# **devo~**

## **2014-2021 M. EEE IR NORVEGIJOS FINANSINIŲ MECHANIZMŲ ADMINISTRAVIMO IR PROCESŲ AUTOMATIZAVIMO INFORMACINĖS SISTEMOS SUKŪRIMO PROJEKTAS**

**DMS naudotojo instrukcija**

Versija: 9.00 Data: 2023-06-13 Kodas: NORIS\_NI\_DMS

**Sutartis:** Viešojo pirkimo-pardavimo sutartis Nr. 2022/4-1-63, 2022 gegužės 2 d. **Projekto kodas:** NORIS **Užsakovas:** Viešoji įstaiga Centrinė projektų valdymo agentūra, S. Konarskio g. 13, Vilnius

## Turinys

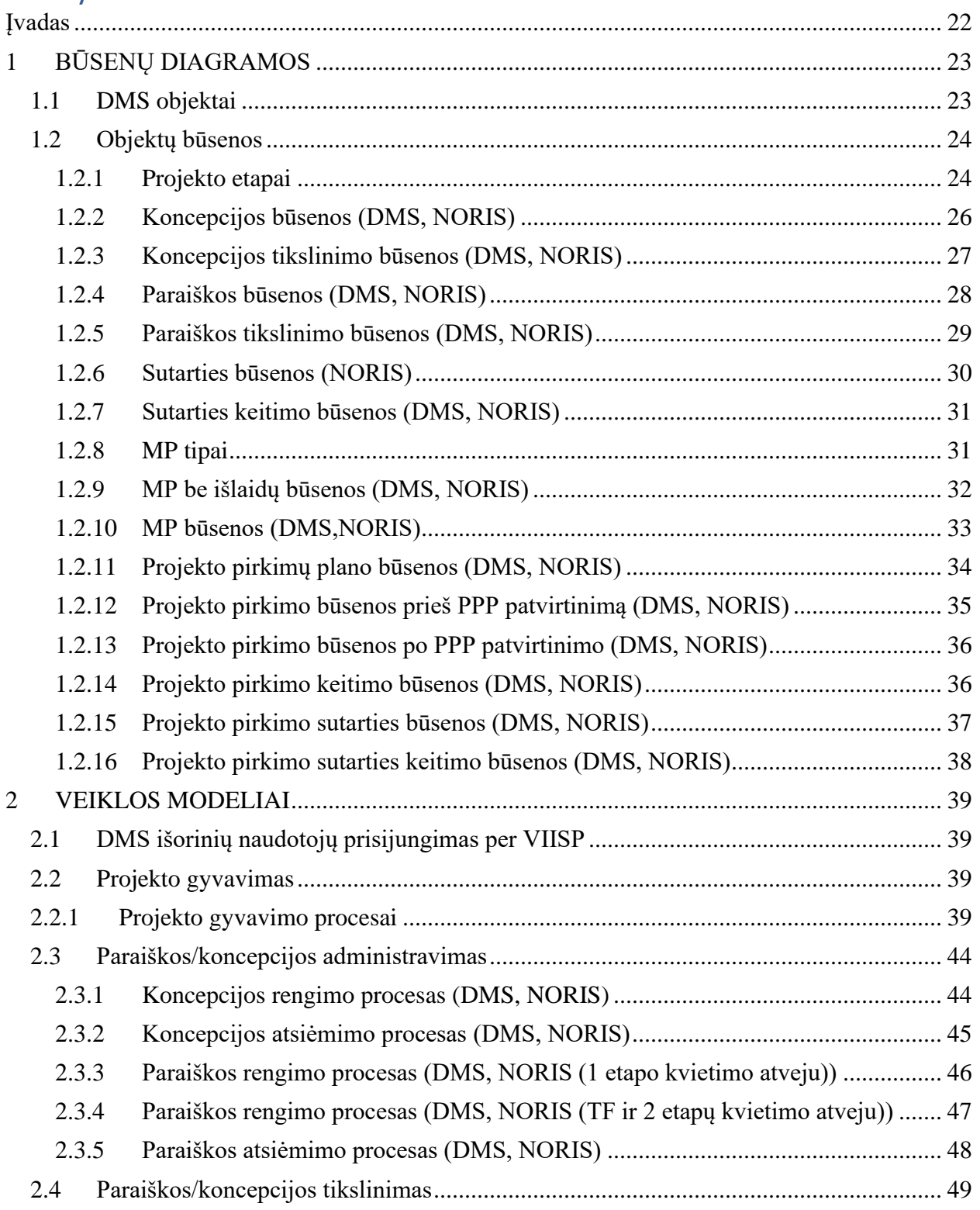

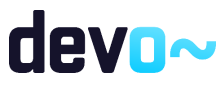

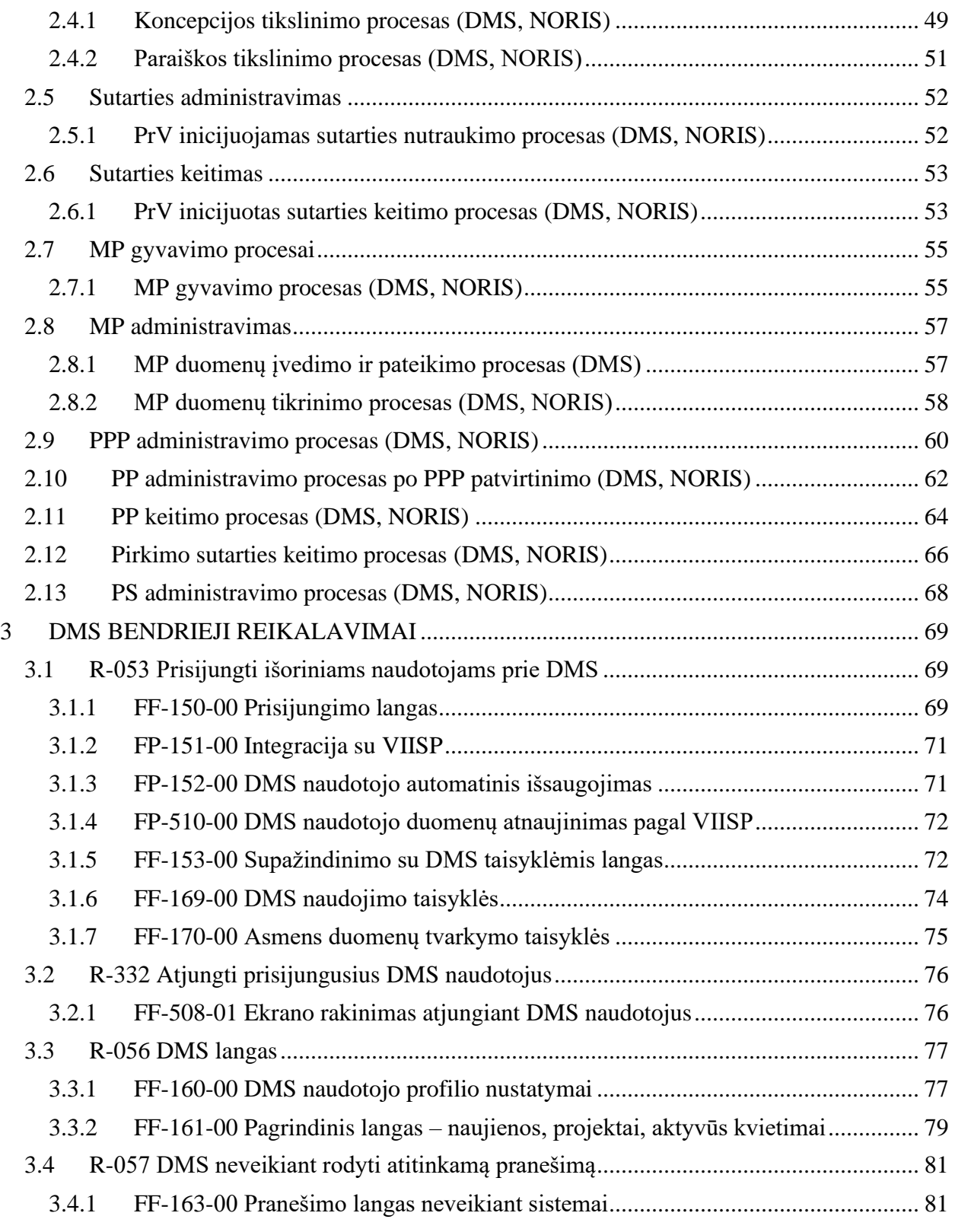

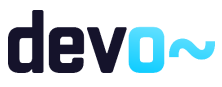

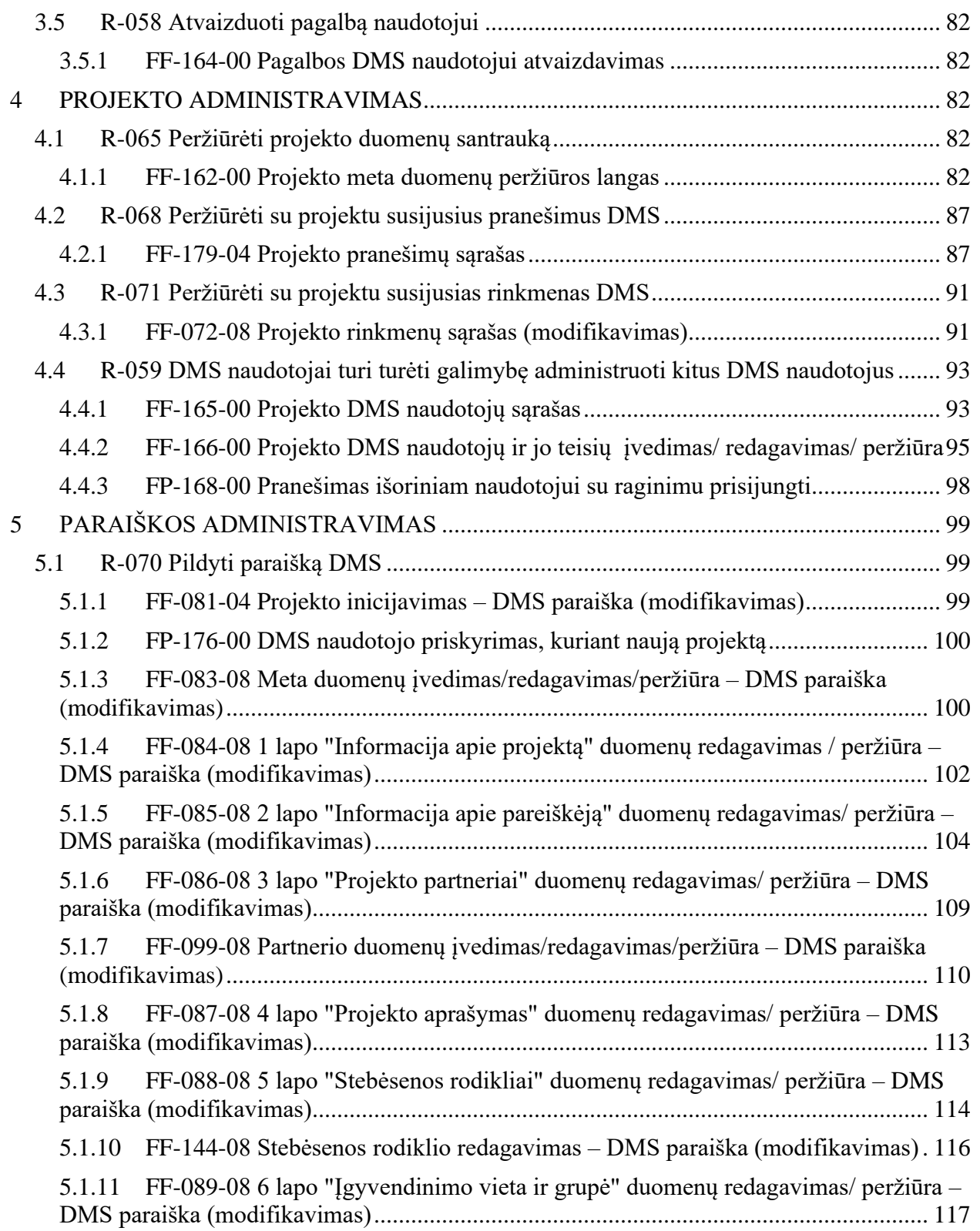

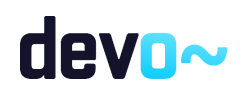

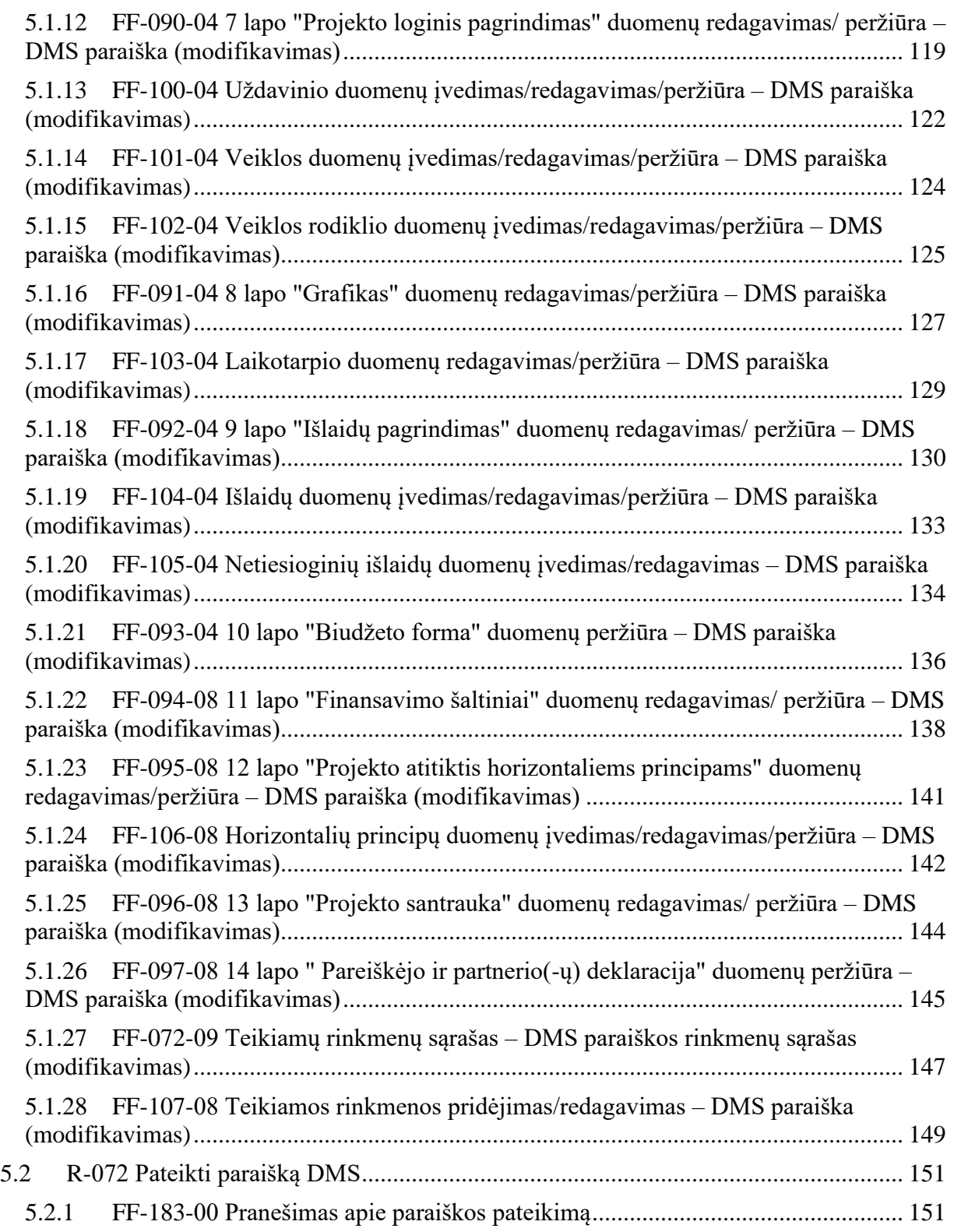

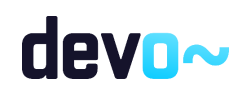

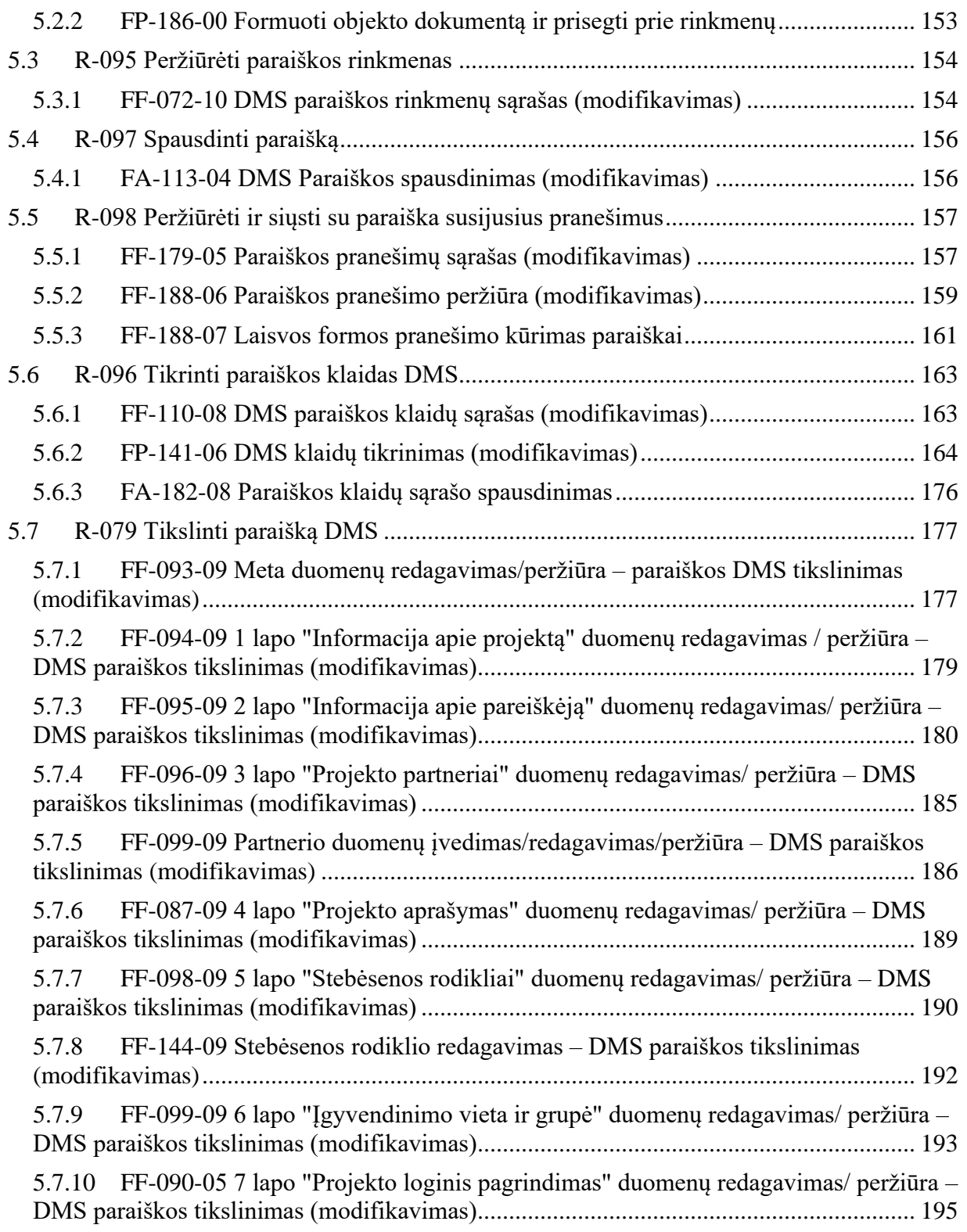

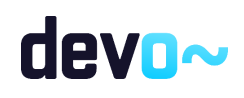

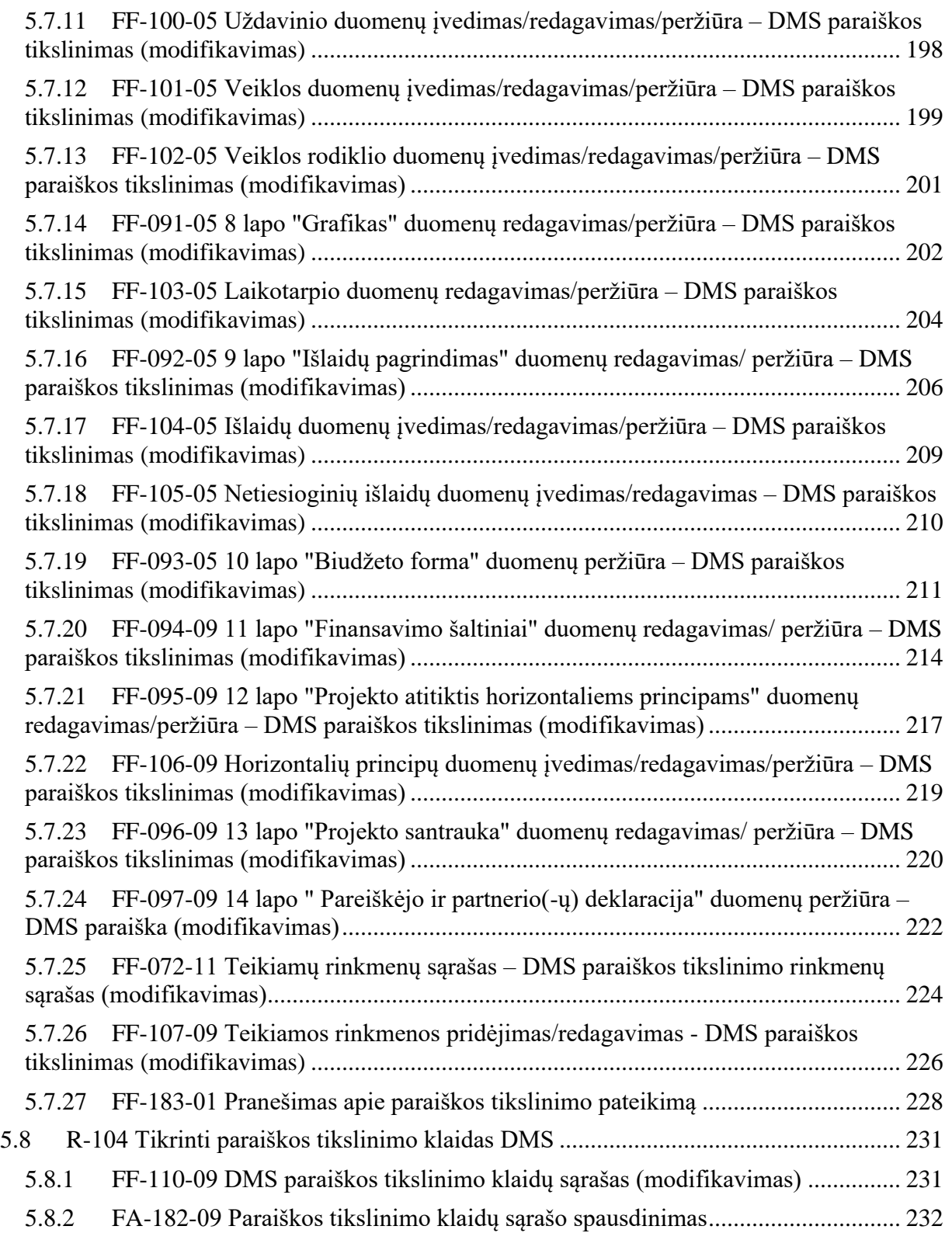

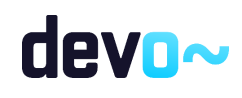

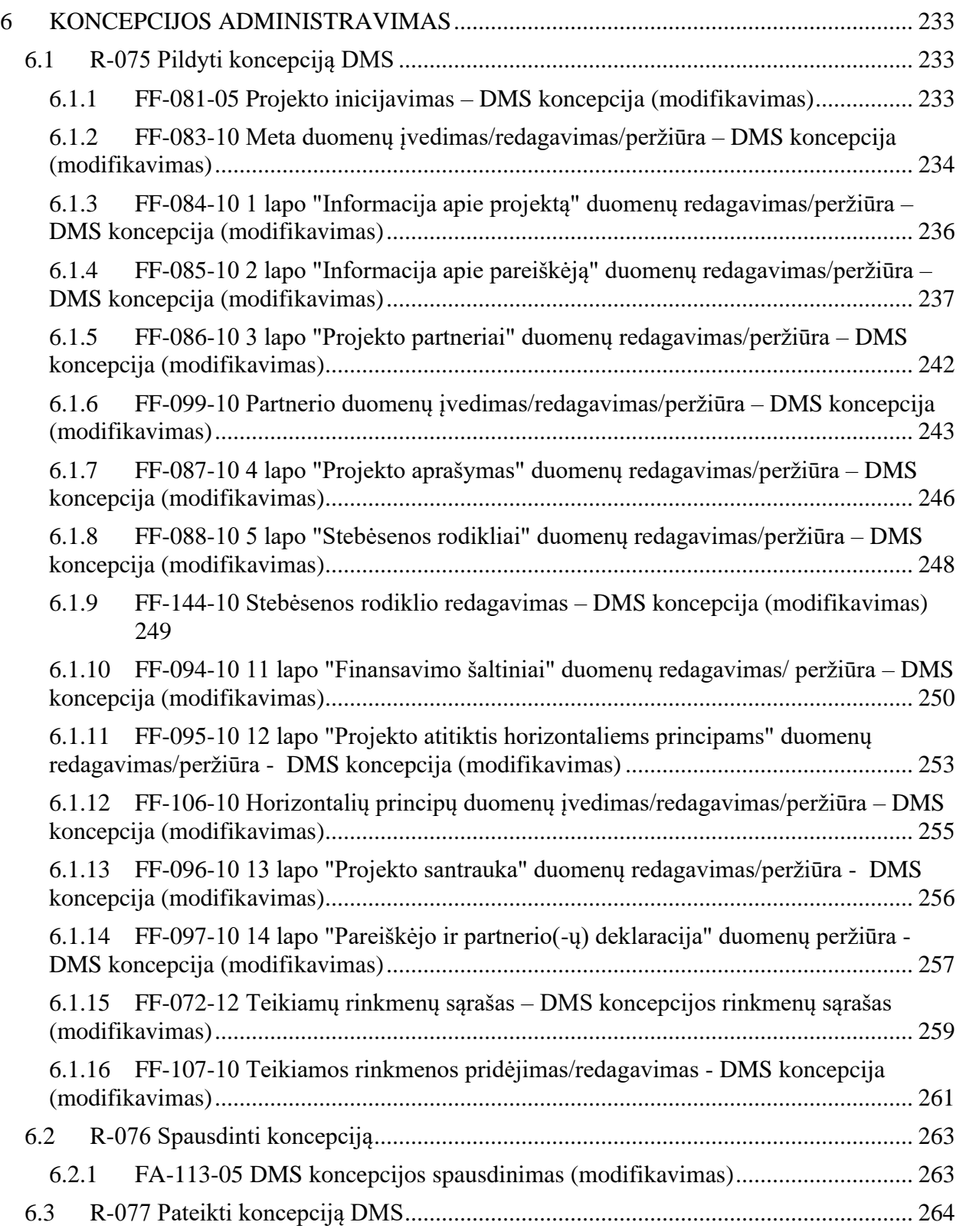

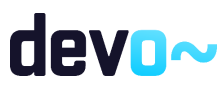

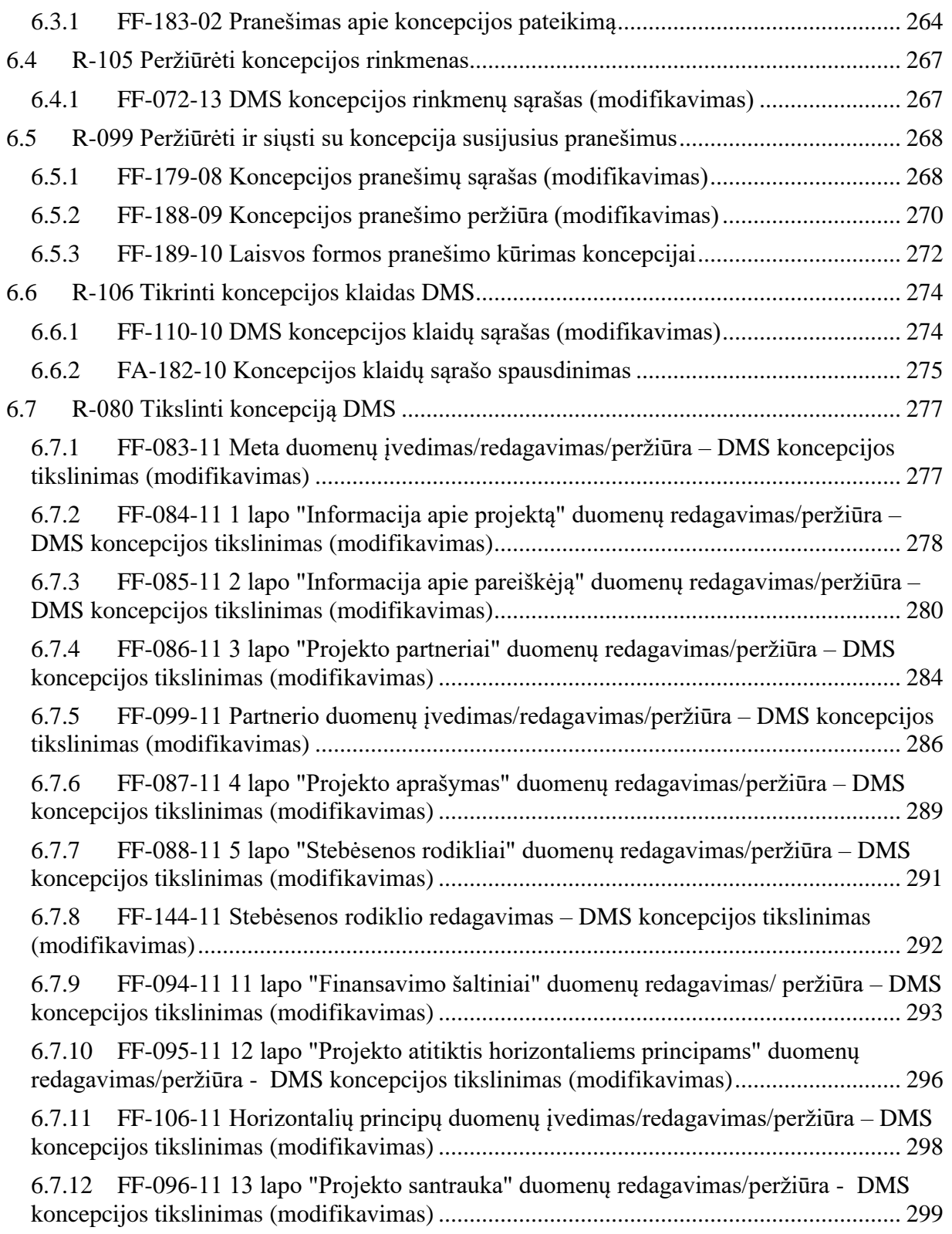

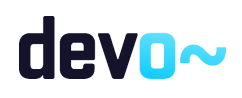

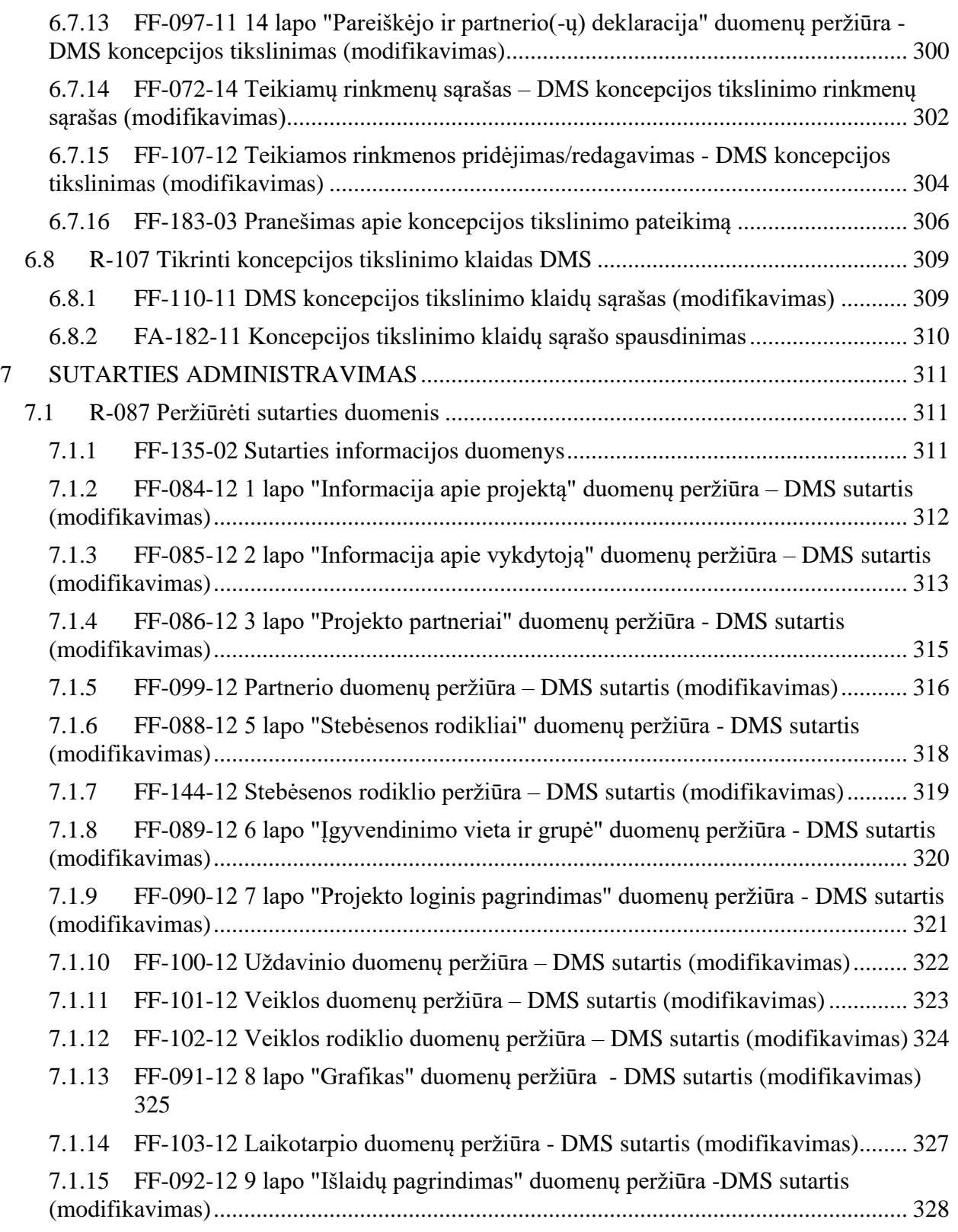

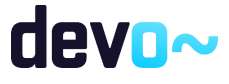

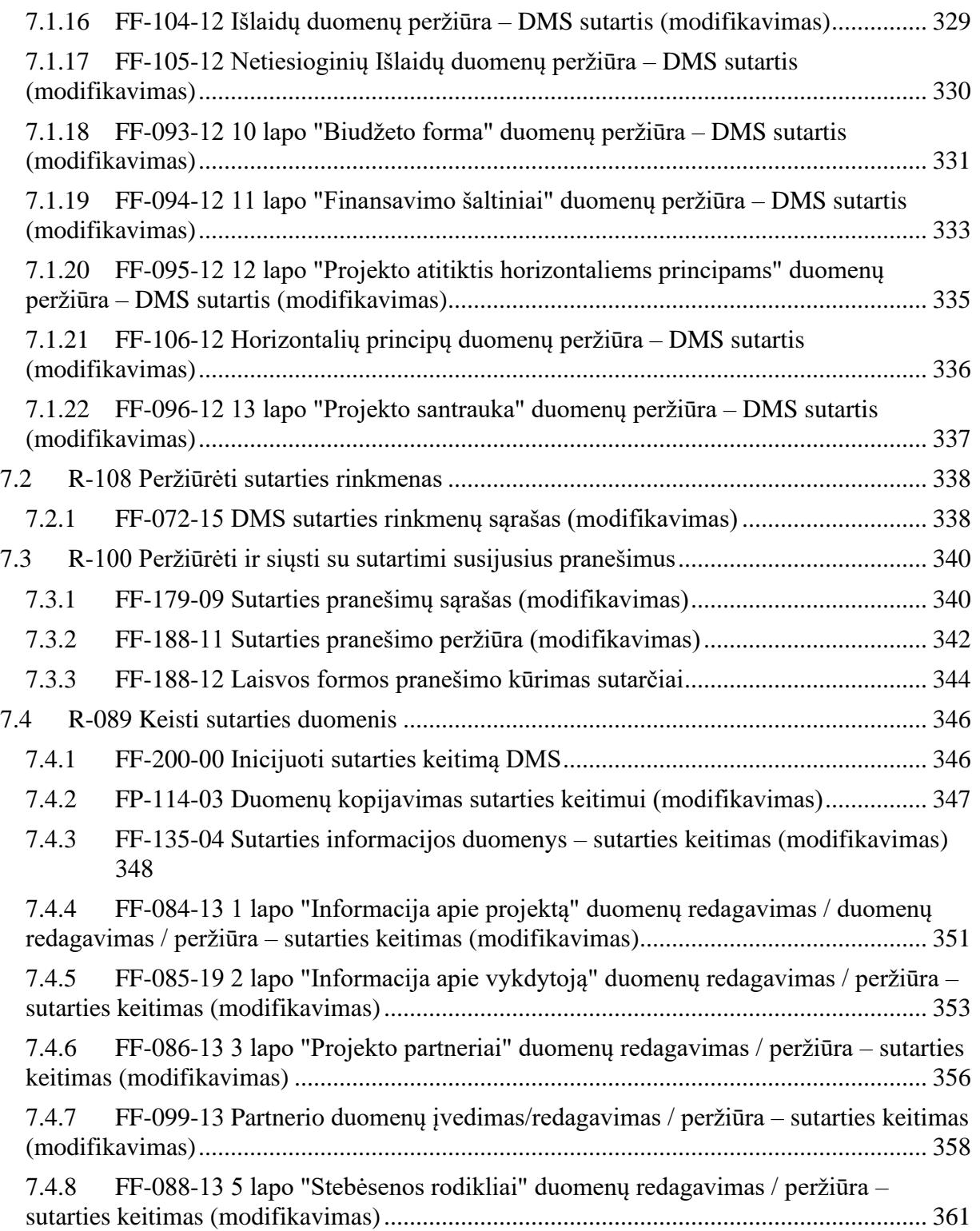

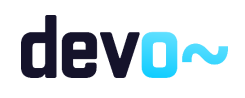

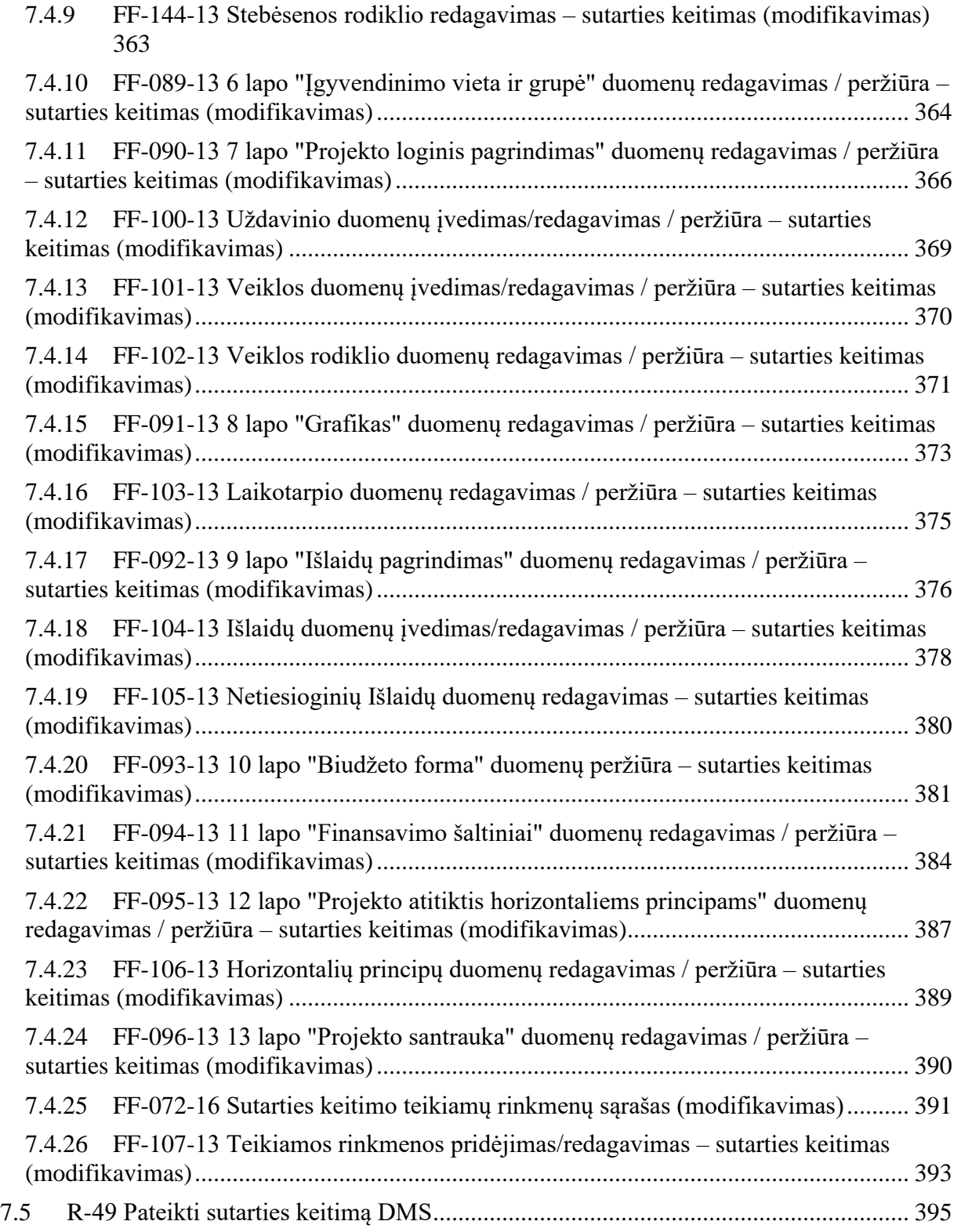

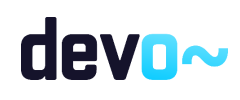

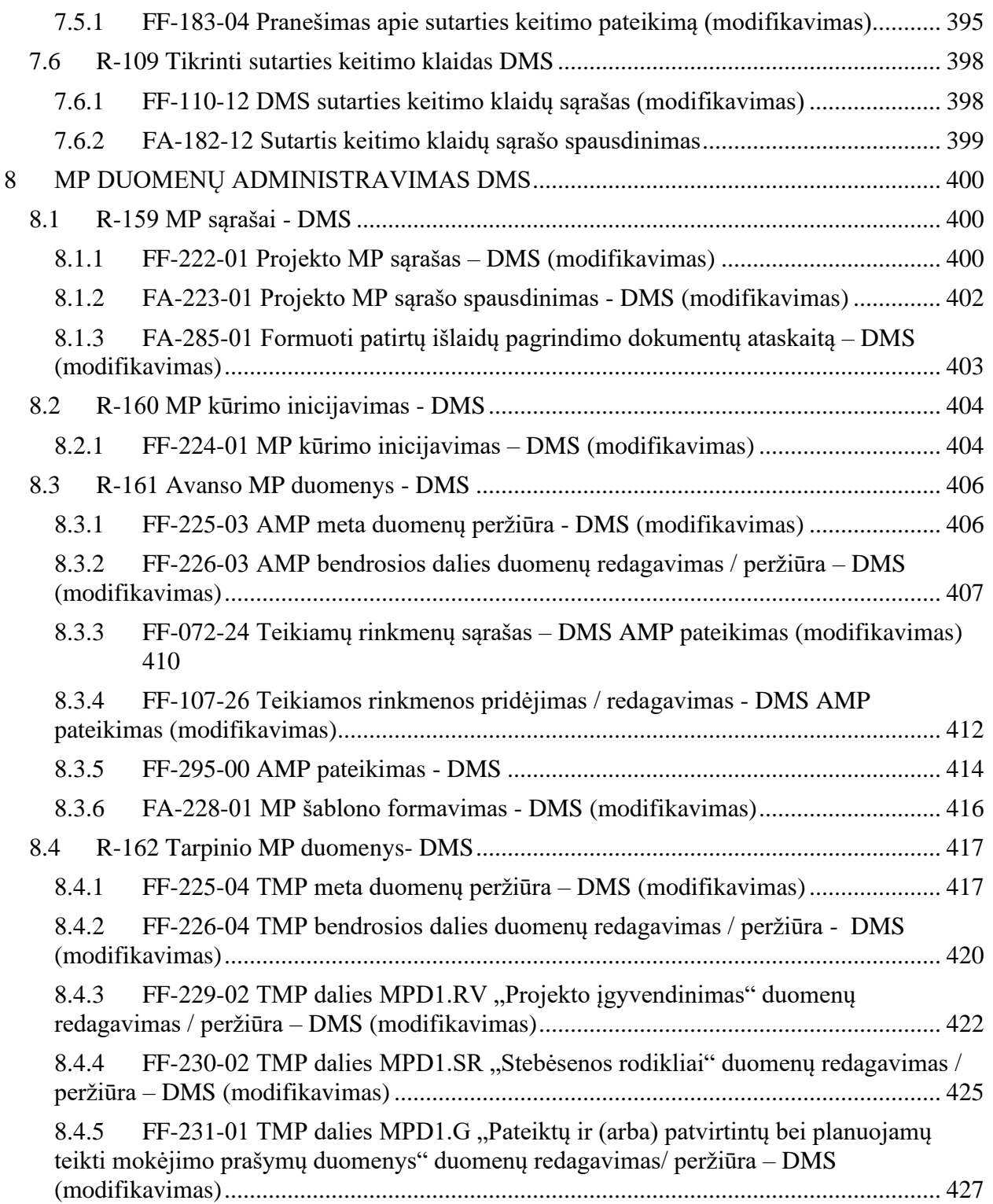

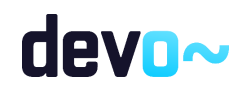

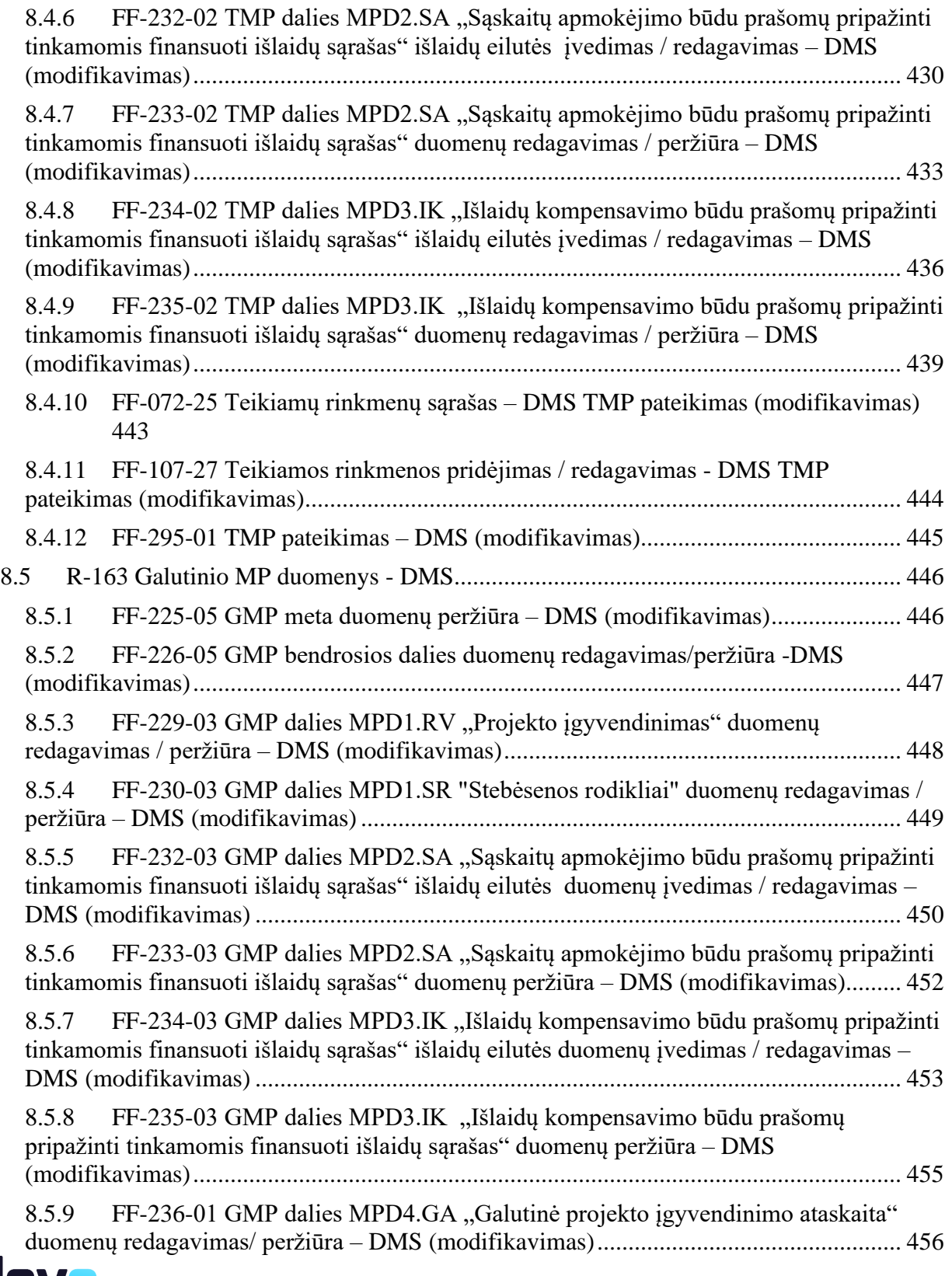

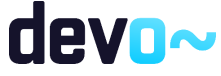

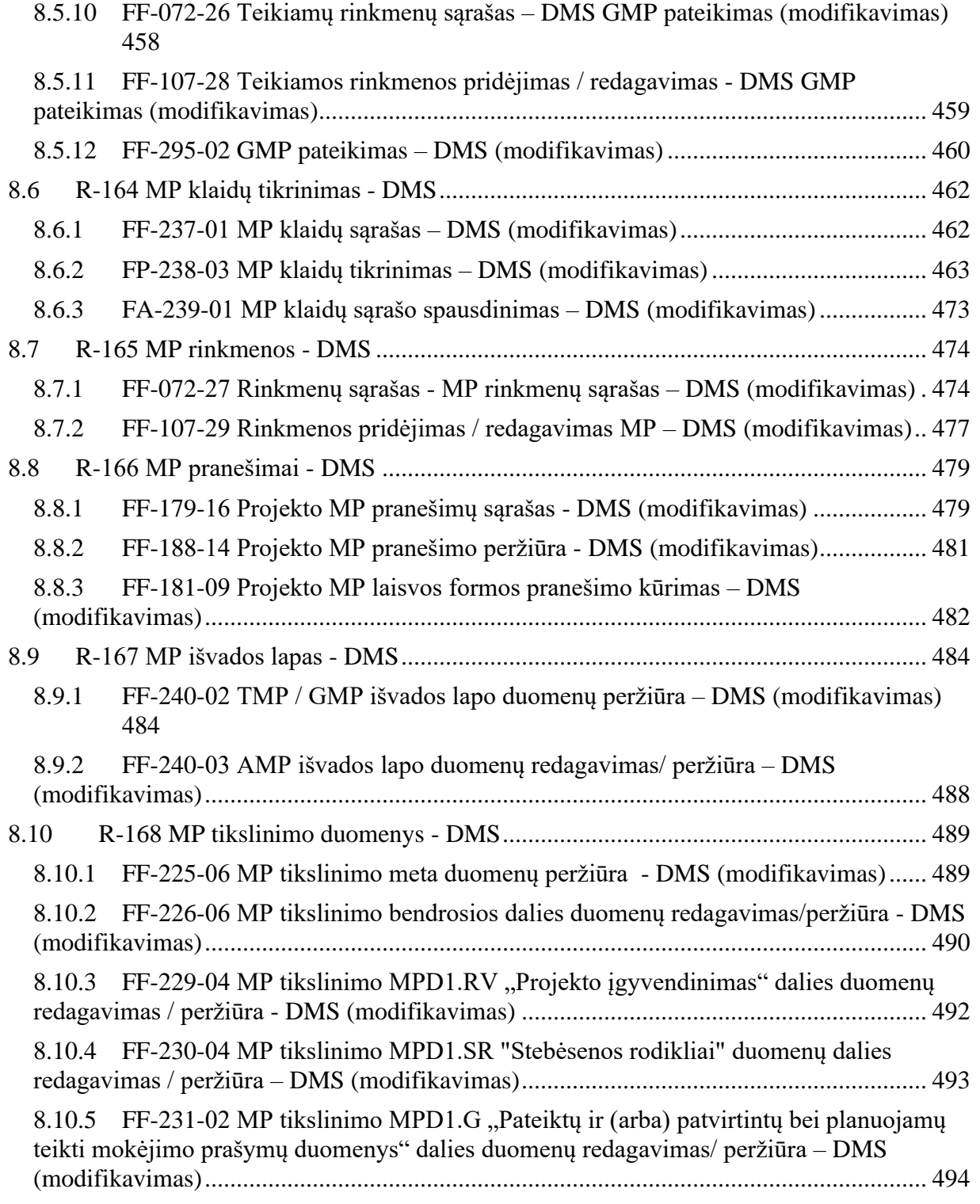

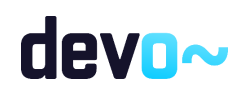

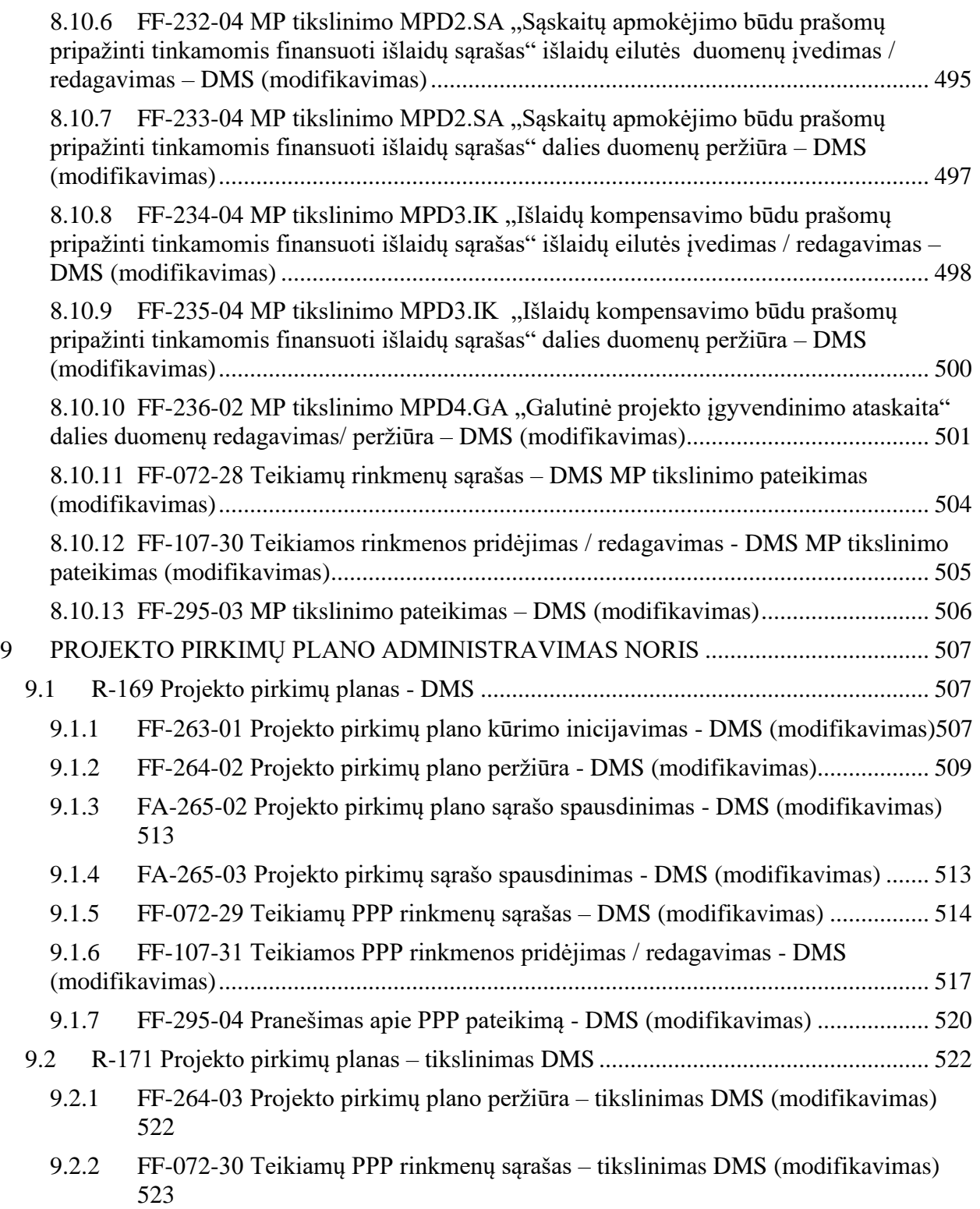

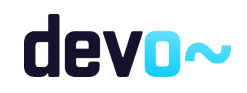

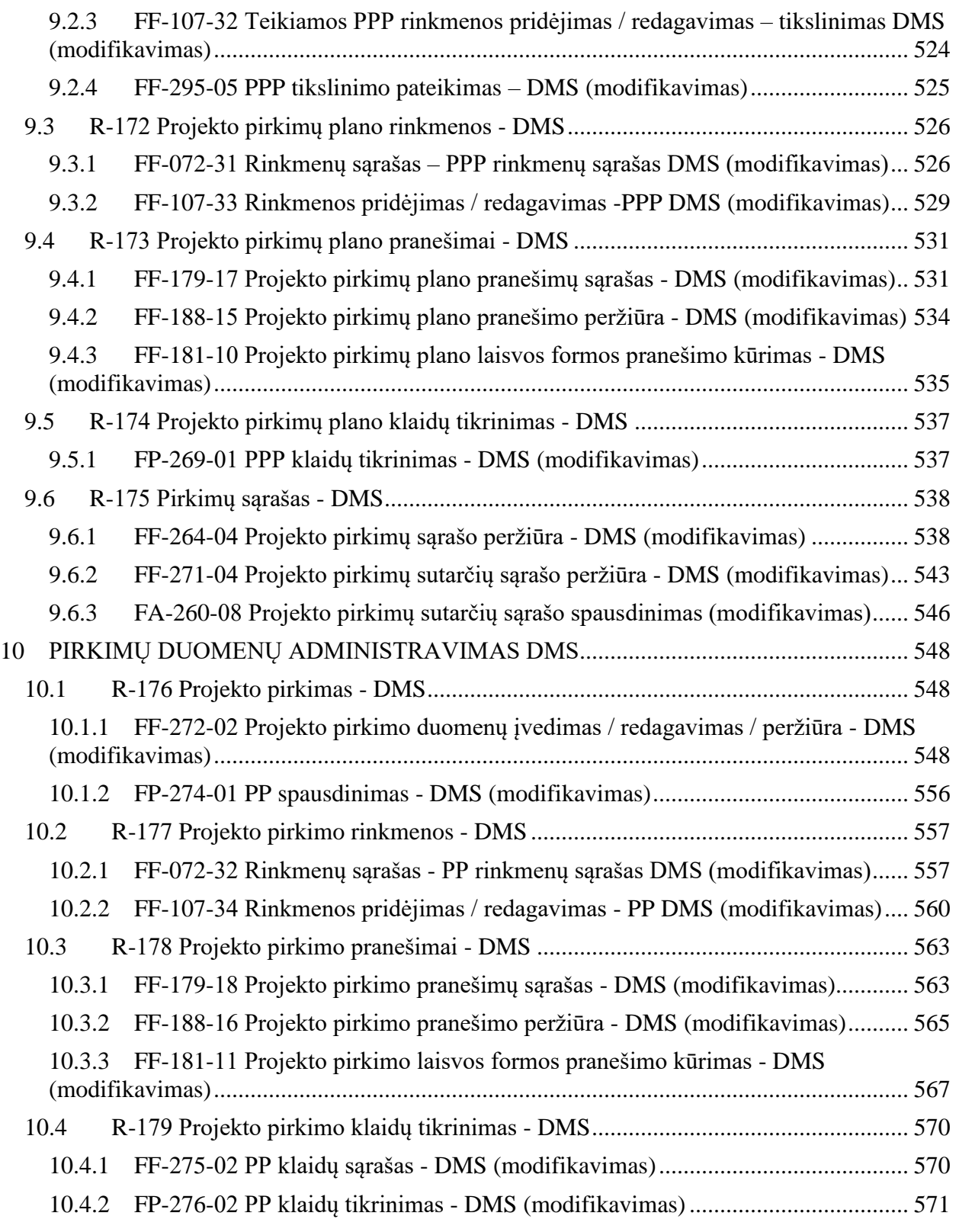

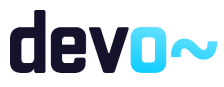

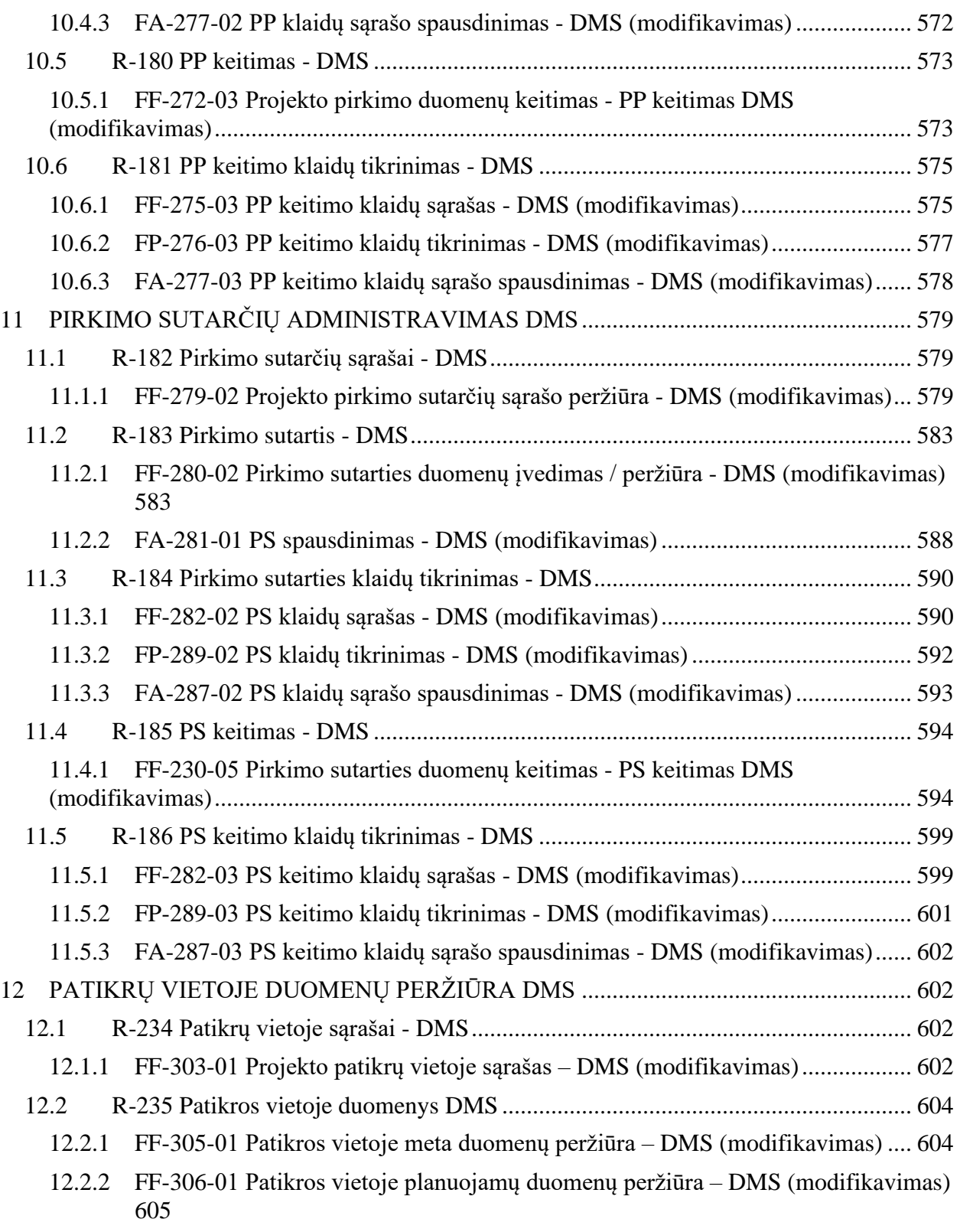

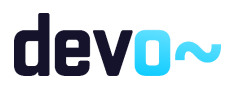

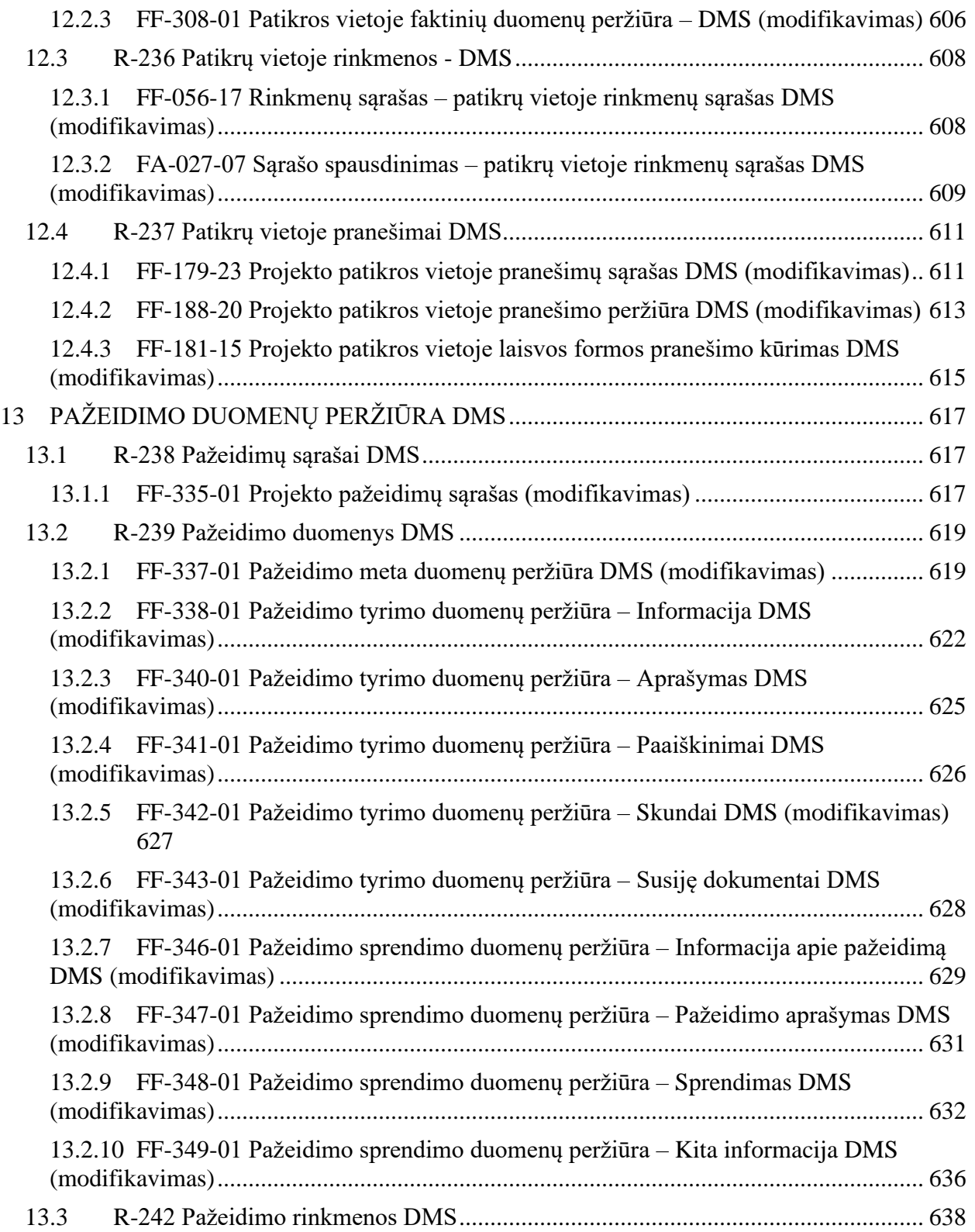

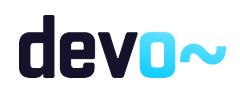

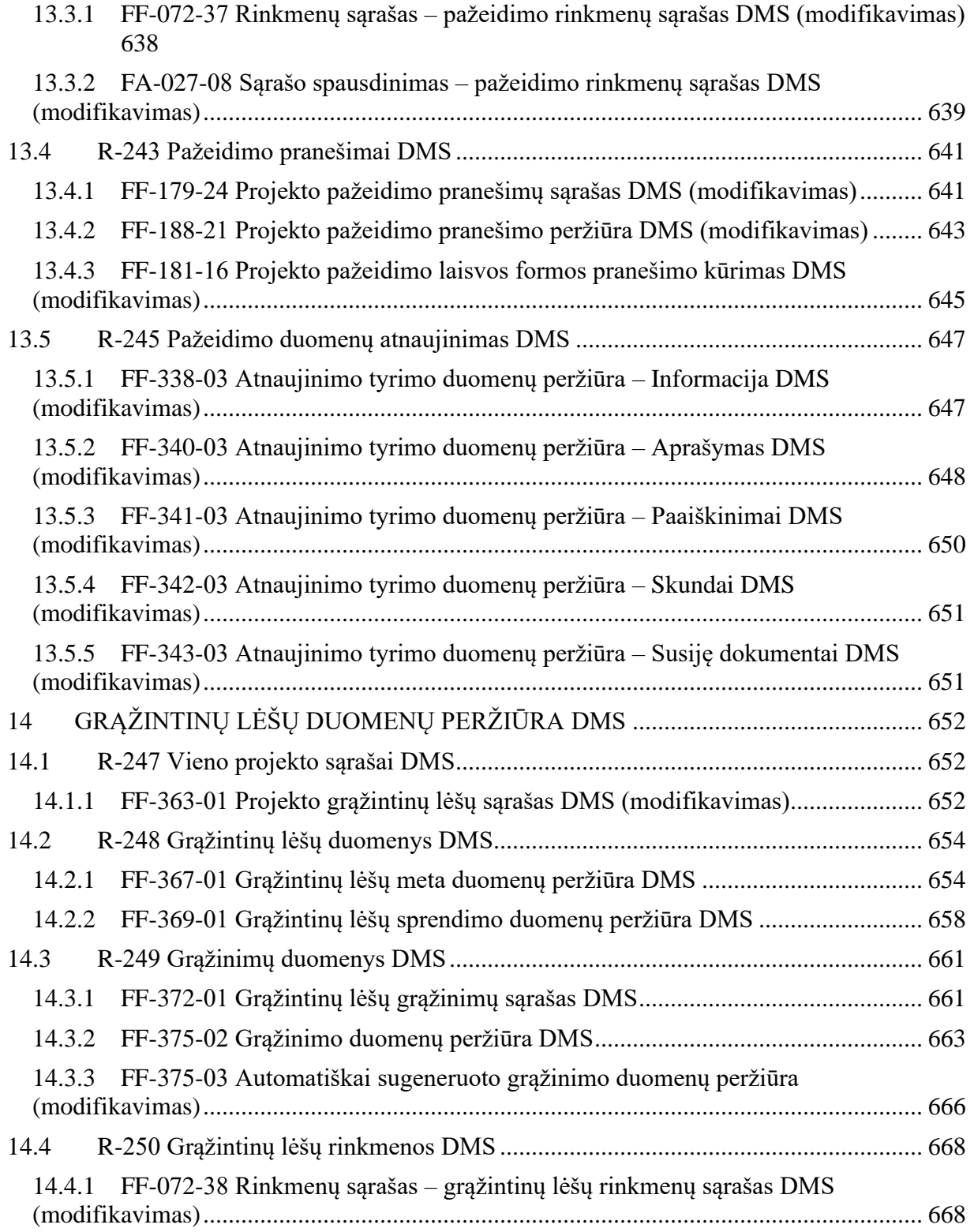

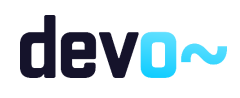

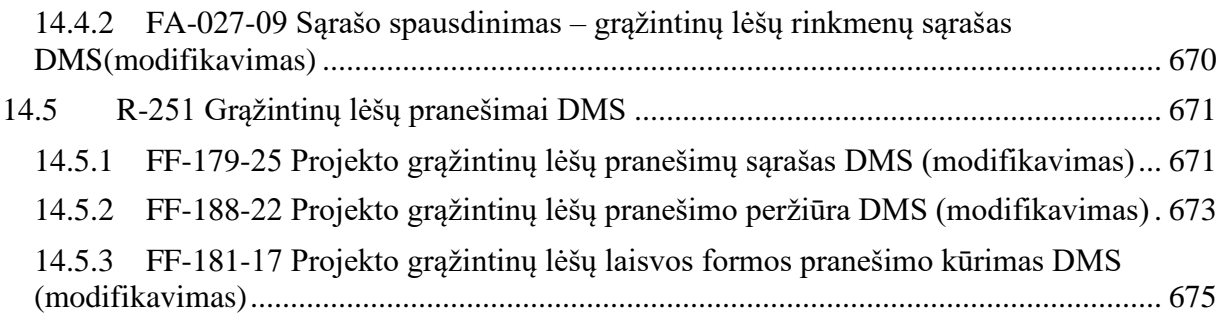

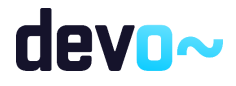

DMS naudotojo instrukcija Versija: 9.00 Data: 2023-06-13

## <span id="page-21-0"></span>ĮVADAS

Šio dokumento tikslas yra pateikti DMS naudotojo instrukciją.

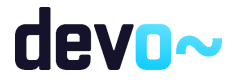

22 iš 677

## <span id="page-22-0"></span>1 BŪSENŲ DIAGRAMOS

## <span id="page-22-1"></span>1.1 DMS objektai

#### *Lentelė 1 Diagramų elementai*

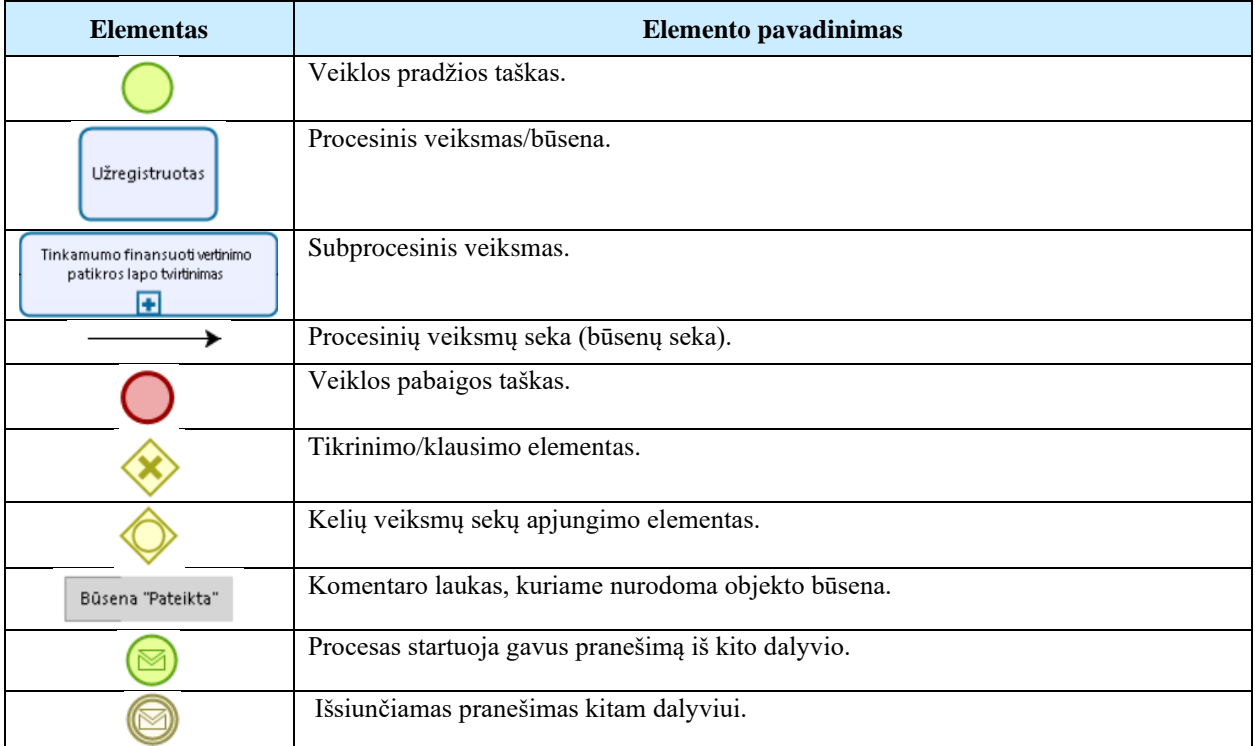

#### *Lentelė 2 DMS objektai*

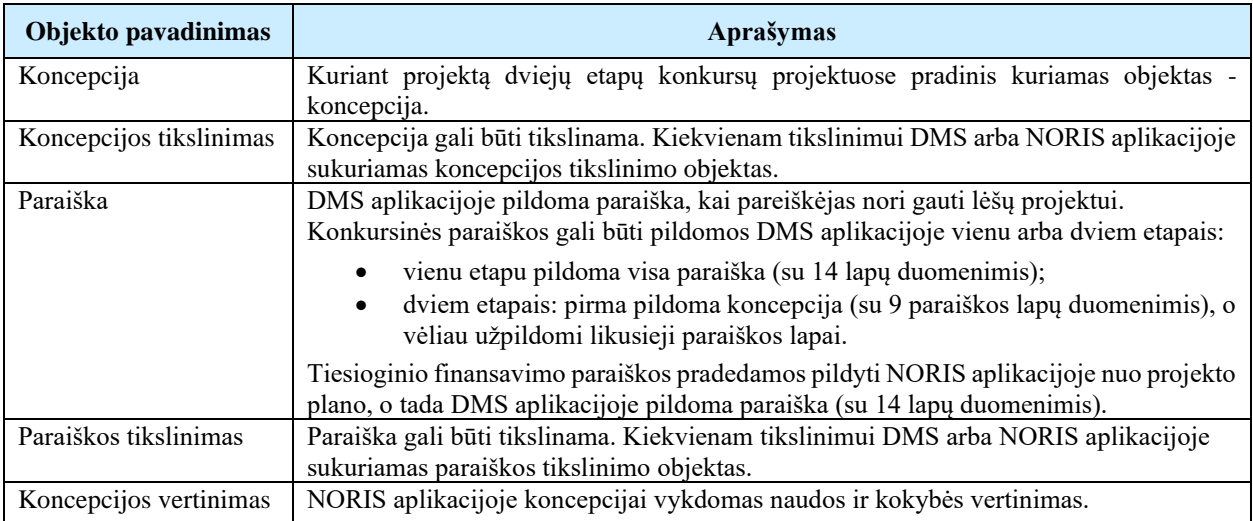

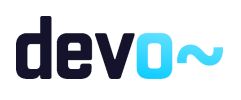

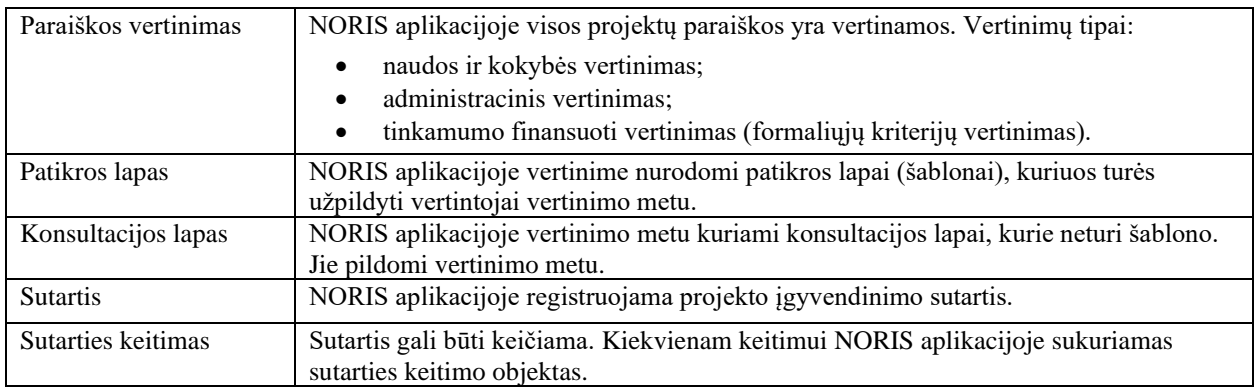

## <span id="page-23-0"></span>1.2 Objektų būsenos

#### 1.2.1 Projekto etapai

<span id="page-23-1"></span>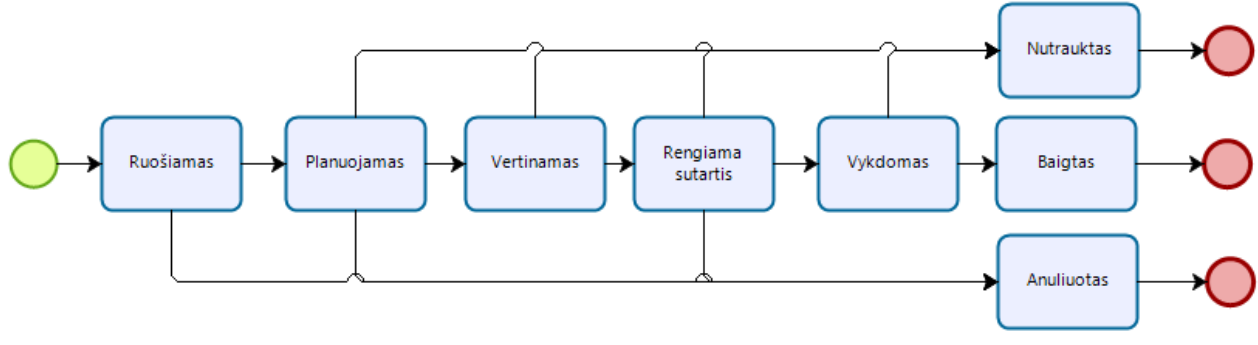

*pav. 1 Projekto etapų diagrama*

#### *Lentelė 3 Projekto etapų kitimas pagal objekto būsenas*

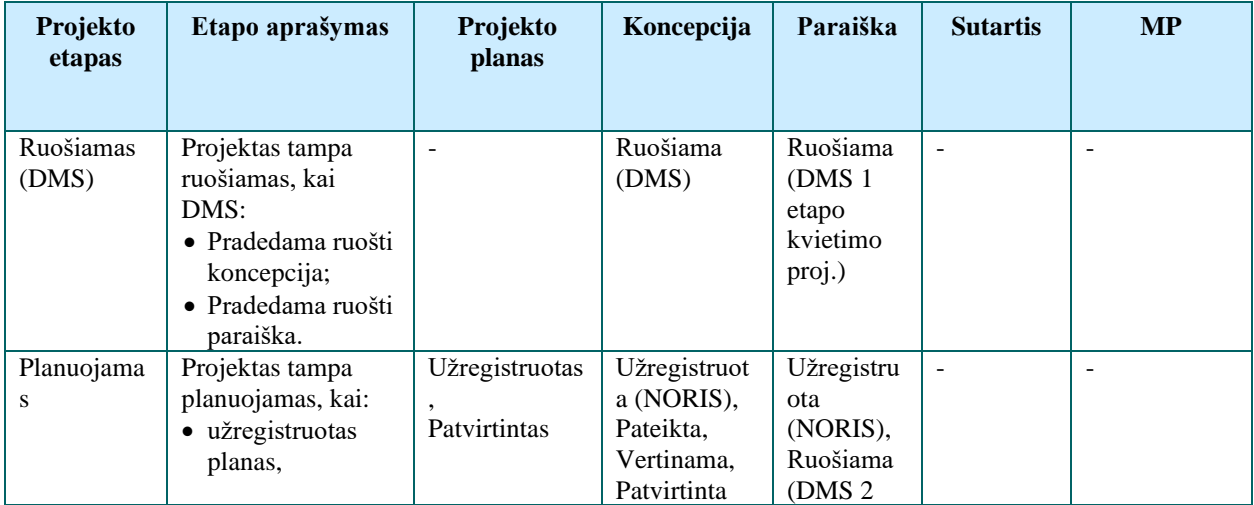

## devo~

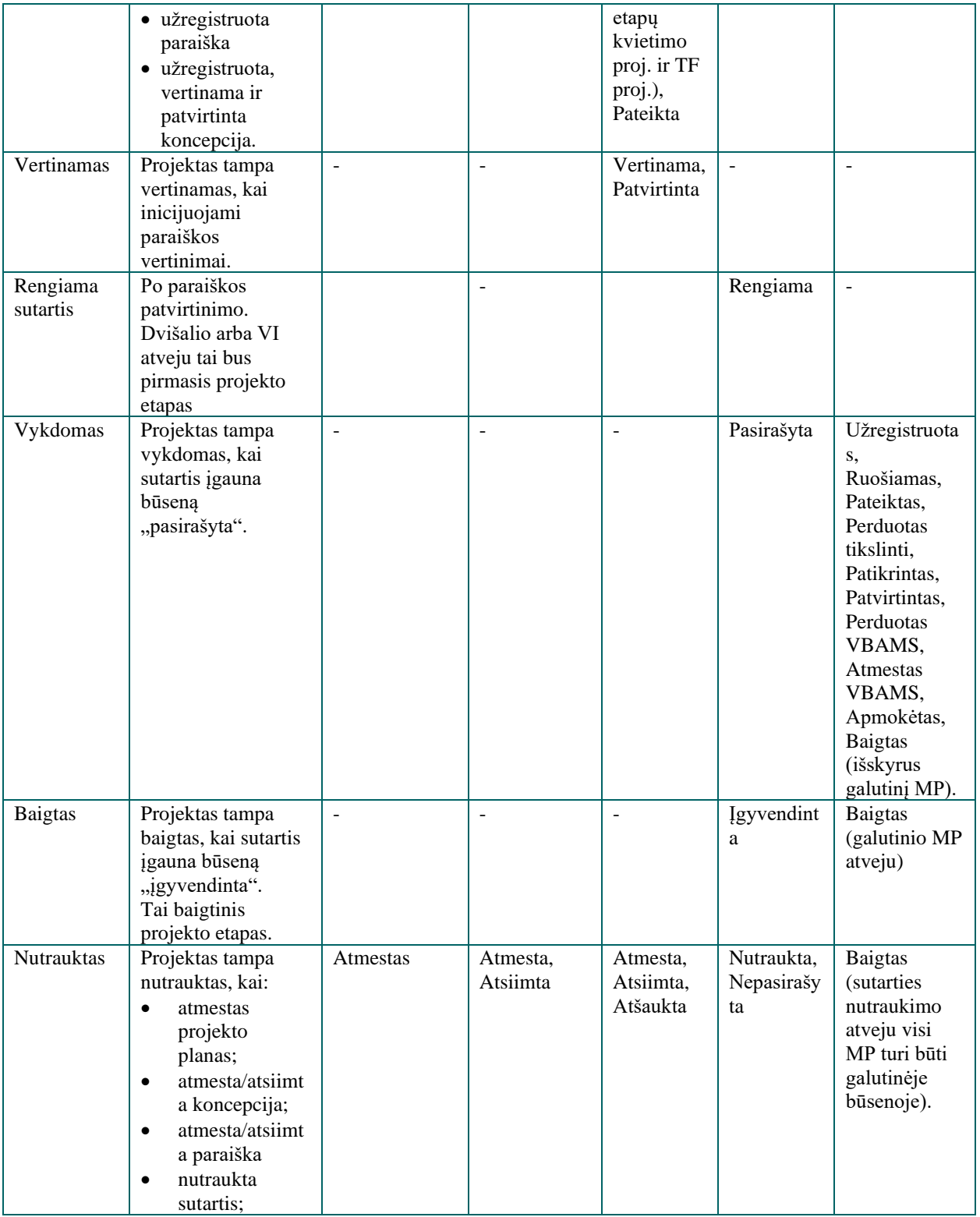

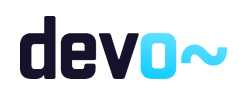

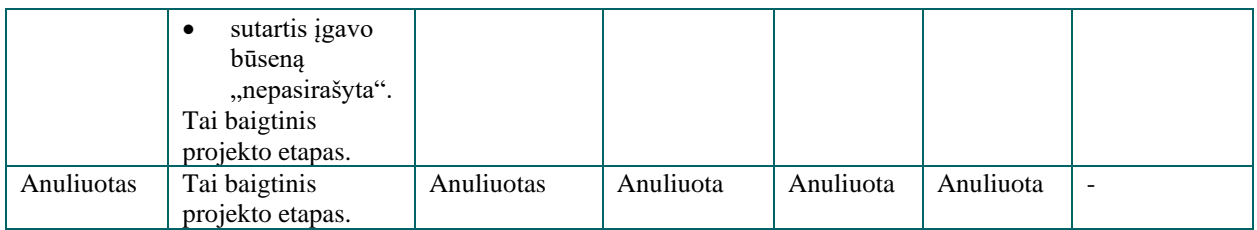

#### 1.2.2 Koncepcijos būsenos (DMS, NORIS)

<span id="page-25-0"></span>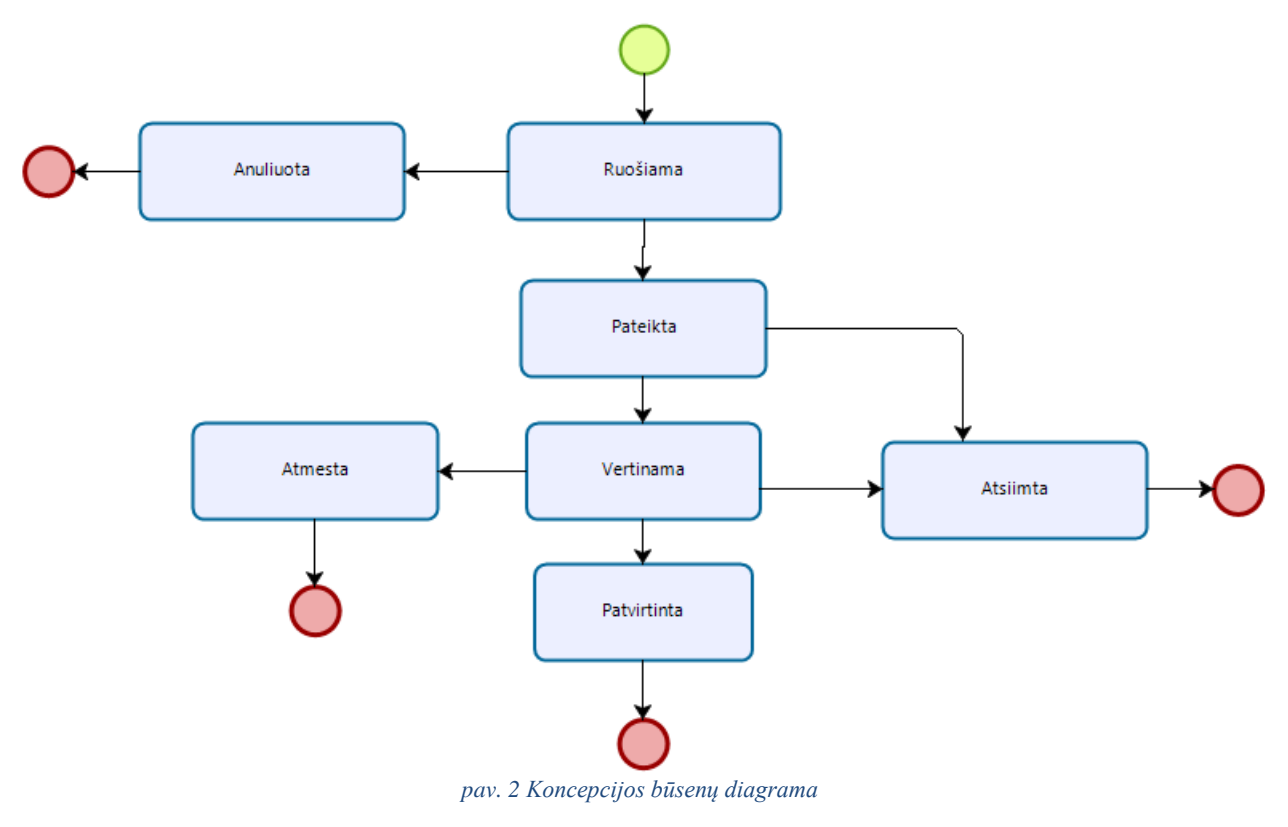

#### *Lentelė 4 Koncepcijos būsenų aprašymas*

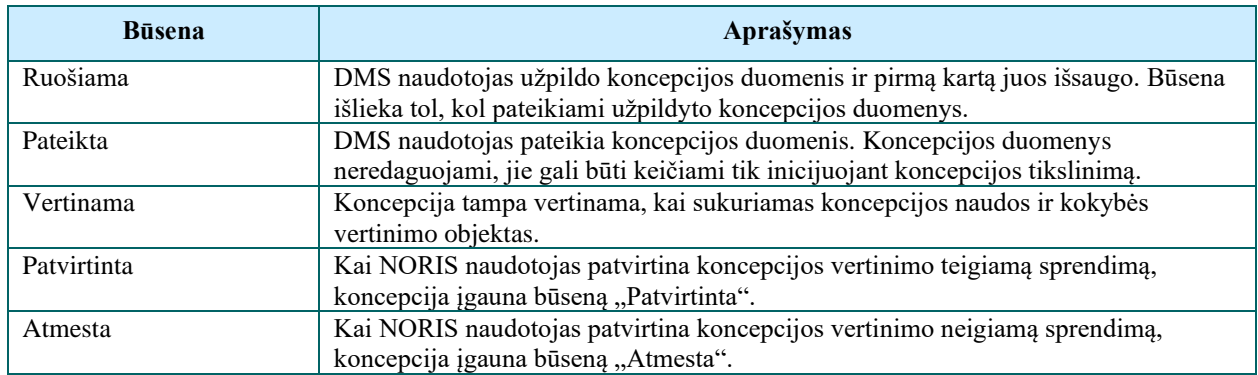

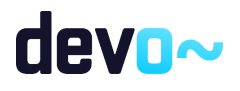

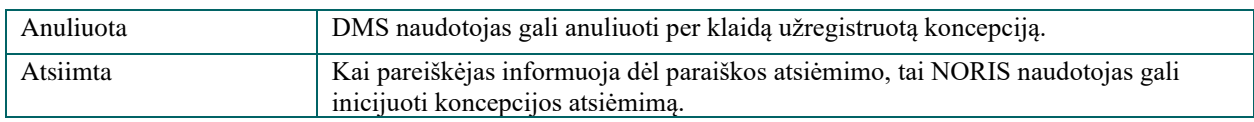

#### <span id="page-26-0"></span>1.2.3 Koncepcijos tikslinimo būsenos (DMS, NORIS)

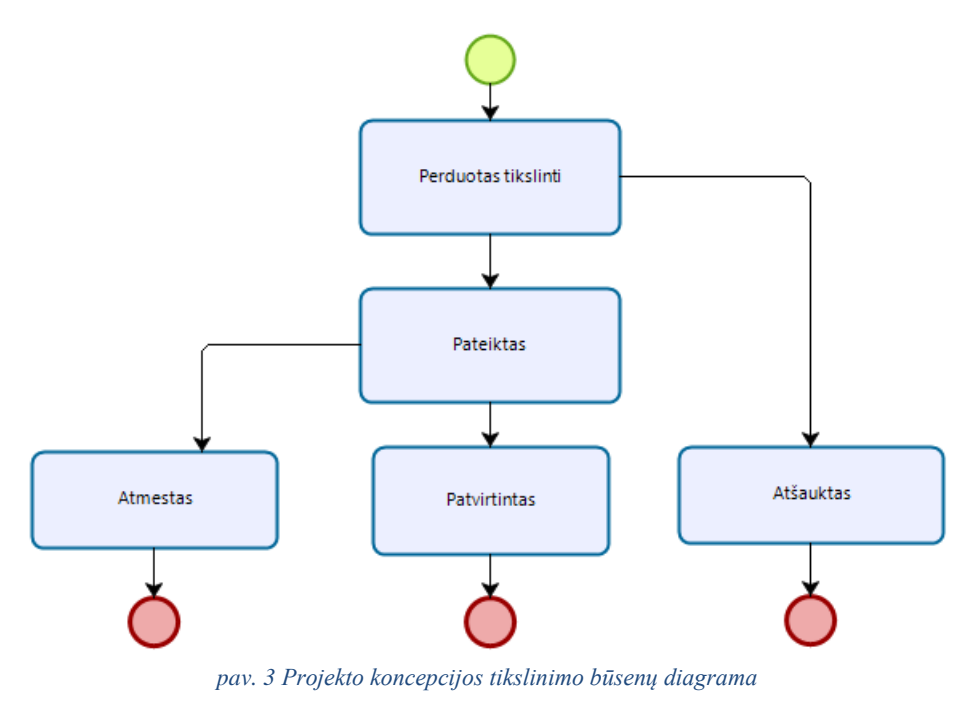

#### *Lentelė 5 Projekto koncepcijos tikslinimo būsenų aprašymas*

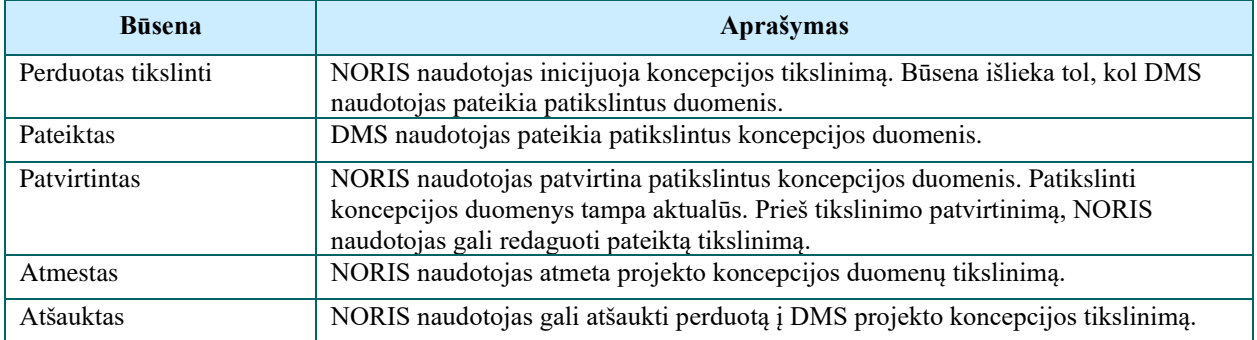

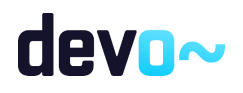

<span id="page-27-0"></span>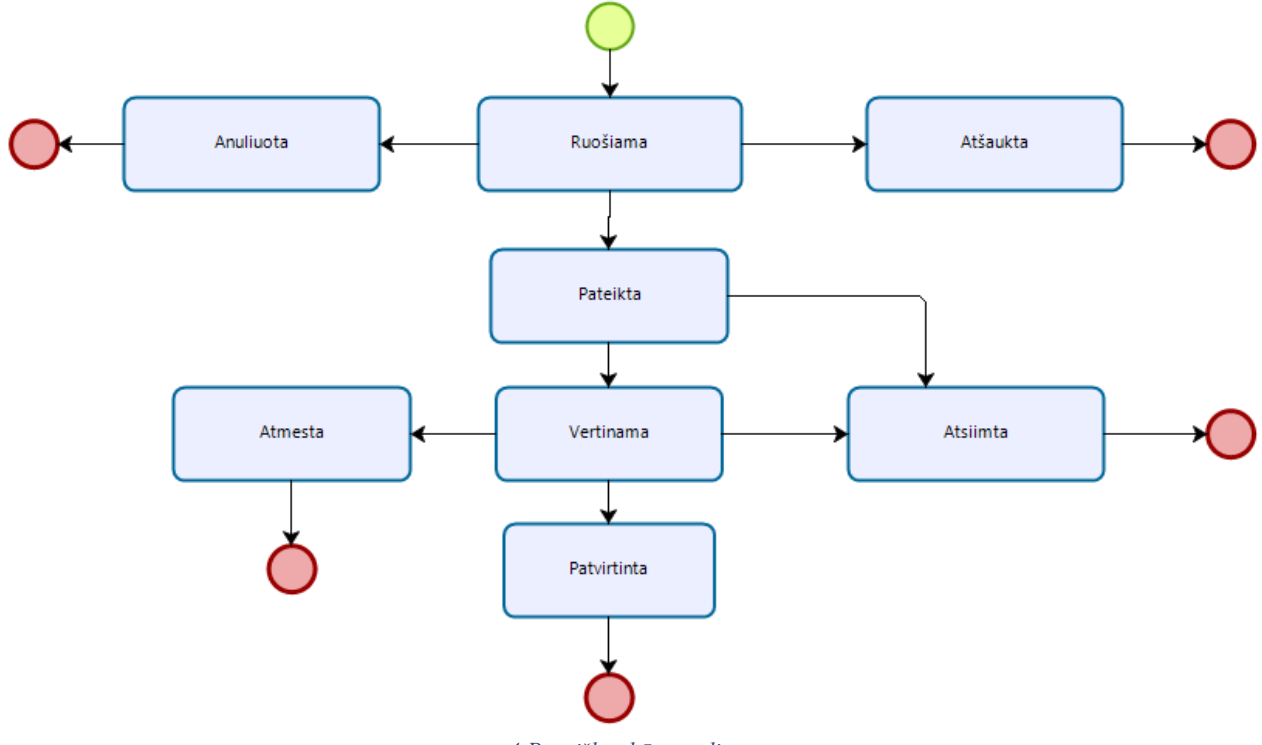

#### 1.2.4 Paraiškos būsenos (DMS, NORIS)

*pav. 4 Paraiškos būsenų diagrama*

|  |  |  | Lentelė 6 Paraiškos būsenų aprašymas |
|--|--|--|--------------------------------------|
|--|--|--|--------------------------------------|

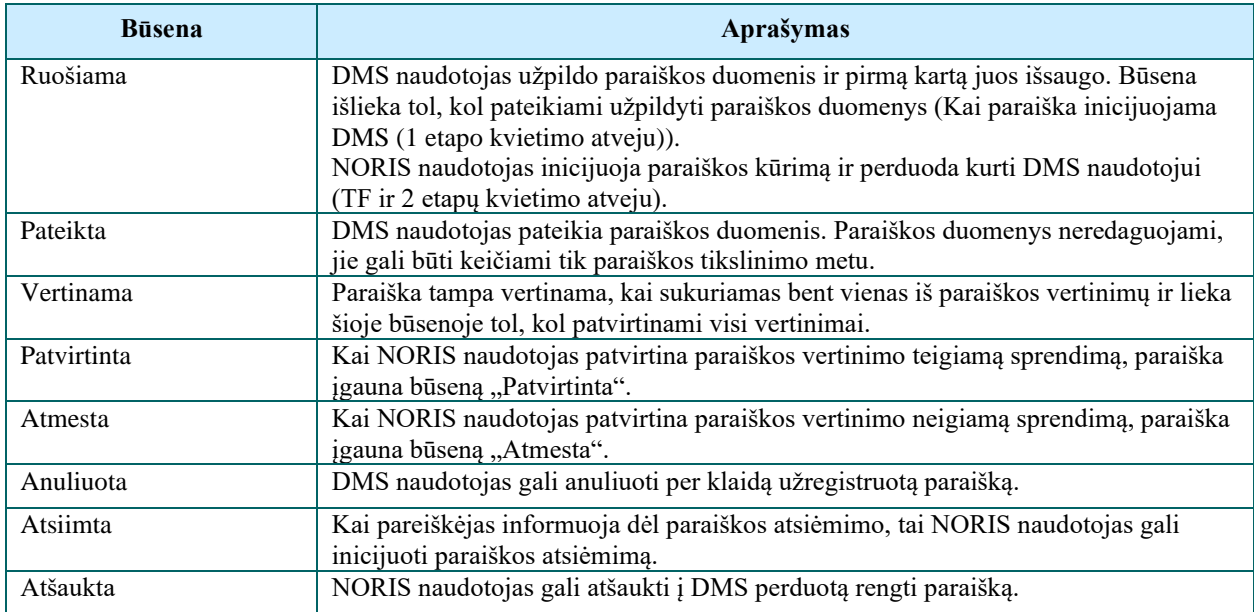

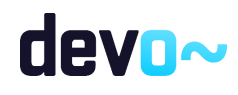

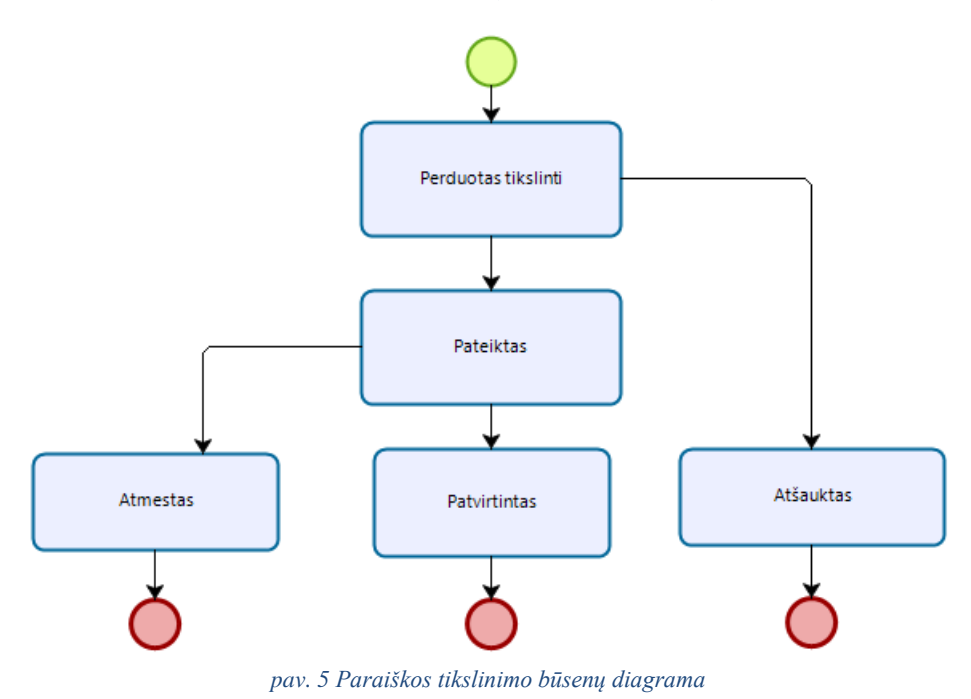

## <span id="page-28-0"></span>1.2.5 Paraiškos tikslinimo būsenos (DMS, NORIS)

*Lentelė 7 Paraiškos tikslinimo būsenų aprašymas*

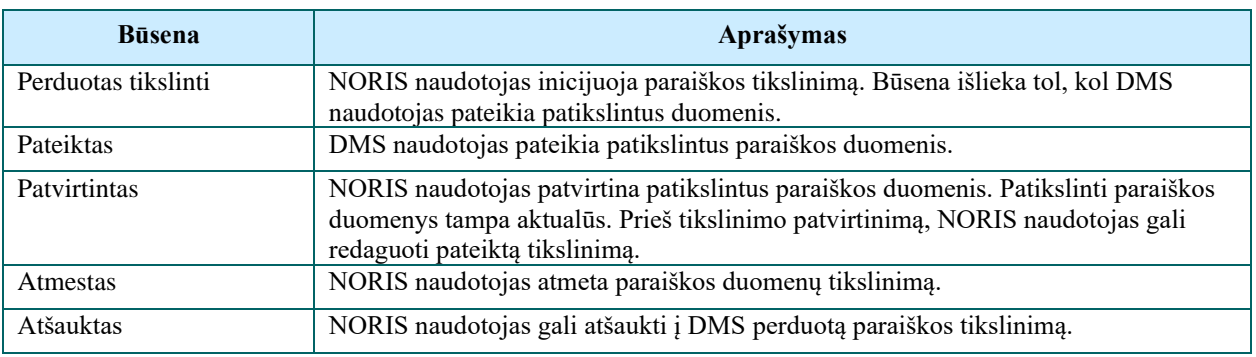

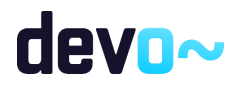

## <span id="page-29-0"></span>1.2.6 Sutarties būsenos (NORIS)

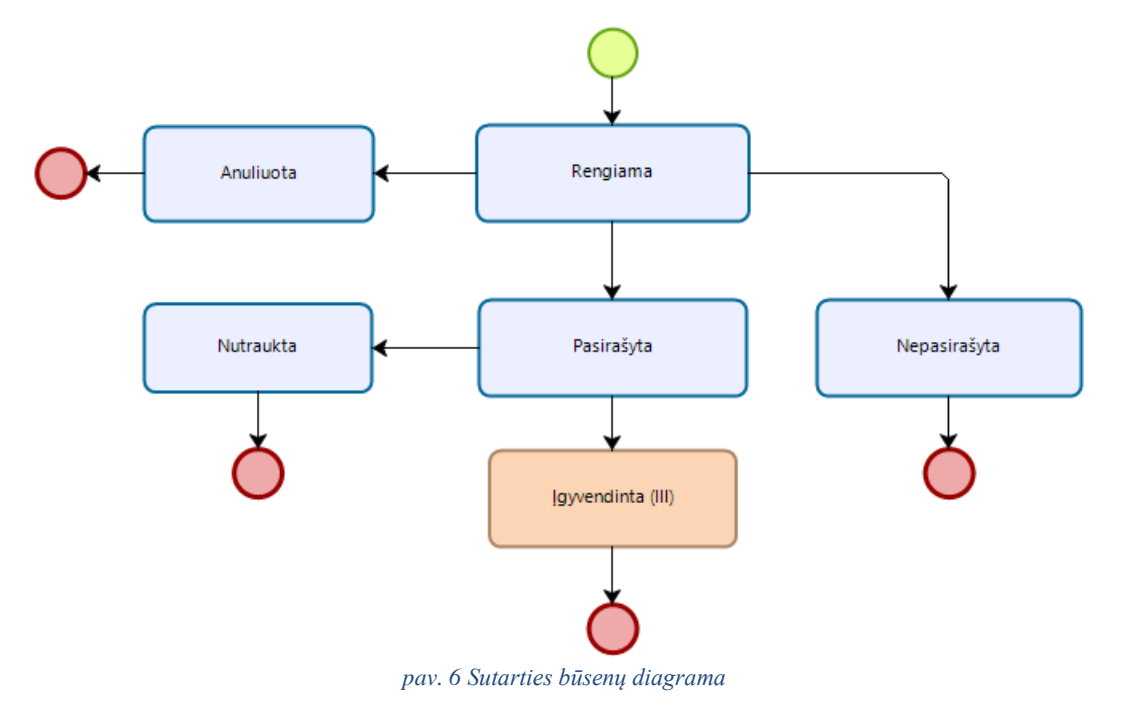

#### *Lentelė 8 Sutarties būsenų aprašymas*

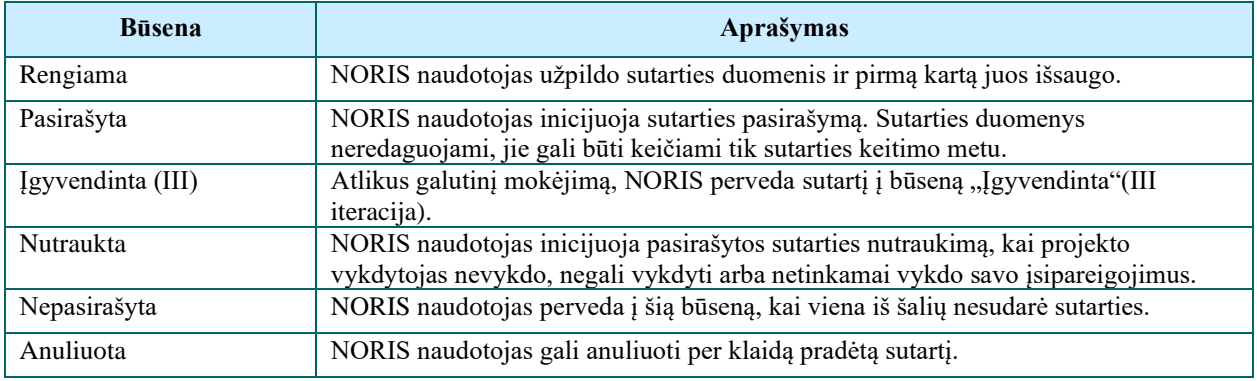

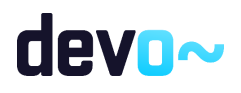

<span id="page-30-0"></span>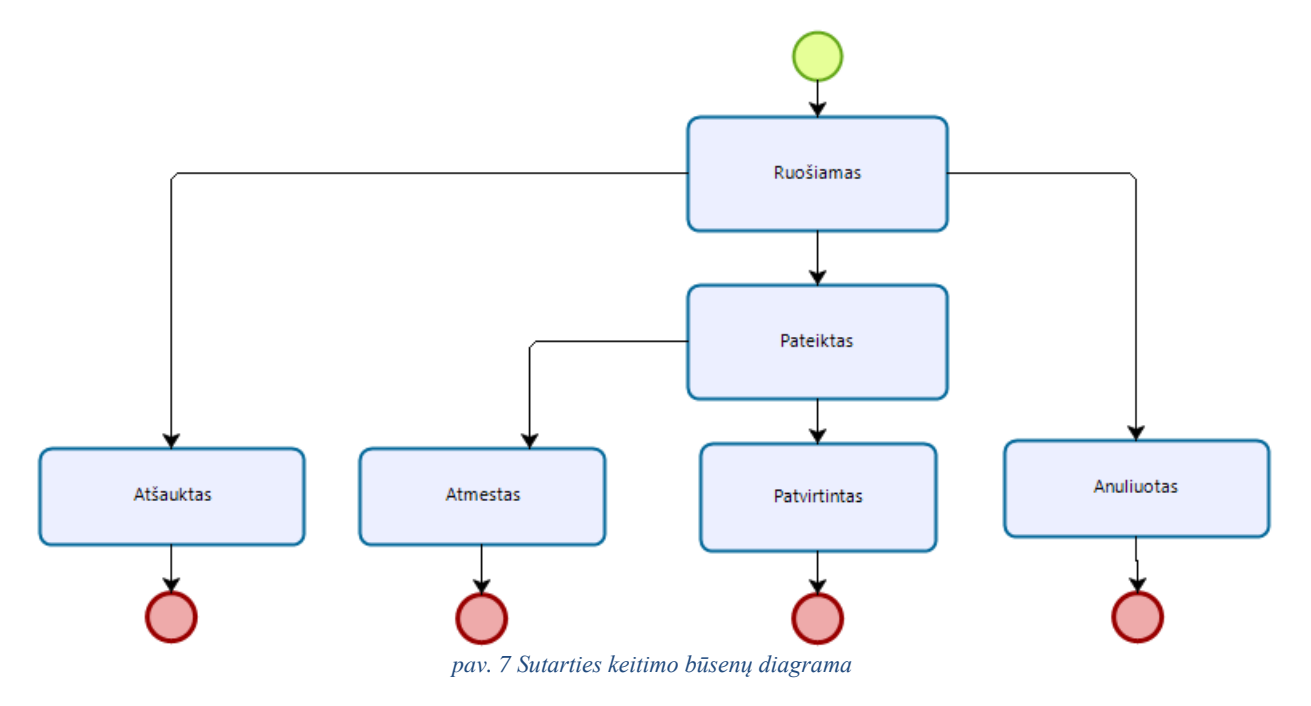

#### 1.2.7 Sutarties keitimo būsenos (DMS, NORIS)

*Lentelė 9 Sutarties keitimo būsenų aprašymas*

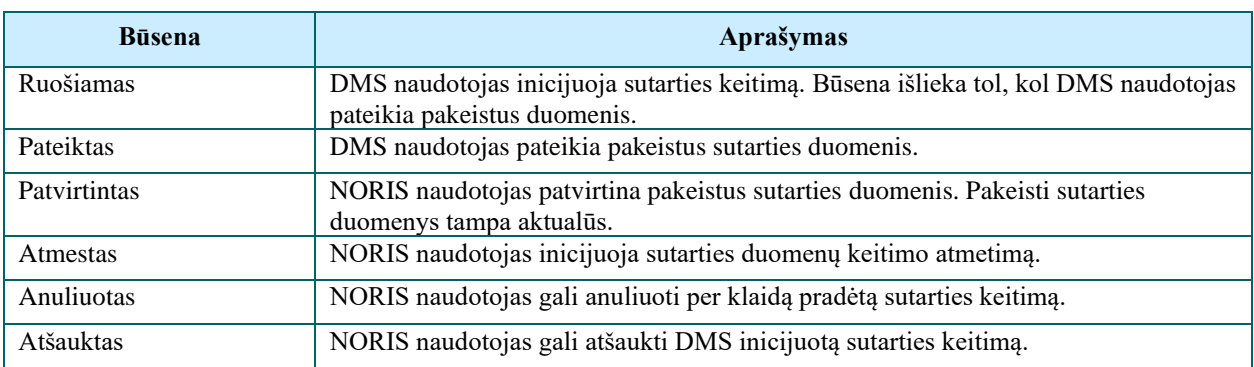

#### <span id="page-30-1"></span>1.2.8 MP tipai

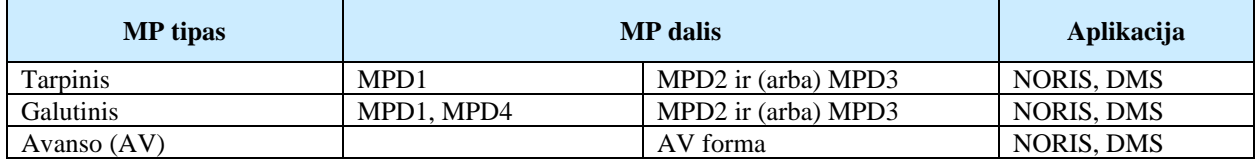

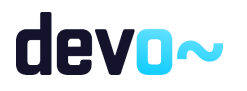

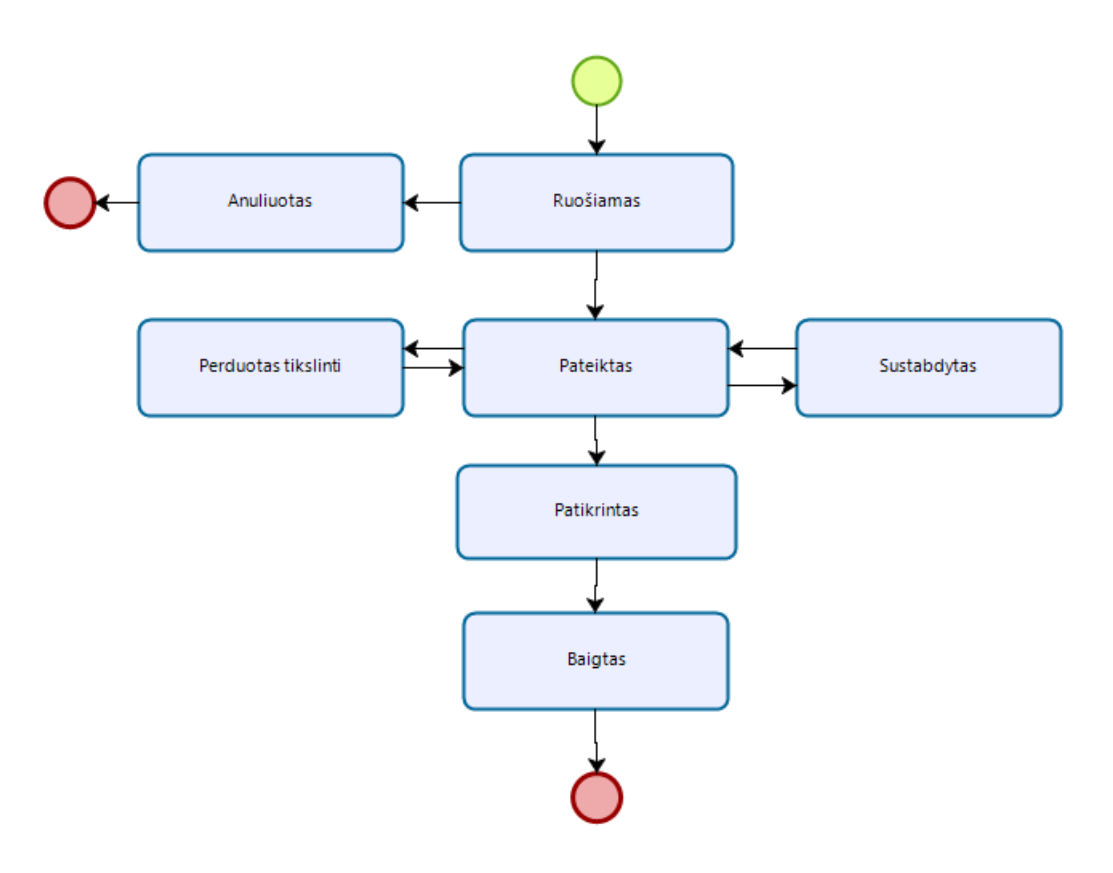

#### <span id="page-31-0"></span>1.2.9 MP be išlaidų būsenos (DMS, NORIS)

*pav. 8 MP be išlaidų (NORIS )būsenų diagrama*

*Lentelė 10 MP be išlaidų (DMS, NORIS) būsenų aprašymas*

| <b>Būsena</b>       | Aprašymas                                                                           |  |
|---------------------|-------------------------------------------------------------------------------------|--|
| Ruošiamas           | DMS naudotojas užpildo mokėjimo prašymą (MP) duomenimis ir pirmą kartą jį           |  |
|                     | išsaugo.                                                                            |  |
| Pateiktas           | DMS naudotojas baigia MP pildymą be kritinių klaidų ir keičia MP būseną į           |  |
|                     | "Pateiktas".                                                                        |  |
| Perduotas tikslinti | NORIS naudotojas nusprendžia, kad MP turi būti patikslintas ir perduoda tikslinti į |  |
|                     | DMS (atrakinamos tik tos MPD dalys, kurioms reikalingas tikslinimas). DMS           |  |
|                     | naudotojas tikslina MP duomenis ir (arba) prisega rinkmenas. Užbaigus duomenų       |  |
|                     | tikslinimą ir (arba) prisegus rinkmenas DMS naudotojas pateikia MP. MP būsena       |  |
|                     | keičiama į "Pateiktas".                                                             |  |
| Patikrintas         | NORIS naudotojas pagal poreikį redaguoja MP, ir pildo PV PL. Kai NORIS              |  |
|                     | naudotojas (PV) baigia MP redagavimą ir PV vadovas patvirtina PV PL (jei buvo       |  |
|                     | sukurtas), NORIS naudotojas (PV) keičia MP būseną į "Patikrintas".                  |  |
| <b>Baigtas</b>      | Sistema suteikia MP galutinę būseną "Baigtas".                                      |  |
| Anuliuotas          | DMS naudotojas anuliuoja per klaidą sukurtą MP.                                     |  |
| Sustabdytas         | NORIS naudotojas sustabdo MP.                                                       |  |

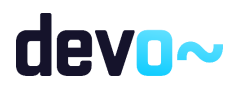

#### <span id="page-32-0"></span>1.2.10MP būsenos (DMS,NORIS)

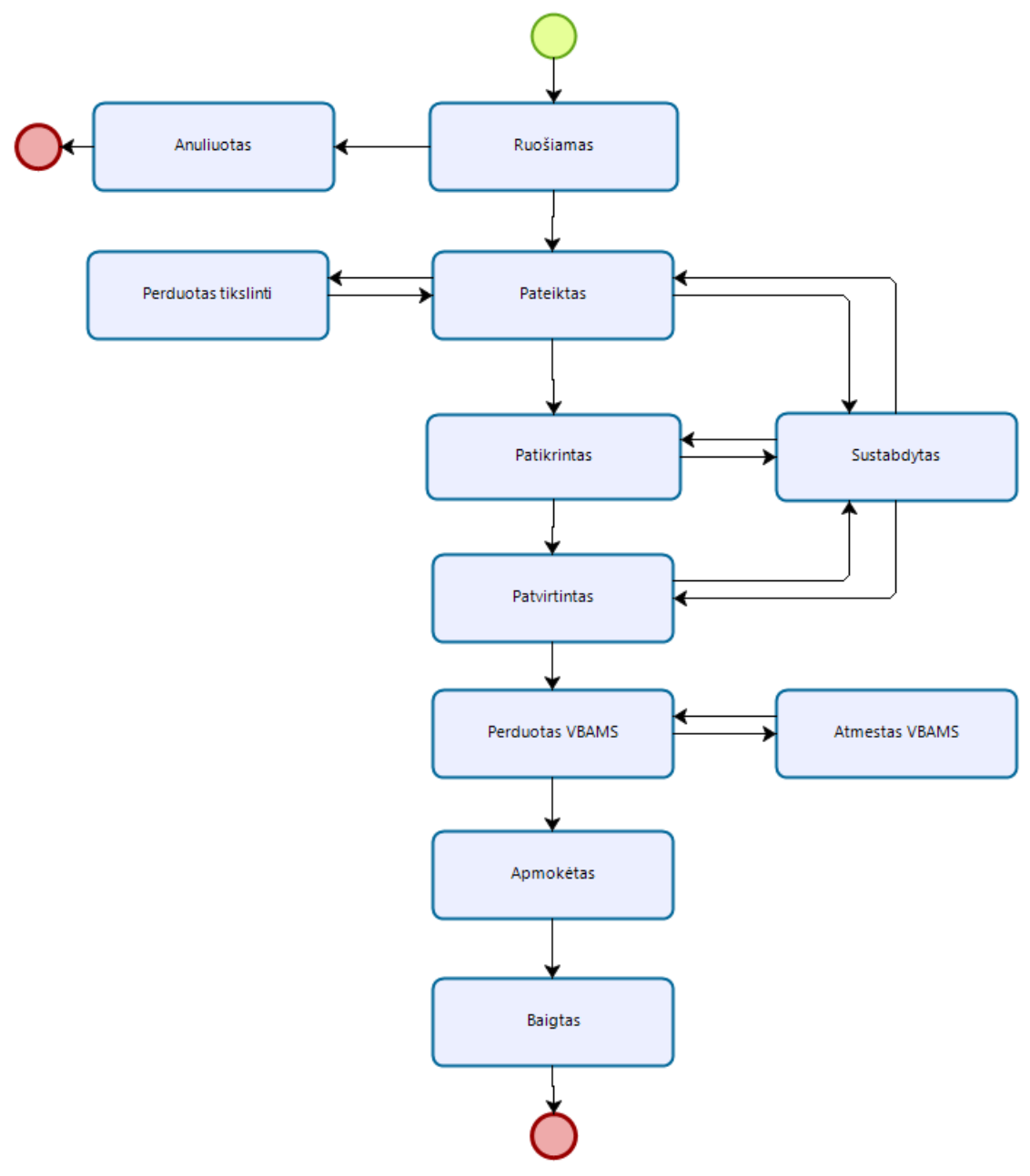

*pav. 9 MP (DMS ,NORIS) būsenų diagrama*

#### *Lentelė 11 MP (DMS, NORIS) būsenų aprašymas*

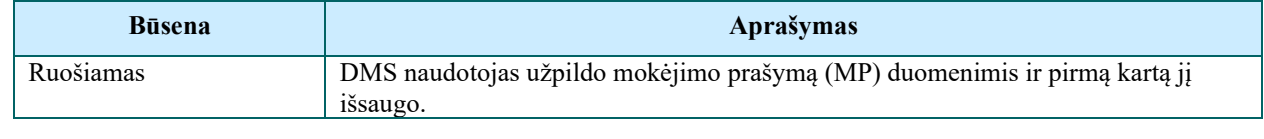

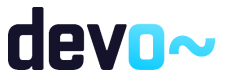

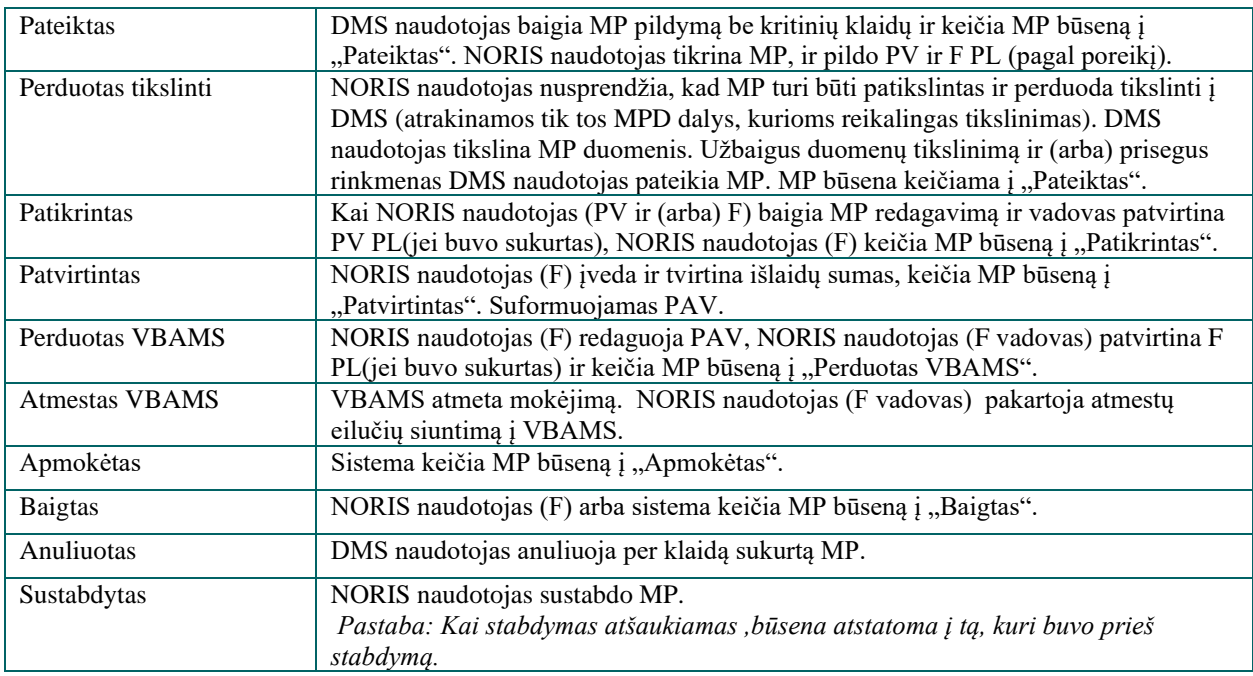

## <span id="page-33-0"></span>1.2.11Projekto pirkimų plano būsenos (DMS, NORIS)

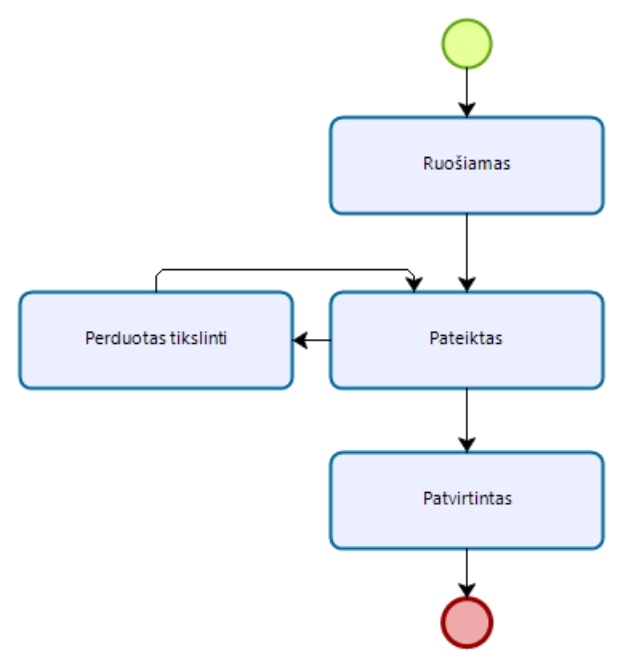

*pav. 10 Projekto pirkimų plano (DMS, NORIS) būsenų diagrama*

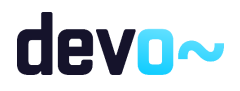

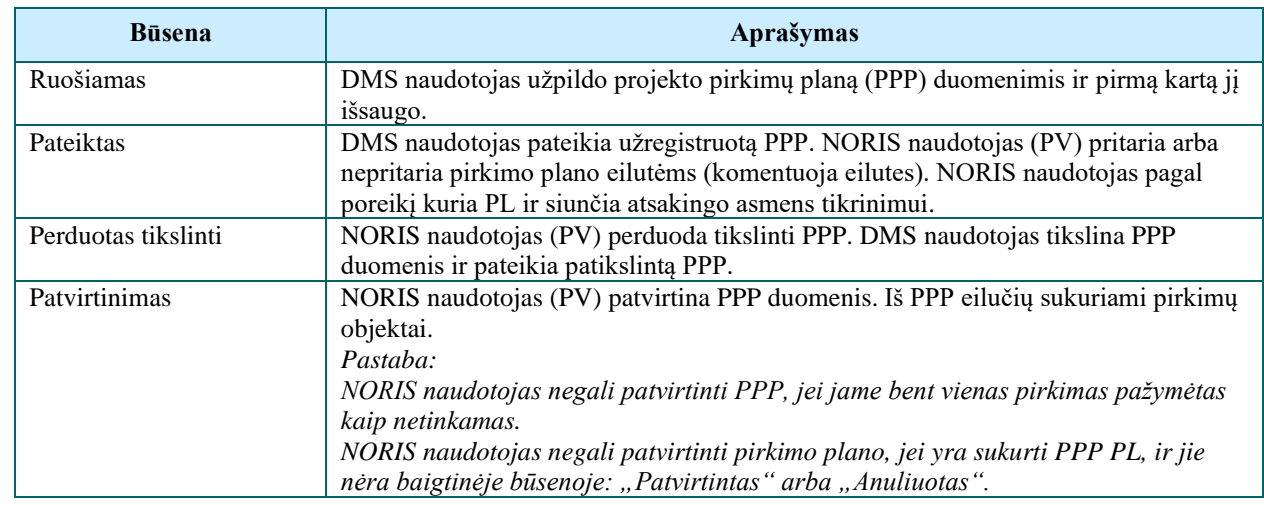

#### *Lentelė 12 Projekto pirkimų plano (DMS, NORIS) būsenų aprašymas*

#### <span id="page-34-0"></span>1.2.12Projekto pirkimo būsenos prieš PPP patvirtinimą (DMS, NORIS)

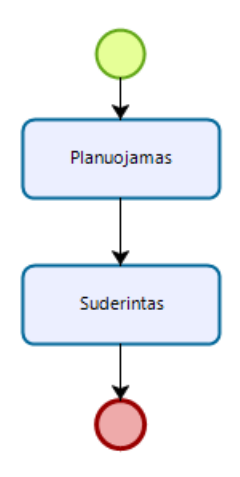

*pav. 11 Projekto pirkimo prieš PPP patvirtinimą (DMS, NORIS) būsenų diagrama*

*Lentelė 13 Projekto pirkimo prieš PPP patvirtinimą (DMS, NORIS) būsenų aprašymas*

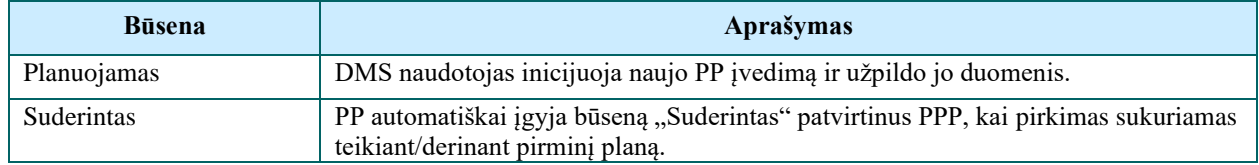

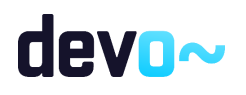

#### <span id="page-35-0"></span>1.2.13Projekto pirkimo būsenos po PPP patvirtinimo (DMS, NORIS)

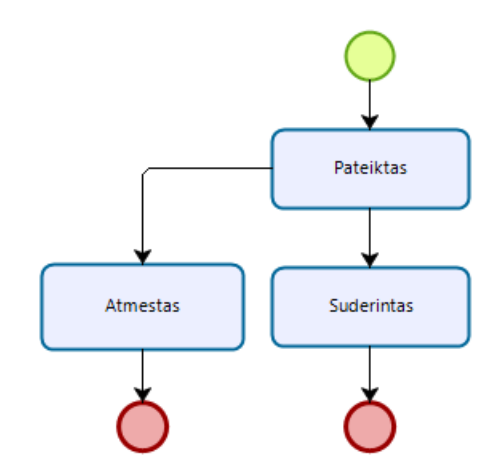

*pav. 12 Projekto pirkimo (DMS, NORIS) būsenų diagrama*

#### *Lentelė 14 Projekto pirkimo (DMS ,NORIS) būsenų aprašymas*

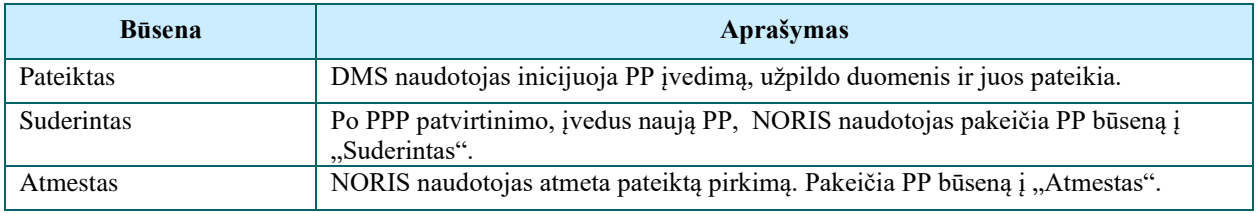

#### <span id="page-35-1"></span>1.2.14Projekto pirkimo keitimo būsenos (DMS, NORIS)

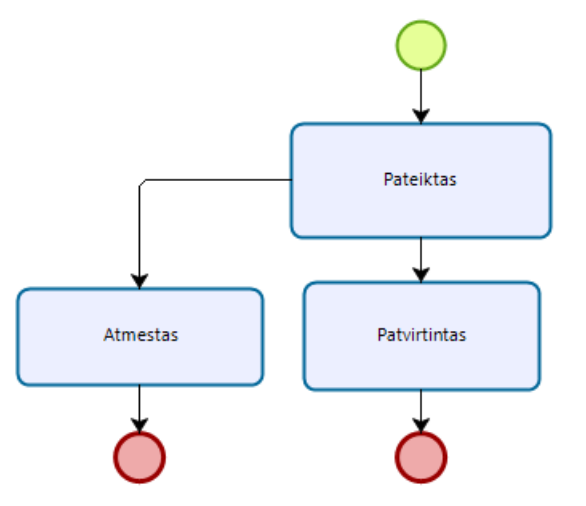

*pav. 13 Projekto pirkimo keitimo (DMS,NORIS) būsenų diagrama*

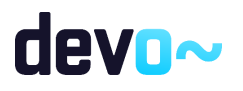
*Lentelė 15 Projekto pirkimo keitimo (DMS,NORIS) būsenų aprašymas*

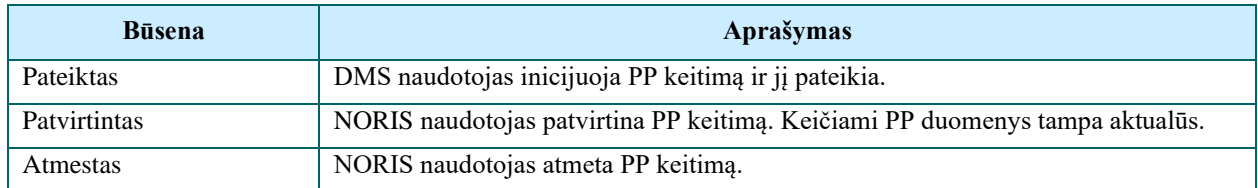

## 1.2.15Projekto pirkimo sutarties būsenos (DMS, NORIS)

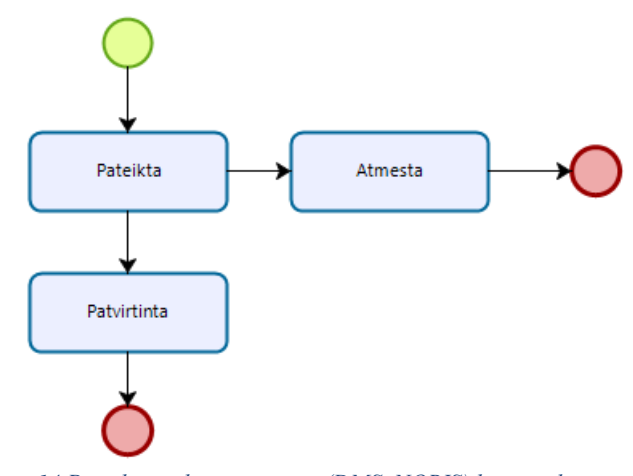

*pav. 14 Projekto pirkimo sutarties (DMS, NORIS) būsenų diagrama*

*Lentelė 16 Projekto pirkimo sutarties (DMS, NORIS) būsenų aprašymas*

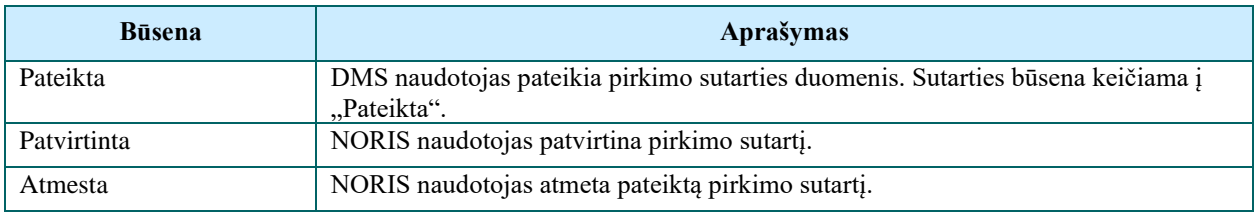

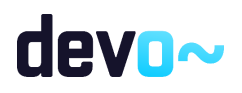

## 1.2.16Projekto pirkimo sutarties keitimo būsenos (DMS, NORIS)

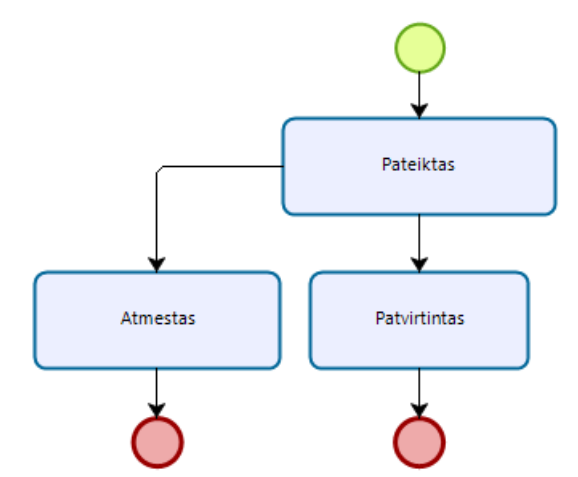

*pav. 15 Projekto pirkimo sutarties keitimo (DMS, NORIS) būsenų diagrama*

#### *Lentelė 17 Projekto pirkimo sutarties keitimo (DMS, NORIS) būsenų aprašymas*

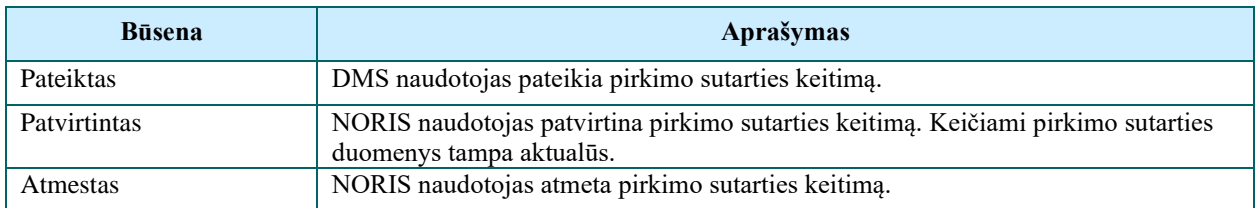

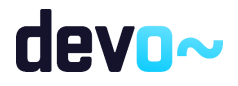

# 2 VEIKLOS MODELIAI

## 2.1 DMS išorinių naudotojų prisijungimas per VIISP

Scenarijus, skirtas išorinių DMS naudotojų prisijungimui prie DMS aplikacijos per VIISP.

Pagrindinis scenarijus. Veiksmai:

1. Prisijungti prie sistemos.

Tituliniame DMS puslapyje spausti mygtuką [Prisijungti prie DMS]. Atidaromas Elektroninių valdžios vartų portalas. Pasirinkus naudotojų grupę ir prisijungimo būdą, spausti mygtuką [Prisijungti]. Sėkmingai prisijungus prie VIISP, naudotojas grąžinamas į DMS portalą. Prisijungimo metu į DMS aplikaciją iš VIISP gaunami naudotojo duomenys. DMS naudotojui susipažinus su sistemos naudojimo taisyklėmis bei asmens duomenų tvarkymo taisyklėmis  $(\text{pažymėjus } \vee)$  ir paspaudus mygtuką [Patvirtinti], NORIS sistemoje automatiškai sukuriamas DMS naudotojas. Atidaromi naudotojo profilio duomenys peržiūros režimu.

Alternatyvus scenarijus

AS1.2 Prisijungimas per VIISP nepavyko, naudotojas informaciniu pranešimu informuojamas, apie nesėkmingą prisijungimą.

### 2.2 Projekto gyvavimas

## 2.2.1 Projekto gyvavimo procesai

### 2.2.1.1 TF projekto gyvavimo procesas

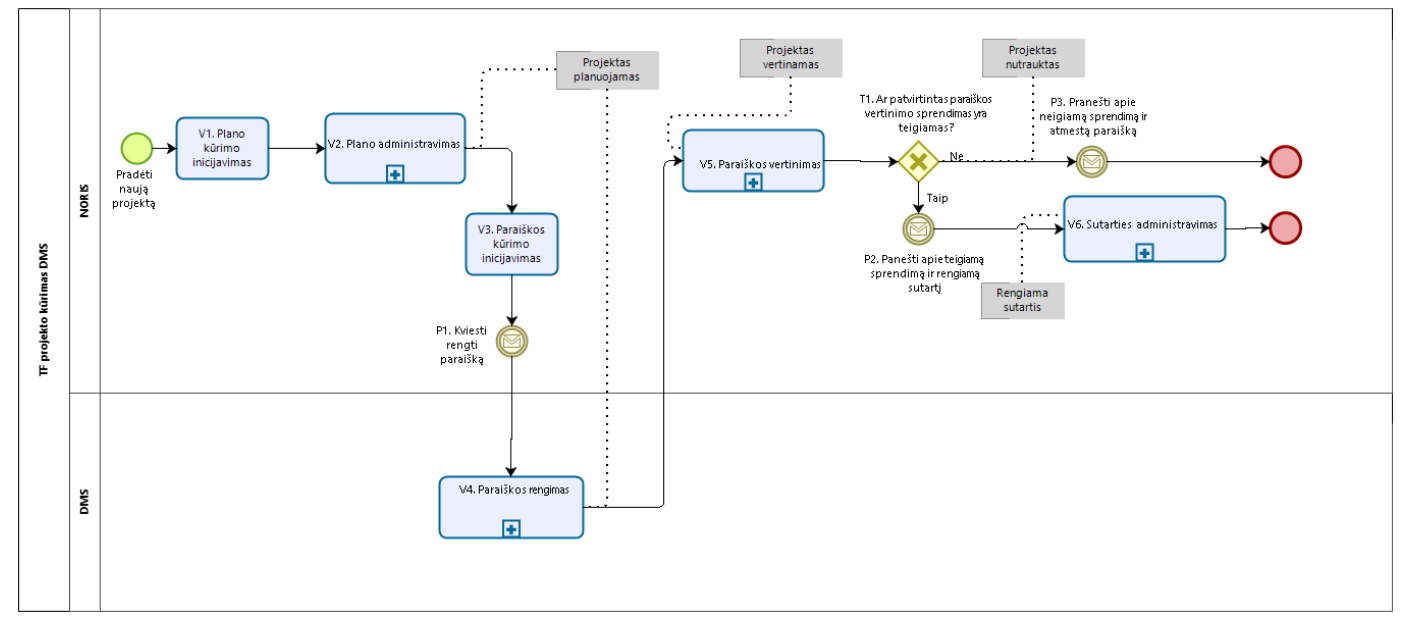

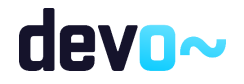

*pav. 16 TF projekto gyvavimo procesas*

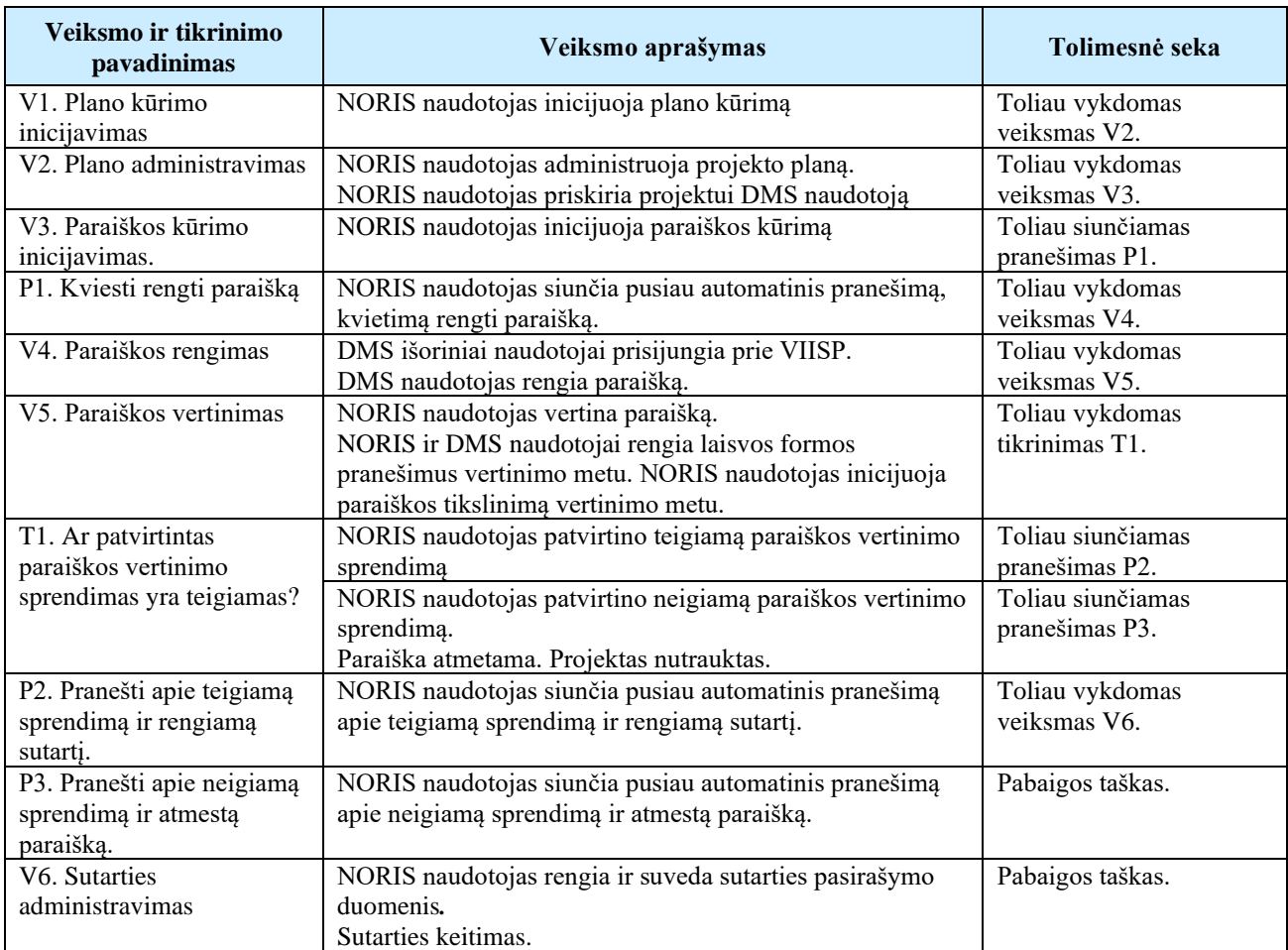

### *Lentelė 18 TF projekto proceso aprašymas*

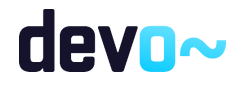

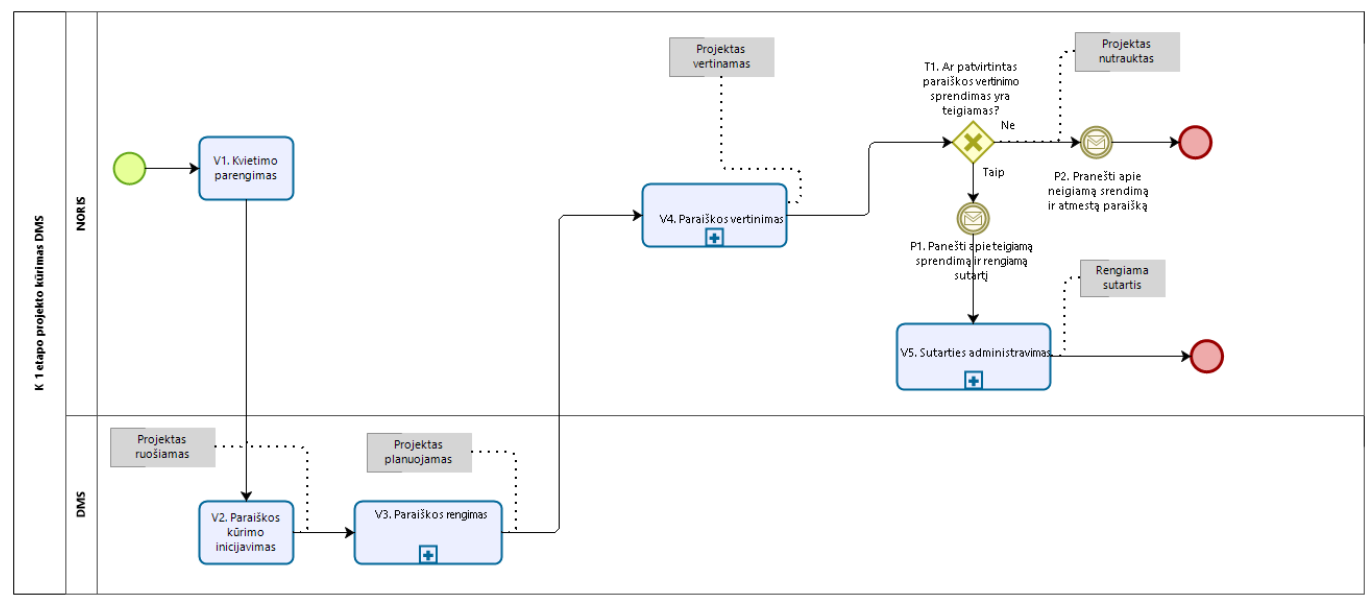

### 2.2.1.2 Vieno etapo kvietimo projekto gyvavimo procesas

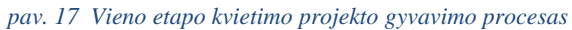

#### *Lentelė 19 Vieno etapo kvietimo projekto proceso aprašymas*

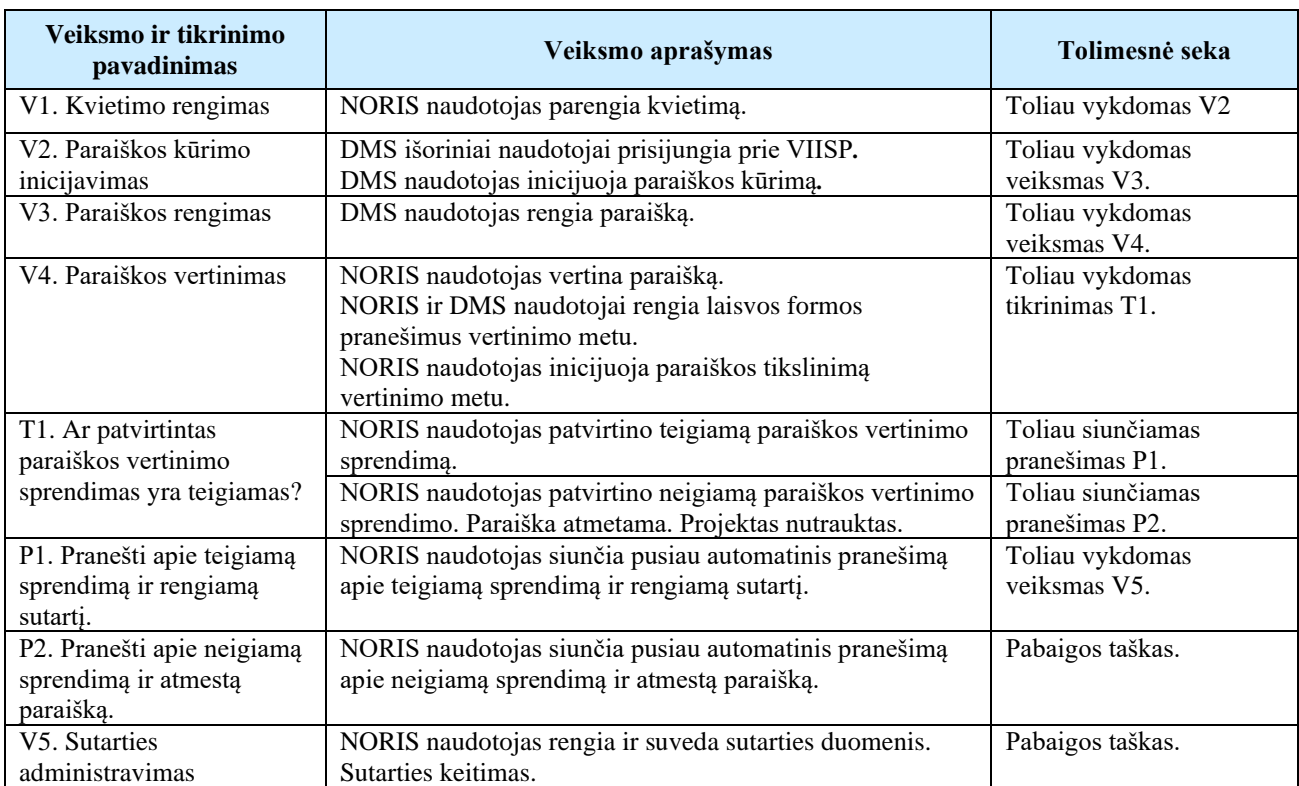

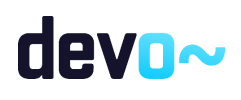

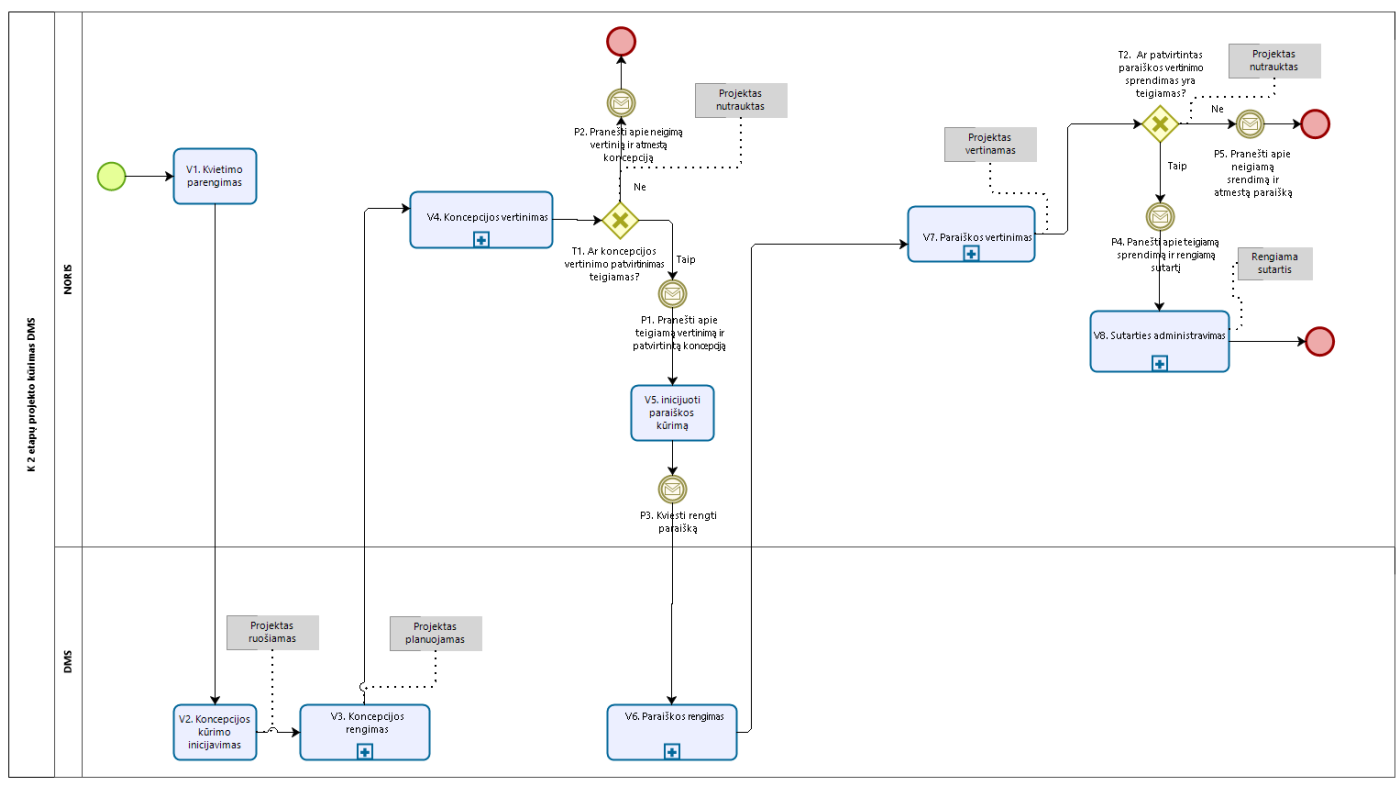

### 2.2.1.3 Dviejų etapų kvietimo projekto gyvavimo procesas

*pav. 18 Dviejų etapų kvietimo projekto gyvavimo procesas*

#### *Lentelė 20 Dviejų etapų kvietimo projekto proceso aprašymas*

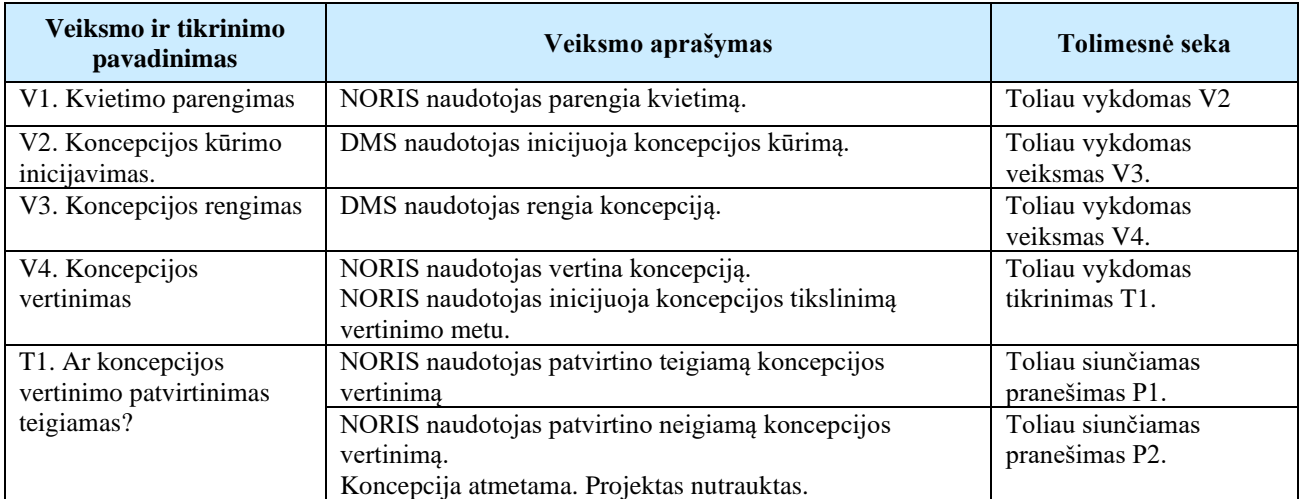

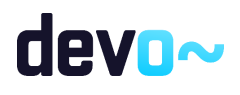

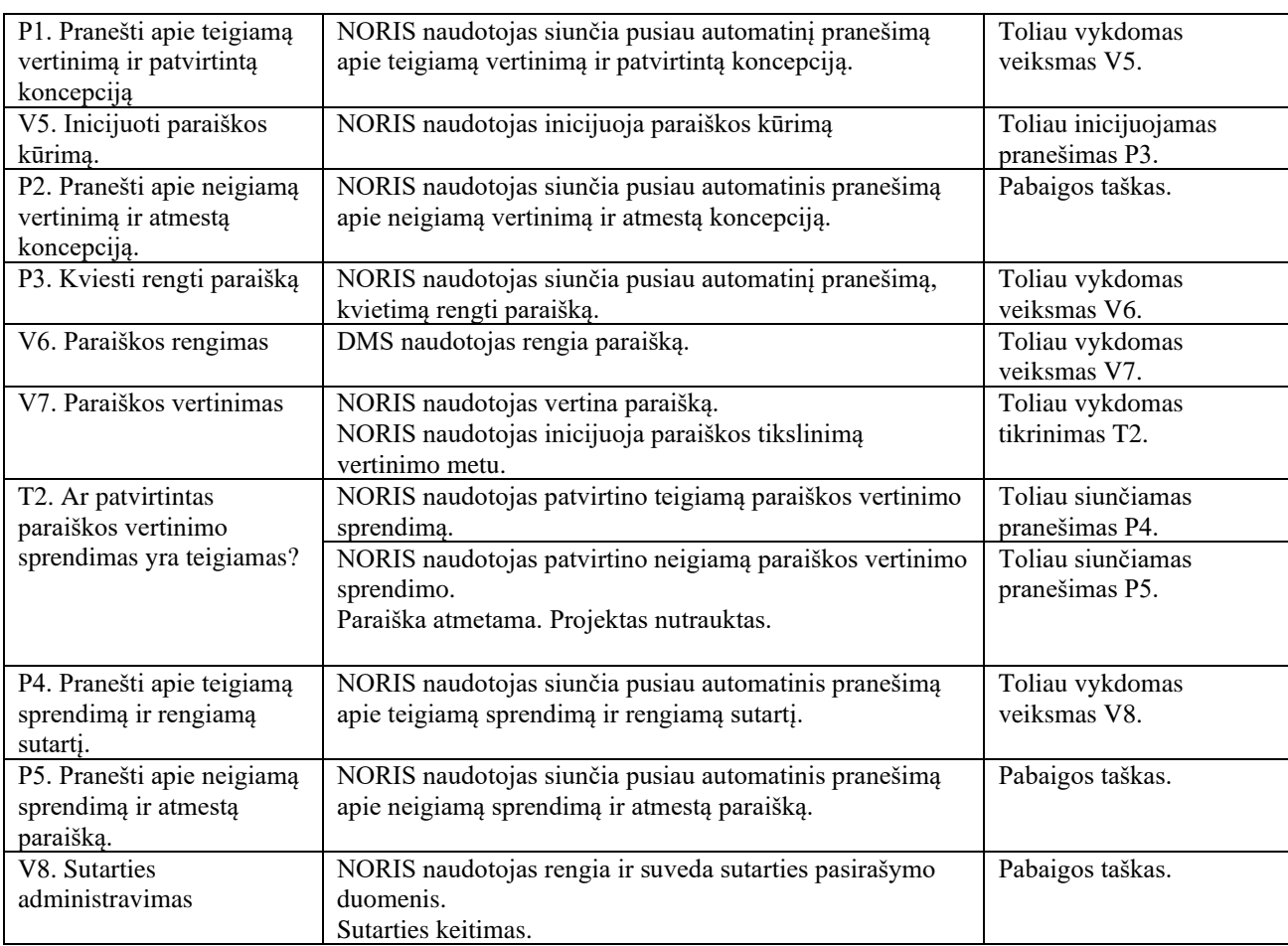

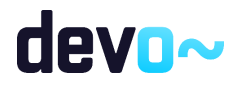

# 2.3 Paraiškos/koncepcijos administravimas

## 2.3.1 Koncepcijos rengimo procesas (DMS, NORIS)

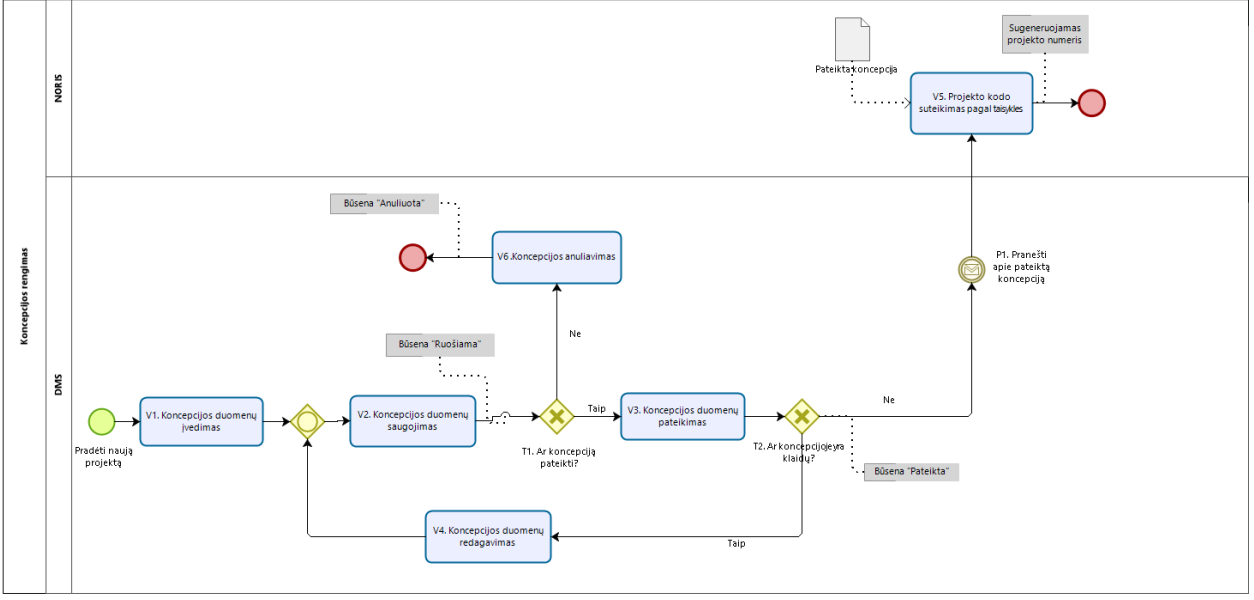

*pav. 19 Koncepcijos rengimo procesas*

#### *Lentelė 21 Koncepcijos rengimo proceso aprašymas*

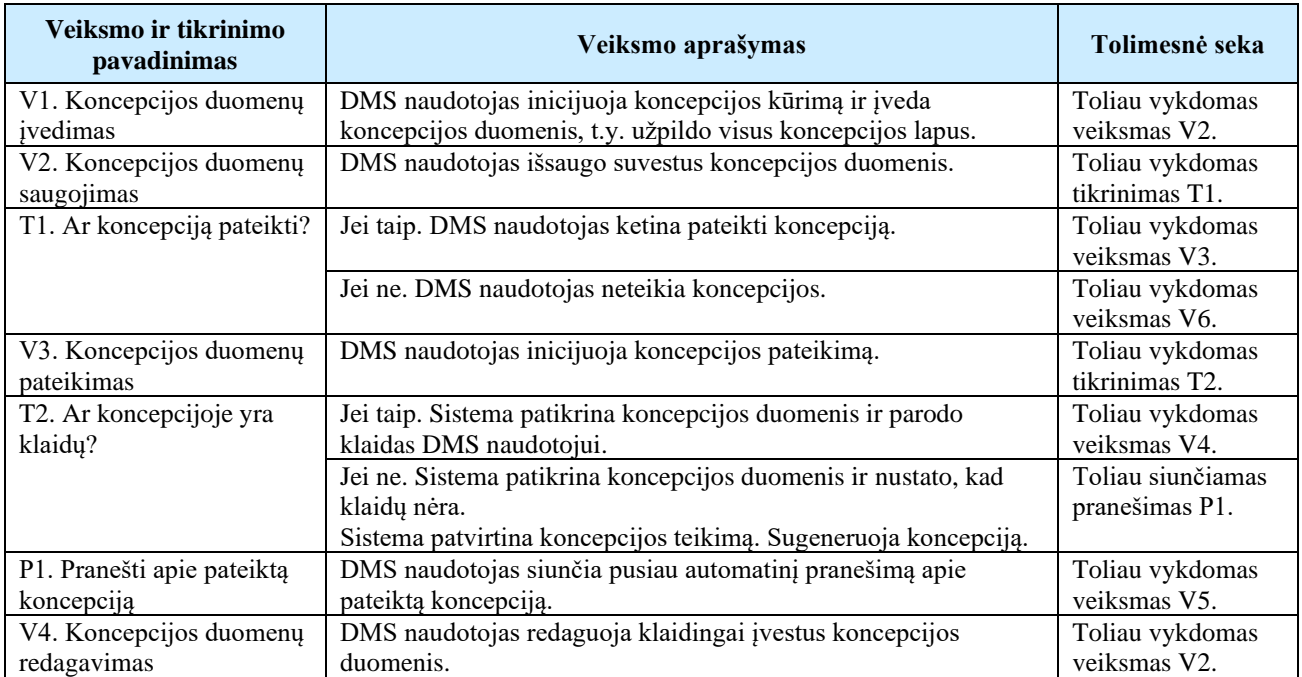

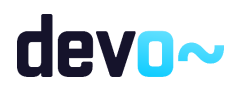

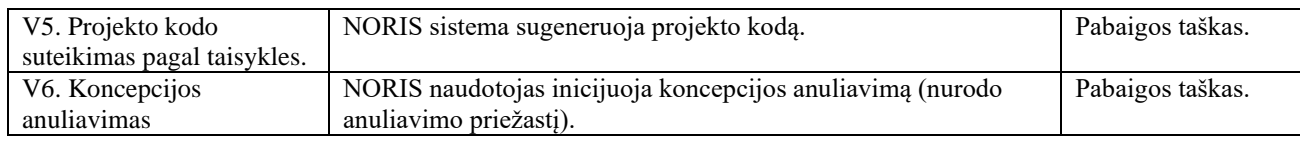

## 2.3.2 Koncepcijos atsiėmimo procesas (DMS, NORIS)

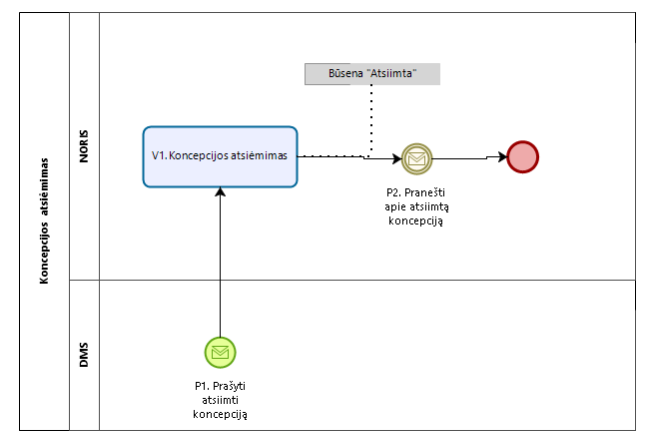

*pav. 20 Koncepcijos atsiėmimo procesas*

#### *Lentelė 22 Koncepcijos atsiėmimo proceso aprašymas*

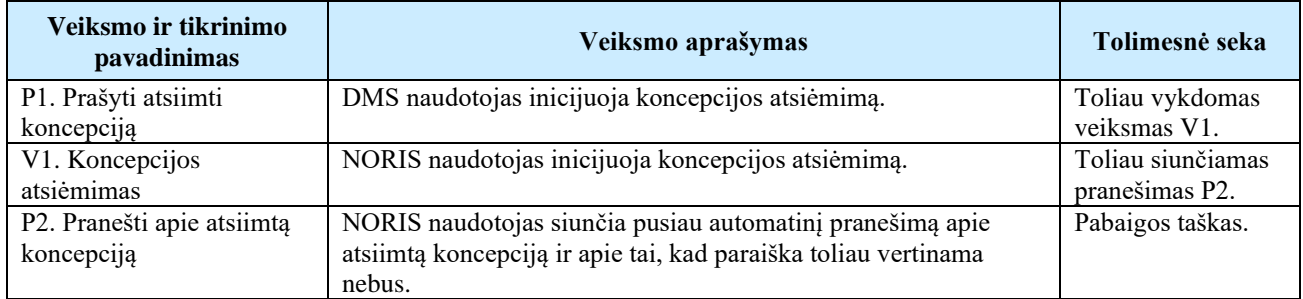

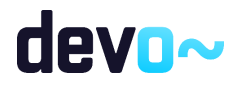

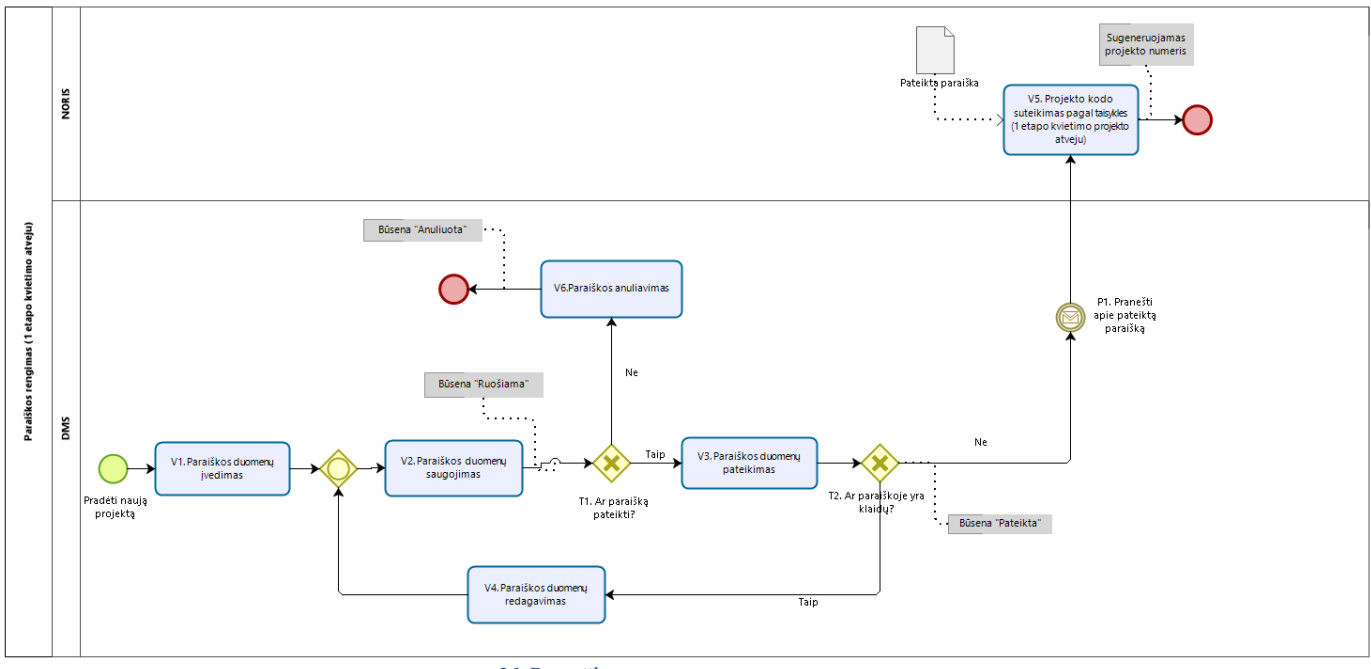

## 2.3.3 Paraiškos rengimo procesas (DMS, NORIS (1 etapo kvietimo atveju))

*pav. 21 Paraiškos rengimo procesas*

#### *Lentelė 23 Paraiškos rengimo proceso aprašymas*

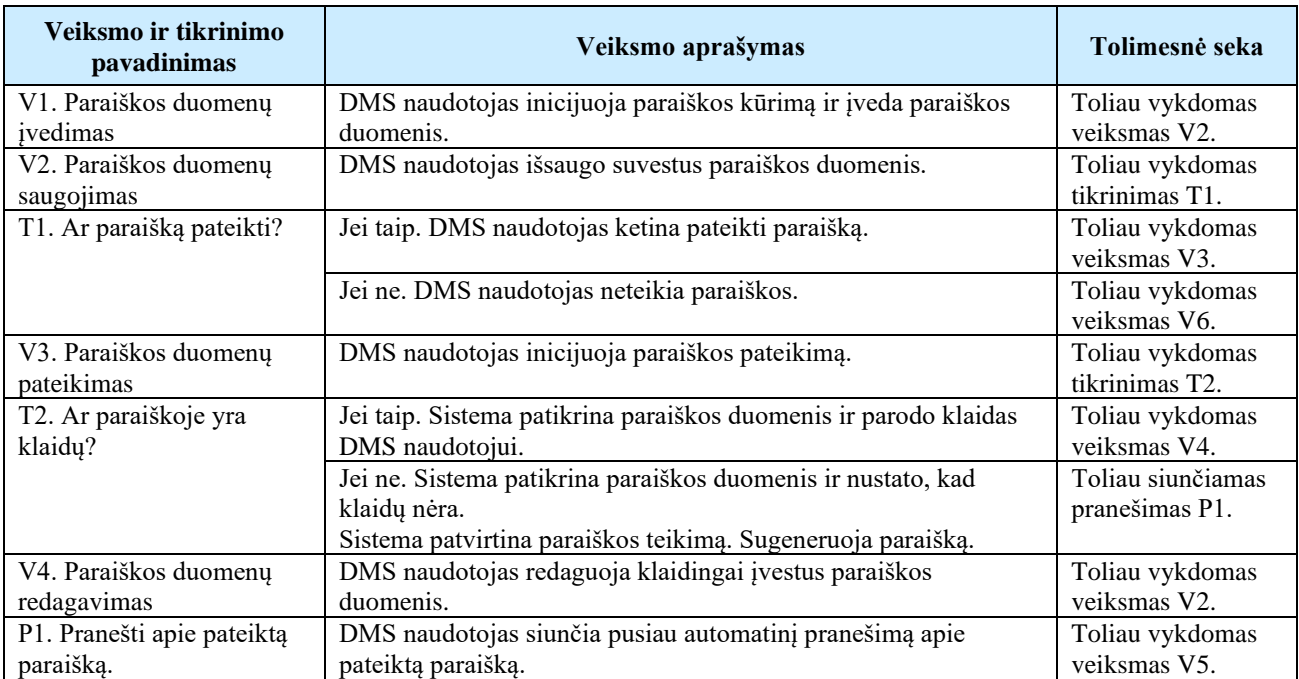

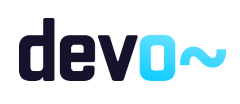

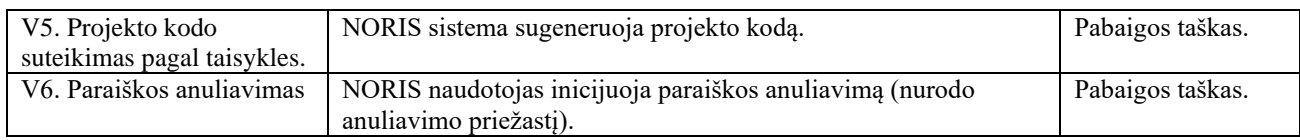

## 2.3.4 Paraiškos rengimo procesas (DMS, NORIS (TF ir 2 etapų kvietimo atveju))

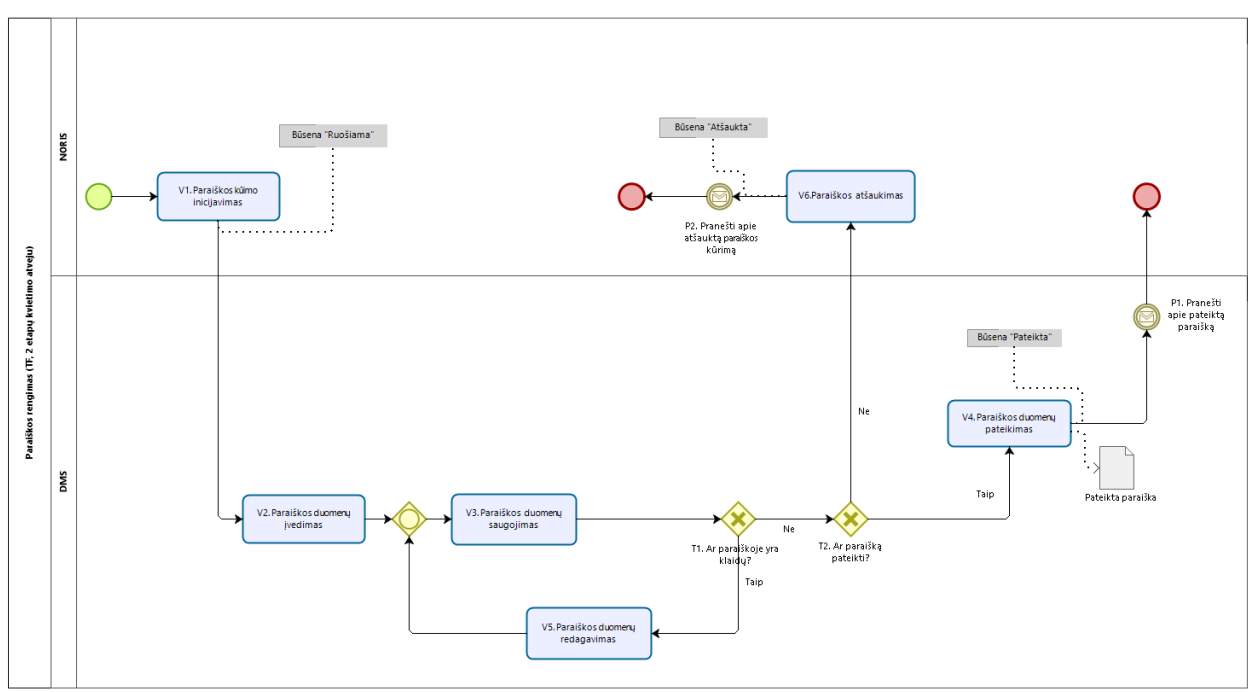

*pav. 22 Paraiškos rengimo procesas*

#### *Lentelė 24 Paraiškos rengimo proceso aprašymas*

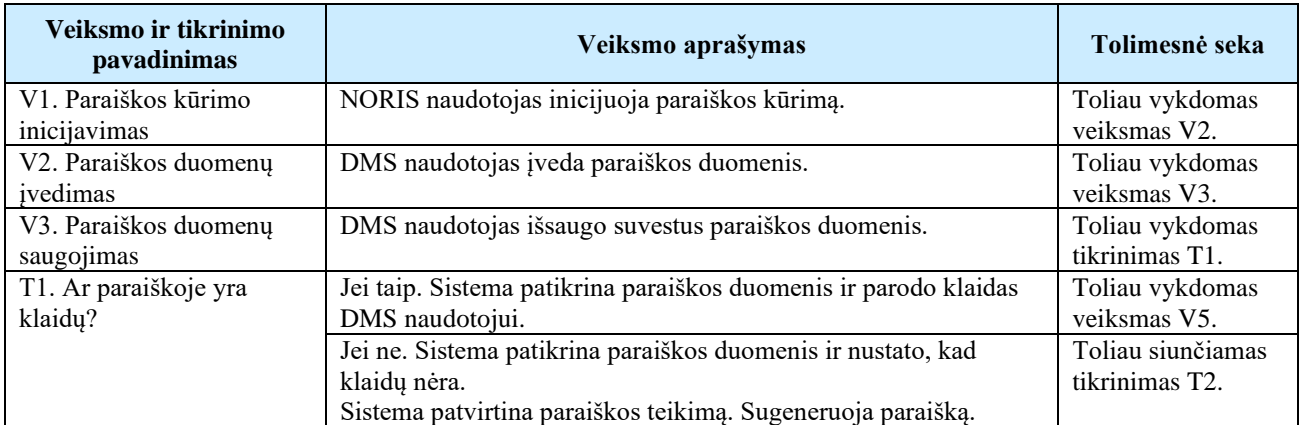

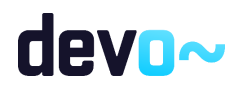

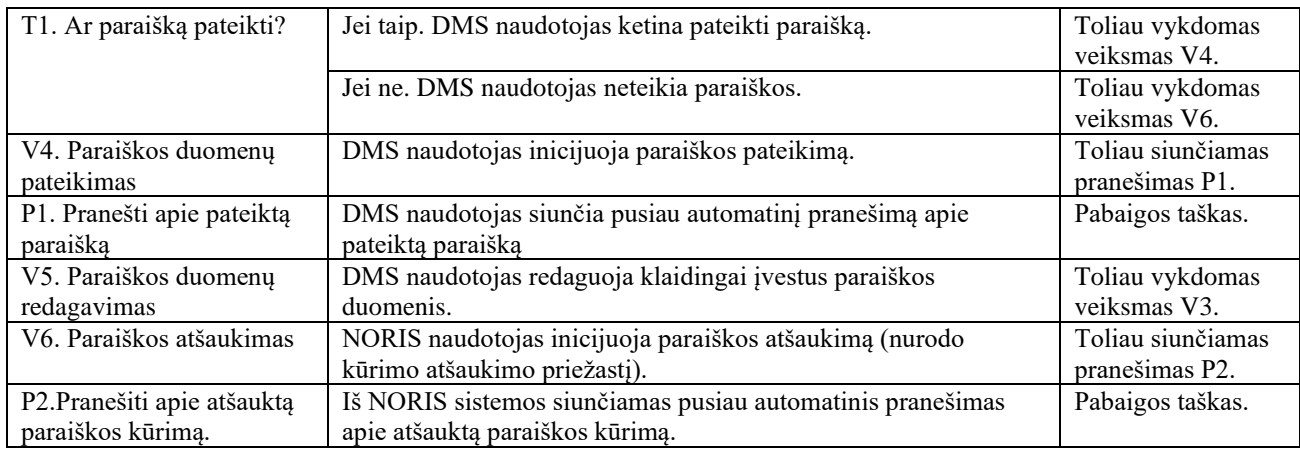

## 2.3.5 Paraiškos atsiėmimo procesas (DMS, NORIS)

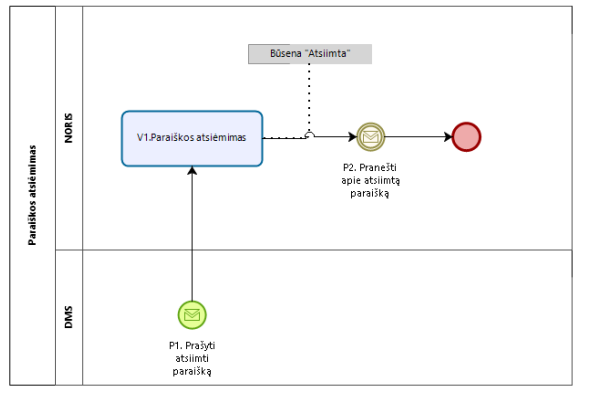

*pav. 23 Paraiškos atsiėmimo procesas*

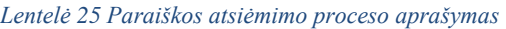

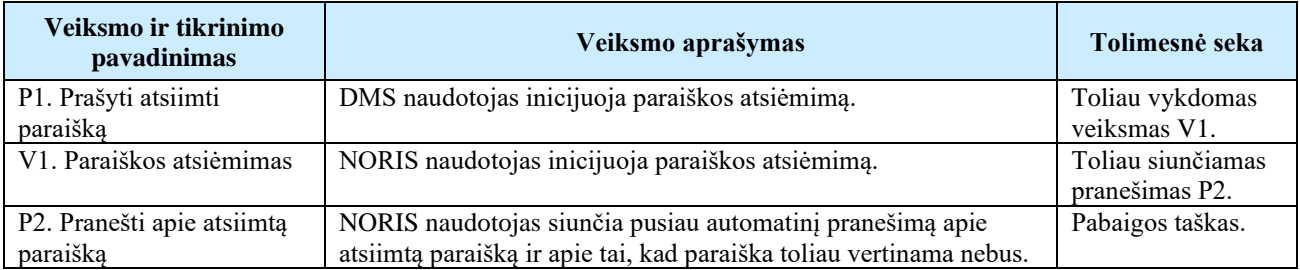

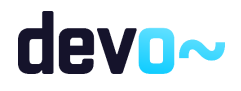

# 2.4 Paraiškos/koncepcijos tikslinimas

## 2.4.1 Koncepcijos tikslinimo procesas (DMS, NORIS)

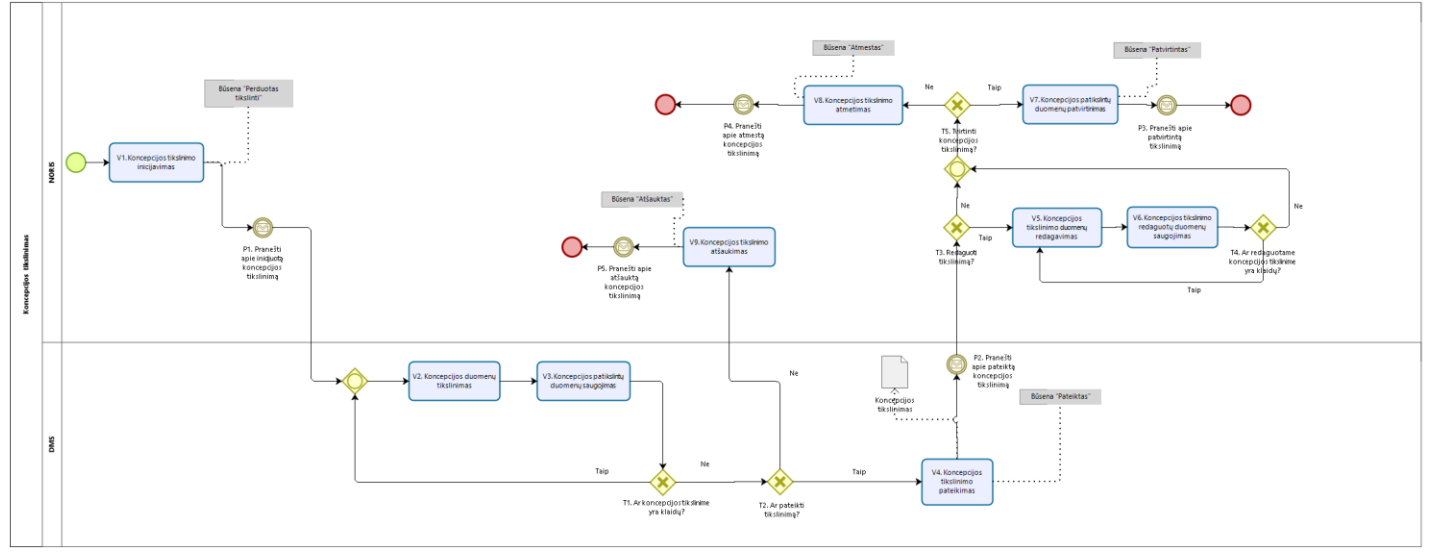

*pav. 24 Koncepcijos tikslinimo (DMS, NORIS) procesas*

#### *Lentelė 26 Koncepcijos tikslinimo (DMS, NORIS) proceso aprašymas*

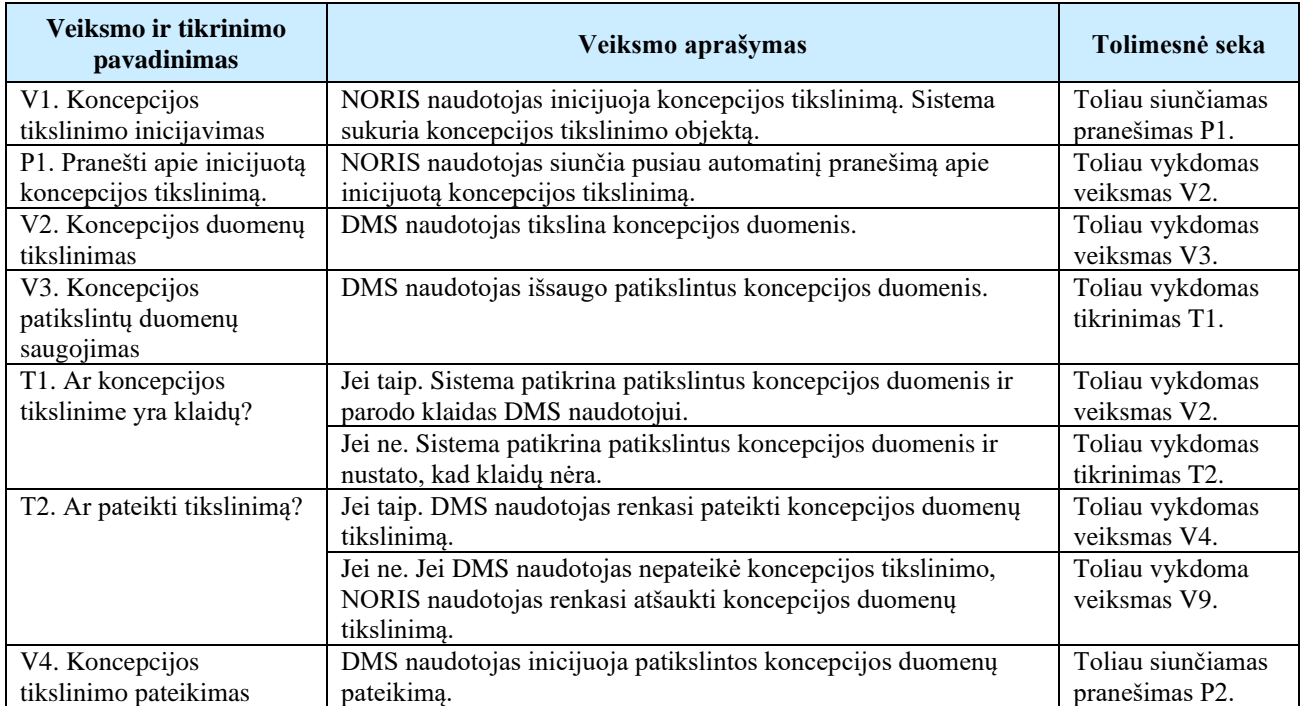

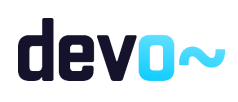

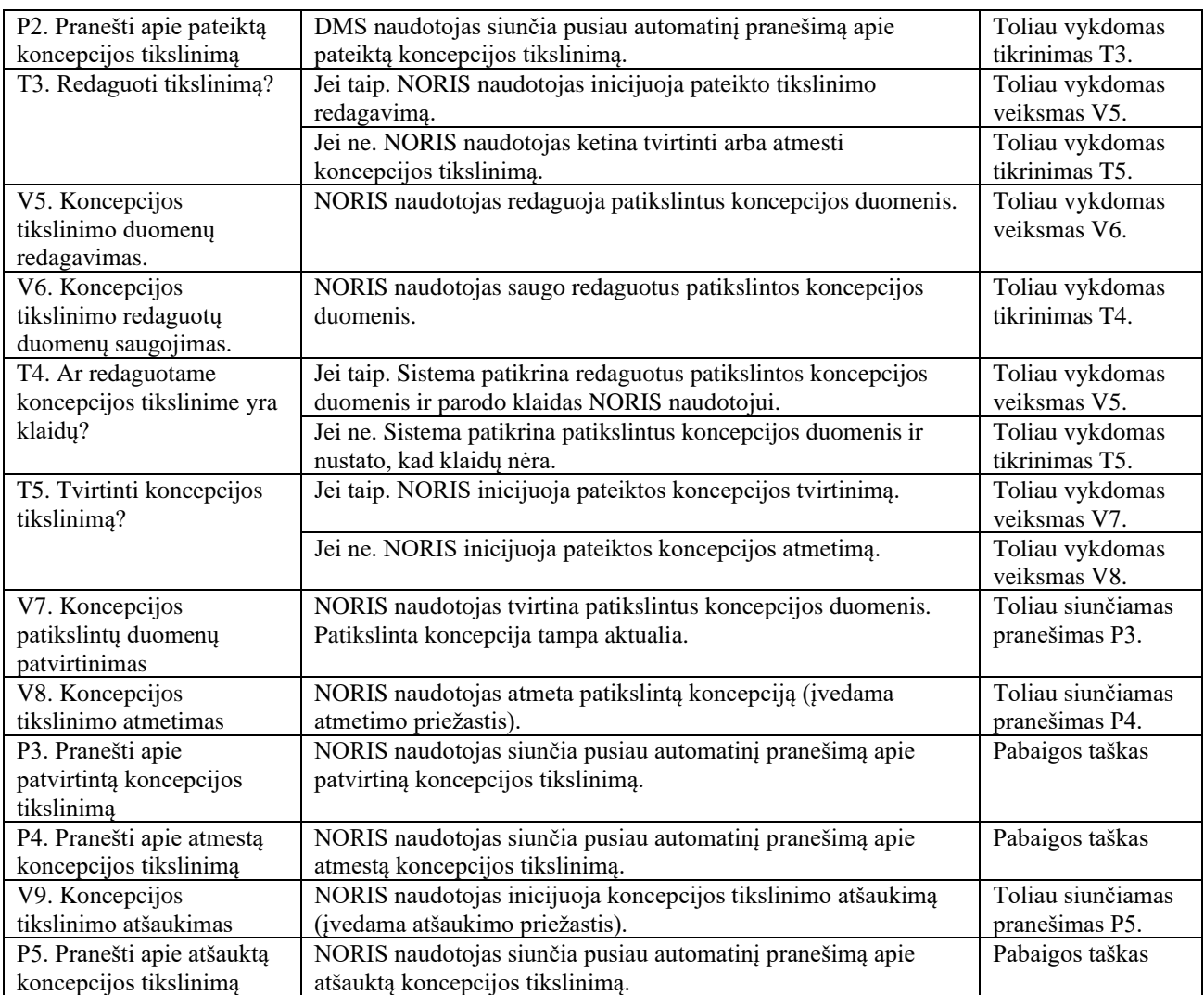

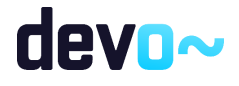

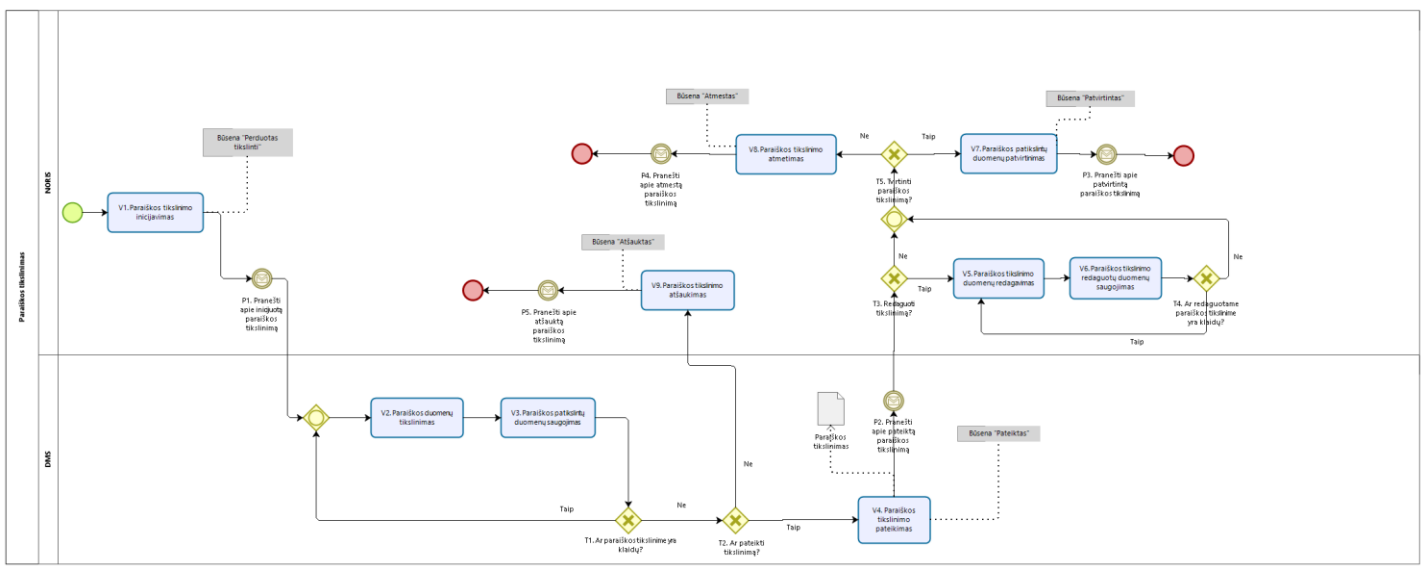

### 2.4.2 Paraiškos tikslinimo procesas (DMS, NORIS)

*pav. 25 Paraiškos tikslinimo (DMS, NORIS) procesas*

#### *Lentelė 27 Paraiškos tikslinimo (DMS, NORIS) proceso aprašymas*

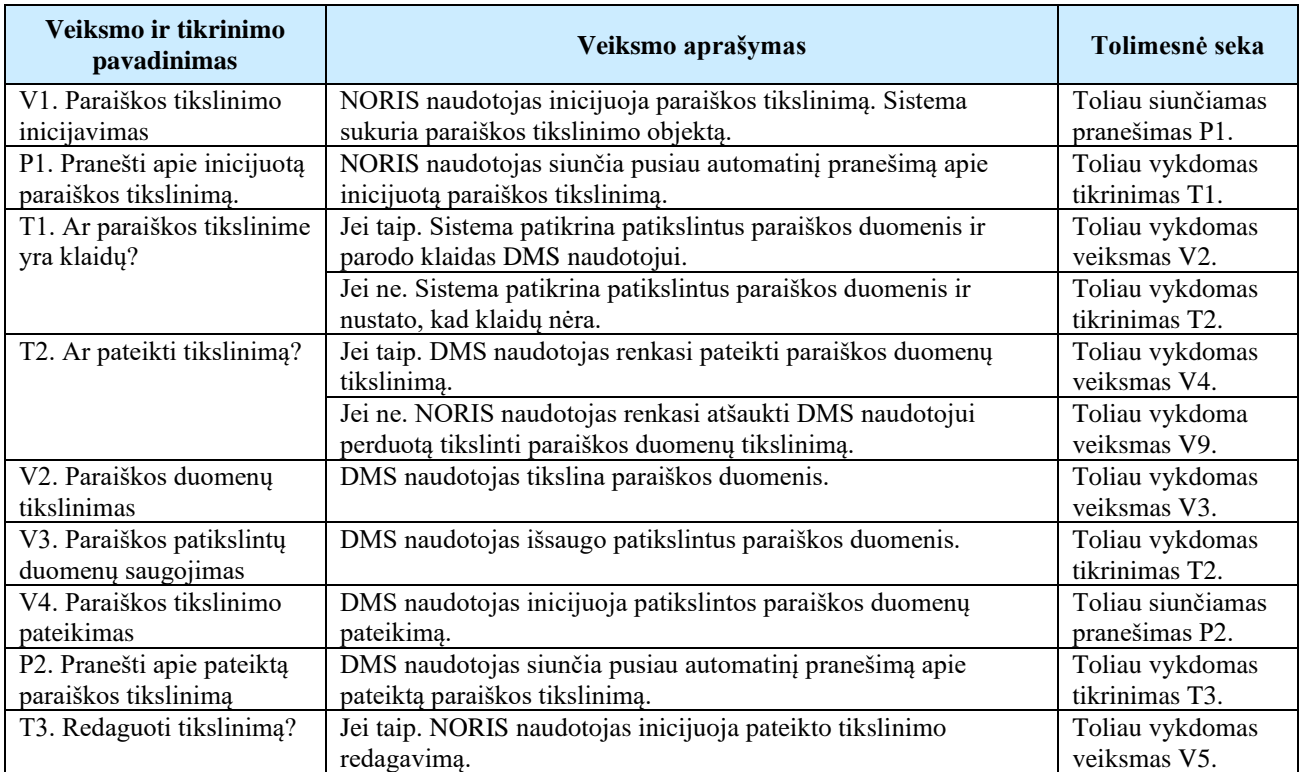

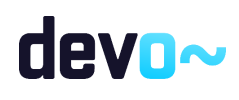

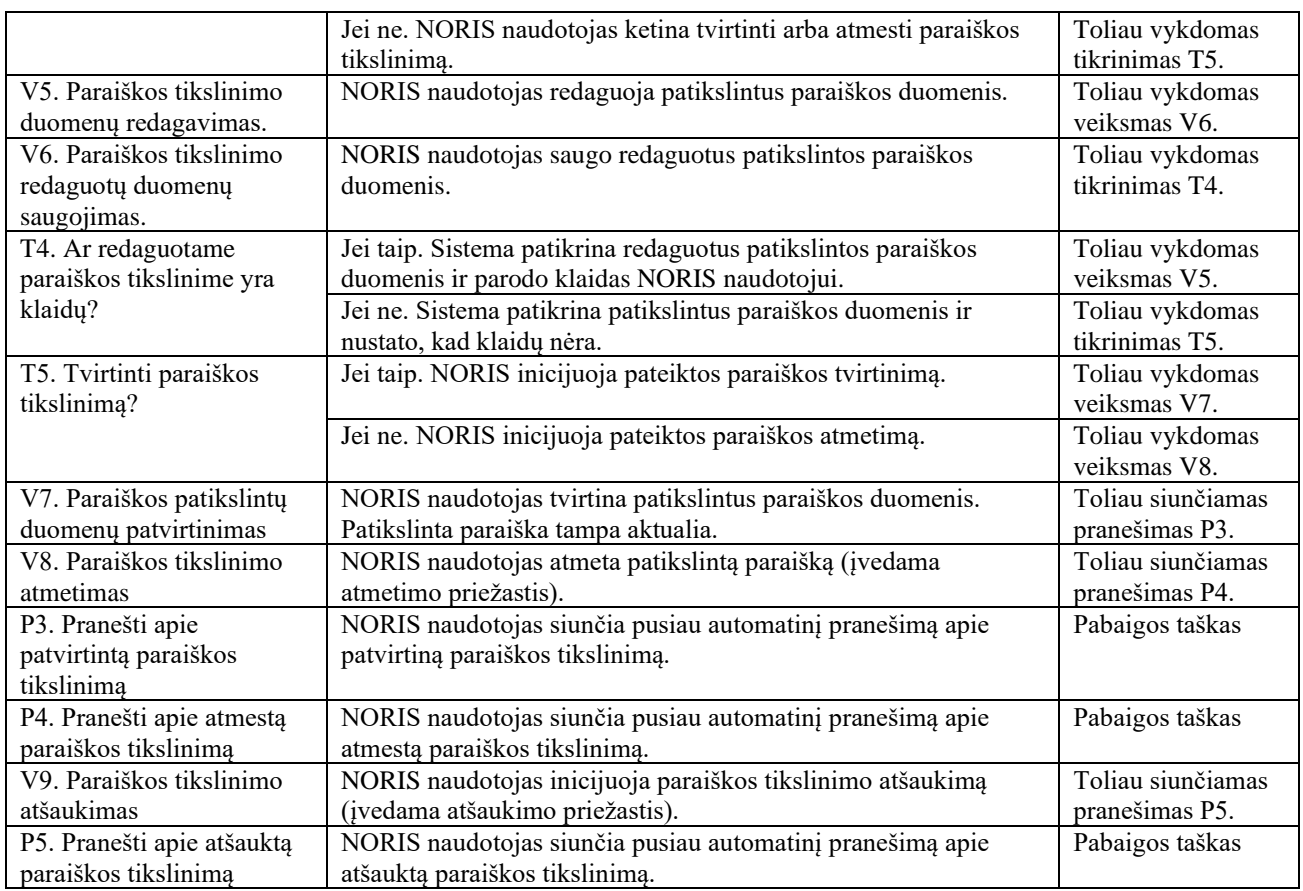

## 2.5 Sutarties administravimas

## 2.5.1 PrV inicijuojamas sutarties nutraukimo procesas (DMS, NORIS)

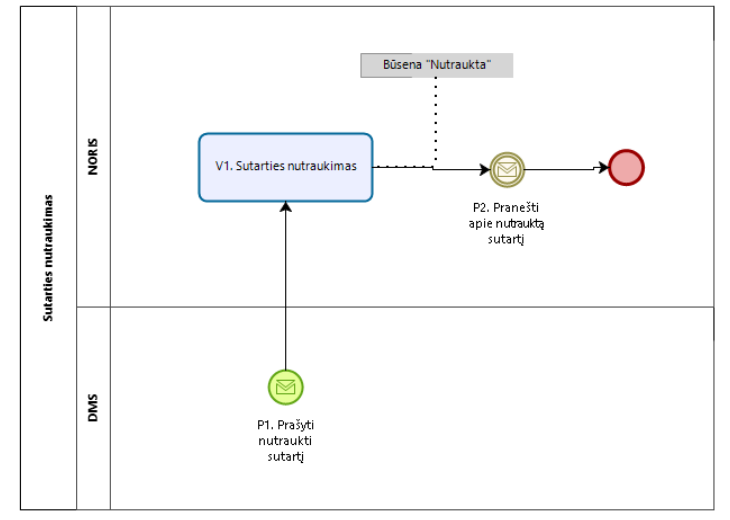

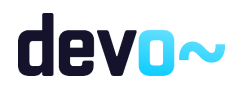

*pav. 26 Sutarties nutraukimo procesas*

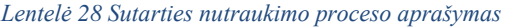

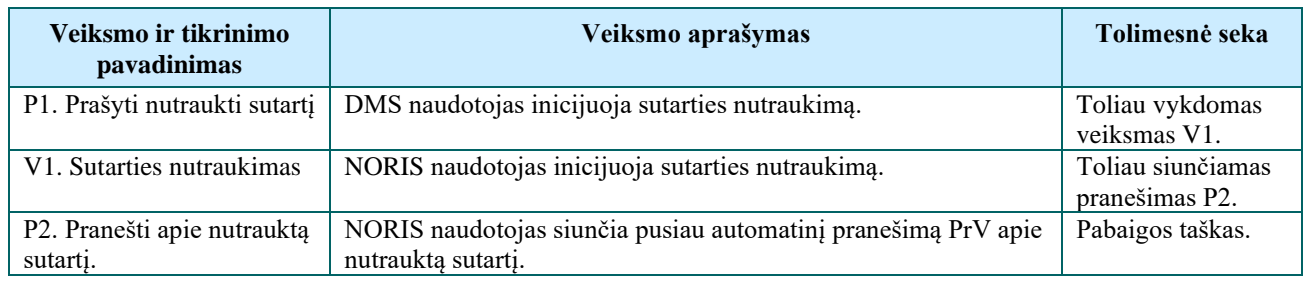

# 2.6 Sutarties keitimas

# 2.6.1 PrV inicijuotas sutarties keitimo procesas (DMS, NORIS)

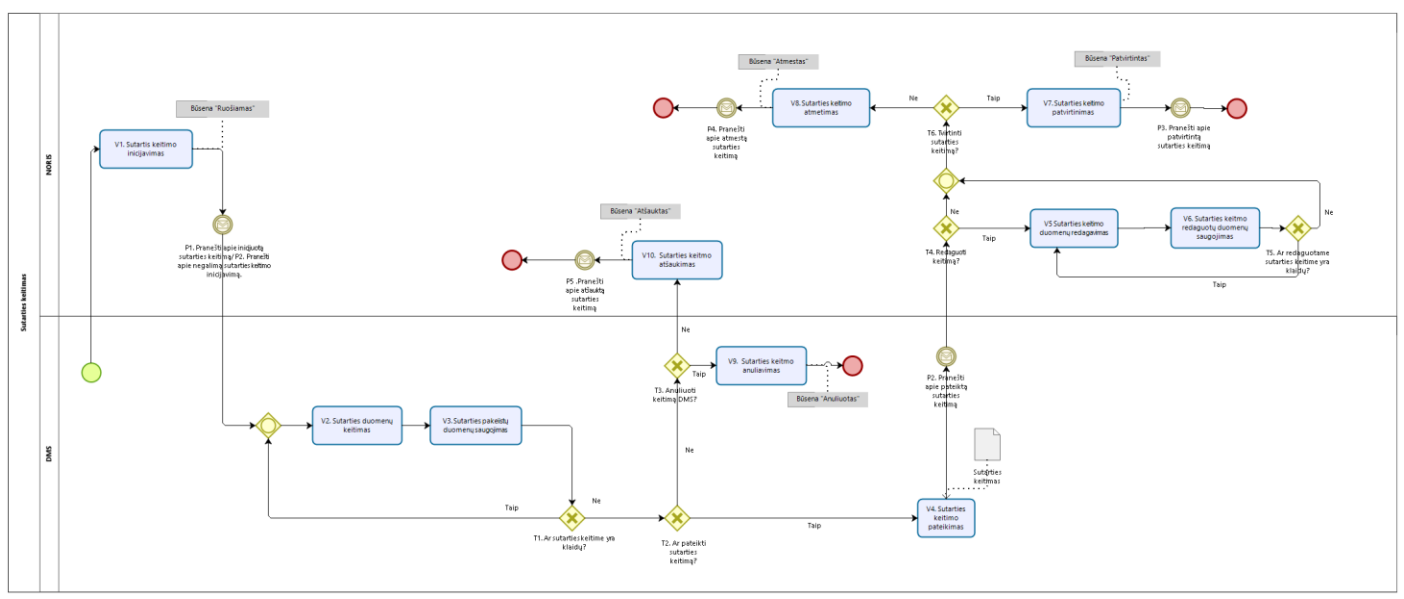

*pav. 27 Sutarties keitimo procesas*

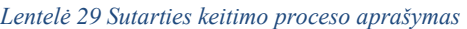

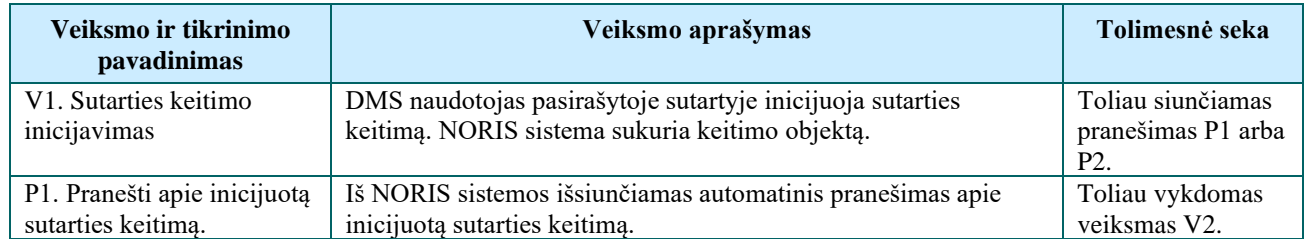

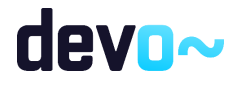

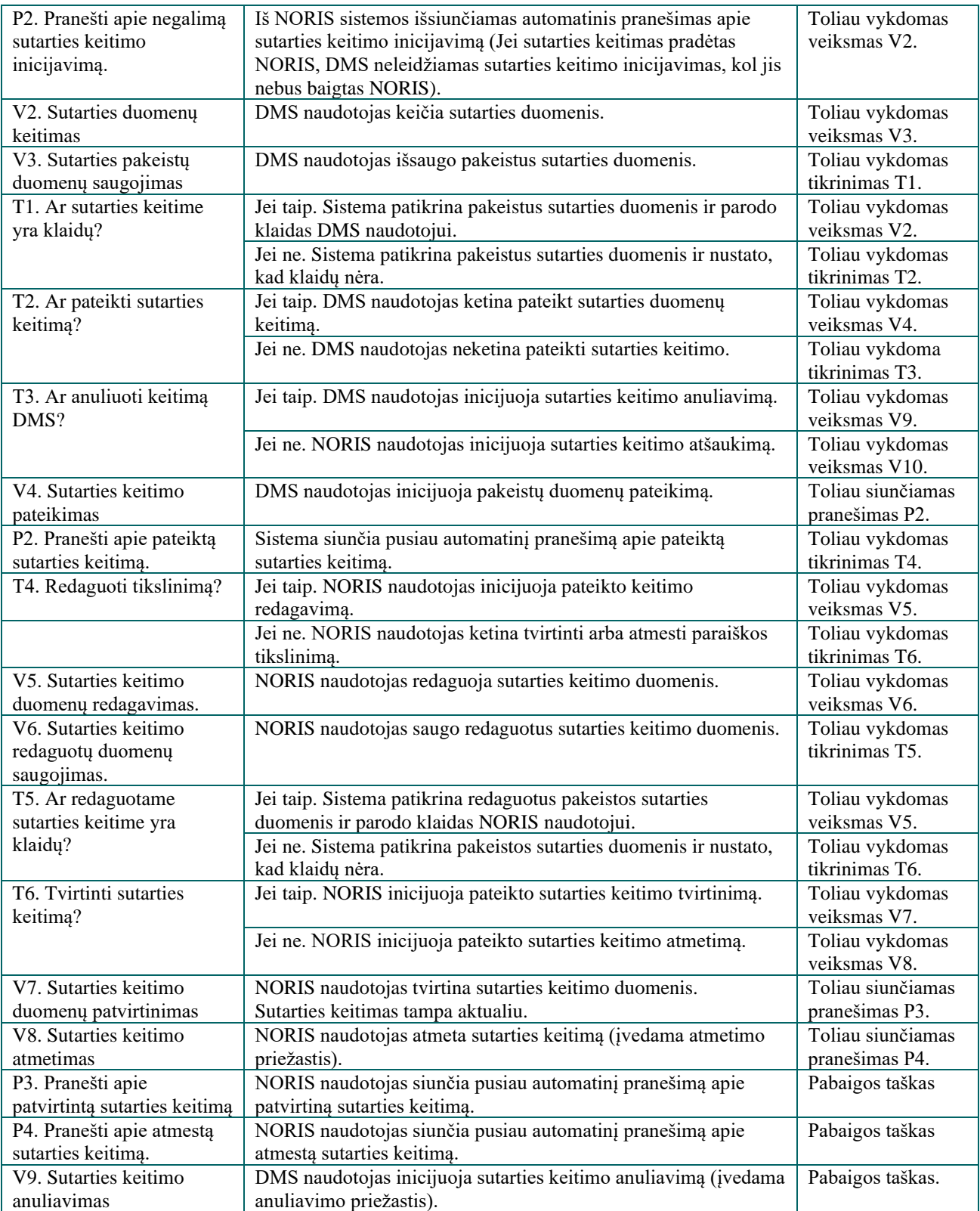

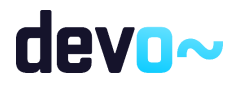

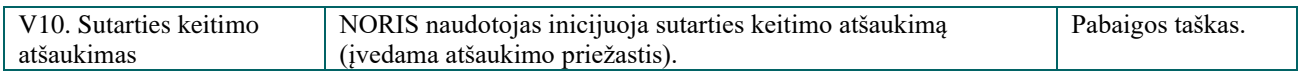

# 2.7 MP gyvavimo procesai

## 2.7.1 MP gyvavimo procesas (DMS, NORIS)

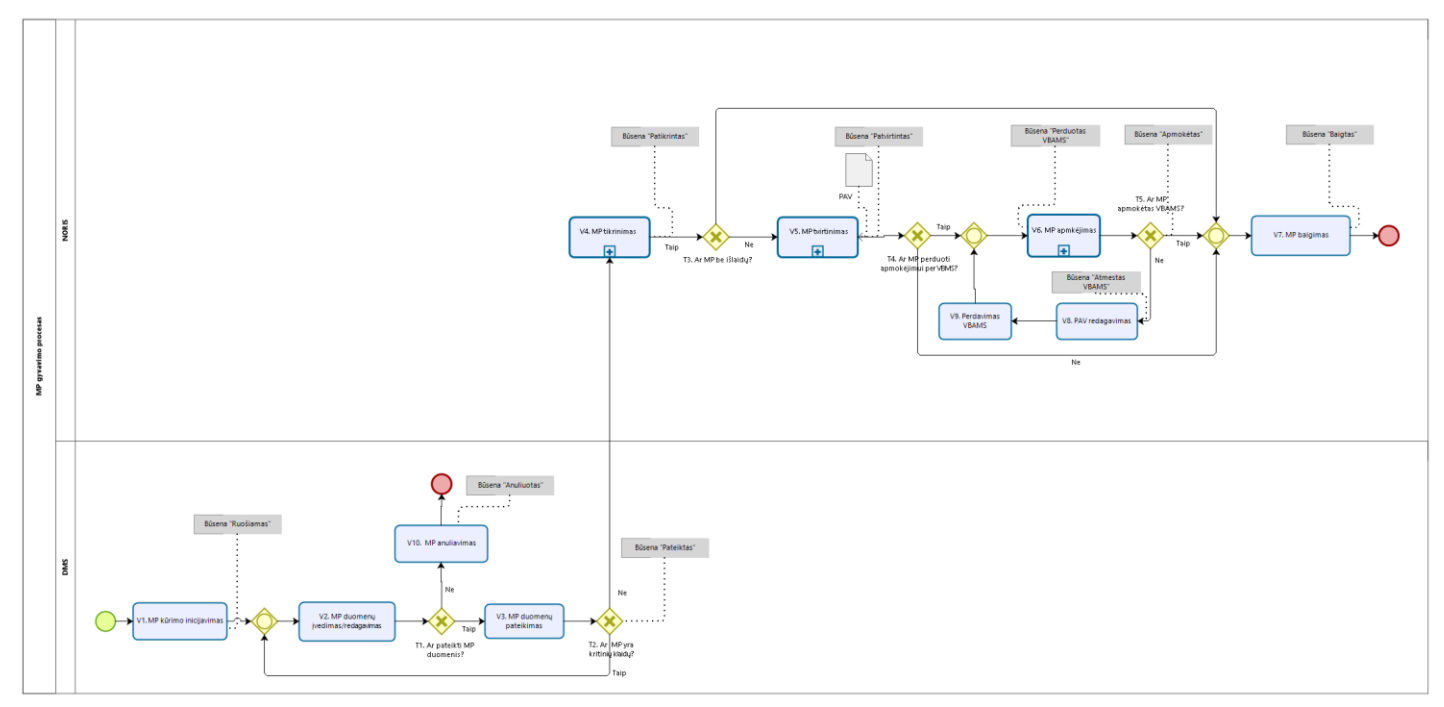

*pav. 28 Tarpinio ir galutinio MP gyvavimo procesas (DMS, NORIS)* 

#### *Lentelė 30 Tarpinio ir galutinio MP gyvavimo proceso (NORIS) aprašymas*

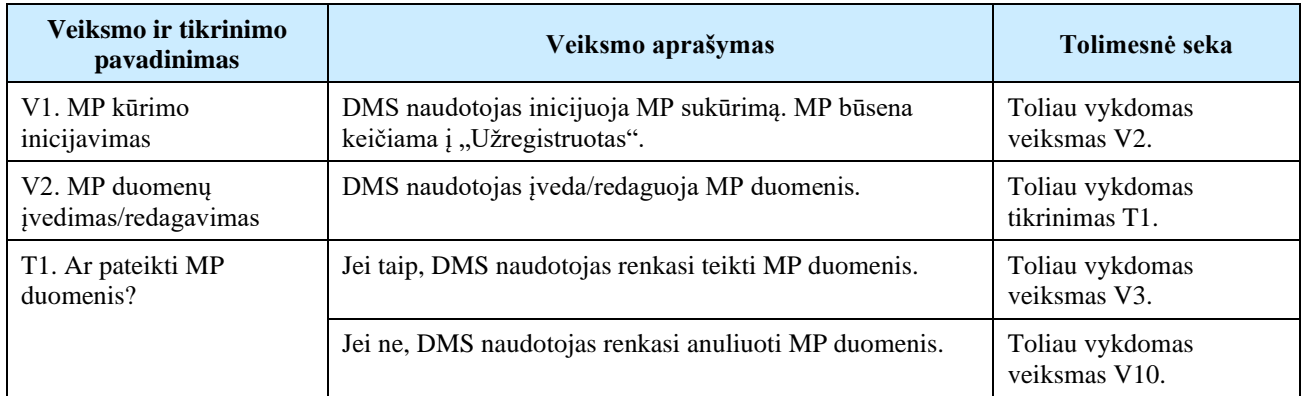

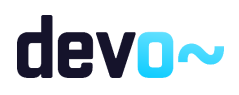

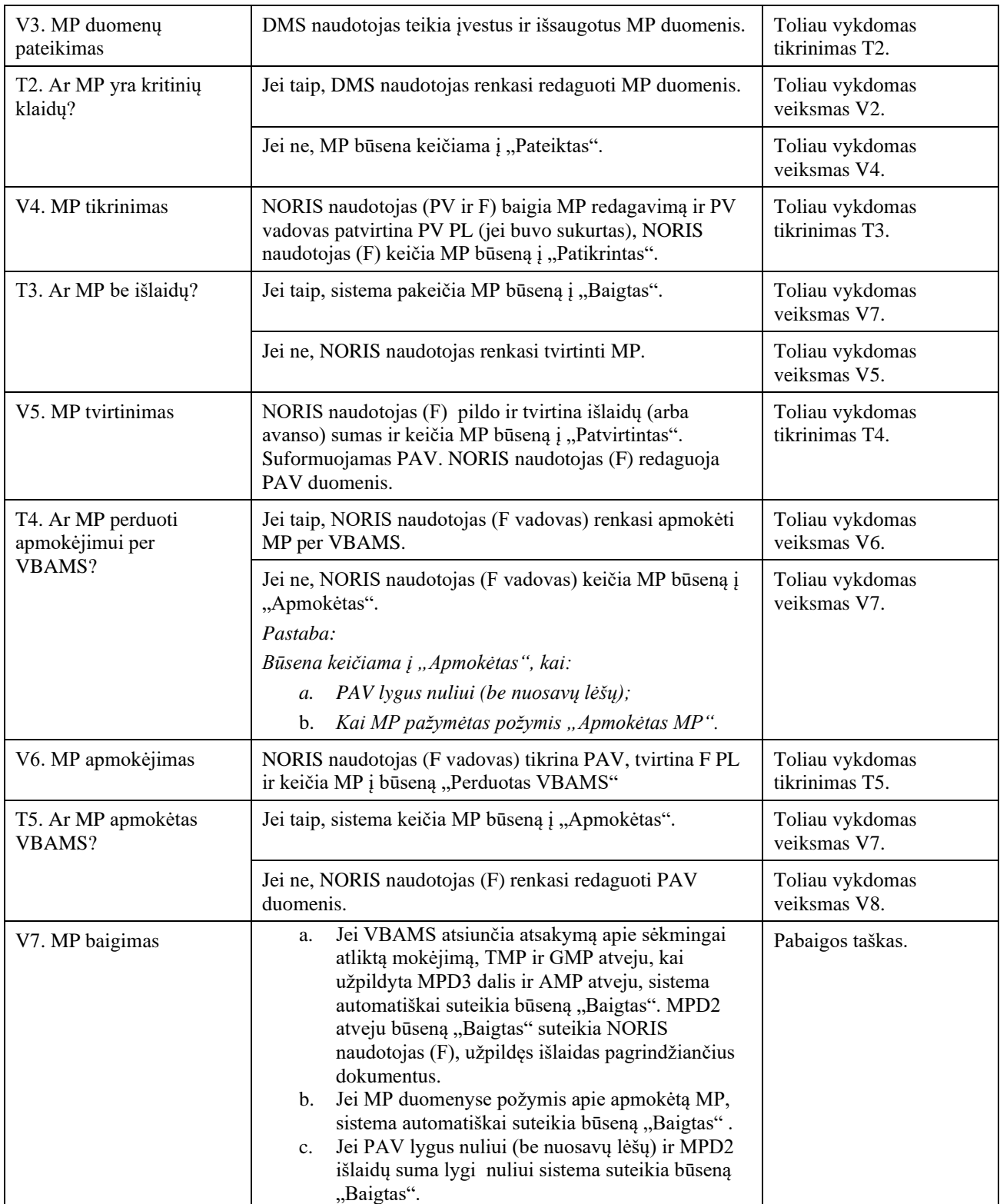

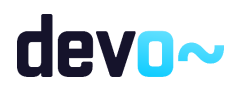

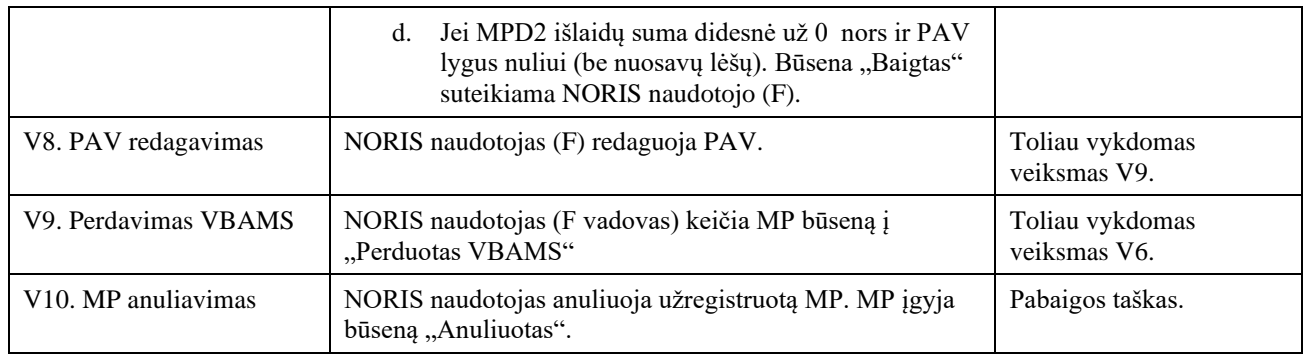

## 2.8 MP administravimas

## 2.8.1 MP duomenų įvedimo ir pateikimo procesas (DMS)

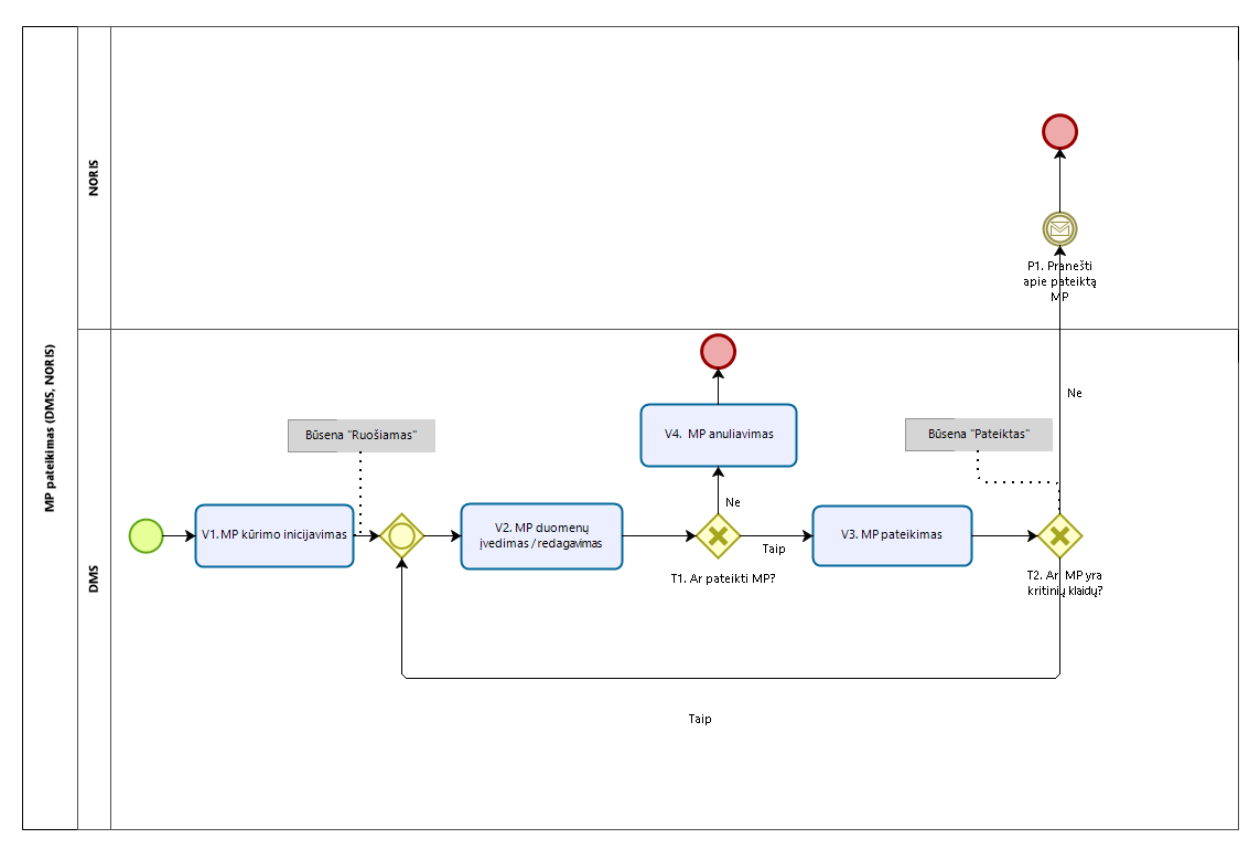

#### *pav. 29 MP duomenų įvedimas ir pateikimas (DMS, NORIS)*

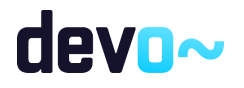

| Veiksmo ir tikrinimo<br><i>pavadinimas</i> | Veiksmo aprašymas                                      | Tolimesnė seka    |
|--------------------------------------------|--------------------------------------------------------|-------------------|
| V1. MP kūrimo                              | DMS naudotojas inicijuoja MP sukūrimą. MP būsena       | Toliau vykdomas   |
| inicijavimas                               | keičiama į "Ruošiamas".                                | veiksmas V2.      |
| V2. MP duomenų                             | DMS naudotojas įveda/redaguoja MP duomenis.            | Toliau vykdomas   |
| įvedimas/redagavimas                       |                                                        | tikrinimas T1.    |
| T1. Ar pateikti MP?                        | Jei taip, DMS naudotojas renkasi pateikti MP.          | Toliau vykdomas   |
|                                            |                                                        | veiksmas V3.      |
|                                            | Jei ne, DMS naudotojas renkasi anuliuoti MP.           | Toliau vykdomas   |
|                                            |                                                        | veiksmas V4.      |
| V3. MP pateikimas                          | DMS naudotojas teikia MP duomenis.                     | Toliau vykdomas   |
|                                            |                                                        | tikrinimas T2.    |
| T2. Ar MP yra kritinių                     | Jei taip, DMS naudotojas renkasi redaguoti MP.         | Toliau vykdomas   |
| klaidu?                                    |                                                        | veiksmas V2.      |
|                                            | Jei ne, DMS naudotojas pateikia MP. MP būsena keičiama | Toliau siunčiamas |
|                                            | i,,Pateikta".                                          | pranešimas P1.    |
| P1. Pranešti apie pateiktą                 | Iš DMS į NORIS išsiunčiamas pranešimas apie pateiktą   | Pabaigos taškas.  |
| <b>MP</b>                                  | MP.                                                    |                   |
| V4. MP anuliavimas                         | DMS naudotojas anuliuoja MP. Būsena keičiama į         | Pabaigos taškas.  |
|                                            | "Anuliuota".                                           |                   |

*Lentelė 31 MP duomenų įvedimo ir pateikimo (DMS, NORIS) aprašymas*

### 2.8.2 MP duomenų tikrinimo procesas (DMS, NORIS)

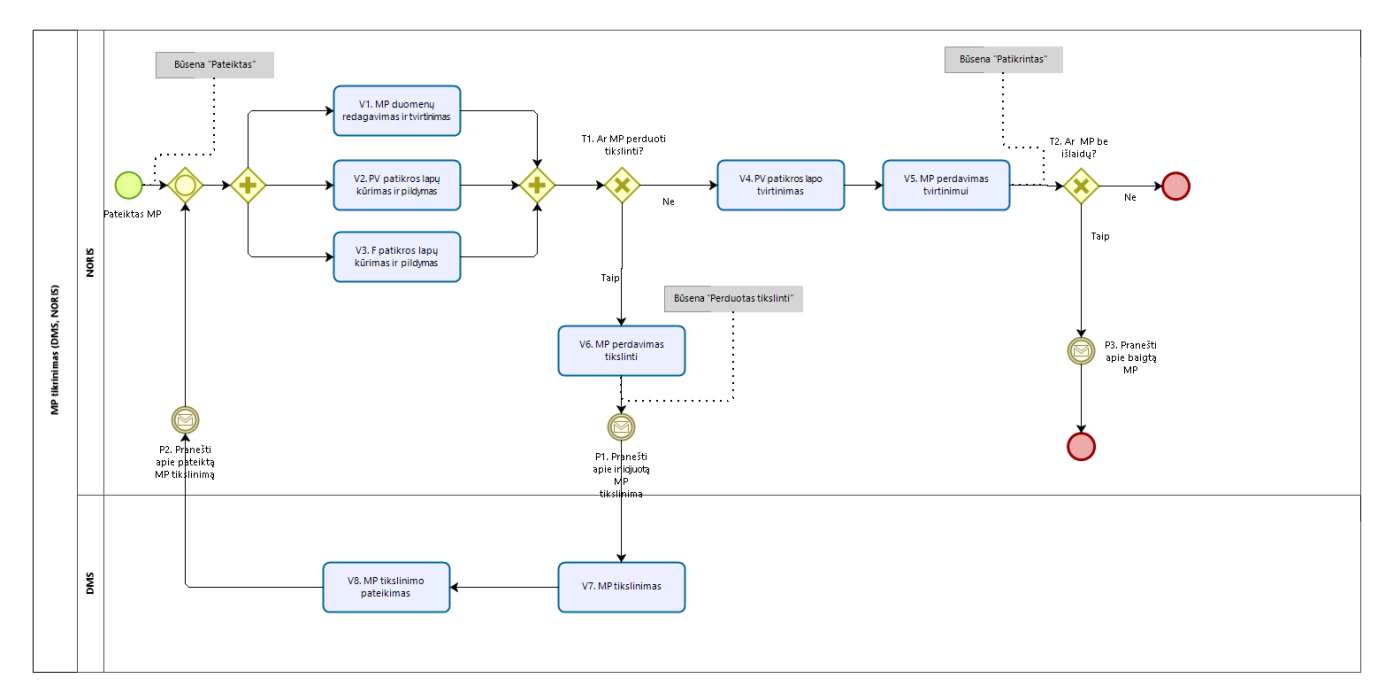

*pav. 30 MP duomenų tikrinimas (DMS, NORIS)*

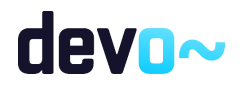

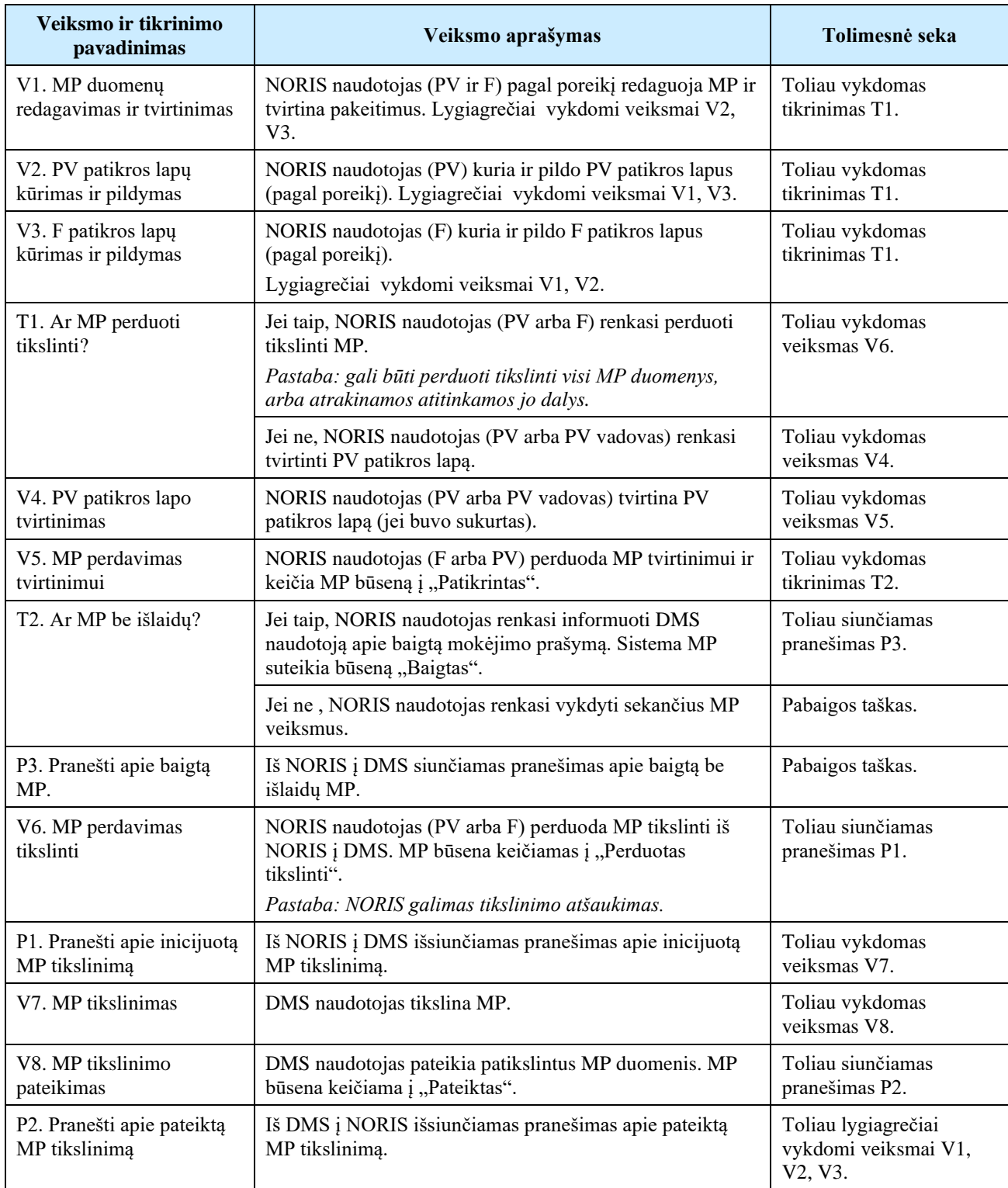

### *Lentelė 32 MP duomenų tikrinimo (DMS, NORIS) aprašymas*

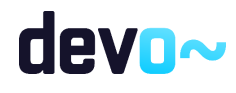

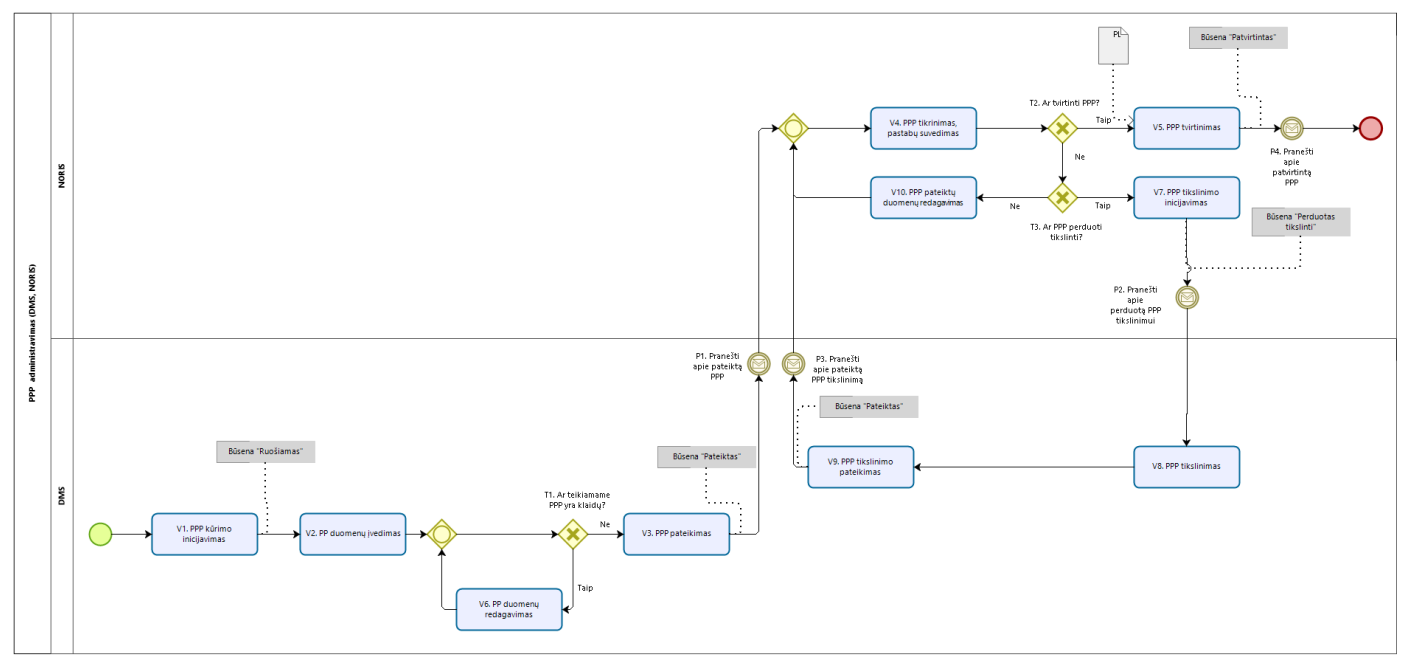

# 2.9 PPP administravimo procesas (DMS, NORIS)

*pav. 31 PPP administravimo procesas (DMS, NORIS)* 

#### *Lentelė 33 PPP administravimo proceso (DMS, NORIS) aprašymas*

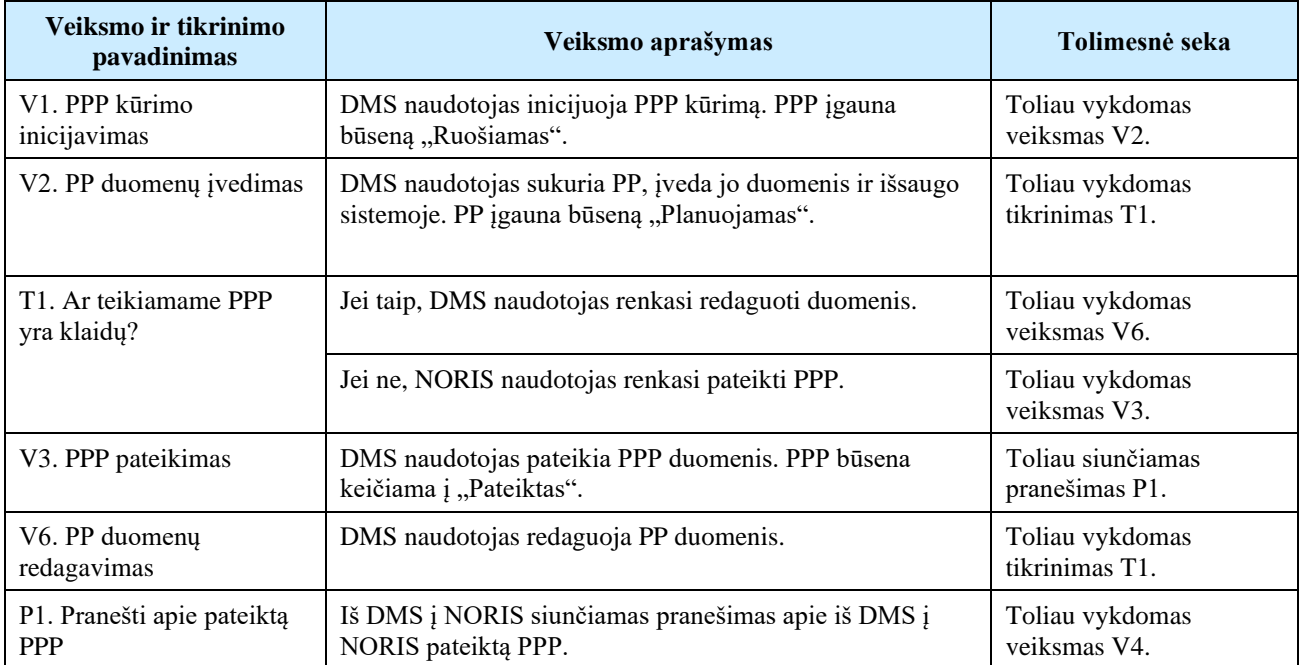

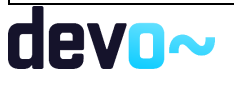

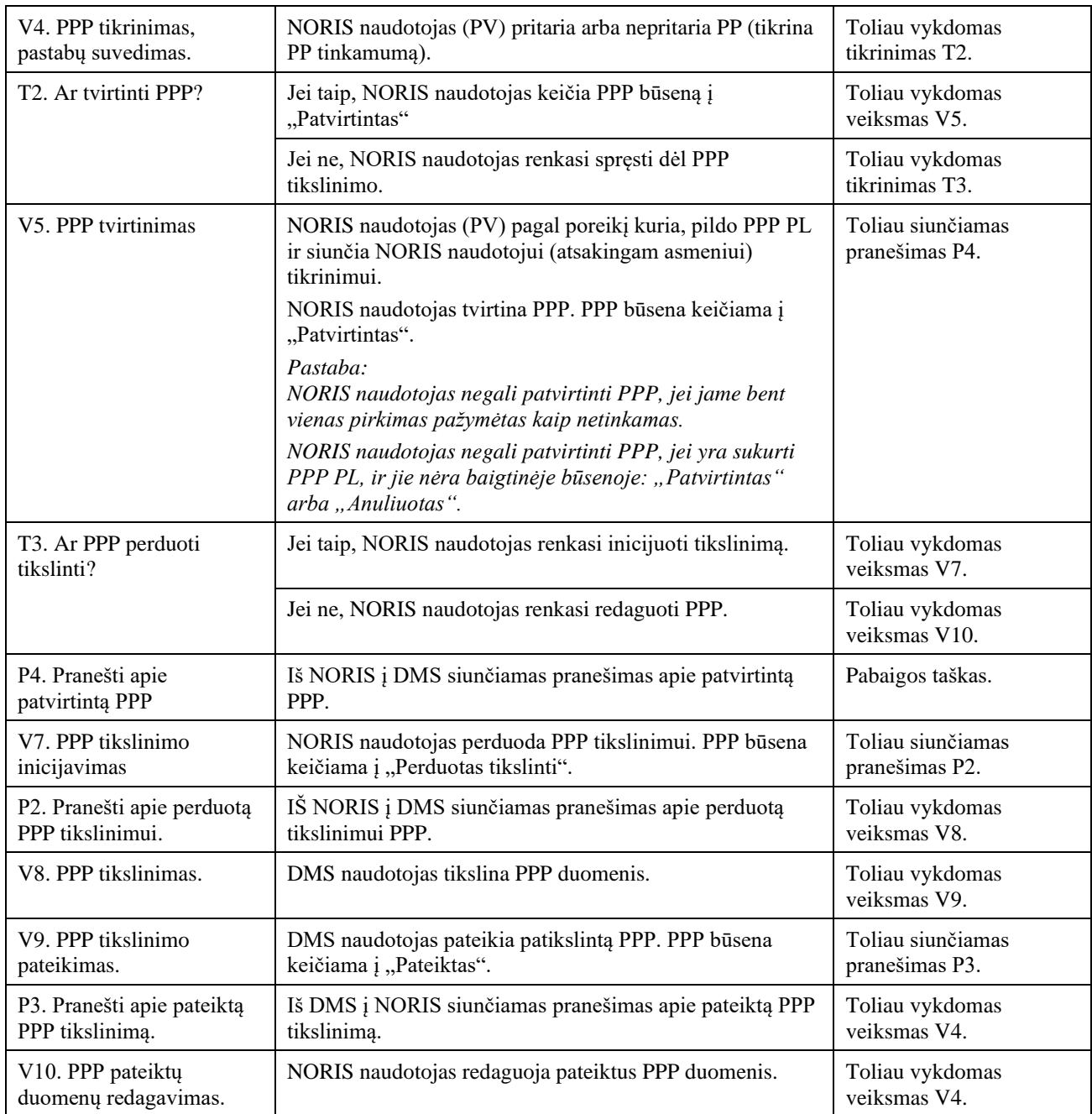

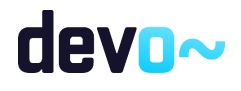

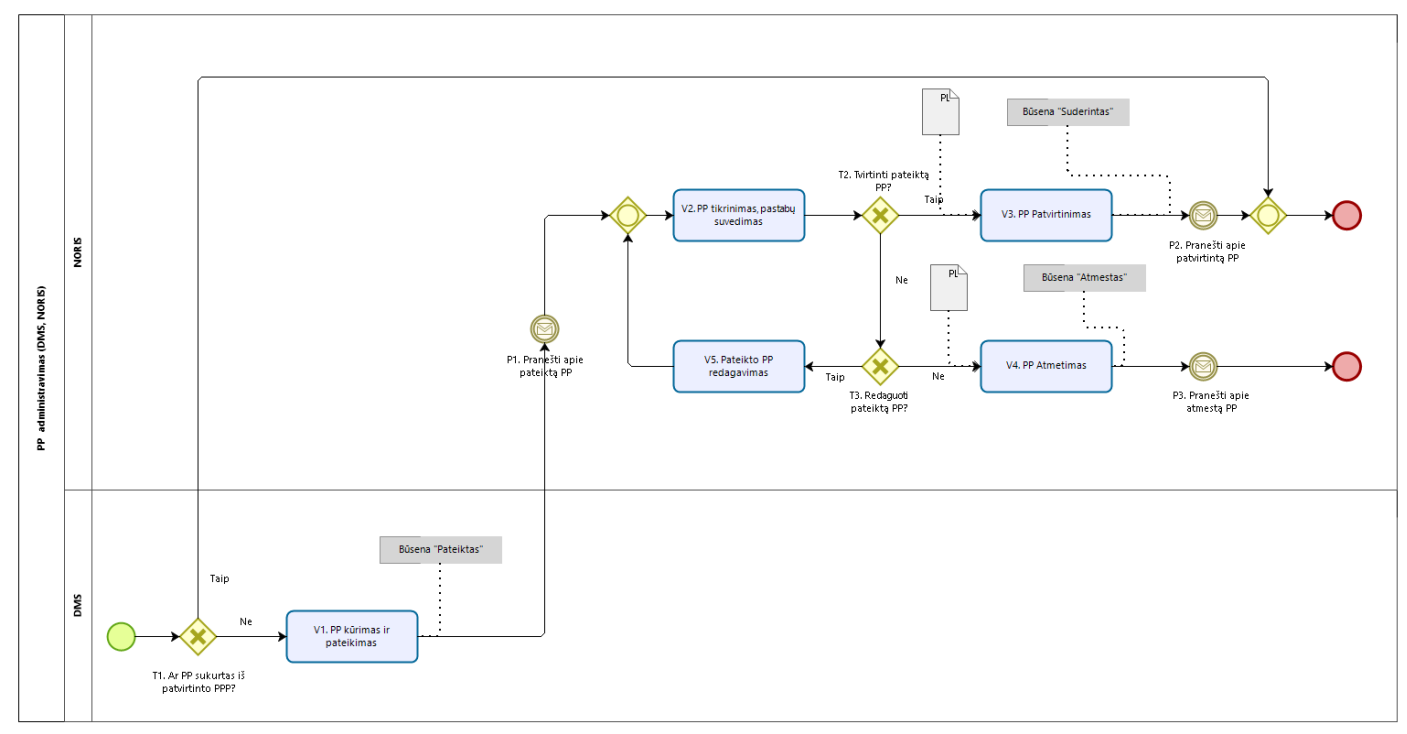

# 2.10 PP administravimo procesas po PPP patvirtinimo (DMS, NORIS)

*pav. 32 PP administravimo procesas (DMS, NORIS)* 

#### *Lentelė 34 PP administravimo proceso (DMS, NORIS) aprašymas*

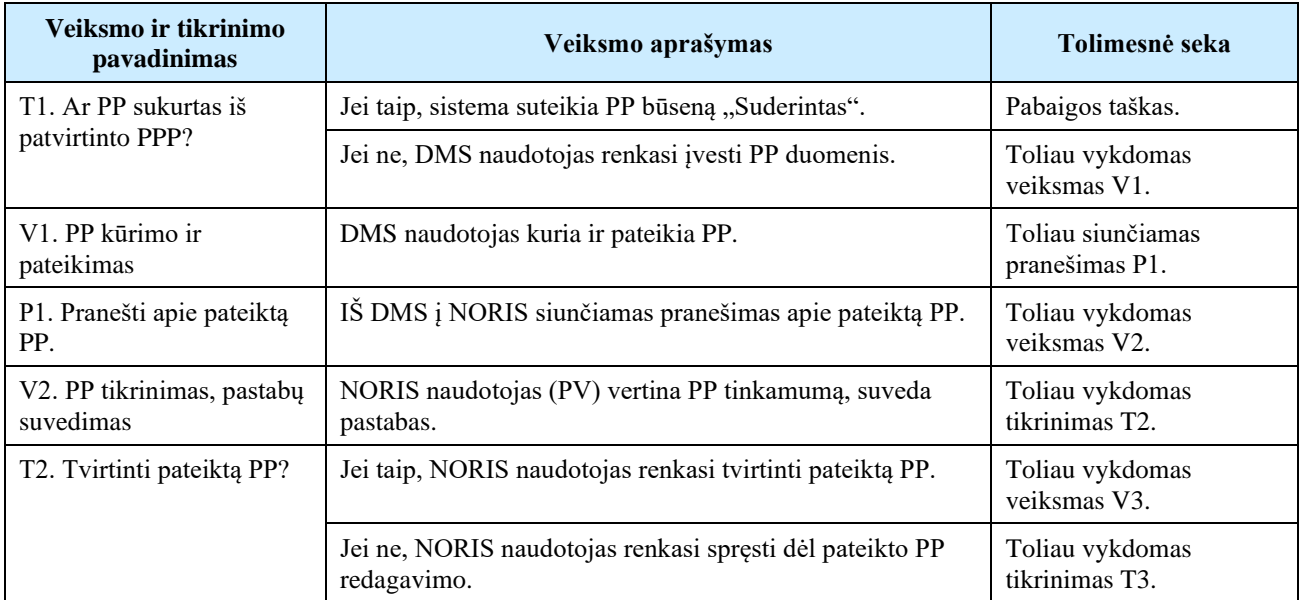

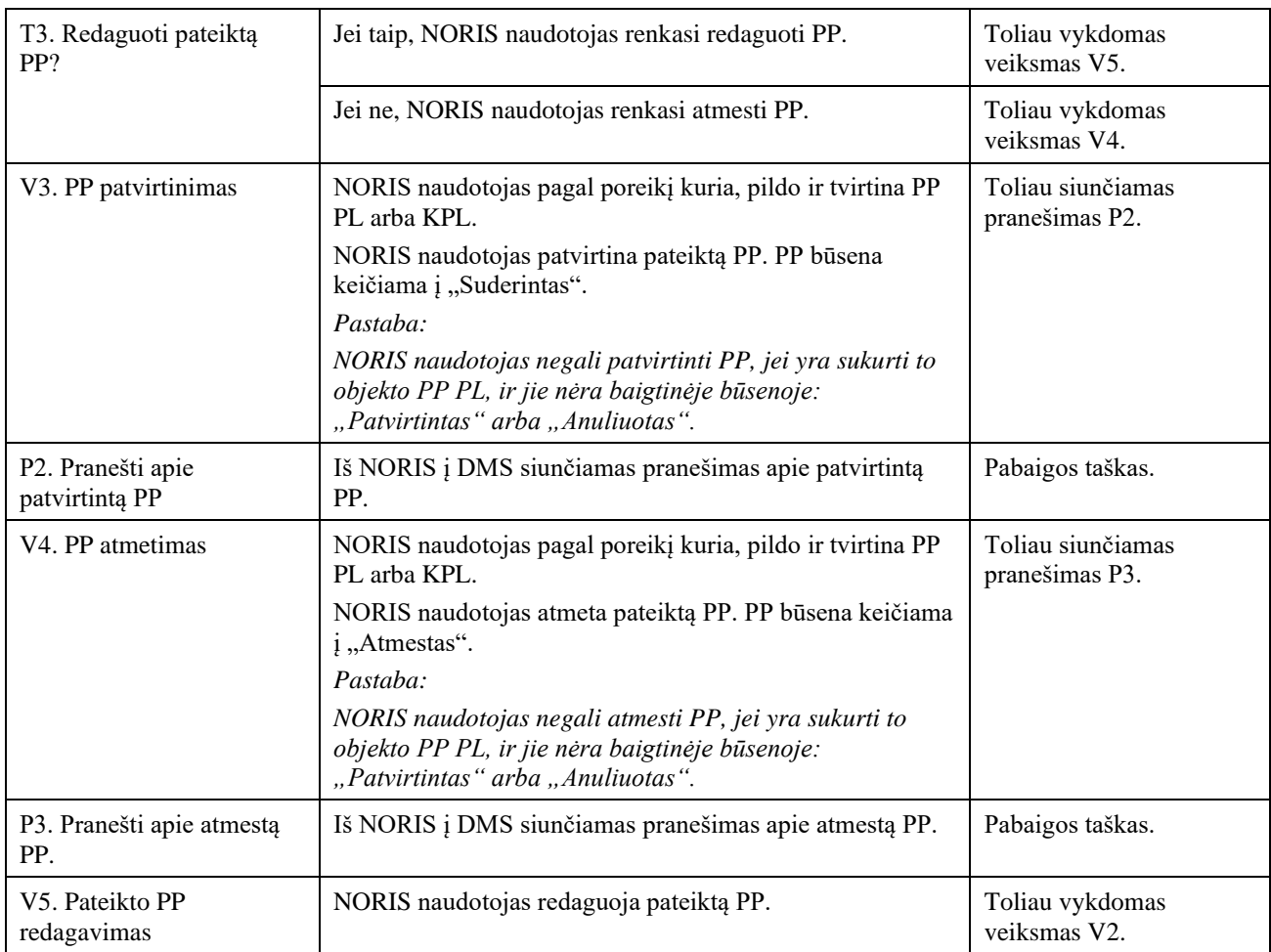

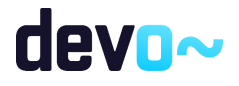

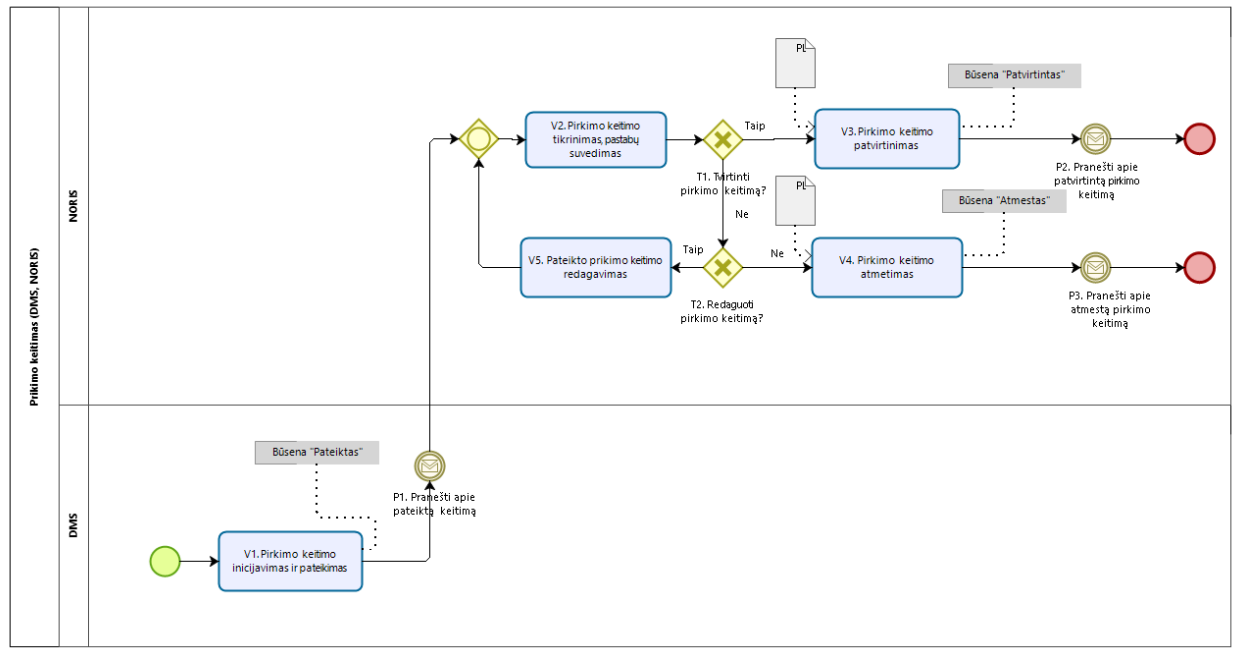

# 2.11 PP keitimo procesas (DMS, NORIS)

*pav. 33 Pirkimo keitimo administravimo procesas (DMS, NORIS)*

| Lentelė 35 Pirkimo keitimo administravimo proceso (DMS, NORIS) aprašymas |  |
|--------------------------------------------------------------------------|--|
|                                                                          |  |

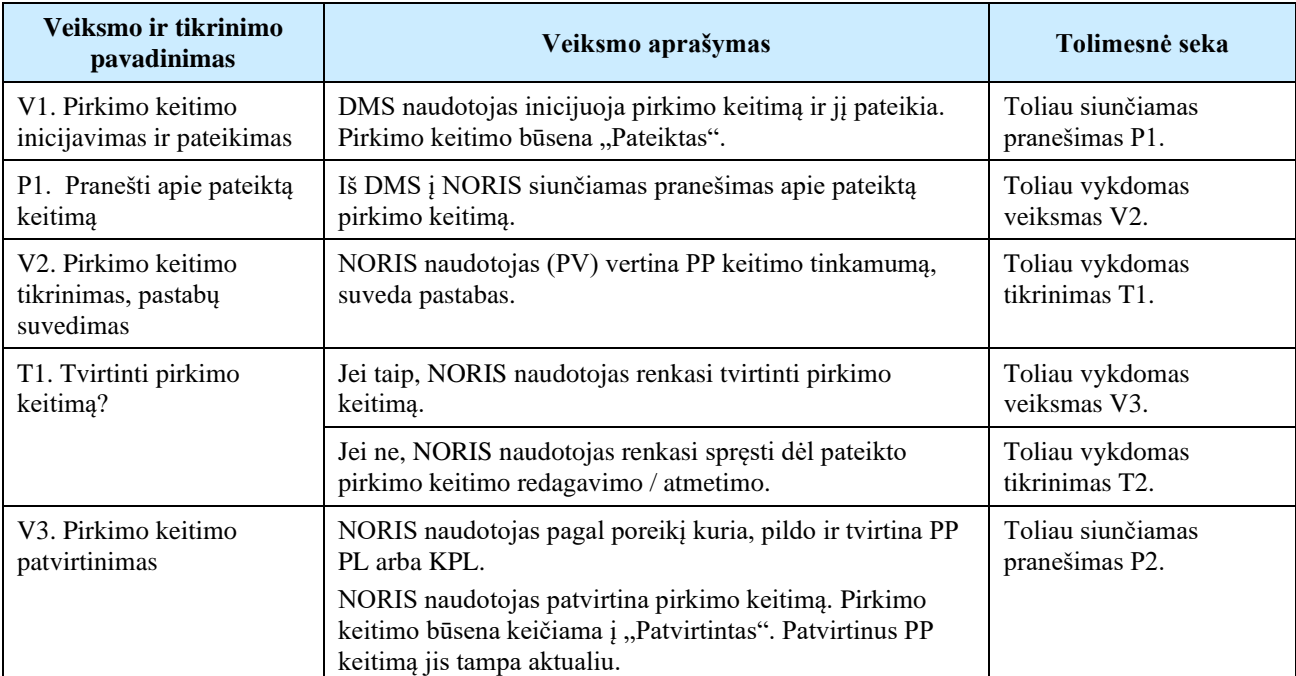

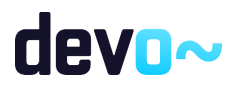

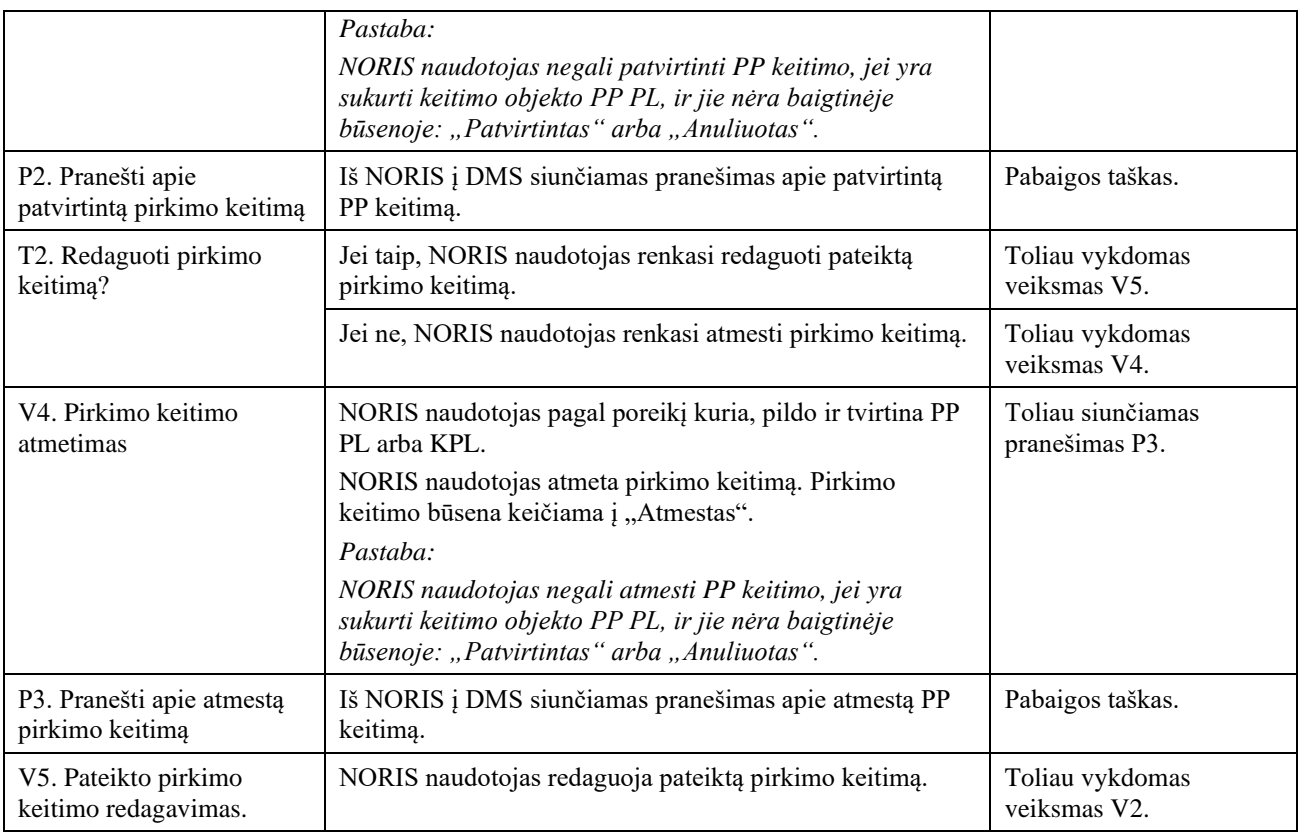

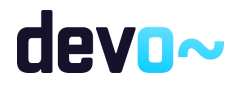

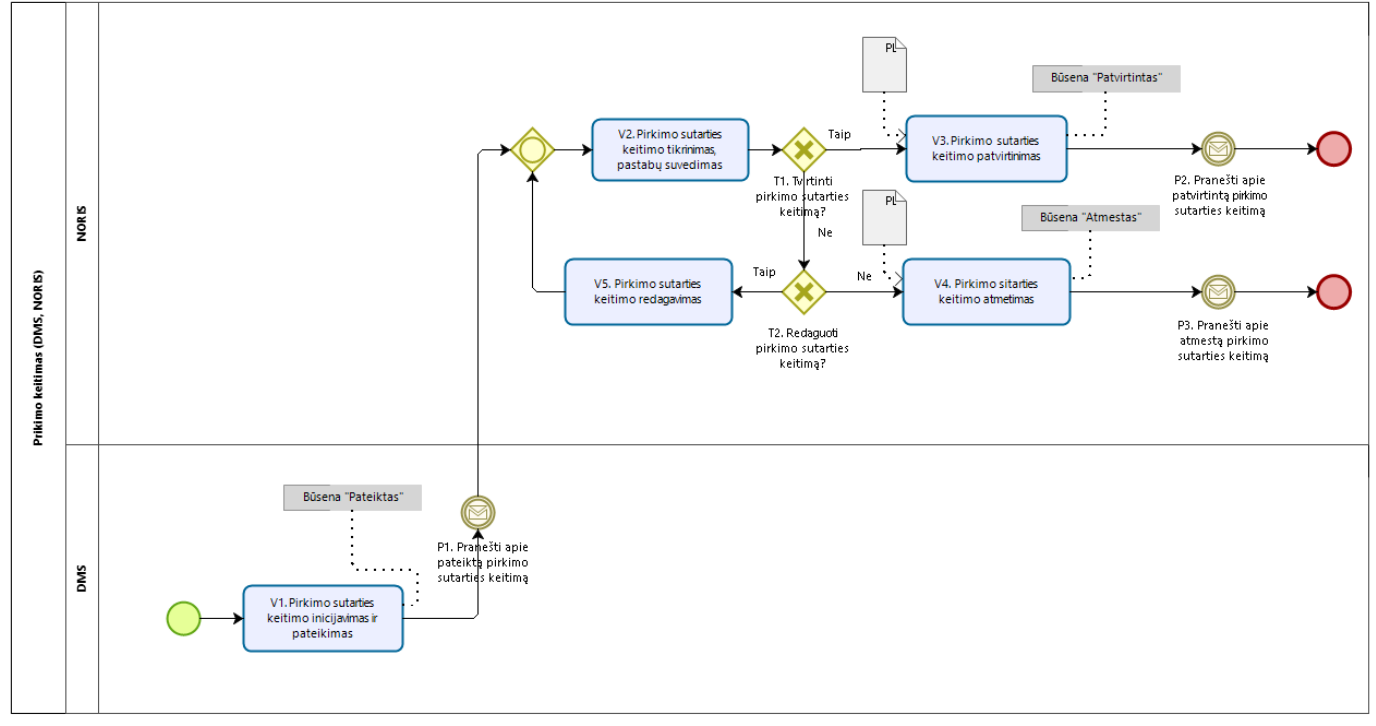

# 2.12 Pirkimo sutarties keitimo procesas (DMS, NORIS)

*pav. 34 Pirkimo sutarties keitimo administravimo procesas (DMS, NORIS)*

| Lentelė 36 Pirkimo sutarties keitimo administravimo proceso (DMS, NORIS) aprašymas |  |
|------------------------------------------------------------------------------------|--|
|------------------------------------------------------------------------------------|--|

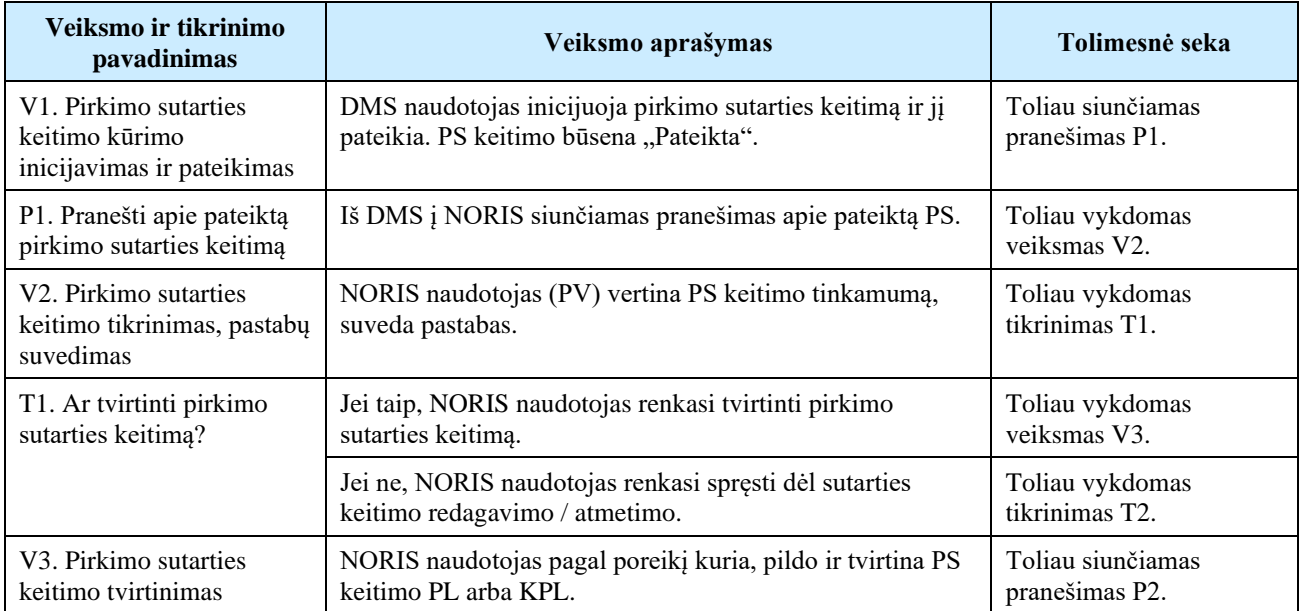

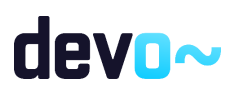

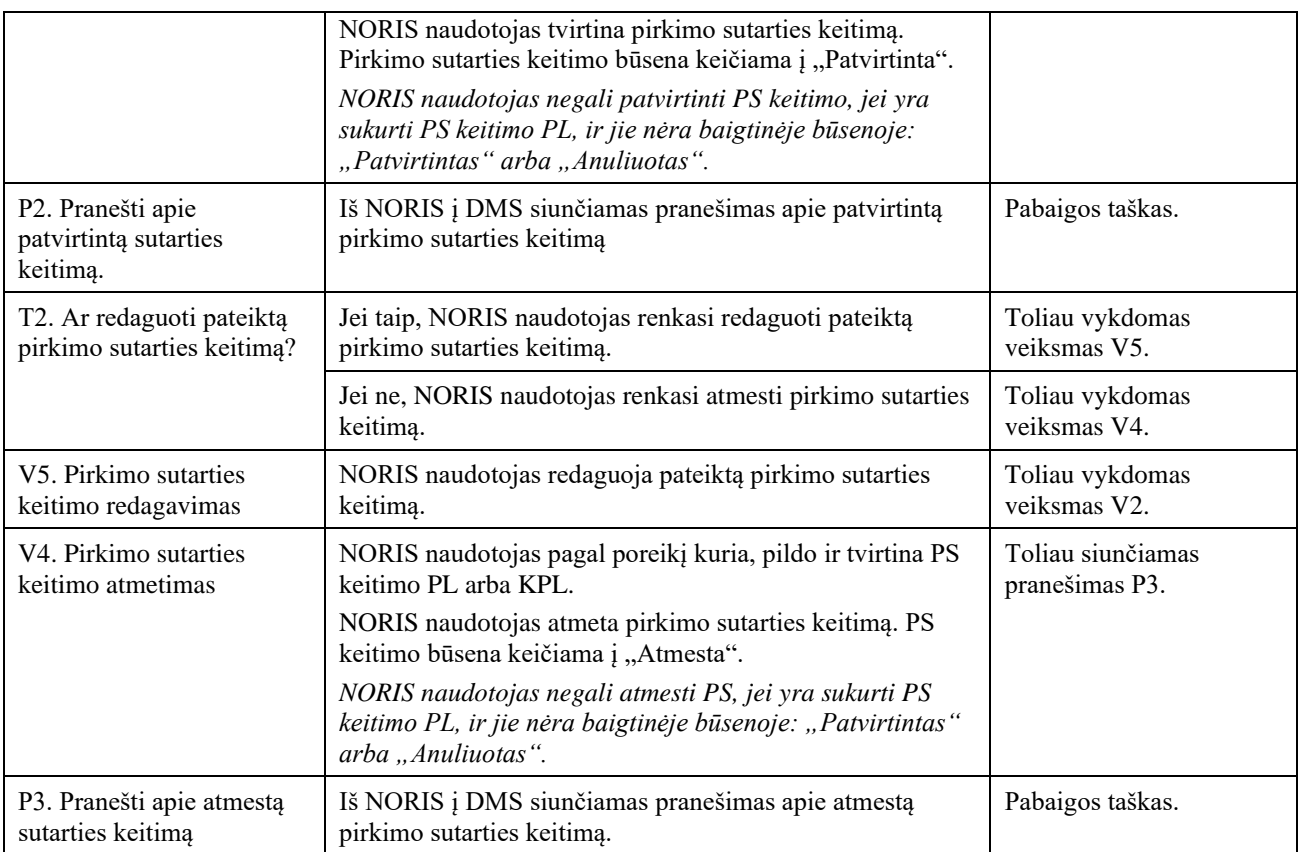

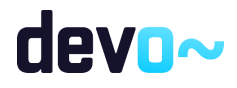

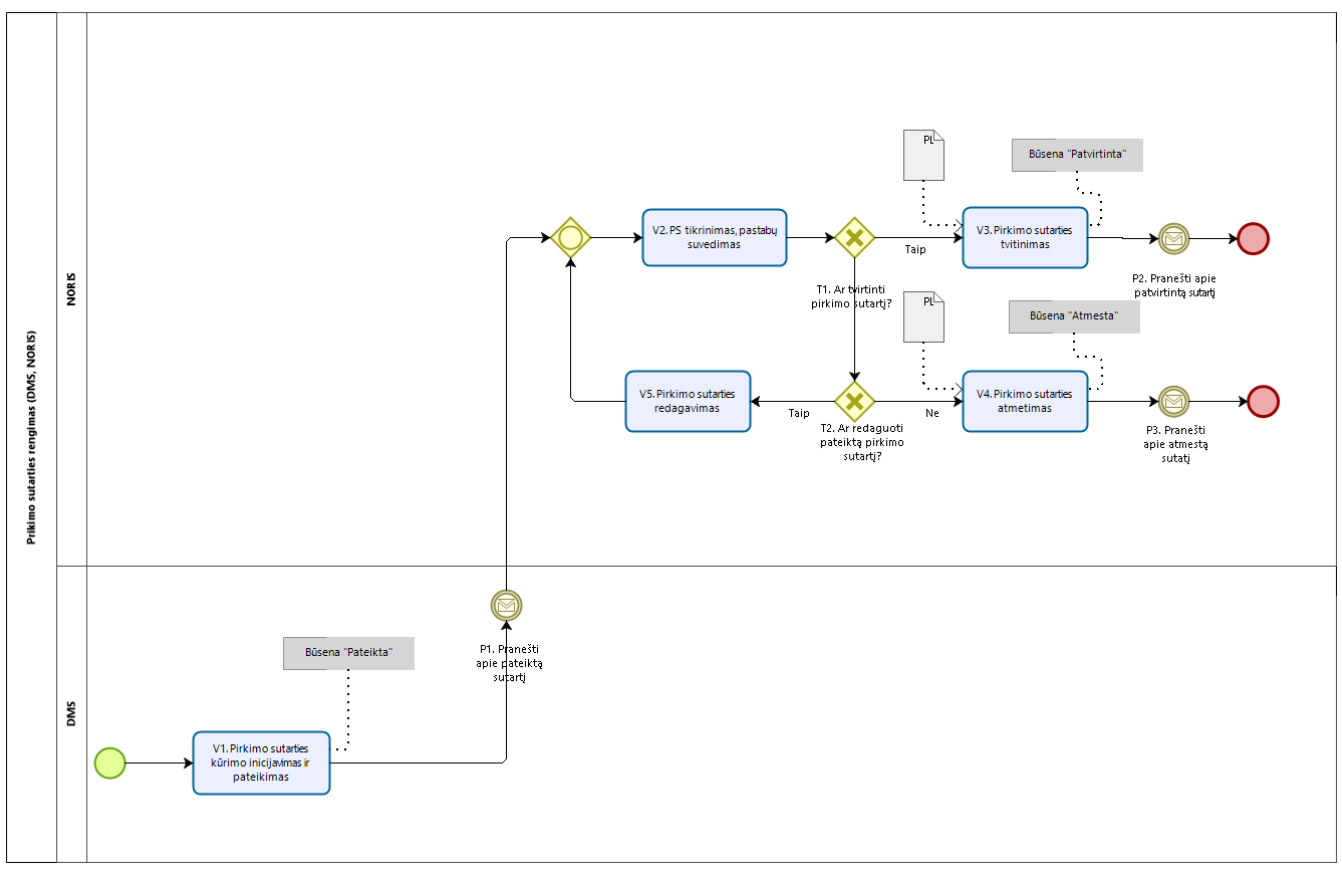

# 2.13 PS administravimo procesas (DMS, NORIS)

*pav. 35 Pirkimo sutarties administravimo procesas (DMS, NORIS)* 

| Lentelė 37 Pirkimo sutarties administravimo proceso (DMS, NORIS) aprašymas |  |
|----------------------------------------------------------------------------|--|
|----------------------------------------------------------------------------|--|

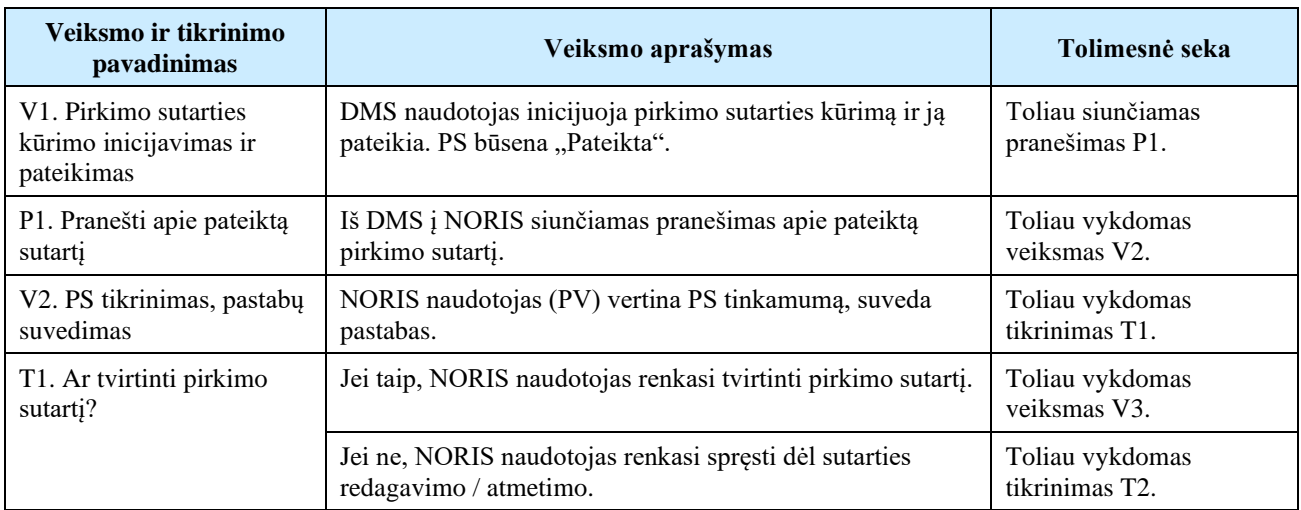

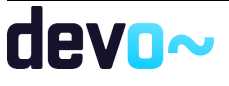

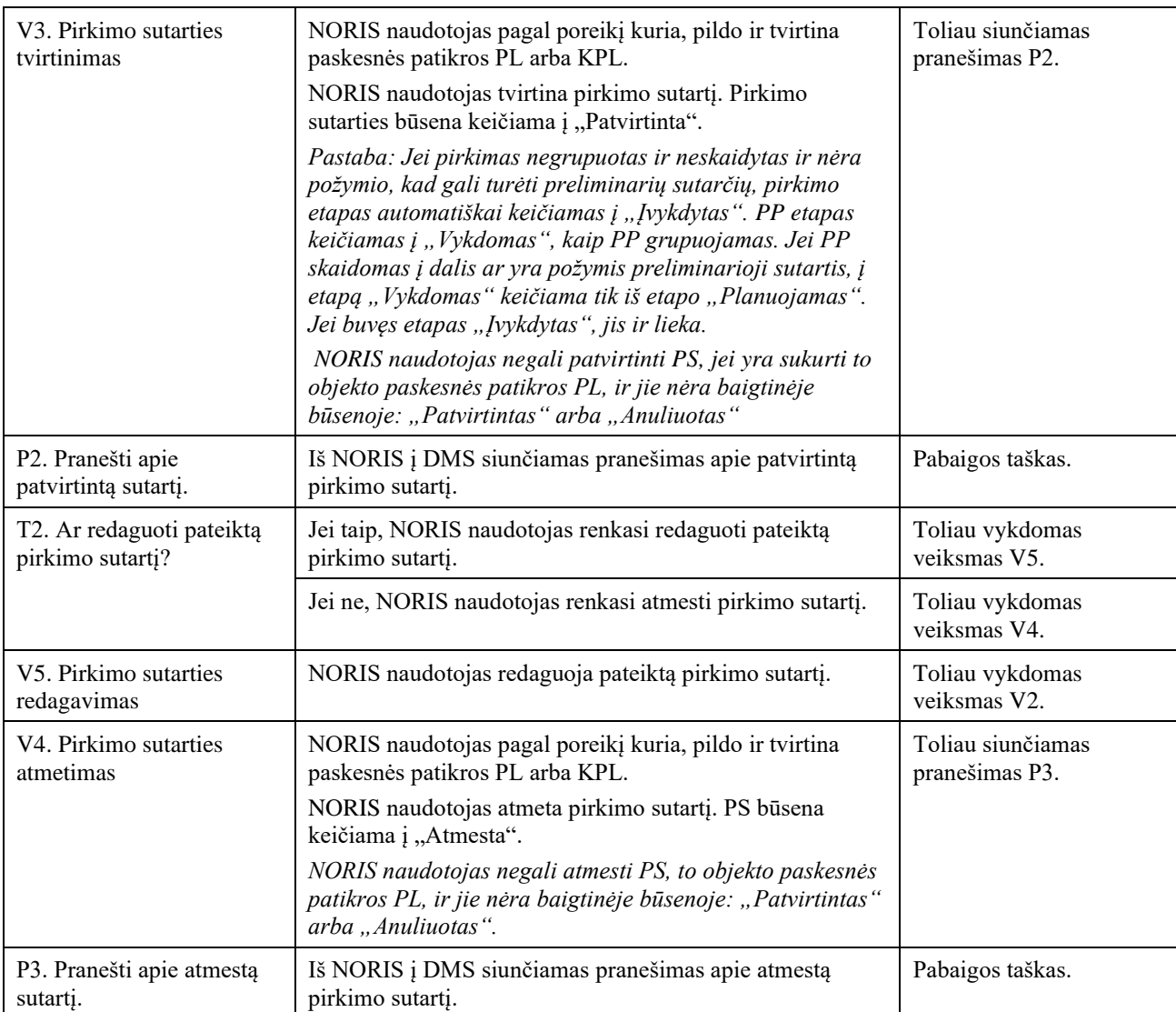

# 3 DMS BENDRIEJI REIKALAVIMAI

## <span id="page-68-0"></span>3.1 R-053 Prisijungti išoriniams naudotojams prie DMS

### 3.1.1 FF-150-00 Prisijungimo langas

Prisijungimo langas, forma skirta DMS naudotojo prisijungimui prie DMS portalo per VIISP.

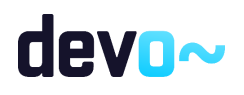

### Navigacija DMS portalo prisijungimo langas.

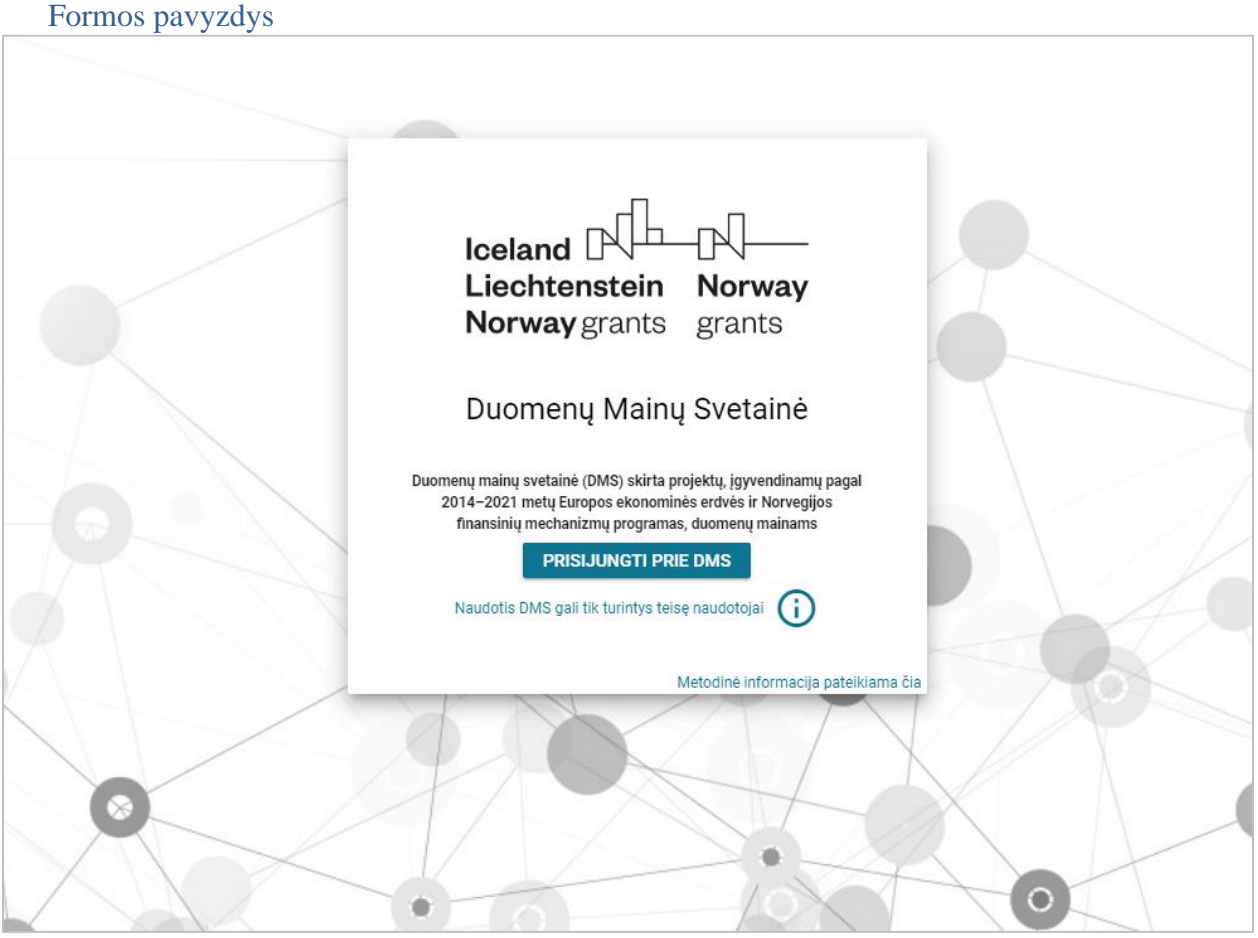

*pav. 36 Prisijungimo langas*

#### Mygtukai

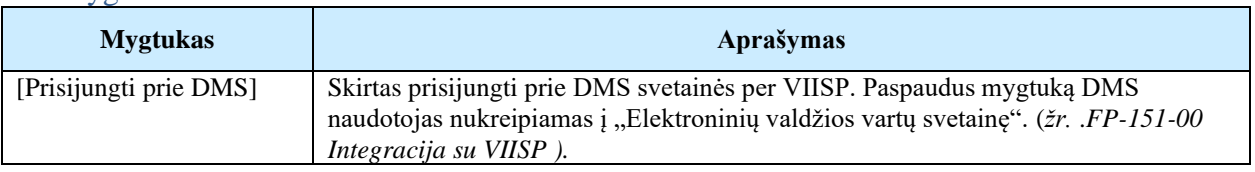

### Laukai

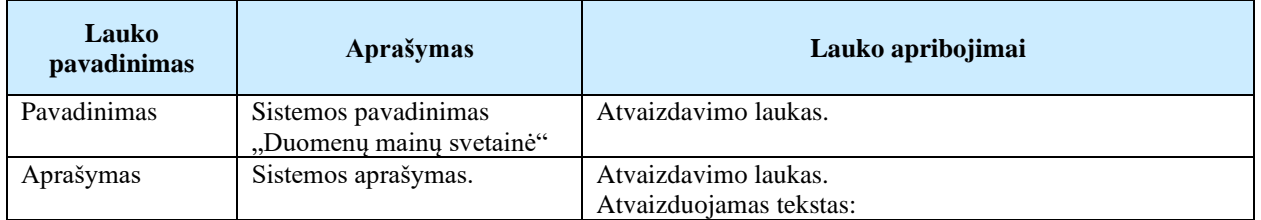

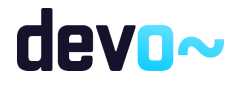

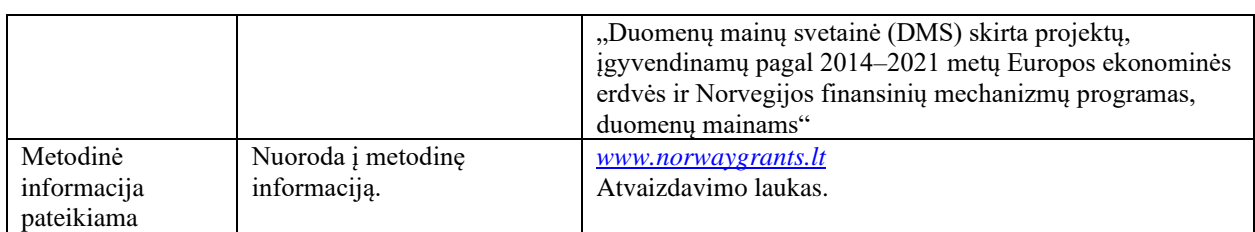

### Papildoma informacija

Prisijungimo lange rodomas tekstas - "Naudotis DMS gali tik turintys tam teisę naudotojai. Darbui su DMS naudotinos šios naršyklės:

-Mozilla Firefox (nuo 17 versijos)

-Google Chrome (nuo 74 versijos)

-Edge (nuo 17 versijos)

Rekomenduojama ekrano rezoliucija yra nuo 1024x768 iki 1920x1080, priartinimas -  $100\%$ ".

### Susijusios formos, ataskaitos ir procedūros

- [FP-151-00 Integracija su VIISP](#page-70-0)
- [FF-163-00 Pranešimo langas neveikiant sistemai](#page-80-0)

### <span id="page-70-0"></span>3.1.2 FP-151-00 Integracija su VIISP

Procedūra skirta DMS naudotojo prisijungimui prie DMS portalo ir jo identifikavimui, kai naudotojas prisijungimą inicijuoja iš DMS portalo prisijungimo lango.

### Vykdymo sąlygos

Procedūra iškviečiama DMS portalo prisijungimo formoje (*žr. FF-150-00 [Prisijungimo langas](#page-68-0)*) paspaudus mygtuką [Prisijungti prie DMS].

Aprašymas

Naudotojui paspaudus mygtuką [Prisijungti prie DMS], procedūra naudotoją nukreipia į VIISP. Naudotojui sėkmingai prisijungus prie VIISP, jis grąžinamas į DMS portalą.

Sėkmingo prisijungimo metu į DMS iš VIISP gaunami ir išsaugomi naudotojo duomenys:

- Vardas;
- Pavardė;
- Gimimo data;
- El. paštas;
- Telefono numeris;
- <span id="page-70-1"></span>• Asmens identifikavimo reikšmė – vidinis VIISP parametras, identifikuojantis asmenį Authentication\_value.

### 3.1.3 FP-152-00 DMS naudotojo automatinis išsaugojimas

Procedūra skirta, sėkmingai prisijungusio per VIISP ir patvirtinusio sutikimą su taisyklėmis, DMS naudotojo duomenų išsaugojimui sistemoje.

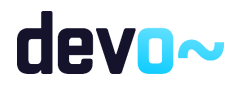

### Vykdymo sąlygos

Procedūra iškviečiama susipažinimo su taisyklėmis formoje (*žr.* [FF-153-00 Supažindinimo su](#page-71-0)  [DMS taisyklėmis langas\)](#page-71-0), kai naudotojas primą kartą prisijungia prie sistemos paspaudus mygtuką [Patvirtinti].

### Aprašymas

Naudotojui paspaudus mygtuką [Patvirtinti]. DMS naudotojo duomenys (vardas, pavardė, gimimo data, el. paštas, telefonas, asmens identifikavimo reikšmė VIISP) išsaugomi. DMS naudotojas nukreipiamas į pagrindinį DMS langą (*žr.* [FF-161-00 Pagrindinis langas –](#page-78-0) naujienos, projektai, [aktyvūs kvietimai\)](#page-78-0). Vykdomas patikrinimas ar DMS naudotojas yra priskirtas prie pradėtų projektų. Jei yra, DMS naudotojui projektų sąraše rodomi projektai, kuriems jis priskirtas.

Susijusios formos, ataskaitos ir procedūros

• FF-161-00 Pagrindinis langas – [naujienos, projektai, aktyvūs kvietimai](#page-78-0)

### 3.1.4 FP-510-00 DMS naudotojo duomenų atnaujinimas pagal VIISP

Procedūra skirta atnaujinti esamo DMS naudotojo duomenis kiekvieno prisijungimo prie DMS per VIISP metu.

### Vykdymo sąlygos

Procedūra iškviečiama DMS portalo prisijungimo formoje (*žr. FF-150-00 [Prisijungimo langas](#page-68-0)*) po mygtuko [Prisijungti prie DMS] paspaudimo.

Aprašymas

• Naudotojui, paspaudus mygtuką [Prisijungti prie DMS], yra gaunami duomenys iš VIISP. Egzistuojančio naudotojo prisijungimo metu, procedūra patikrina ir atnaujina (jei nesutampa) naudotojo vardą ir/arba pavardę pagal VIISP prisijungimo duomenis.

Susijusios formos, ataskaitos ir procedūros

- FF-161-00 Pagrindinis langas [naujienos, projektai, aktyvūs kvietimai](#page-78-0)
- <span id="page-71-0"></span>• [FP-152-00 DMS naudotojo automatinis išsaugojimas](#page-70-1)

### 3.1.5 FF-153-00 Supažindinimo su DMS taisyklėmis langas

Susipažinimo su taisyklėmis forma skirta DMS naudotojui susipažinti su naudojimosi DMS sistema taisyklėmis bei asmens duomenų tvarka pirmo prisijungimo (arba pasikeitus taisyklėms) metu.

 *Sąlyga: Susipažinimo su taisyklėmis langas rodomas, kai DMS naudotojas pirmą kartą prisijungė prie sistemos;*

 *Sąlyga: Susipažinimo su taisyklėmis langas rodomas, kai DMS naudotojas prisijungė, pasikeitus taisyklių versijai.*

Navigacija

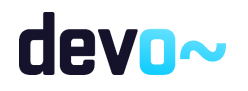
Navigacija iš Elektroninių valdžios vartų svetainės. > DMS susipažinimo su taisyklėmis langas. Formos pavyzdys

Taisyklių ir duomenų patvirtinimo langas Prašome patvirtinti Jūsų duomenis: Vardas: Pavardė: Vardis Pavardis Gimimo data: El. paštas 1976-06-06 pastas@elpastas.lt Telefono Nr. +370 65498765 V Sutinku su DMS naudojimo taisyklėmis ✔ Sutinku su asmens duomenų tvarkymo taisyklėmis **PATVIRTINTI** ATSIJUNGTI NUO SISTEMOS ø

*pav. 37 Susipažinimo su DMS taisyklėmis langas*

### Mygtukai

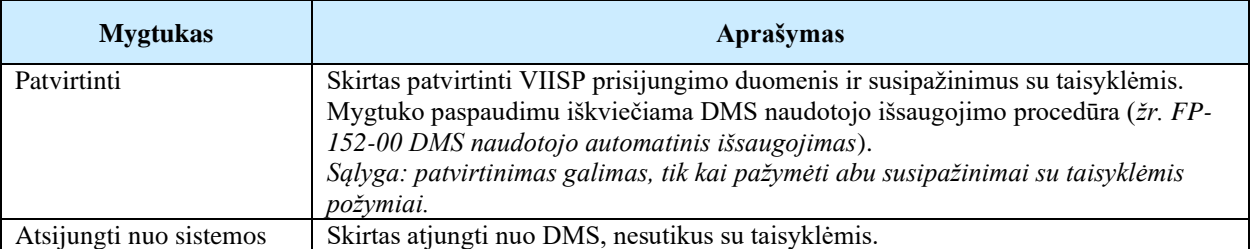

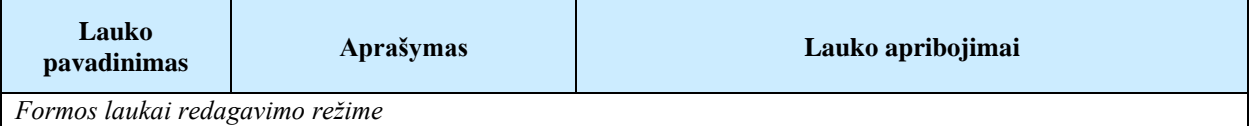

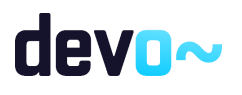

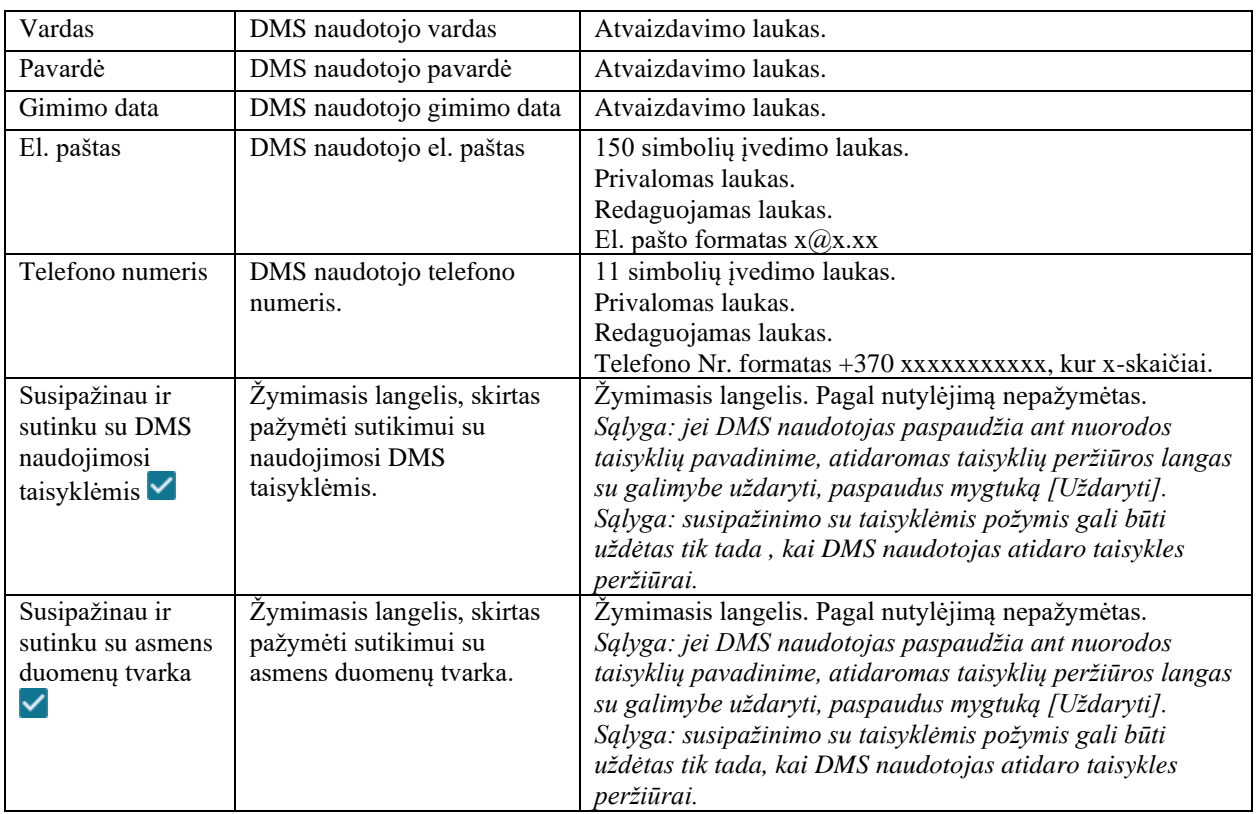

- [FP-152-00 DMS naudotojo automatinis išsaugojimas](#page-70-0)
- FF-169-00 DMS [naudojimo taisyklės](#page-73-0)
- <span id="page-73-0"></span>• [FF-170-00 Asmens duomenų tvarkymo taisyklės](#page-74-0)

## 3.1.6 FF-169-00 DMS naudojimo taisyklės

Duomenų naudojimo forma skirta DMS naudotojui susipažinti su naudojimosi DMS sistema taisyklėmis.

### Navigacija

- Susipažinimo su DMS taisyklėmis langas > nuoroda į DMS naudojimo taisykles;
- Nuoroda [Naudotojo vardas ir pavardė] > Nustatymai > Duomenys> Mygtukas [DMS naudojimo taisyklės]

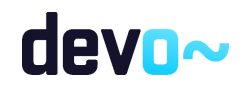

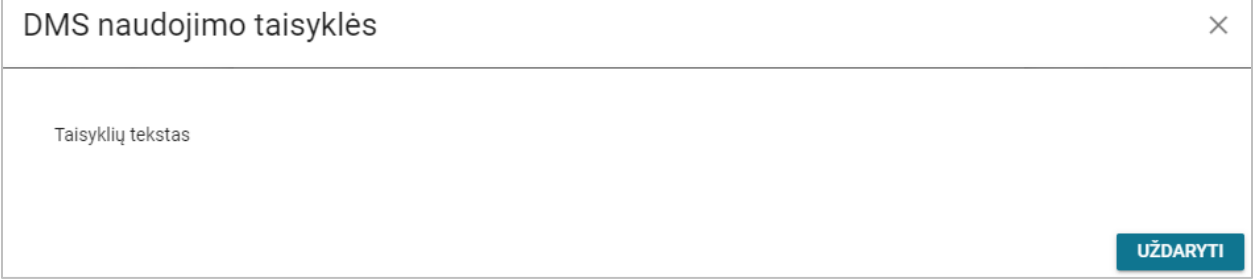

*pav. 38 DMS naudojimo taisyklių fragmentas*

#### Mygtukai

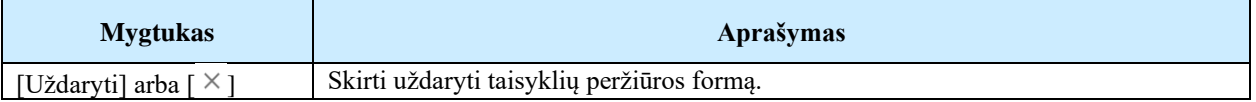

#### Laukai

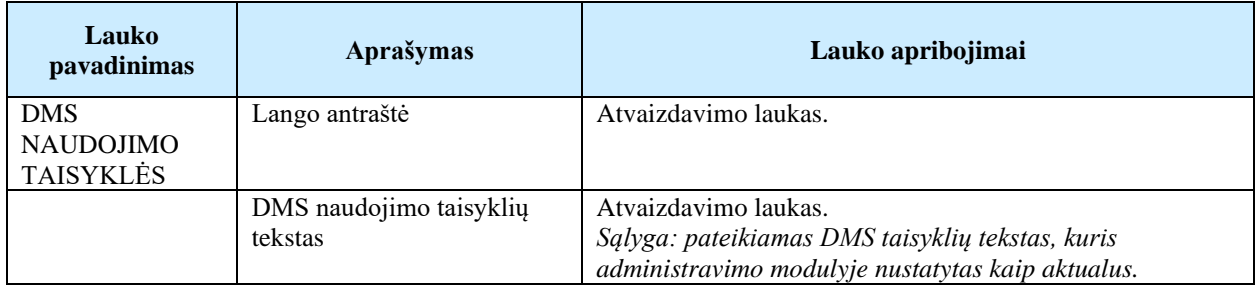

### <span id="page-74-0"></span>Susijusios formos, ataskaitos ir procedūros

• [FP-152-00 DMS naudotojo automatinis išsaugojimas](#page-70-0)

## 3.1.7 FF-170-00 Asmens duomenų tvarkymo taisyklės

Duomenų naudojimo forma skirta DMS naudotojui susipažinti su asmens duomenų tvarkymo taisyklėmis.

### **Navigacija**

- Susipažinimo su DMS taisyklėmis langas > nuoroda į asmens duomenų tvarkymo taisykles;
- Nuoroda [Naudotojo vardas ir pavardė] > Nustatymai > Duomenys> Mygtukas [Asmens duomenų tvarkymo taisyklės]

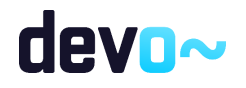

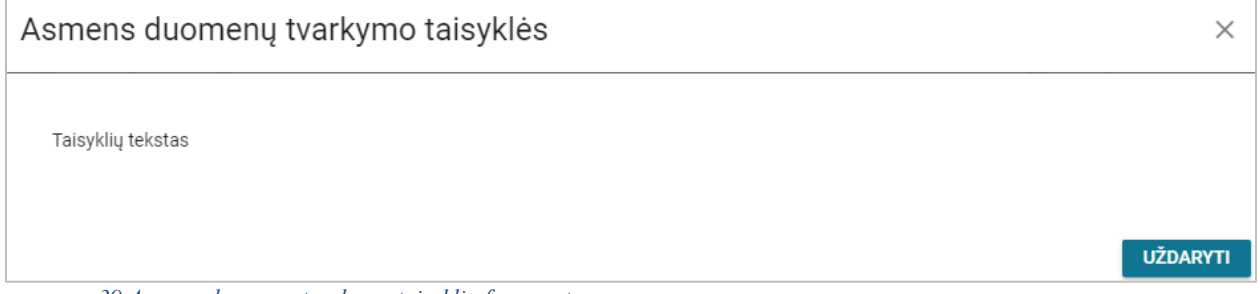

*pav. 39 Asmens duomenų tvarkymo taisyklių fragmentas*

Mygtukai

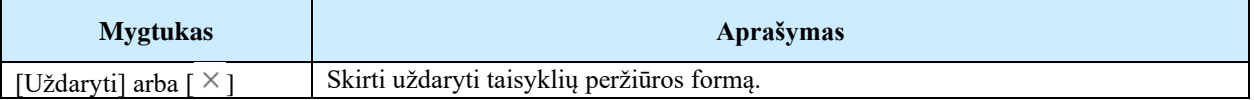

### Laukai

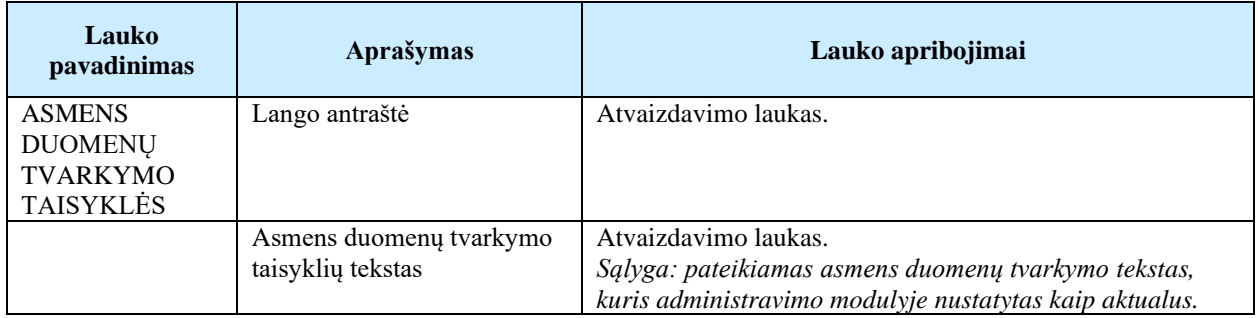

# 3.2 R-332 Atjungti prisijungusius DMS naudotojus

## 3.2.1 FF-508-01 Ekrano rakinimas atjungiant DMS naudotojus

Modalinė įspėjimo forma skirta informuoti visus prisijungusius DMS naudotojus apie DMS atjungimą.

### Navigacija

{Bet kurioje sistemos vietoje}

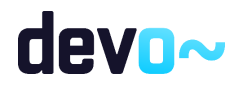

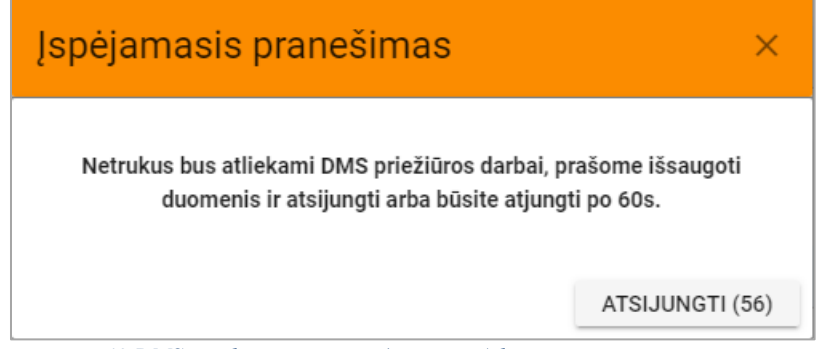

*pav. 40 DMS naudotojų įspėjimo (atjungimo) langas*

### Teisės

Prisijungę naudotojai.

### Mygtukai

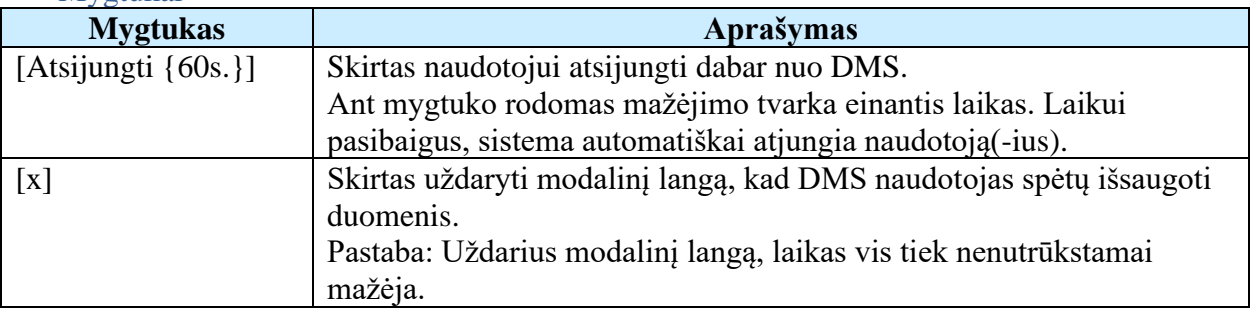

#### Laukai

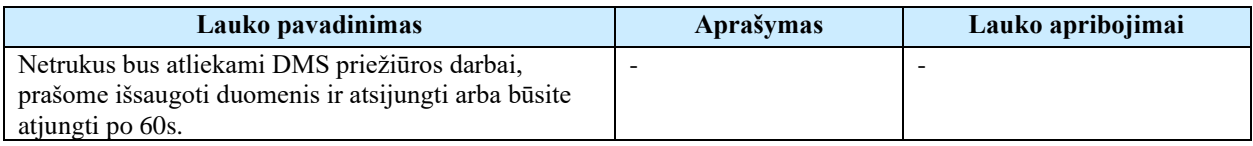

# 3.3 R-056 DMS langas

# 3.3.1 FF-160-00 DMS naudotojo profilio nustatymai

Forma skirta DMS naudotojui jo duomenų naudotojo duomenų atvaizdavimui.

Navigacija Nuoroda [Naudotojo vardas ir pavardė] > Nustatymai > Duomenys.

Teisės

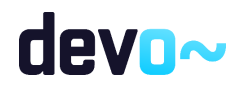

## Per VIISP prisijungę DMS naudotojai.

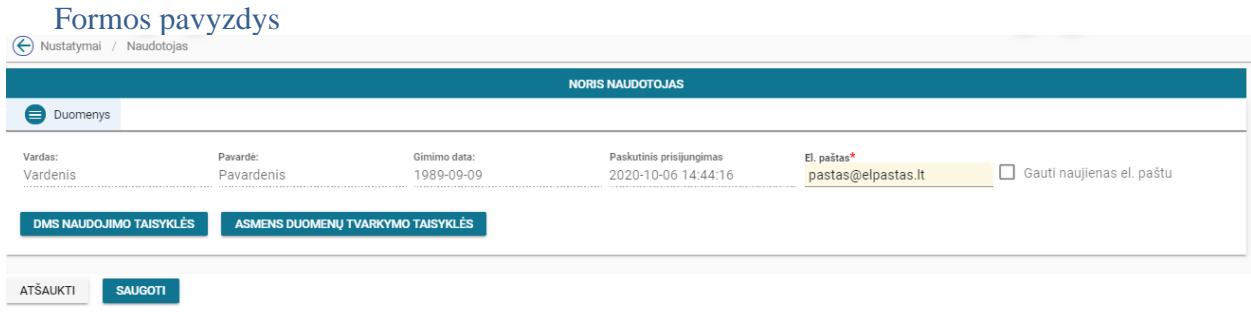

*pav. 41 DMS naudotojo profilio nustatymai*

## Mygtukai

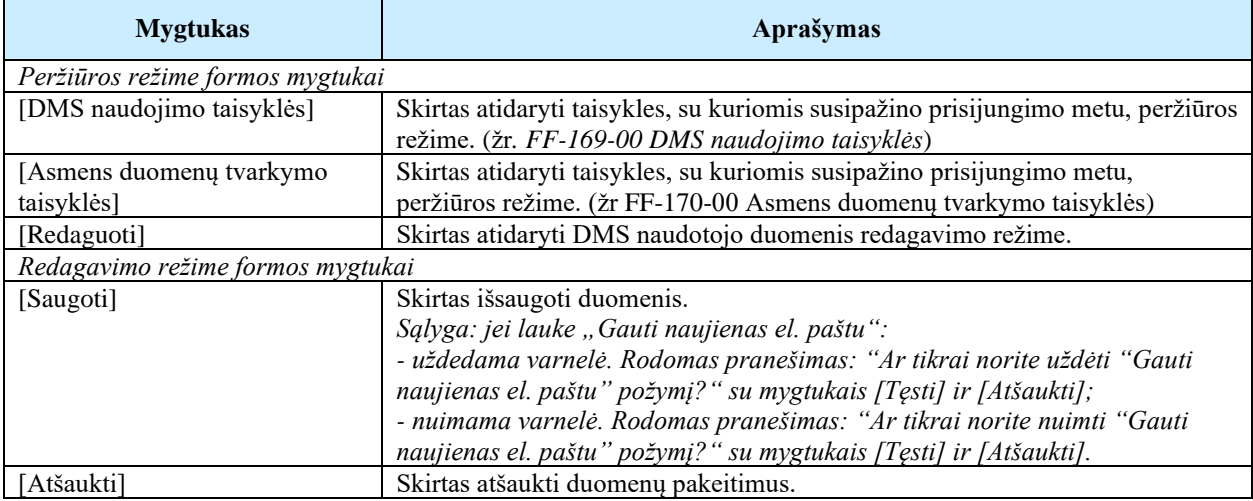

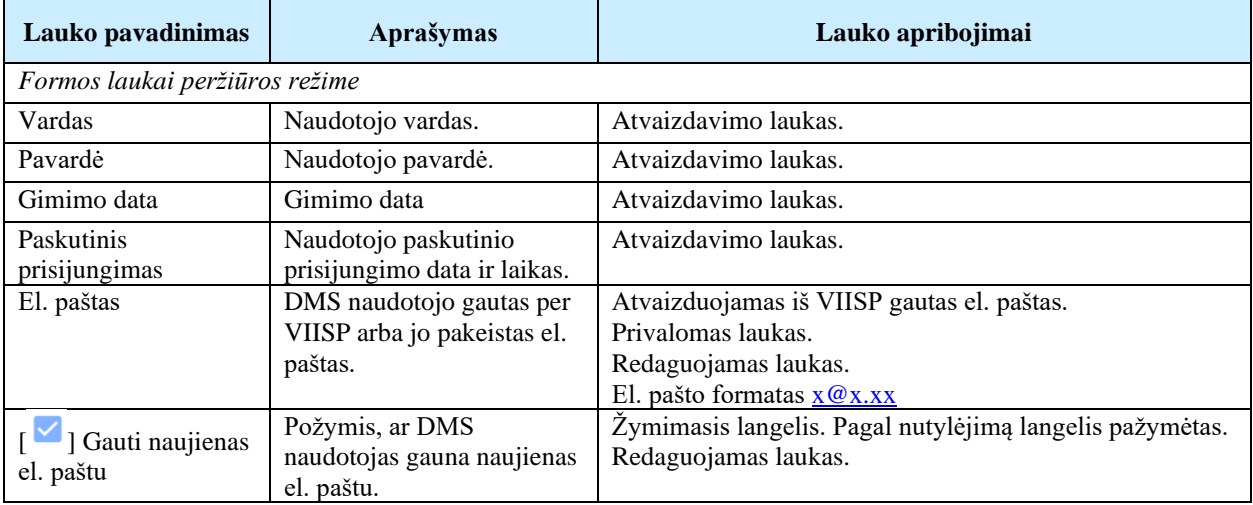

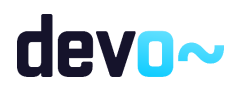

- FF-169-00 DMS [naudojimo taisyklės](#page-73-0)
- <span id="page-78-0"></span>• [FF-170-00 Asmens duomenų tvarkymo taisyklės](#page-74-0)

3.3.2 FF-161-00 Pagrindinis langas – naujienos, projektai, aktyvūs kvietimai

Forma skirta DMS pagrindinio lango atvaizdavimui.

### Navigacija

Navigacija iš Elektroninių valdžios vartų svetainės. > DMS pagrindinis langas.

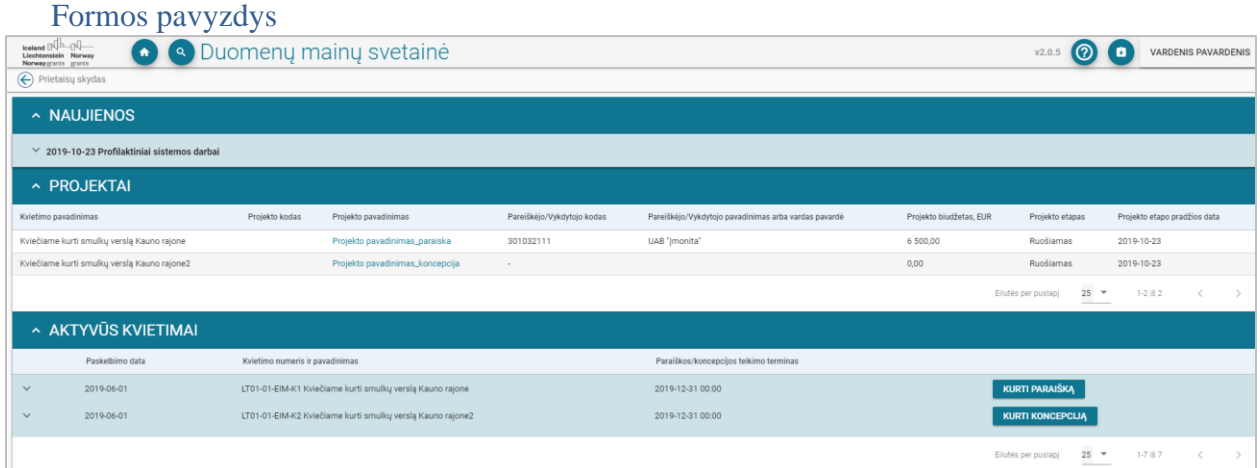

*pav. 42 Pagrindinis langas – naujienos, projektai, aktyvūs kvietimai*

### Mygtukai

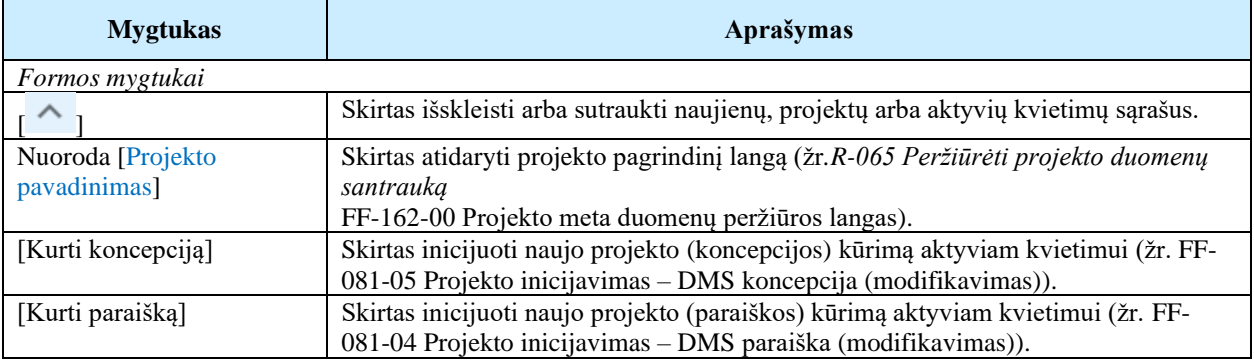

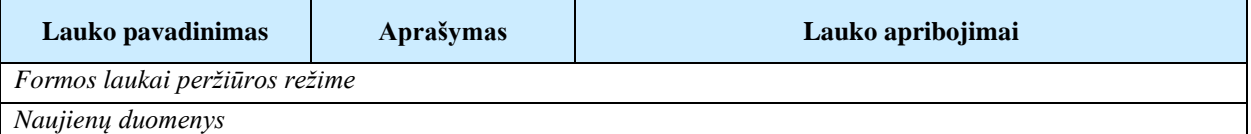

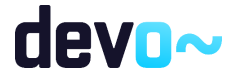

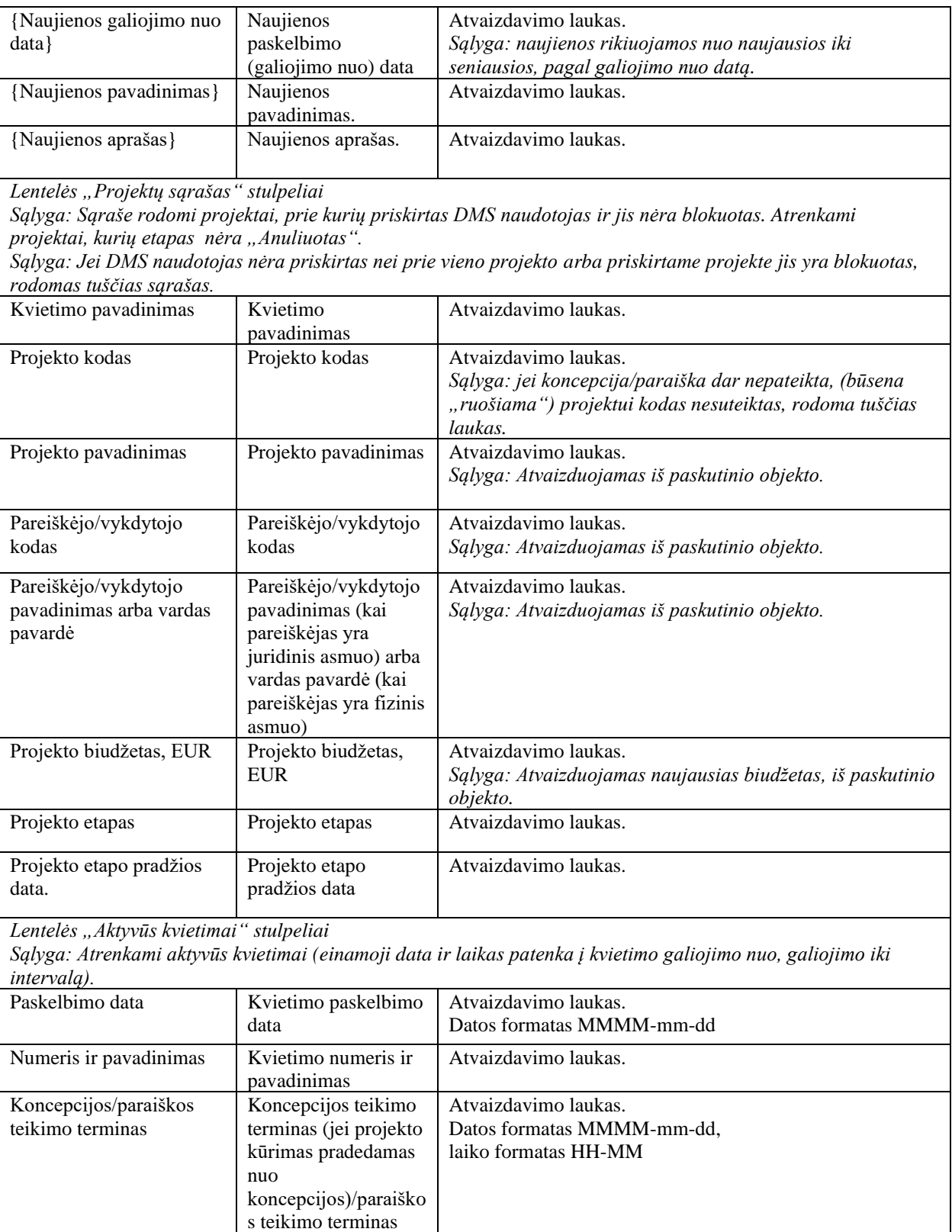

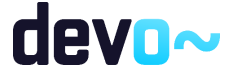

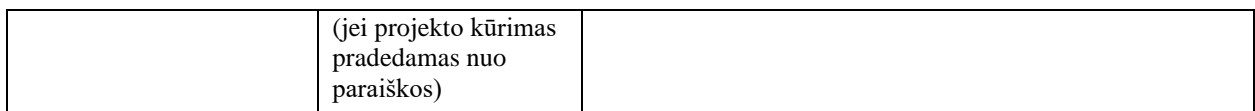

- FF-081-05 Projekto inicijavimas [DMS koncepcija \(modifikavimas\)](#page-232-0)
- FF-081-04 [Projekto inicijavimas –](#page-98-0) DMS paraiška (modifikavimas)

# 3.4 R-057 DMS neveikiant rodyti atitinkamą pranešimą

## 3.4.1 FF-163-00 Pranešimo langas neveikiant sistemai

Forma skirta informuoti DMS naudotoją, kad sistema neveikia kreipiantis adresu https://dms.cpva.lt.

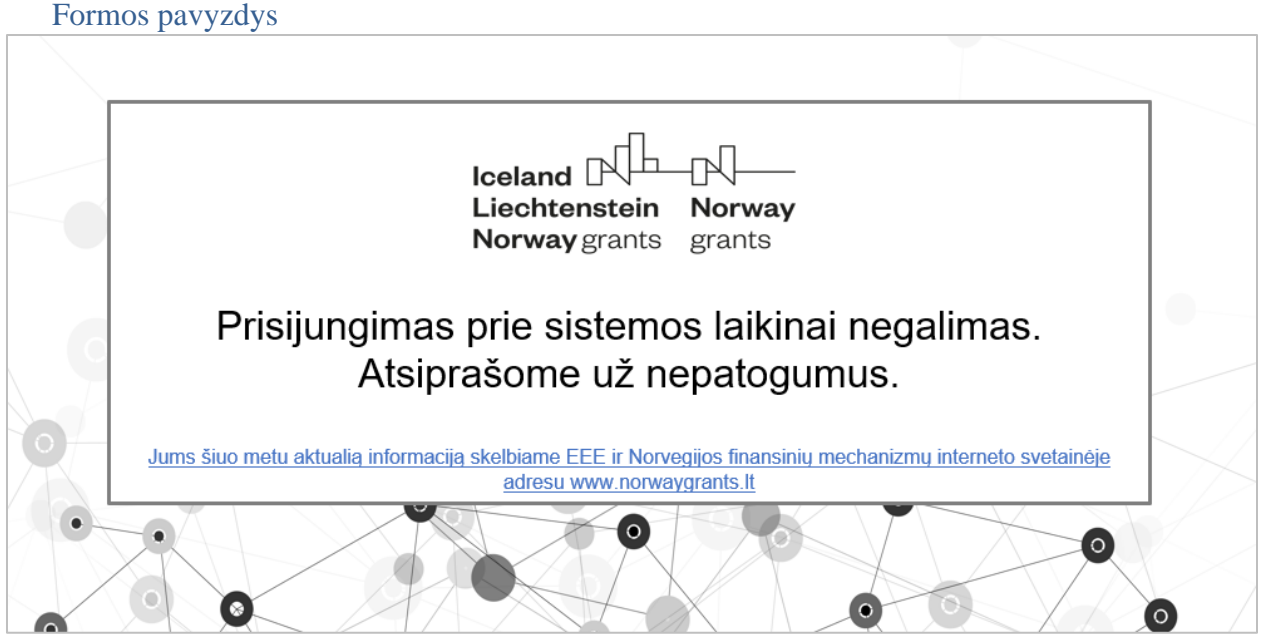

*pav. 43 Pranešimo langas neveikiant sistemai*

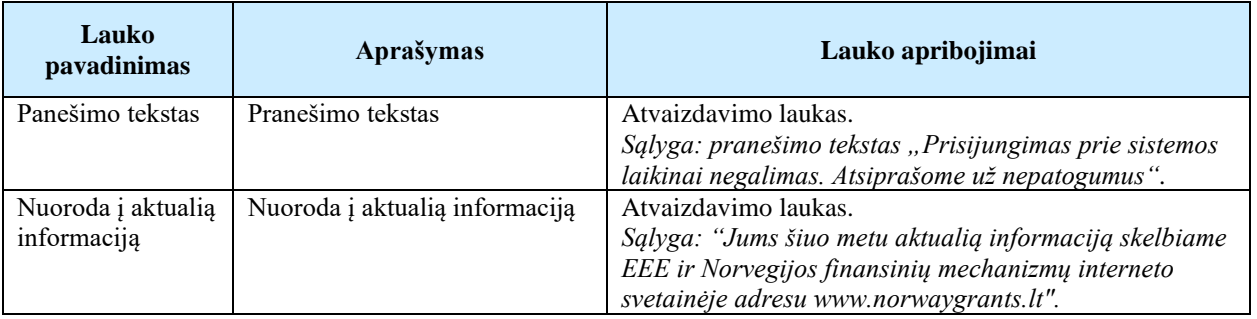

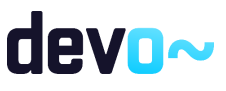

• FF-150-00 [Prisijungimo langas](#page-68-0)

# 3.5 R-058 Atvaizduoti pagalbą naudotojui

## 3.5.1 FF-164-00 Pagalbos DMS naudotojui atvaizdavimas

Forma skirta DMS naudotojui pateikti naudotojo vadovą.

Navigacija *Peržiūros režimas:*

DMS lango viršuje dešinėje mygtukas  $\lceil \bigcirc \rceil$ .

### Teisės

Per VIISP prisijungę DMS naudotojai.

Atskirame naršyklės lange atidaroma kontekstinė pagalba HTML formatu. Atidaromas formos, kurioje yra DMS naudotojas, aprašymas, su galimybe pereiti į kitus naudotojo vadovo skyrius.

# 4 PROJEKTO ADMINISTRAVIMAS

# <span id="page-81-0"></span>4.1 R-065 Peržiūrėti projekto duomenų santrauką

## 4.1.1 FF-162-00 Projekto meta duomenų peržiūros langas

Forma skirta projekto meta duomenims atvaizduoti.

Navigacija *Peržiūros režimas:* Projektai > Projektai > Projekto nuoroda [Projekto pavadinimas] >  $\lceil \bigcirc \rceil$ .

### Teisės

• DMS naudotojas, kuris nori peržiūrėti projekto duomenis, turi būti aktyvus naudotojas projekte ir privalo turėti teisę peržiūrėti projekto duomenis;

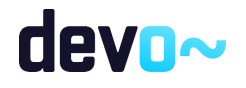

| ⊝<br>LT01-01-EIM-K2-039<br>Projektas / Informacija                       |                     |                                      |                                 |                        |                              |                                               |                      |           |  |  |  |
|--------------------------------------------------------------------------|---------------------|--------------------------------------|---------------------------------|------------------------|------------------------------|-----------------------------------------------|----------------------|-----------|--|--|--|
| <b>PROJEKTAS</b>                                                         |                     |                                      |                                 |                        |                              |                                               |                      |           |  |  |  |
| ω<br>⋒                                                                   | Koncepcija          | $\bullet$<br>Naudotojai              | $\bullet$<br>Pranešimai         | $\bullet$<br>Rinkmenos |                              |                                               |                      |           |  |  |  |
| Projekto kodas<br>LT01-01-EIM-K2-039                                     |                     | Projekto pavadinimas                 | Projekto pavadinimas_koncepcija |                        | Vykdytojo kodas<br>300939621 | Vykdytojo pavadinimas<br>Asociacija "Tėvynei" |                      |           |  |  |  |
| Etapo data ir laikas<br>Projekto etapas<br>2019-10-23 16:51<br>Ruošiamas |                     |                                      |                                 |                        |                              |                                               |                      |           |  |  |  |
| Aktyvios paslaugos                                                       |                     |                                      |                                 |                        |                              |                                               |                      |           |  |  |  |
| Objektas                                                                 |                     |                                      |                                 | Objekto būsena         |                              |                                               | Objekto būsenos data |           |  |  |  |
| Koncepcijos tikslinimas                                                  |                     |                                      |                                 |                        |                              | 2019-10-24                                    |                      |           |  |  |  |
|                                                                          |                     |                                      |                                 | Perduotas tikslinti    |                              |                                               |                      |           |  |  |  |
| Pranešimai                                                               |                     |                                      |                                 |                        |                              |                                               |                      |           |  |  |  |
|                                                                          | Pavadinimas         |                                      |                                 |                        |                              | Siuntimo/Gavimo data                          |                      | Büsena    |  |  |  |
|                                                                          |                     | Koncepcija perduota tikslinti        |                                 |                        |                              | 2019-10-24 14:37                              |                      | Gautas    |  |  |  |
| c                                                                        |                     | Pranešimas dėl koncepcijos           |                                 |                        |                              | 2019-10-24 14:33                              |                      | lšsiųstas |  |  |  |
| $\bigcirc$<br>Θ                                                          |                     | Pranešimas apie pateiktą koncepciją. |                                 |                        |                              | 2019-10-24 14:20                              |                      | lšsiųstas |  |  |  |
| $\bullet$                                                                | Pateikta koncepcija |                                      |                                 |                        |                              | 2019-10-24 14:20                              |                      | Gautas    |  |  |  |
| Kontaktiniai asmenys                                                     |                     |                                      |                                 |                        |                              |                                               |                      |           |  |  |  |
| Vardas ir pavardė                                                        |                     | Institucija                          |                                 |                        | Atsakingo asmens vaidmuo     | Telefonas                                     | El. paštas           |           |  |  |  |

*pav. 44 Projekto meta duomenų peržiūros langas*

## Mygtukai

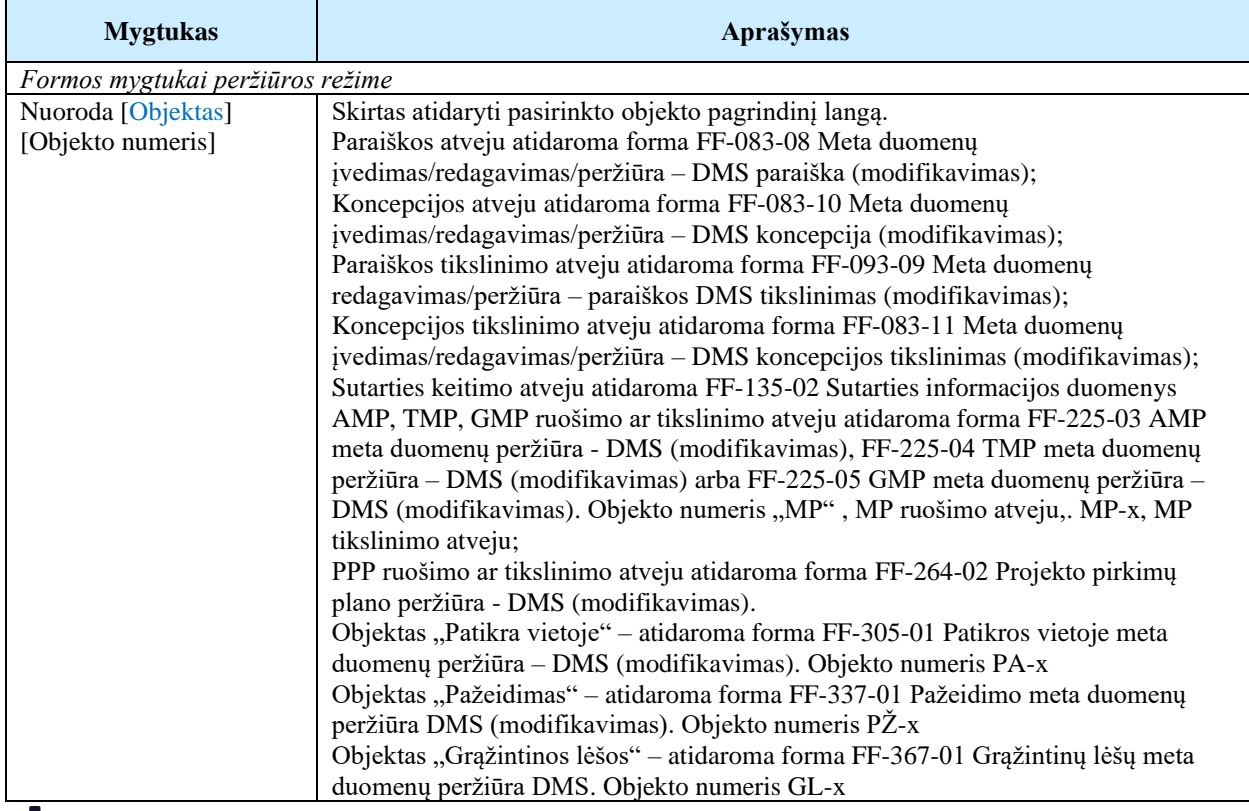

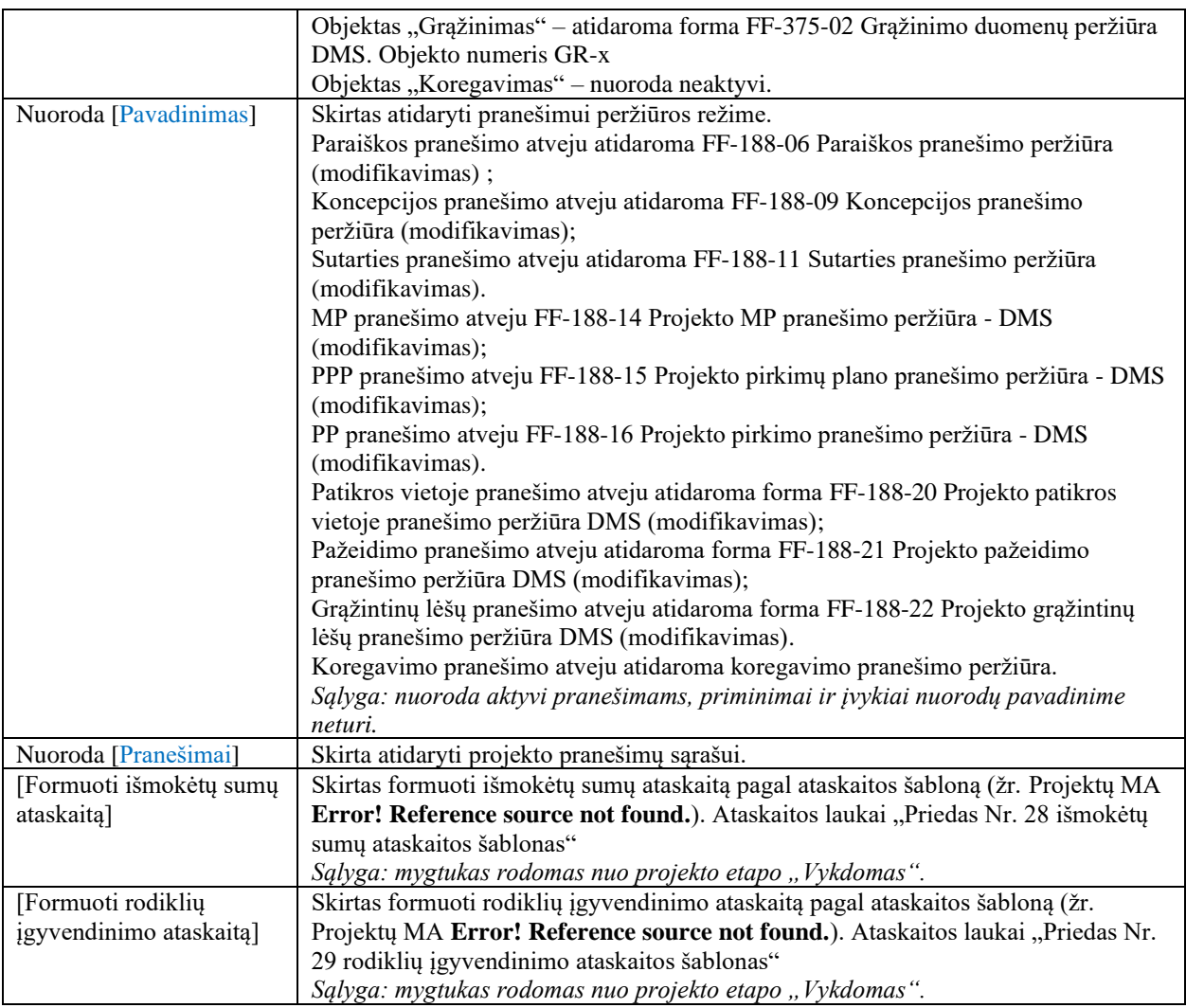

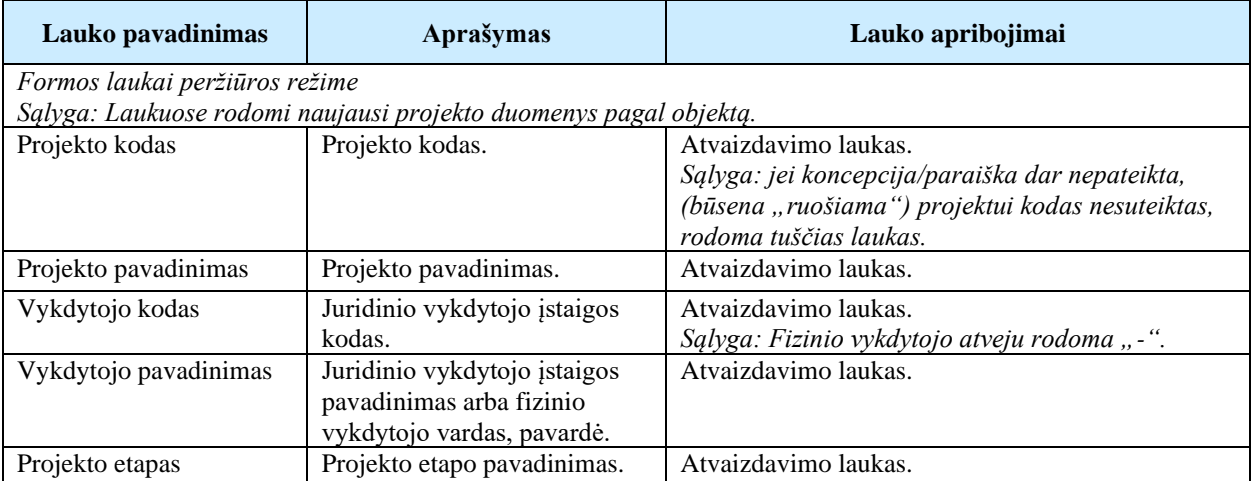

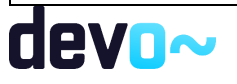

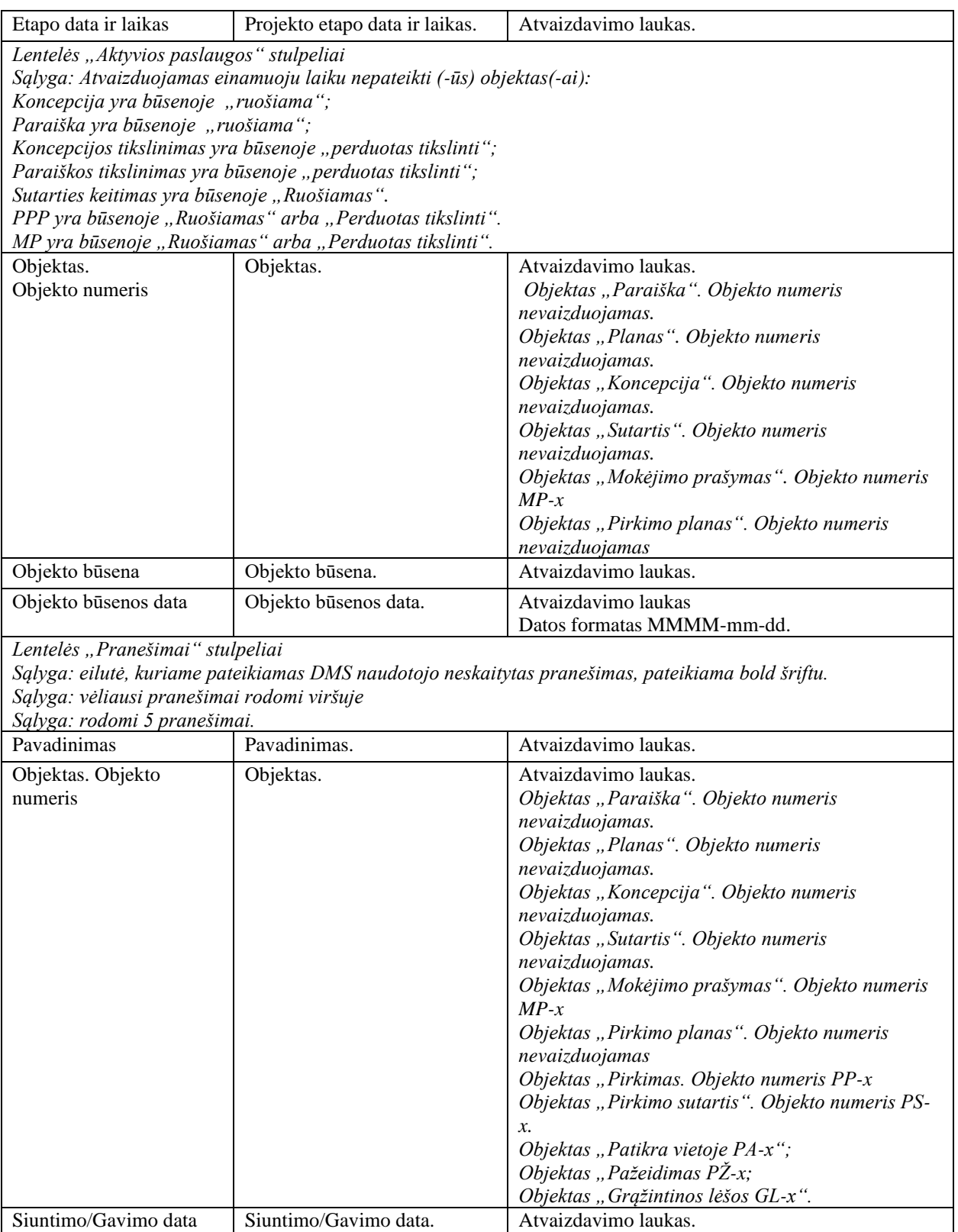

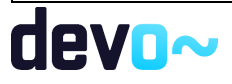

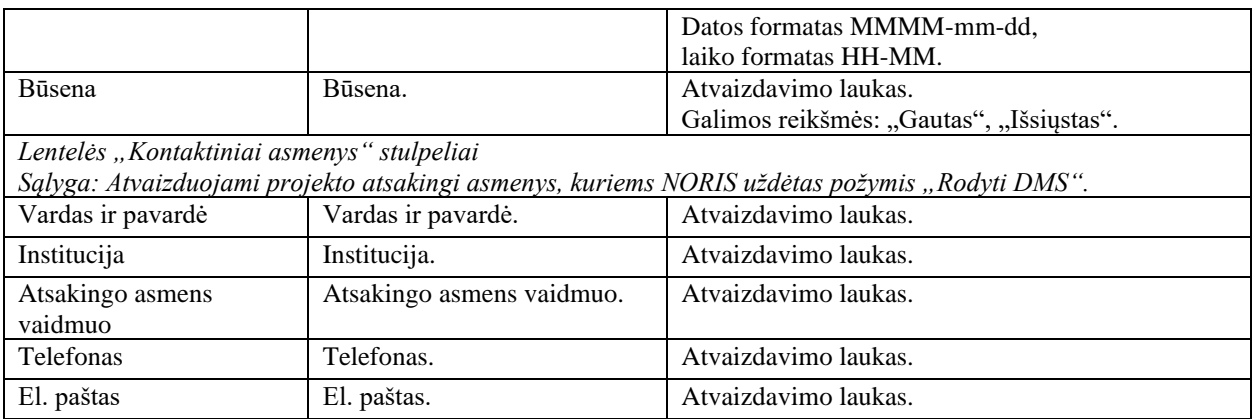

- FF-083-08 [Meta duomenų įvedimas/redagavimas/peržiūra –](#page-99-0) DMS paraiška [\(modifikavimas\);](#page-99-0)
- FF-083-10 [Meta duomenų įvedimas/redagavimas/peržiūra –](#page-233-0) DMS koncepcija [\(modifikavimas\);](#page-233-0)
- FF-093-09 [Meta duomenų redagavimas/peržiūra –](#page-176-0) paraiškos DMS tikslinimas [\(modifikavimas\);](#page-176-0)
- [FF-083-11 Meta duomenų įvedimas/redagavimas/peržiūra –](#page-276-0) DMS koncepcijos tikslinimas [\(modifikavimas\);](#page-276-0)
- [FF-135-02 Sutarties informacijos duomenys;](#page-310-0)
- [FF-225-03 AMP meta duomenų peržiūra -](#page-405-0) DMS (modifikavimas);
- [FF-225-04 TMP meta duomenų peržiūra –](#page-416-0) DMS (modifikavimas);
- [FF-225-05 GMP meta duomenų peržiūra –](#page-445-0) DMS (modifikavimas);
- [FF-264-02 Projekto pirkimų plano peržiūra -](#page-508-0) DMS (modifikavimas);
- [FF-305-01 Patikros vietoje meta duomenų peržiūra –](#page-603-0) DMS (modifikavimas);
- [FF-337-01 Pažeidimo meta duomenų peržiūra DMS \(modifikavimas\);](#page-618-0)
- [FF-367-01 Grąžintinų lėšų meta duomenų peržiūra DMS;](#page-653-0)
- [FF-375-02 Grąžinimo duomenų peržiūra DMS;](#page-662-0)
- FF-188-06 [Paraiškos pranešimo peržiūra \(modifikavimas\);](#page-158-0)
- FF-188-09 [Koncepcijos pranešimo peržiūra \(modifikavimas\);](#page-269-0)
- FF-188-11 [Sutarties pranešimo peržiūra \(modifikavimas\);](#page-341-0)
- [FF-188-14 Projekto MP pranešimo peržiūra -](#page-480-0) DMS (modifikavimas);
- [FF-188-15 Projekto pirkimų plano pranešimo peržiūra -](#page-533-0) DMS (modifikavimas);
- [FF-188-16 Projekto pirkimo pranešimo peržiūra -](#page-564-0) DMS (modifikavimas);
- [FF-188-20 Projekto patikros vietoje pranešimo peržiūra DMS \(modifikavimas\);](#page-612-0)
- [FF-188-21 Projekto pažeidimo pranešimo peržiūra DMS \(modifikavimas\);](#page-642-0)
- [FF-188-22 Projekto grąžintinų lėšų pranešimo peržiūra DMS \(modifikavimas\).](#page-672-0)

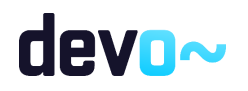

# 4.2 R-068 Peržiūrėti su projektu susijusius pranešimus DMS

# 4.2.1 FF-179-04 Projekto pranešimų sąrašas

Forma skirta DMS pranešimų (pranešimų, priminimų, įvykių) sąrašui projekto lygyje atvaizduoti.

## Navigacija

### *Peržiūros režimas:*

Projektai > Projekto nuoroda [Projekto pavadinimas] > Pranešimai.

### Teisės

• Naudotojas, kuris nori peržiūrėti DMS pranešimus (pranešimus, priminimus, įvykius), privalo turėti teisę peržiūrėti projekto duomenis.

#### Formos pavyzdys

| $\leftrightarrow$ | Projektas<br>Pranešimai              |                      |                         |                  |              |            |                            |                               | LT01-01-EIM-K2-039         |  |  |  |  |  |  |
|-------------------|--------------------------------------|----------------------|-------------------------|------------------|--------------|------------|----------------------------|-------------------------------|----------------------------|--|--|--|--|--|--|
|                   | <b>PROJEKTAS</b>                     |                      |                         |                  |              |            |                            |                               |                            |  |  |  |  |  |  |
| 0                 | Θ<br>⋒<br>Naudotojai<br>Koncepcija   | Ο<br>Pranešimai      | $\bigcirc$<br>Rinkmenos |                  |              |            |                            |                               |                            |  |  |  |  |  |  |
|                   | Gauti/išsiųsti pranešimai            |                      |                         |                  |              |            |                            |                               |                            |  |  |  |  |  |  |
|                   | Pavadinimas                          | Siuntimo/Gavimo data | Pranešimo rūšis         | Išsiųstas/Gautas | Siuntėjas    | Objektas   | Objekto tikslinimo versija | Numeris                       | Prisegtų rinkmenų skaičius |  |  |  |  |  |  |
| E                 | Liko 5 d.d. patikslinti koncepciją   | 2019-10-24 14:43     | Priminimas              | Gautas           | <b>NORIS</b> | Koncepcija |                            |                               |                            |  |  |  |  |  |  |
| $\bullet$         | Koncepcija perduota tikslinti        | 2019-10-24 14:37     | Jvykis                  | Gautas           | <b>NORIS</b> | Koncepcija |                            |                               |                            |  |  |  |  |  |  |
| o                 | Pranešimas dėl koncepcijos           | 2019-10-24 14:33     | Pranešimas              | lšsiųstas        | DMS          | Koncepcija | Koncepcija V1              | DMS000000000247               | 1                          |  |  |  |  |  |  |
| Θ                 | Pranešimas apie pateiktą koncepciją. | 2019-10-24 14:20     | Pranešimas              | lšsiųstas        | DMS          | Koncepcija |                            | DMS00000000246                | 3                          |  |  |  |  |  |  |
| O                 | Pateikta koncepcija                  | 2019-10-24 14:20     | Jvykis                  | Gautas           | <b>NORIS</b> | Koncepcija |                            |                               |                            |  |  |  |  |  |  |
|                   |                                      |                      |                         |                  |              |            |                            | $25 -$<br>Eilutés per puslapj | 1-5 iš 5                   |  |  |  |  |  |  |

*pav. 45 Projekto pranešimų sąrašas*

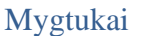

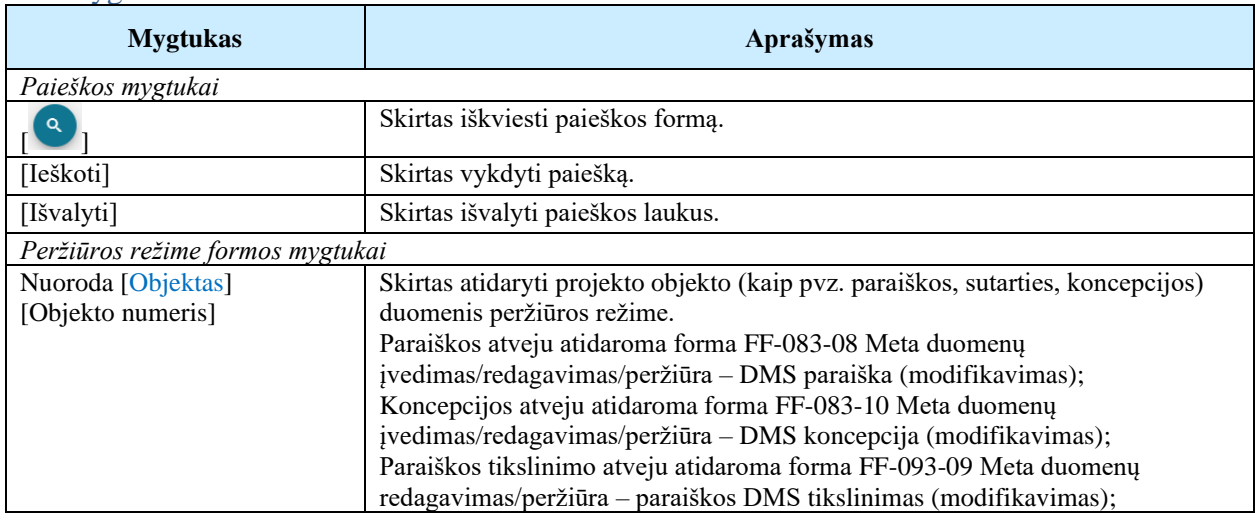

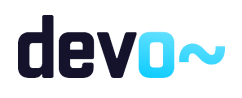

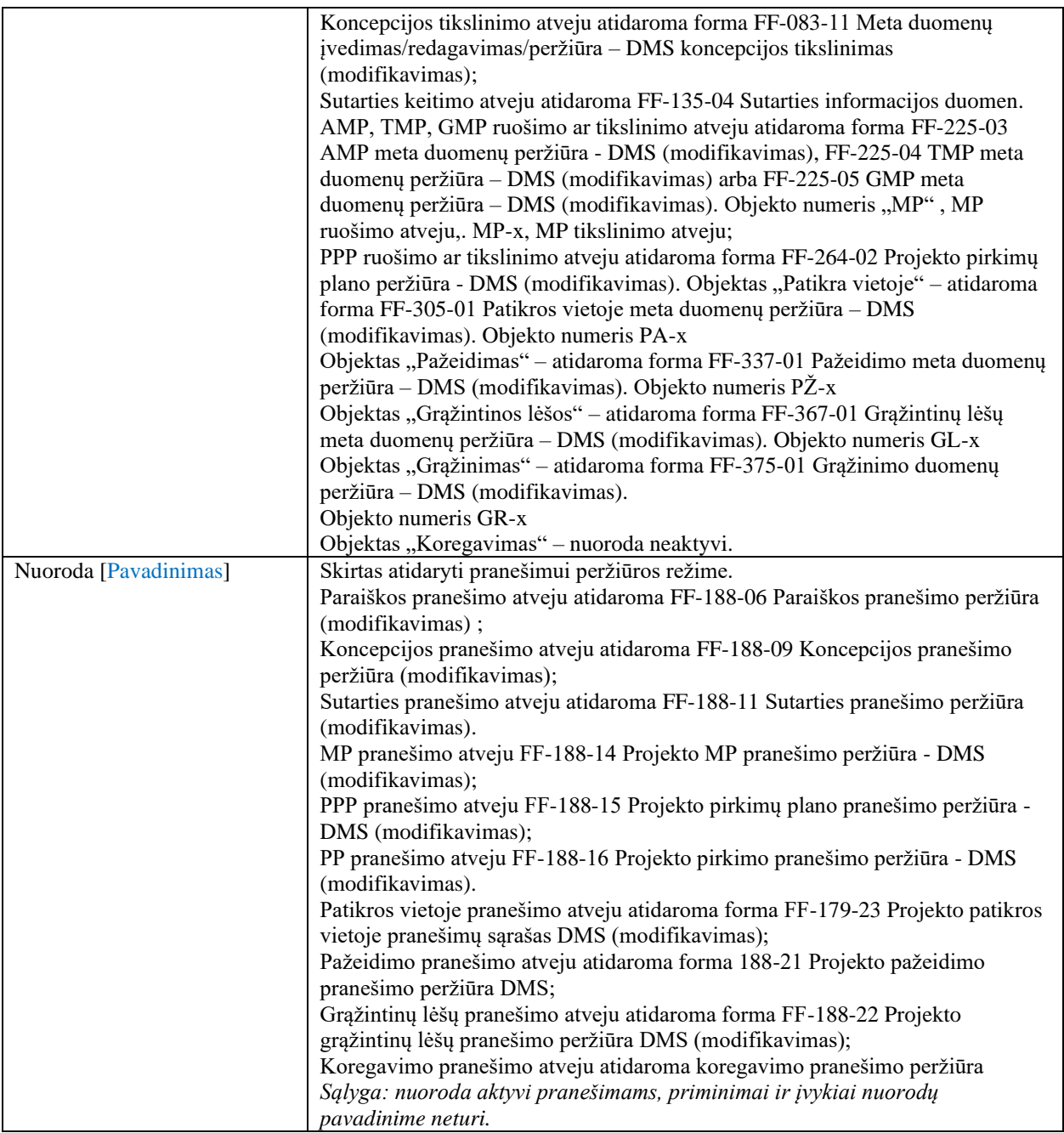

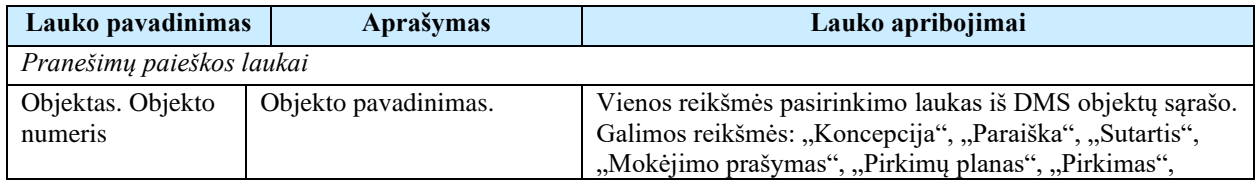

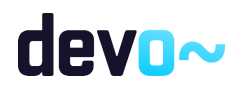

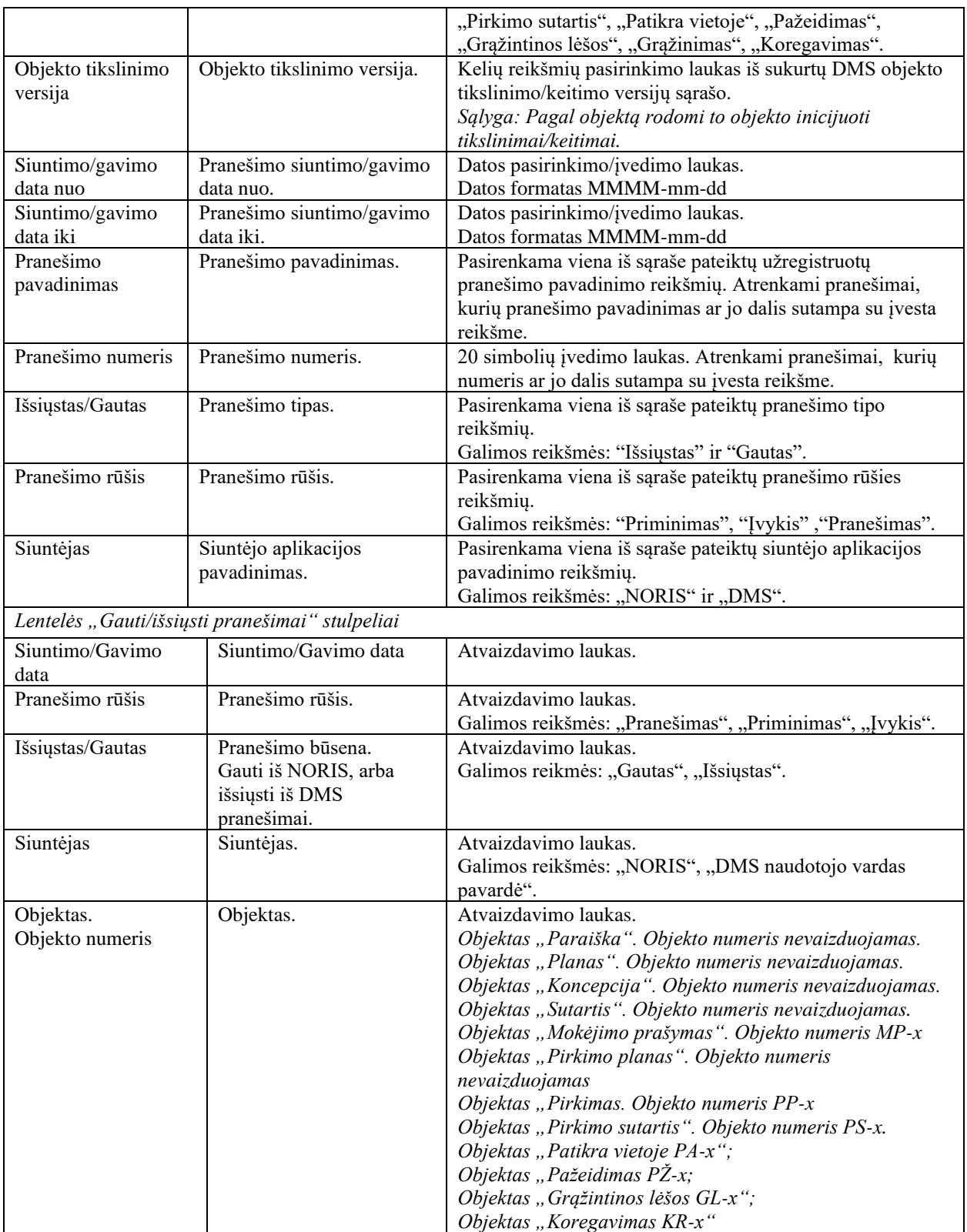

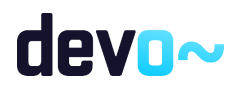

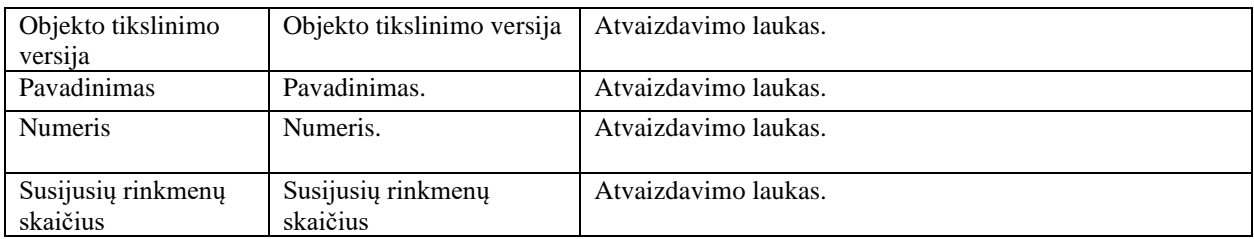

- FF-083-08 [Meta duomenų įvedimas/redagavimas/peržiūra –](#page-99-0) DMS paraiška [\(modifikavimas\);](#page-99-0)
- FF-083-10 [Meta duomenų įvedimas/redagavimas/peržiūra –](#page-233-0) DMS koncepcija [\(modifikavimas\);](#page-233-0)
- FF-093-09 [Meta duomenų redagavimas/peržiūra –](#page-176-0) paraiškos DMS tikslinimas [\(modifikavimas\);](#page-176-0)
- [FF-083-11 Meta duomenų įvedimas/redagavimas/peržiūra –](#page-276-0) DMS koncepcijos tikslinimas [\(modifikavimas\);](#page-276-0)
- [FF-135-02 Sutarties informacijos duomenys;](#page-310-0)
- [FF-225-03 AMP meta duomenų peržiūra -](#page-405-0) DMS (modifikavimas);
- [FF-225-04 TMP meta duomenų peržiūra –](#page-416-0) DMS (modifikavimas);
- [FF-225-05 GMP meta duomenų peržiūra –](#page-445-0) DMS (modifikavimas);
- [FF-264-02 Projekto pirkimų plano peržiūra -](#page-508-0) DMS (modifikavimas);
- [FF-305-01 Patikros vietoje meta duomenų peržiūra –](#page-603-0) DMS (modifikavimas);
- [FF-337-01 Pažeidimo meta duomenų peržiūra DMS \(modifikavimas\);](#page-618-0)
- [FF-367-01 Grąžintinų lėšų meta duomenų peržiūra DMS;](#page-653-0)
- [FF-375-02 Grąžinimo duomenų peržiūra DMS;](#page-662-0)
- FF-188-06 [Paraiškos pranešimo peržiūra \(modifikavimas\);](#page-158-0)
- FF-188-09 [Koncepcijos pranešimo peržiūra \(modifikavimas\);](#page-269-0)
- FF-188-11 [Sutarties pranešimo peržiūra \(modifikavimas\);](#page-341-0)
- [FF-188-14 Projekto MP pranešimo peržiūra -](#page-480-0) DMS (modifikavimas);
- [FF-188-15 Projekto pirkimų plano pranešimo peržiūra -](#page-533-0) DMS (modifikavimas);
- [FF-188-16 Projekto pirkimo pranešimo peržiūra -](#page-564-0) DMS (modifikavimas);
- [FF-188-20 Projekto patikros vietoje pranešimo peržiūra DMS \(modifikavimas\);](#page-612-0)
- [FF-188-21 Projekto pažeidimo pranešimo peržiūra DMS \(modifikavimas\);](#page-642-0)
- [FF-188-22 Projekto grąžintinų lėšų pranešimo peržiūra DMS \(modifikavimas\).](#page-672-0)

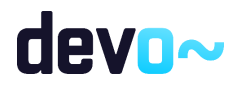

# 4.3 R-071 Peržiūrėti su projektu susijusias rinkmenas DMS

# 4.3.1 FF-072-08 Projekto rinkmenų sąrašas (modifikavimas)

Forma skirta projekto (visų objektų) rinkmenų sąrašui bei paieškos rezultatams atvaizduoti. Sąraše pateikiamos projekto objektų: paraiška, koncepcija, sutartis, jų tikslinimų/keitimų, mokėjimo prašymų, pirkimo planų ir pirkimų rinkmenos.

### Navigacija

*Peržiūros režimas:*

Projektai > Projekto nuoroda [Projekto pavadinimas] > Rinkmenos.

### Teisės

• Naudotojas, kuris nori peržiūrėti DMS pranešimus (pranešimus, priminimus, įvykius), privalo turėti teisę peržiūrėti projekto duomenis.

#### Formos pavyzdys

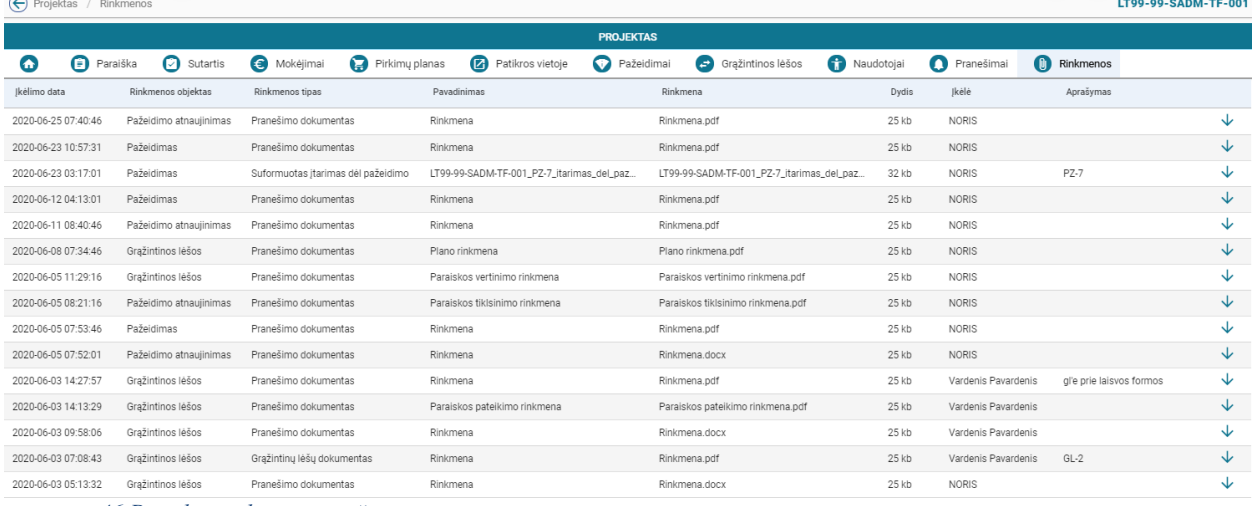

#### *pav. 46 Projekto rinkmenų sąrašas*

### Mygtukai

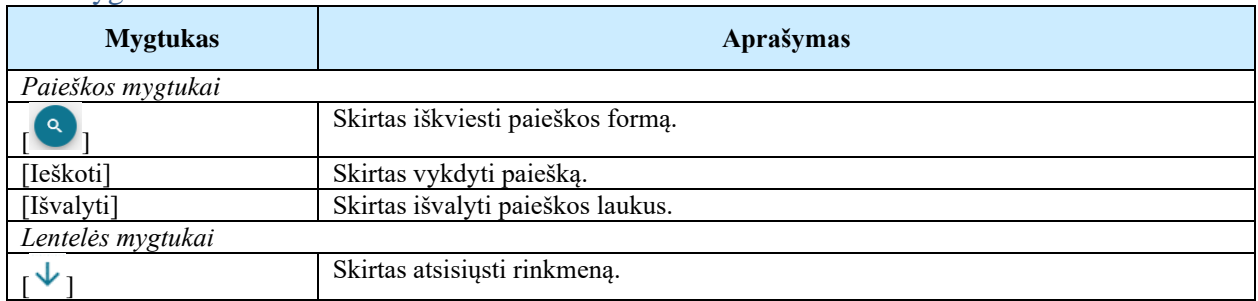

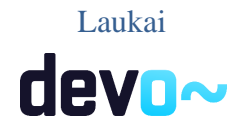

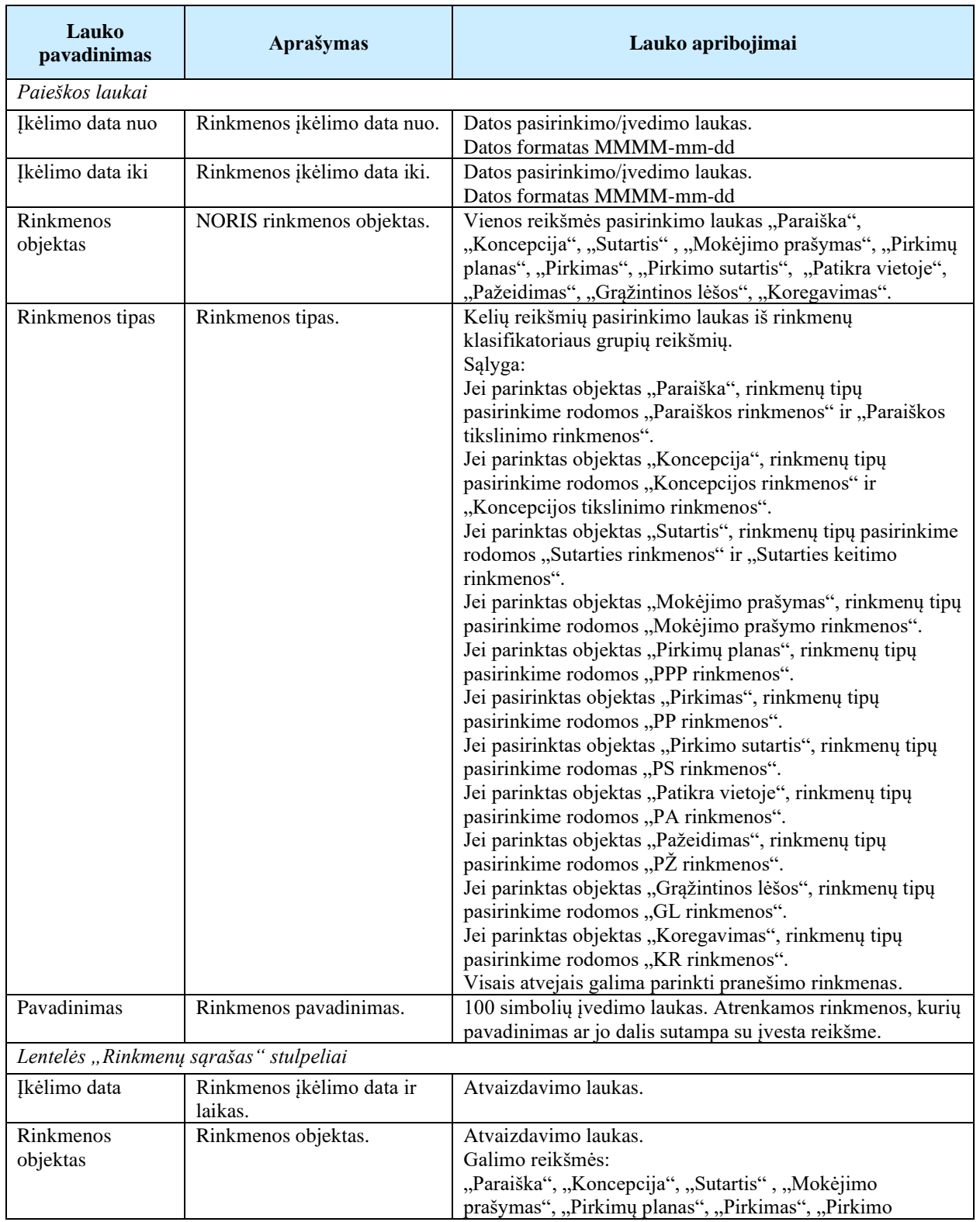

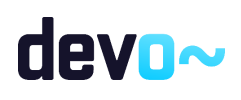

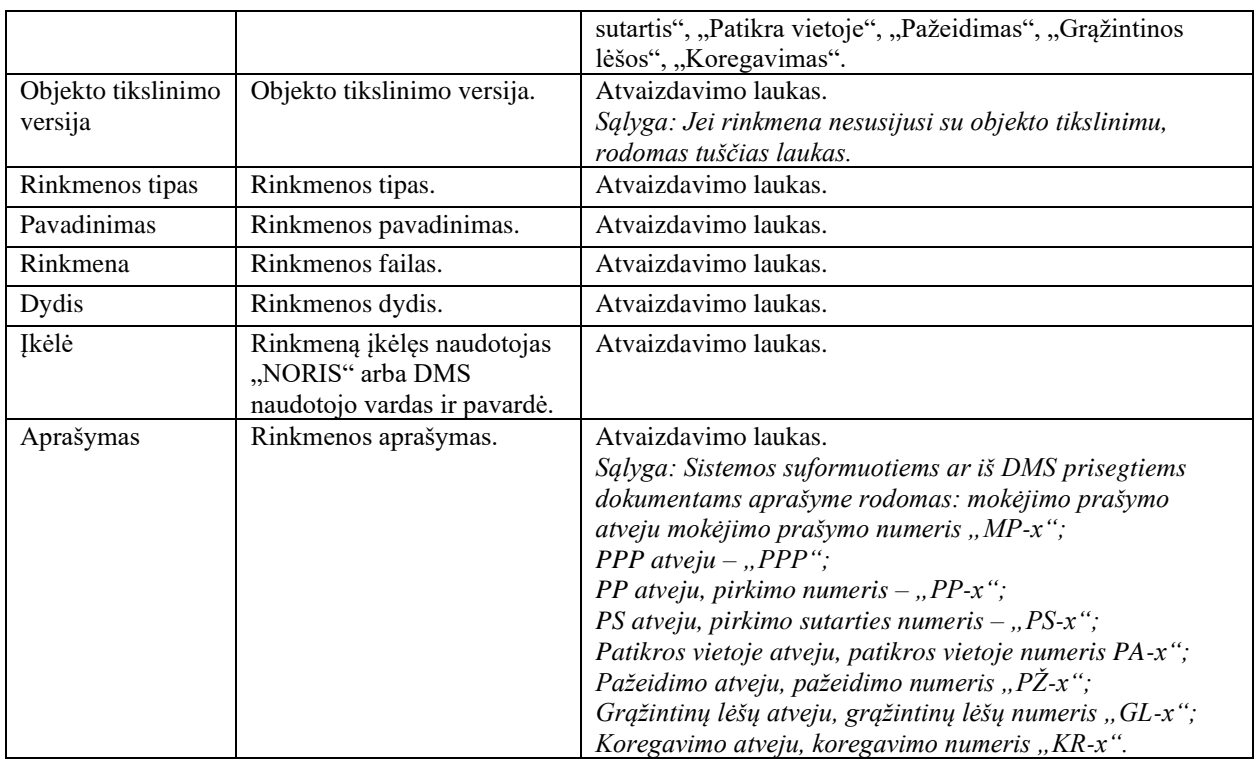

# 4.4 R-059 DMS naudotojai turi turėti galimybę administruoti kitus DMS naudotojus

## 4.4.1 FF-165-00 Projekto DMS naudotojų sąrašas

Forma skirta DMS naudotojų duomenų sąrašui atvaizduoti.

### Navigacija *Peržiūros režimas:* Projektai > Projekto nuoroda [Projekto pavadinimas] > Naudotojai.

Teisės

- Naudotojas, kuris nori peržiūrėti DMS naudotojo duomenis, privalo turėti teisę peržiūrėti projekto duomenis;
- Naudotojas, kuris nori registruoti DMS naudotojo duomenis, privalo turėti teisę redaguoti projekto duomenis;
- Naudotojas, kuris nori redaguoti DMS naudotojo duomenis, privalo turėti teisę redaguoti projekto duomenis;
- Naudotojas, kuris nori šalinti DMS naudotojo duomenis, privalo turėti teisę redaguoti projekto duomenis;

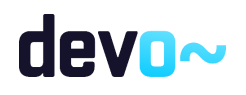

• Naudotojas, kuris nori blokuoti DMS naudotojo duomenis, privalo turėti teisę redaguoti projekto duomenis.

### Formos pavyzdys

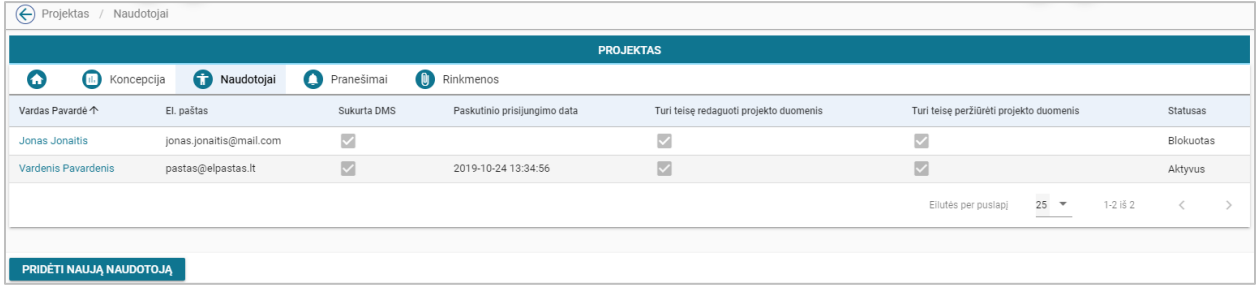

*pav. 47 Projekto DMS naudotojų sąrašas*

#### Mygtukai

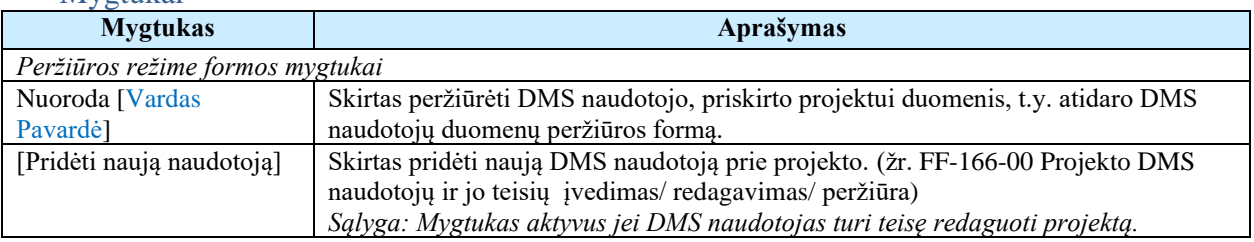

### Laukai

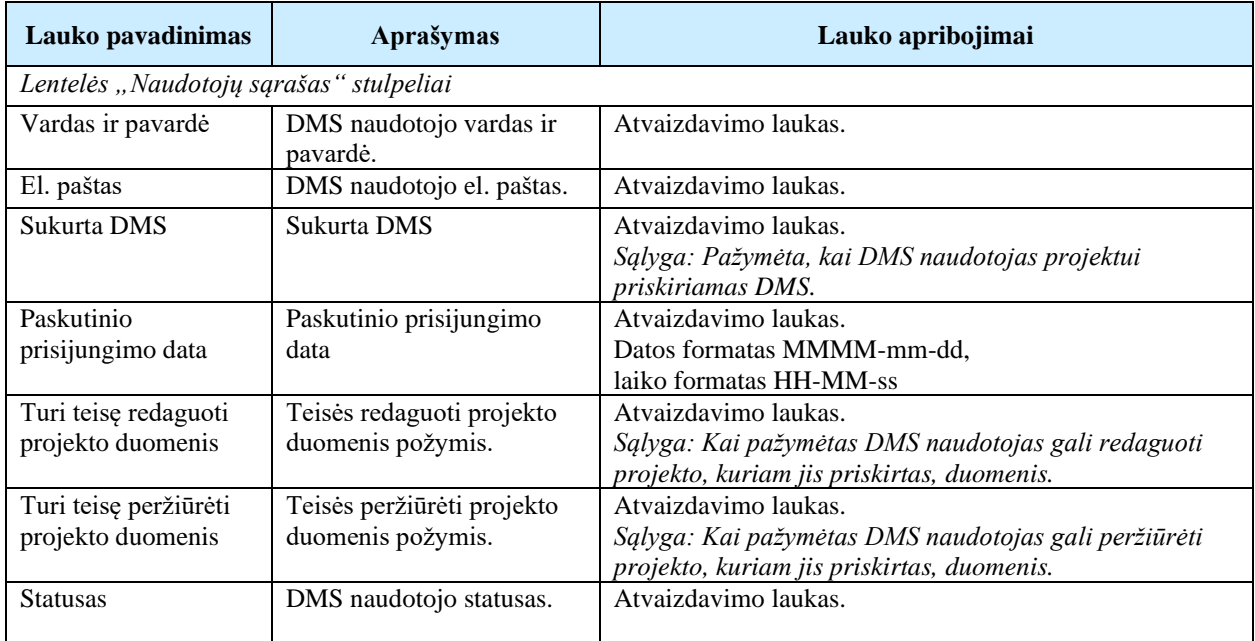

### Susijusios formos, ataskaitos ir procedūros

• FF-166-00 [Projekto DMS naudotojų](#page-94-0) ir jo teisių įvedimas/ redagavimas/ peržiūra;

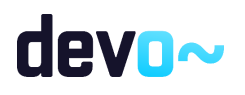

# <span id="page-94-0"></span>4.4.2 FF-166-00 Projekto DMS naudotojų ir jo teisių įvedimas/ redagavimas/ peržiūra

Forma skirta DMS naudotojo duomenų įvedimui, redagavimui, blokavimui ir atvaizdavimui, bei teisių priskyrimui/nuskyrimui.

### Navigacija

### *Peržiūros režimas:*

Projektai > Projekto nuoroda [Projekto pavadinimas] > Naudotojai > Naudotojo nuoroda [Vardas Pavardė].

*Įvedimo režimas:*

Projektai > Projekto nuoroda [Projekto pavadinimas] > Naudotojai > mygtukas [Pridėti naują naudotoją].

### *Redagavimo režimas:*

Projektai > Projekto nuoroda [Projekto pavadinimas] > Naudotojai > Naudotojo nuoroda [Vardas Pavardė] > mygtukas [Redaguoti].

### Teisės

- Naudotojas, kuris nori peržiūrėti DMS naudotojo duomenis, privalo turėti teisę peržiūrėti projekto duomenis;
- Naudotojas, kuris nori registruoti DMS naudotojo duomenis, privalo turėti teisę redaguoti projekto duomenis;
- Naudotojas, kuris nori redaguoti DMS naudotojo duomenis, privalo turėti teisę redaguoti projekto duomenis;
- Naudotojas, kuris nori šalinti DMS naudotojo duomenis, privalo turėti teisę redaguoti projekto duomenis;
- Naudotojas, kuris nori blokuoti DMS naudotojo duomenis, privalo turėti teisę redaguoti projekto duomenis.

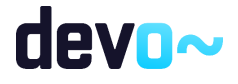

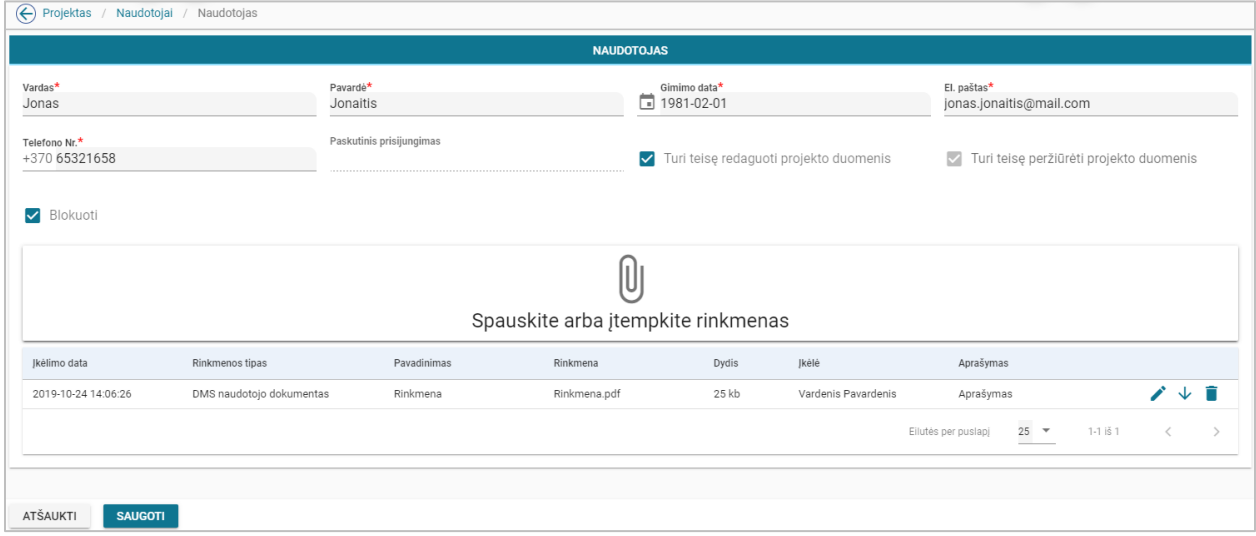

*pav. 48 Projekto DMS naudotojų ir jo teisių įvedimas/ redagavimas/ peržiūra*

## Mygtukai

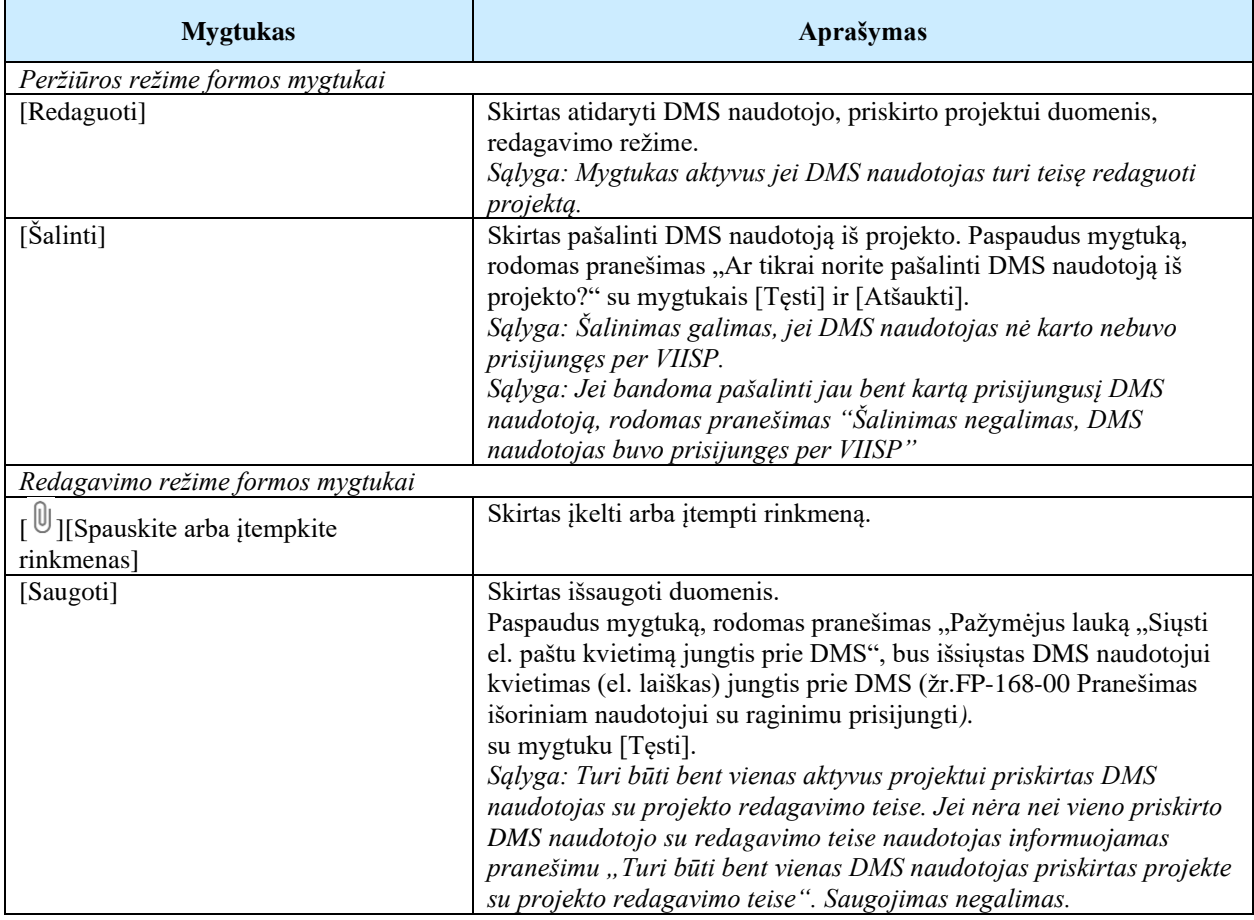

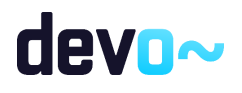

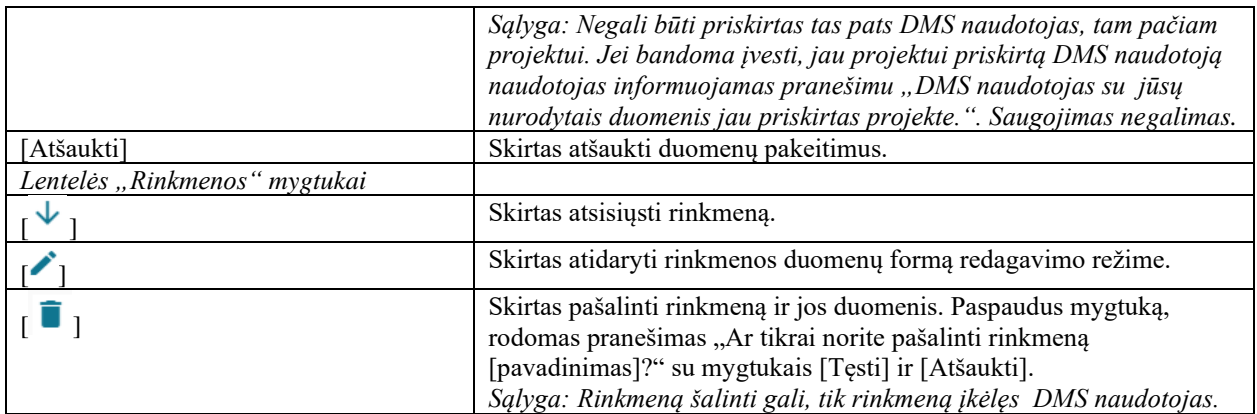

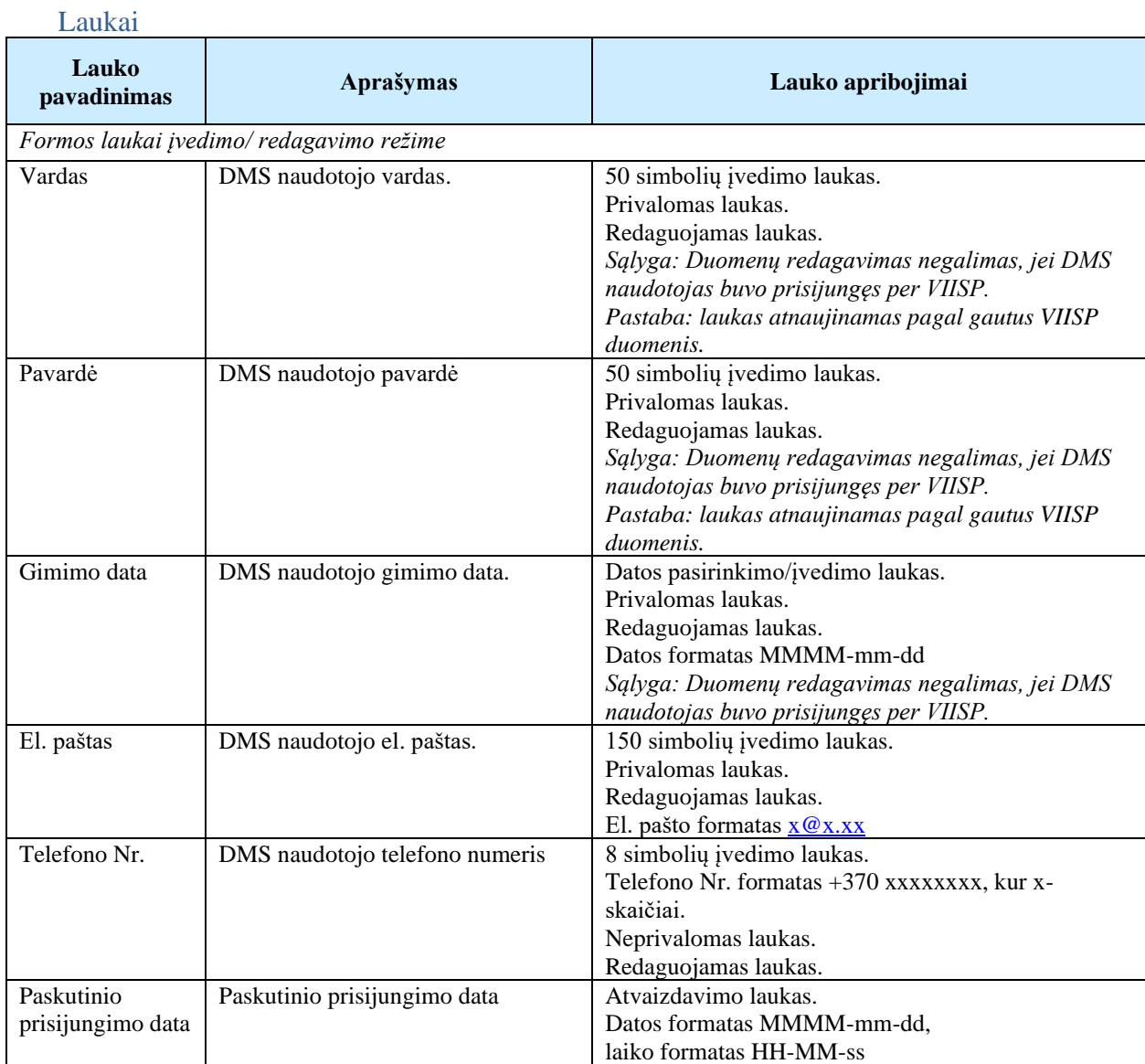

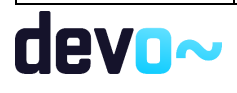

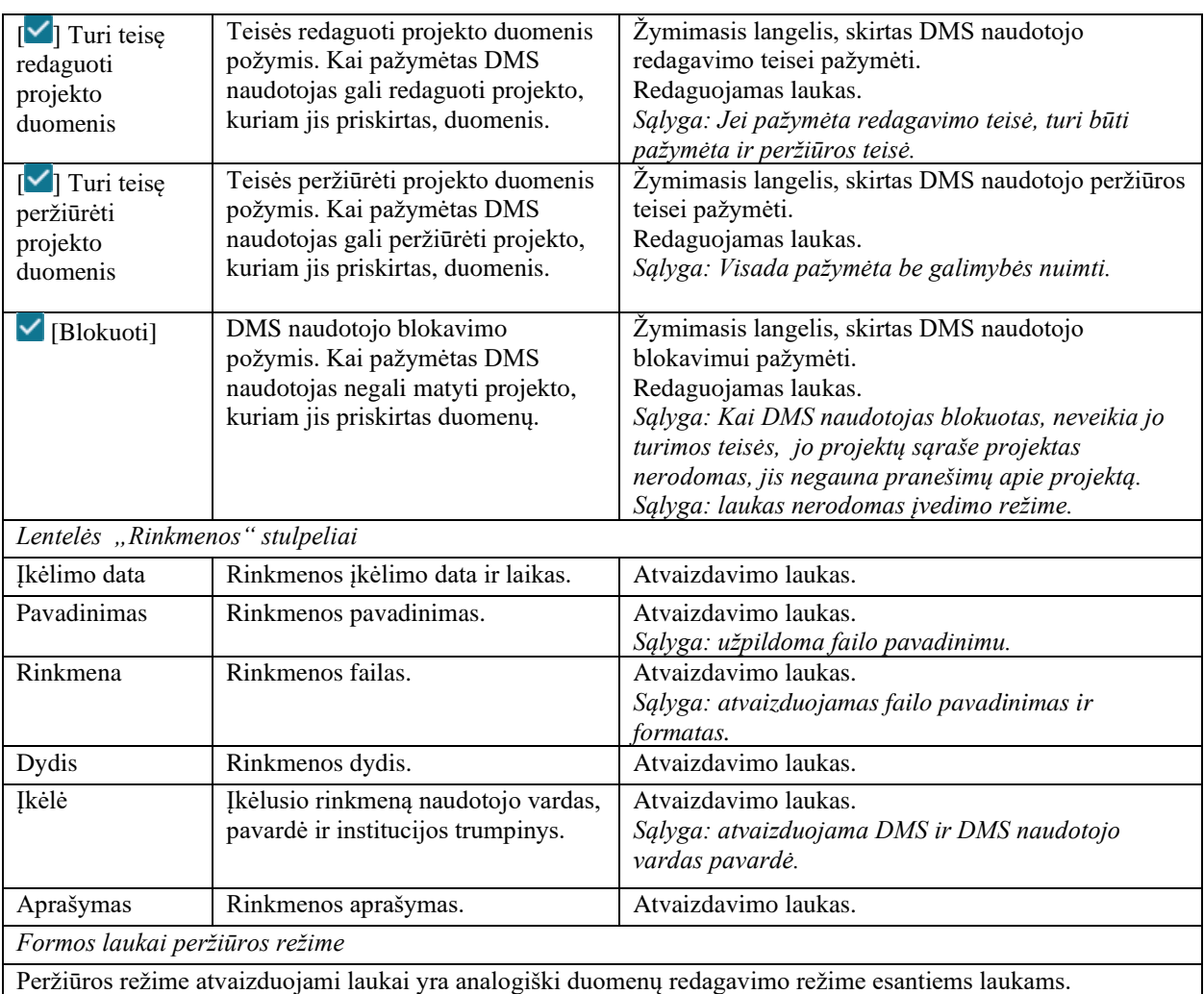

<span id="page-97-0"></span>• [FP-168-00 Pranešimas išoriniam naudotojui](#page-97-0) su raginimu prisijungti.

## 4.4.3 FP-168-00 Pranešimas išoriniam naudotojui su raginimu prisijungti

Procedūra yra skirta el. laiško siuntimui, kai naujas DMS naudotojas priskiriamas projektui arba redaguojami jo asmeniniai duomenys, kol DMS naudotojas nebuvo prisijungęs per VIISP.

Vykdymo sąlygos

DMS naudotojo duomenų redagavimo formoje (žr. FF-166-00 [Projekto DMS naudotojų](#page-94-0) ir jo teisių įvedimas/ [redagavimas/](#page-94-0) peržiūra) paspaudus mygtuką [Saugoti] ir patvirtinus pranešimo siuntimą DMS naudotojui el. paštu.

Aprašymas

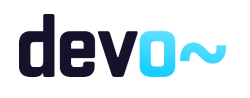

Procedūra iškviečiama DMS naudotojui įvedus/ redagavus DMS naudotojo duomenis ir paspaudus mygtuką [Saugoti]. DMS naudotojui išsiunčiamas el. laiškas su jam priskirto projekto informacija ir kvietimu jungtis prie DMS sistemos per VIISP.

Laiško antraštė: Kvietimas prisijungti prie DMS;

Laiško turinys nustatomas administravimo modulyje Informavimas > pranešimai, pranešimo numeris PRA-7 (žr. administravimo MA FF-045-01 Pranešimų parametrų keitimas).

# 5 PARAIŠKOS ADMINISTRAVIMAS

# 5.1 R-070 Pildyti paraišką DMS

```
5.1.1 FF-081-04 Projekto inicijavimas – DMS paraiška (modifikavimas)
```
<span id="page-98-0"></span>Modalinė forma skirta projekto sukūrimui nuo paraiškos objekto.

Navigacija

*Įvedimo režime:*

Aktyvūs kvietimai > kvietimų sąrašinės formoje mygtukas [Kurti paraišką].

*Pastaba: kitu atveju, kai paraiška kuriama nuo Plano arba Koncepcijos paraiškos kūrimas inicijuojamas NORIS.*

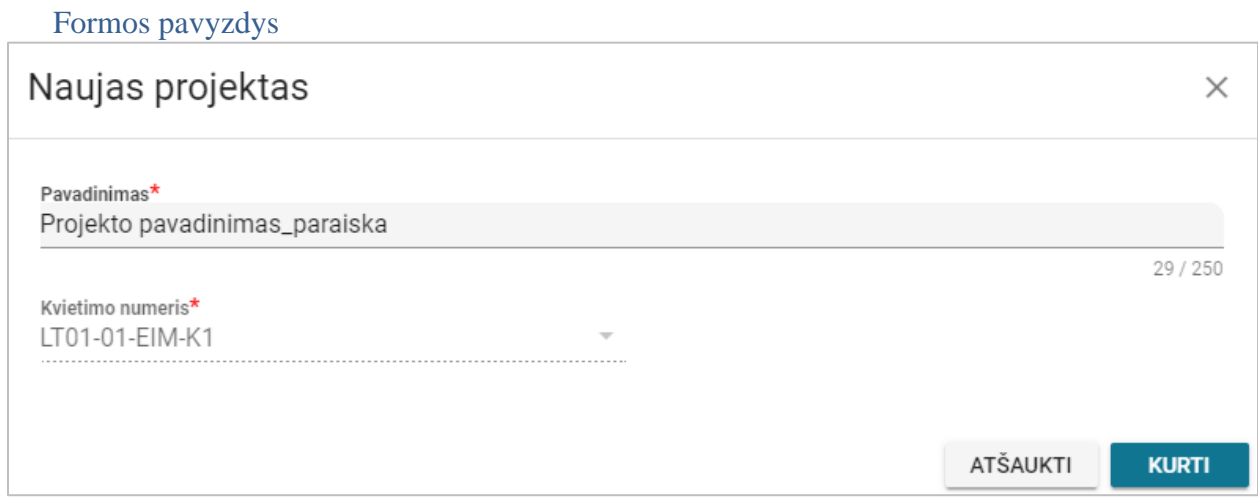

*pav. 49 Projekto inicijavimas – DMS paraiška*

Mygtukai

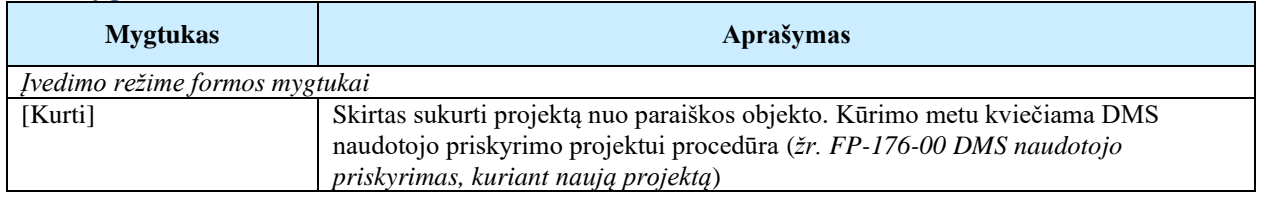

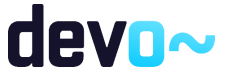

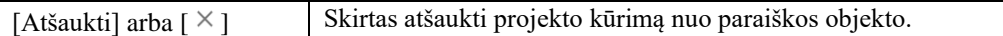

#### Laukai

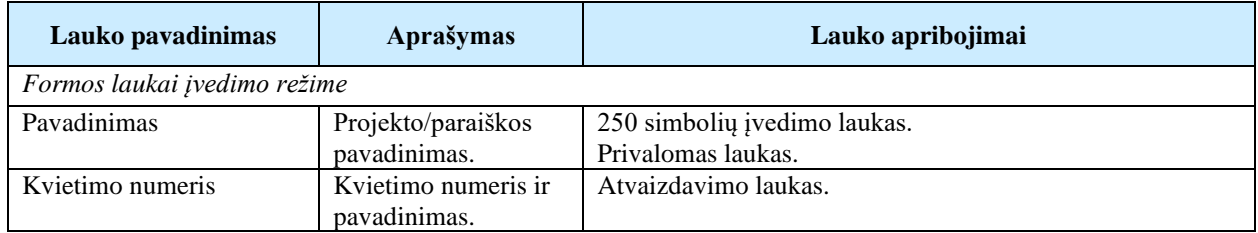

## <span id="page-99-1"></span>5.1.2 FP-176-00 DMS naudotojo priskyrimas, kuriant naują projektą

Procedūra skirta DMS naudotojo priskyrimui prie projekto, kuriant projektą nuo paraiškos.

### Vykdymo sąlygos

Procedūra iškviečiama projekto kūrimo metu paspaudus mygtuką [Kurti paraišką] arba [Kurti koncepciją]. (žr. FF-081-04 [Projekto inicijavimas –](#page-98-0) DMS paraiška (modifikavimas)).

Aprašymas

DMS Naudotojui paspaudus mygtuką [Kurti], projekto DMS naudotojo duomenų forma užpildoma, DMS naudotojo duomenimis gautais iš VIISP.

Duomenys gaunami iš VIISP:

- Vardas;
- Pavardė;
- Gimimo data;
- El. pašas;
- Tel. numeris.

DMS naudotojui automatu priskiriamos teisės: "Peržiūrėti projekto duomenis" ir "Redaguoti projekto duomenis". Projektas tampa matomas DMS naudotojo pagrindiniame lange, projektų sąraše (*žr. FF-150-00 [Prisijungimo langas](#page-68-0)*)

Susijusios formos, ataskaitos ir procedūros

- FF-081-04 [Projekto inicijavimas –](#page-98-0) DMS paraiška (modifikavimas);
- FF-150-00 [Prisijungimo langas](#page-68-0)

# <span id="page-99-0"></span>5.1.3 FF-083-08 Meta duomenų įvedimas/redagavimas/peržiūra – DMS paraiška (modifikavimas)

Forma skirta paraiškos meta duomenų redagavimui ir atvaizdavimui.

**Navigacija** *Peržiūros režime:* Projektai > Projekto nuoroda [Projekto pavadinimas] > Paraiška *Redagavimo režime:* Projektai > Projekto nuoroda [Projekto pavadinimas] > Paraiška > mygtukas [Redaguoti].

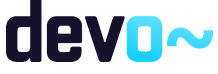

100 iš 677

### Teisės

- DMS naudotojas, kuris nori peržiūrėti paraiškos duomenis, privalo turėti teisę peržiūrėti projekto duomenis;
- DMS naudotojas, kuris nori redaguoti, pateikti arba anuliuoti paraiškos duomenis, privalo turėti teisę redaguoti projekto duomenis.

### Formos pavyzdys

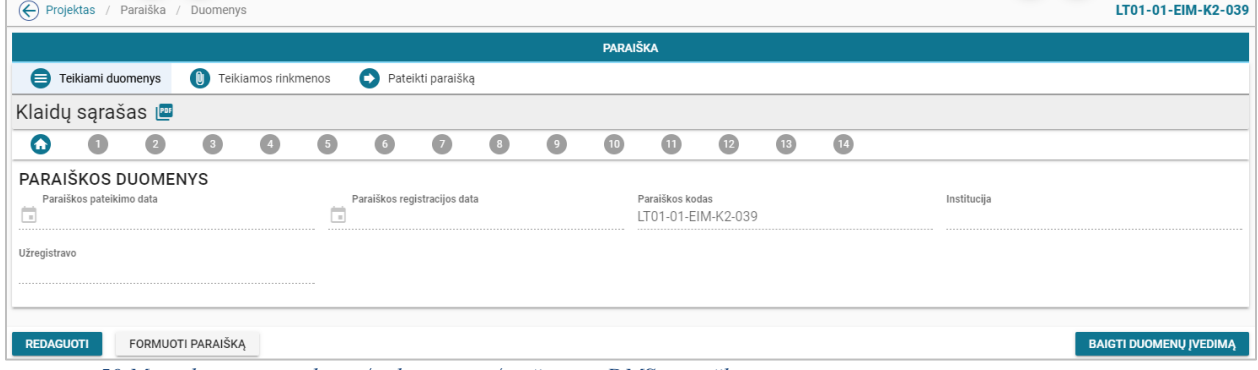

#### *pav. 50 Meta duomenų įvedimas/redagavimas/peržiūra – DMS paraiška*

### Mygtukai

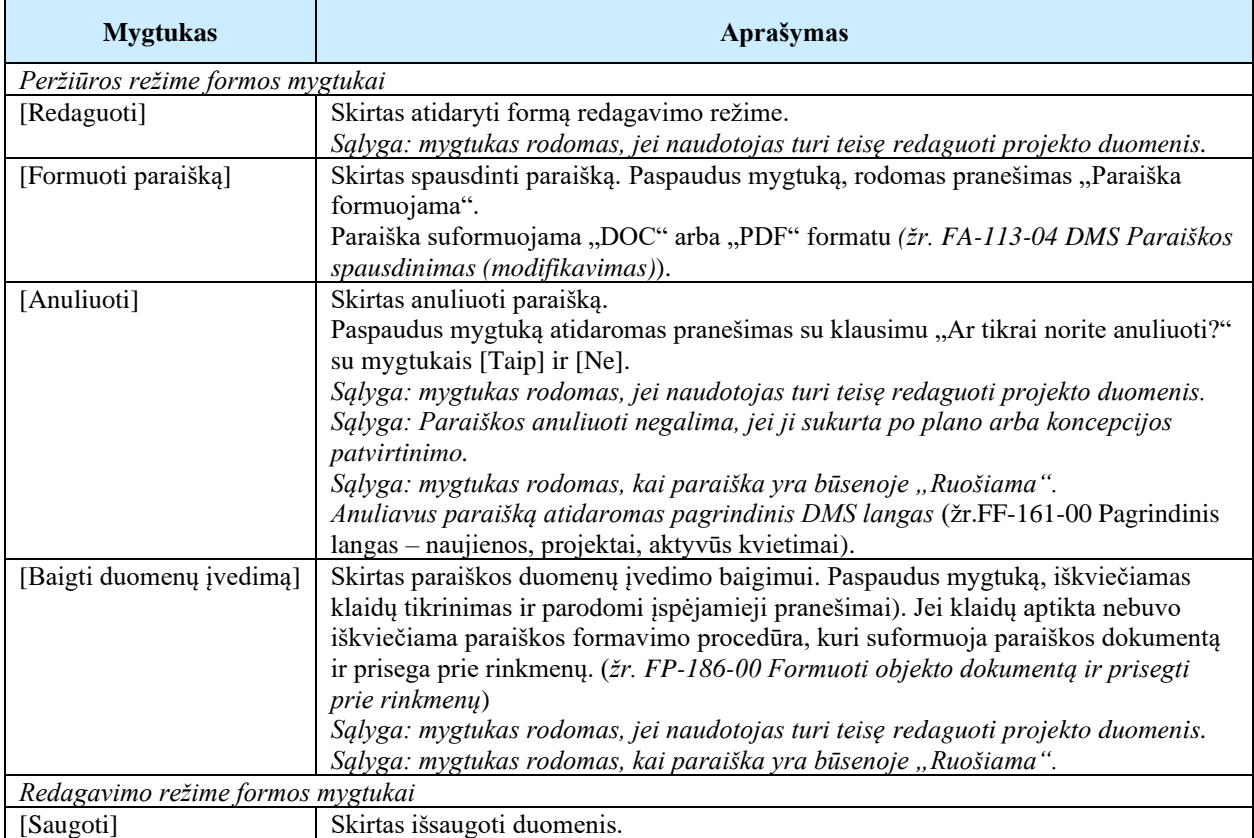

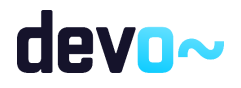

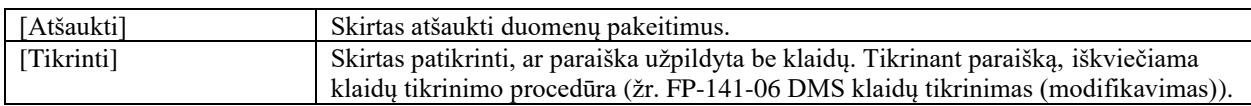

### Laukai

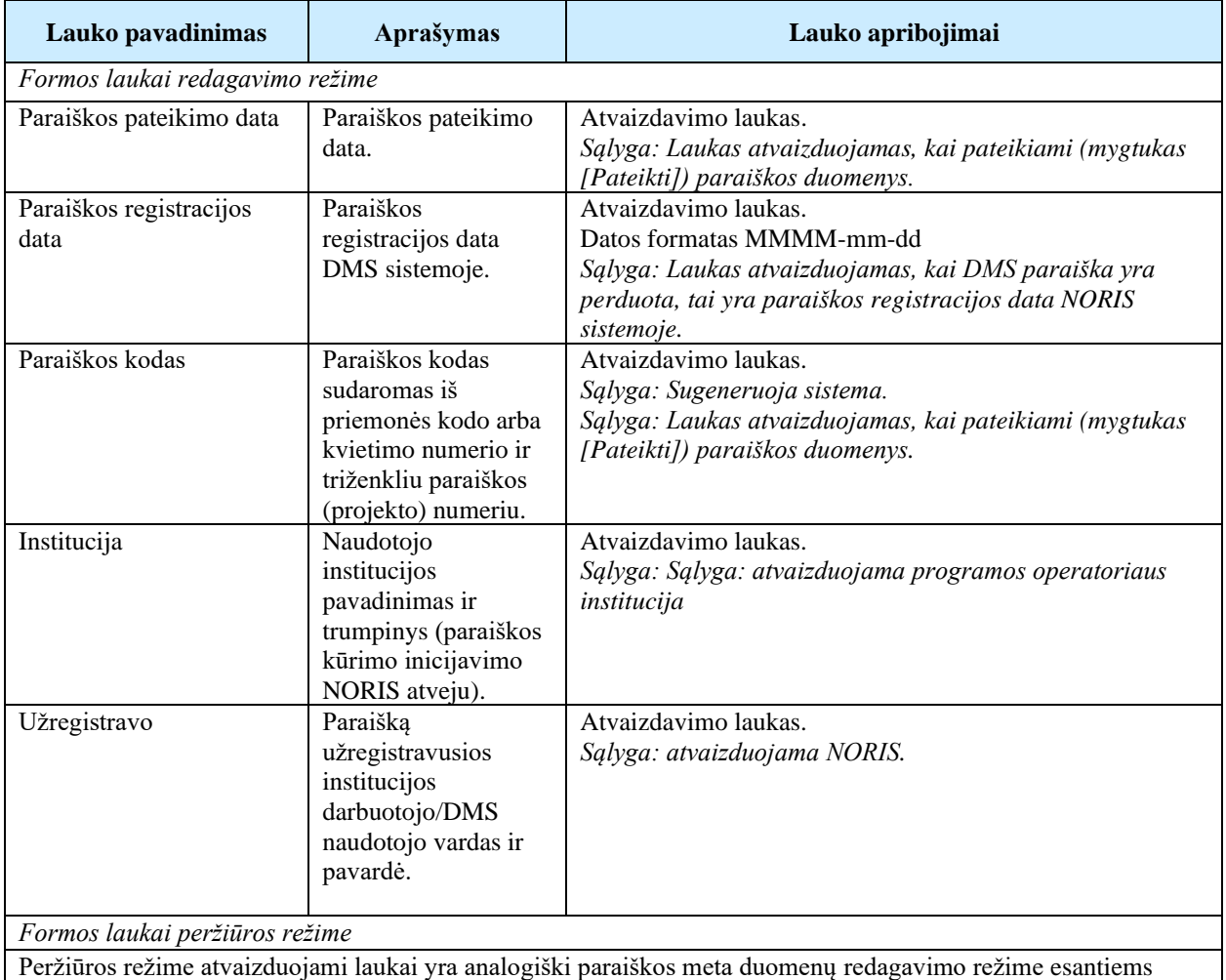

laukams.

Susijusios formos, ataskaitos ir procedūros

• FF-081-04 [Projekto inicijavimas –](#page-98-0) DMS paraiška (modifikavimas)

# 5.1.4 FF-084-08 1 lapo "Informacija apie projektą" duomenų redagavimas / peržiūra – DMS paraiška (modifikavimas)

Forma skirta paraiškos 1 lapo "Informacija apie projektą" duomenų redagavimui ir atvaizdavimui.

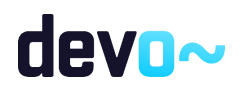

# Navigacija *Peržiūros režime:* Projektai > Projekto nuoroda [Projekto pavadinimas] > Paraiška >  $\lceil \cdot \cdot \rceil$ ]. *Redagavimo režime:* Projektai > Projekto nuoroda [Projekto pavadinimas] > Paraiška >  $[\mathbf{\bullet}]$  > mygtukas [Redaguoti].

Teisės

Žr. skyrių "FF-083-08 [Meta duomenų įvedimas/redagavimas/peržiūra –](#page-99-0) DMS paraiška [\(modifikavimas\)"](#page-99-0).

## Formos pavyzdys

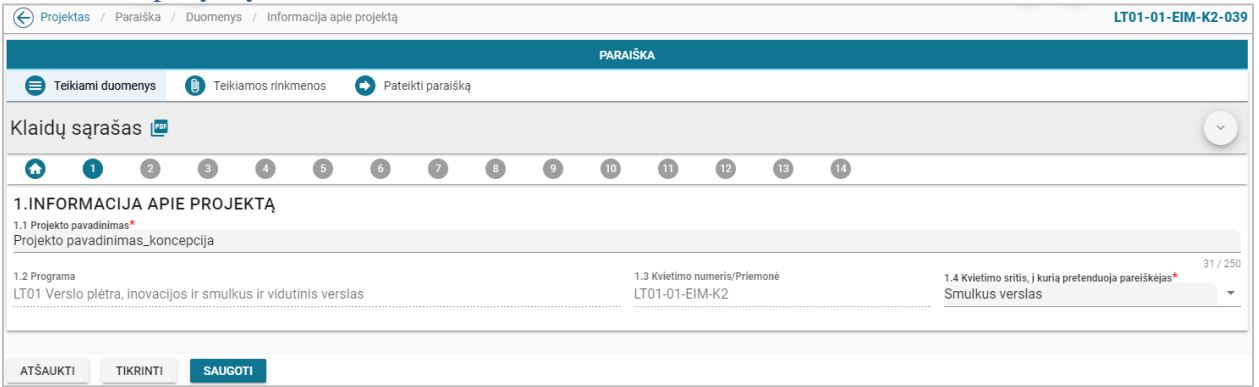

*pav. 51 1 lapo "Informacija apie projektą" duomenų redagavimas / peržiūra – DMS paraiška*

### Mygtukai

Paraiškos mygtukai žr. skyrių "FF-083-08 [Meta duomenų įvedimas/redagavimas/peržiūra –](#page-99-0) DMS paraiška [\(modifikavimas\)"](#page-99-0).

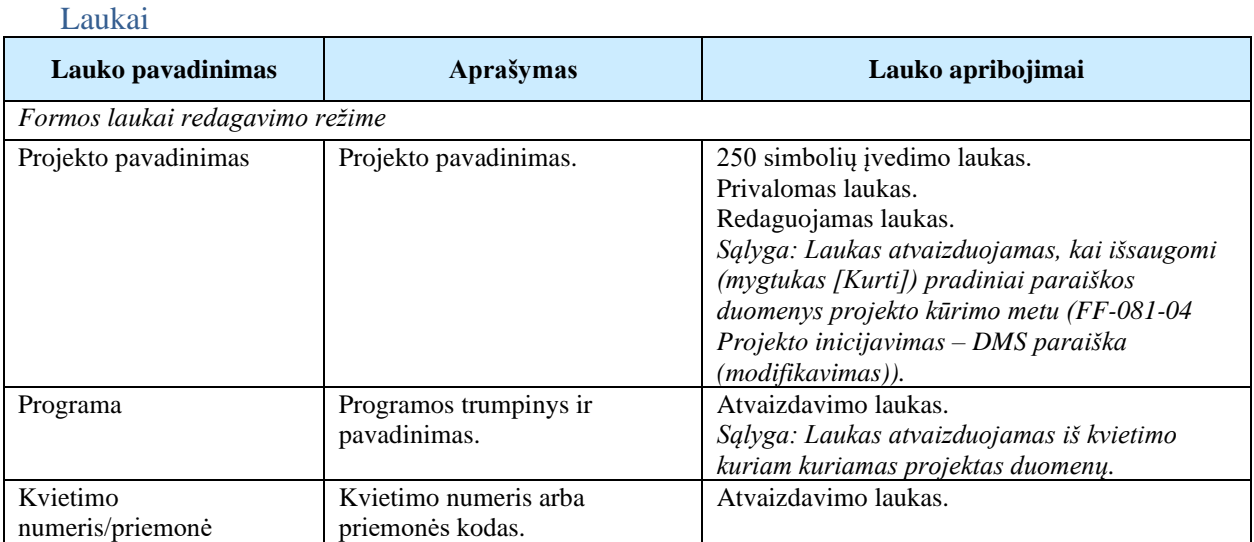

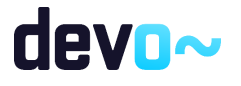

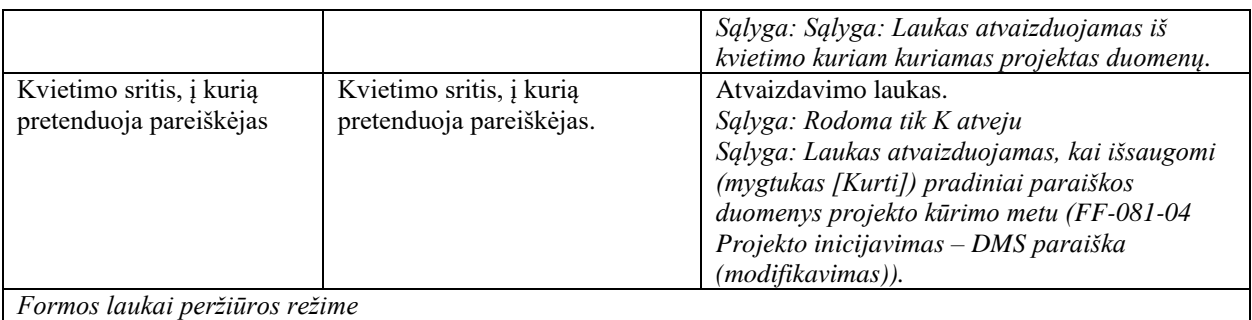

Peržiūros režime atvaizduojami laukai yra analogiški paraiškos 1 lapo "Informacija apie projektą" duomenų redagavimo režime esantiems laukams.

# 5.1.5 FF-085-08 2 lapo "Informacija apie pareiškėją" duomenų redagavimas/ peržiūra – DMS paraiška (modifikavimas)

Forma skirta paraiškos 2 lapo "Informacija apie pareiškėją" duomenų redagavimui ir atvaizdavimui.

Navigacija *Peržiūros režime:* Projektai > Projekto nuoroda [Projekto pavadinimas] > Paraiška > [ $\bigcirc$ ]. *Redagavimo režime:* Projektai > Projekto nuoroda [Projekto pavadinimas] > Paraiška > mygtukas [Redaguoti] > [  $\mathbf{2}_{\mathbf{1}}$ 

Teisės

Žr. skyrių "FF-083-08 [Meta duomenų įvedimas/redagavimas/peržiūra –](#page-99-0) DMS paraiška [\(modifikavimas\)"](#page-99-0).

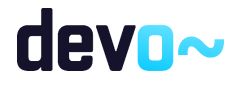

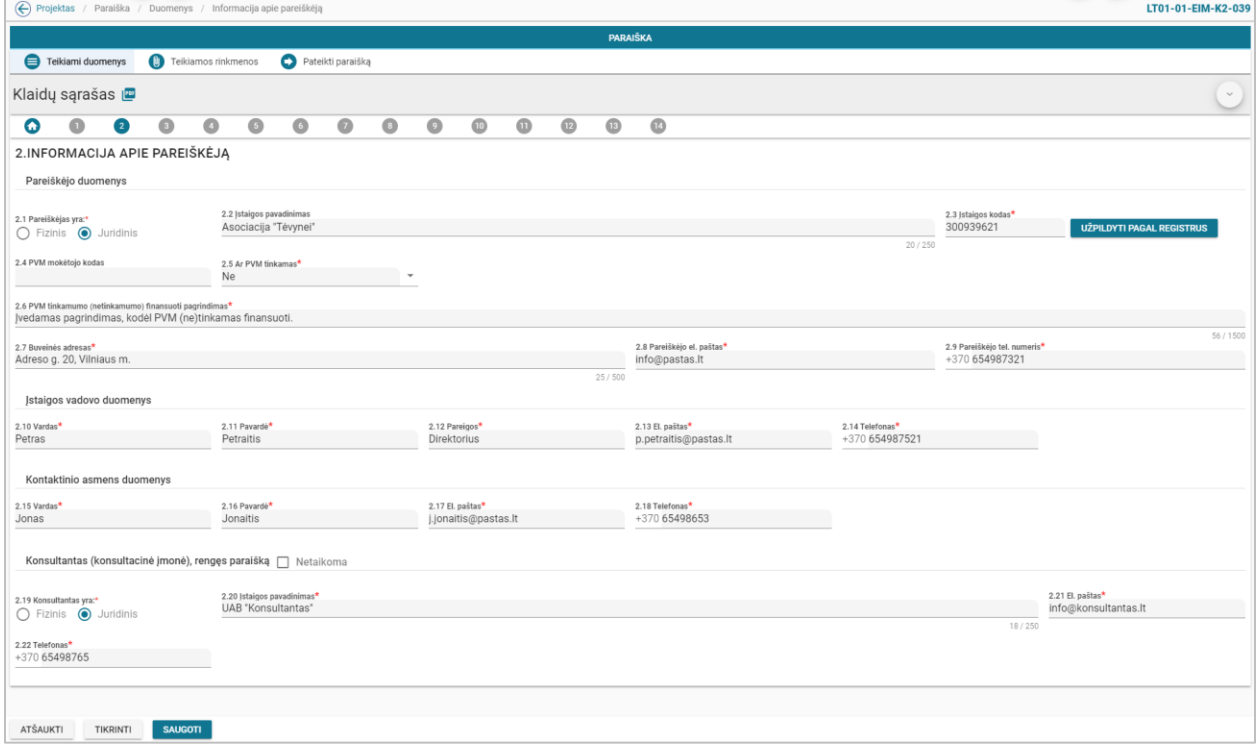

*pav. 52 2 lapo "Informacija apie pareiškėją" duomenų redagavimas/ peržiūra – DMS paraiška*

## Mygtukai

Paraiškos mygtukai žr. skyrių "FF-083-08 [Meta duomenų įvedimas/redagavimas/peržiūra –](#page-99-0) DMS paraiška [\(modifikavimas\)"](#page-99-0).

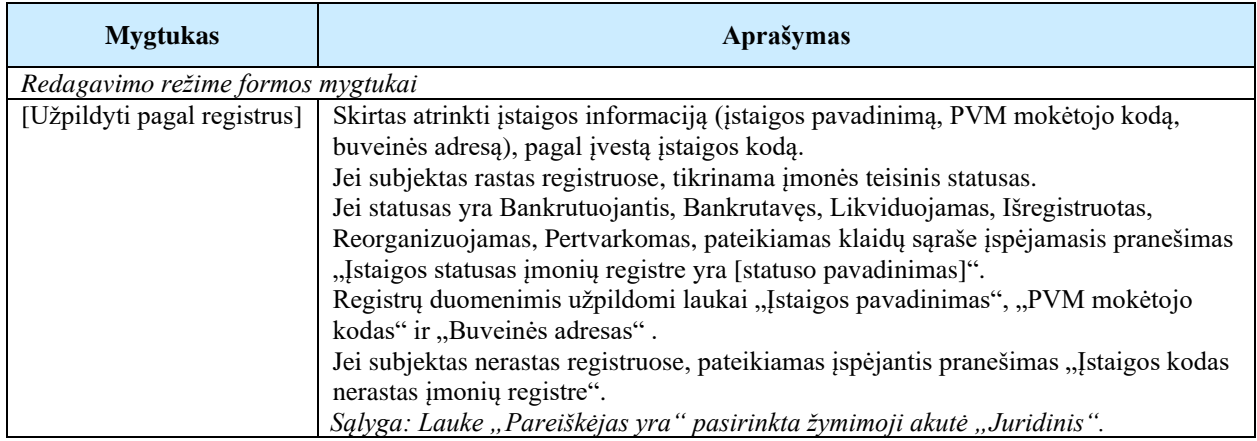

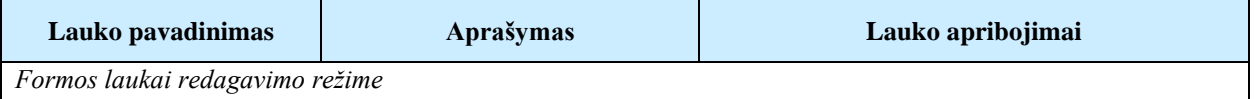

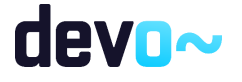

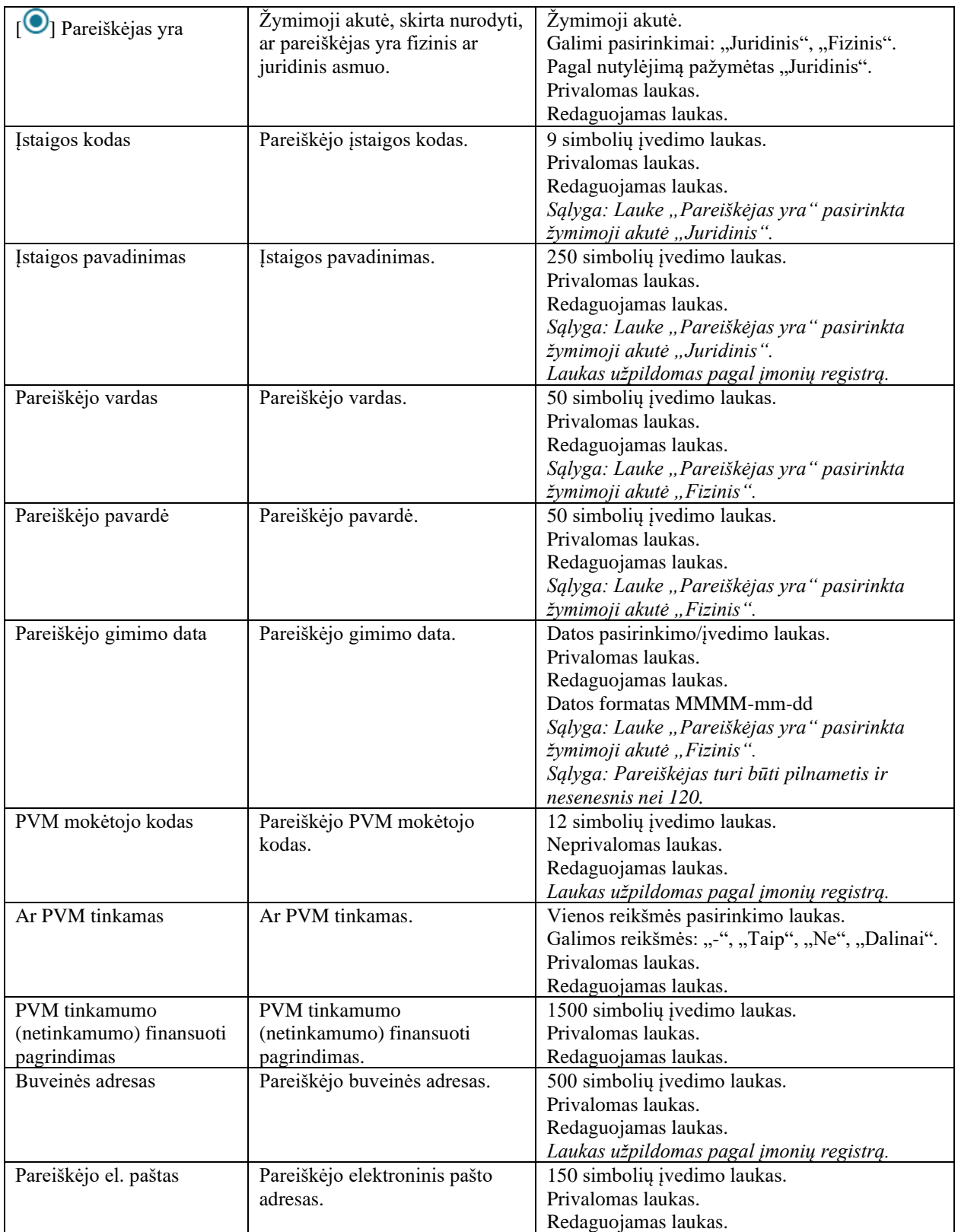

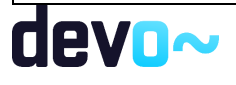

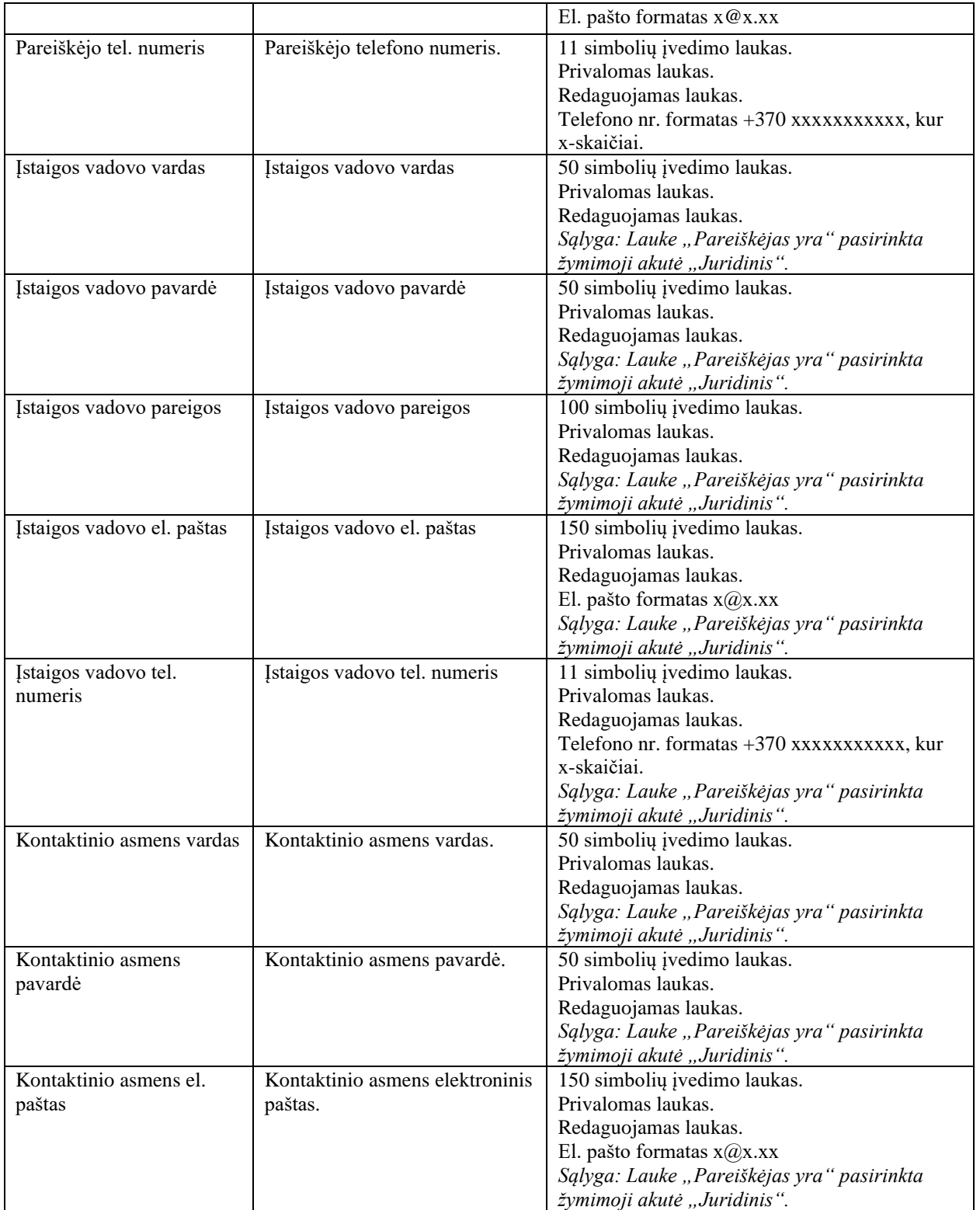

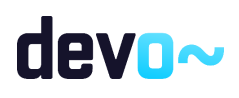

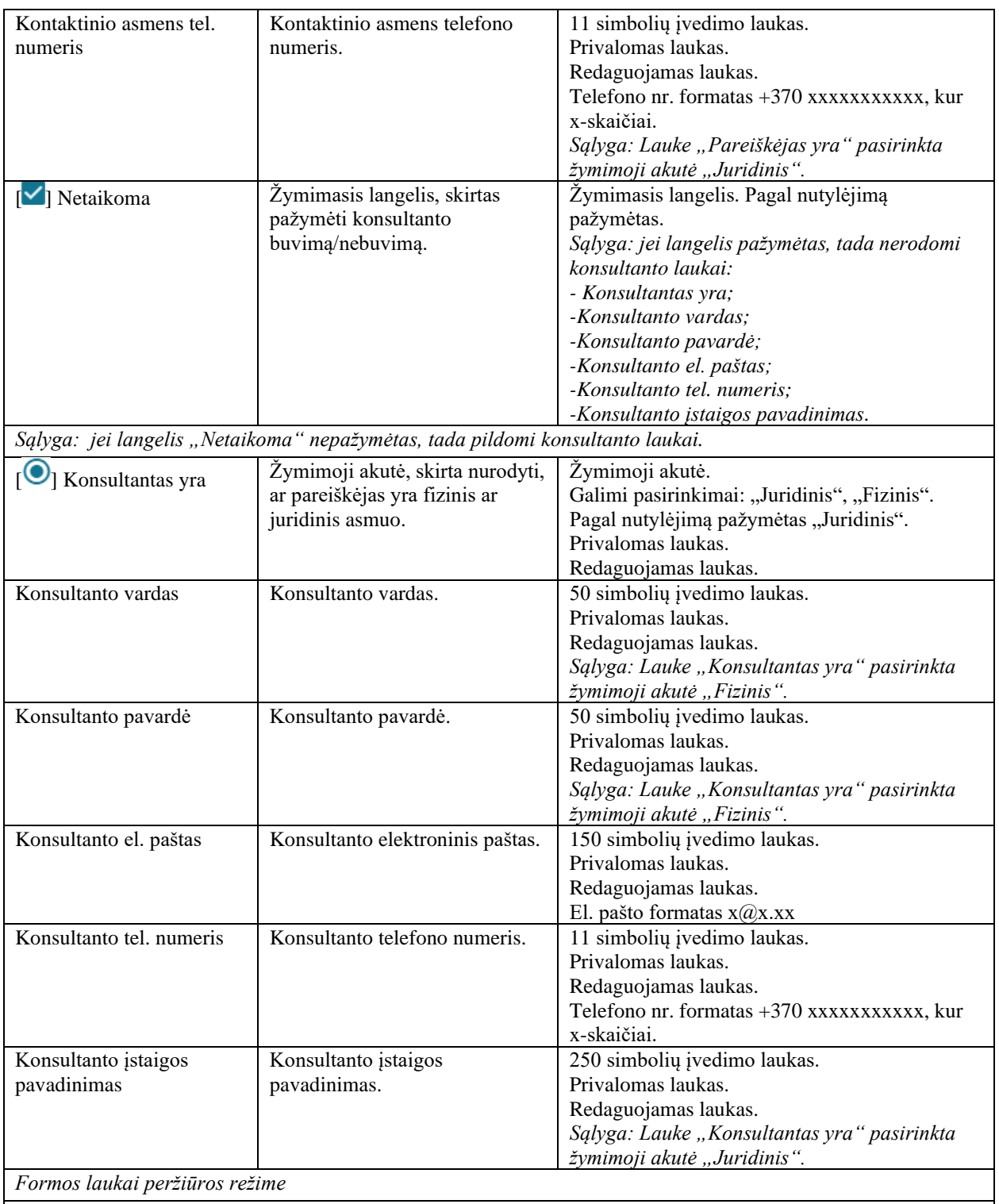

Peržiūros režime atvaizduojami laukai yra analogiški paraiškos 2 lapo "Informacija apie pareiškėją" duomenų redagavimo režime esantiems laukams.

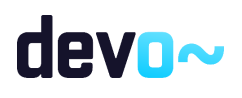
Susijusios formos, ataskaitos ir procedūros

• Projektų MA: FP-098-00 JA duomenų tikrinimas MMR

# 5.1.6 FF-086-08 3 lapo "Projekto partneriai" duomenų redagavimas/ peržiūra – DMS paraiška (modifikavimas)

Forma skirta paraiškos 3 lapo "Projekto partneriai" duomenų redagavimui ir atvaizdavimui.

Navigacija *Peržiūros režime:*

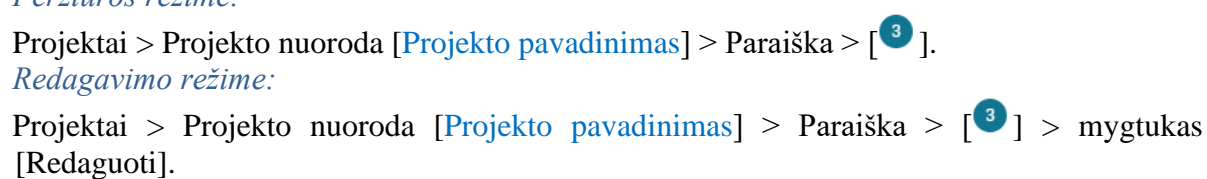

## Teisės

Žr. skyrių "FF-083-08 [Meta duomenų įvedimas/redagavimas/peržiūra –](#page-99-0) DMS paraiška [\(modifikavimas\)"](#page-99-0).

### Formos pavyzdys

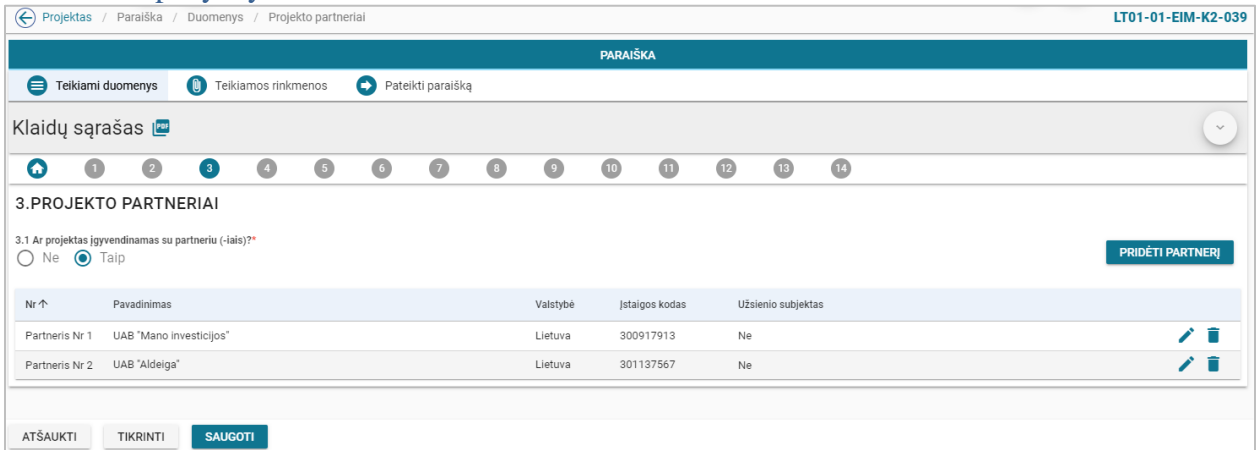

*pav. 53 3 lapo "Projekto partneriai" duomenų redagavimas/ peržiūra – DMS paraiška*

## Mygtukai

Paraiškos mygtukai žr. skyrių "FF-083-08 [Meta duomenų įvedimas/redagavimas/peržiūra –](#page-99-0) DMS paraiška [\(modifikavimas\)"](#page-99-0).

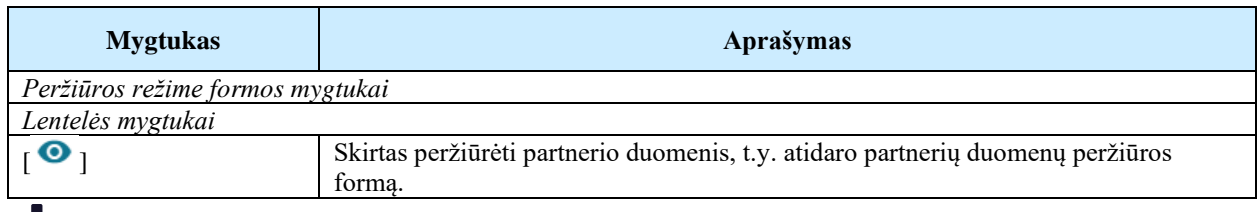

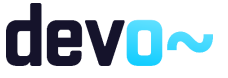

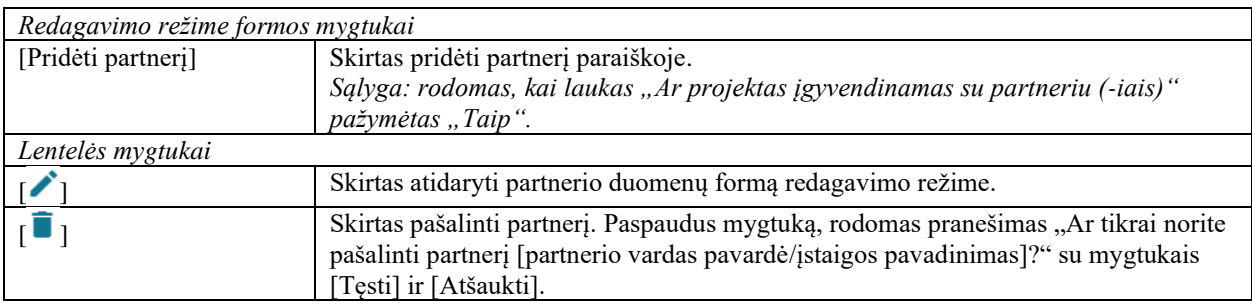

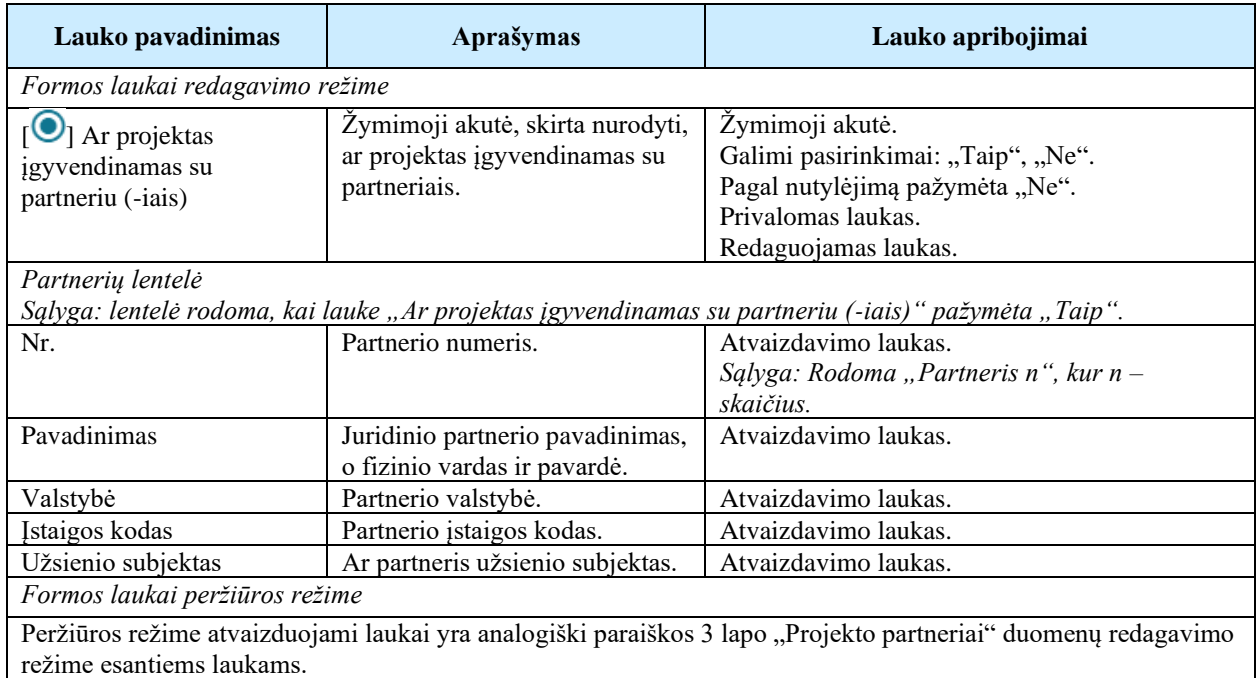

Susijusios formos, ataskaitos ir procedūros

• FF-099-08 [Partnerio duomenų įvedimas/redagavimas/peržiūra](#page-109-0) – DMS paraiška [\(modifikavimas\).](#page-109-0)

# <span id="page-109-0"></span>5.1.7 FF-099-08 Partnerio duomenų įvedimas/redagavimas/peržiūra – DMS paraiška (modifikavimas)

Modalinė forma skirta partnerio duomenų įvedimui, redagavimui ir atvaizdavimui.

## Navigacija *Peržiūros režime:*

Projektai > projekto nuoroda [Projekto pavadinimas] > Paraiška >  $\lceil \frac{3}{5} \rceil$  > ties lentelės įrašu mygtukas  $\lceil \bullet \rceil$ .

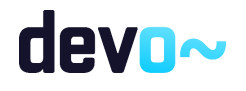

### *Įvedimo režime:*

Projektai > projekto nuoroda [Projekto pavadinimas] > Paraiška >  $\lceil \frac{3}{5} \rceil$  > mygtukas [Redaguoti] > mygtukas [Pridėti partnerį]. *Redagavimo režime:* Projektai > projekto nuoroda [Projekto pavadinimas] > Paraiška >  $\begin{bmatrix} \bullet \\ \bullet \end{bmatrix}$  > mygtukas

[Redaguoti] > ties lentelės įrašu mygtukas  $\lceil \cdot \rceil$ .

## Teisės

Žr. skyrių "FF-083-08 [Meta duomenų įvedimas/redagavimas/peržiūra –](#page-99-0) DMS paraiška [\(modifikavimas\)"](#page-99-0).

#### Formos pavyzdys

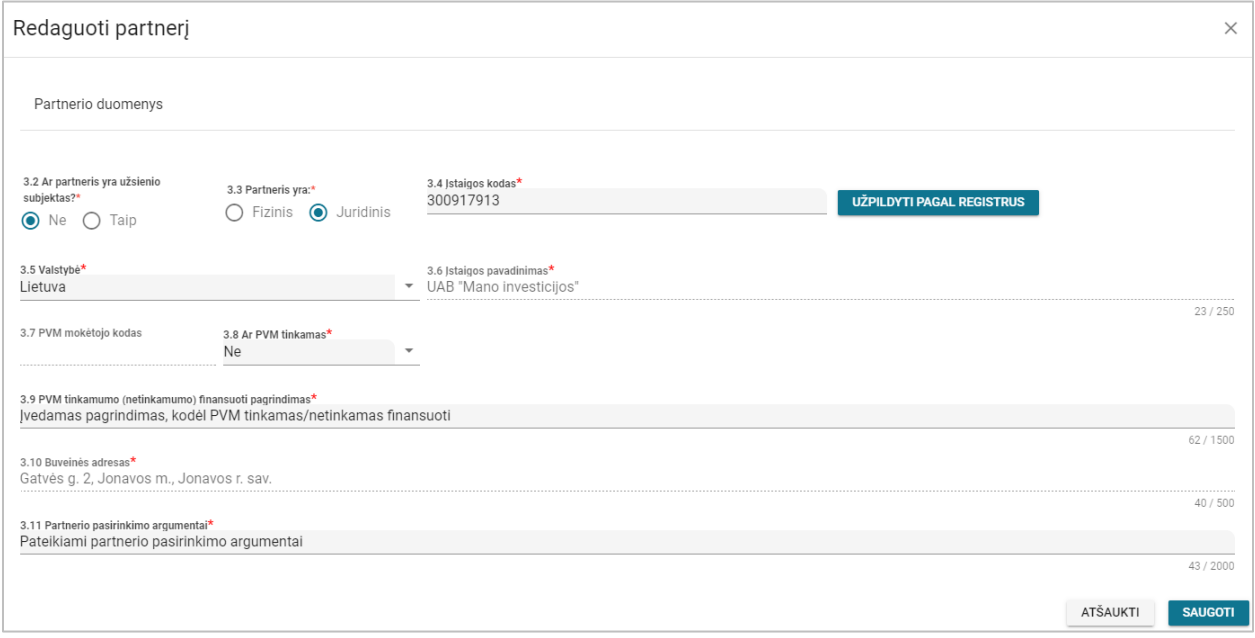

*pav. 54 Partnerio duomenų įvedimas/redagavimas/peržiūra – DMS paraiška*

#### Mygtukai

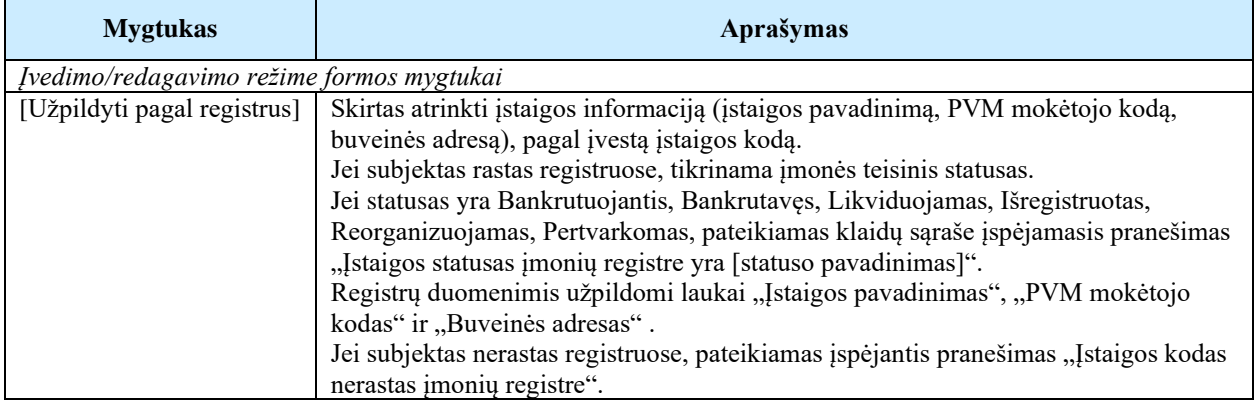

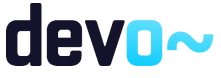

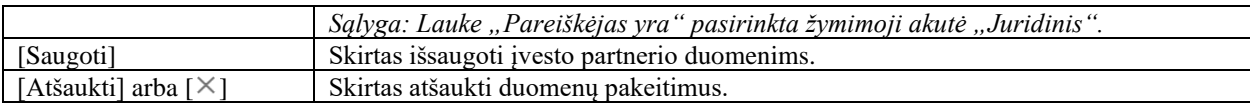

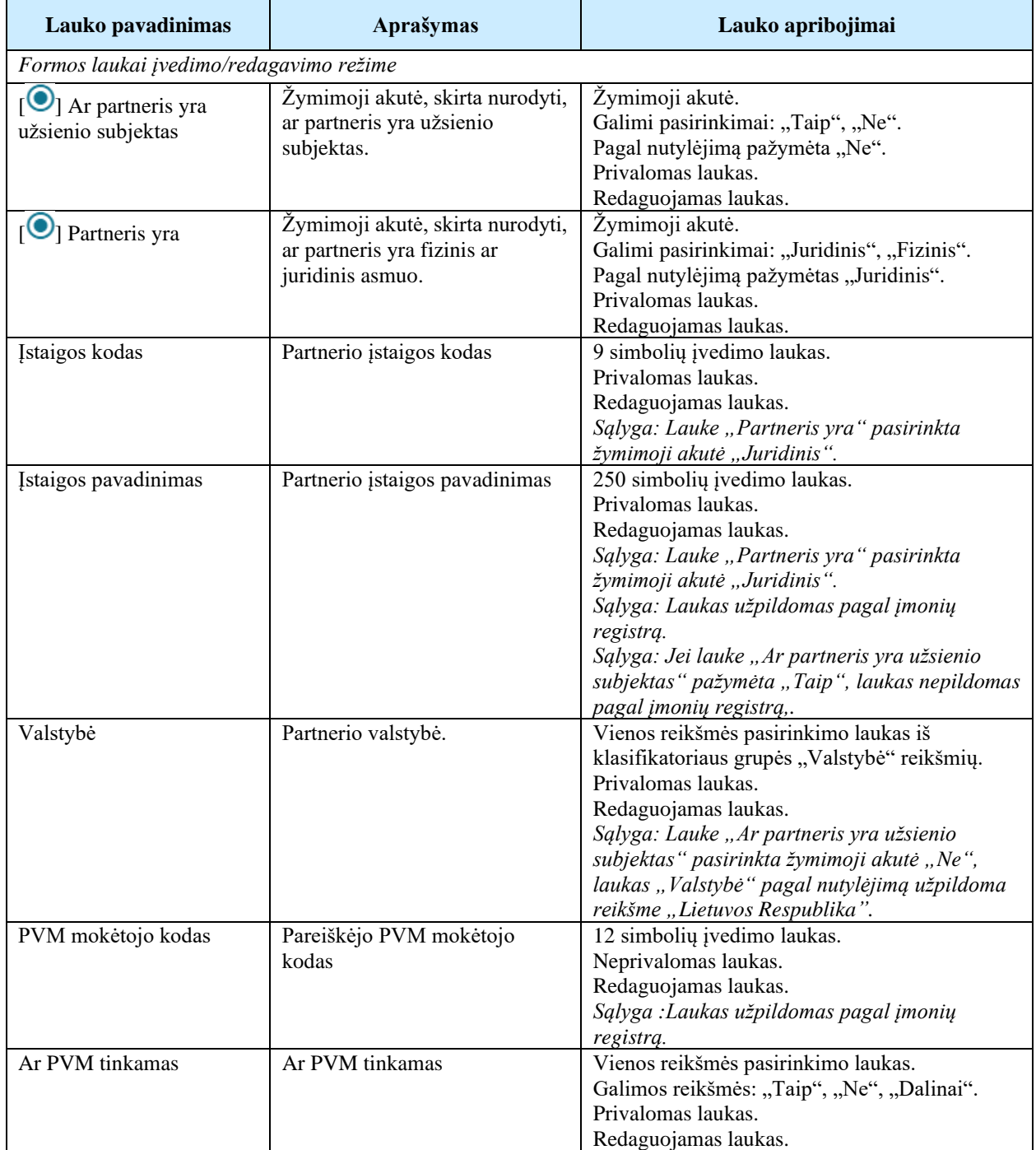

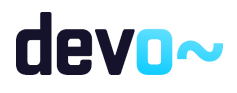

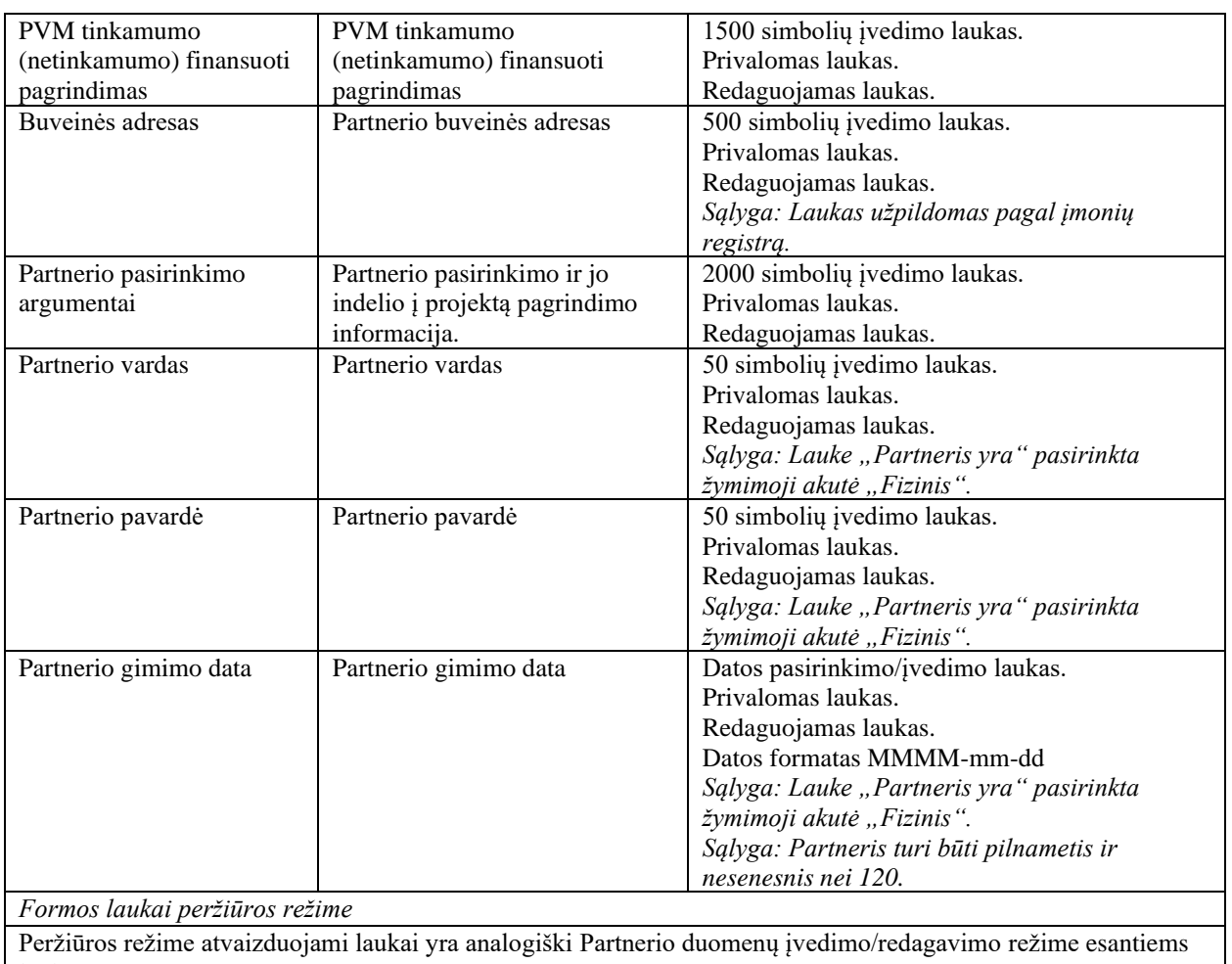

laukams.

Susijusios formos, ataskaitos ir procedūros

• NORIS projektų MA: FP-098-00 JA duomenų tikrinimas MMR

# 5.1.8 FF-087-08 4 lapo "Projekto aprašymas" duomenų redagavimas/ peržiūra – DMS paraiška (modifikavimas)

Forma skirta paraiškos 4 lapo "Projekto aprašymas" duomenų redagavimui ir atvaizdavimui.

Navigacija *Peržiūros režime:*

Projektai > Projekto nuoroda [Projekto pavadinimas] > Paraiška >  $\lceil \cdot \cdot \rceil$ ] *Redagavimo režime:*

Projektai > Projekto nuoroda [Projekto pavadinimas] > Paraiška >  $[\bullet]$  > mygtukas [Redaguoti].

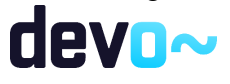

113 iš 677

## Teisės

Žr. skyrių "FF-083-08 [Meta duomenų įvedimas/redagavimas/peržiūra –](#page-99-0) DMS paraiška [\(modifikavimas\)"](#page-99-0).

## Formos pavyzdys

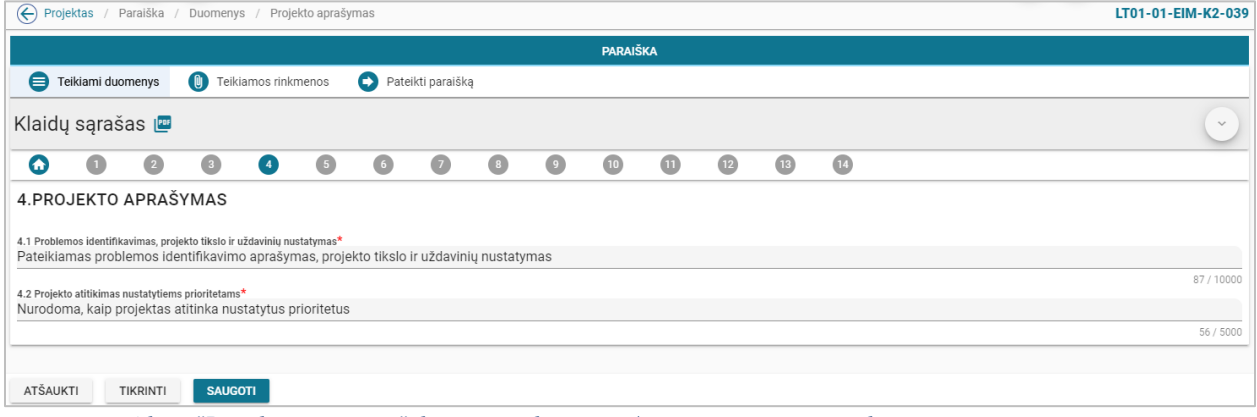

*pav. 55 4 lapo "Projekto aprašymas" duomenų redagavimas/ peržiūra – DMS paraiška*

## Mygtukai

Paraiškos mygtukai žr. skyrių "FF-083-08 [Meta duomenų įvedimas/redagavimas/peržiūra –](#page-99-0) DMS paraiška [\(modifikavimas\)"](#page-99-0).

### Laukai

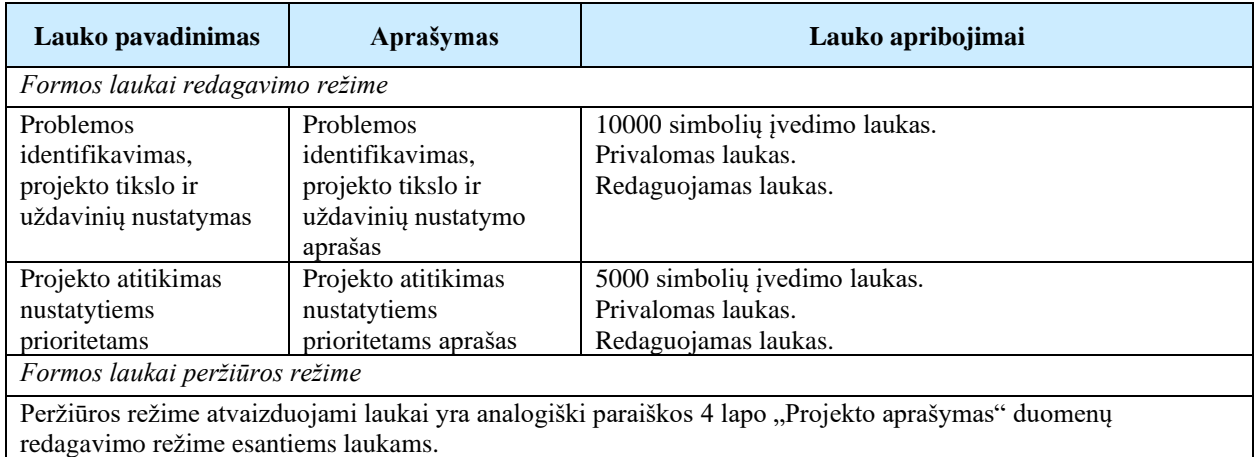

# 5.1.9 FF-088-08 5 lapo "Stebėsenos rodikliai" duomenų redagavimas/ peržiūra – DMS paraiška (modifikavimas)

Forma skirta paraiškos 5 lapo "Stebėsenos rodikliai" duomenų redagavimui ir atvaizdavimui.

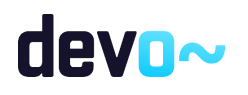

Navigacija *Peržiūros režime:* Projektai > Projekto nuoroda [Projekto pavadinimas] > Paraiška >  $\lceil \cdot \cdot \rceil$ ]. *Redagavimo režime:* Projektai > Projekto nuoroda [Projekto pavadinimas] > Paraiška >  $[6]$  > mygtukas [Redaguoti].

## Teisės

Žr. skyrių "FF-083-08 [Meta duomenų įvedimas/redagavimas/peržiūra –](#page-99-0) DMS paraiška [\(modifikavimas\)"](#page-99-0).

## Formos pavyzdys

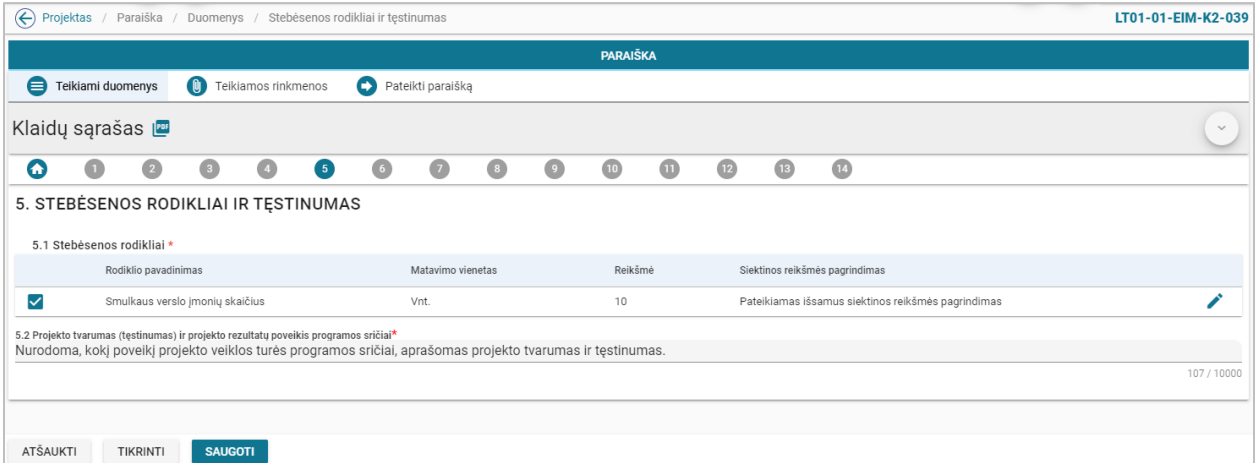

*pav. 56 5 lapo "Stebėsenos rodikliai" duomenų redagavimas/ peržiūra – DMS paraiška*

## Mygtukai

Paraiškos mygtukai žr. skyrių "FF-083-08 [Meta duomenų įvedimas/redagavimas/peržiūra –](#page-99-0) DMS paraiška [\(modifikavimas\)"](#page-99-0).

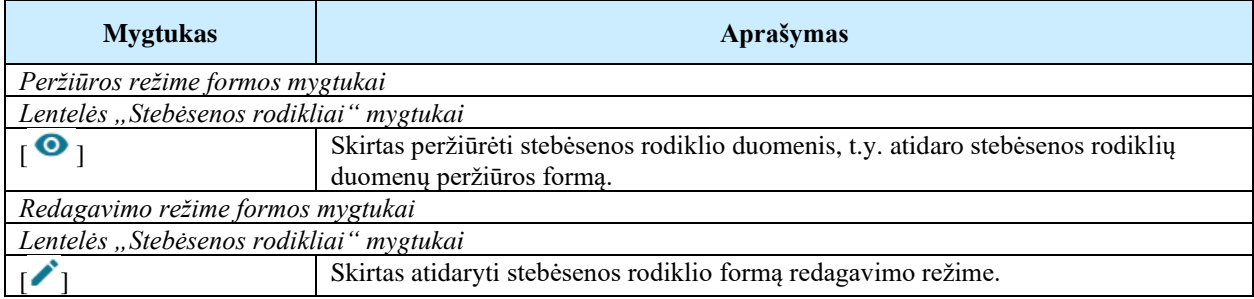

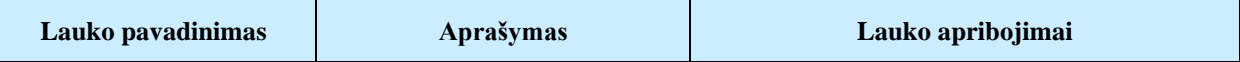

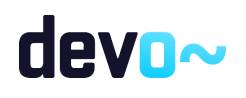

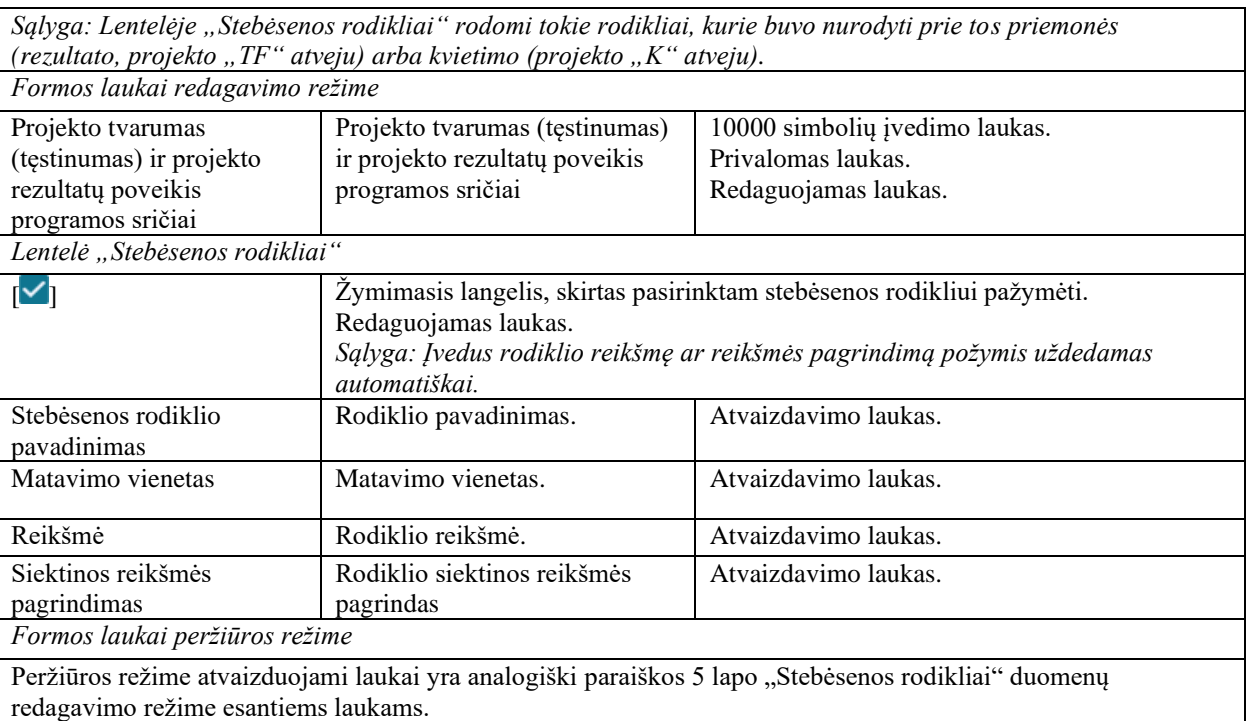

## Susijusios formos, ataskaitos ir procedūros

• FF-144-08 [Stebėsenos rodiklio redagavimas –](#page-115-0) DMS paraiška (modifikavimas)

# <span id="page-115-0"></span>5.1.10 FF-144-08 Stebėsenos rodiklio redagavimas – DMS paraiška (modifikavimas)

Modalinė forma skirta stebėsenos rodiklio duomenų redagavimui ir atvaizdavimui.

Navigacija *Peržiūros režime:* Projektai > Projekto nuoroda [Projekto pavadinimas] > Paraiška >  $[6]$  > ties lentelės įrašu mygtukas  $\lceil \bullet \rceil$ . *Redagavimo režime:* Projektai > Projekto nuoroda [Projekto pavadinimas] > Paraiška >  $[\bullet]$  > mygtukas [Redaguoti] > ties lentelės įrašu mygtukas  $\mathcal{C}$ ].

## Teisės

Žr. skyrių "FF-083-08 [Meta duomenų įvedimas/redagavimas/peržiūra –](#page-99-0) DMS paraiška [\(modifikavimas\)"](#page-99-0).

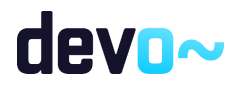

## Formos pavyzdys

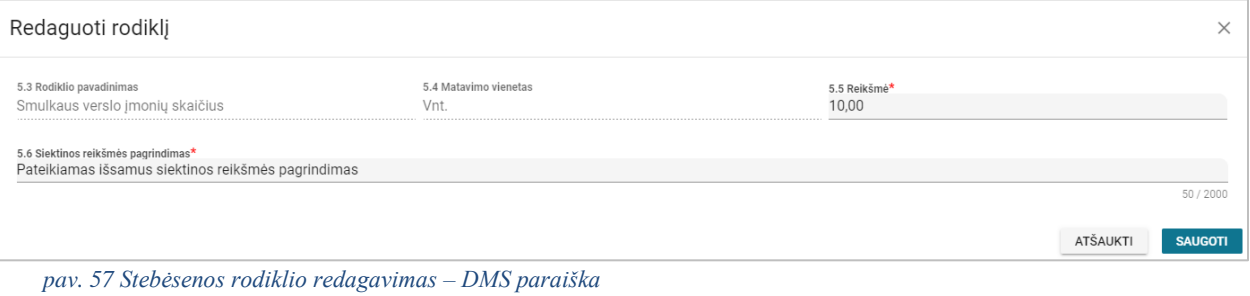

## Mygtukai

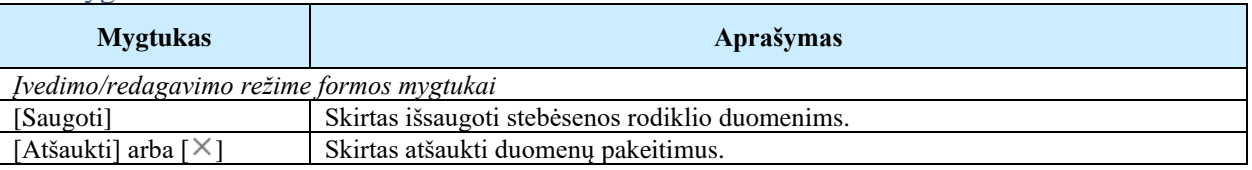

#### Laukai

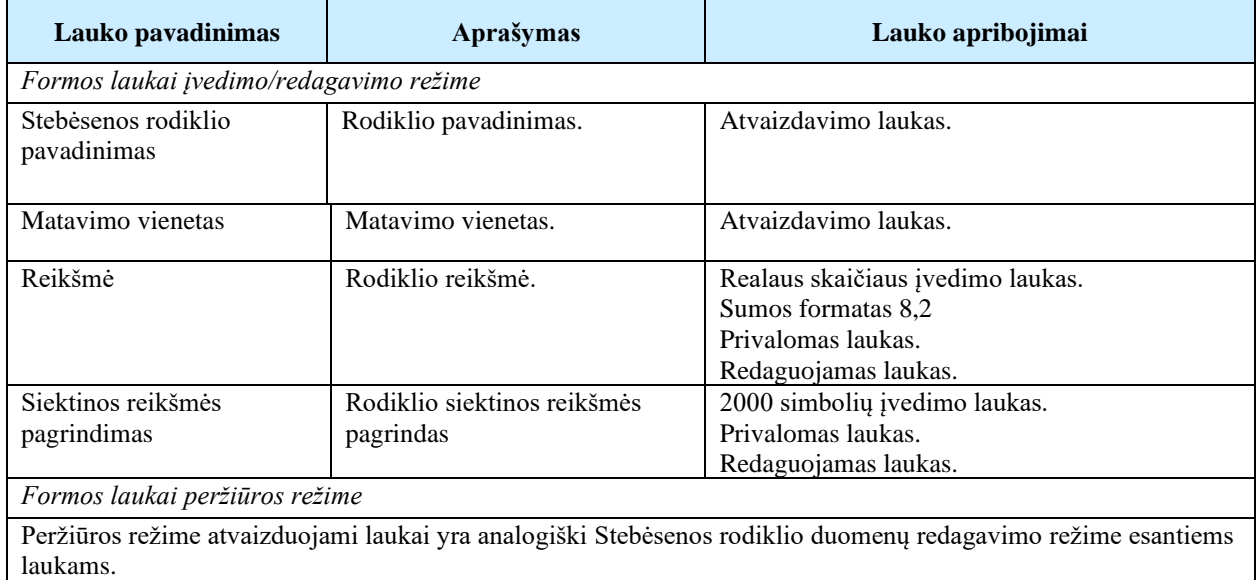

# 5.1.11FF-089-08 6 lapo "Įgyvendinimo vieta ir grupė" duomenų redagavimas/ peržiūra – DMS paraiška (modifikavimas)

Forma skirta paraiškos 6 lapo "Įgyvendinimo vieta ir grupė" duomenų redagavimui ir atvaizdavimui.

Navigacija *Peržiūros režime:*

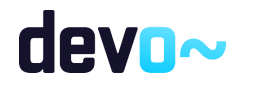

Projektai > Projekto nuoroda [Projekto pavadinimas] > Paraiška >  $\lceil \bullet \rceil$ . *Redagavimo režime:*

Projektai > Projekto nuoroda [Projekto pavadinimas] > Paraiška >  $[\bullet]$  > mygtukas [Redaguoti].

### Teisės

Žr. skyrių "FF-083-08 [Meta duomenų įvedimas/redagavimas/peržiūra –](#page-99-0) DMS paraiška [\(modifikavimas\)"](#page-99-0).

### Formos pavyzdys

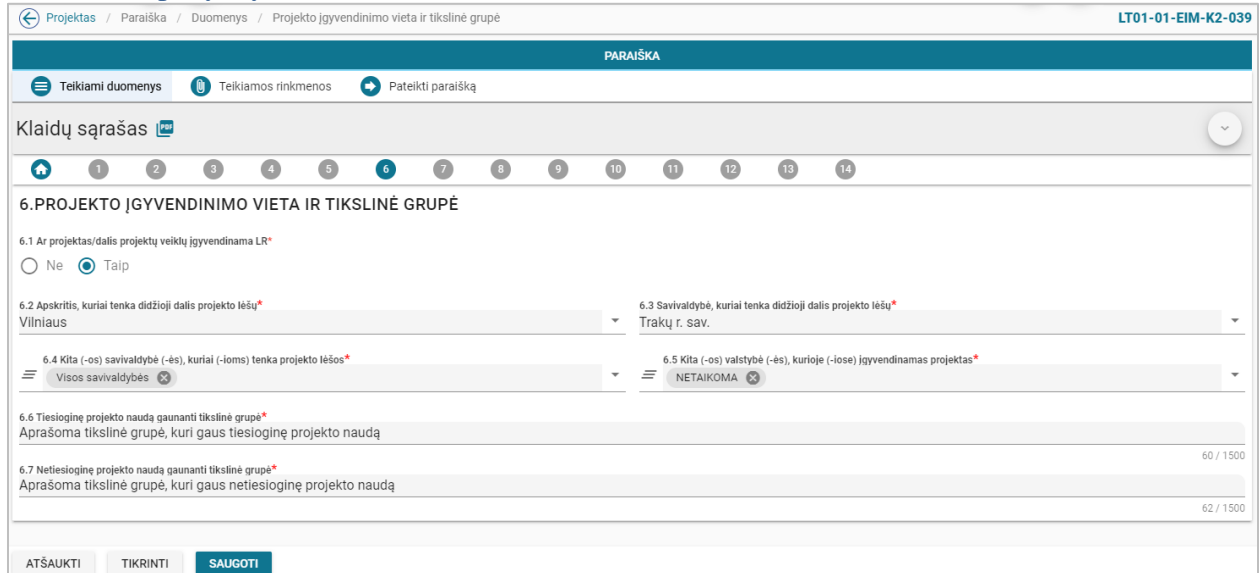

*pav. 58 6 lapo "Įgyvendinimo vieta ir grupė" duomenų redagavimas/ peržiūra – DMS paraiška*

### Mygtukai

Paraiškos mygtukai žr. skyrių "FF-083-08 [Meta duomenų įvedimas/redagavimas/peržiūra –](#page-99-0) DMS paraiška [\(modifikavimas\)"](#page-99-0).

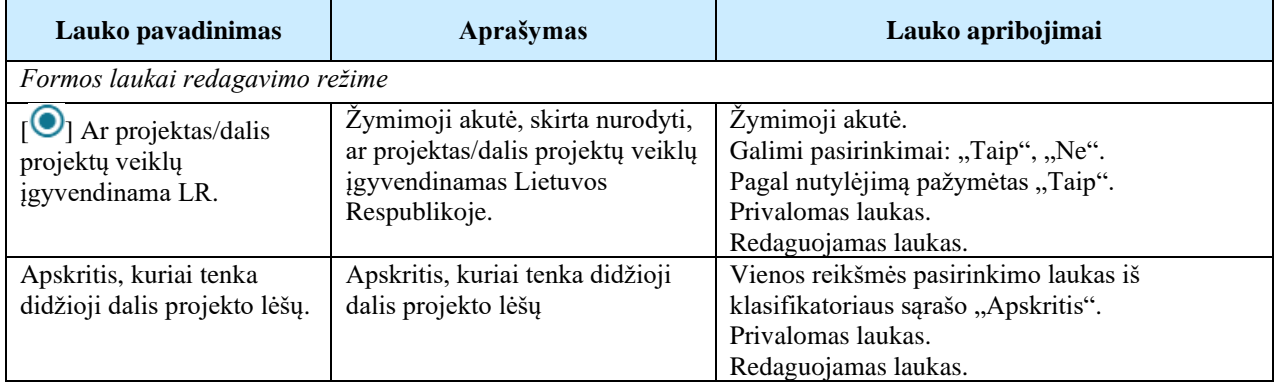

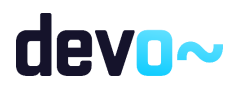

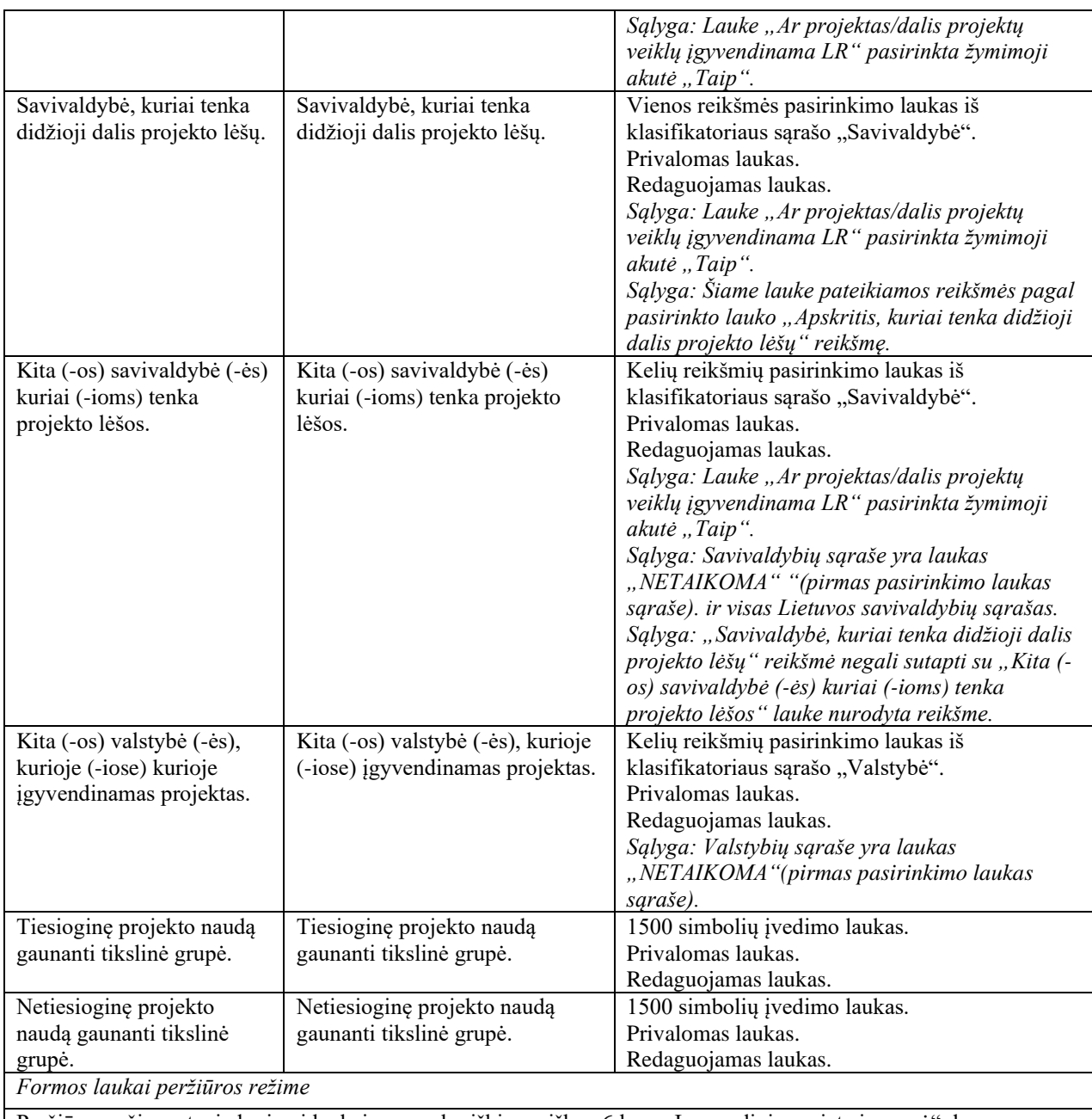

Peržiūros režime atvaizduojami laukai yra analogiški paraiškos 6 lapo "Įgyvendinimo vieta ir grupė" duomenų redagavimo režime esantiems laukams.

# 5.1.12 FF-090-04 7 lapo "Projekto loginis pagrindimas" duomenų redagavimas/ peržiūra – DMS paraiška (modifikavimas)

Forma skirta paraiškos 7 lapo "Projekto loginis pagrindimas" duomenų redagavimui ir atvaizdavimui.

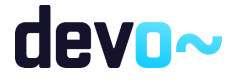

# Navigacija

*Peržiūros režime:*

Projektai > Projekto nuoroda [Projekto pavadinimas] > Paraiška >  $\lceil \bullet \rceil$ . *Redagavimo režime:* Projektai > Projekto nuoroda [Projekto pavadinimas] > Paraiška >  $\lceil \cdot \cdot \rceil$  > mygtukas [Redaguoti].

## Teisės

Žr. skyrių "FF-083-08 [Meta duomenų įvedimas/redagavimas/peržiūra –](#page-99-0) DMS paraiška [\(modifikavimas\)"](#page-99-0).

### Formos pavyzdys

|                       | (←) Projektas / Paraiška / Duomenys / Logika                               |                   |                                        |                                                   |                          |                                                                                   |                |                                                   |           |            |            |                 |                 |                   |                  | LT01-01-EIM-K2-039 |
|-----------------------|----------------------------------------------------------------------------|-------------------|----------------------------------------|---------------------------------------------------|--------------------------|-----------------------------------------------------------------------------------|----------------|---------------------------------------------------|-----------|------------|------------|-----------------|-----------------|-------------------|------------------|--------------------|
|                       | <b>PARAIŠKA</b>                                                            |                   |                                        |                                                   |                          |                                                                                   |                |                                                   |           |            |            |                 |                 |                   |                  |                    |
|                       | $\bullet$<br>Pateikti paraišką<br>Teikiami duomenys<br>Teikiamos rinkmenos |                   |                                        |                                                   |                          |                                                                                   |                |                                                   |           |            |            |                 |                 |                   |                  |                    |
|                       | Klaidų sąrašas <b>va</b>                                                   |                   |                                        |                                                   |                          |                                                                                   |                |                                                   |           |            |            |                 |                 |                   |                  | $\checkmark$       |
| ۵                     | $\bullet$                                                                  | $\bullet$         | $\bullet$                              | $\begin{array}{c} \bullet \\ \bullet \end{array}$ | $\bullet$                | $\bullet$                                                                         | $\overline{a}$ | $\begin{array}{c} \bullet \\ \bullet \end{array}$ | $\bullet$ | $\bigcirc$ | $\bigcirc$ | $\overline{12}$ | $\overline{13}$ | $\overline{14}$   |                  |                    |
|                       |                                                                            |                   | 7. PROJEKTO LOGINIS PAGRINDIMAS        |                                                   |                          |                                                                                   |                |                                                   |           |            |            |                 |                 |                   |                  |                    |
| 7.1 Projekto tikslas* |                                                                            |                   |                                        |                                                   |                          |                                                                                   |                |                                                   |           |            |            |                 |                 |                   |                  |                    |
|                       |                                                                            |                   | Nurodomas pagrindinis projekto tikslas |                                                   |                          |                                                                                   |                |                                                   |           |            |            |                 |                 |                   |                  | 38/500             |
|                       |                                                                            |                   |                                        |                                                   |                          |                                                                                   |                |                                                   |           |            |            |                 |                 |                   |                  | PRIDĖTI UŽDAVINJ   |
|                       |                                                                            |                   |                                        |                                                   |                          |                                                                                   |                |                                                   |           |            |            |                 |                 |                   |                  |                    |
| □                     | $\rm{Nr}$                                                                  |                   |                                        | Pavadinimas                                       |                          |                                                                                   |                |                                                   |           |            |            |                 |                 | Matavimo vienetas | Siektina reikšmė |                    |
|                       | Uždavinys Nr 1                                                             |                   |                                        |                                                   |                          | PROJEKTO BENDRIEJI PROCESAI                                                       |                |                                                   |           |            |            |                 |                 |                   |                  |                    |
| $\checkmark$          | Veikla Nr 1.1                                                              |                   |                                        |                                                   | PROJEKTO VIEŠINIMAS      |                                                                                   |                |                                                   |           |            |            |                 |                 |                   |                  | $+$ $\lambda$      |
| $\checkmark$          |                                                                            | Rodiklis Nr 1.1.1 |                                        |                                                   | Rodiklio pavadinimas     |                                                                                   |                |                                                   |           |            |            |                 | Żm.             |                   | 15               | ∕∎                 |
| $\checkmark$          | Veikla Nr 1.2                                                              |                   |                                        |                                                   |                          | PROJEKTO ADMINISTRAVIMAS                                                          |                |                                                   |           |            |            |                 |                 |                   |                  | j                  |
| $\checkmark$          |                                                                            | Rodiklis Nr 1.2.1 |                                        |                                                   | Projekto administravimas |                                                                                   |                |                                                   |           |            |            |                 | vnt.            |                   | $\mathbf{1}$     | $\mathcal{L}$      |
|                       | Uždavinys Nr 2                                                             |                   |                                        |                                                   |                          | Uždavinio, kurio įgyvendinimo pareiškėjas sieks per projekto veiklas, pavadinimas |                |                                                   |           |            |            |                 |                 |                   |                  | $+ 7$              |
| $\checkmark$          | Veikla Nr 2.1                                                              |                   |                                        |                                                   |                          | Nurodomas veiklos pavadinimas                                                     |                |                                                   |           |            |            |                 |                 |                   |                  | $+$ / $\hat{a}$    |
| $\checkmark$          |                                                                            | Rodiklis Nr 2.1.1 |                                        |                                                   |                          | Nurodomas fizinio rodiklio pavadinimas                                            |                |                                                   |           |            |            |                 | Vnt.            |                   | 20               | ╱                  |
|                       |                                                                            |                   |                                        |                                                   |                          |                                                                                   |                |                                                   |           |            |            |                 |                 |                   |                  |                    |
| <b>ATŠAUKTI</b>       |                                                                            | <b>TIKRINTI</b>   | <b>SAUGOTI</b>                         |                                                   |                          |                                                                                   |                |                                                   |           |            |            |                 |                 |                   |                  |                    |
|                       |                                                                            |                   |                                        |                                                   |                          |                                                                                   |                |                                                   |           |            |            |                 |                 |                   |                  |                    |

*pav. 59 7 lapo "Projekto loginis pagrindimas" duomenų redagavimas/ peržiūra – DMS paraiška*

# Mygtukai

Paraiškos mygtukai žr. skyrių "FF-083-08 [Meta duomenų įvedimas/redagavimas/peržiūra –](#page-99-0) DMS paraiška [\(modifikavimas\)"](#page-99-0).

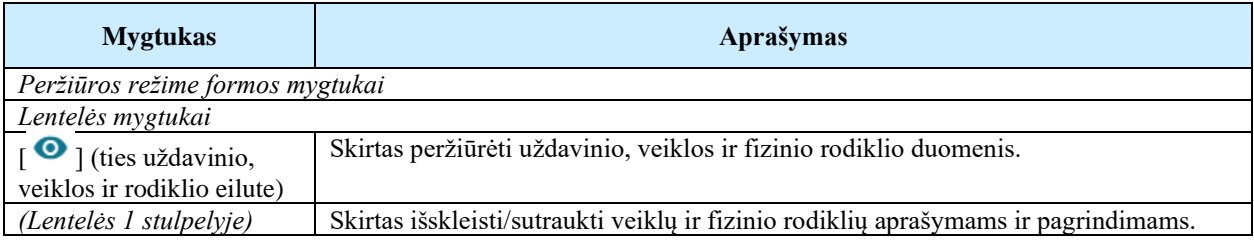

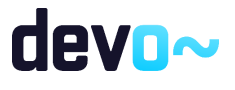

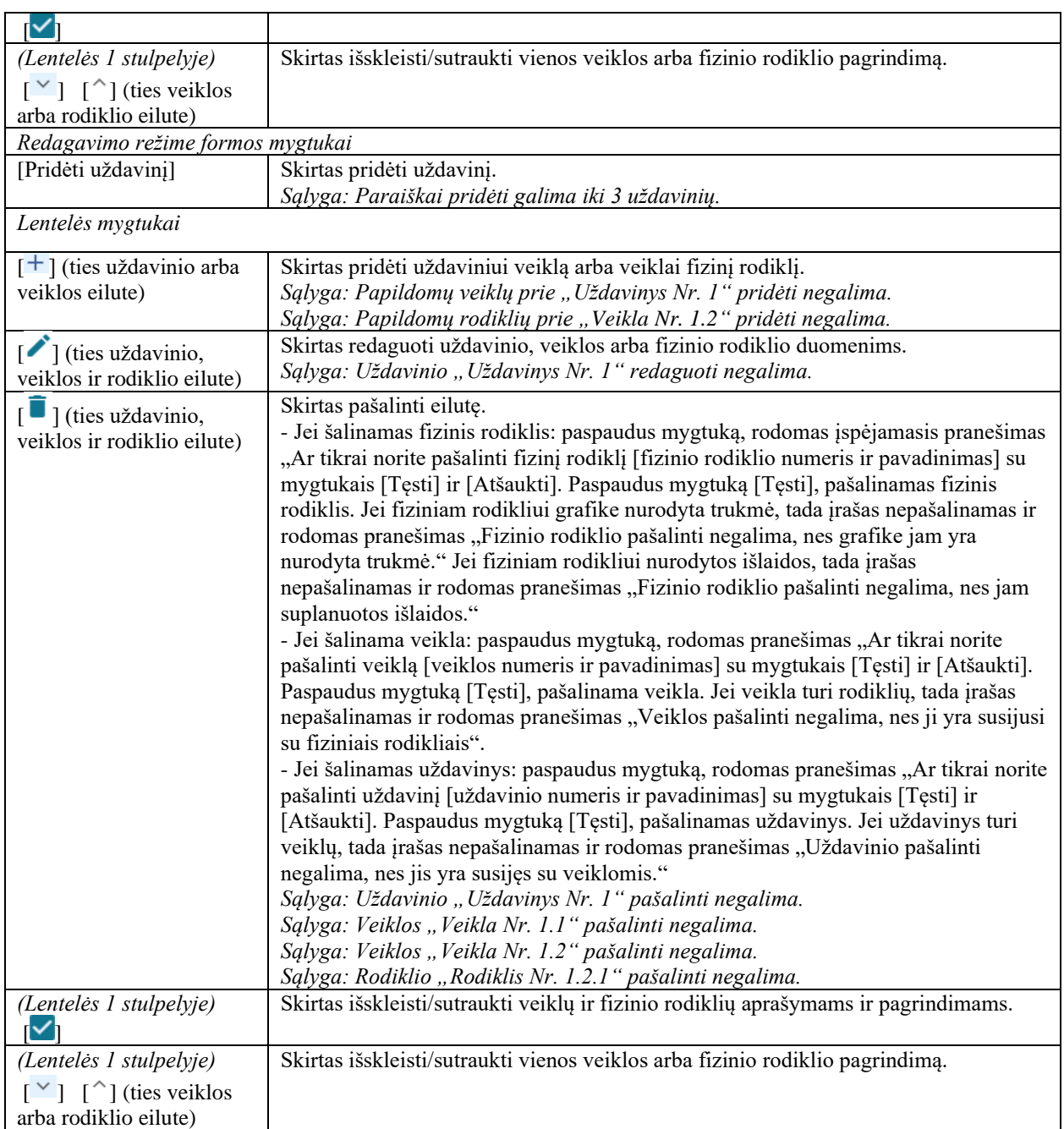

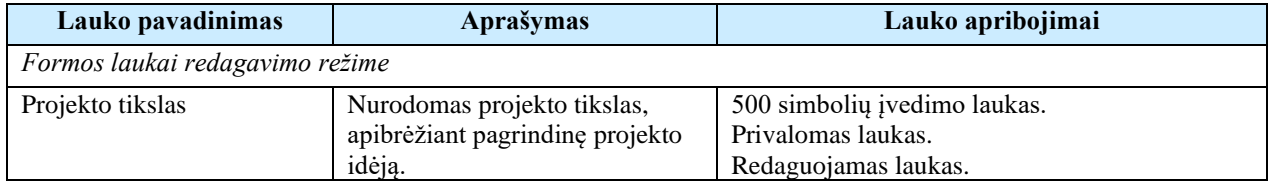

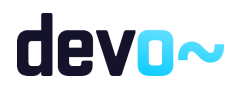

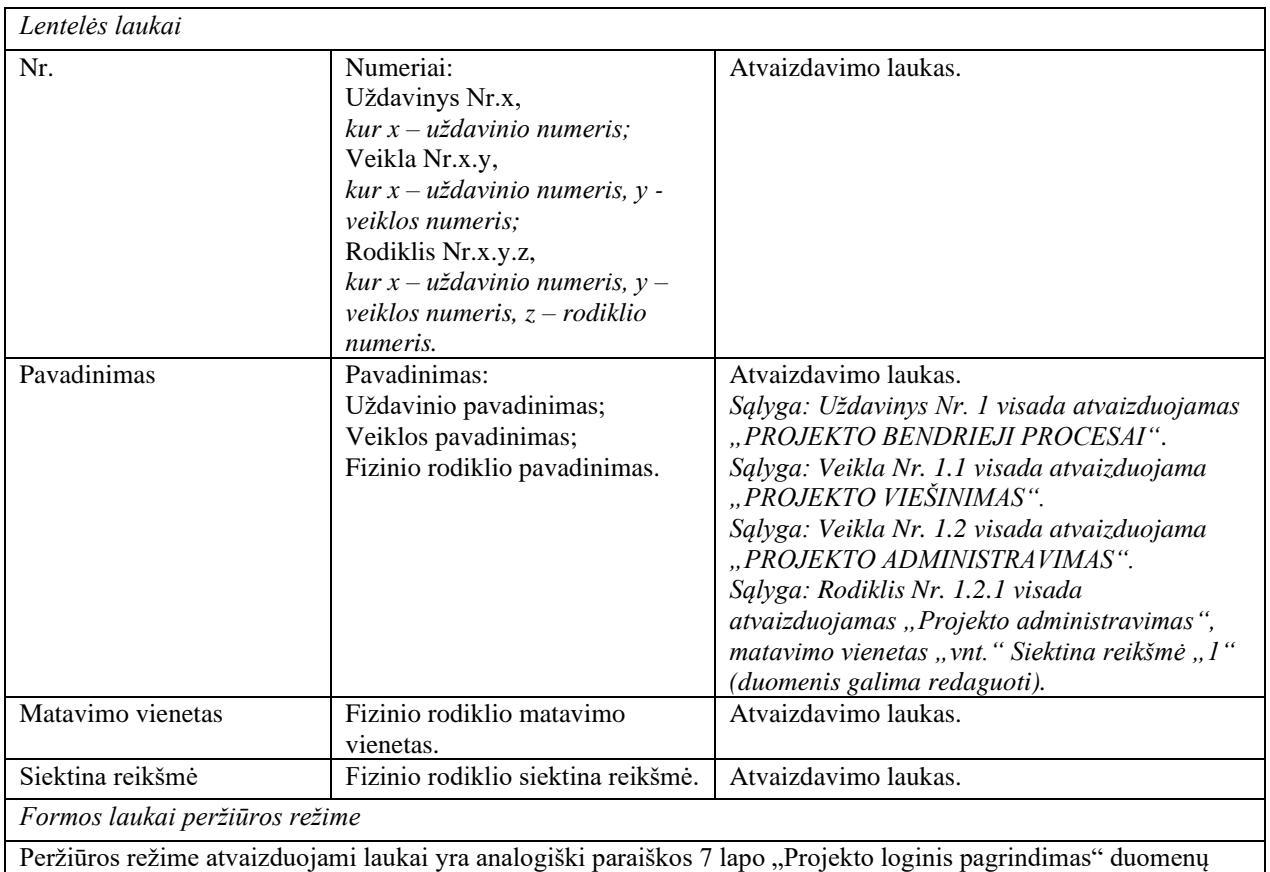

redagavimo režime esantiems laukams.

### Susijusios formos, ataskaitos ir procedūros

- FF-100-04 [Uždavinio duomenų įvedimas/redagavimas/peržiūra](#page-121-0) DMS paraiška [\(modifikavimas\);](#page-121-0)
- FF-101-04 [Veiklos duomenų įvedimas/redagavimas/peržiūra](#page-123-0) DMS paraiška [\(modifikavimas\);](#page-123-0)
- FF-102-04 [Veiklos rodiklio duomenų įvedimas/redagavimas/peržiūra](#page-124-0) DMS paraiška [\(modifikavimas\).](#page-124-0)

# <span id="page-121-0"></span>5.1.13 FF-100-04 Uždavinio duomenų įvedimas/redagavimas/peržiūra – DMS paraiška (modifikavimas)

Modalinė forma skirta uždavinio duomenų įvedimui, redagavimui ir atvaizdavimui.

### Navigacija *Peržiūros režime:*

Projektai > Projekto nuoroda [Projekto pavadinimas] > Paraiška >  $\lceil \bullet \rceil$  > ties lentelės įrašu "Uždavinys" mygtukas  $\lceil \bullet \rceil$ .

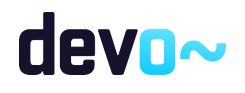

122 iš 677

### *Įvedimo režime:*

Projektai > Projekto nuoroda [Projekto pavadinimas] > Paraiška >  $\lceil \bullet \rceil$  > mygtukas [Redaguoti] > mygtukas [Pridėti uždavinį]. *Redagavimo režime:* Projektai > Projekto nuoroda [Projekto pavadinimas] > Paraiška >  $\begin{bmatrix} \bullet \\ \bullet \end{bmatrix}$  > mygtukas

 $[Redaguoti] >$ ties lentelės įrašu "Uždavinys" mygtukas  $\lceil \cdot \cdot \rceil$ .

## Teisės

Žr. skyrių "FF-083-08 [Meta duomenų įvedimas/redagavimas/peržiūra –](#page-99-0) DMS paraiška [\(modifikavimas\)"](#page-99-0).

#### Formos pavyzdys

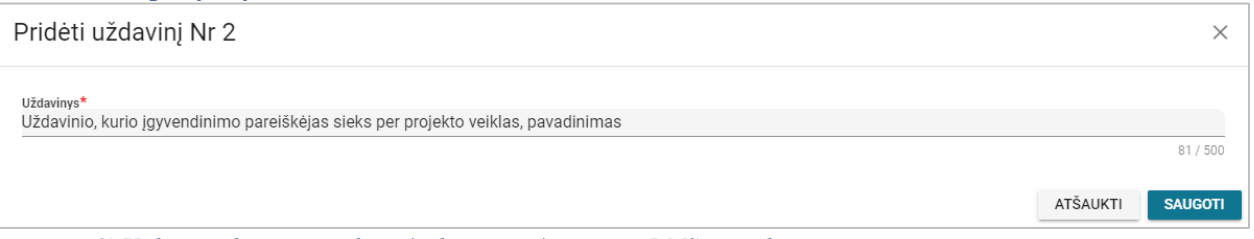

*pav. 60 Uždavinio duomenų įvedimas/redagavimas/peržiūra – DMS paraiška*

#### Mygtukai

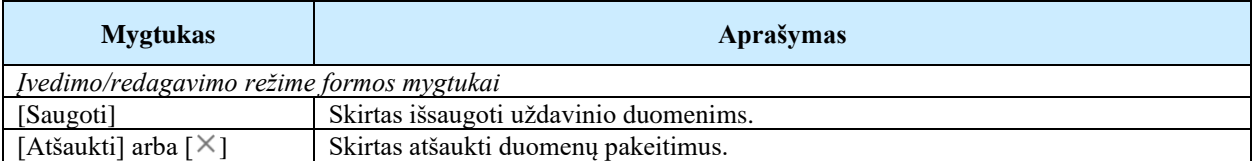

#### Laukai

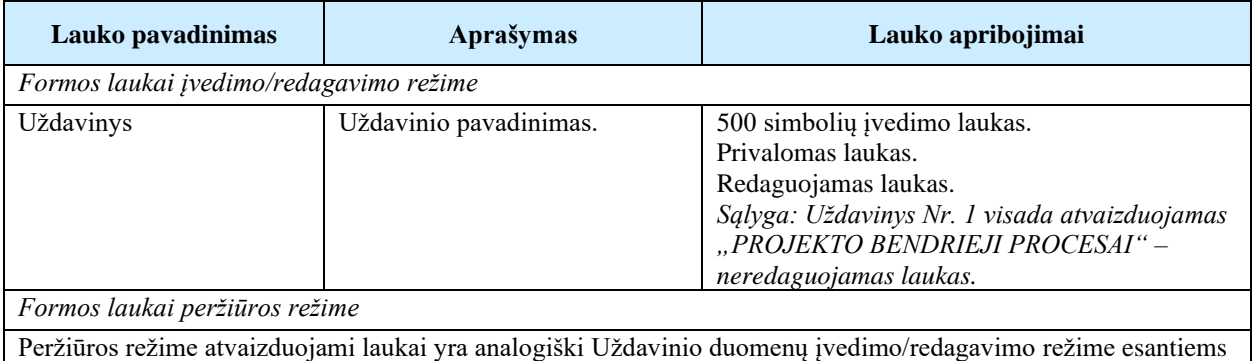

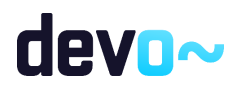

laukams.

# <span id="page-123-0"></span>5.1.14 FF-101-04 Veiklos duomenų įvedimas/redagavimas/peržiūra – DMS paraiška (modifikavimas)

Modalinė forma skirta veiklos duomenų įvedimui, redagavimui ir atvaizdavimui.

## Navigacija

### *Peržiūros režime:*

Projektai > Projekto nuoroda [Projekto pavadinimas] > Paraiška >  $\lceil \cdot \cdot \rceil$  > ties lentelės įrašu "Veikla" mygtukas  $\lceil \bullet \rceil$ .

*Įvedimo režime:*

Projektai > Projekto nuoroda [Projekto pavadinimas] > Paraiška >  $\lceil \bullet \rceil$  > mygtukas  $[Redaguoti] > ties lentelės įrašu "Uždavinys" mygtukas  $[-1]$  (pridėti veiklą).$ *Redagavimo režime:*

Projektai > Projekto nuoroda [Projekto pavadinimas] > Paraiška >  $[\bullet]$  > mygtukas  $[Redaguoti] >$  ties lentelės įrašu "Veikla" mygtukas  $\lceil \cdot \rceil$ .

## Teisės

Žr. skyrių "FF-083-08 [Meta duomenų įvedimas/redagavimas/peržiūra –](#page-99-0) DMS paraiška [\(modifikavimas\)"](#page-99-0).

### Formos pavyzdys

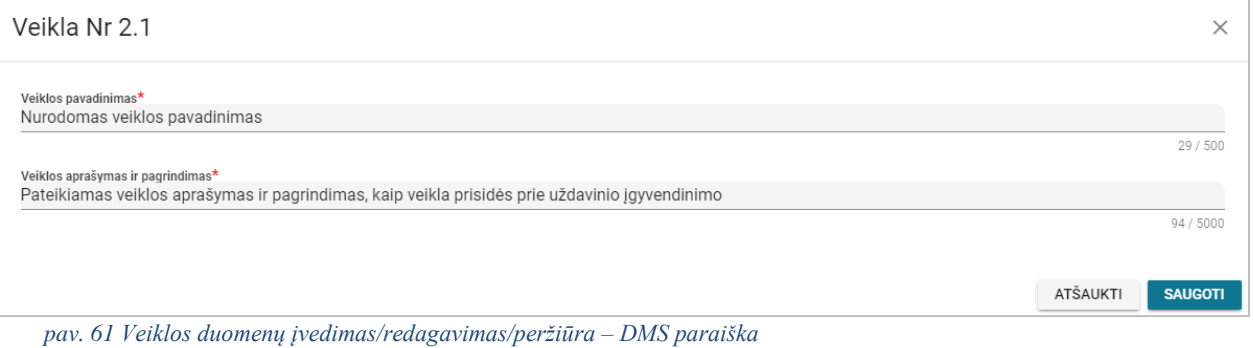

#### Mygtukai

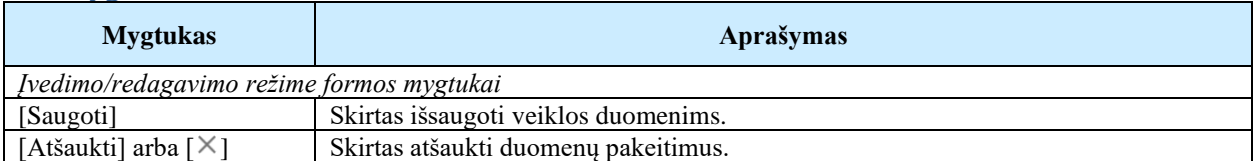

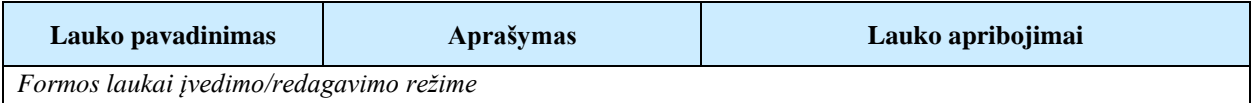

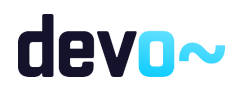

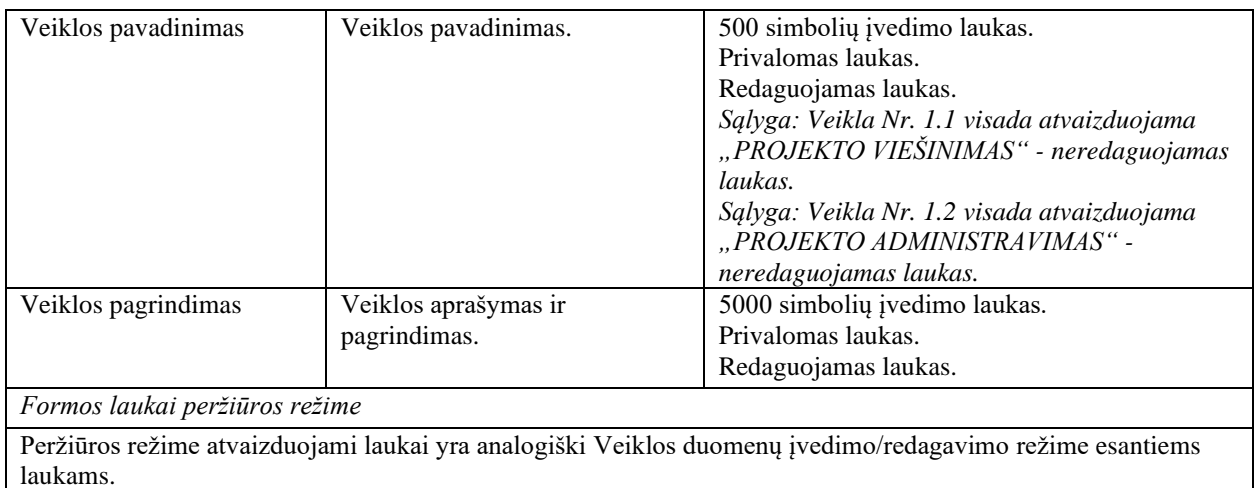

# <span id="page-124-0"></span>5.1.15 FF-102-04 Veiklos rodiklio duomenų įvedimas/redagavimas/peržiūra – DMS paraiška (modifikavimas)

Modalinė forma skirta fizinio rodiklio duomenų įvedimui, redagavimui ir atvaizdavimui.

## Navigacija

*Peržiūros režime:*

Projektai > Projekto nuoroda [Projekto pavadinimas] > Paraiška >  $\lceil \cdot \cdot \rceil$  > ties lentelės įrašu  $Rodiklis''$  mygtukas  $\lceil \bullet \rceil$ .

*Įvedimo režime:*

Projektai > Projekto nuoroda [Projekto pavadinimas] > Paraiška >  $[\bullet]$  > mygtukas  $[Redaguoti] >$  ties lentelės įrašu "Veikla" mygtukas  $[+]$  (pridėti rodiklį). *Redagavimo režime:*

Projektai > Projekto nuoroda [Projekto pavadinimas] > Paraiška >  $\begin{bmatrix} \bullet \\ \bullet \end{bmatrix}$  > mygtukas  $[Redaguoti] > ties lentelės įrašu "Rodiklis" mygtukas [^].$ 

### Teisės

Žr. skyrių "FF-083-08 [Meta duomenų įvedimas/redagavimas/peržiūra –](#page-99-0) DMS paraiška [\(modifikavimas\)"](#page-99-0).

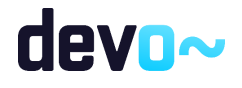

## Formos pavyzdys

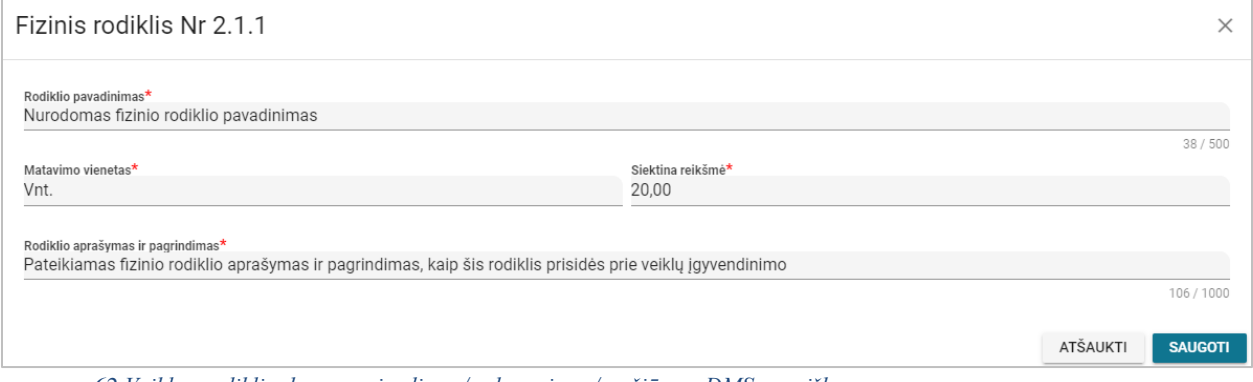

*pav. 62 Veiklos rodiklio duomenų įvedimas/redagavimas/peržiūra – DMS paraiška*

## Mygtukai

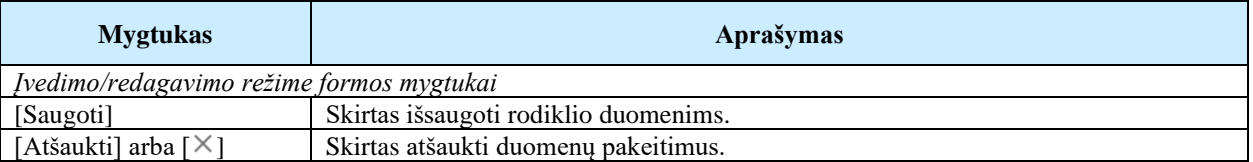

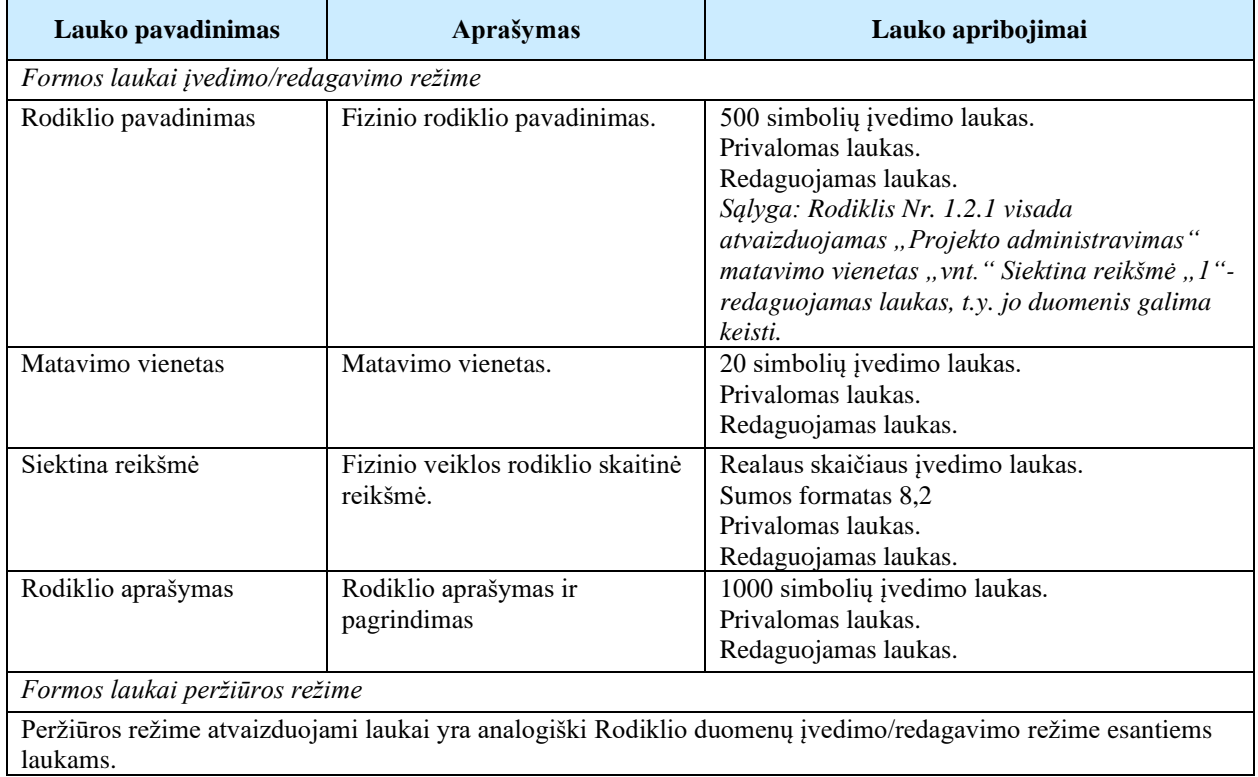

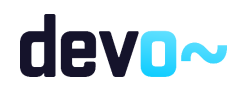

# 5.1.16 FF-091-04 8 lapo "Grafikas" duomenų redagavimas/peržiūra – DMS paraiška (modifikavimas)

Forma skirta paraiškos 8 lapo "Grafikas" duomenų redagavimui ir atvaizdavimui.

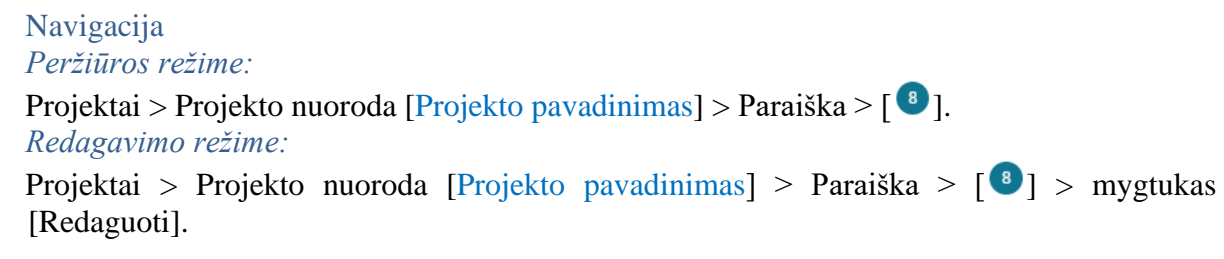

### Teisės

Žr. skyrių "FF-083-08 [Meta duomenų įvedimas/redagavimas/peržiūra –](#page-99-0) DMS paraiška [\(modifikavimas\)"](#page-99-0).

#### Formos pavyzdys

|              | (←) Projektas / Paraiška / Duomenys / Grafikas |           |                |                                        |            |           |                   |                      |                 |              |                |                 |                |            |   |   |   |   |    |    | LT01-01-EIM-K2-039 |
|--------------|------------------------------------------------|-----------|----------------|----------------------------------------|------------|-----------|-------------------|----------------------|-----------------|--------------|----------------|-----------------|----------------|------------|---|---|---|---|----|----|--------------------|
|              | <b>PARAIŠKA</b>                                |           |                |                                        |            |           |                   |                      |                 |              |                |                 |                |            |   |   |   |   |    |    |                    |
|              | Teikiami duomenys                              |           | $\bigcirc$     | Teikiamos rinkmenos                    |            | Θ         | Pateikti paraišką |                      |                 |              |                |                 |                |            |   |   |   |   |    |    |                    |
|              | Klaidų sąrašas <b>P</b><br>$\sim$              |           |                |                                        |            |           |                   |                      |                 |              |                |                 |                |            |   |   |   |   |    |    |                    |
| Ω            | $\bullet$                                      | $\bullet$ | 3              | $\bullet$                              | $\bigodot$ | $\bullet$ | $\bullet$         | $\circ$<br>$\bullet$ | $\overline{10}$ | $\bf \Phi$   | $\mathbf{E}$   | $\overline{13}$ | $\mathbf{u}$   |            |   |   |   |   |    |    |                    |
|              | 8. PROJEKTO JGYVENDINIMO GRAFIKAS              |           |                |                                        |            |           |                   |                      |                 |              |                |                 |                |            |   |   |   |   |    |    |                    |
| 12           | 8.1 Viso projekto laikotarpis mėnesiais*       |           |                |                                        |            |           |                   |                      |                 |              |                |                 |                |            |   |   |   |   |    |    |                    |
| $\Box$       | Rodiklio Nr.                                   |           |                | Rodiklio pavadinimas                   |            |           | Pradžia           | Pabaiga              |                 | $\mathbf{1}$ | $\overline{2}$ | $\overline{3}$  | $\overline{4}$ | $\sqrt{5}$ | 6 | 7 | 8 | 9 | 10 | 11 | 12                 |
| $\checkmark$ | Rodiklio Nr. 1.1.1                             |           |                | Rodiklio pavadinimas                   |            |           | 3                 | 8                    | ◢               |              |                |                 |                |            |   |   |   |   |    |    |                    |
| $\checkmark$ | Rodiklio Nr. 1.2.1                             |           |                | Projekto administravimas               |            |           | $\mathbf{1}$      | 12                   |                 |              |                |                 |                |            |   |   |   |   |    |    |                    |
| $\checkmark$ | Rodiklio Nr. 2.1.1                             |           |                | Nurodomas fizinio rodiklio pavadinimas |            |           | $\overline{7}$    | 11                   | ◢               |              |                |                 |                |            |   |   |   |   |    |    |                    |
|              |                                                |           |                |                                        |            |           |                   |                      |                 |              |                |                 |                |            |   |   |   |   |    |    |                    |
| ATŠAUKTI     | <b>TIKRINTI</b>                                |           | <b>SAUGOTI</b> |                                        |            |           |                   |                      |                 |              |                |                 |                |            |   |   |   |   |    |    |                    |

*pav. 63 8 lapo "Grafikas" duomenų redagavimas/peržiūra – DMS paraiška*

## Mygtukai

Paraiškos mygtukai žr. skyrių "FF-083-08 [Meta duomenų įvedimas/redagavimas/peržiūra –](#page-99-0) DMS paraiška [\(modifikavimas\)"](#page-99-0).

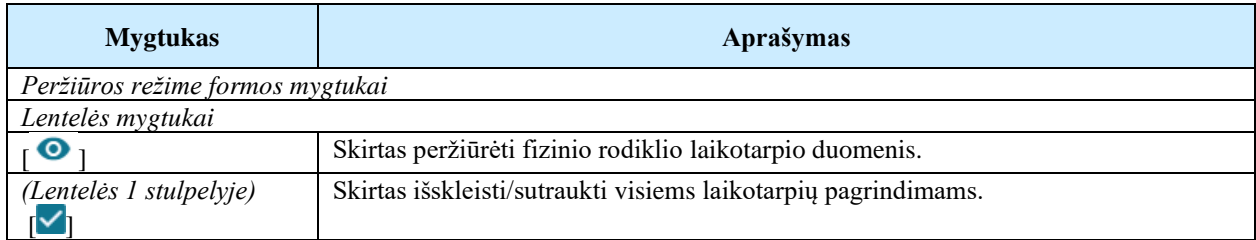

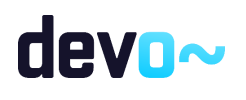

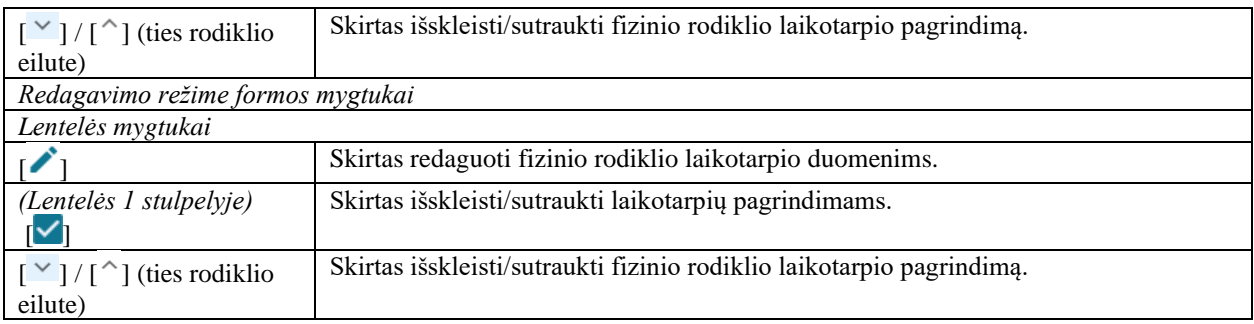

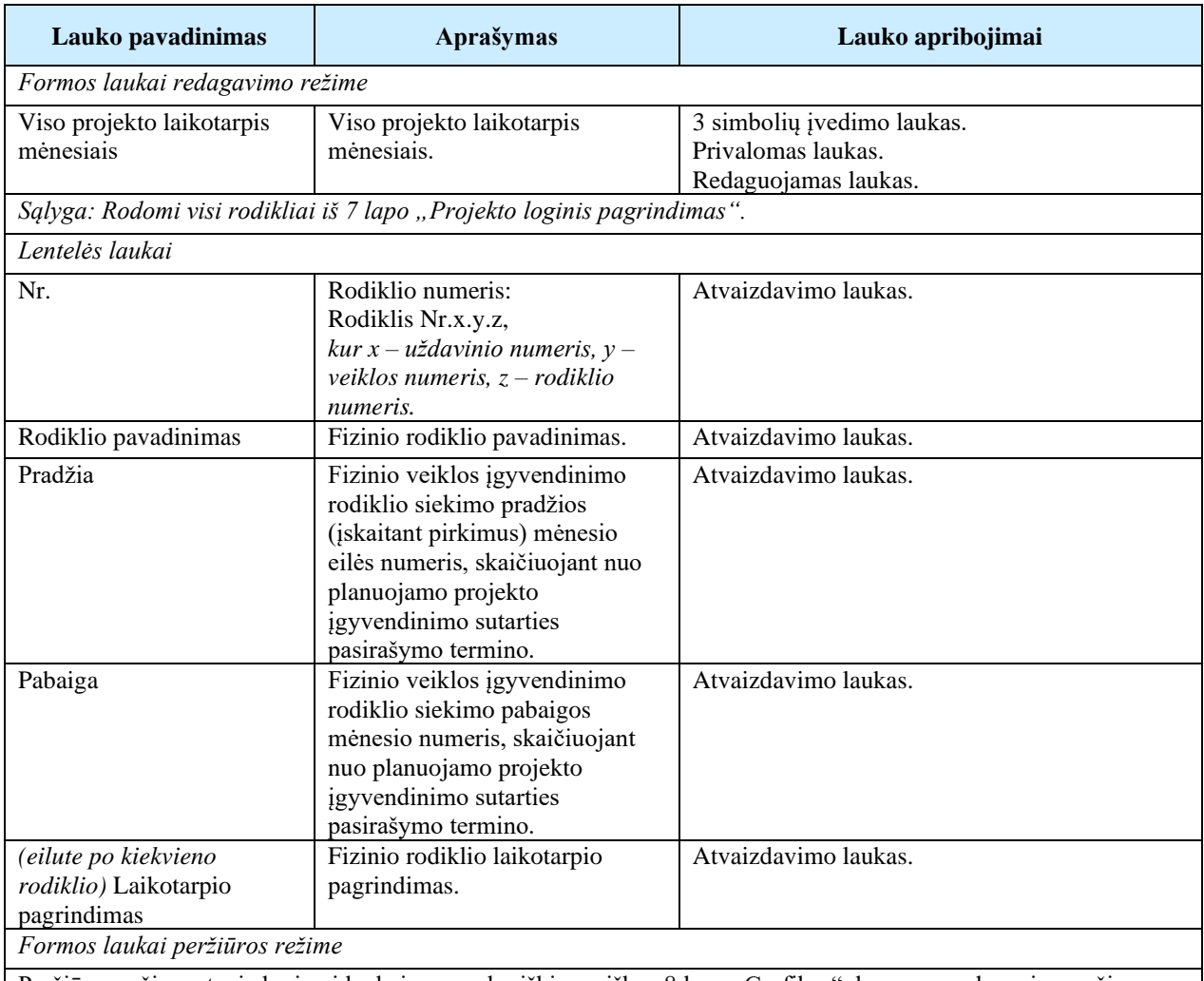

Peržiūros režime atvaizduojami laukai yra analogiški paraiškos 8 lapo "Grafikas" duomenų redagavimo režime esantiems laukams.

## Susijusios formos, ataskaitos ir procedūros

• FF-103-04 [Laikotarpio duomenų redagavimas/peržiūra](#page-128-0) – DMS paraiška (modifikavimas).

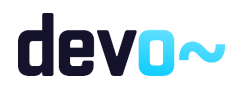

# <span id="page-128-0"></span>5.1.17 FF-103-04 Laikotarpio duomenų redagavimas/peržiūra – DMS paraiška (modifikavimas)

Modalinė forma skirta rodikliui laikotarpio duomenų redagavimui ir atvaizdavimui.

```
Navigacija
```
*Peržiūros režime:*

Projektai > Projekto nuoroda [Projekto pavadinimas] > Paraiška >  $\lceil \cdot \cdot \cdot \rceil$  > ties lentelės įrašu mygtukas  $\lceil \bullet \rceil$ . *Redagavimo režime:*

Projektai > Projekto nuoroda [Projekto pavadinimas] > Paraiška >  $\begin{bmatrix} \bullet \\ \bullet \end{bmatrix}$  > mygtukas [Redaguoti] > ties lentelės įrašu mygtukas  $\mathcal{C}$ ].

### Teisės

Žr. skyrių "FF-083-08 [Meta duomenų įvedimas/redagavimas/peržiūra –](#page-99-0) DMS paraiška [\(modifikavimas\)"](#page-99-0).

### Formos pavyzdys

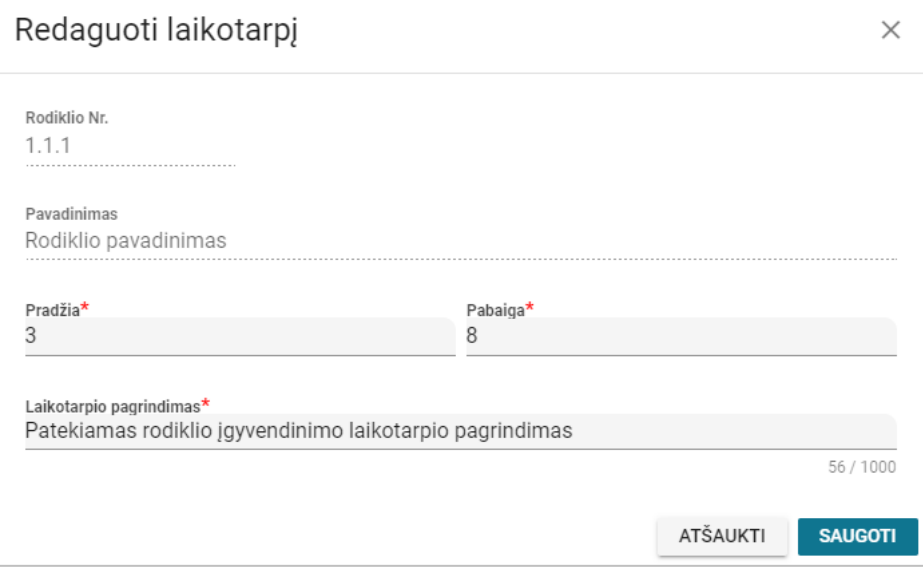

*pav. 64 Laikotarpio duomenų redagavimas/peržiūra – DMS paraiška*

### Mygtukai

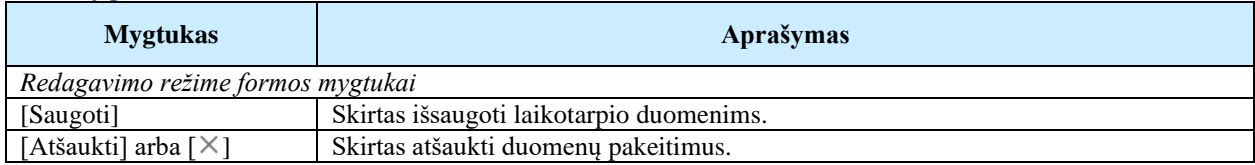

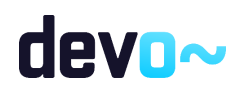

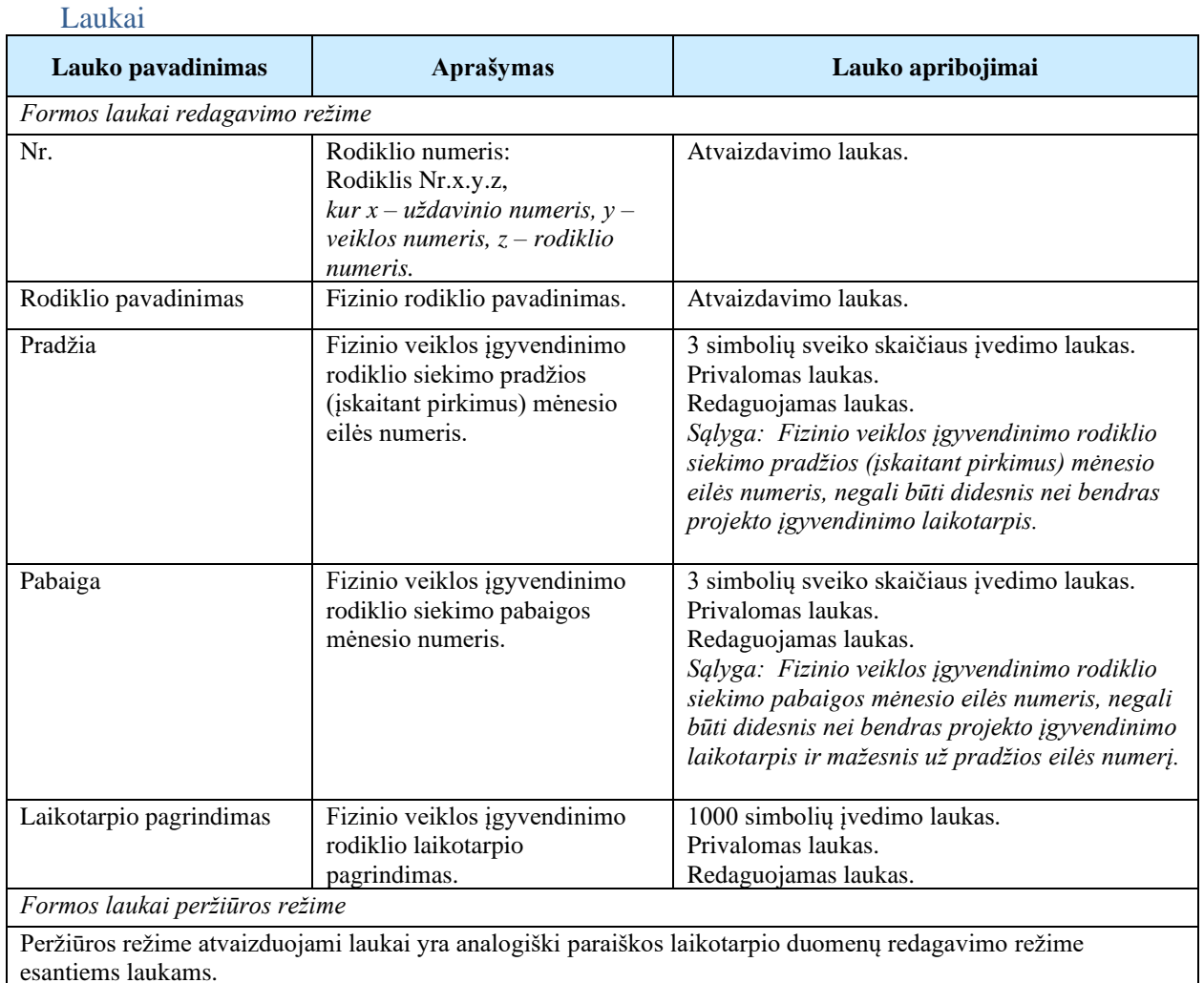

# 5.1.18 FF-092-04 9 lapo "Išlaidų pagrindimas" duomenų redagavimas/ peržiūra – DMS paraiška (modifikavimas)

Forma skirta paraiškos 9 lapo "Išlaidų pagrindimas" duomenų redagavimui ir atvaizdavimui.

Navigacija *Peržiūros režime:* Projektai > Projekto nuoroda [Projekto pavadinimas] > Paraiška >  $[①]$ . *Redagavimo režime:* Projektai > Projekto nuoroda [Projekto pavadinimas] > Paraiška >  $\lceil \cdot \cdot \cdot \rceil$  > mygtukas [Redaguoti].

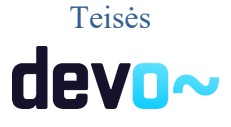

130 iš 677

Žr. skyrių "FF-083-08 [Meta duomenų įvedimas/redagavimas/peržiūra –](#page-99-0) DMS paraiška [\(modifikavimas\)"](#page-99-0).

|                                                                                                    | Formos pavyzdys<br>$\bigoplus$<br>Projektas / Paraiška / Duomenys / Išlaidos<br>LT01-01-EIM-K2-039                                                                                                    |                      |                       |                                                          |  |  |           |  |  |           |          |  |           |  |          |          |              |  |  |        |
|----------------------------------------------------------------------------------------------------|----------------------------------------------------------------------------------------------------|----------------------|-----------------------|----------------------------------------------------------|--|--|-----------|--|--|-----------|----------|--|-----------|--|----------|----------|--------------|--|--|--------|
|                                                                                                    |                                                                                                    |                      |                       |                                                          |  |  |           |  |  |           |          |  |           |  |          |          |              |  |  |        |
| <b>PARAIŠKA</b>                                                                                         |                                                                                                    |                      |                       |                                                          |  |  |           |  |  |           |          |  |           |  |          |          |              |  |  |        |
| Θ<br>Teikiami duomenys<br>$\bullet$<br>Pateikti paraišką<br>Teikiamos rinkmenos                         |                                                                                                    |                      |                       |                                                          |  |  |           |  |  |           |          |  |           |  |          |          |              |  |  |        |
| Klaidų sąrašas <b>va</b>                                                                                |                                                                                                    |                      |                       |                                                          |  |  |           |  |  |           |          |  |           |  |          |          | $\checkmark$ |  |  |        |
| O                                                                                                    | $\overline{\mathbf{u}}$<br>$\bullet$<br>$\bullet$<br>$\bigodot$<br>$\bullet$<br>$\circ$<br>$\boxed{10}$<br>$\bullet$<br>$\begin{array}{c} \n \begin{array}{c} \n 13 \n \end{array} \n \end{array}$<br>$\bullet$<br>$\bigodot$<br>$\overline{12}$<br>$\bullet$ |                      |                       |                                                          |  |  |           |  |  |           |          |  |           |  |          |          |              |  |  |        |
| 9. PROJEKTO IŠLAIDŲ PAGRINDIMAS                                                                         |                                                                                                    |                      |                       |                                                          |  |  |           |  |  |           |          |  |           |  |          |          |              |  |  |        |
| Išlaidų kategorija<br>Pareiškėjas, EUR<br>Nr<br>Suma, EUR<br>Partneris Nr 1, EUR<br>Partneris Nr 2, EUR |                                                                                                    |                      |                       |                                                          |  |  |           |  |  |           |          |  |           |  |          |          |              |  |  |        |
|                                                                                                    | 1.1.1                                                                                                    | Rodiklio pavadinimas |                       |                                                          |  |  |           |  |  |           |          |  |           |  |          | $^{+}$   |              |  |  |        |
| $\checkmark$                                                                                            |                                                                                                    |                      |                       | 2. Ranga (statyba, rekonstravimas, remontas ir kiti darb |  |  | 8 650,00  |  |  |           | 5 000,00 |  |           |  | 2 200,00 |          |              |  |  | û      |
|                                                                                                    | Projekto administravimas<br>1.2.1                                                                                                    |                      |                       |                                                          |  |  |           |  |  |           |          |  |           |  |          | $^{+}$   |              |  |  |        |
| $\checkmark$                                                                                            |                                                                                                    |                      | 5. Komandiruotės      |                                                          |  |  | 800,00    |  |  | 0,00      |          |  | 500,00    |  | 300,00   |          |              |  |  | ╱ ∎    |
| $\checkmark$                                                                                            |                                                                                                    |                      | 6. Darbo užmokestis   |                                                          |  |  | 3 000,00  |  |  | 3 000,00  |          |  | 0,00      |  | 0,00     |          |              |  |  | û      |
|                                                                                                    | 2.1.1                                                                                                    |                      |                       | Nurodomas fizinio rodiklio pavadinimas                   |  |  |           |  |  |           |          |  |           |  |          |          |              |  |  | $^{+}$ |
| $\checkmark$                                                                                            |                                                                                                    |                      |                       | 4. Prekės (trumpalaikis turtas) ir paslaugos             |  |  | 26 550,00 |  |  | 12 000,00 |          |  | 9 850,00  |  | 4 700,00 |          |              |  |  | ╱▐     |
|                                                                                                    |                                                                                                    |                      | Iš viso per rodiklius |                                                          |  |  | 39 000,00 |  |  | 20 000,00 |          |  | 11 800,00 |  |          | 7 200,00 |              |  |  |        |
| $\checkmark$                                                                                            |                                                                                                    | 7. Netiesioginės     |                       |                                                          |  |  | 3 000,00  |  |  |           |          |  |           |  |          |          |              |  |  | ∕      |
|                                                                                                    |                                                                                                    | lš viso              |                       |                                                          |  |  | 42 000,00 |  |  |           |          |  |           |  |          |          |              |  |  |        |
|                                                                                                    |                                                                                                    |                      |                       |                                                          |  |  |           |  |  |           |          |  |           |  |          |          |              |  |  |        |
| <b>ATŠAUKTI</b>                                                                                         |                                                                                                    | <b>TIKRINTI</b>      | <b>SAUGOTI</b>        |                                                          |  |  |           |  |  |           |          |  |           |  |          |          |              |  |  |        |

*pav. 65 9 lapo "Išlaidų pagrindimas" duomenų redagavimas/ peržiūra – DMS paraiška*

## Mygtukai

Paraiškos mygtukai žr. skyrių "FF-083-08 [Meta duomenų įvedimas/redagavimas/peržiūra –](#page-99-0) DMS paraiška [\(modifikavimas\)"](#page-99-0).

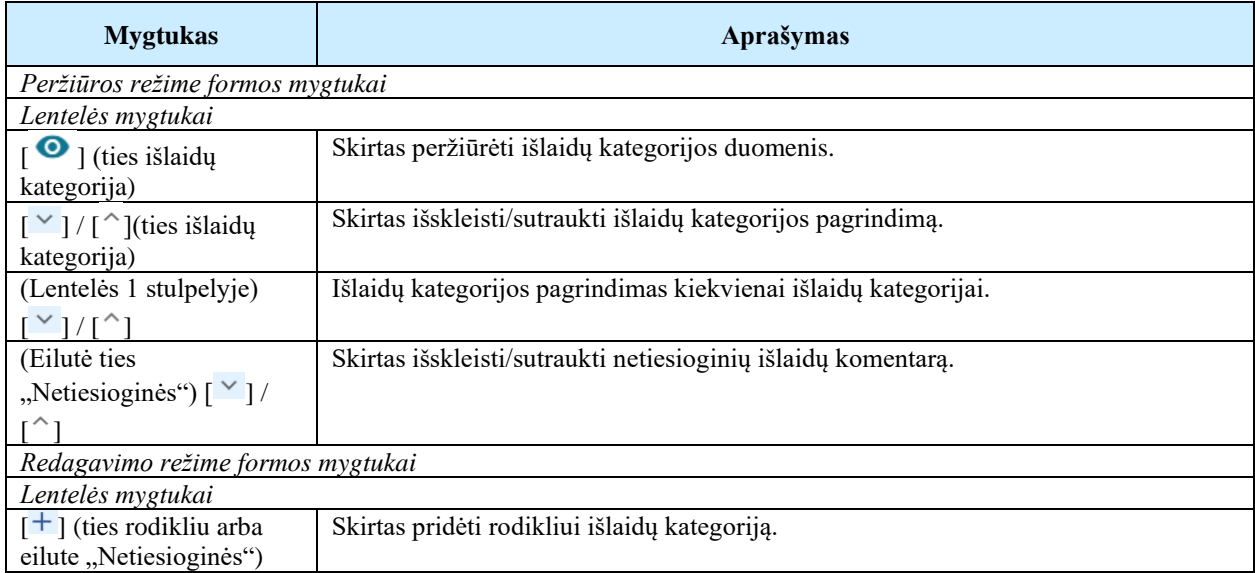

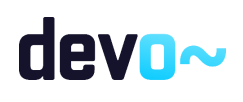

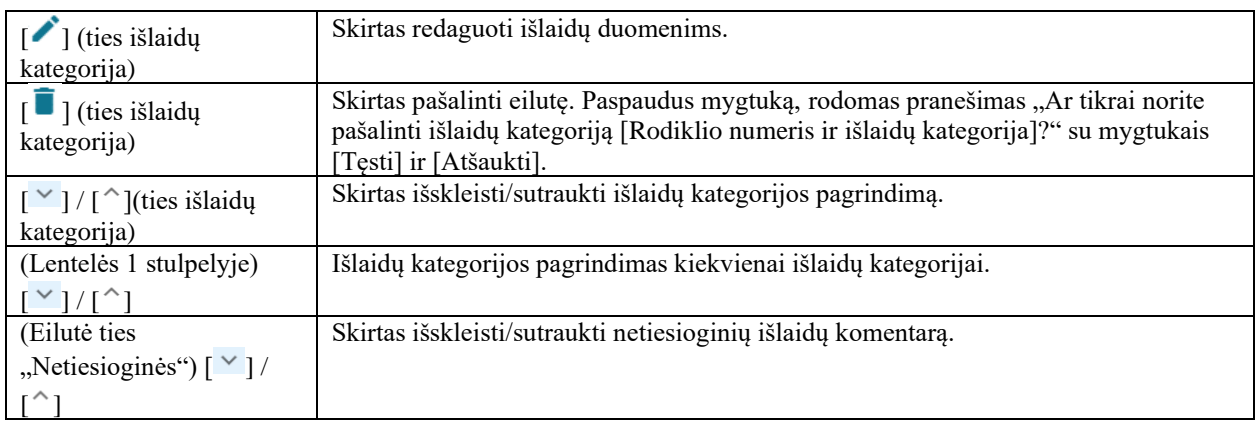

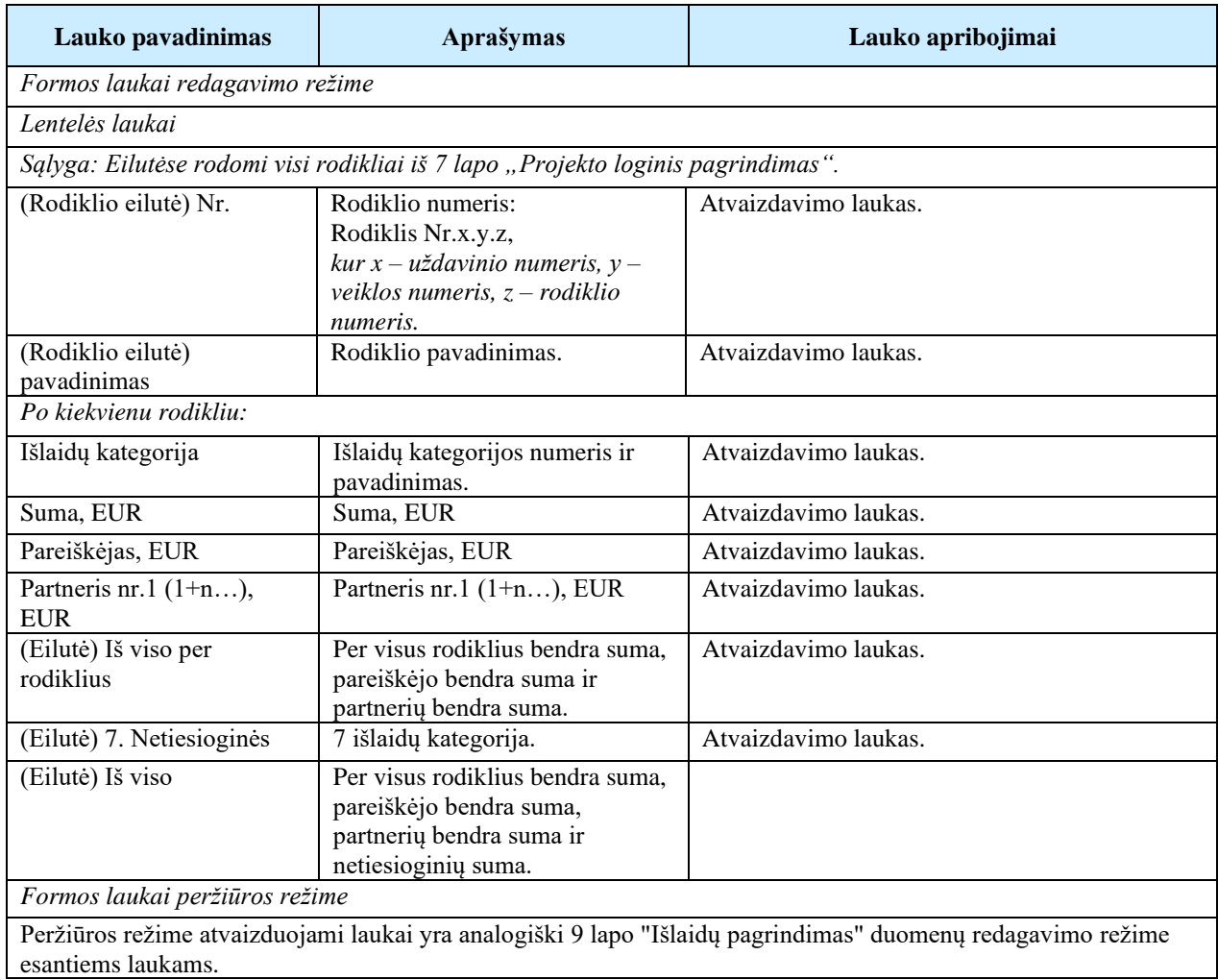

Susijusios formos, ataskaitos ir procedūros

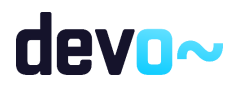

- FF-104-04 [Išlaidų duomenų įvedimas/redagavimas/peržiūra](#page-132-0) DMS paraiška [\(modifikavimas\);](#page-132-0)
- FF-105-04 [Netiesioginių išlaidų duomenų įvedimas/redagavimas –](#page-133-0) DMS paraiška [\(modifikavimas\).](#page-133-0)

# <span id="page-132-0"></span>5.1.19 FF-104-04 Išlaidų duomenų įvedimas/redagavimas/peržiūra – DMS paraiška (modifikavimas)

Modalinė forma skirta išlaidų duomenų įvedimui, redagavimui ir atvaizdavimui.

## **Navigacija**

*Peržiūros režime:*

Projektai > Projekto nuoroda [Projekto pavadinimas] > Paraiška >  $\lceil \cdot \cdot \cdot \rceil$  > ties lentelės įrašu "Išlaidų kategorija" mygtukas  $\lceil \bullet \rceil$ .

*Įvedimo režime:*

Projektai > Projekto nuoroda [Projekto pavadinimas] > Paraiška >  $\begin{bmatrix} \bullet \\ \bullet \end{bmatrix}$  > mygtukas [Redaguoti] > ties lentelės įrašu "Rodiklis" mygtukas  $[+]$ . *Redagavimo režime:*

Projektai > Projekto nuoroda [Projekto pavadinimas] > Paraiška >  $[\mathbf{9}]$  > mygtukas  $[Redaguoti] > ties lentelės įrašu "Išlaidų kategorija" mygtukas  $[^{\bullet}]$ .$ 

### Teisės

Žr. skyrių "FF-083-08 [Meta duomenų įvedimas/redagavimas/peržiūra –](#page-99-0) DMS paraiška [\(modifikavimas\)"](#page-99-0).

#### Formos pavyzdys

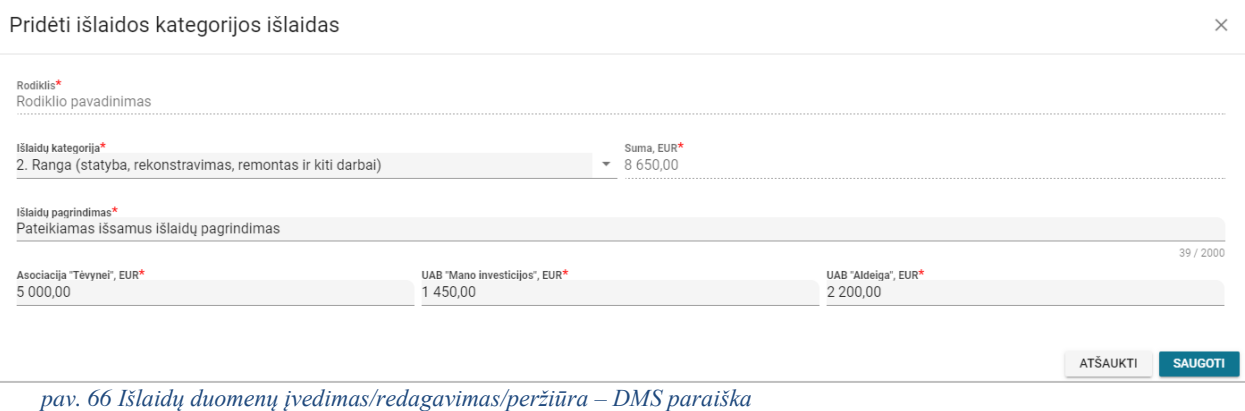

Mygtukai

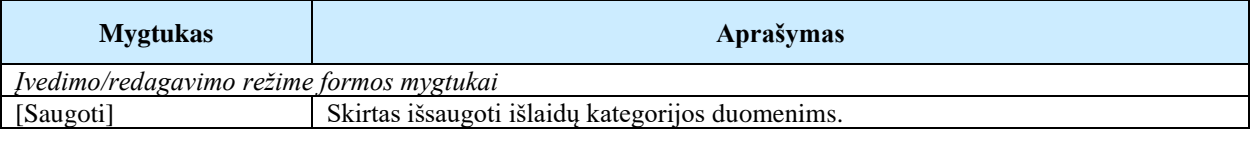

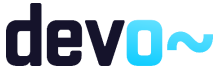

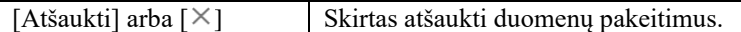

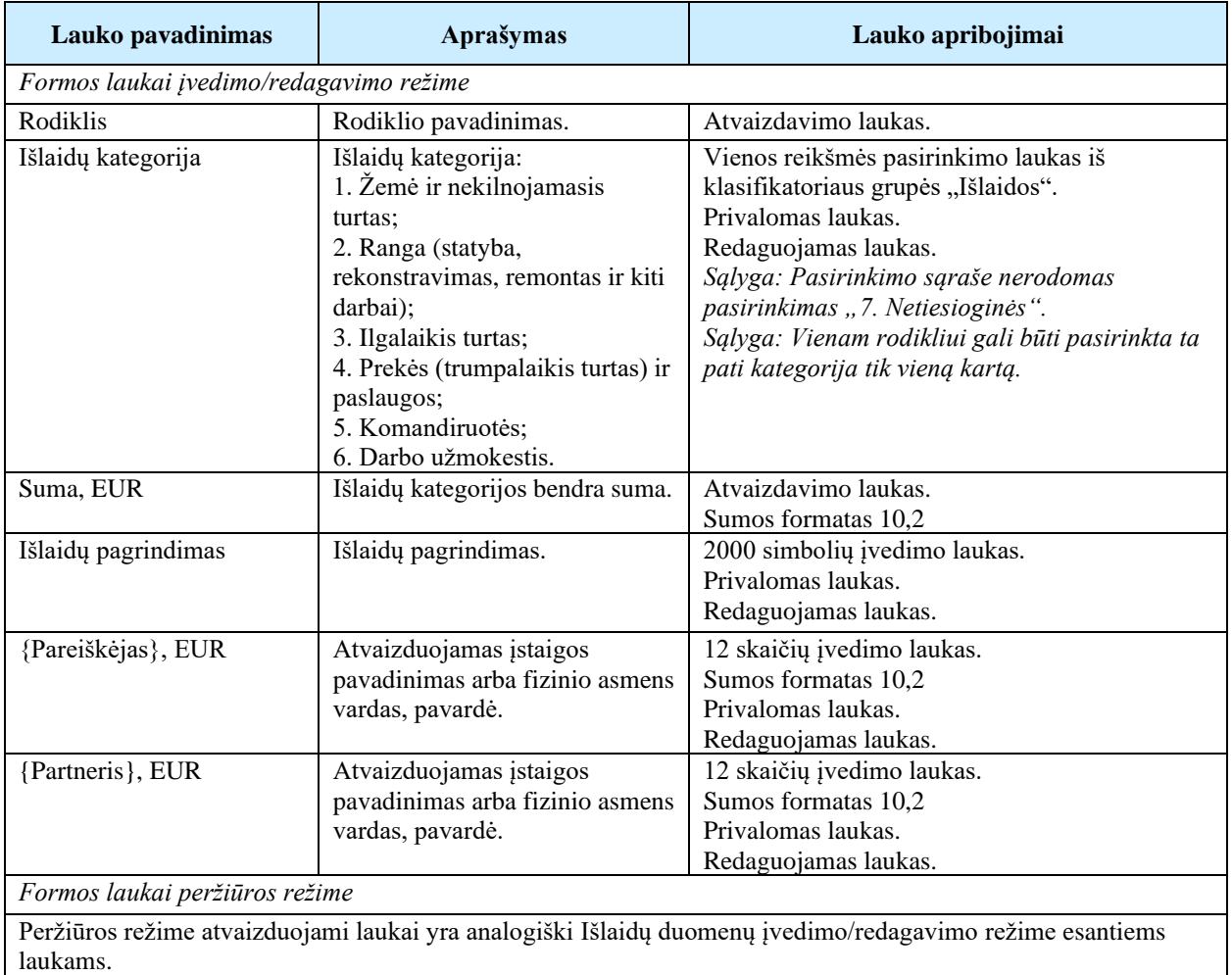

# <span id="page-133-0"></span>5.1.20 FF-105-04 Netiesioginių išlaidų duomenų įvedimas/redagavimas – DMS paraiška (modifikavimas)

Modalinė forma skirta netiesioginių išlaidų duomenų įvedimui, redagavimui ir atvaizdavimui.

Navigacija *Įvedimo režime:*

Projektai > Projekto nuoroda [Projekto pavadinimas] > Paraiška >  $[\mathbf{0}]$  > mygtukas [Redaguoti] > ties lentelės įrašu "Netiesioginės" mygtukas [ $+$ ]. *Redagavimo režime:*

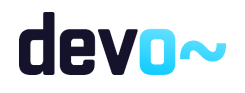

Projektai > Projekto nuoroda [Projekto pavadinimas] > Paraiška >  $[\mathbf{0}]$  > mygtukas  $[Redaguoti] >$  ties lentelės įrašu "Netiesioginės" mygtukas  $\mathcal{L}$ .

#### Teisės

Žr. skyrių "FF-083-08 [Meta duomenų įvedimas/redagavimas/peržiūra –](#page-99-0) DMS paraiška [\(modifikavimas\)"](#page-99-0).

## Formos pavyzdys

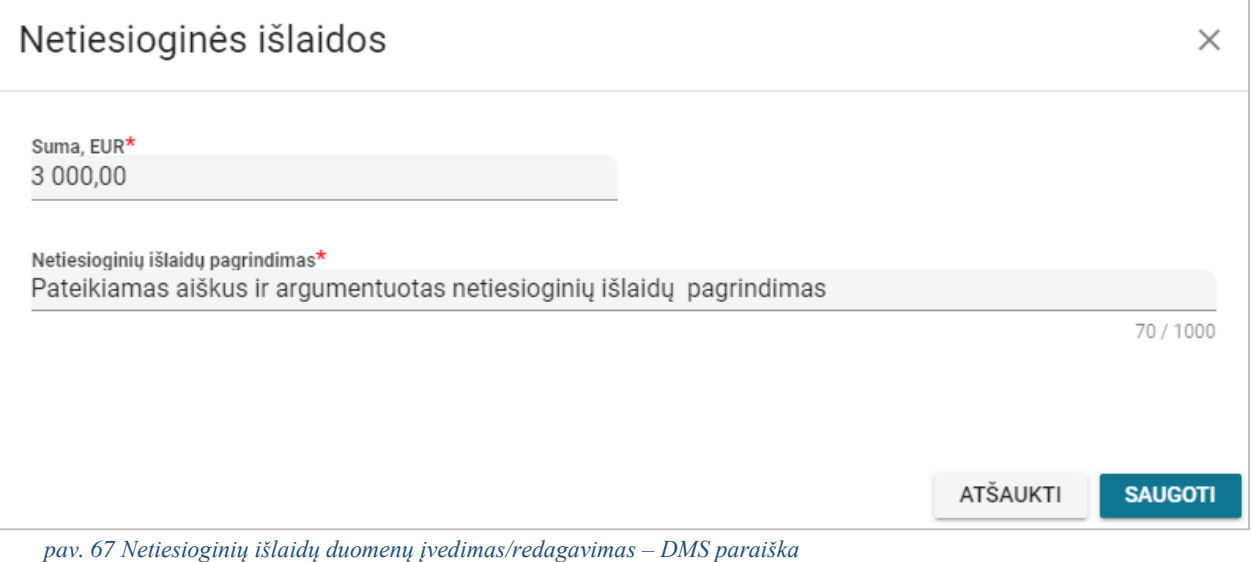

## Mygtukai

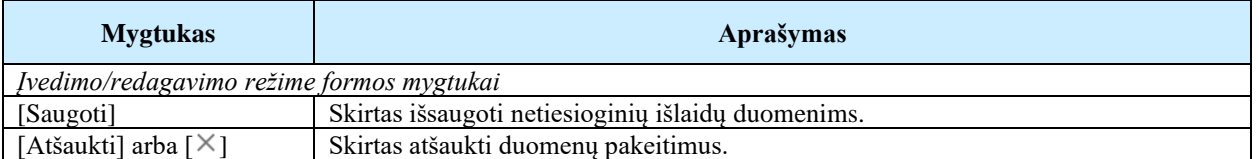

#### Laukai

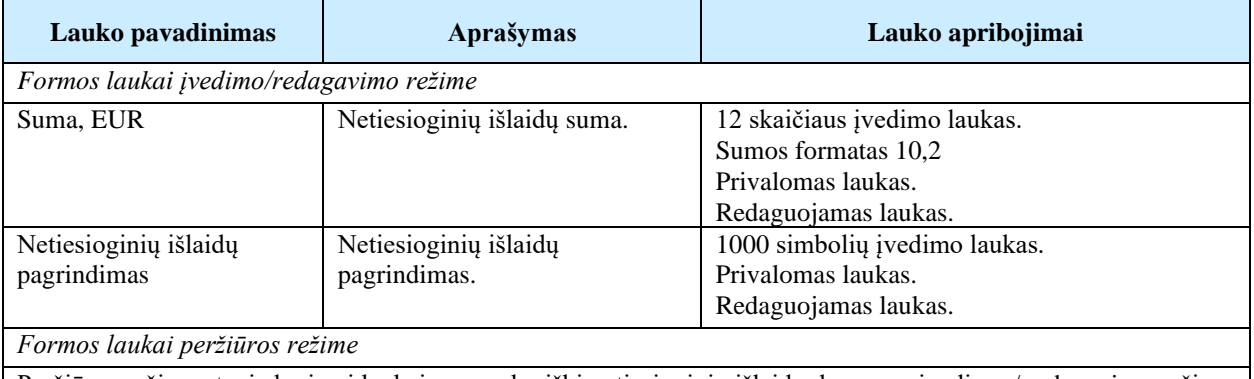

Peržiūros režime atvaizduojami laukai yra analogiški netiesioginių išlaidų duomenų įvedimo / redagavimo režime esantiems laukams.

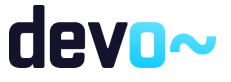

# 5.1.21 FF-093-04 10 lapo "Biudžeto forma" duomenų peržiūra – DMS paraiška (modifikavimas)

Forma skirta paraiškos 10 lapo "Biudžeto forma" duomenų atvaizdavimui.

## Navigacija

### *Peržiūros režime:*

Projektai > Projekto nuoroda [Projekto pavadinimas] > Paraiška >  $\lceil \cdot \cdot \cdot \rceil$ ].

## Teisės

Žr. skyrių "FF-083-08 [Meta duomenų įvedimas/redagavimas/peržiūra –](#page-99-0) DMS paraiška [\(modifikavimas\)"](#page-99-0).

| ⊝        | Projektas               | Formos pavyzdys<br>/ Paraiška / Duomenys / Biudžetas |                                   |           |                     |            |                                              |            |                                     |                 |                                |                 |                              |                             |                                 |              | LT01-01-EIM-K2-039        |
|----------|-------------------------|------------------------------------------------------|-----------------------------------|-----------|---------------------|------------|----------------------------------------------|------------|-------------------------------------|-----------------|--------------------------------|-----------------|------------------------------|-----------------------------|---------------------------------|--------------|---------------------------|
|          |                         |                                                      |                                   |           |                     |            |                                              |            |                                     | <b>PARAIŠKA</b> |                                |                 |                              |                             |                                 |              |                           |
|          | Teikiami duomenys       |                                                      | 0                                 |           | Teikiamos rinkmenos | Ο          | Pateikti paraišką                            |            |                                     |                 |                                |                 |                              |                             |                                 |              |                           |
|          |                         |                                                      |                                   |           |                     |            |                                              |            |                                     |                 |                                |                 |                              |                             |                                 |              |                           |
|          | Klaidų sąrašas <b>P</b> |                                                      |                                   |           |                     |            |                                              |            |                                     |                 |                                |                 |                              |                             |                                 |              | $\checkmark$              |
| Q        | O                       | $\bullet$                                            | $\begin{pmatrix} 3 \end{pmatrix}$ | $\bullet$ | $\bigcirc$          | $\bigodot$ | $\bullet$                                    | $\bigcirc$ | $\bullet$                           | $\overline{10}$ | $\bf \bm \Theta$               | $\overline{12}$ | $\overline{13}$              | $\bigcirc$                  |                                 |              |                           |
|          |                         | 10. PROJEKTO BIUDŽETAS                               |                                   |           |                     |            |                                              |            |                                     |                 |                                |                 |                              |                             |                                 |              |                           |
|          |                         |                                                      |                                   |           |                     |            |                                              |            |                                     |                 |                                |                 | 5.                           |                             |                                 |              |                           |
| Nr       | Veiklos ir rodikliai    |                                                      |                                   |           | 1. Žemė ir NT, EUR  |            | 2. Ranga (statyba,<br>remontas ir t.t.), EUR |            | 3. Ilgalaikis turtas,<br><b>EUR</b> |                 | 4. Prekės ir<br>paslaugos, EUR |                 | Komandiruotės,<br><b>EUR</b> | 6. Darbo<br>užmokestis, EUR | 7. Netiesioginės,<br><b>FUR</b> | Iš viso, EUR | Nuo projekto<br>vertės, % |
| 1.1      |                         | PROJEKTO VIEŠINIMAS                                  |                                   |           | 0,00                |            | 8 650,00                                     |            | 0,00                                |                 | 0,00                           |                 | 0,00                         | 0,00                        |                                 | 8 650,00     | 20.60                     |
| 1.1.1    | Rodiklio pavadinimas    |                                                      |                                   |           | 0.00                |            | 8 6 5 0,00                                   |            | 0.00                                |                 | 0,00                           |                 | 0,00                         | 0.00                        |                                 | 8 6 5 0,00   | 20.60                     |
| 1.2      |                         | PROJEKTO ADMINISTRAVIMAS                             |                                   |           | 0.00                |            | 0,00                                         |            | 0,00                                |                 | 0,00                           |                 | 800,00                       | 3 000.00                    |                                 | 3 800.00     | 9.05                      |
| 1.2.1    |                         | Projekto administravimas                             |                                   |           | 0.00                |            | 0.00                                         |            | 0,00                                |                 | 0,00                           |                 | 800,00                       | 3 000,00                    |                                 | 3 800.00     | 9.05                      |
| 2.1      |                         | Nurodomas veiklos pavadinimas                        |                                   |           | 0,00                |            | 0,00                                         |            | 0,00                                |                 | 26 550,00                      |                 | 0,00                         | 0,00                        |                                 | 26 550,00    | 63.21                     |
| 2.1.1    |                         | Nurodomas fizinio rodiklio pavadinimas               |                                   |           | 0,00                |            | 0.00                                         |            | 0,00                                |                 | 26 550,00                      |                 | 0,00                         | 0,00                        |                                 | 26 550,00    | 63.21                     |
|          | lš viso                 |                                                      |                                   |           | 0.00                |            | 8 650,00                                     |            | 0.00                                |                 | 26 550,00                      |                 | 800,00                       | 3 000,00                    | 3 000.00                        | 42 000.00    | 100,00                    |
|          |                         | Nuo projekto vertės, %                               |                                   |           | 0.00                |            | 20.60                                        |            | 0.00                                |                 | 63.21                          |                 | 1.90                         | 7.14                        | 7.14                            |              |                           |
|          | Pareiškėjas/Partneriai  |                                                      |                                   |           | Pareiškėjas, EUR    |            | Partneris Nr 1, EUR                          |            | Partneris Nr 2. EUR                 |                 |                                |                 |                              |                             |                                 |              |                           |
|          | Tenkanti suma           |                                                      |                                   |           | 20 000,00           |            | 11 800,00                                    |            | 7 200,00                            |                 |                                |                 |                              |                             |                                 |              |                           |
|          |                         |                                                      |                                   |           |                     |            |                                              |            |                                     |                 |                                |                 |                              |                             |                                 |              |                           |
| ATŠAUKTI |                         | <b>TIKRINTI</b>                                      | <b>SAUGOTI</b>                    |           |                     |            |                                              |            |                                     |                 |                                |                 |                              |                             |                                 |              |                           |

*pav. 68 10 lapo "Biudžeto forma" duomenų peržiūra – DMS paraiška*

## Mygtukai

Paraiškos mygtukai žr. skyrių "FF-083-08 [Meta duomenų įvedimas/redagavimas/peržiūra –](#page-99-0) DMS paraiška [\(modifikavimas\)"](#page-99-0).

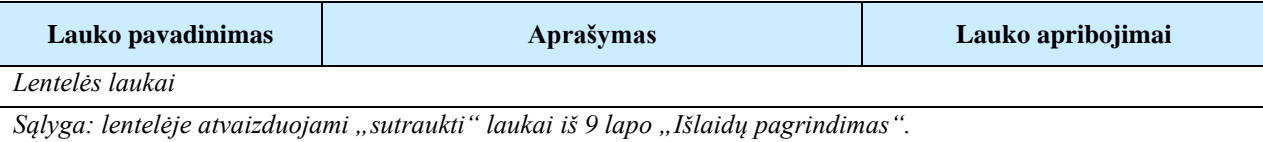

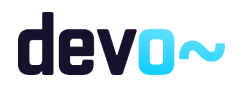

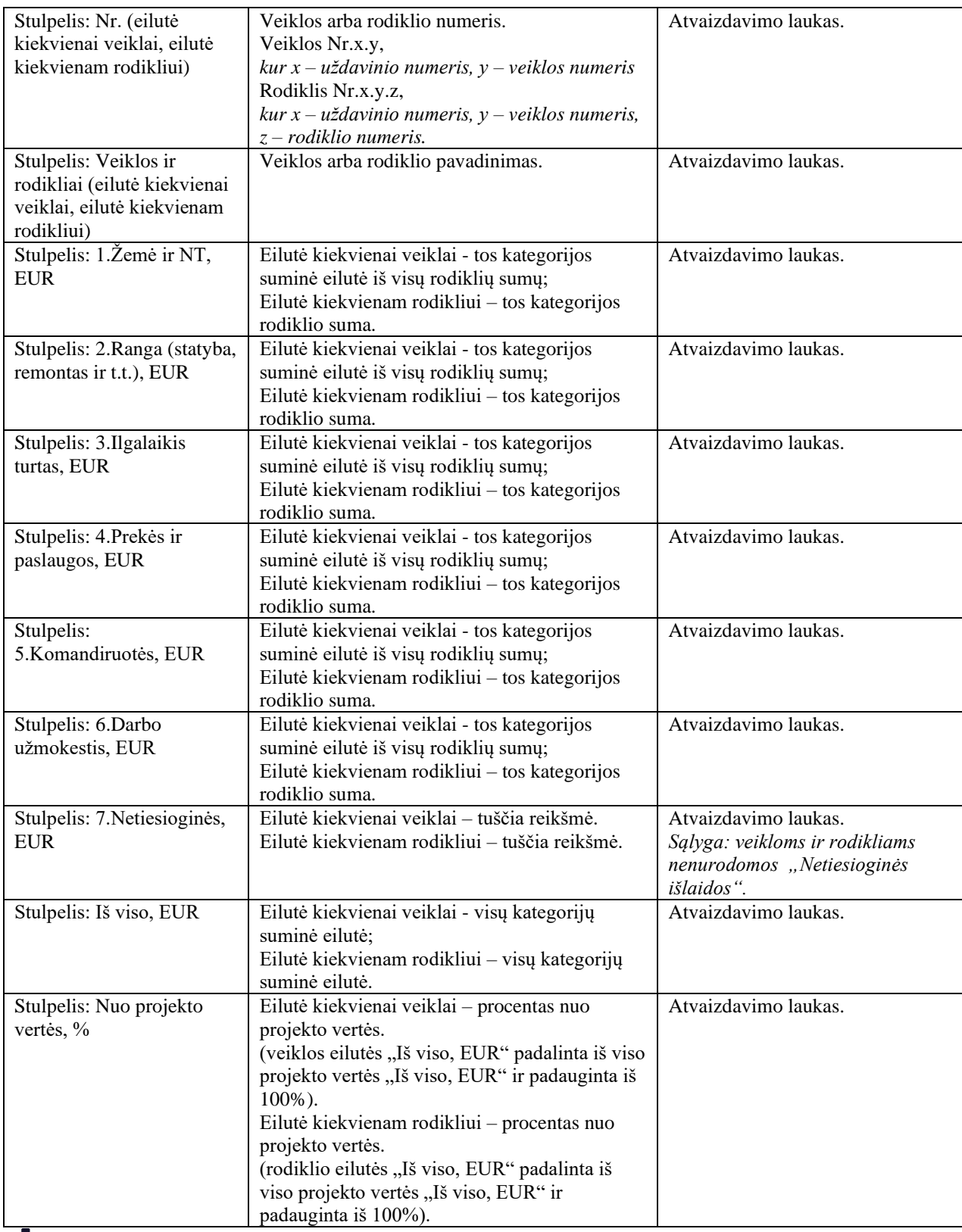

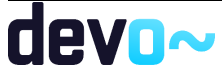

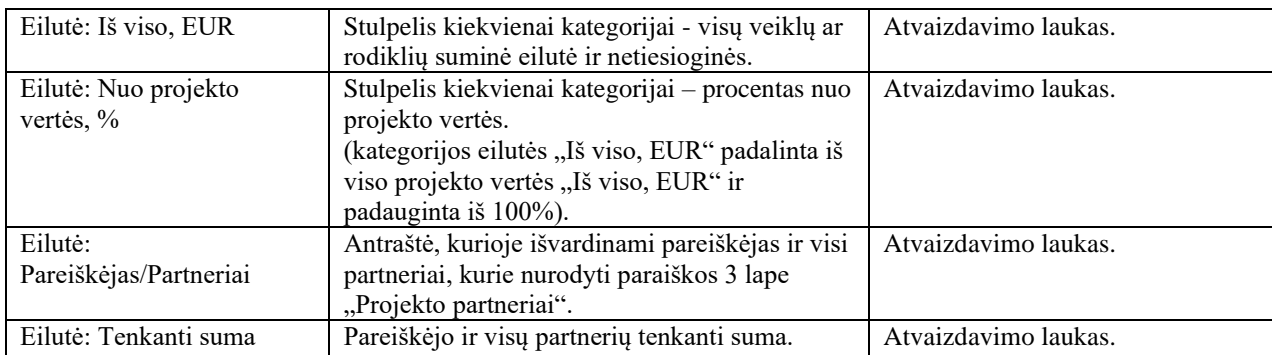

# 5.1.22 FF-094-08 11 lapo "Finansavimo šaltiniai" duomenų redagavimas/ peržiūra – DMS paraiška (modifikavimas)

Forma skirta paraiškos 11 lapo "Finansavimo šaltiniai" duomenų redagavimui ir atvaizdavimui.

Navigacija *Peržiūros režime:*

Projektai > Projekto nuoroda [Projekto pavadinimas] > Paraiška >  $[\mathbf{0}]$ . *Redagavimo režime:*

Projektai > Projekto nuoroda [Projekto pavadinimas] > Paraiška >  $[\mathbf{\Phi}]$  > mygtukas [Redaguoti].

## Teisės

Žr. skyrių "FF-083-08 [Meta duomenų įvedimas/redagavimas/peržiūra –](#page-99-0) DMS paraiška [\(modifikavimas\)"](#page-99-0).

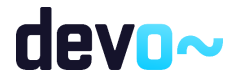

#### Formos pavyzdys

| ⊝                         | Projektas / Paraiška / Duomenys / Finansavimas<br>LT01-01-EIM-K2-039 |                 |                |                                  |         |           |                                                                                           |           |           |                 |              |                 |                                                 |              |           |              |
|---------------------------|----------------------------------------------------------------------|-----------------|----------------|----------------------------------|---------|-----------|-------------------------------------------------------------------------------------------|-----------|-----------|-----------------|--------------|-----------------|-------------------------------------------------|--------------|-----------|--------------|
|                           |                                                                      |                 |                |                                  |         |           |                                                                                           |           |           | <b>PARAIŠKA</b> |              |                 |                                                 |              |           |              |
|                           | Teikiami duomenys                                                    |                 | $\bigcirc$     | Teikiamos rinkmenos              |         | $\bullet$ | Pateikti paraišką                                                                         |           |           |                 |              |                 |                                                 |              |           |              |
| Klaidų sąrašas <b>vai</b> |                                                                      |                 |                |                                  |         |           |                                                                                           |           |           |                 |              |                 |                                                 |              |           | $\checkmark$ |
| ω                         | Œ                                                                    | $\bullet$       | $\bullet$      | $\bullet$                        | $\circ$ | $\bullet$ | $\bigcirc$                                                                                | $\bullet$ | $\bullet$ | $\bigcirc$      | $\mathbf{u}$ | $\overline{12}$ | $\begin{array}{c} \n \boxed{13} \n \end{array}$ | $\mathbf{u}$ |           |              |
|                           | 11. FINANSAVIMO ŠALTINIAI                                            |                 |                |                                  |         |           |                                                                                           |           |           |                 |              |                 |                                                 |              |           |              |
| Nr                        |                                                                      |                 |                | Finansavimo šaltinio pavadinimas |         |           |                                                                                           |           |           |                 |              |                 |                                                 |              | Suma, EUR | Procentai, % |
| 1.                        |                                                                      |                 |                | Prašomos lėšos                   |         |           |                                                                                           |           |           |                 |              |                 |                                                 |              | 21 500,00 | 51,19        |
| 2.                        |                                                                      |                 |                |                                  |         |           | Projekto vykdytojo ir partnerio (-ių) nuosavos lėšos                                      |           |           |                 |              |                 |                                                 |              | 20 500,00 | 48,81        |
| 2.1.                      |                                                                      |                 |                | Viešosios lėšos                  |         |           |                                                                                           |           |           |                 |              |                 |                                                 |              | 8 900,00  | 21,19        |
|                           | 2.1.1.                                                               |                 |                | Valstybės biudžeto lėšos         |         |           |                                                                                           |           |           |                 |              |                 |                                                 |              | 8 000,00  | 19,05        |
|                           | 2.1.2.                                                               |                 |                | Savivaldybės biudžeto lėšos      |         |           |                                                                                           |           |           |                 |              |                 |                                                 |              | 0,00      | 0,00         |
|                           | 2.1.3.                                                               |                 |                |                                  |         |           | Kiti valstybės lėšų šaltiniai (pavyzdžiui, Užimtumo fondo, valstybės įmonių lėšos ir kt.) |           |           |                 |              |                 |                                                 |              | 900.00    | 2,14         |
| 2.2.                      |                                                                      |                 |                | Privačios lėšos                  |         |           |                                                                                           |           |           |                 |              |                 |                                                 |              | 11 600,00 | 27,62        |
|                           | 2.2.1.                                                               |                 |                | Nuosavos lėšos                   |         |           |                                                                                           |           |           |                 |              |                 |                                                 |              | 5 600,00  | 13,33        |
|                           | 2.2.2.                                                               |                 |                | Kiti lėšų šaltiniai              |         |           |                                                                                           |           |           |                 |              |                 |                                                 |              | 6 000,00  | 14,29        |
| 3.                        |                                                                      |                 |                | Iš viso, EUR                     |         |           |                                                                                           |           |           |                 |              |                 |                                                 |              | 42 000,00 |              |
|                           |                                                                      |                 |                |                                  |         |           | Projekto biudžete nurodyta suma "Iš viso", EUR: 42 000,00                                 |           |           |                 |              |                 |                                                 |              |           |              |
| ATŠAUKTI                  |                                                                      | <b>TIKRINTI</b> | <b>SAUGOTI</b> |                                  |         |           |                                                                                           |           |           |                 |              |                 |                                                 |              |           |              |

*pav. 69 11 lapo "Finansavimo šaltiniai" duomenų redagavimas/ peržiūra – DMS paraiška*

## Mygtukai

Paraiškos mygtukai žr. skyrių "FF-083-08 [Meta duomenų įvedimas/redagavimas/peržiūra –](#page-99-0) DMS paraiška [\(modifikavimas\)"](#page-99-0).

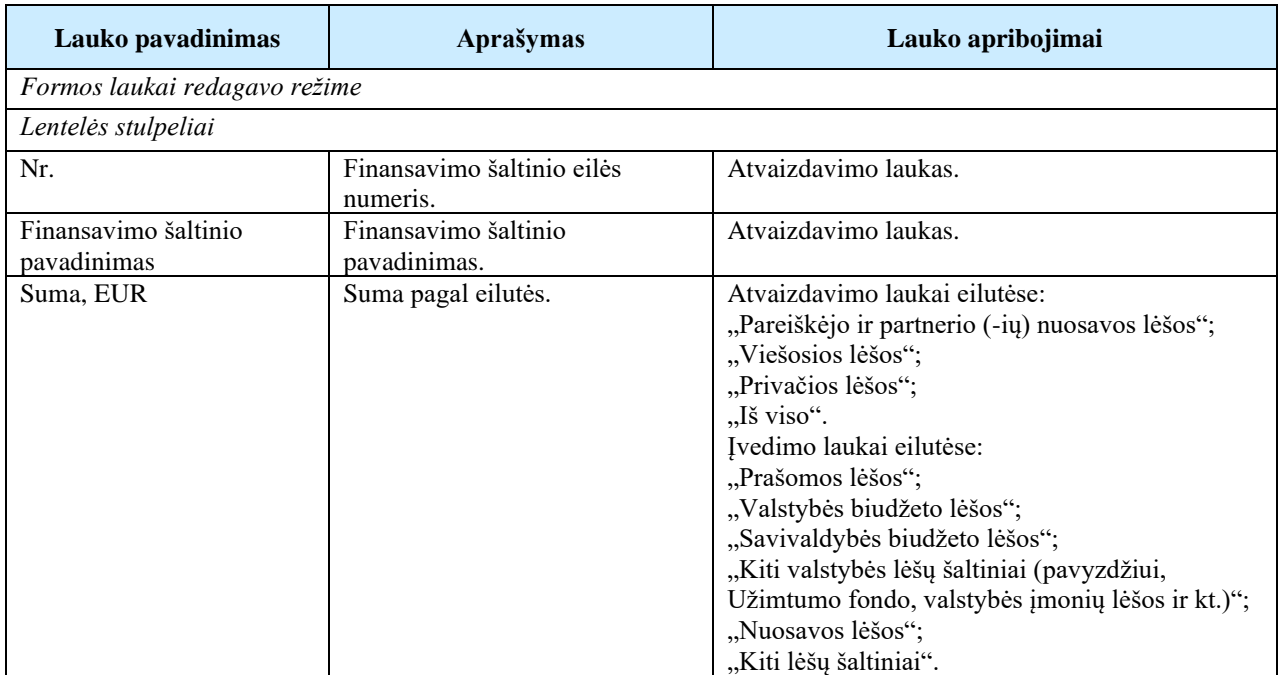

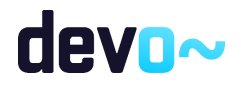

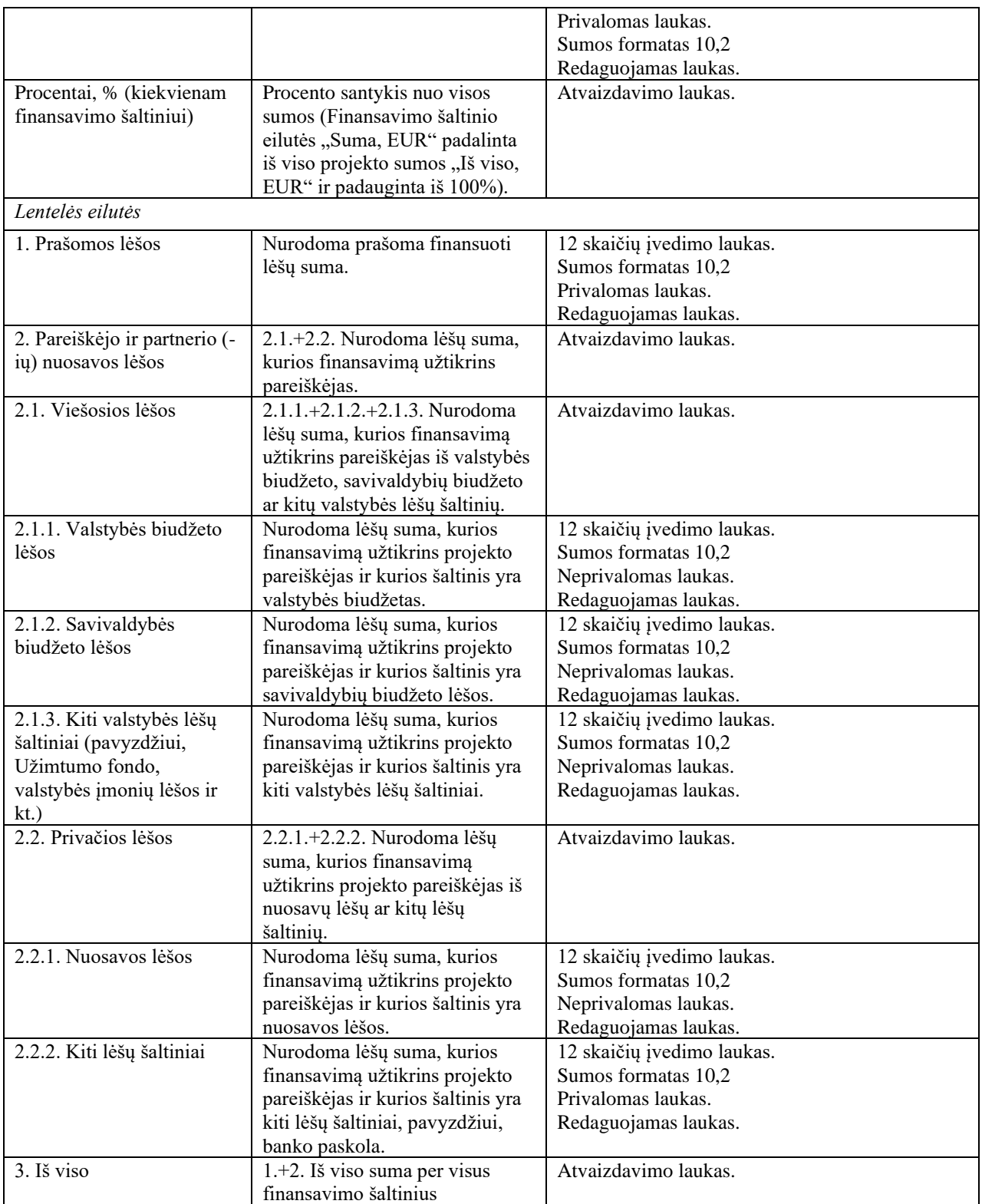

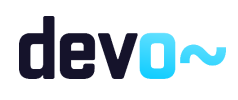

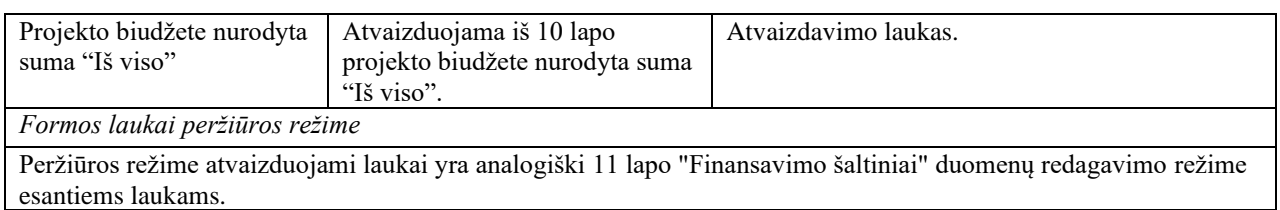

# 5.1.23 FF-095-08 12 lapo "Projekto atitiktis horizontaliems principams" duomenų redagavimas/peržiūra – DMS paraiška (modifikavimas)

Forma skirta paraiškos 12 lapo "Projekto atitiktis horizontaliems principams" duomenų redagavimui ir atvaizdavimui.

# Navigacija

*Peržiūros režime:*

Projektai > Projekto nuoroda [Projekto pavadinimas] > Paraiška >  $\lceil \cdot \cdot \rceil$  ]. *Redagavimo režime:*

Projektai > Projekto nuoroda [Projekto pavadinimas] > Paraiška >  $[\mathbb{P}]$  > mygtukas [Redaguoti].

## Teisės

Žr. skyrių "FF-083-08 [Meta duomenų įvedimas/redagavimas/peržiūra –](#page-99-0) DMS paraiška [\(modifikavimas\)"](#page-99-0).

### Formos pavyzdys

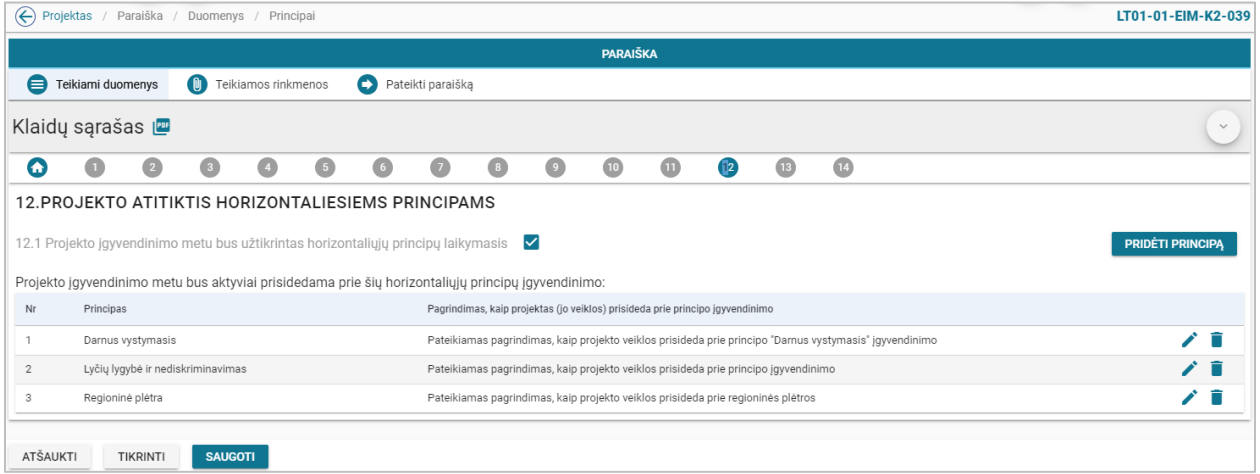

*pav. 70 12 lapo "Projekto atitiktis horizontaliems principams" duomenų redagavimas/peržiūra – DMS paraiška*

## Mygtukai

Paraiškos mygtukai žr. skyrių "FF-083-08 [Meta duomenų įvedimas/redagavimas/peržiūra –](#page-99-0) DMS paraiška [\(modifikavimas\)"](#page-99-0).

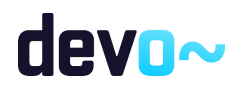

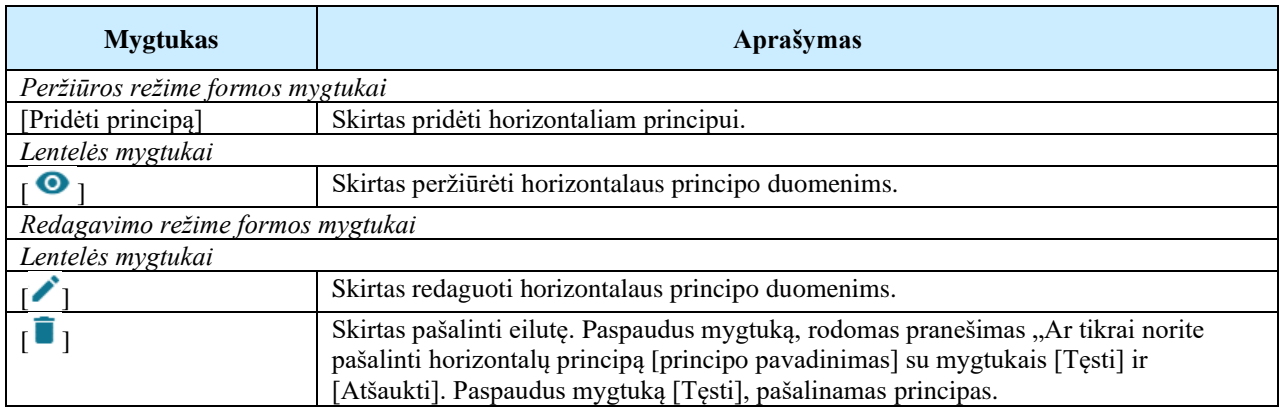

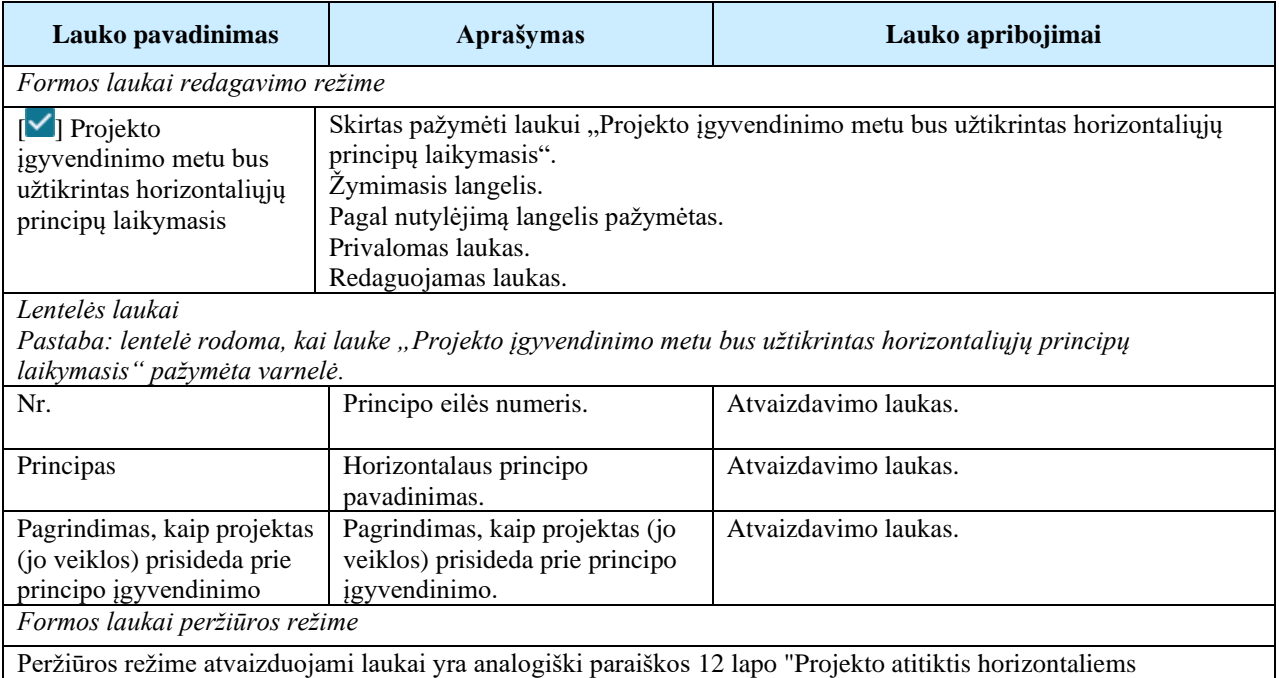

principams" duomenų redagavimo režime esantiems laukams.

### Susijusios formos, ataskaitos ir procedūros

• FF-106-08 [Horizontalių principų duomenų įvedimas/redagavimas/peržiūra](#page-141-0) – DMS paraiška [\(modifikavimas\).](#page-141-0)

# <span id="page-141-0"></span>5.1.24 FF-106-08 Horizontalių principų duomenų įvedimas/redagavimas/peržiūra – DMS paraiška (modifikavimas)

Modalinė forma skirta horizontalių principų duomenų įvedimui, redagavimui ir atvaizdavimui.

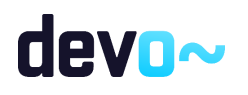

## Navigacija

*Peržiūros režime:*

Projektai > Projekto nuoroda [Projekto pavadinimas] > Paraiška >  $\lceil \frac{12}{12} \rceil$  > ties lentelės įrašu mygtukas  $\lceil \bullet \rceil$ .

*Įvedimo režime:*

Projektai > Projekto nuoroda [Projekto pavadinimas] > Paraiška >  $[\mathbf{P}]$  > mygtukas [Redaguoti] > mygtukas [Pridėti principą]. *Redagavimo režime:*

Projektai > Projekto nuoroda [Projekto pavadinimas] > Paraiška >  $\lceil \mathbf{P} \rceil$  > mygtukas [Redaguoti] > ties lentelės įrašu mygtukas  $\mathcal{L}$ ].

## Teisės

Žr. skyrių "FF-083-08 [Meta duomenų įvedimas/redagavimas/peržiūra –](#page-99-0) DMS paraiška [\(modifikavimas\)"](#page-99-0).

## Formos pavyzdys

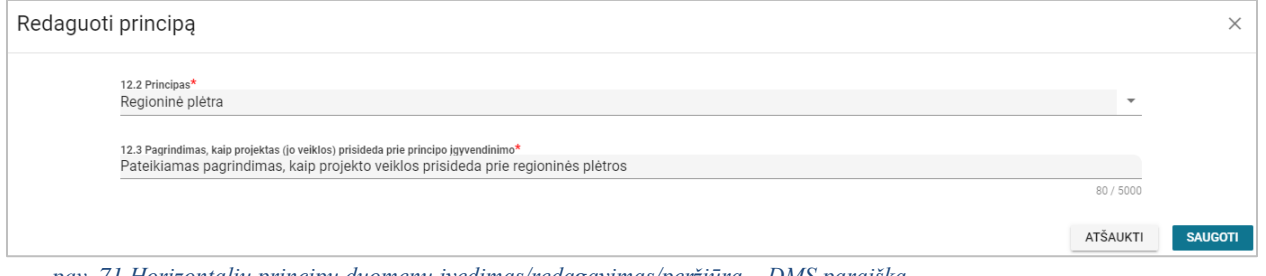

*pav. 71 Horizontalių principų duomenų įvedimas/redagavimas/peržiūra – DMS paraiška*

## Mygtukai

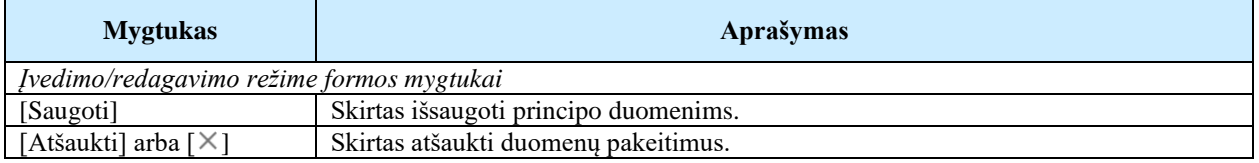

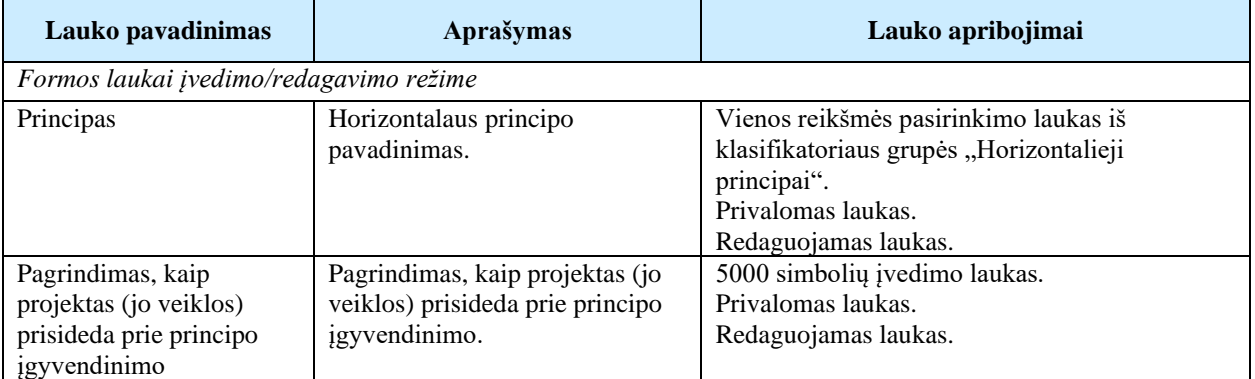

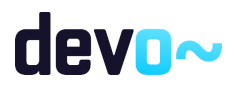

*Formos laukai peržiūros režime*

Peržiūros režime atvaizduojami laukai yra analogiški horizontalių principų duomenų įvedimo/redagavimo režime esantiems laukams.

# 5.1.25 FF-096-08 13 lapo "Projekto santrauka" duomenų redagavimas/ peržiūra – DMS paraiška (modifikavimas)

Forma skirta paraiškos 13 lapo "Projekto santrauka" duomenų redagavimui ir atvaizdavimui.

**Navigacija** *Peržiūros režime:* Projektai > Projekto nuoroda [Projekto pavadinimas] > Paraiška >  $\lceil \cdot \cdot \rceil$ ]. *Redagavimo režime:* Projektai > Projekto nuoroda [Projekto pavadinimas] > Paraiška >  $\lceil \cdot \cdot \rceil$  > mygtukas [Redaguoti].

## Teisės

Žr. skyrių "FF-083-08 [Meta duomenų įvedimas/redagavimas/peržiūra –](#page-99-0) DMS paraiška [\(modifikavimas\)"](#page-99-0).

#### Formos pavyzdys

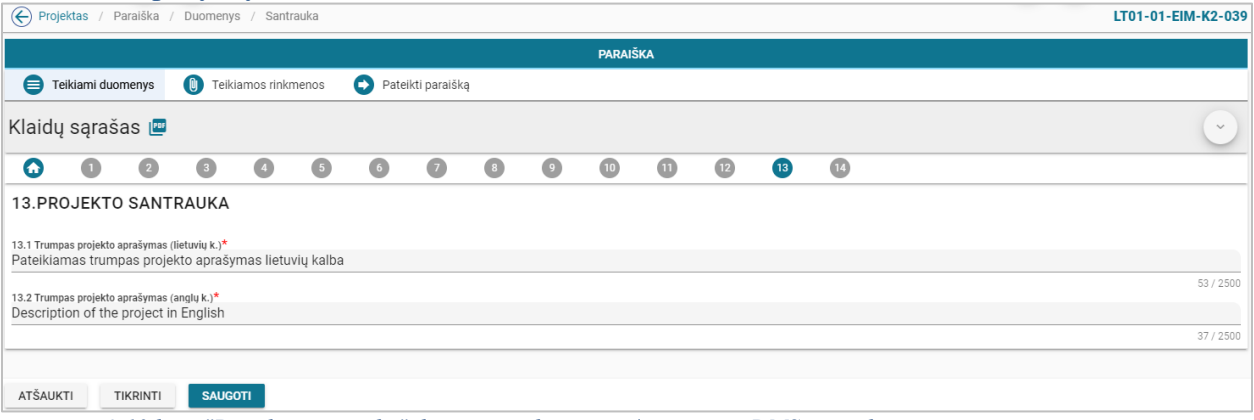

*pav. 72 13 lapo "Projekto santrauka" duomenų redagavimas/ peržiūra – DMS paraiška*

## Mygtukai

Paraiškos mygtukai žr. skyrių "FF-083-08 [Meta duomenų įvedimas/redagavimas/peržiūra –](#page-99-0) DMS paraiška [\(modifikavimas\)"](#page-99-0).

Laukai **Lauko pavadinimas Aprašymas Lauko apribojimai** *Formos laukai redagavimo režime* Trumpas projekto aprašymas (lietuvių k.) Trumpas projekto aprašymas lietuvių kalba. 2500 simbolių įvedimo laukas. Privalomas laukas.

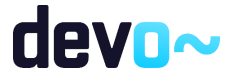
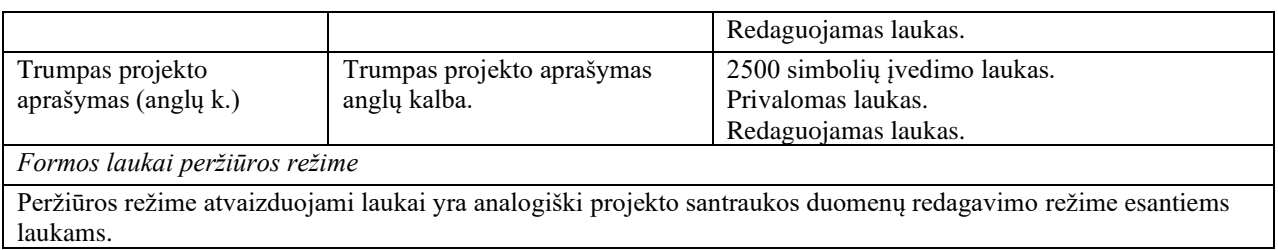

## 5.1.26 FF-097-08 14 lapo " Pareiškėjo ir partnerio(-ų) deklaracija" duomenų peržiūra – DMS paraiška (modifikavimas)

Forma skirta paraiškos 14 lapo "Pareiškėjo ir partnerio (-ų) deklaracija" duomenų atvaizdavimui.

## Navigacija

### *Peržiūros režime:*

Projektai > Projekto nuoroda [Projekto pavadinimas] > Paraiška >  $\lceil \cdot \cdot \rceil$ ].

### Teisės

Žr. skyrių "FF-083-08 [Meta duomenų įvedimas/redagavimas/peržiūra –](#page-99-0) DMS paraiška [\(modifikavimas\)"](#page-99-0).

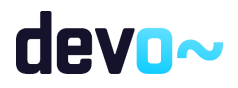

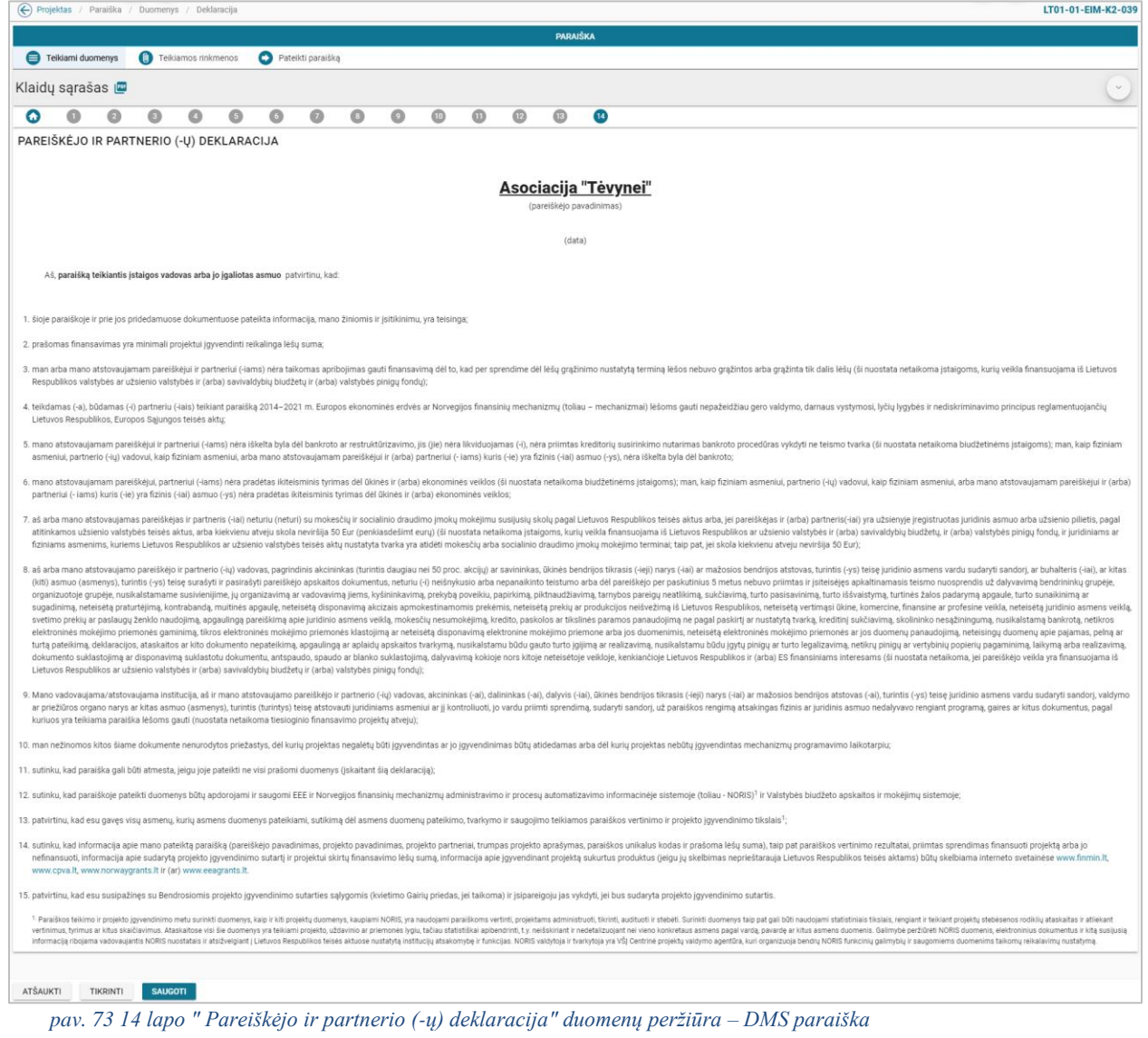

## Mygtukai

Paraiškos mygtukai žr. skyrių "FF-083-08 [Meta duomenų įvedimas/redagavimas/peržiūra –](#page-99-0) DMS paraiška [\(modifikavimas\)"](#page-99-0).

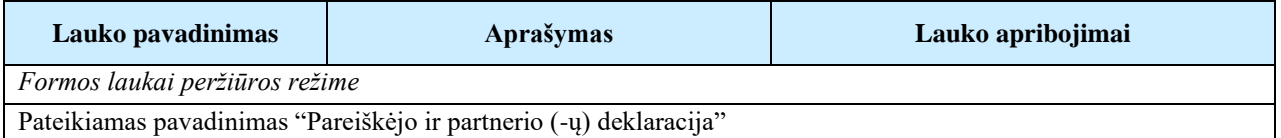

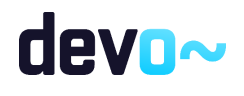

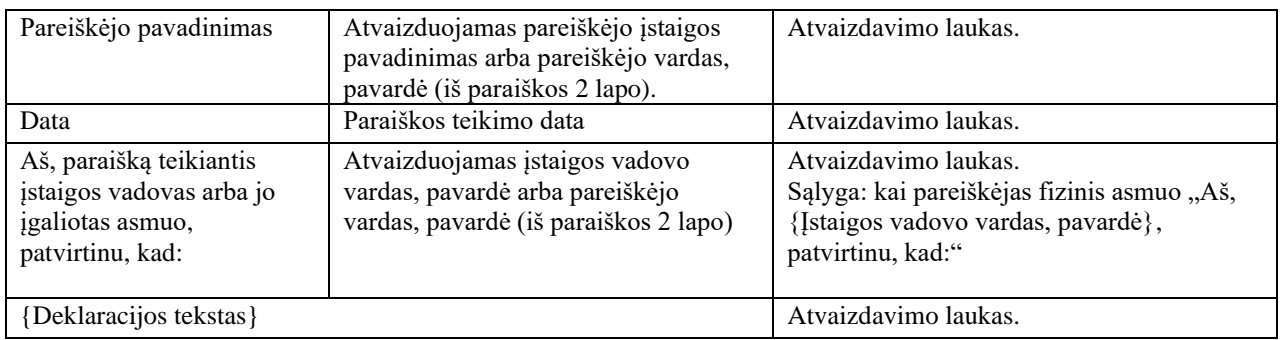

## 5.1.27 FF-072-09 Teikiamų rinkmenų sąrašas – DMS paraiškos rinkmenų sąrašas (modifikavimas)

Forma skirta teikiamų paraiškos rinkmenų sąrašui bei paieškos rezultatams atvaizduoti. Teikiamų rinkmenų sąraše automatu prideda suformuota paraiška PDF formatu po duomenų įvedimo patvirtinimo paspaudus mygtuką [Baigti duomenų įvedimą] formoje [FF-083-08](#page-99-0) Meta [duomenų įvedimas/redagavimas/peržiūra –](#page-99-0) DMS paraiška (modifikavimas).

### **Navigacija** *Peržiūros režimas:* Projektai > Projekto nuoroda [Projekto pavadinimas] > Paraiška > Teikiamos rinkmenos.

Teisės

- Naudotojas, kuris nori peržiūrėti ir atsiųsti paraiškos rinkmenas, privalo turėti teisę peržiūrėti projekto duomenis;
- Naudotojas, kuris nori įkelti paraiškos rinkmenas, privalo turėti teisę redaguoti projekto duomenis;
- Naudotojas, kuris nori redaguoti paraiškos rinkmenas, privalo turėti teisę redaguoti projekto duomenis;
- Naudotojas, kuris nori pašalinti paraiškos rinkmenas, privalo turėti teisę redaguoti projekto duomenis.

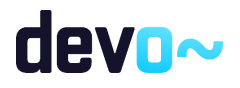

| ← Projektas         | / Paraiška / Rinkmenos |                               |                                  |                                            |                                            |       |                     | LT01-01-EIM-K2-039          |       |       |   |
|---------------------|------------------------|-------------------------------|----------------------------------|--------------------------------------------|--------------------------------------------|-------|---------------------|-----------------------------|-------|-------|---|
|                     |                        |                               |                                  | PARAIŠKA                                   |                                            |       |                     |                             |       |       |   |
| Teikiami duomenys   |                        | <b>C</b> Teikiamos rinkmenos  | Pateikti paraišką                |                                            |                                            |       |                     |                             |       |       |   |
|                     |                        |                               |                                  |                                            |                                            |       |                     |                             |       |       |   |
|                     |                        |                               |                                  | UJ<br>Spauskite arba jtempkite rinkmenas   |                                            |       |                     |                             |       |       |   |
| Įkėlimo data        | Rinkmenos<br>objektas  | Objekto<br>tikslinimo versija | Rinkmenos tipas                  | Pavadinimas                                | Rinkmena                                   | Dydis | Įkėlė               | Aprašymas                   |       |       |   |
| 2019-10-24 15:38:39 | Paraiška               |                               | Kitas priedas                    | Rinkmena                                   | Rinkmena.pdf                               | 25 kb | Vardenis Pavardenis | Rinkmenos aprašymas         |       | ノ ↓ ■ |   |
| 2019-10-24 15:38:39 | Paraiška               |                               | Biudžeto paskirstymas            | Paraiskos pateikimo rinkmena               | Paraiskos pateikimo rinkmena.pdf           | 25 kb | Vardenis Pavardenis | Aprašymo tekstas            | ノ ↓ ■ |       |   |
| 2019-10-24 15:38:05 | Paraiška               |                               | Suformuotas paraiškos dokumentas | LT01-01-EIM-K2-039_Paraiska_1571920680.pdf | LT01-01-EIM-K2-039_Paraiska_1571920680.pdf | 65 kb | <b>NORIS</b>        |                             |       |       | V |
|                     |                        |                               |                                  |                                            |                                            |       | Eilutés per puslapj | $\frac{25}{25}$<br>1-3 iš 3 |       |       |   |

*pav. 74 Teikiamų rinkmenų sąrašas – DMS paraiškos rinkmenų sąrašas*

## Mygtukai

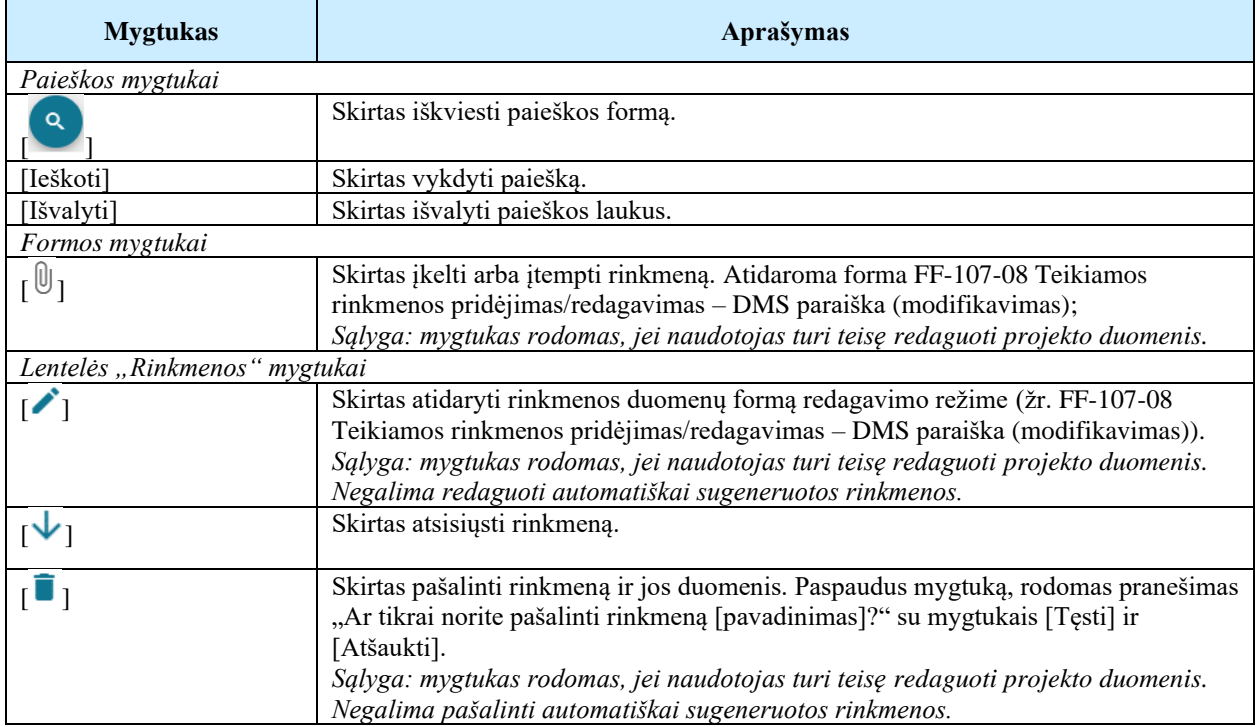

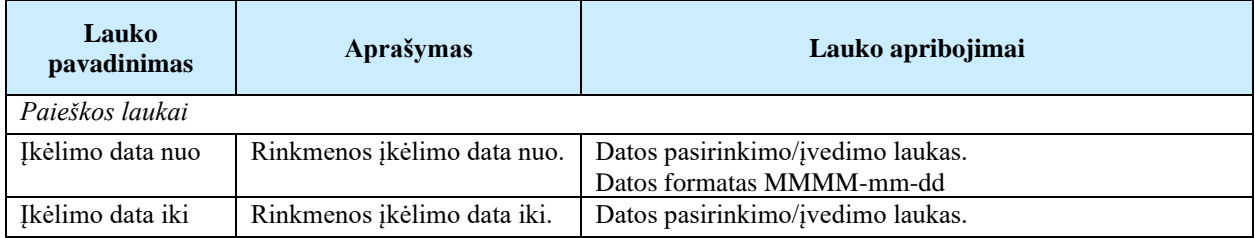

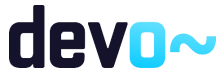

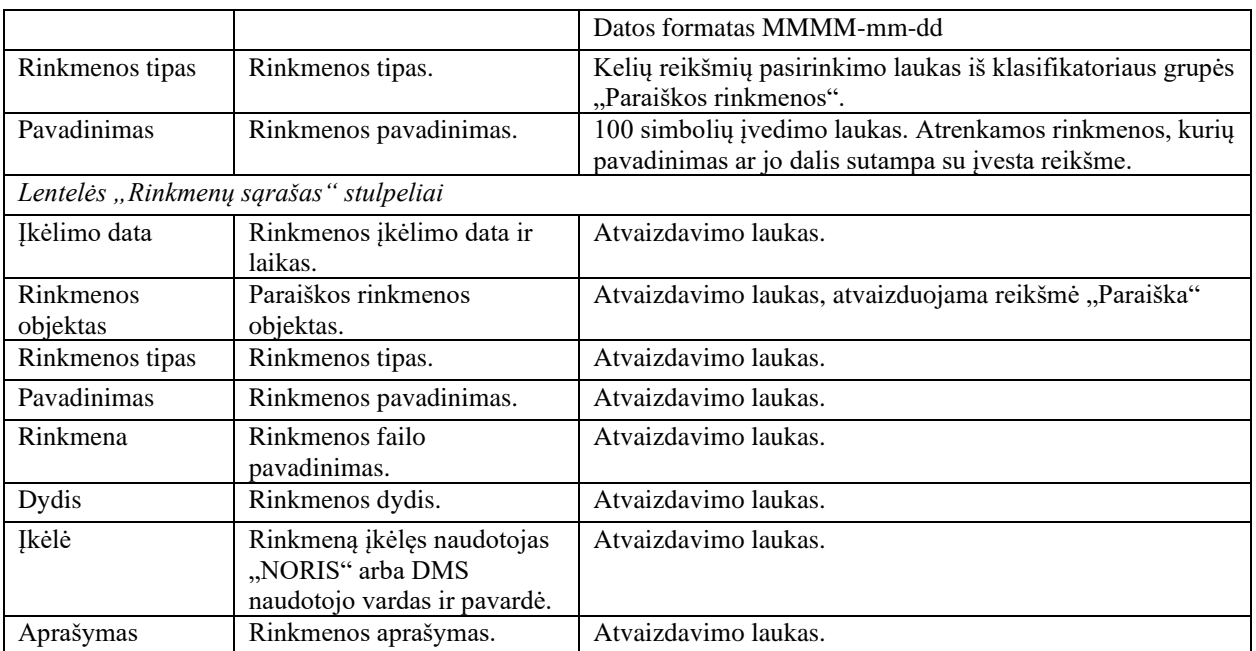

Susijusios formos, ataskaitos ir procedūros

• FF-107-08 [Teikiamos rinkmenos pridėjimas/redagavimas –](#page-148-0) DMS paraiška [\(modifikavimas\)](#page-148-0)

## <span id="page-148-0"></span>5.1.28 FF-107-08 Teikiamos rinkmenos pridėjimas/redagavimas – DMS paraiška (modifikavimas)

Forma skirta teikiamos paraiškos rinkmenos pridėjimui ir jos duomenų redagavimui iki paraiškos pateikimo.

Navigacija

*Įvedimo režimas:*

Projektai > Projekto nuoroda [Projekto pavadinimas] > Paraiška > Teikiamos rinkmenos > mygtukas  $[\mathbb{0}]$ .

*Redagavimo režimas:*

Projektai > Projekto nuoroda [Projekto pavadinimas] > Paraiška > Rinkmenos > ties pasirinkta eilute mygtukas  $\lceil \cdot \rceil$ .

Teisės

- Naudotojas, kuris nori įkelti paraiškos rinkmenas, privalo turėti teisę redaguoti projekto duomenis;
- Naudotojas, kuris nori redaguoti paraiškos rinkmenas, privalo turėti teisę redaguoti projekto duomenis;

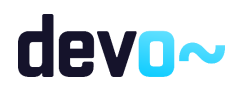

• Naudotojas, kuris nori pašalinti paraiškos rinkmenas, privalo turėti teisę redaguoti projekto duomenis.

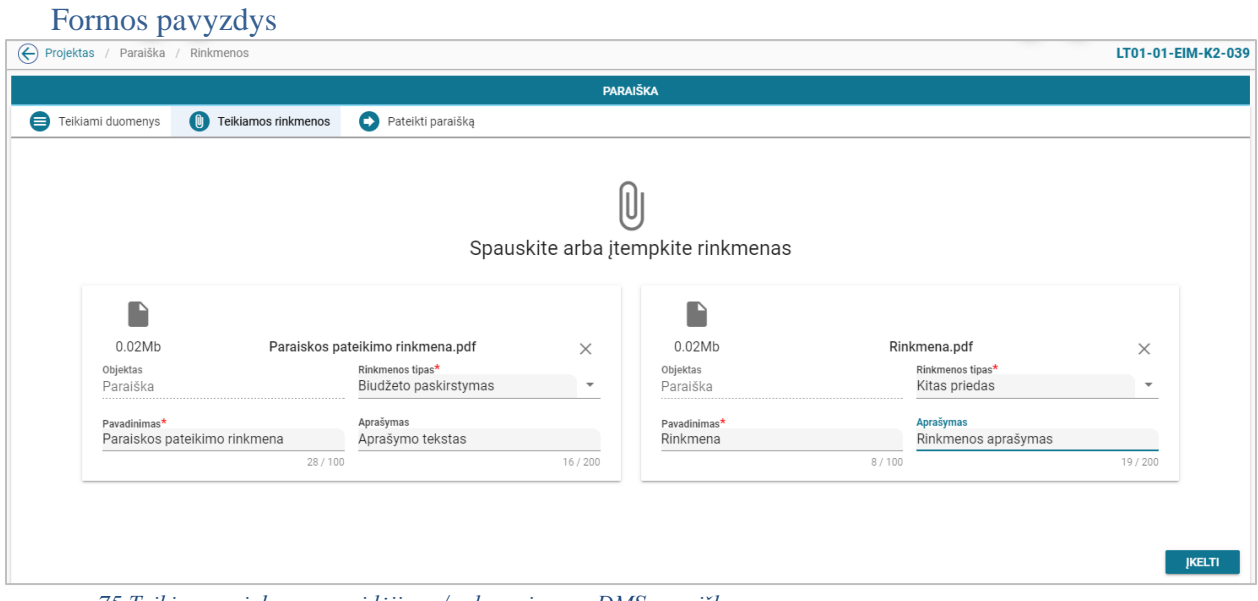

*pav. 75 Teikiamos rinkmenos pridėjimas/redagavimas – DMS paraiška*

#### Mygtukai

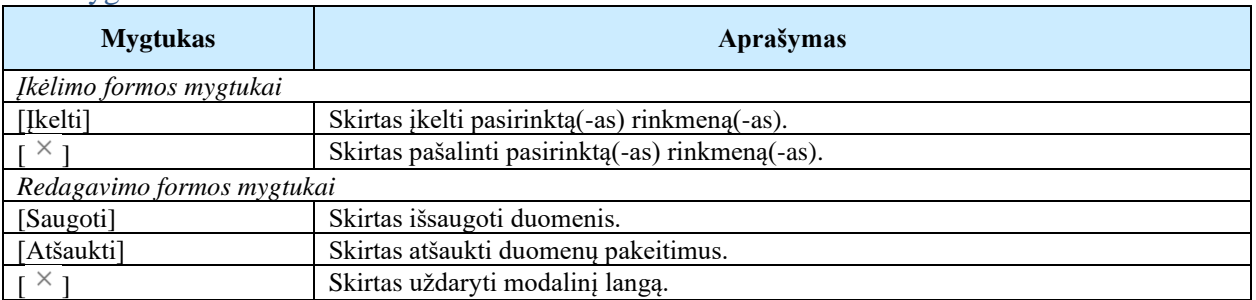

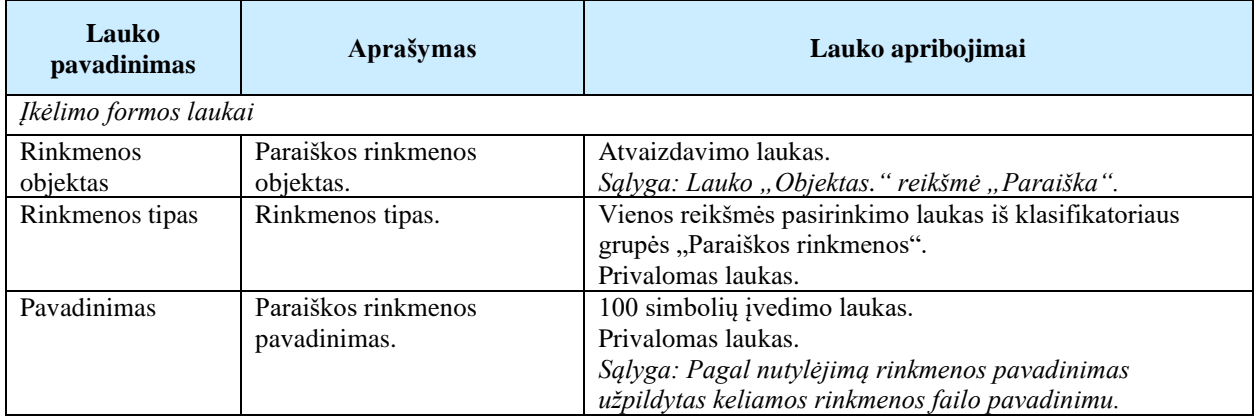

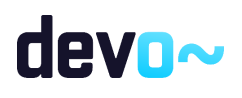

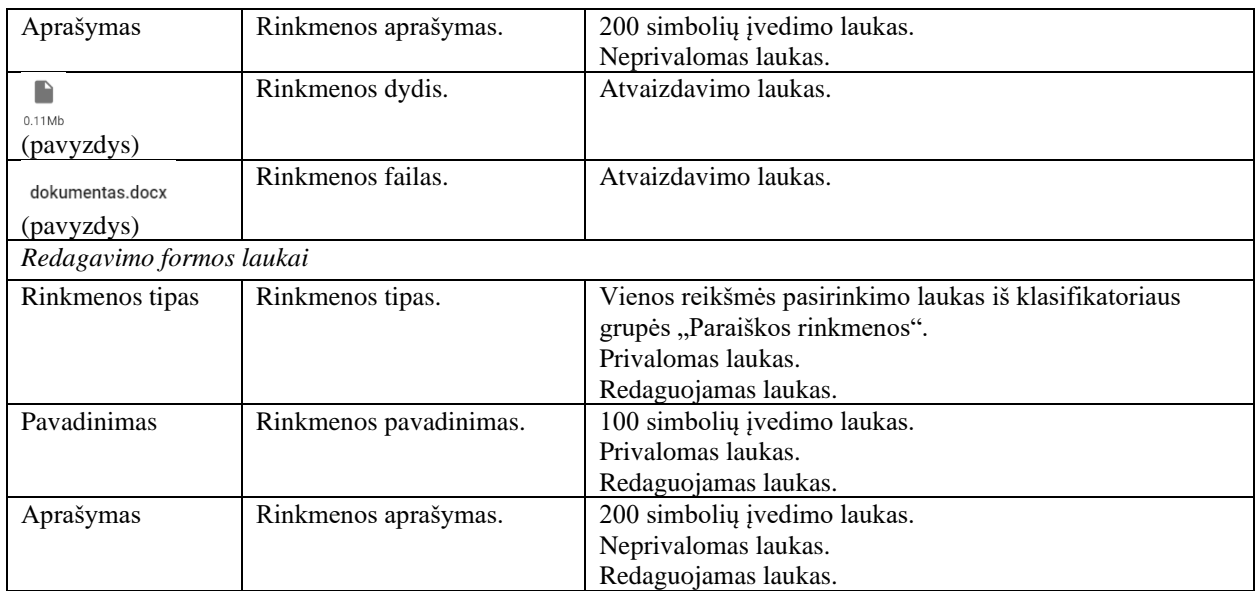

## 5.2 R-072 Pateikti paraišką DMS

## 5.2.1 FF-183-00 Pranešimas apie paraiškos pateikimą

Forma skirta suformuoti pranešimą paraiškos pateikimui iš DMS.

Navigacija *Peržiūros režimas:*

Projektai > Projekto nuoroda [Projekto pavadinimas] > Paraiška > Pateikti paraišką.

### Teisės

• Naudotojas, kuris nori pateikti paraišką, privalo turėti teisę redaguoti projekto duomenis.

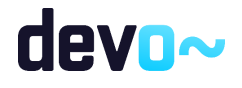

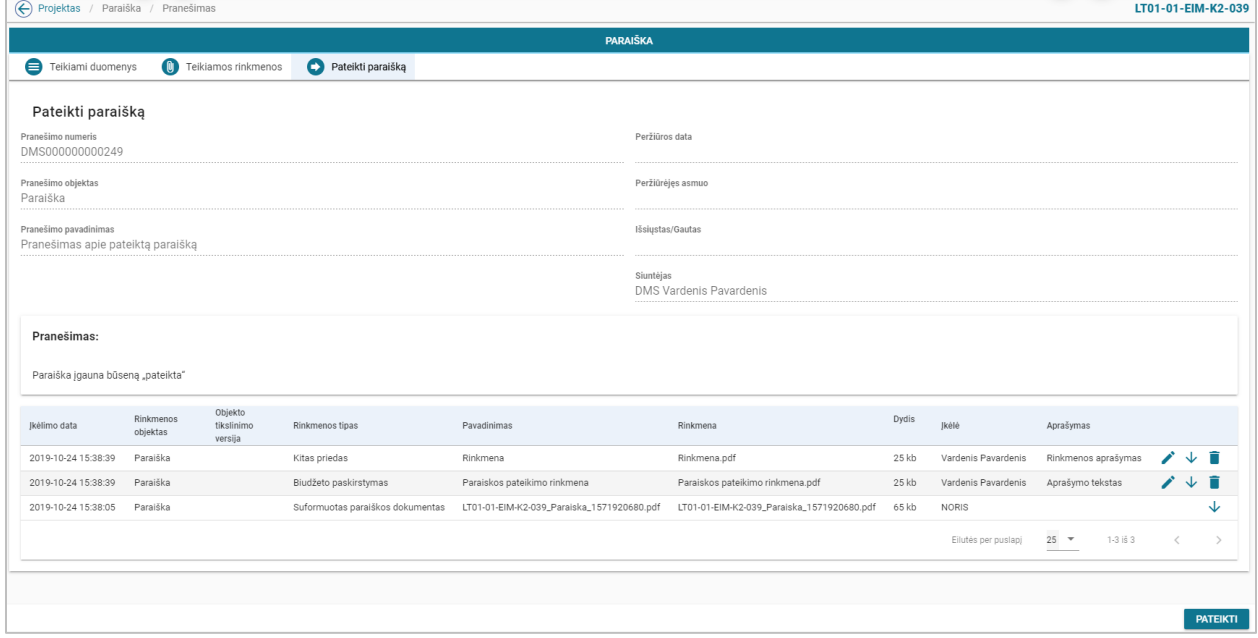

*pav. 76 Pranešimas apie paraiškos pateikimą*

## Mygtukai

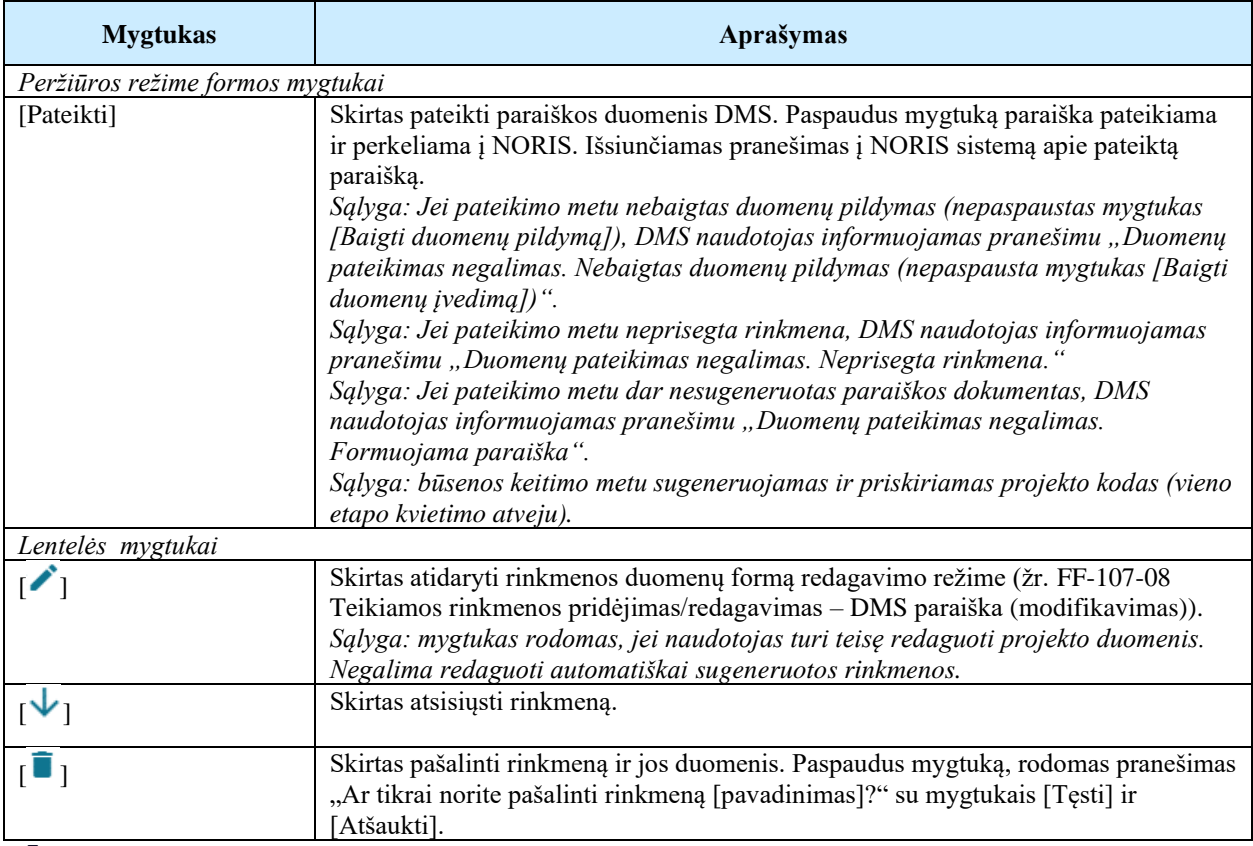

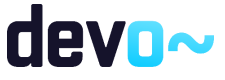

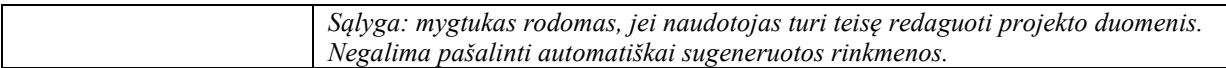

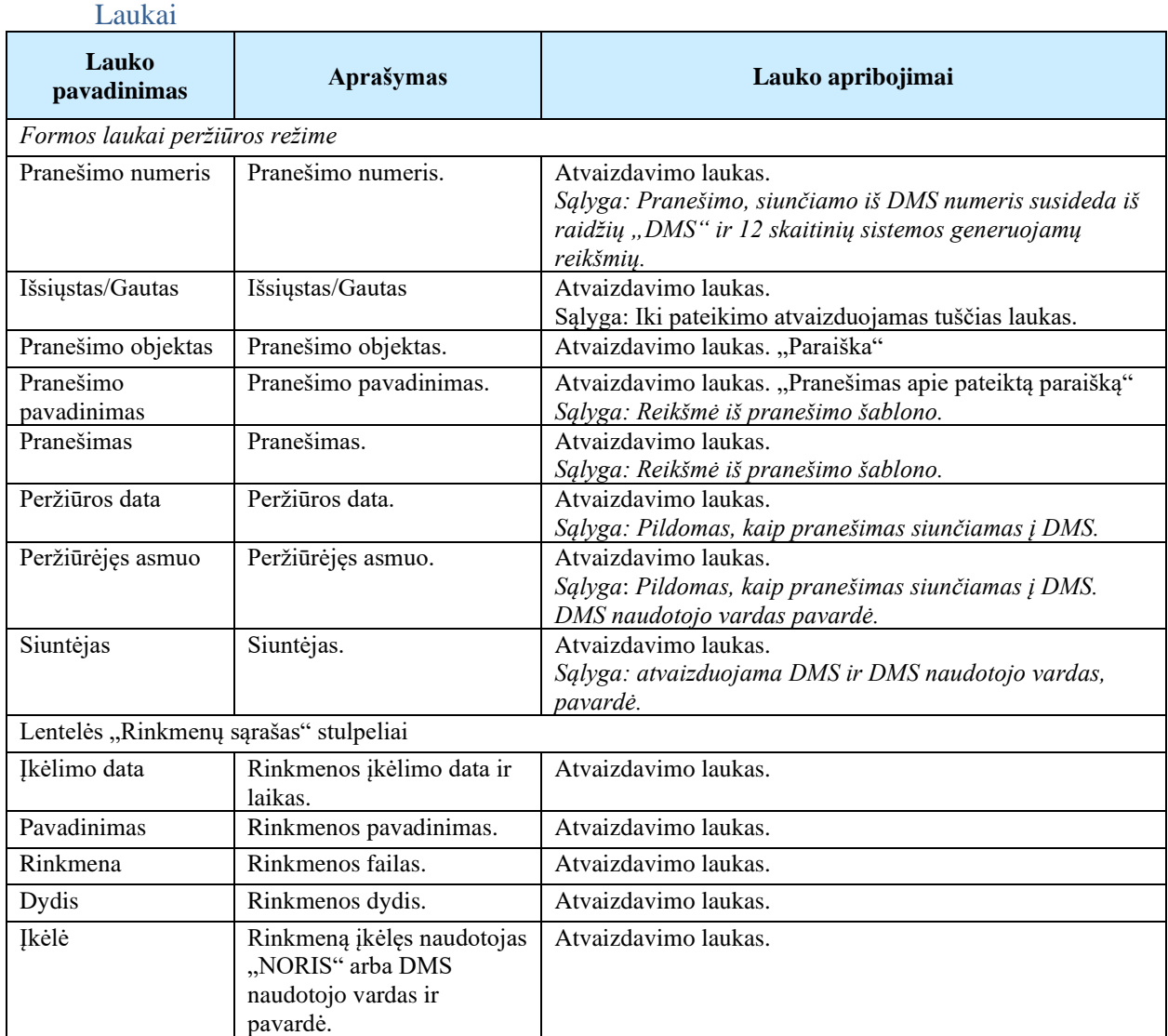

## <span id="page-152-0"></span>5.2.2 FP-186-00 Formuoti objekto dokumentą ir prisegti prie rinkmenų

Procedūra skirta formuoti objekto (koncepcijos, paraiškos, sutarties) ar jo tikslinimo/keitimo dokumentą ir prisegti jį prie objekto rinkmenų.

### Vykdymo sąlygos

Procedūra iškviečiama koncepcijos/paraiškos/sutarties duomenyse paspaudus mygtuką [Baigti duomenų įvedimą].

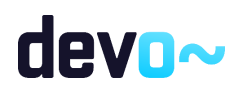

### Aprašymas

Formuojama koncepcijos/paraiškos/sutarties ar tikslinimo/keitimo rinkmena ir prisegama atitinkamai prie koncepcijos/paraiškos/sutarties rinkmenų. Jei pateikiamas objekto tikslinimas/ keitimas, jis siejamas su objektu ir objekto tikslinimo versija, kaip pvz.: Paraiškos tikslinimas V2. Jei objekto rinkmena sugeneruojama ne pirmą kartą, ankstesnė rinkmenos versija pašalinama ir išsaugoma nauja.

Prisegant rinkmeną užpildomi rinkmenos parametrai:

- Įkėlimo data ir laikas;
- Objekto tikslinimo versija;
- Rinkmenos tipas:
	- o koncepcijos atveju parenkamas koncepcijos dokumento tipas "Suformuotas koncepcijos dokumentas";
	- o paraiškos atveju parenkamas paraiškos dokumento tipas "suformuotas paraiškos dokumentas";
	- o sutarties atveju parenkamas sutarties dokumento tipas "suformuotas sutarties dokumentas".
	- o koncepcijos tikslinimo atveju parenkamas koncepcijos tikslinimo dokumento tipas "Suformuotas koncepcijos tikslinimo dokumentas";
	- o paraiškos tikslinimo atveju parenkamas paraiškos tikslinimo dokumento tipas "suformuotas paraiškos tikslinimo dokumentas";
	- o sutarties keitimo atveju parenkamas sutarties keitimo dokumento tipas "suformuotas sutarties keitimo dokumentas".
- Pavadinimas, pavadinimo formatas objektas\_timestamp, pvz.:
	- paraiska\_1568812312
- Rinkmena PDF byla;
- Dydis rinkmenos dydis;
- Įkėlė –NORIS sisteminis naudotojas "NORIS".

## 5.3 R-095 Peržiūrėti paraiškos rinkmenas

## 5.3.1 FF-072-10 DMS paraiškos rinkmenų sąrašas (modifikavimas)

Forma skirta paraiškos rinkmenų sąrašui bei paieškos rezultatams atvaizduoti. Sąraše pateikiamos paraiškos ir paraiškos tikslinimų rinkmenos.

### **Navigacija**

Projektai > Projekto nuoroda [Projekto pavadinimas] > Paraiška > Rinkmenos.

### Teisės

• Naudotojas, kuris nori peržiūrėti ir atsiųsti paraiškos rinkmenas, privalo turėti teisę peržiūrėti projekto duomenis.

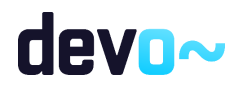

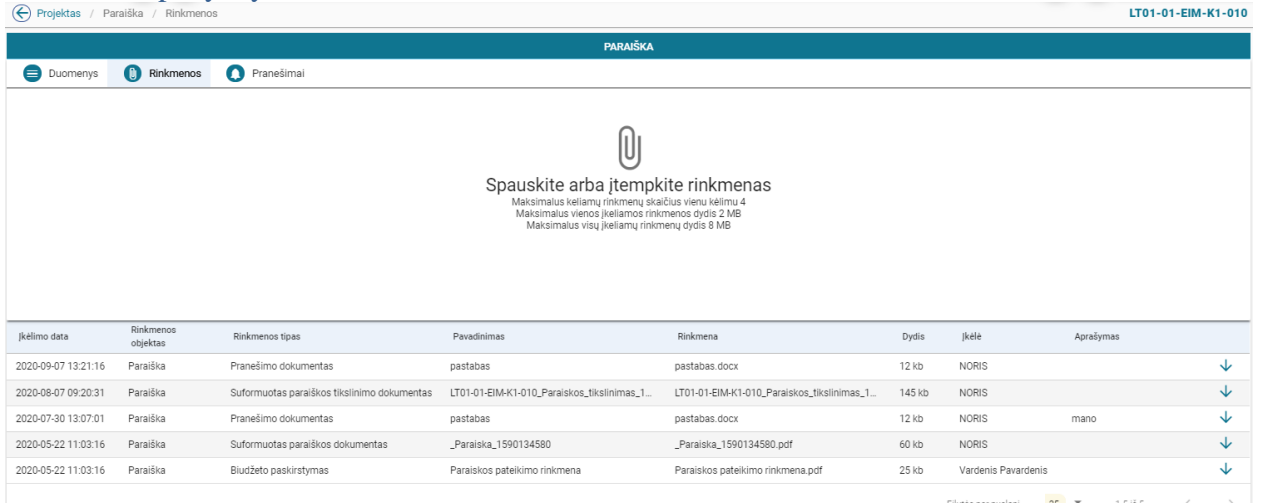

*pav. 77 DMS paraiškos rinkmenų sąrašas*

## Mygtukai

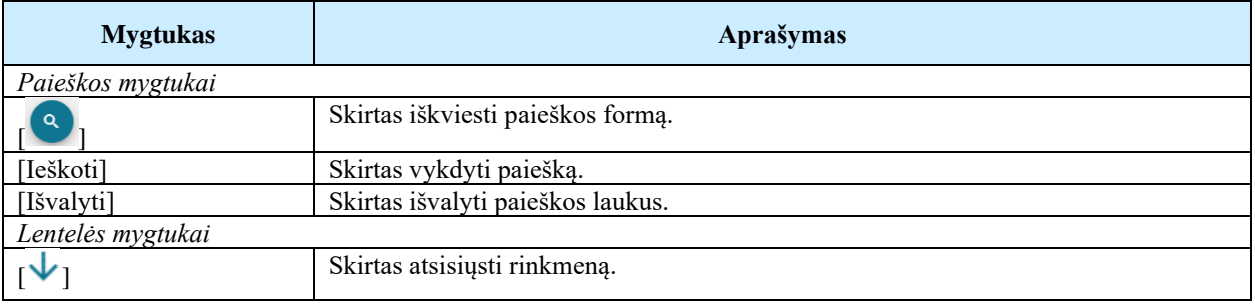

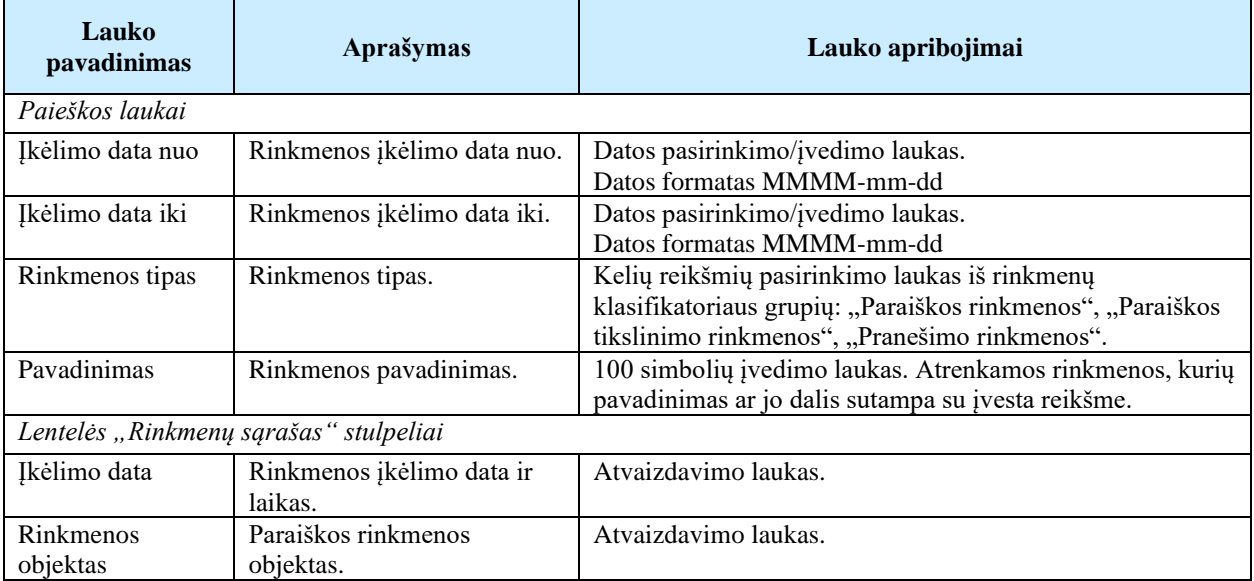

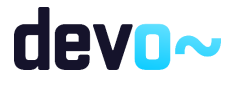

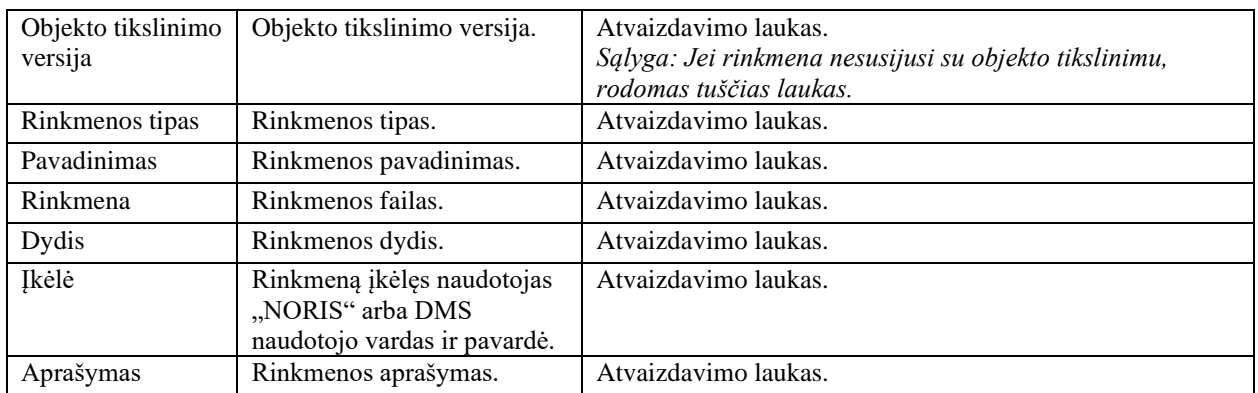

Susijusios formos, ataskaitos ir procedūros

• FF-107-08 [Teikiamos rinkmenos pridėjimas/redagavimas –](#page-148-0) DMS paraiška.

## 5.4 R-097 Spausdinti paraišką

## 5.4.1 FA-113-04 DMS Paraiškos spausdinimas (modifikavimas)

Ataskaita skirta paraiškos duomenų spausdinimui.

### Navigacija

*Ataskaitos formavimo inicijavimas:*

Projektai > Projekto nuoroda [Projekto pavadinimas] > Paraiška > mygtukas [Formuoti paraišką] > pasirinkti ataskaitos formatą  $(\square^{\text{PDF}} \square^{\text{occ}})$ .

*Ataskaitos parsisiuntimas:*

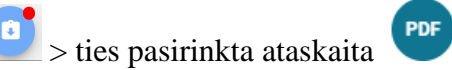

#### Teisės

• Naudotojas, kuris nori suformuoti paraiškos ataskaitą, privalo turėti teisę peržiūrėti projekto duomenis.

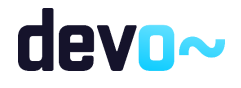

#### Ataskaitos pavyzdys

| LT01-01-EIM-K2-039                                       |                                                                                                    |  |
|----------------------------------------------------------|----------------------------------------------------------------------------------------------------|--|
|                                                          | PARAIŠKA<br>FINANSUOTI IŠ 2014–2021 M. EUROPOS EKONOMINĖS ERDVĖS IR<br><b>NORVEGIJOS FINANSINIŲ MECHANIZMŲ</b> |  |
| 1. INFORMACIJA APIE PROJEKTA                             |                                                                                                    |  |
| 1.1. Projekto pavadinimas:                               | Projekto pavadinimas koncepcija                                                                                |  |
| 1.2. Projekto kodas:                                     | LT01-01-EIM-K2-039                                                                                             |  |
| 1.3. Programa:                                           | Verslo plėtra, inovacijos ir smulkus ir vidutinis verslas                                                      |  |
| 1.4. Priemonės kodas:                                    | LT01-01-EIM-K                                                                                                  |  |
| 1.5. Priemonės pavadinimas:                              | Kviesime teikti paraiškas steigti smulkų verslą                                                                |  |
| 1.6. Kvietimo numeris:                                   | LT01-01-EIM-K2                                                                                                 |  |
| 1.7. Kvietimo sritis, į kurią pretenduoja pareiškėjas:   | Smulkus verslas                                                                                                |  |
| 2. INFORMACIJA APIE PAREIŠKĖJA                           |                                                                                                    |  |
| 2.1. Pavadinimas / vardas ir pavardė:                    | Asociacija "Tėvynei" Pareiškėjas yra juridinis asmuo                                                           |  |
| 2.2. Įstaigos kodas / gimimo data:                       | 300939621                                                                                                    |  |
| 2.3. PVM mokėtojo kodas:                                 |                                                                                                    |  |
| 2.4. Ar PVM tinkamas:                                    | Ne                                                                                                    |  |
| 2.5. PVM tinkamumo (netinkamumo) finansuoti pagrindimas: | Ivedamas pagrindimas, kodėl PVM (ne)tinkamas finansuoti.                                                       |  |
| 2.6. Buveinės adresas:                                   | Adreso g. 20, Vilniaus m.                                                                                      |  |
| 2.7. El. pašto adresas:<br>2.8. Telefono numeris:        | $info(a)$ pastas.lt<br>+370 654 987321                                                                         |  |
| Pareiškėjo vadovo duomenys                               |                                                                                                    |  |
| 2.9. Vardas ir pavardė:                                  | <b>Petras Petraitis</b>                                                                                        |  |
| 2.10. Pareigos:                                          | <b>Direktorius</b>                                                                                             |  |
| 2.11. El. pašto adresas:                                 | p.petraitis@pastas.lt                                                                                          |  |
| 2.12. Telefono numeris:                                  | +370 654 987521                                                                                                |  |
| <b>Kontaktinio asmens duomenys</b>                       |                                                                                                    |  |
| 2.13. Vardas ir pavardė:                                 | <b>Jonas Jonaitis</b>                                                                                          |  |
| 2.14. El. pašto adresas:                                 | j.jonaitis@pastas.lt                                                                                           |  |

*pav. 78 DMS Paraiškos duomenų ataskaitos fragmentas*

#### Papildoma informacija

Ataskaita formuojama pagal pasirinkimą PDF ir DOCX formatu.

## <span id="page-156-0"></span>5.5 R-098 Peržiūrėti ir siųsti su paraiška susijusius pranešimus

## 5.5.1 FF-179-05 Paraiškos pranešimų sąrašas (modifikavimas)

Forma skirta paraiškos įvykių, priminimų ir gautų bei siųstų pranešimų sąrašo atvaizdavimui.

## Navigacija

## *Peržiūros režimas:*

Projektai > Projekto nuoroda [Projekto pavadinimas] > Paraiška > Pranešimai.

#### Teisės

• Naudotojas, kuris nori peržiūrėti DMS pranešimus (pranešimus, priminimus, įvykius), privalo turėti teisę peržiūrėti projekto duomenis.

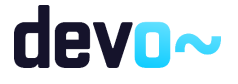

| ← Projektas | Paraiška / Pranešimas                                              |                      |                 |                  |            |          |                            |                                                               | LT01-01-EIM-K2-039         |
|-------------|--------------------------------------------------------------------|----------------------|-----------------|------------------|------------|----------|----------------------------|---------------------------------------------------------------|----------------------------|
|             |                                                                    |                      |                 | <b>PARAIŠKA</b>  |            |          |                            |                                                               |                            |
|             | $\bullet$<br><b>O</b> Pranešimai<br><b>O</b> Duomenys<br>Rinkmenos |                      |                 |                  |            |          |                            |                                                               |                            |
|             | Gauti/išsiųsti pranešimai                                          |                      |                 |                  |            |          |                            |                                                               |                            |
|             | Pavadinimas                                                        | Siuntimo/Gavimo data | Pranešimo rūšis | Išsiustas/Gautas | Siuntėjas  | Objektas | Objekto tikslinimo versija | Numeris                                                       | Prisegtų rinkmenų skaičius |
| O           | Pranešimas apie pateiktą paraišką                                  | 2019-10-24 15:40     | Pranešimas      | lšsiųstas        | <b>DMS</b> | Paraiška |                            | DMS000000000249                                               | $\overline{\mathbf{3}}$    |
| $\bullet$   | Pateikta paraiška                                                  | 2019-10-24 15:40     | Įvykis          | Gautas           | NORIS      | Paraiška |                            |                                                               |                            |
| Θ           | Pranešimas apie kvietimą rengti paraišką                           | 2019-10-24 15:06     | Pranešimas      | Gautas           | NORIS      | Paraiška |                            | NORIS0000000879                                               |                            |
|             |                                                                    |                      |                 |                  |            |          |                            | $25 -$<br>Eilutés per puslapį<br>and the contract of the con- | $1-3153$                   |
|             | KURTI NAUJA PRANEŠIMA                                              |                      |                 |                  |            |          |                            |                                                               |                            |

*pav. 79 Paraiškos pranešimų sąrašas*

#### Mygtukai

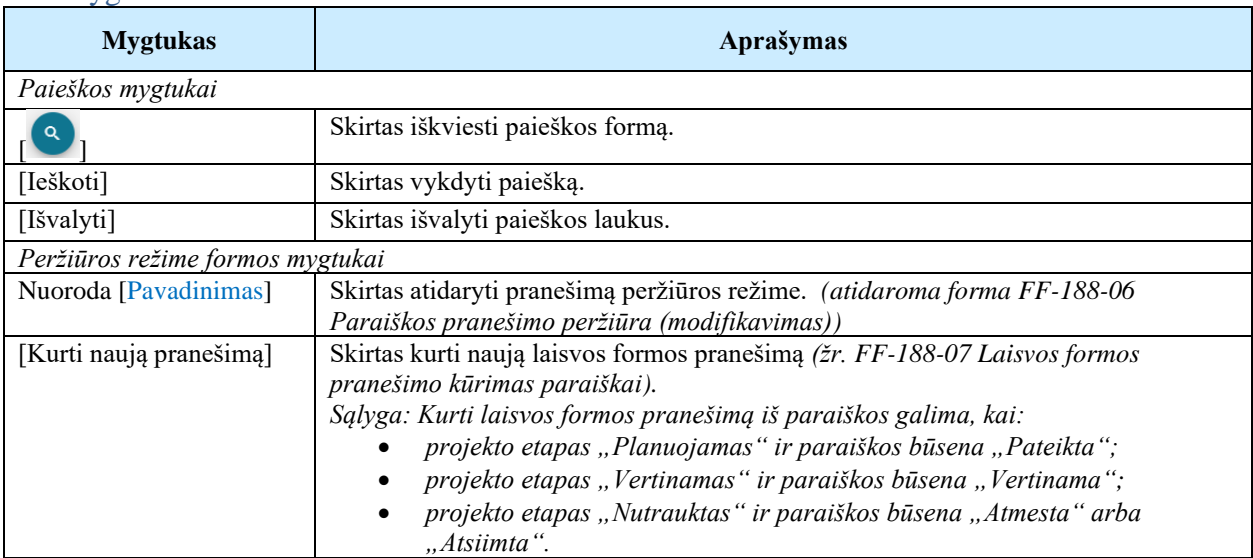

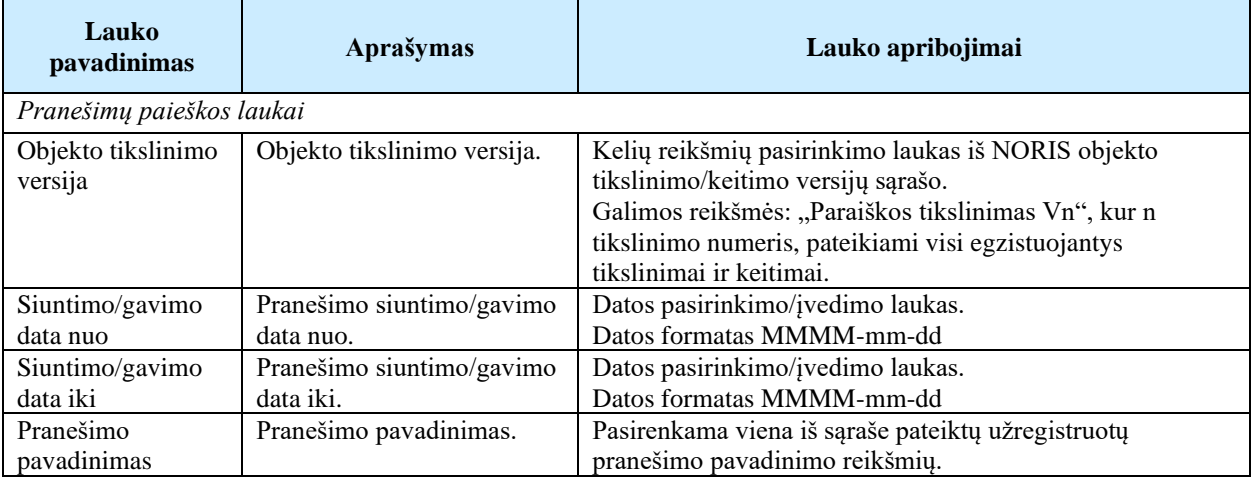

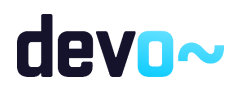

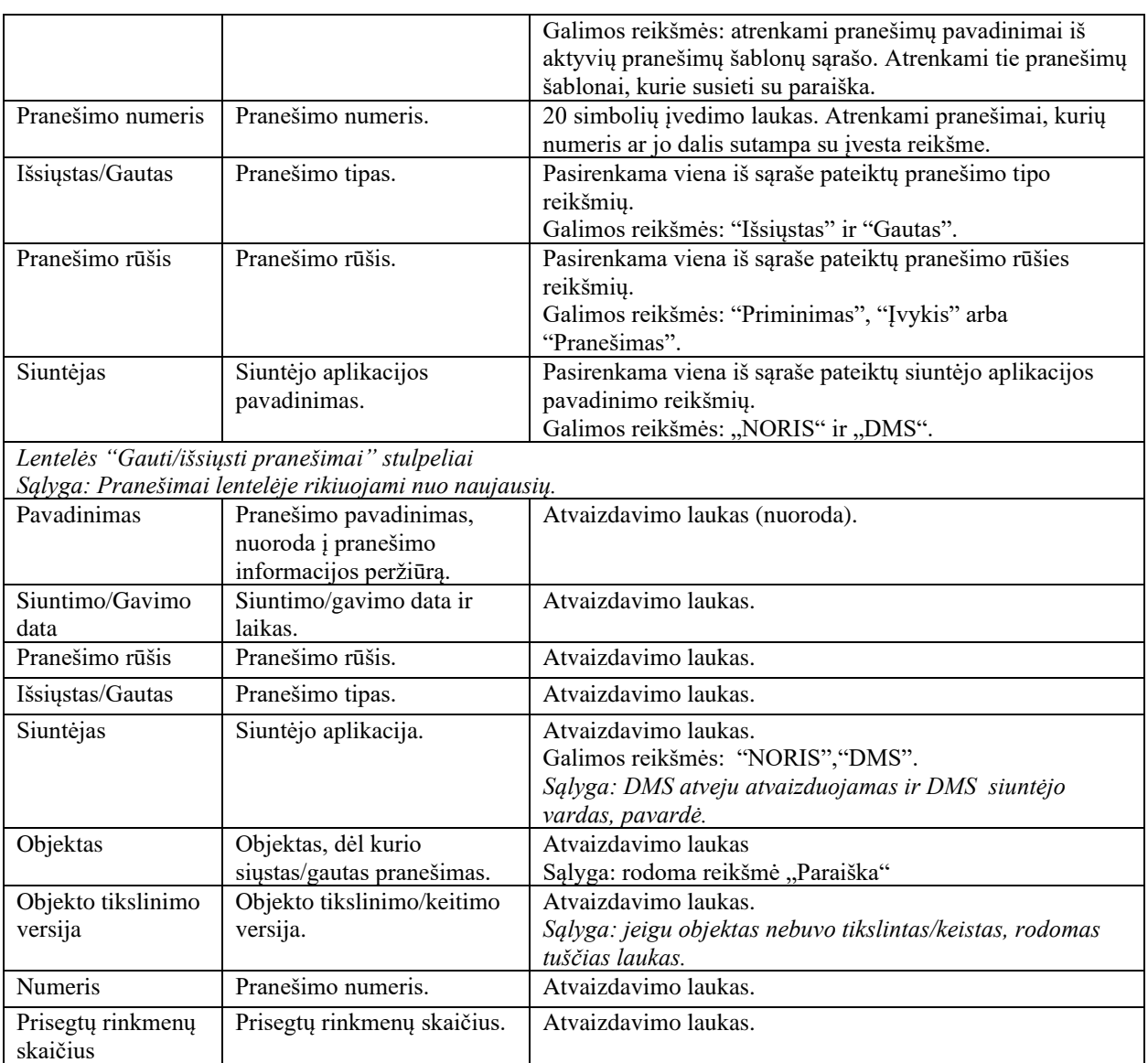

### Susijusios formos, ataskaitos ir procedūros

• FF-188-06 [Paraiškos pranešimo peržiūra \(modifikavimas\)](#page-158-0)

## <span id="page-158-0"></span>5.5.2 FF-188-06 Paraiškos pranešimo peržiūra (modifikavimas)

Forma skirta peržiūrėti paraiškos pranešimą.

Navigacija *Peržiūros režimas* Projektai > Projekto nuoroda [Projekto pavadinimas] > Paraiška > Pranešimai > nuoroda [Pavadinimas];

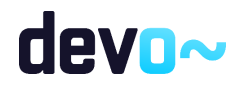

Projektai > Projekto nuoroda [Projekto pavadinimas] > Pranešimai > nuoroda [Pavadinimas].

#### Teisės

• Naudotojas, kuris nori peržiūrėti DMS pranešimus (pranešimus, priminimus, įvykius), privalo turėti teisę peržiūrėti projekto duomenis.

### Formos pavyzdys

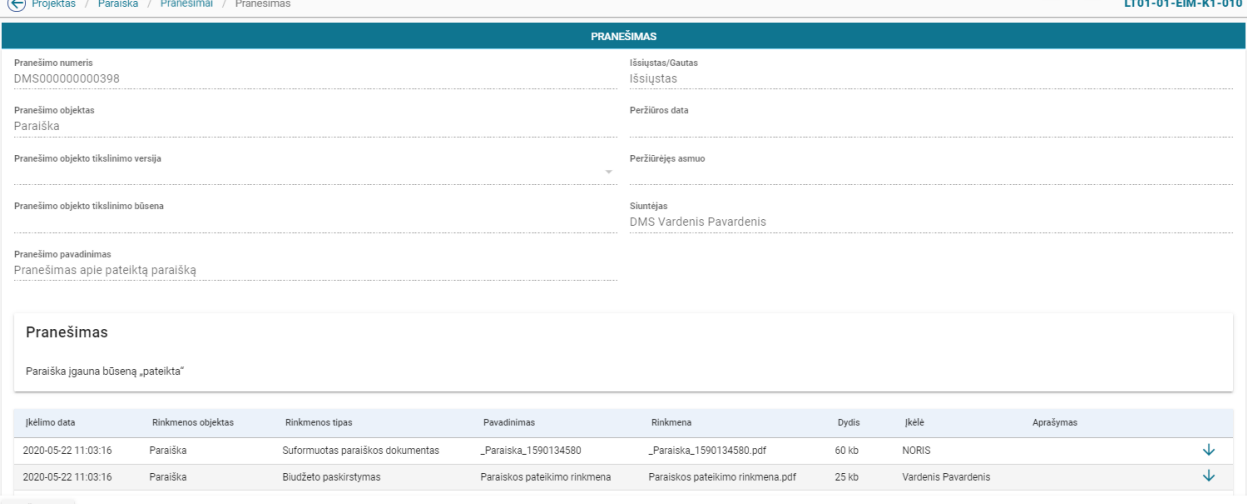

ATŠAUKTI

#### *pav. 80 Paraiškos pranešimo peržiūra*

#### Mygtukai

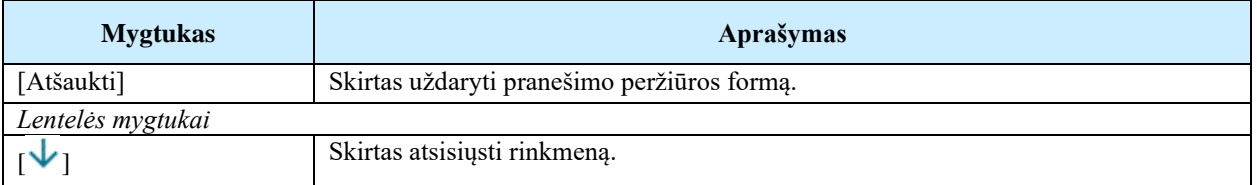

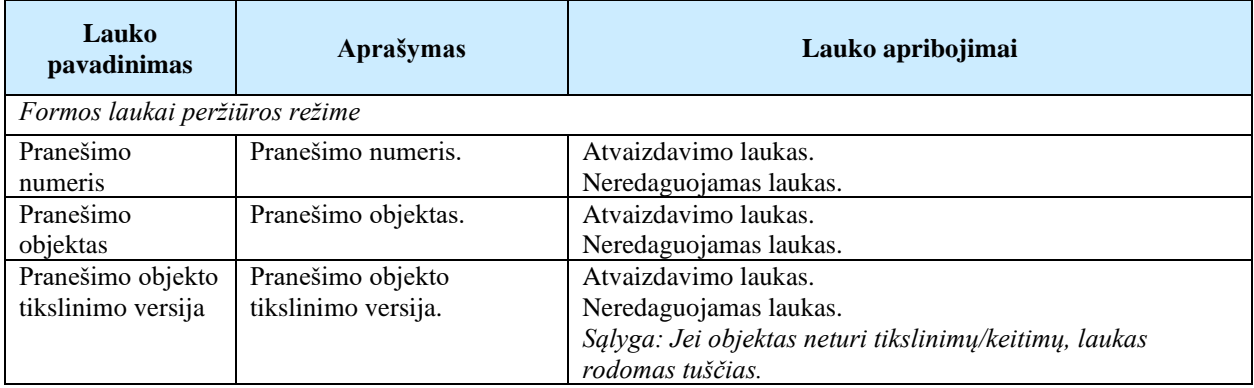

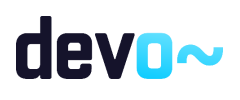

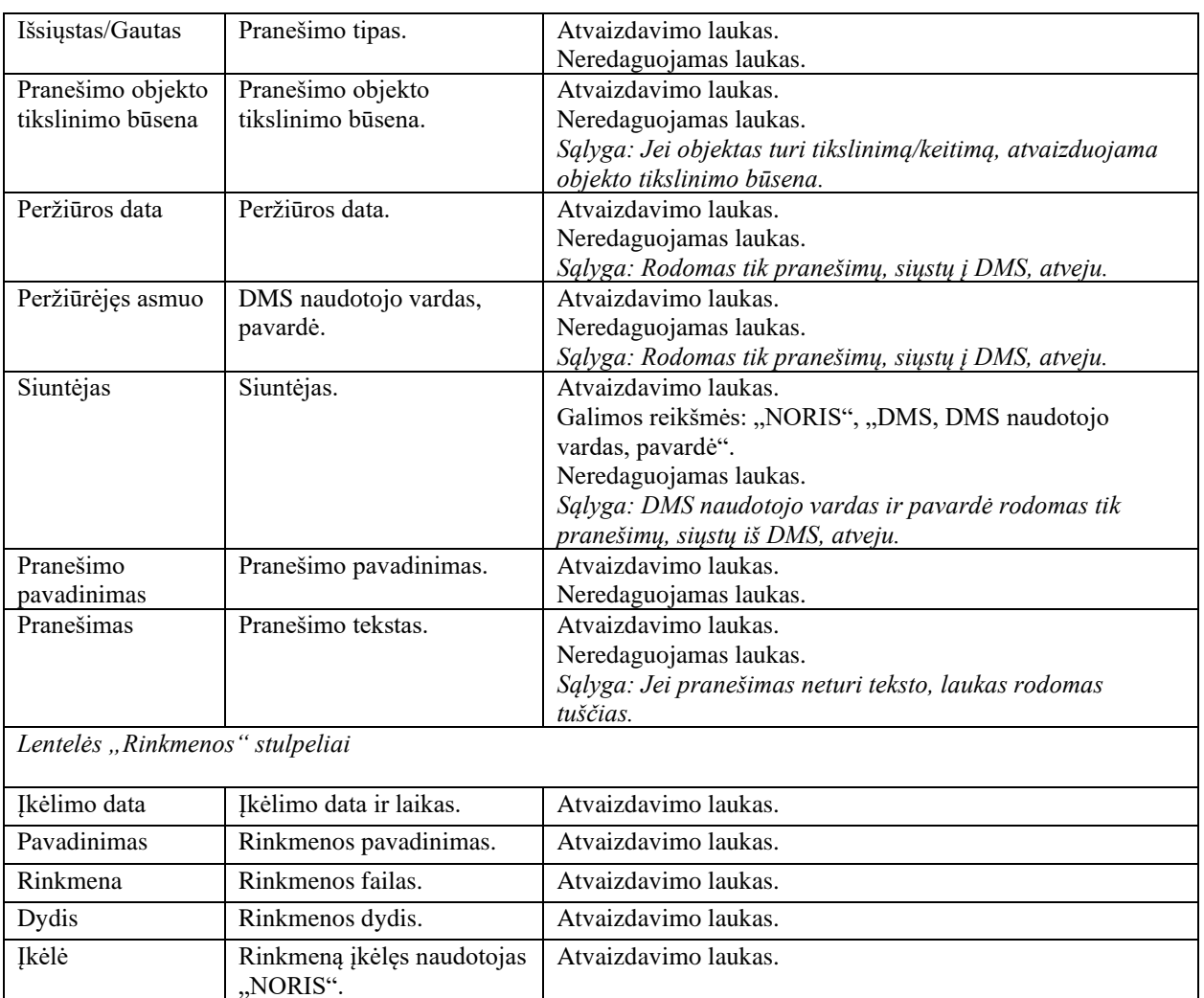

## <span id="page-160-0"></span>5.5.3 FF-188-07 Laisvos formos pranešimo kūrimas paraiškai

Forma skirta pranešimo kūrimui, kuris inicijuojamas paraiškos pranešimų sąraše.

## Navigacija

### *Įvedimo režimas:*

Projektai > Projekto nuoroda [Projekto pavadinimas] > Paraiška > Pranešimai > mygtukas [Kurti naują pranešimą].

#### Teisės

• Naudotojas, kuris nori kurti pranešimą, privalo turėti teisę redaguoti projekto duomenis.

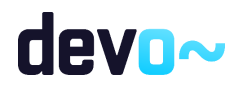

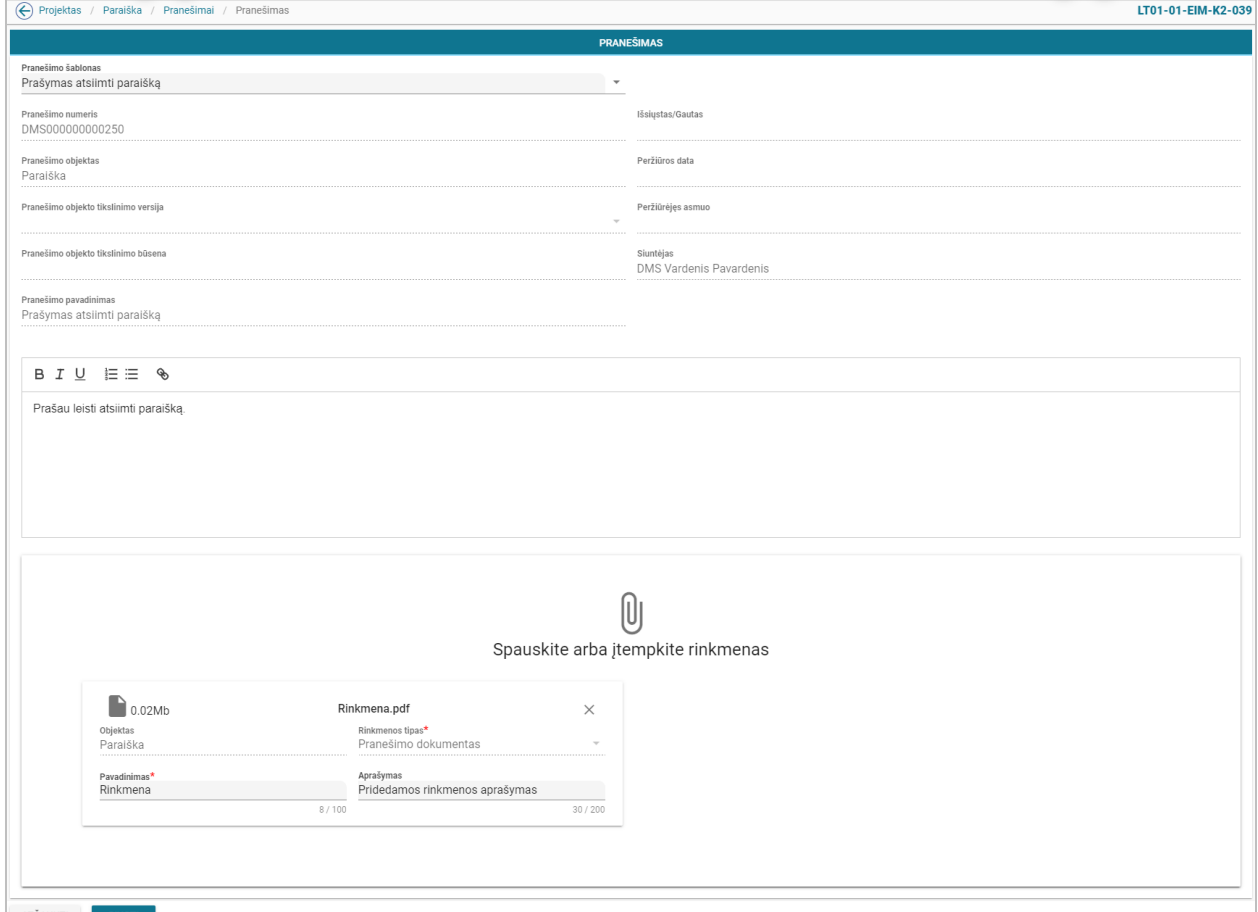

*pav. 81 Laisvos formos pranešimo kūrimas paraiškai*

## Mygtukai

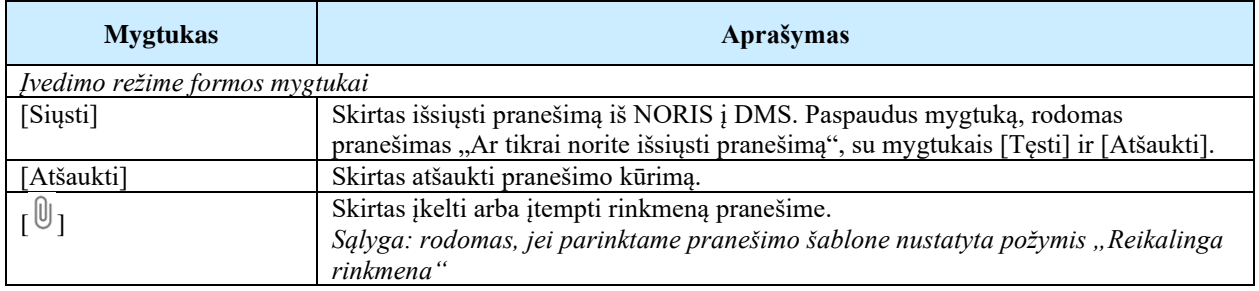

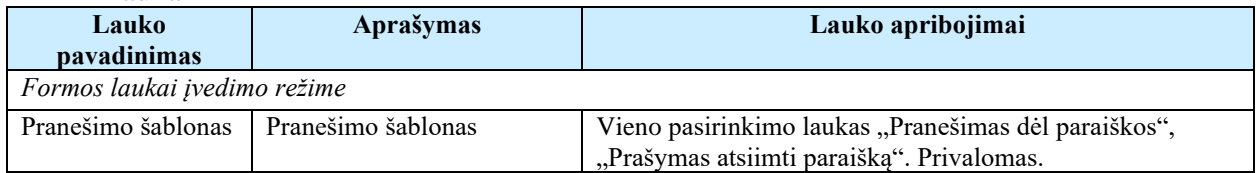

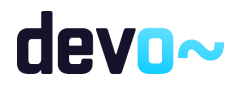

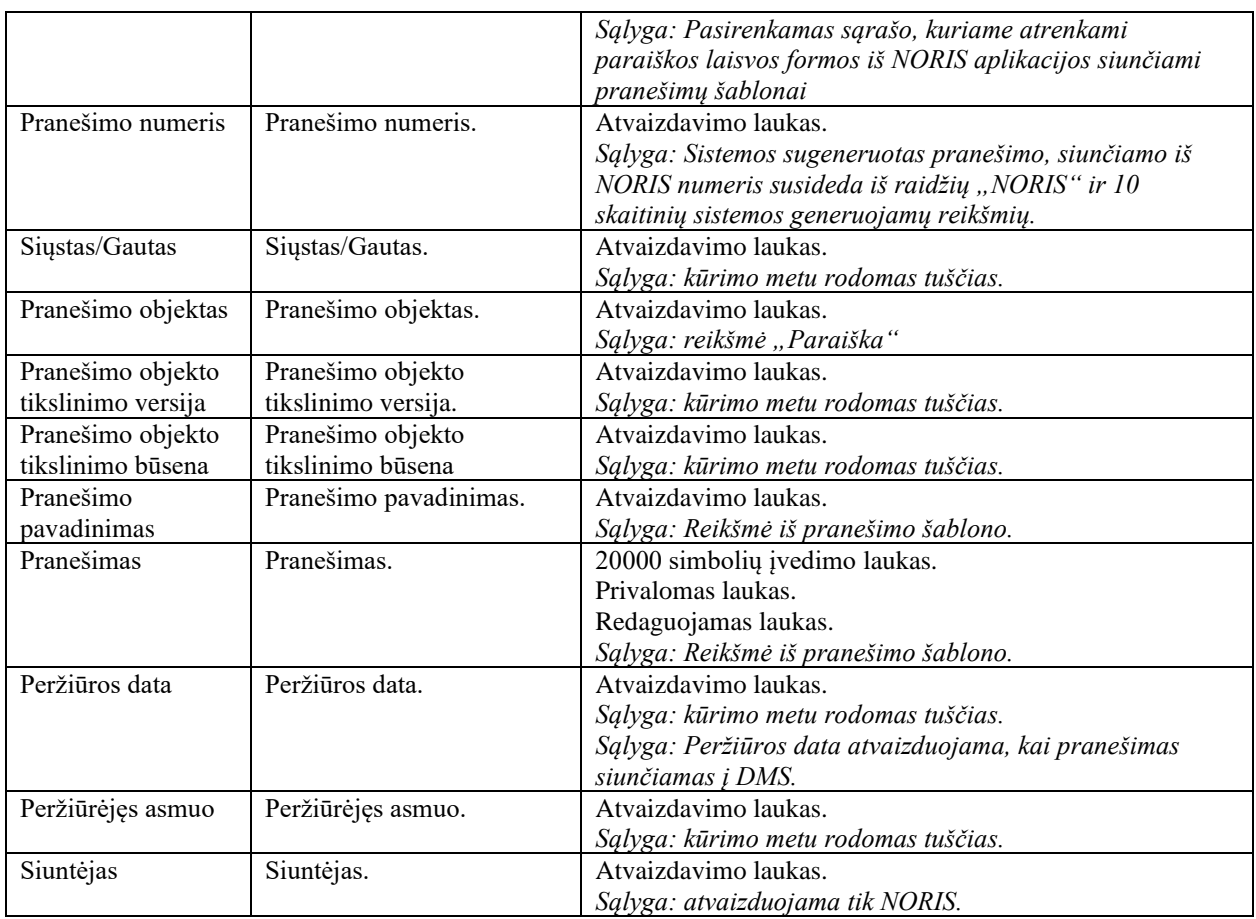

### Susijusios formos, ataskaitos ir procedūros

- [FF-179-05 Paraiškos pranešimų sąrašas \(modifikavimas\)](#page-156-0)
- FF-188-06 [Paraiškos pranešimo peržiūra \(modifikavimas\)](#page-158-0)

## 5.6 R-096 Tikrinti paraiškos klaidas DMS

## 5.6.1 FF-110-08 DMS paraiškos klaidų sąrašas (modifikavimas)

Forma skirta paraiškos klaidų sąrašui atvaizduoti.

*Peržiūros režimas:* Projektai > Projekto nuoroda [Projekto pavadinimas] > paraiška > mygtukas [Baigti duomenų įvedimą].

*Redagavimo režimas:*

Projektai > Projekto nuoroda [Projekto pavadinimas] > paraiška > bet kuris objekto mygtukas (nuo  $\lceil \bullet \rceil$  iki  $\lceil \bullet \rceil$ ) > mygtukas [Redaguoti] > mygtukas [Tikrinti].

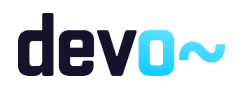

Navigacija

#### Teisės

• Naudotojas, kuris nori peržiūrėti paraiškos klaidų sąrašą, privalo turėti teisę redaguoti projekto duomenis.

#### Formos pavyzdys

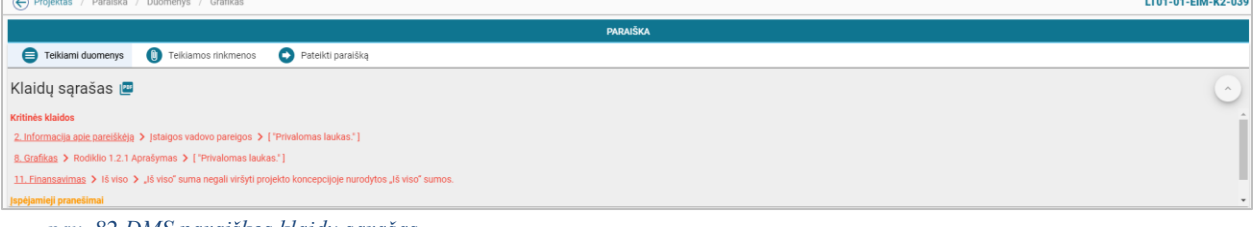

*pav. 82 DMS paraiškos klaidų sąrašas*

#### Mygtukai

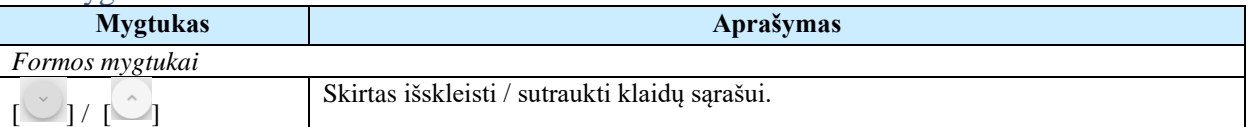

#### Laukai

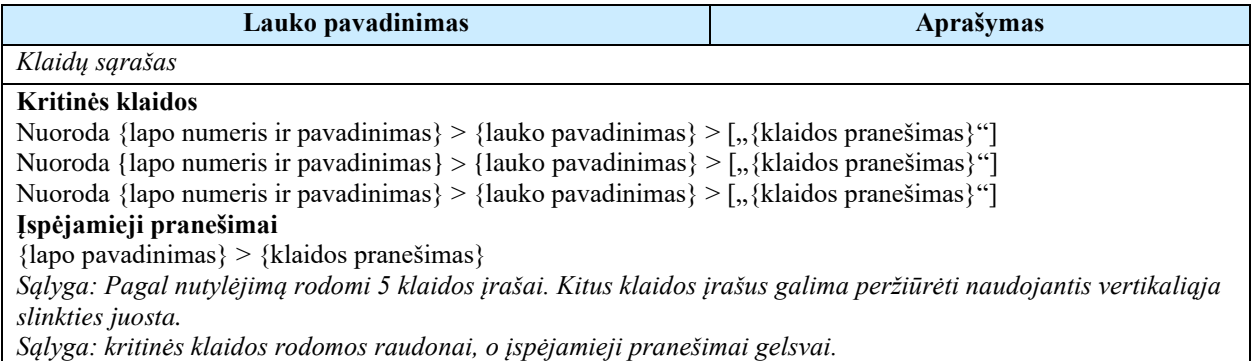

Susijusios formos, ataskaitos ir procedūros

<span id="page-163-0"></span>• FP-141-06 [DMS klaidų tikrinimas \(modifikavimas\)](#page-163-0)

## 5.6.2 FP-141-06 DMS klaidų tikrinimas (modifikavimas)

Procedūra skirta loginiams ir duomenų kontrolės klaidų pranešimams suformuoti.

#### Vykdymo sąlygos

Procedūra iškviečiama iš objekto (paraiškos/koncepcijos/sutarties) ir jo tikslinimo/keitimo redagavimo režime mygtuku [Tikrinti] arba objekto (koncepcijos/paraiškos/sutarties) ir jos tikslinimo/ keitimo peržiūros režime mygtuku [Baigti duomenų įvedimą].

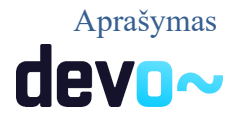

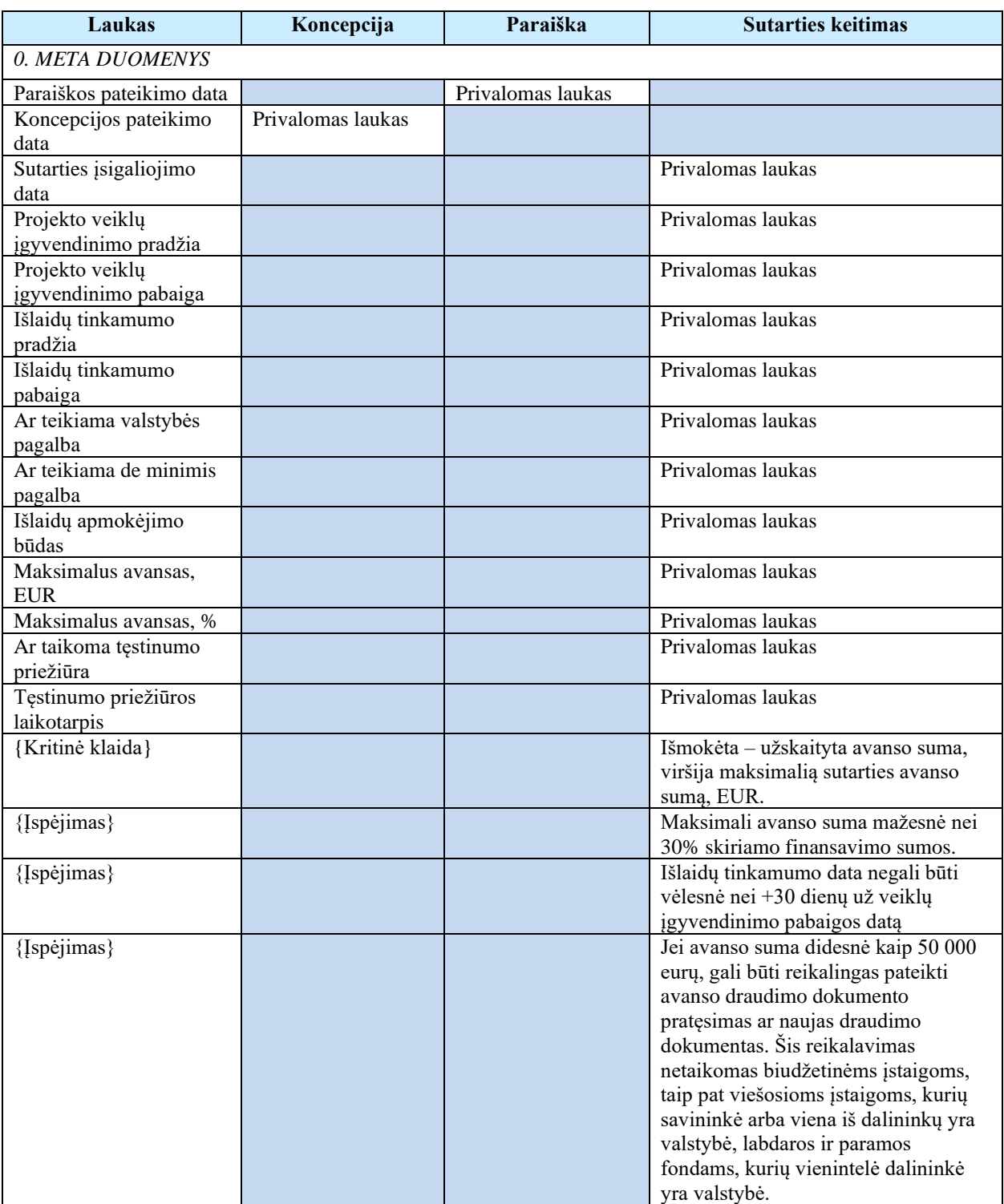

## Vykdant procedūrą formuojami loginiai ir duomenų kontrolės klaidų pranešimai:

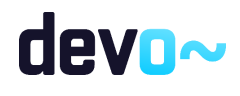

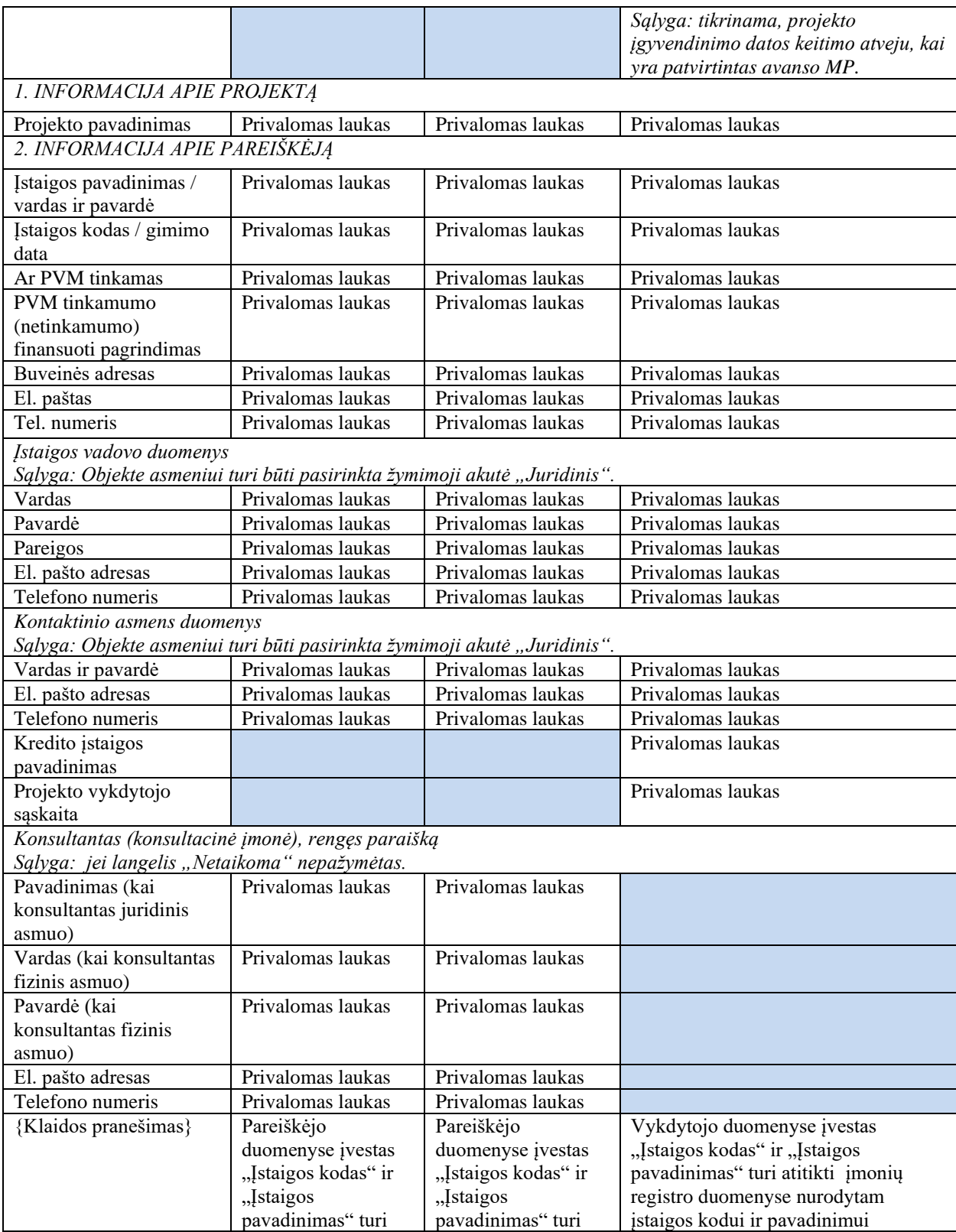

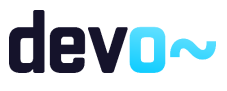

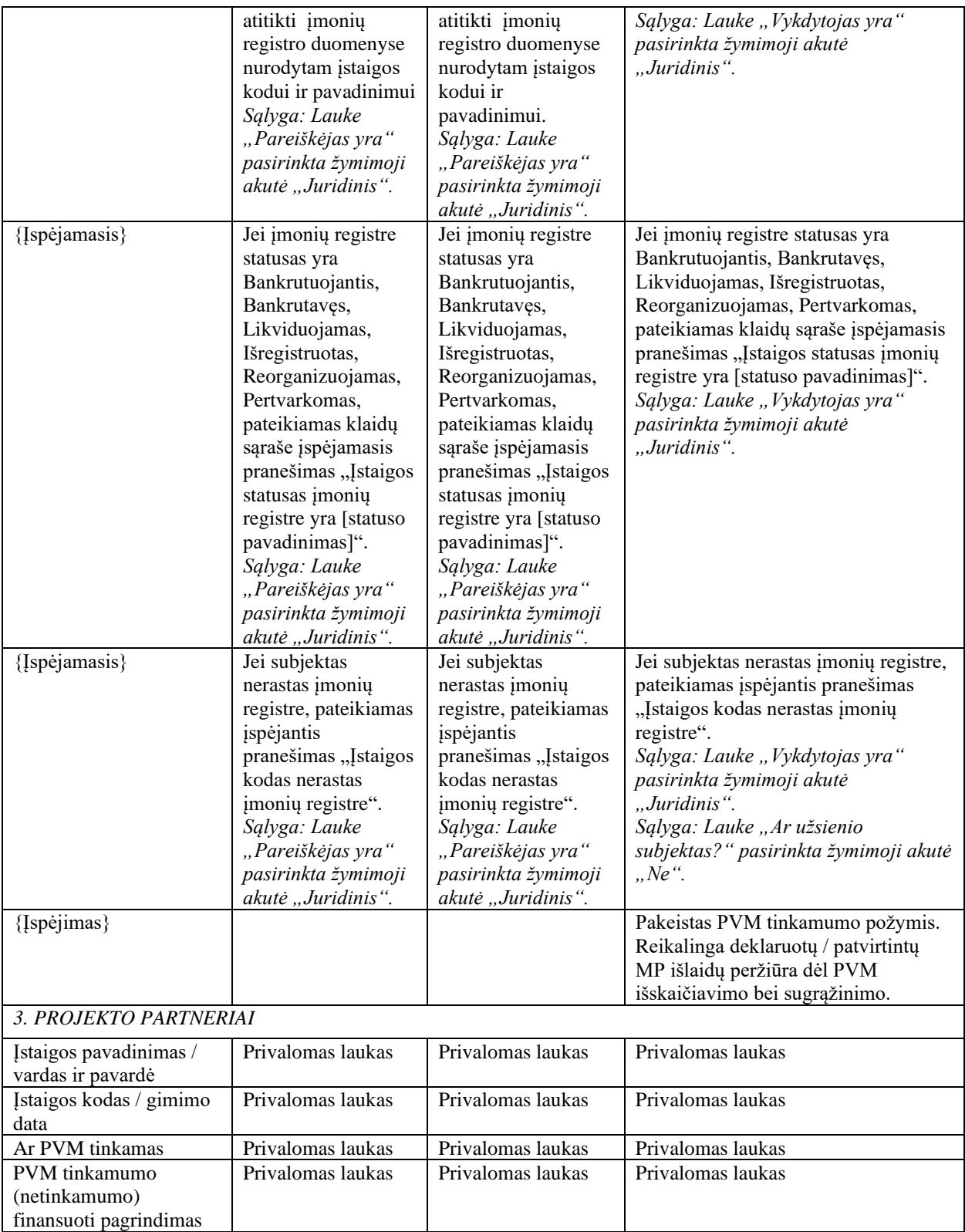

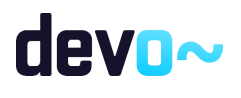

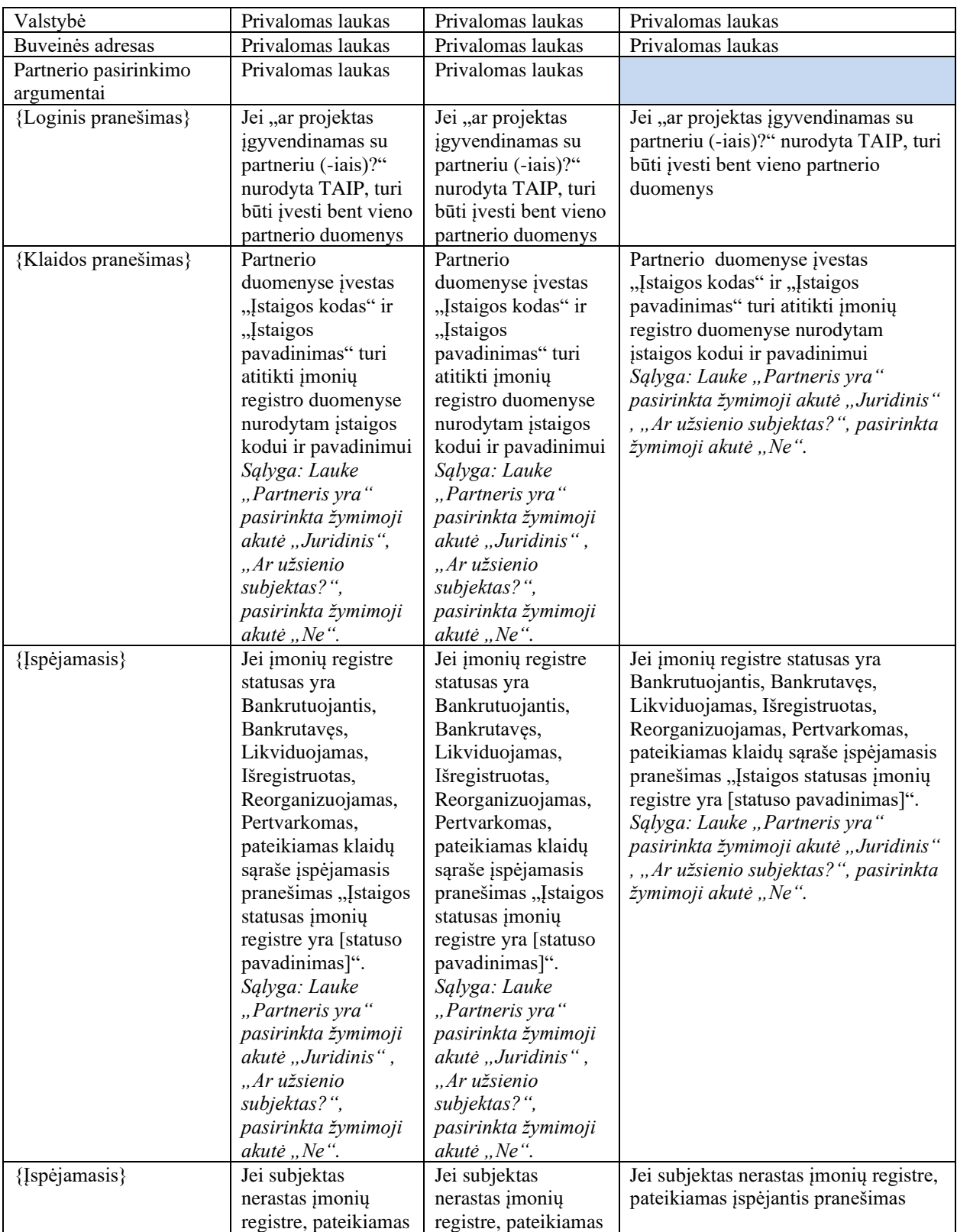

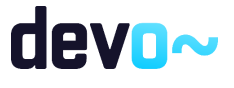

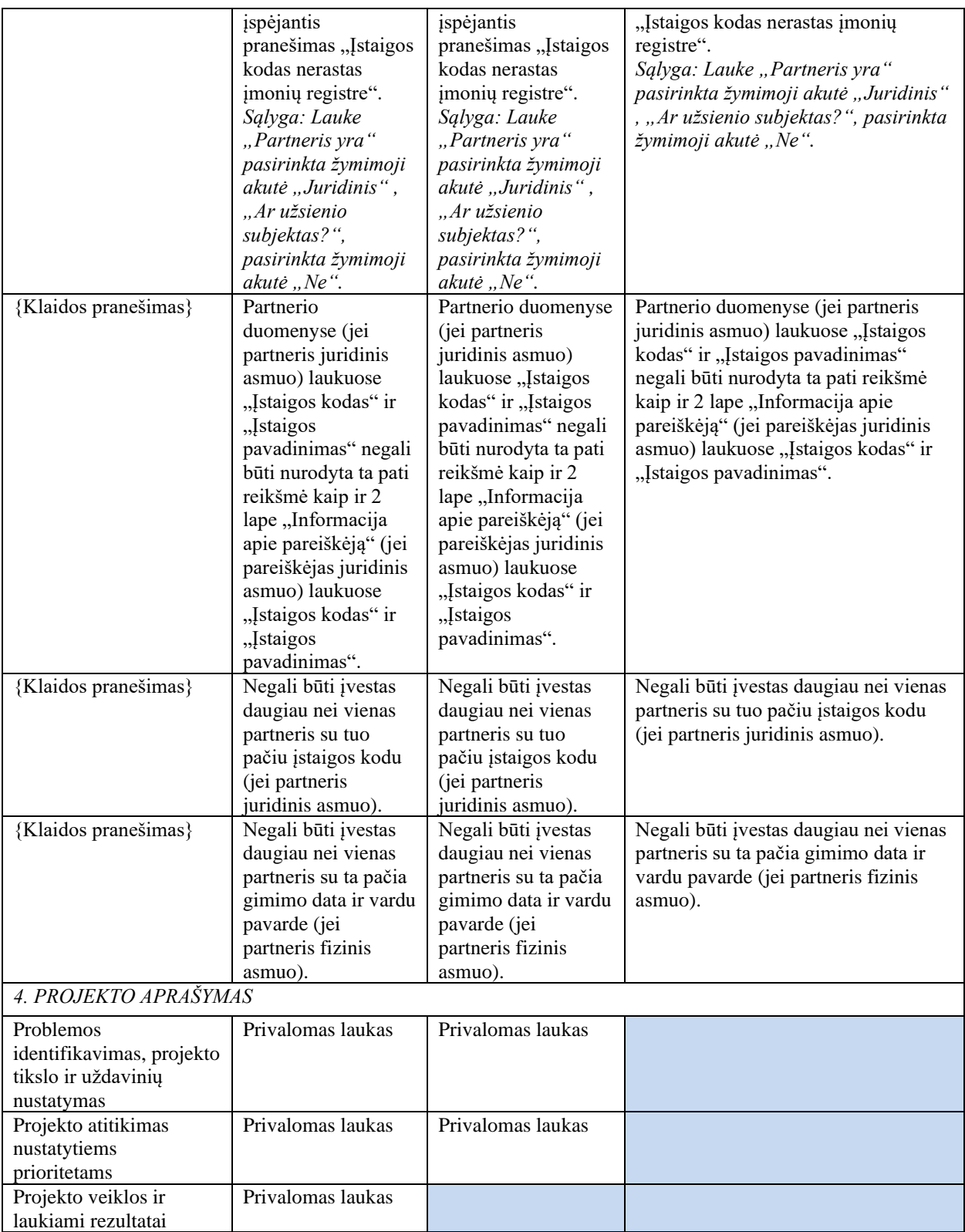

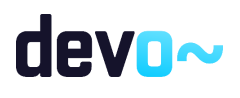

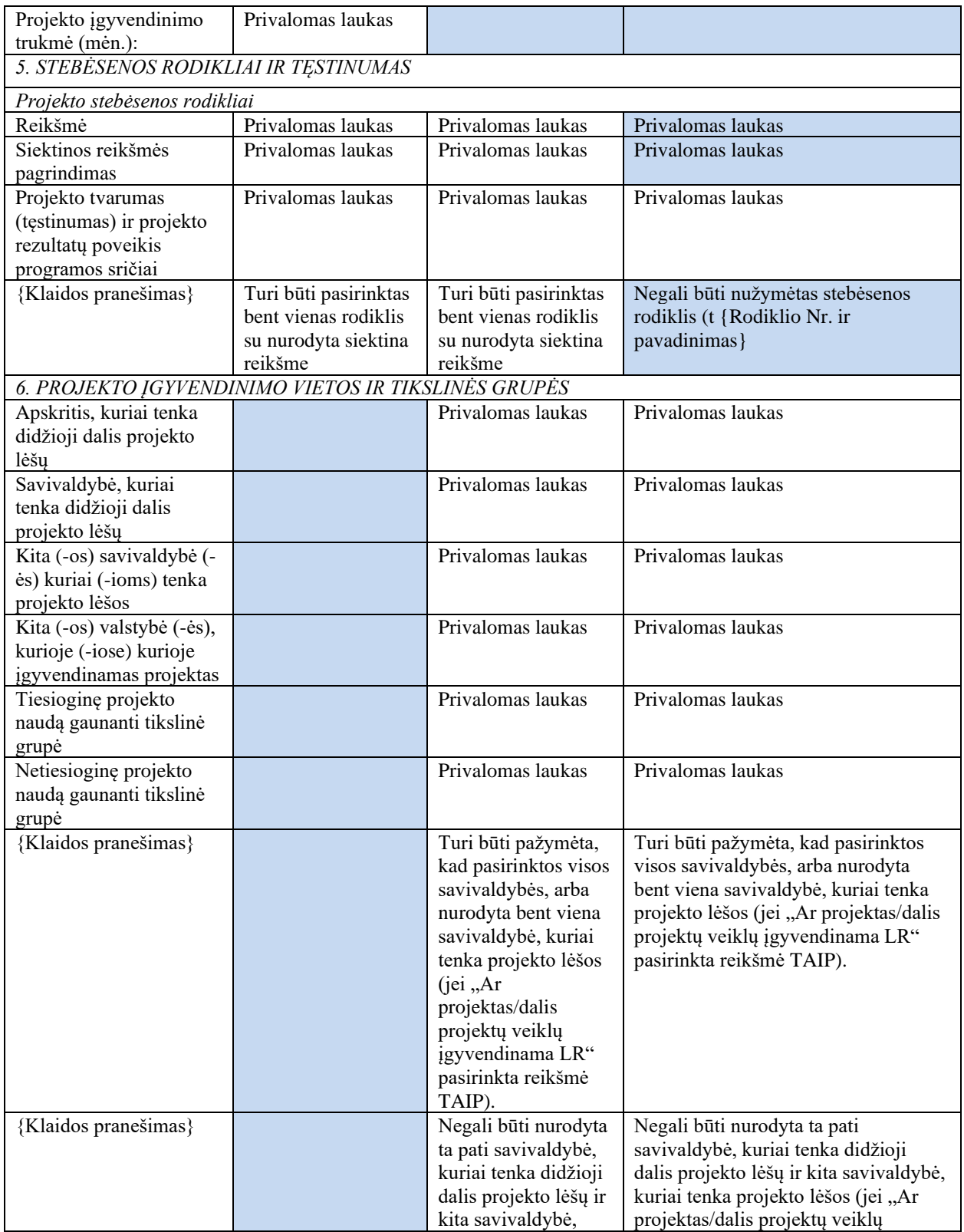

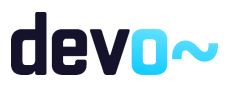

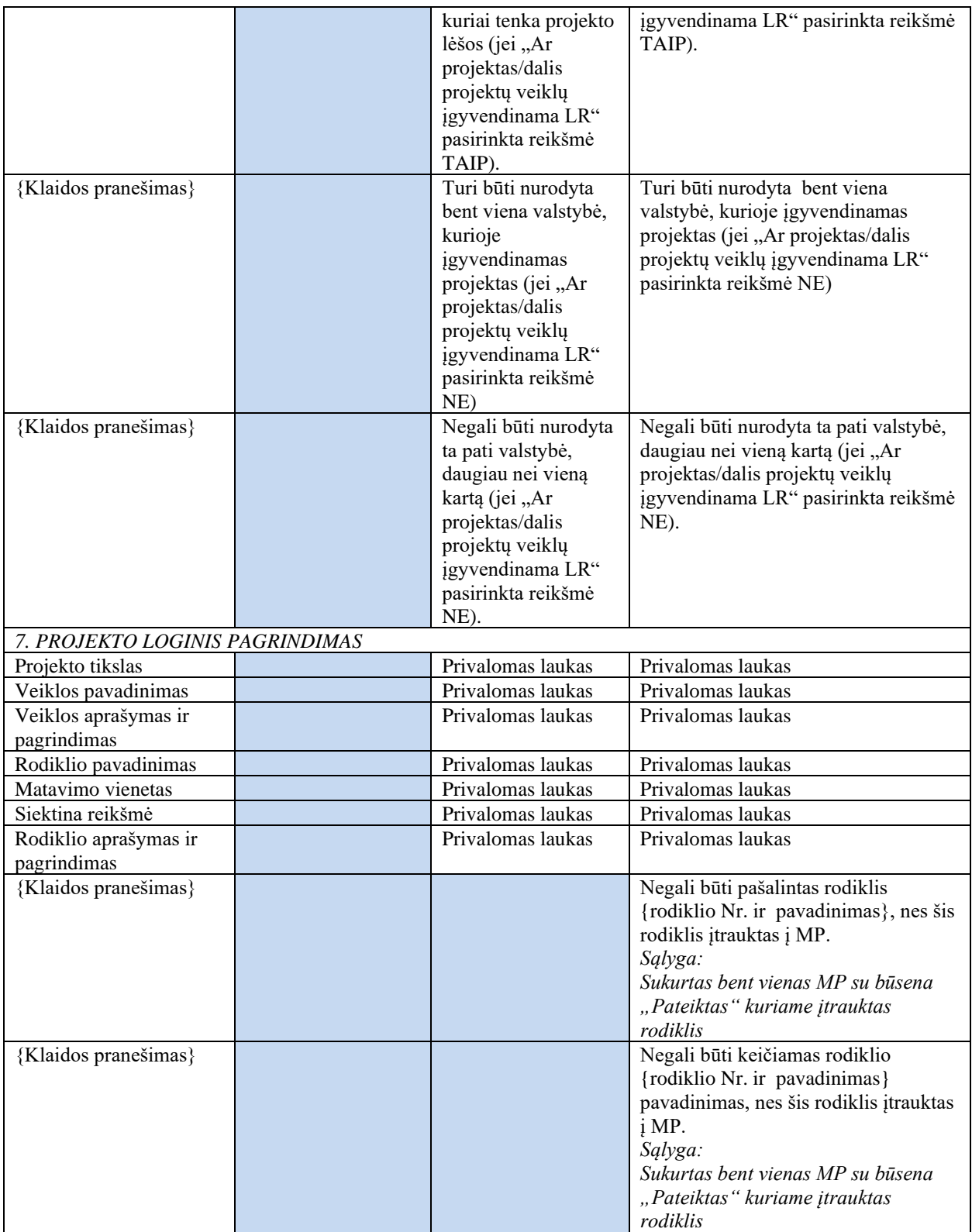

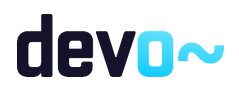

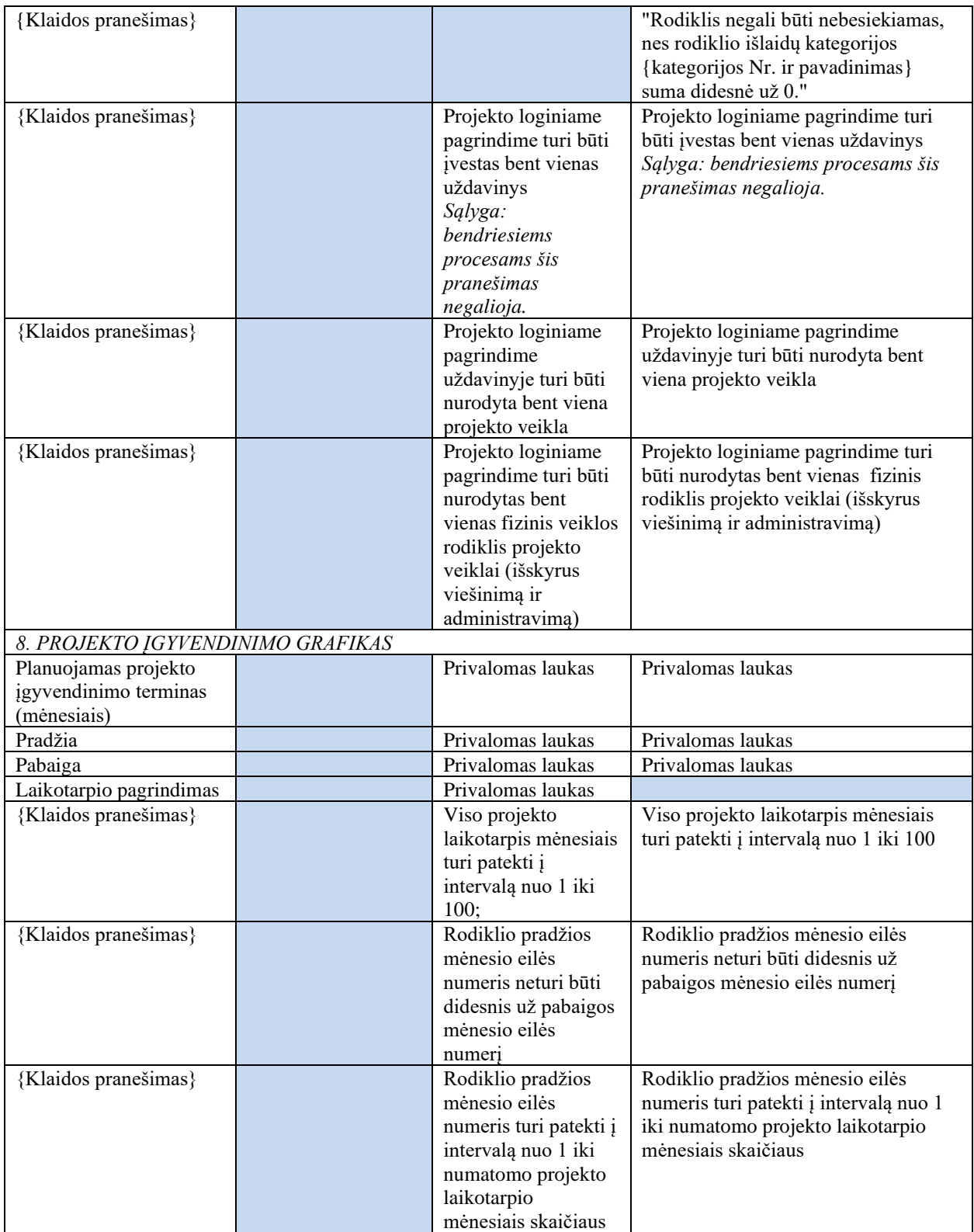

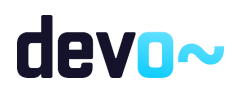

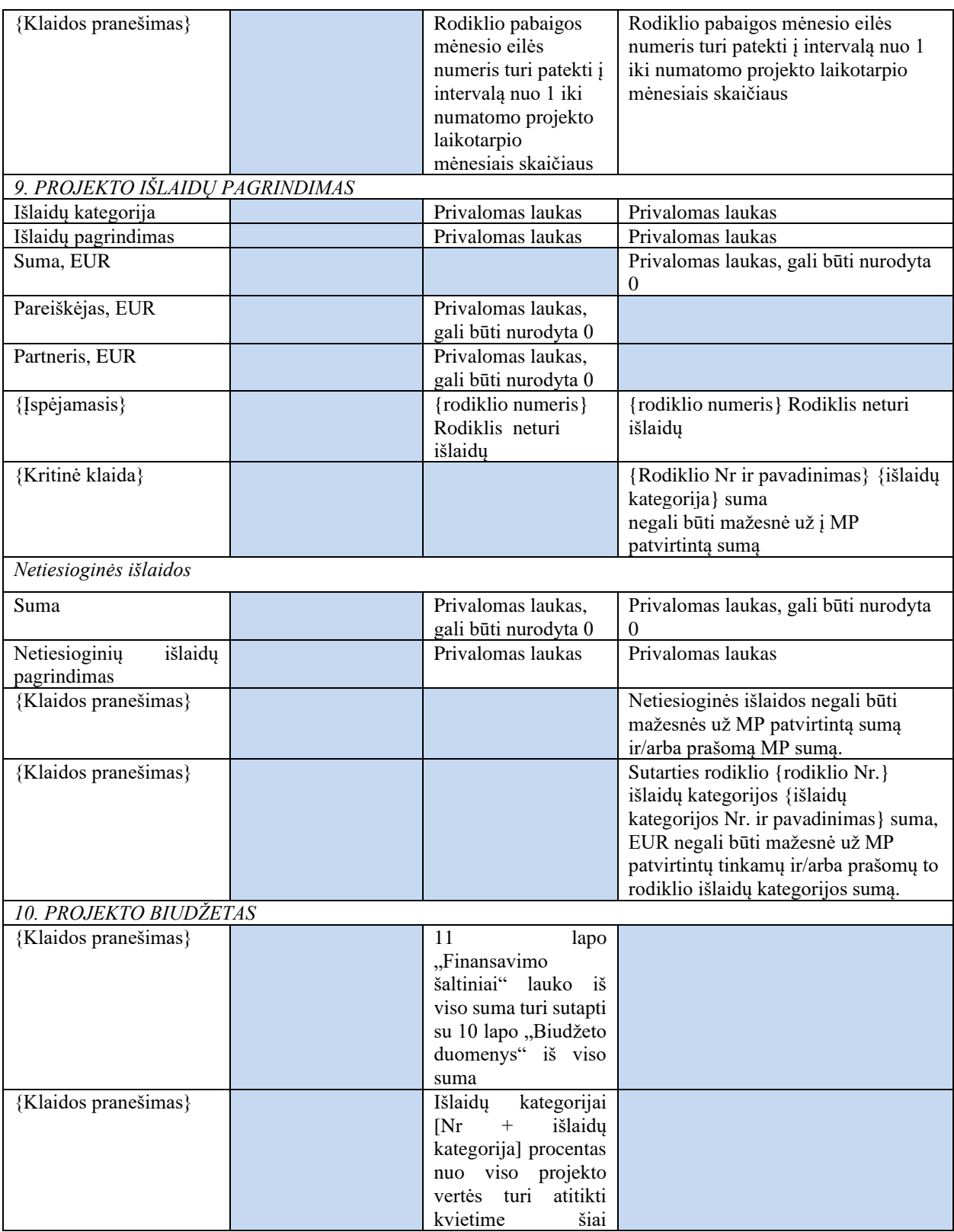

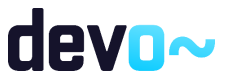

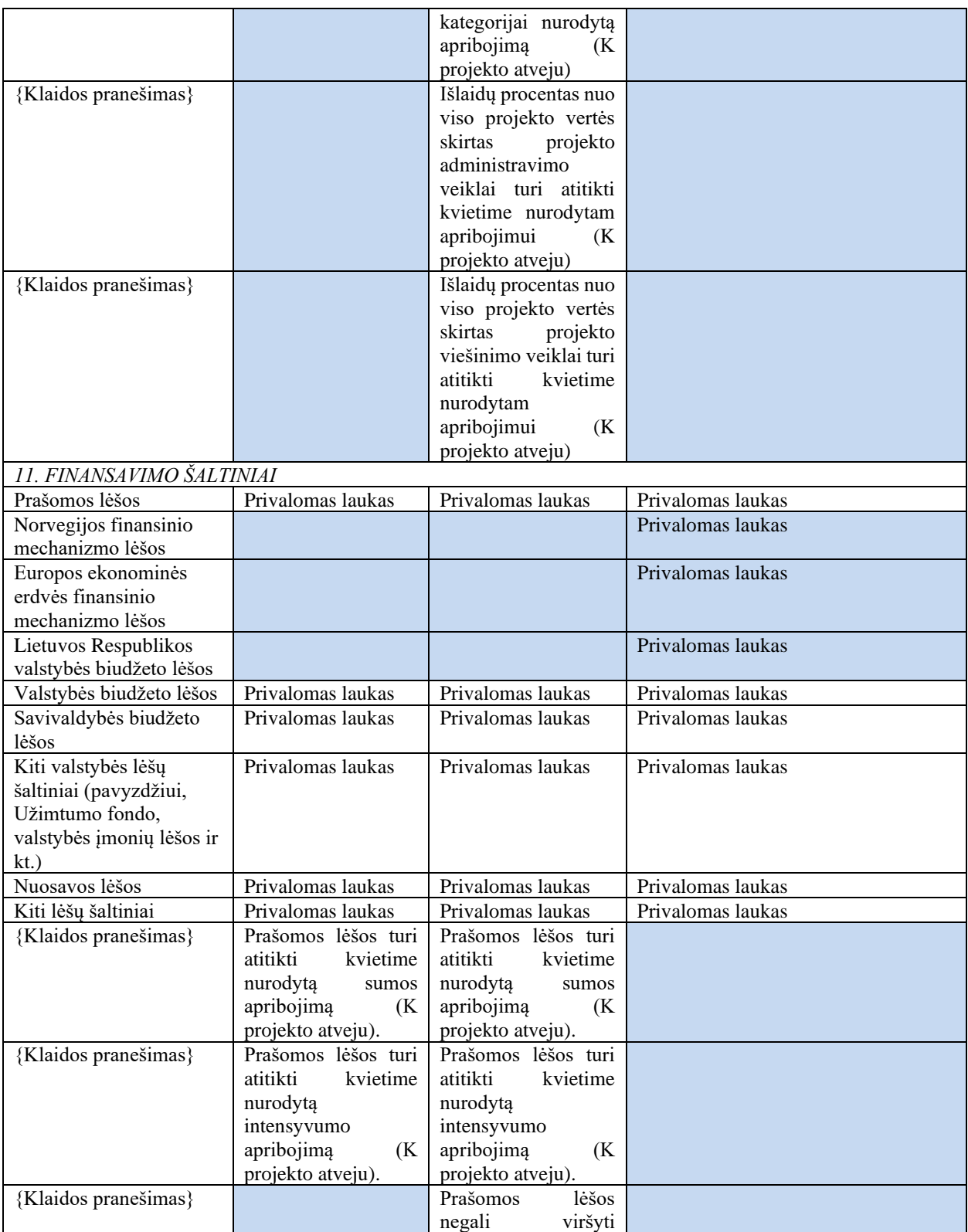

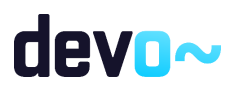

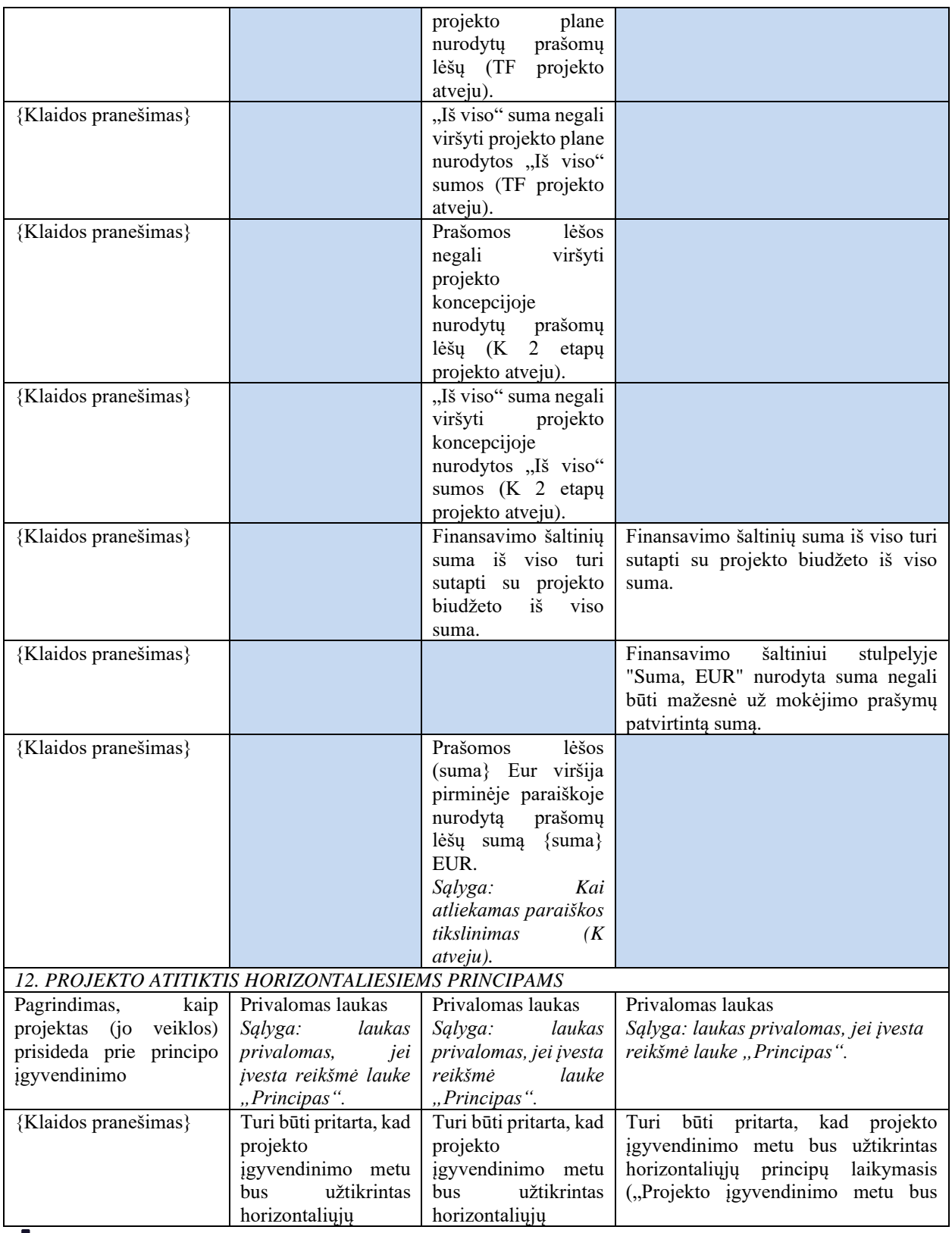

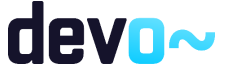

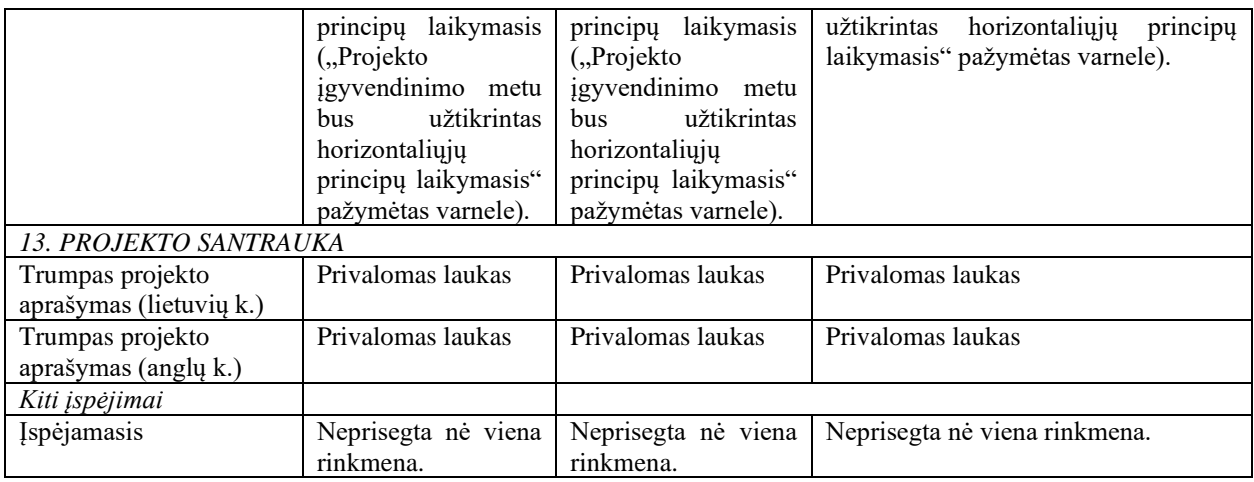

## 5.6.3 FA-182-08 Paraiškos klaidų sąrašo spausdinimas

Ataskaita skirta paraiškos klaidų sąrašo spausdinimui.

## Navigacija

*Ataskaitos formavimo inicijavimas:*

Projektai > Projekto nuoroda [Projekto pavadinimas] > Paraiška > mygtukas] [ $\frac{[n]}{[n]}$ ]; *Ataskaitos parsisiuntimas:*

Mygtukas  $\frac{|\mathbf{m}|}{|\mathbf{m}|}$  > ties klaidų sąrašu.

#### Teisės

• Naudotojas, kuris nori suformuoti klaidų sąrašo ataskaitą, privalo turėti teisę redaguoti projekto duomenis.

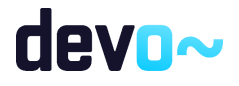

#### Ataskaitos pavyzdys

Klaidų sąrašas

Kritinės klaidos

- 2. Informacija apie pareiškėja -> Istaigos vadovo pareigos -> [ "Privalomas laukas." ]
- 8. Grafikas -> Rodiklio 1.2.1 Aprašymas -> [ "Privalomas laukas." ]
- 11. Finansavimas -> Iš viso -> "Iš viso" suma negali viršyti projekto koncepcijoje nurodytos "Iš viso" sumos.

Įspėjamieji pranešimai

• Rinkmenos -> Nėra pridėta rinkmenų.

*pav. 83 Paraiškos klaidų sąrašo ataskaitos fragmentas*

Papildoma informacija Ataskaita formuojama PDF formatu.

## <span id="page-176-0"></span>5.7 R-079 Tikslinti paraišką DMS

## 5.7.1 FF-093-09 Meta duomenų redagavimas/peržiūra – paraiškos DMS tikslinimas (modifikavimas)

Forma skirta paraiškos tikslinimo duomenų redagavimui ir atvaizdavimui nuo paraiškos perdavimo tikslinti iki paraiškos tikslinimo pateikimo.

Paraiškos tikslinimas DMS galimas tik kai NORIS inicijuoja tikslinimą. Pateikus tikslinimą meniu "Paraiškos tikslinimas" nebematomas. Patvirtinus tikslinimą, jis tampa aktualiu.

### Navigacija

*Peržiūros režime:*

Projektai > Projekto nuoroda [Projekto pavadinimas] > Paraiška > Paraiškos tikslinimas. *Redagavimo režime:*

Projektai > Projekto nuoroda [Projekto pavadinimas] > Paraiška > Paraiškos tikslinimas > mygtukas [Redaguoti].

Teisės

- Naudotojas, kuris nori peržiūrėti paraiškos tikslinimo duomenis, privalo turėti teisę peržiūrėti projekto duomenis;
- Naudotojas, kuris nori redaguoti paraiškos tikslinimo duomenis, privalo turėti teisę redaguoti projekto duomenis;

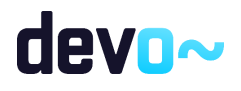

• Naudotojas, kuris nori pateikti paraiškos tikslinimo duomenis, privalo turėti teisę redaguoti projekto duomenis;

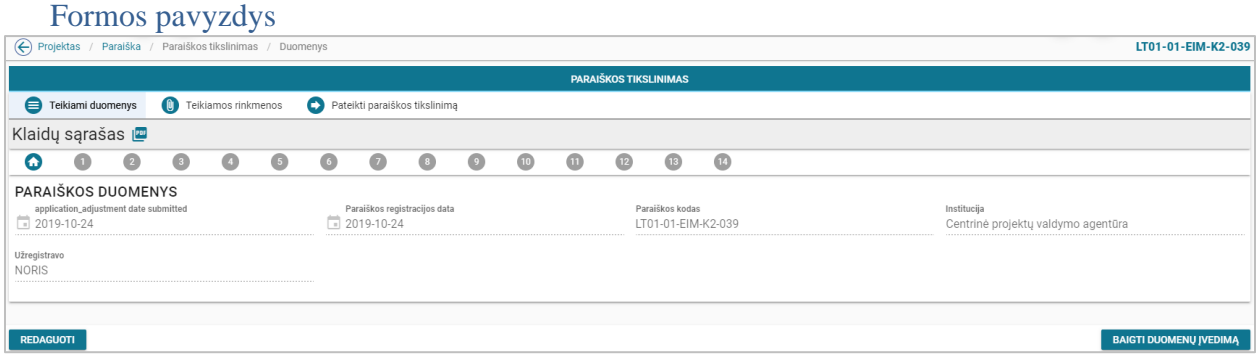

*pav. 84 Meta duomenų redagavimas/peržiūra – DMS paraiškos tikslinimas*

#### Mygtukai

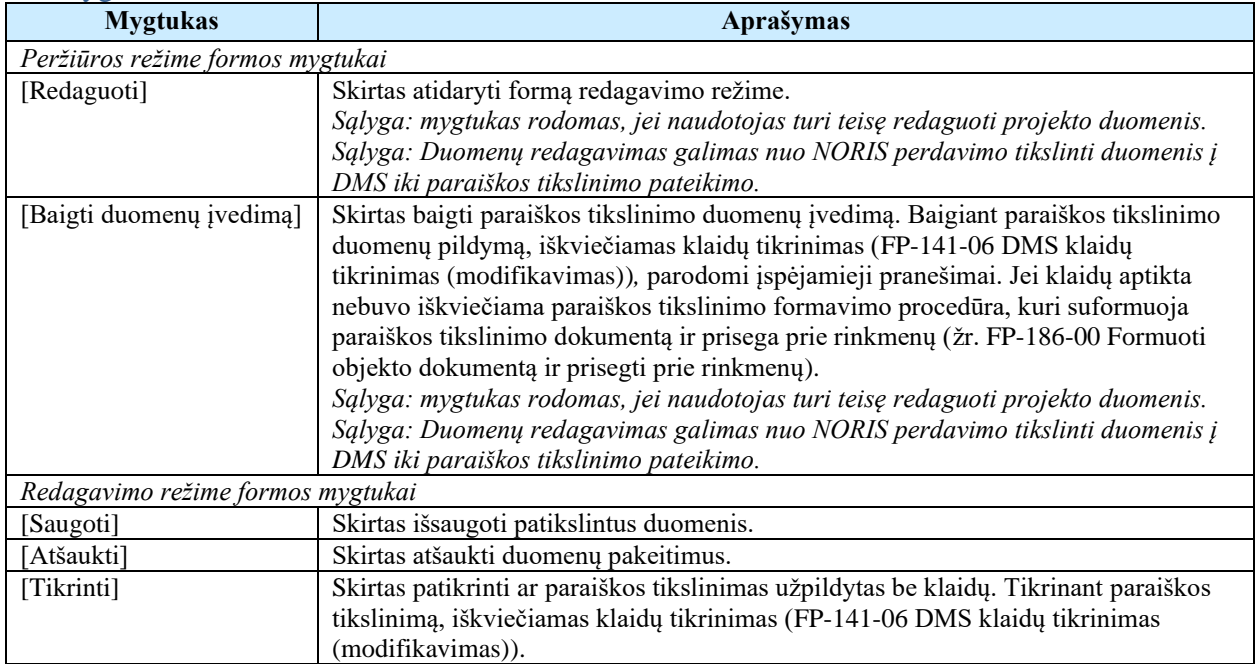

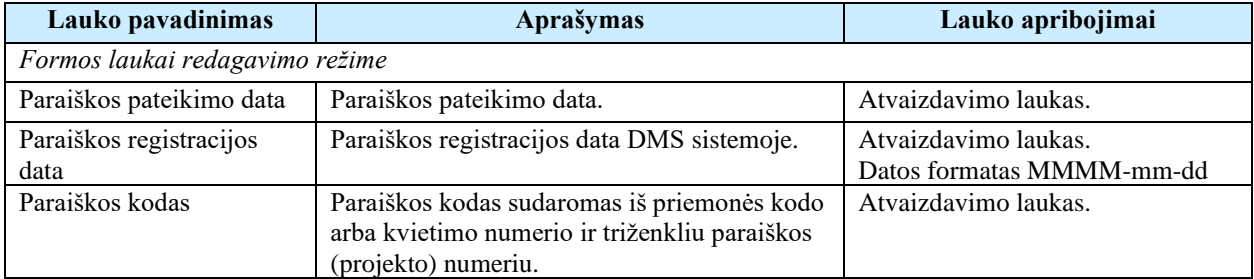

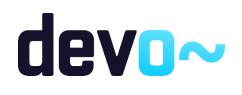

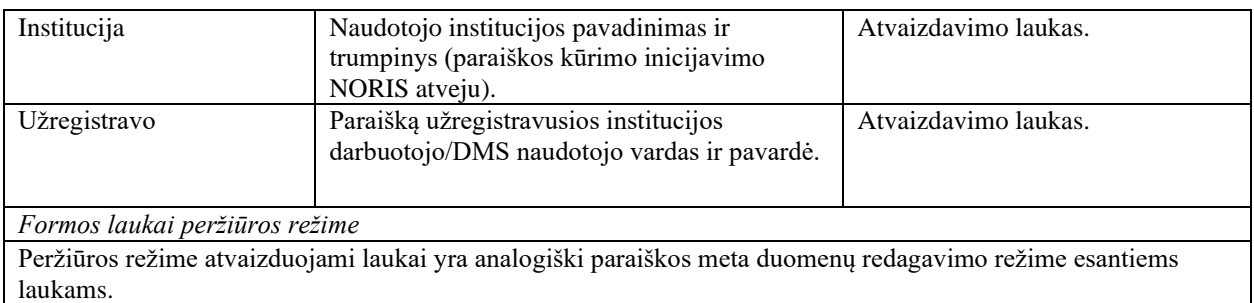

## 5.7.2 FF-094-09 1 lapo "Informacija apie projektą" duomenų redagavimas / peržiūra – DMS paraiškos tikslinimas (modifikavimas)

Forma skirta paraiškos tikslinimo 1 lapo "Informacija apie projektą" duomenų redagavimui ir atvaizdavimui.

### **Navigacija**

*Peržiūros režime:*

Projektai > Projekto nuoroda [Projekto pavadinimas] > Paraiška > Paraiškos tikslinimas > [

# $\mathbf{0}_{\parallel}$

### *Redagavimo režime:*

Projektai > Projekto nuoroda [Projekto pavadinimas] > Paraiška > Paraiškos tikslinimas > [  $\bigcup$ ] > mygtukas [Redaguoti].

### Teisės

Žr. skyrių "FF-093-09 [Meta duomenų redagavimas/peržiūra –](#page-176-0) paraiškos DMS tikslinimas [\(modifikavimas\)"](#page-176-0).

#### Formos pavyzdys

|                                                                                         | . .<br>(←) Projektas / Paraiška / Paraiškos tikslinimas / Duomenys / Informacija apie projektą |           |                                   |           |           |                    |           |           |           |                   |                | LT01-01-EIM-K2-039            |                                                                          |                                    |
|-----------------------------------------------------------------------------------------|------------------------------------------------------------------------------------------------|-----------|-----------------------------------|-----------|-----------|--------------------|-----------|-----------|-----------|-------------------|----------------|-------------------------------|--------------------------------------------------------------------------|------------------------------------|
| <b>PARAIŠKOS TIKSLINIMAS</b>                                                            |                                                                                                |           |                                   |           |           |                    |           |           |           |                   |                |                               |                                                                          |                                    |
| Pateikti paraiškos tikslinimą<br>Teikiami duomenys<br><b>D</b> Teikiamos rinkmenos<br>⊜ |                                                                                                |           |                                   |           |           |                    |           |           |           |                   |                |                               |                                                                          |                                    |
| Klaidų sąrašas <b>iz</b>                                                                | $\sim$                                                                                         |           |                                   |           |           |                    |           |           |           |                   |                |                               |                                                                          |                                    |
| $\bullet$<br>$\bullet$<br>Ω                                                             | $\bigcirc$                                                                                     | $\bullet$ | $\begin{pmatrix} 5 \end{pmatrix}$ | $\bullet$ | $\bullet$ | $\left( 3 \right)$ | $\bullet$ | $\bullet$ | $\bullet$ | $\left(12\right)$ | $\mathbf{13}$  | $\bullet$                     |                                                                          |                                    |
| 1.1 Projekto pavadinimas*                                                               | 1. INFORMACIJA APIE PROJEKTA<br>Projekto pavadinimas_koncepcija                                |           |                                   |           |           |                    |           |           |           |                   |                |                               |                                                                          |                                    |
| 1.2 Programa<br>LT01 Verslo plėtra, inovacijos ir smulkus ir vidutinis verslas          |                                                                                                |           |                                   |           |           |                    |           |           |           |                   | LT01-01-EIM-K2 | 1.3 Kvietimo numeris/Priemonė | 1.4 Kvietimo sritis, į kurią pretenduoja pareiškėjas*<br>Smulkus verslas | 31/250<br>$\overline{\phantom{a}}$ |
| <b>ATŠAUKTI</b><br><b>TIKRINTI</b>                                                      | <b>SAUGOTI</b>                                                                                 |           |                                   |           |           |                    |           |           |           |                   |                |                               |                                                                          |                                    |

*pav. 85 1 lapo "Informacija apie projektą" duomenų redagavimas / peržiūra – DMS paraiškos tikslinimas*

### Mygtukai

Paraiškos mygtukai žr. skyrių "FF-093-09 [Meta duomenų redagavimas/peržiūra –](#page-176-0) paraiškos DMS [tikslinimas \(modifikavimas\)"](#page-176-0).

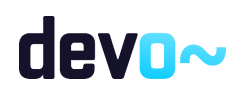

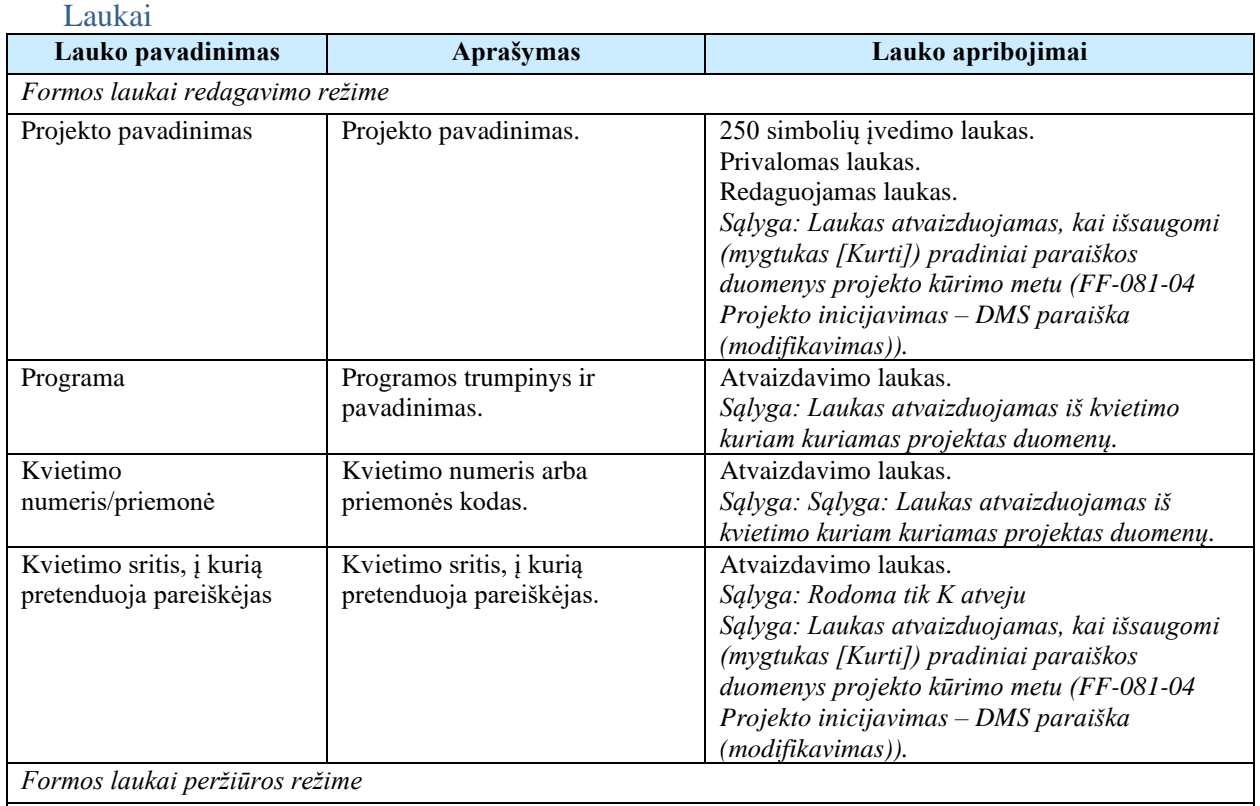

Peržiūros režime atvaizduojami laukai yra analogiški paraiškos 1 lapo "Informacija apie projektą" duomenų redagavimo režime esantiems laukams.

## 5.7.3 FF-095-09 2 lapo "Informacija apie pareiškėją" duomenų redagavimas/ peržiūra – DMS paraiškos tikslinimas (modifikavimas)

Forma skirta paraiškos tikslinimo 2 lapo "Informacija apie pareiškėją" duomenų redagavimui ir atvaizdavimui.

### **Navigacija**

### *Peržiūros režime:*

Projektai > Projekto nuoroda [Projekto pavadinimas] > Paraiška > Paraiškos tikslinimas > [2]

## ].

## *Redagavimo režime:*

Projektai > Projekto nuoroda [Projekto pavadinimas] > Paraiška >Paraiškos tikslinimas > mygtukas [Redaguoti] >  $[2]$ .

### Teisės

Žr. skyrių "FF-093-09 [Meta duomenų redagavimas/peržiūra –](#page-176-0) paraiškos DMS tikslinimas [\(modifikavimas\)"](#page-176-0).

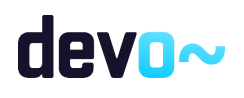

180 iš 677
## Formos pavyzdys

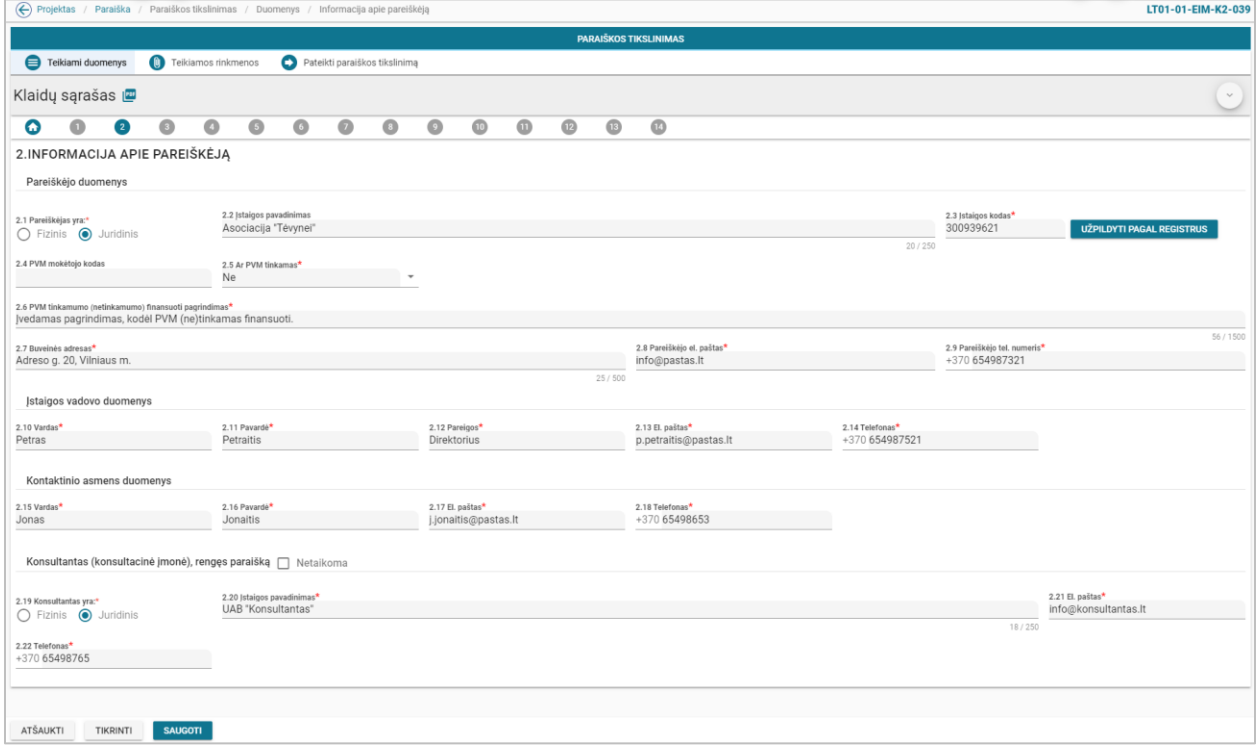

*pav. 86 2 lapo "Informacija apie pareiškėją" duomenų redagavimas/ peržiūra – DMS paraiškos tikslinimas*

## Mygtukai

Paraiškos mygtukai žr. skyrių "FF-093-09 [Meta duomenų redagavimas/peržiūra –](#page-176-0) paraiškos DMS [tikslinimas \(modifikavimas\)"](#page-176-0).

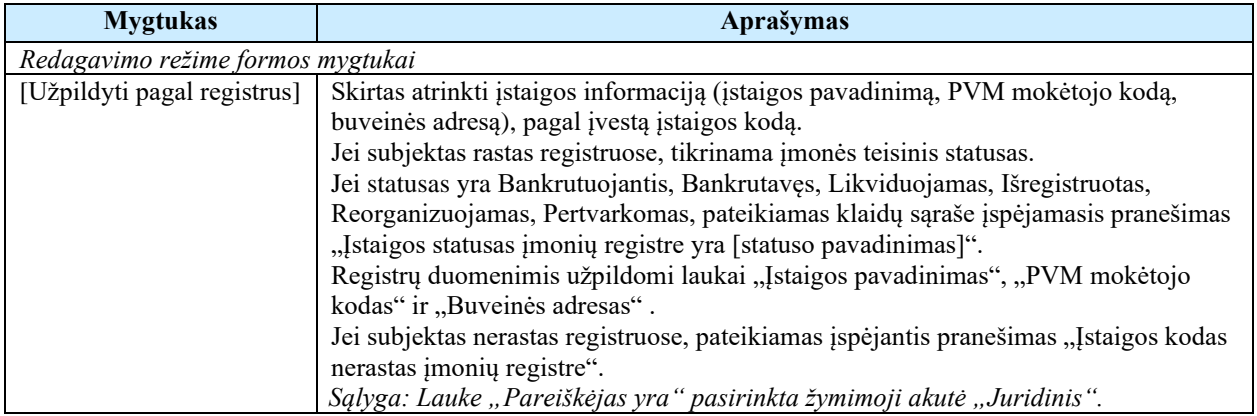

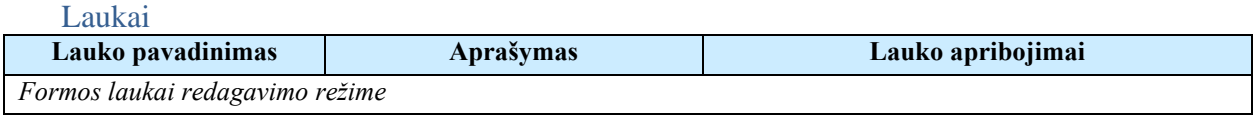

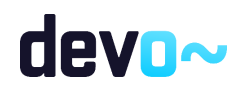

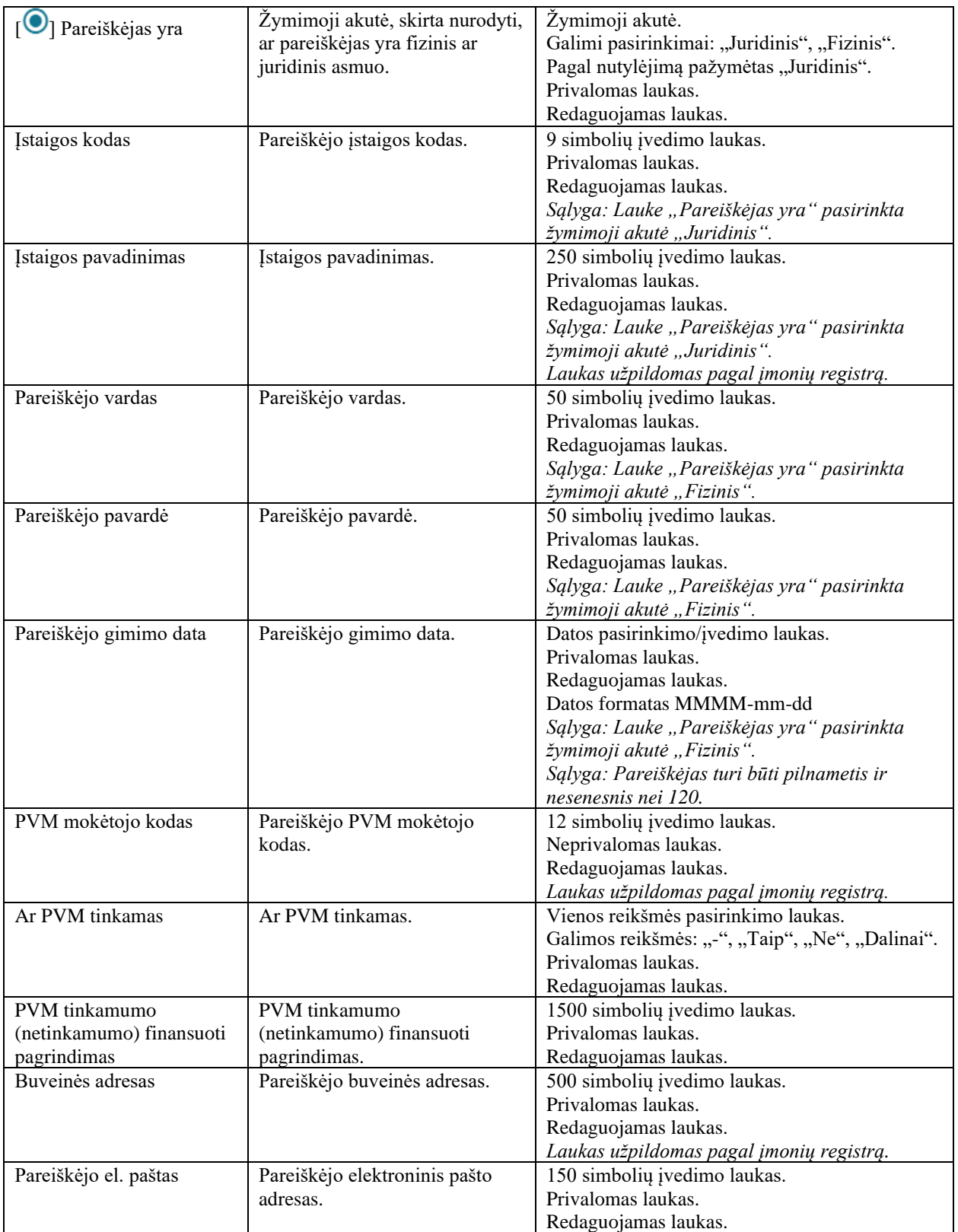

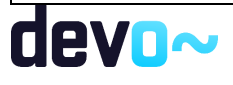

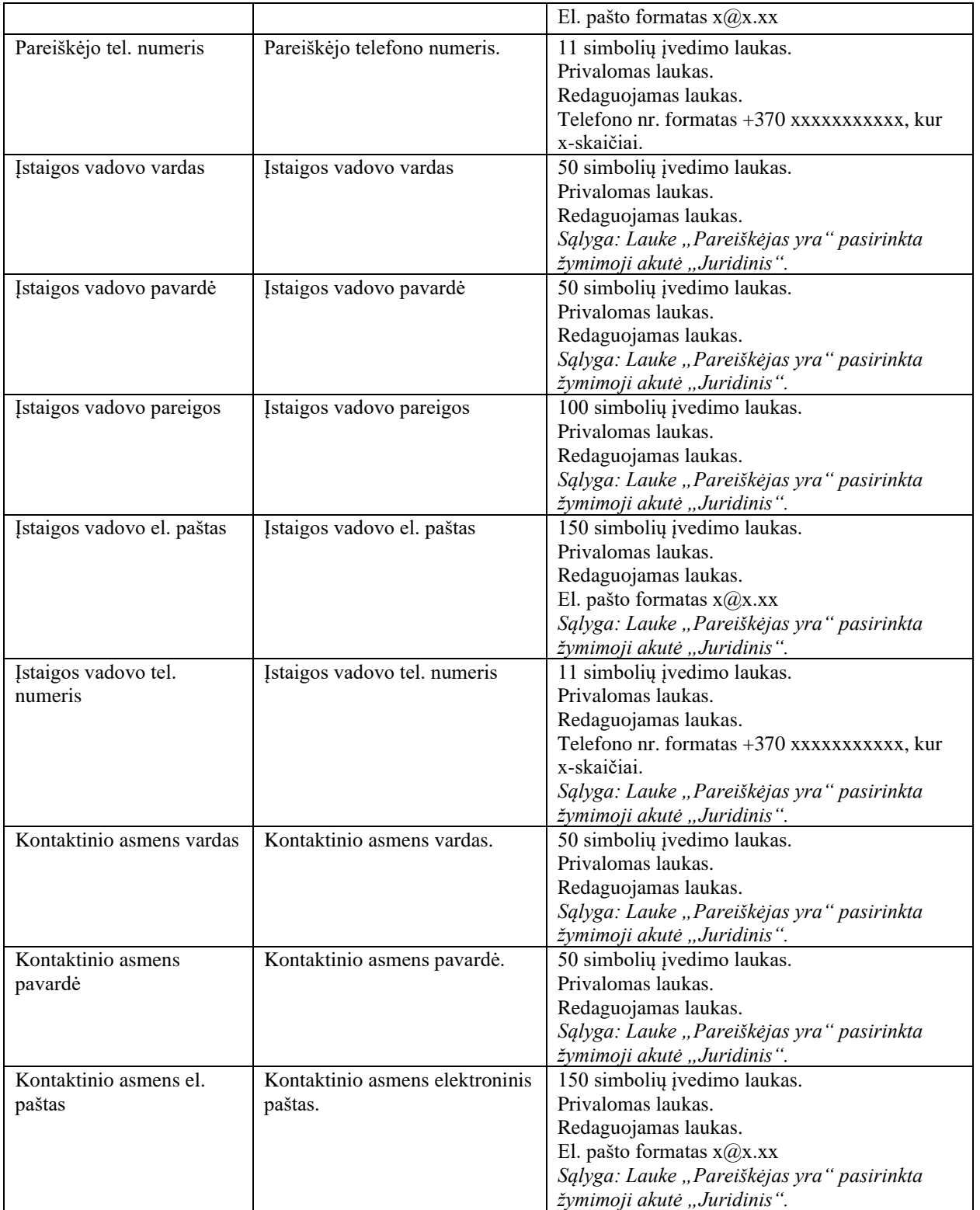

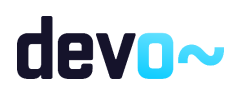

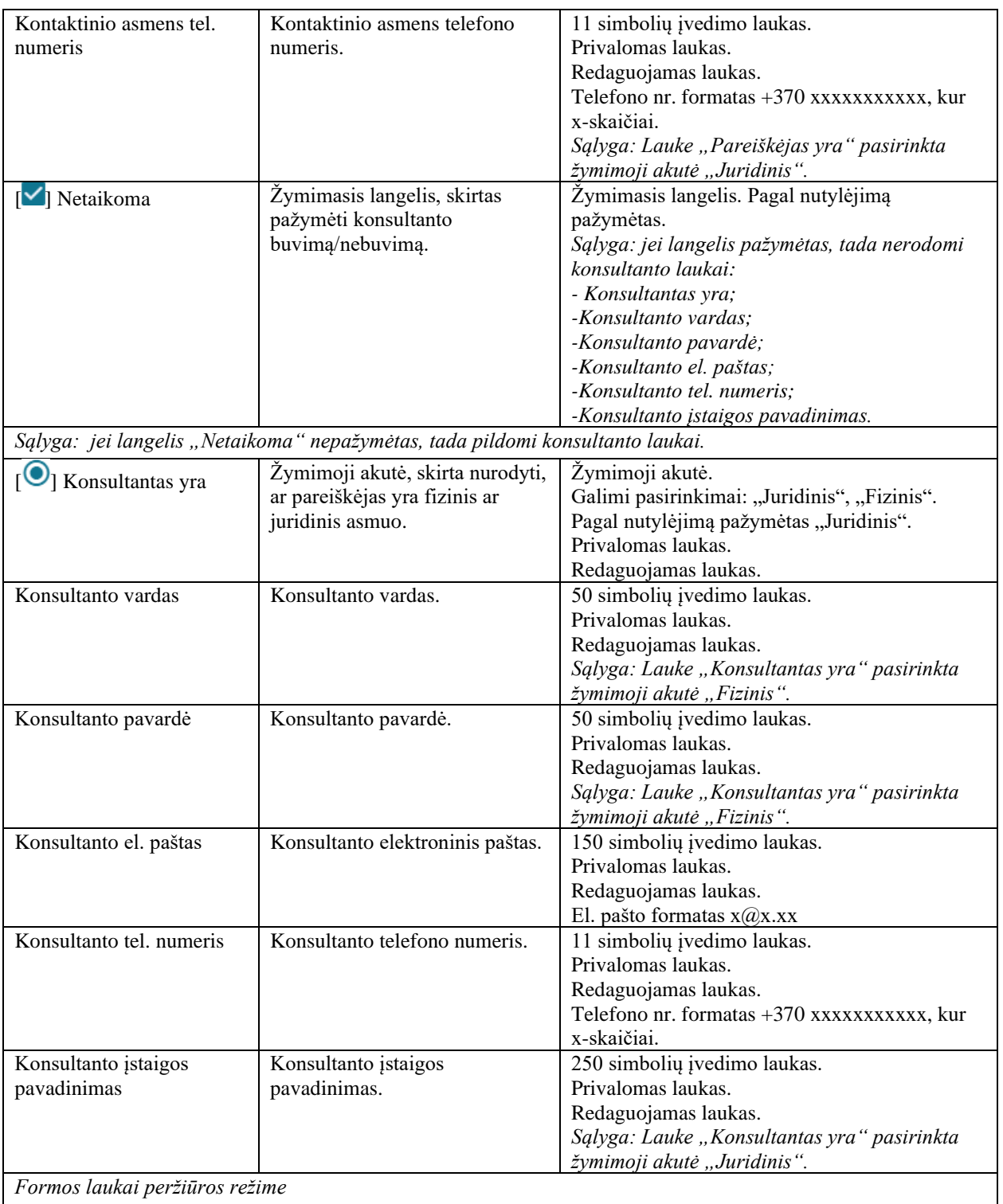

Peržiūros režime atvaizduojami laukai yra analogiški paraiškos 2 lapo "Informacija apie pareiškėją" duomenų redagavimo režime esantiems laukams.

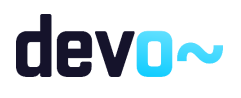

Susijusios formos, ataskaitos ir procedūros

• Projektų MA: FP-098-00 JA duomenų tikrinimas MMR

# 5.7.4 FF-096-09 3 lapo "Projekto partneriai" duomenų redagavimas/ peržiūra – DMS paraiškos tikslinimas (modifikavimas)

Forma skirta paraiškos tikslinimo3 lapo "Projekto partneriai" duomenų redagavimui ir atvaizdavimui.

Navigacija *Peržiūros režime:*

Projektai > Projekto nuoroda [Projekto pavadinimas] > Paraiška > Paraiškos tikslinimas > [<sup>3</sup>

].

*Redagavimo režime:*

Projektai > Projekto nuoroda [Projekto pavadinimas] > Paraiška > Paraiškos tikslinimas >  $\lceil \cdot \rceil$ ] > mygtukas [Redaguoti].

Teisės

Žr. skyrių "FF-093-09 [Meta duomenų redagavimas/peržiūra –](#page-176-0) paraiškos DMS tikslinimas [\(modifikavimas\)"](#page-176-0).

Formos pavyzdys

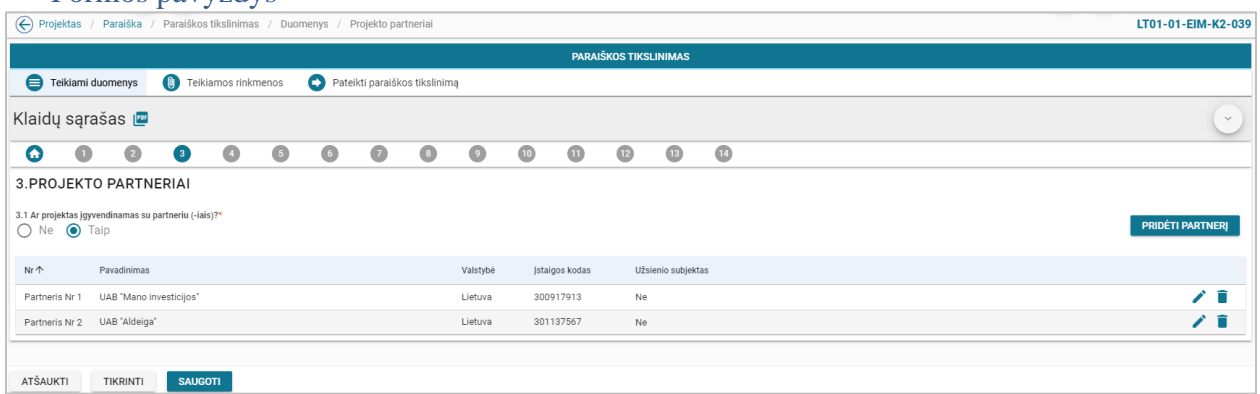

*pav. 87 3 lapo "Projekto partneriai" duomenų redagavimas/ peržiūra – DMS paraiškos tikslinimas*

## Mygtukai

Paraiškos mygtukai žr. skyrių "FF-093-09 [Meta duomenų redagavimas/peržiūra –](#page-176-0) paraiškos DMS [tikslinimas \(modifikavimas\)"](#page-176-0).

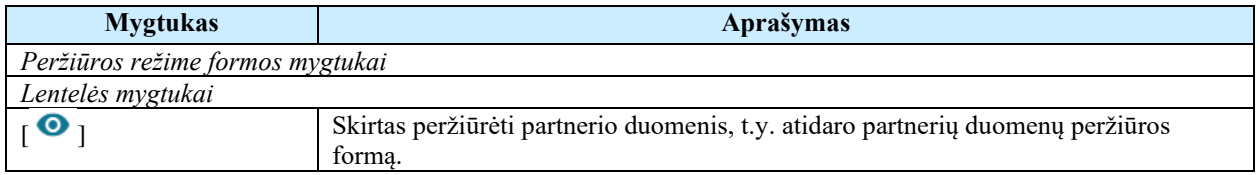

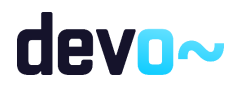

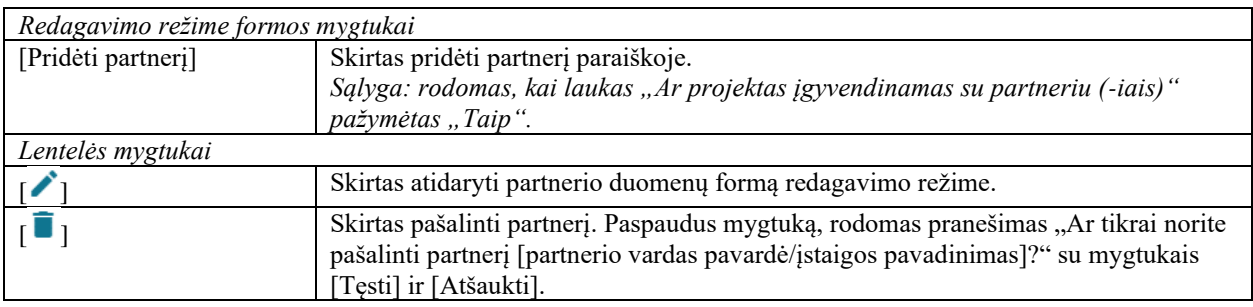

#### Laukai

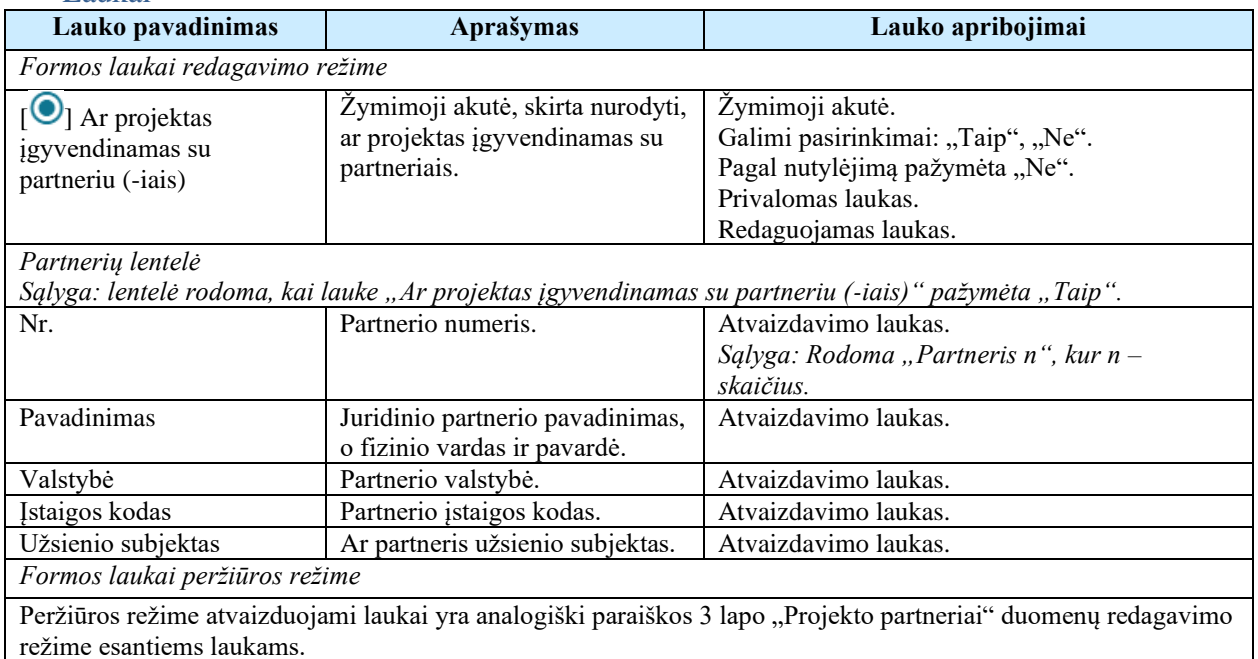

#### Susijusios formos, ataskaitos ir procedūros

- FF-099-08 [Partnerio duomenų įvedimas/redagavimas/peržiūra](#page-109-0) DMS paraiška [\(modifikavimas\).](#page-109-0)
	- 5.7.5 FF-099-09 Partnerio duomenų įvedimas/redagavimas/peržiūra DMS paraiškos tikslinimas (modifikavimas)

Modalinė forma skirta partnerio duomenų įvedimui, redagavimui ir atvaizdavimui.

Navigacija *Peržiūros režime:*

Projektai > projekto nuoroda [Projekto pavadinimas] > Paraiška > Paraiškos tikslinimas > [<sup>3</sup> ] > ties lentelės įrašu mygtukas  $\lceil \bullet \rceil$ . *Įvedimo režime:*

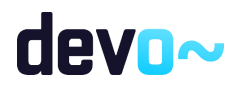

Projektai > projekto nuoroda [Projekto pavadinimas] > Paraiška > Paraiškos tikslinimas > [<sup>3</sup> ] > mygtukas [Redaguoti] > mygtukas [Pridėti partnerį]. *Redagavimo režime:*

Projektai > projekto nuoroda [Projekto pavadinimas] > Paraiška >Paraiškos tikslinimas > [  $\geq$  mygtukas [Redaguoti] > ties lentelės įrašu mygtukas [ $\triangle$ ].

Teisės

Žr. skyrių "FF-093-09 [Meta duomenų redagavimas/peržiūra –](#page-176-0) paraiškos DMS tikslinimas [\(modifikavimas\)"](#page-176-0).

### Formos pavyzdys

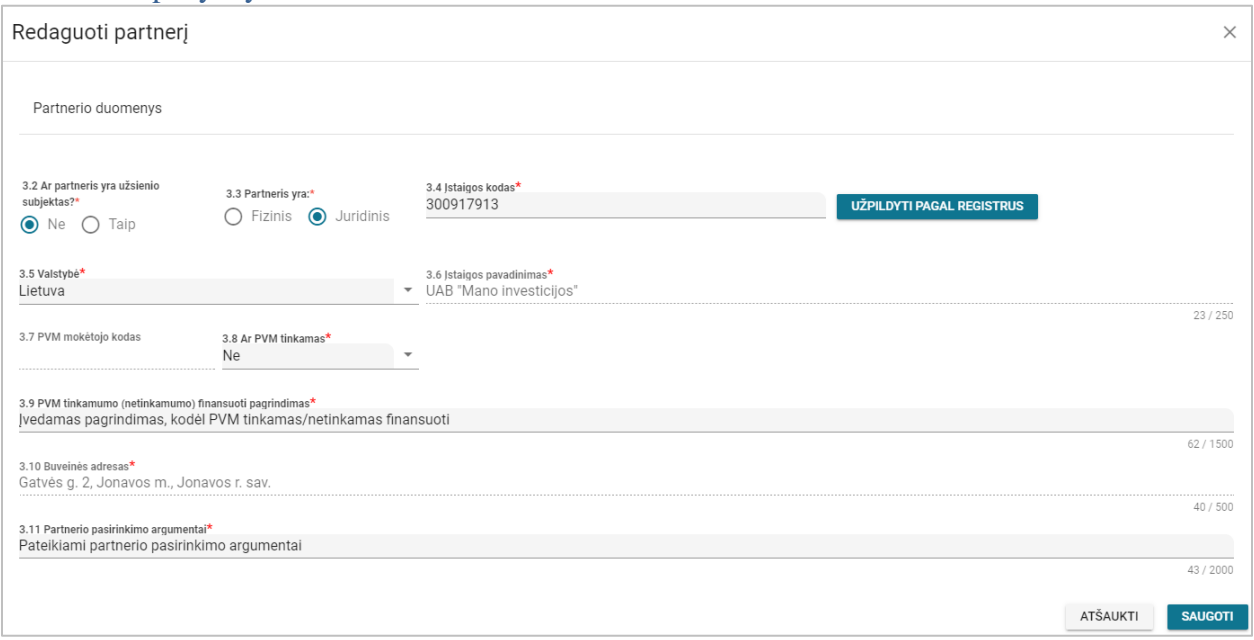

*pav. 88 Partnerio duomenų įvedimas/redagavimas/peržiūra – DMS paraiškos tikslinimas*

#### Mygtukai

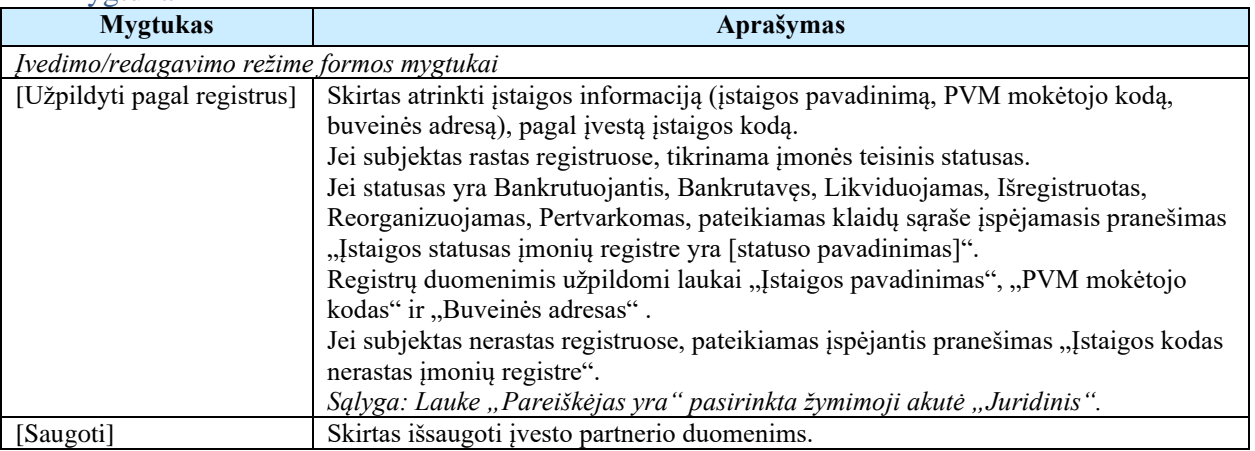

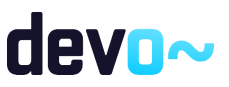

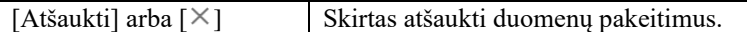

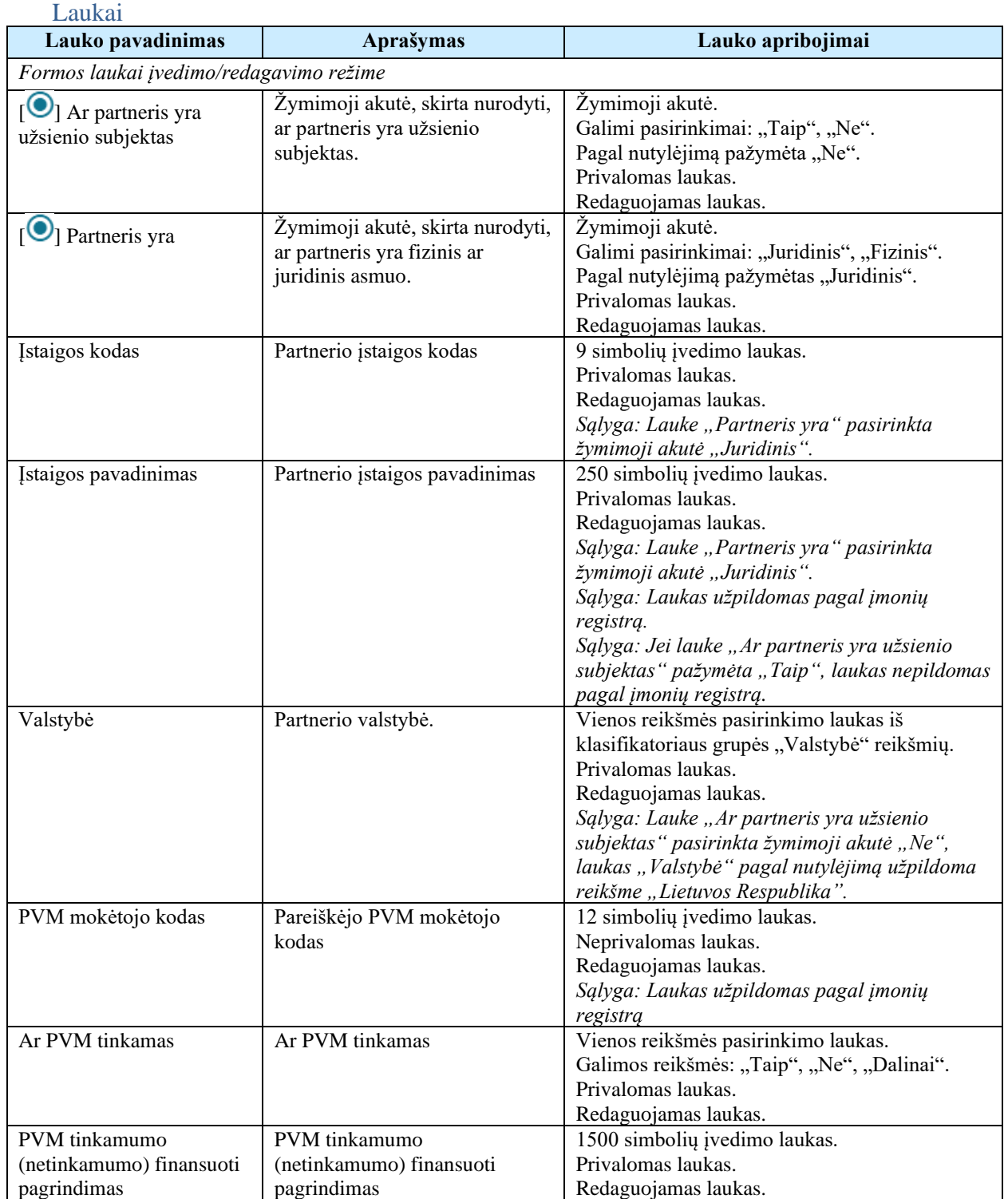

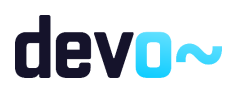

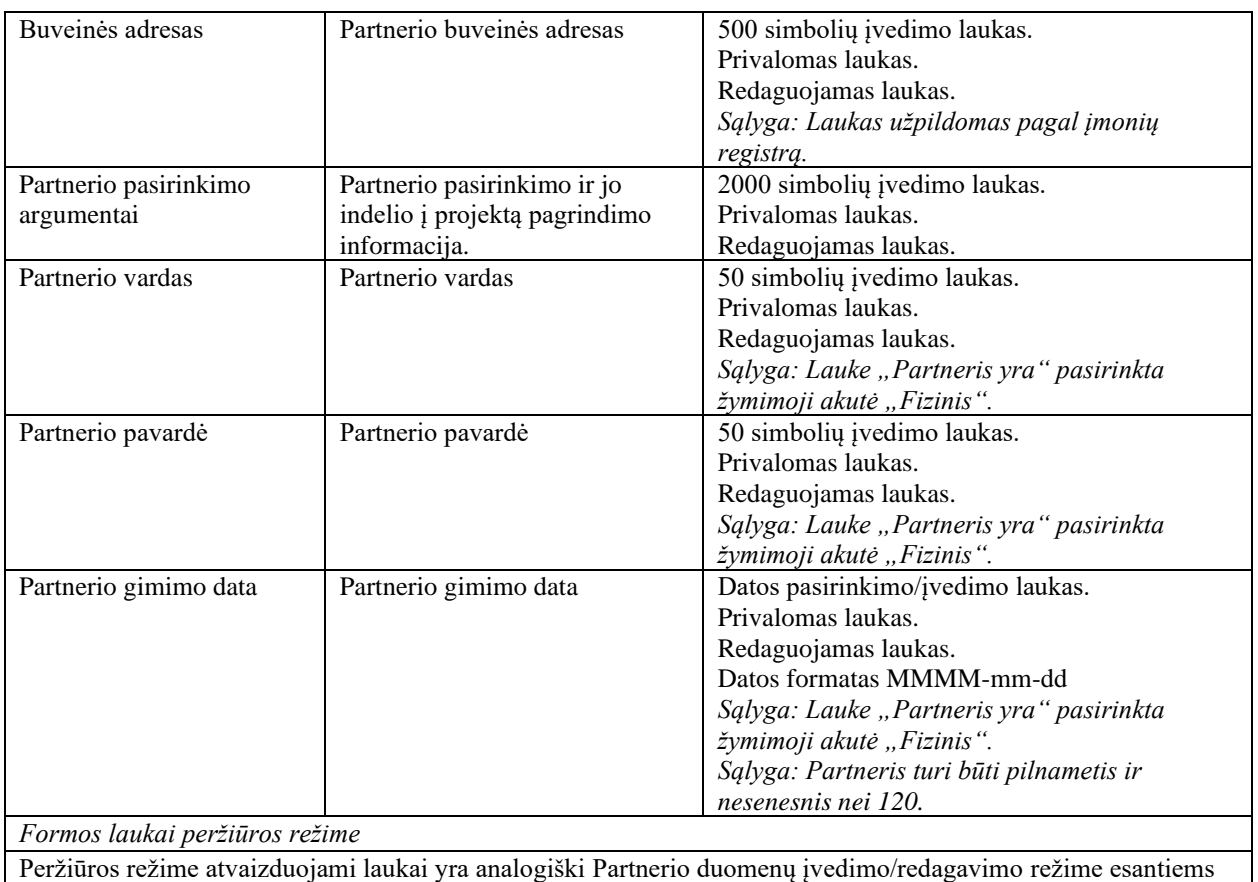

laukams.

## Susijusios formos, ataskaitos ir procedūros

• NORIS projektų MA: FP-098-00 JA duomenų tikrinimas MMR

# 5.7.6 FF-087-09 4 lapo "Projekto aprašymas" duomenų redagavimas/ peržiūra – DMS paraiškos tikslinimas (modifikavimas)

Forma skirta paraiškos tikslinimo4 lapo "Projekto aprašymas" duomenų redagavimui ir atvaizdavimui.

#### Navigacija *Peržiūros režime:*

Projektai > Projekto nuoroda [Projekto pavadinimas] > Paraiška > Paraiškos tikslinimas >  $\lceil \frac{4}{3} \rceil$ 

]

## *Redagavimo režime:*

Projektai > Projekto nuoroda [Projekto pavadinimas] > Paraiška > Paraiškos tikslinimas >  $\lceil \frac{4}{3} \rceil$ ] > mygtukas [Redaguoti].

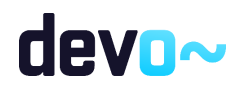

## Teisės

 $\check{Z}$ r. skyrių "FF-093-09 [Meta duomenų redagavimas/peržiūra –](#page-176-0) paraiškos DMS tikslinimas [\(modifikavimas\)"](#page-176-0).

## Formos pavyzdys

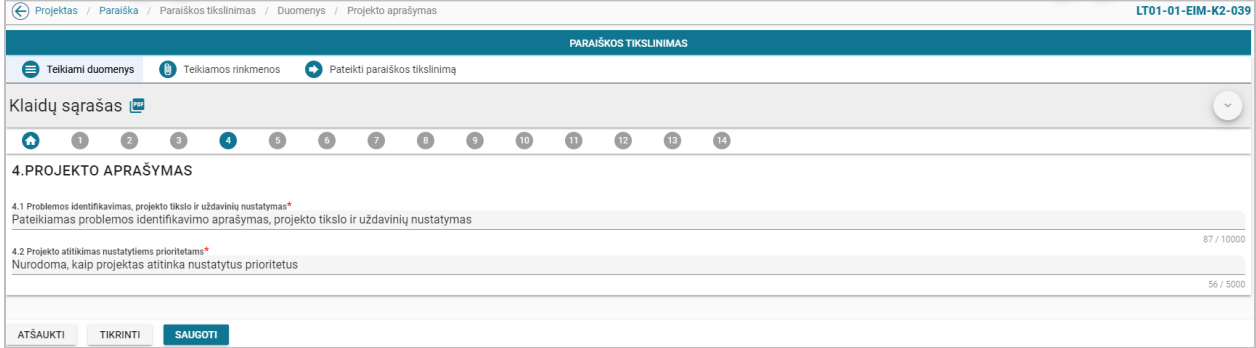

*pav. 89 4 lapo "Projekto aprašymas" duomenų redagavimas/ peržiūra – DMS paraiškos tikslinimas*

## Mygtukai

Paraiškos mygtukai žr. skyrių "FF-093-09 [Meta duomenų redagavimas/peržiūra –](#page-176-0) paraiškos DMS [tikslinimas \(modifikavimas\)"](#page-176-0).

#### Laukai

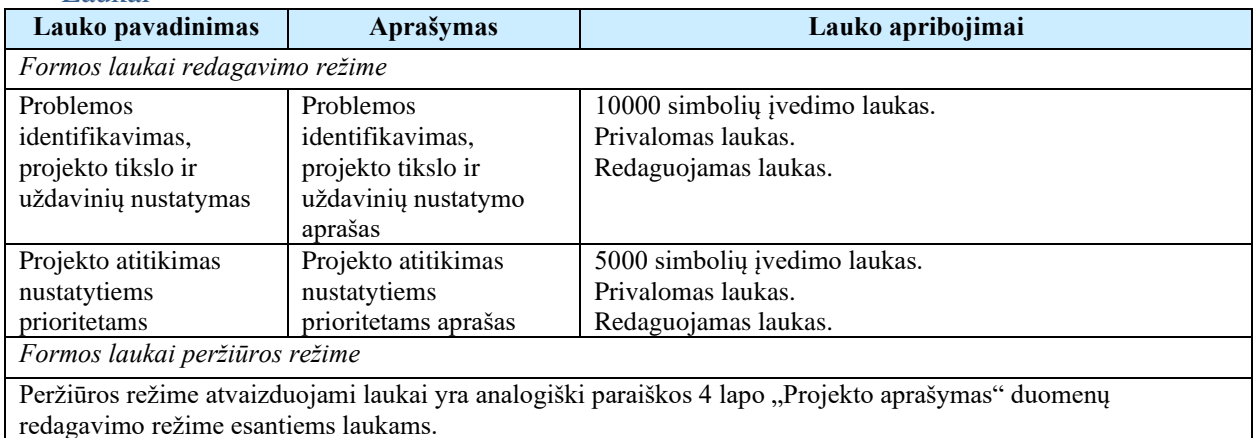

# 5.7.7 FF-098-09 5 lapo "Stebėsenos rodikliai" duomenų redagavimas/

# peržiūra – DMS paraiškos tikslinimas (modifikavimas)

Forma skirta paraiškos tikslinimo5 lapo "Stebėsenos rodikliai" duomenų redagavimui ir atvaizdavimui.

Navigacija

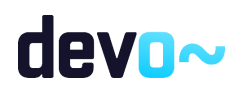

#### *Peržiūros režime:*

Projektai > Projekto nuoroda [Projekto pavadinimas] > Paraiška >Paraiškos tikslinimas > [ ].

#### *Redagavimo režime:*

Projektai > Projekto nuoroda [Projekto pavadinimas] > Paraiška >Paraiškos tikslinimas > [  $\boxed{\phantom{1}}$  > mygtukas [Redaguoti].

### Teisės

Žr. skyrių "FF-083-08 [Meta duomenų įvedimas/redagavimas/peržiūra –](#page-99-0) DMS paraiška [\(modifikavimas\)"](#page-99-0).

### Formos pavyzdys

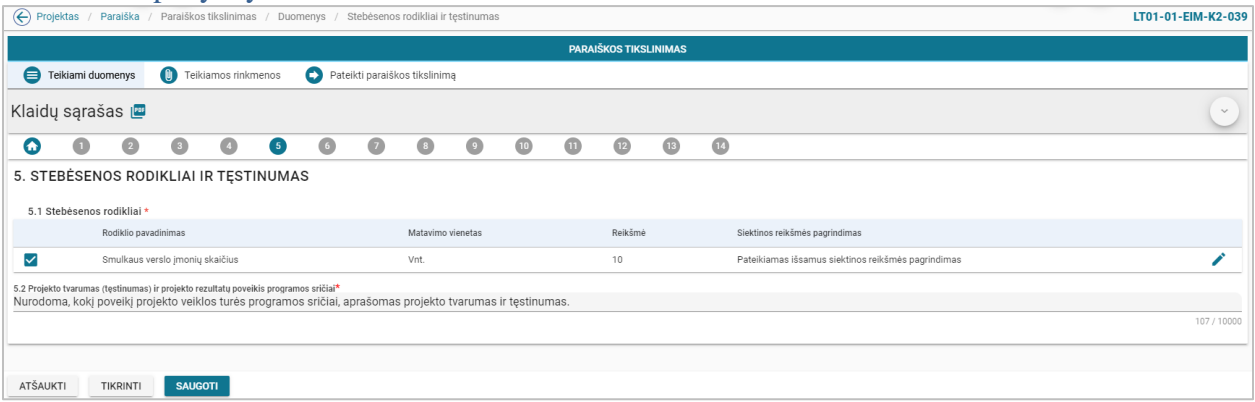

*pav. 90 5 lapo "Stebėsenos rodikliai" duomenų redagavimas/ peržiūra – DMS paraiškos tikslinimas*

## Mygtukai

Paraiškos mygtukai žr. skyrių "FF-083-08 [Meta duomenų įvedimas/redagavimas/peržiūra –](#page-99-0) DMS paraiška [\(modifikavimas\)"](#page-99-0).

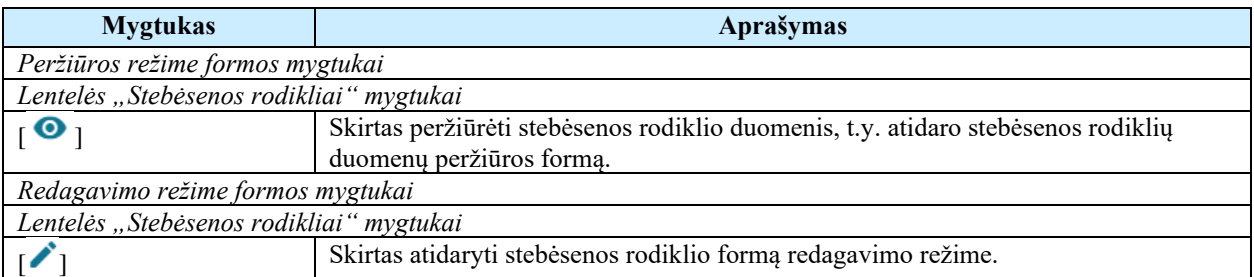

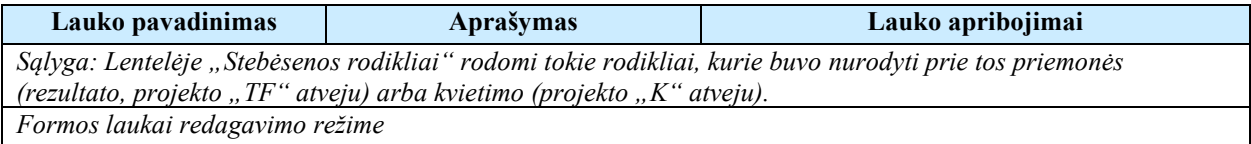

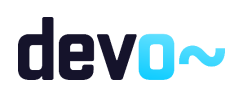

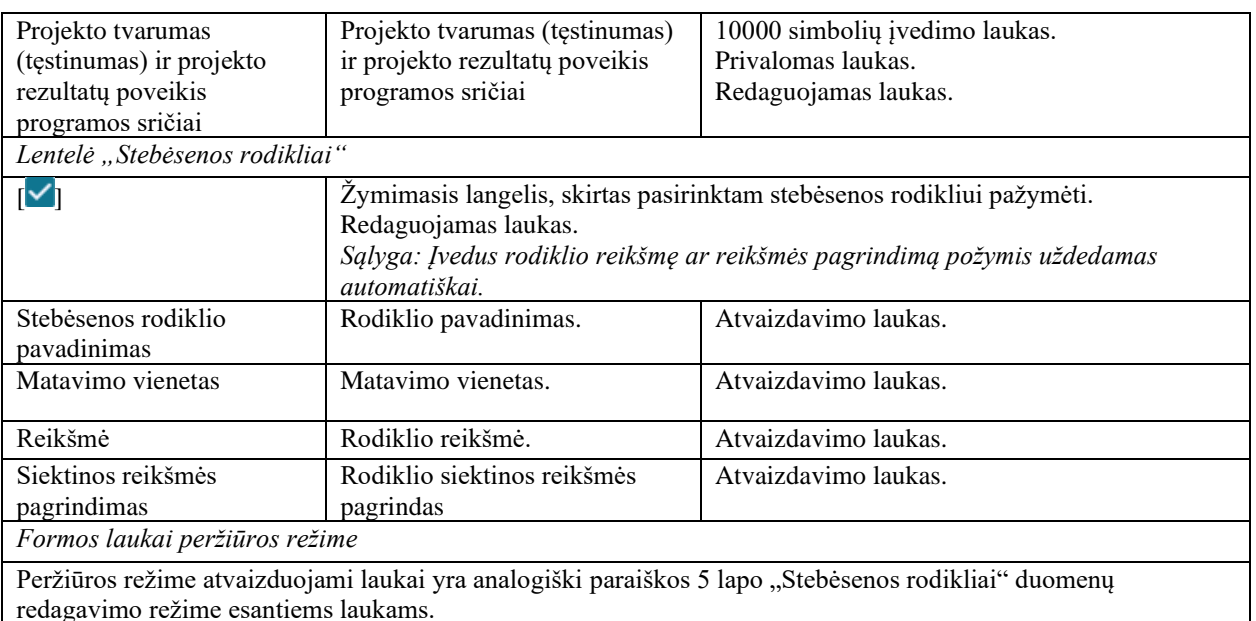

#### Susijusios formos, ataskaitos ir procedūros

• FF-144-08 [Stebėsenos rodiklio redagavimas –](#page-115-0) DMS paraiška (modifikavimas)

# 5.7.8 FF-144-09 Stebėsenos rodiklio redagavimas – DMS paraiškos tikslinimas (modifikavimas)

Modalinė forma skirta stebėsenos rodiklio duomenų redagavimui ir atvaizdavimui.

Navigacija *Peržiūros režime:* Projektai > Projekto nuoroda [Projekto pavadinimas] > Paraiška >Paraiškos tikslinimas > [  $\bullet$  ] > ties lentelės įrašu mygtukas  $\bullet$  ]. *Redagavimo režime:* Projektai > Projekto nuoroda [Projekto pavadinimas] > Paraiška >Paraiškos tikslinimas > [  $\bullet$ ] > mygtukas [Redaguoti] > ties lentelės įrašu mygtukas [ $\bullet$ ].

#### Teisės

Žr. skyrių "FF-093-09 [Meta duomenų redagavimas/peržiūra –](#page-176-0) paraiškos DMS tikslinimas [\(modifikavimas\)"](#page-176-0).

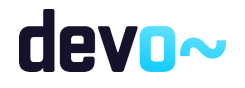

### Formos pavyzdys

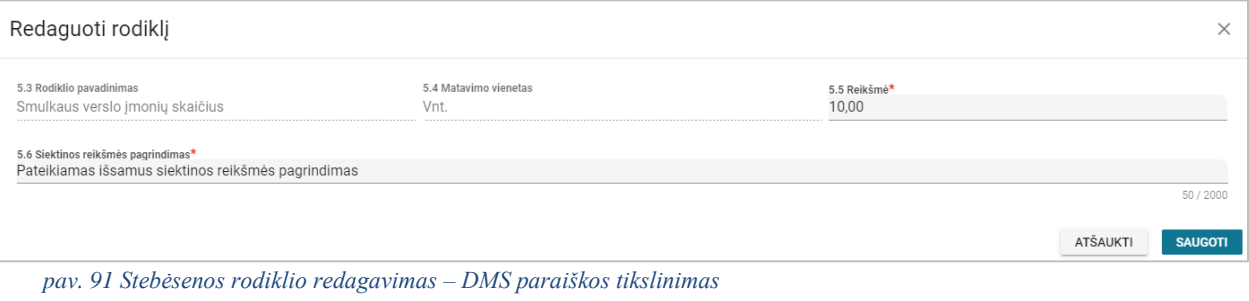

Mygtukai

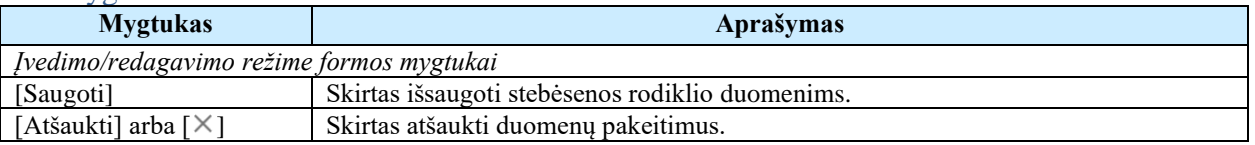

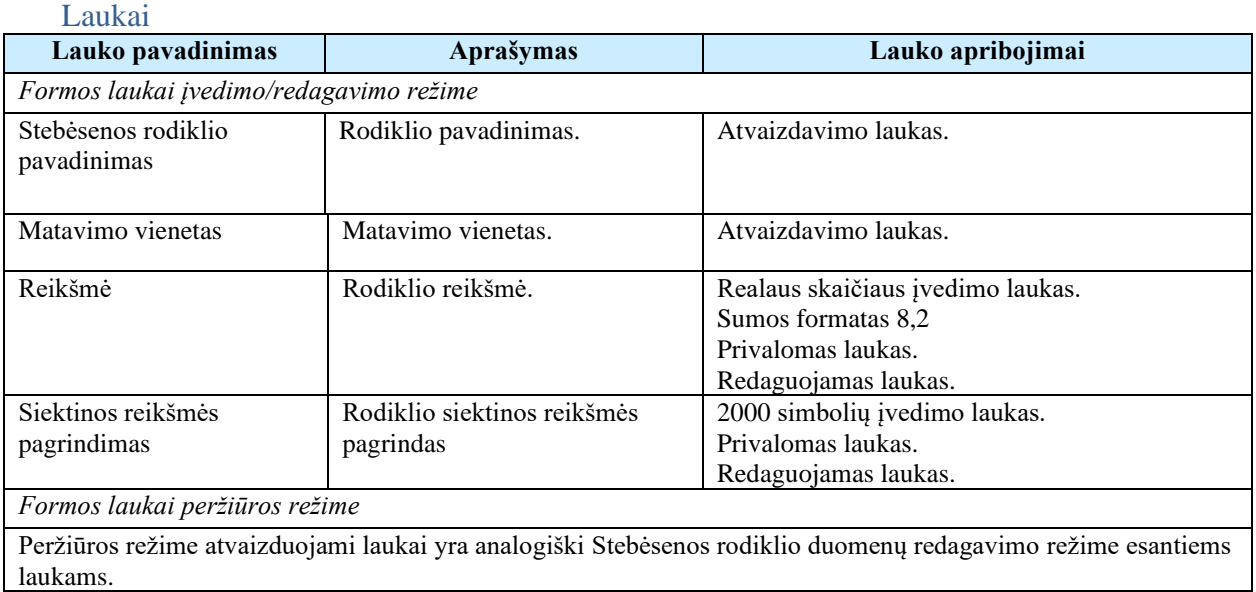

# 5.7.9 FF-099-09 6 lapo "Įgyvendinimo vieta ir grupė" duomenų redagavimas/ peržiūra – DMS paraiškos tikslinimas (modifikavimas)

Forma skirta paraiškos tikslinimo6 lapo "Įgyvendinimo vieta ir grupė" duomenų redagavimui ir atvaizdavimui.

Navigacija *Peržiūros režime:*

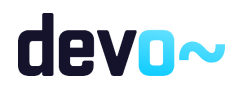

Projektai > Projekto nuoroda [Projekto pavadinimas] > Paraiška >Paraiškos tikslinimas > [

#### ].

## *Redagavimo režime:*

Projektai > Projekto nuoroda [Projekto pavadinimas] > Paraiška > Paraiškos tikslinimas >  $\lceil \cdot \cdot \rceil$ ] > mygtukas [Redaguoti].

## Teisės

Žr. skyrių "FF-083-08 [Meta duomenų įvedimas/redagavimas/peržiūra –](#page-99-0) DMS paraiška [\(modifikavimas\)"](#page-99-0).

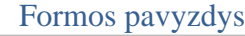

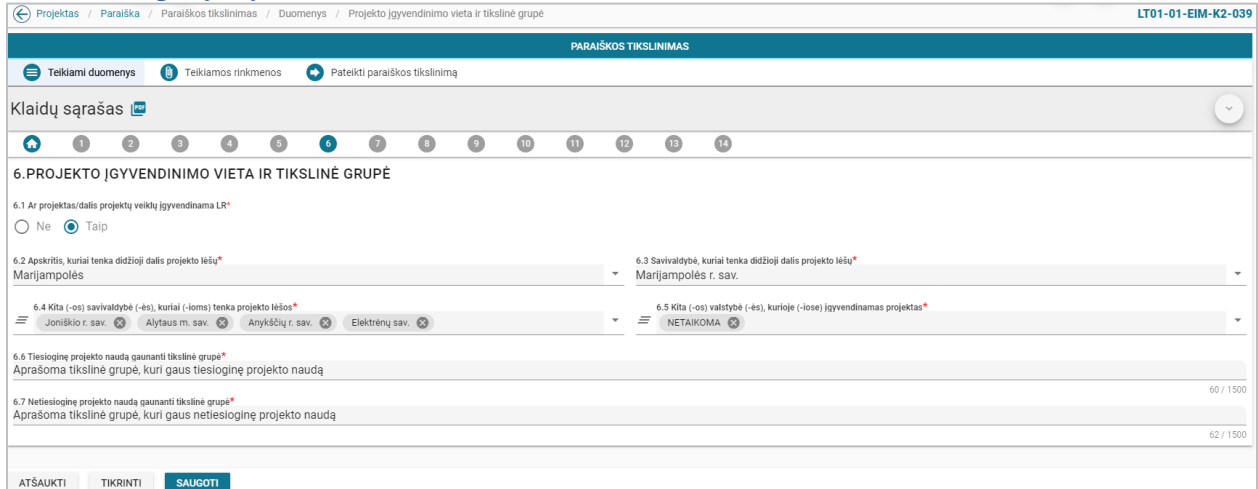

*pav. 92 6 lapo "Įgyvendinimo vieta ir grupė" duomenų redagavimas/ peržiūra – DMS paraiškos tikslinimas*

## Mygtukai

Paraiškos mygtukai žr. skyrių "FF-093-09 [Meta duomenų redagavimas/peržiūra –](#page-176-0) paraiškos DMS [tikslinimas \(modifikavimas\)"](#page-176-0).

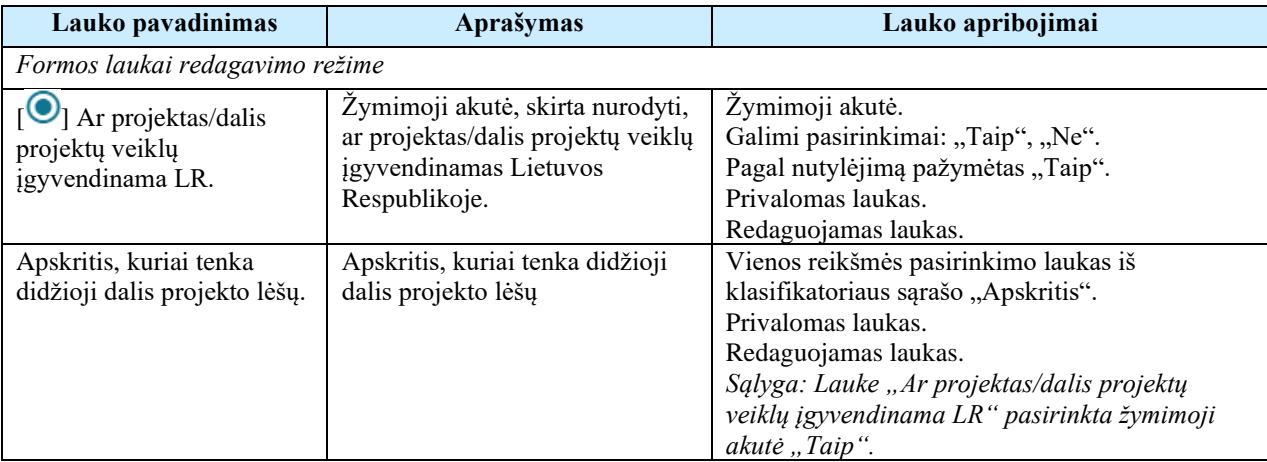

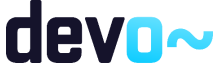

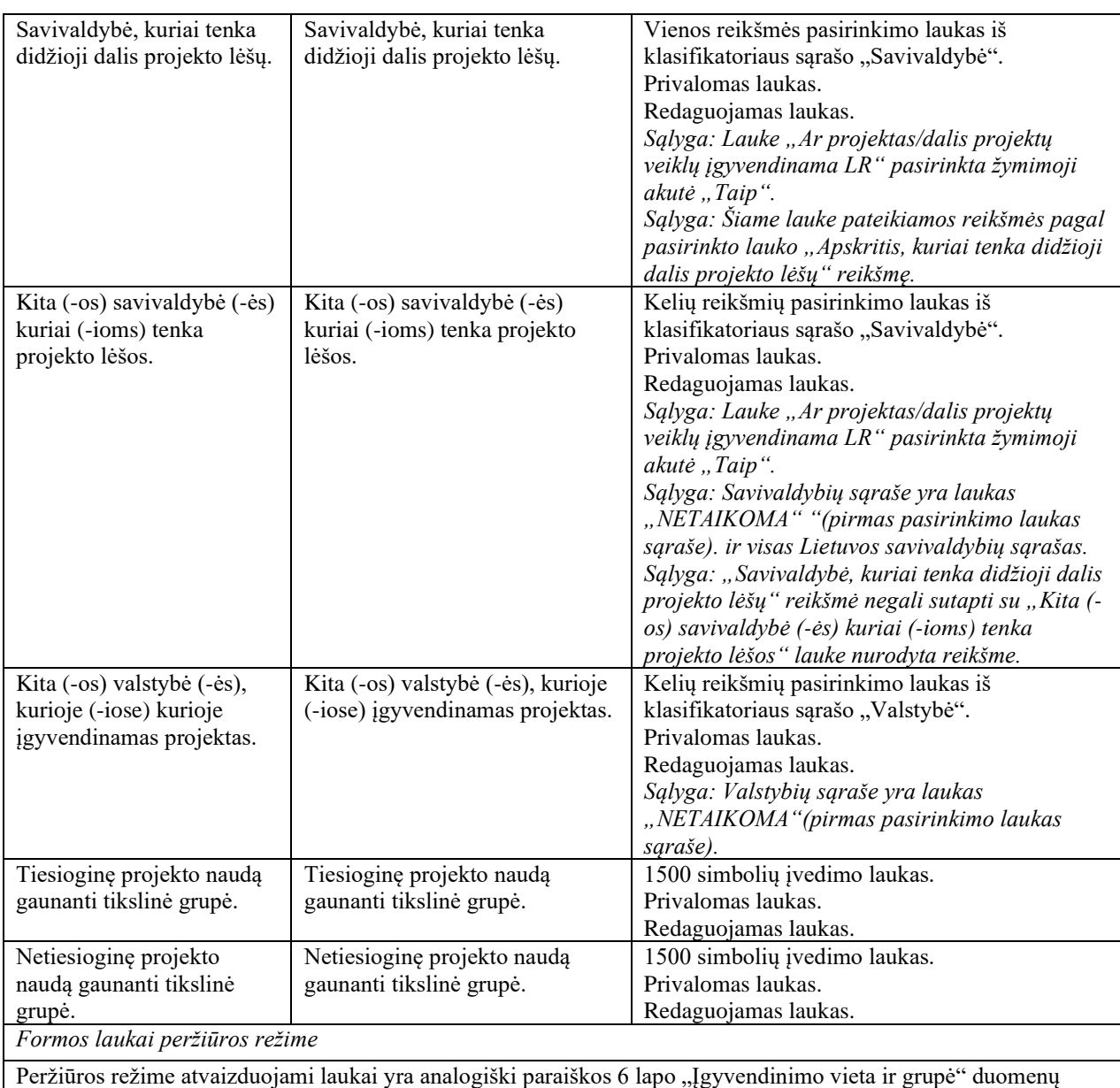

# 5.7.10 FF-090-05 7 lapo "Projekto loginis pagrindimas" duomenų

redagavimas/ peržiūra – DMS paraiškos tikslinimas (modifikavimas)

Forma skirta paraiškos tikslinimo 7 lapo "Projekto loginis pagrindimas" duomenų redagavimui ir atvaizdavimui.

Navigacija

redagavimo režime esantiems laukams.

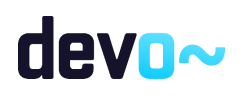

## *Peržiūros režime:*

Projektai > Projekto nuoroda [Projekto pavadinimas] > Paraiška > Paraiškos tikslinimas > [ $\bullet$ 

# *Redagavimo režime:*

Projektai > Projekto nuoroda [Projekto pavadinimas] > Paraiška > Paraiškos tikslinimas > [ $\bullet$ ] > mygtukas [Redaguoti].

Teisės

].

Žr. skyrių "FF-093-09 [Meta duomenų redagavimas/peržiūra –](#page-176-0) paraiškos DMS tikslinimas [\(modifikavimas\)"](#page-176-0).

| €<br>Projektas / Paraiška / Paraiškos tikslinimas / Duomenys / Logika<br>LT01-01-EIM-K2-039 |                                 |           |                               |            |                                                                                   |                          |                               |           |           |            |            |                   |            |                  |                 |  |
|---------------------------------------------------------------------------------------------|---------------------------------|-----------|-------------------------------|------------|-----------------------------------------------------------------------------------|--------------------------|-------------------------------|-----------|-----------|------------|------------|-------------------|------------|------------------|-----------------|--|
| <b>PARAIŠKOS TIKSLINIMAS</b>                                                                |                                 |           |                               |            |                                                                                   |                          |                               |           |           |            |            |                   |            |                  |                 |  |
| ⊜                                                                                           | Teikiami duomenys               | $\bullet$ | Teikiamos rinkmenos           |            | Θ                                                                                 |                          | Pateikti paraiškos tikslinimą |           |           |            |            |                   |            |                  |                 |  |
| Klaidų sąrašas <b>vai</b>                                                                   |                                 |           |                               |            |                                                                                   |                          |                               |           |           |            |            |                   |            |                  | $\sim$          |  |
| 0                                                                                           | $\overline{\mathbf{2}}$<br>O    | $\bullet$ | $\bigcirc$                    | $\bigodot$ | $\bigodot$                                                                        | $\bullet$                | $\bigcirc$                    | $\bullet$ | $\bullet$ | $\bigcirc$ | $\bigcirc$ | $\bigcirc$        | $\bigcirc$ |                  |                 |  |
|                                                                                             | 7. PROJEKTO LOGINIS PAGRINDIMAS |           |                               |            |                                                                                   |                          |                               |           |           |            |            |                   |            |                  |                 |  |
|                                                                                             |                                 |           |                               |            |                                                                                   |                          |                               |           |           |            |            |                   |            |                  |                 |  |
| 7.1 Projekto tikslas*<br>Nurodomas pagrindinis projekto tikslas                             |                                 |           |                               |            |                                                                                   |                          |                               |           |           |            |            |                   |            |                  |                 |  |
|                                                                                             |                                 |           |                               |            |                                                                                   |                          |                               |           |           |            |            |                   |            | 38 / 500         |                 |  |
| PRIDĖTI UŽDAVINJ                                                                            |                                 |           |                               |            |                                                                                   |                          |                               |           |           |            |            |                   |            |                  |                 |  |
|                                                                                             | Nr                              |           | Pavadinimas                   |            |                                                                                   |                          |                               |           |           |            |            | Matavimo vienetas |            | Siektina reikšmė |                 |  |
|                                                                                             | Uždavinys Nr 1                  |           | PROJEKTO BENDRIEJI PROCESAI   |            |                                                                                   |                          |                               |           |           |            |            |                   |            |                  |                 |  |
| $\checkmark$                                                                                | Veikla Nr 1.1                   |           | PROJEKTO VIEŜINIMAS           |            |                                                                                   |                          |                               |           |           |            |            |                   |            |                  | $+$ $\lambda$   |  |
|                                                                                             |                                 |           | Rodiklio pavadinimas          |            |                                                                                   |                          |                               |           |           |            |            |                   |            | 15               | ╱言              |  |
| $\checkmark$                                                                                | Rodiklis Nr 1.1.1               |           |                               |            |                                                                                   | PROJEKTO ADMINISTRAVIMAS |                               |           |           |            |            |                   |            |                  |                 |  |
| $\checkmark$                                                                                | Veikla Nr 1.2                   |           |                               |            |                                                                                   |                          |                               |           |           |            |            |                   |            |                  | ◢               |  |
| $\checkmark$                                                                                | Rodiklis Nr 1.2.1               |           | Projekto administravimas      |            |                                                                                   |                          |                               |           |           |            | vnt.       |                   |            | $\mathbf{1}$     | ╱               |  |
|                                                                                             | Uždavinys Nr 2                  |           |                               |            | Uždavinio, kurio įgyvendinimo pareiškėjas sieks per projekto veiklas, pavadinimas |                          |                               |           |           |            |            |                   |            |                  | $+$ / $\bar{a}$ |  |
| $\checkmark$                                                                                | Veikla Nr 2.1                   |           | Nurodomas veiklos pavadinimas |            |                                                                                   |                          |                               |           |           |            |            |                   |            |                  | $+ 7$           |  |

*pav. 93 7 lapo "Projekto loginis pagrindimas" duomenų redagavimas/ peržiūra – DMS paraiškos tikslinimas*

## Mygtukai

Paraiškos mygtukai žr. skyrių "FF-093-09 [Meta duomenų redagavimas/peržiūra –](#page-176-0) paraiškos DMS [tikslinimas \(modifikavimas\)"](#page-176-0).

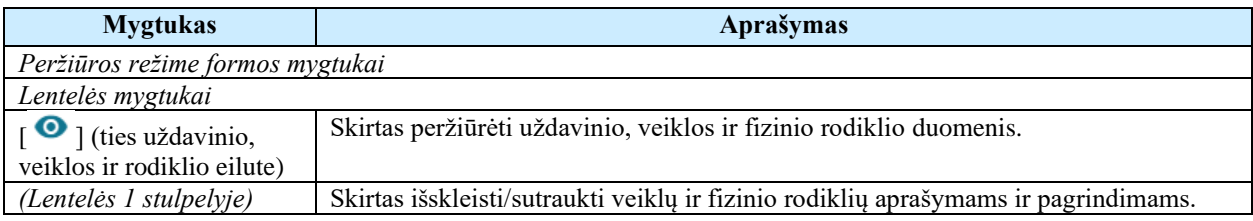

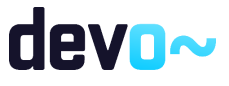

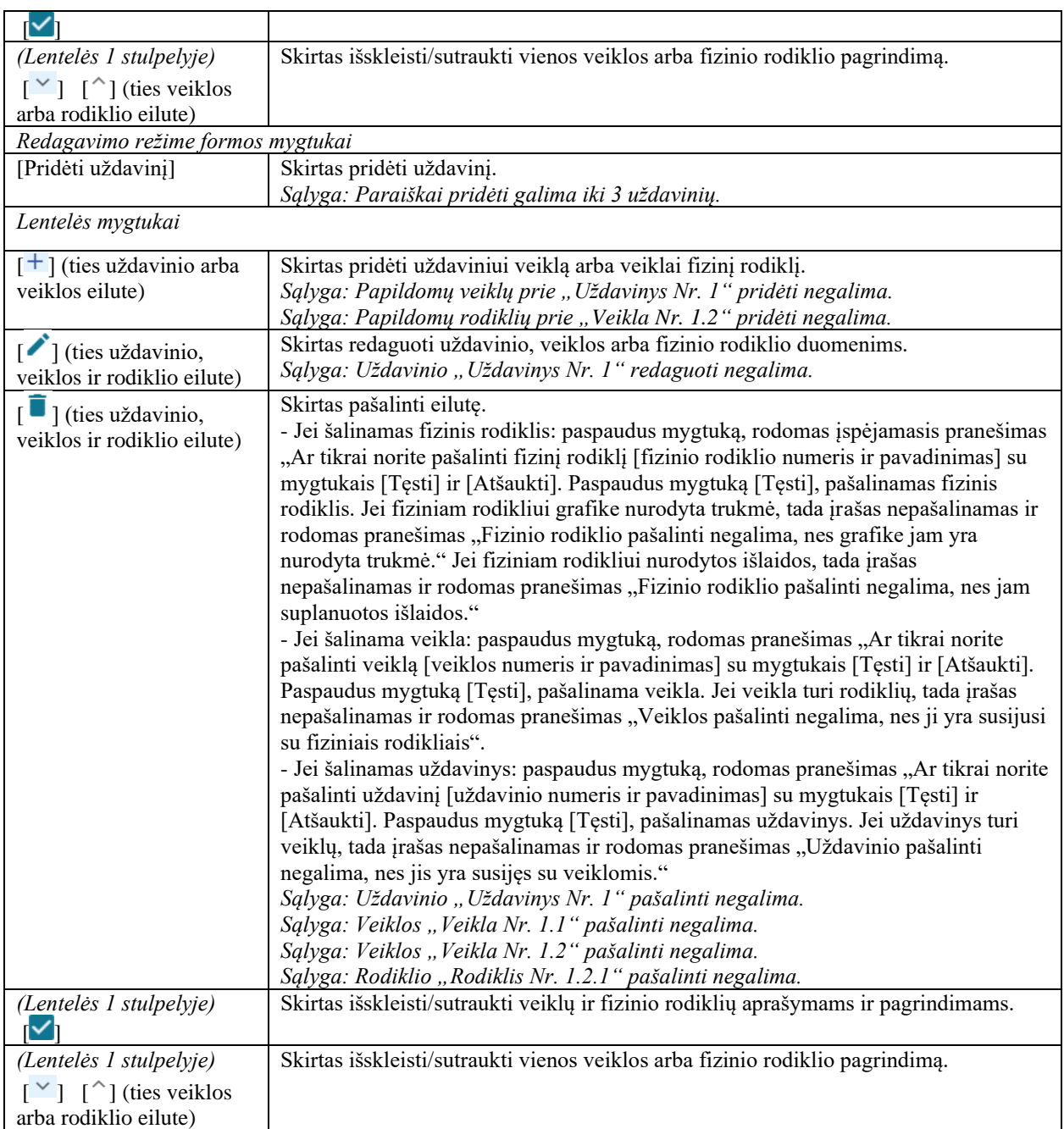

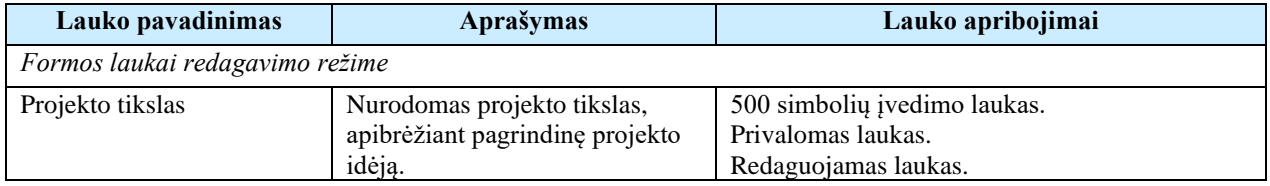

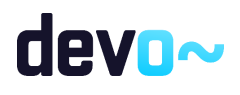

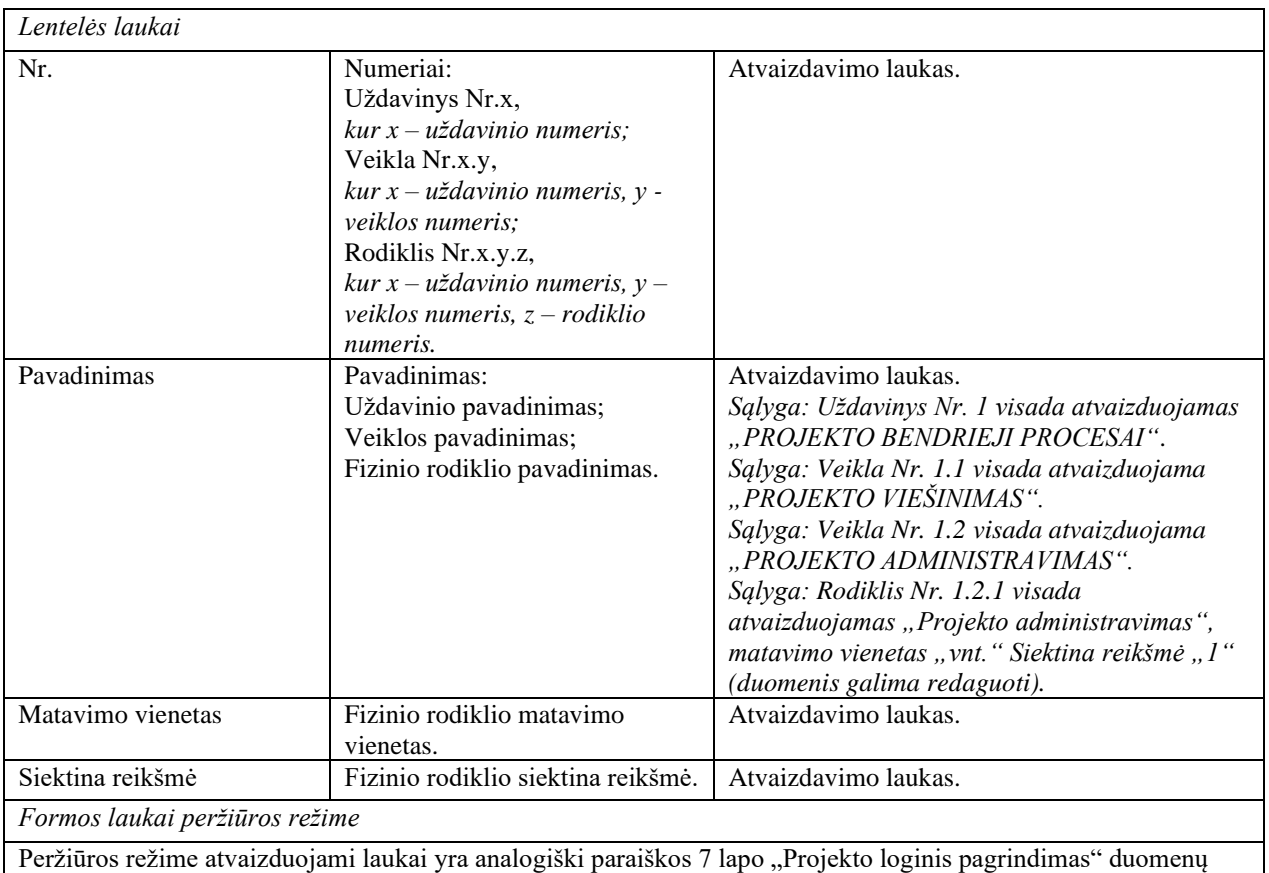

redagavimo režime esantiems laukams.

#### Susijusios formos, ataskaitos ir procedūros

- FF-100-04 [Uždavinio duomenų įvedimas/redagavimas/peržiūra](#page-121-0) DMS paraiška [\(modifikavimas\);](#page-121-0)
- FF-101-04 [Veiklos duomenų įvedimas/redagavimas/peržiūra](#page-123-0) DMS paraiška [\(modifikavimas\);](#page-123-0)
- FF-102-04 [Veiklos rodiklio duomenų įvedimas/redagavimas/peržiūra](#page-124-0) DMS paraiška [\(modifikavimas\).](#page-124-0)

# 5.7.11 FF-100-05 Uždavinio duomenų įvedimas/redagavimas/peržiūra – DMS paraiškos tikslinimas (modifikavimas)

Modalinė forma skirta uždavinio duomenų įvedimui, redagavimui ir atvaizdavimui.

#### Navigacija *Peržiūros režime:*

Projektai > Projekto nuoroda [Projekto pavadinimas] > Paraiška > Paraiškos tikslinimas > [ $\bullet$ ] > ties lentelės įrašu "Uždavinys" mygtukas  $\lceil \bullet \rceil$ .

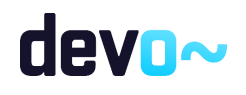

## *Įvedimo režime:*

Projektai > Projekto nuoroda [Projekto pavadinimas] > Paraiška > Paraiškos tikslinimas >  $\Box$ ] > mygtukas [Redaguoti] > mygtukas [Pridėti uždavinį]. *Redagavimo režime:*

Projektai > Projekto nuoroda  $[Projecto$  pavadinimas $]$  > Paraiška > Paraiškos tikslinimas >  $[$  $\geq$  mygtukas [Redaguoti] > ties lentelės įrašu "Uždavinys" mygtukas [ $\triangle$ ].

### Teisės

Žr. skyrių "FF-093-09 [Meta duomenų redagavimas/peržiūra –](#page-176-0) paraiškos DMS tikslinimas [\(modifikavimas\)"](#page-176-0).

#### Formos pavyzdys

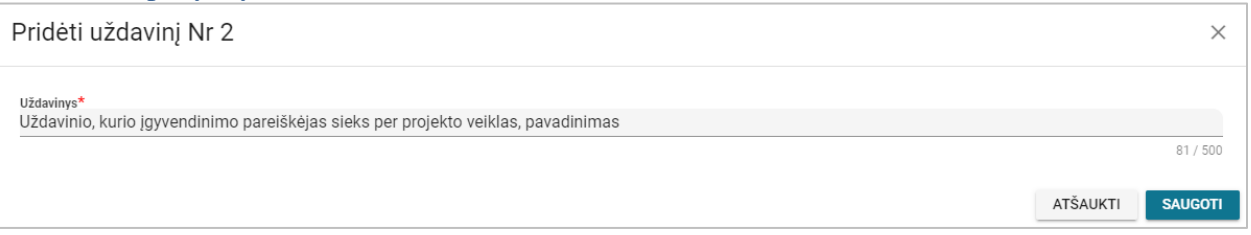

*pav. 94 Uždavinio duomenų įvedimas/redagavimas/peržiūra – DMS paraiškos tikslinimas*

#### Mygtukai

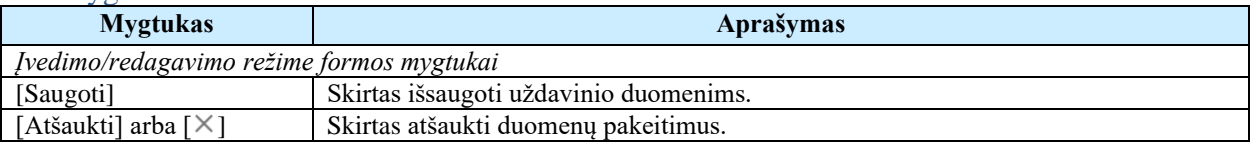

#### Laukai

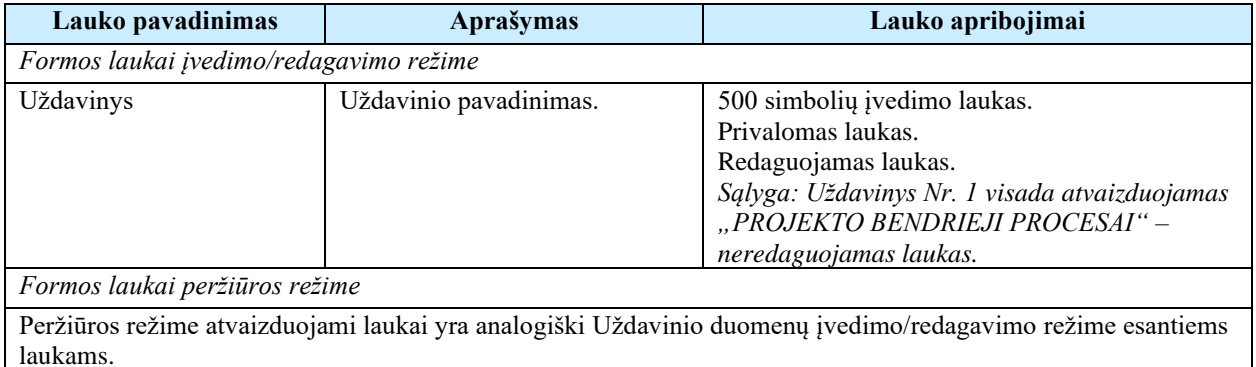

# 5.7.12 FF-101-05 Veiklos duomenų įvedimas/redagavimas/peržiūra – DMS paraiškos tikslinimas (modifikavimas)

Modalinė forma skirta veiklos duomenų įvedimui, redagavimui ir atvaizdavimui.

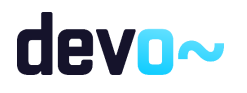

## Navigacija

*Peržiūros režime:*

Projektai > Projekto nuoroda [Projekto pavadinimas] > Paraiška > Paraiškos tikslinimas > [ $\bullet$  $\geq$  ties lentelės įrašu "Veikla" mygtukas  $\lceil \bullet \rceil$ .

*Įvedimo režime:*

Projektai > Projekto nuoroda [Projekto pavadinimas] > Paraiška > Paraiškos tikslinimas > [ $\bullet$  $] >$  mygtukas [Redaguoti] > ties lentelės įrašu "Uždavinys" mygtukas [ $+$ ] (pridėti veiklą). *Redagavimo režime:*

Projektai > Projekto nuoroda [Projekto pavadinimas] > Paraiška > Paraiškos tikslinimas >  $\Box$  $\geq$  mygtukas [Redaguoti] > ties lentelės įrašu "Veikla" mygtukas [ $\angle$ ].

#### Teisės

Žr. skyrių "FF-093-09 [Meta duomenų redagavimas/peržiūra –](#page-176-0) paraiškos DMS tikslinimas [\(modifikavimas\)"](#page-176-0).

#### Formos pavyzdys

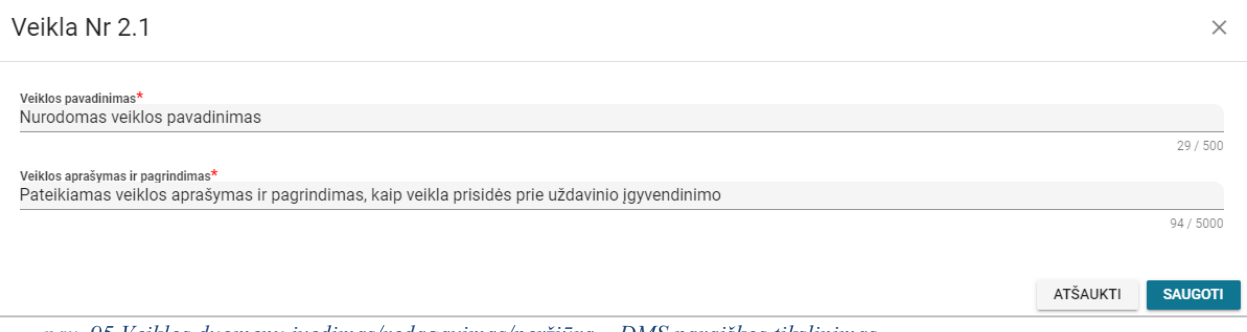

*pav. 95 Veiklos duomenų įvedimas/redagavimas/peržiūra – DMS paraiškos tikslinimas*

#### Mygtukai

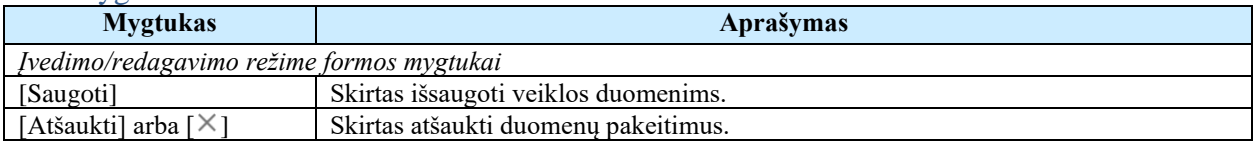

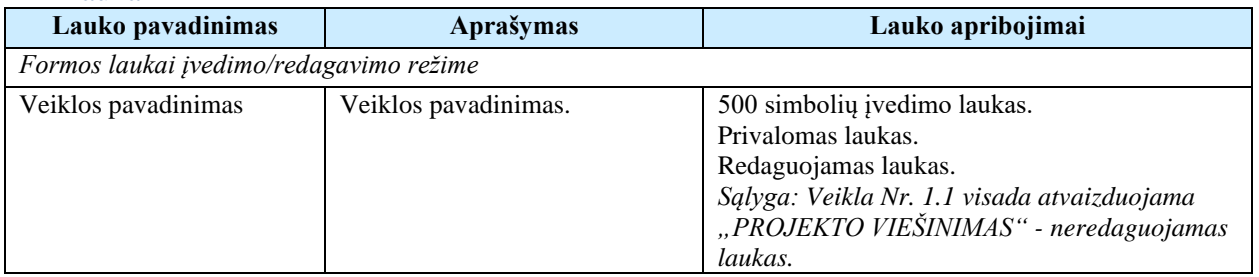

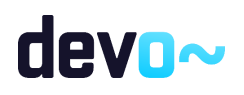

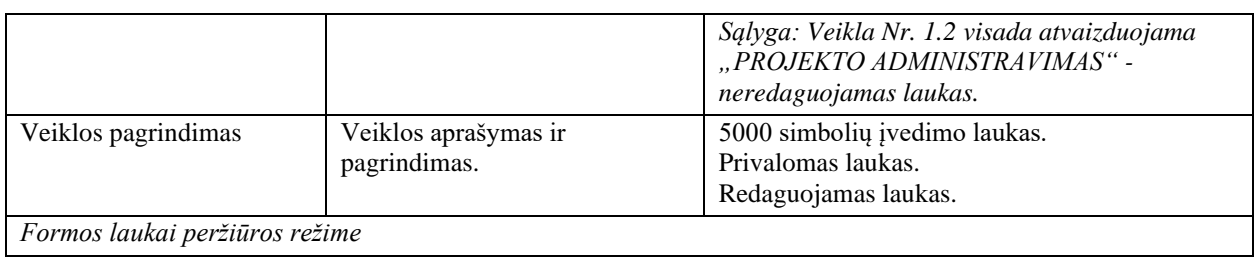

Peržiūros režime atvaizduojami laukai yra analogiški Veiklos duomenų įvedimo/redagavimo režime esantiems laukams.

# 5.7.13FF-102-05 Veiklos rodiklio duomenų įvedimas/redagavimas/peržiūra – DMS paraiškos tikslinimas (modifikavimas)

Modalinė forma skirta fizinio rodiklio duomenų įvedimui, redagavimui ir atvaizdavimui.

## Navigacija

## *Peržiūros režime:*

Projektai > Projekto nuoroda [Projekto pavadinimas] > Paraiška > Paraiškos tikslinimas > [ $\bullet$ ] > ties lentelės įrašu "Rodiklis" mygtukas  $\lceil \bullet \rceil$ .

#### *Įvedimo režime:*

Projektai > Projekto nuoroda [Projekto pavadinimas] > Paraiška > Paraiškos tikslinimas > [ $\bullet$ ] > mygtukas [Redaguoti] > ties lentelės įrašu "Veikla" mygtukas  $[+]$  (pridėti rodiklį). *Redagavimo režime:*

Projektai > Projekto nuoroda [Projekto pavadinimas] > Paraiška > Paraiškos tikslinimas > [ $\bullet$  $\geq$  mygtukas [Redaguoti] > ties lentelės įrašu "Rodiklis" mygtukas [ $\triangle$ ].

## Teisės

Žr. skyrių "FF-093-09 [Meta duomenų redagavimas/peržiūra –](#page-176-0) paraiškos DMS tikslinimas [\(modifikavimas\)"](#page-176-0).

## Formos pavyzdys

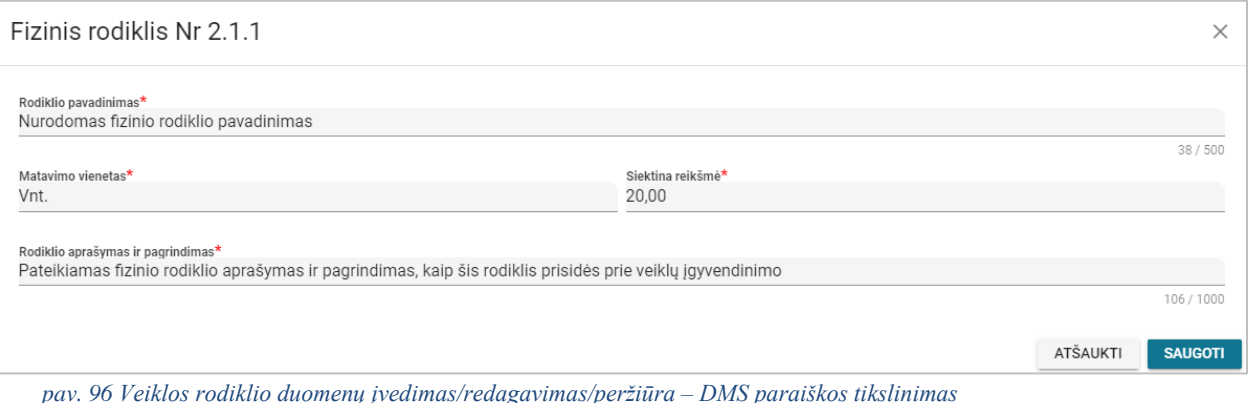

*pav. 96 Veiklos rodiklio duomenų įvedimas/redagavimas/peržiūra – DMS paraiškos tikslinimas*

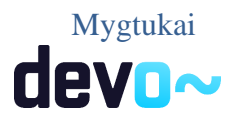

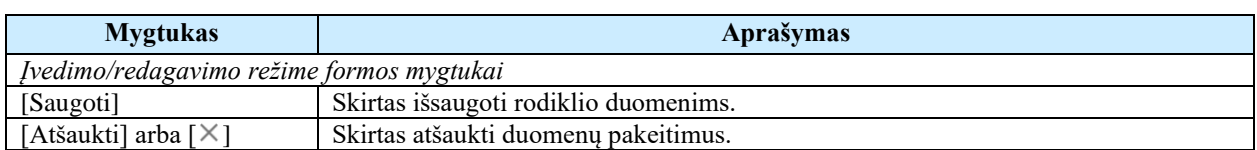

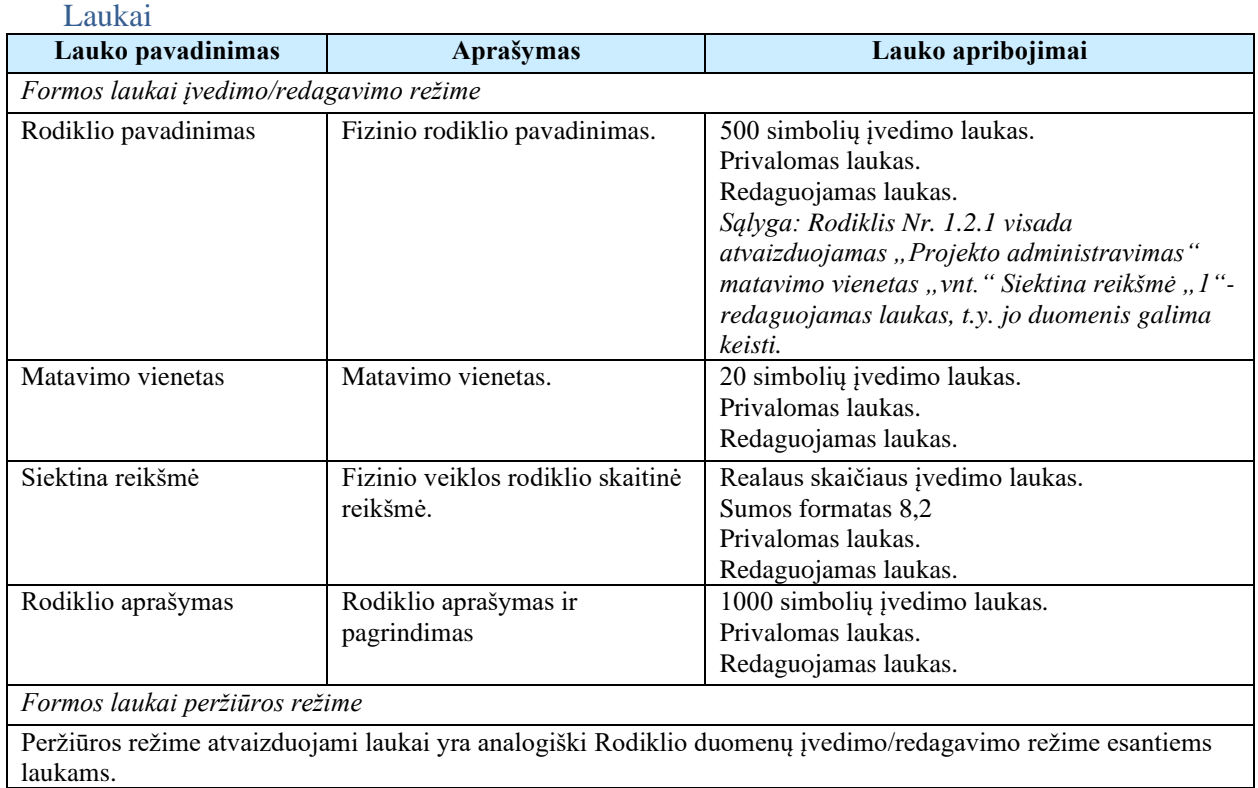

# 5.7.14 FF-091-05 8 lapo "Grafikas" duomenų redagavimas/peržiūra – DMS paraiškos tikslinimas (modifikavimas)

Forma skirta paraiškos tikslinimo8 lapo "Grafikas" duomenų redagavimui ir atvaizdavimui.

#### Navigacija

*Peržiūros režime:*

Projektai > Projekto nuoroda [Projekto pavadinimas] > Paraiška > Paraiškos tikslinimas > [

].

## *Redagavimo režime:*

Projektai > Projekto nuoroda [Projekto pavadinimas] > Paraiška > Paraiškos tikslinimas >  $\lceil \cdot \rceil$ ] > mygtukas [Redaguoti].

Teisės

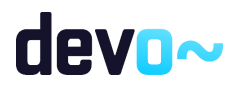

Žr. skyrių "FF-093-09 [Meta duomenų redagavimas/peržiūra –](#page-176-0) paraiškos DMS tikslinimas [\(modifikavimas\)"](#page-176-0).

|                   | Formos pavyzdys                                                                                                    |                    |                      |                                        |  |  |                |         |  |               |              |                |              |                |   |        |                |   |   |    |                    |    |
|-------------------|----------------------------------------------------------------------------------------------------|--------------------|----------------------|----------------------------------------|--|--|----------------|---------|--|---------------|--------------|----------------|--------------|----------------|---|--------|----------------|---|---|----|--------------------|----|
| ⊕                 | Projektas / Paraiška / Paraiškos tikslinimas / Duomenys / Grafikas                                                                                                    |                    |                      |                                        |  |  |                |         |  |               |              |                |              |                |   |        |                |   |   |    | LT01-01-EIM-K2-039 |    |
|                   | <b>PARAIŠKOS TIKSLINIMAS</b>                                                                                                    |                    |                      |                                        |  |  |                |         |  |               |              |                |              |                |   |        |                |   |   |    |                    |    |
| 8                 | Teikiami duomenys<br>$\blacksquare$<br>Teikiamos rinkmenos<br>Pateikti paraiškos tikslinimą<br>O                                                                                                    |                    |                      |                                        |  |  |                |         |  |               |              |                |              |                |   |        |                |   |   |    |                    |    |
| Klaidų sąrašas va |                                                                                                    |                    |                      |                                        |  |  |                |         |  |               |              |                |              |                |   | $\sim$ |                |   |   |    |                    |    |
| Ω                 | $\bigcirc$<br>$\bigodot$<br>$\bullet$<br>$\mathbf{E}$<br>$\sqrt{7}$<br>$\boxed{13}$<br>$\bullet$<br>$\bullet$<br>$\bf \bm \Theta$<br>Œ<br>$\circledast$<br>$\bullet$<br>$\bullet$<br>$\left( 9\right)$ |                    |                      |                                        |  |  |                |         |  |               |              |                |              |                |   |        |                |   |   |    |                    |    |
|                   | 8. PROJEKTO JGYVENDINIMO GRAFIKAS                                                                                                    |                    |                      |                                        |  |  |                |         |  |               |              |                |              |                |   |        |                |   |   |    |                    |    |
| 12                | 8.1 Viso projekto laikotarpis mėnesiais*                                                                                                    |                    |                      |                                        |  |  |                |         |  |               |              |                |              |                |   |        |                |   |   |    |                    |    |
| ∟                 | Rodiklio Nr.                                                                                                    |                    | Rodiklio pavadinimas |                                        |  |  | Pradžia        | Pabaiga |  |               | $\mathbf{1}$ | $\overline{2}$ | $\mathbf{3}$ | $\overline{4}$ | 5 | 6      | $\overline{7}$ | 8 | 9 | 10 | 11                 | 12 |
| $\checkmark$      |                                                                                                    | Rodiklio Nr. 1.1.1 |                      | Rodiklio pavadinimas                   |  |  | 3              | 8       |  | $\mathcal{L}$ |              |                |              |                |   |        |                |   |   |    |                    |    |
| $\checkmark$      |                                                                                                    | Rodiklio Nr. 1.2.1 |                      | Projekto administravimas               |  |  | $\mathbf{1}$   | 12      |  |               |              |                |              |                |   |        |                |   |   |    |                    |    |
| $\checkmark$      |                                                                                                    | Rodiklio Nr. 2.1.1 |                      | Nurodomas fizinio rodiklio pavadinimas |  |  | $\overline{7}$ | 11      |  | $\mathcal{L}$ |              |                |              |                |   |        |                |   |   |    |                    |    |
| ATŠAUKTI          |                                                                                                    | <b>TIKRINTI</b>    | <b>SAUGOTI</b>       |                                        |  |  |                |         |  |               |              |                |              |                |   |        |                |   |   |    |                    |    |

*pav. 97 8 lapo "Grafikas" duomenų redagavimas/peržiūra – DMS paraiškos tikslinimas*

## Mygtukai

Paraiškos mygtukai žr. skyrių "FF-093-09 [Meta duomenų redagavimas/peržiūra –](#page-176-0) paraiškos DMS [tikslinimas \(modifikavimas\)"](#page-176-0).

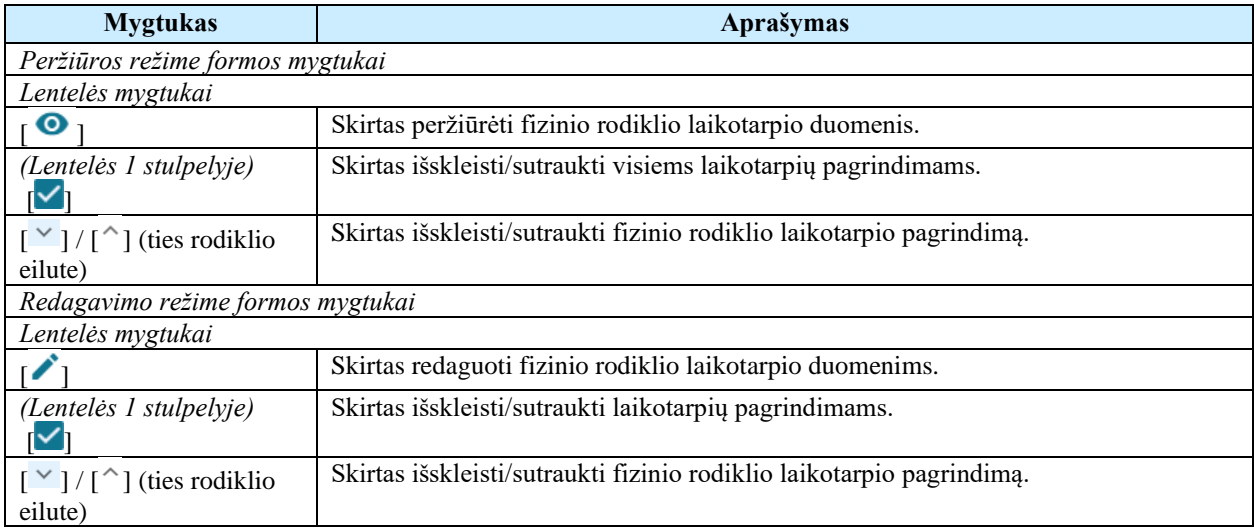

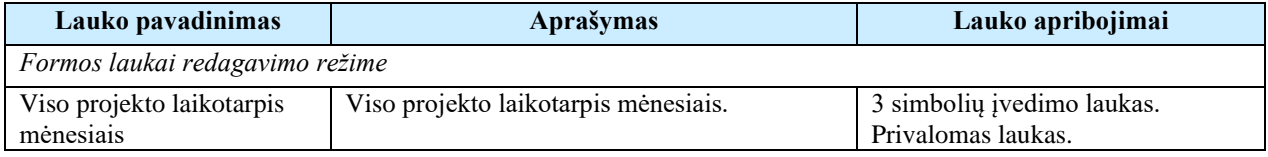

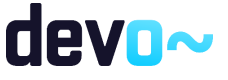

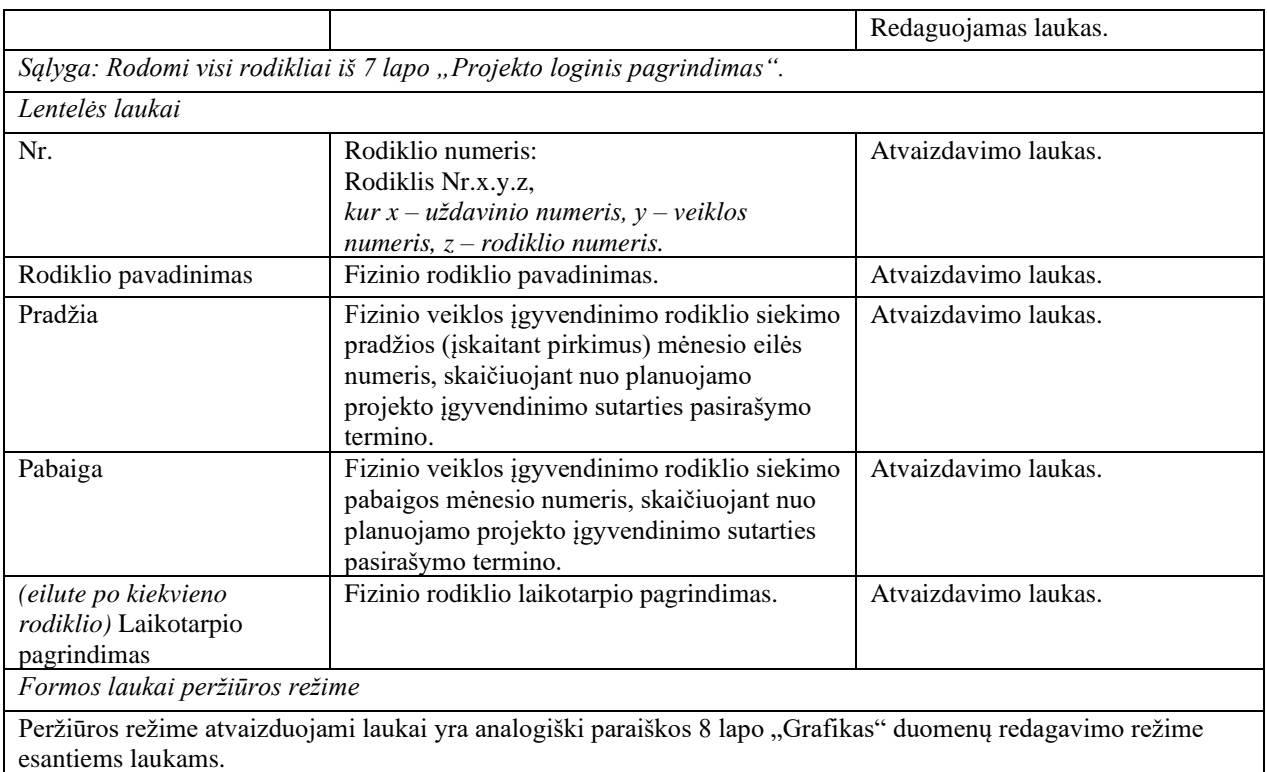

#### Susijusios formos, ataskaitos ir procedūros

• FF-103-04 [Laikotarpio duomenų redagavimas/peržiūra](#page-128-0) – DMS paraiška (modifikavimas).

# 5.7.15 FF-103-05 Laikotarpio duomenų redagavimas/peržiūra – DMS paraiškos tikslinimas (modifikavimas)

Modalinė forma skirta rodikliui laikotarpio duomenų redagavimui ir atvaizdavimui.

#### Navigacija

*Peržiūros režime:*

Projektai > Projekto nuoroda [Projekto pavadinimas] > Paraiška > Paraiškos tikslinimas >  $\lceil \cdot \rceil$ ] > ties lentelės įrašu mygtukas  $\lceil \bullet \rceil$ .

*Redagavimo režime:*

Projektai > Projekto nuoroda [Projekto pavadinimas] > Paraiška > Paraiškos tikslinimas >  $\lceil \cdot \rceil$ ] > mygtukas [Redaguoti] > ties lentelės įrašu mygtukas  $\lceil \cdot \rceil$ .

#### Teisės

Žr. skyrių "FF-093-09 [Meta duomenų redagavimas/peržiūra –](#page-176-0) paraiškos DMS tikslinimas [\(modifikavimas\)"](#page-176-0).

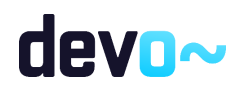

## Formos pavyzdys

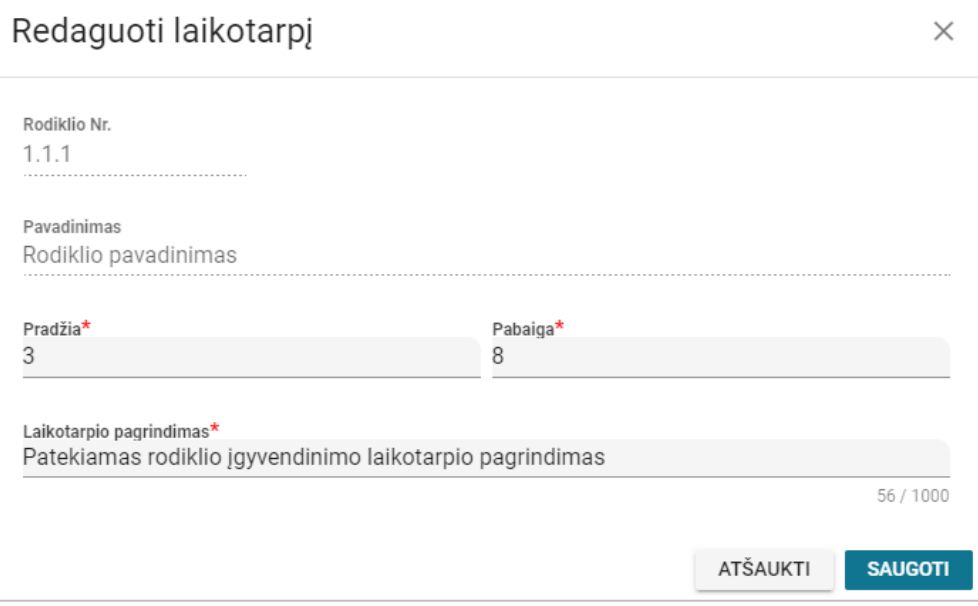

*pav. 98 Laikotarpio duomenų redagavimas/peržiūra – DMS paraiškos tikslinimas*

#### Mygtukai

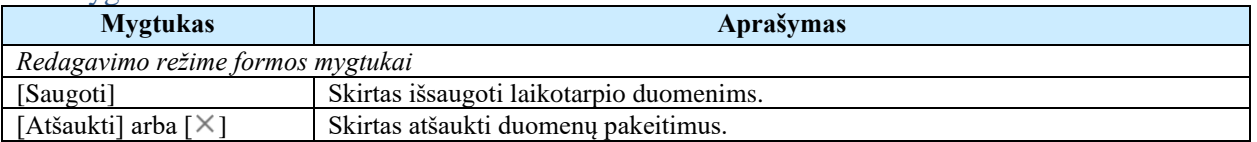

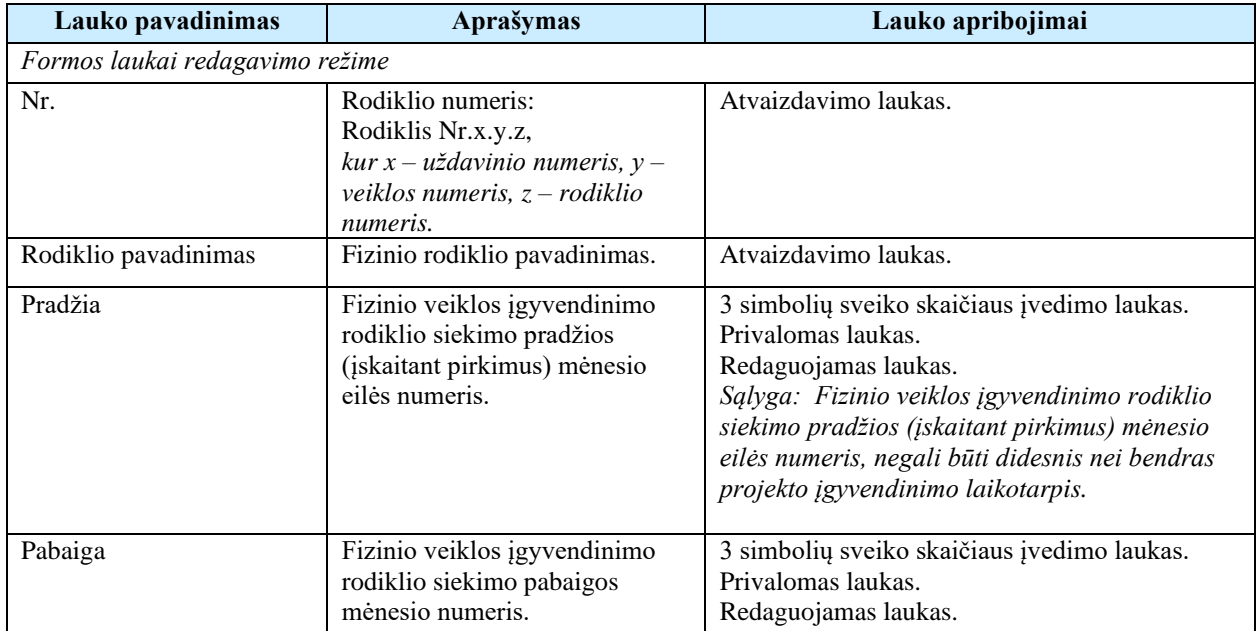

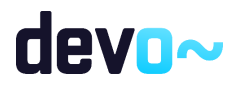

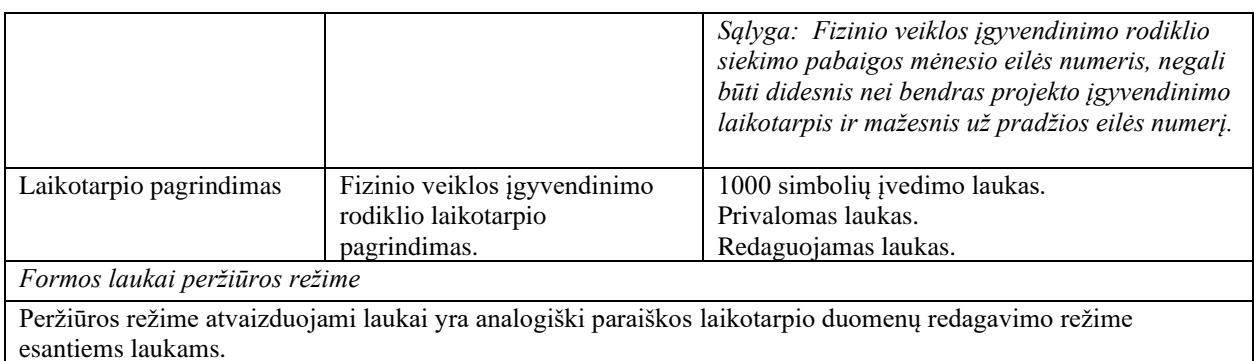

# 5.7.16 FF-092-05 9 lapo "Išlaidų pagrindimas" duomenų redagavimas/ peržiūra – DMS paraiškos tikslinimas (modifikavimas)

Forma skirta paraiškos tikslinimo9 lapo "Išlaidų pagrindimas" duomenų redagavimui ir atvaizdavimui.

## Navigacija

#### *Peržiūros režime:*

Projektai > Projekto nuoroda [Projekto pavadinimas] > Paraiška > Paraiškos tikslinimas > [<sup>0</sup>

## ].

## *Redagavimo režime:*

Projektai > Projekto nuoroda [Projekto pavadinimas] > Paraiška > Paraiškos tikslinimas >  $\lceil \cdot \cdot \rceil$ ] > mygtukas [Redaguoti].

## Teisės

Žr. skyrių "FF-093-09 [Meta duomenų redagavimas/peržiūra –](#page-176-0) paraiškos DMS tikslinimas [\(modifikavimas\)"](#page-176-0).

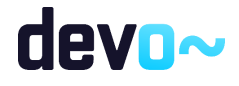

#### Formos pavyzdys

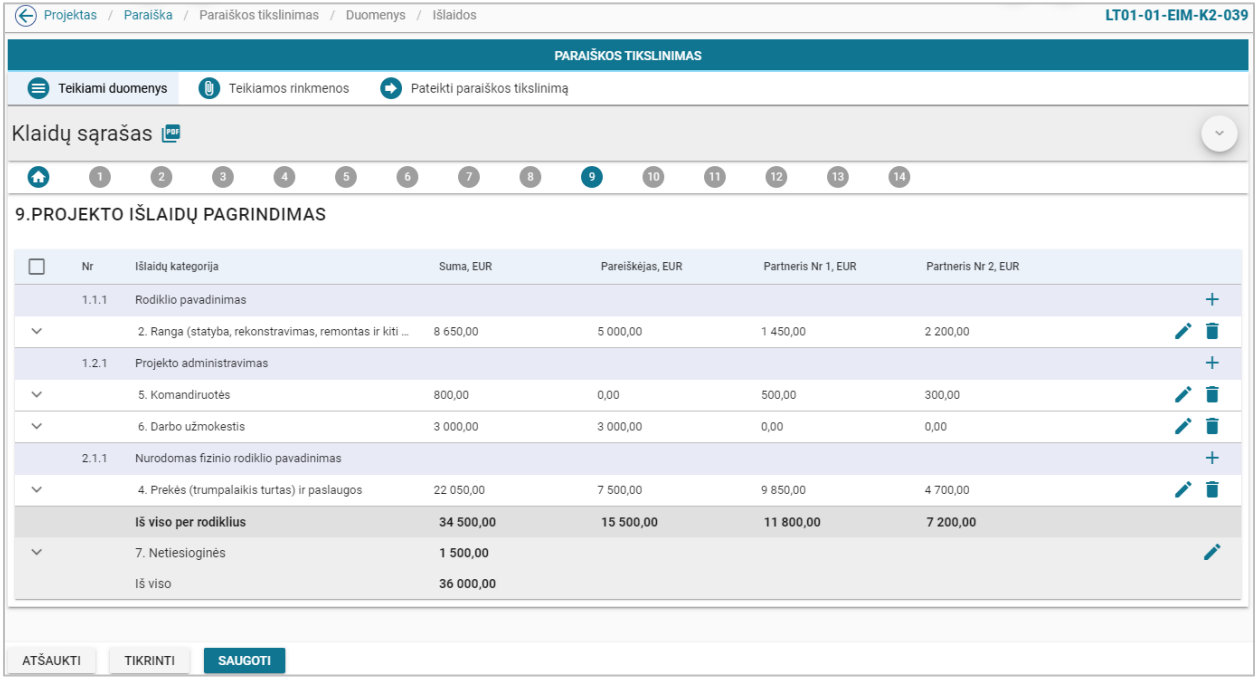

*pav. 99 9 lapo "Išlaidų pagrindimas" duomenų redagavimas/ peržiūra – DMS paraiškos tikslinimas*

## Mygtukai

Paraiškos mygtukai žr. skyrių "FF-093-09 [Meta duomenų redagavimas/peržiūra –](#page-176-0) paraiškos DMS [tikslinimas \(modifikavimas\)"](#page-176-0).

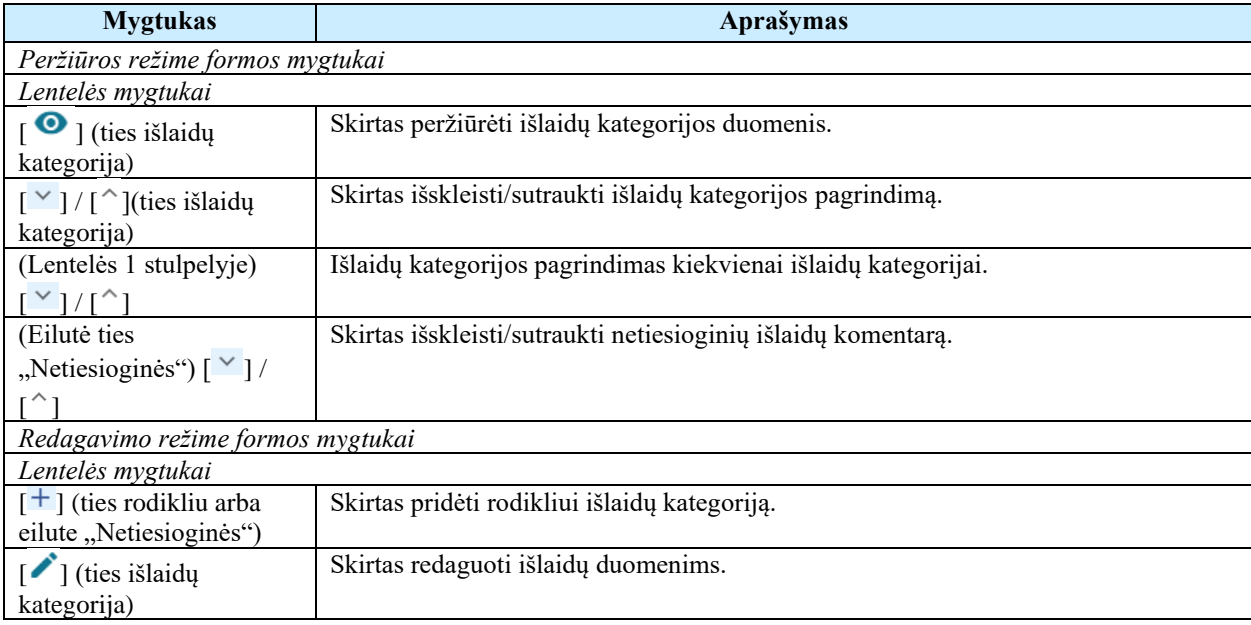

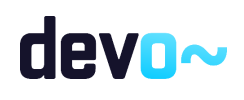

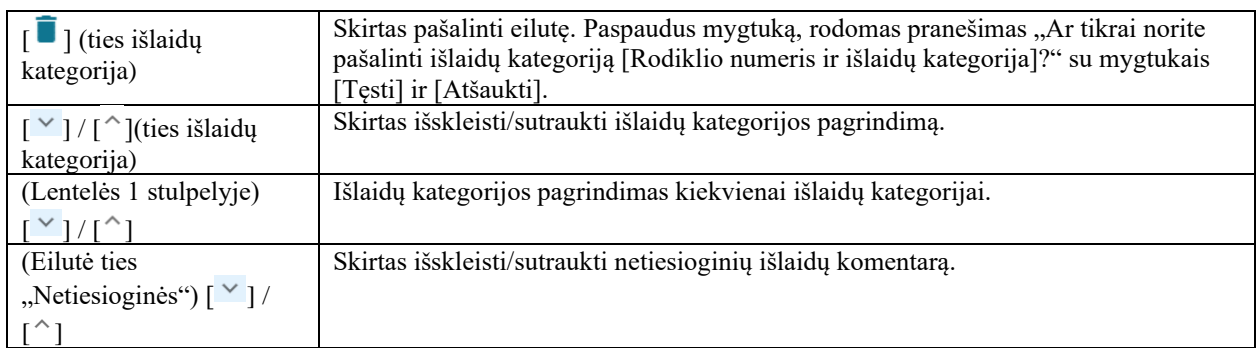

#### Laukai

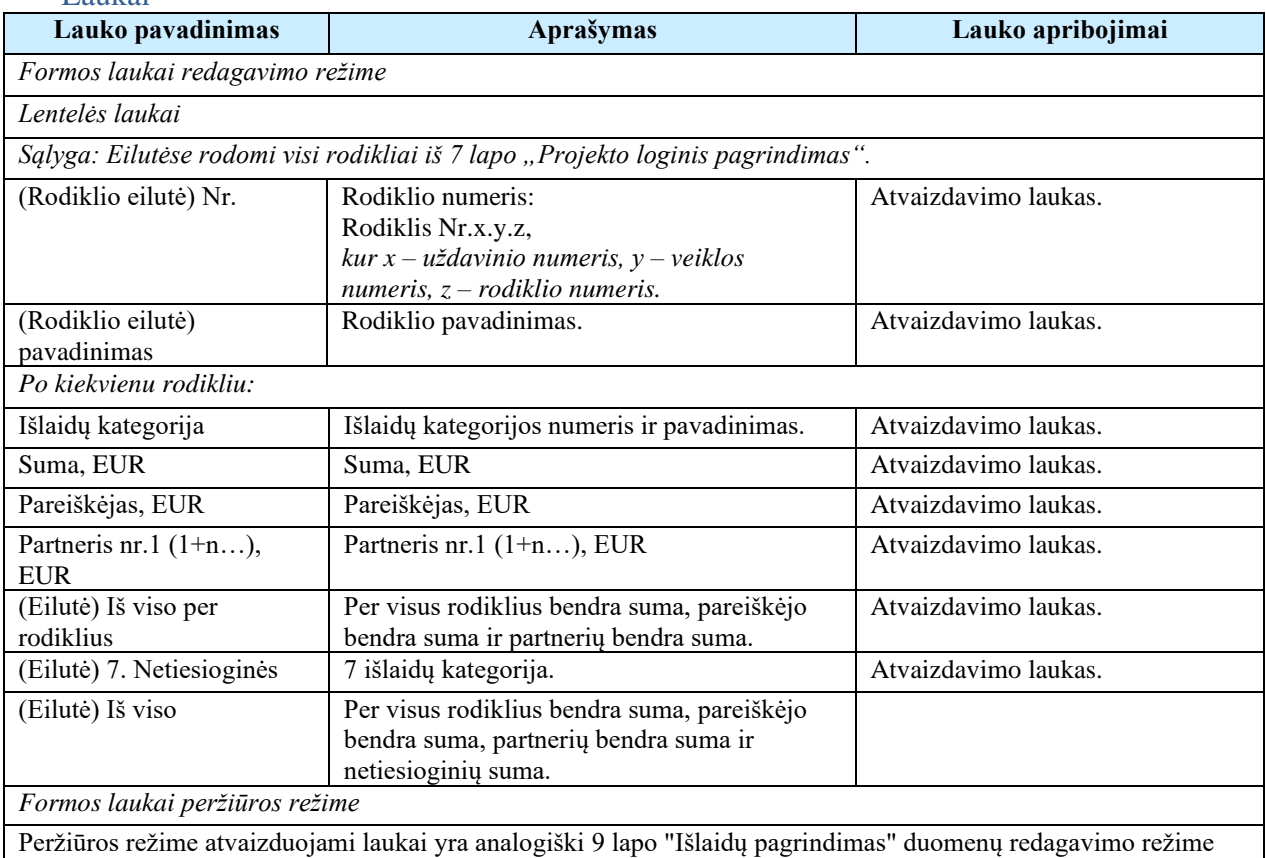

esantiems laukams.

## Susijusios formos, ataskaitos ir procedūros

- FF-104-04 [Išlaidų duomenų įvedimas/redagavimas/peržiūra](#page-132-0) DMS paraiška [\(modifikavimas\);](#page-132-0)
- FF-105-04 [Netiesioginių išlaidų duomenų įvedimas/redagavimas –](#page-133-0) DMS paraiška [\(modifikavimas\).](#page-133-0)

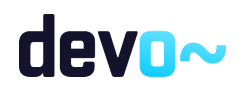

# 5.7.17 FF-104-05 Išlaidų duomenų įvedimas/redagavimas/peržiūra – DMS paraiškos tikslinimas (modifikavimas)

Modalinė forma skirta išlaidų duomenų įvedimui, redagavimui ir atvaizdavimui.

### **Navigacija**

#### *Peržiūros režime:*

Projektai > Projekto nuoroda [Projekto pavadinimas] > Paraiška > Paraiškos tikslinimas > [ $\bullet$  $\geq$  ties lentelės įrašu "Išlaidų kategorija" mygtukas  $\lceil \bullet \rceil$ . *Įvedimo režime:*

Projektai > Projekto nuoroda [Projekto pavadinimas] > Paraiška > Paraiškos tikslinimas > [ $\bullet$ ] > mygtukas [Redaguoti] > ties lentelės įrašu "Rodiklis" mygtukas [ $+$ ]. *Redagavimo režime:*

Projektai > Projekto nuoroda [Projekto pavadinimas] > Paraiška > Paraiškos tikslinimas > [ $\bullet$ ] > mygtukas [Redaguoti] > ties lentelės įrašu "Išlaidų kategorija" mygtukas  $\mathcal{L}$ 1.

### Teisės

Žr. skyrių "FF-093-09 [Meta duomenų redagavimas/peržiūra –](#page-176-0) paraiškos DMS tikslinimas [\(modifikavimas\)"](#page-176-0).

#### Formos pavyzdys

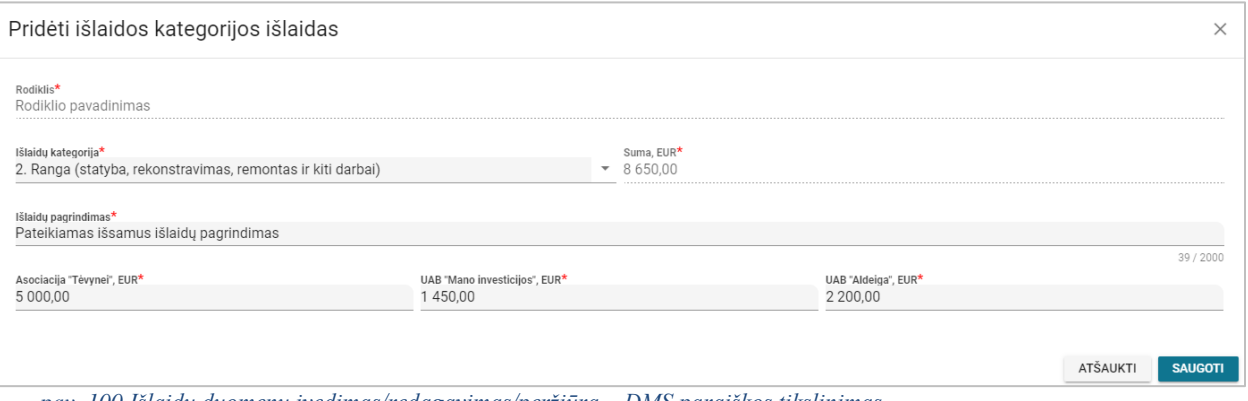

*pav. 100 Išlaidų duomenų įvedimas/redagavimas/peržiūra – DMS paraiškos tikslinimas*

#### Mygtukai

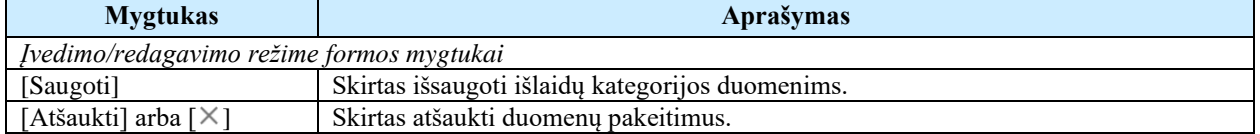

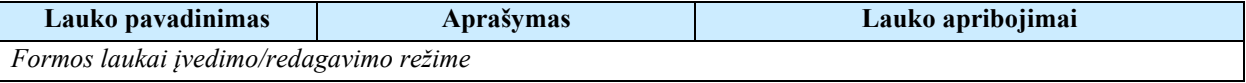

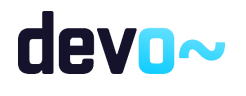

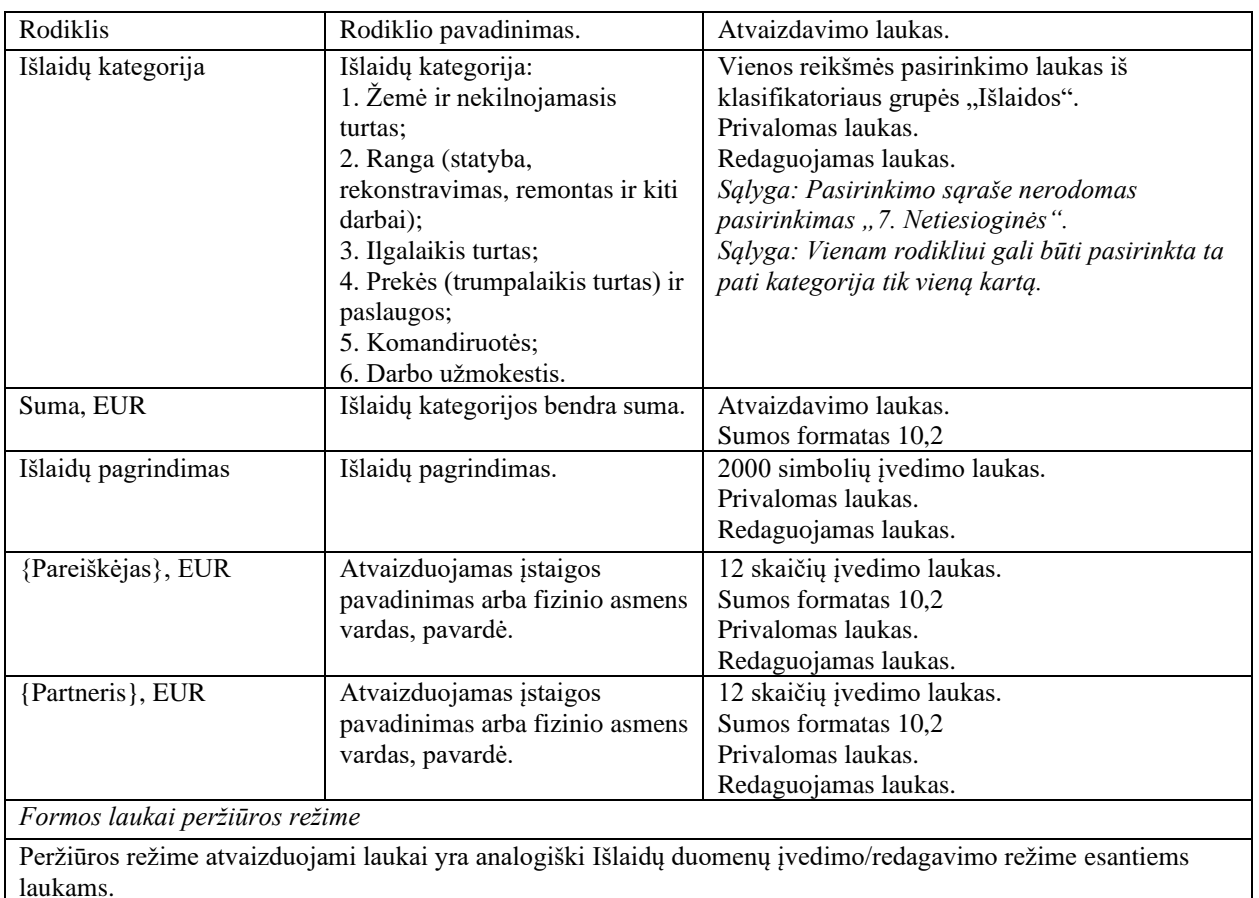

# 5.7.18 FF-105-05 Netiesioginių išlaidų duomenų įvedimas/redagavimas – DMS paraiškos tikslinimas (modifikavimas)

Modalinė forma skirta netiesioginių išlaidų duomenų įvedimui, redagavimui ir atvaizdavimui.

## Navigacija

*Įvedimo režime:*

Projektai > Projekto nuoroda [Projekto pavadinimas] > Paraiška > Paraiškos tikslinimas >  $\lceil \cdot \cdot \rceil$ ] > mygtukas [Redaguoti] > ties lentelės įrašu "Netiesioginės" mygtukas [ $+$ ]. *Redagavimo režime:*

Projektai > Projekto nuoroda [Projekto pavadinimas] > Paraiška > Paraiškos tikslinimas >  $\lceil \cdot \rceil$  $\geq$  mygtukas [Redaguoti] > ties lentelės įrašu "Netiesioginės" mygtukas [ $\triangle$ ].

#### Teisės

Žr. skyrių "FF-093-09 [Meta duomenų redagavimas/peržiūra –](#page-176-0) paraiškos DMS tikslinimas [\(modifikavimas\)"](#page-176-0).

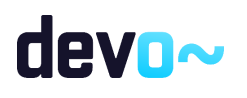

210 iš 677

#### Formos pavyzdys

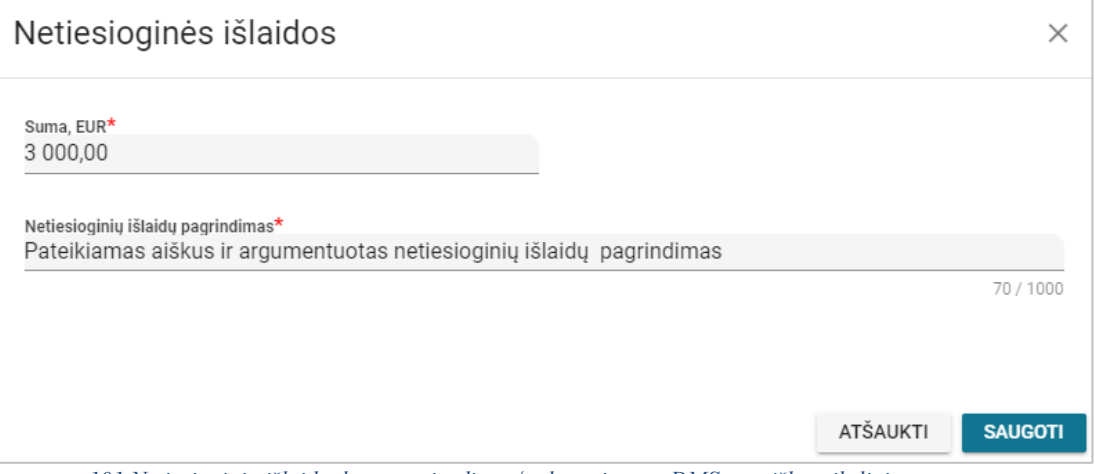

*pav. 101 Netiesioginių išlaidų duomenų įvedimas/redagavimas – DMS paraiškos tikslinimas*

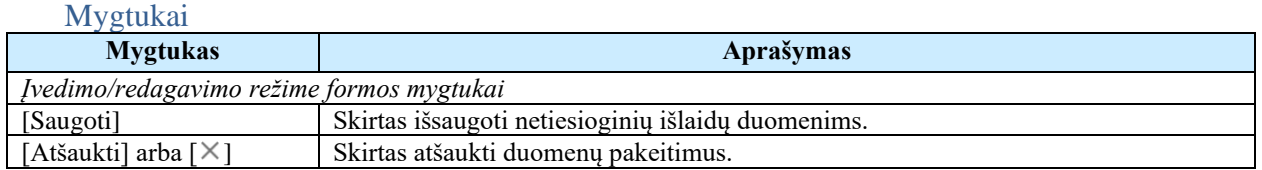

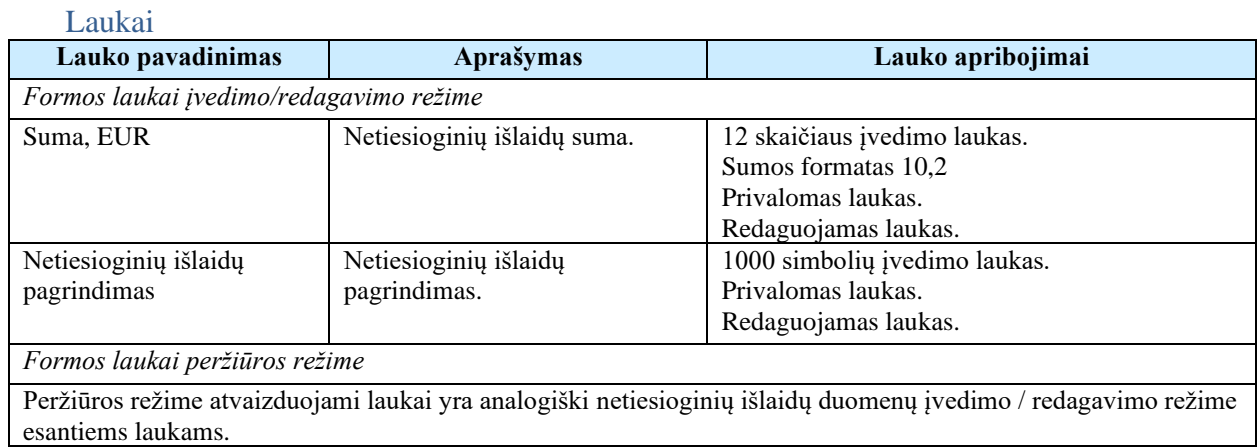

# 5.7.19 FF-093-05 10 lapo "Biudžeto forma" duomenų peržiūra – DMS paraiškos tikslinimas (modifikavimas)

## Forma skirta paraiškos tikslinimo10 lapo "Biudžeto forma" duomenų atvaizdavimui.

Navigacija *Peržiūros režime:*

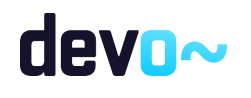

Projektai > Projekto nuoroda [Projekto pavadinimas] > Paraiška >Paraiškos tikslinimas > [  $\mathbf{10}$  ].

#### Teisės

Žr. skyrių "FF-093-09 [Meta duomenų redagavimas/peržiūra –](#page-176-0) paraiškos DMS tikslinimas [\(modifikavimas\)"](#page-176-0).

### Formos pavyzdys

| $\bm{\Theta}$   | Projektas / Paraiška<br>/ Paraiškos tikslinimas / Duomenys / Biudžetas<br>LT01-01-EIM-K2-039 |                               |                                        |                                                               |                    |                                   |                                              |            |                                     |                 |                                |                              |                                             |                                       |                                    |              |                              |
|-----------------|----------------------------------------------------------------------------------------------|-------------------------------|----------------------------------------|---------------------------------------------------------------|--------------------|-----------------------------------|----------------------------------------------|------------|-------------------------------------|-----------------|--------------------------------|------------------------------|---------------------------------------------|---------------------------------------|------------------------------------|--------------|------------------------------|
|                 | <b>PARAIŠKOS TIKSLINIMAS</b>                                                                 |                               |                                        |                                                               |                    |                                   |                                              |            |                                     |                 |                                |                              |                                             |                                       |                                    |              |                              |
| 8               | $\circ$<br>Teikiami duomenys<br>Θ<br>Teikiamos rinkmenos<br>Pateikti paraiškos tikslinimą    |                               |                                        |                                                               |                    |                                   |                                              |            |                                     |                 |                                |                              |                                             |                                       |                                    |              |                              |
|                 | Klaidų sąrašas <b>in</b>                                                                     |                               |                                        |                                                               |                    |                                   |                                              |            |                                     |                 |                                |                              |                                             |                                       |                                    | $\sim$       |                              |
| Q               | Œ                                                                                            | Ø                             | $\bullet$                              | $\begin{array}{c} \begin{array}{c} 4 \end{array} \end{array}$ | $\bigodot$         | $\begin{pmatrix} 6 \end{pmatrix}$ | $\bigcirc$                                   | $\bigcirc$ | $\bullet$                           | $\overline{10}$ | $\bullet$                      | $\mathbf{12}$                | $\begin{array}{c}\n\boxed{13}\n\end{array}$ | $\bullet$                             |                                    |              |                              |
|                 | 10. PROJEKTO BIUDŽETAS                                                                       |                               |                                        |                                                               |                    |                                   |                                              |            |                                     |                 |                                |                              |                                             |                                       |                                    |              |                              |
| Nr              | Veiklos ir rodikliai                                                                         |                               |                                        |                                                               | 1. Žemė ir NT, EUR |                                   | 2. Ranga (statyba,<br>remontas ir t.t.), EUR |            | 3. Ilgalaikis turtas,<br><b>EUR</b> |                 | 4. Prekės ir<br>paslaugos, EUR | 5.<br>Komandiruotė<br>s, EUR |                                             | 6. Darbo<br>užmokestis,<br><b>EUR</b> | 7.<br>Netiesioginės,<br><b>EUR</b> | Iš viso, EUR | Nuo<br>projekto<br>vertés, % |
| 1.1             |                                                                                              | PROJEKTO VIEŠINIMAS           |                                        | 0,00                                                          |                    |                                   | 8 650,00                                     |            | 0,00                                |                 | 0,00                           | 0,00                         |                                             | 0,00                                  |                                    | 8 650,00     | 24.03                        |
| 1.1.1           | Rodiklio pavadinimas                                                                         |                               |                                        |                                                               | 0,00               |                                   | 8 650,00                                     |            | 0,00                                |                 | 0,00<br>0,00                   |                              |                                             | 0,00                                  |                                    | 8 650,00     | 24.03                        |
| 1.2             |                                                                                              | PROJEKTO ADMINISTRAVIMAS      |                                        | 0,00                                                          |                    |                                   | 0,00                                         |            | 0,00                                |                 | 0,00                           | 800,00                       |                                             | 3 000,00                              |                                    | 3 800,00     | 10.56                        |
| 1.2.1           |                                                                                              | Projekto administravimas      |                                        | 0,00                                                          |                    |                                   | 0,00                                         |            | 0,00                                |                 | 0,00                           | 800,00                       |                                             | 3 000,00                              |                                    | 3 800,00     | 10.56                        |
| 2.1             |                                                                                              | Nurodomas veiklos pavadinimas |                                        | 0,00                                                          |                    |                                   | 0,00                                         |            | 0,00                                |                 | 22 050,00                      | 0,00                         |                                             | 0,00                                  |                                    | 22 050,00    | 61.25                        |
| 2.1.1           |                                                                                              |                               | Nurodomas fizinio rodiklio pavadinimas | 0,00                                                          |                    |                                   | 0,00                                         |            | 0,00                                |                 | 22 050,00                      | 0,00                         |                                             | 0,00                                  |                                    | 22 050,00    | 61.25                        |
|                 | Iš viso                                                                                      |                               |                                        |                                                               | 0,00               |                                   | 8 650,00                                     |            | 0,00                                |                 | 22 050,00                      | 800,00                       |                                             | 3 000,00                              | 1 500,00                           | 36 000,00    | 100,00                       |
|                 |                                                                                              | Nuo projekto vertės, %        |                                        |                                                               | 0,00               |                                   | 24.03                                        |            | 0,00                                |                 | 61.25                          | 2.22                         |                                             | 8.33                                  | 4.17                               |              |                              |
|                 | Pareiškėjas/Partneriai                                                                       |                               |                                        |                                                               | Pareiškėjas, EUR   |                                   | Partneris Nr 1, EUR                          |            | Partneris Nr 2, EUR                 |                 |                                |                              |                                             |                                       |                                    |              |                              |
|                 | Tenkanti suma                                                                                |                               |                                        |                                                               | 15 500,00          |                                   | 11 800,00                                    |            | 7 200,00                            |                 |                                |                              |                                             |                                       |                                    |              |                              |
|                 |                                                                                              |                               |                                        |                                                               |                    |                                   |                                              |            |                                     |                 |                                |                              |                                             |                                       |                                    |              |                              |
| <b>ATŠAUKTI</b> |                                                                                              | <b>TIKRINTI</b>               | <b>SAUGOTI</b>                         |                                                               |                    |                                   |                                              |            |                                     |                 |                                |                              |                                             |                                       |                                    |              |                              |

*pav. 102 10 lapo "Biudžeto forma" duomenų peržiūra – DMS paraiškos tikslinimas*

#### Mygtukai

Paraiškos mygtukai žr. skyrių "FF-093-09 [Meta duomenų redagavimas/peržiūra –](#page-176-0) paraiškos DMS [tikslinimas \(modifikavimas\)"](#page-176-0).

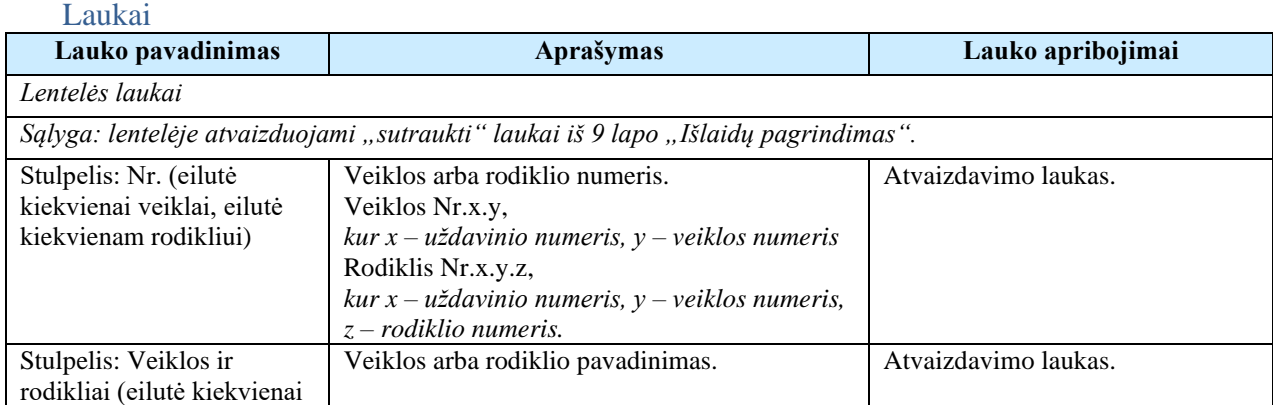

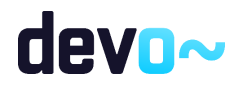

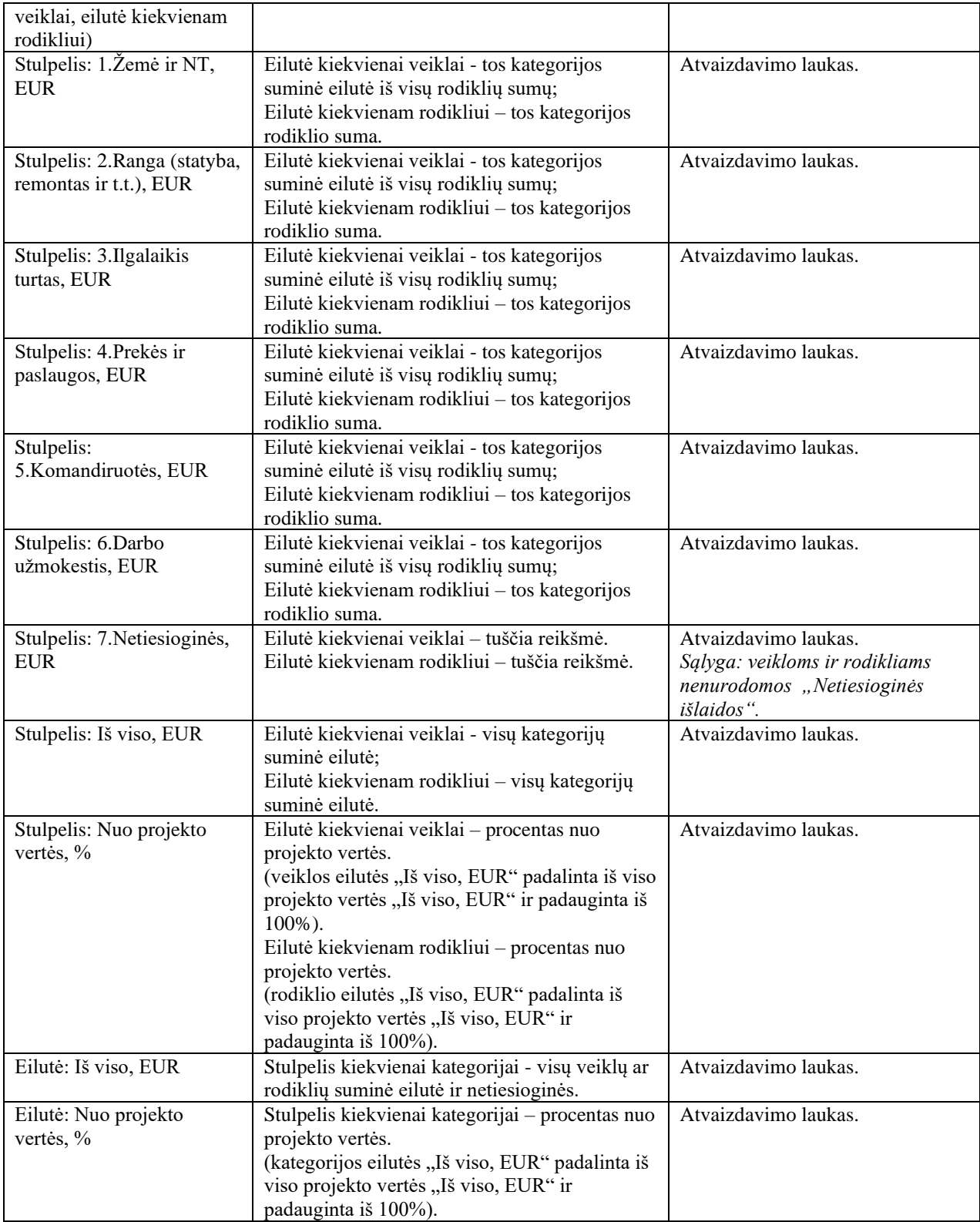

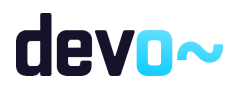

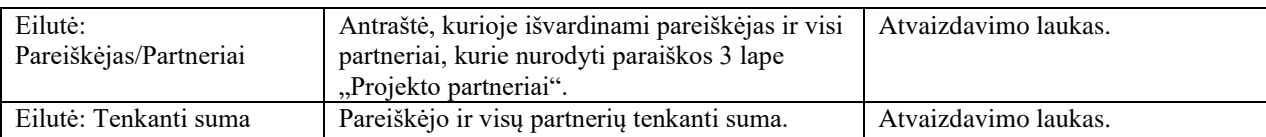

# 5.7.20 FF-094-09 11 lapo "Finansavimo šaltiniai" duomenų redagavimas/ peržiūra – DMS paraiškos tikslinimas (modifikavimas)

Forma skirta paraiškos tikslinimo11 lapo "Finansavimo šaltiniai" duomenų redagavimui ir atvaizdavimui.

Navigacija

*Peržiūros režime:*

Projektai > Projekto nuoroda [Projekto pavadinimas] > Paraiška > Paraiškos tikslinimas >  $\lceil \frac{1}{n} \rceil$ 

].

## *Redagavimo režime:*

Projektai > Projekto nuoroda [Projekto pavadinimas] > Paraiška > Paraiškos tikslinimas >  $\lceil \frac{1}{n} \rceil$ ] > mygtukas [Redaguoti].

## Teisės

Žr. skyrių "FF-093-09 [Meta duomenų redagavimas/peržiūra –](#page-176-0) paraiškos DMS tikslinimas [\(modifikavimas\)"](#page-176-0).

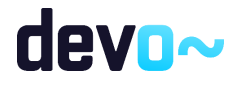

#### Formos pavyzdys

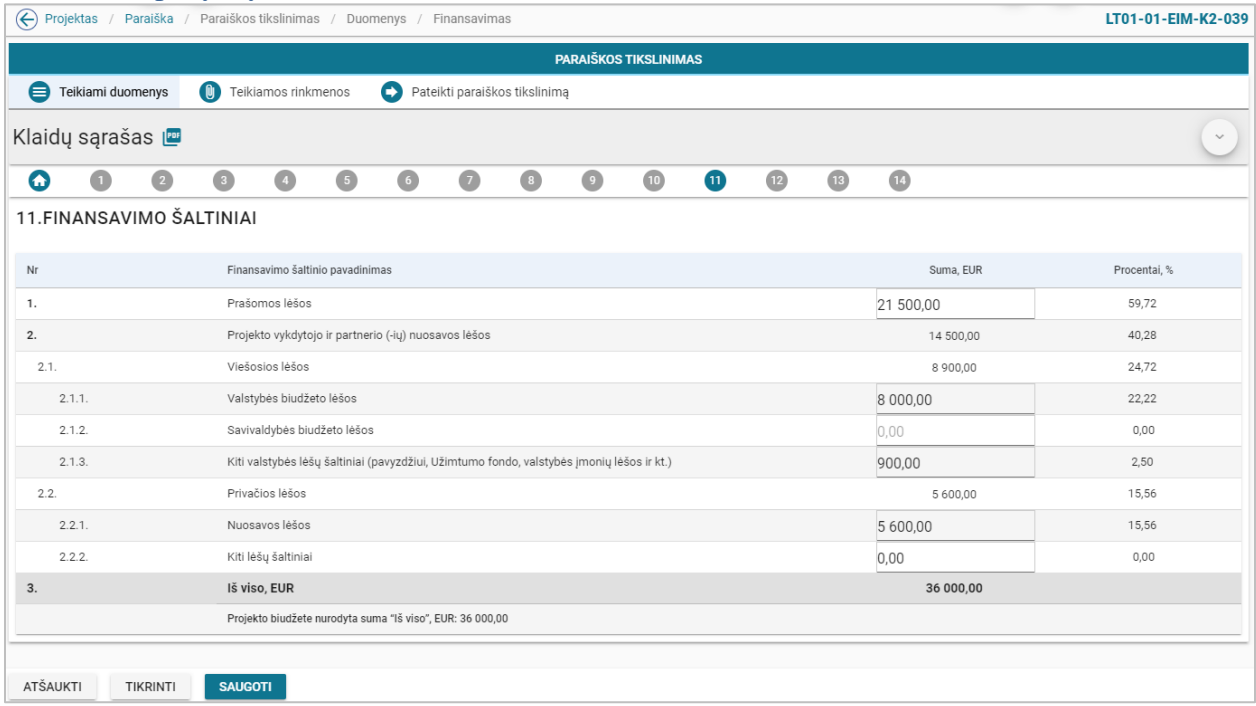

*pav. 103 11 lapo "Finansavimo šaltiniai" duomenų redagavimas/ peržiūra – DMS paraiškos tikslinimas*

## Mygtukai

Paraiškos mygtukai žr. skyrių "FF-093-09 [Meta duomenų redagavimas/peržiūra –](#page-176-0) paraiškos DMS [tikslinimas \(modifikavimas\)"](#page-176-0).

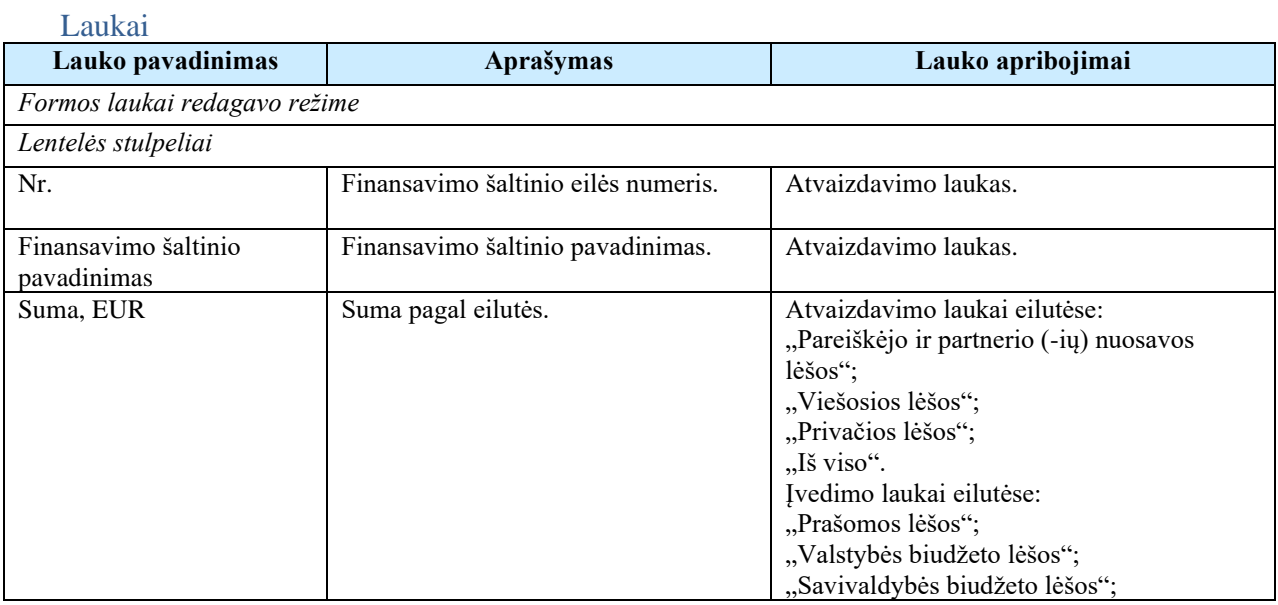

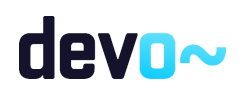

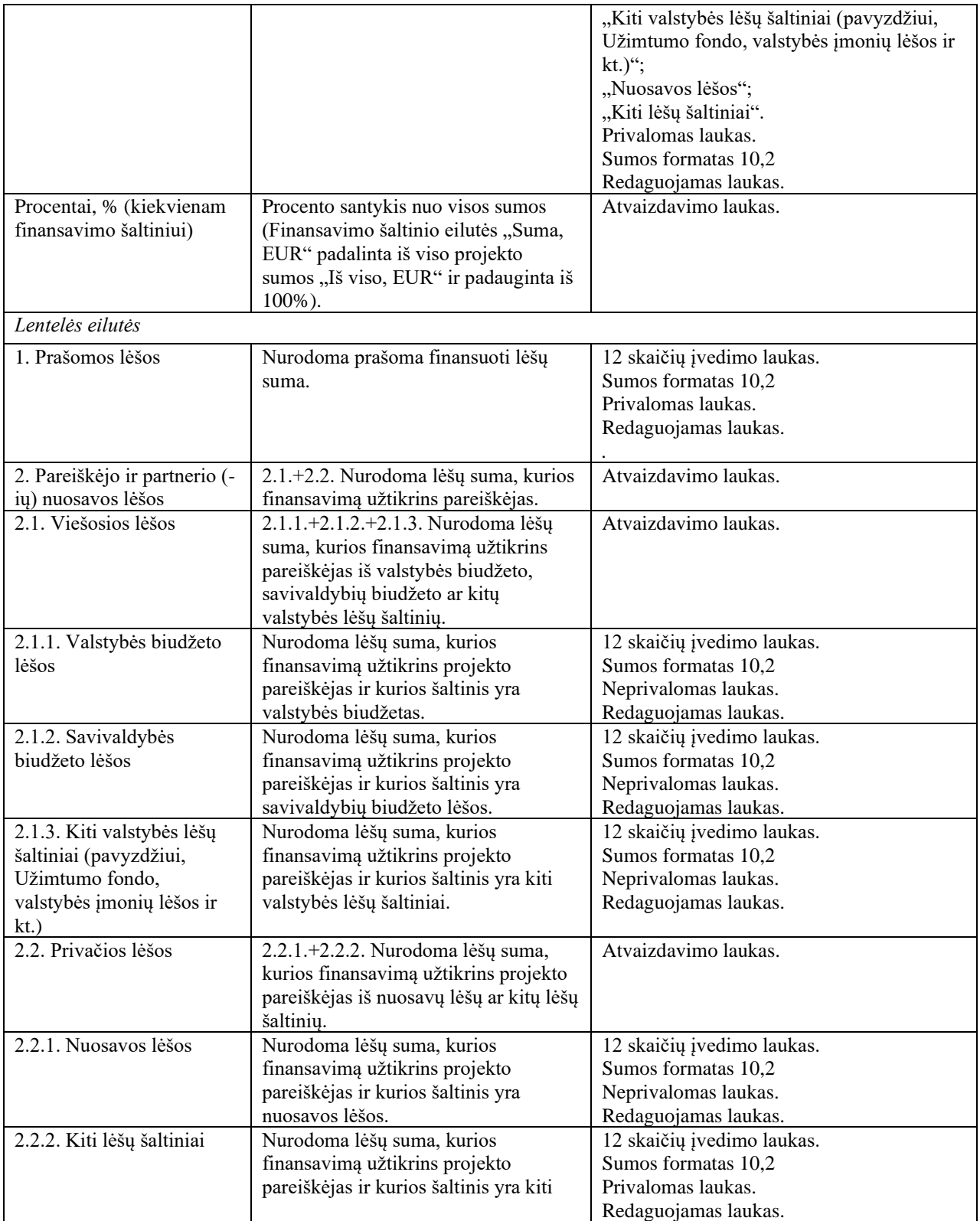

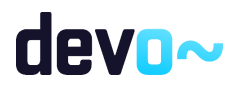
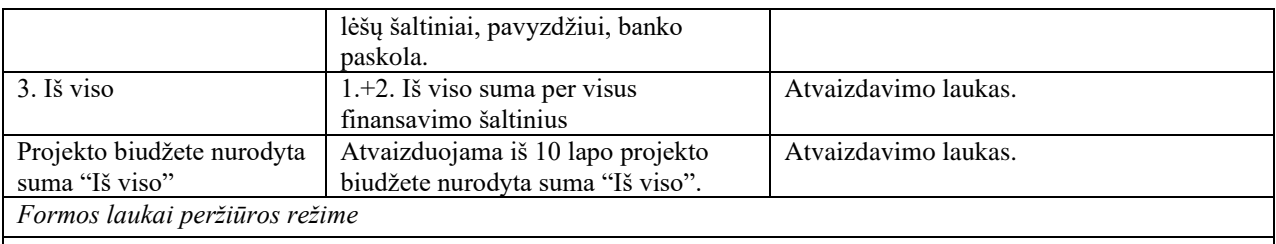

Peržiūros režime atvaizduojami laukai yra analogiški 11 lapo "Finansavimo šaltiniai" duomenų redagavimo režime esantiems laukams.

# 5.7.21 FF-095-09 12 lapo "Projekto atitiktis horizontaliems principams" duomenų redagavimas/peržiūra – DMS paraiškos tikslinimas (modifikavimas)

Forma skirta paraiškos tikslinimo12 lapo "Projekto atitiktis horizontaliems principams" duomenų redagavimui ir atvaizdavimui.

### Navigacija

*Peržiūros režime:*

Projektai > Projekto nuoroda [Projekto pavadinimas] > Paraiška >Paraiškos tikslinimas > [

].

### *Redagavimo režime:*

Projektai > Projekto nuoroda [Projekto pavadinimas] > Paraiška >Paraiškos tikslinimas > [  $\mathbf{P}$ ] > mygtukas [Redaguoti].

### Teisės

Žr. skyrių "FF-093-09 [Meta duomenų redagavimas/peržiūra –](#page-176-0) paraiškos DMS tikslinimas [\(modifikavimas\)"](#page-176-0).

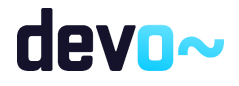

| $\bigoplus$      | Projektas / Paraiška / Paraiškos tikslinimas / Duomenys / Principai |                   |                                                                                                    |                     |           |         |                               |                   |                  |      |                                                                               |                                                                                     | LT01-01-EIM-K2-039                                                                                      |                         |
|------------------|---------------------------------------------------------------------|-------------------|----------------------------------------------------------------------------------------------------|---------------------|-----------|---------|-------------------------------|-------------------|------------------|------|-------------------------------------------------------------------------------|-------------------------------------------------------------------------------------|----------------------------------------------------------------------------------------------------|-------------------------|
|                  | PARAIŠKOS TIKSLINIMAS                                               |                   |                                                                                                    |                     |           |         |                               |                   |                  |      |                                                                               |                                                                                     |                                                                                                    |                         |
| 8                | Teikiami duomenys                                                   |                   | O                                                                                                    | Teikiamos rinkmenos |           | Θ       | Pateikti paraiškos tikslinimą |                   |                  |      |                                                                               |                                                                                     |                                                                                                    |                         |
| Klaidų sąrašas i |                                                                     |                   |                                                                                                    |                     |           |         |                               |                   |                  |      |                                                                               |                                                                                     |                                                                                                    | $\sim$                  |
| Ω                |                                                                     | $\left( 2\right)$ | $\begin{pmatrix} 3 \end{pmatrix}$                                                                        | $\overline{a}$      | $\bullet$ | $\circ$ | $\sqrt{7}$                    | $\left( 8\right)$ | $\left(9\right)$ | (10) | $\bf \bm \omega$                                                              | $\left(12\right)$                                                                   | $\mathbf \Omega$                                                                                        |                         |
|                  |                                                                     |                   | 12. PROJEKTO ATITIKTIS HORIZONTALIESIEMS PRINCIPAMS                                                      |                     |           |         |                               |                   |                  |      |                                                                               |                                                                                     |                                                                                                    |                         |
|                  |                                                                     |                   | 12.1 Projekto įgyvendinimo metu bus užtikrintas horizontaliųjų principų laikymasis $\blacktriangleright$ |                     |           |         |                               |                   |                  |      |                                                                               |                                                                                     |                                                                                                    | <b>PRIDĖTI PRINCIPA</b> |
|                  |                                                                     |                   | Projekto įgyvendinimo metu bus aktyviai prisidedama prie šių horizontaliųjų principų įgyvendinimo:       |                     |           |         |                               |                   |                  |      |                                                                               |                                                                                     |                                                                                                    |                         |
| Nr               | Principas                                                           |                   |                                                                                                    |                     |           |         |                               |                   |                  |      | Pagrindimas, kaip projektas (jo veiklos) prisideda prie principo jgyvendinimo |                                                                                     |                                                                                                    |                         |
|                  |                                                                     | Darnus vystymasis |                                                                                                    |                     |           |         |                               |                   |                  |      |                                                                               |                                                                                     | Pateikiamas pagrindimas, kaip projekto veiklos prisideda prie principo "Darnus vystymasis" jgyvendinimo | ∕∎                      |
| $\overline{2}$   |                                                                     |                   | Lyčių lygybė ir nediskriminavimas                                                                        |                     |           |         |                               |                   |                  |      |                                                                               | Pateikiamas pagrindimas, kaip projekto veiklos prisideda prie principo įgyvendinimo |                                                                                                    | ∕■                      |
| 3                | Regioninė plėtra                                                    |                   |                                                                                                    |                     |           |         |                               |                   |                  |      |                                                                               | Pateikiamas pagrindimas, kaip projekto veiklos prisideda prie regioninės plėtros    |                                                                                                    |                         |
| <b>ATŠAUKTI</b>  |                                                                     | <b>TIKRINTI</b>   | <b>SAUGOTI</b>                                                                                           |                     |           |         |                               |                   |                  |      |                                                                               |                                                                                     |                                                                                                    |                         |

*pav. 104 12 lapo "Projekto atitiktis horizontaliems principams" duomenų redagavimas/peržiūra – DMS paraiškos tikslinimas*

## Mygtukai

Paraiškos mygtukai žr. skyrių "FF-093-09 [Meta duomenų redagavimas/peržiūra –](#page-176-0) paraiškos DMS [tikslinimas \(modifikavimas\)"](#page-176-0).

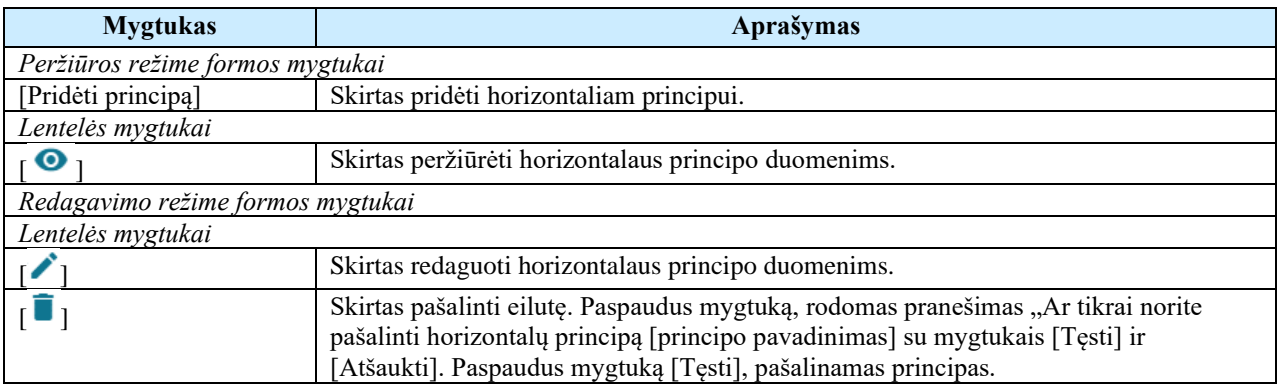

### Laukai

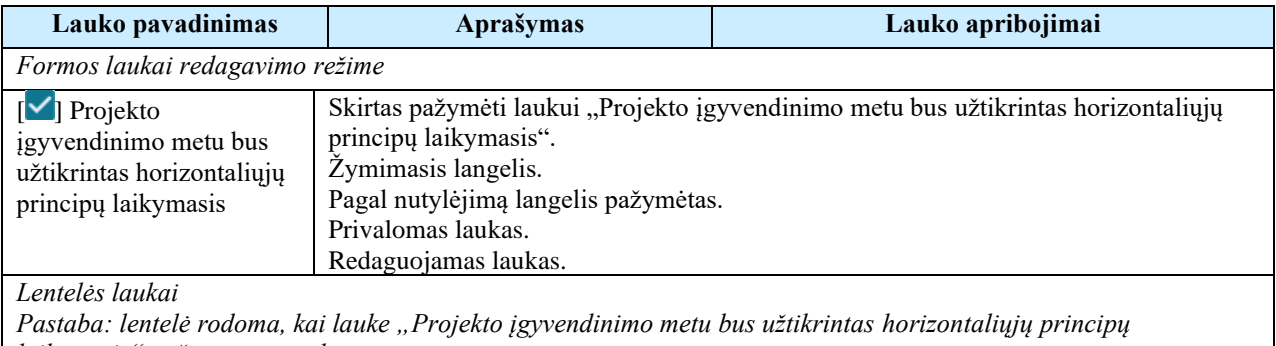

*laikymasis" pažymėta varnelė.* Nr. Principo eilės numeris. Atvaizdavimo laukas.

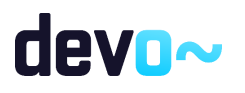

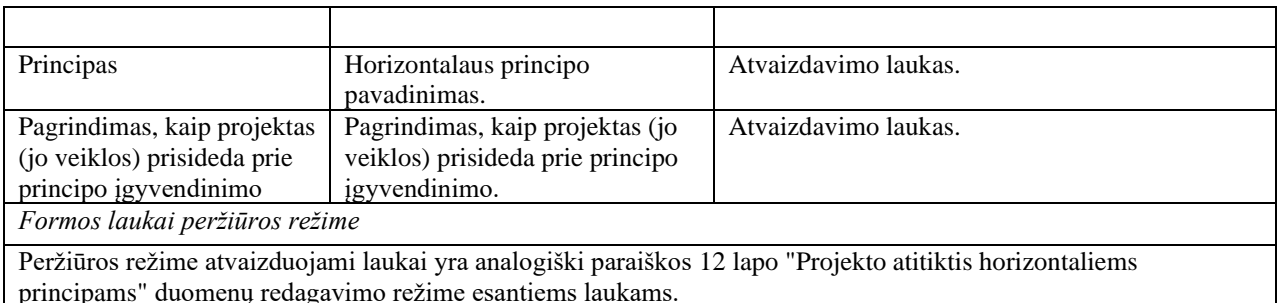

### Susijusios formos, ataskaitos ir procedūros

• FF-106-08 [Horizontalių principų duomenų įvedimas/redagavimas/peržiūra](#page-141-0) – DMS paraiška [\(modifikavimas\).](#page-141-0)

# 5.7.22 FF-106-09 Horizontalių principų duomenų įvedimas/redagavimas/peržiūra – DMS paraiškos tikslinimas (modifikavimas)

Modalinė forma skirta horizontalių principų duomenų įvedimui, redagavimui ir atvaizdavimui.

Navigacija

*Peržiūros režime:*

Projektai > Projekto nuoroda [Projekto pavadinimas] > Paraiška >Paraiškos tikslinimas > [  $\boxed{2}$ ] > ties lentelės įrašu mygtukas  $\boxed{0}$ ].

*Įvedimo režime:*

Projektai > Projekto nuoroda [Projekto pavadinimas] > Paraiška >Paraiškos tikslinimas > [  $\bullet$ ] > mygtukas [Redaguoti] > mygtukas [Pridėti principa].

*Redagavimo režime:*

Projektai > Projekto nuoroda [Projekto pavadinimas] > Paraiška >Paraiškos tikslinimas > [  $\mathbf{P}$ ] > mygtukas [Redaguoti] > ties lentelės įrašu mygtukas [ $\dot{\mathbf{P}}$ ].

## Teisės

Žr. skyrių FF-093-09 [Meta duomenų redagavimas/peržiūra –](#page-176-0) paraiškos DMS tikslinimas [\(modifikavimas\).](#page-176-0)

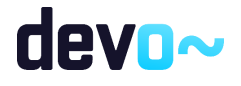

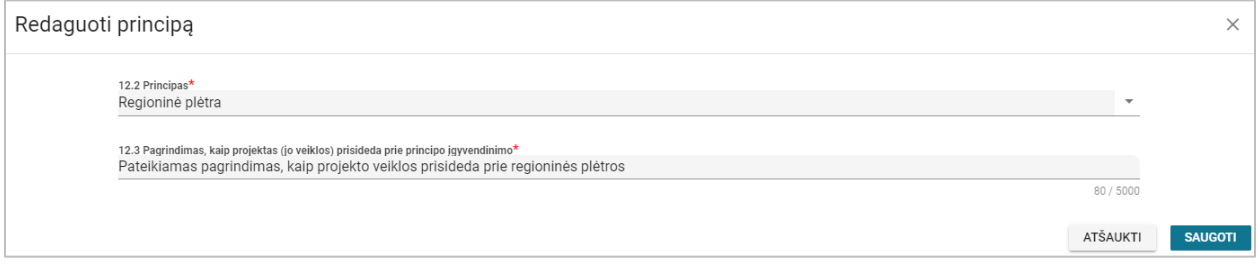

*pav. 105 Horizontalių principų duomenų įvedimas/redagavimas/peržiūra – DMS paraiškos tikslinimas*

#### Mygtukai

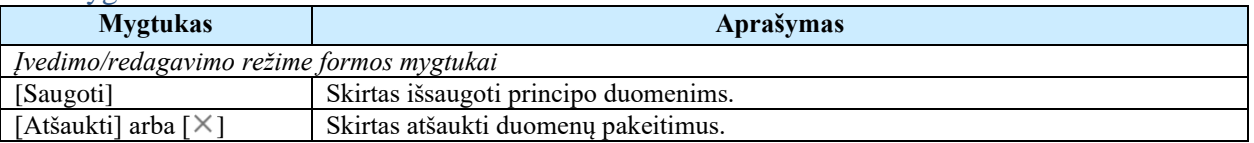

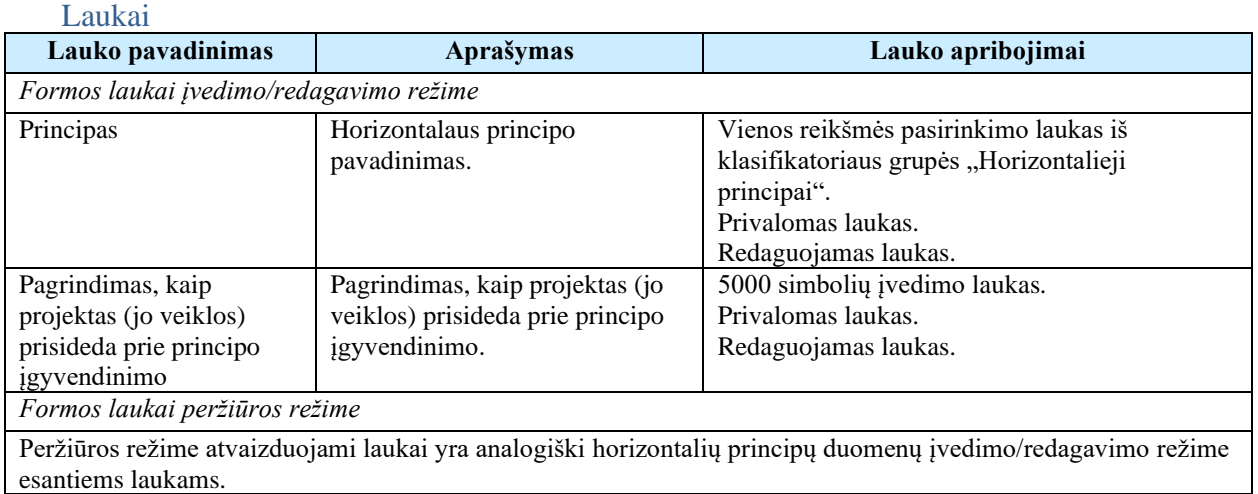

# 5.7.23 FF-096-09 13 lapo "Projekto santrauka" duomenų redagavimas/ peržiūra – DMS paraiškos tikslinimas (modifikavimas)

Forma skirta paraiškos tikslinimo13 lapo "Projekto santrauka" duomenų redagavimui ir atvaizdavimui.

Navigacija *Peržiūros režime:*

Projektai > Projekto nuoroda [Projekto pavadinimas] > Paraiška >Paraiškos tikslinimas > [

].

*Redagavimo režime:*

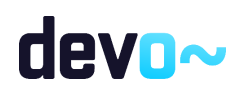

Projektai > Projekto nuoroda [Projekto pavadinimas] > Paraiška > Paraiškos tikslinimas > [<sup>6</sup> ] > mygtukas [Redaguoti].

### Teisės

Žr. skyrių "FF-093-09 [Meta duomenų redagavimas/peržiūra –](#page-176-0) paraiškos DMS tikslinimas [\(modifikavimas\)"](#page-176-0).

### Formos pavyzdys

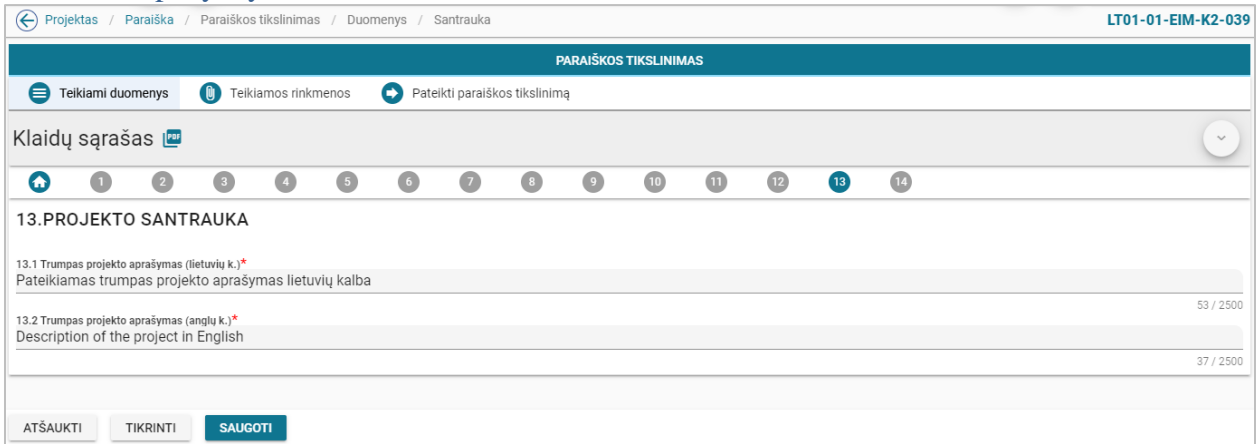

*pav. 106 13 lapo "Projekto santrauka" duomenų redagavimas/ peržiūra – DMS paraiškos tikslinimas*

## Mygtukai

Paraiškos mygtukai žr. skyrių "FF-093-09 [Meta duomenų redagavimas/peržiūra –](#page-176-0) paraiškos DMS [tikslinimas \(modifikavimas\)"](#page-176-0).

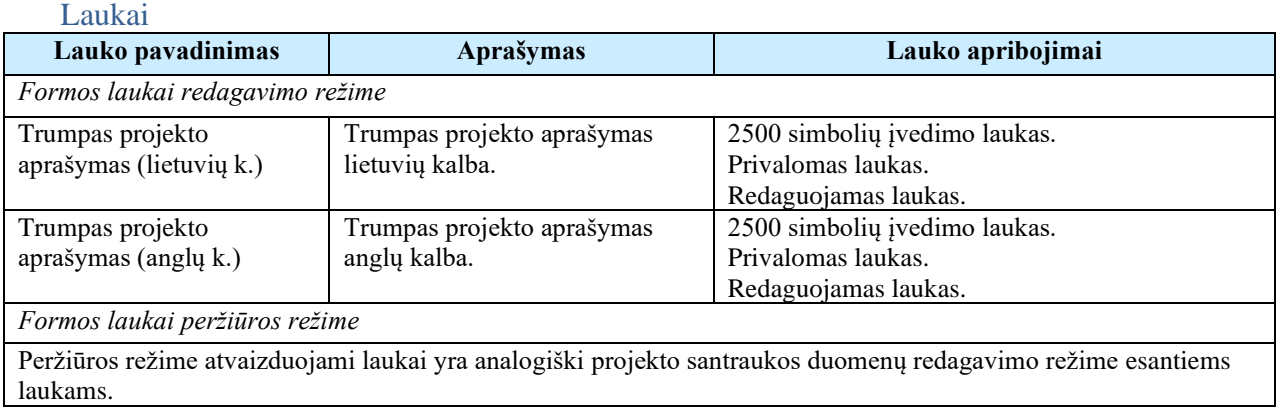

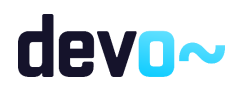

# 5.7.24 FF-097-09 14 lapo " Pareiškėjo ir partnerio(-ų) deklaracija" duomenų peržiūra – DMS paraiška (modifikavimas)

Forma skirta paraiškos tikslinimo14 lapo "Pareiškėjo ir partnerio (-ų) deklaracija" duomenų atvaizdavimui.

### Navigacija *Peržiūros režime:*

Projektai > Projekto nuoroda [Projekto pavadinimas] > Paraiška >Paraiškos tikslinimas > [

## Teisės

].

Žr. skyrių "FF-093-09 [Meta duomenų redagavimas/peržiūra –](#page-176-0) paraiškos DMS tikslinimas [\(modifikavimas\)"](#page-176-0).

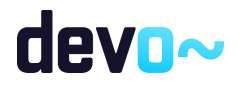

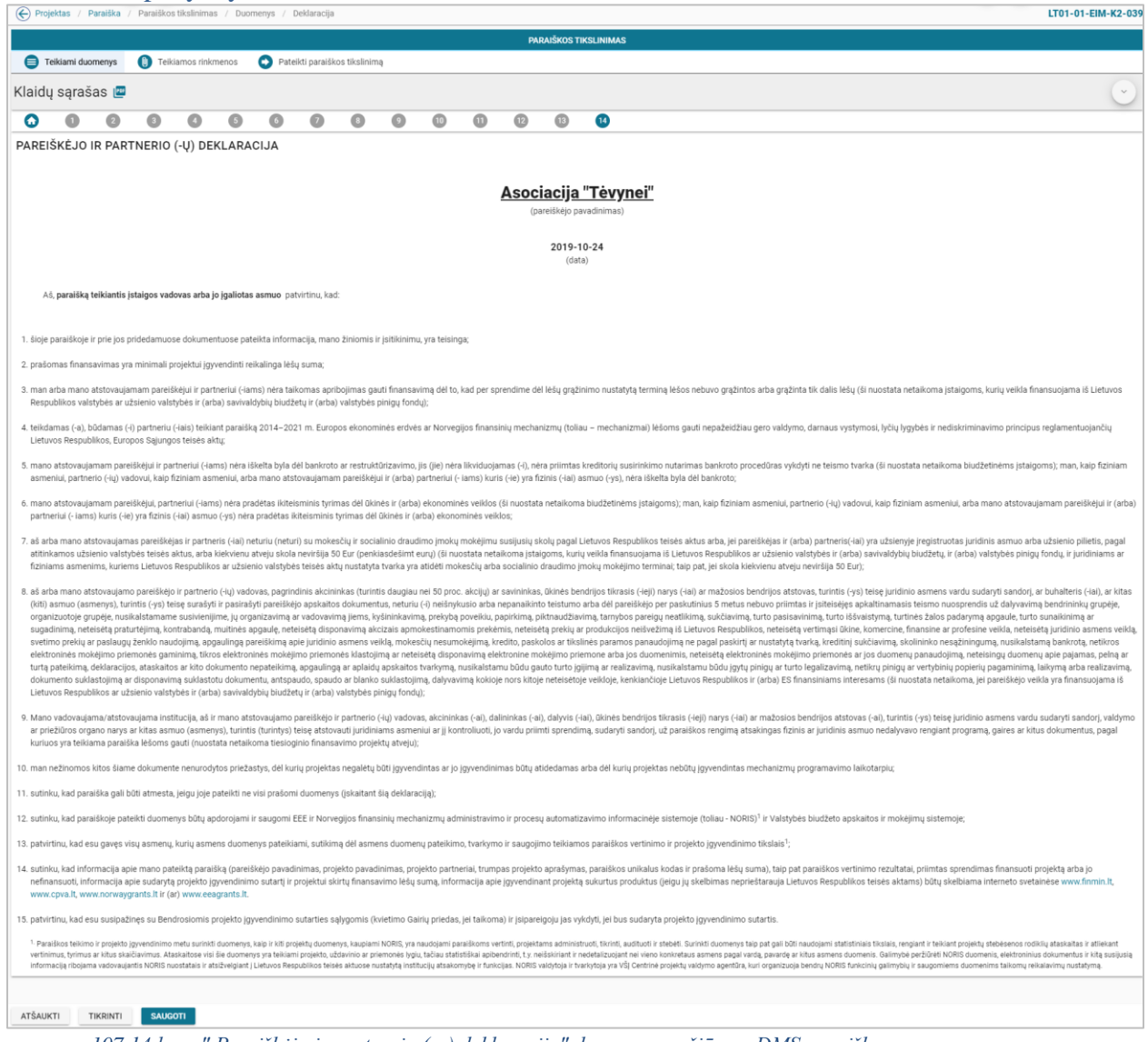

*pav. 107 14 lapo " Pareiškėjo ir partnerio (-ų) deklaracija" duomenų peržiūra – DMS paraiška*

## Mygtukai

Paraiškos mygtukai žr. skyrių "FF-093-09 [Meta duomenų redagavimas/peržiūra –](#page-176-0) paraiškos DMS [tikslinimas \(modifikavimas\)"](#page-176-0).

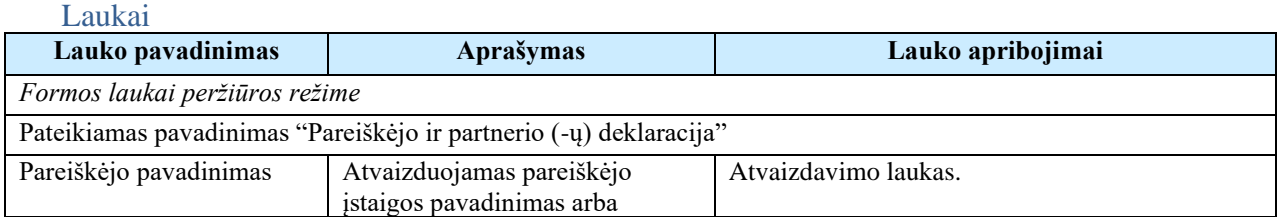

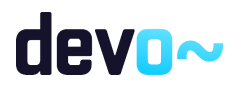

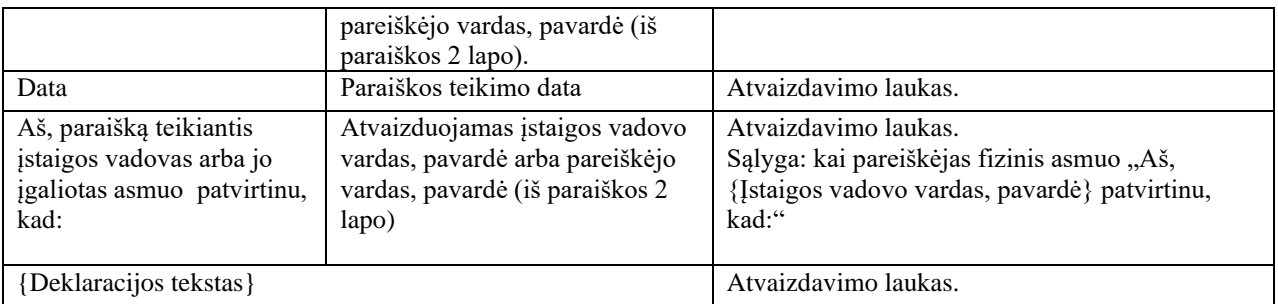

# 5.7.25FF-072-11 Teikiamų rinkmenų sąrašas – DMS paraiškos tikslinimo rinkmenų sąrašas (modifikavimas)

Forma skirta teikiamų paraiškos tikslinimo rinkmenų sąrašui bei paieškos rezultatams atvaizduoti. Teikiamų paraiškų sąraše automatu prideda suformuota patikslinta paraiška PDF formatu po duomenų įvedimo patvirtinimo paspaudus mygtuką [Baigti duomenų įvedimą] formoje FF-093-09 [Meta duomenų redagavimas/peržiūra –](#page-176-0) paraiškos DMS tikslinimas (modifikavimas).

### Navigacija

### *Peržiūros režimas:*

Projektai > Projekto nuoroda [Projekto pavadinimas] > Paraiška > Paraiškos tikslinimas > Rinkmenos.

# *Redagavimo režimas:*

### *Lentelės įrašo redagavimas*

Projektai > Projekto nuoroda [Projekto pavadinimas] > Paraiška > Paraiškos tikslinimas > Rinkmenos > ties pasirinkta eilute mygtukas  $\lceil \cdot \rceil$ .

### Teisės

- Naudotojas, kuris nori peržiūrėti ir atsiųsti paraiškos tikslinimo rinkmenas, privalo turėti teisę peržiūrėti projekto duomenis;
- Naudotojas, kuris nori įkelti paraiškos tikslinimo rinkmenas, privalo turėti teisę redaguoti projekto duomenis;
- Naudotojas, kuris nori redaguoti paraiškos tikslinimo rinkmenas, privalo turėti teisę redaguoti projekto duomenis;
- Naudotojas, kuris nori pašalinti paraiškos tikslinimo rinkmenas, privalo turėti teisę redaguoti projekto duomenis.

### Pastaba:

Paraiškos tikslinimo rinkmenos patvirtinus arba atmetus paraiškos tikslinimą, perkeliamos prie paraiškos rinkmenų su paraiškos tikslinimo parametrais.

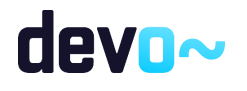

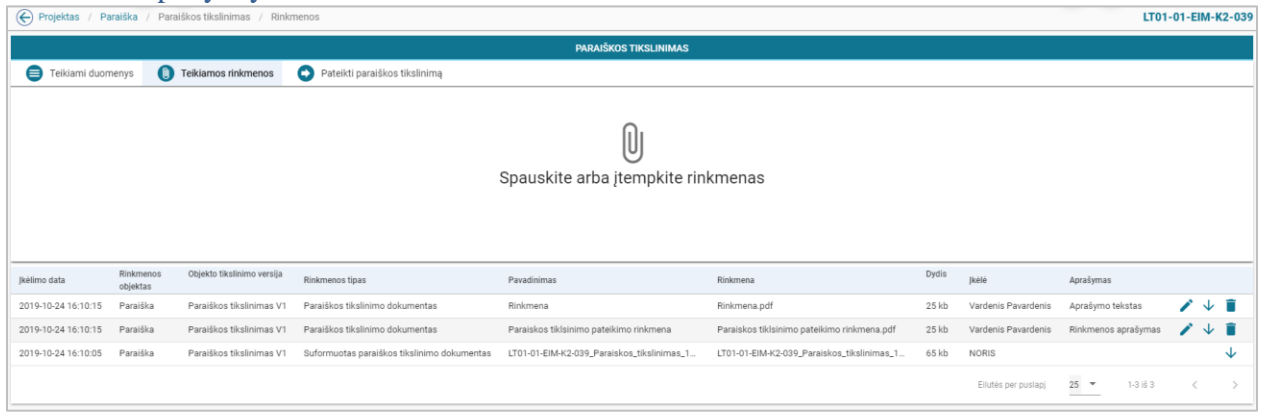

*pav. 108 Teikiamų rinkmenų sąrašas – DMS paraiškos tikslinimo rinkmenų sąrašas*

### Mygtukai

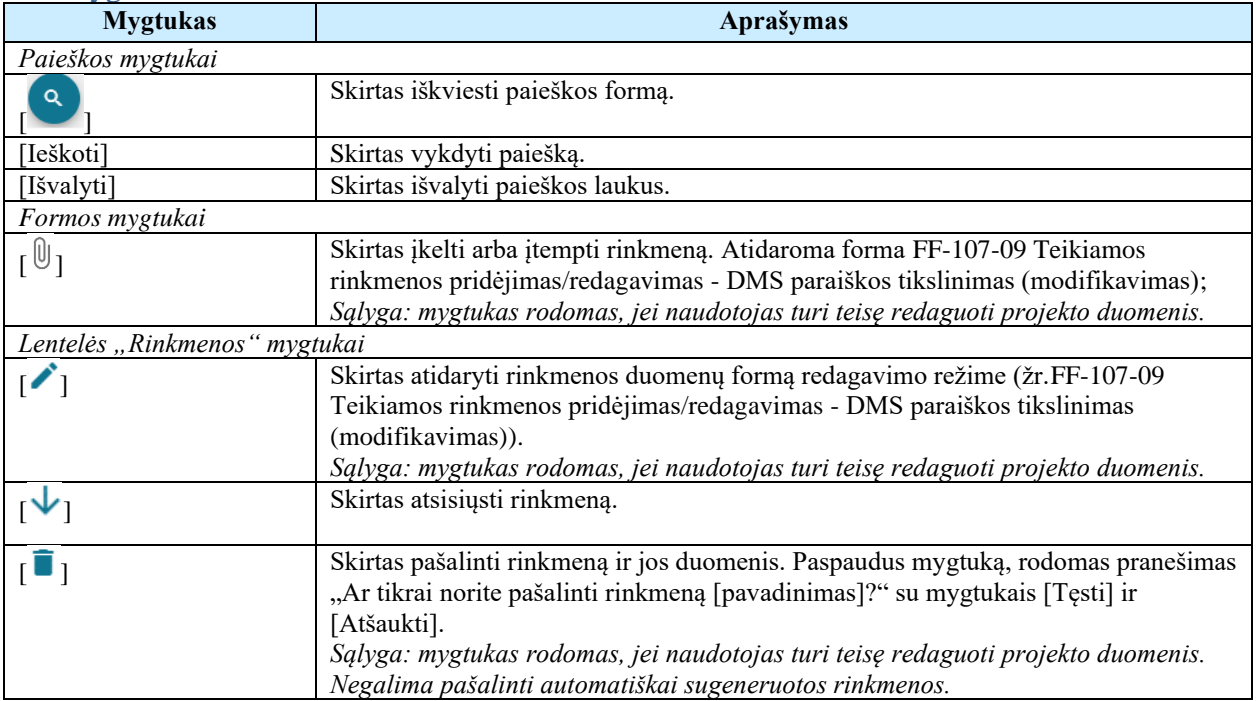

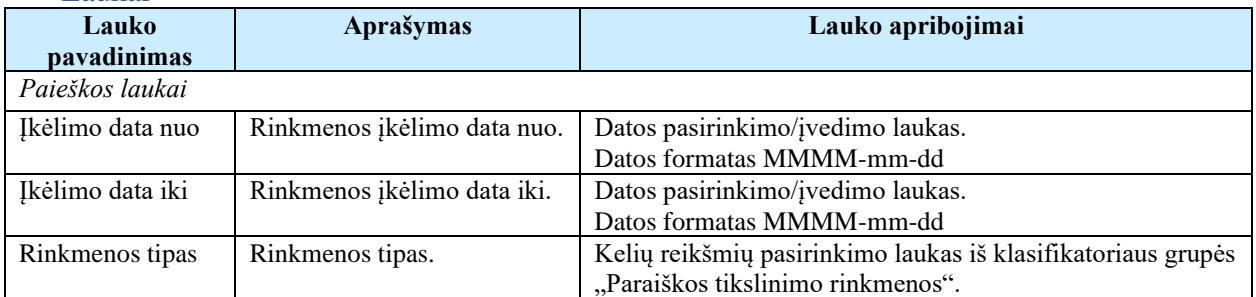

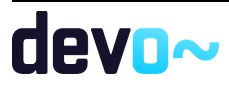

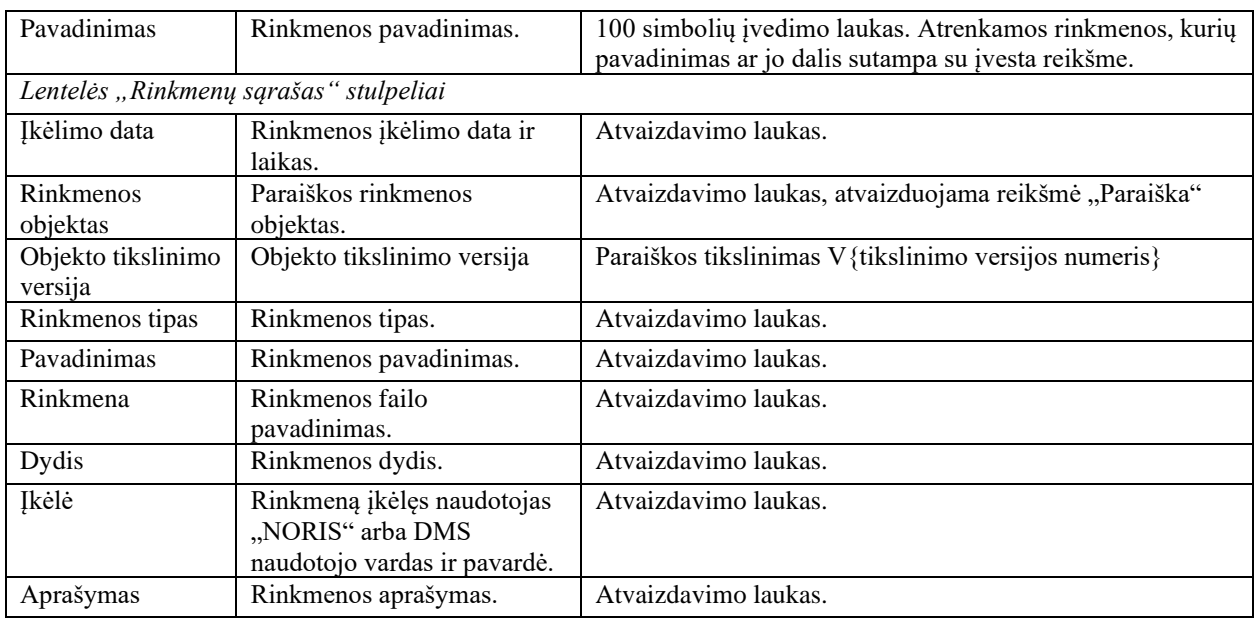

### Susijusios formos, ataskaitos ir procedūros

• FF-107-09 [Teikiamos rinkmenos pridėjimas/redagavimas](#page-225-0) - DMS paraiškos [tikslinimas \(modifikavimas\).](#page-225-0)

# <span id="page-225-0"></span>5.7.26 FF-107-09 Teikiamos rinkmenos pridėjimas/redagavimas - DMS paraiškos tikslinimas (modifikavimas)

Forma skirta paraiškos tikslinimo rinkmenos pridėjimui ir jos duomenų redagavimui.

Navigacija

### *Įvedimo režimas:*

Projektai > Projekto nuoroda [Projekto pavadinimas] > Paraiška > Paraiškos tikslinimas > Rinkmenos > mygtukas  $\lceil \frac{0}{2} \rceil$ .

### *Redagavimo režimas:*

Projektai > Projekto nuoroda [Projekto pavadinimas] > Paraiška > Paraiškos tikslinimas > Rinkmenos > ties pasirinkta eilute mygtukas  $\mathcal{L}$ ].

## Teisės

- Naudotojas, kuris nori įkelti paraiškos tikslinimo rinkmenas, privalo turėti teisę redaguoti projekto duomenis;
- Naudotojas, kuris nori redaguoti paraiškos tikslinimo rinkmenas, privalo turėti teisę redaguoti projekto duomenis;
- Naudotojas, kuris nori pašalinti paraiškos tikslinimo rinkmenas, privalo turėti teisę redaguoti projekto duomenis.

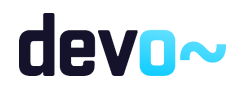

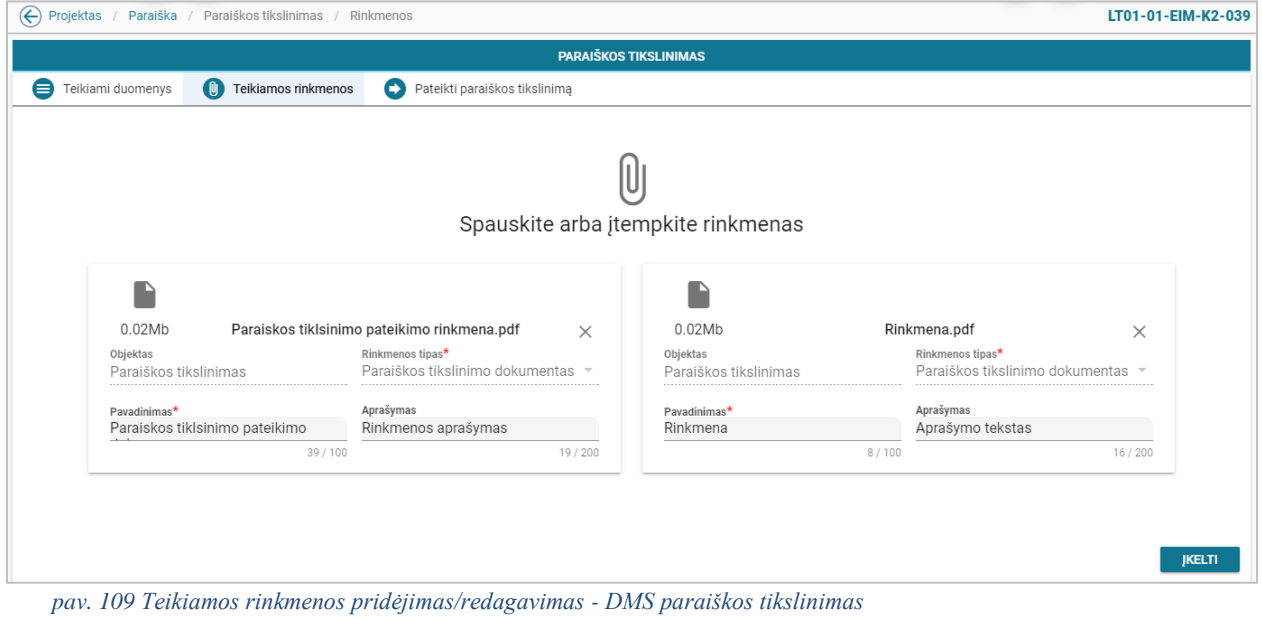

### Mygtukai

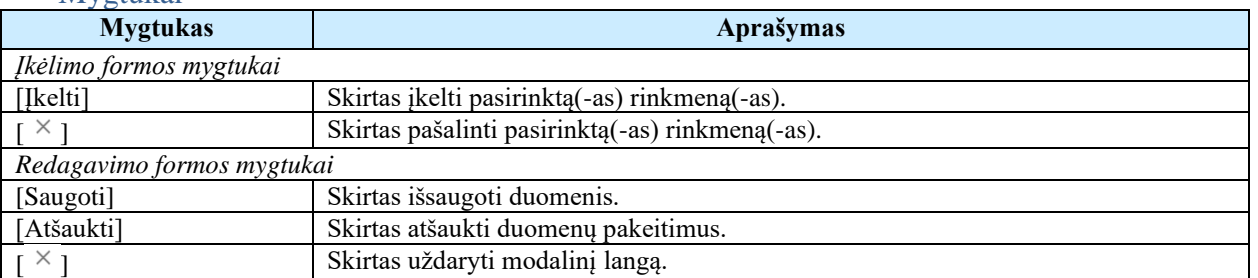

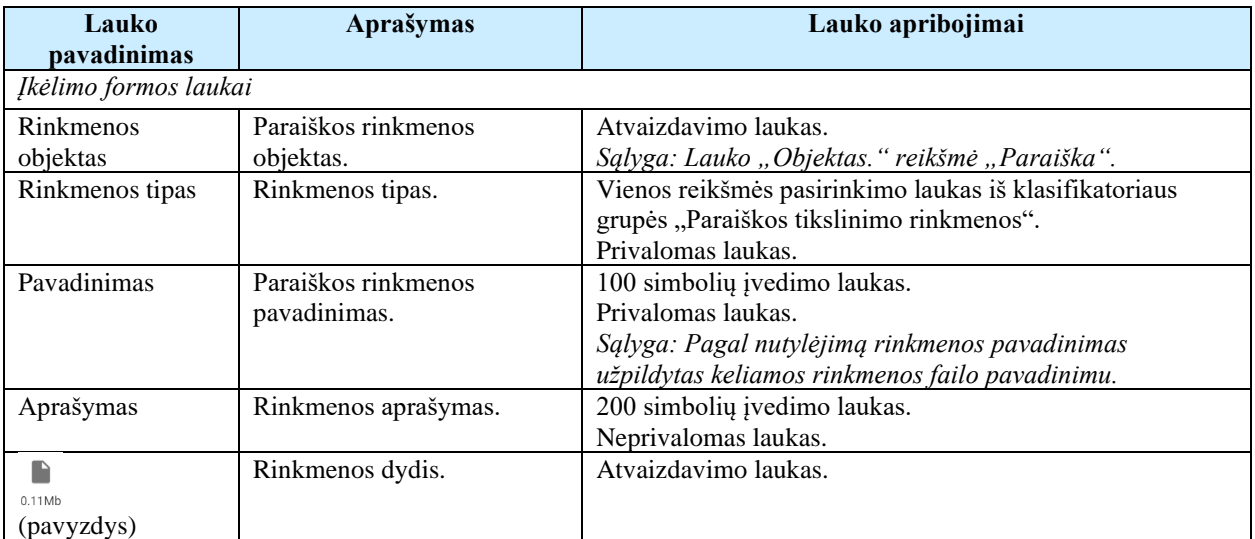

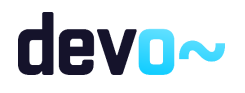

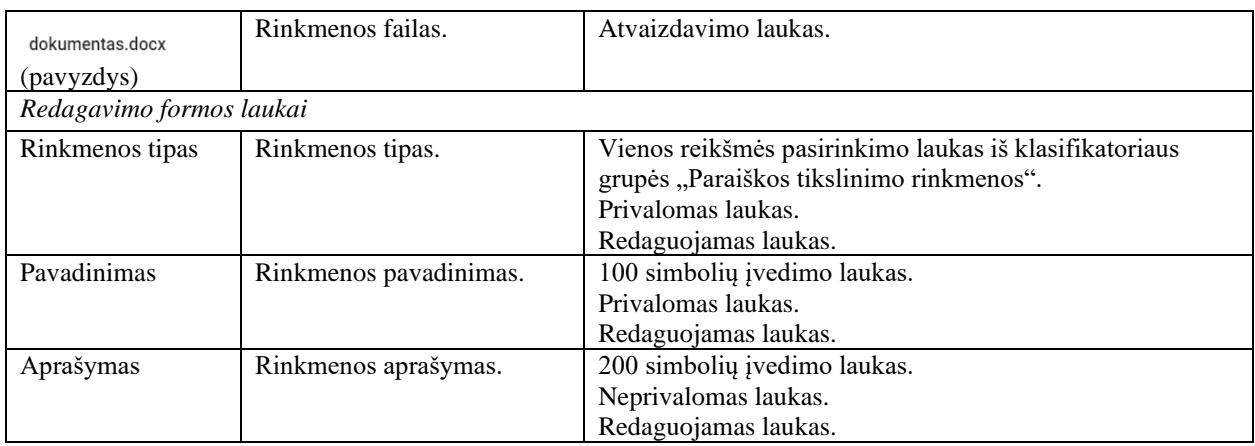

# 5.7.27FF-183-01 Pranešimas apie paraiškos tikslinimo pateikimą

Forma skirta suformuoti pranešimą paraiškos tikslinimo pateikimui iš DMS.

## Navigacija

## *Peržiūros režimas:*

Projektai > Projekto nuoroda [Projekto pavadinimas] > Paraiška > Paraiškos tikslinimas > Pateikti paraiškos tikslinimą.

## Teisės

• Naudotojas, kuris nori pateikti paraišką, privalo turėti teisę redaguoti projekto duomenis.

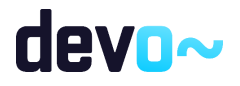

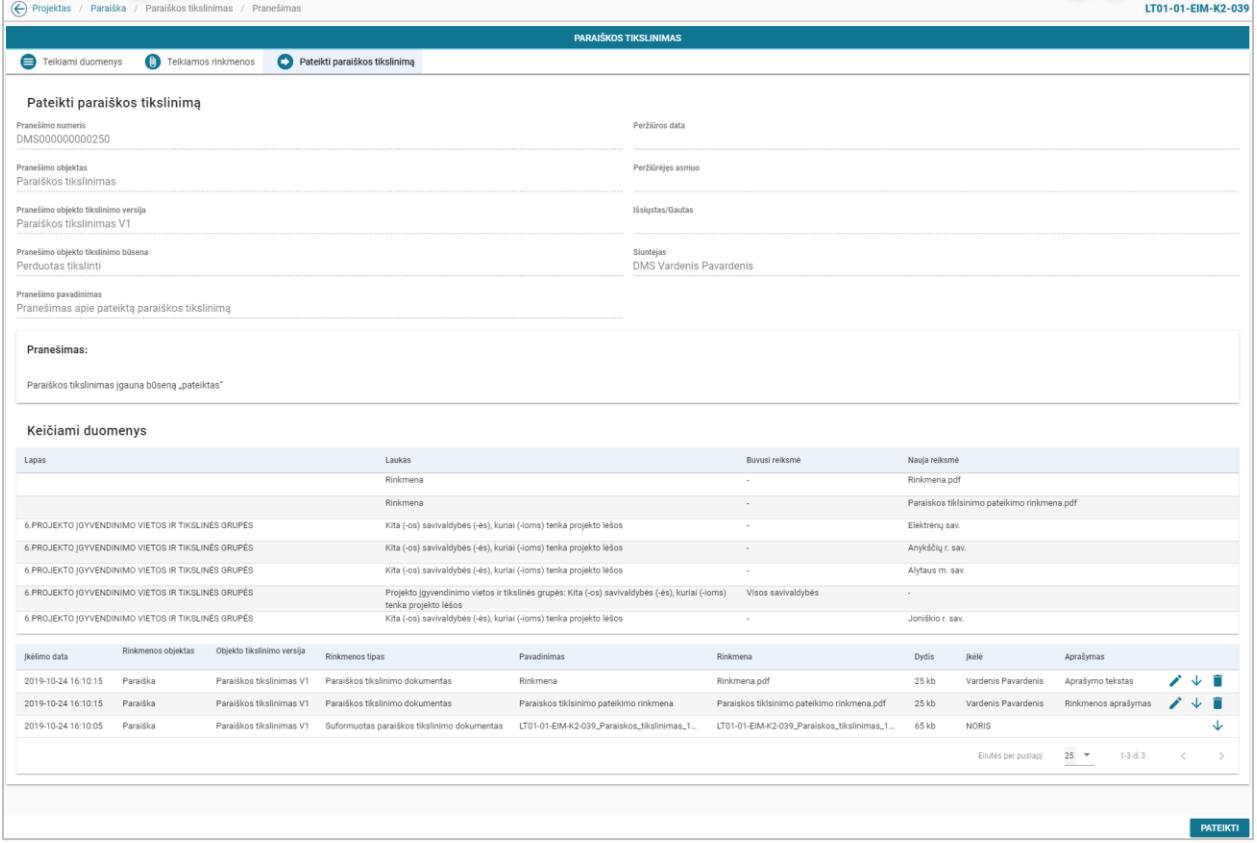

### *pav. 110 Pranešimas apie paraiškos tikslinimo pateikimą*

### Mygtukai

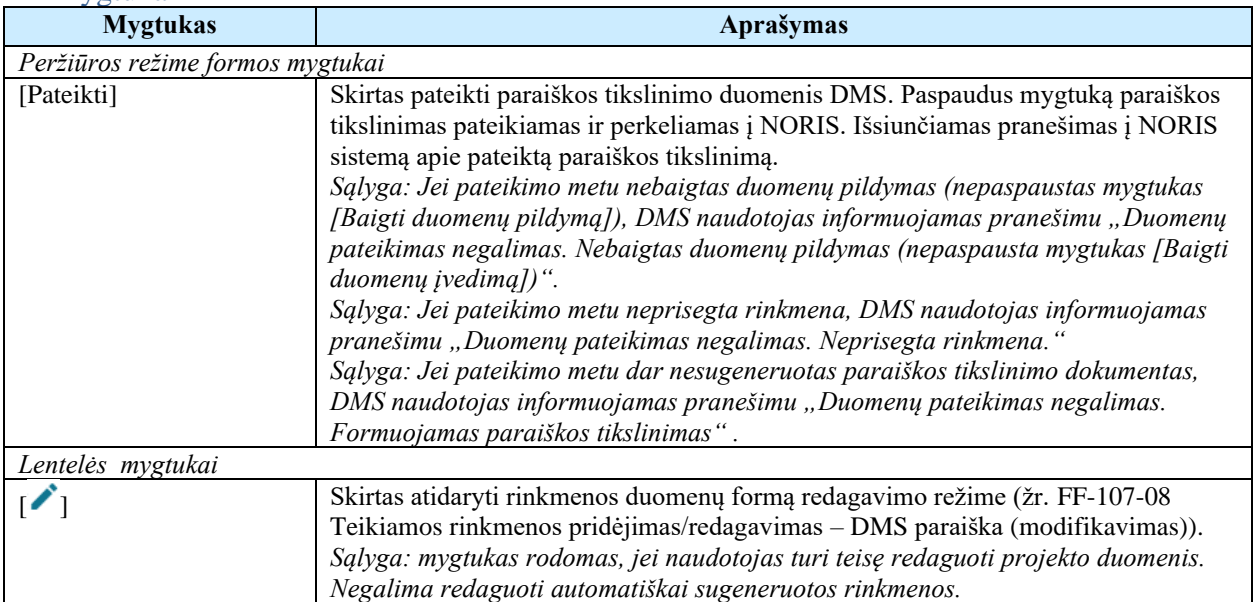

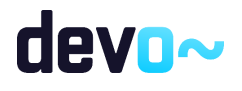

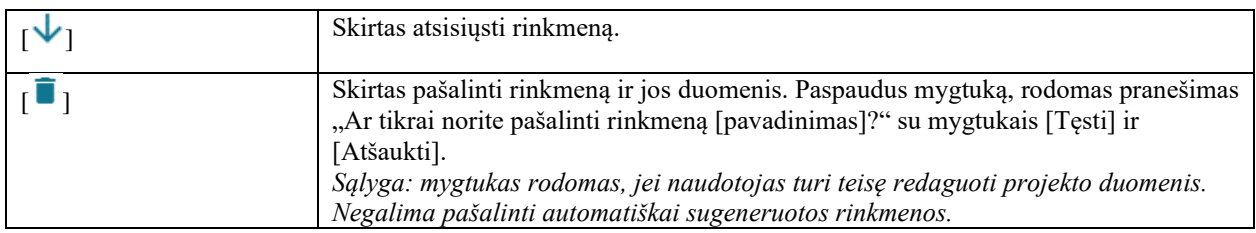

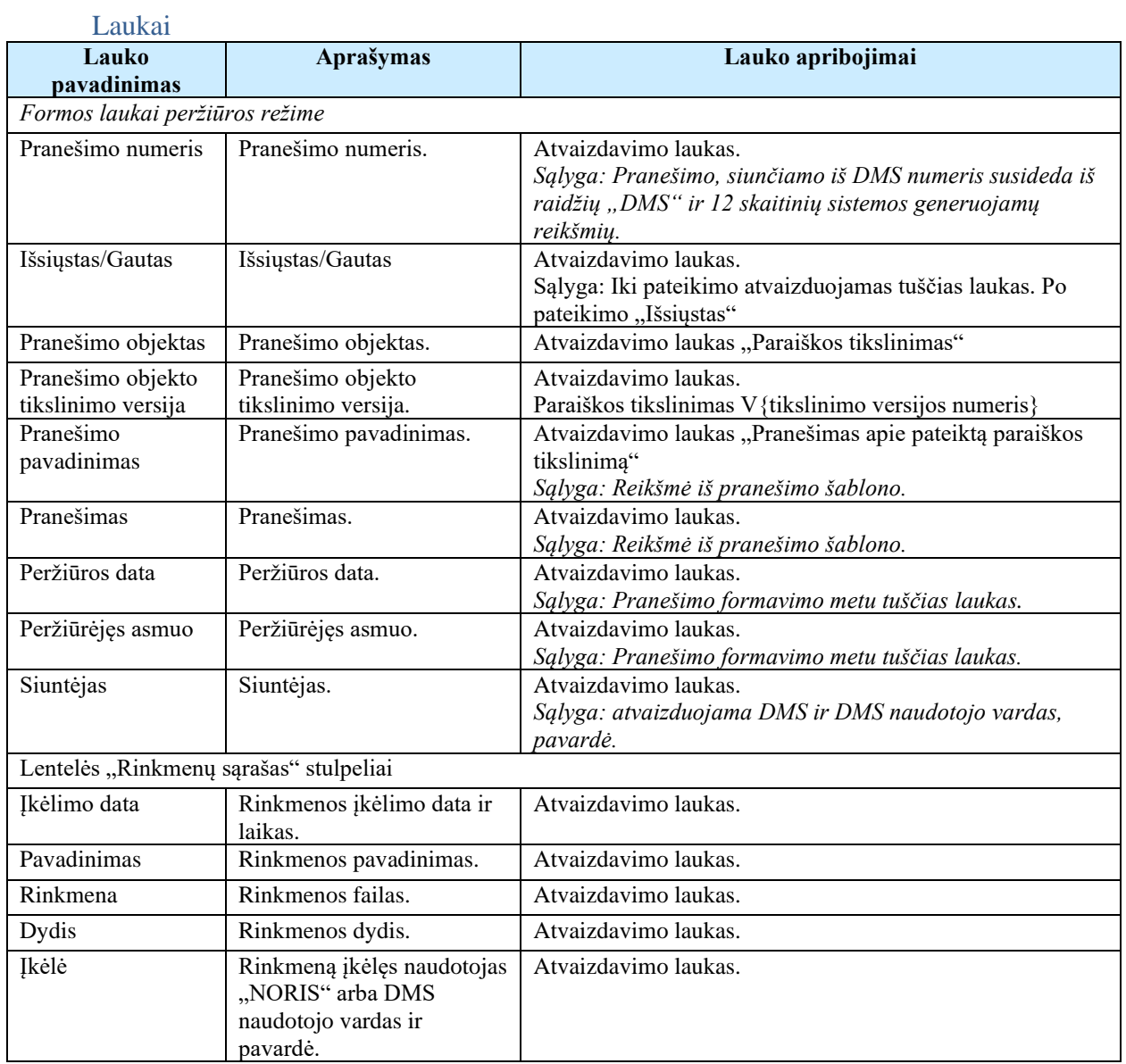

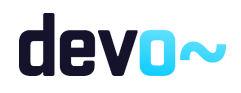

# 5.8 R-104 Tikrinti paraiškos tikslinimo klaidas DMS

# 5.8.1 FF-110-09 DMS paraiškos tikslinimo klaidų sąrašas (modifikavimas)

Forma skirta paraiškos tikslinimo klaidų sąrašui atvaizduoti.

## Navigacija

### *Peržiūros režimas:*

Projektai > Projekto nuoroda [Projekto pavadinimas] > Paraiška > Paraiškos tikslinimas > mygtukas [Baigti duomenų įvedimą].

*Redagavimo režimas:*

Projektai > Projekto nuoroda [Projekto pavadinimas] > Paraiška > Paraiškos tikslinimas > bet kuris objekto mygtukas (nuo  $\begin{bmatrix} \textbf{0} \\ \textbf{0} \end{bmatrix}$ iki  $\begin{bmatrix} \textbf{0} \\ \textbf{1} \end{bmatrix}$ ) > mygtukas [Redaguoti] > mygtukas [Tikrinti].

### Teisės

• Naudotojas, kuris nori peržiūrėti paraiškos tikslinimo klaidų sąrašą, privalo turėti teisę redaguoti projekto duomenis.

### Formos pavyzdys

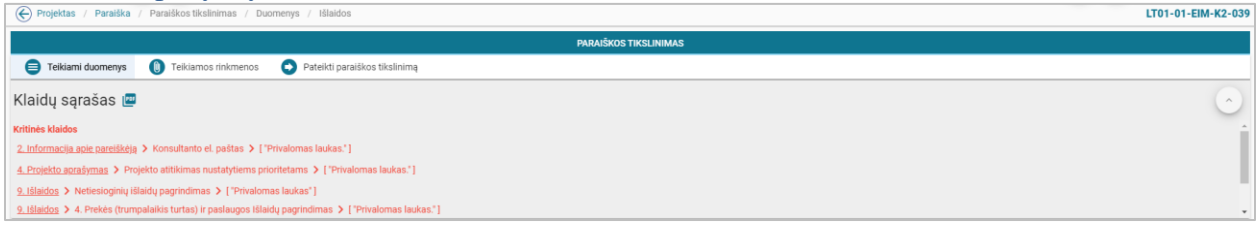

*pav. 111 DMS paraiškos tikslinimo klaidų sąrašas*

### Mygtukai

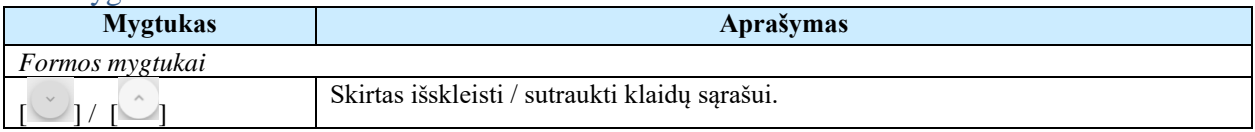

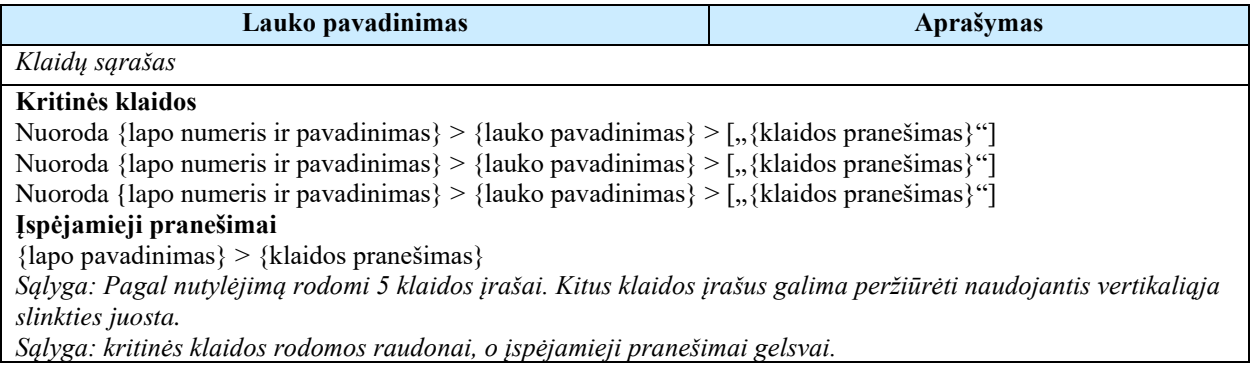

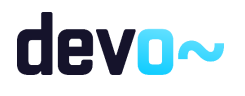

Susijusios formos, ataskaitos ir procedūros

• FP-141-06 [DMS klaidų tikrinimas \(modifikavimas\)](#page-163-0)

# 5.8.2 FA-182-09 Paraiškos tikslinimo klaidų sąrašo spausdinimas

Ataskaita skirta paraiškos tikslinimo klaidų sąrašo spausdinimui.

### **Navigacija**

*Ataskaitos formavimo inicijavimas:*

Projektai > Projekto nuoroda [Projekto pavadinimas] > Paraiška > Paraiškos tikslinimas > mygtukas]  $\lceil \frac{\lceil \frac{\mathsf{Per}}{\mathsf{Per}} \rceil}{\rceil}$  ;

*Ataskaitos parsisiuntimas:*

Mygtukas  $\mathbb{R}$  > ties klaidų sąrašu.

### Teisės

• Naudotojas, kuris nori suformuoti klaidų sąrašo ataskaitą, privalo turėti teisę redaguoti projekto duomenis.

### Ataskaitos pavyzdys

Klaidų sąrašas

Kritinės klaidos

- 2. Informacija apie pareiškėją -> Konsultanto el. paštas -> [ "Privalomas laukas." ]
- 4. Projekto aprašymas -> Projekto atitikimas nustatytiems prioritetams -> [ "Privalomas laukas." ]
- 9. Išlaidos -> Netiesioginių išlaidų pagrindimas -> [ "Privalomas laukas" ]
- 9. Išlaidos -> 4. Prekės (trumpalaikis turtas) ir paslaugos Išlaidų pagrindimas -> [ "Privalomas laukas." ]

Ispėjamieji pranešimai

• Rinkmenos -> Nėra pridėta rinkmenų.

*pav. 112 Paraiškos tikslinimo duomenų ataskaitos fragmentas*

Papildoma informacija Ataskaita formuojama PDF formatu.

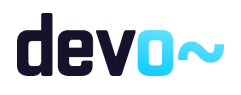

# 6 KONCEPCIJOS ADMINISTRAVIMAS

# <span id="page-232-0"></span>6.1 R-075 Pildyti koncepciją DMS

# 6.1.1 FF-081-05 Projekto inicijavimas – DMS koncepcija (modifikavimas)

Modalinė forma skirta projekto sukūrimui nuo koncepcijos objekto.

Navigacija

### *Įvedimo režime:*

Aktyvūs kvietimai > kvietimų sąrašinės formoje mygtukas [Kurti koncepciją].

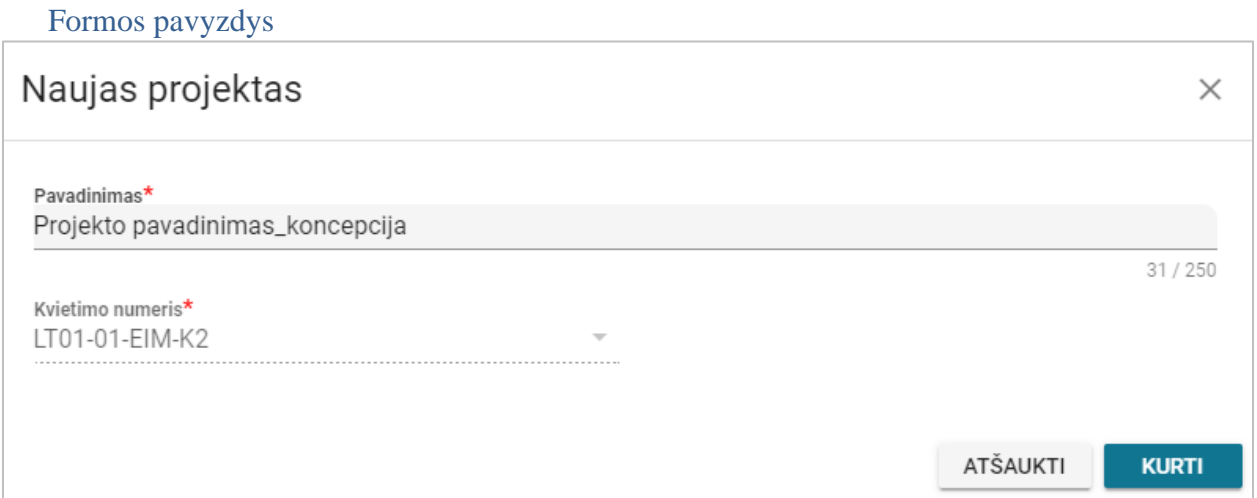

*pav. 113 Projekto inicijavimas – DMS koncepcija*

Mygtukai

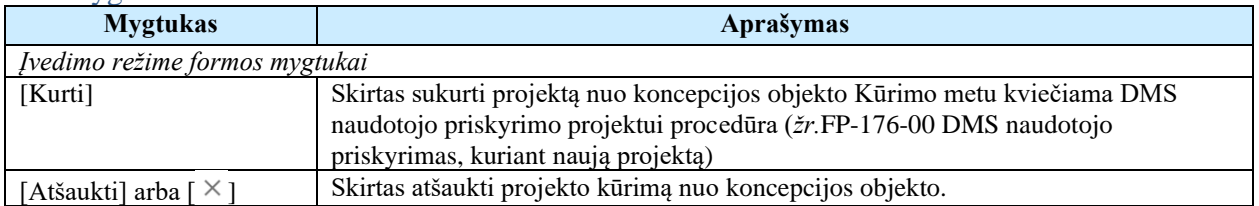

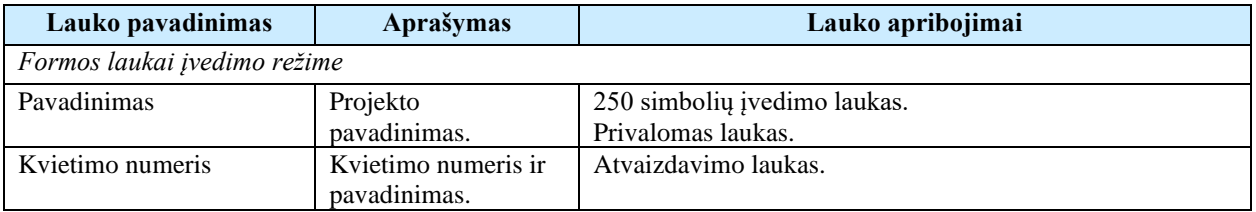

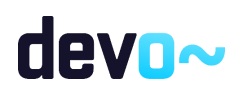

# <span id="page-233-0"></span>6.1.2 FF-083-10 Meta duomenų įvedimas/redagavimas/peržiūra – DMS koncepcija (modifikavimas)

Forma skirta koncepcijos meta duomenų redagavimui ir atvaizdavimui.

### **Navigacija**

### *Peržiūros režime:*

Projektai > Projekto nuoroda [Projekto pavadinimas] > Koncepcija.

*Redagavimo režime:*

Projektai > Projekto nuoroda [Projekto pavadinimas] > Koncepcija > mygtukas [Redaguoti].

Teisės

- Naudotojas, kuris nori peržiūrėti koncepcijos duomenis, privalo turėti teisę peržiūrėti projekto duomenis;
- Naudotojas, kuris nori įvesti koncepcijos duomenis, privalo turėti teisę redaguoti projekto duomenis;
- Naudotojas, kuris nori redaguoti koncepcijos duomenis, privalo turėti teisę redaguoti projekto duomenis;
- Naudotojas, kuris nori pateikti patvirtintus koncepcijos duomenis, privalo turėti teisę redaguoti projekto duomenis;
- Naudotojas, kuris nori anuliuoti koncepciją, privalo turėti teisę redaguoti projekto duomenis;

Formos pavyzdys

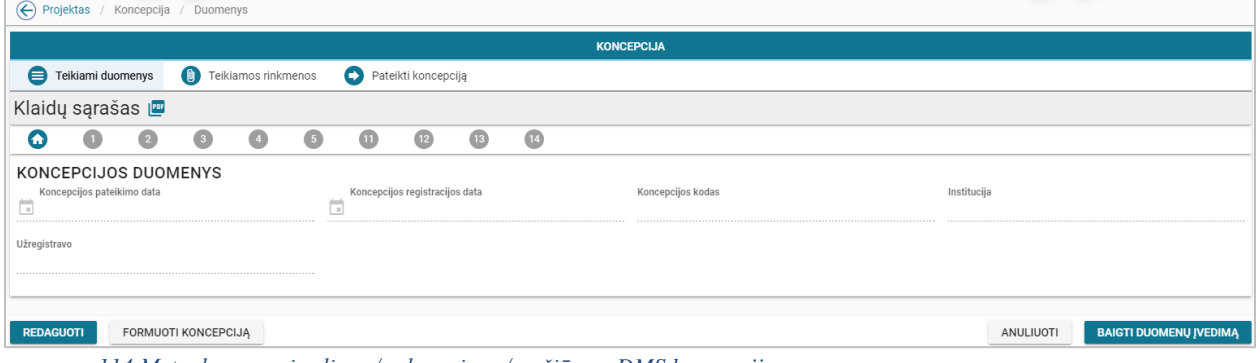

*pav. 114 Meta duomenų įvedimas/redagavimas/peržiūra – DMS koncepcija*

|  | Mygtukai |
|--|----------|
|  |          |
|  |          |

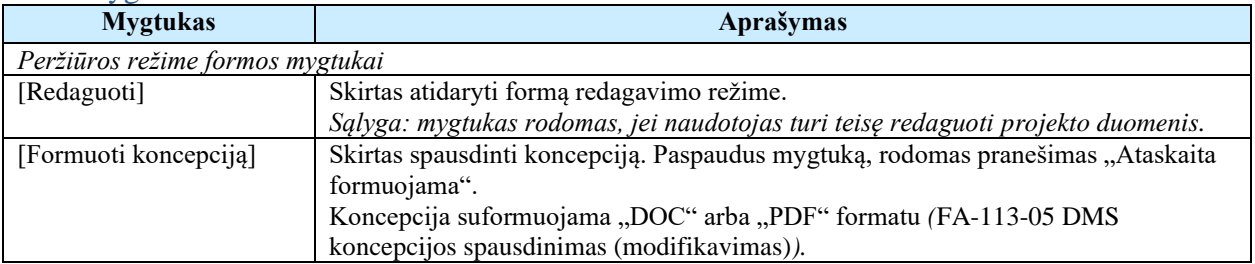

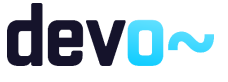

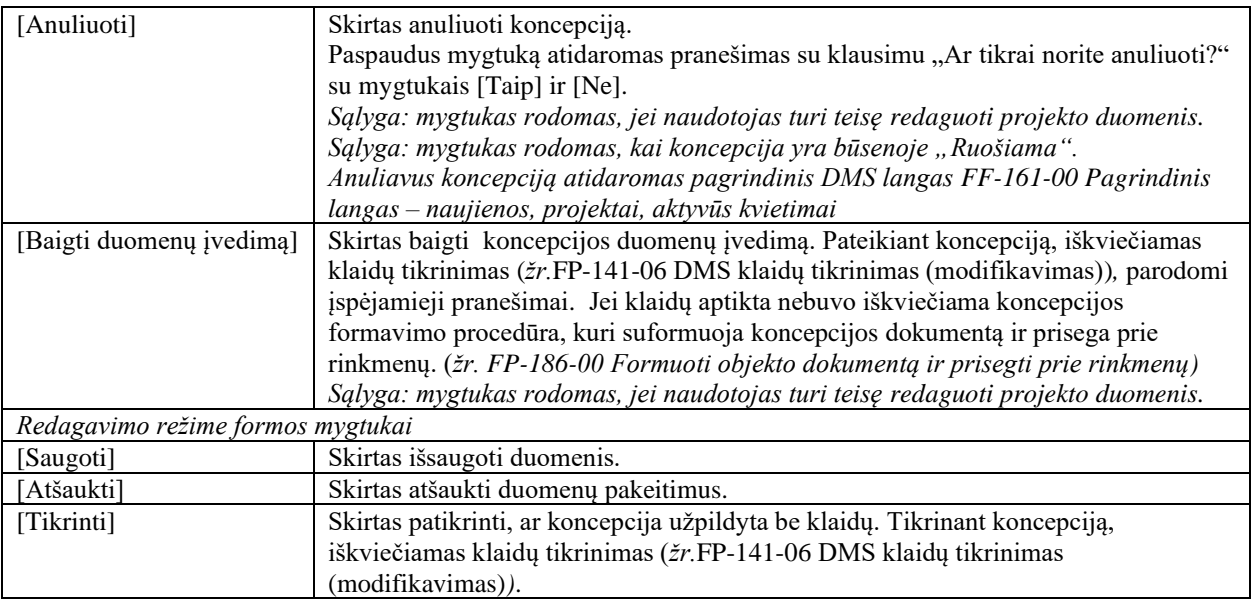

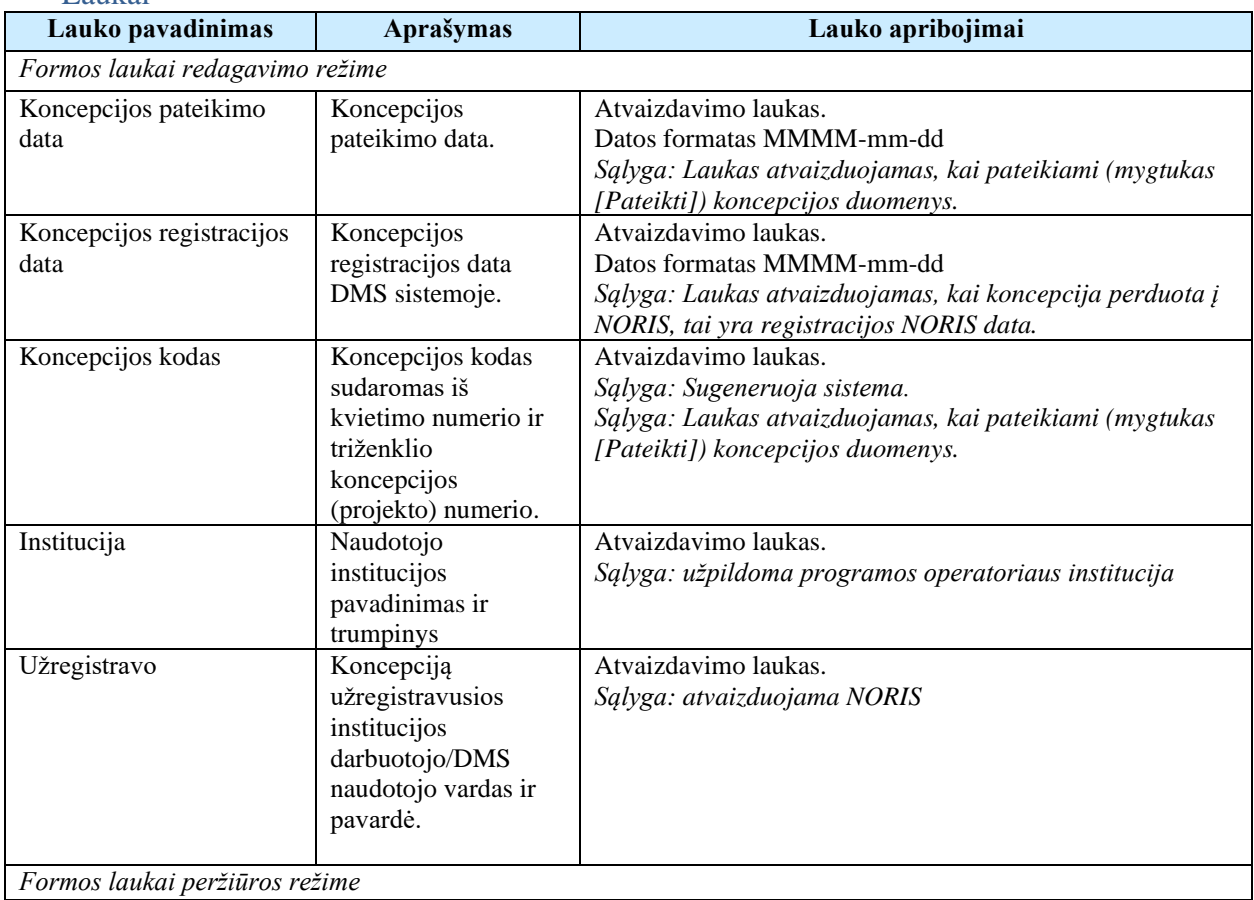

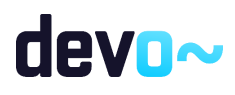

Peržiūros režime atvaizduojami laukai yra analogiški koncepcijos meta duomenų redagavimo režime esantiems laukams.

Susijusios formos, ataskaitos ir procedūros

- FF-072-12 Teikiamų rinkmenų sąrašas [DMS koncepcijos rinkmenų sąrašas](#page-258-0)  [\(modifikavimas\);](#page-258-0)
- FF-081-05 Projekto inicijavimas [DMS koncepcija \(modifikavimas\).](#page-232-0)
- [FP-186-00 Formuoti objekto dokumentą ir prisegti prie rinkmenų.](#page-152-0)

## 6.1.3 FF-084-10 1 lapo "Informacija apie projektą" duomenų redagavimas/peržiūra – DMS koncepcija (modifikavimas)

Forma skirta koncepcijos 1 lapo "Informacija apie projektą" duomenų redagavimui ir atvaizdavimui.

Navigacija *Peržiūros režime:*

Projektai > Projekto nuoroda [Projekto pavadinimas] > Koncepcija >  $\lceil \bullet \rceil$ ].

*Redagavimo režime:*

Projektai > Projekto nuoroda [Projekto pavadinimas] > Koncepcija >  $[\bigcup]$  > mygtukas [Redaguoti].

Teisės

Žr. skyrių "FF-083-10 [Meta duomenų įvedimas/redagavimas/peržiūra –](#page-233-0) DMS koncepcija [\(modifikavimas\)](#page-233-0)

### Formos pavyzdys

| ⊖                                                                                            | / Koncepcija / Duomenys / Informacija apie projektą            |                 |                |                              |           |                  |                     |              |           |                                                                                                    |                                    |  |
|----------------------------------------------------------------------------------------------|----------------------------------------------------------------|-----------------|----------------|------------------------------|-----------|------------------|---------------------|--------------|-----------|----------------------------------------------------------------------------------------------------|------------------------------------|--|
|                                                                                              |                                                                |                 |                |                              |           |                  |                     |              |           | <b>KONCEPCIJA</b>                                                                                                    |                                    |  |
| ⊜                                                                                            | Teikiami duomenys                                              |                 |                | <b>C</b> Teikiamos rinkmenos |           |                  | Pateikti koncepciją |              |           |                                                                                                    |                                    |  |
| Klaidų sąrašas <b>inder</b>                                                                  |                                                                |                 |                |                              |           |                  |                     |              |           |                                                                                                    | $\sim$                             |  |
| m                                                                                            | Œ                                                              | $\bullet$       | $\circ$        | $\bigcirc$                   | $\bullet$ | $\bf \bm \omega$ | $\overline{12}$     | $\mathbf{u}$ | $\bullet$ |                                                                                                    |                                    |  |
| 1. INFORMACIJA APIE PROJEKTA<br>1.1 Projekto pavadinimas*<br>Projekto pavadinimas_koncepcija |                                                                |                 |                |                              |           |                  |                     |              |           |                                                                                                    |                                    |  |
| 1.2 Programa                                                                                 | LT01 Verslo plėtra, inovacijos ir smulkus ir vidutinis verslas |                 |                |                              |           |                  |                     |              |           | 1.3 Kvietimo numeris/Priemonė<br>1.4 Kvietimo sritis, į kurią pretenduoja pareiškėjas*<br>Smulkus verslas<br>LT01-01-EIM-K2 | 31/250<br>$\overline{\phantom{a}}$ |  |
| <b>ATSAUKTI</b>                                                                              |                                                                | <b>TIKRINTI</b> | <b>SAUGOTI</b> |                              |           |                  |                     |              |           |                                                                                                    |                                    |  |

*pav. 115 1 lapo "Informacija apie projektą" duomenų redagavimas/peržiūra – DMS koncepcija*

### Mygtukai

Koncepcijos mygtukai žr. skyrių "FF-083-10 Meta duomenų įvedimas/redagavimas/peržiūra – [DMS koncepcija \(modifikavimas\)"](#page-233-0).

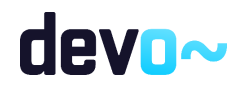

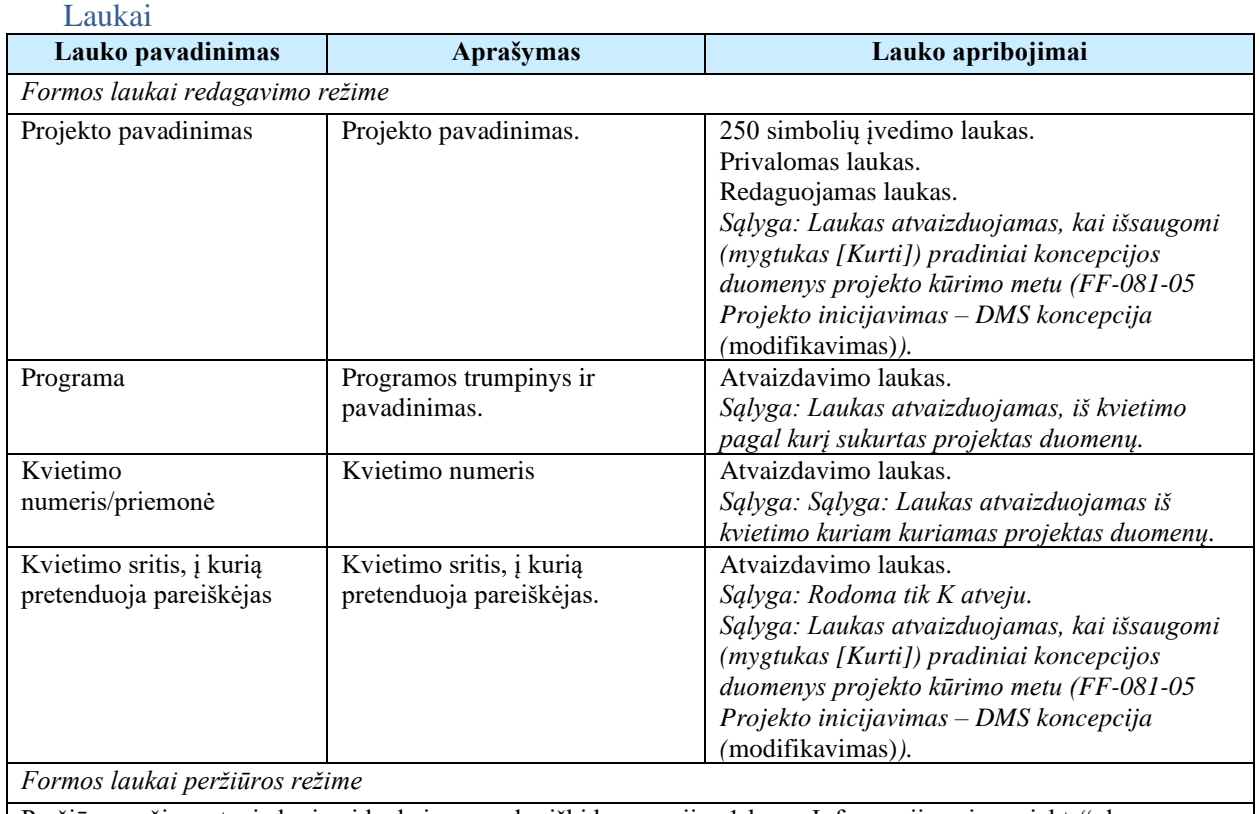

Peržiūros režime atvaizduojami laukai yra analogiški koncepcijos 1 lapo "Informacija apie projektą" duomenų redagavimo režime esantiems laukams.

# 6.1.4 FF-085-10 2 lapo "Informacija apie pareiškėją" duomenų redagavimas/peržiūra – DMS koncepcija (modifikavimas)

Forma skirta koncepcijos 2 lapo "Informacija apie pareiškėją" duomenų redagavimui ir atvaizdavimui.

# Navigacija

*Peržiūros režime:*

Projektai > Projekto nuoroda [Projekto pavadinimas] > Koncepcija >  $[②]$ .

*Redagavimo režime:*

Projektai > Projekto nuoroda [Projekto pavadinimas] > Koncepcija > mygtukas [Redaguoti]  $>$  [2].

## Teisės

Žr. skyrių "FF-083-10 [Meta duomenų įvedimas/redagavimas/peržiūra –](#page-233-0) DMS koncepcija [\(modifikavimas\)](#page-233-0)

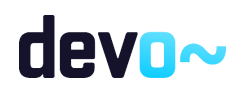

237 iš 677

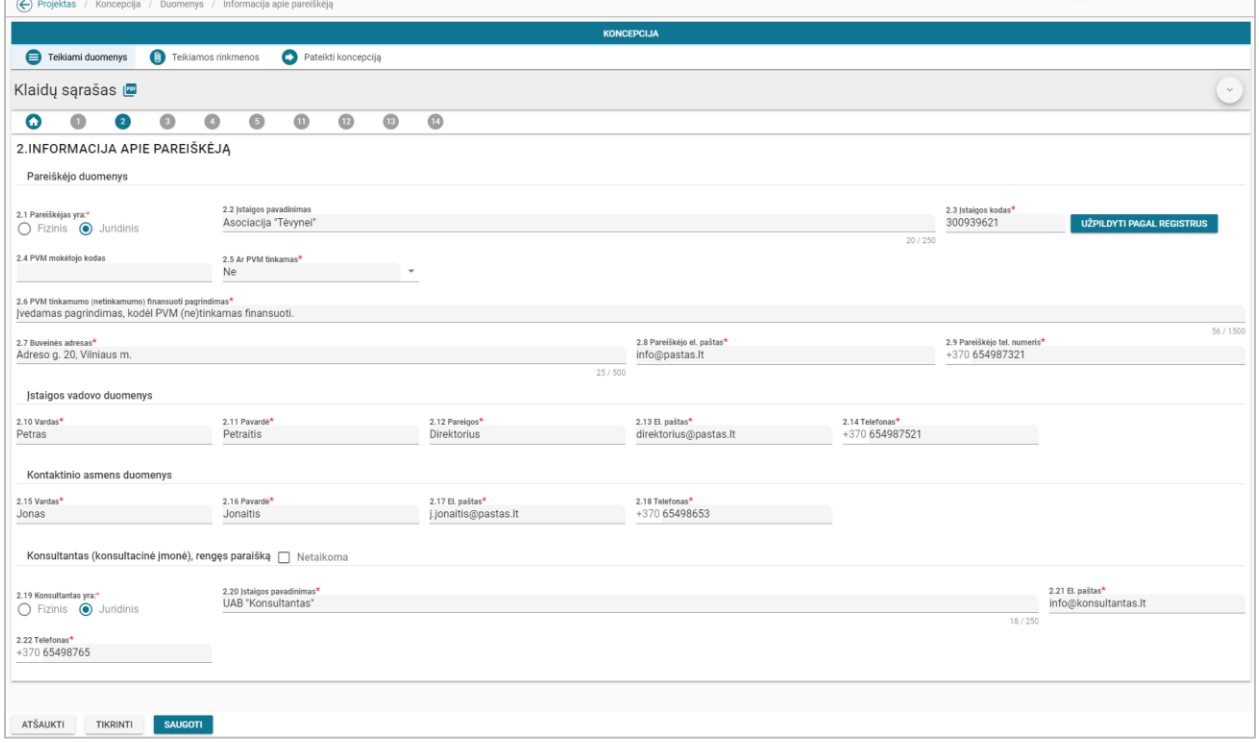

*pav. 116 2 lapo "Informacija apie pareiškėją" duomenų redagavimas/peržiūra – DMS koncepcija*

## Mygtukai

Koncepcijos mygtukai žr. skyrių "FF-083-10 Meta duomenų įvedimas/redagavimas/peržiūra – [DMS koncepcija \(modifikavimas\)](#page-233-0)

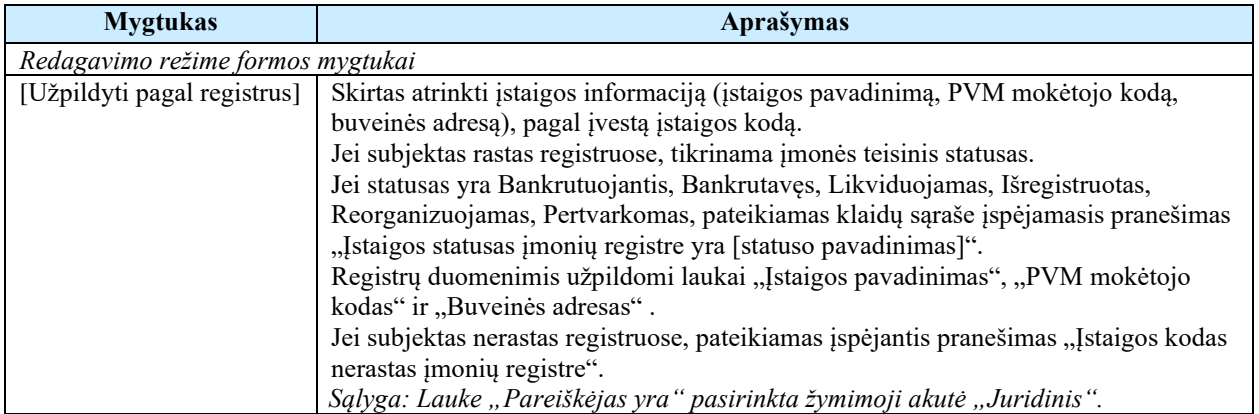

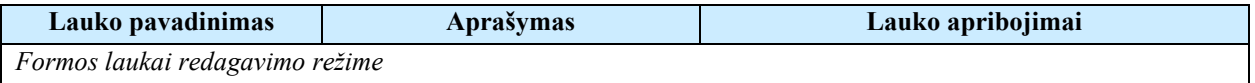

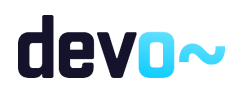

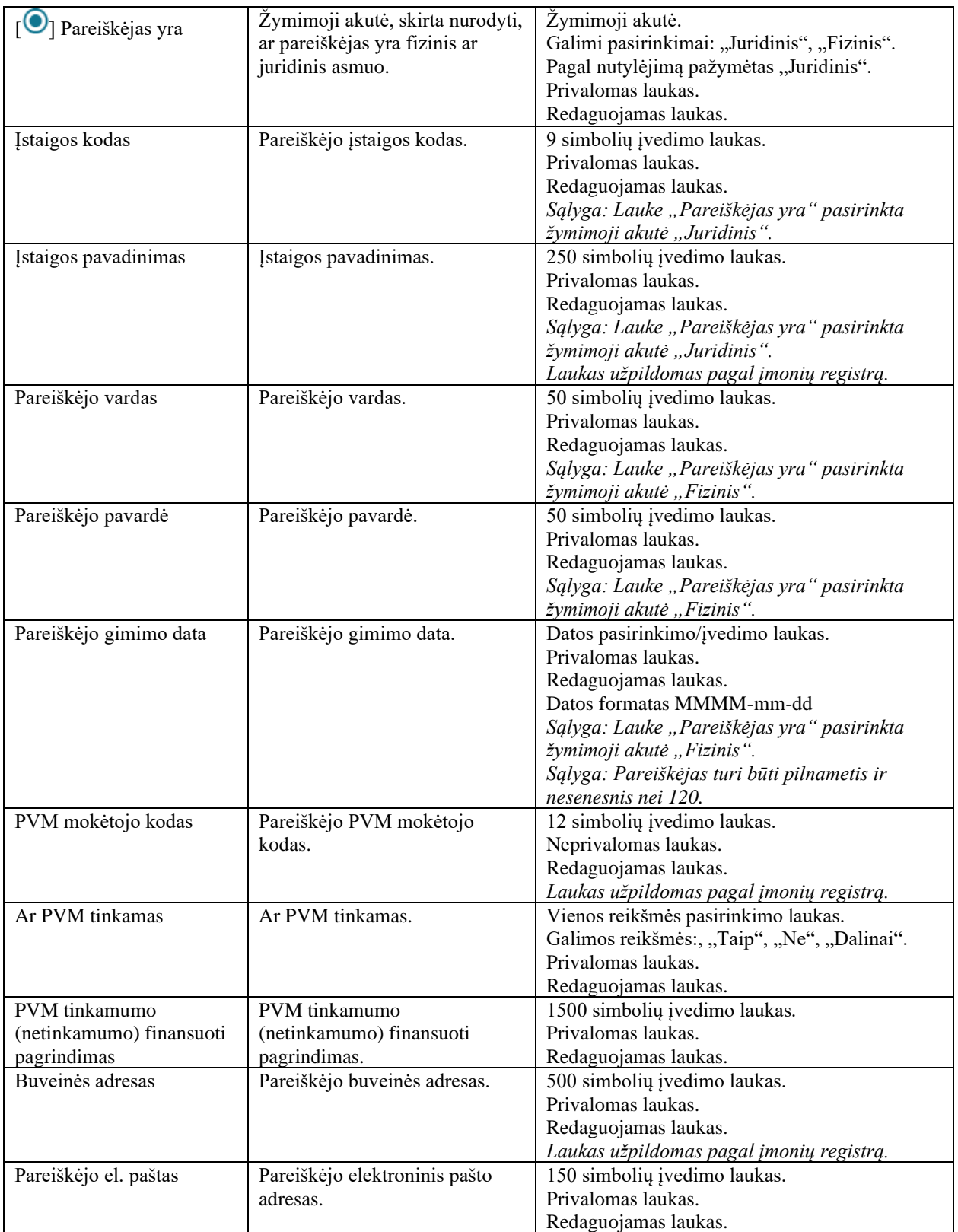

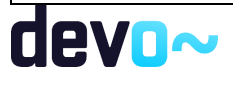

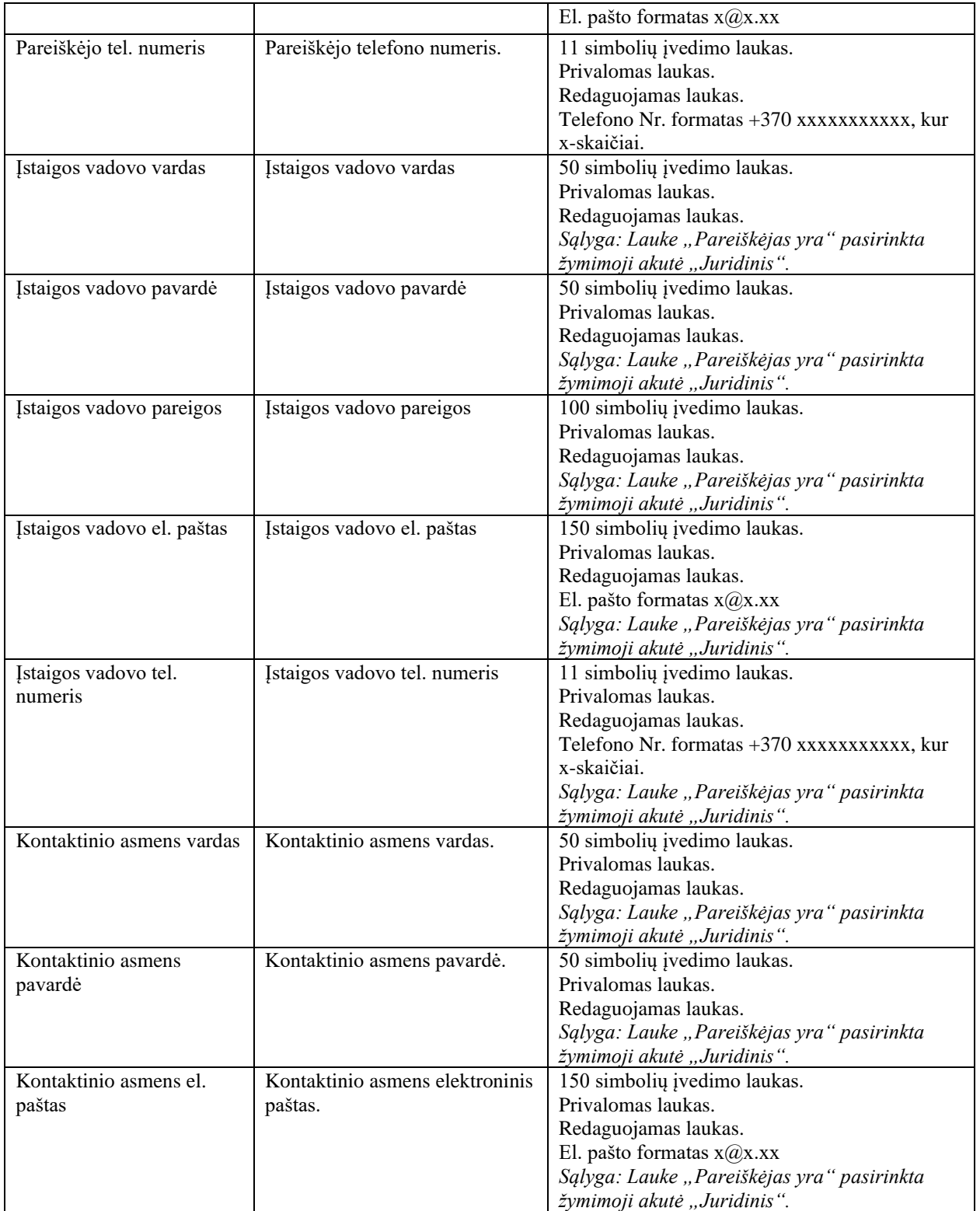

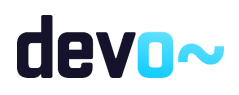

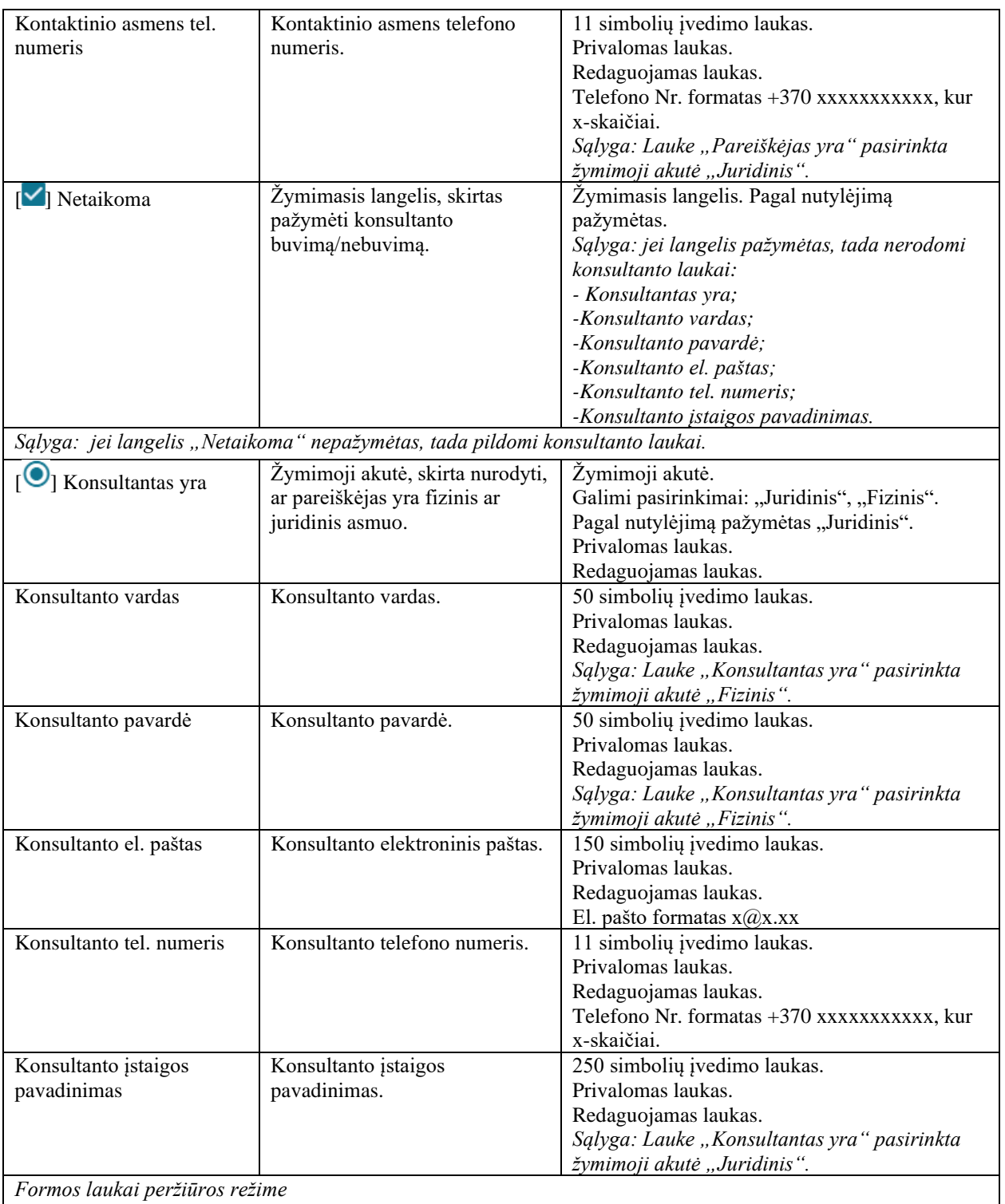

Peržiūros režime atvaizduojami laukai yra analogiški koncepcijos 2 lapo "Informacija apie pareiškėją" duomenų redagavimo režime esantiems laukams.

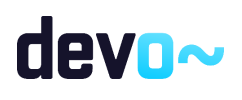

# 6.1.5 FF-086-10 3 lapo "Projekto partneriai" duomenų redagavimas/peržiūra – DMS koncepcija (modifikavimas)

Forma skirta koncepcijos 3 lapo "Projekto partneriai" duomenų redagavimui ir atvaizdavimui.

### **Navigacija** *Peržiūros režime:*

Projektai > Projekto nuoroda [Projekto pavadinimas] > Koncepcija >  $[$ <sup>0</sup>]. *Redagavimo režime:*

Projektai > Projekto nuoroda [Projekto pavadinimas] > Koncepcija >  $\begin{bmatrix} \bullet \\ \bullet \end{bmatrix}$  > mygtukas [Redaguoti].

### Teisės

Žr. skyrių "FF-083-10 [Meta duomenų įvedimas/redagavimas/peržiūra –](#page-233-0) DMS koncepcija [\(modifikavimas\)](#page-233-0)

### Formos pavyzdys

|                               |                   | (C) Projektas / Koncepcija / Duomenys / Projekto partneriai                     |                |                              |           |                     |                 |                 |            |                   |                    |                         |                    |
|-------------------------------|-------------------|---------------------------------------------------------------------------------|----------------|------------------------------|-----------|---------------------|-----------------|-----------------|------------|-------------------|--------------------|-------------------------|--------------------|
|                               |                   |                                                                                 |                |                              |           |                     |                 |                 |            | <b>KONCEPCIJA</b> |                    |                         |                    |
|                               | Teikiami duomenys |                                                                                 |                | <b>C</b> Teikiamos rinkmenos |           | Pateikti koncepciją |                 |                 |            |                   |                    |                         |                    |
| Klaidų sąrašas ra             |                   |                                                                                 |                |                              |           |                     |                 |                 |            |                   |                    |                         | $\mathrel{\smile}$ |
| Q                             | $\bullet$         | $\overline{\mathbf{c}}$                                                         | $\bullet$      | $\bigodot$                   | $\bullet$ | $\bf \Phi$          | $\overline{12}$ | $\overline{13}$ | $\bigcirc$ |                   |                    |                         |                    |
| $\bigcirc$ Ne $\bigcirc$ Taip |                   | 3. PROJEKTO PARTNERIAI<br>3.1 Ar projektas įgyvendinamas su partneriu (-iais)?* |                |                              |           |                     |                 |                 |            |                   |                    | <b>PRIDĖTI PARTNERJ</b> |                    |
| $Nr \wedge$                   |                   | Pavadinimas                                                                     |                |                              |           |                     |                 |                 | Valstybė   | Įstaigos kodas    | Užsienio subjektas |                         |                    |
| Partneris Nr 1                |                   | UAB "Mano investicijos"                                                         |                |                              |           |                     |                 |                 | Lietuva    | 300917913         | Ne                 |                         | ╱ ∎                |
|                               |                   | Partneris Nr 2 UAB "Aldeiga"                                                    |                |                              |           |                     |                 |                 | Lietuva    | 301137567         | Ne                 |                         | 大賞                 |
| ATŠAUKTI                      |                   | <b>TIKRINTI</b>                                                                 | <b>SAUGOTI</b> |                              |           |                     |                 |                 |            |                   |                    |                         |                    |

*pav. 117 3 lapo "Projekto partneriai" duomenų redagavimas/peržiūra – DMS koncepcija*

### Mygtukai

Koncepcijos mygtukai žr. skyrių "FF-083-10 Meta duomenų įvedimas/redagavimas/peržiūra – [DMS koncepcija \(modifikavimas\)](#page-233-0)

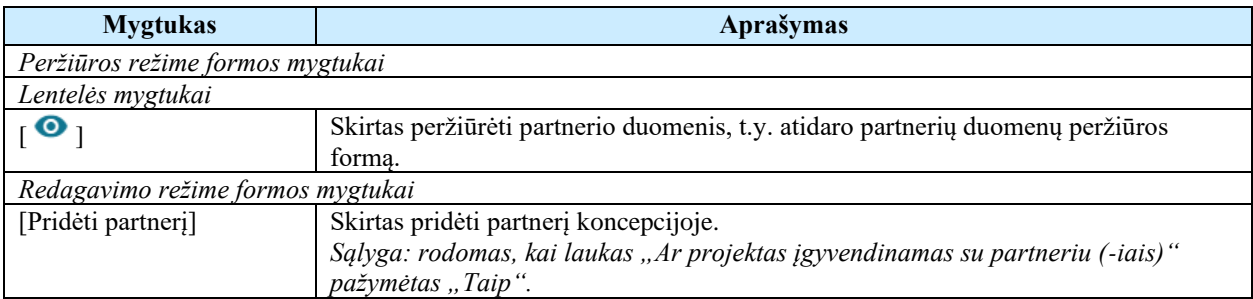

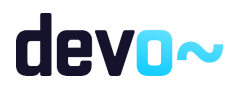

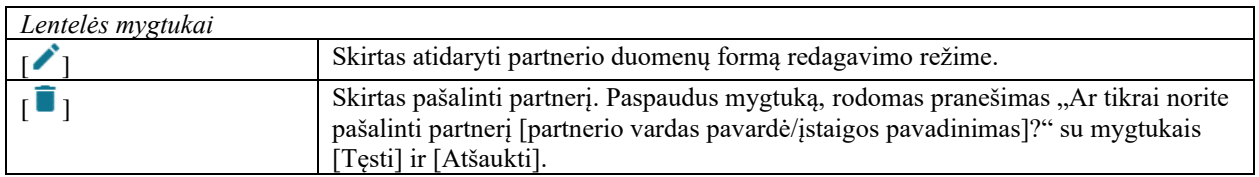

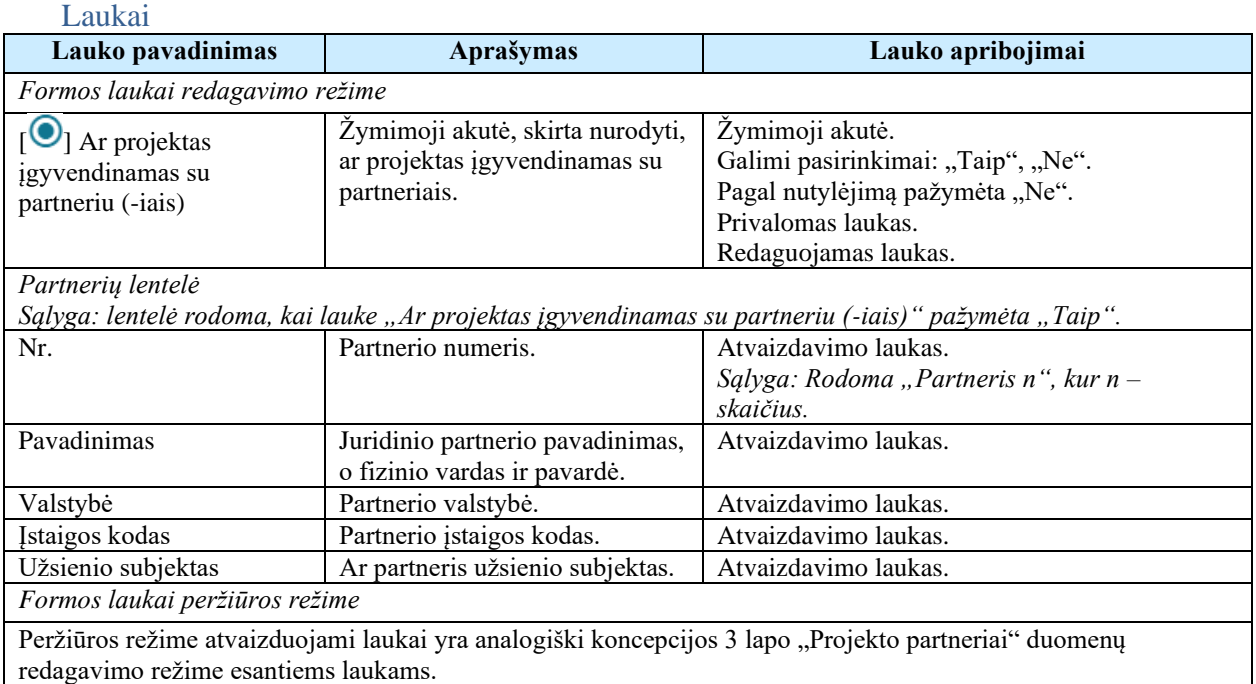

### Susijusios formos, ataskaitos ir procedūros

• FF-099-10 [Partnerio duomenų įvedimas/redagavimas/peržiūra –](#page-242-0) DMS koncepcija [\(modifikavimas\).](#page-242-0)

# <span id="page-242-0"></span>6.1.6 FF-099-10 Partnerio duomenų įvedimas/redagavimas/peržiūra – DMS koncepcija (modifikavimas)

Modalinė forma skirta partnerio duomenų įvedimui, redagavimui ir atvaizdavimui.

### Navigacija *Peržiūros režime:*

Projektai > Projekto nuoroda [Projekto pavadinimas] > Koncepcija >  $\lceil \frac{3}{2} \rceil$  > ties lentelės įrašu mygtukas  $\lceil \bullet \rceil$ . *Įvedimo režime:*

Projektai > Projekto nuoroda [Projekto pavadinimas] > Koncepcija >  $\lceil \cdot \cdot \cdot \rceil$  > mygtukas [Redaguoti] > mygtukas [Pridėti partnerį]. *Redagavimo režime:*

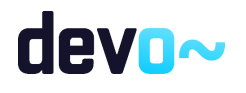

Projektai > Projekto nuoroda [Projekto pavadinimas] > Koncepcija >  $[\text{ }^{\bullet}$ ] > mygtukas [Redaguoti] > ties lentelės įrašu mygtukas  $[\bigtriangleup]$ .

### Teisės

Žr. skyrių "FF-083-10 [Meta duomenų įvedimas/redagavimas/peržiūra –](#page-233-0) DMS koncepcija [\(modifikavimas\)](#page-233-0)

### Formos pavyzdys

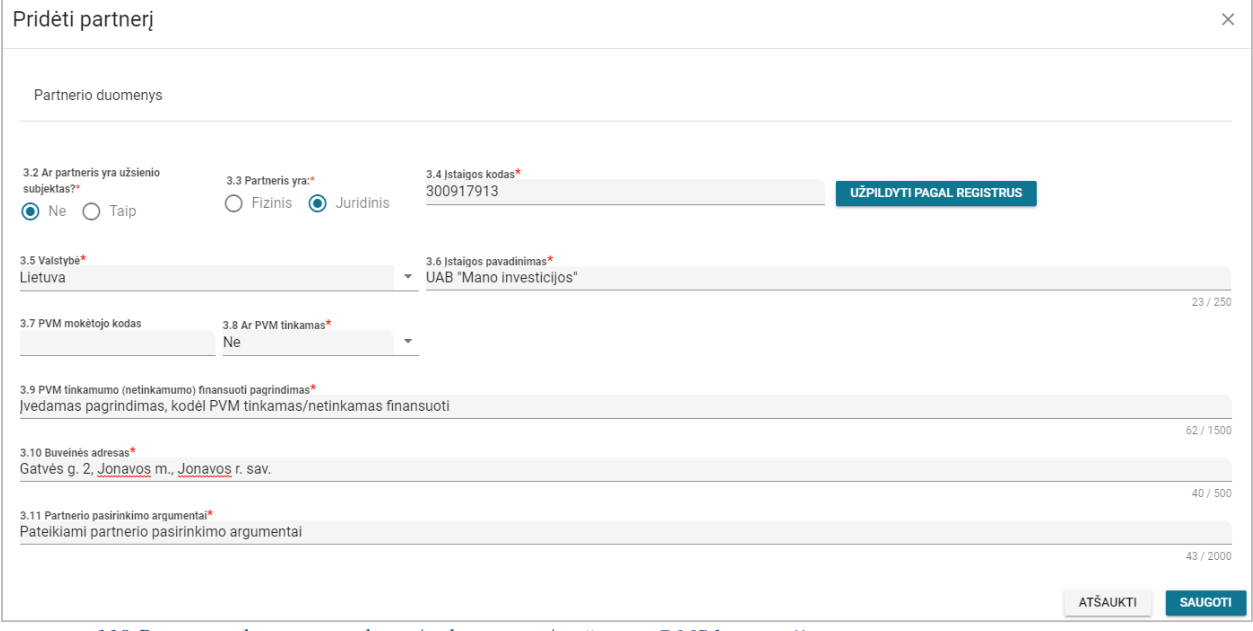

#### *pav. 118 Partnerio duomenų įvedimas/redagavimas/peržiūra – DMS koncepcija*

#### Mygtukai

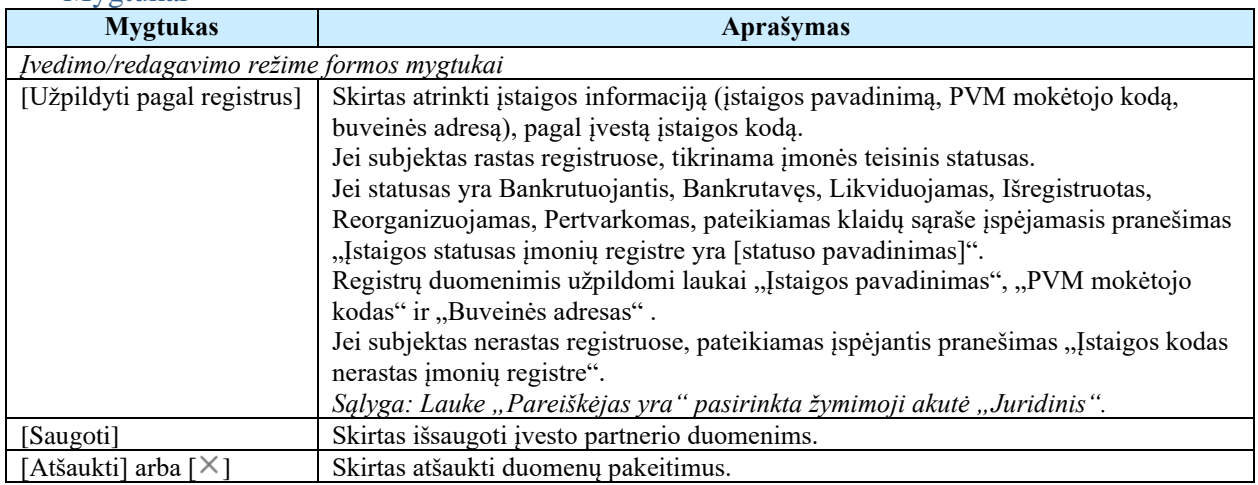

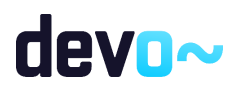

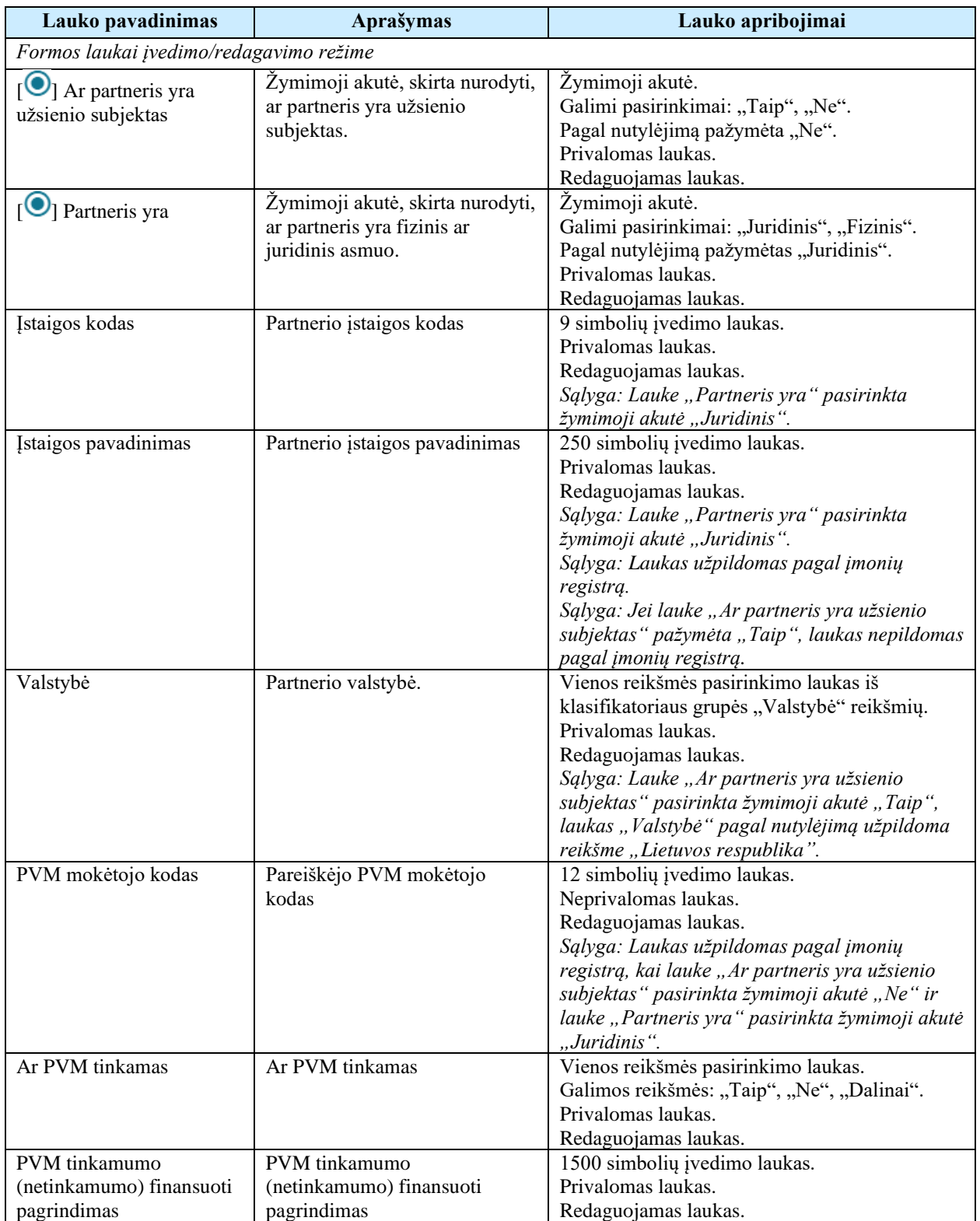

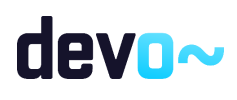

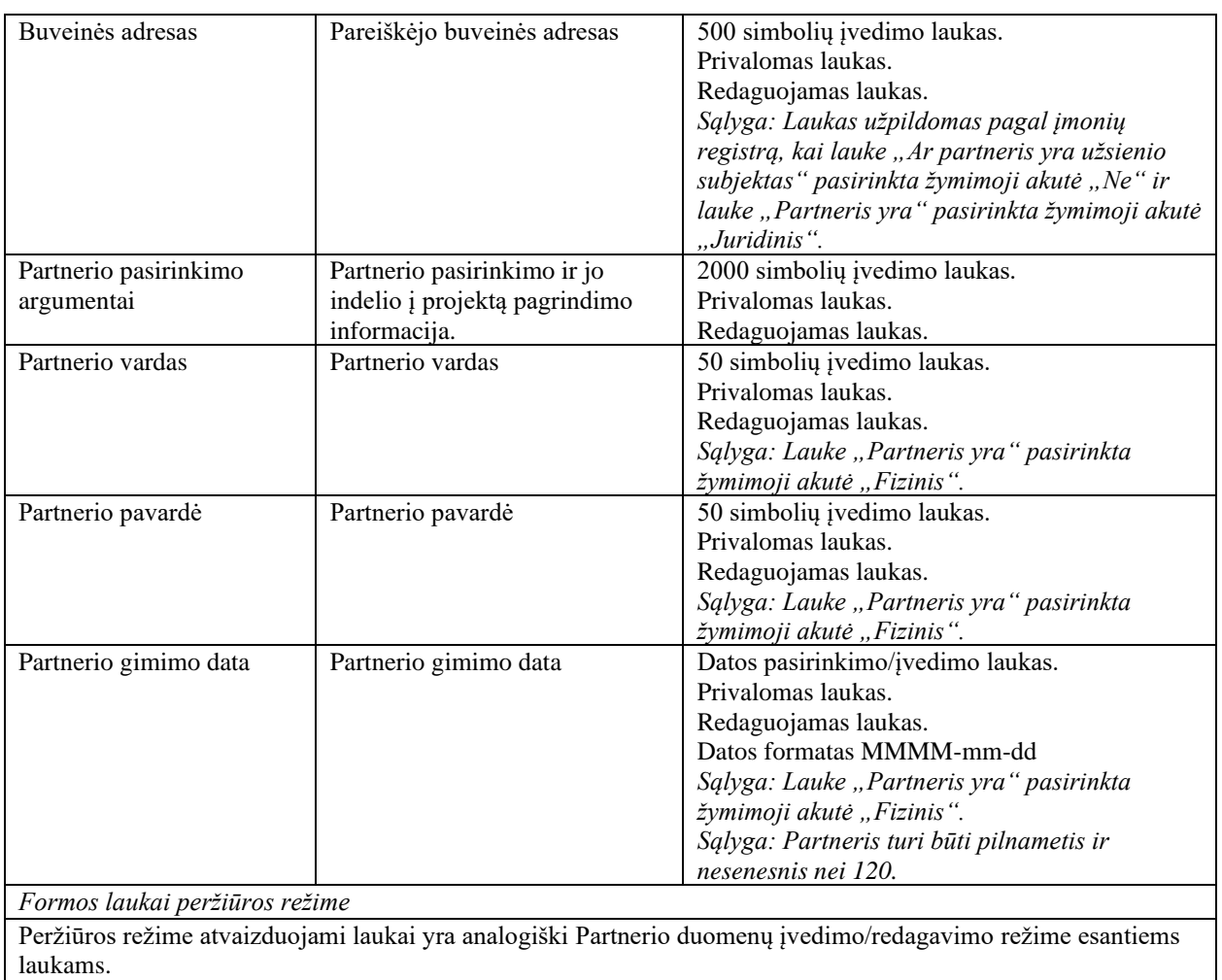

# 6.1.7 FF-087-10 4 lapo "Projekto aprašymas" duomenų redagavimas/peržiūra – DMS koncepcija (modifikavimas)

Forma skirta koncepcijos 4 lapo "Projekto aprašymas" duomenų redagavimui ir atvaizdavimui.

**Navigacija** *Peržiūros režime:* Projektai > Projekto nuoroda [Projekto pavadinimas] > Koncepcija >  $\lceil \cdot \cdot \rceil$ ] *Redagavimo režime:* Projektai > Projekto nuoroda [Projekto pavadinimas] > Koncepcija >  $[$ <sup>4</sup>] > mygtukas [Redaguoti].

Teisės

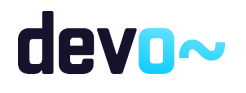

Žr. skyrių "FF-083-10 [Meta duomenų įvedimas/redagavimas/peržiūra –](#page-233-0) DMS koncepcija [\(modifikavimas\)](#page-233-0)

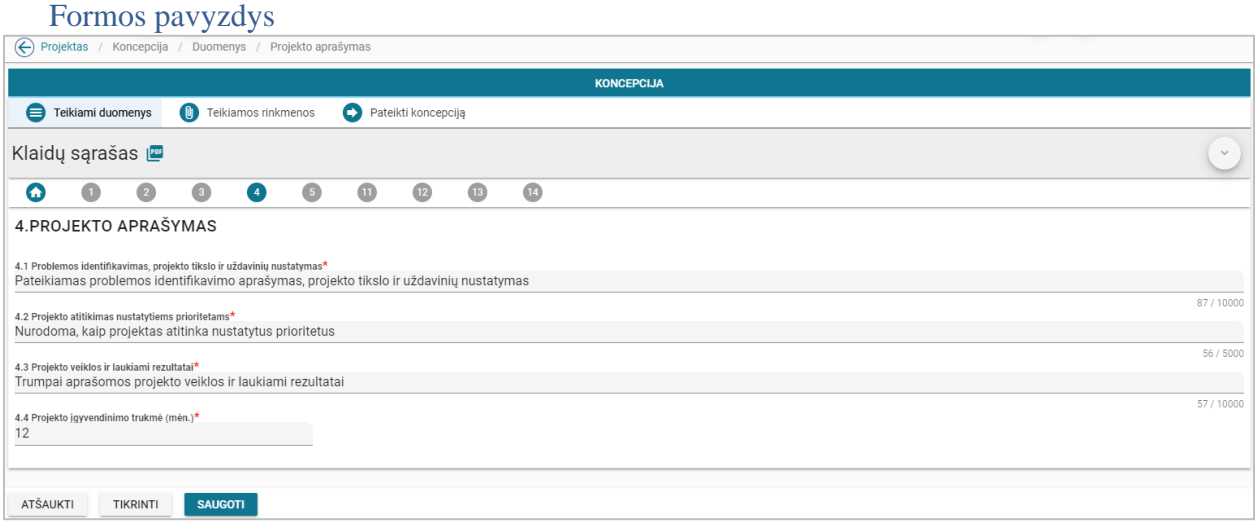

*pav. 119 4 lapo "Projekto aprašymas" duomenų redagavimas/peržiūra – DMS koncepcija*

## Mygtukai

Koncepcijos mygtukai žr. skyrių "FF-083-10 Meta duomenų įvedimas/redagavimas/peržiūra – [DMS koncepcija \(modifikavimas\)](#page-233-0)

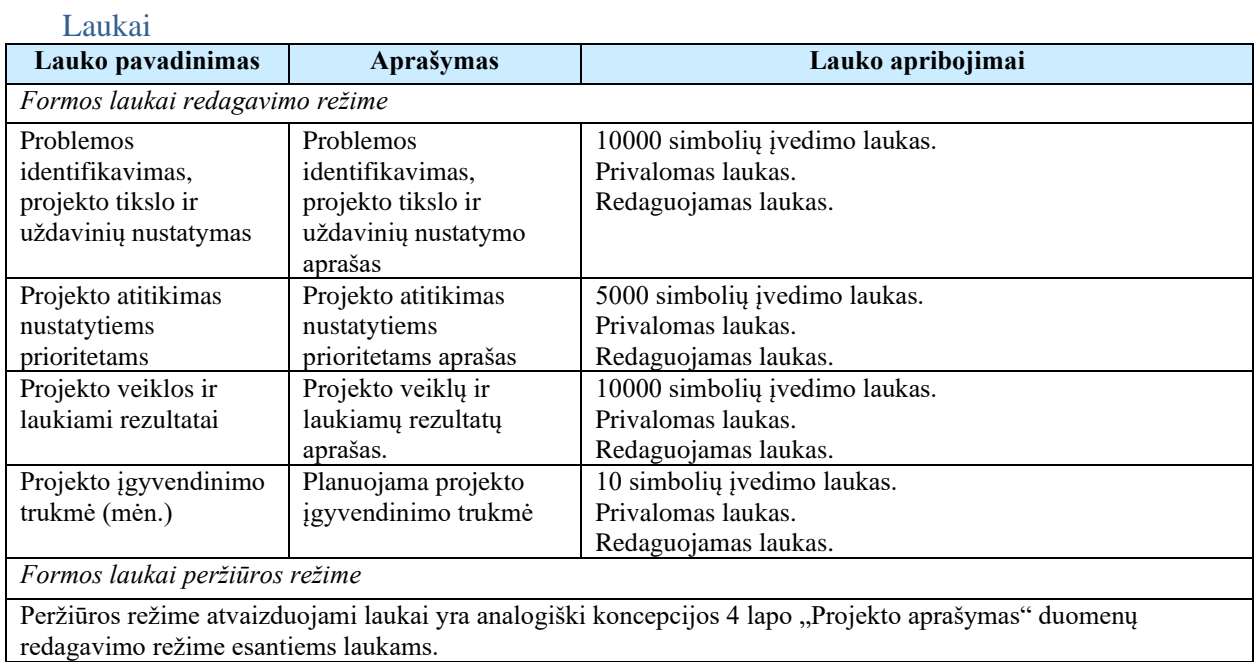

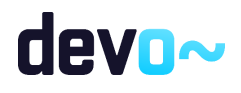

# 6.1.8 FF-088-10 5 lapo "Stebėsenos rodikliai" duomenų redagavimas/peržiūra – DMS koncepcija (modifikavimas)

Forma skirta koncepcijos 5 lapo "Stebėsenos rodikliai" duomenų redagavimui ir atvaizdavimui.

# **Navigacija** *Peržiūros režime:* Projektai > Projekto nuoroda [Projekto pavadinimas] > Koncepcija >  $[$ <sup>0</sup>]. *Redagavimo režime:* Projektai > Projekto nuoroda [Projekto pavadinimas] > Koncepcija >  $\lceil \cdot \cdot \rceil$  > mygtukas [Redaguoti].

### Teisės

Žr. skyrių "FF-083-10 [Meta duomenų įvedimas/redagavimas/peržiūra –](#page-233-0) DMS koncepcija [\(modifikavimas\)"](#page-233-0)

#### Formos pavyzdys

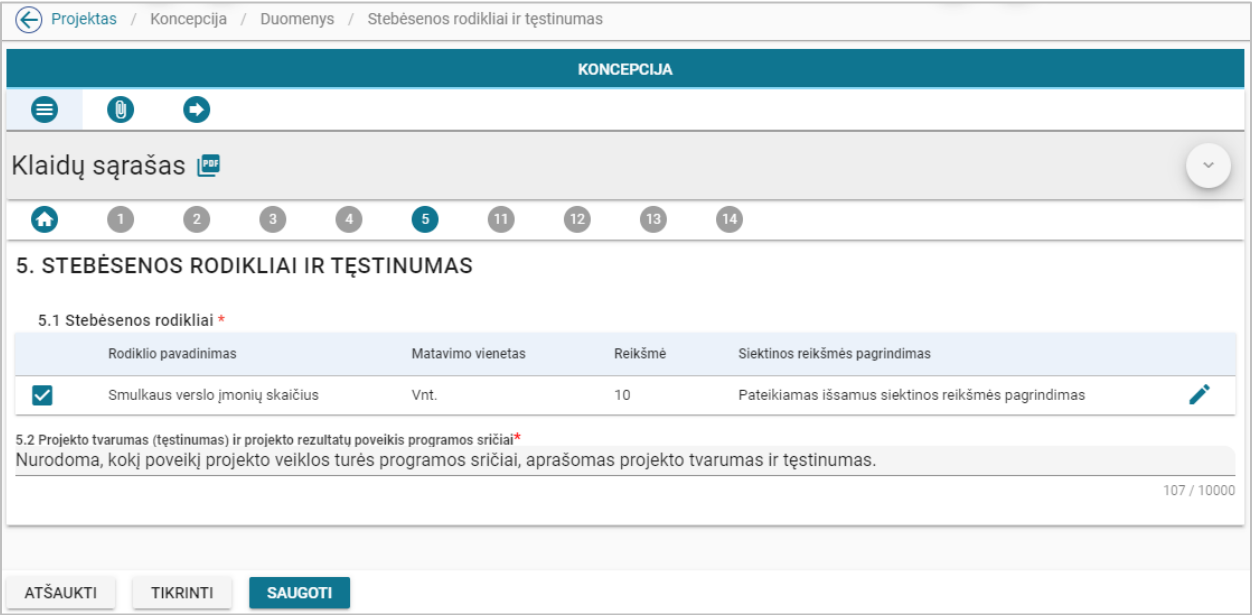

*pav. 120 5 lapo "Stebėsenos rodikliai" duomenų redagavimas/peržiūra – DMS koncepcija*

### Mygtukai

Koncepcijos mygtukai žr. skyrių "FF-083-10 Meta duomenų įvedimas/redagavimas/peržiūra – [DMS koncepcija \(modifikavimas\)"](#page-233-0)

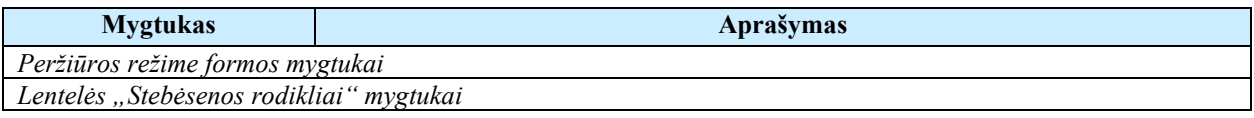

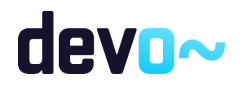

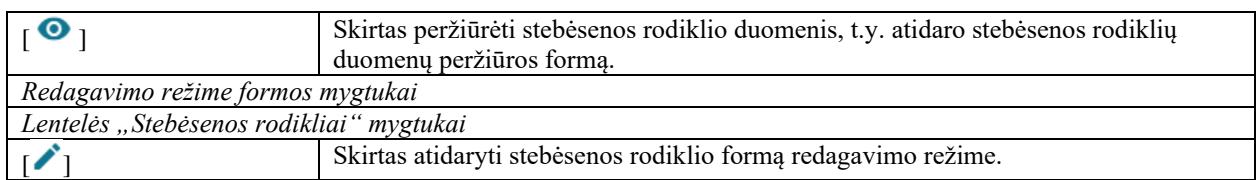

### Laukai

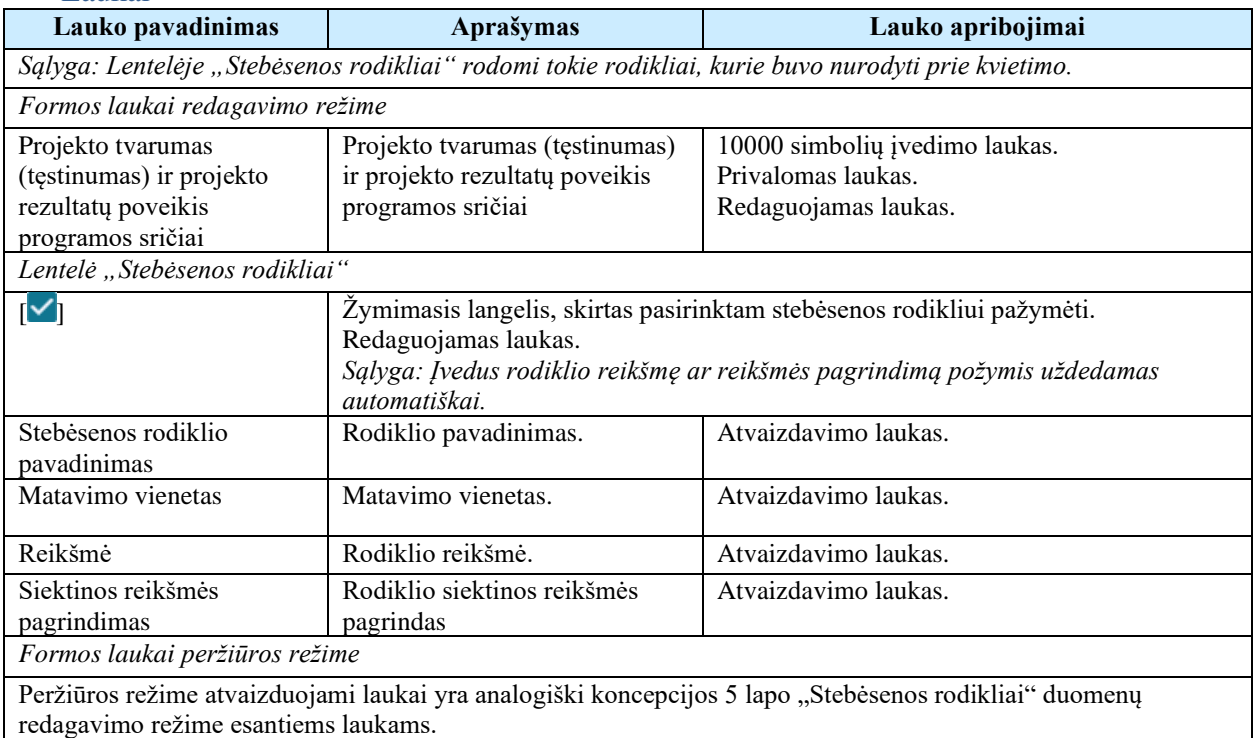

# 6.1.9 FF-144-10 Stebėsenos rodiklio redagavimas – DMS koncepcija (modifikavimas)

Modalinė forma skirta stebėsenos rodiklio duomenų redagavimui ir atvaizdavimui.

Navigacija *Peržiūros režime:* Projektai > Projekto nuoroda [Projekto pavadinimas] > Koncepcija > [<sup>6</sup>] > ties lentelės įrašu mygtukas  $\lceil \bullet \rceil$ . *Redagavimo režime:* Projektai > Projekto nuoroda [Projekto pavadinimas] > Koncepcija > [ $\bullet$ ] > mygtukas [Redaguoti] > ties lentelės įrašu mygtukas  $\mathcal{L}$ ].

Teisės

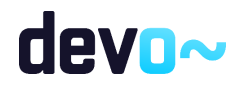

### Žr. skyrių "FF-083-10 [Meta duomenų įvedimas/redagavimas/peržiūra –](#page-233-0) DMS koncepcija [\(modifikavimas\)"](#page-233-0)

### Formos pavyzdys

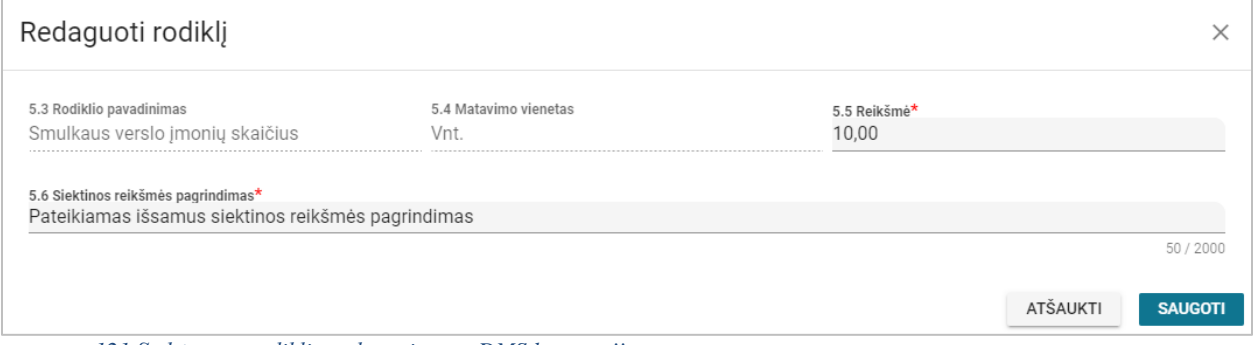

*pav. 121 Stebėsenos rodiklio redagavimas – DMS koncepcija*

### Mygtukai

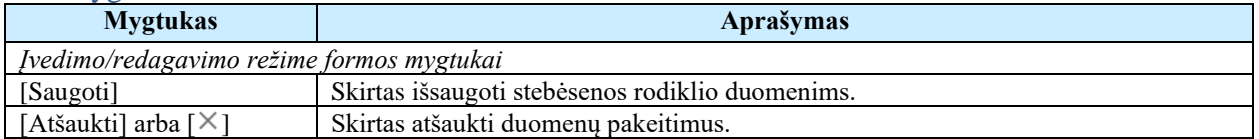

### Laukai

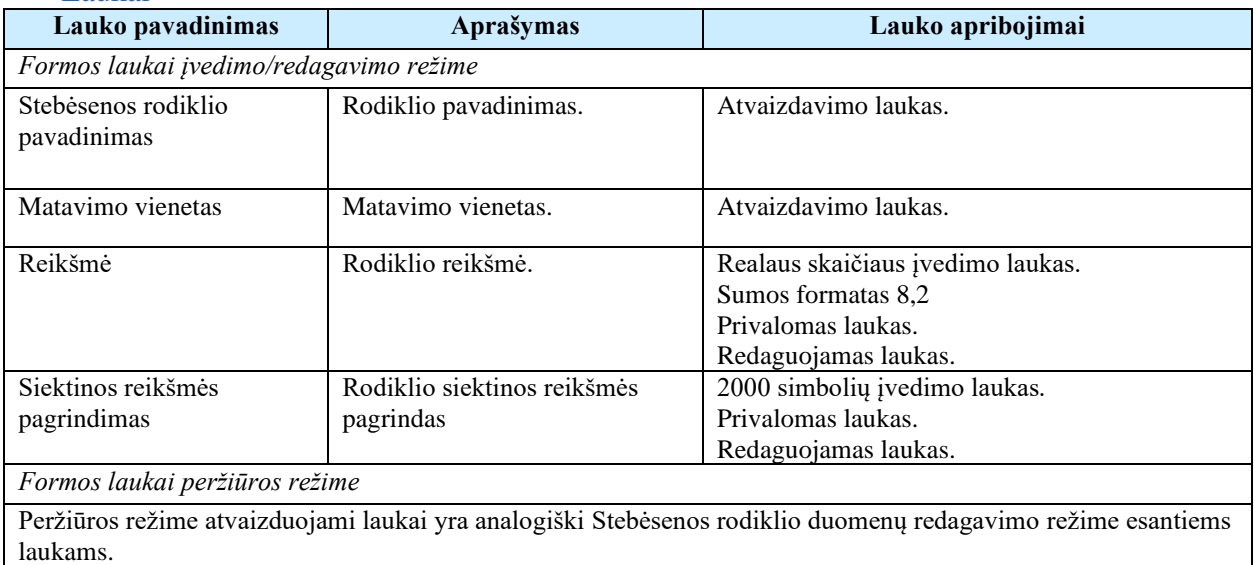

# 6.1.10FF-094-10 11 lapo "Finansavimo šaltiniai" duomenų redagavimas/ peržiūra – DMS koncepcija (modifikavimas)

Forma skirta koncepcijos lapo "Finansavimo šaltiniai" duomenų redagavimui ir atvaizdavimui.

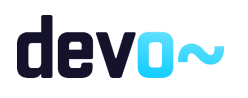

## Navigacija *Peržiūros režime:*

Projektai > Projekto nuoroda [Projekto pavadinimas] > Koncepcija >  $[\mathbf{0}]$ . *Redagavimo režime:*

Projektai > Projekto nuoroda [Projekto pavadinimas] > Koncepcija >  $[\mathbf{\Phi}]$  > mygtukas [Redaguoti].

## Teisės

Žr. skyrių "FF-083-10 [Meta duomenų įvedimas/redagavimas/peržiūra –](#page-233-0) DMS koncepcija [\(modifikavimas\)"](#page-233-0)

### Formos pavyzdys

| ⊝                         | Projektas / Koncepcija / Duomenys / Finansavimas                             |                 |                |                                                      |            |          |              |            |            |                                                                                           |  |           |              |
|---------------------------|------------------------------------------------------------------------------|-----------------|----------------|------------------------------------------------------|------------|----------|--------------|------------|------------|-------------------------------------------------------------------------------------------|--|-----------|--------------|
|                           | <b>KONCEPCIJA</b>                                                            |                 |                |                                                      |            |          |              |            |            |                                                                                           |  |           |              |
|                           | $\bullet$<br>Pateikti koncepciją<br>Teikiami duomenys<br>Teikiamos rinkmenos |                 |                |                                                      |            |          |              |            |            |                                                                                           |  |           |              |
|                           | Klaidų sąrašas                                                               |                 |                |                                                      |            |          |              |            |            |                                                                                           |  |           |              |
| 0                         | $\bullet$                                                                    | $\bullet$       | $\bullet$      | $\begin{array}{c} \bullet \\ \bullet \end{array}$    | $\bigodot$ | $\bf{u}$ | $\mathbb{R}$ | $\bigcirc$ | $\bigcirc$ |                                                                                           |  |           |              |
| 11. FINANSAVIMO ŠALTINIAI |                                                                              |                 |                |                                                      |            |          |              |            |            |                                                                                           |  |           |              |
| Nr                        |                                                                              |                 |                | Finansavimo šaltinio pavadinimas                     |            |          |              |            |            |                                                                                           |  | Suma, EUR | Procentai, % |
| 1.                        |                                                                              |                 |                | Prašomos lėšos                                       |            |          |              |            |            |                                                                                           |  | 21 500,00 | 59,72        |
| 2.                        |                                                                              |                 |                | Projekto vykdytojo ir partnerio (-ių) nuosavos lėšos |            |          |              |            |            |                                                                                           |  | 14 500,00 | 40,28        |
| 2.1.                      |                                                                              |                 |                | Viešosios lėšos                                      |            |          |              |            |            |                                                                                           |  | 8 900,00  | 24,72        |
| 2.1.1.                    |                                                                              |                 |                | Valstybės biudžeto lėšos                             |            |          |              |            |            |                                                                                           |  | 8 000,00  | 22,22        |
| 2.1.2.                    |                                                                              |                 |                | Savivaldybės biudžeto lėšos                          |            |          |              |            |            |                                                                                           |  | 0,00      | 0,00         |
| 2.1.3.                    |                                                                              |                 |                |                                                      |            |          |              |            |            | Kiti valstybės lėšų šaltiniai (pavyzdžiui, Užimtumo fondo, valstybės įmonių lėšos ir kt.) |  | 900,00    | 2,50         |
| 2.2.                      |                                                                              |                 |                | Privačios lėšos                                      |            |          |              |            |            |                                                                                           |  | 5 600,00  | 15,56        |
| 2.2.1.                    |                                                                              |                 |                | Nuosavos lėšos                                       |            |          |              |            |            |                                                                                           |  | 5 600,00  | 15,56        |
| 2.2.2.                    |                                                                              |                 |                | Kiti lėšų šaltiniai                                  |            |          |              |            |            |                                                                                           |  | 0,00      | 0,00         |
| 3.                        |                                                                              |                 |                | Iš viso, EUR                                         |            |          |              |            |            |                                                                                           |  | 36 000,00 |              |
|                           |                                                                              |                 |                |                                                      |            |          |              |            |            |                                                                                           |  |           |              |
| ATŠAUKTI                  |                                                                              | <b>TIKRINTI</b> | <b>SAUGOTI</b> |                                                      |            |          |              |            |            |                                                                                           |  |           |              |

*pav. 122 11 lapo "Finansavimo šaltiniai" duomenų redagavimas/ peržiūra – DMS koncepcija*

## Mygtukai

Mygtukai žr. skyrių "FF-083-10 [Meta duomenų įvedimas/redagavimas/peržiūra –](#page-233-0) DMS [koncepcija \(modifikavimas\)"](#page-233-0)

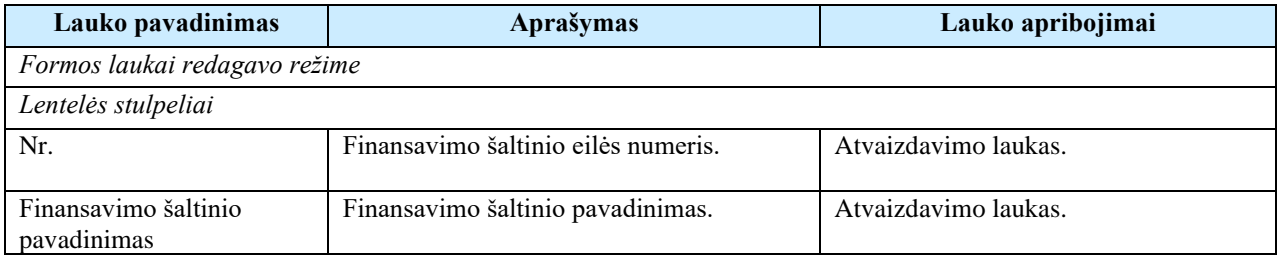

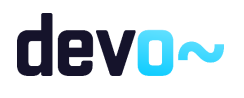

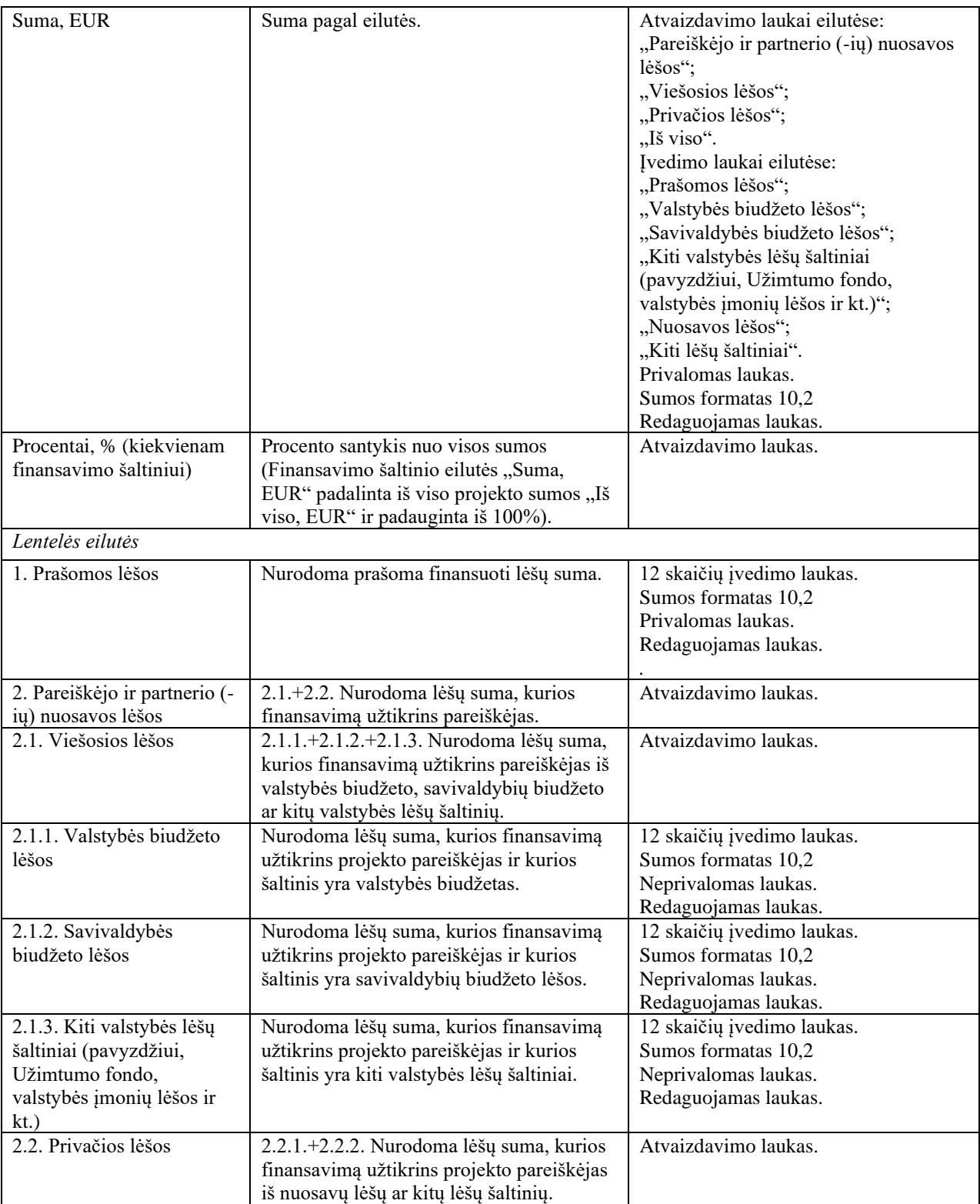

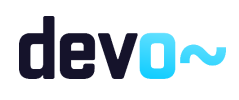
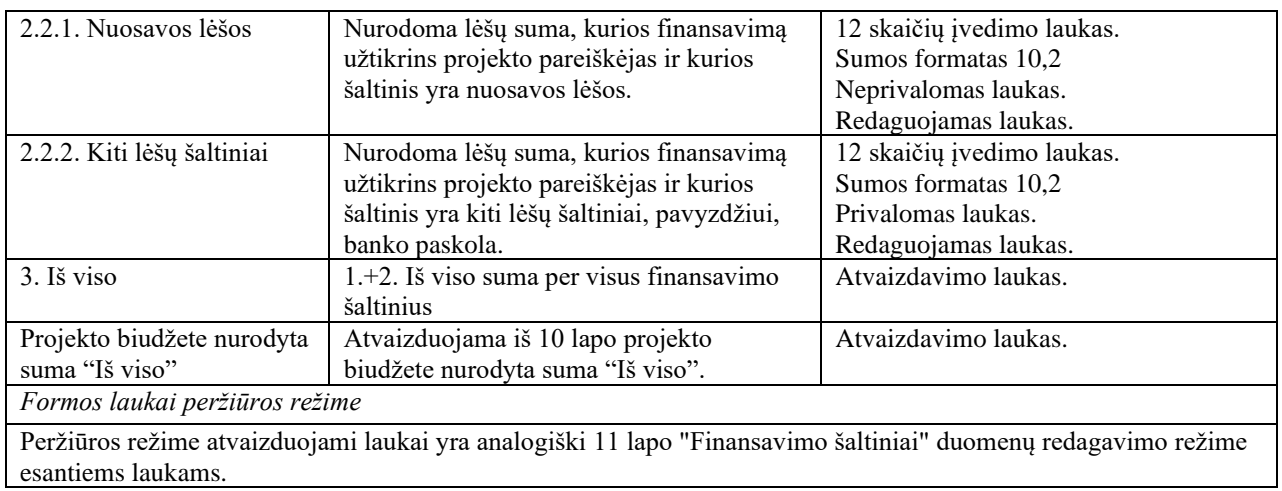

# 6.1.11FF-095-10 12 lapo "Projekto atitiktis horizontaliems principams" duomenų redagavimas/peržiūra - DMS koncepcija (modifikavimas)

Forma skirta koncepcijos 12 lapo "Projekto atitiktis horizontaliems principams" duomenų redagavimui ir atvaizdavimui.

#### Navigacija

*Peržiūros režime:*

Projektai > Projekto nuoroda [Projekto pavadinimas] > Koncepcija >  $[$ <sup>0</sup> ]. *Redagavimo režime:*

Projektai > Projekto nuoroda [Projekto pavadinimas] > Koncepcija > [ $\bullet$ ] > mygtukas [Redaguoti].

#### Teisės

Žr. skyrių "FF-083-10 [Meta duomenų įvedimas/redagavimas/peržiūra –](#page-233-0) DMS koncepcija [\(modifikavimas\)"](#page-233-0)

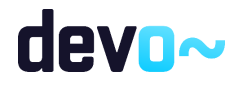

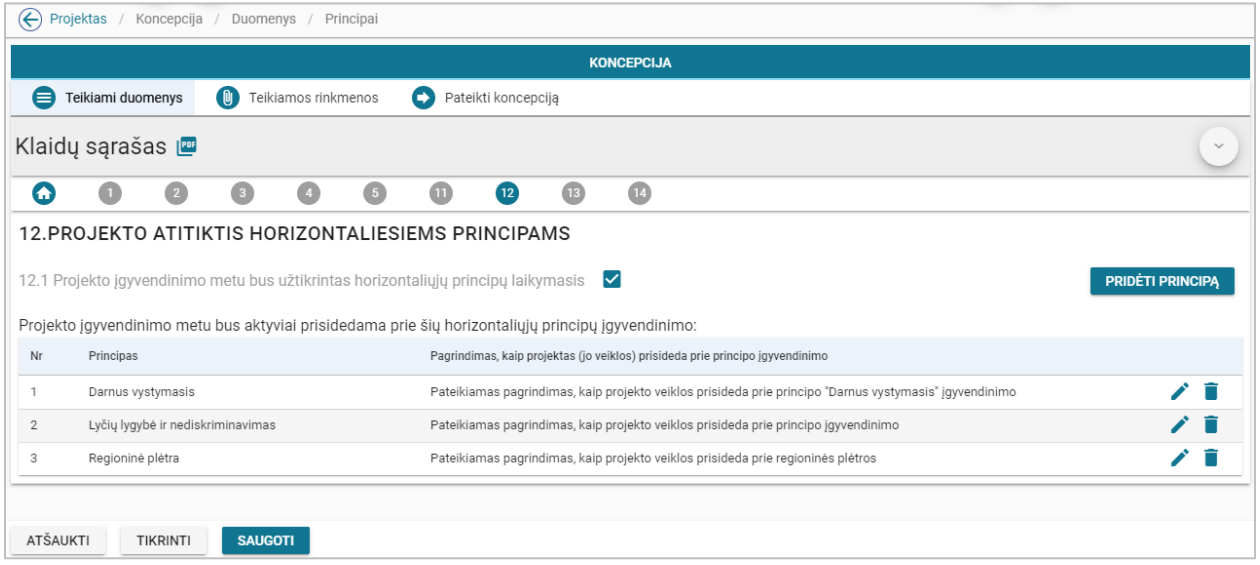

*pav. 123 12 lapo "Projekto atitiktis horizontaliems principams" duomenų redagavimas/peržiūra - DMS koncepcija Mygtukai*

Koncepcijos mygtukai žr. skyrių "FF-083-10 Meta duomenų įvedimas/redagavimas/peržiūra – [DMS koncepcija \(modifikavimas\)"](#page-233-0)

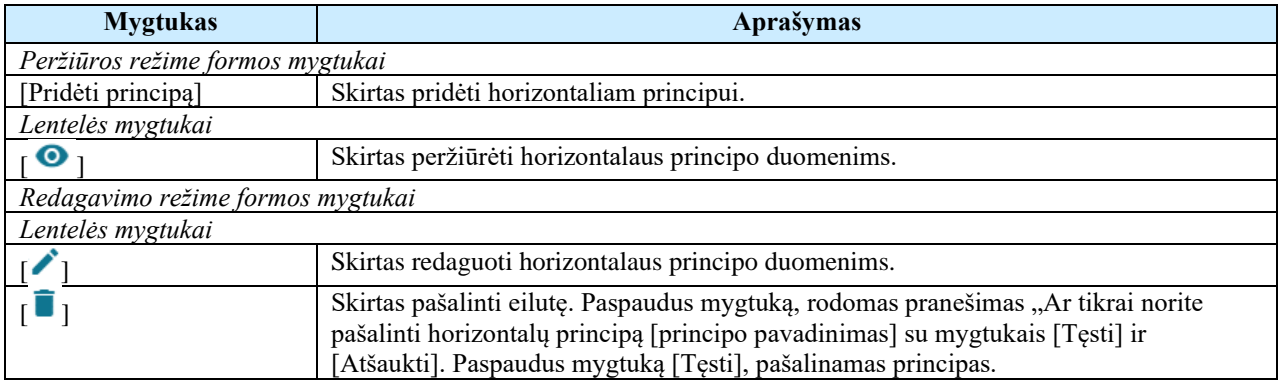

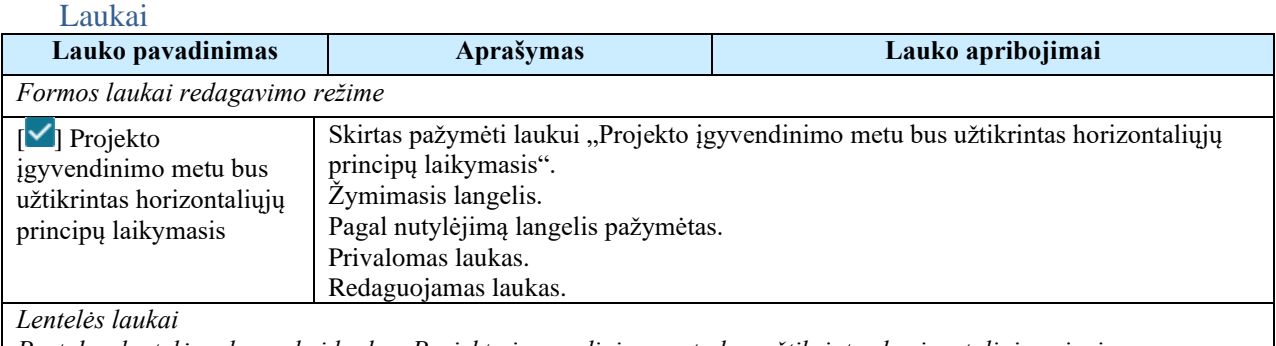

*Pastaba: lentelė rodoma, kai lauke "Projekto įgyvendinimo metu bus užtikrintas horizontaliųjų principų laikymasis" pažymėta varnelė.*

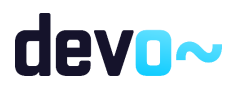

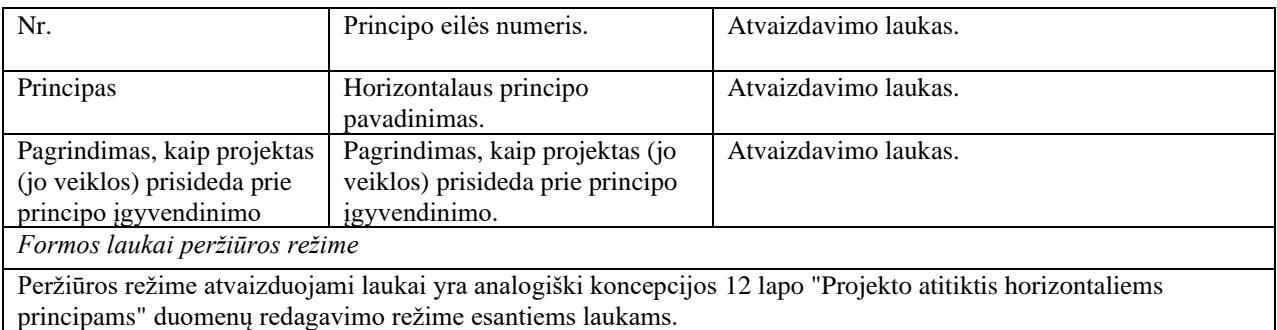

#### Susijusios formos, ataskaitos ir procedūros

• FF-106-10 [Horizontalių principų duomenų įvedimas/redagavimas/peržiūra –](#page-254-0) DMS [koncepcija \(modifikavimas\).](#page-254-0)

<span id="page-254-0"></span>6.1.12 FF-106-10 Horizontalių principų duomenų įvedimas/redagavimas/peržiūra – DMS koncepcija (modifikavimas)

Modalinė forma skirta horizontalių principų duomenų įvedimui, redagavimui ir atvaizdavimui.

**Navigacija** 

*Peržiūros režime:*

Projektai > Projekto nuoroda [Projekto pavadinimas] > Koncepcija >  $\lceil \cdot \cdot \rceil$ ] > ties lentelės įrašu mygtukas  $\lceil \bullet \rceil$ .

*Įvedimo režime:*

Projektai > Projekto nuoroda [Projekto pavadinimas] > Koncepcija >  $[2]$  > mygtukas [Redaguoti] > mygtukas [Pridėti principą]. *Redagavimo režime:*

Projektai > Projekto nuoroda [Projekto pavadinimas] > Koncepcija >  $[\mathbf{P}]$  > mygtukas [Redaguoti] > ties lentelės įrašu mygtukas  $\mathcal{C}$ ].

#### Teisės

Žr. skyrių "FF-083-10 [Meta duomenų įvedimas/redagavimas/peržiūra –](#page-233-0) DMS koncepcija [\(modifikavimas\)"](#page-233-0)

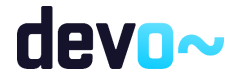

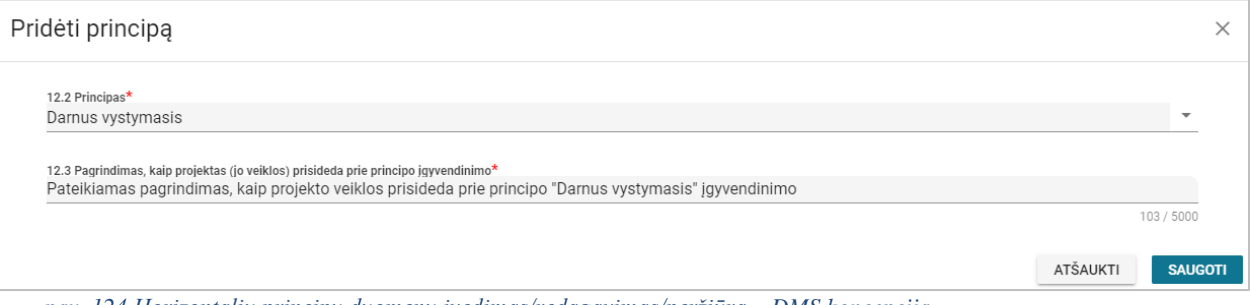

*pav. 124 Horizontalių principų duomenų įvedimas/redagavimas/peržiūra – DMS koncepcija*

#### Mygtukai

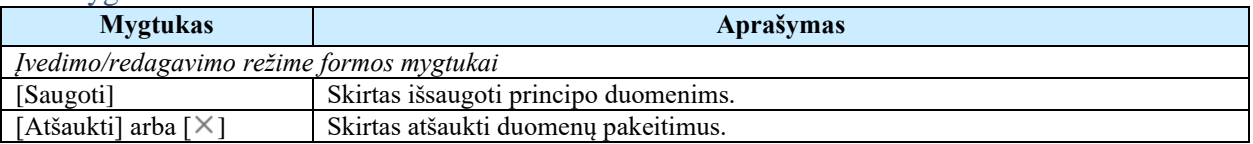

#### Laukai

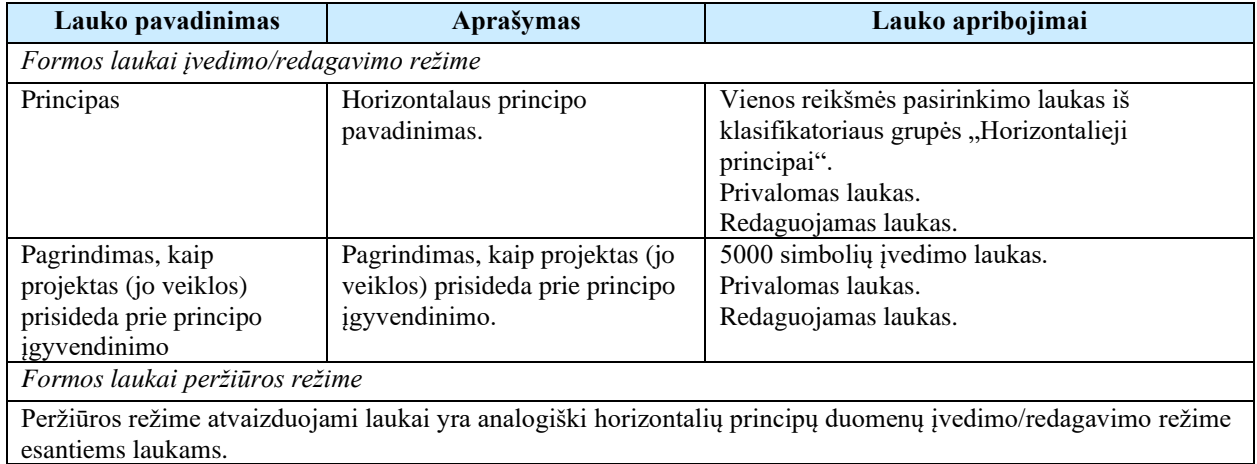

# 6.1.13 FF-096-10 13 lapo "Projekto santrauka" duomenų redagavimas/peržiūra - DMS koncepcija (modifikavimas)

Forma skirta koncepcijos 13 lapo "Projekto santrauka" duomenų redagavimui ir atvaizdavimui.

Navigacija *Peržiūros režime:* Projektai > Projekto nuoroda [Projekto pavadinimas] > Koncepcijos >  $[\mathbf{B}]$ . *Redagavimo režime:* Projektai > Projekto nuoroda [Projekto pavadinimas] > Koncepcijos >  $[\mathbf{B}]$  > mygtukas [Redaguoti].

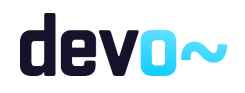

256 iš 677

### Teisės

Žr. skyrių "FF-083-10 [Meta duomenų įvedimas/redagavimas/peržiūra –](#page-233-0) DMS koncepcija [\(modifikavimas\)"](#page-233-0)

### Formos pavyzdys

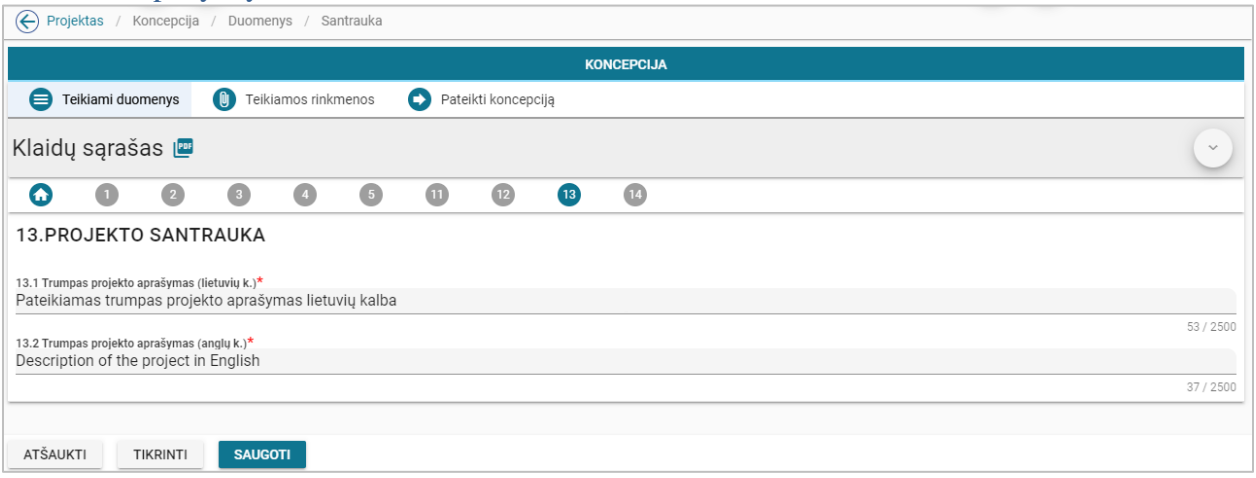

*pav. 125 13 lapo "Projekto santrauka" duomenų redagavimas/peržiūra - DMS koncepcija*

## Mygtukai

Koncepcijos mygtukai žr. skyrių "FF-083-10 Meta duomenų įvedimas/redagavimas/peržiūra – [DMS koncepcija \(modifikavimas\)"](#page-233-0)

#### Laukai

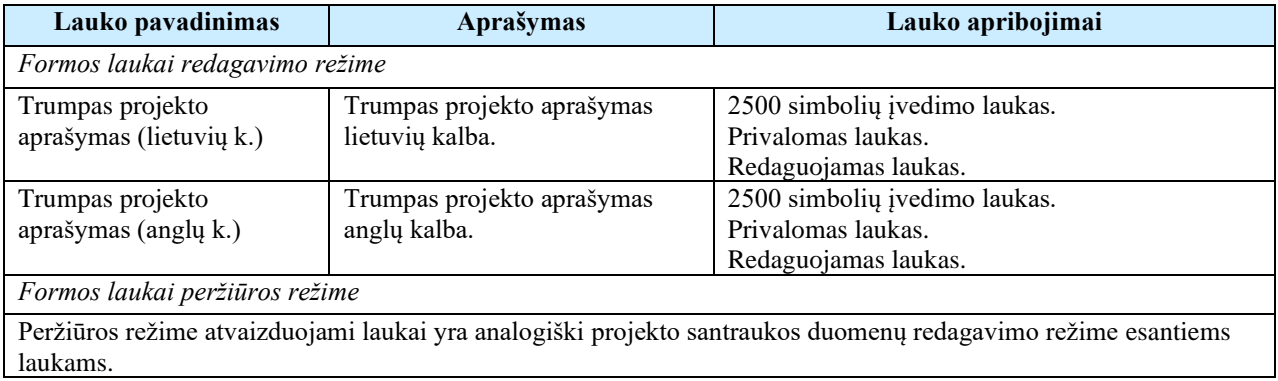

# 6.1.14 FF-097-10 14 lapo "Pareiškėjo ir partnerio(-ų) deklaracija" duomenų peržiūra - DMS koncepcija (modifikavimas)

Forma skirta koncepcijos 14 lapo "Pareiškėjo ir partnerio (-ų) deklaracija" duomenų atvaizdavimui.

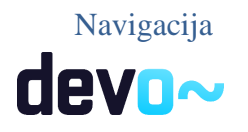

### *Peržiūros režime:*

Projektai > Projekto nuoroda [Projekto pavadinimas] > Koncepcija >  $[\mathbf{u}]$ .

#### Teisės

Žr. skyrių "FF-083-10 [Meta duomenų įvedimas/redagavimas/peržiūra –](#page-233-0) DMS koncepcija [\(modifikavimas\)"](#page-233-0)

## Formos pavyzdys

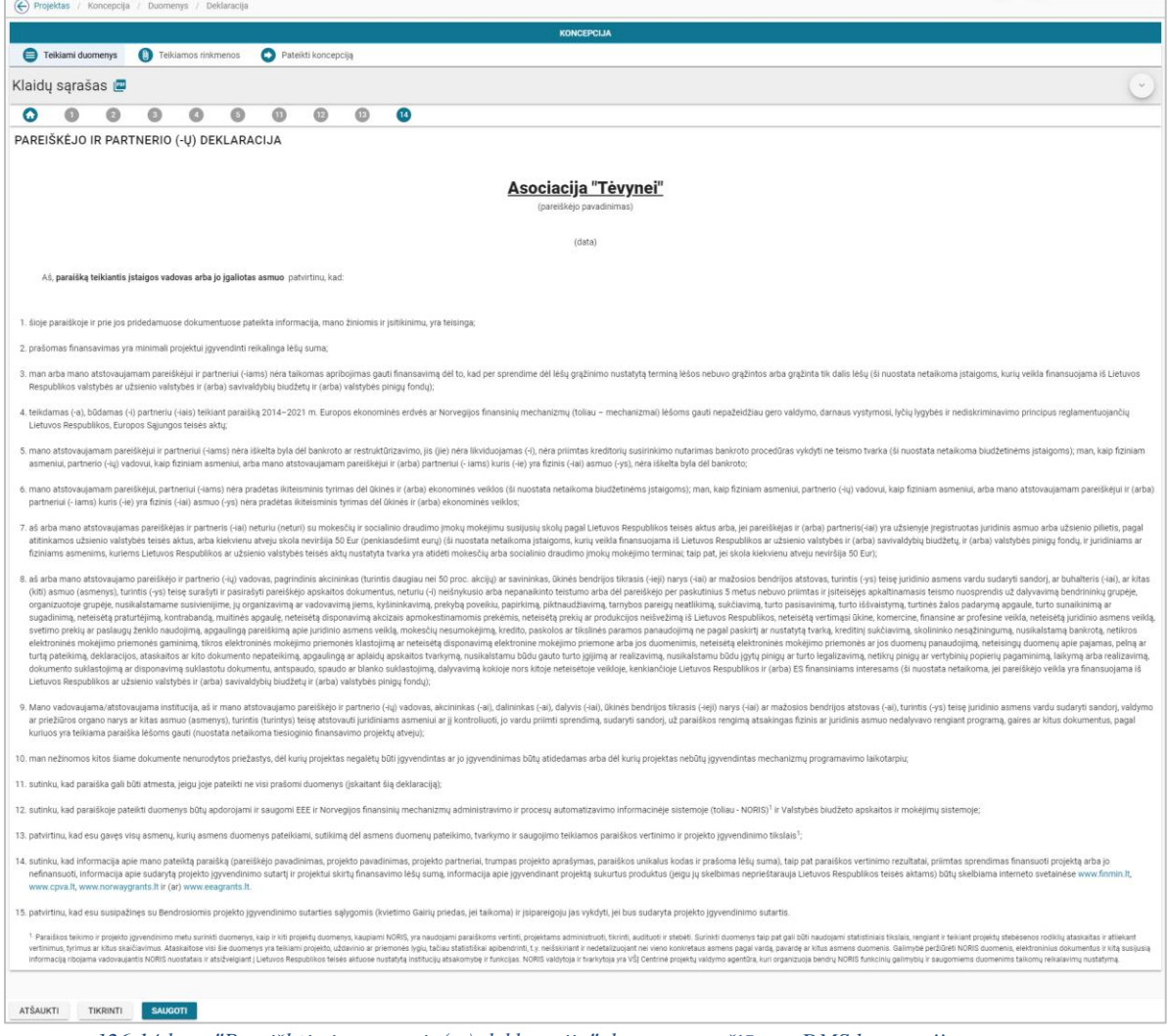

*pav. 126 14 lapo "Pareiškėjo ir partnerio(-ų) deklaracija" duomenų peržiūra - DMS koncepcija*

## Mygtukai

Koncepcijos mygtukai žr. skyrių "FF-083-10 Meta duomenų įvedimas/redagavimas/peržiūra – [DMS koncepcija \(modifikavimas\)"](#page-233-0)

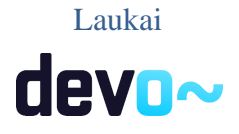

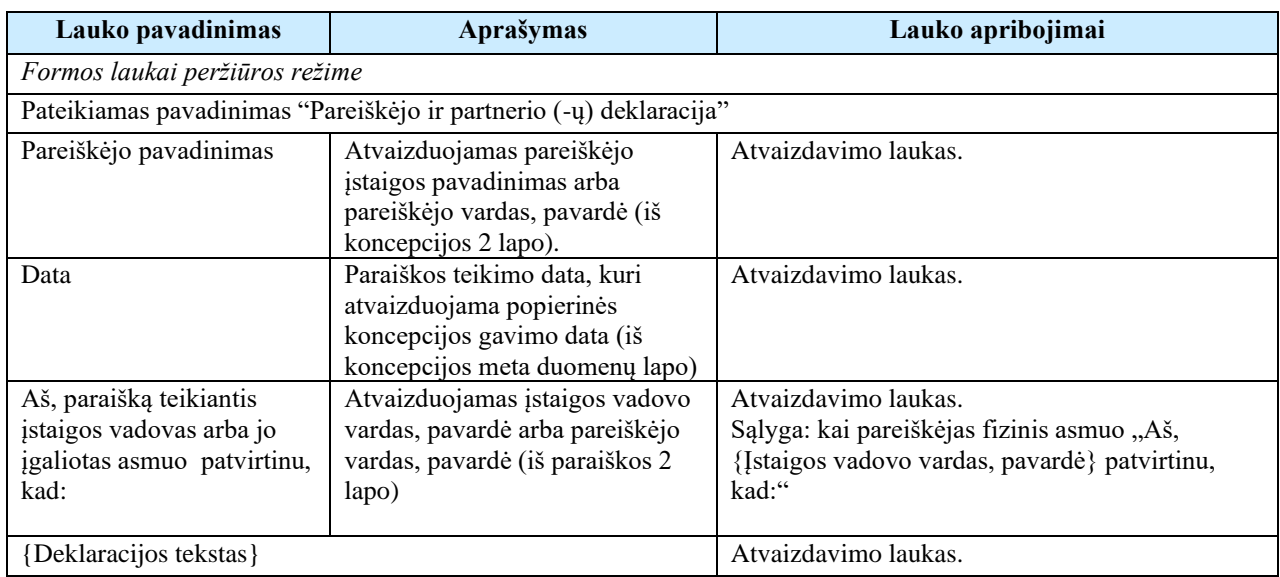

# <span id="page-258-0"></span>6.1.15 FF-072-12 Teikiamų rinkmenų sąrašas – DMS koncepcijos rinkmenų sąrašas (modifikavimas)

Forma skirta teikiamų koncepcijos rinkmenų sąrašui bei paieškos rezultatams atvaizduoti. Teikiamų rinkmenų sąraše automatu prideda suformuota koncepcija PDF formatu po duomenų įvedimo patvirtinimo paspaudus mygtuką [Baigti duomenų įvedimą] formoje [FF-083-10](#page-233-0) Meta [duomenų įvedimas/redagavimas/peržiūra –](#page-233-0) DMS koncepcija (modifikavimas).

## Navigacija

### *Peržiūros režimas:*

Projektai > Projekto nuoroda [Projekto pavadinimas] > Koncepcija > Teikiamos rinkmenos. *Redagavimo režimas:*

*Lentelės įrašo redagavimas*

Projektai > Projekto nuoroda [Projekto pavadinimas] > Koncepcija > Teikiamos rinkmenos > ties pasirinkta eilute mygtukas  $\mathcal{C}$ l.

## Teisės

- Naudotojas, kuris nori peržiūrėti ir atsisiųsti koncepcijos rinkmenas, privalo turėti teisę peržiūrėti projekto duomenis;
- Naudotojas, kuris nori įkelti koncepcijos rinkmenas, privalo turėti teisę redaguoti projekto duomenis;
- Naudotojas, kuris nori redaguoti koncepcijos rinkmenas, privalo turėti teisę redaguoti projekto duomenis;
- Naudotojas, kuris nori šalinti koncepcijos rinkmenas, privalo turėti teisę redaguoti projekto duomenis.

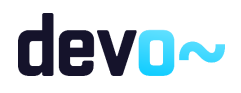

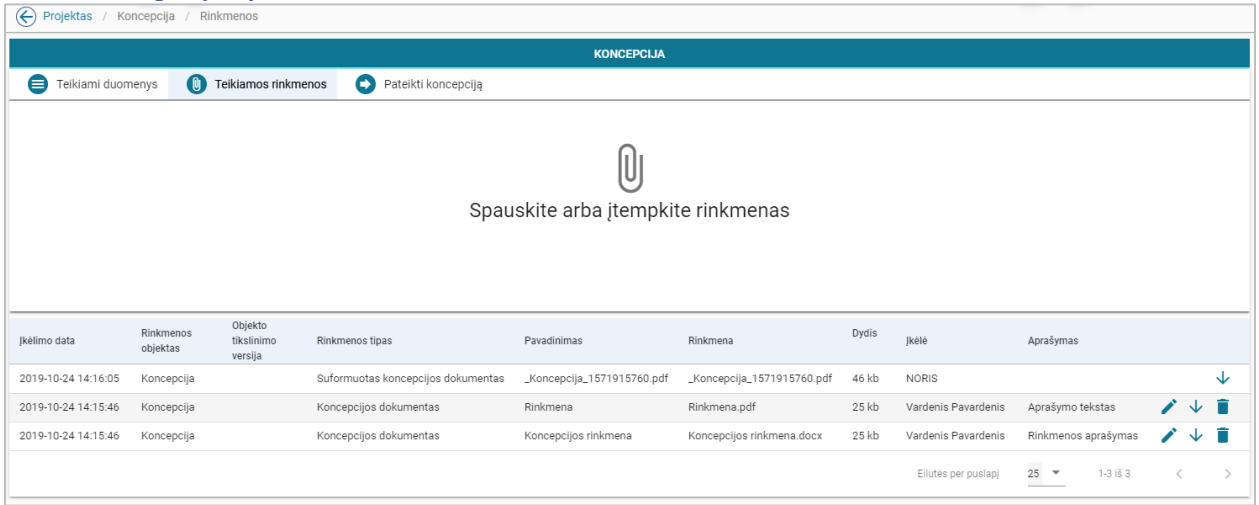

*pav. 127 Teikiamų rinkmenų sąrašas – DMS koncepcijos rinkmenų sąrašas*

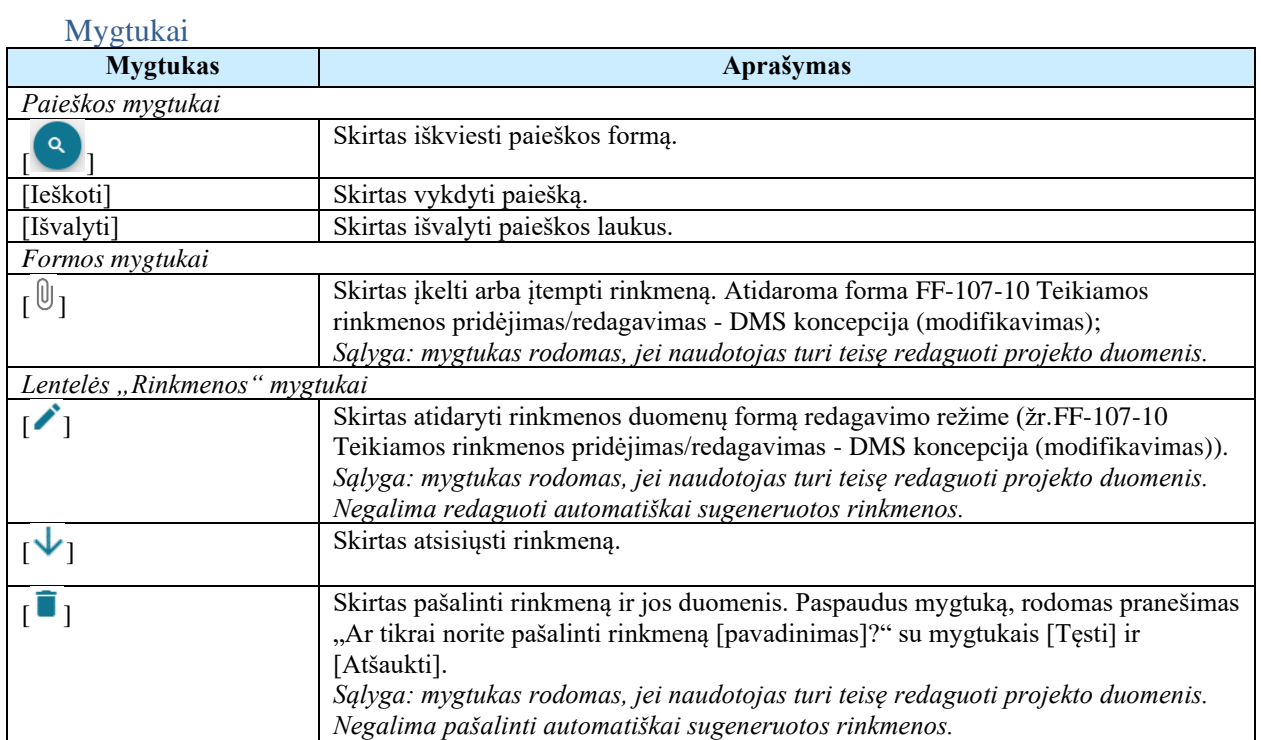

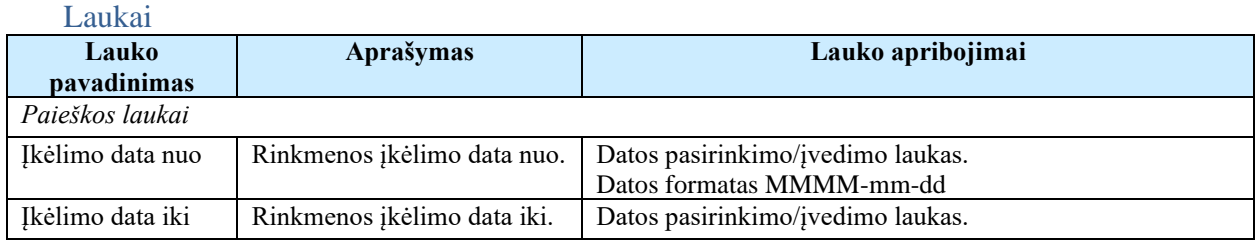

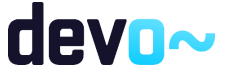

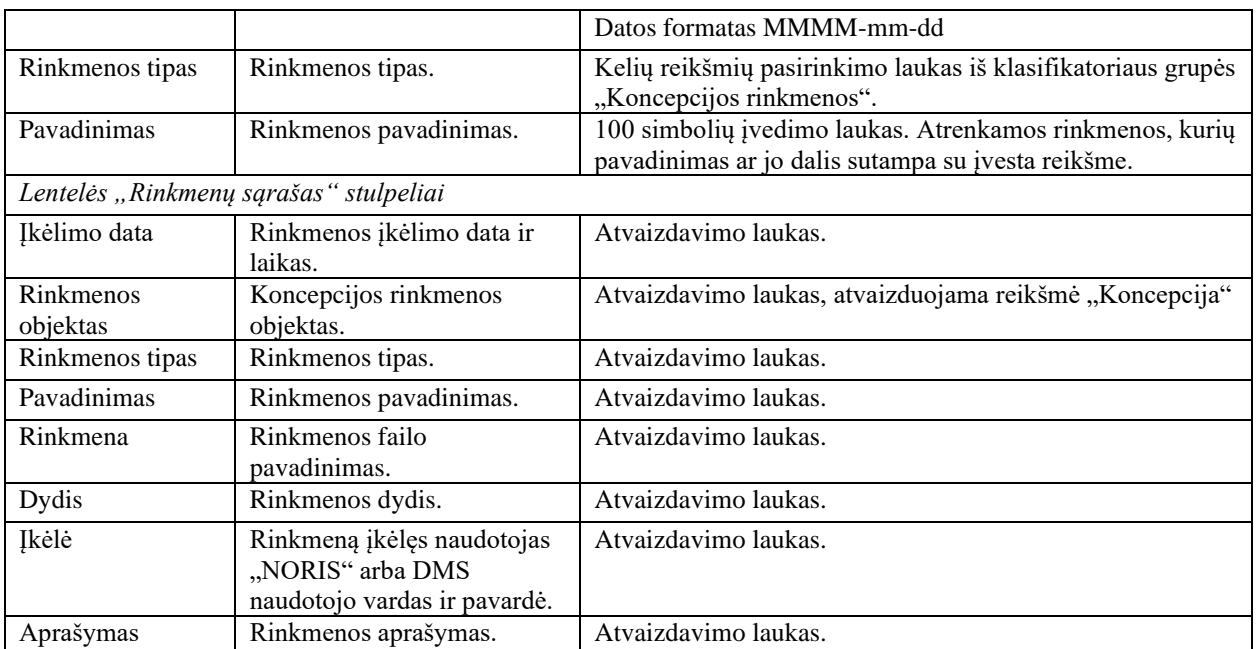

# <span id="page-260-0"></span>6.1.16FF-107-10 Teikiamos rinkmenos pridėjimas/redagavimas - DMS koncepcija (modifikavimas)

Forma skirta koncepcijos rinkmenos pridėjimui ir jos duomenų redagavimui.

## Navigacija

*Įvedimo režimas:*

Projektai > Projekto nuoroda [Projekto pavadinimas] > Koncepcija > Teikiamos rinkmenos > mygtukas  $[\mathbb{0}]$ .

*Redagavimo režimas:*

Projektai > Projekto nuoroda [Projekto pavadinimas] > Koncepcija > Teikiamos rinkmenos > ties pasirinkta eilute mygtukas  $\mathcal{C}$ .

## Teisės

- Naudotojas, kuris nori įkelti koncepcijos rinkmenas, privalo turėti teisę redaguoti projekto duomenis;
- Naudotojas, kuris nori redaguoti koncepcijos rinkmenas, privalo turėti teisę redaguoti projekto duomenis;
- Naudotojas, kuris nori pašalinti koncepcijos rinkmenas, privalo turėti teisę redaguoti projekto duomenis.

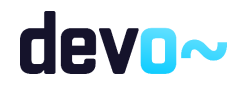

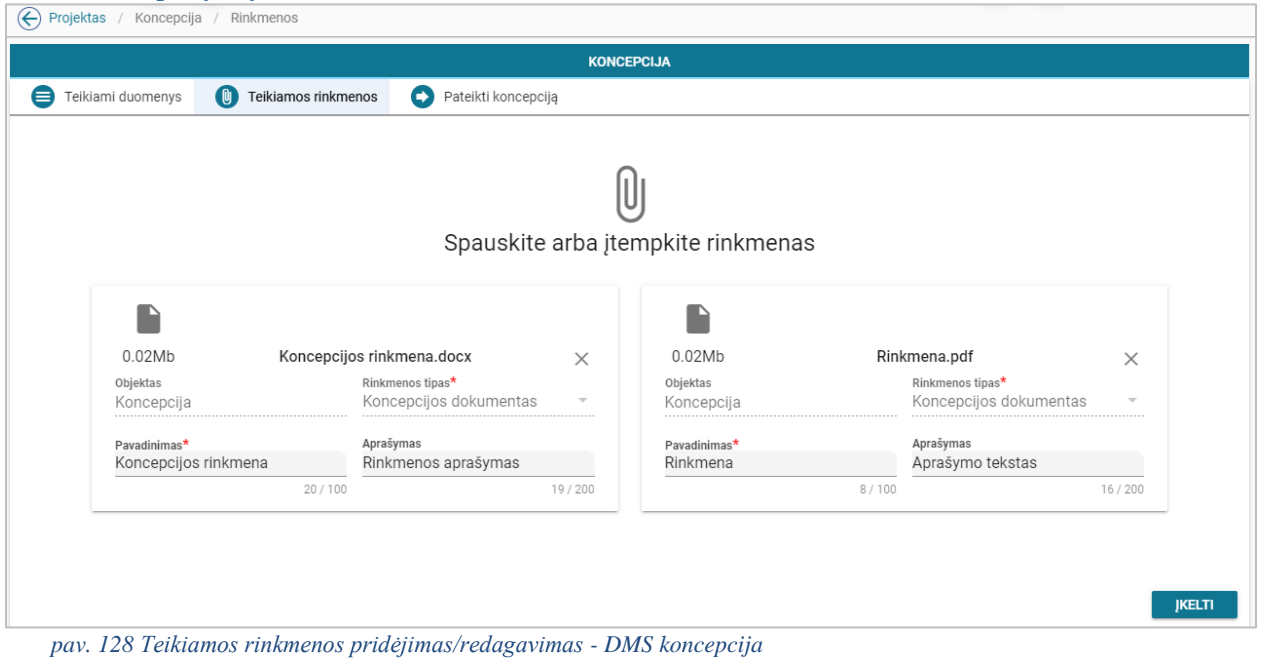

### Mygtukai

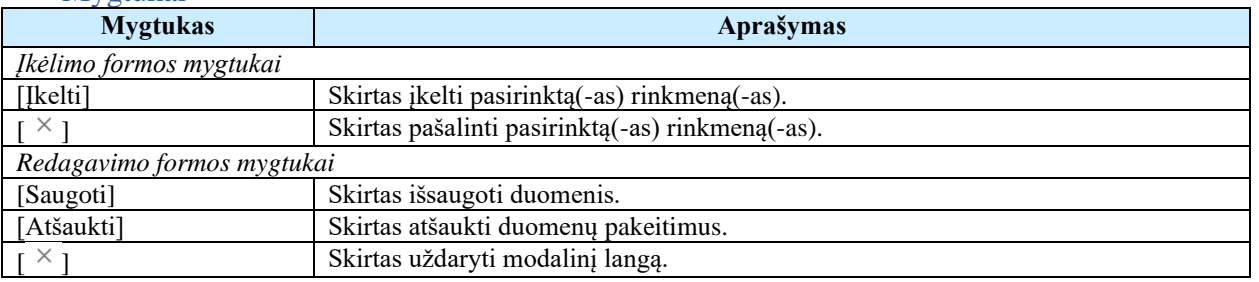

#### Laukai

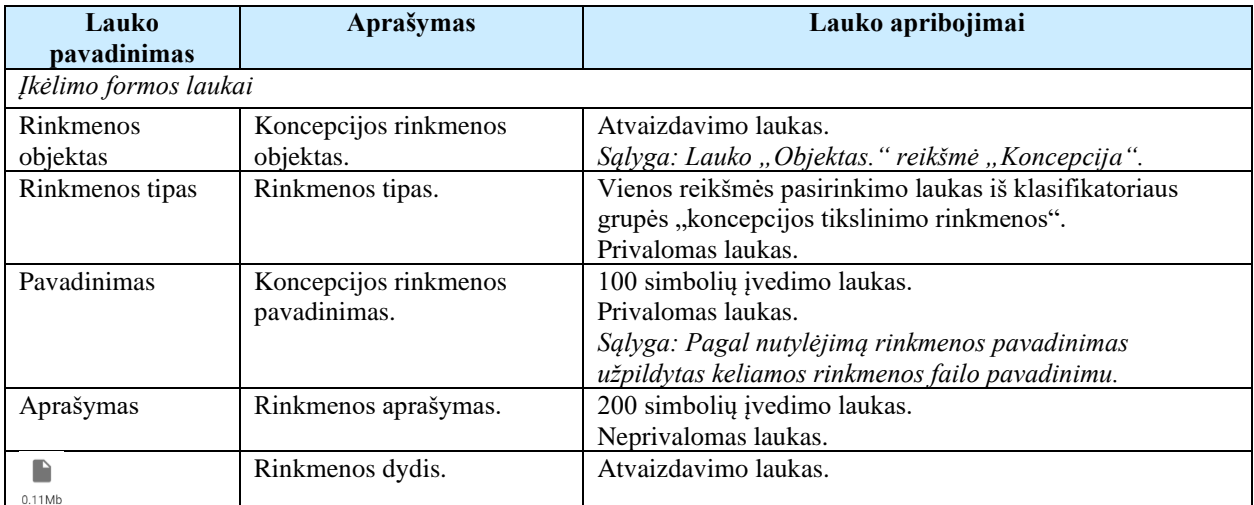

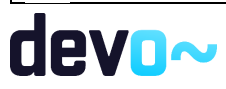

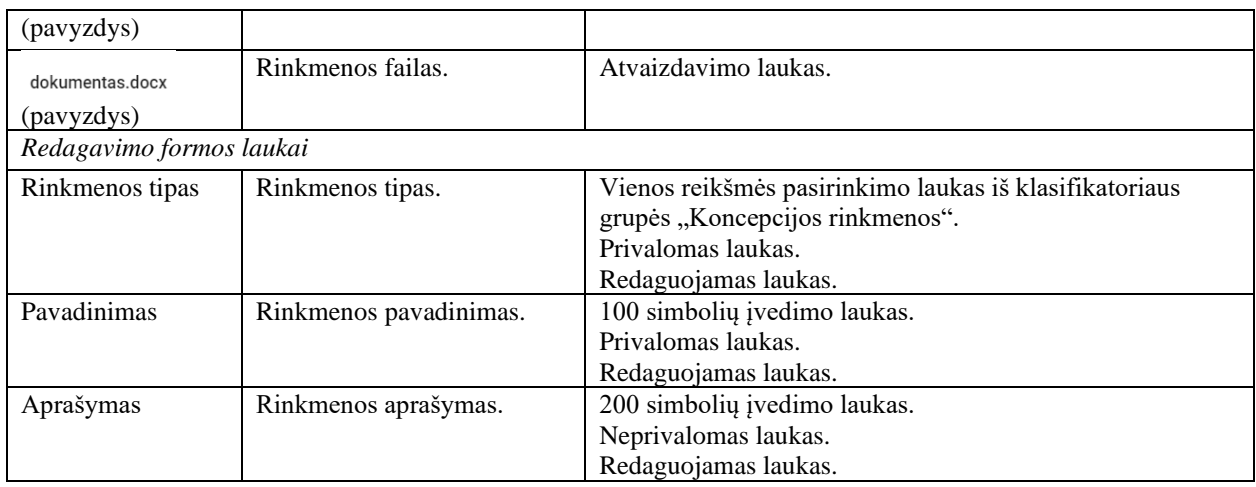

# 6.2 R-076 Spausdinti koncepciją

# 6.2.1 FA-113-05 DMS koncepcijos spausdinimas (modifikavimas)

Ataskaita skirta koncepcijos duomenų spausdinimui.

## Navigacija

*Ataskaitos formavimo inicijavimas:*

Projektai > Projekto nuoroda [Projekto pavadinimas] > Koncepcija > mygtukas [Formuoti koncepciją] > pasirinkti ataskaitos formatą  $(\begin{array}{c|c} 0 & 0 \end{array})$ .

Naudotojui pateikiamas informacinis panešimas "Ataskaita formuojama. Šis veiksmas gali užtrukti, todėl patariame tęsti darbą su sistema.

*Ataskaitos parsisiuntimas:*

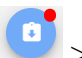

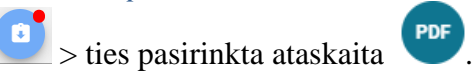

Teisės

• Naudotojas, kuris nori suformuoti koncepcijos ataskaitą, privalo turėti teisę peržiūrėti projekto duomenis.

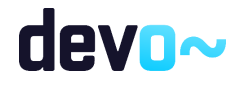

#### Ataskaitos pavyzdys

| Liechtenstein<br>Norway grants<br>null                         |                                                                                                    | Norway<br>grants |
|----------------------------------------------------------------|----------------------------------------------------------------------------------------------------|------------------|
|                                                                | <b>KONCEPCLIA</b><br>FINANSUOTI IŠ 2014–2021 M. EUROPOS EKONOMINĖS ERDVĖS IR<br><b>NORVEGIJOS FINANSINIŲ MECHANIZMŲ</b> |                  |
| 1. INFORMACIJA APIE PROJEKTĄ                                   |                                                                                                    |                  |
| 1.1. Projekto pavadinimas:                                     | Projekto pavadinimas koncepcija                                                                                         |                  |
| 1.2. Projekto kodas:                                           |                                                                                                    |                  |
| 1.3. Programa:                                                 | Verslo plėtra, inovacijos ir smulkus ir vidutinis verslas                                                               |                  |
| 1.4. Priemonės kodas:                                          | LT01-01-EIM-K                                                                                                    |                  |
| 1.5. Priemonės pavadinimas:<br>1.6. Kvietimo numeris:          | Kviesime teikti paraiškas steigti smulkų verslą<br>LT01-01-EIM-K2                                                       |                  |
| 1.7. Kvietimo sritis, į kurią pretenduoja pareiškėjas:         | Smulkus verslas                                                                                                    |                  |
| 2. INFORMACIJA APIE PAREIŠKĖJA                                 |                                                                                                    |                  |
| 2.1. Pavadinimas / vardas ir pavardė:                          |                                                                                                    |                  |
| 2.2. Įstaigos kodas / gimimo data:                             | Asociacija "Tėvynei" Pareiškėjas yra juridinis asmuo<br>300939621                                                       |                  |
| 2.3. PVM mokėtojo kodas:                                       |                                                                                                    |                  |
| 2.4. Ar PVM tinkamas:                                          | Ne                                                                                                    |                  |
| 2.5. PVM tinkamumo (netinkamumo) finansuoti pagrindimas:       | Įvedamas pagrindimas, kodėl PVM (ne)tinkamas finansuoti.                                                                |                  |
| 2.6. Buveinės adresas:                                         | Adreso g. 20, Vilniaus m.                                                                                               |                  |
| 2.7. El. pašto adresas:                                        | info@pastas.lt                                                                                                    |                  |
| 2.8. Telefono numeris:                                         | +370 654 987321                                                                                                    |                  |
| Pareiškėjo vadovo duomenys                                     |                                                                                                    |                  |
| 2.9. Vardas ir pavardė:                                        | <b>Petras Petraitis</b>                                                                                                 |                  |
| 2.10. Pareigos:                                                | <b>Direktorius</b>                                                                                                    |                  |
| 2.11. El. pašto adresas:                                       | direktorius@pastas.lt                                                                                                   |                  |
| 2.12. Telefono numeris:                                        | +370 654 987521                                                                                                    |                  |
| <b>Kontaktinio asmens duomenys</b><br>2.13. Vardas ir pavardė: | <b>Jonas Jonaitis</b>                                                                                                   |                  |
| 2.14. El. pašto adresas:                                       | $i$ .jonaitis@pastas.lt                                                                                                 |                  |

*pav. 129 Koncepcijos duomenų ataskaitos fragmentas*

#### Papildoma informacija

Ataskaita formuojama pagal pasirinkimą PDF ir DOCX formatu.

# 6.3 R-077 Pateikti koncepciją DMS

## 6.3.1 FF-183-02 Pranešimas apie koncepcijos pateikimą

Forma skirta formuoti pranešimą apie koncepcijos pateikimą.

# Navigacija

*Peržiūros režimas:*

Projektai > Projekto nuoroda [Projekto pavadinimas] > Koncepcija> mygtukas [Pateikti].

Teisės

• Naudotojas, kuris nori pateikti koncepciją, privalo turėti teisę redaguoti projekto duomenis.

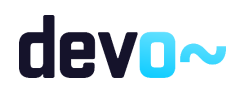

264 iš 677

|                                                                                   |                              |                            |                                    |                            | <b>KONCEPCIJA</b>              |                            |         |                     |                     |         |                                   |
|-----------------------------------------------------------------------------------|------------------------------|----------------------------|------------------------------------|----------------------------|--------------------------------|----------------------------|---------|---------------------|---------------------|---------|-----------------------------------|
| Teikiami duomenys                                                                 | <b>Q</b> Teikiamos rinkmenos | Pateikti koncepciją        |                                    |                            |                                |                            |         |                     |                     |         |                                   |
|                                                                                   |                              |                            |                                    |                            |                                |                            |         |                     |                     |         |                                   |
| Pateikti koncepciją                                                               |                              |                            |                                    |                            |                                |                            |         |                     |                     |         |                                   |
| Pranešimo numeris<br>DMS00000000246                                               |                              |                            |                                    |                            | Peržiūros data                 |                            |         |                     |                     |         |                                   |
| Pranešimo objektas<br>Koncepcija                                                  |                              |                            |                                    |                            | Peržiūrėjęs asmuo              |                            |         |                     |                     |         |                                   |
|                                                                                   |                              |                            |                                    |                            |                                |                            |         |                     |                     |         |                                   |
| Pranešimo pavadinimas<br>Pranešimas apie pateiktą koncepciją.                     |                              |                            |                                    |                            | Išsiųstas/Gautas               |                            |         |                     |                     |         |                                   |
|                                                                                   |                              |                            |                                    |                            | Siuntėjas                      |                            |         |                     |                     |         |                                   |
|                                                                                   |                              |                            |                                    |                            | <b>DMS Vardenis Pavardenis</b> |                            |         |                     |                     |         |                                   |
| Pranešimas:                                                                       |                              |                            |                                    |                            |                                |                            |         |                     |                     |         |                                   |
|                                                                                   |                              |                            |                                    |                            |                                |                            |         |                     |                     |         |                                   |
| Koncepcija įgauna būseną "pateikta"                                               |                              |                            |                                    |                            |                                |                            |         |                     |                     |         |                                   |
|                                                                                   | Rinkmenos objektas           | Objekto tikslinimo versija | Rinkmenos tipas                    | Pavadinimas                |                                | Rinkmena                   | Dydis   | Jkėlė               | Aprašymas           |         |                                   |
|                                                                                   |                              |                            |                                    |                            |                                |                            |         |                     |                     |         |                                   |
|                                                                                   | Koncepcija                   |                            | Suformuotas koncepcijos dokumentas | "Koncepcija_1571915760.pdf |                                | "Koncepcija 1571915760.pdf | 46 kb   | <b>NORIS</b>        |                     |         | $\downarrow$                      |
|                                                                                   | Koncepcija                   |                            | Koncepcijos dokumentas             | Rinkmena                   |                                | Rinkmena.pdf               | 25kb    | Vardenis Pavardenis | Aprašymo tekstas    |         | $\mathcal{V}\Downarrow\mathbb{R}$ |
|                                                                                   | Koncepcija                   |                            | Koncepcijos dokumentas             | Koncepcijos rinkmena       |                                | Koncepcijos rinkmena.docx  | $25$ kb | Vardenis Pavardenis | Rinkmenos aprašymas |         | $\mathcal{V}\downarrow\mathbb{R}$ |
|                                                                                   |                              |                            |                                    |                            |                                |                            |         | Eilutés per puslapj | $25 -$<br>1-3 iš 3  | $\,<\,$ |                                   |
| Jkėlimo data<br>2019-10-24 14:16:05<br>2019-10-24 14:15:46<br>2019-10-24 14:15:46 |                              |                            |                                    |                            |                                |                            |         |                     |                     |         |                                   |

*pav. 130 Pranešimas apie koncepcijos pateikimą*

## Mygtukai

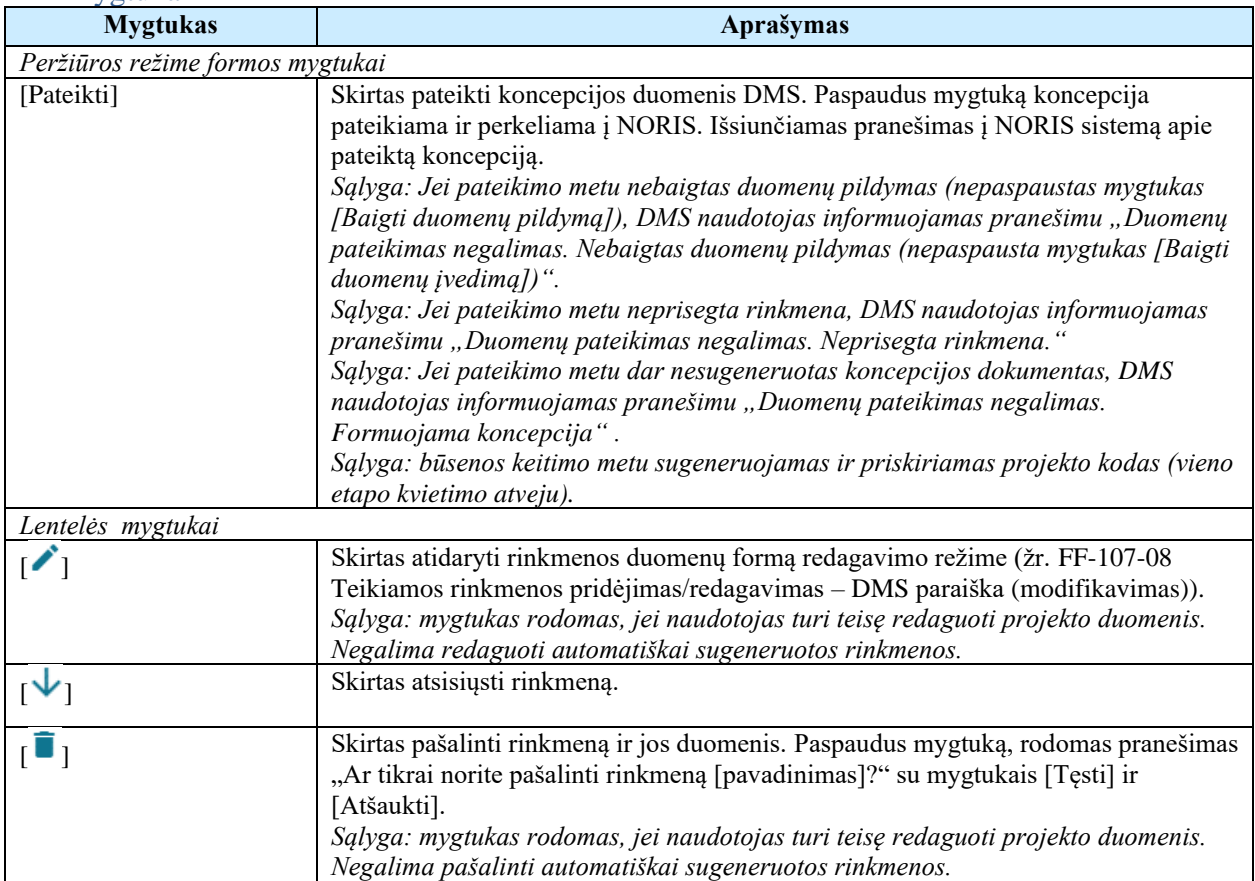

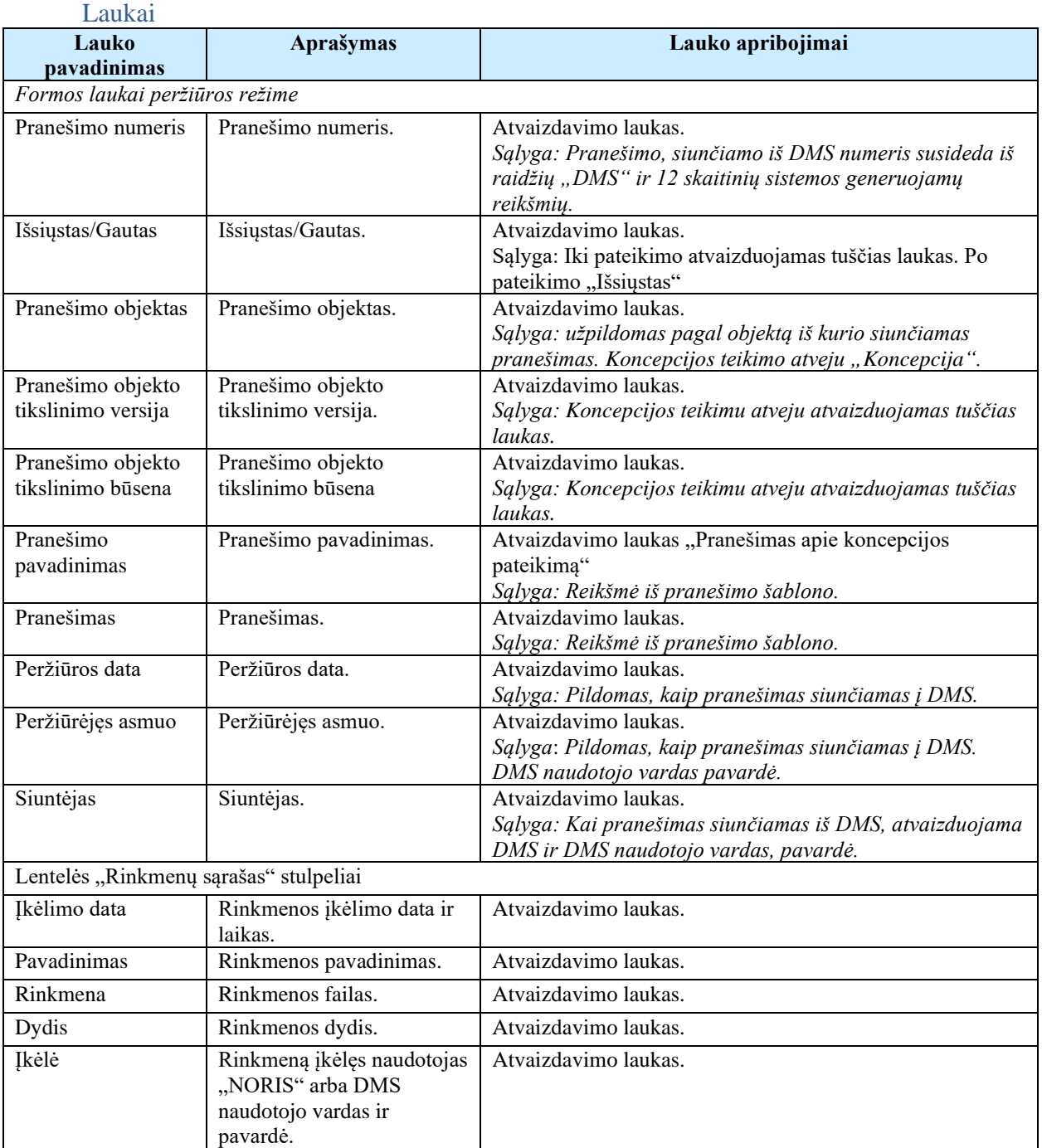

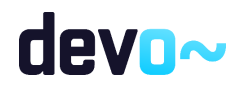

# 6.4 R-105 Peržiūrėti koncepcijos rinkmenas

# 6.4.1 FF-072-13 DMS koncepcijos rinkmenų sąrašas (modifikavimas)

Forma skirta koncepcijos rinkmenų sąrašui bei paieškos rezultatams atvaizduoti. Sąraše pateikiamos koncepcijos ir koncepcijos tikslinimų rinkmenos.

## **Navigacija**

Projektai > Projekto nuoroda [Projekto pavadinimas] > Koncepcija > Rinkmenos.

## Teisės

• Naudotojas, kuris nori peržiūrėti ir atsisiųsti koncepcijos rinkmenas, privalo turėti teisę peržiūrėti projekto duomenis.

Formos pavyzdys

| → Projektas / Koncepcija / Rinkmenos<br>LT01-01-EIM-K2-039 |                    |                            |                                    |                           |                           |       |                     |                          |  |   |
|------------------------------------------------------------|--------------------|----------------------------|------------------------------------|---------------------------|---------------------------|-------|---------------------|--------------------------|--|---|
| <b>KONCEPCIJA</b>                                          |                    |                            |                                    |                           |                           |       |                     |                          |  |   |
| <b>Duomenys</b>                                            | <b>C</b> Rinkmenos | Pranešimai                 |                                    |                           |                           |       |                     |                          |  |   |
| Jkélimo data                                               | Rinkmenos obiektas | Obiekto tikslinimo versija | Rinkmenos tipas                    | Pavadinimas               | Rinkmena                  | Dydis | Jkélé               | Aprašymas                |  |   |
| 2019-10-24 14:20:09                                        | Koncepcija         |                            | Suformuotas koncepcijos dokumentas | Koncepcija_1571915760.pdf | Koncepcija_1571915760.pdf | 46 kb | <b>NORIS</b>        |                          |  | ◡ |
| 2019-10-24 14:20:09                                        | Koncepcija         |                            | Koncepcijos dokumentas             | Rinkmena                  | Rinkmena.pdf              | 25 kb | Vardenis Pavardenis | Aprašymo tekstas         |  | ◡ |
| 2019-10-24 14:20:09                                        | Koncepcija         |                            | Koncepcijos dokumentas             | Koncepcijos rinkmena      | Koncepcijos rinkmena.docx | 25 kb | Vardenis Pavardenis | Rinkmenos aprašymas      |  | ∿ |
|                                                            |                    |                            |                                    |                           |                           |       | Eilutés per puslapi | $25 -$<br>1-3 16 3<br>-- |  |   |

*pav. 131 DMS koncepcijos rinkmenų sąrašas*

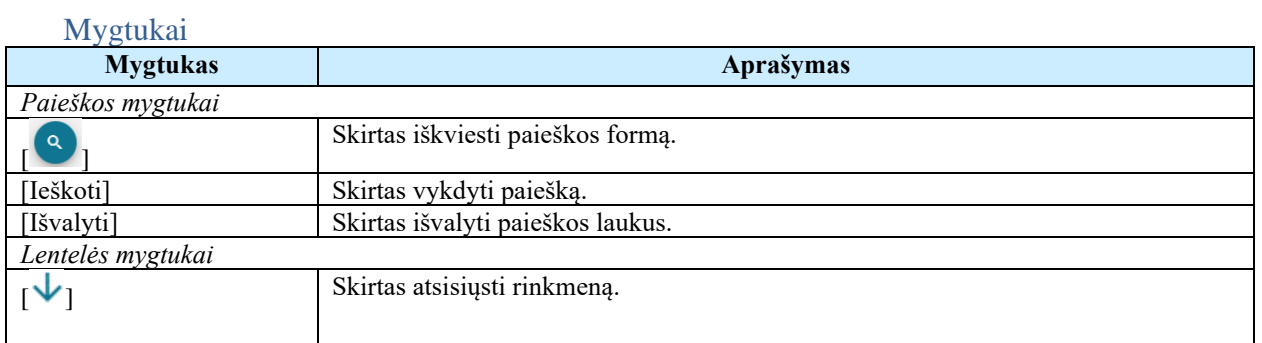

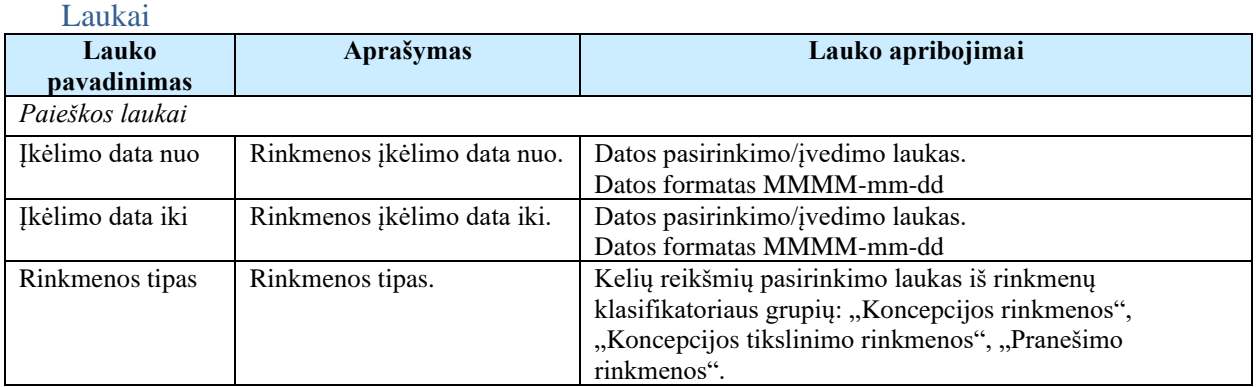

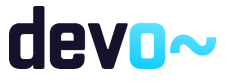

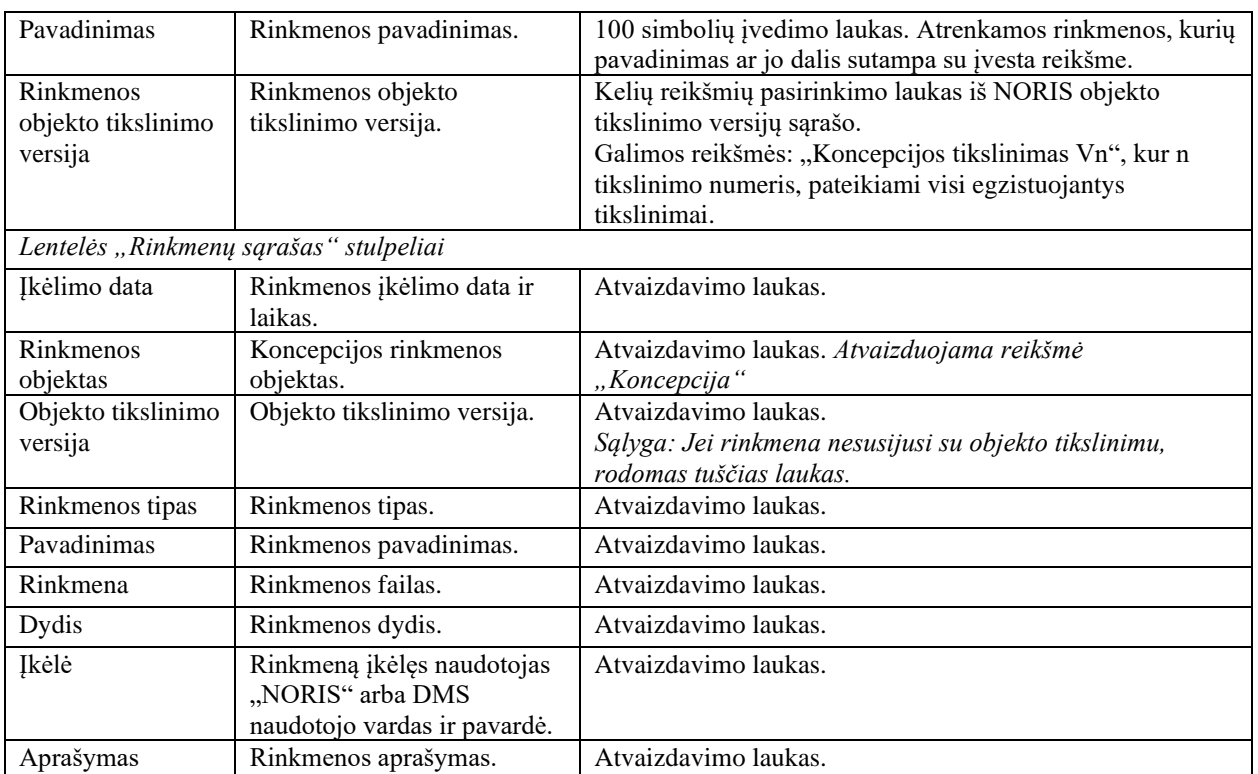

# <span id="page-267-0"></span>6.5 R-099 Peržiūrėti ir siųsti su koncepcija susijusius pranešimus

# 6.5.1 FF-179-08 Koncepcijos pranešimų sąrašas (modifikavimas)

Forma skirta koncepcijos įvykių, priminimų ir gautų bei siųstų pranešimų sąrašo atvaizdavimui.

### Navigacija

### *Peržiūros režimas:*

Projektai > Projekto nuoroda [Projekto pavadinimas] > Koncepcija > Pranešimai.

### Teisės

• Naudotojas, kuris nori peržiūrėti DMS pranešimus (pranešimus, priminimus, įvykius), privalo turėti teisę peržiūrėti projekto duomenis.

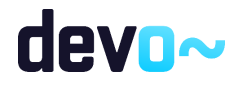

| $\Theta$ | Projektas<br>Koncepcija / Pranešimas |                         |                 |                  |           |            |                            |                                        |                            | LT01-01-EIM-K2-039 |  |
|----------|--------------------------------------|-------------------------|-----------------|------------------|-----------|------------|----------------------------|----------------------------------------|----------------------------|--------------------|--|
|          | <b>KONCEPCIJA</b>                    |                         |                 |                  |           |            |                            |                                        |                            |                    |  |
| ⊜        | $\circ$<br>Rinkmenos<br>Duomenys     | $\bullet$<br>Pranešimai |                 |                  |           |            |                            |                                        |                            |                    |  |
|          | Gauti/išsiųsti pranešimai            |                         |                 |                  |           |            |                            |                                        |                            |                    |  |
|          | Pavadinimas                          | Siuntimo/Gavimo data    | Pranešimo rūšis | Išsiųstas/Gautas | Siuntėjas | Objektas   | Objekto tikslinimo versija | Numeris                                | Prisegtu rinkmenu skaičius |                    |  |
| c        | Pranešimas dėl koncepcijos           | 2019-10-24 14:33        | Pranešimas      | lšsiųstas        | DMS       | Koncepcija |                            | DMS00000000247                         |                            |                    |  |
| c        | Pranešimas apie pateiktą koncepciją. | 2019-10-24 14:20        | Pranešimas      | lšsiųstas        | DMS       | Koncepcija |                            | DMS00000000246                         | 3                          |                    |  |
| O        | Pateikta koncepcija                  | 2019-10-24 14:20        | Jvykis          | Gautas           | NORIS     | Koncepcija |                            |                                        |                            |                    |  |
|          |                                      |                         |                 |                  |           |            |                            | $25 -$<br>Eilutés per puslapj<br>_____ | 1-3 iš 3                   |                    |  |
|          | KURTI NAUJĄ PRANEŠIMĄ                |                         |                 |                  |           |            |                            |                                        |                            |                    |  |

*pav. 132 Koncepcijos pranešimų sąrašas*

## Mygtukai

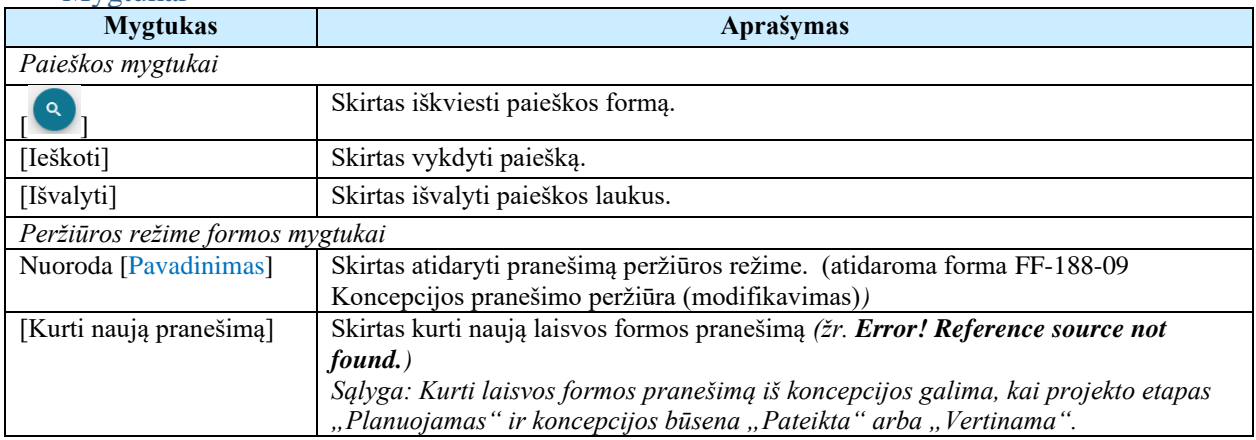

## Laukai

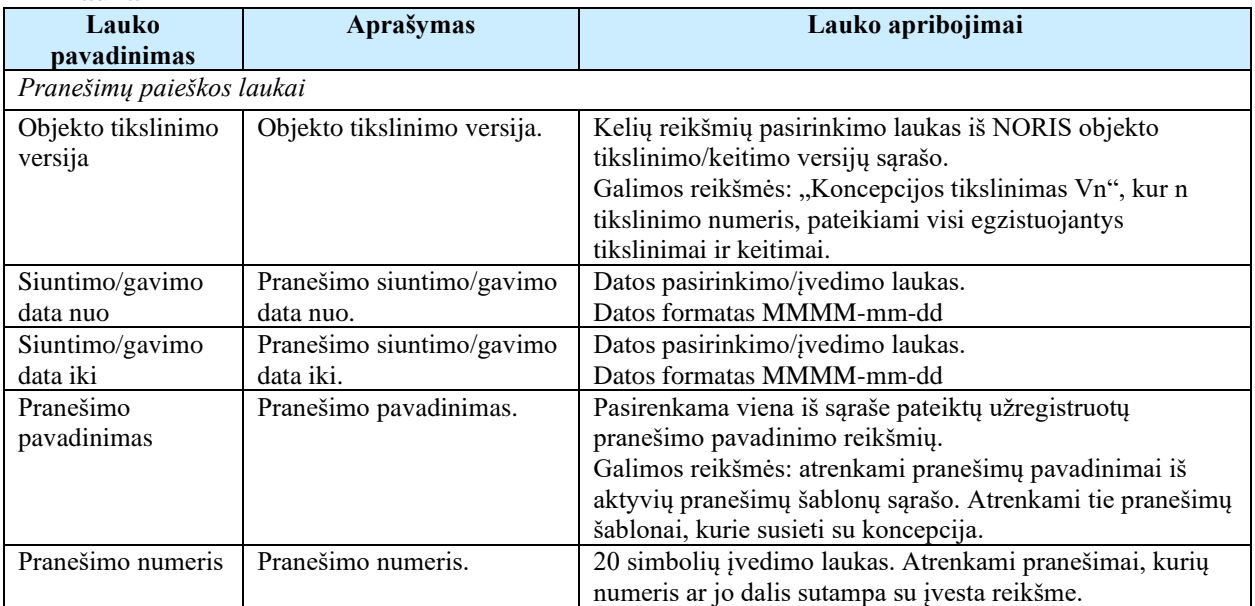

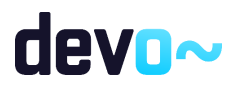

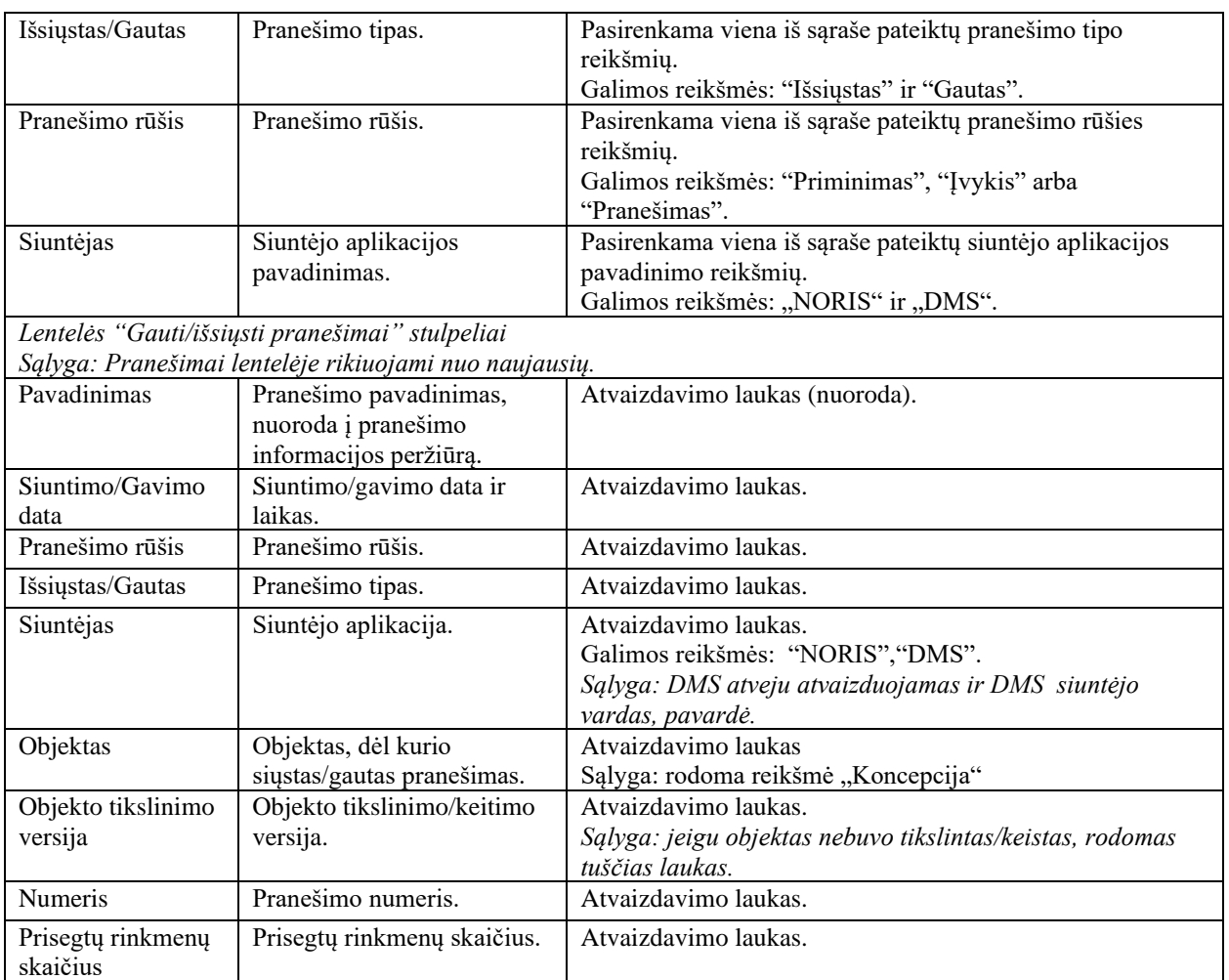

### Susijusios formos, ataskaitos ir procedūros

• FF-188-06 [Paraiškos pranešimo peržiūra \(modifikavimas\)](#page-158-0)

# <span id="page-269-0"></span>6.5.2 FF-188-09 Koncepcijos pranešimo peržiūra (modifikavimas)

Forma skirta peržiūrėti koncepcijos pranešimą.

Navigacija *Peržiūros režimas* Projektai > Projekto nuoroda [Projekto pavadinimas] > Koncepcija > Pranešimai > nuoroda [Pavadinimas]; Projektai > Projekto nuoroda [Projekto pavadinimas] > Pranešimai > nuoroda [Pavadinimas].

Teisės

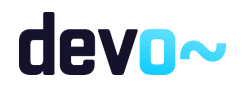

• Naudotojas, kuris nori peržiūrėti DMS pranešimus (pranešimus, priminimus, įvykius), privalo turėti teisę peržiūrėti projekto duomenis.

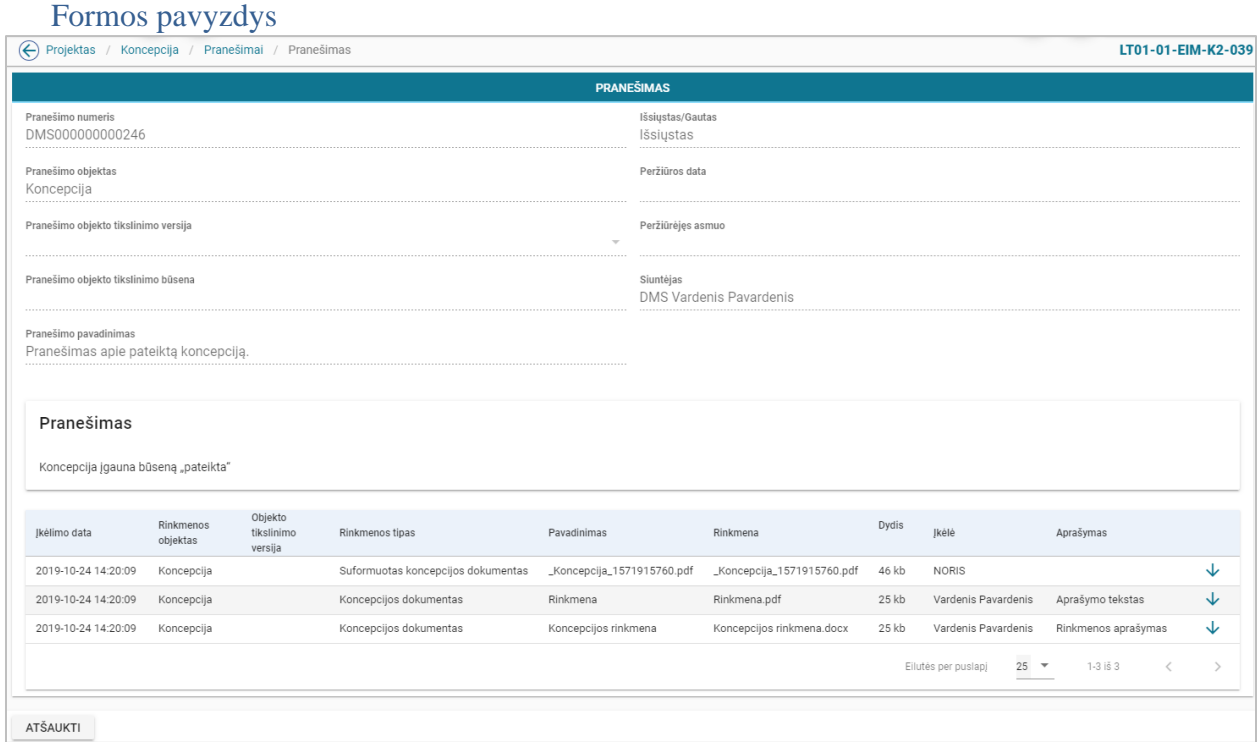

*pav. 133 Koncepcijos pranešimo peržiūra*

#### Mygtukai

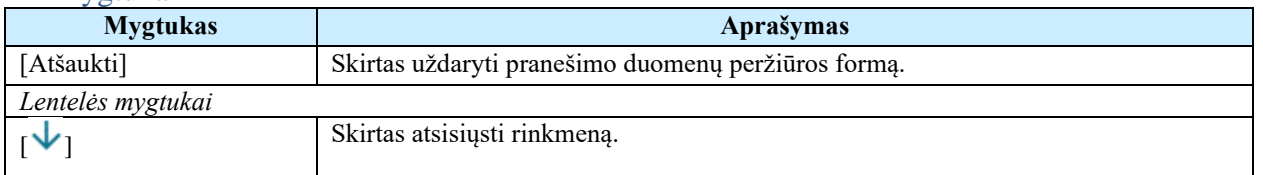

#### Laukai

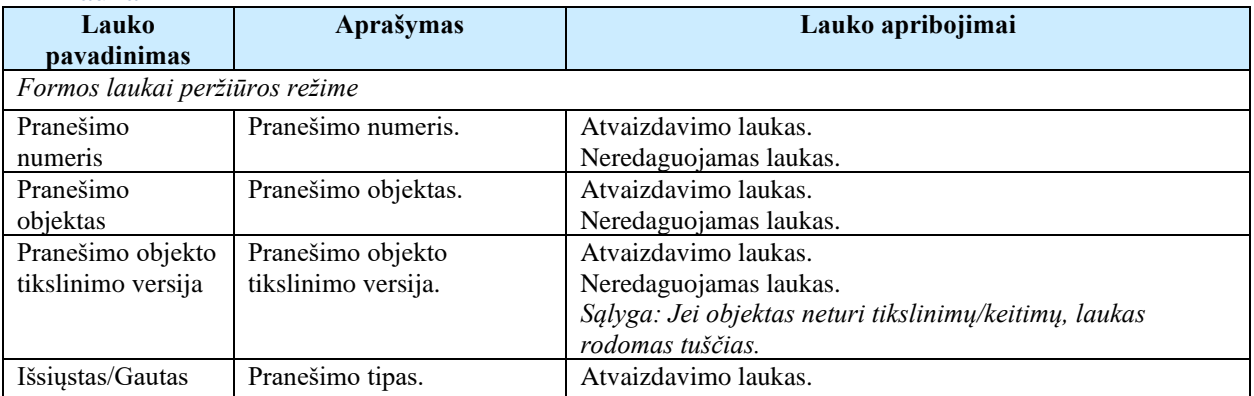

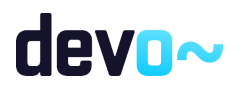

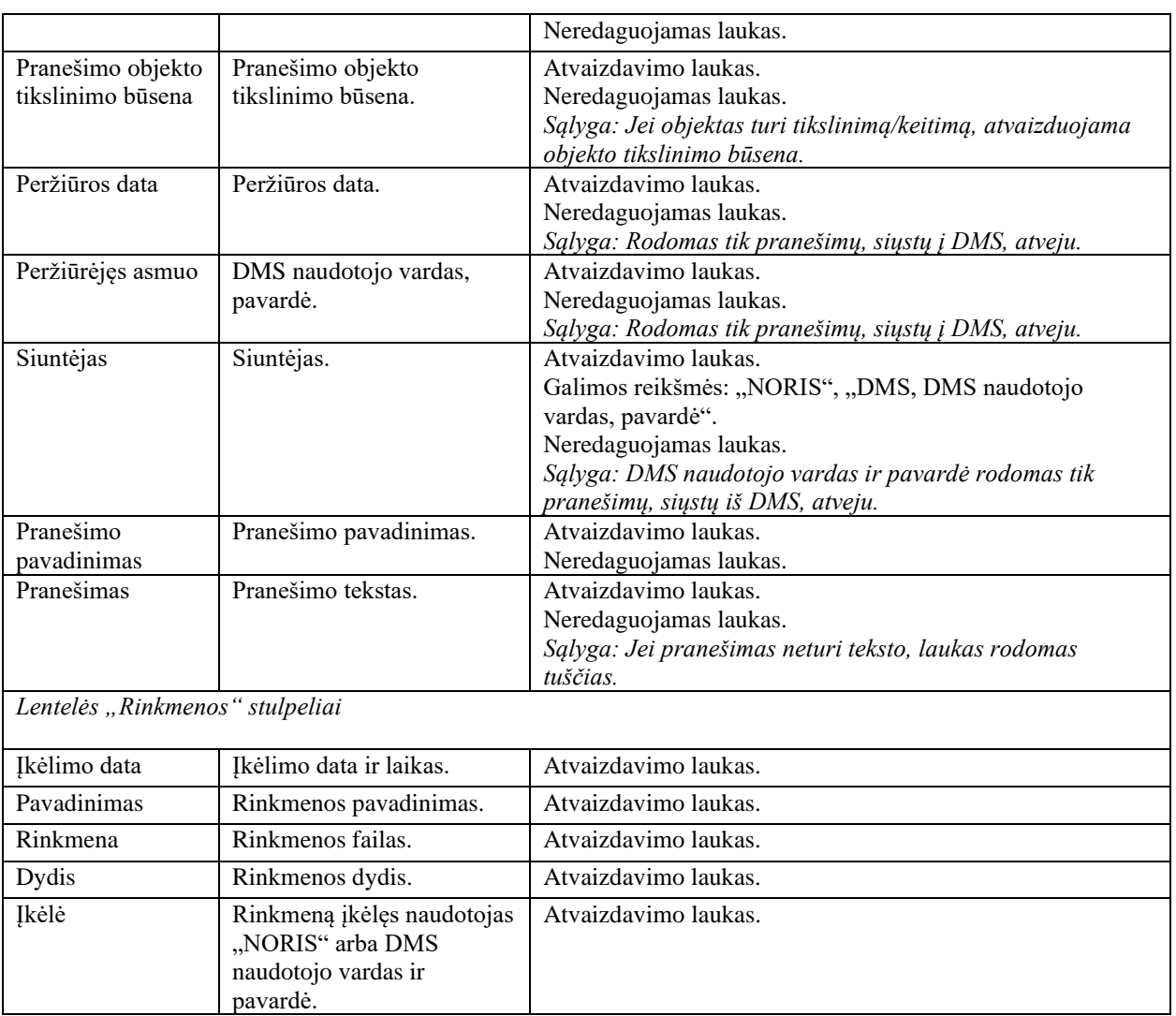

# 6.5.3 FF-189-10 Laisvos formos pranešimo kūrimas koncepcijai

Forma skirta pranešimo kūrimui, kuris inicijuojamas koncepcijos pranešimų sąraše.

## Navigacija

### *Įvedimo režimas:*

Projektai > Projekto nuoroda [Projekto pavadinimas] > Koncepcija > Pranešimai > mygtukas [Kurti naują pranešimą].

### Teisės

• Naudotojas, kuris nori kurti pranešimą, privalo turėti teisę redaguoti projekto duomenis.

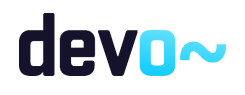

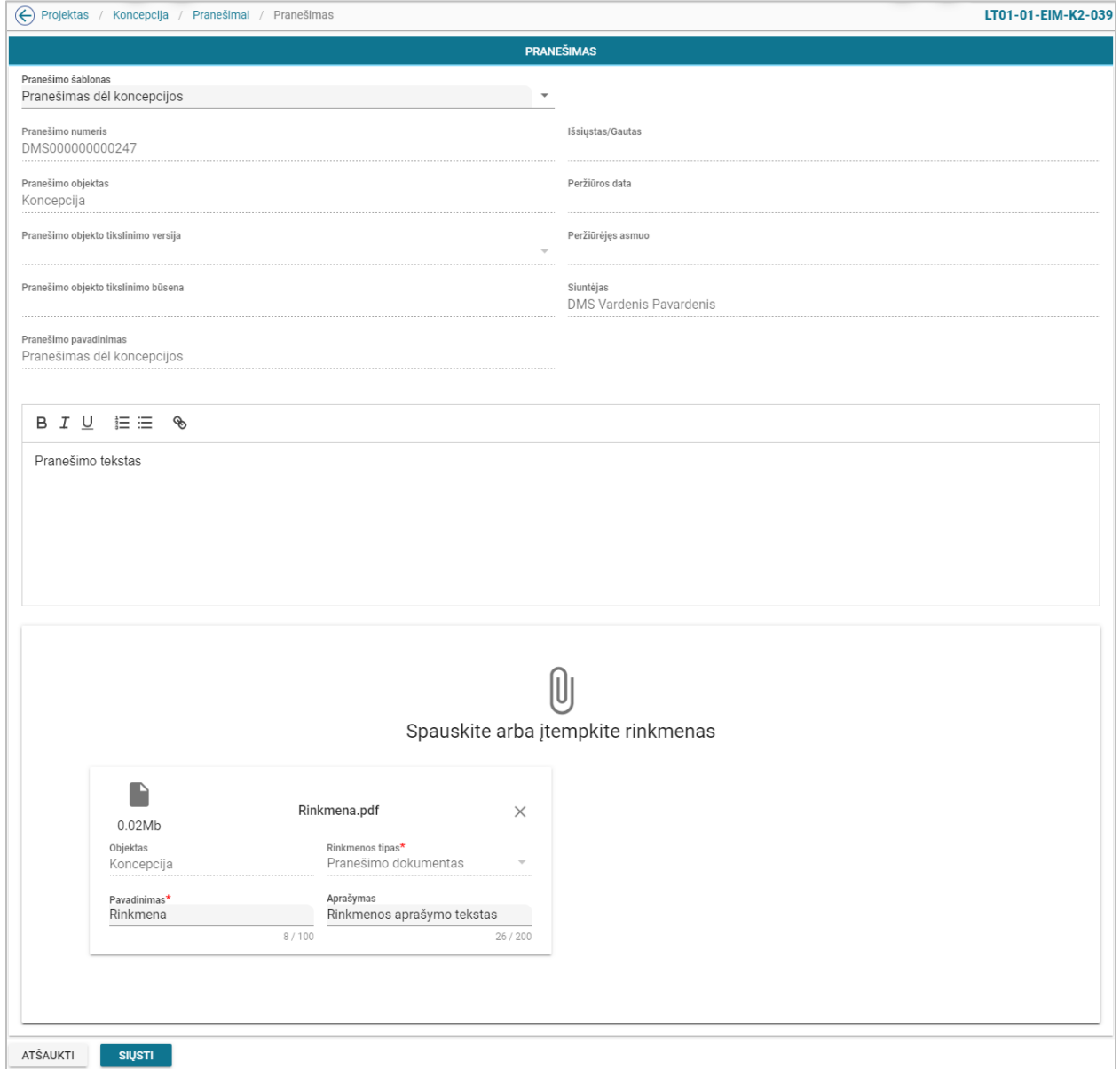

*pav. 134 Laisvos formos pranešimo kūrimas koncepcijai*

## Mygtukai

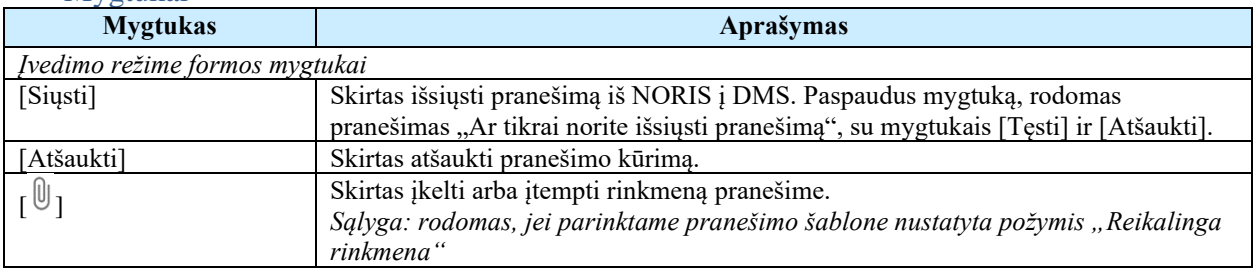

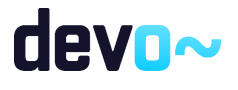

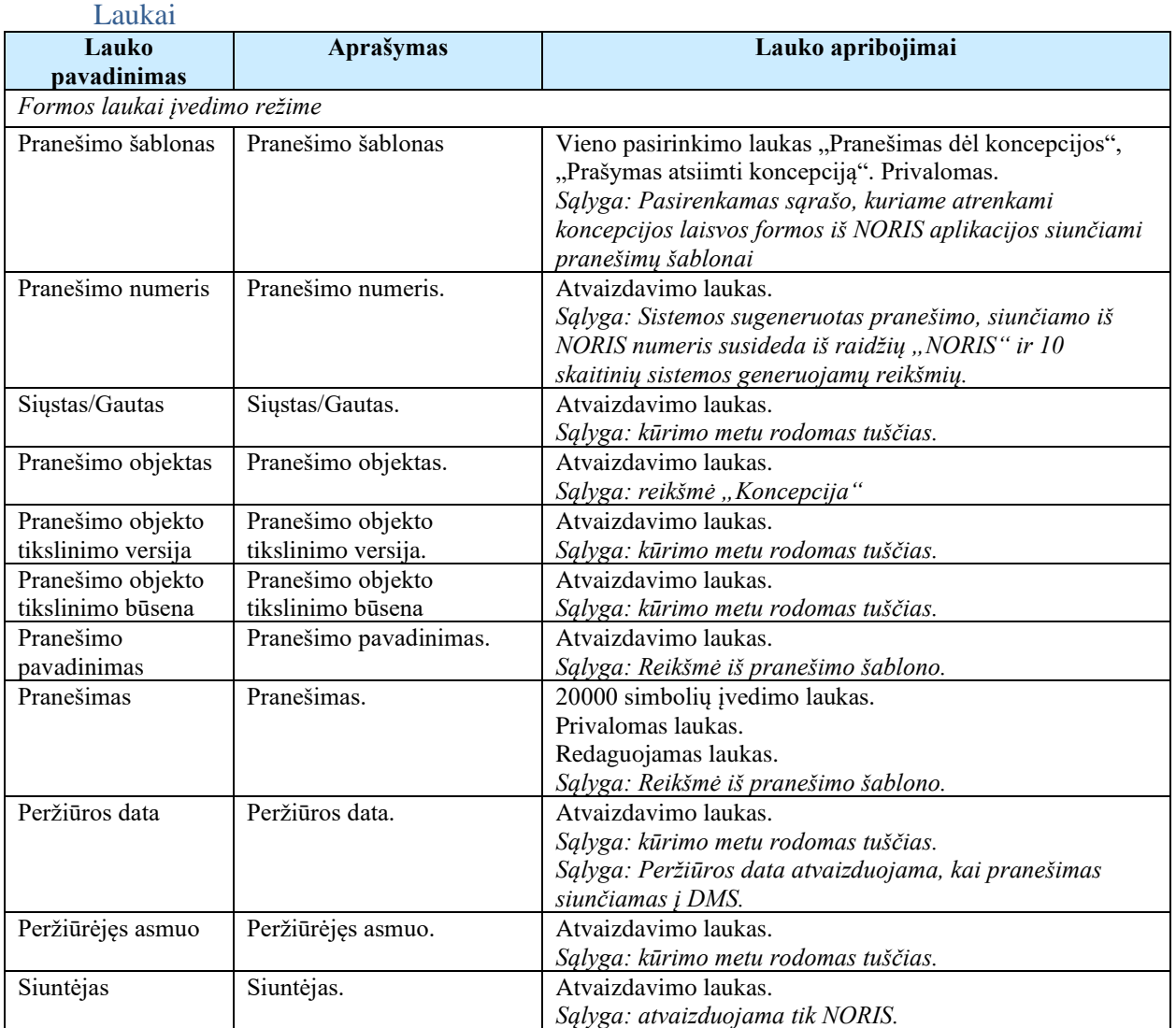

## Susijusios formos, ataskaitos ir procedūros

• [FF-179-08 Koncepcijos pranešimų sąrašas \(modifikavimas\)](#page-267-0)

# 6.6 R-106 Tikrinti koncepcijos klaidas DMS

# 6.6.1 FF-110-10 DMS koncepcijos klaidų sąrašas (modifikavimas)

Forma skirta koncepcijos klaidų sąrašui atvaizduoti.

Navigacija *Peržiūros režimas:*

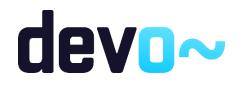

Projektai > Projekto nuoroda [Projekto pavadinimas] > Koncepcija > mygtukas [Baigti duomenų įvedimą].

*Redagavimo režimas:*

Projektai > Projekto nuoroda [Projekto pavadinimas] > Koncepcija > bet kuris objekto mygtukas (nuo  $\begin{bmatrix} \bullet \\ \bullet \end{bmatrix}$  iki  $\begin{bmatrix} \bullet \\ \bullet \end{bmatrix}$ ) > mygtukas [Redaguoti] > mygtukas [Tikrinti].

### Teisės

• Naudotojas, kuris nori peržiūrėti koncepcijos klaidų sąrašą, privalo turėti teisę redaguoti projekto duomenis.

## Formos pavyzdys

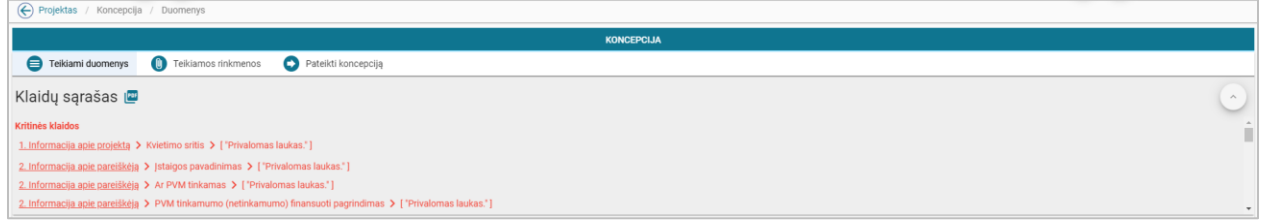

*pav. 135 DMS koncepcijos klaidų sąrašas*

### Mygtukai

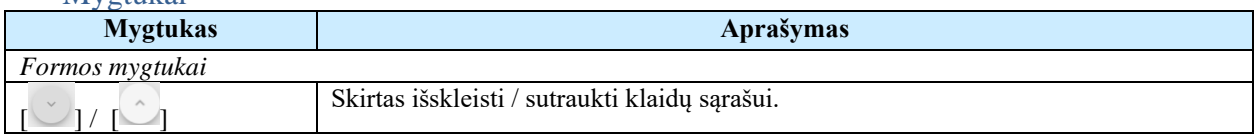

#### Laukai

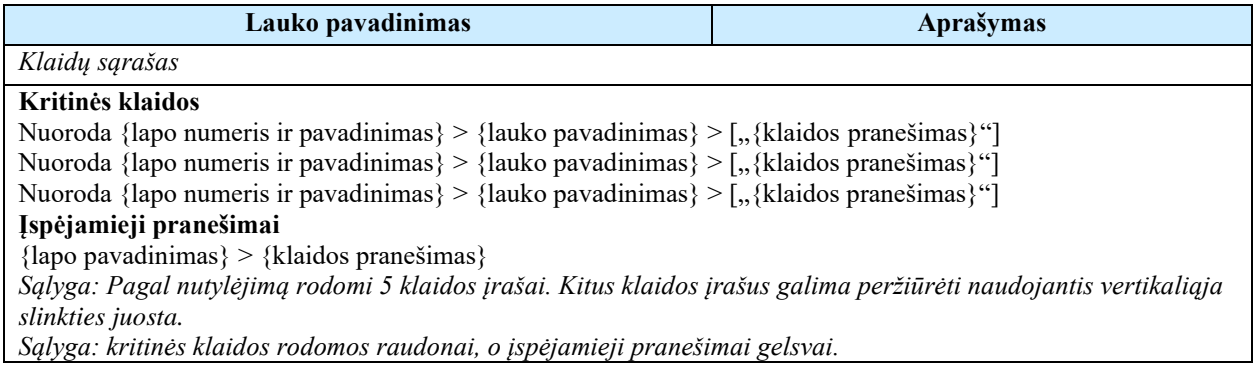

### Susijusios formos, ataskaitos ir procedūros

• FP-141-06 [DMS klaidų tikrinimas \(modifikavimas\)](#page-163-0)

# 6.6.2 FA-182-10 Koncepcijos klaidų sąrašo spausdinimas

Ataskaita skirta koncepcijos klaidų sąrašo spausdinimui.

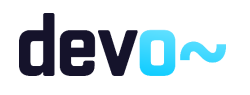

Navigacija *Ataskaitos formavimo inicijavimas:*

Projektai > Projekto nuoroda [Projekto pavadinimas] > Koncepcija > mygtukas] [ $\frac{[n]}{[n]}$ ]; *Ataskaitos parsisiuntimas:*

 $M$ ygtukas  $\mathbb{P}$  > ties klaidų sąrašu.

Teisės

• Naudotojas, kuris nori suformuoti klaidų sąrašo ataskaitą, privalo turėti teisę redaguoti projekto duomenis.

Ataskaitos pavyzdys

Klaidų sąrašas

Kritinės klaidos

- 1. Informacija apie projektą -> Kvietimo sritis -> [ "Privalomas laukas." ]
- 4. Projekto aprašymas -> Problemų identifikavimas -> [ "Privalomas laukas." ]
- 4. Projekto aprašymas -> Projekto atitikimas nustatytiems prioritetams -> [ "Privalomas laukas." ]
- 5. Rodikliai -> Nepasirinktas nė vienas rodiklis!
- 11. Finansavimas -> FINANSAVIMO ŠALTINIAI nerasta duomenų!
- 13. Projekto aprašymas -> Aprašymas (lietuvių k.) -> [ "Privalomas laukas." ]
- 13. Projekto aprašymas -> Aprašymas (anglų k.) -> [ "Privalomas laukas." ]

Įspėjamieji pranešimai

• Rinkmenos -> Nėra pridėta rinkmenų.

*pav. 136 Koncepcijos klaidų sąrašo ataskaitos fragmentas*

Papildoma informacija Ataskaita formuojama PDF formatu.

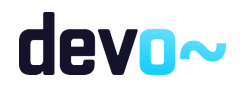

# 6.7 R-080 Tikslinti koncepciją DMS

# 6.7.1 FF-083-11 Meta duomenų įvedimas/redagavimas/peržiūra – DMS koncepcijos tikslinimas (modifikavimas)

Forma skirta koncepcijos tikslinimo meta duomenų redagavimui ir atvaizdavimui.

## Navigacija

## *Peržiūros režime:*

Projektai > Projekto nuoroda [Projekto pavadinimas] > Koncepcija > Koncepcijos tikslinimas. *Redagavimo režime:*

Projektai > Projekto nuoroda [Projekto pavadinimas] > Koncepcija > Koncepcijos tikslinimas > mygtukas [Redaguoti].

## Teisės

- Naudotojas, kuris nori peržiūrėti koncepcijos tikslinimo duomenis, privalo turėti teisę peržiūrėti projekto duomenis;
- Naudotojas, kuris nori įvesti koncepcijos tikslinimo duomenis, privalo turėti teisę redaguoti projekto duomenis;
- Naudotojas, kuris nori redaguoti koncepcijos tikslinimo duomenis, privalo turėti teisę redaguoti projekto duomenis;
- Naudotojas, kuris nori pateikti patvirtintus koncepcijos tikslinimo duomenis, privalo turėti teisę redaguoti projekto duomenis.

#### Formos pavyzdys

| $\left(\leftarrow\right)$<br>Projektas / Koncepcija / Koncepcijos tikslinimas / Duomenys |                                                                                      |                   |         |           |                   |                                                 |      |      |      | LT01-01-EIM-K2-039                      |                                                   |
|------------------------------------------------------------------------------------------|--------------------------------------------------------------------------------------|-------------------|---------|-----------|-------------------|-------------------------------------------------|------|------|------|-----------------------------------------|---------------------------------------------------|
| <b>KONCEPCIJOS TIKSLINIMAS</b>                                                           |                                                                                      |                   |         |           |                   |                                                 |      |      |      |                                         |                                                   |
|                                                                                          | <b>C</b> Teikiamos rinkmenos<br>Teikiami duomenys<br>Pateikti koncepcijos tikslinimą |                   |         |           |                   |                                                 |      |      |      |                                         |                                                   |
|                                                                                          | Klaidų sąrašas <b>vai</b>                                                            |                   |         |           |                   |                                                 |      |      |      |                                         |                                                   |
| ₩                                                                                        |                                                                                      | $\left( 2\right)$ | $\circ$ | $\bullet$ | $\left( 5\right)$ | ⊕                                               | (12) | (13) | (14) |                                         |                                                   |
| 2019-10-24                                                                               | KONCEPCIJOS DUOMENYS<br>conception_adjustment date submitted                         |                   |         |           |                   | Koncepcijos registracijos data<br>$-2019-10-24$ |      |      |      | Koncepcijos kodas<br>LT01-01-FIM-K2-039 | Institucija<br>Centrinė projektų valdymo agentūra |
| Užregistravo<br><b>NORIS</b>                                                             |                                                                                      |                   |         |           |                   |                                                 |      |      |      |                                         |                                                   |
| <b>REDAGUOTI</b>                                                                         |                                                                                      |                   |         |           |                   |                                                 |      |      |      |                                         | <b>BAIGTI DUOMENŲ JVEDIMĄ</b>                     |

*pav. 137 Meta duomenų įvedimas/redagavimas/peržiūra – DMS koncepcijos tikslinimas*

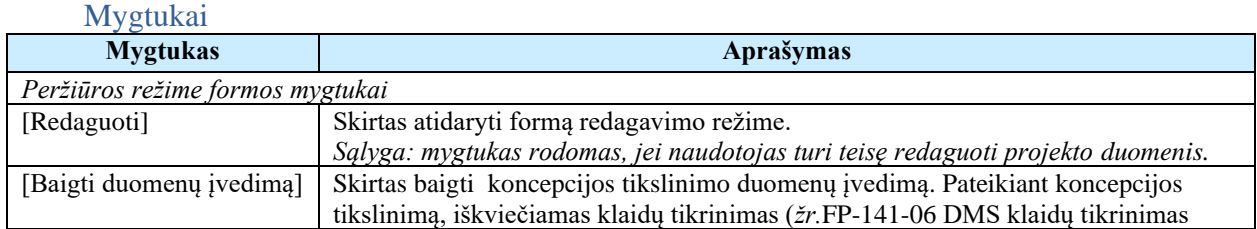

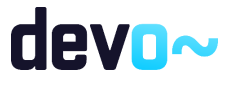

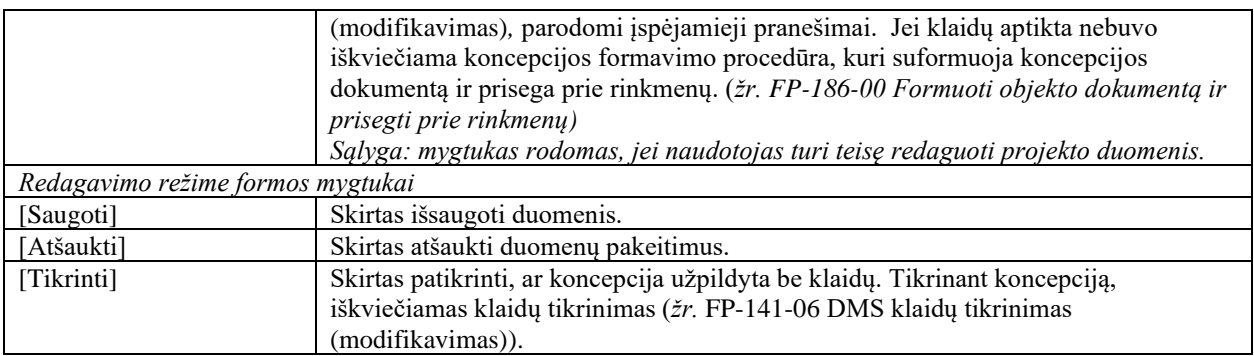

#### Laukai

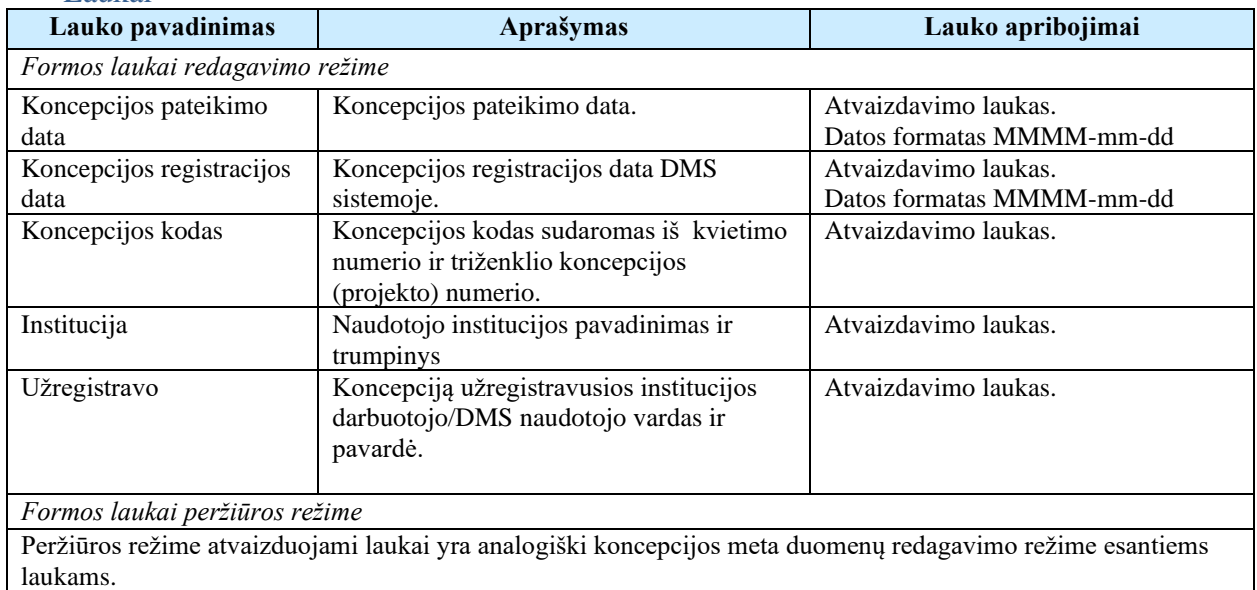

#### Susijusios formos, ataskaitos ir procedūros

- FF-072-12 Teikiamų rinkmenų sąrašas [DMS koncepcijos rinkmenų sąrašas](#page-258-0)  [\(modifikavimas\);](#page-258-0)
- [FP-186-00 Formuoti objekto dokumentą ir prisegti prie rinkmenų.](#page-152-0)

6.7.2 FF-084-11 1 lapo "Informacija apie projektą" duomenų redagavimas/peržiūra – DMS koncepcijos tikslinimas (modifikavimas)

Forma skirta koncepcijos tikslinimo 1 lapo "Informacija apie projektą" duomenų redagavimui ir atvaizdavimui.

Navigacija *Peržiūros režime:*

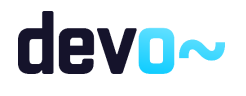

Projektai > Projekto nuoroda [Projekto pavadinimas] > Koncepcija > Koncepcijos tikslinimas  $>$   $\mathbf{O}$   $\mathbf{L}$ 

## *Redagavimo režime:*

Projektai > Projekto nuoroda [Projekto pavadinimas] > Koncepcija > Koncepcijos tikslinimas

 $> [$   $\bullet]$  > mygtukas [Redaguoti].

## Teisės

Žr. skyrių "FF-083-10 [Meta duomenų įvedimas/redagavimas/peržiūra –](#page-233-0) DMS koncepcija [\(modifikavimas\)](#page-233-0)

## Formos pavyzdys

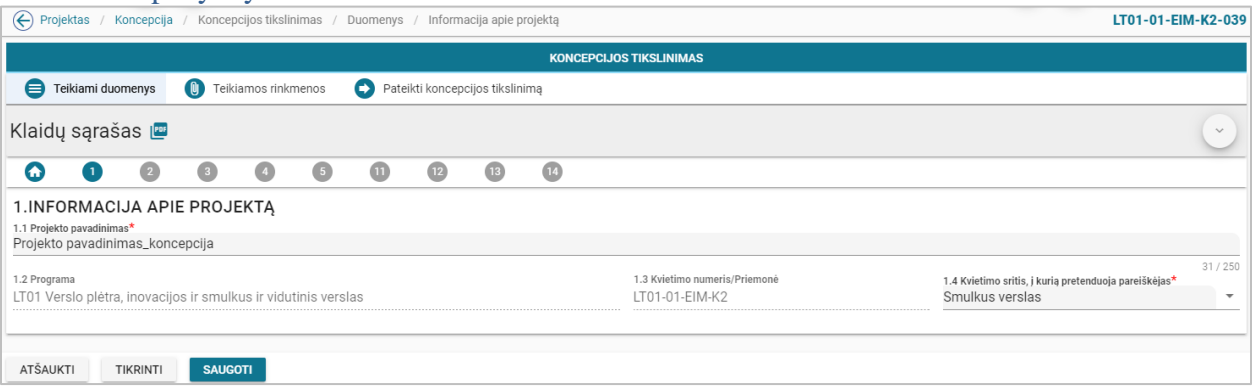

*pav. 138 1 lapo "Informacija apie projektą" duomenų redagavimas/peržiūra – DMS koncepcijos tikslinimas*

# Mygtukai

Koncepcijos mygtukai žr. skyrių "FF-083-10 Meta duomenų įvedimas/redagavimas/peržiūra – [DMS koncepcija \(modifikavimas\)"](#page-233-0).

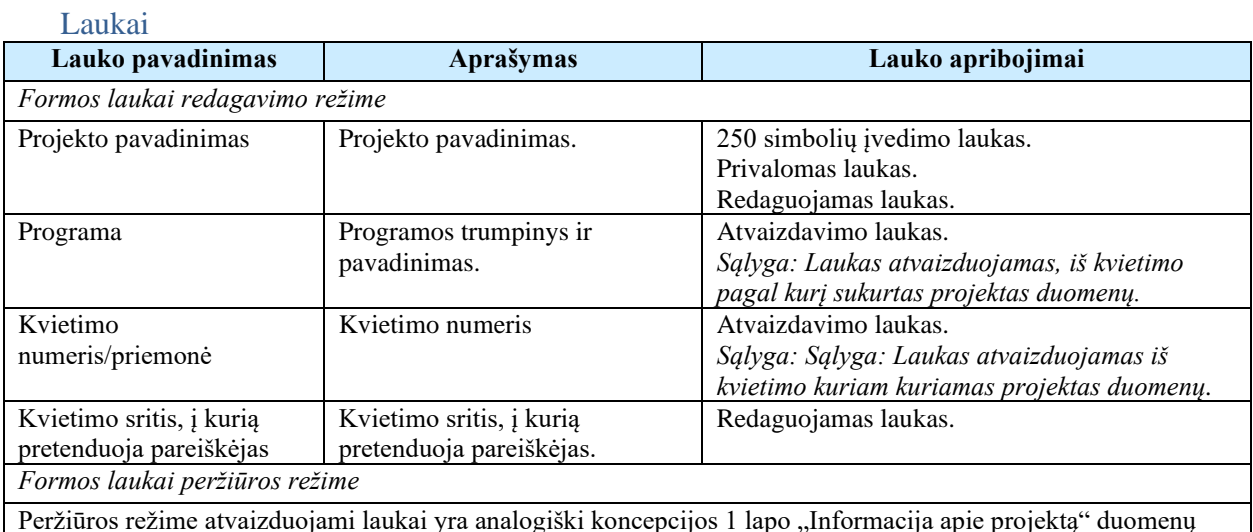

Peržiūros režime atvaizduojami laukai yra analogiški koncepcijos 1 lapo "Informacija apie projektą" duomenų redagavimo režime esantiems laukams.

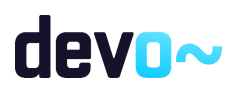

# 6.7.3 FF-085-11 2 lapo "Informacija apie pareiškėją" duomenų redagavimas/peržiūra – DMS koncepcijos tikslinimas (modifikavimas)

Forma skirta koncepcijos tikslinimo 2 lapo "Informacija apie pareiškėją" duomenų redagavimui ir atvaizdavimui.

Navigacija

*Peržiūros režime:*

Projektai > Projekto nuoroda [Projekto pavadinimas] > Koncepcija > Koncepcijos tikslinimas  $>$  [2].

### *Redagavimo režime:*

Projektai > Projekto nuoroda [Projekto pavadinimas] > Koncepcija > Koncepcijos tikslinimas  $>$  mygtukas [Redaguoti]  $>$  [<sup>2</sup>].

Teisės

Žr. skyrių "FF-083-10 [Meta duomenų įvedimas/redagavimas/peržiūra –](#page-233-0) DMS koncepcija [\(modifikavimas\)](#page-233-0)

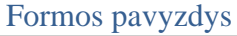

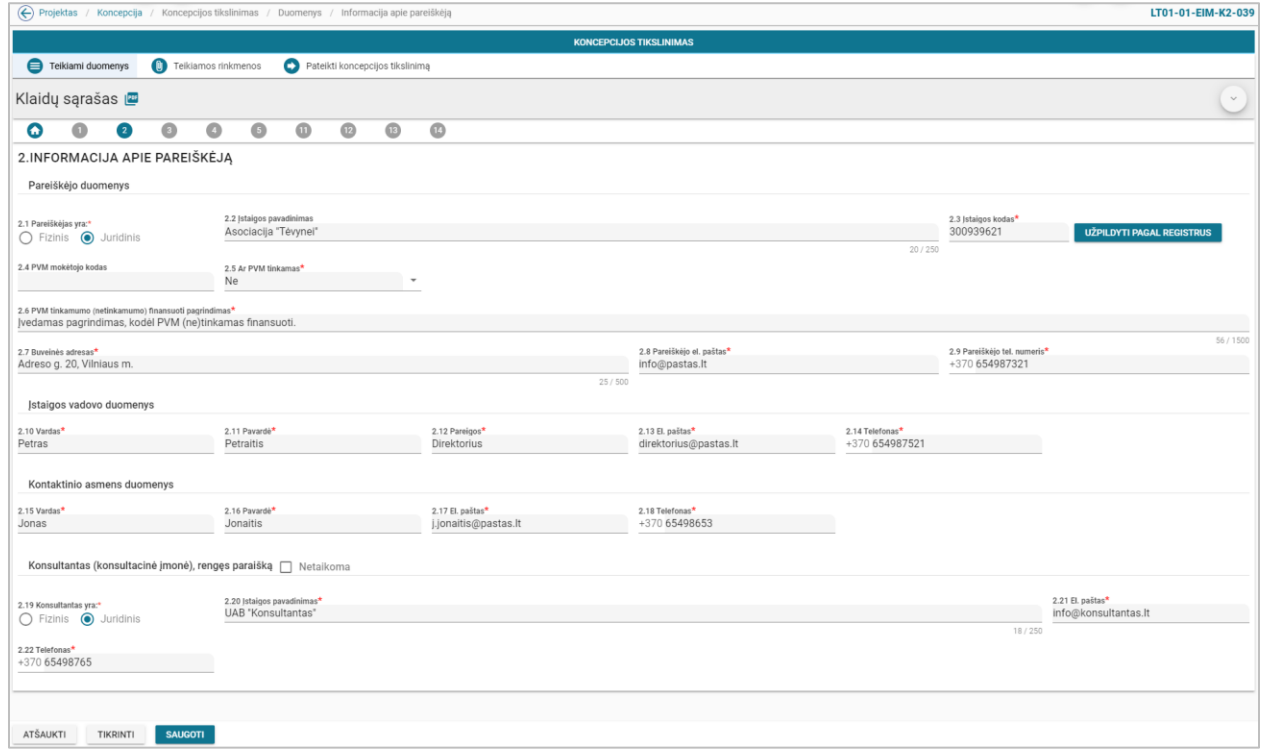

*pav. 139 2 lapo "Informacija apie pareiškėją" duomenų redagavimas/peržiūra – DMS koncepcijos tikslinimas*

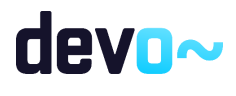

## Mygtukai

Koncepcijos mygtukai žr. skyrių "FF-083-10 Meta duomenų įvedimas/redagavimas/peržiūra – [DMS koncepcija \(modifikavimas\)](#page-233-0)

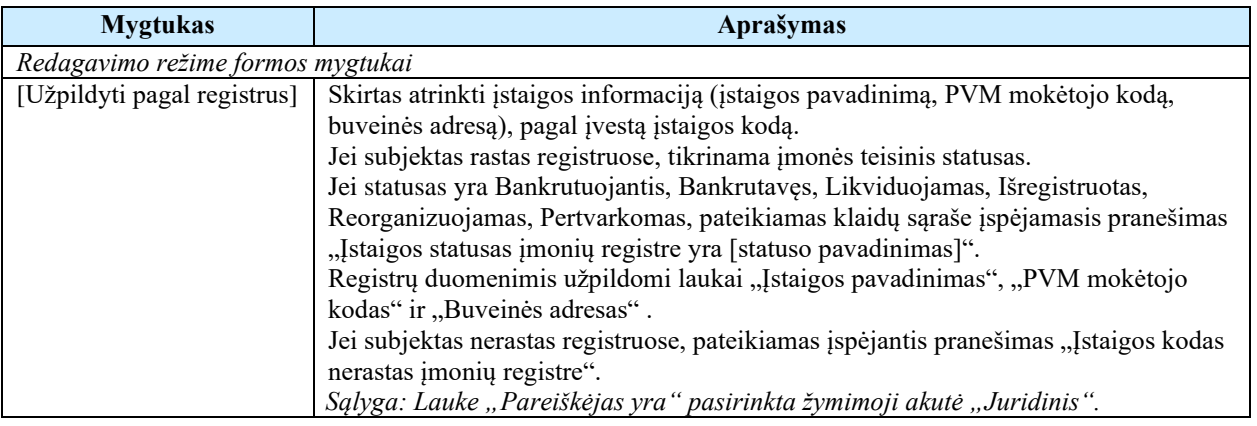

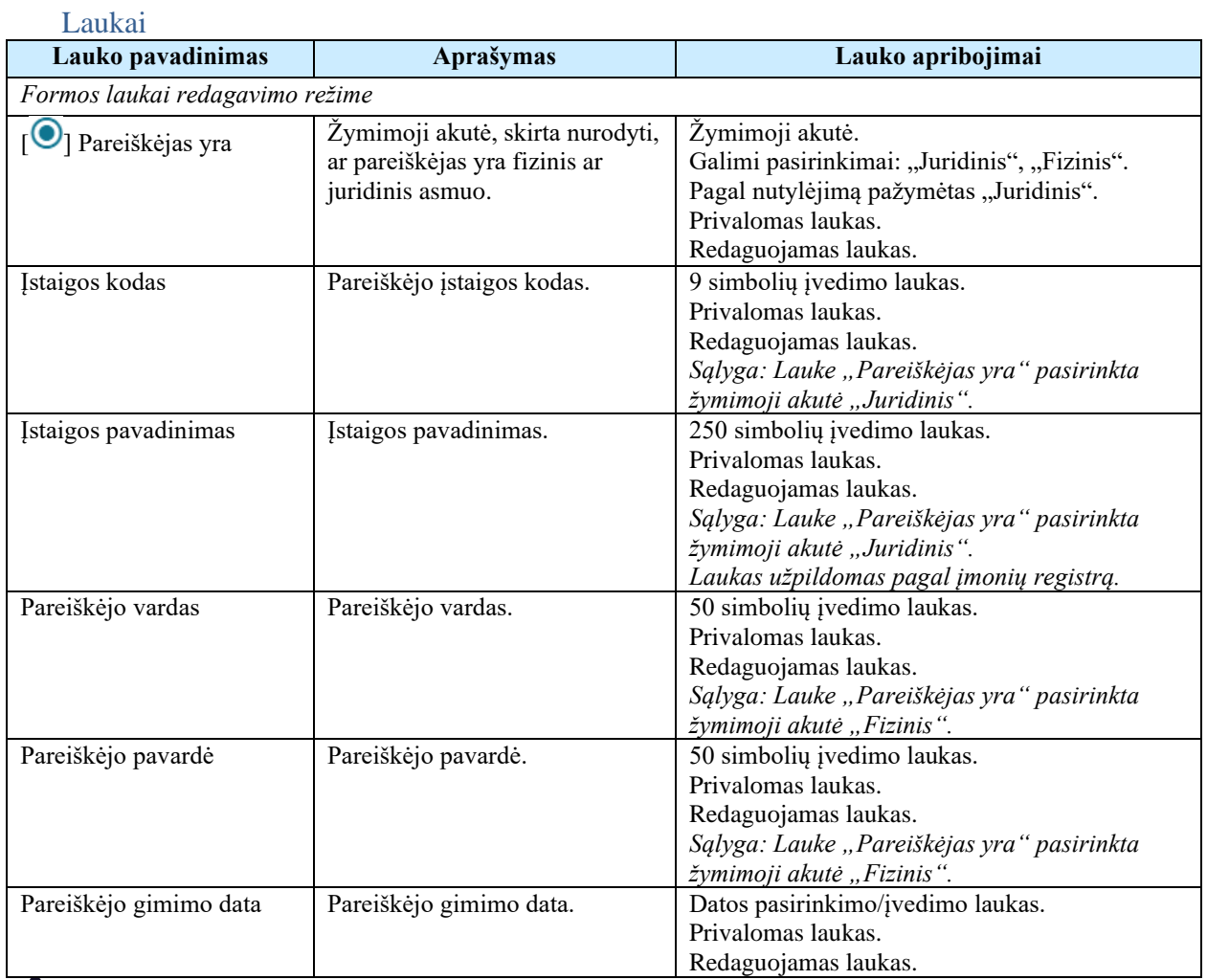

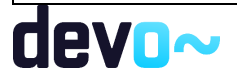

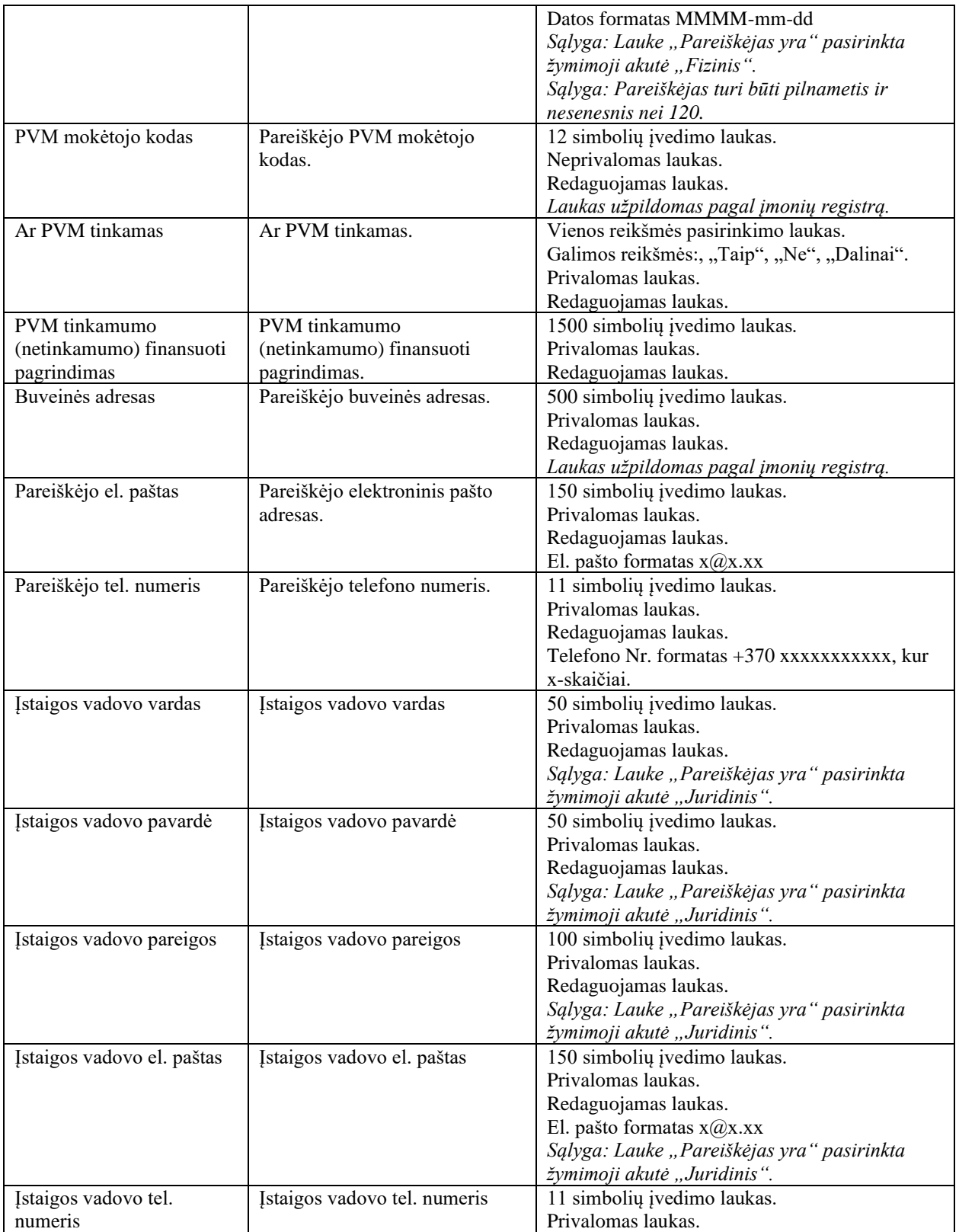

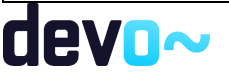

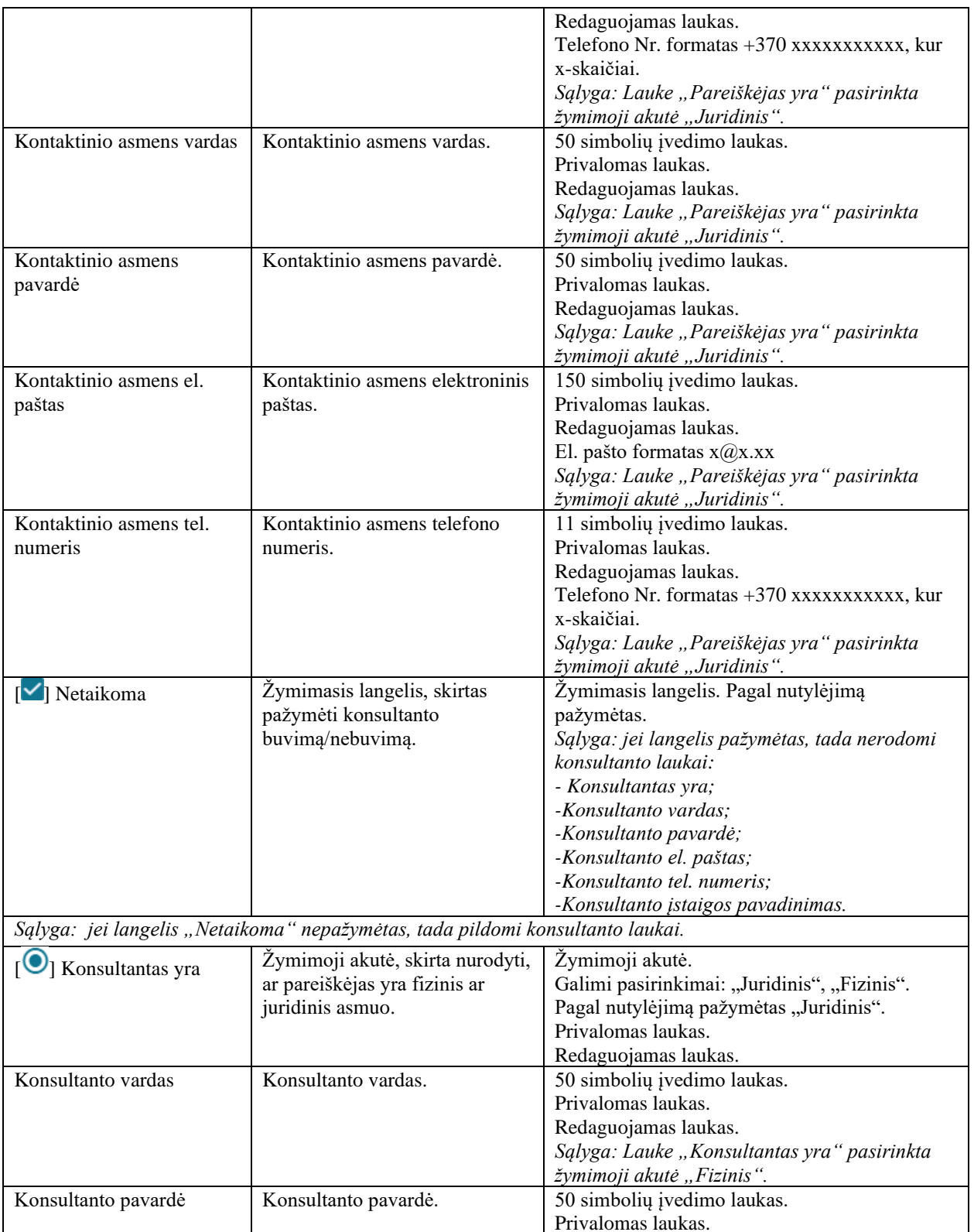

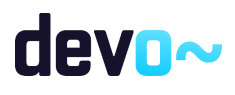

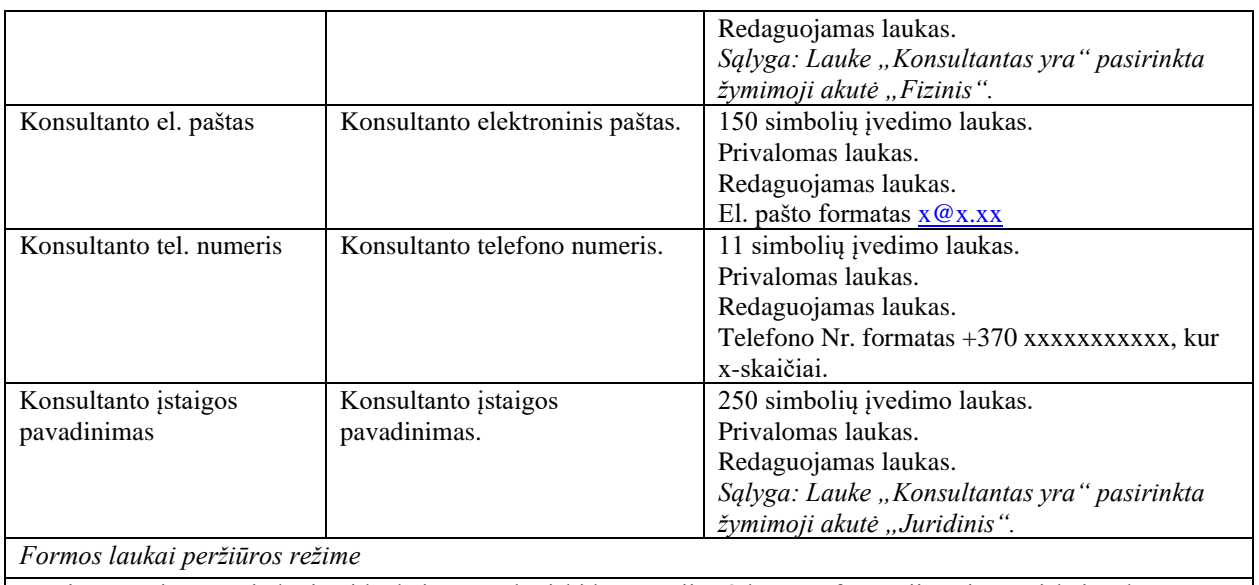

Peržiūros režime atvaizduojami laukai yra analogiški koncepcijos 2 lapo "Informacija apie pareiškėją" duomenų redagavimo režime esantiems laukams.

# 6.7.4 FF-086-11 3 lapo "Projekto partneriai" duomenų redagavimas/peržiūra – DMS koncepcijos tikslinimas (modifikavimas)

Forma skirta koncepcijos tikslinimo 3 lapo "Projekto partneriai" duomenų redagavimui ir atvaizdavimui.

## Navigacija

*Peržiūros režime:*

Projektai > Projekto nuoroda [Projekto pavadinimas] > Koncepcija > Koncepcijos tikslinimas

# $> [8]$ .

*Redagavimo režime:*

Projektai > Projekto nuoroda [Projekto pavadinimas] > Koncepcija > Koncepcijos tikslinimas  $>$  [<sup>3</sup>] > mygtukas [Redaguoti].

## Teisės

Žr. skyrių "FF-083-10 [Meta duomenų įvedimas/redagavimas/peržiūra –](#page-233-0) DMS koncepcija [\(modifikavimas\)](#page-233-0)

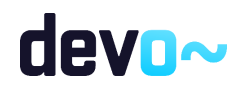

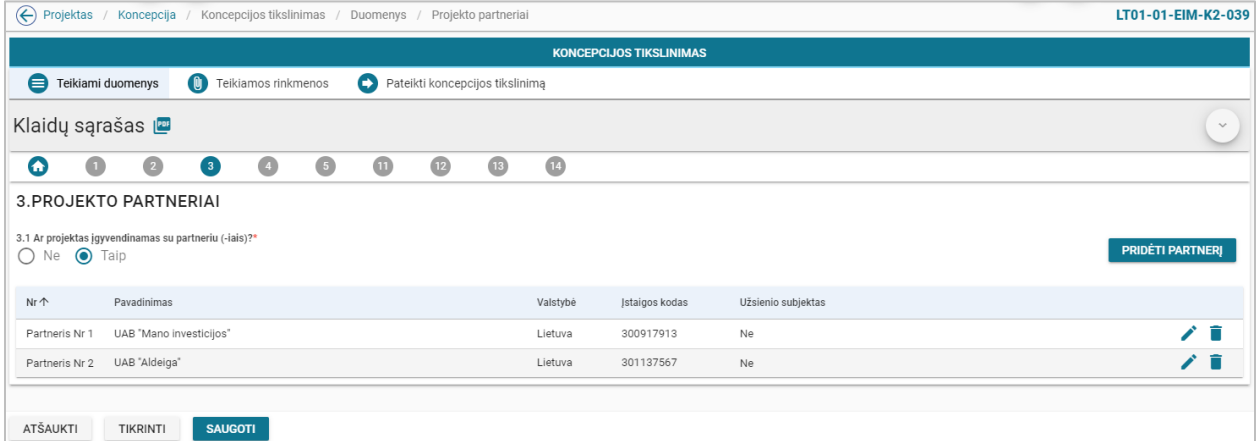

*pav. 140 3 lapo "Projekto partneriai" duomenų redagavimas/peržiūra – DMS koncepcijos tikslinimas*

# Mygtukai

Koncepcijos tikslinimo mygtukai žr. skyrių "FF-083-10 Meta duomenų įvedimas/redagavimas/peržiūra – [DMS koncepcija \(modifikavimas\)](#page-233-0)

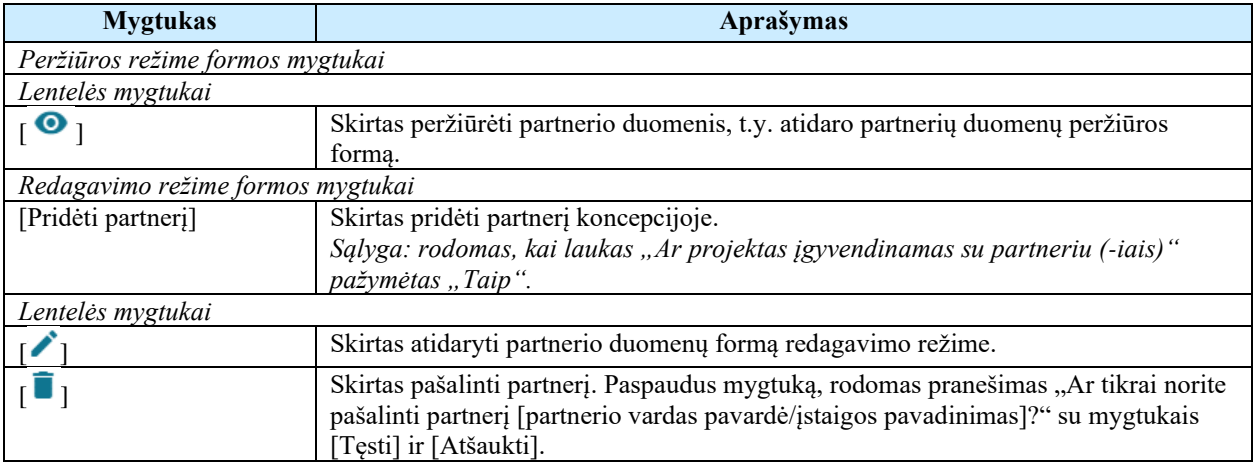

#### Laukai

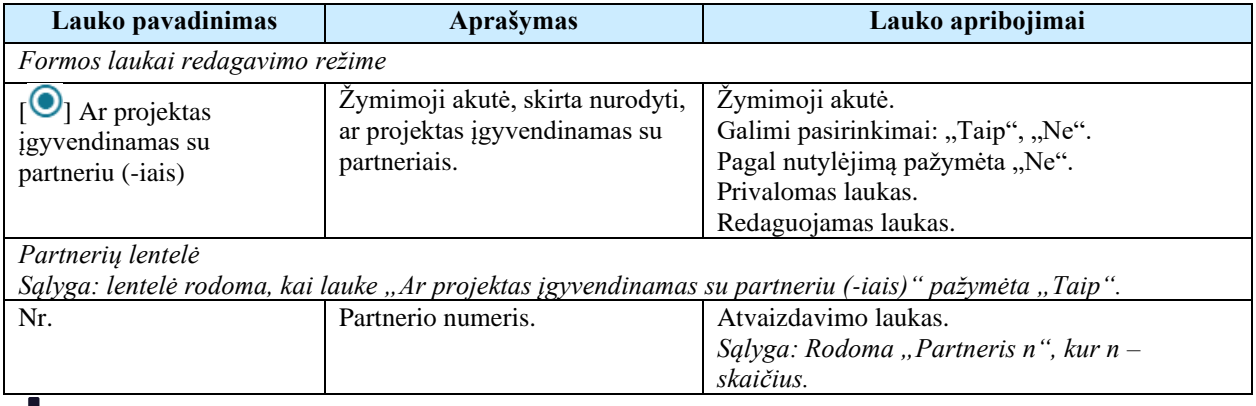

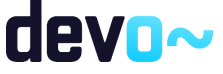

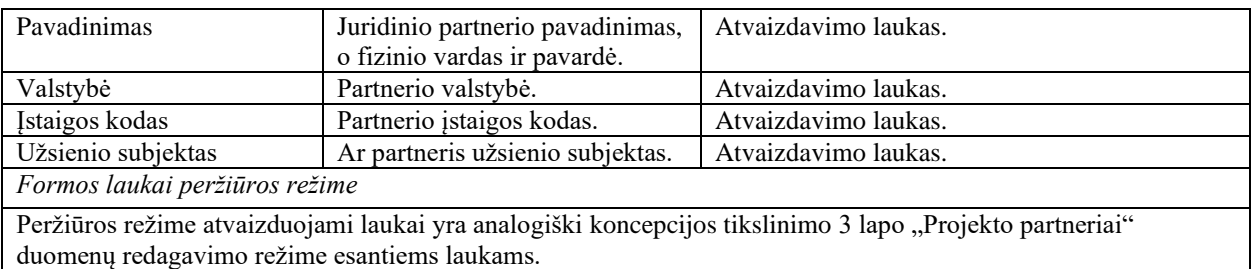

## Susijusios formos, ataskaitos ir procedūros

• FF-099-10 [Partnerio duomenų įvedimas/redagavimas/peržiūra –](#page-242-0) DMS koncepcija [\(modifikavimas\).](#page-242-0)

# 6.7.5 FF-099-11 Partnerio duomenų įvedimas/redagavimas/peržiūra – DMS koncepcijos tikslinimas (modifikavimas)

Modalinė forma skirta partnerio duomenų įvedimui, redagavimui ir atvaizdavimui.

## **Navigacija**

## *Peržiūros režime:*

Projektai > Projekto nuoroda [Projekto pavadinimas] > Koncepcija > Koncepcijos tikslinimas  $>$  [<sup>3</sup>] > ties lentelės įrašu mygtukas [<sup>o</sup>].

### *Įvedimo režime:*

Projektai > Projekto nuoroda [Projekto pavadinimas] > Koncepcija > Koncepcijos tikslinimas  $> [\sqrt{3}]$  > mygtukas [Redaguoti] > mygtukas [Pridėti partnerį].

### *Redagavimo režime:*

Projektai > Projekto nuoroda [Projekto pavadinimas] > Koncepcija > Koncepcijos tikslinimas

 $>$  [<sup>3</sup>] > mygtukas [Redaguoti] > ties lentelės įrašu mygtukas [ $\triangle$ ].

## Teisės

Žr. skyrių "FF-083-10 [Meta duomenų įvedimas/redagavimas/peržiūra –](#page-233-0) DMS koncepcija [\(modifikavimas\)](#page-233-0)

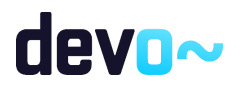

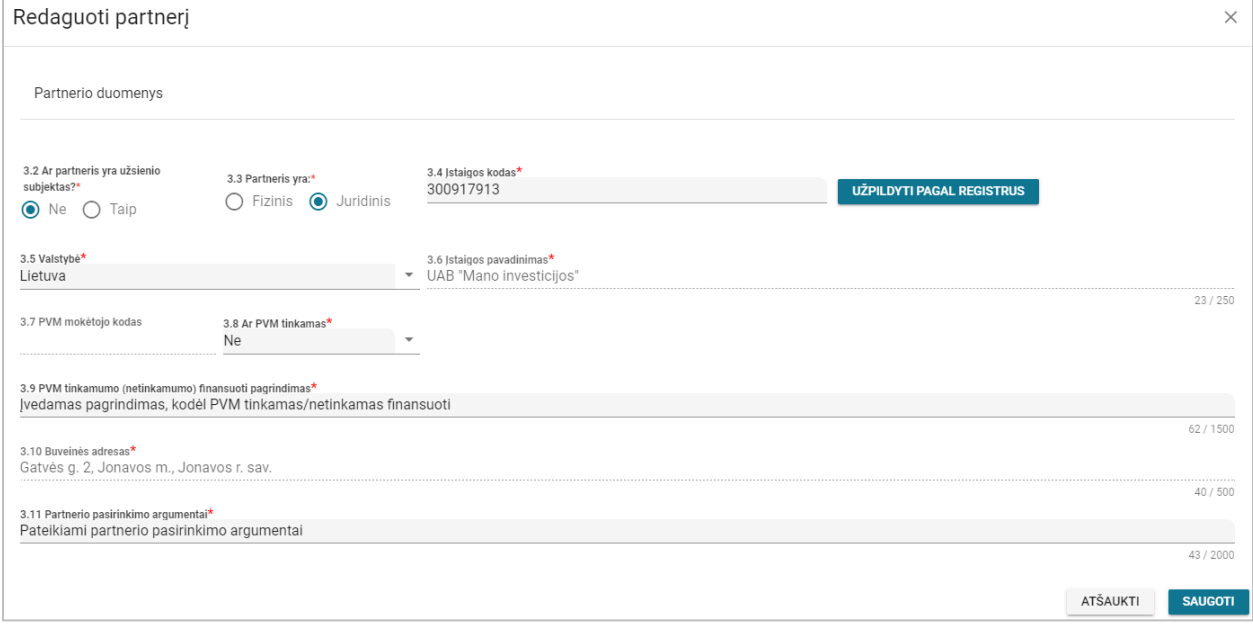

## Mygtukai

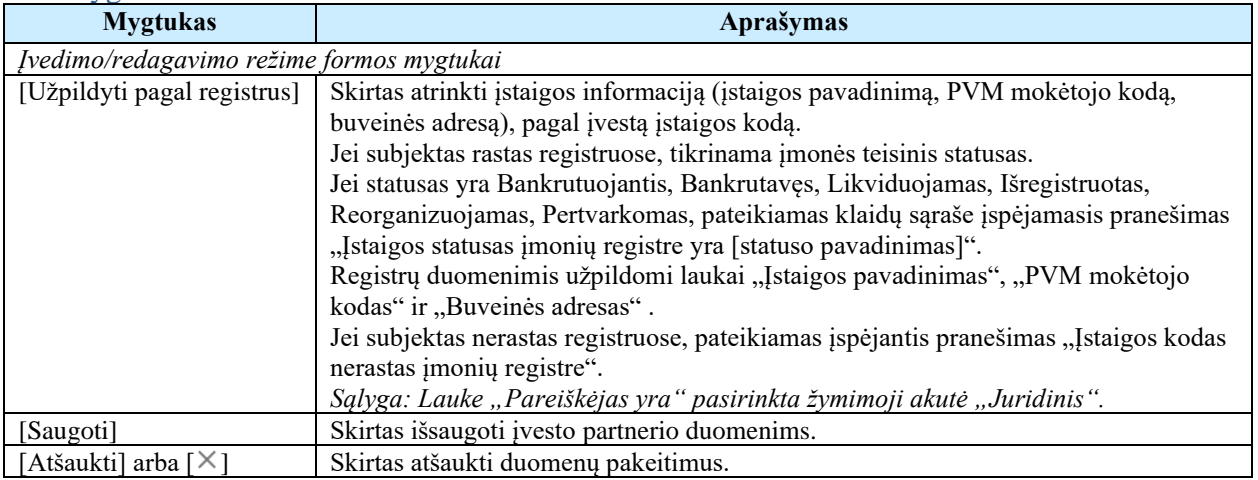

#### Laukai

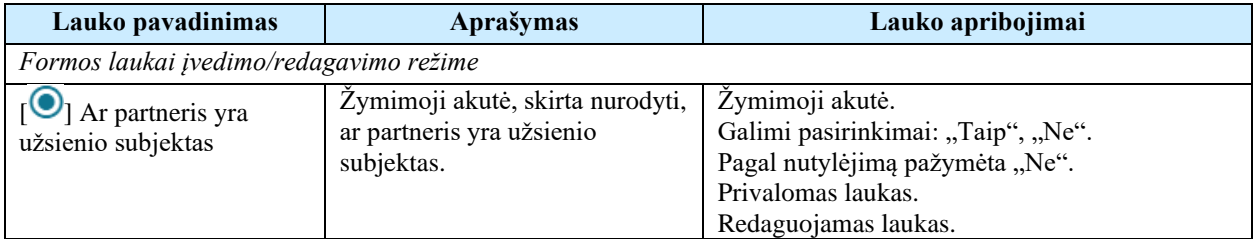

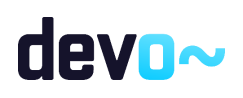

*pav. 141 Partnerio duomenų įvedimas/redagavimas/peržiūra – DMS koncepcijos tikslinimas*

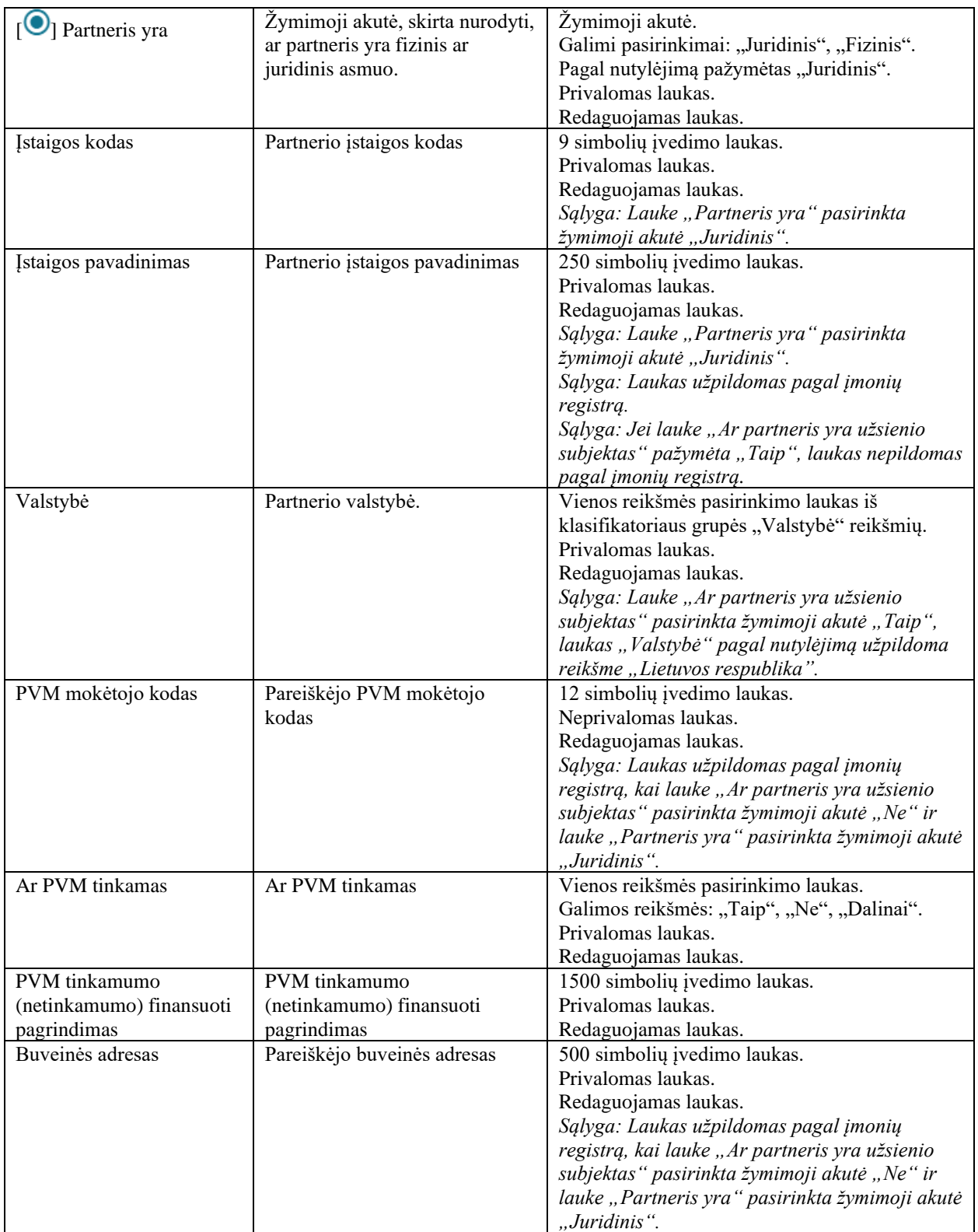

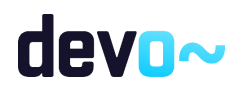
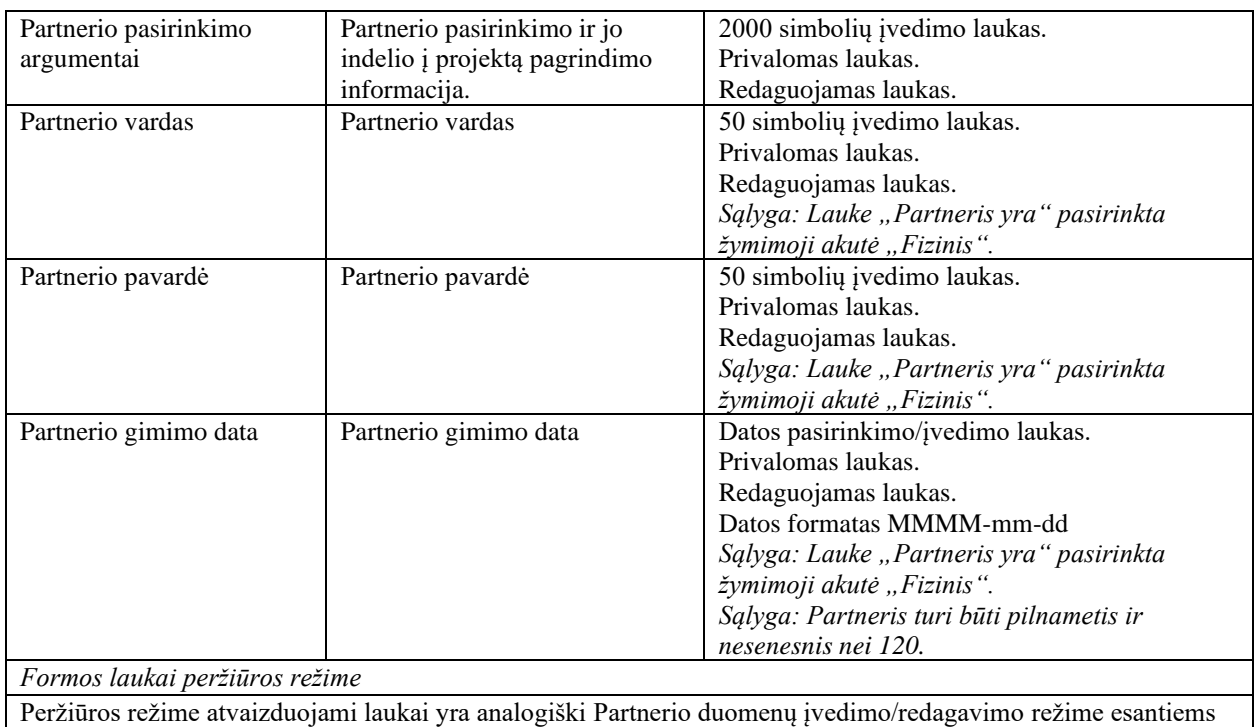

laukams.

# 6.7.6 FF-087-11 4 lapo "Projekto aprašymas" duomenų redagavimas/peržiūra – DMS koncepcijos tikslinimas (modifikavimas)

Forma skirta koncepcijos tikslinimo 4 lapo "Projekto aprašymas" duomenų redagavimui ir atvaizdavimui.

Navigacija

*Peržiūros režime:*

Projektai > Projekto nuoroda [Projekto pavadinimas] > Koncepcija > Koncepcijos tikslinimas  $>$  $\lceil 4 \rceil$ 

*Redagavimo režime:*

Projektai > Projekto nuoroda [Projekto pavadinimas] > Koncepcija > Koncepcijos tikslinimas  $>$  [ $\bullet$ ] > mygtukas [Redaguoti].

### Teisės

Žr. skyrių "FF-083-10 [Meta duomenų įvedimas/redagavimas/peržiūra –](#page-233-0) DMS koncepcija [\(modifikavimas\)](#page-233-0)

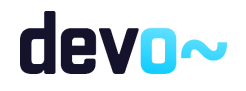

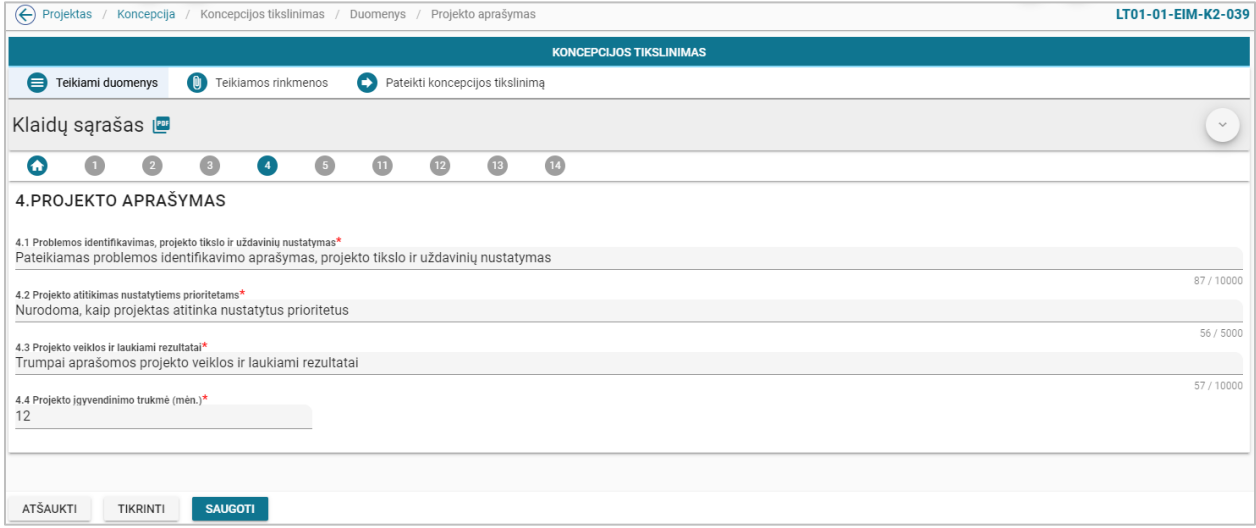

*pav. 142 4 lapo "Projekto aprašymas" duomenų redagavimas/peržiūra – DMS koncepcijos tikslinimas*

### Mygtukai

Koncepcijos mygtukai žr. skyrių "FF-083-10 Meta duomenų įvedimas/redagavimas/peržiūra – [DMS koncepcija \(modifikavimas\)](#page-233-0)

#### Laukai

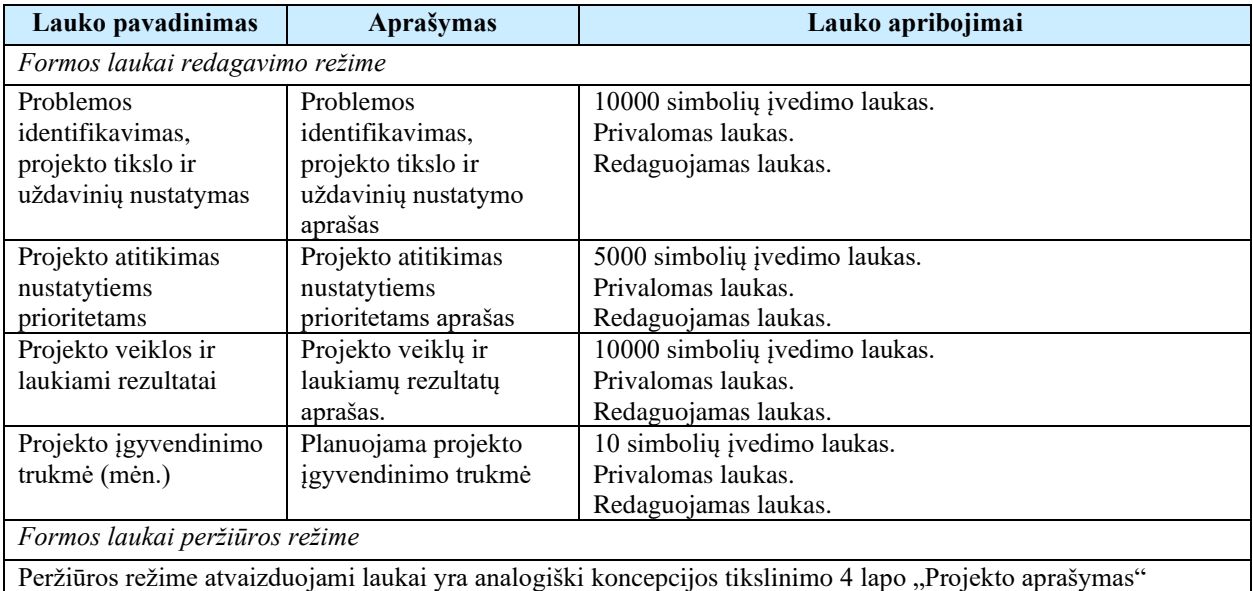

duomenų redagavimo režime esantiems laukams.

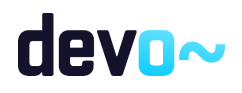

# 6.7.7 FF-088-11 5 lapo "Stebėsenos rodikliai" duomenų redagavimas/peržiūra – DMS koncepcijos tikslinimas (modifikavimas)

Forma skirta koncepcijos tikslinimo 5 lapo "Stebėsenos rodikliai" duomenų redagavimui ir atvaizdavimui.

# Navigacija

*Peržiūros režime:*

Projektai > Projekto nuoroda [Projekto pavadinimas] > Koncepcija > Koncepcijos tikslinimas  $>$  [  $\bullet$  ].

# *Redagavimo režime:*

Projektai > Projekto nuoroda [Projekto pavadinimas] > Koncepcija > Koncepcijos tikslinimas  $>$  [ $\bullet$ ] > mygtukas [Redaguoti].

# Teisės

Žr. skyrių "FF-083-10 [Meta duomenų įvedimas/redagavimas/peržiūra –](#page-233-0) DMS koncepcija [\(modifikavimas\)"](#page-233-0)

#### Formos pavyzdys

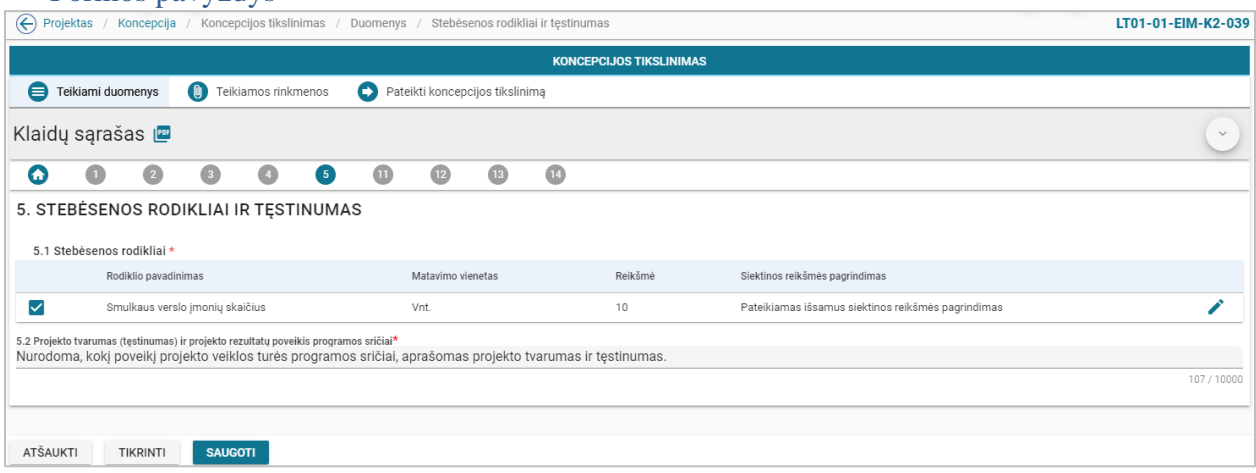

*pav. 143 5 lapo "Stebėsenos rodikliai" duomenų redagavimas/peržiūra – DMS koncepcijos tiklsinimas*

# Mygtukai

Koncepcijos tikslinimo mygtukai žr. skyrių "FF-083-10 Meta duomenų įvedimas/redagavimas/peržiūra – [DMS koncepcija \(modifikavimas\)"](#page-233-0)

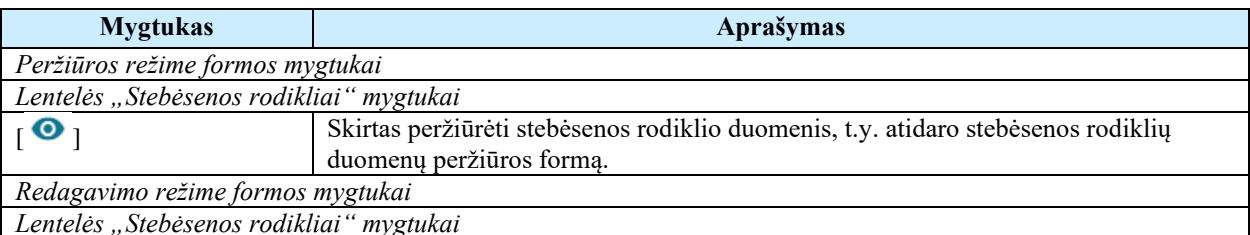

*Lentelės "Stebėsenos rodikliai" mygtukai*

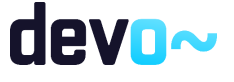

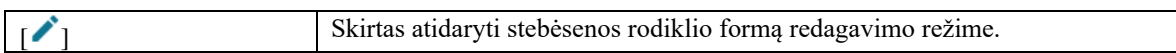

#### Laukai

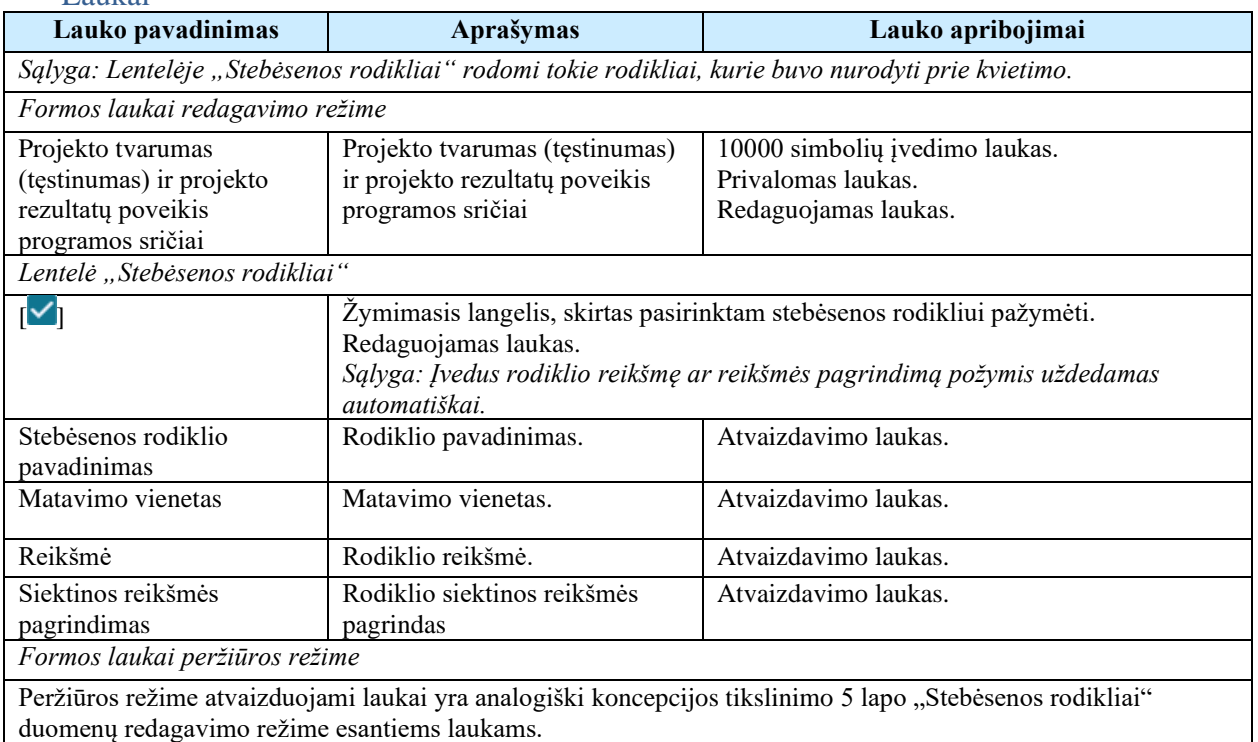

Susijusios formos, ataskaitos ir procedūros

- [FF-144-11 Stebėsenos rodiklio redagavimas –](#page-291-0) DMS koncepcijos tikslinimas [\(modifikavimas\)](#page-291-0)
- <span id="page-291-0"></span>6.7.8 FF-144-11 Stebėsenos rodiklio redagavimas – DMS koncepcijos tikslinimas (modifikavimas)

Modalinė forma skirta stebėsenos rodiklio duomenų redagavimui ir atvaizdavimui.

# **Navigacija**

## *Peržiūros režime:*

Projektai > Projekto nuoroda [Projekto pavadinimas] > Koncepcija > Koncepcijos tikslinimas  $>$  [ $\bullet$ ] > ties lentelės įrašu mygtukas [ $\bullet$ ].

### *Redagavimo režime:*

Projektai > Projekto nuoroda [Projekto pavadinimas] > Koncepcija > Koncepcijos tikslinimas  $>$  [  $\bullet$  ] > mygtukas [Redaguoti] > ties lentelės įrašu mygtukas [ $\bullet$ ].

Teisės

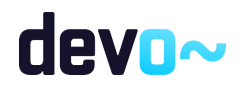

# Žr. skyrių "FF-083-10 [Meta duomenų įvedimas/redagavimas/peržiūra –](#page-233-0) DMS koncepcija [\(modifikavimas\)"](#page-233-0)

#### Formos pavyzdys

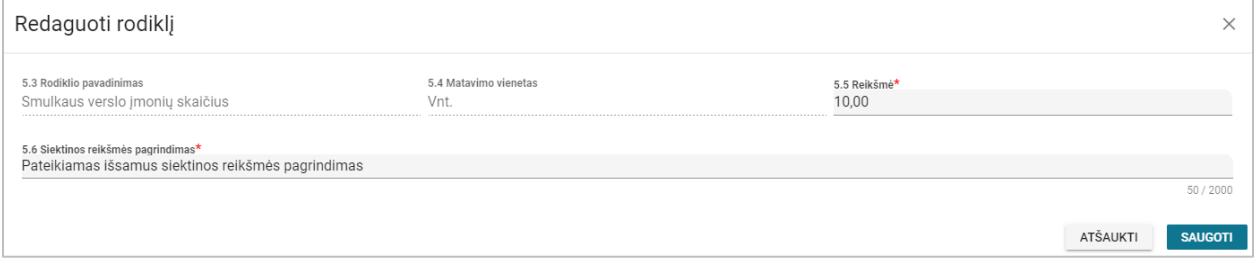

*pav. 144 Stebėsenos rodiklio redagavimas – DMS koncepcijos tikslinimas*

#### Mygtukai

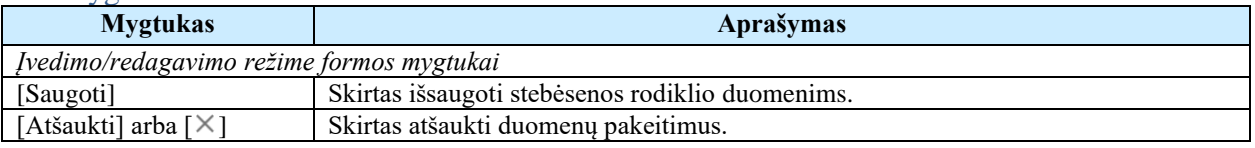

#### Laukai

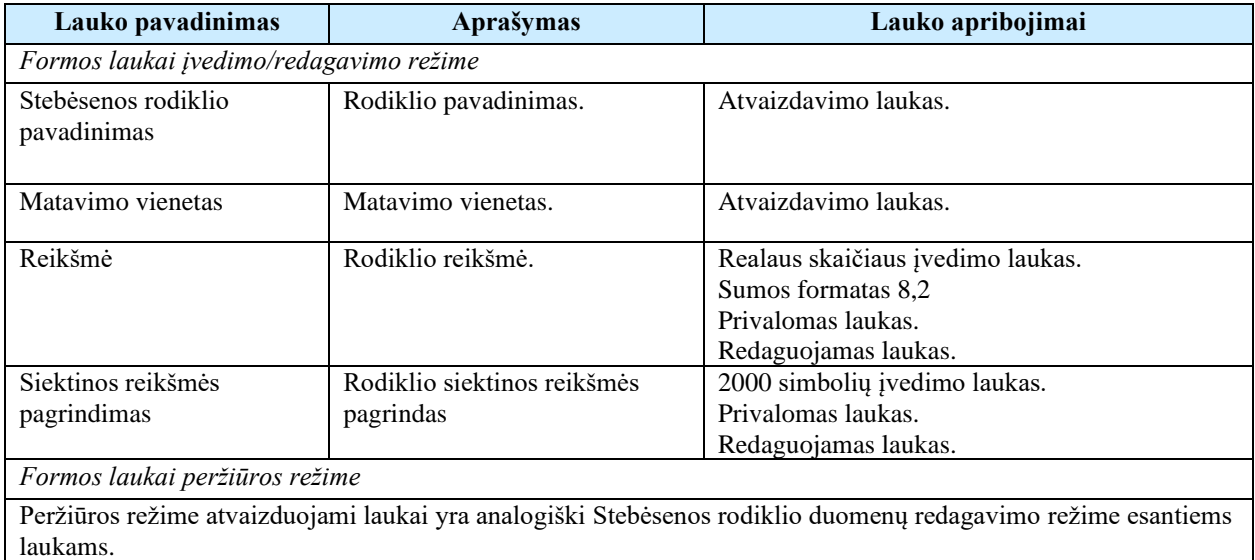

# 6.7.9 FF-094-11 11 lapo "Finansavimo šaltiniai" duomenų redagavimas/ peržiūra – DMS koncepcijos tikslinimas (modifikavimas)

Forma skirta koncepcijos tikslinimo lapo "Finansavimo šaltiniai" duomenų redagavimui ir atvaizdavimui.

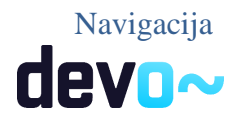

# *Peržiūros režime:*

Projektai > Projekto nuoroda [Projekto pavadinimas] > Koncepcija > Koncepcijos tikslinimas  $> [①]$ .

# *Redagavimo režime:*

Projektai > Projekto nuoroda [Projekto pavadinimas] > Koncepcija > Koncepcijos tikslinimas  $>$  [ $\bullet$ ] > mygtukas [Redaguoti].

# Teisės

Žr. skyrių "FF-083-10 [Meta duomenų įvedimas/redagavimas/peržiūra –](#page-233-0) DMS koncepcija [\(modifikavimas\)"](#page-233-0)

#### Formos pavyzdys

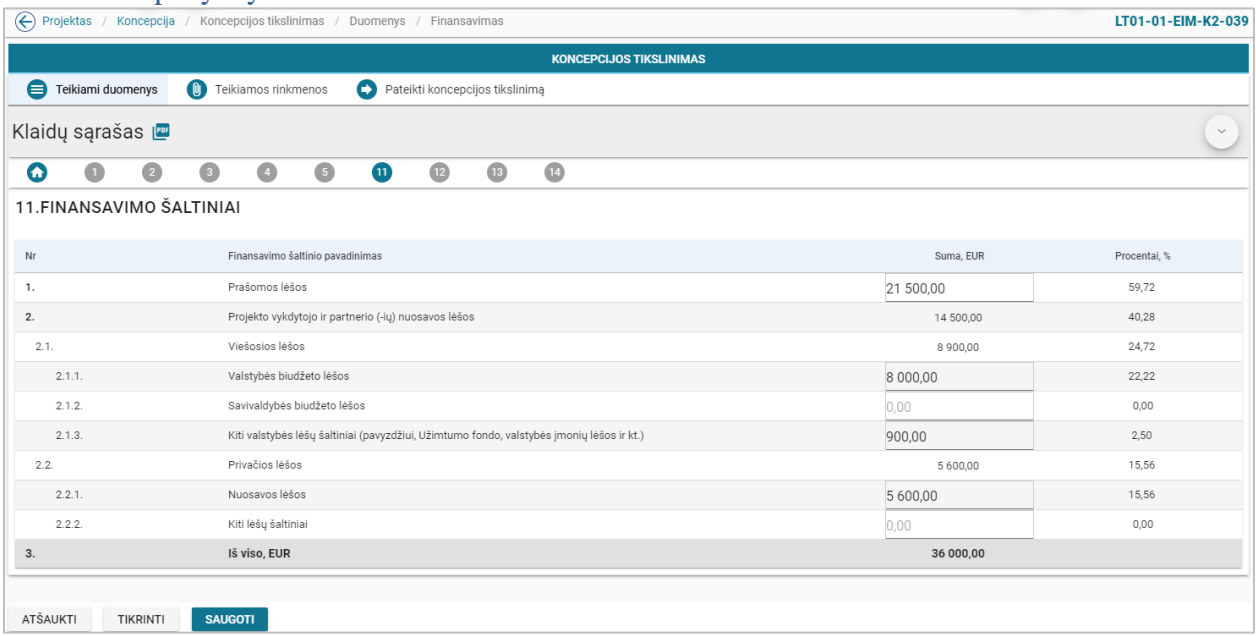

*pav. 145 11 lapo "Finansavimo šaltiniai" duomenų redagavimas/ peržiūra – DMS koncepcijos tikslinimas*

# Mygtukai

Mygtukai žr. skyrių "FF-083-10 [Meta duomenų įvedimas/redagavimas/peržiūra –](#page-233-0) DMS [koncepcija \(modifikavimas\)"](#page-233-0)

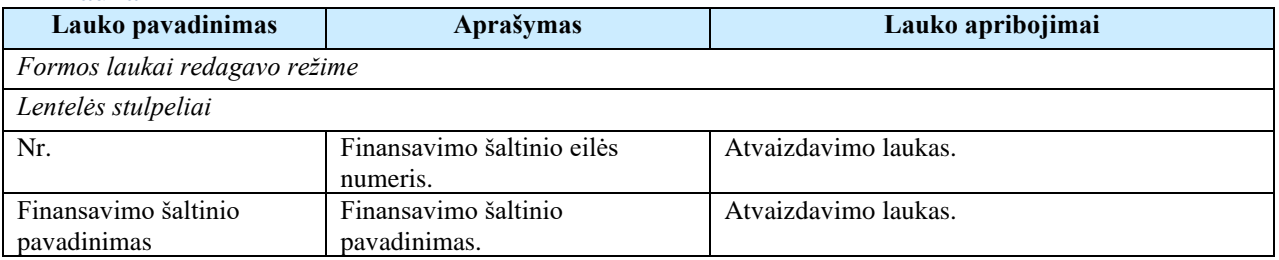

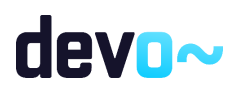

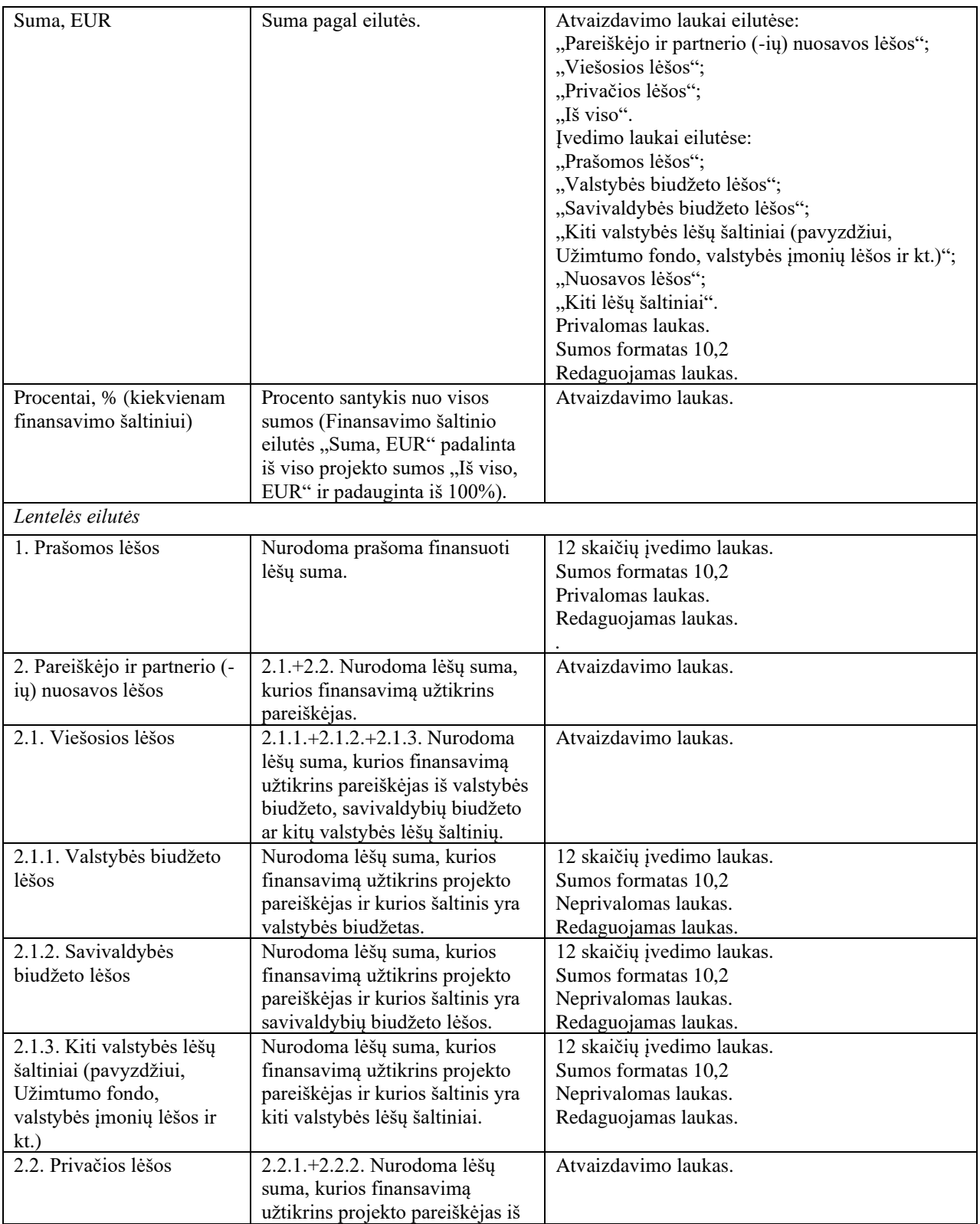

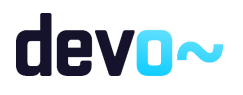

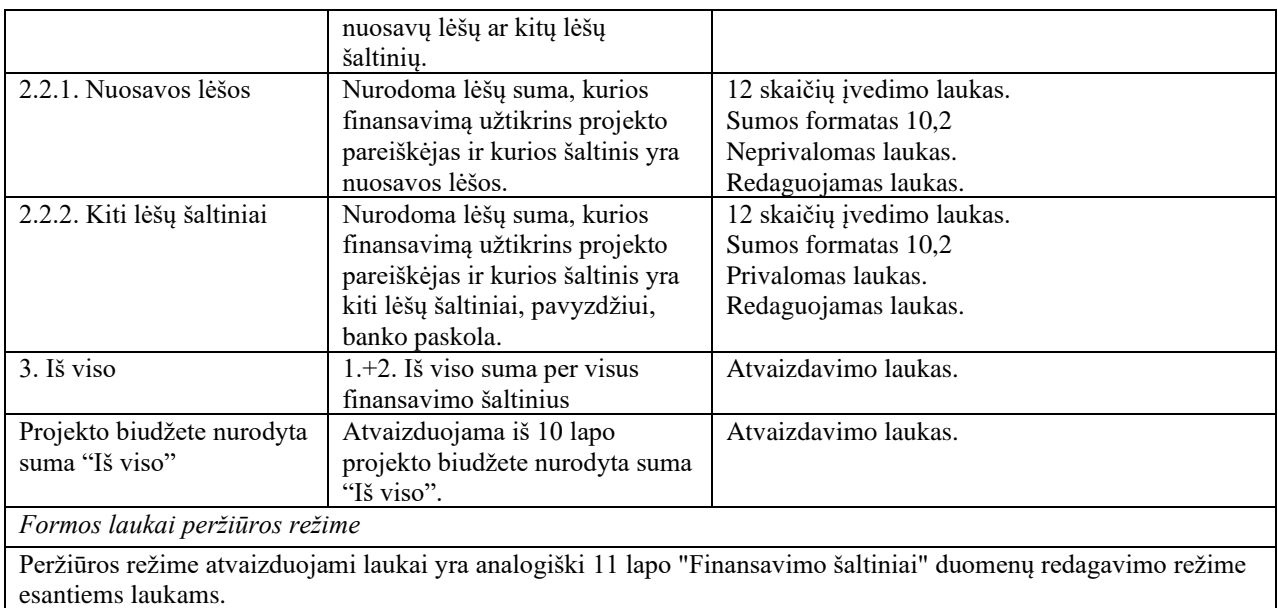

# 6.7.10FF-095-11 12 lapo "Projekto atitiktis horizontaliems principams" duomenų redagavimas/peržiūra - DMS koncepcijos tikslinimas (modifikavimas)

Forma skirta koncepcijos tikslinimo 12 lapo "Projekto atitiktis horizontaliems principams" duomenų redagavimui ir atvaizdavimui.

# **Navigacija**

### *Peržiūros režime:*

Projektai > Projekto nuoroda [Projekto pavadinimas] > Koncepcija > Koncepcijos tikslinimas

# $>$  $\lceil 2 \rceil$ .

# *Redagavimo režime:*

Projektai > Projekto nuoroda [Projekto pavadinimas] > Koncepcija > Koncepcijos tikslinimas  $>$  [ $^{12}$ ]  $>$  mygtukas [Redaguoti].

# Teisės

Žr. skyrių "FF-083-10 [Meta duomenų įvedimas/redagavimas/peržiūra –](#page-233-0) DMS koncepcija [\(modifikavimas\)"](#page-233-0)

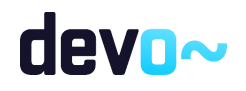

| $\bigoplus$                                                                                        | Projektas<br>/ Koncepcija / Koncepcijos tikslinimas / Duomenys / Principai                                                       | LT01-01-EIM-K2-039      |  |  |  |  |  |  |  |  |  |  |
|----------------------------------------------------------------------------------------------------|----------------------------------------------------------------------------------------------------|-------------------------|--|--|--|--|--|--|--|--|--|--|
| <b>KONCEPCIJOS TIKSLINIMAS</b>                                                                     |                                                                                                    |                         |  |  |  |  |  |  |  |  |  |  |
| $\bullet$<br>Teikiami duomenys<br>Teikiamos rinkmenos<br>Θ<br>o<br>Pateikti koncepcijos tikslinimą |                                                                                                    |                         |  |  |  |  |  |  |  |  |  |  |
| Klaidų sąrašas <b>i</b>                                                                            | $\sim$                                                                                                    |                         |  |  |  |  |  |  |  |  |  |  |
| ω                                                                                                  | $\bigcirc$<br>O<br>$\bf \bm \omega$<br>$\bullet$<br>$\bullet$<br>$\overline{12}$<br>$\bigcirc$<br>$\bullet$<br>$\left( 5\right)$ |                         |  |  |  |  |  |  |  |  |  |  |
|                                                                                                    |                                                                                                    |                         |  |  |  |  |  |  |  |  |  |  |
|                                                                                                    | 12. PROJEKTO ATITIKTIS HORIZONTALIESIEMS PRINCIPAMS                                                                              |                         |  |  |  |  |  |  |  |  |  |  |
|                                                                                                    | 12.1 Projekto įgyvendinimo metu bus užtikrintas horizontaliųjų principų laikymasis $\vee$                                        | <b>PRIDĖTI PRINCIPA</b> |  |  |  |  |  |  |  |  |  |  |
|                                                                                                    | Projekto įgyvendinimo metu bus aktyviai prisidedama prie šių horizontaliųjų principų įgyvendinimo:                               |                         |  |  |  |  |  |  |  |  |  |  |
|                                                                                                    | Principas<br>Pagrindimas, kaip projektas (jo veiklos) prisideda prie principo jgyvendinimo                                       |                         |  |  |  |  |  |  |  |  |  |  |
|                                                                                                    | Pateikiamas pagrindimas, kaip projekto veiklos prisideda prie principo "Darnus vystymasis" jgyvendinimo<br>Darnus vystymasis     | ∕ ∎                     |  |  |  |  |  |  |  |  |  |  |
| Nr<br>$\overline{2}$                                                                               | Lyčių lygybė ir nediskriminavimas<br>Pateikiamas pagrindimas, kaip projekto veiklos prisideda prie principo jgyvendinimo         | ∕∎                      |  |  |  |  |  |  |  |  |  |  |

*pav. 146 12 lapo "Projekto atitiktis horizontaliems principams" duomenų redagavimas/peržiūra - DMS koncepcijos tikslinimas*

# Mygtukai

Koncepcijos tikslinimo mygtukai žr. skyrių "FF-083-10 Meta duomenų įvedimas/redagavimas/peržiūra – [DMS koncepcija \(modifikavimas\)"](#page-233-0)

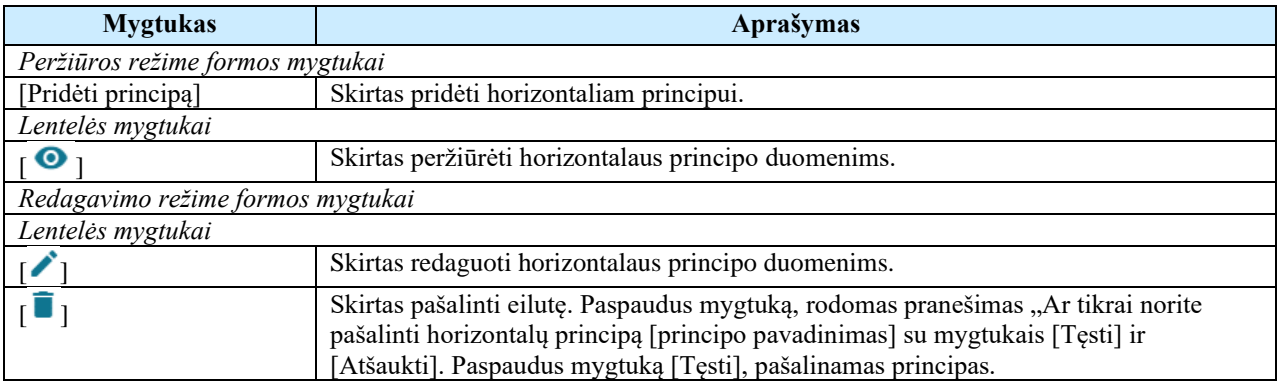

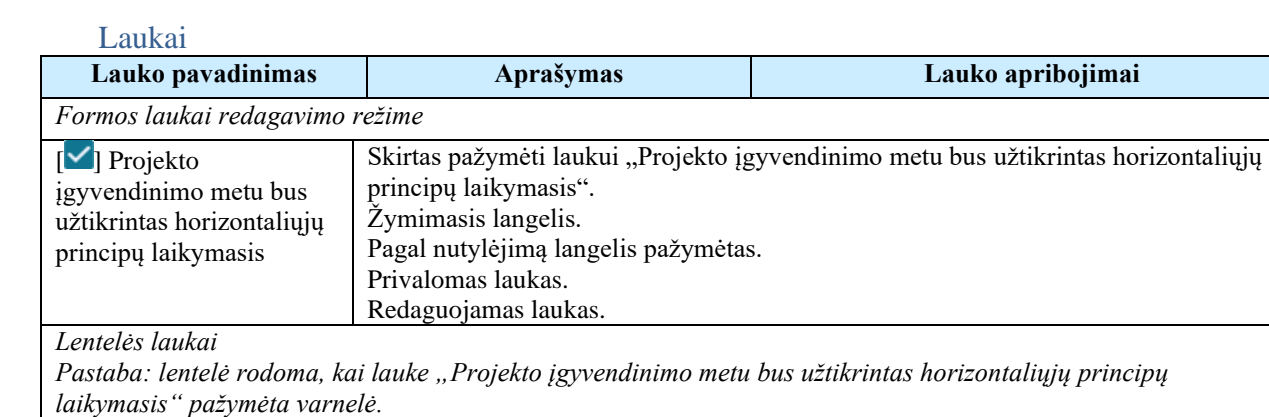

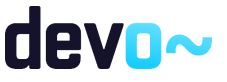

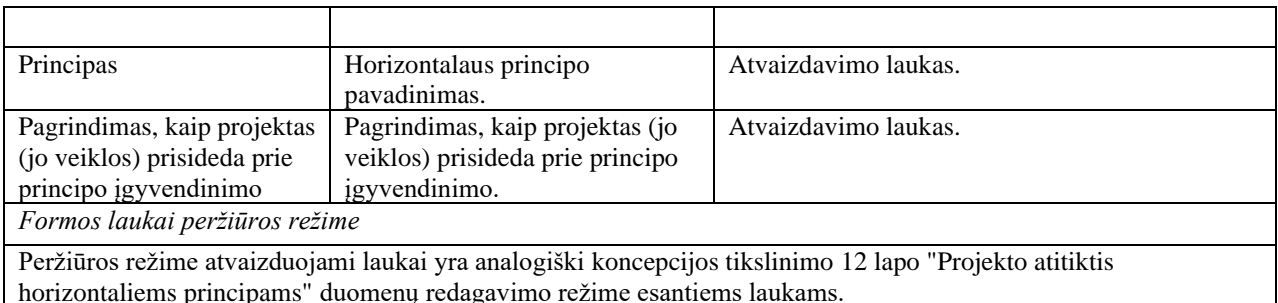

Susijusios formos, ataskaitos ir procedūros

• FF-106-10 [Horizontalių principų duomenų įvedimas/redagavimas/peržiūra –](#page-254-0) DMS [koncepcija \(modifikavimas\).](#page-254-0)

6.7.11 FF-106-11 Horizontalių principų duomenų įvedimas/redagavimas/peržiūra – DMS koncepcijos tikslinimas (modifikavimas)

Modalinė forma skirta horizontalių principų duomenų įvedimui, redagavimui ir atvaizdavimui.

**Navigacija** 

*Peržiūros režime:*

Projektai > Projekto nuoroda [Projekto pavadinimas] > Koncepcija > Koncepcijos tikslinimas  $>$  [ $\bullet$ ] > ties lentelės įrašu mygtukas [ $\bullet$ ].

*Įvedimo režime:*

Projektai > Projekto nuoroda [Projekto pavadinimas] > Koncepcija > Koncepcijos tikslinimas  $>$  [ $\bullet$ ] > mygtukas [Redaguoti] > mygtukas [Pridėti principą].

*Redagavimo režime:*

Projektai > Projekto nuoroda [Projekto pavadinimas] > Koncepcija > Koncepcijos tikslinimas  $>$  [<sup>12</sup>] > mygtukas [Redaguoti] > ties lentelės įrašu mygtukas [ $\angle$ ].

### Teisės

Žr. skyrių "FF-083-10 [Meta duomenų įvedimas/redagavimas/peržiūra –](#page-233-0) DMS koncepcija [\(modifikavimas\)"](#page-233-0)

Formos pavyzdys

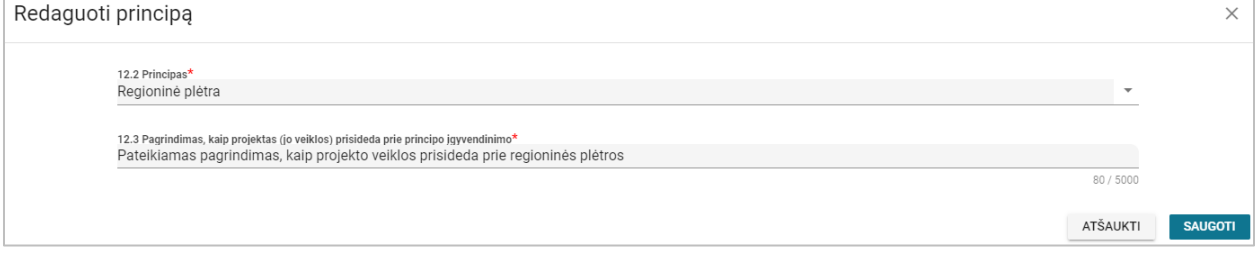

*pav. 147 Horizontalių principų duomenų įvedimas/redagavimas/peržiūra – DMS koncepcijos tikslinimas*

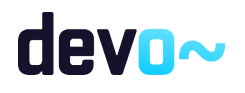

#### Mygtukai

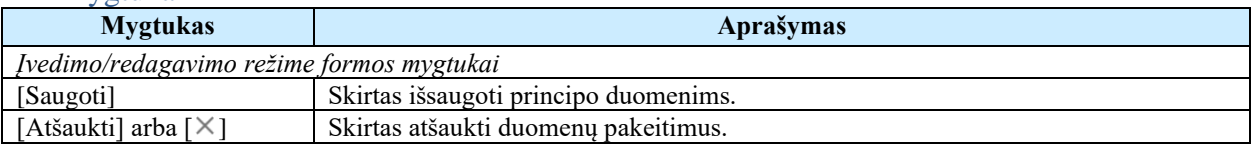

#### Laukai **Lauko pavadinimas Aprašymas Lauko apribojimai** *Formos laukai įvedimo/redagavimo režime* Principas Horizontalaus principo pavadinimas. Vienos reikšmės pasirinkimo laukas iš klasifikatoriaus grupės "Horizontalieji principai". Privalomas laukas. Redaguojamas laukas. Pagrindimas, kaip projektas (jo veiklos) prisideda prie principo įgyvendinimo Pagrindimas, kaip projektas (jo veiklos) prisideda prie principo įgyvendinimo. 5000 simbolių įvedimo laukas. Privalomas laukas. Redaguojamas laukas. *Formos laukai peržiūros režime* Peržiūros režime atvaizduojami laukai yra analogiški horizontalių principų duomenų įvedimo/redagavimo režime esantiems laukams.

# 6.7.12 FF-096-11 13 lapo "Projekto santrauka" duomenų redagavimas/peržiūra - DMS koncepcijos tikslinimas (modifikavimas)

Forma skirta koncepcijos tikslinimo 13 lapo "Projekto santrauka" duomenų redagavimui ir atvaizdavimui.

### Navigacija

*Peržiūros režime:*

Projektai > Projekto nuoroda [Projekto pavadinimas] > Koncepcija > Koncepcijos tikslinimas

# $>$   $\lceil \frac{13}{2} \rceil$ .

### *Redagavimo režime:*

Projektai > Projekto nuoroda [Projekto pavadinimas] > Koncepcija > Koncepcijos tikslinimas  $>$  [ $^{13}$ ] > mygtukas [Redaguoti].

### Teisės

Žr. skyrių "FF-083-10 [Meta duomenų įvedimas/redagavimas/peržiūra –](#page-233-0) DMS koncepcija [\(modifikavimas\)"](#page-233-0)

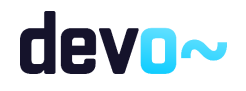

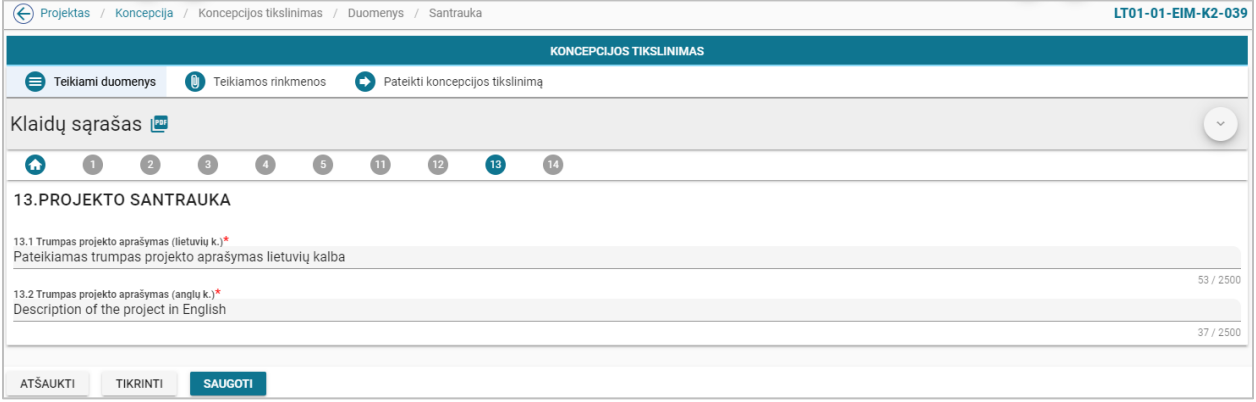

*pav. 148 13 lapo "Projekto santrauka" duomenų redagavimas/peržiūra - DMS koncepcijos tikslinimas*

# Mygtukai

Koncepcijos mygtukai žr. skyrių "FF-083-10 Meta duomenų įvedimas/redagavimas/peržiūra – [DMS koncepcija \(modifikavimas\)"](#page-233-0)

### Laukai

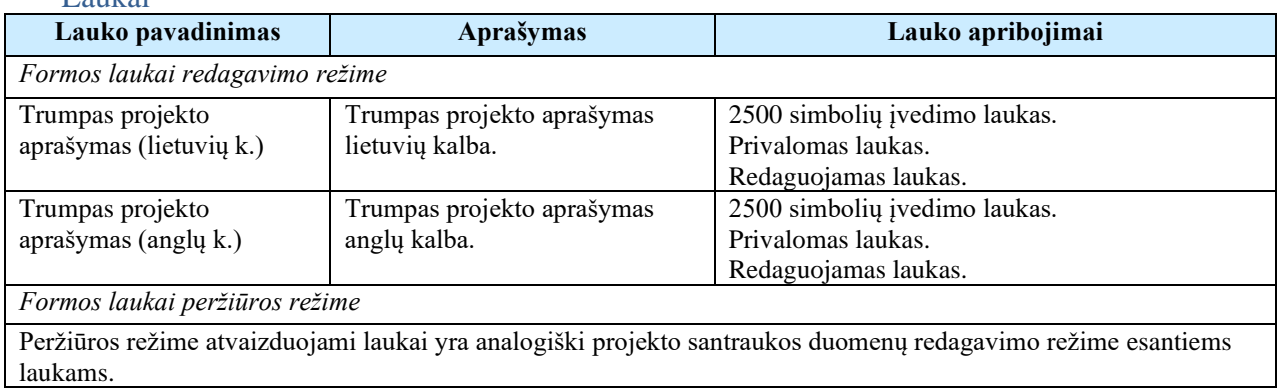

# 6.7.13 FF-097-11 14 lapo "Pareiškėjo ir partnerio(-ų) deklaracija" duomenų peržiūra - DMS koncepcijos tikslinimas (modifikavimas)

Forma skirta koncepcijos tikslinimo 14 lapo "Pareiškėjo ir partnerio (-ų) deklaracija" duomenų atvaizdavimui.

### Navigacija

*Peržiūros režime:*

Projektai > Projekto nuoroda [Projekto pavadinimas] > Koncepcija > Koncepcijos tikslinimas  $>$  $\lceil \frac{14}{1} \rceil$ .

Teisės

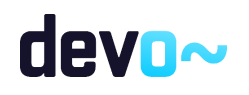

Žr. skyrių "FF-083-10 [Meta duomenų įvedimas/redagavimas/peržiūra –](#page-233-0) DMS koncepcija [\(modifikavimas\)"](#page-233-0)

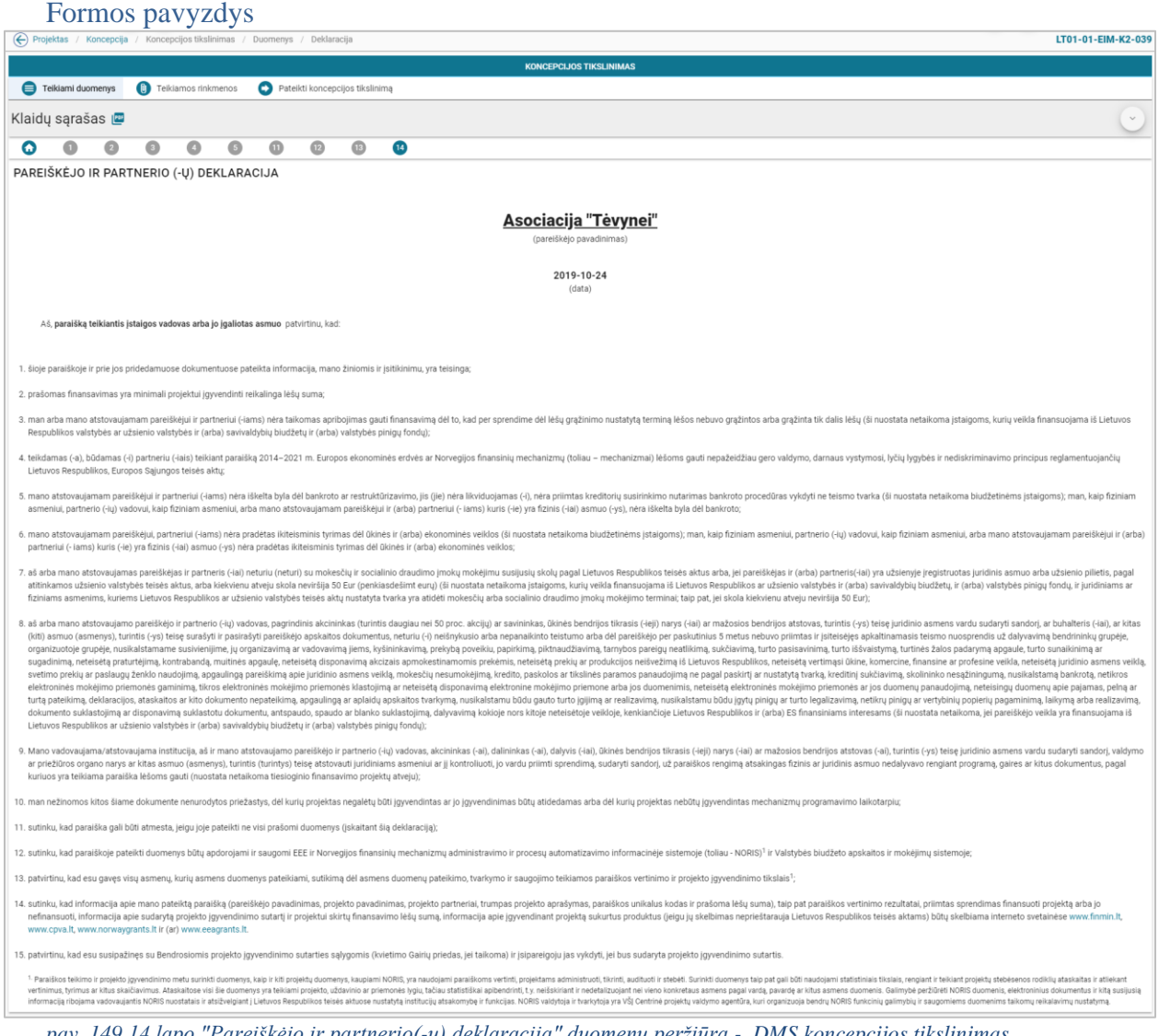

*pav. 149 14 lapo "Pareiškėjo ir partnerio(-ų) deklaracija" duomenų peržiūra - DMS koncepcijos tikslinimas*

# Mygtukai

Koncepcijos tikslinimo mygtukai žr. skyrių "FF-083-10 Meta duomenų įvedimas/redagavimas/peržiūra – [DMS koncepcija \(modifikavimas\)"](#page-233-0)

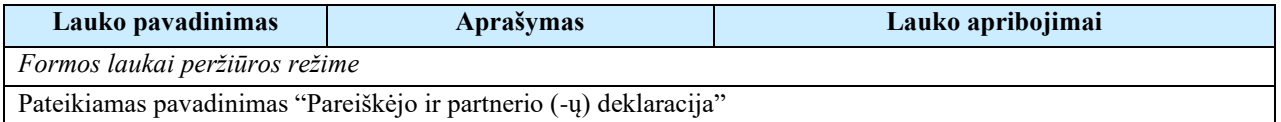

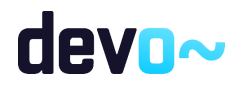

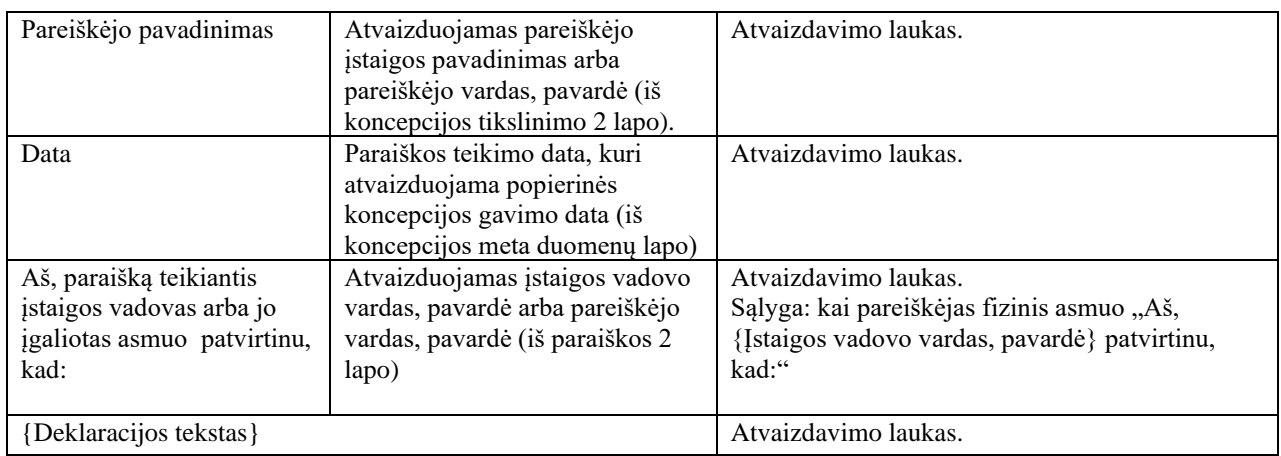

# 6.7.14 FF-072-14 Teikiamų rinkmenų sąrašas – DMS koncepcijos tikslinimo rinkmenų sąrašas (modifikavimas)

Forma skirta teikiamų koncepcijos tikslinimo rinkmenų sąrašui bei paieškos rezultatams atvaizduoti. Teikiamų rinkmenų sąraše automatu prideda suformuota koncepcija PDF formatu po duomenų įvedimo patvirtinimo paspaudus mygtuką [Baigti duomenų įvedimą] formoje [FF-083-](#page-233-0) 10 [Meta duomenų įvedimas/redagavimas/peržiūra –](#page-233-0) DMS koncepcija (modifikavimas).

# Navigacija

### *Peržiūros režimas:*

Projektai > Projekto nuoroda [Projekto pavadinimas] > Koncepcija > Koncepcijos tikslinimas > Teikiamos rinkmenos.

*Redagavimo režimas:*

*Lentelės įrašo redagavimas*

Projektai > Projekto nuoroda [Projekto pavadinimas] > Koncepcija > Koncepcijos tikslinimas  $>$  Teikiamos rinkmenos  $>$  ties pasirinkta eilute mygtukas  $\lceil \cdot \rceil$ .

# Teisės

- Naudotojas, kuris nori peržiūrėti ir atsisiųsti koncepcijos tikslinimo rinkmenas, privalo turėti teisę peržiūrėti projekto duomenis;
- Naudotojas, kuris nori įkelti koncepcijos tikslinimo rinkmenas, privalo turėti teisę redaguoti projekto duomenis;
- Naudotojas, kuris nori redaguoti koncepcijos tikslinimo rinkmenas, privalo turėti teisę redaguoti projekto duomenis;
- Naudotojas, kuris nori šalinti koncepcijos tikslinimo rinkmenas, privalo turėti teisę redaguoti projekto duomenis.

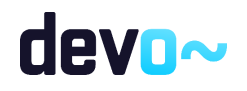

| (←) Projektas / Koncepcija / Koncepcijos tikslinimas / Rinkmenos<br>LT01-01-EIM-K2-039 |                                          |                            |                                            |                                             |                                             |                              |                     |                           |  |               |  |  |  |  |  |
|----------------------------------------------------------------------------------------|------------------------------------------|----------------------------|--------------------------------------------|---------------------------------------------|---------------------------------------------|------------------------------|---------------------|---------------------------|--|---------------|--|--|--|--|--|
| <b>KONCEPCIJOS TIKSLINIMAS</b>                                                         |                                          |                            |                                            |                                             |                                             |                              |                     |                           |  |               |  |  |  |  |  |
| Pateikti koncepcijos tikslinimą<br>Teikiamos rinkmenos<br>Teikiami duomenys            |                                          |                            |                                            |                                             |                                             |                              |                     |                           |  |               |  |  |  |  |  |
|                                                                                        | U)<br>Spauskite arba jtempkite rinkmenas |                            |                                            |                                             |                                             |                              |                     |                           |  |               |  |  |  |  |  |
| Jkélimo data                                                                           | Rinkmenos objektas                       | Objekto tikslinimo versija | Rinkmenos tipas                            | Pavadinimas                                 | Rinkmena                                    | Dydis                        | Jkėlė               | Aprašymas                 |  |               |  |  |  |  |  |
| 2019-10-24 14:58:13                                                                    | Koncepcija                               | Koncepcijos tikslinimas V1 | Koncepcijos tikslinimo dokumentas          | Rinkmena                                    | Rinkmena.pdf                                | 25 kb<br>Vardenis Pavardenis |                     | Aprašymo tekstas          |  | ╱ ↓ ■         |  |  |  |  |  |
| 2019-10-24 14:58:13                                                                    | Koncepcija                               | Koncepcijos tikslinimas V1 | Koncepcijos tikslinimo dokumentas          | Koncepcijos tikslinimo pateikimas_DMS       | Koncepcijos tikslinimo pateikimas_DMS.pdf   | 25 kb                        | Vardenis Pavardenis | Rinkmenos aprašymas       |  | ノ ↓ ■         |  |  |  |  |  |
| 2019-10-24 14:58:05                                                                    | Koncepcija                               | Koncepcijos tikslinimas V1 | Suformuotas koncepcijos tikslinimo dokumen | LT01-01-EIM-K2-039_Koncepcijos_tikslinimas_ | LT01-01-EIM-K2-039_Koncepcijos_tikslinimas_ | 46 kb<br>NORIS               |                     |                           |  | ↓             |  |  |  |  |  |
|                                                                                        |                                          |                            |                                            |                                             |                                             |                              | Ellutés per pusiapi | $25 -$<br>$1-3$ is 3<br>- |  | $\rightarrow$ |  |  |  |  |  |

*pav. 150 Teikiamų rinkmenų sąrašas – DMS koncepcijos tikslinimo rinkmenų sąrašas*

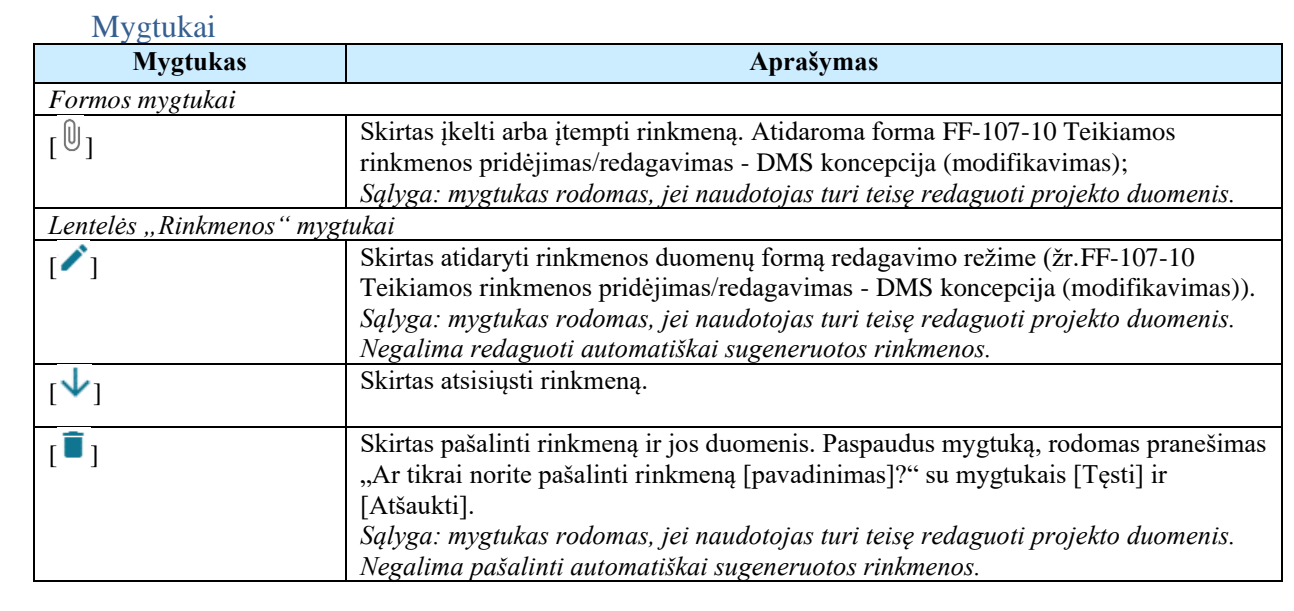

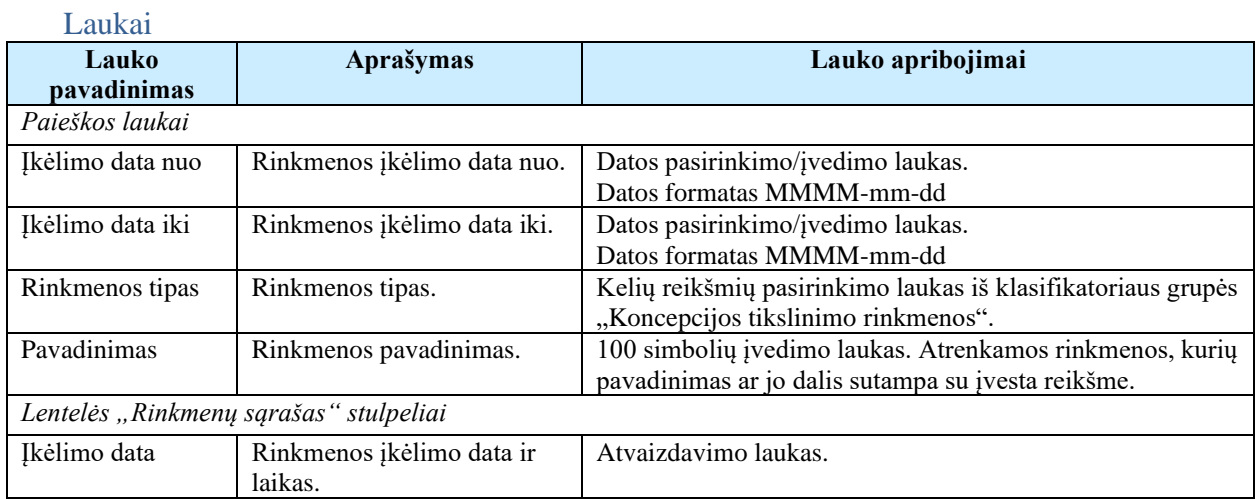

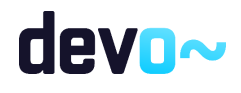

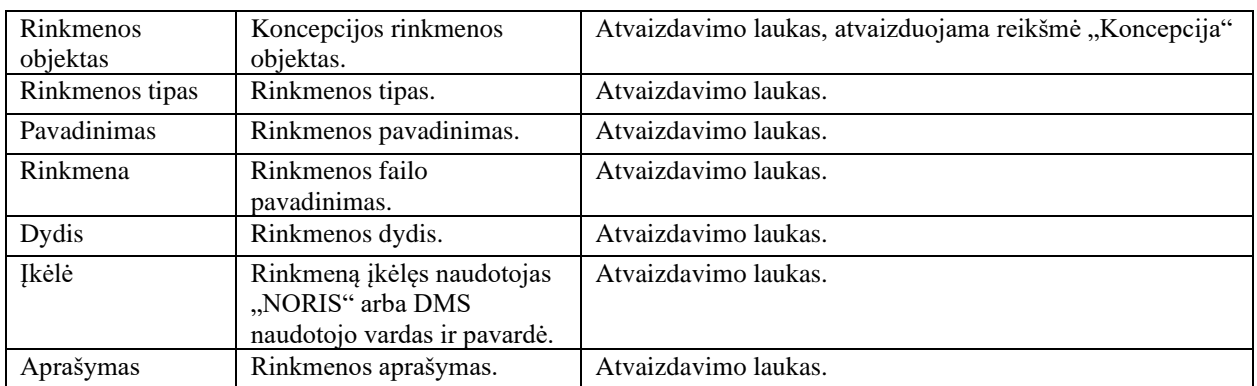

# 6.7.15FF-107-12 Teikiamos rinkmenos pridėjimas/redagavimas - DMS koncepcijos tikslinimas (modifikavimas)

Forma skirta koncepcijos tikslinimo rinkmenos pridėjimui ir jos duomenų redagavimui.

# **Navigacija**

*Įvedimo režimas:*

Projektai > Projekto nuoroda [Projekto pavadinimas] > Koncepcija > Koncepcijos tikslinimas  $>$  Teikiamos rinkmenos  $>$  mygtukas  $[\mathbb{0}]$ .

*Redagavimo režimas:*

Projektai > Projekto nuoroda [Projekto pavadinimas] > Koncepcija > Koncepcijos tikslinimas  $>$  Teikiamos rinkmenos  $>$  ties pasirinkta eilute mygtukas  $\lceil \bullet \rceil$ .

# Teisės

- Naudotojas, kuris nori įkelti koncepcijos tikslinimo rinkmenas, privalo turėti teisę redaguoti projekto duomenis;
- Naudotojas, kuris nori redaguoti koncepcijos tikslinimo rinkmenas, privalo turėti teisę redaguoti projekto duomenis;
- Naudotojas, kuris nori pašalinti koncepcijos tikslinimo rinkmenas, privalo turėti teisę redaguoti projekto duomenis.

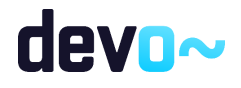

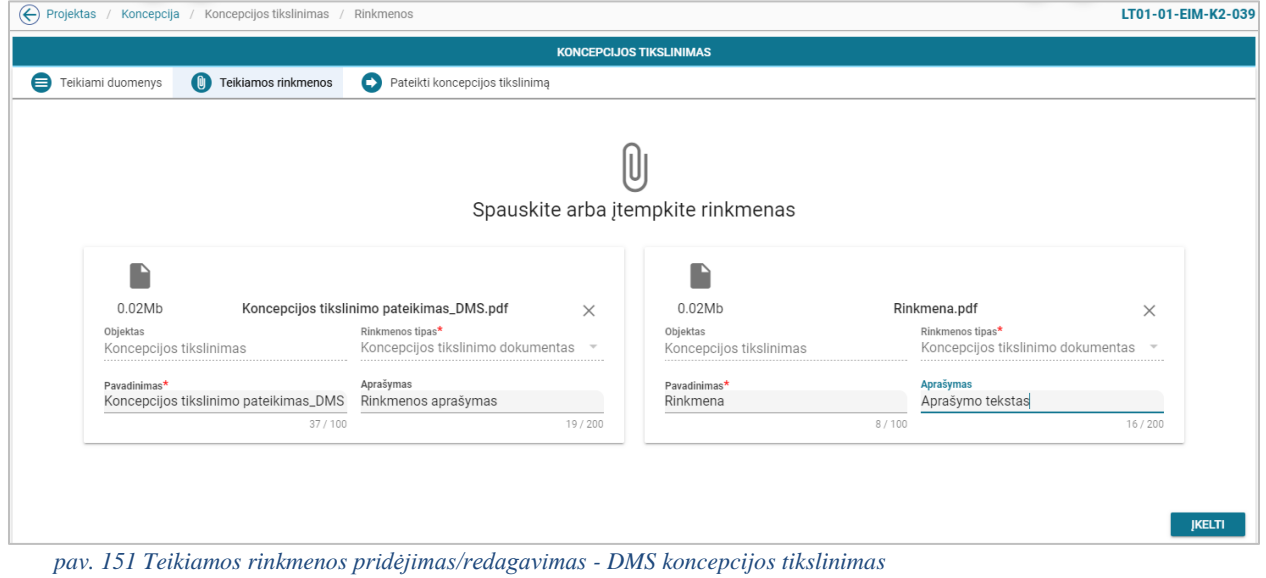

### Mygtukai

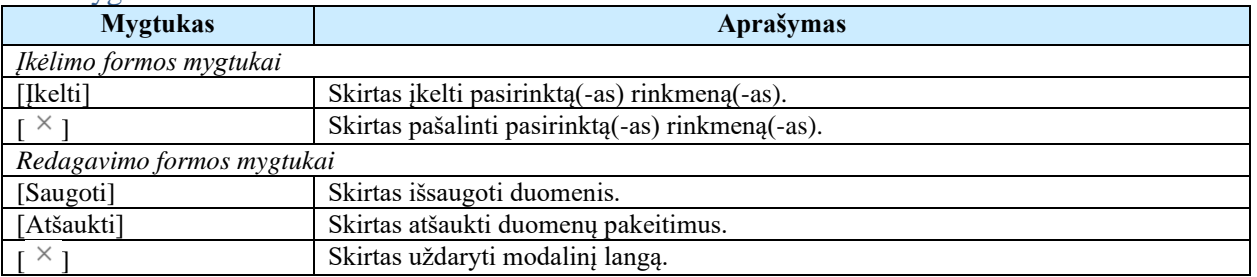

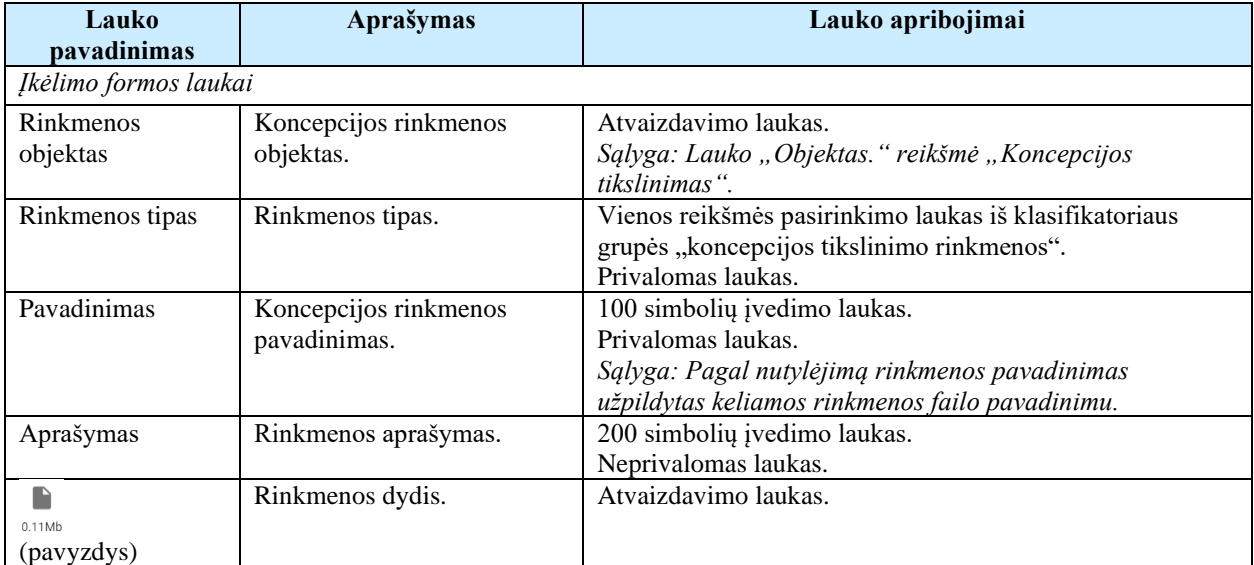

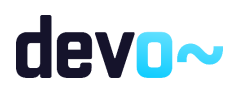

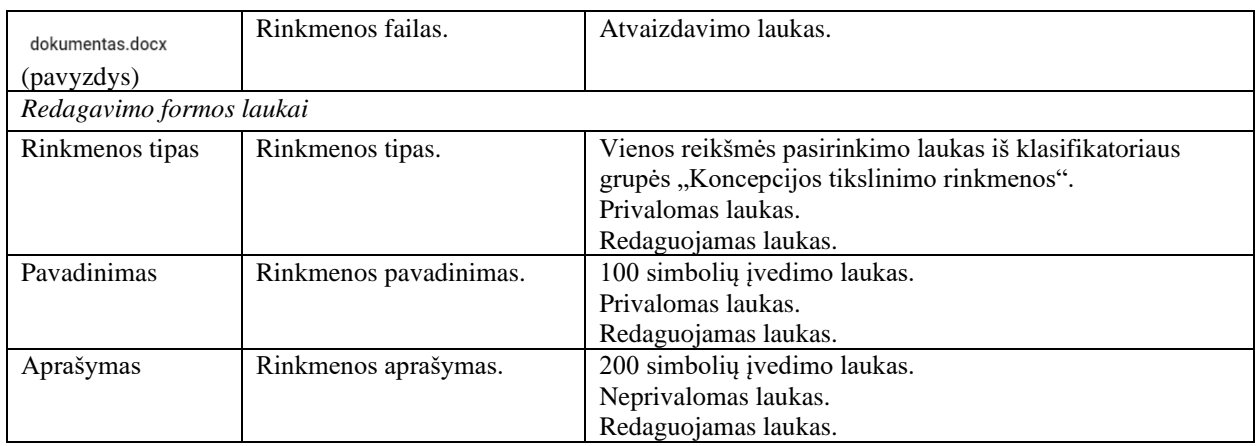

# 6.7.16FF-183-03 Pranešimas apie koncepcijos tikslinimo pateikimą

Forma skirta suformuoti pranešimą koncepcijos tikslinimo pateikimui iš DMS.

# Navigacija

*Peržiūros režimas:*

Projektai > Projekto nuoroda [Projekto pavadinimas] > Koncepcija > Koncepcijos tikslinimas > Pateikti koncepcijos tikslinimą.

# Teisės

• Naudotojas, kuris nori pateikti koncepcijos tikslinimą, privalo turėti teisę redaguoti projekto duomenis.

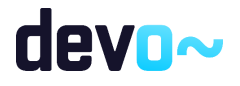

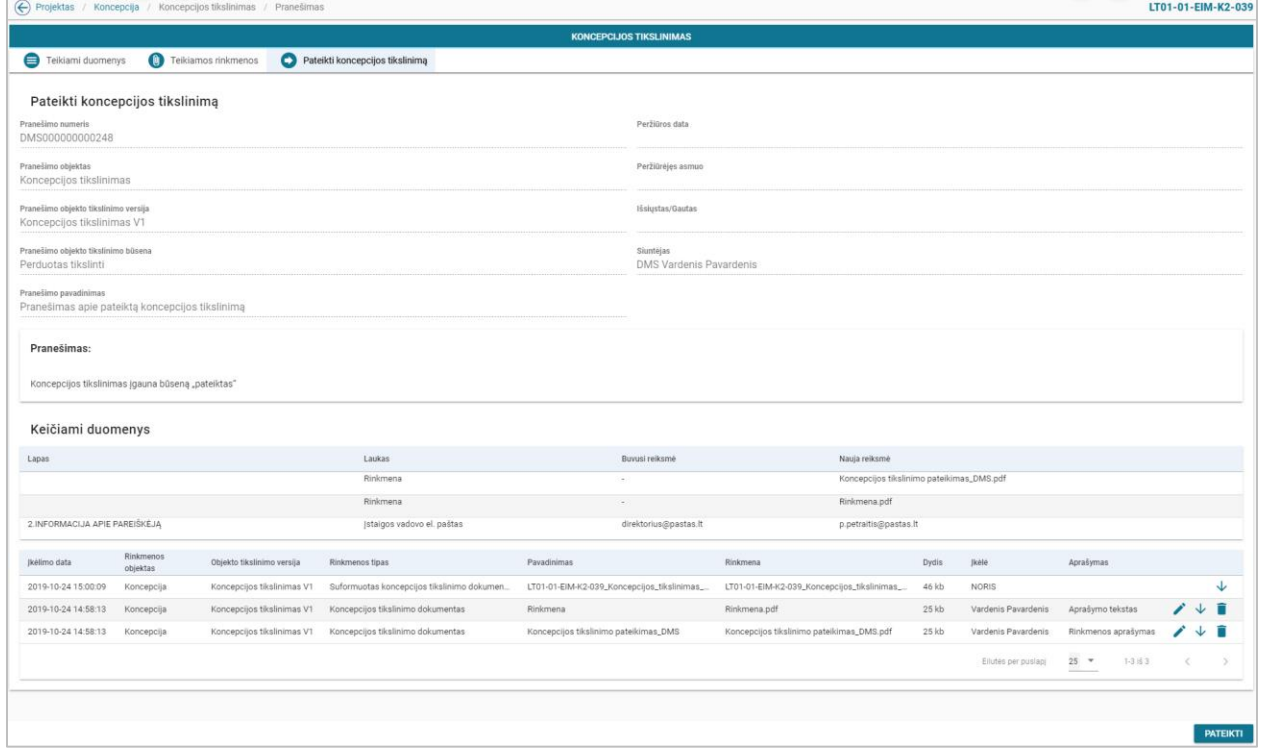

*pav. 152 Pranešimas apie koncepcijos tikslinimo pateikimą*

#### Mygtukai

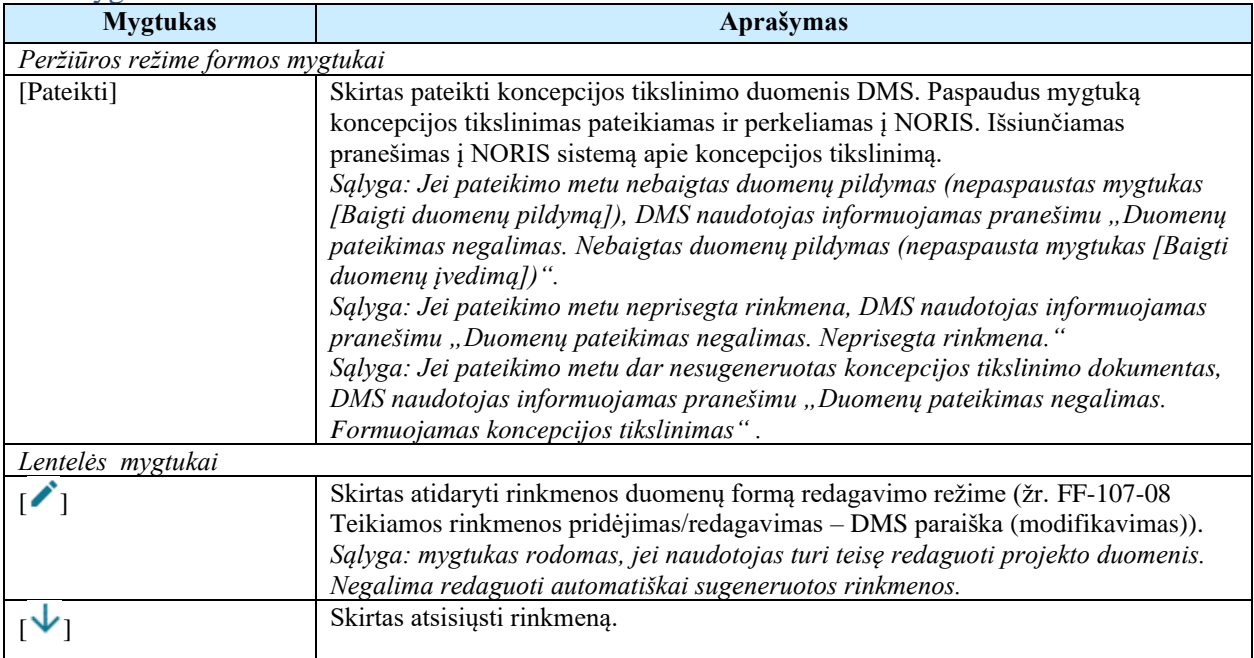

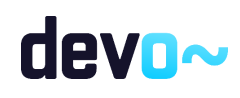

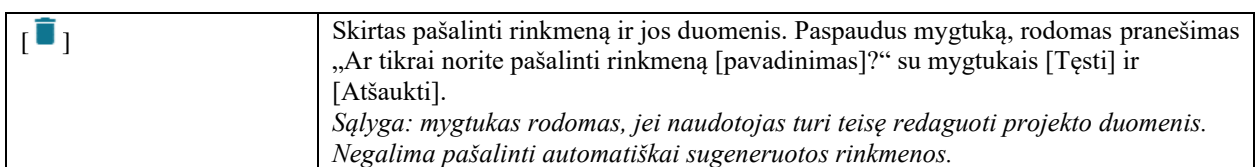

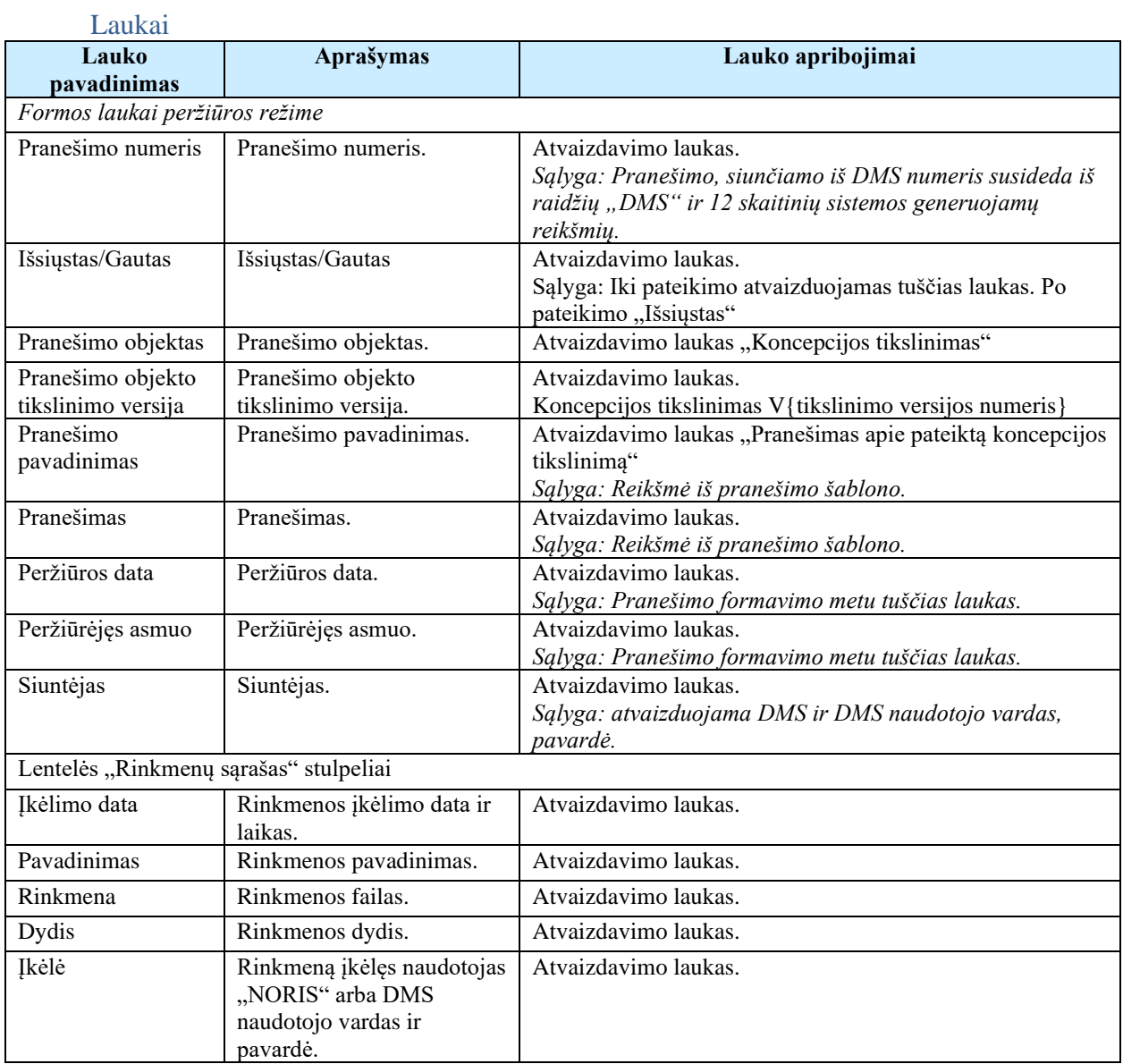

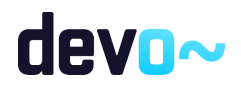

# 6.8 R-107 Tikrinti koncepcijos tikslinimo klaidas DMS

# 6.8.1 FF-110-11 DMS koncepcijos tikslinimo klaidų sąrašas (modifikavimas)

Forma skirta koncepcijos tikslinimo klaidų sąrašui atvaizduoti.

Navigacija

*Peržiūros režimas:*

Projektai > Projekto nuoroda [Projekto pavadinimas] > Koncepcija > Koncepcijos tikslinimas > mygtukas [Baigti duomenų įvedimą].

*Redagavimo režimas:*

Projektai > Projekto nuoroda [Projekto pavadinimas] > Koncepcija > Koncepcijos tikslinimas  $>$  bet kuris objekto mygtukas (nuo  $\begin{bmatrix} \bigcirc \bigcirc \end{bmatrix}$  iki  $\begin{bmatrix} \bigcirc \vdash 1 \end{bmatrix}$ ) > mygtukas [Redaguoti] > mygtukas [Tikrinti].

Teisės

• Naudotojas, kuris nori peržiūrėti koncepcijos tikslinimo klaidų sąrašą, privalo turėti teisę redaguoti projekto duomenis.

# Formos pavyzdys

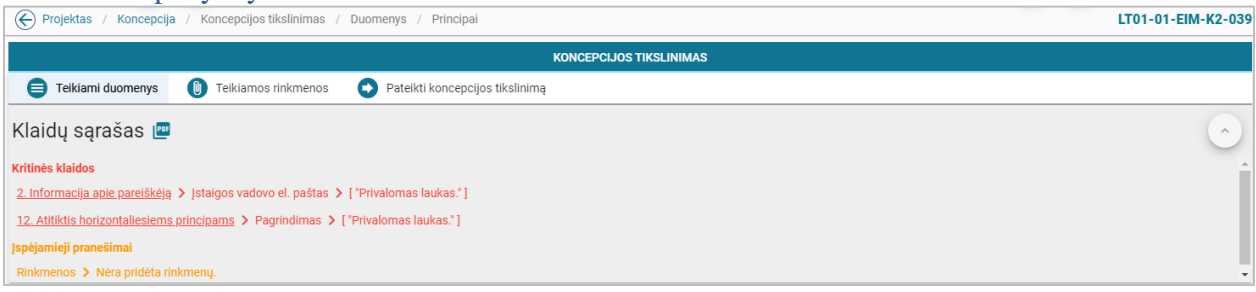

*pav. 153 DMS koncepcijos tikslinimo klaidų sąrašas*

Mygtukai

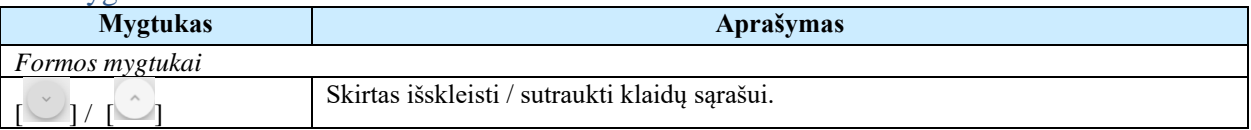

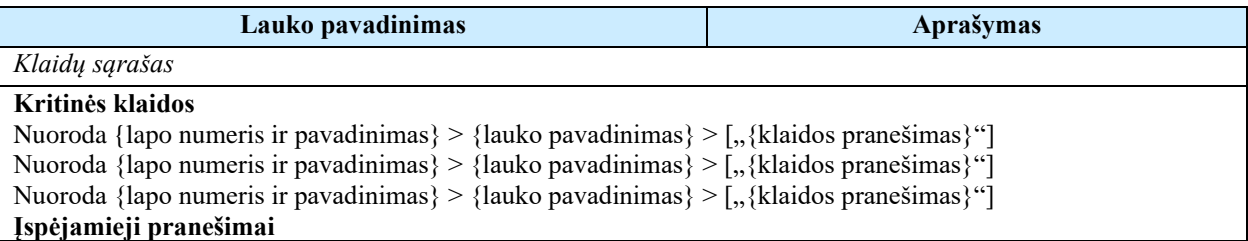

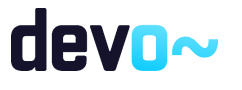

{lapo pavadinimas} > {klaidos pranešimas} *Sąlyga: Pagal nutylėjimą rodomi 5 klaidos įrašai. Kitus klaidos įrašus galima peržiūrėti naudojantis vertikaliąja slinkties juosta. Sąlyga: kritinės klaidos rodomos raudonai, o įspėjamieji pranešimai gelsvai.*

Susijusios formos, ataskaitos ir procedūros

• FP-141-06 [DMS klaidų tikrinimas \(modifikavimas\)](#page-163-0)

# 6.8.2 FA-182-11 Koncepcijos tikslinimo klaidų sąrašo spausdinimas

Ataskaita skirta koncepcijos tikslinimo klaidų sąrašo spausdinimui.

Navigacija *Ataskaitos formavimo inicijavimas:*

Projektai > Projekto nuoroda [Projekto pavadinimas] > Koncepcija > Koncepcijos tikslinimas  $>$  mygtukas]  $\lceil \frac{\lceil \frac{\mathsf{per}}{\mathsf{per}} \rceil}{\rceil}$  ;

*Ataskaitos parsisiuntimas:*

 $M$ ygtukas  $\mathbb{R}$  > ties klaidų sąrašu.

Teisės

• Naudotojas, kuris nori suformuoti klaidų sąrašo ataskaitą, privalo turėti teisę redaguoti projekto duomenis.

Ataskaitos pavyzdys

Klaidu sarašas

Kritinės klaidos

- · 2. Informacija apie pareiškėją -> Įstaigos vadovo el. paštas -> [ "Privalomas laukas." ]
- 12. Atitiktis horizontaliesiems principams -> Pagrindimas -> [ "Privalomas laukas." ]

Ispėjamieji pranešimai

· Rinkmenos -> Nėra pridėta rinkmenų.

*pav. 154 Koncepcijos tikslinimo duomenų ataskaitos fragmentas*

Papildoma informacija Ataskaita formuojama PDF formatu.

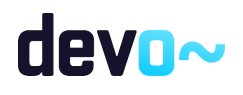

DMS naudotojo instrukcija Versija: 9.00 Data: 2023-06-13

# 7 SUTARTIES ADMINISTRAVIMAS

# 7.1 R-087 Peržiūrėti sutarties duomenis

# 7.1.1 FF-135-02 Sutarties informacijos duomenys

Forma skirta sutarties duomenų peržiūrai.

## Navigacija

#### *Peržiūros režime:*

Projektai > Projekto nuoroda [Projekto pavadinimas] > Sutartis.

#### Teisės

• Naudotojas, kuris nori peržiūrėti sutarties duomenis, privalo turėti teisę peržiūrėti projekto duomenis.

### Formos pavyzdys

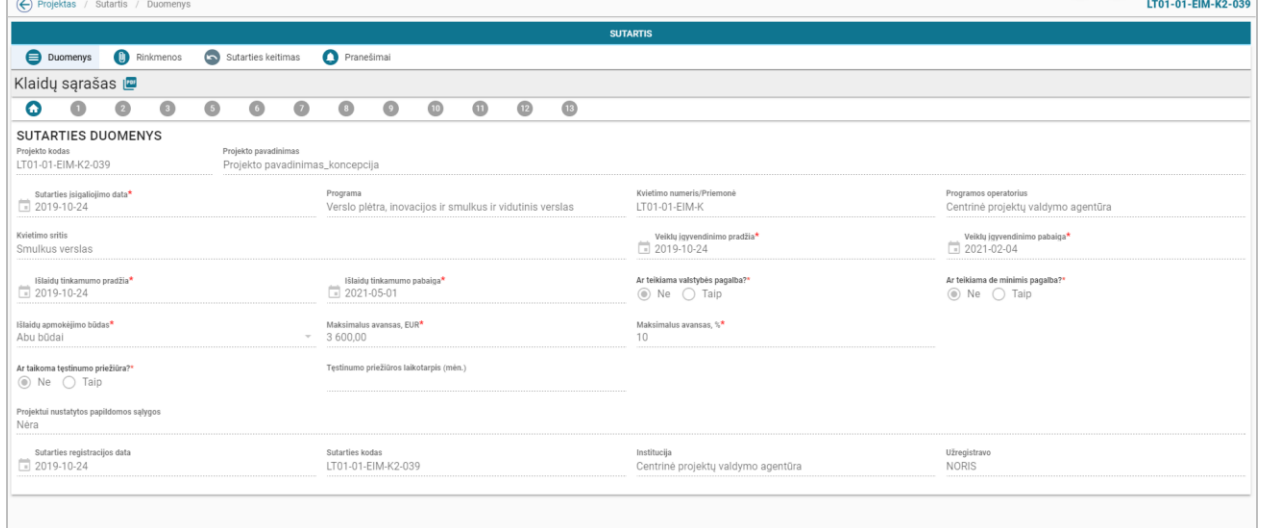

*pav. 155 Sutarties informacijos duomenys*

#### Mygtukai Nėra.

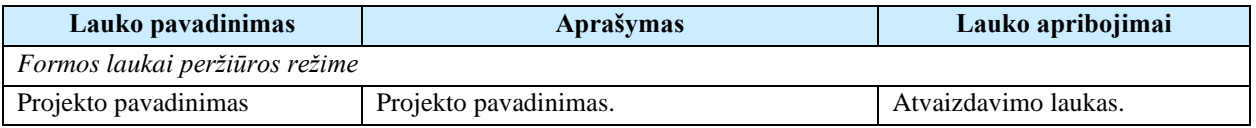

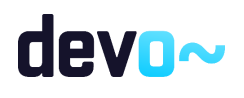

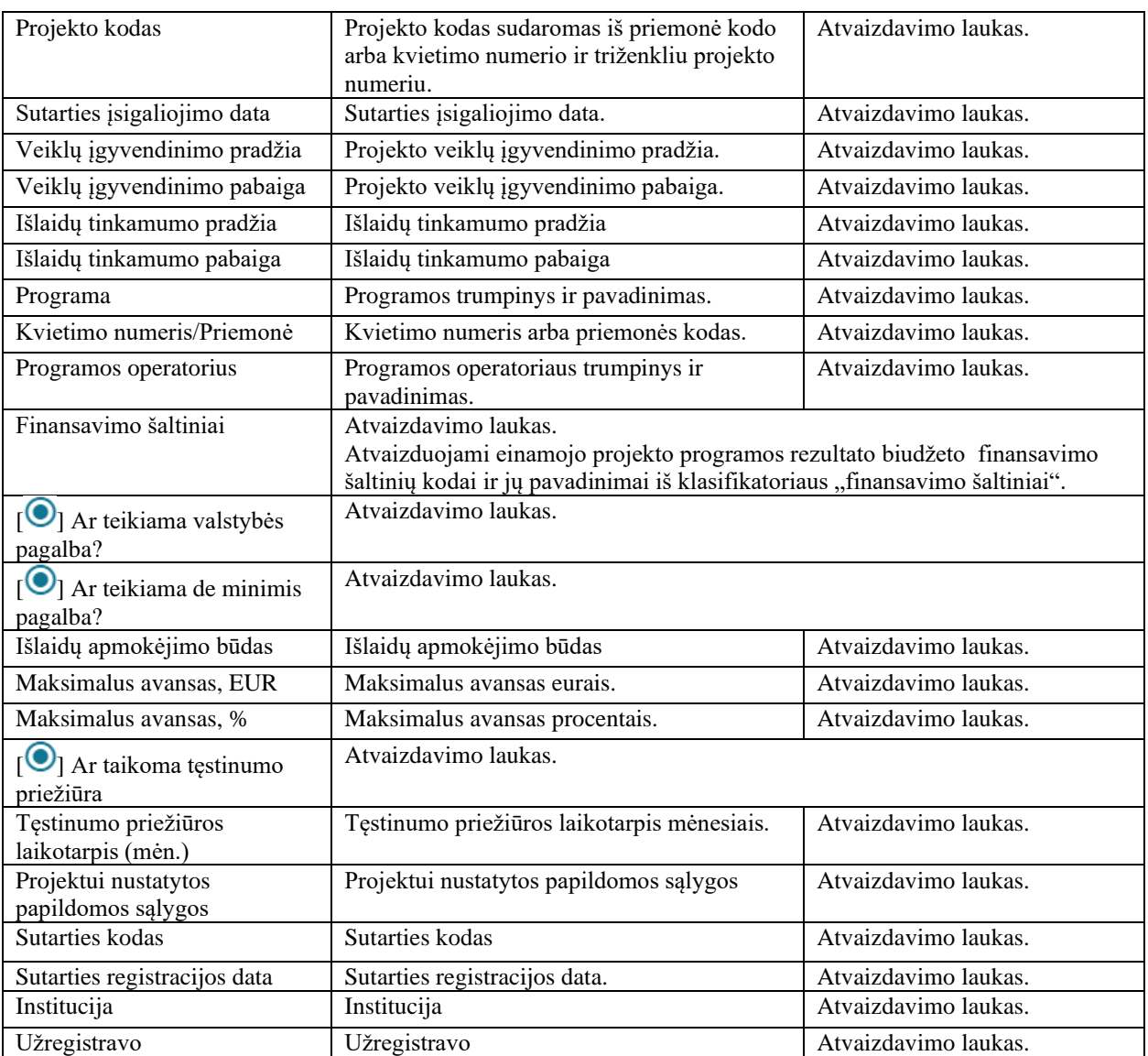

# 7.1.2 FF-084-12 1 lapo "Informacija apie projektą" duomenų peržiūra – DMS sutartis (modifikavimas)

Forma skirta sutarties 1 lapo "Informacija apie projektą" duomenų peržiūrai.

Navigacija *Peržiūros režime:*

Projektai > Projekto nuoroda [Projekto pavadinimas] > Sutartis >  $[\bullet]$ ].

Teisės

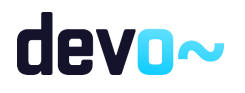

• Naudotojas, kuris nori peržiūrėti sutarties duomenis, privalo turėti teisę peržiūrėti projekto duomenis.

### Formos pavyzdys

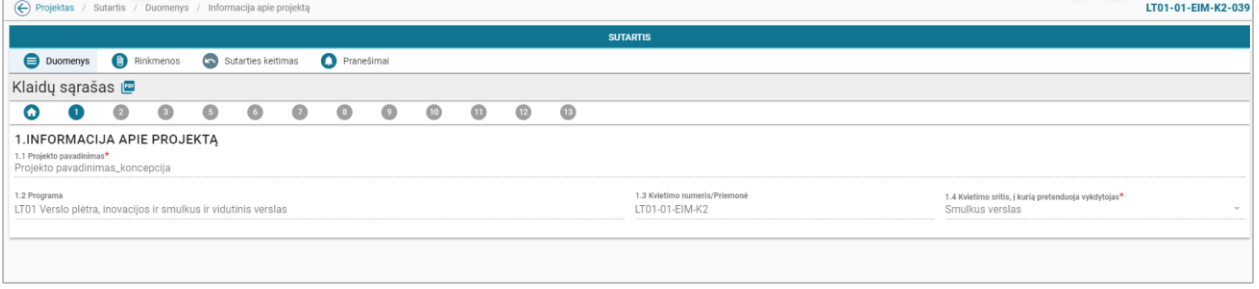

*pav. 156 1 lapo "Informacija apie projektą" duomenų peržiūra – DMS sutartis*

## Mygtukai Nėra.

#### Laukai

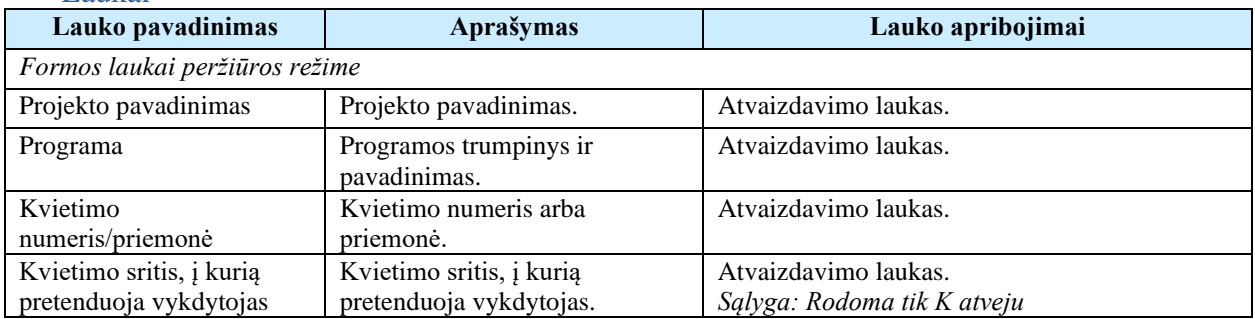

# 7.1.3 FF-085-12 2 lapo "Informacija apie vykdytoją" duomenų peržiūra – DMS sutartis (modifikavimas)

Forma skirta sutarties 2 lapo "Informacija apie vykdytoją" duomenų peržiūrai.

# Navigacija

### *Peržiūros režime:*

Projektai > Projekto nuoroda [Projekto pavadinimas] > Sutartis >  $[②]$ .

### Teisės

• Naudotojas, kuris nori peržiūrėti sutarties duomenis, privalo turėti teisę peržiūrėti projekto duomenis.

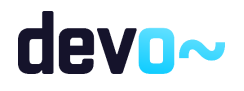

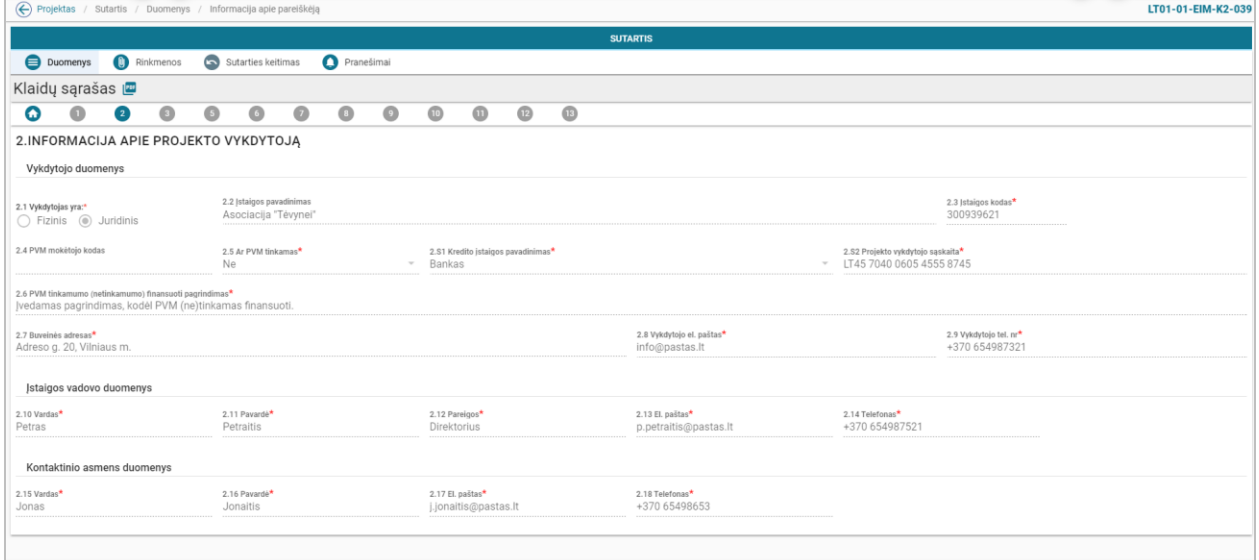

*pav. 157 2 lapo "Informacija apie vykdytoją" duomenų peržiūra – DMS sutartis*

## Mygtukai Nėra.

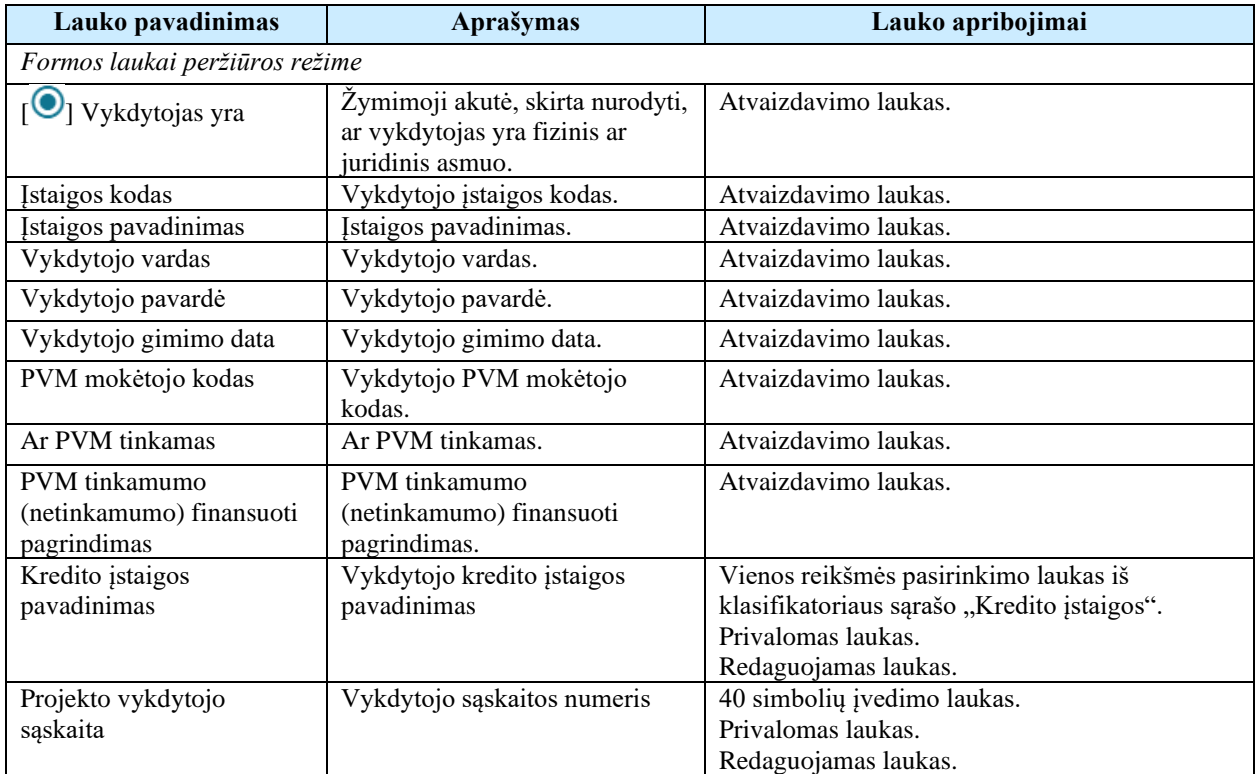

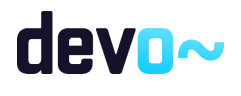

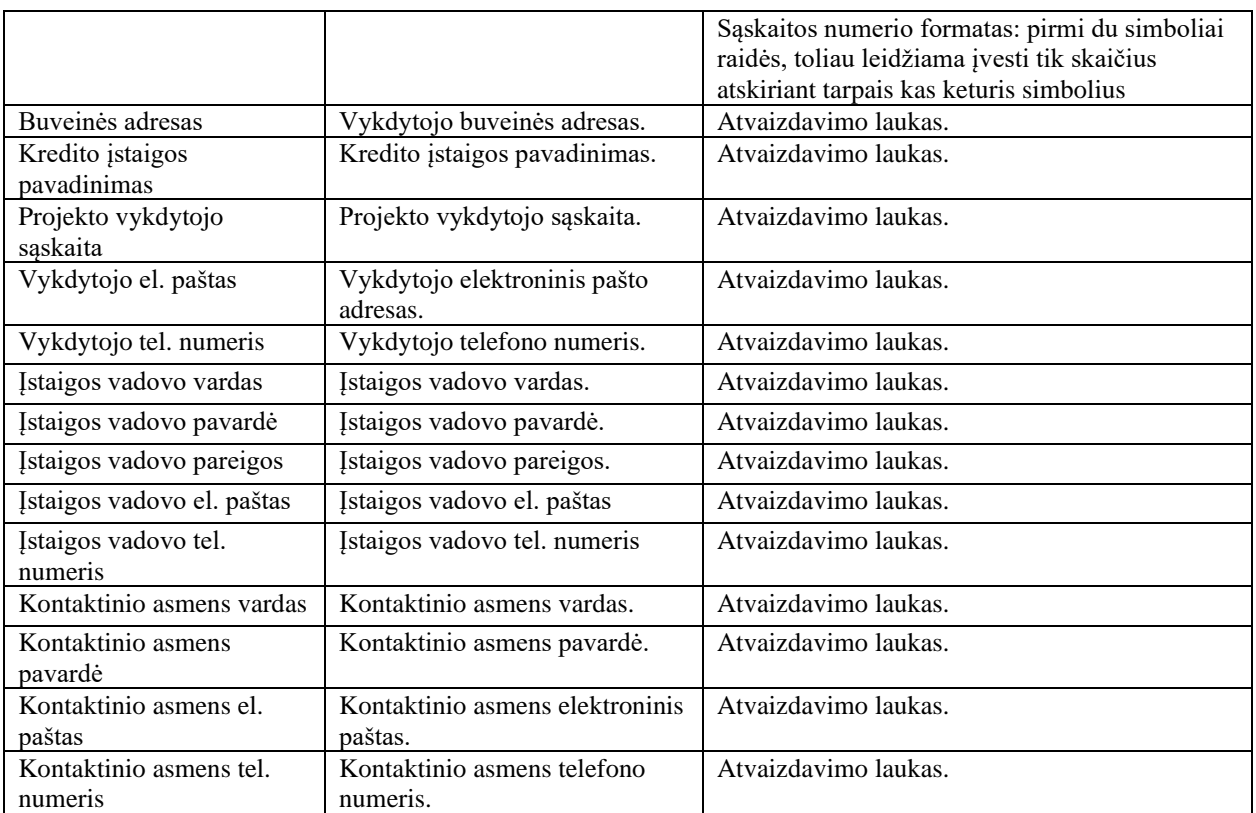

# 7.1.4 FF-086-12 3 lapo "Projekto partneriai" duomenų peržiūra - DMS sutartis (modifikavimas)

Forma skirta sutarties 3 lapo "Projekto partneriai" duomenų peržiūrai.

### Navigacija *Peržiūros režime:*

Projektai > Projekto nuoroda [Projekto pavadinimas] > Sutartis >  $[$ <sup>3</sup> ].

### Teisės

• Naudotojas, kuris nori peržiūrėti sutarties duomenis, privalo turėti teisę peržiūrėti projekto duomenis.

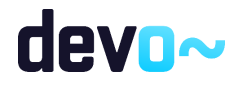

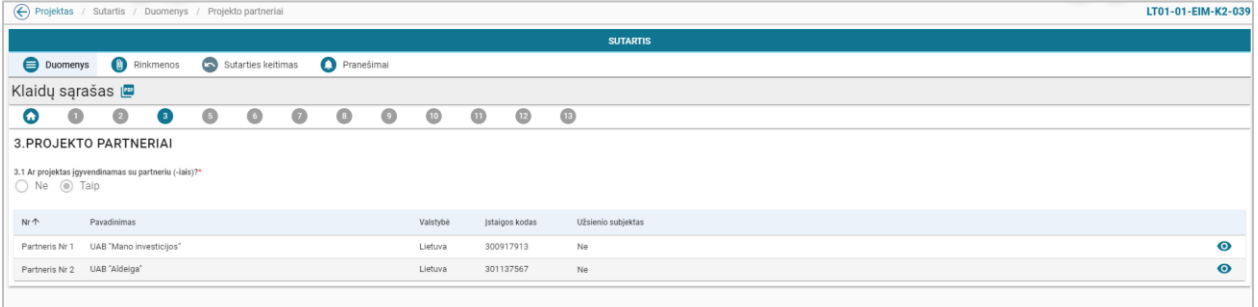

#### *pav. 158 3 lapo "Projekto partneriai" duomenų peržiūra - DMS sutartis*

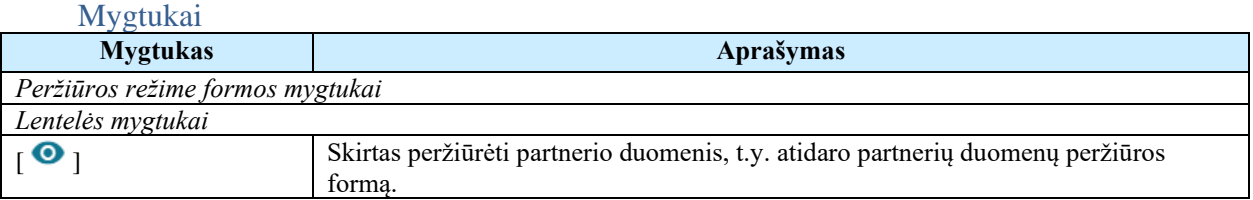

#### Laukai

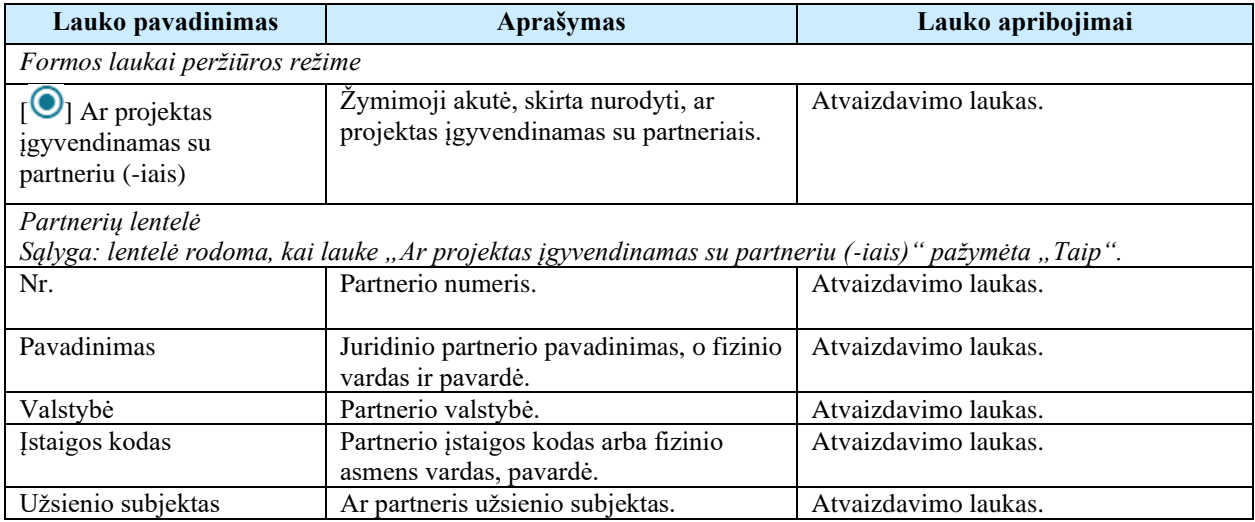

# 7.1.5 FF-099-12 Partnerio duomenų peržiūra – DMS sutartis (modifikavimas)

Modalinė forma skirta partnerio duomenų atvaizdavimui.

#### Navigacija *Peržiūros režime:*

Projektai > Projekto nuoroda [Projekto pavadinimas] > Sutartis >  $\lceil \cdot \cdot \rceil$  > ties lentelės įrašu mygtukas  $[$   $\bullet$  ].

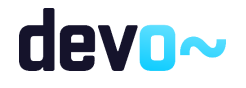

316 iš 677

### Teisės

• Naudotojas, kuris nori peržiūrėti sutarties duomenis, privalo turėti teisę peržiūrėti projekto duomenis.

# Formos pavyzdys

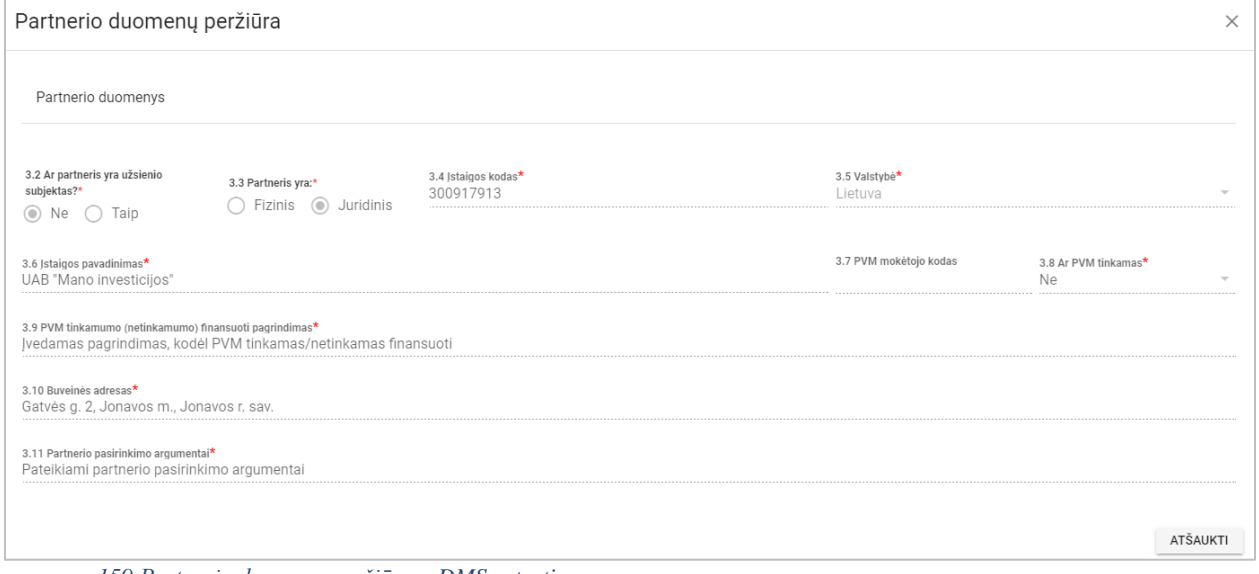

#### *pav. 159 Partnerio duomenų peržiūra – DMS sutartis*

### Mygtukai

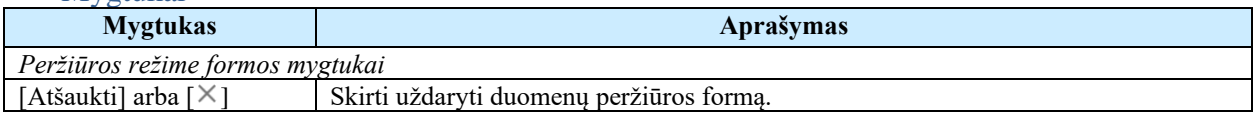

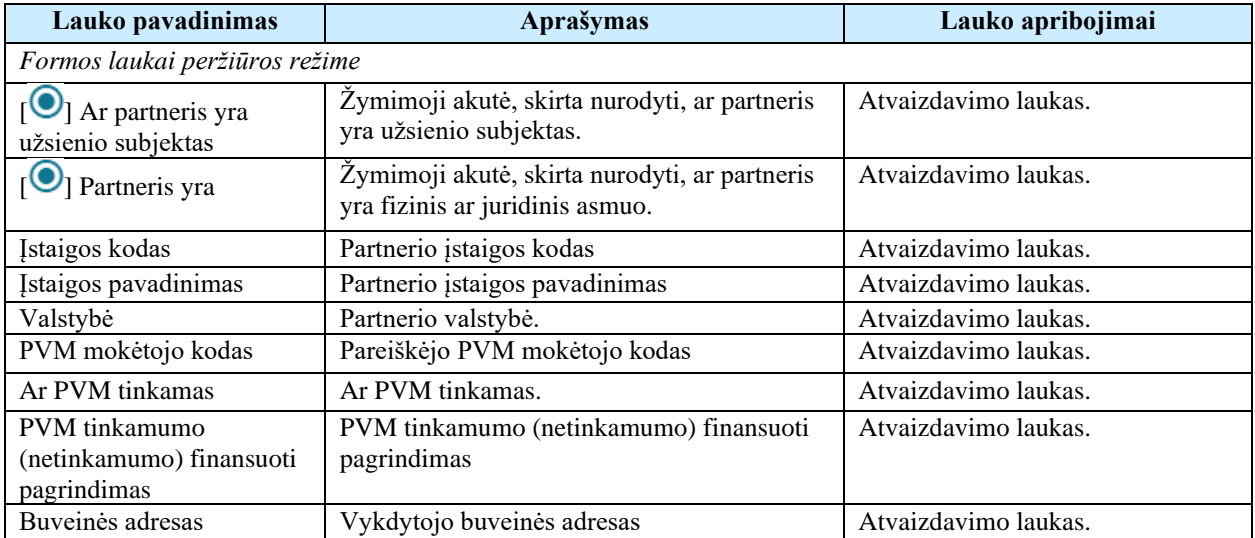

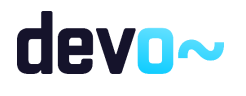

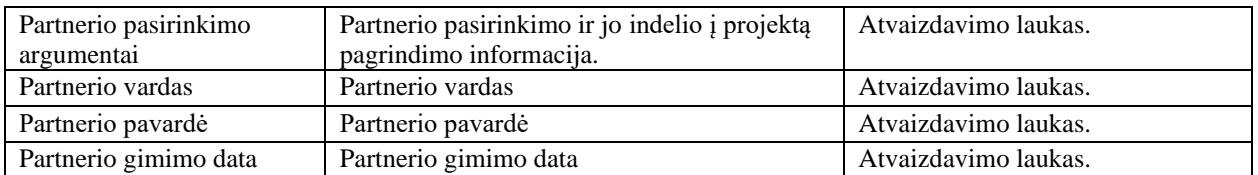

# 7.1.6 FF-088-12 5 lapo "Stebėsenos rodikliai" duomenų peržiūra - DMS sutartis (modifikavimas)

Forma skirta sutarties 5 lapo "Stebėsenos rodikliai" duomenų peržiūrai.

## Navigacija

*Peržiūros režime:*

```
Projektai > Projekto nuoroda [Projekto pavadinimas] > Sutartis > [6]].
```
#### Teisės

• Naudotojas, kuris nori peržiūrėti sutarties duomenis, privalo turėti teisę peržiūrėti projekto duomenis.

Formos pavyzdys

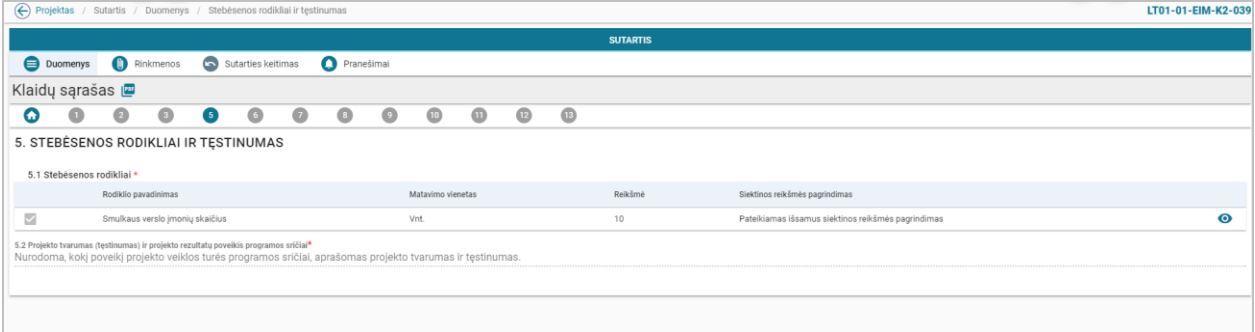

*pav. 160 5 lapo "Stebėsenos rodikliai" duomenų peržiūra – DMS sutartis*

#### Mygtukai

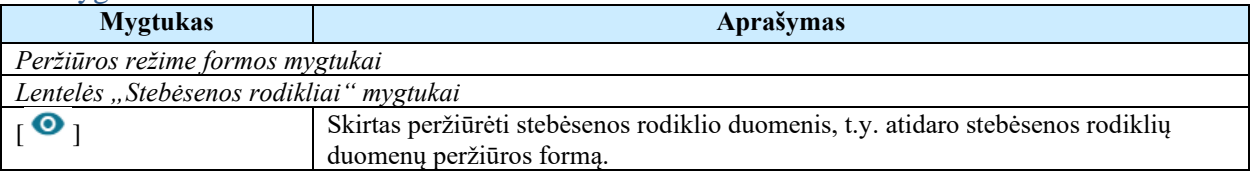

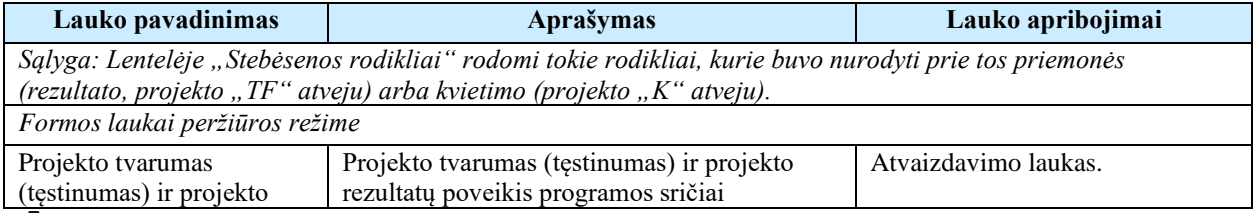

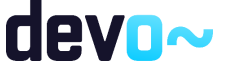

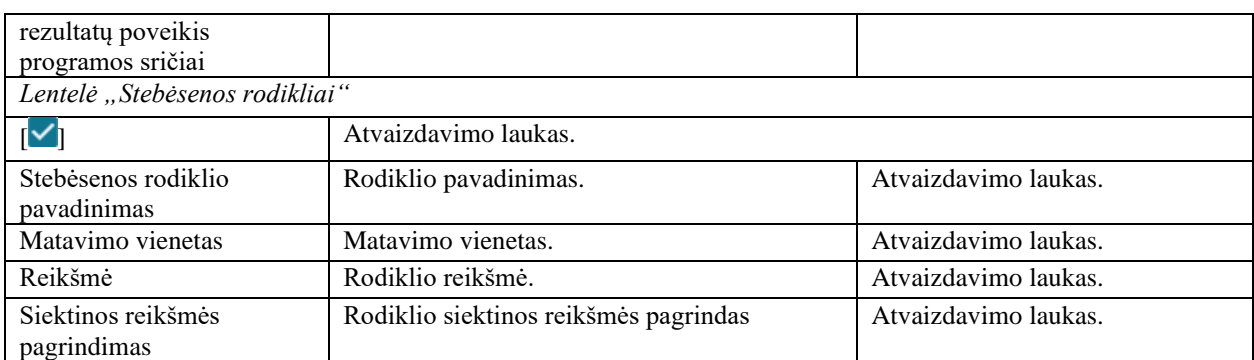

# 7.1.7 FF-144-12 Stebėsenos rodiklio peržiūra – DMS sutartis (modifikavimas)

Modalinė forma skirta stebėsenos rodiklio duomenų atvaizdavimui.

#### Navigacija *Peržiūros režime:*

# Projektai > Projekto nuoroda [Projekto pavadinimas] > Sutartis > Sutarties keitimas >  $[$ <sup>6</sup>] > ties lentelės įrašu mygtukas  $\begin{bmatrix} \bullet \end{bmatrix}$ .

# Teisės

• Naudotojas, kuris nori peržiūrėti sutarties duomenis, privalo turėti teisę peržiūrėti projekto duomenis.

# Formos pavyzdys

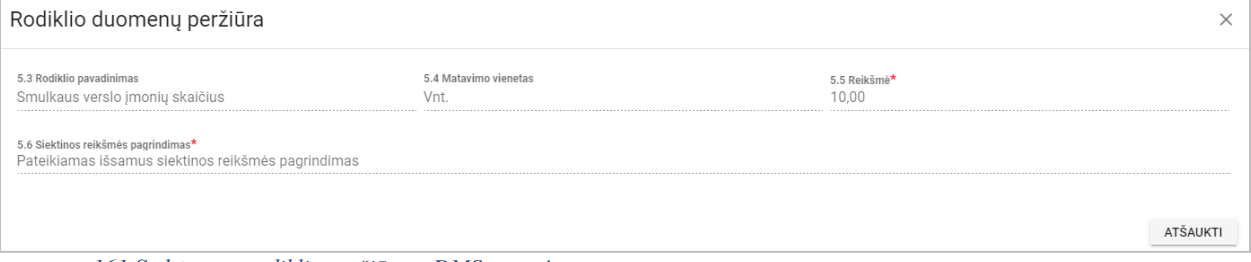

*pav. 161 Stebėsenos rodiklio peržiūra – DMS sutartis*

Mygtukai

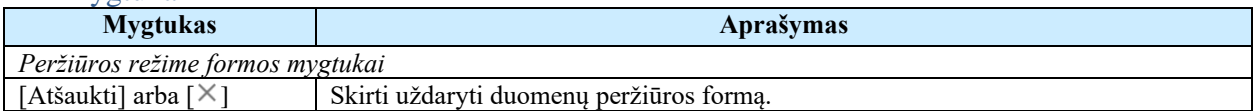

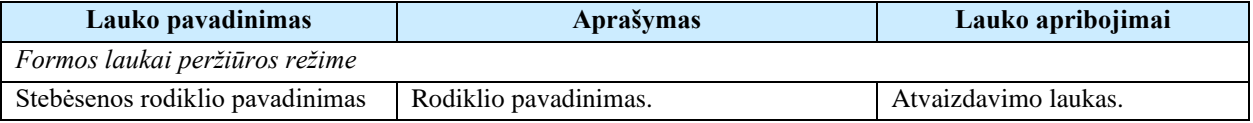

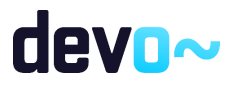

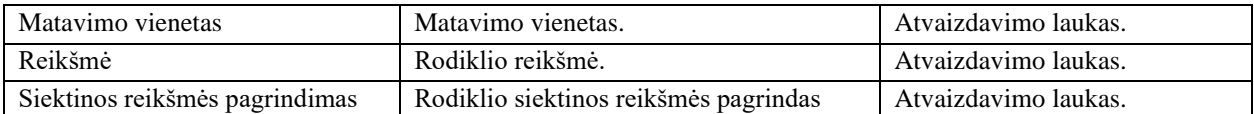

# 7.1.8 FF-089-12 6 lapo "Įgyvendinimo vieta ir grupė" duomenų peržiūra - DMS sutartis (modifikavimas)

Forma skirta sutarties 6 lapo "Įgyvendinimo vieta ir grupė" duomenų peržiūrai.

Navigacija

*Peržiūros režime:*

Projektai > Projekto nuoroda [Projekto pavadinimas] > Sutartis >  $[$ <sup>6</sup>].

Teisės

• Naudotojas, kuris nori peržiūrėti sutarties duomenis, privalo turėti teisę peržiūrėti projekto duomenis.

Formos pavyzdys

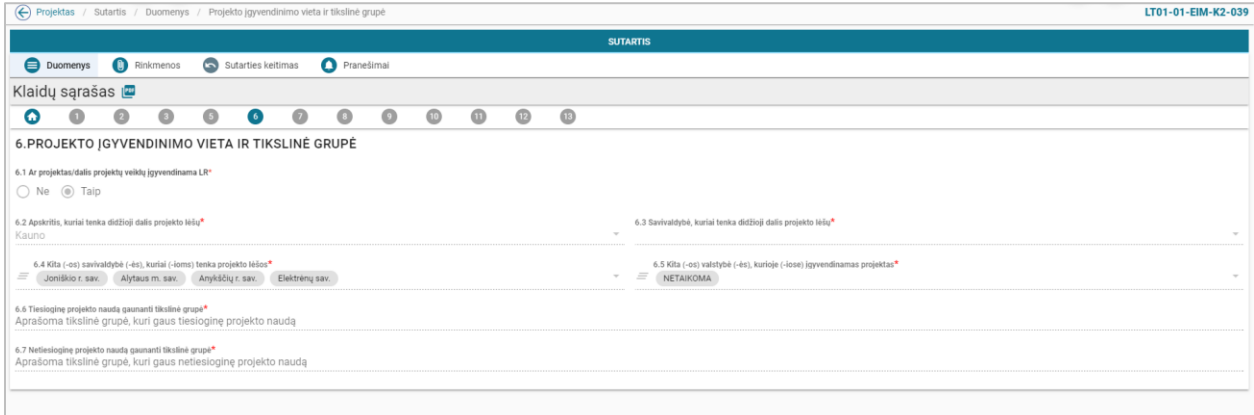

*pav. 162 6 lapo "Įgyvendinimo vieta ir grupė" duomenų peržiūra – DMS sutartis*

# Mygtukai

Nėra.

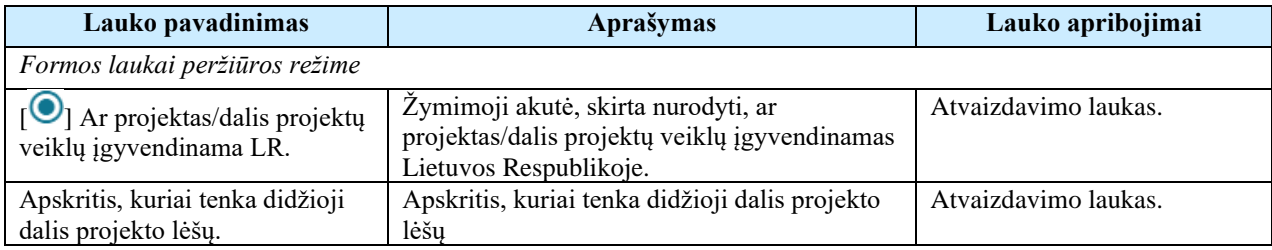

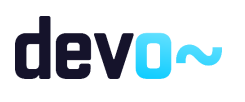

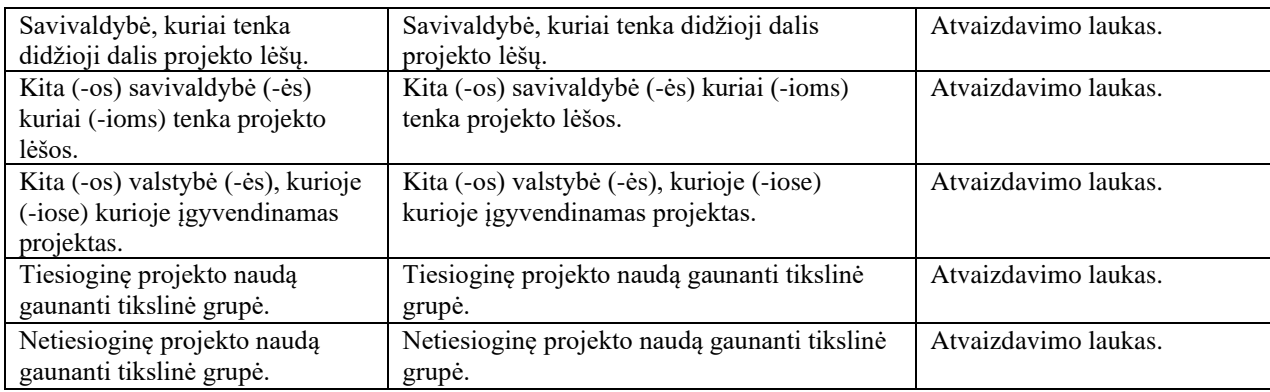

# 7.1.9 FF-090-12 7 lapo "Projekto loginis pagrindimas" duomenų peržiūra - DMS sutartis (modifikavimas)

Forma skirta sutarties 7 lapo "Projekto loginis pagrindimas" duomenų peržiūrai.

Navigacija

*Peržiūros režime:*

Projektai > Projekto nuoroda [Projekto pavadinimas] > Sutartis >  $\lceil \bullet \rceil$ .

Teisės

• Naudotojas, kuris nori peržiūrėti sutarties duomenis, privalo turėti teisę peržiūrėti projekto duomenis.

#### Formos pavyzdys

|                                                             | (←) Projektas / Sutartis / Duomenys / Logika<br>LT01-01-EIM-K2-039 |                                                                                                    |                                        |            |                          |                      |                                                   |           |           |          |                |                |                   |  |                  |           |           |  |           |           |
|-------------------------------------------------------------|--------------------------------------------------------------------|----------------------------------------------------------------------------------------------------|----------------------------------------|------------|--------------------------|----------------------|---------------------------------------------------|-----------|-----------|----------|----------------|----------------|-------------------|--|------------------|-----------|-----------|--|-----------|-----------|
| <b>SUTARTIS</b>                                             |                                                                    |                                                                                                    |                                        |            |                          |                      |                                                   |           |           |          |                |                |                   |  |                  |           |           |  |           |           |
| <b>C</b> Rinkmenos<br>Sutarties keitimas<br><b>Duomenys</b> |                                                                    |                                                                                                    |                                        |            | Pranešimai               |                      |                                                   |           |           |          |                |                |                   |  |                  |           |           |  |           |           |
| Klaidų sąrašas va                                           |                                                                    |                                                                                                    |                                        |            |                          |                      |                                                   |           |           |          |                |                |                   |  |                  |           |           |  |           |           |
| Q                                                           | $\bullet$                                                          | $\bullet$                                                                                           | $\bullet$                              | $\bigodot$ | $\bullet$                | $\overline{z}$       | $\begin{array}{c} \bullet \\ \bullet \end{array}$ | $\bullet$ | $\bullet$ | $\oplus$ | $\circledcirc$ | $\circledcirc$ |                   |  |                  |           |           |  |           |           |
|                                                             | 7. PROJEKTO LOGINIS PAGRINDIMAS                                    |                                                                                                    |                                        |            |                          |                      |                                                   |           |           |          |                |                |                   |  |                  |           |           |  |           |           |
|                                                             | 7.1 Projekto tikslas*                                              |                                                                                                    |                                        |            |                          |                      |                                                   |           |           |          |                |                |                   |  |                  |           |           |  |           |           |
|                                                             |                                                                    |                                                                                                    | Nurodomas pagrindinis projekto tikslas |            |                          |                      |                                                   |           |           |          |                |                |                   |  |                  |           |           |  |           |           |
| $\Box$                                                      |                                                                    | Nr<br>Pavadinimas                                                                                   |                                        |            |                          |                      |                                                   |           |           |          |                |                | Matavimo vienetas |  | Siektina reikšmė |           |           |  |           |           |
|                                                             | Uždavinys Nr 1<br>PROJEKTO BENDRIEJI PROCESAI                      |                                                                                                    |                                        |            |                          |                      |                                                   |           |           |          |                |                |                   |  |                  |           |           |  |           |           |
| $\checkmark$                                                |                                                                    | Veikla Nr 1.1<br>PROJEKTO VIEŠINIMAS                                                                |                                        |            |                          |                      |                                                   |           |           |          |                |                |                   |  |                  | $\bullet$ |           |  |           |           |
| $\checkmark$                                                |                                                                    | Rodiklis Nr 1.1.1                                                                                   |                                        |            |                          | Rodiklio pavadinimas |                                                   |           |           |          |                |                |                   |  | Zm.              | 15        |           |  |           | $\bullet$ |
| $\checkmark$                                                |                                                                    | Veikla Nr 1.2                                                                                       |                                        |            | PROJEKTO ADMINISTRAVIMAS |                      |                                                   |           |           |          |                |                |                   |  |                  |           |           |  |           | $\bullet$ |
| $\checkmark$                                                |                                                                    | Rodiklis Nr 1.2.1<br>Projekto administravimas                                                       |                                        |            |                          |                      |                                                   |           |           |          |                | vnt.           |                   |  |                  |           | $\bullet$ |  |           |           |
|                                                             |                                                                    | Uždavinio, kurio jgyvendinimo pareiškėjas sieks per projekto veiklas, pavadinimas<br>Uždavinys Nr 2 |                                        |            |                          |                      |                                                   |           |           |          |                |                |                   |  |                  |           |           |  | $\bullet$ |           |
| $\checkmark$                                                |                                                                    | Nurodomas veiklos pavadinimas<br>Veikla Nr 2.1                                                      |                                        |            |                          |                      |                                                   |           |           |          |                |                |                   |  |                  |           | $\bullet$ |  |           |           |
| $\checkmark$                                                | Nurodomas fizinio rodiklio pavadinimas<br>Rodiklis Nr 2.1.1        |                                                                                                    |                                        |            |                          |                      |                                                   |           |           |          | Vnt.           | 20             |                   |  |                  | $\bullet$ |           |  |           |           |
|                                                             |                                                                    |                                                                                                    |                                        |            |                          |                      |                                                   |           |           |          |                |                |                   |  |                  |           |           |  |           |           |

*pav. 163 7 lapo "Projekto loginis pagrindimas" duomenų peržiūra – DMS sutartis*

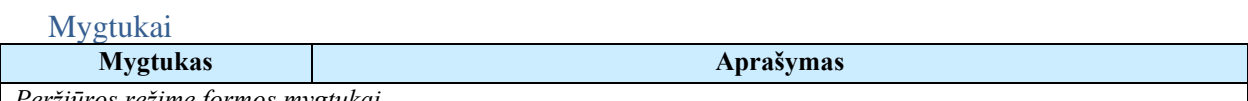

*Peržiūros režime formos mygtukai*

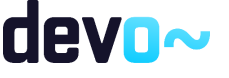

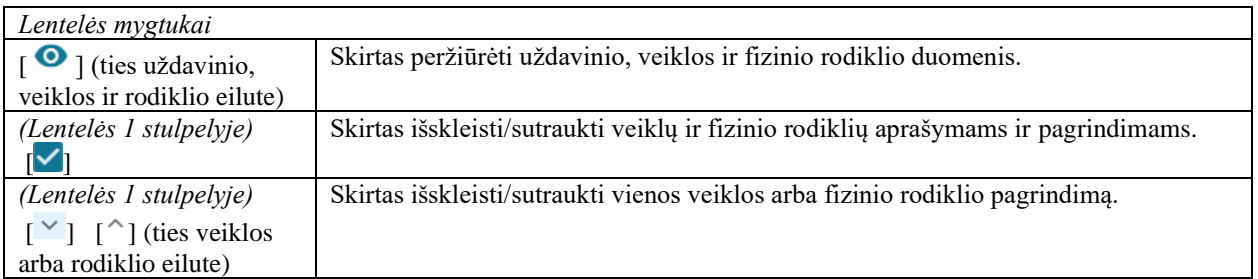

### Laukai

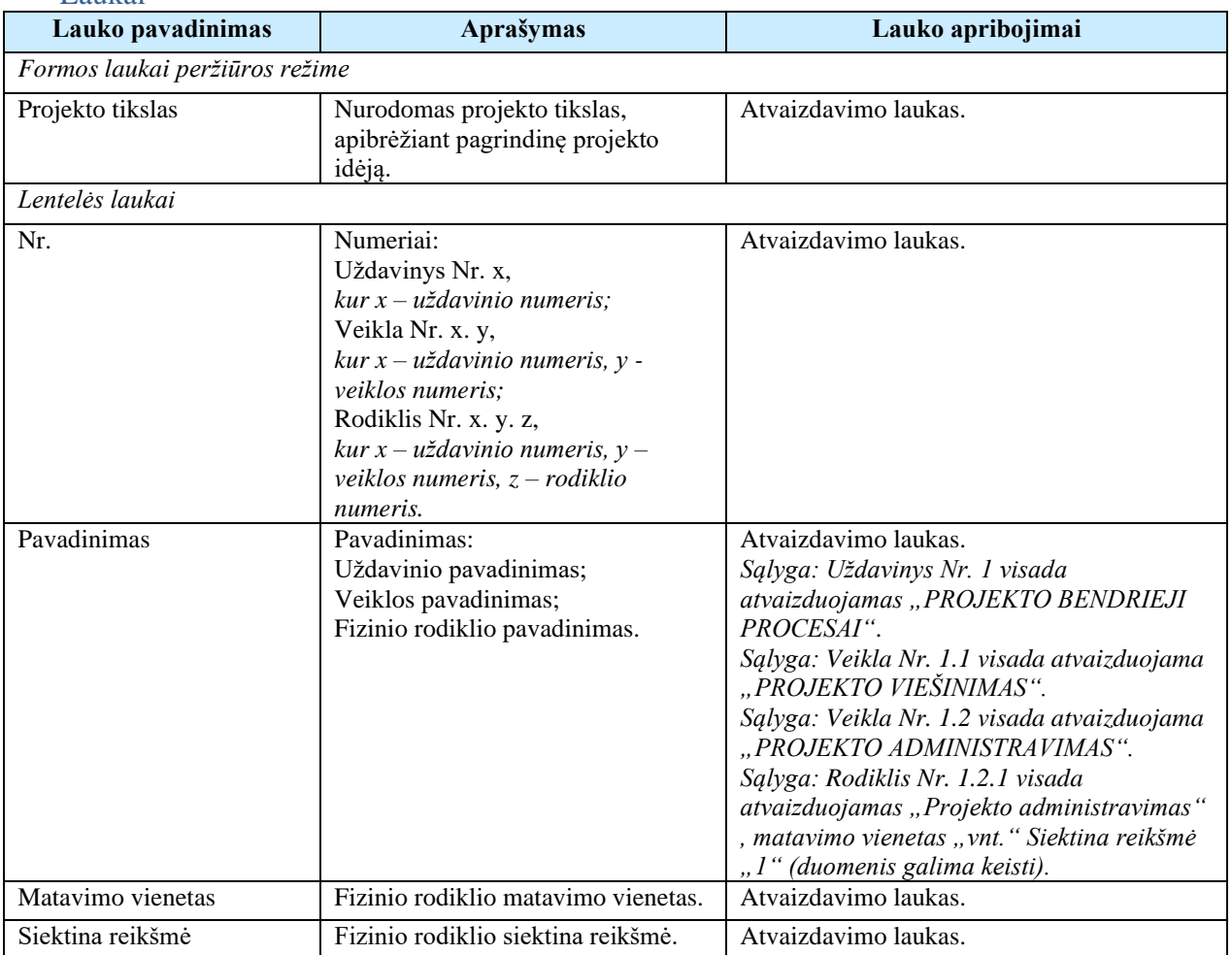

# 7.1.10FF-100-12 Uždavinio duomenų peržiūra – DMS sutartis (modifikavimas)

Modalinė forma skirta uždavinio duomenų atvaizdavimui.

Navigacija

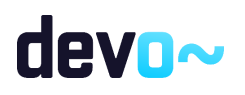

# *Peržiūros režime:*

Projektai > Projekto nuoroda [Projekto pavadinimas] > Sutartis > Sutarties keitimas >  $\lceil \bullet \rceil$  > ties lentelės įrašu "Uždavinys" mygtukas  $\lceil \bullet \rceil$ .

### Teisės

• Naudotojas, kuris nori peržiūrėti sutarties duomenis, privalo turėti teisę peržiūrėti projekto duomenis.

#### Formos pavyzdys

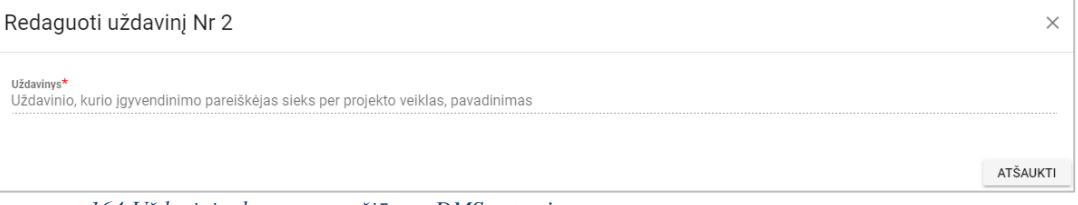

*pav. 164 Uždavinio duomenų peržiūra – DMS sutartis*

### Mygtukai **Mygtukas Aprašymas** *Peržiūros režime formos mygtukai* [Atšaukti] arba [ $\times$ ] Skirti uždaryti duomenų peržiūros formą.

#### Laukai

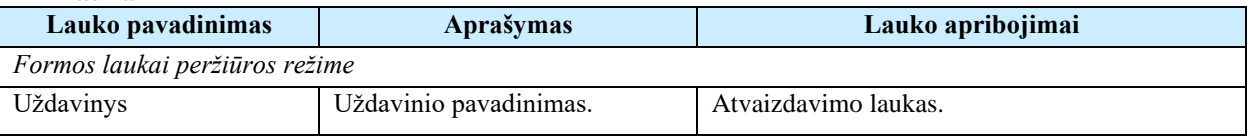

# 7.1.11FF-101-12 Veiklos duomenų peržiūra – DMS sutartis (modifikavimas)

Modalinė forma skirta veiklos duomenų atvaizdavimui.

#### Navigacija

#### *Peržiūros režime:*

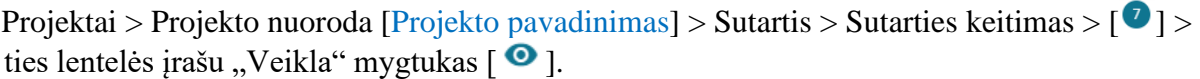

### Teisės

• Naudotojas, kuris nori peržiūrėti sutarties duomenis, privalo turėti teisę peržiūrėti projekto duomenis.

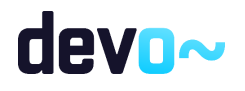

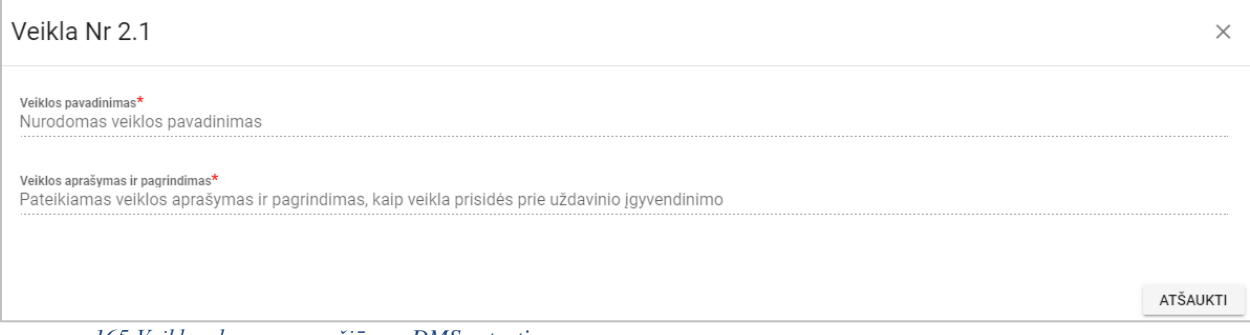

*pav. 165 Veiklos duomenų peržiūra – DMS sutartis*

#### Mygtukai

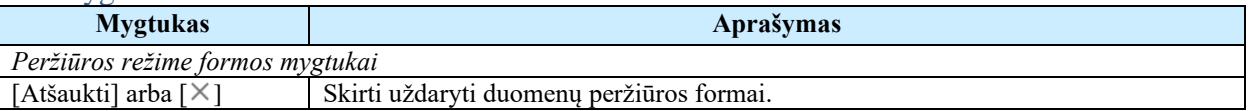

#### Laukai

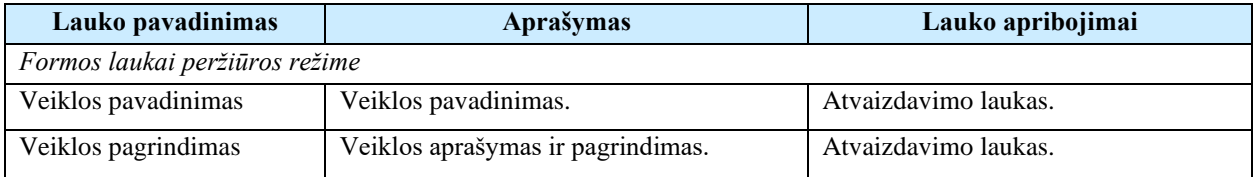

# 7.1.12FF-102-12 Veiklos rodiklio duomenų peržiūra – DMS sutartis (modifikavimas)

Modalinė forma skirta fizinio rodiklio duomenų įvedimui, redagavimui ir atvaizdavimui.

## Navigacija

*Peržiūros režime:*

Projektai > Projekto nuoroda [Projekto pavadinimas] > Sutartis > Sutarties keitimas >  $\lceil \bullet \rceil$  > ties lentelės įrašu "Rodiklis" mygtukas  $\lceil \bullet \rceil$ .

#### Teisės

• Naudotojas, kuris nori peržiūrėti sutarties duomenis, privalo turėti teisę peržiūrėti projekto duomenis.

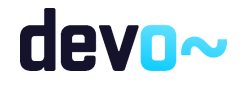
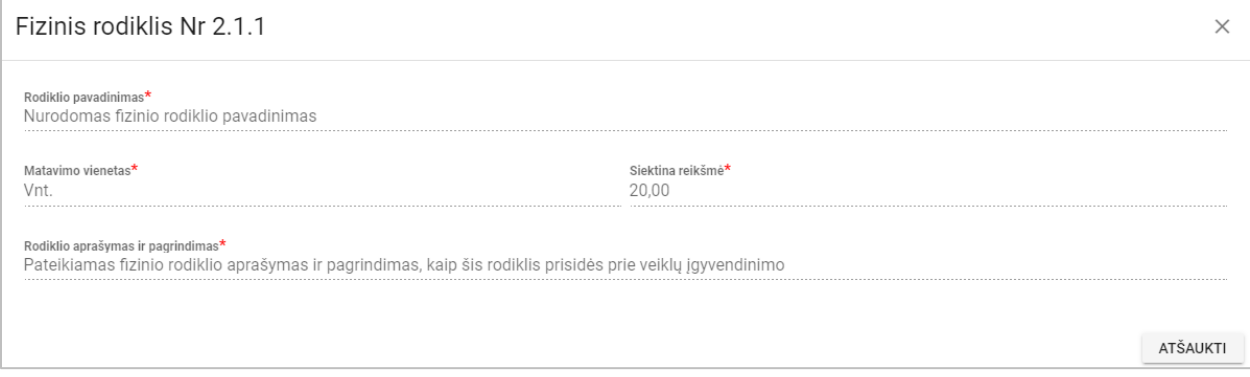

*pav. 166 Veiklos rodiklio duomenų peržiūra – DMS sutartis*

#### Mygtukai

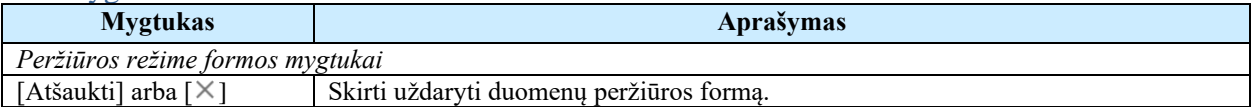

### Laukai

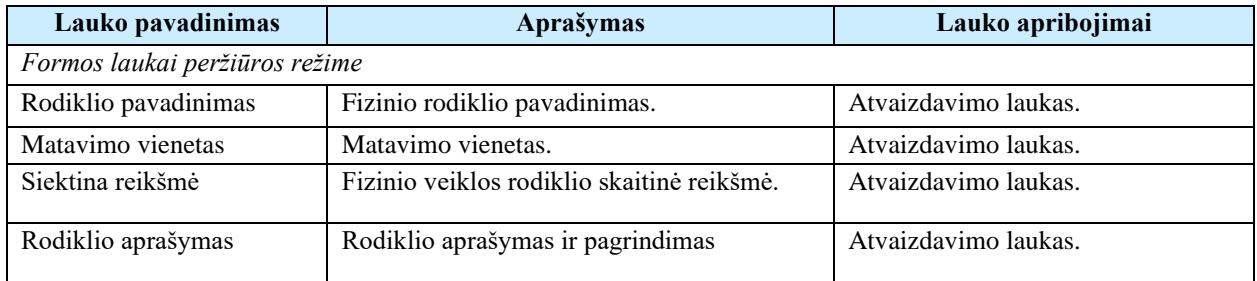

## 7.1.13FF-091-12 8 lapo "Grafikas" duomenų peržiūra - DMS sutartis (modifikavimas)

Forma skirta sutarties 8 lapo "Grafikas" duomenų peržiūrai.

## Navigacija

#### *Peržiūros režime:*

Projektai > Projekto nuoroda [Projekto pavadinimas] > Sutartis >  $[$ <sup>0</sup>].

### Teisės

• Naudotojas, kuris nori peržiūrėti sutarties duomenis, privalo turėti teisę peržiūrėti projekto duomenis.

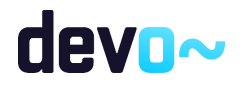

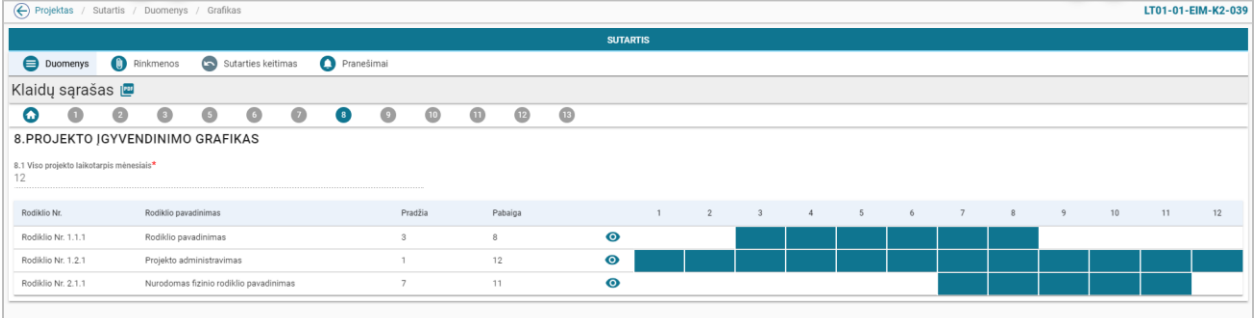

*pav. 167 8 lapo "Grafikas" duomenų peržiūra - DMS sutartis*

## Mygtukai

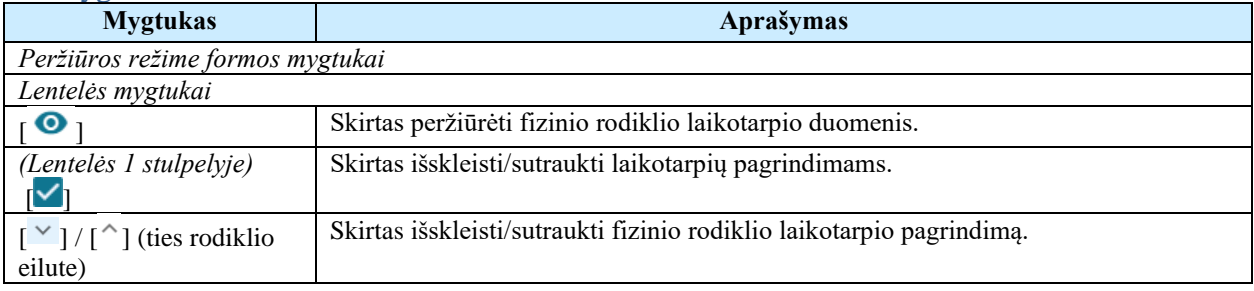

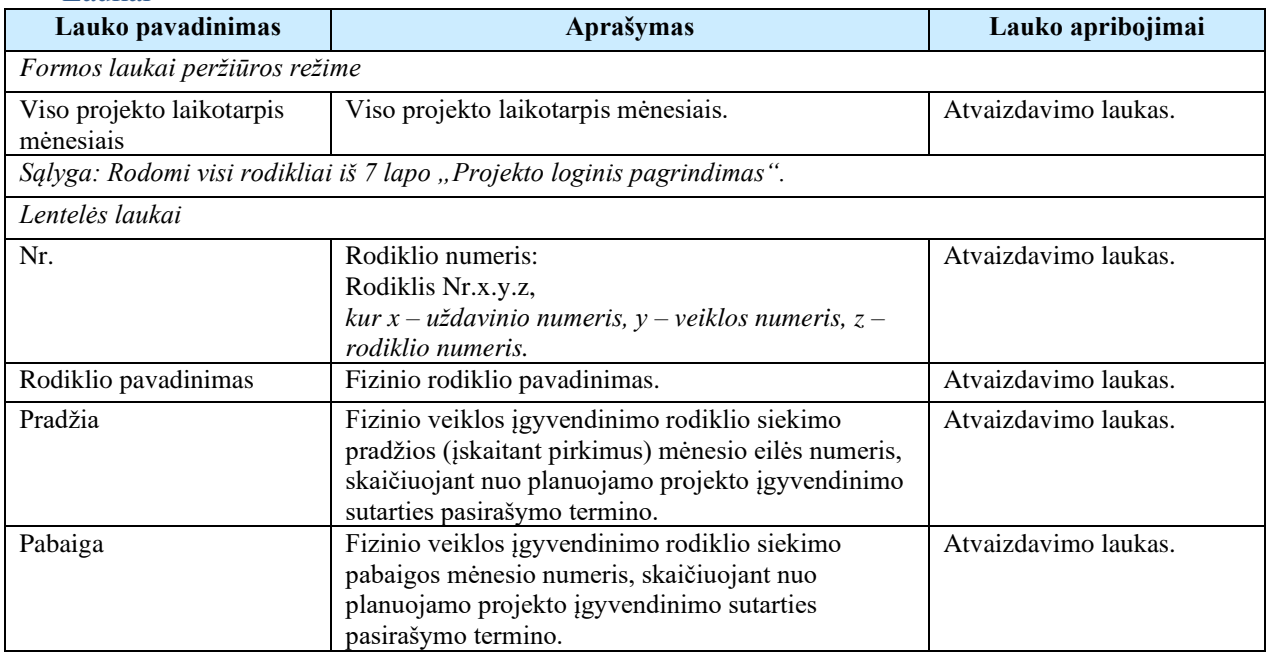

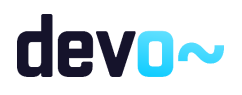

# 7.1.14FF-103-12 Laikotarpio duomenų peržiūra - DMS sutartis (modifikavimas)

Modalinė forma skirta rodiklio laikotarpio duomenų atvaizdavimui.

## Navigacija

## *Peržiūros režime:*

Projektai > Projekto nuoroda [Projekto pavadinimas] > Sutartis >  $\lceil \cdot \cdot \cdot \rceil$  > ties lentelės įrašu mygtukas  $\lceil \bullet \rceil$ .

### Teisės

• Naudotojas, kuris nori peržiūrėti sutarties duomenis, privalo turėti teisę peržiūrėti projekto duomenis.

### Formos pavyzdys

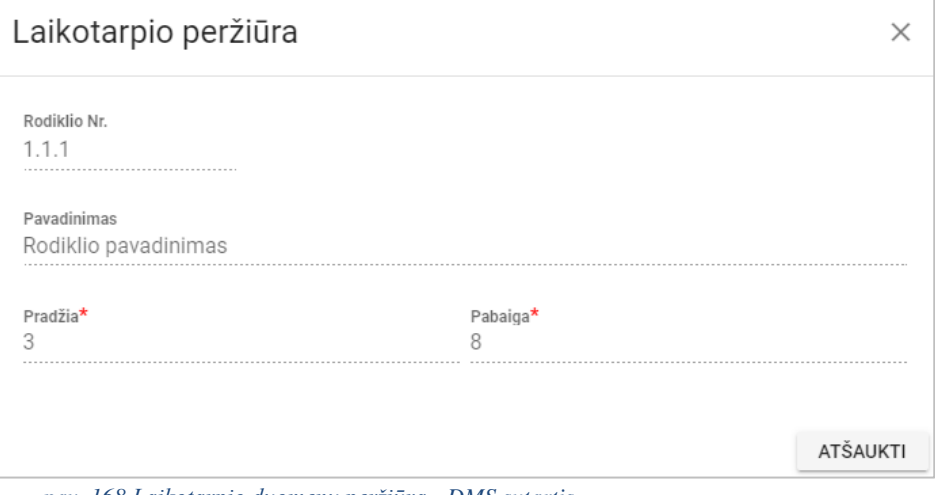

*pav. 168 Laikotarpio duomenų peržiūra - DMS sutartis*

### Mygtukai

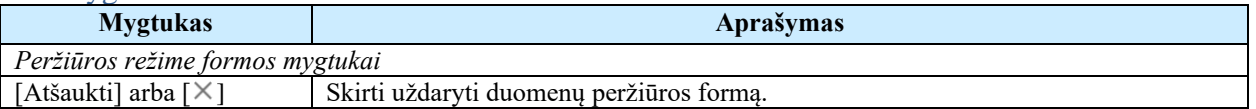

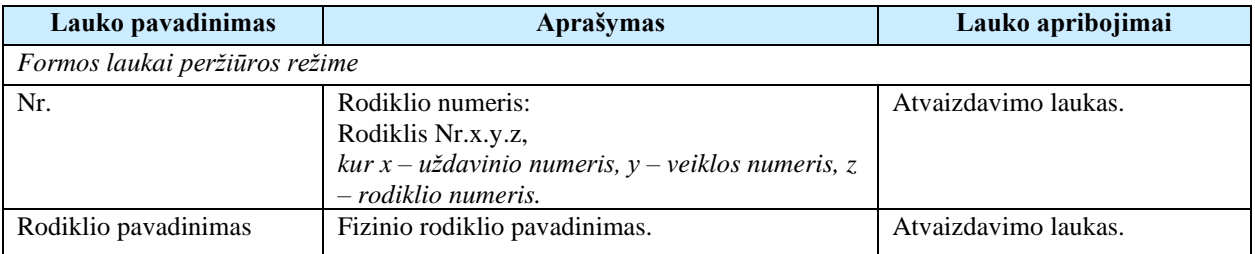

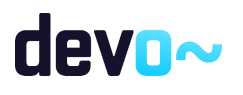

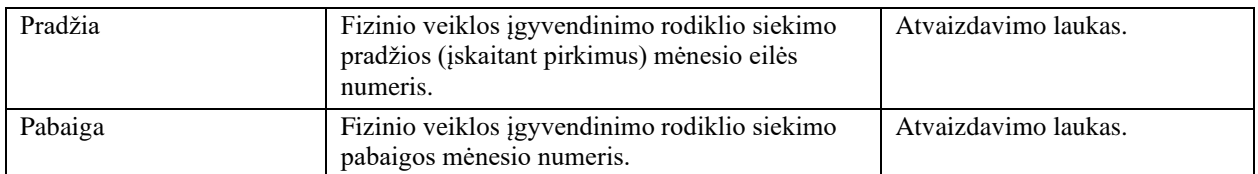

# 7.1.15FF-092-12 9 lapo "Išlaidų pagrindimas" duomenų peržiūra -DMS sutartis (modifikavimas)

Forma skirta sutarties 9 lapo "Išlaidų pagrindimas" duomenų peržiūrai.

Navigacija

*Peržiūros režime:*

```
Projektai > Projekto nuoroda [Projekto pavadinimas] > Sutartis > [①].
```
### Teisės

• Naudotojas, kuris nori peržiūrėti sutarties duomenis, privalo turėti teisę peržiūrėti projekto duomenis.

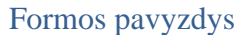

|                 |                                 |                |                    |                                              |                    |           |                                                                                                    |           | <b>SUTARTIS</b> |            |                 |            |  |  |
|-----------------|---------------------------------|----------------|--------------------|----------------------------------------------|--------------------|-----------|----------------------------------------------------------------------------------------------------|-----------|-----------------|------------|-----------------|------------|--|--|
| <b>Duomenys</b> |                                 | $\circledcirc$ | Rinkmenos          | $\bullet$                                    | Sutarties keitimas |           | Ο<br>Pranešimai                                                                                         |           |                 |            |                 |            |  |  |
|                 | Klaidų sąrašas ra               |                |                    |                                              |                    |           |                                                                                                    |           |                 |            |                 |            |  |  |
| 0               |                                 | $\bullet$      | $\bullet$          | $\bigcirc$                                   | $\bullet$          | $\bullet$ | $\bigcirc$                                                                                              | $\bullet$ | $\bullet$       | $\bf \Phi$ | $\overline{12}$ | $\bigcirc$ |  |  |
|                 | 9. PROJEKTO IŠLAIDŲ PAGRINDIMAS |                |                    |                                              |                    |           |                                                                                                    |           |                 |            |                 |            |  |  |
| ⊓               | Nr                              |                | Išlaidų kategorija |                                              |                    |           |                                                                                                    |           |                 |            | Suma, EUR       |            |  |  |
|                 | 1.1.1                           |                |                    | Rodiklio pavadinimas                         |                    |           |                                                                                                    |           |                 |            |                 |            |  |  |
| $\checkmark$    |                                 |                |                    |                                              |                    |           | 2. Ranga (statyba, rekonstravimas, remontas ir kiti darbai)                                             |           |                 |            | 8 650,00        |            |  |  |
|                 | 1.2.1                           |                |                    | Projekto administravimas                     |                    |           |                                                                                                    |           |                 |            |                 |            |  |  |
| $\checkmark$    |                                 |                | 5. Komandiruotės   |                                              |                    |           |                                                                                                    |           |                 |            | 800,00          |            |  |  |
| $\checkmark$    |                                 |                |                    | 6. Darbo užmokestis                          |                    |           |                                                                                                    |           |                 |            | 3 000,00        |            |  |  |
|                 | 2.1.1                           |                |                    | Nurodomas fizinio rodiklio pavadinimas       |                    |           |                                                                                                    |           |                 |            |                 |            |  |  |
| $\checkmark$    |                                 |                |                    | 4. Prekės (trumpalaikis turtas) ir paslaugos |                    |           |                                                                                                    |           |                 |            | 22 050,00       |            |  |  |
|                 |                                 |                |                    | Iš viso per rodiklius                        |                    |           |                                                                                                    |           |                 |            | 34 500,00       |            |  |  |
| $\wedge$        |                                 |                | 7. Netiesioginės   |                                              |                    |           |                                                                                                    |           |                 |            | 1 500,00        |            |  |  |
|                 |                                 |                |                    |                                              |                    |           | Netiesioginių išlaidų komentaras: Pateikiamas aiškus ir argumentuotas netiesioginių išlaidų pagrindimas |           |                 |            |                 |            |  |  |
|                 |                                 |                | Iš viso            |                                              |                    |           |                                                                                                    |           |                 |            | 36 000,00       |            |  |  |
|                 |                                 |                |                    |                                              |                    |           |                                                                                                    |           |                 |            |                 |            |  |  |
|                 |                                 |                |                    |                                              |                    |           |                                                                                                    |           |                 |            |                 |            |  |  |

*pav. 169 9 lapo "Išlaidų pagrindimas" duomenų peržiūra -DMS sutartis*

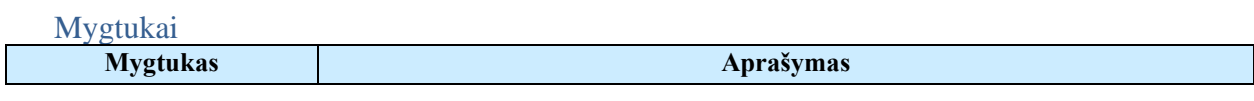

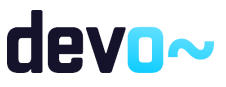

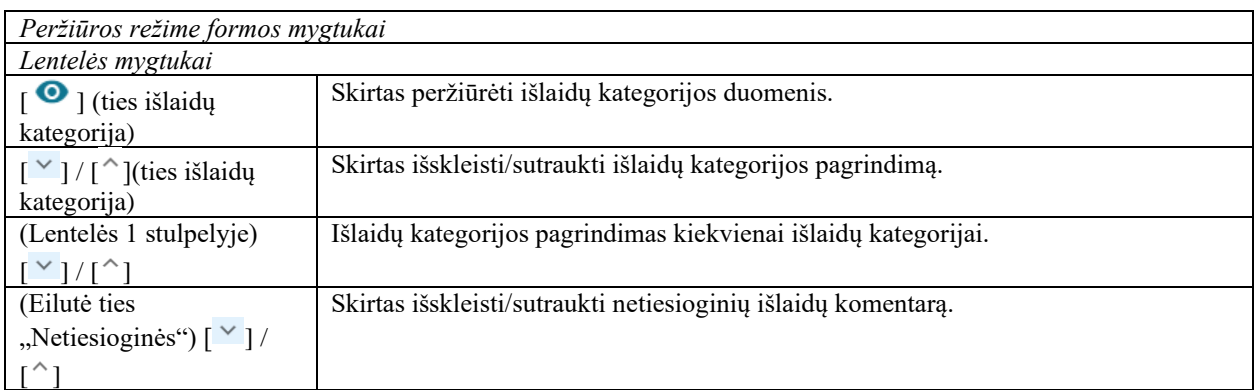

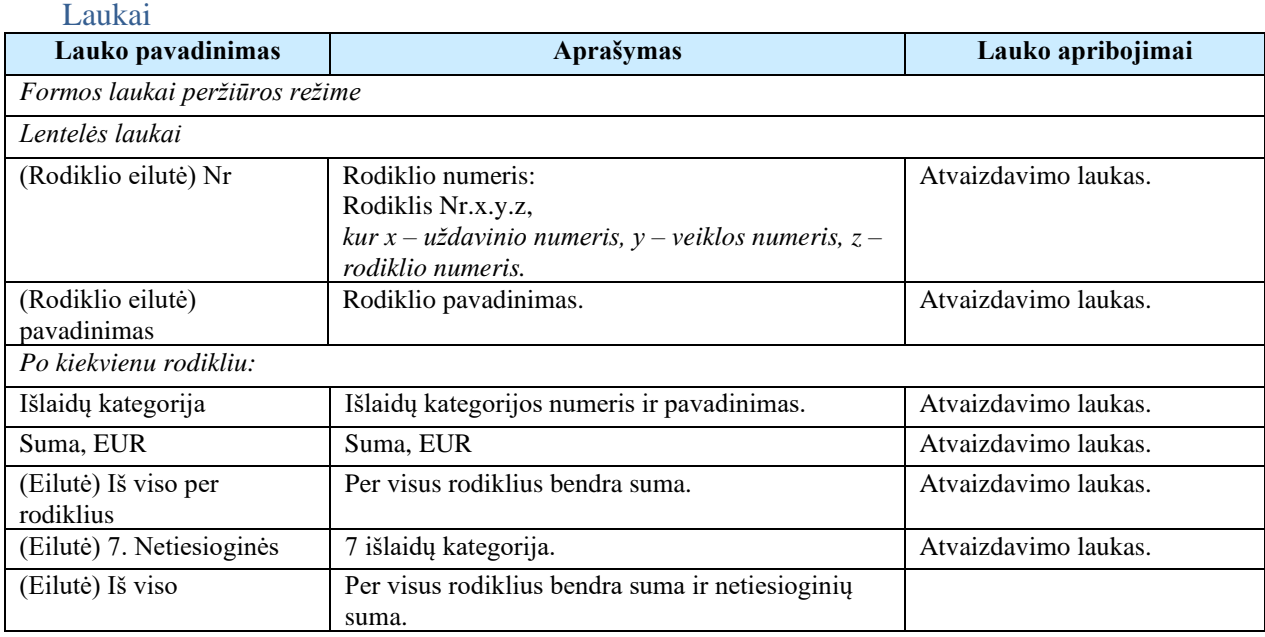

# 7.1.16 FF-104-12 Išlaidų duomenų peržiūra – DMS sutartis (modifikavimas)

Modalinė forma skirta išlaidų duomenų atvaizdavimui.

# Navigacija

## *Peržiūros režime:*

Projektai > Projekto nuoroda [Projekto pavadinimas] > Sutartis >  $[°]$  > ties lentelės įrašu "Išlaidų kategorija" mygtukas  $\lceil \bullet \rceil$ .

## Teisės

• Naudotojas, kuris nori peržiūrėti sutarties duomenis, privalo turėti teisę peržiūrėti projekto duomenis.

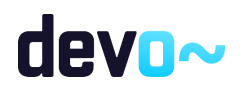

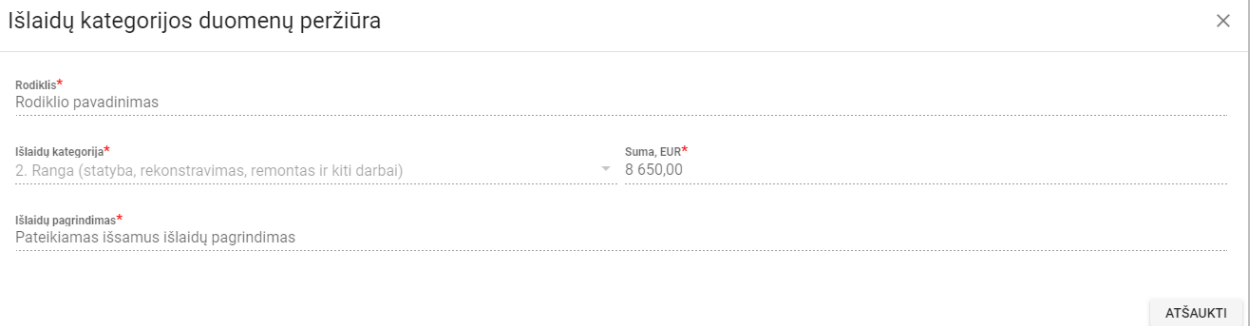

#### *pav. 170 Išlaidų duomenų peržiūra – DMS sutartis*

#### Mygtukai

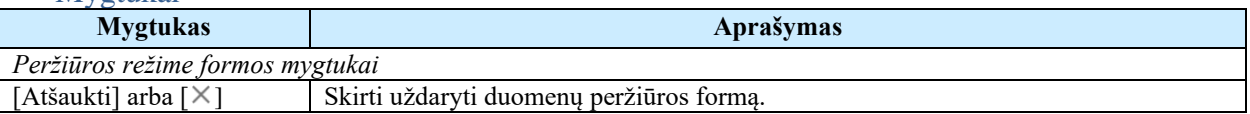

#### Laukai

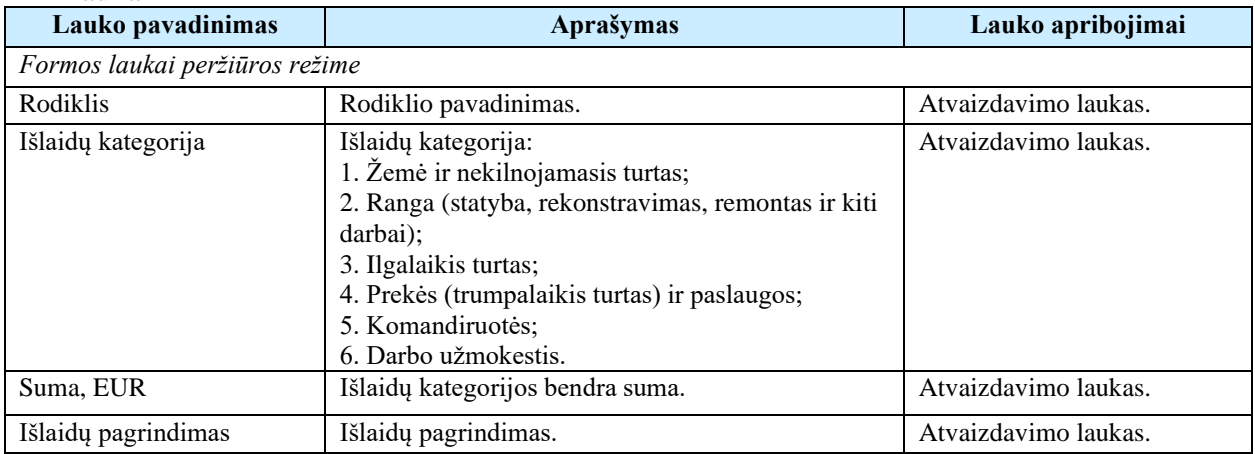

# 7.1.17FF-105-12 Netiesioginių Išlaidų duomenų peržiūra – DMS sutartis (modifikavimas)

Modalinė forma skirta netiesioginių išlaidų duomenų atvaizdavimui.

## Navigacija

*Peržiūros režime:*

Projektai > Projekto nuoroda [Projekto pavadinimas] > Sutartis > [<sup>0</sup>] > ties lentelės įrašu "Netiesioginės" mygtukas  $[<sup>①</sup>]$ .

Teisės

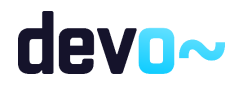

• Naudotojas, kuris nori peržiūrėti sutarties duomenis, privalo turėti teisę peržiūrėti projekto duomenis.

#### Formos pavyzdys

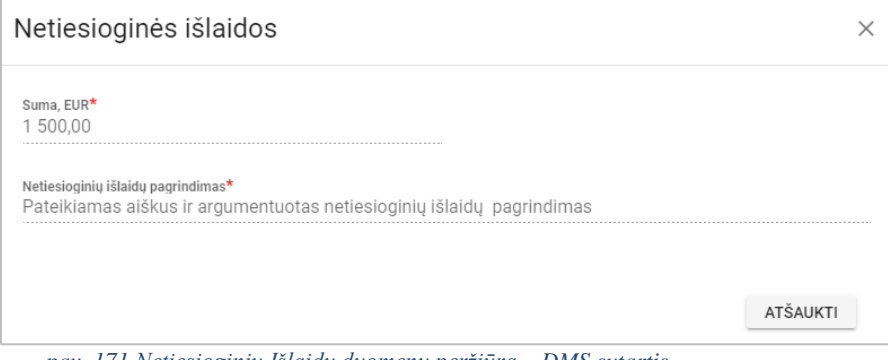

*pav. 171 Netiesioginių Išlaidų duomenų peržiūra – DMS sutartis*

| Mygtukai                               |                                          |  |  |  |  |  |  |
|----------------------------------------|------------------------------------------|--|--|--|--|--|--|
| <b>Mvgtukas</b>                        | Aprašymas                                |  |  |  |  |  |  |
| Peržiūros režime formos mygtukai       |                                          |  |  |  |  |  |  |
| [Atšaukti] arba $\lceil \times \rceil$ | Skirti uždaryti duomenų peržiūros formą. |  |  |  |  |  |  |

#### Laukai

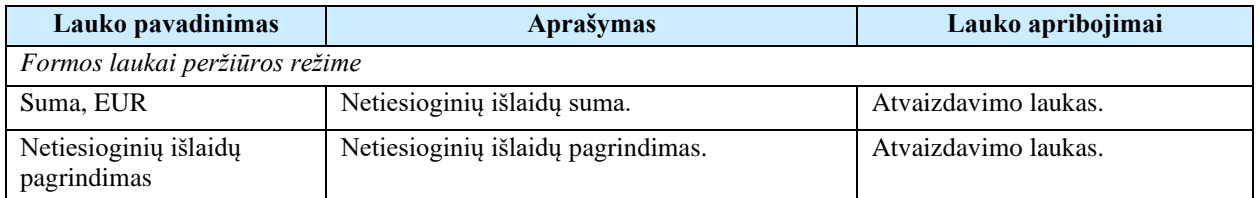

# 7.1.18FF-093-12 10 lapo "Biudžeto forma" duomenų peržiūra – DMS sutartis (modifikavimas)

Forma skirta sutarties 10 lapo "Biudžeto forma" duomenų atvaizdavimui.

**Navigacija** 

*Peržiūros režime:*

Projektai > Projekto nuoroda [Projekto pavadinimas] > Sutartis >  $[$  <sup>10</sup> ].

Teisės

• Naudotojas, kuris nori peržiūrėti sutarties duomenis, privalo turėti teisę peržiūrėti projekto duomenis.

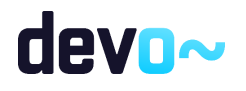

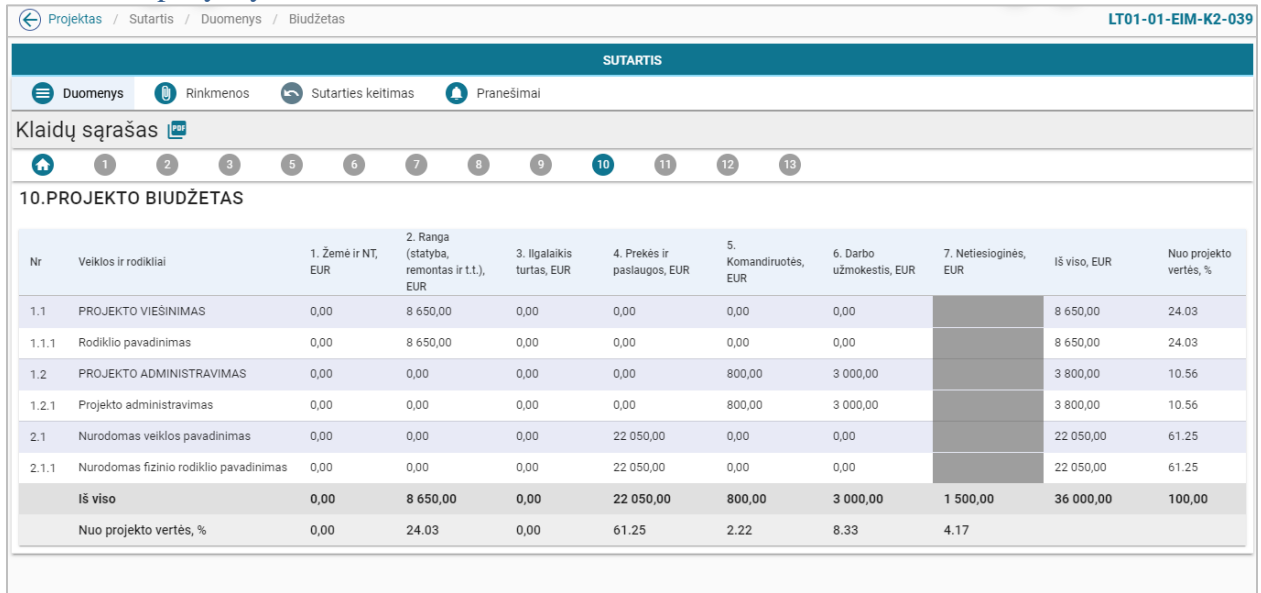

*pav. 172 10 lapo "Biudžeto forma" duomenų peržiūra – DMS sutartis* 

## Mygtukai Nėra.

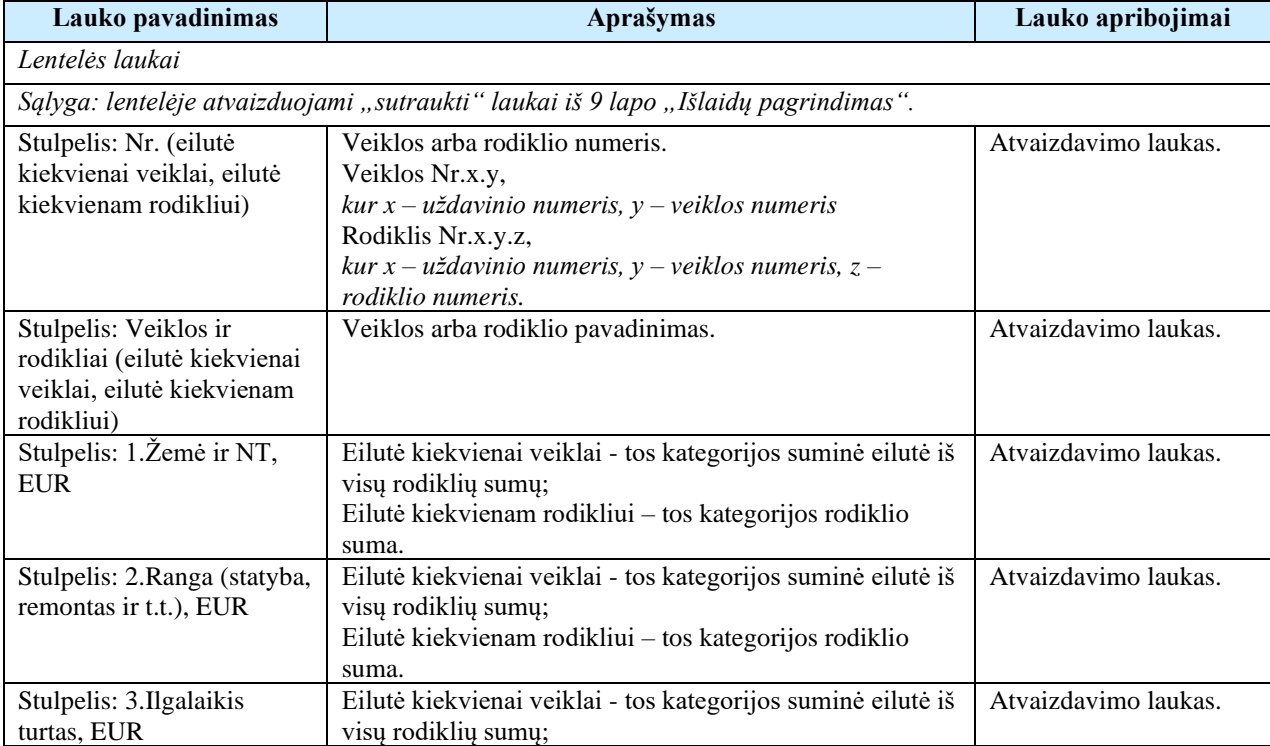

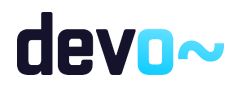

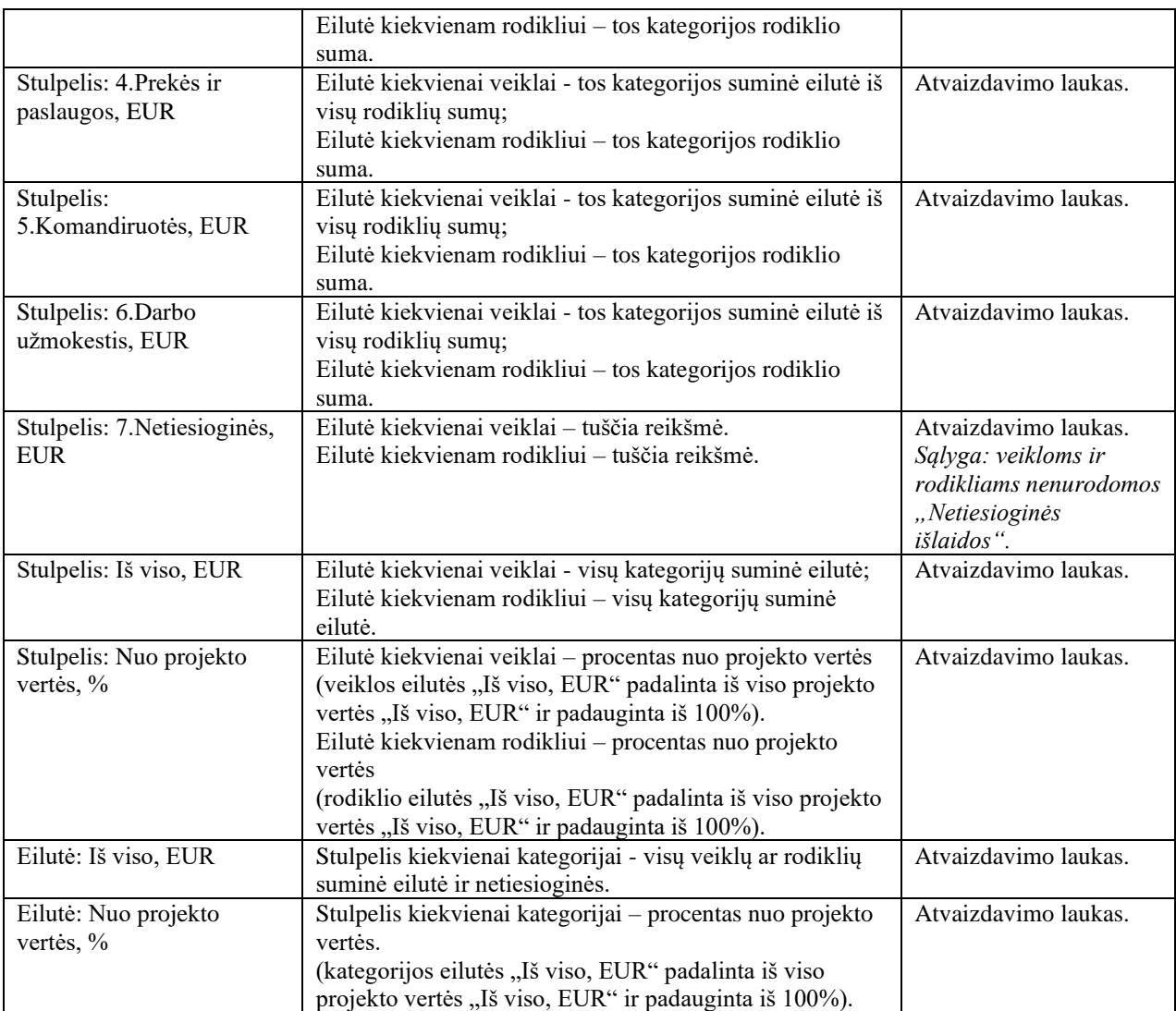

## 7.1.19 FF-094-12 11 lapo "Finansavimo šaltiniai" duomenų peržiūra – DMS sutartis (modifikavimas)

Forma skirta sutarties 11 lapo "Finansavimo šaltiniai" duomenų peržiūrai.

Navigacija *Peržiūros režime:* Projektai > Projekto nuoroda [Projekto pavadinimas] > Sutartis >  $[\mathbf{0}]$ .

Teisės

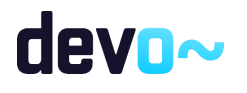

• Naudotojas, kuris nori peržiūrėti sutarties duomenis, privalo turėti teisę peržiūrėti projekto duomenis.

| Formos pavyzdys           |                                                  |                                                                                                    |                     |              |  |  |  |  |
|---------------------------|--------------------------------------------------|----------------------------------------------------------------------------------------------------|---------------------|--------------|--|--|--|--|
|                           | → Projektas / Sutartis / Duomenys / Finansavimas |                                                                                                    | LT99-99-SADM-TF-004 |              |  |  |  |  |
| <b>SUTARTIS</b>           |                                                  |                                                                                                    |                     |              |  |  |  |  |
| <b>O</b> Duomenys         | <b>D</b> Rinkmenos                               | Pranešimai<br>Sutarties keitimas                                                                              |                     |              |  |  |  |  |
| Klaidų sąrašas <b>izm</b> |                                                  |                                                                                                    |                     |              |  |  |  |  |
| Q                         | $\bullet$<br>ø                                   | $\bullet$<br>$\bullet$<br>$\bullet$<br>$\bullet$<br>O<br>$\bullet$<br>$\bullet$<br>$\bf \Phi$<br>$\mathbf{m}$ |                     |              |  |  |  |  |
| 11. FINANSAVIMO ŠALTINIAI |                                                  |                                                                                                    |                     |              |  |  |  |  |
| Nr                        |                                                  | Finansavimo šaltinio pavadinimas                                                                              | Suma, EUR           | Procentai, % |  |  |  |  |
| 1.                        |                                                  | Skiriamas finansavimas                                                                                        | 100 000,00          | 90.90909091  |  |  |  |  |
| 1.1                       |                                                  | Norvegijos finansinio mechanizmo lėšos                                                                        | 48 780.49           | 44,34590000  |  |  |  |  |
| 1.2                       |                                                  | NOR Lietuvos Respublikos valstybės biudžeto lėšos                                                             | 14 634.15           | 13,30377273  |  |  |  |  |
| 1.3                       |                                                  | Europos ekonominės erdvės finansinio mechanizmo lėšos                                                         | 24 390,24           | 22.17294545  |  |  |  |  |
| 1.4                       |                                                  | EEE Lietuvos Respublikos valstybės biudžeto lėšos                                                             | 12 195,12           | 11,08647273  |  |  |  |  |
| 2.                        |                                                  | Projekto vykdytojo ir partnerio (-ių) nuosavos lėšos                                                          | 10 000,00           | 9,09090909   |  |  |  |  |
| 2.1.                      |                                                  | Viešosios lėšos                                                                                               | 0,00                | 0.00000000   |  |  |  |  |
| 2.1.1.                    |                                                  | Valstybės biudžeto lėšos                                                                                      | 0,00                | 0.00000000   |  |  |  |  |
| 2.1.2.                    |                                                  | Savivaldybės biudžeto lėšos                                                                                   | 0.00                | 0.00000000   |  |  |  |  |
| 2.1.3.                    |                                                  | Kiti valstybės lėšų šaltiniai (pavyzdžiui, Užimtumo fondo, valstybės įmonių lėšos ir kt.)                     | 0.00                | 0,00000000   |  |  |  |  |
| 2.2.                      |                                                  | Privačios lėšos                                                                                               | 10 000,00           | 9,09090909   |  |  |  |  |
| 2.2.1.                    |                                                  | Nuosavos lésos                                                                                                | 10 000,00           | 9,09090909   |  |  |  |  |
| 2.2.2.                    |                                                  | Kiti lėšų šaltiniai                                                                                           | 0.00                | 0,00000000   |  |  |  |  |
| 3.                        |                                                  | Iš viso, EUR                                                                                                  | 110 000,00          |              |  |  |  |  |
|                           |                                                  | Projekto biudžete nurodyta suma "Iš viso", EUR: 110 000,00                                                    |                     |              |  |  |  |  |

*pav. 173 11 lapo "Finansavimo šaltiniai" duomenų peržiūra – DMS sutartis*

## Mygtukai Nėra.

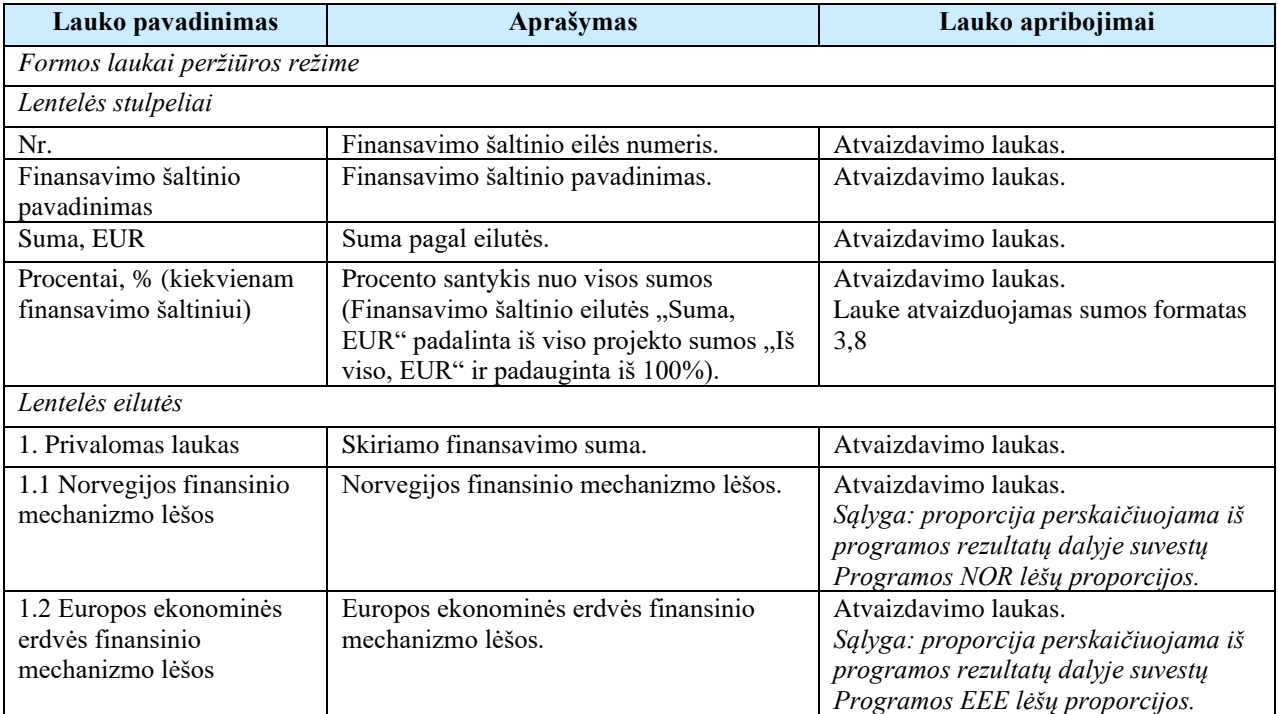

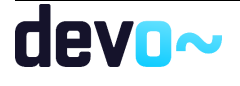

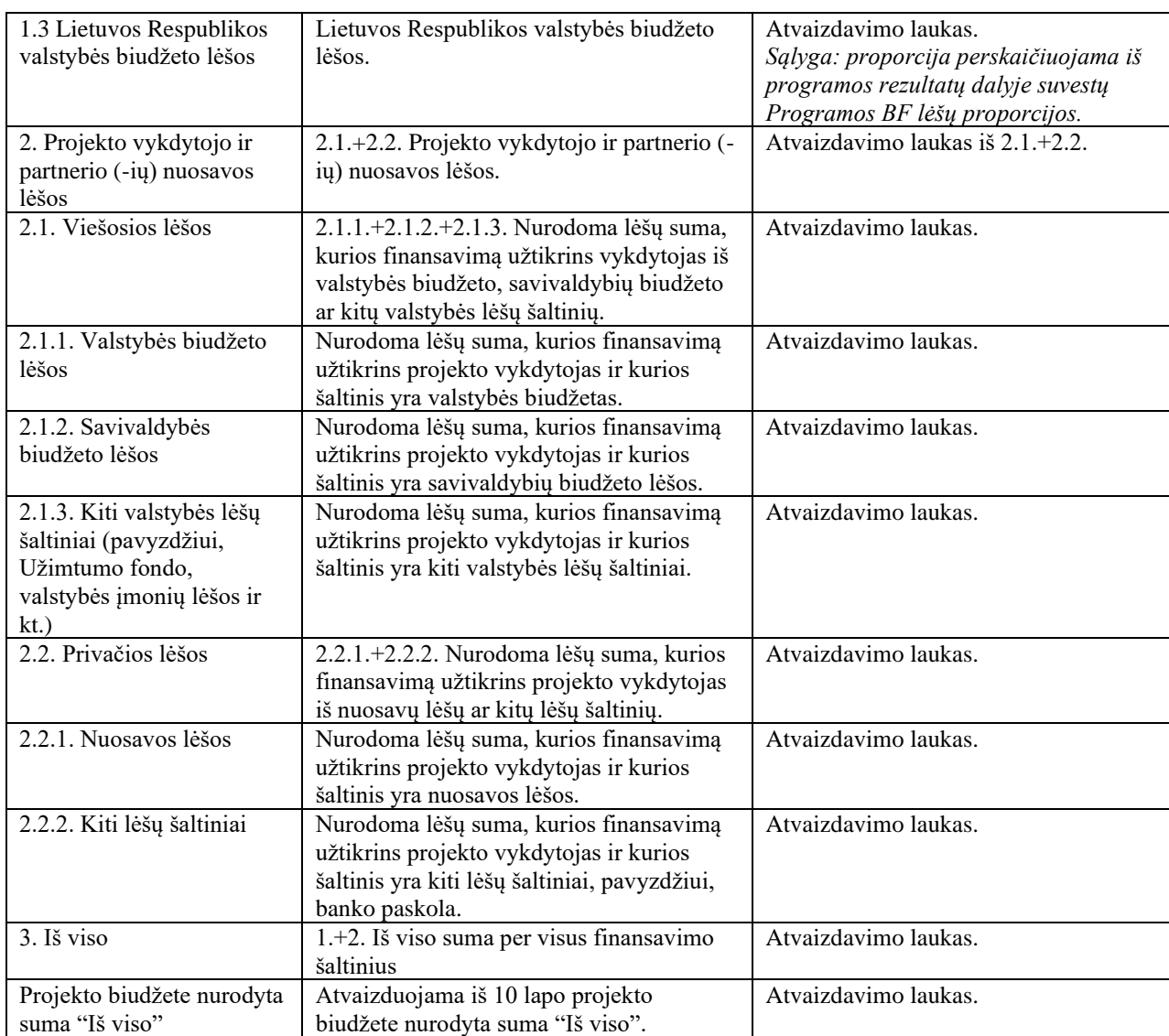

# 7.1.20FF-095-12 12 lapo "Projekto atitiktis horizontaliems principams" duomenų peržiūra – DMS sutartis (modifikavimas)

Forma skirta sutarties 12 lapo "Projekto atitiktis horizontaliems principams" duomenų peržiūrai.

Navigacija *Peržiūros režime:* Projektai > Projekto nuoroda [Projekto pavadinimas] > Sutartis >  $[$ <sup>12</sup> ].

### Teisės

• Naudotojas, kuris nori peržiūrėti sutarties duomenis, privalo turėti teisę peržiūrėti projekto duomenis.

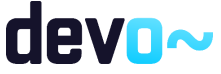

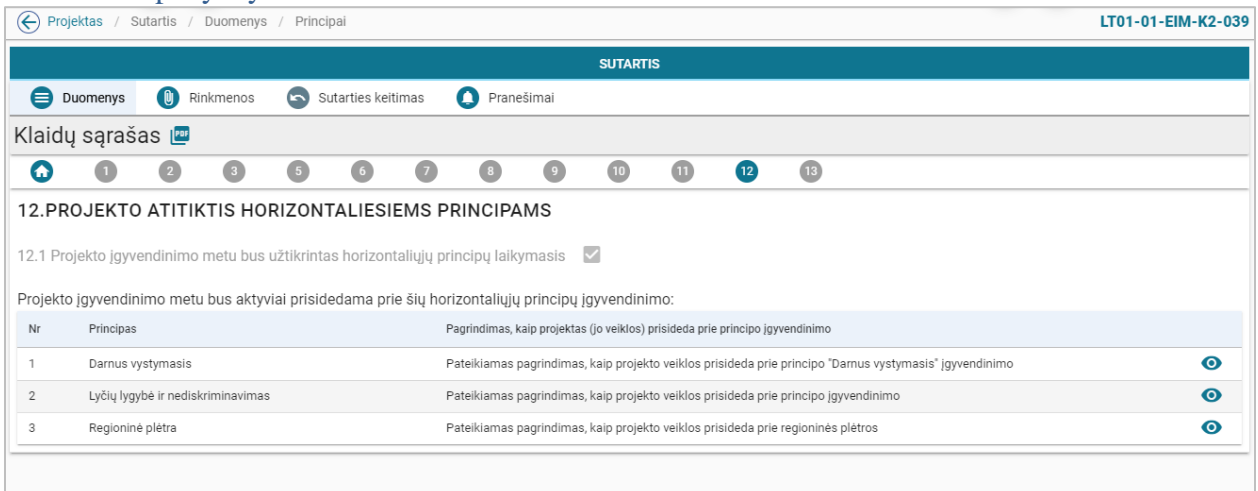

*pav. 174 12 lapo "Projekto atitiktis horizontaliems principams" duomenų peržiūra – DMS sutartis*

#### Mygtukai

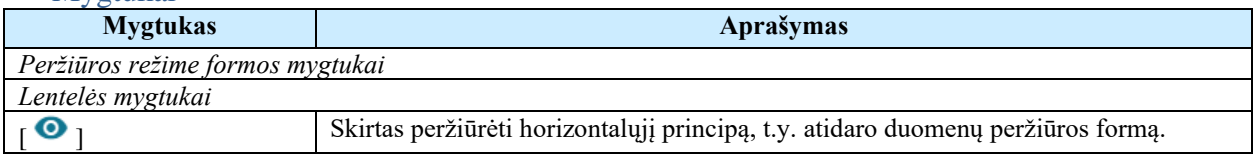

#### Laukai

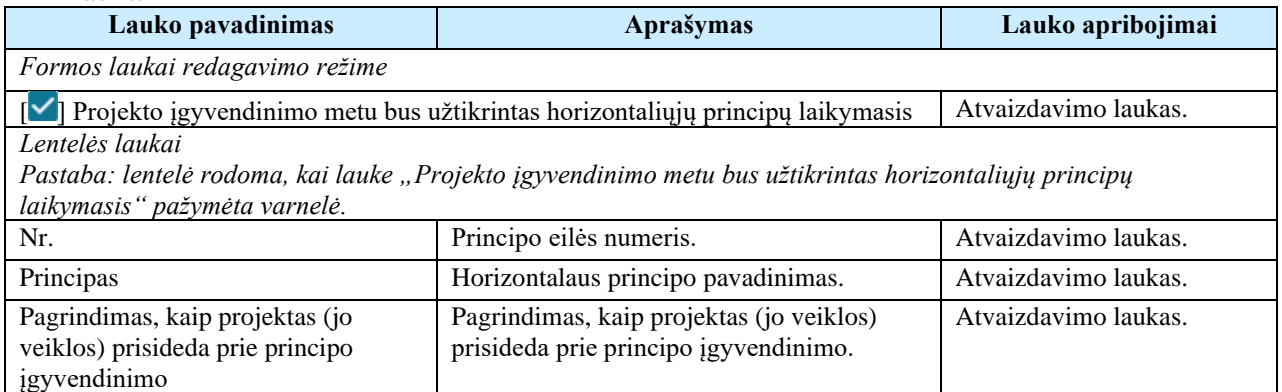

# 7.1.21FF-106-12 Horizontalių principų duomenų peržiūra – DMS sutartis (modifikavimas)

Modalinė forma skirta horizontalių principų duomenų atvaizdavimui.

Navigacija *Peržiūros režime:*

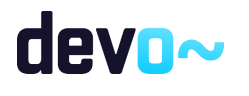

Projektai > Projekto nuoroda [Projekto pavadinimas] > Sutartis >  $[2]$  > ties lentelės įrašu mygtukas  $\lceil \bullet \rceil$ .

Teisės

• Naudotojas, kuris nori peržiūrėti sutarties duomenis, privalo turėti teisę peržiūrėti projekto duomenis.

### Formos pavyzdys

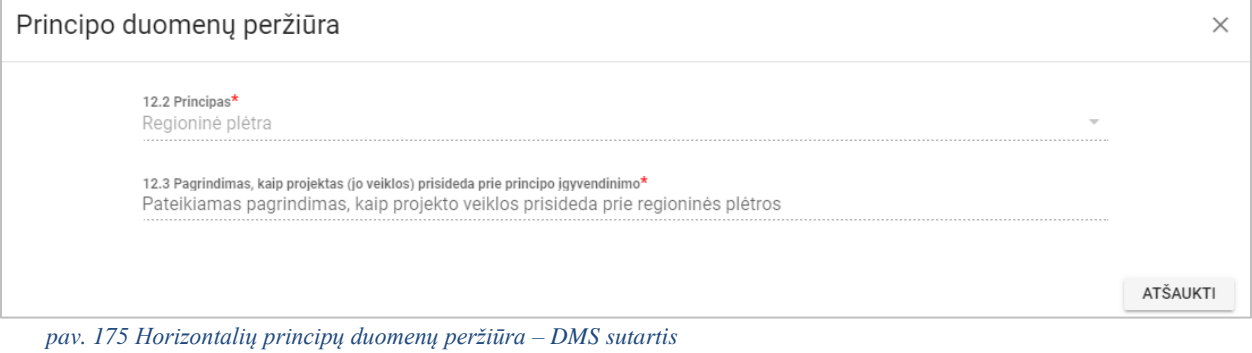

Mygtukai

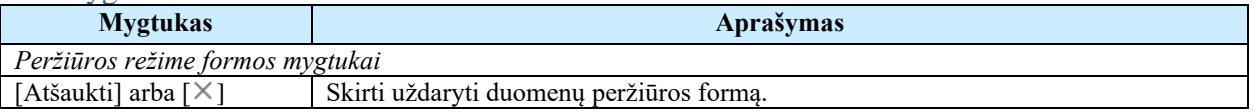

Laukai

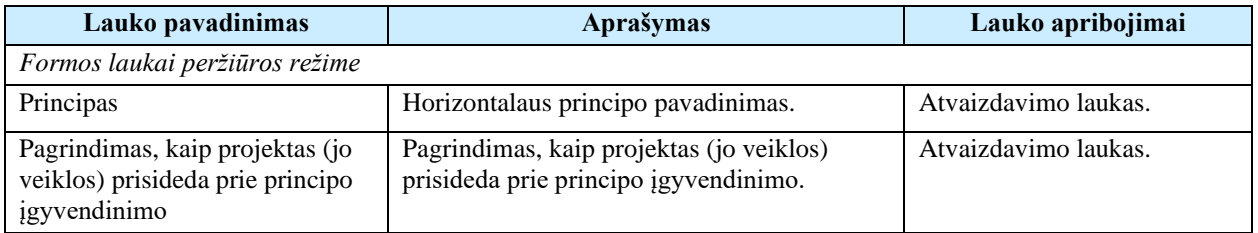

# 7.1.22FF-096-12 13 lapo "Projekto santrauka" duomenų peržiūra – DMS sutartis (modifikavimas)

Forma skirta sutarties 13 lapo "Projekto santrauka" duomenų peržiūrai.

Navigacija *Peržiūros režime:*

Projektai > Projekto nuoroda [Projekto pavadinimas] > Sutartis > Sutarties keitimas >  $\lceil \frac{13}{1} \rceil$ .

Teisės

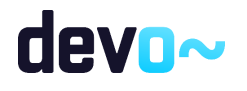

• Naudotojas, kuris nori peržiūrėti sutarties duomenis, privalo turėti teisę peržiūrėti projekto duomenis.

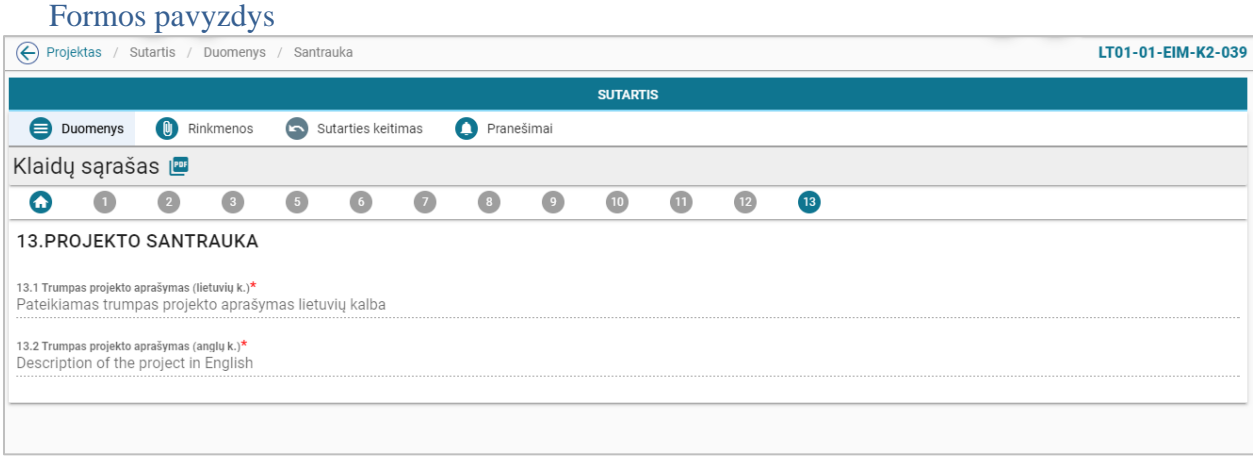

*pav. 176 13 lapo "Projekto santrauka" duomenų peržiūra – DMS sutartis*

## Mygtukai Nėra

### Laukai

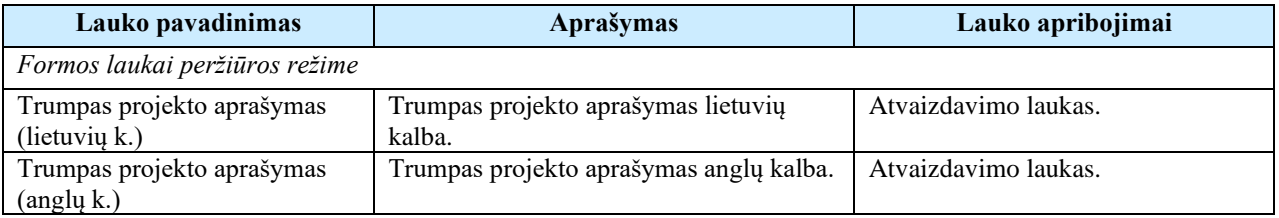

# 7.2 R-108 Peržiūrėti sutarties rinkmenas

# 7.2.1 FF-072-15 DMS sutarties rinkmenų sąrašas (modifikavimas)

Forma skirta sutarties rinkmenų sąrašui bei paieškos rezultatams atvaizduoti. Sąraše pateikiamos sutarties ir sutarties keitimų rinkmenos.

## **Navigacija**

Projektai > Projekto nuoroda [Projekto pavadinimas] > Sutartis > Rinkmenos. Projektai > Projekto nuoroda [Projekto pavadinimas] > Sutarties derinimas > Rinkmenos.

Teisės

• Naudotojas, kuris nori peržiūrėti ir atsisiųsti sutarties rinkmenas, privalo turėti teisę peržiūrėti projekto duomenis.

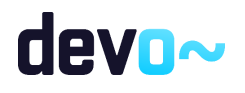

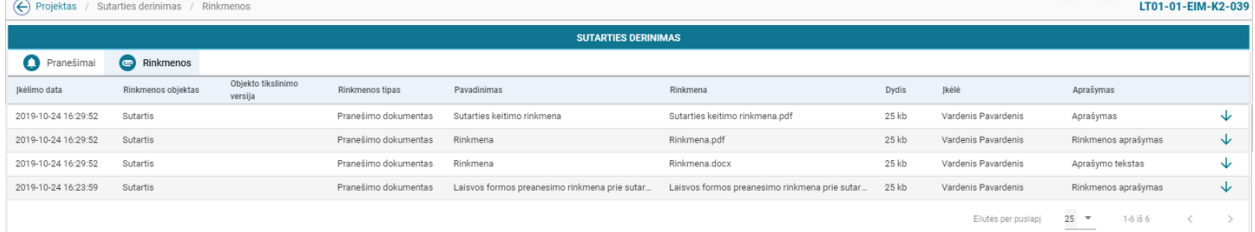

#### *pav. 177 DMS sutarties rinkmenų sąrašas*

#### Mygtukai

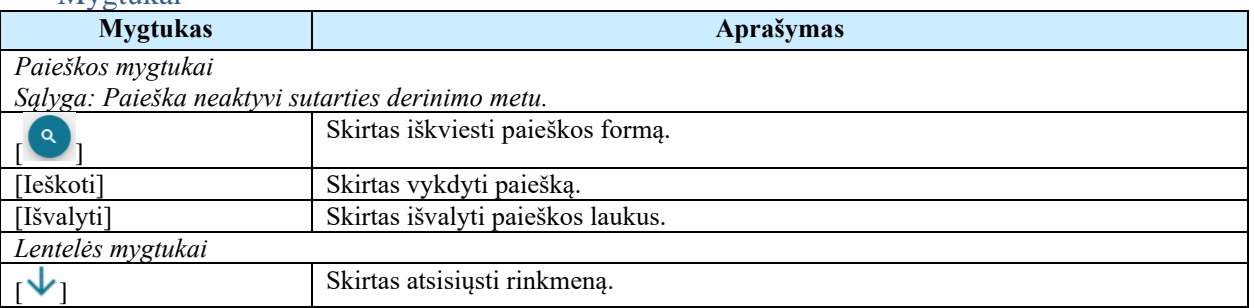

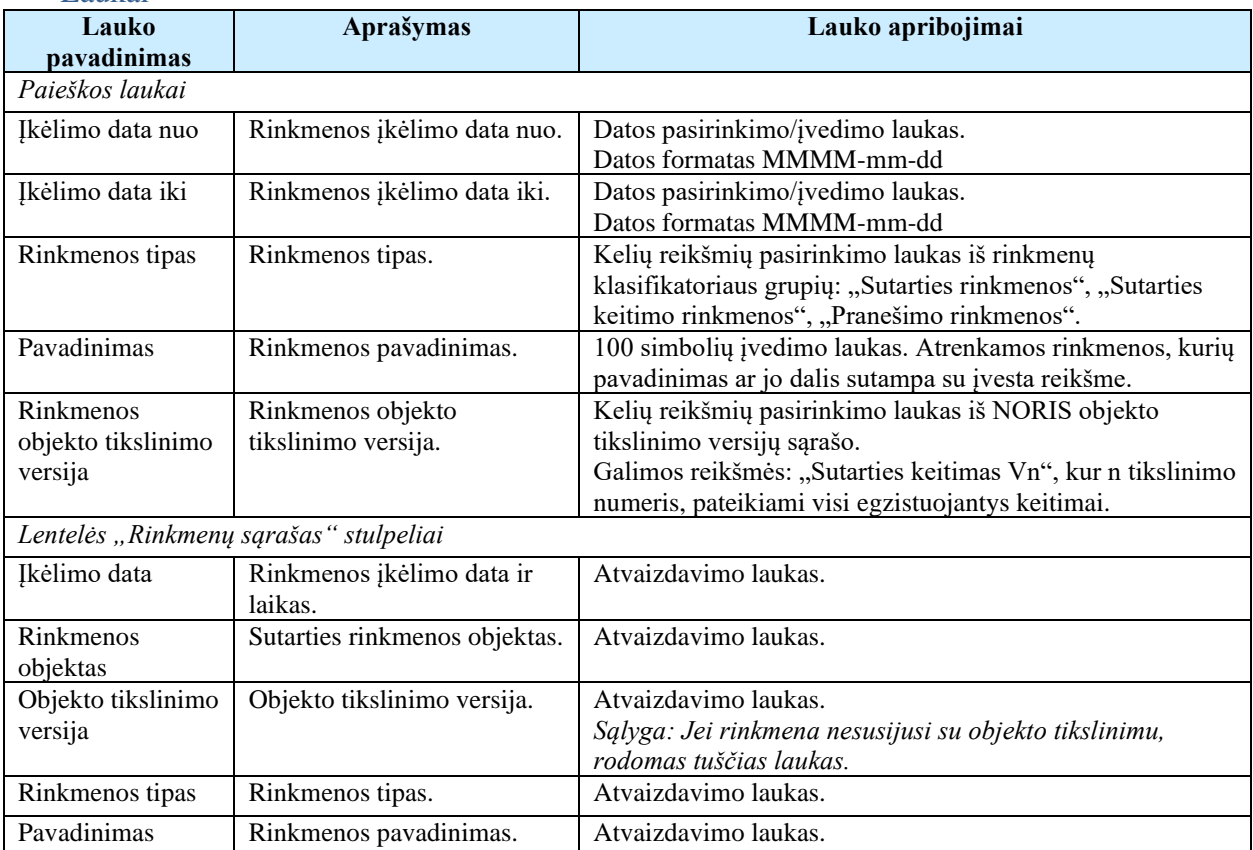

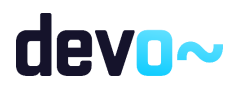

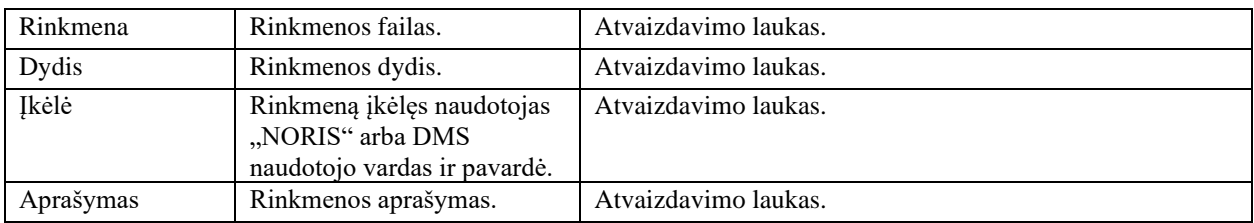

# 7.3 R-100 Peržiūrėti ir siųsti su sutartimi susijusius pranešimus

## 7.3.1 FF-179-09 Sutarties pranešimų sąrašas (modifikavimas)

Forma skirta sutarties įvykių, priminimų ir gautų bei siųstų pranešimų sąrašo atvaizdavimui.

Navigacija

*Peržiūros režimas:*

Projektai > Projekto nuoroda [Projekto pavadinimas] > Sutarties derinimas > Pranešimai. Projektai > Projekto nuoroda [Projekto pavadinimas] > Sutartis > Pranešimai.

Teisės

• Naudotojas, kuris nori peržiūrėti sutarties pranešimus (pranešimus, priminimus, įvykius), privalo turėti teisę peržiūrėti projekto duomenis.

Formos pavyzdys

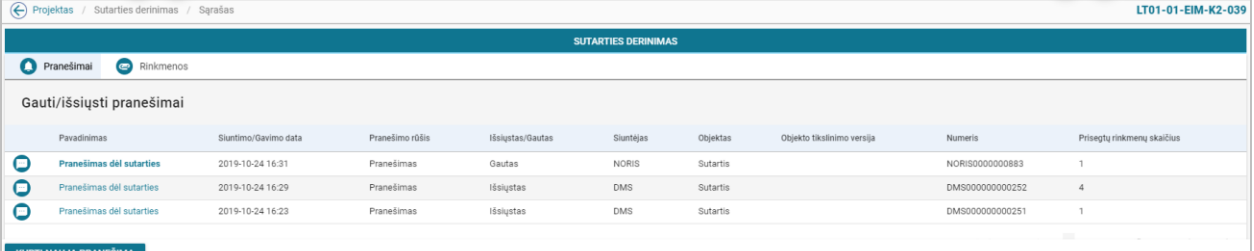

*pav. 178 Sutarties pranešimų sąrašas*

Mygtukai

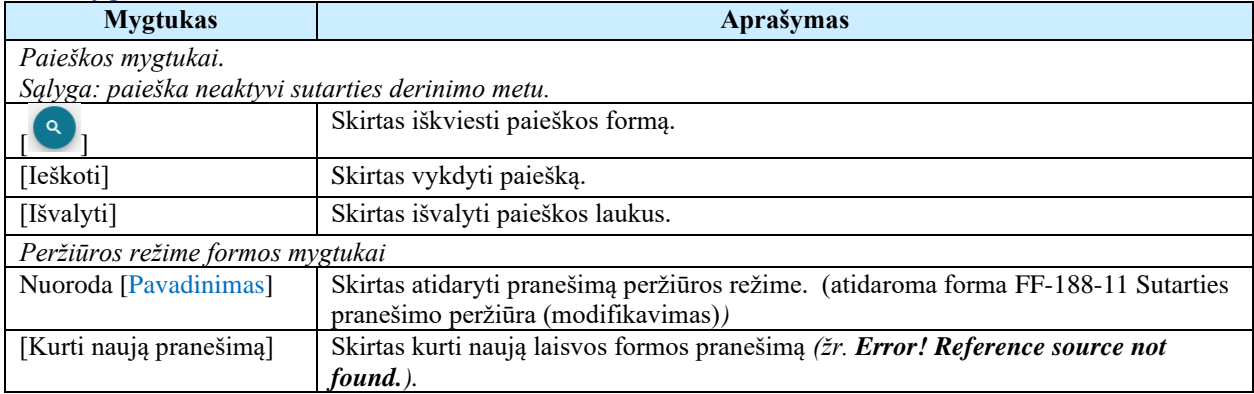

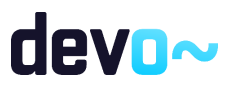

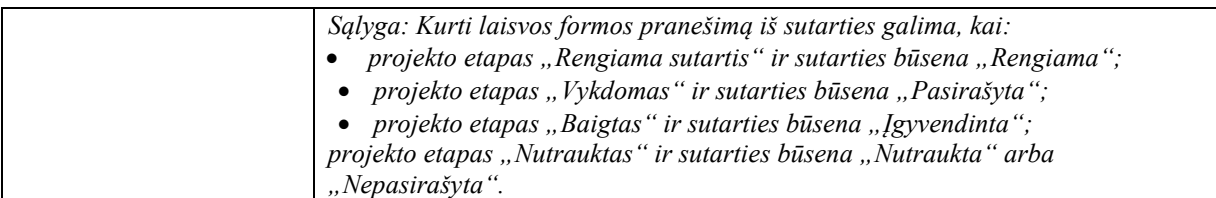

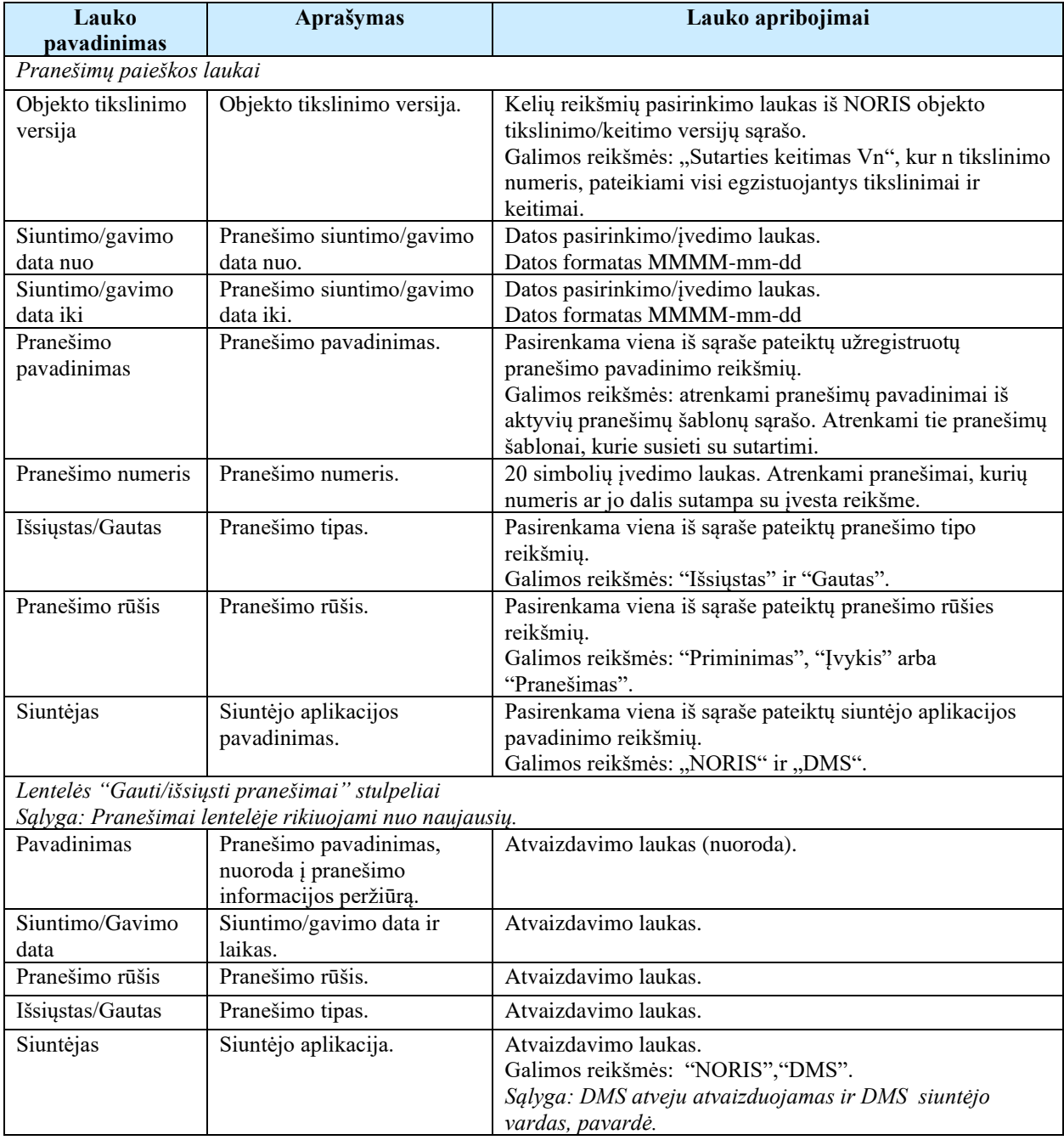

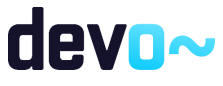

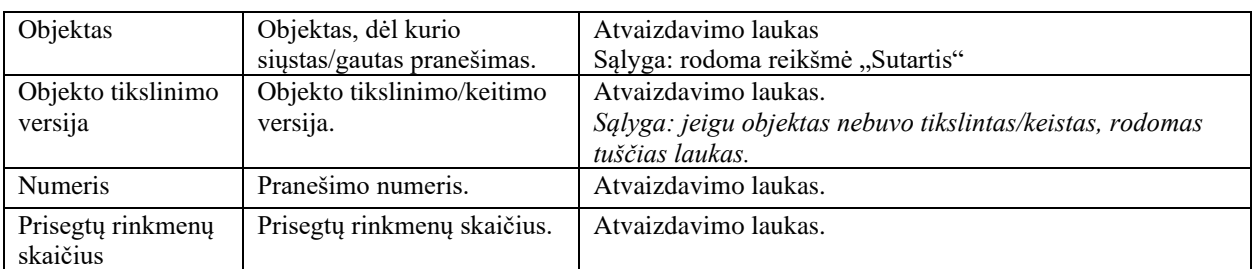

## Susijusios formos, ataskaitos ir procedūros

• FF-188-11 [Sutarties pranešimo peržiūra \(modifikavimas\)](#page-341-0)

## <span id="page-341-0"></span>7.3.2 FF-188-11 Sutarties pranešimo peržiūra (modifikavimas)

Forma skirta peržiūrėti sutarties pranešimą.

Navigacija

*Peržiūros režimas*

Projektai > Projekto nuoroda [Projekto pavadinimas] > Sutarties derinimas > Pranešimai > nuoroda [Pavadinimas];

Projektai > Projekto nuoroda [Projekto pavadinimas] > Sutartis > Pranešimai > nuoroda [Pavadinimas];

Projektai > Projekto nuoroda [Projekto pavadinimas] > Pranešimai > nuoroda [Pavadinimas].

Teisės

• Naudotojas, kuris nori peržiūrėti DMS pranešimus (pranešimus, priminimus, įvykius), privalo turėti teisę peržiūrėti projekto duomenis.

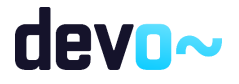

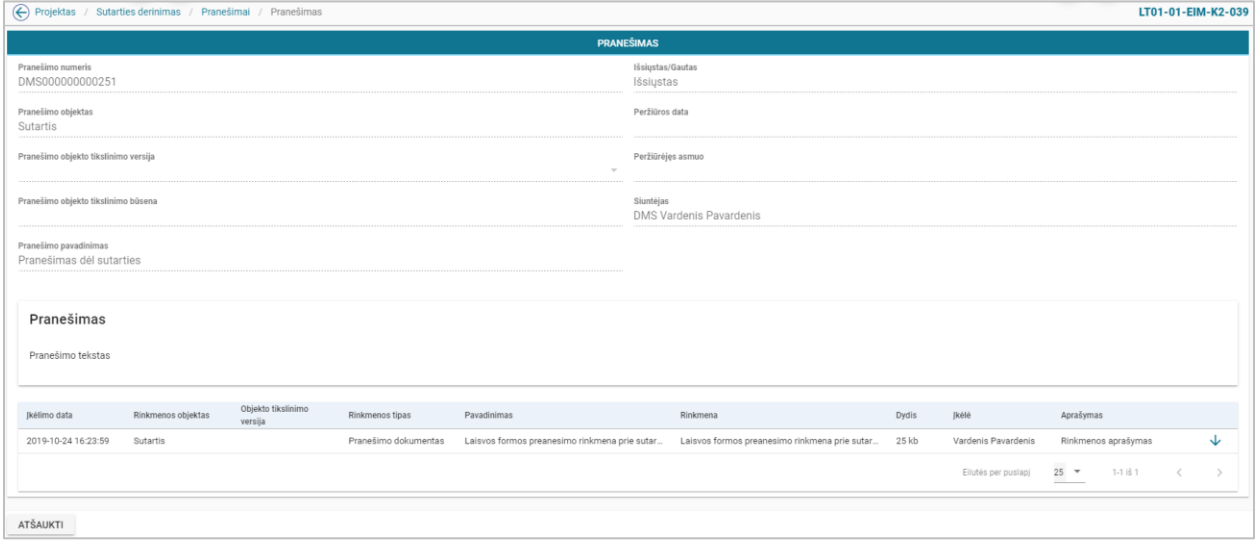

*pav. 179 Sutarties pranešimo peržiūra*

## Mygtukai

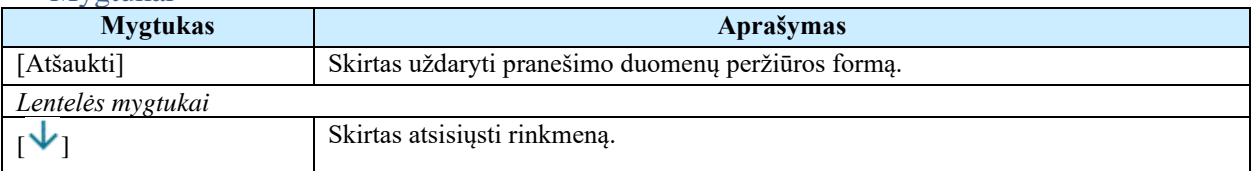

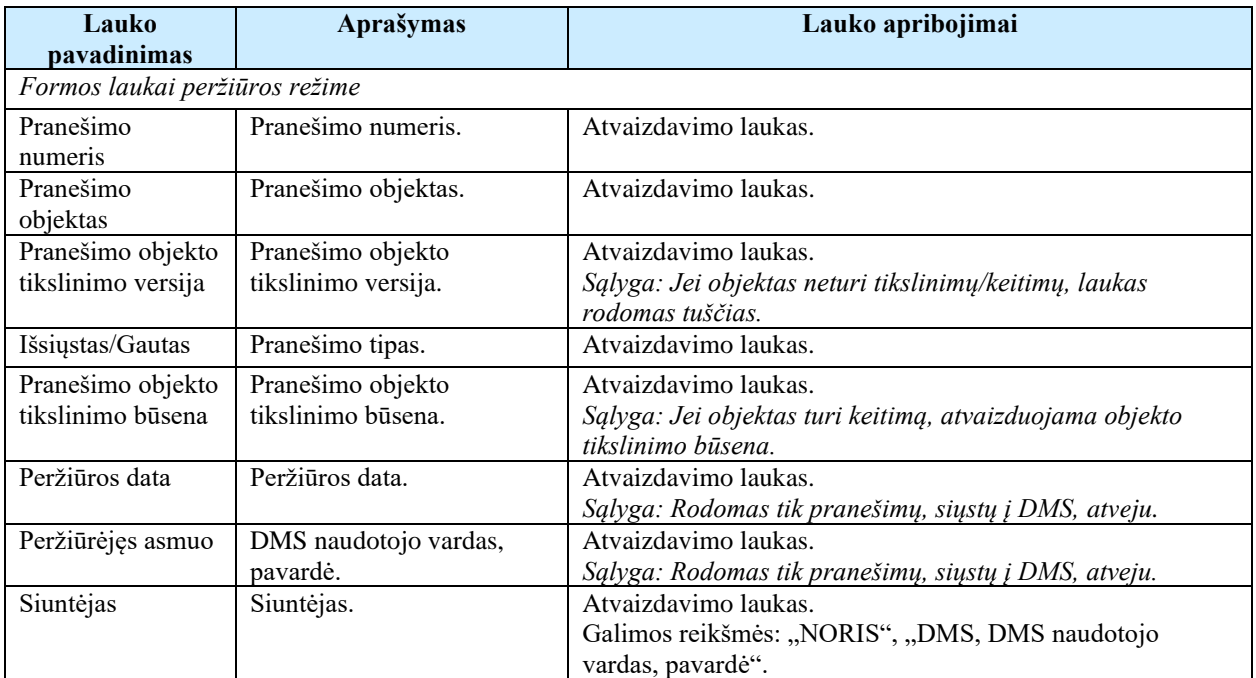

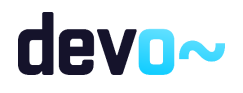

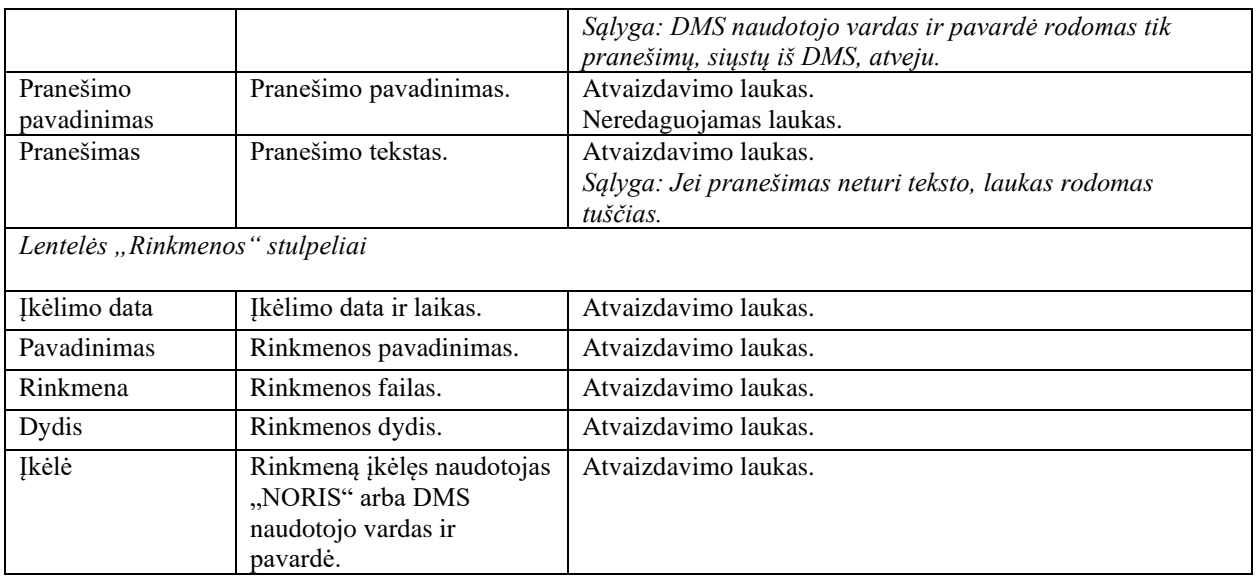

## 7.3.3 FF-188-12 Laisvos formos pranešimo kūrimas sutarčiai

Forma skirta pranešimo kūrimui, kuris inicijuojamas sutarties pranešimų sąraše.

## Navigacija

*Įvedimo režimas:*

Projektai > Projekto nuoroda [Projekto pavadinimas] > Sutarties derinimas > Pranešimai > mygtukas [Kurti naują pranešimą];

Projektai > Projekto nuoroda [Projekto pavadinimas] > Sutartis > Pranešimai > mygtukas [Kurti naują pranešimą].

### Teisės

• Naudotojas, kuris nori kurti pranešimą, privalo turėti teisę redaguoti projekto duomenis.

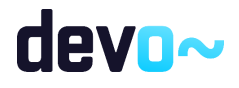

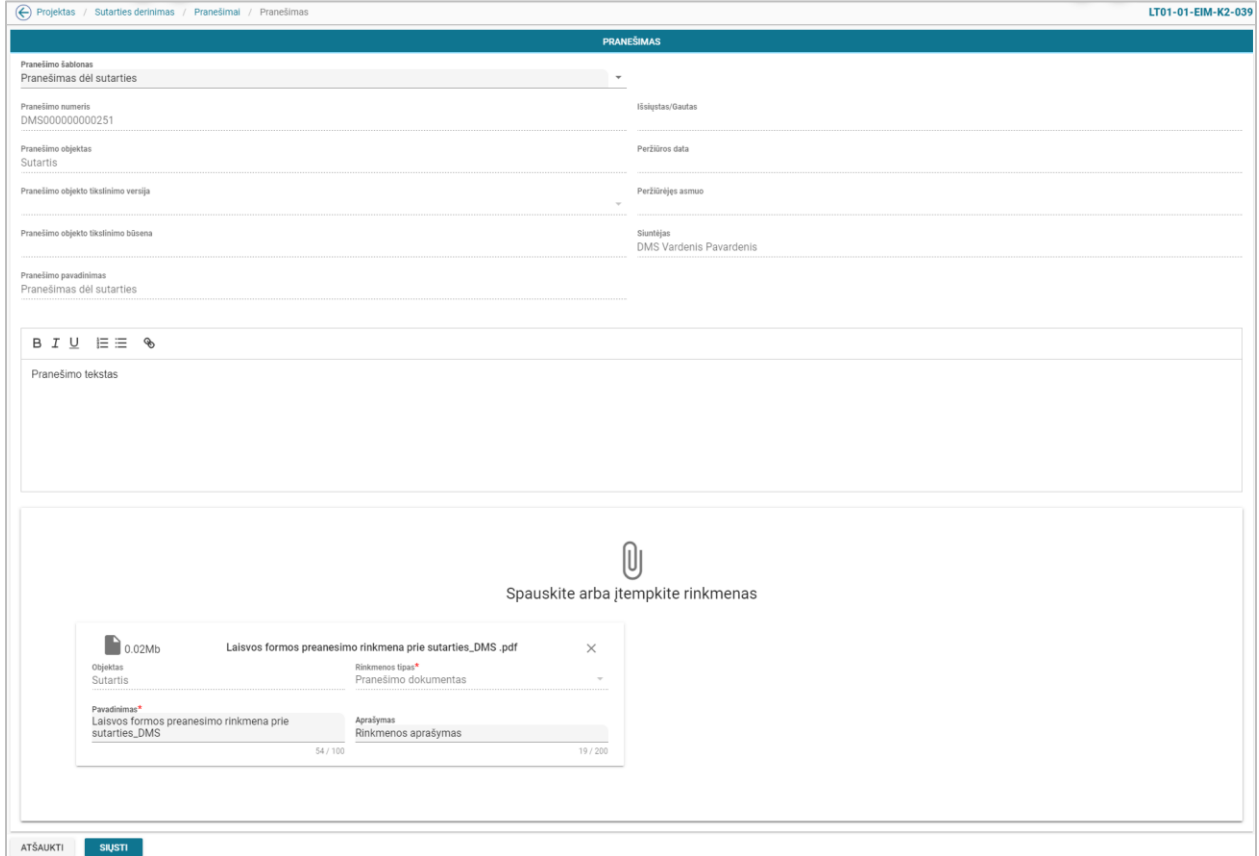

*pav. 180 Laisvos formos pranešimo kūrimas sutarčiai*

#### Mygtukai

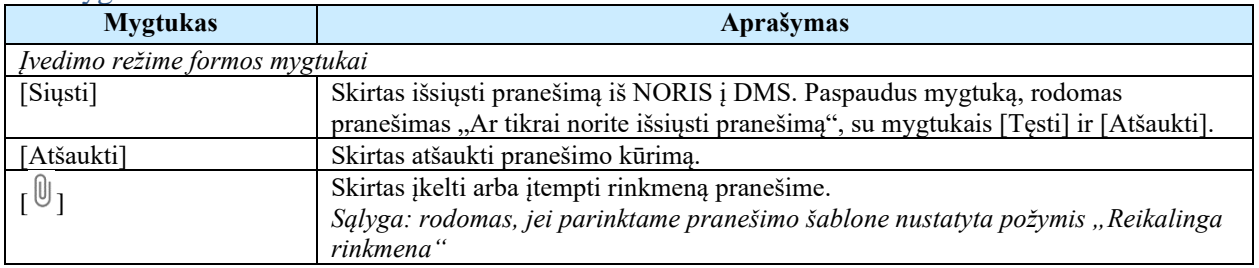

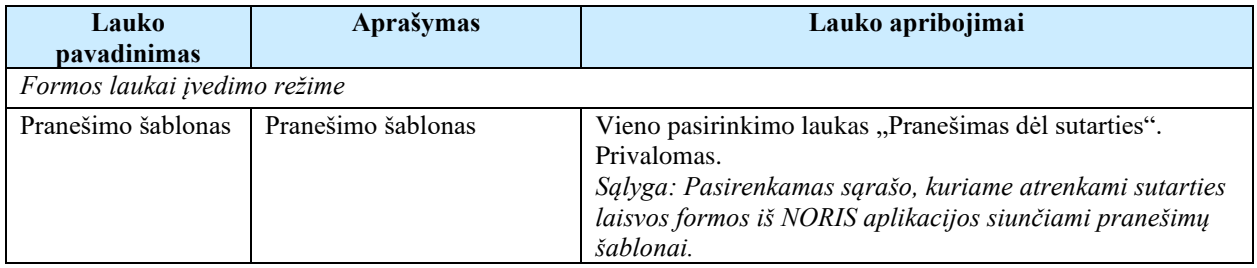

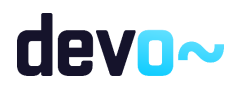

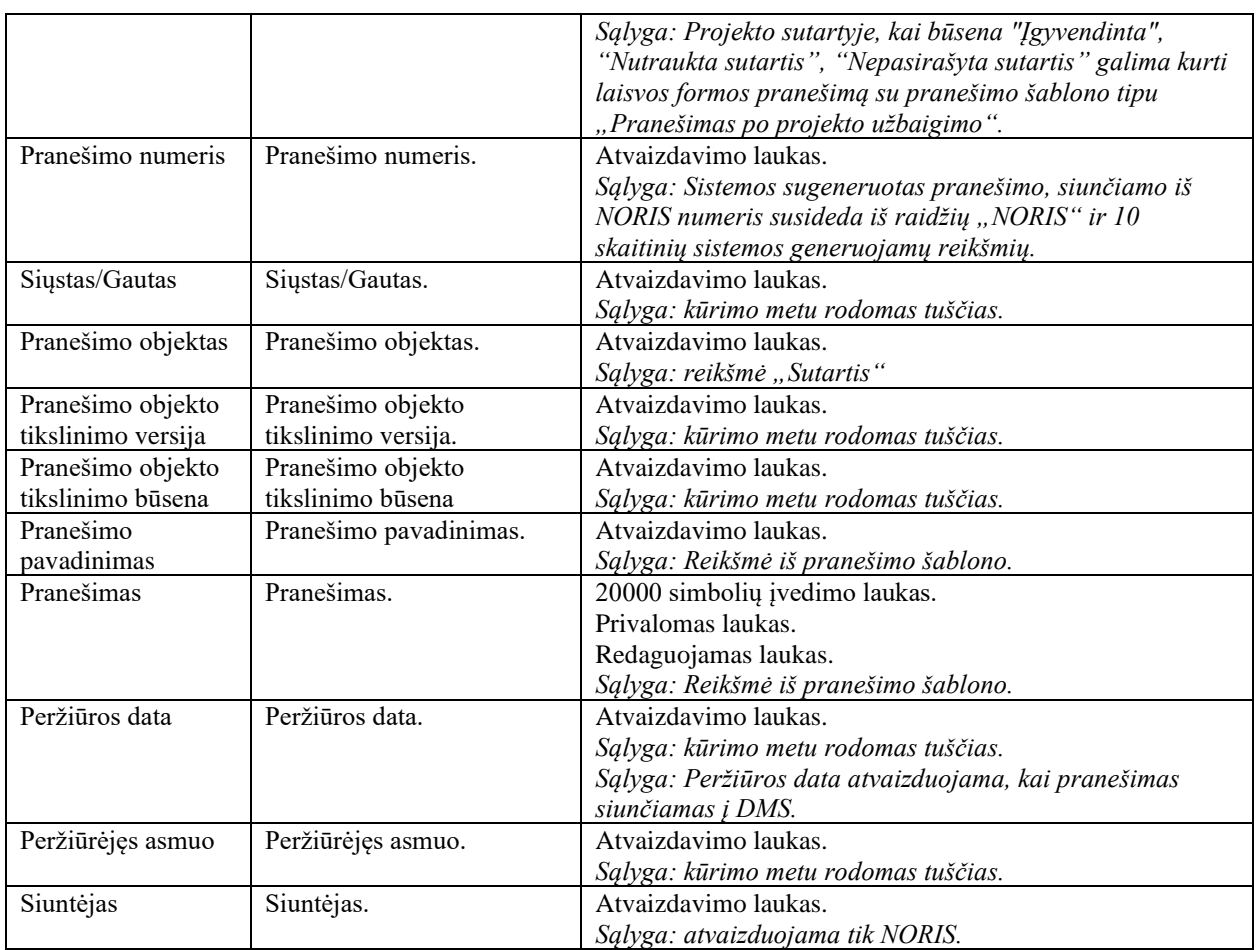

# 7.4 R-089 Keisti sutarties duomenis

# 7.4.1 FF-200-00 Inicijuoti sutarties keitimą DMS

<span id="page-345-0"></span>Forma skirta sutarties keitimo inicijavimui.

### Navigacija

Projektai > Projektų sąrašinės formoje nuoroda [Projekto pavadinimas] > Sutartis > Sutarties keitimas.

## Teisės

• Naudotojas, kuris nori pradėti sutarties keitimo duomenis, privalo turėti teisę redaguoti projekto duomenis.

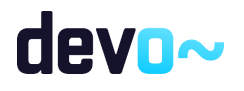

LT01-01-EIM-K2-039

# Formos pavyzdys ← Projektas / Sutartis / Sutarties keitimas / Duomenys

**SUTARTIES KEITIMAS** Sutarties keitimas nepradėtas! Norint pradėti sutarties keitimą, spauskite mygtuką [Keisti] **KEISTI** 

### *pav. 181 Inicijuoti sutarties keitimą DMS*

## Mygtukai

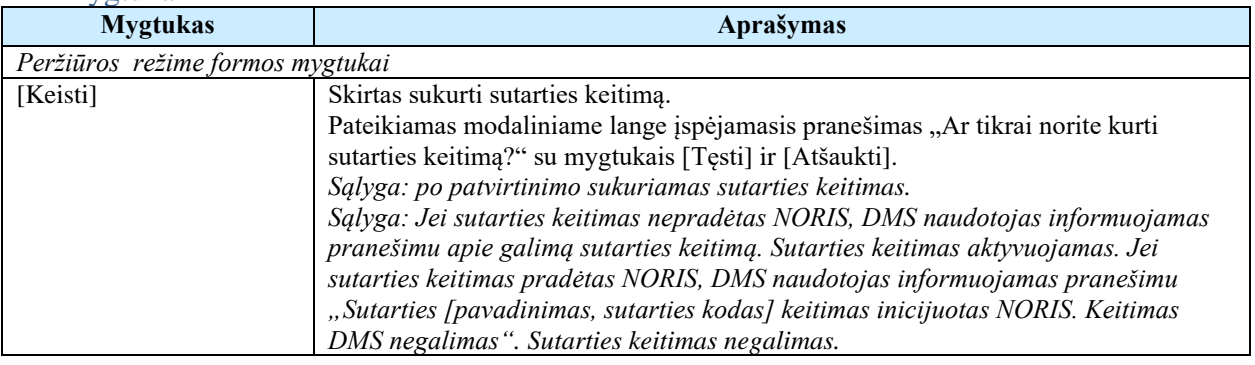

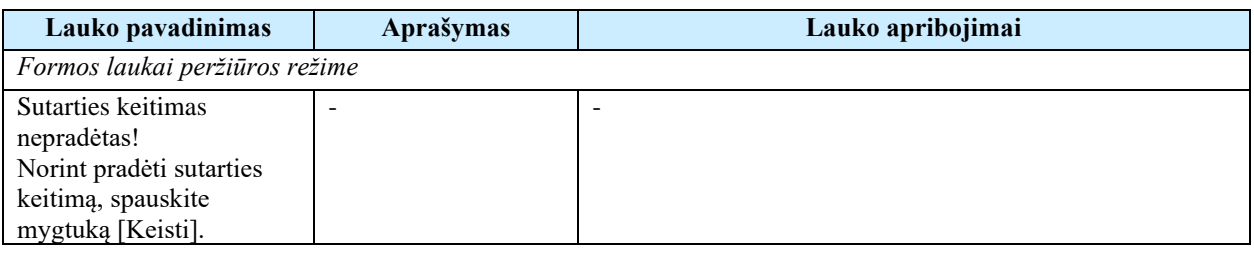

# 7.4.2 FP-114-03 Duomenų kopijavimas sutarties keitimui (modifikavimas)

Procedūra skirta kopijuoti sutarties duomenis keitimui.

## Vykdymo sąlygos

Procedūra vykdoma sutarties keitime paspaudus mygtuką [Keisti] ir modaliniame lange paspaudus mygtuką [Tęsti].

## Aprašymas

Vykdant procedūrą į sutarties keitimą sukeliami šie sutarties duomenys:

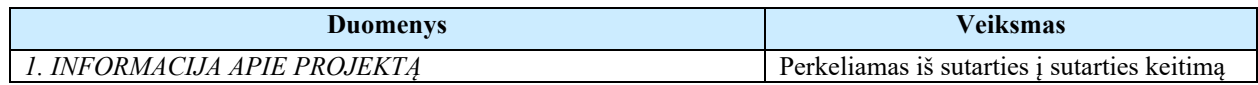

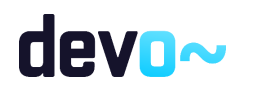

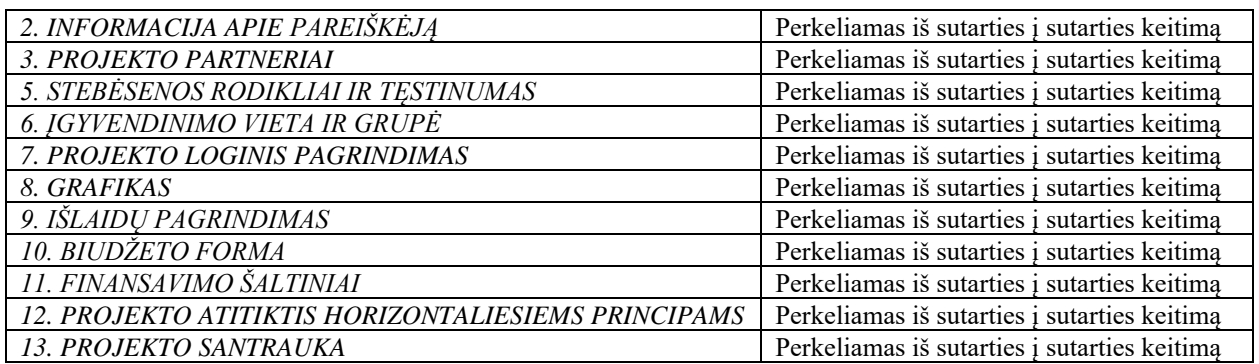

Susijusios formos, ataskaitos ir procedūros

<span id="page-347-0"></span>• FF-135-04 Sutarties informacijos duomenys – [sutarties keitimas \(modifikavimas\).](#page-347-0)

## 7.4.3 FF-135-04 Sutarties informacijos duomenys – sutarties keitimas (modifikavimas)

Forma skirta sutarties keitimo informacijos duomenų redagavimui ir atvaizdavimui.

### Navigacija

*Peržiūros režime:*

Projektai > Projekto nuoroda [Projekto pavadinimas] > Sutartis > Sutarties keitimas. *Redagavimo režime:*

Projektai > Projekto nuoroda [Projekto pavadinimas] > Sutartis > Sutarties keitimas > mygtukas [Redaguoti].

#### Teisės

- Naudotojas, kuris nori peržiūrėti sutarties keitimo duomenis, privalo turėti teisę peržiūrėti projekto duomenis;
- Naudotojas, kuris nori redaguoti sutarties keitimo duomenis, privalo turėti teisę redaguoti projekto duomenis;
- Naudotojas, kuris nori pateikti sutarties keitimo duomenis, privalo turėti teisę redaguoti projekto duomenis.

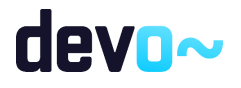

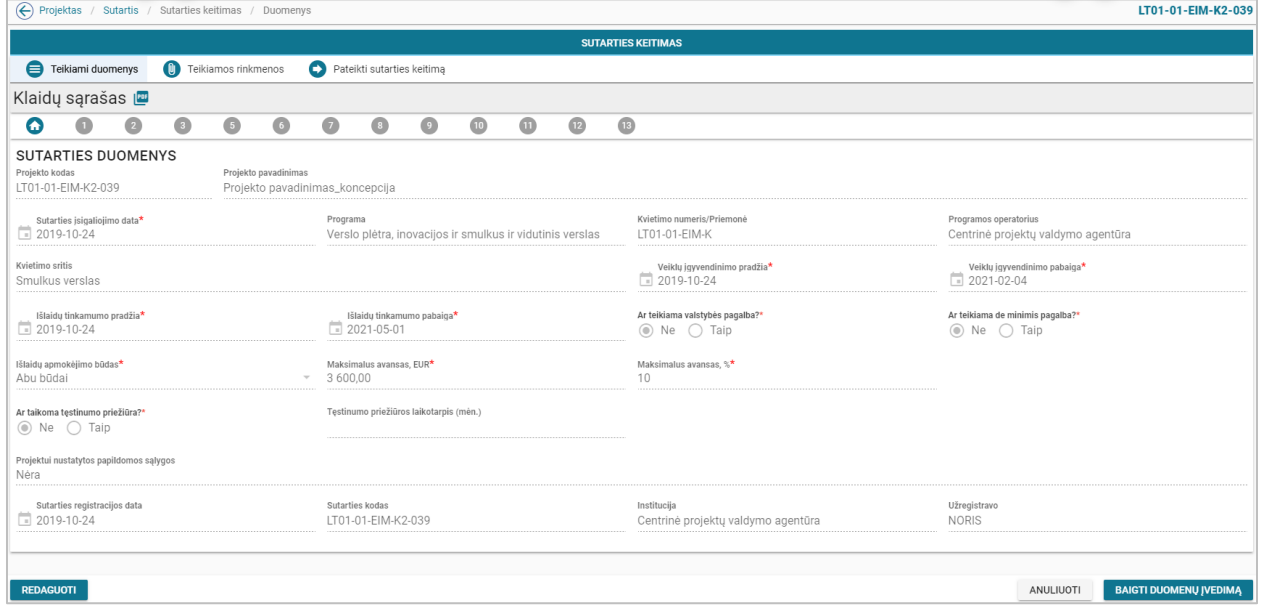

*pav. 182 Sutarties informacijos duomenys – sutarties keitimas*

## Mygtukai

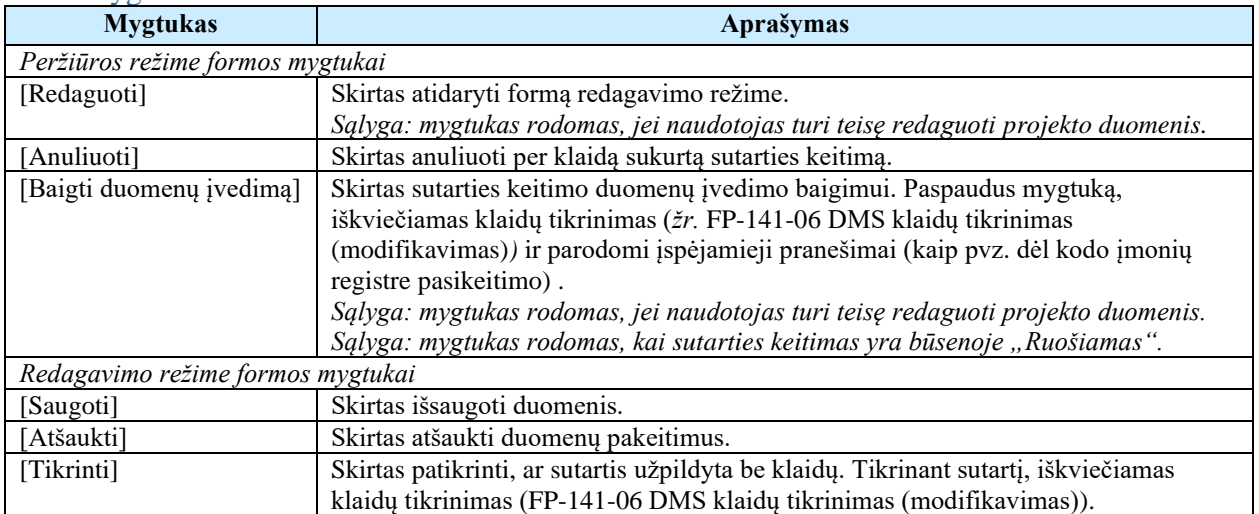

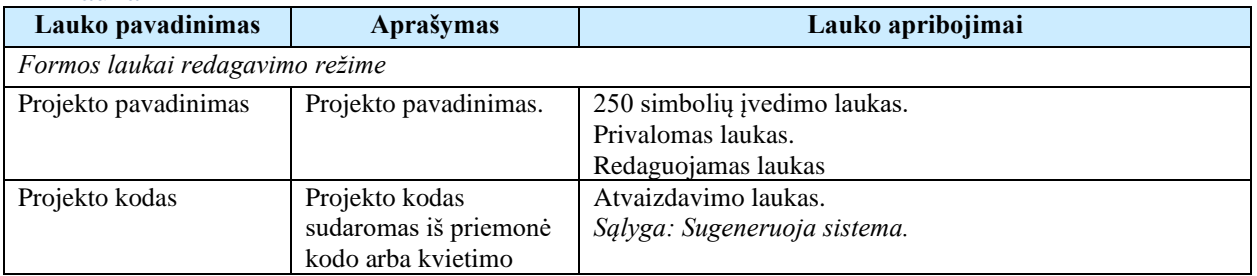

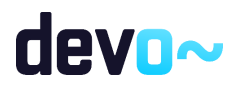

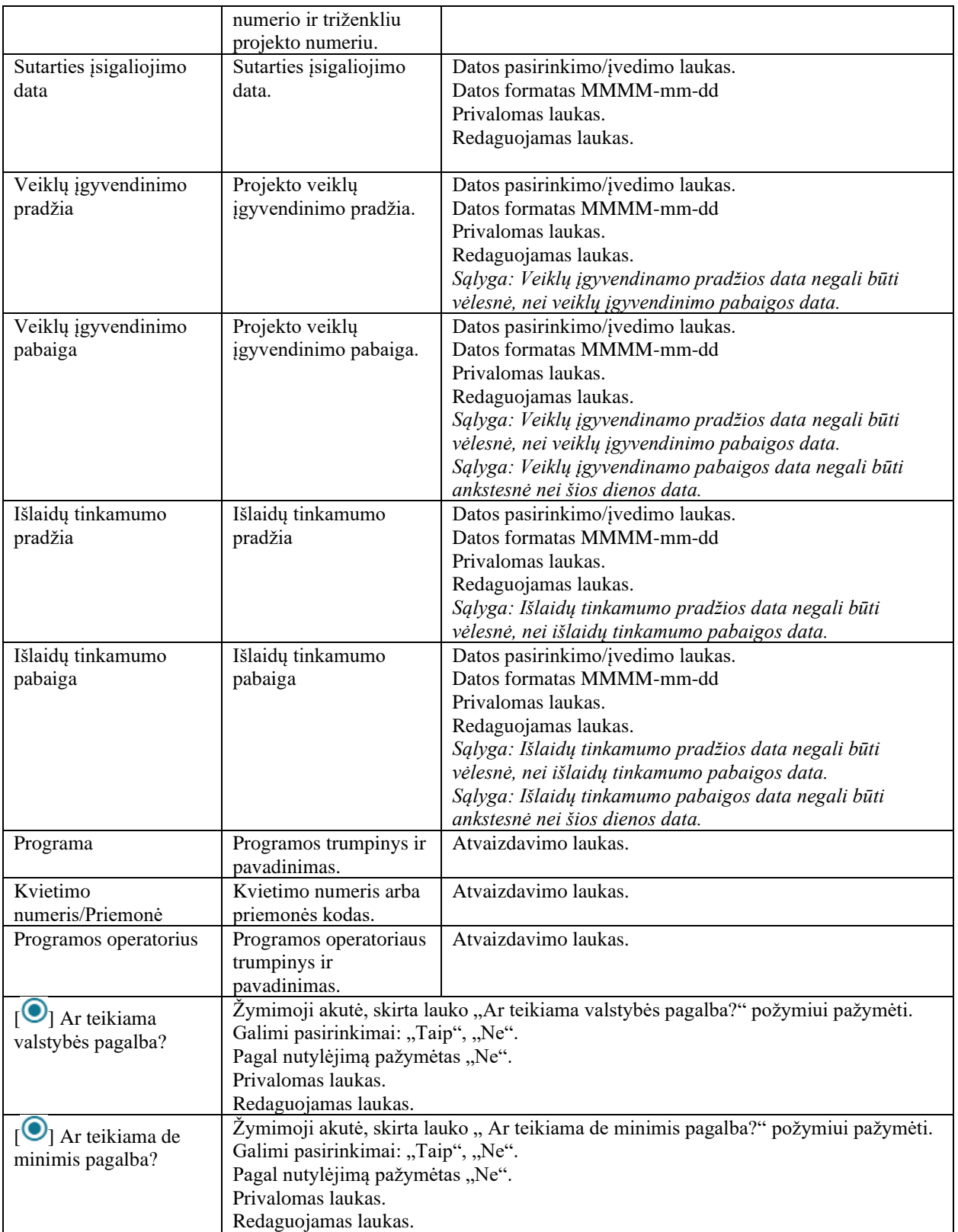

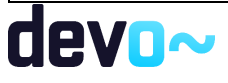

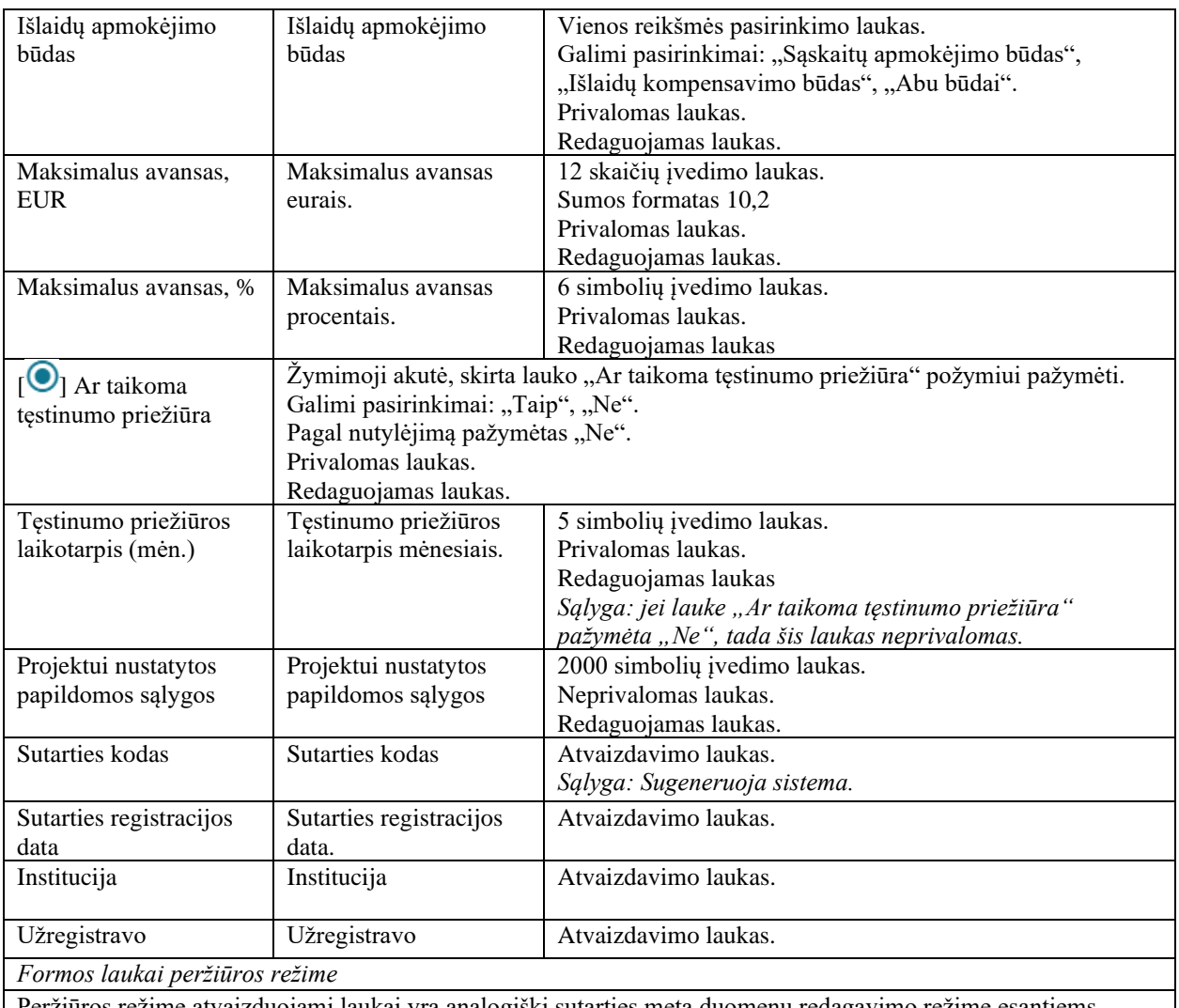

Peržiūros režime atvaizduojami laukai yra analogiški sutarties meta duomenų redagavimo režime esantiems laukams.

### Susijusios formos, ataskaitos ir procedūros

- FP-141-06 [DMS klaidų tikrinimas \(modifikavimas\);](#page-163-0)
- FF-200-00 [Inicijuoti sutarties keitimą DMS.](#page-345-0)

## 7.4.4 FF-084-13 1 lapo "Informacija apie projektą" duomenų redagavimas / duomenų redagavimas / peržiūra – sutarties keitimas (modifikavimas)

Forma skirta sutarties keitimo 1 lapo "Informacija apie projektą" duomenų redagavimui ir atvaizdavimui.

Navigacija *Peržiūros režime:*

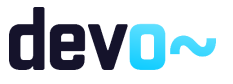

Projektai > Projekto nuoroda [Projekto pavadinimas] > Sutartis > Sutarties keitimas >  $[\bullet]$ . *Redagavimo režime:*

Projektai > Projekto nuoroda [Projekto pavadinimas] > Sutartis > Sutarties keitimas > [<sup>1</sup>] > mygtukas [Redaguoti].

#### Teisės

 $\check{Z}$ r. skyrių "FF-135-04 [Sutarties informacijos duomenys –](#page-347-0) sutarties keitimas [\(modifikavimas\)"](#page-347-0).

### Formos pavyzdys

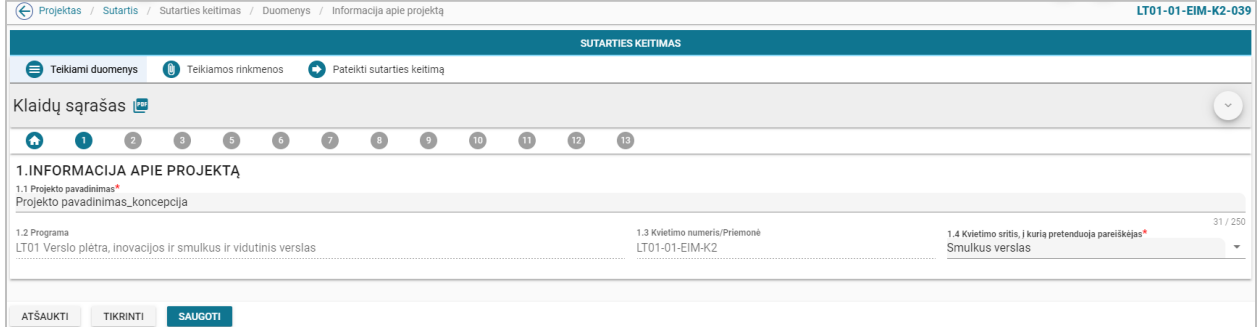

*pav. 183 1 lapo "Informacija apie projektą" duomenų redagavimas / duomenų redagavimas / peržiūra – sutarties keitimas*

### Mygtukai

Sutarties mygtukai žr. skyrių "FF-135-04 [Sutarties informacijos duomenys –](#page-347-0) sutarties [keitimas \(modifikavimas\)"](#page-347-0).

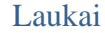

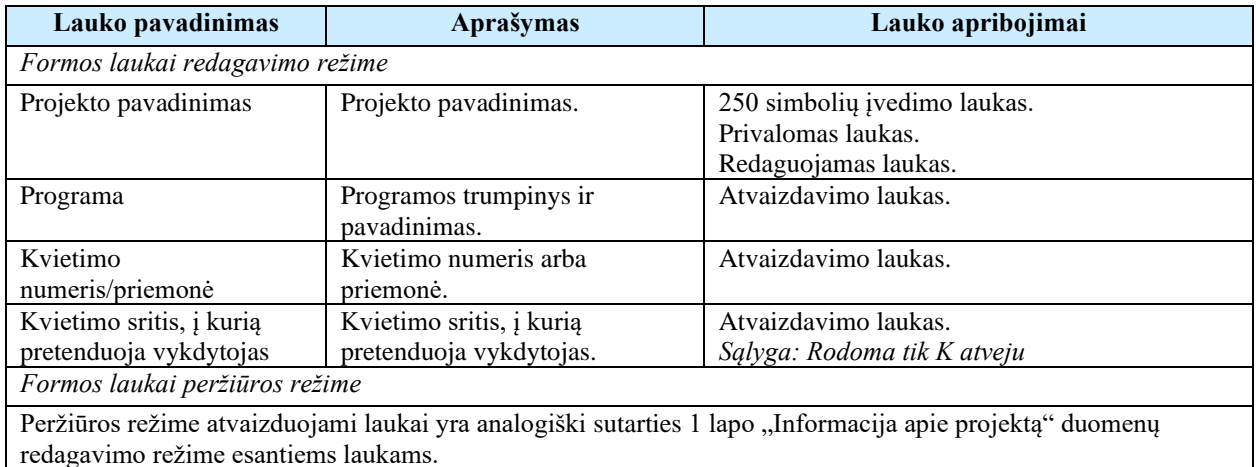

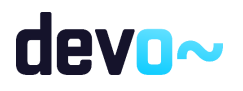

# 7.4.5 FF-085-19 2 lapo "Informacija apie vykdytoją" duomenų redagavimas / peržiūra – sutarties keitimas (modifikavimas)

Forma skirta sutarties keitimo 2 lapo "Informacija apie vykdytoją" duomenų redagavimui ir atvaizdavimui.

## Navigacija

### *Peržiūros režime:*

Projektai > Projekto nuoroda [Projekto pavadinimas] > Sutartis > Sutarties keitimas >  $\lceil \cdot \cdot \rceil$ . *Redagavimo režime:*

Projektai > Projekto nuoroda [Projekto pavadinimas] > Sutartis > Sutarties keitimas > mygtukas [Redaguoti] >  $\lceil 2 \rceil$ .

## Teisės

Žr. skyrių "FF-135-04 [Sutarties informacijos duomenys –](#page-347-0) sutarties keitimas [\(modifikavimas\)"](#page-347-0).

### Formos pavyzdys

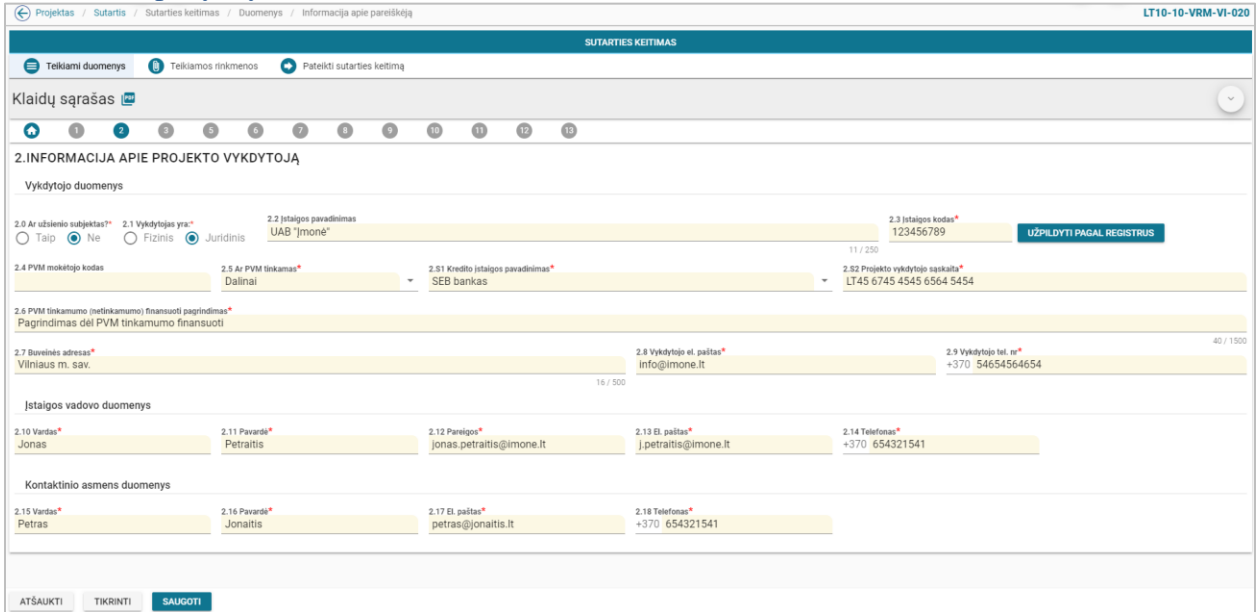

*pav. 184 2 lapo "Informacija apie vykdytoją" duomenų redagavimas / peržiūra – sutarties keitimas*

### Mygtukai

Sutarties mygtukai žr. skyrių "FF-135-04 [Sutarties informacijos duomenys –](#page-347-0) sutarties [keitimas \(modifikavimas\)"](#page-347-0).

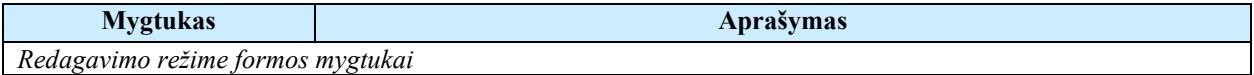

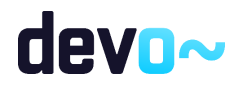

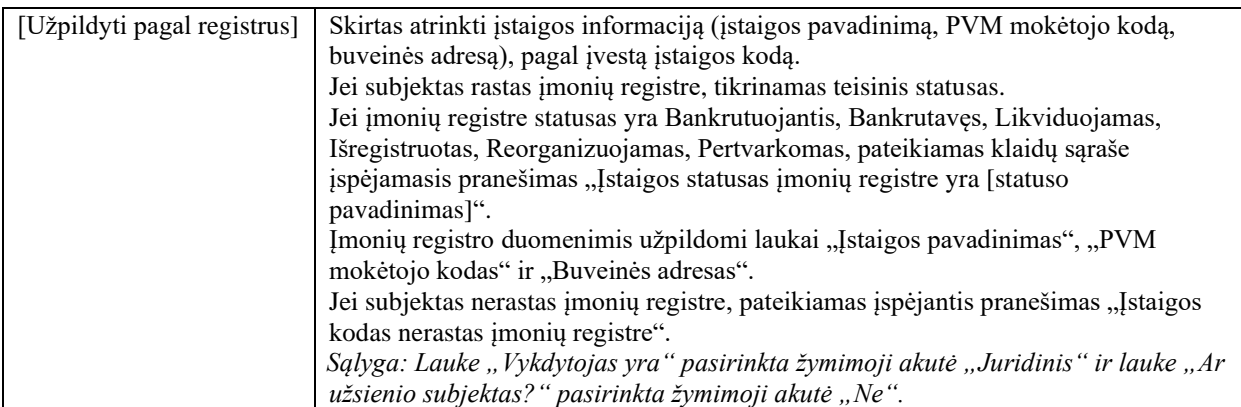

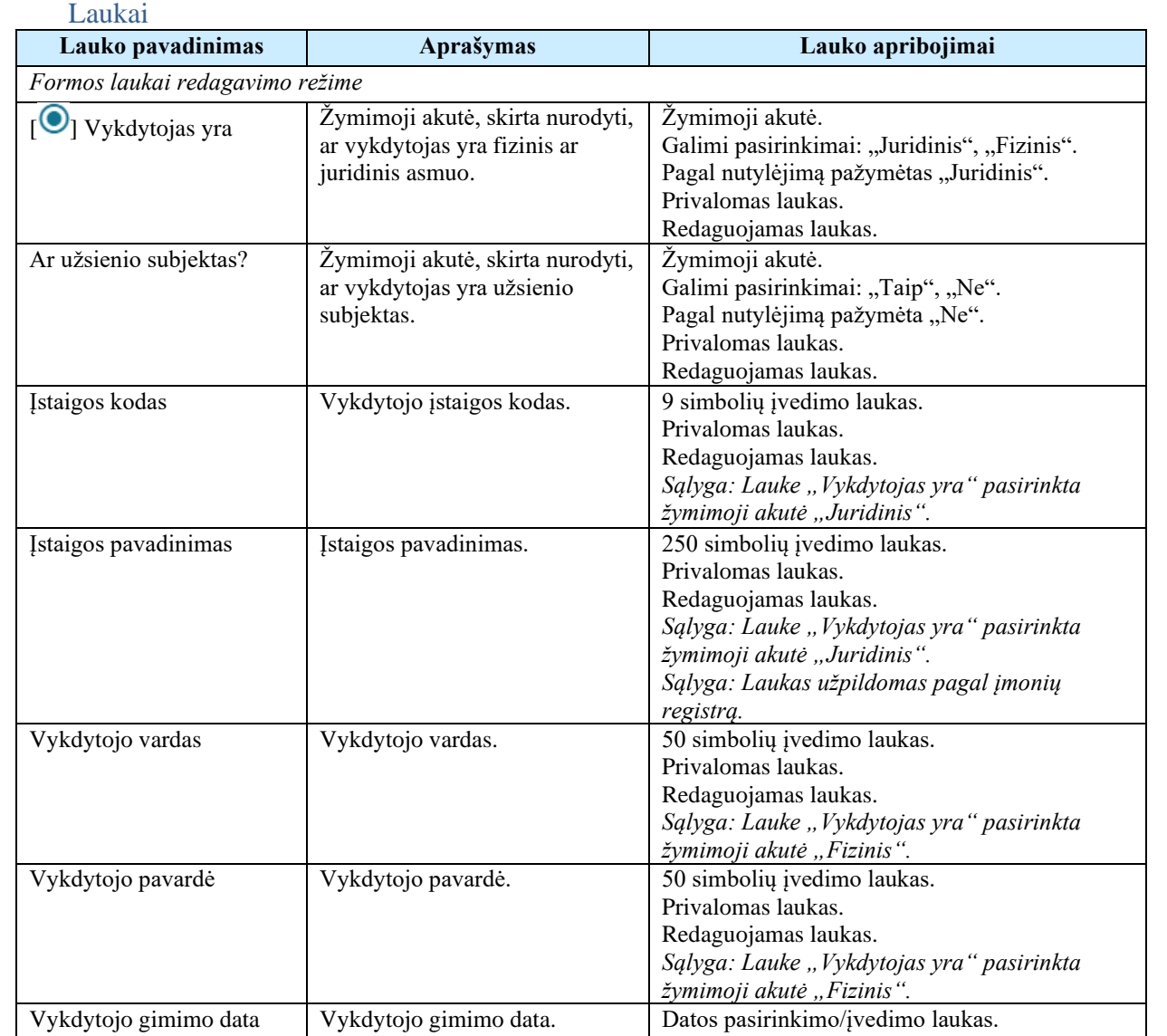

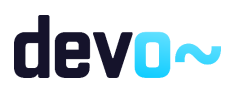

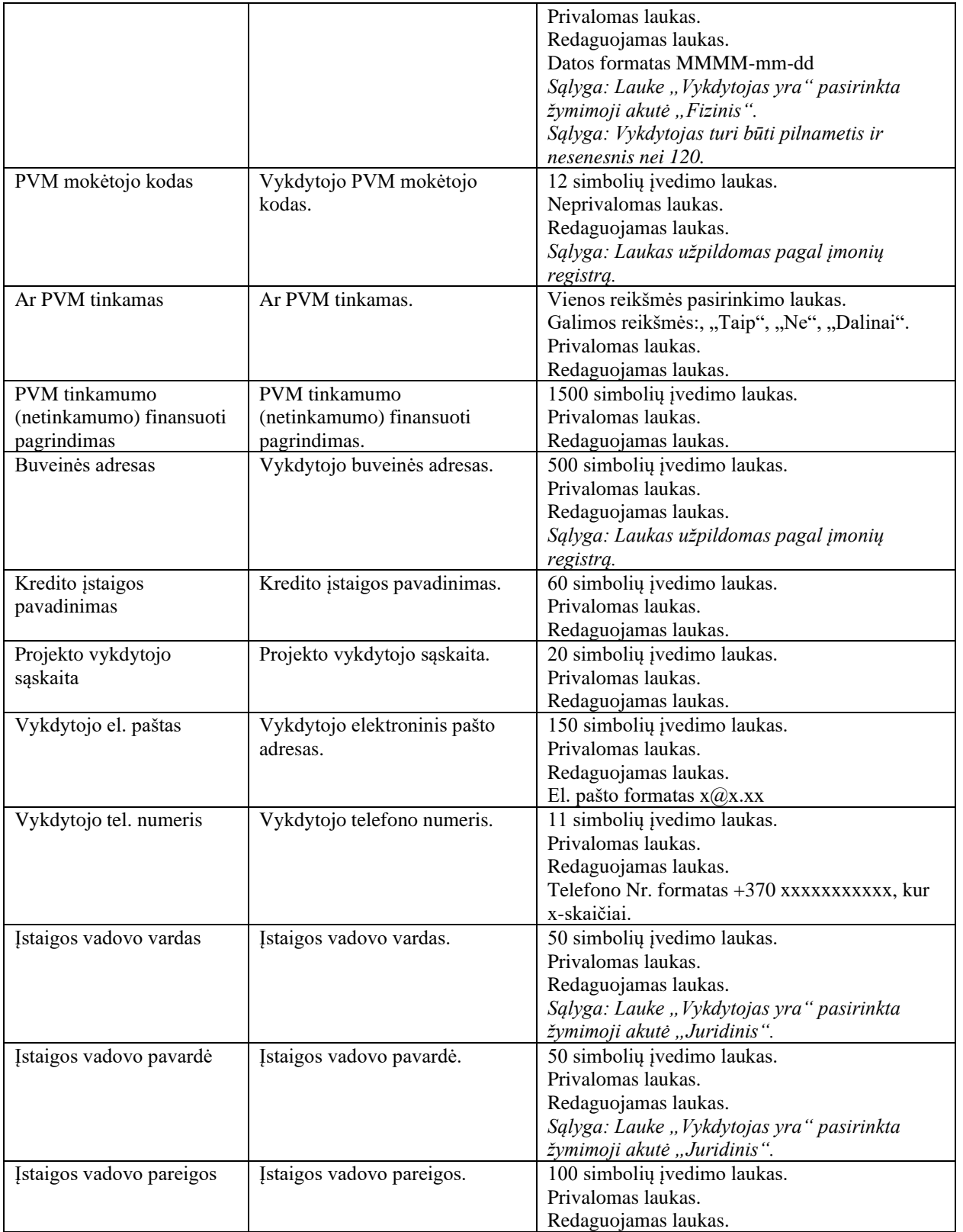

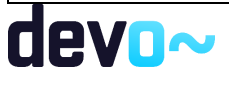

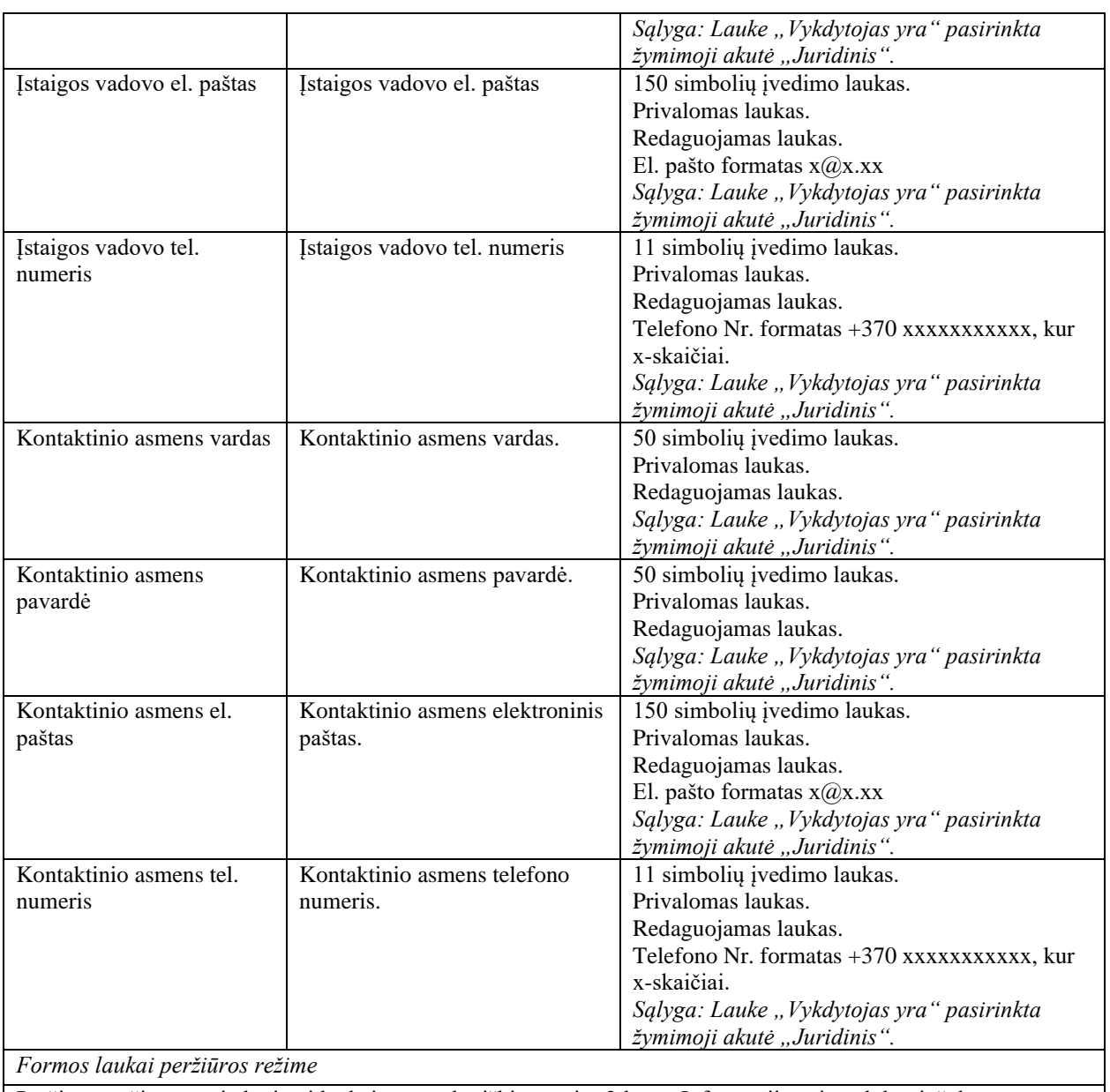

Peržiūros režime atvaizduojami laukai yra analogiški sutarties 2 lapo "Informacija apie vykdytoją" duomenų redagavimo režime esantiems laukams.

# 7.4.6 FF-086-13 3 lapo "Projekto partneriai" duomenų redagavimas / peržiūra – sutarties keitimas (modifikavimas)

Forma skirta sutarties keitimo 3 lapo "Projekto partneriai" duomenų redagavimui ir atvaizdavimui.

Navigacija *Peržiūros režime:*devo~

Projektai > Projekto nuoroda [Projekto pavadinimas] > Sutartis > Sutarties keitimas >  $\lceil \cdot \cdot \rceil$ ]. *Redagavimo režime:*

Projektai > Projekto nuoroda [Projekto pavadinimas] > Sutartis > Sutarties keitimas > [<sup>13</sup>] > mygtukas [Redaguoti].

### Teisės

Žr. skyrių "FF-135-04 [Sutarties informacijos duomenys –](#page-347-0) sutarties keitimas [\(modifikavimas\)"](#page-347-0).

### Formos pavyzdys

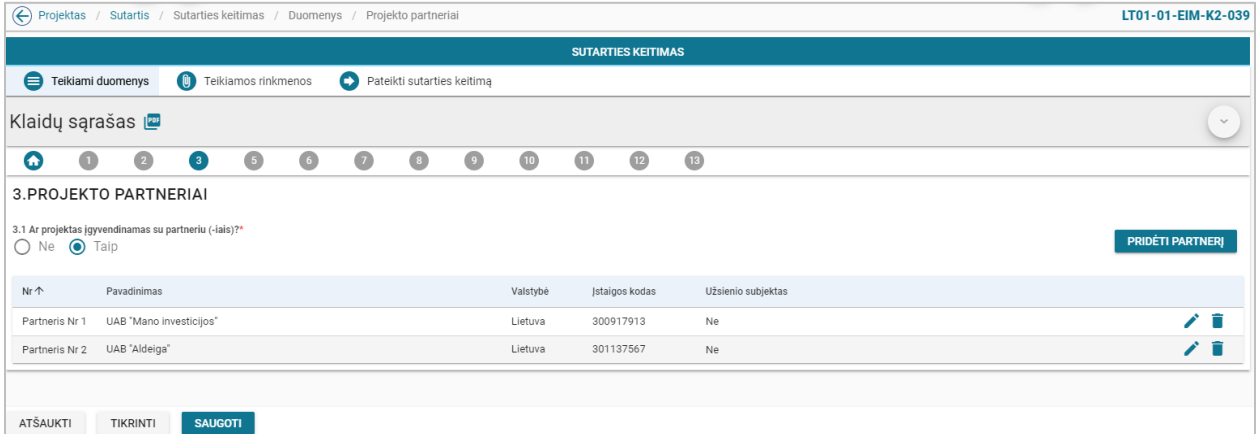

*pav. 185 3 lapo "Projekto partneriai" duomenų redagavimas / peržiūra – sutarties keitimas*

### Mygtukai

Sutarties mygtukai žr. skyrių "FF-135-04 [Sutarties informacijos duomenys –](#page-347-0) sutarties [keitimas \(modifikavimas\)"](#page-347-0).

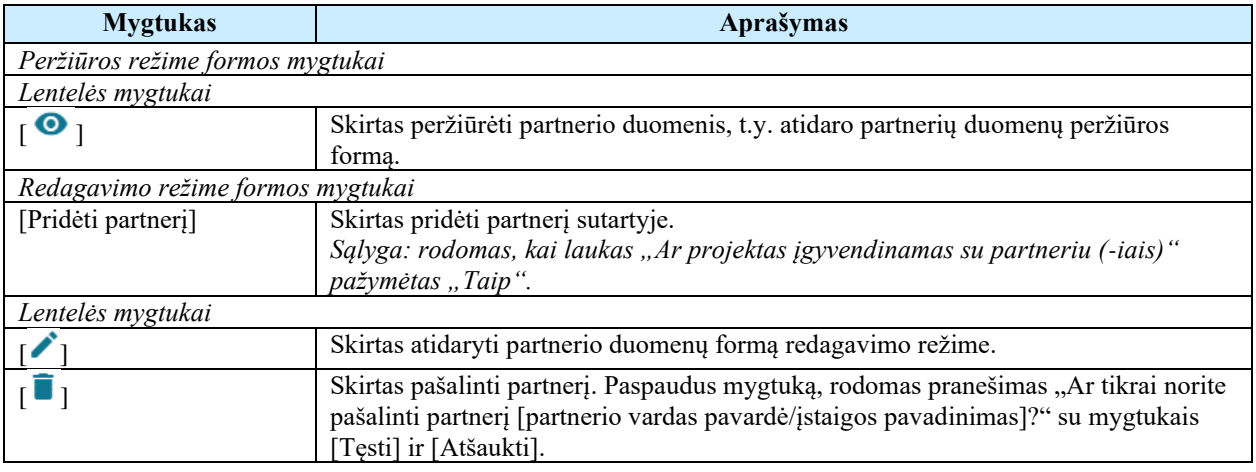

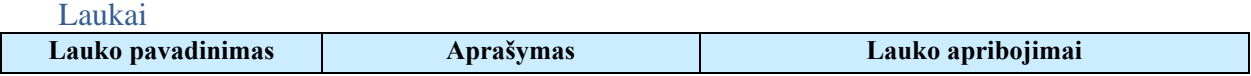

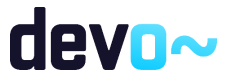

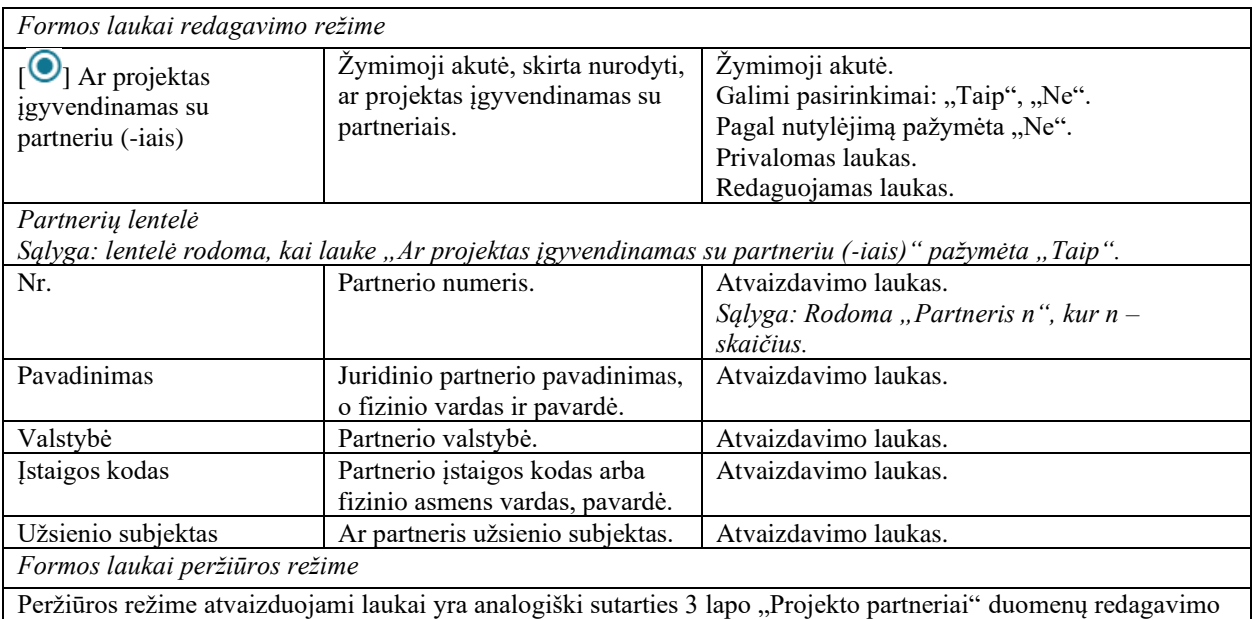

režime esantiems laukams.

## Susijusios formos, ataskaitos ir procedūros

• FF-099-13 [Partnerio duomenų įvedimas/redagavimas / peržiūra –](#page-357-0) sutarties keitimas [\(modifikavimas\)](#page-357-0)

## <span id="page-357-0"></span>7.4.7 FF-099-13 Partnerio duomenų įvedimas/redagavimas / peržiūra – sutarties keitimas (modifikavimas)

Modalinė forma skirta partnerio duomenų įvedimui, redagavimui ir atvaizdavimui.

## Navigacija

### *Peržiūros režime:*

Projektai > Projekto nuoroda [Projekto pavadinimas] > Sutartis > Sutarties keitimas >  $\begin{bmatrix} \bullet \\ 1 \end{bmatrix}$  > ties lentelės įrašu mygtukas  $\lceil \bullet \rceil$ .

## *Įvedimo režime:*

Projektai > Projekto nuoroda [Projekto pavadinimas] > Sutartis > Sutarties keitimas >  $\begin{bmatrix} \bullet \\ 1 \end{bmatrix}$  > mygtukas [Redaguoti] > mygtukas [Pridėti partnerį]. *Redagavimo režime:*

Projektai > Projekto nuoroda [Projekto pavadinimas] > Sutartis > Sutarties keitimas > [<sup>1</sup>] > mygtukas [Redaguoti] > ties lentelės įrašu mygtukas  $\lceil \cdot \rceil$ .

## Teisės

žr. skyrių "FF-135-04 [Sutarties informacijos duomenys –](#page-347-0) sutarties keitimas (modifikavimas)

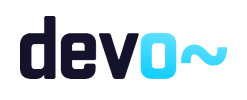

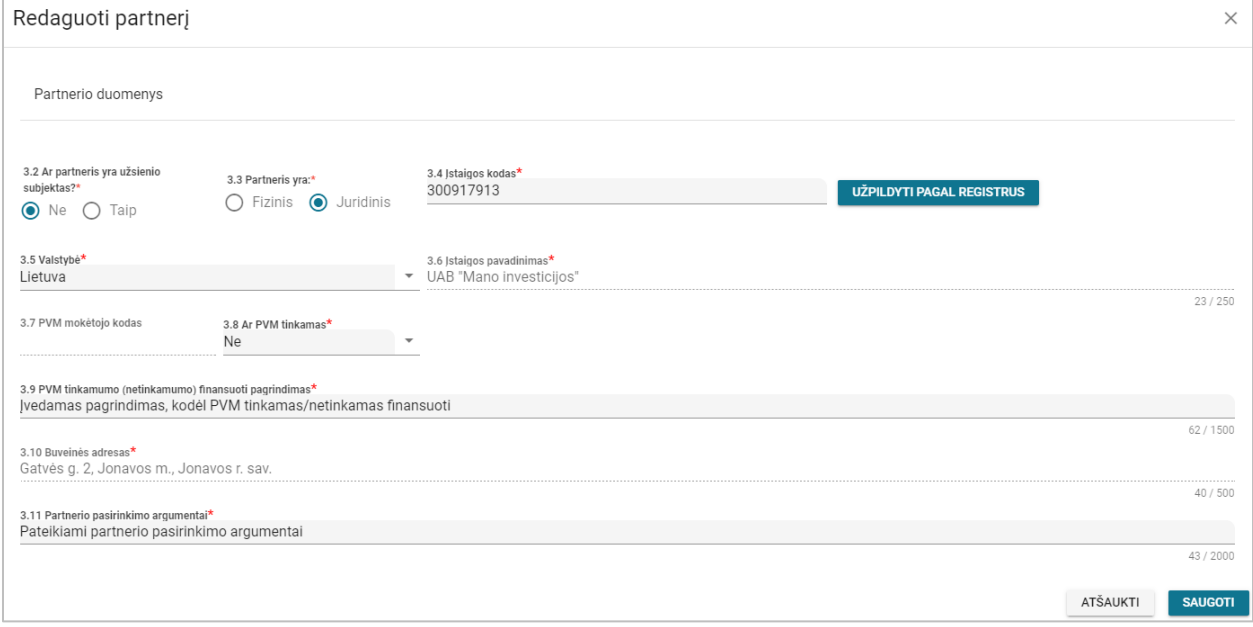

## Mygtukai

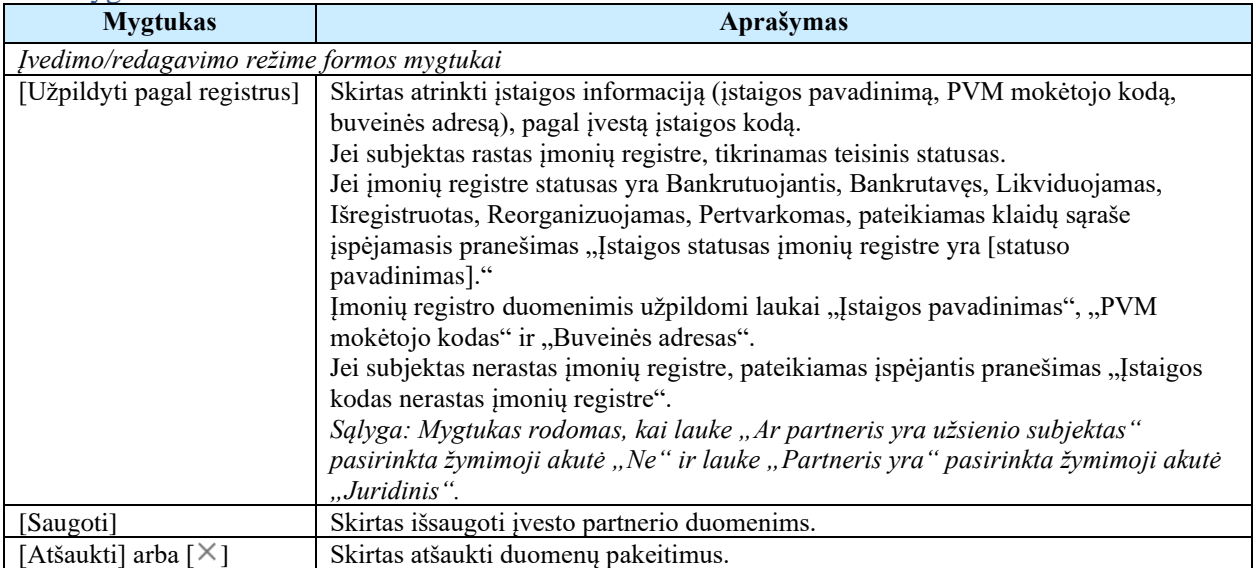

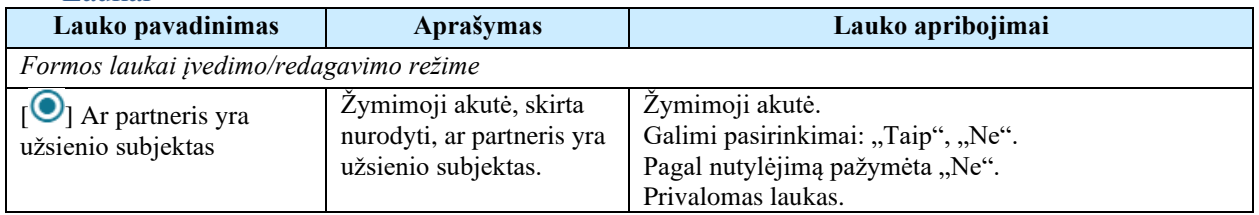

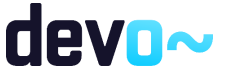

*pav. 186 Partnerio duomenų įvedimas/redagavimas / peržiūra – sutarties keitimas*

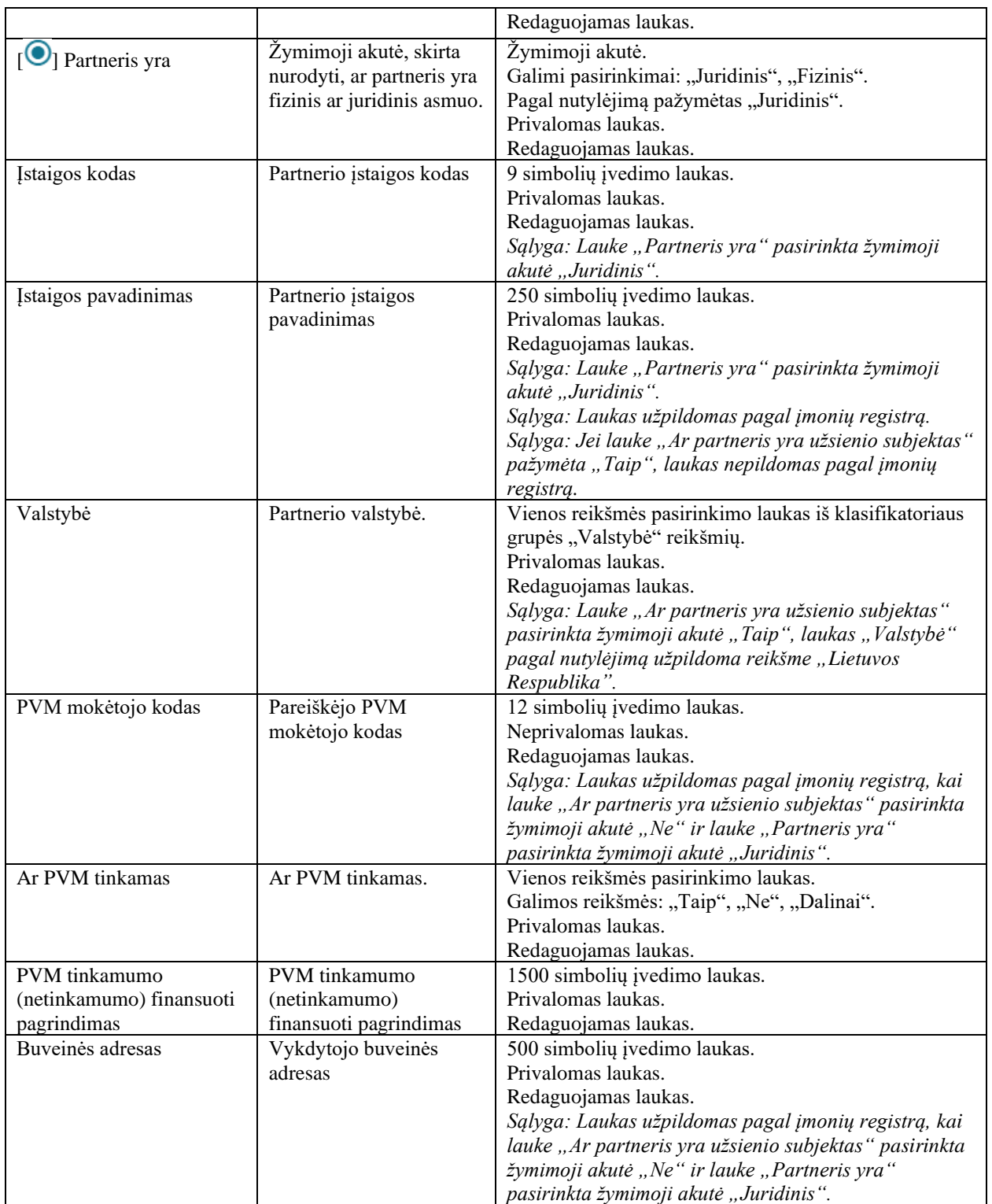

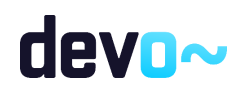
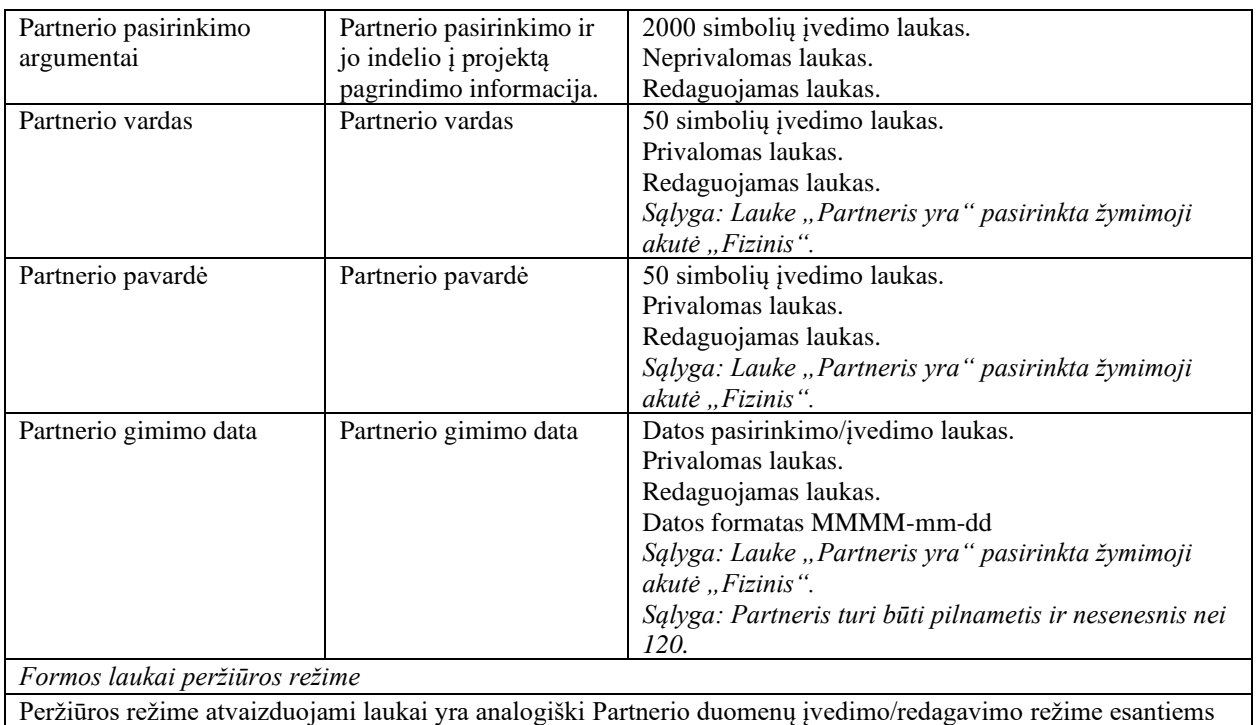

# 7.4.8 FF-088-13 5 lapo "Stebėsenos rodikliai" duomenų redagavimas / peržiūra – sutarties keitimas (modifikavimas)

Forma skirta sutarties keitimo 5 lapo "Stebėsenos rodikliai" duomenų redagavimui ir atvaizdavimui.

Navigacija

laukams.

*Peržiūros režime:*

Projektai > Projekto nuoroda [Projekto pavadinimas] > Sutartis > Sutarties keitimas >  $\begin{bmatrix} \bullet \end{bmatrix}$ . *Redagavimo režime:*

Projektai > Projekto nuoroda [Projekto pavadinimas] > Sutartis > Sutarties keitimas >  $\begin{bmatrix} \bullet \\ \bullet \end{bmatrix}$ > mygtukas [Redaguoti].

#### Teisės

Žr. skyrių "FF-135-04 [Sutarties informacijos duomenys –](#page-347-0) sutarties keitimas [\(modifikavimas\)"](#page-347-0).

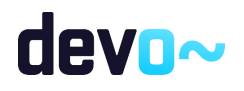

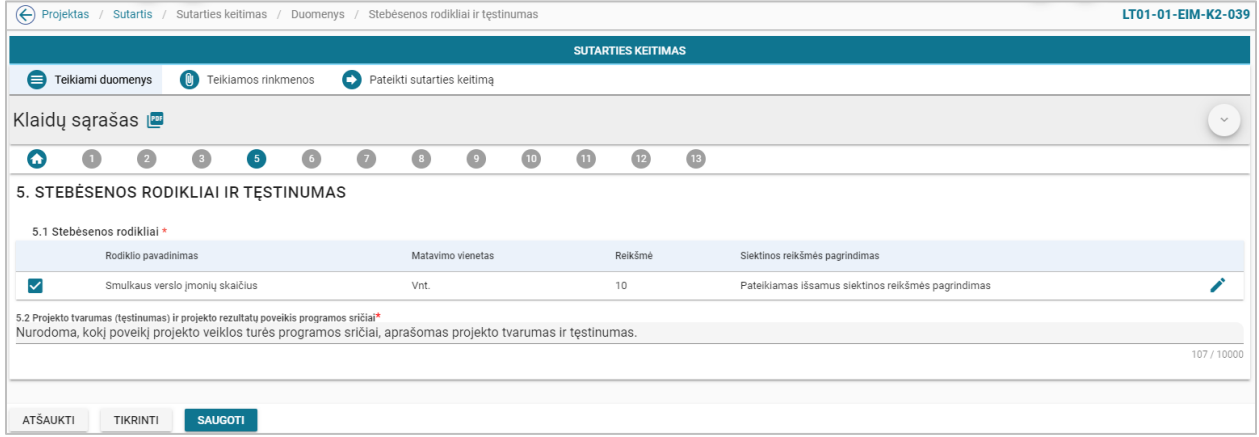

*pav. 187 5 lapo "Stebėsenos rodikliai" duomenų redagavimas / peržiūra – sutarties keitimas*

## Mygtukai

Sutarties mygtukai žr. skyrių "FF-135-04 Sutarties informacijos duomenys - sutarties [keitimas \(modifikavimas\)"](#page-347-0).

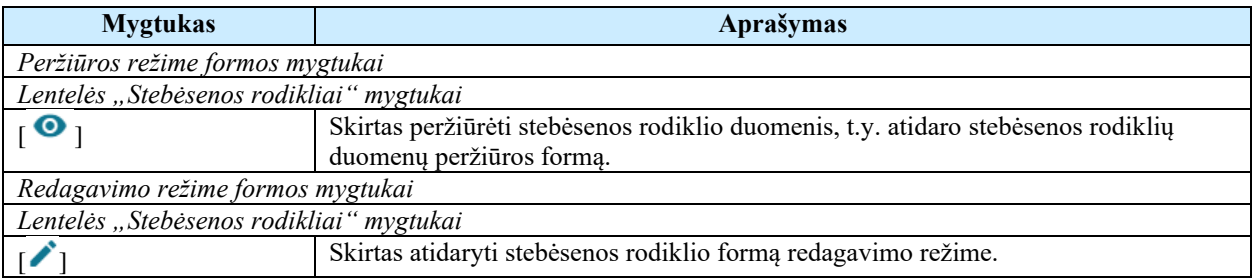

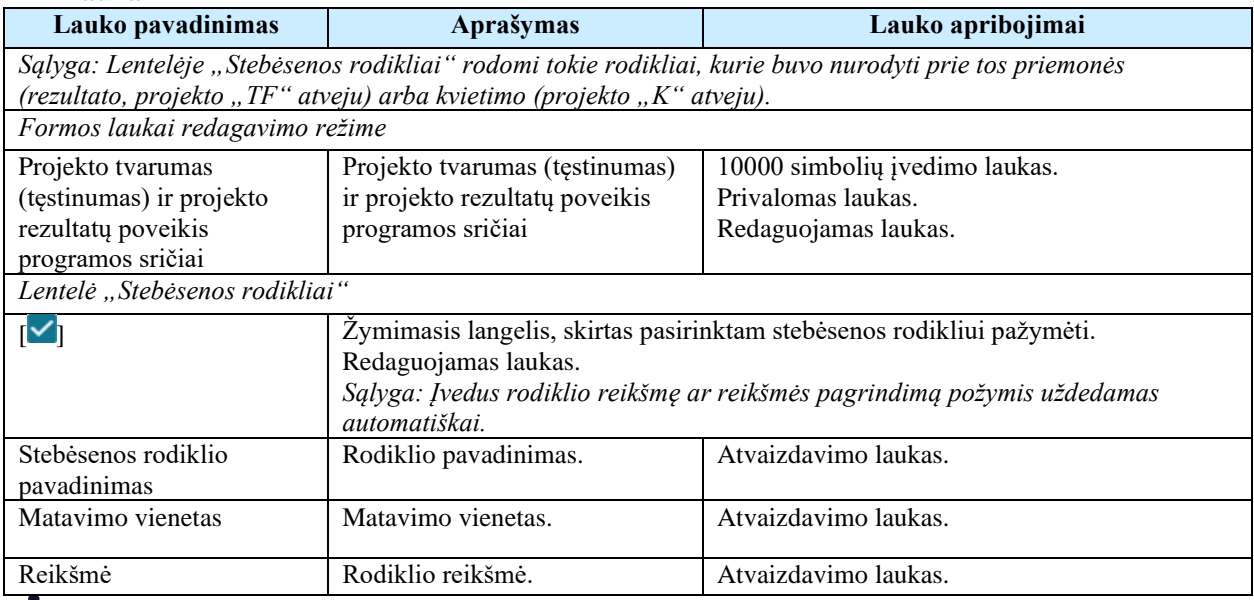

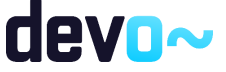

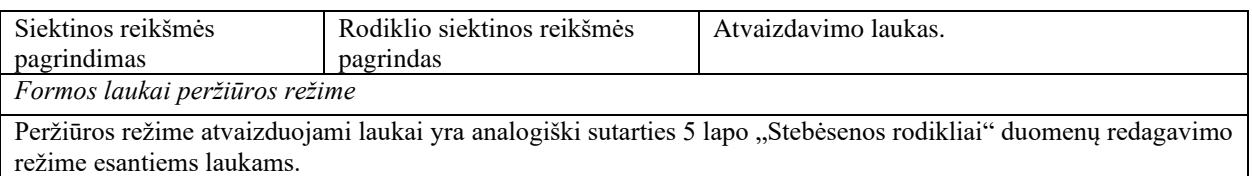

#### Susijusios formos, ataskaitos ir procedūros

<span id="page-362-0"></span>• FF-144-13 [Stebėsenos rodiklio redagavimas –](#page-362-0) sutarties keitimas (modifikavimas)

# 7.4.9 FF-144-13 Stebėsenos rodiklio redagavimas – sutarties keitimas (modifikavimas)

Modalinė forma skirta stebėsenos rodiklio duomenų redagavimui ir atvaizdavimui.

#### Navigacija

#### *Peržiūros režime:*

Projektai > Projekto nuoroda [Projekto pavadinimas] > Sutartis > Sutarties keitimas > [<sup>6</sup>] > ties lentelės įrašu mygtukas  $\lceil \bullet \rceil$ .

## *Redagavimo režime:*

Projektai > Projekto nuoroda [Projekto pavadinimas] > Sutartis > Sutarties keitimas >  $\lceil \cdot \cdot \rceil$  | > mygtukas [Redaguoti] > ties lentelės įrašu mygtukas  $\lceil \cdot \rceil$ .

#### Teisės

Žr. skyrių "FF-135-04 [Sutarties informacijos duomenys –](#page-347-0) sutarties keitimas [\(modifikavimas\)"](#page-347-0).

#### Formos pavyzdys

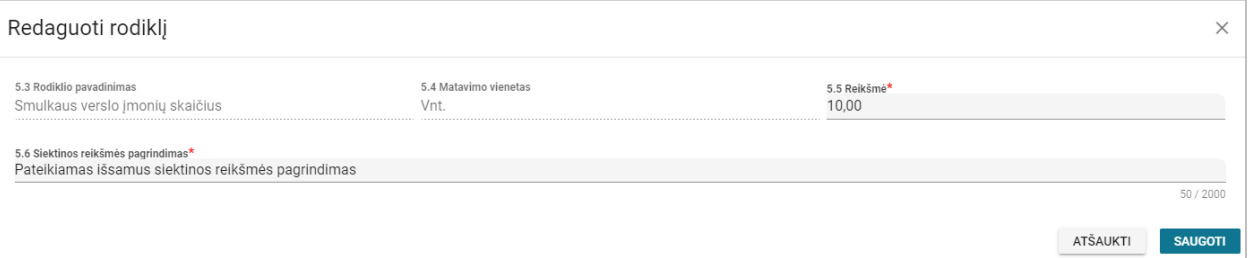

*pav. 188 Stebėsenos rodiklio redagavimas – sutarties keitimas*

Mygtukai

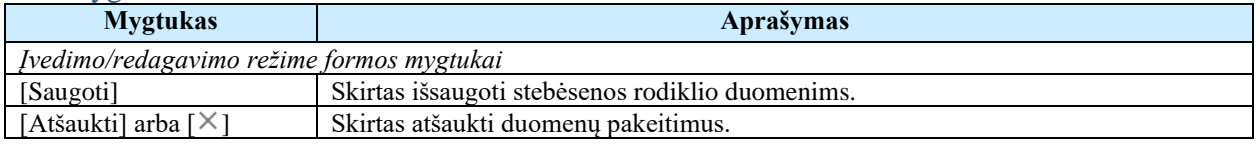

Laukai **Lauko pavadinimas Aprašymas Aprašymas Lauko apribojimai** 

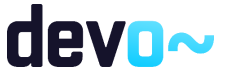

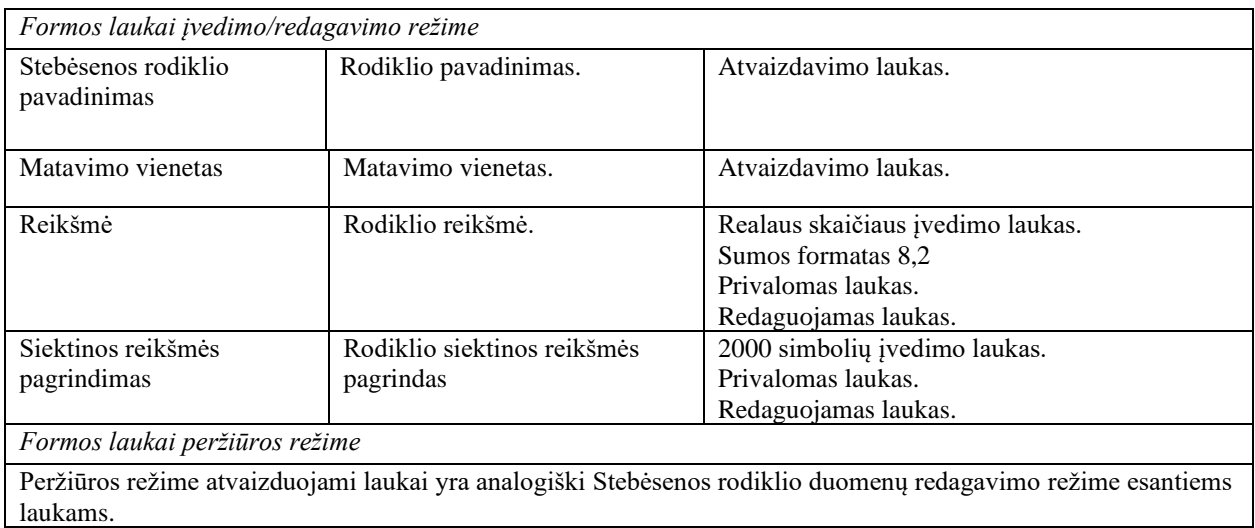

# 7.4.10FF-089-13 6 lapo "Įgyvendinimo vieta ir grupė" duomenų redagavimas / peržiūra – sutarties keitimas (modifikavimas)

Forma skirta sutarties keitimo 6 lapo "Įgyvendinimo vieta ir grupė" duomenų redagavimui ir atvaizdavimui.

#### Navigacija

*Peržiūros režime:*

Projektai > Projekto nuoroda [Projekto pavadinimas] > Sutartis > Sutarties keitimas >  $[①]$ . *Redagavimo režime:*

Projektai > Projekto nuoroda [Projekto pavadinimas] > Sutartis > Sutarties keitimas >  $[①]$  > mygtukas [Redaguoti].

#### Teisės

Žr. skyrių "FF-135-04 [Sutarties informacijos duomenys –](#page-347-0) sutarties keitimas [\(modifikavimas\)"](#page-347-0).

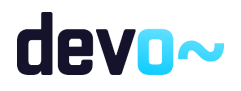

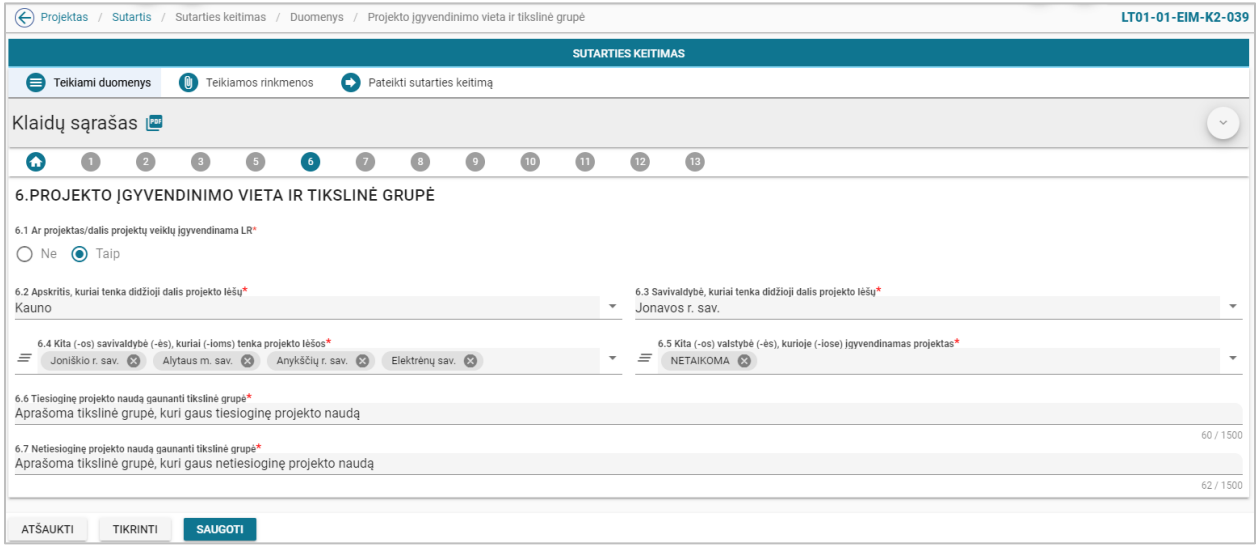

*pav. 189 6 lapo "Įgyvendinimo vieta ir grupė" duomenų redagavimas / peržiūra – sutarties keitimas*

#### Mygtukai

Sutarties mygtukai žr. skyrių "FF-135-04 Sutarties informacijos duomenys - sutarties [keitimas \(modifikavimas\)"](#page-347-0).

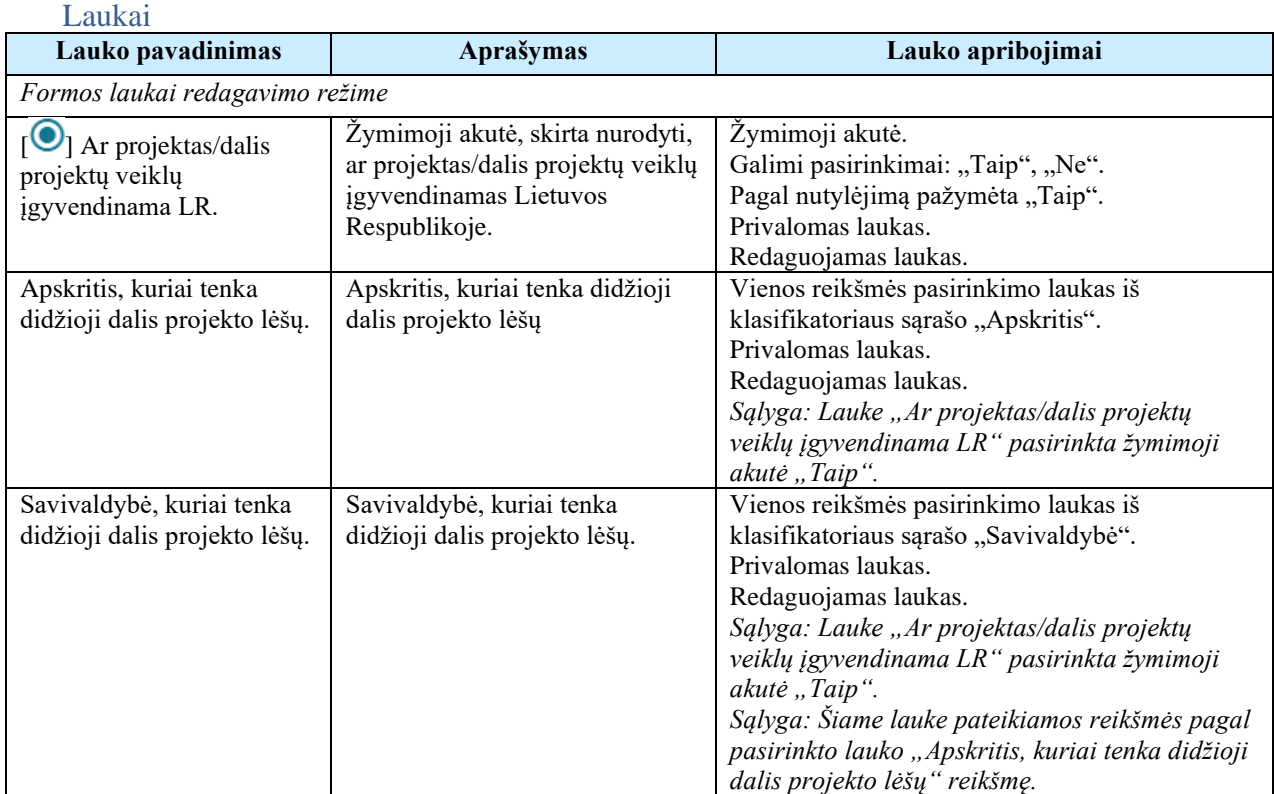

# devo~

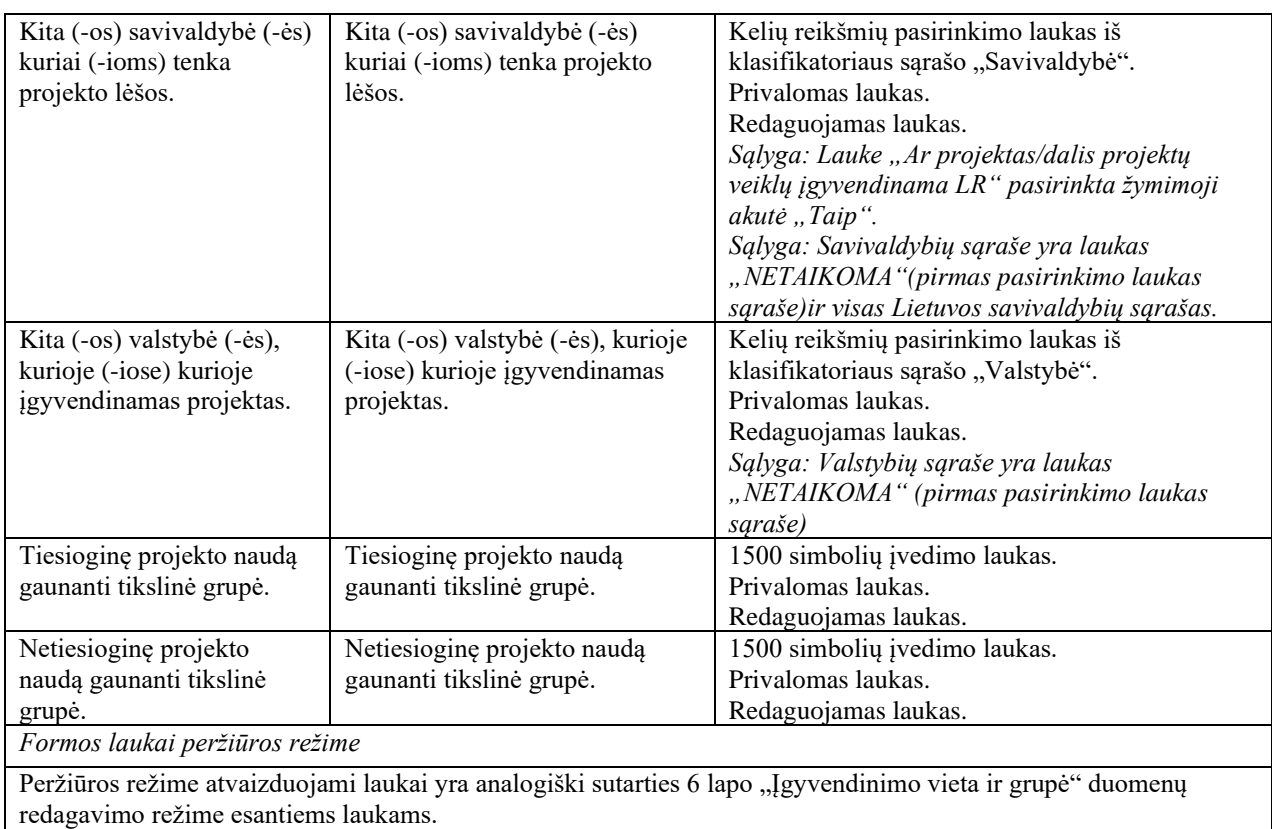

# 7.4.11 FF-090-13 7 lapo "Projekto loginis pagrindimas" duomenų redagavimas / peržiūra – sutarties keitimas (modifikavimas)

Forma skirta sutarties keitimo 7 lapo "Projekto loginis pagrindimas" duomenų redagavimui ir atvaizdavimui.

#### Navigacija

*Peržiūros režime:*

Projektai > Projekto nuoroda [Projekto pavadinimas] > Sutartis > Sutarties keitimas >  $\blacksquare$ ]. *Redagavimo režime:*

Projektai > Projekto nuoroda [Projekto pavadinimas] > Sutartis > Sutarties keitimas >  $\lceil \bullet \rceil$  > mygtukas [Redaguoti].

#### Teisės

Žr. skyrių "FF-135-04 [Sutarties informacijos duomenys –](#page-347-0) sutarties keitimas [\(modifikavimas\)"](#page-347-0).

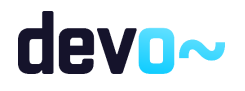

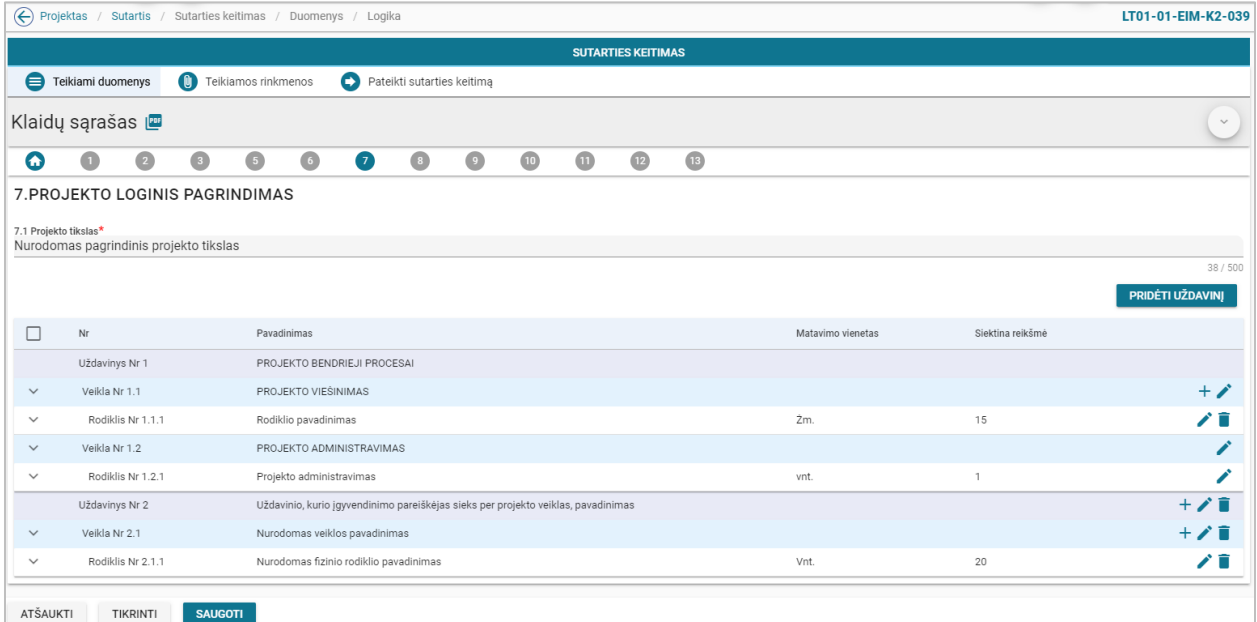

*pav. 190 7 lapo "Projekto loginis pagrindimas" duomenų redagavimas / peržiūra – sutarties keitimas*

## Mygtukai

Sutarties mygtukai žr. skyrių "FF-135-04 Sutarties informacijos duomenys - sutarties [keitimas \(modifikavimas\)"](#page-347-0).

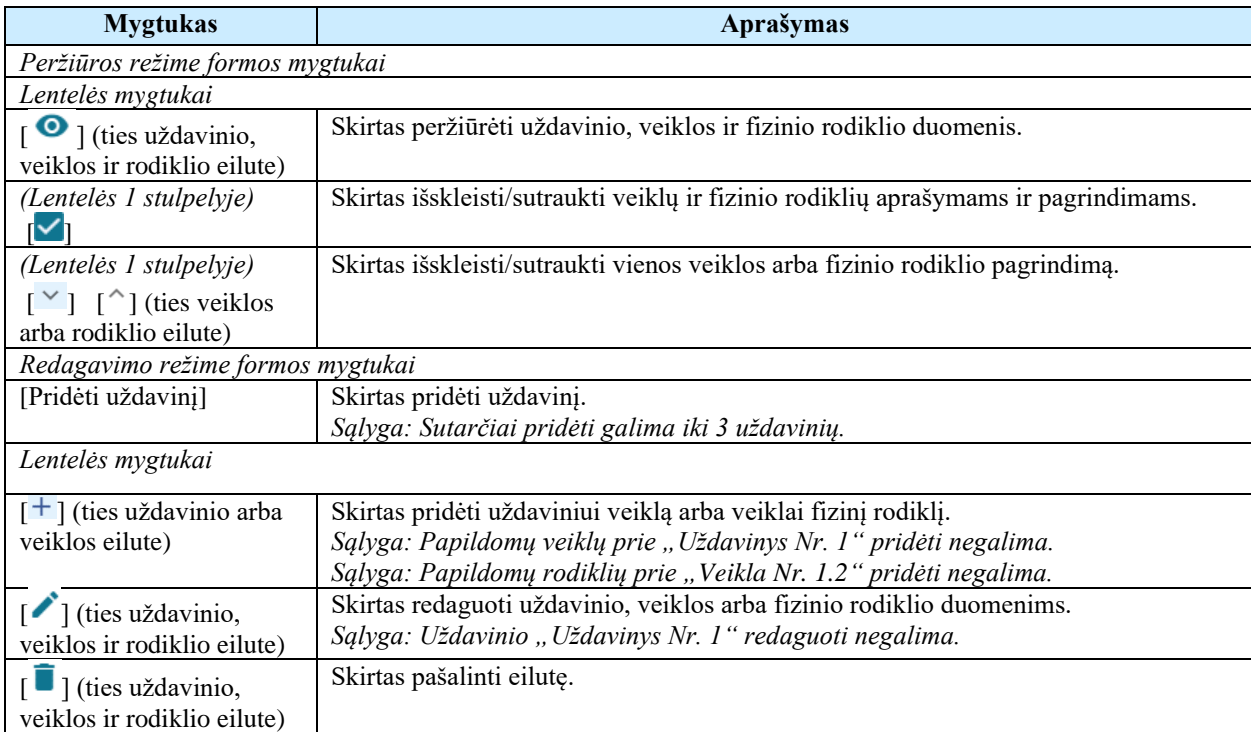

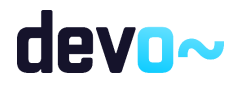

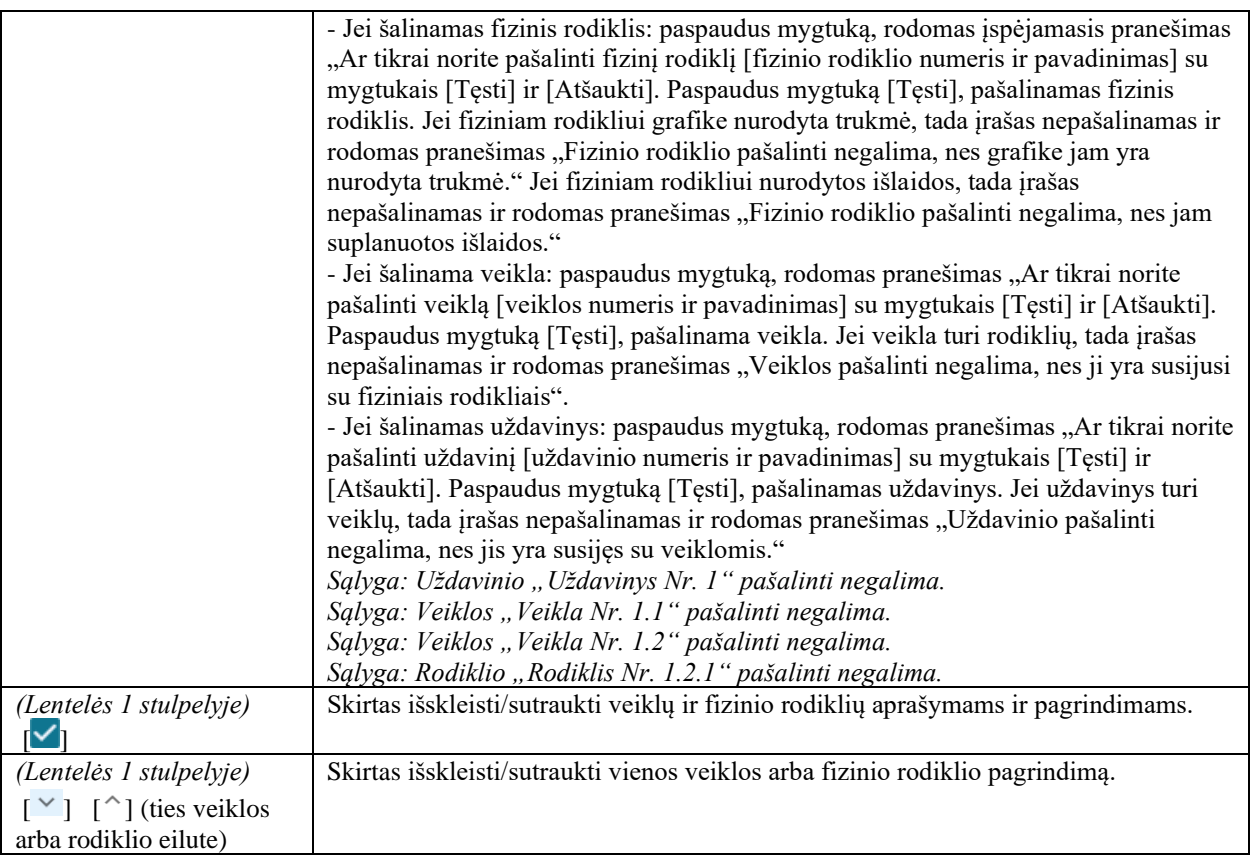

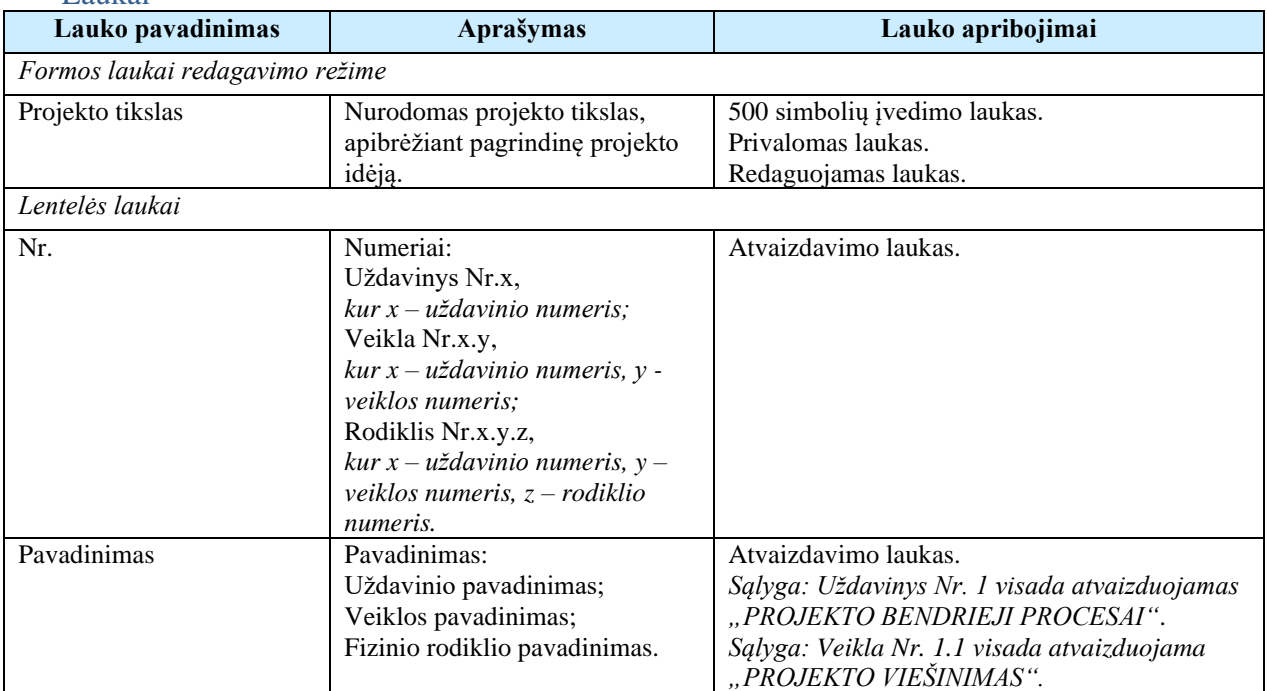

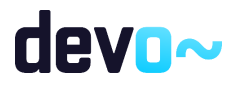

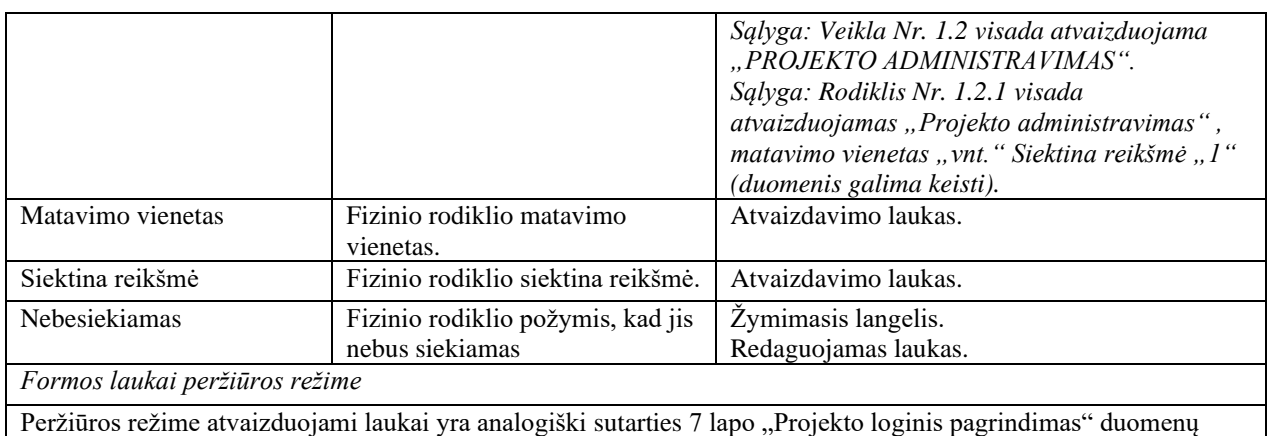

#### Susijusios formos, ataskaitos ir procedūros

redagavimo režime esantiems laukams.

- FF-100-13 [Uždavinio duomenų įvedimas/redagavimas / peržiūra –](#page-368-0) sutarties keitimas [\(modifikavimas\);](#page-368-0)
- FF-101-13 [Veiklos duomenų įvedimas/redagavimas / peržiūra –](#page-369-0) sutarties keitimas [\(modifikavimas\);](#page-369-0)
- FF-102-13 [Veiklos rodiklio duomenų redagavimas / peržiūra –](#page-370-0) sutarties keitimas [\(modifikavimas\)](#page-370-0)

## <span id="page-368-0"></span>7.4.12 FF-100-13 Uždavinio duomenų įvedimas/redagavimas / peržiūra – sutarties keitimas (modifikavimas)

Modalinė forma skirta uždavinio duomenų įvedimui, redagavimui ir atvaizdavimui.

**Navigacija** 

#### *Peržiūros režime:*

Projektai > Projekto nuoroda [Projekto pavadinimas] > Sutartis > Sutarties keitimas >  $\lceil \bullet \rceil$  > ties lentelės įrašu "Uždavinys" mygtukas  $\lceil \bullet \rceil$ .

*Įvedimo režime:*

Projektai > Projekto nuoroda [Projekto pavadinimas] > Sutartis > Sutarties keitimas >  $\lceil \bullet \rceil$  > mygtukas [Redaguoti] > mygtukas [Pridėti uždavinį]. *Redagavimo režime:*

Projektai > Projekto nuoroda [Projekto pavadinimas] > Sutartis > Sutarties keitimas >  $\lceil \bullet \rceil$  > mygtukas [Redaguoti] > ties lentelės įrašu "Uždavinys" mygtukas  $\lceil \cdot \cdot \rceil$ .

#### Teisės

Žr. skyrių "FF-135-04 [Sutarties informacijos duomenys –](#page-347-0) sutarties keitimas [\(modifikavimas\)"](#page-347-0).

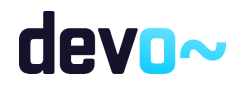

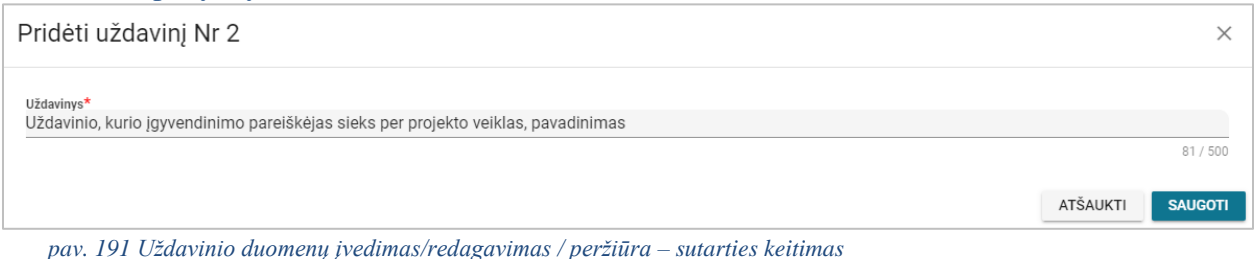

#### Mygtukai

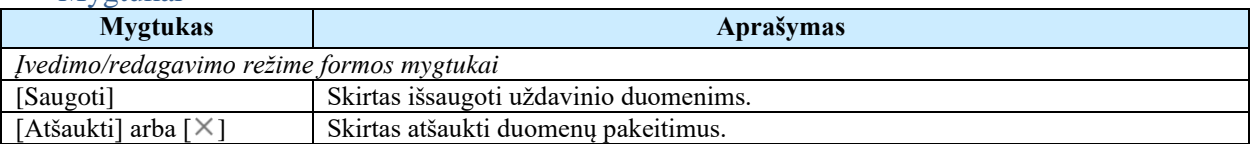

#### Laukai

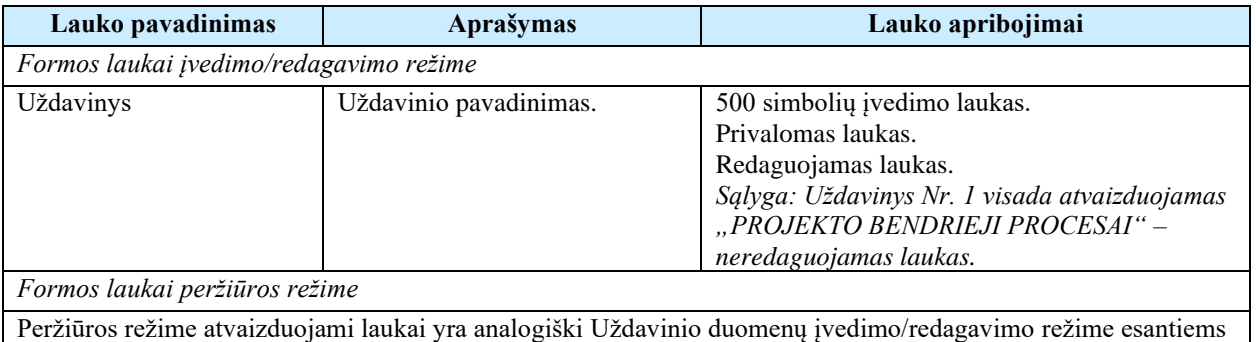

<span id="page-369-0"></span>laukams.

# 7.4.13FF-101-13 Veiklos duomenų įvedimas/redagavimas / peržiūra – sutarties keitimas (modifikavimas)

Modalinė forma skirta veiklos duomenų įvedimui, redagavimui ir atvaizdavimui.

#### **Navigacija**

*Peržiūros režime:*

Projektai > Projekto nuoroda [Projekto pavadinimas] > Sutartis > Sutarties keitimas > [ $\bullet$ ] > ties lentelės įrašu "Veikla" mygtukas  $\lceil \bullet \rceil$ .

*Įvedimo režime:*

Projektai > Projekto nuoroda [Projekto pavadinimas] > Sutartis > Sutarties keitimas >  $[①]$  > mygtukas [Redaguoti] > ties lentelės įrašu "Uždavinys" mygtukas [ $\pm$ ] (pridėti veiklą). *Redagavimo režime:*

Projektai > Projekto nuoroda [Projekto pavadinimas] > Sutartis > Sutarties keitimas > [ $\bullet$ ] > mygtukas [Redaguoti] > ties lentelės įrašu "Veikla" mygtukas  $\lceil \cdot \rceil$ .

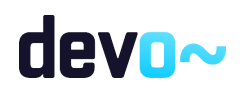

#### Teisės

Žr. skyrių "FF-135-04 [Sutarties informacijos duomenys –](#page-347-0) sutarties keitimas [\(modifikavimas\)"](#page-347-0).

#### Formos pavyzdys

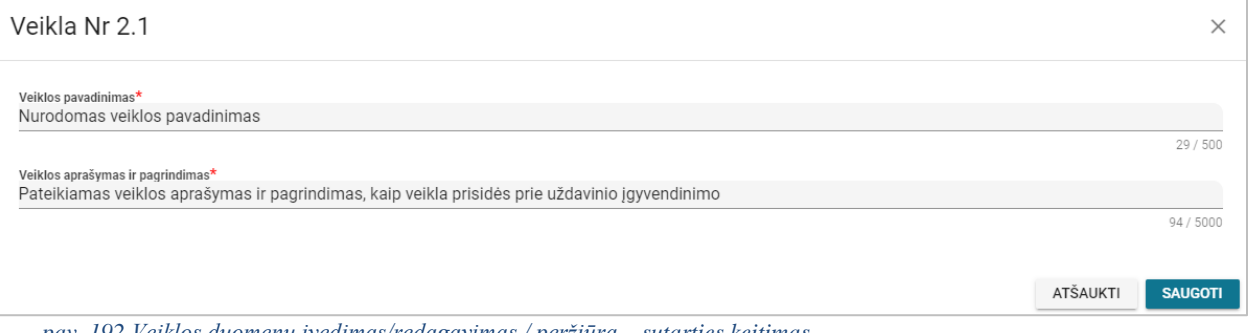

*pav. 192 Veiklos duomenų įvedimas/redagavimas / peržiūra – sutarties keitimas*

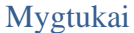

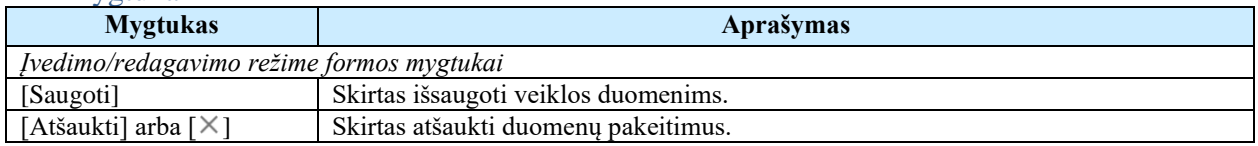

#### Laukai

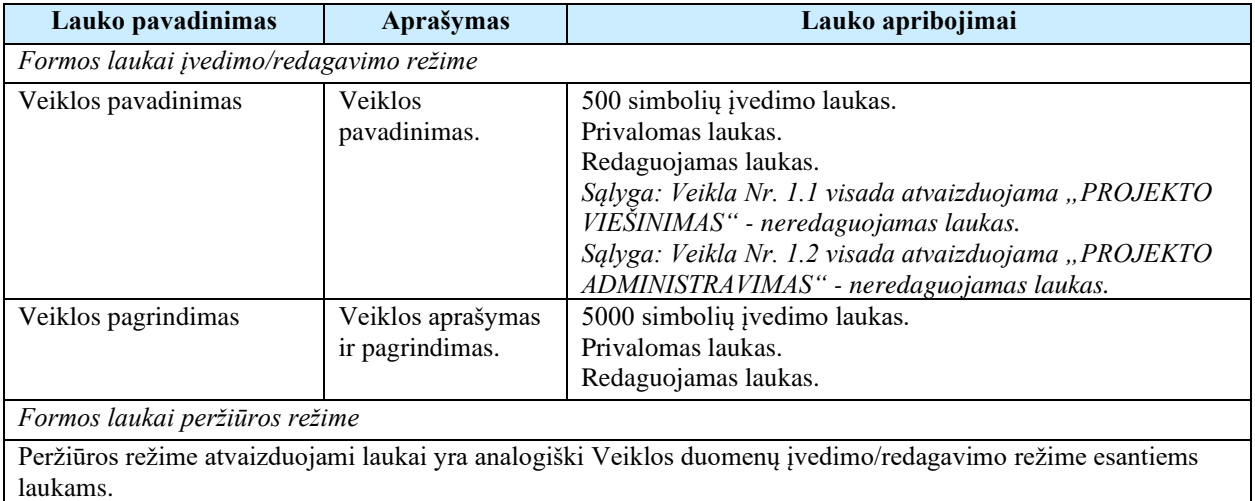

## <span id="page-370-0"></span>7.4.14FF-102-13 Veiklos rodiklio duomenų redagavimas / peržiūra – sutarties keitimas (modifikavimas)

Modalinė forma skirta fizinio rodiklio duomenų įvedimui, redagavimui ir atvaizdavimui.

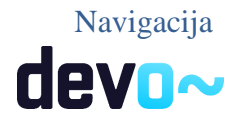

#### *Peržiūros režime:*

Projektai > Projekto nuoroda [Projekto pavadinimas] > Sutartis > Sutarties keitimas > [ $\bullet$ ] > ties lentelės įrašu "Rodiklis" mygtukas  $[①]$ .

#### *Įvedimo režime:*

Projektai > Projekto nuoroda [Projekto pavadinimas] > Sutartis > Sutarties keitimas >  $\lceil \bullet \rceil$  > mygtukas [Redaguoti] > ties lentelės įrašu "Veikla" mygtukas  $[+]$  (pridėti rodiklį). *Redagavimo režime:*

Projektai > Projekto nuoroda [Projekto pavadinimas] > Sutartis > Sutarties keitimas >  $\lceil \bullet \rceil$  > mygtukas [Redaguoti] > ties lentelės įrašu "Rodiklis" mygtukas  $\lceil \cdot \rceil$ .

#### Teisės

Žr. skyrių "FF-135-04 [Sutarties informacijos duomenys –](#page-347-0) sutarties keitimas [\(modifikavimas\)"](#page-347-0).

#### Formos pavyzdys

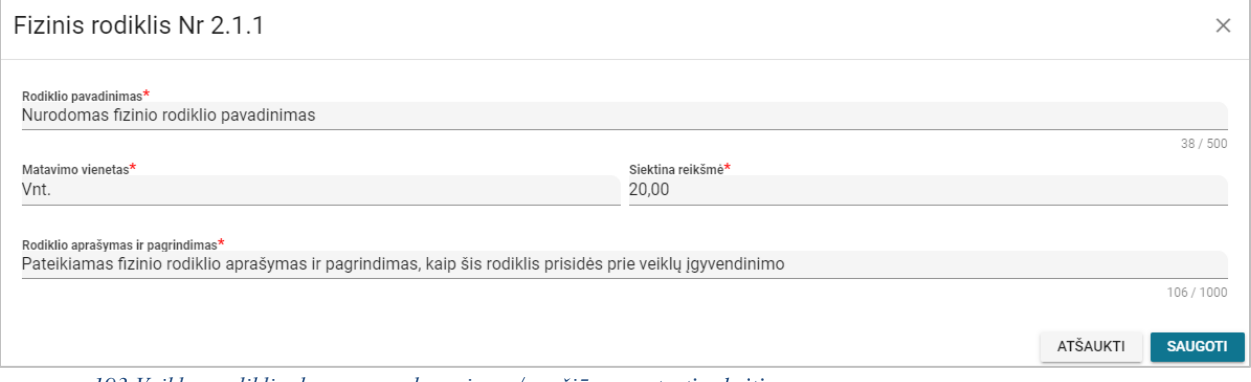

*pav. 193 Veiklos rodiklio duomenų redagavimas / peržiūra – sutarties keitimas*

Mygtukai

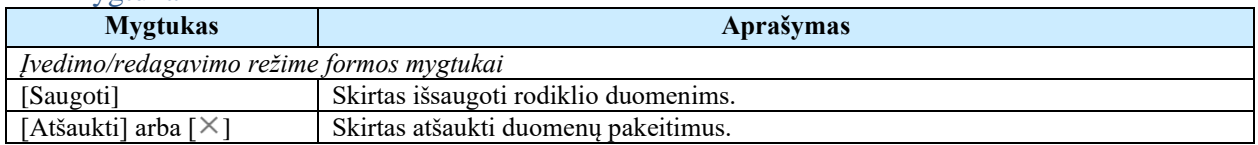

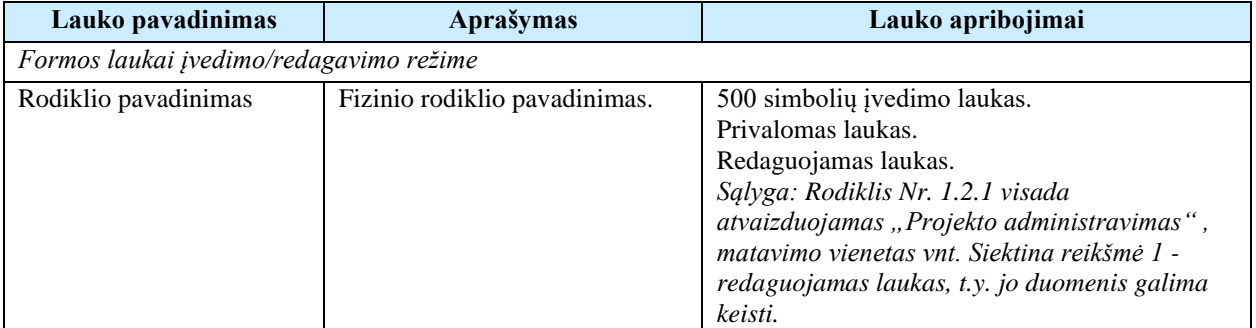

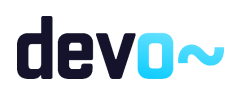

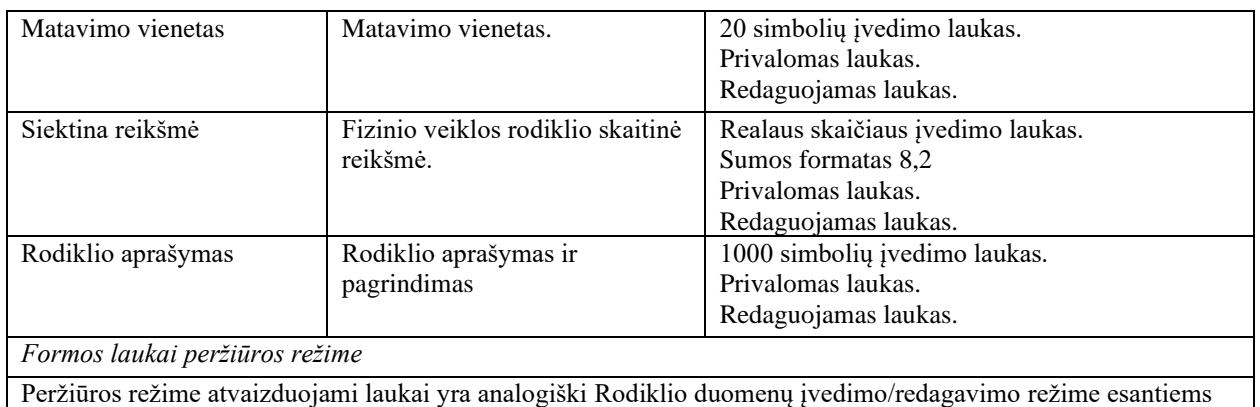

7.4.15 FF-091-13 8 lapo "Grafikas" duomenų redagavimas / peržiūra – sutarties keitimas (modifikavimas)

Forma skirta sutarties keitimo 8 lapo "Grafikas" duomenų redagavimui ir atvaizdavimui.

#### **Navigacija**

laukams.

*Peržiūros režime:*

Projektai > Projekto nuoroda [Projekto pavadinimas] > Sutartis > Sutarties keitimas >  $[$ <sup>8</sup>]. *Redagavimo režime:*

Projektai > Projekto nuoroda [Projekto pavadinimas] > Sutartis > Sutarties keitimas >  $[\bullet]$ > mygtukas [Redaguoti].

#### Teisės

Žr. skyrių "FF-135-04 [Sutarties informacijos duomenys –](#page-347-0) sutarties keitimas [\(modifikavimas\)"](#page-347-0).

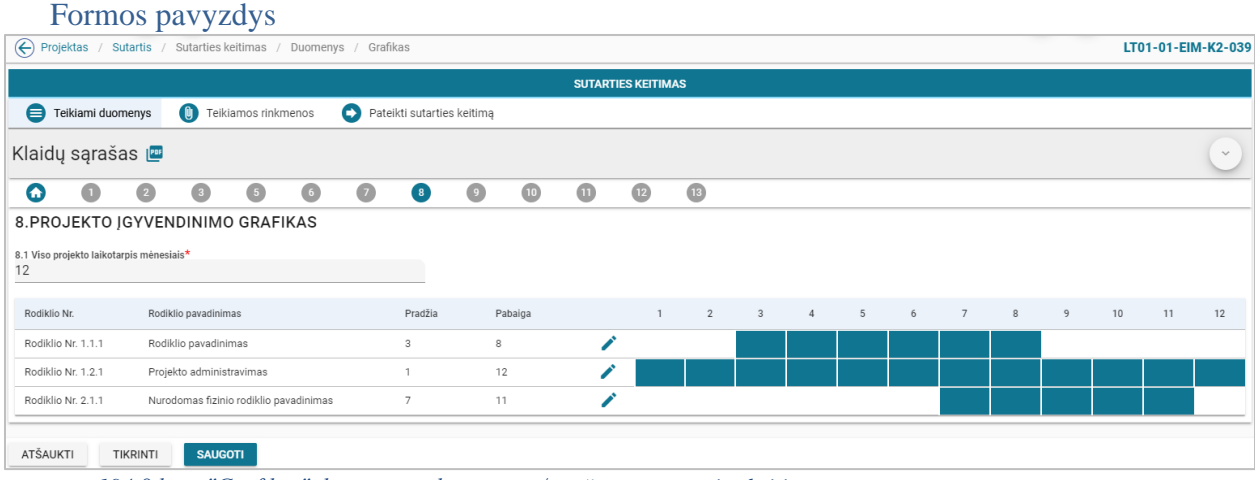

*pav. 194 8 lapo "Grafikas" duomenų redagavimas / peržiūra – sutarties keitimas*

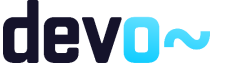

373 iš 677

#### Mygtukai

Sutarties mygtukai žr. skyrių "FF-135-04 [Sutarties informacijos duomenys –](#page-347-0) sutarties [keitimas \(modifikavimas\)"](#page-347-0).

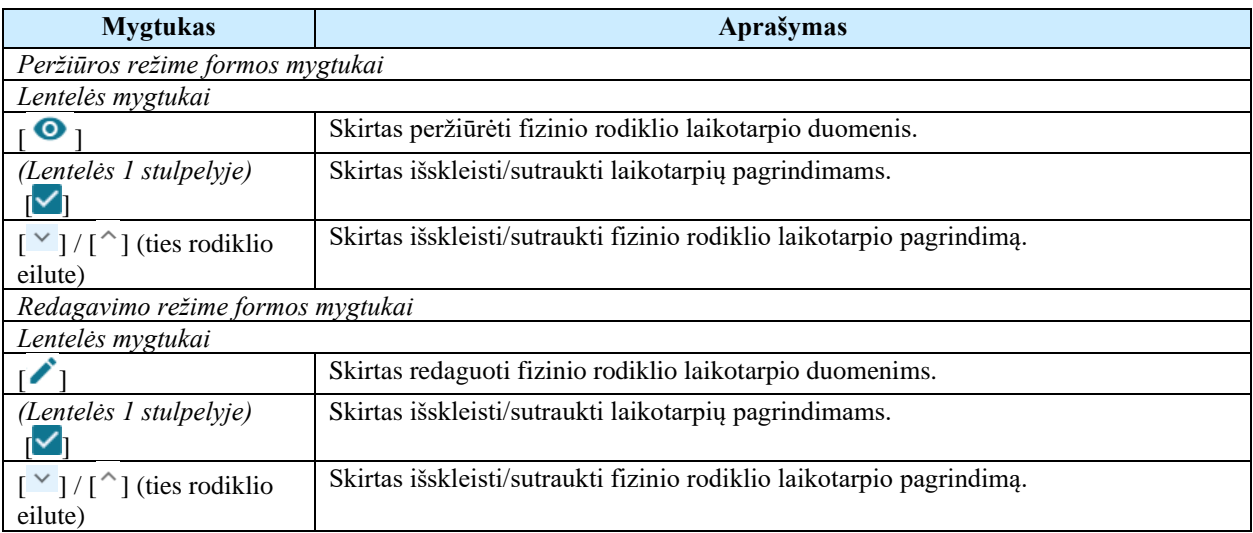

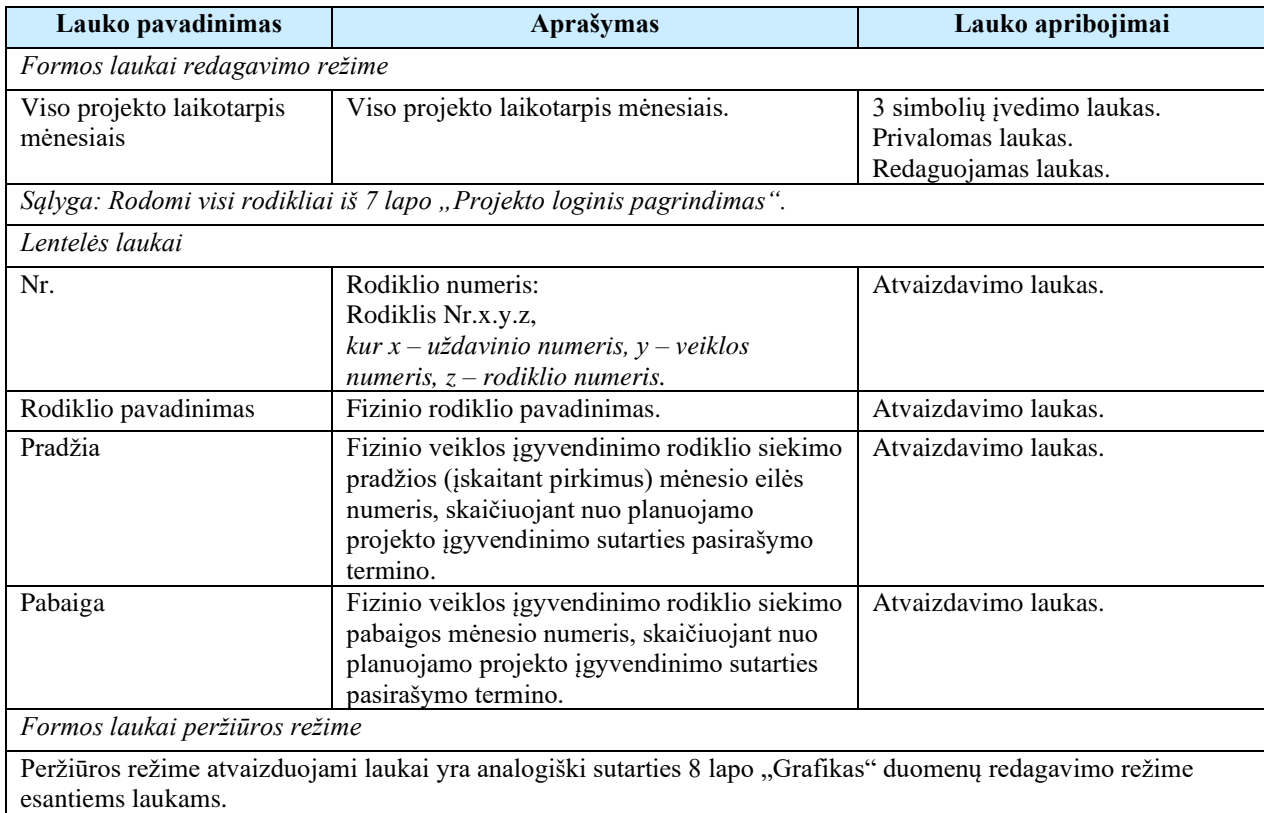

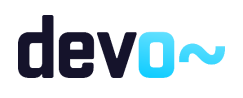

Susijusios formos, ataskaitos ir procedūros

- <span id="page-374-0"></span>• FF-103-13 [Laikotarpio duomenų redagavimas / peržiūra –](#page-374-0) sutarties keitimas [\(modifikavimas\)](#page-374-0)
	- 7.4.16FF-103-13 Laikotarpio duomenų redagavimas / peržiūra sutarties keitimas (modifikavimas)

Modalinė forma skirta rodikliui laikotarpio duomenų redagavimui ir atvaizdavimui.

Navigacija

*Peržiūros režime:*

Projektai > Projekto nuoroda [Projekto pavadinimas] > Sutartis > Sutarties keitimas > [<sup>8</sup>] > ties lentelės įrašu mygtukas  $\lceil \bullet \rceil$ .

*Redagavimo režime:*

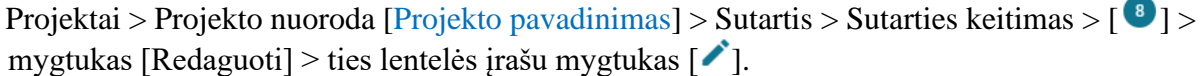

Teisės

Žr. skyrių "FF-135-04 [Sutarties informacijos duomenys –](#page-347-0) sutarties keitimas [\(modifikavimas\)"](#page-347-0).

Formos pavyzdys

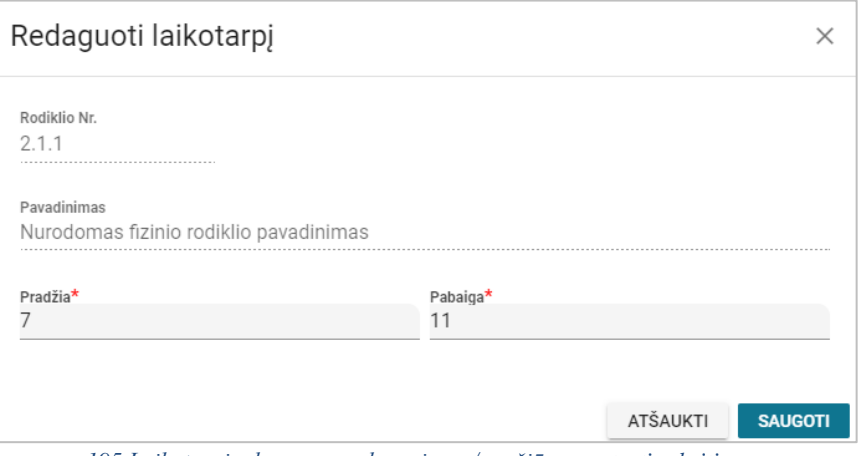

*pav. 195 Laikotarpio duomenų redagavimas / peržiūra – sutarties keitimas*

Mygtukai

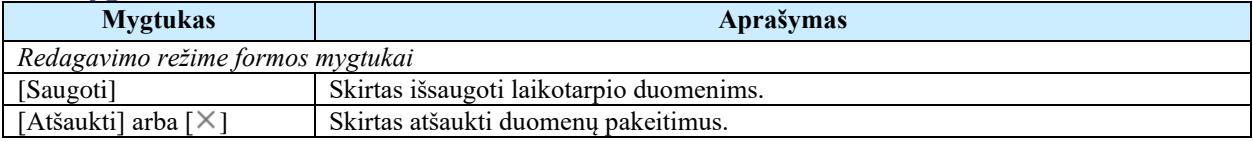

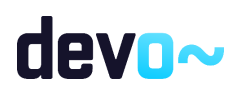

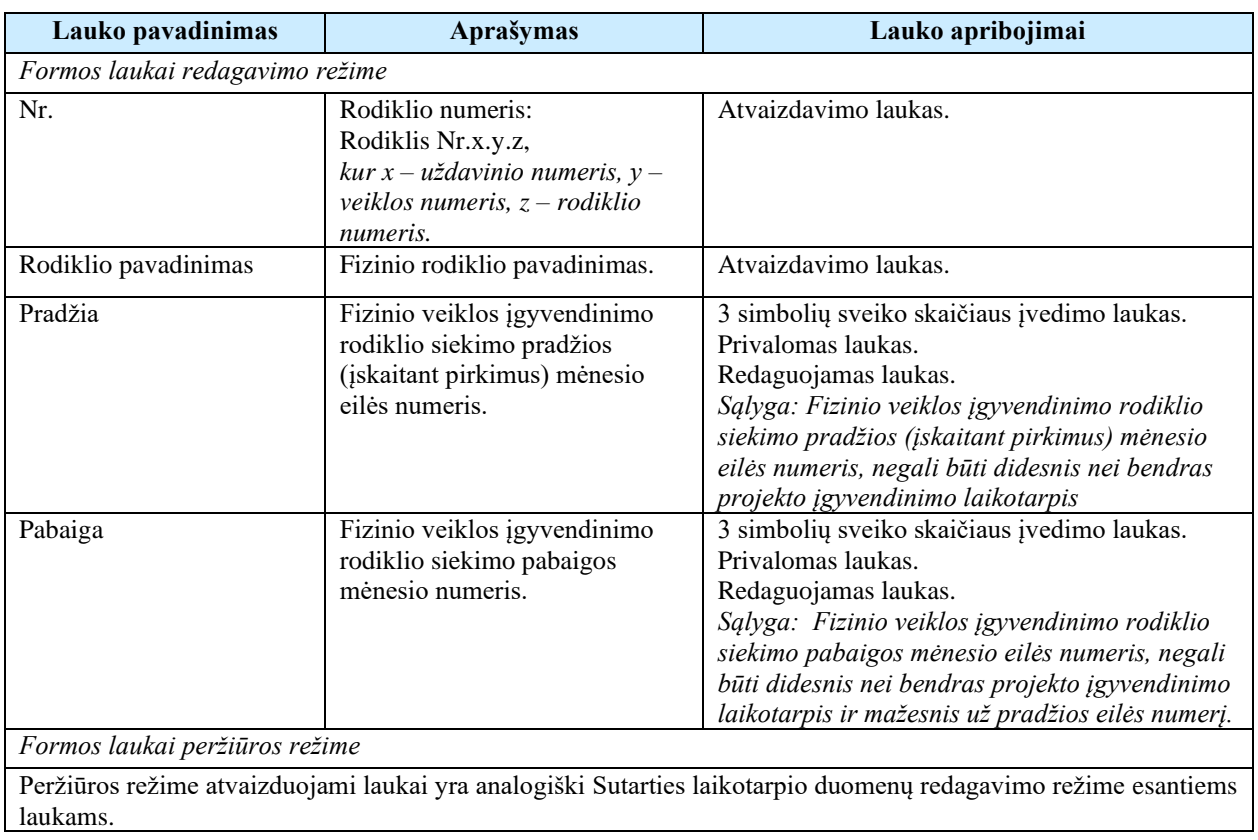

# 7.4.17FF-092-13 9 lapo "Išlaidų pagrindimas" duomenų redagavimas / peržiūra – sutarties keitimas (modifikavimas)

Forma skirta sutarties keitimo 9 lapo "Išlaidų pagrindimas" duomenų redagavimui ir atvaizdavimui.

#### Navigacija

*Peržiūros režime:*

Projektai > Projekto nuoroda [Projekto pavadinimas] > Sutartis > Sutarties keitimas >  $[$ <sup>0</sup>]. *Redagavimo režime:*

Projektai > Projekto nuoroda [Projekto pavadinimas] > Sutartis > Sutarties keitimas >  $\lceil \cdot \cdot \rceil$ ] > mygtukas [Redaguoti].

#### Teisės

Žr. skyrių "FF-135-04 [Sutarties informacijos duomenys –](#page-347-0) sutarties keitimas [\(modifikavimas\)"](#page-347-0).

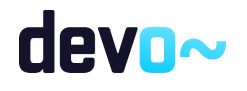

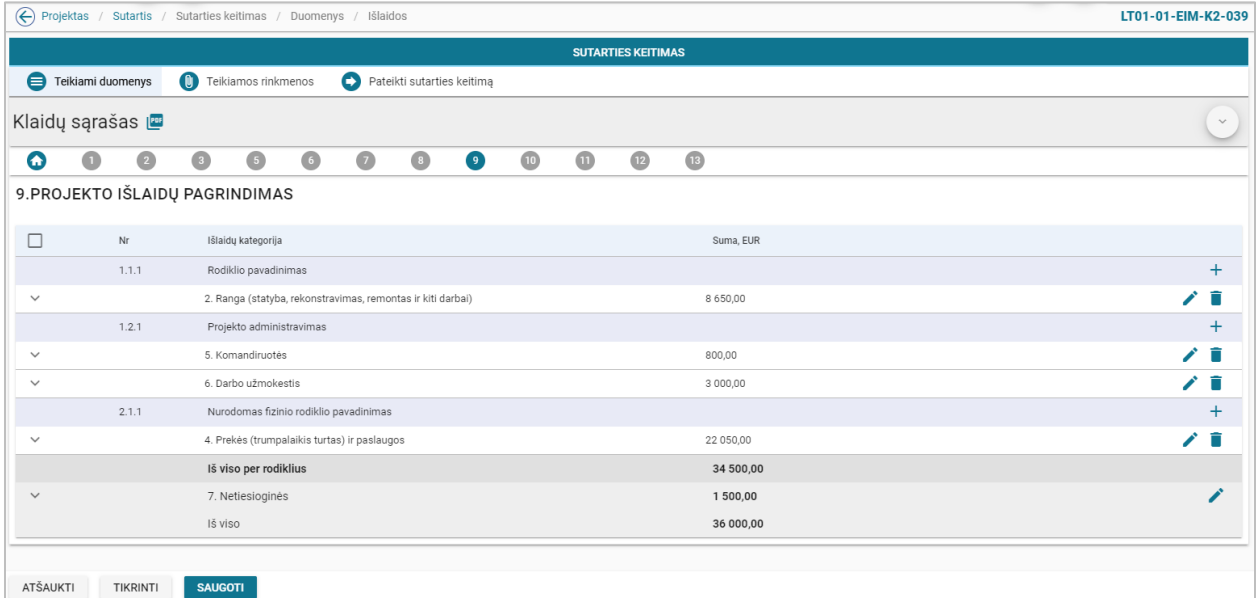

*pav. 196 9 lapo "Išlaidų pagrindimas" duomenų redagavimas / peržiūra – sutarties keitimas*

## Mygtukai

Sutarties mygtukai žr. skyrių "FF-135-04 Sutarties informacijos duomenys - sutarties [keitimas \(modifikavimas\)"](#page-347-0).

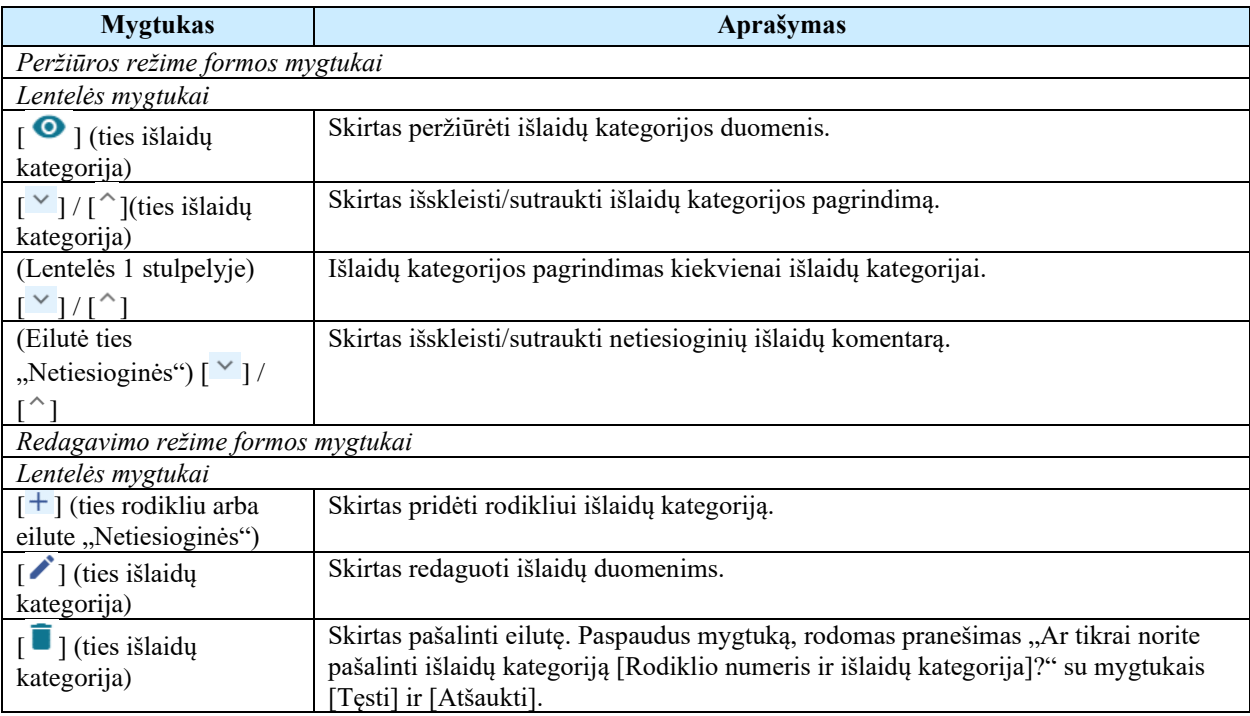

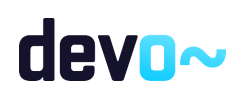

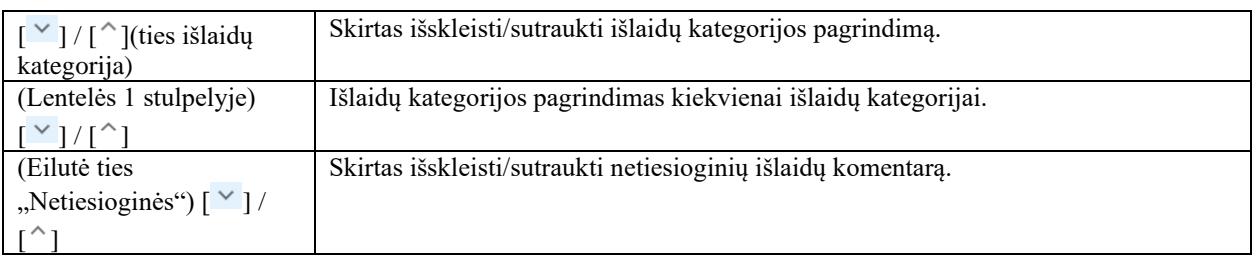

#### Laukai

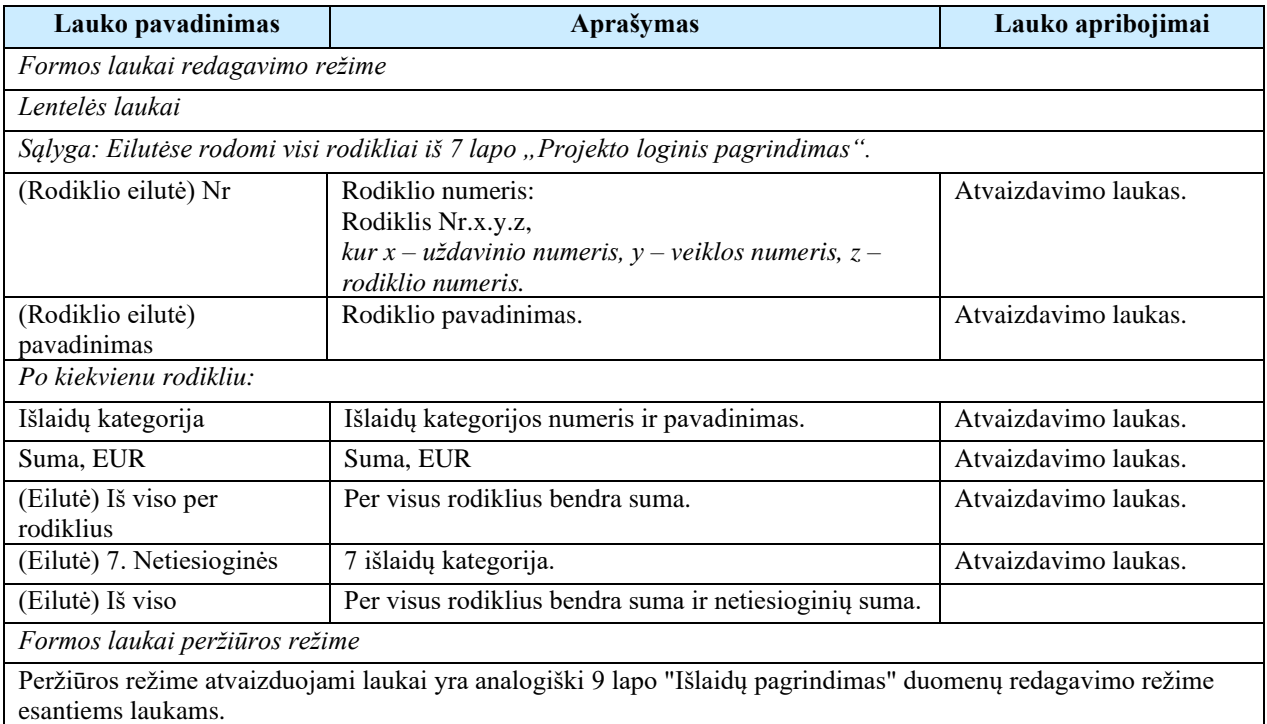

#### Susijusios formos, ataskaitos ir procedūros

- FF-104-13 [Išlaidų duomenų įvedimas/redagavimas / peržiūra –](#page-377-0) sutarties keitimas [\(modifikavimas\);](#page-377-0)
- FF-105-13 [Netiesioginių Išlaidų duomenų redagavimas –](#page-379-0) sutarties keitimas [\(modifikavimas\).](#page-379-0)

# <span id="page-377-0"></span>7.4.18 FF-104-13 Išlaidų duomenų įvedimas/redagavimas / peržiūra – sutarties keitimas (modifikavimas)

Modalinė forma skirta išlaidų duomenų įvedimui, redagavimui ir atvaizdavimui.

Navigacija *Peržiūros režime:*

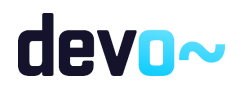

Projektai > Projekto nuoroda [Projekto pavadinimas] > Sutartis > Sutarties keitimas > [ $\bullet$ ] > ties lentelės įrašu "Išlaidų kategorija" mygtukas  $\lceil \bullet \rceil$ . *Įvedimo režime:*

Projektai > Projekto nuoroda [Projekto pavadinimas] > Sutartis > Sutarties keitimas > [<sup>9</sup>] > mygtukas [Redaguoti] > ties lentelės įrašu "Rodiklis" mygtukas [ $+$ ]. *Redagavimo režime:*

Projektai > Projekto nuoroda [Projekto pavadinimas] > Sutartis > Sutarties keitimas > [<sup>9</sup>] > mygtukas [Redaguoti] > ties lentelės įrašu "Išlaidų kategorija" mygtukas  $\lceil \cdot \rceil$ .

#### Teisės

Žr. skyrių "FF-135-04 [Sutarties informacijos duomenys –](#page-347-0) sutarties keitimas [\(modifikavimas\)"](#page-347-0).

#### Formos pavyzdys

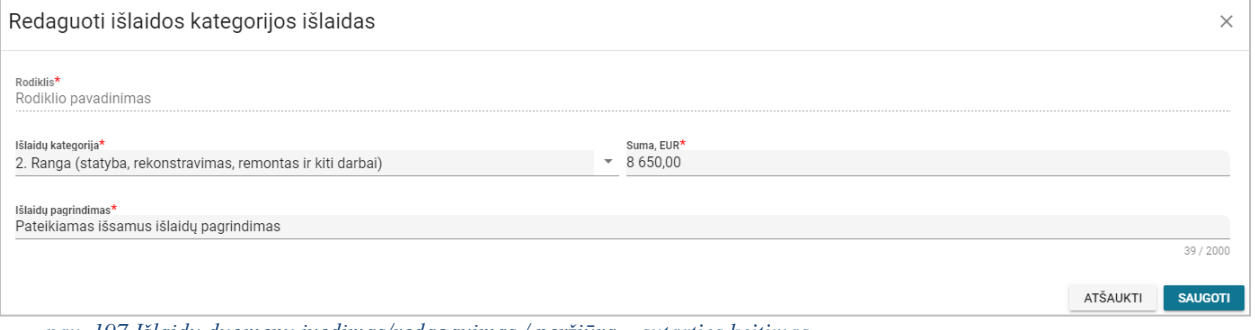

*pav. 197 Išlaidų duomenų įvedimas/redagavimas / peržiūra – sutarties keitimas*

#### Mygtukai **Mygtukas Aprašymas** *Įvedimo/redagavimo režime formos mygtukai* [Saugoti] Skirtas išsaugoti išlaidų kategorijos duomenims. [Atšaukti] arba  $[X]$  | Skirtas atšaukti duomenų pakeitimus.

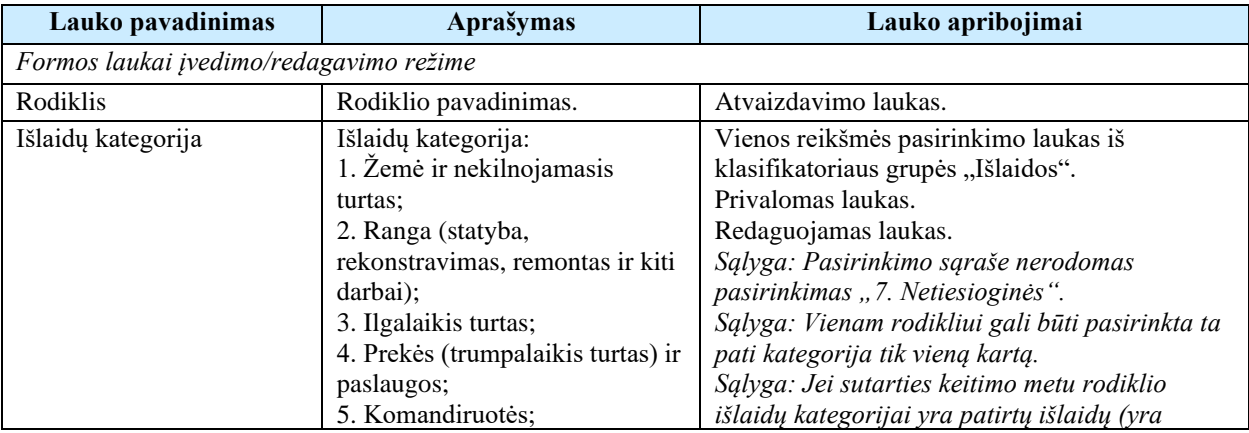

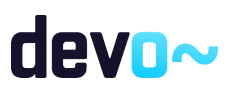

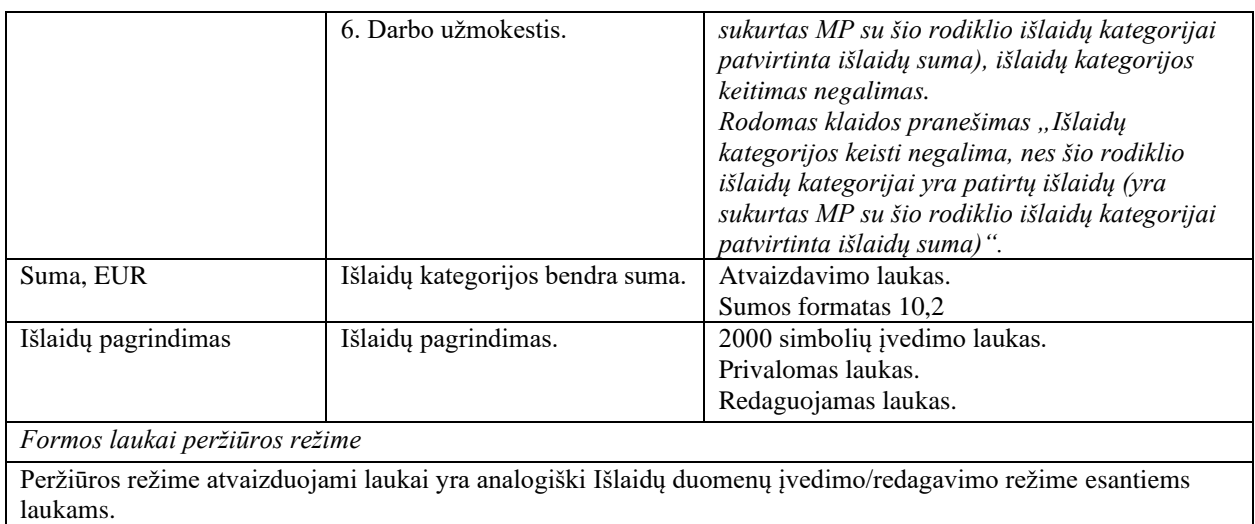

# <span id="page-379-0"></span>7.4.19FF-105-13 Netiesioginių Išlaidų duomenų redagavimas – sutarties keitimas (modifikavimas)

Modalinė forma skirta netiesioginių išlaidų duomenų įvedimui, redagavimui ir atvaizdavimui.

## Navigacija

*Įvedimo režime:*

Projektai > Projekto nuoroda [Projekto pavadinimas] > Sutartis > Sutarties keitimas > [<sup>0</sup>] > mygtukas [Redaguoti] > ties lentelės įrašu "Netiesioginės" mygtukas [ $+$ ]. *Redagavimo režime:*

Projektai > Projekto nuoroda [Projekto pavadinimas] > Sutartis > Sutarties keitimas >  $\lbrack \bullet \rbrack$  $>$  mygtukas [Redaguoti]  $>$  ties lentelės irašu "Netiesioginės" mygtukas  $\mathcal{L}$ ].

#### Teisės

Žr. skyrių "FF-135-04 [Sutarties informacijos duomenys –](#page-347-0) sutarties keitimas [\(modifikavimas\)"](#page-347-0).

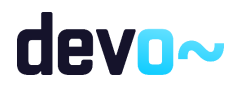

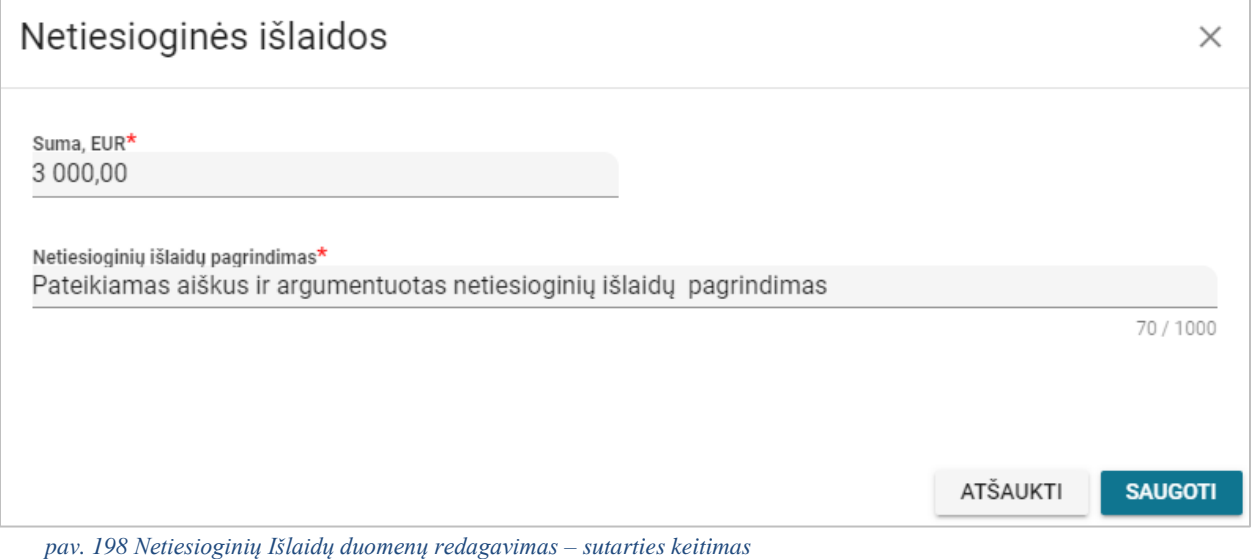

#### Mygtukai

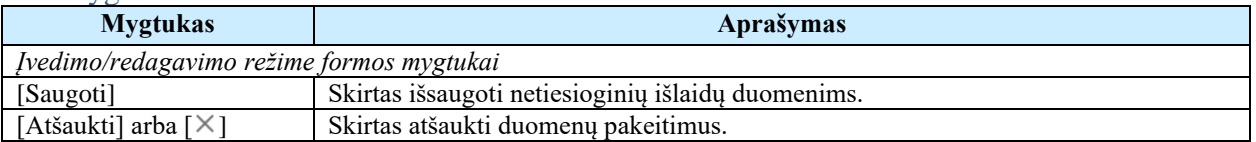

#### Laukai

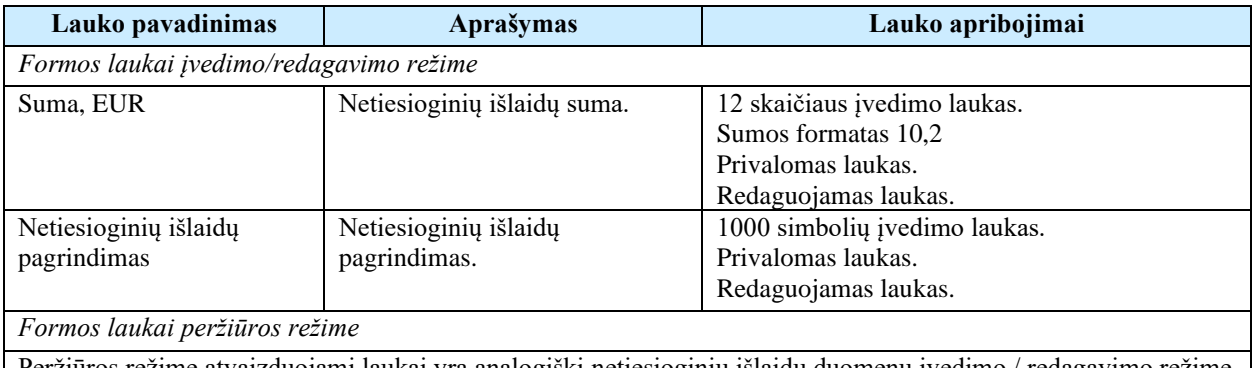

Peržiūros režime atvaizduojami laukai yra analogiški netiesioginių išlaidų duomenų įvedimo / redagavimo režime esantiems laukams.

# 7.4.20 FF-093-13 10 lapo "Biudžeto forma" duomenų peržiūra – sutarties keitimas (modifikavimas)

Forma skirta sutarties keitimo 10 lapo "Biudžeto forma" duomenų atvaizdavimui.

Navigacija *Peržiūros režime:*

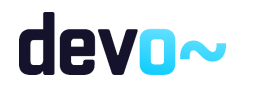

Projektai > Projekto nuoroda [Projekto pavadinimas] > Sutartis > Sutarties keitimas >  $[$ <sup>0</sup> ].

#### Teisės

Žr. skyrių "FF-135-04 [Sutarties informacijos duomenys –](#page-347-0) sutarties keitimas [\(modifikavimas\)"](#page-347-0).

| Formos pavyzdys                                                                        |                                               |                         |                                                              |                                     |                                |                                 |                                    |                       |              |                           |  |  |  |  |
|----------------------------------------------------------------------------------------|-----------------------------------------------|-------------------------|--------------------------------------------------------------|-------------------------------------|--------------------------------|---------------------------------|------------------------------------|-----------------------|--------------|---------------------------|--|--|--|--|
| ⊝<br>Projektas / Sutartis / Sutarties keitimas / Duomenys / Biudžetas                  |                                               |                         |                                                              |                                     |                                |                                 |                                    |                       |              |                           |  |  |  |  |
| <b>SUTARTIES KEITIMAS</b>                                                              |                                               |                         |                                                              |                                     |                                |                                 |                                    |                       |              |                           |  |  |  |  |
| Teikiami duomenys<br><b>(b)</b> Teikiamos rinkmenos<br>Ο<br>Pateikti sutarties keitima |                                               |                         |                                                              |                                     |                                |                                 |                                    |                       |              |                           |  |  |  |  |
| Klaidų sąrašas <b>inder</b><br>$\checkmark$                                            |                                               |                         |                                                              |                                     |                                |                                 |                                    |                       |              |                           |  |  |  |  |
| Q                                                                                      | $\bullet$<br>$\bigcirc$<br>$\bullet$          | $\bigodot$<br>$\bullet$ | $\bullet$<br>$\left( \begin{array}{c} 8 \end{array} \right)$ | $\bf \Phi$<br>$\left(10\right)$     | $\mathbf{E}$<br>$\bigcirc$     |                                 |                                    |                       |              |                           |  |  |  |  |
|                                                                                        | 10. PROJEKTO BIUDŽETAS                        |                         |                                                              |                                     |                                |                                 |                                    |                       |              |                           |  |  |  |  |
| Nr                                                                                     | Veiklos ir rodikliai                          | 1. Žemė ir NT. EUR      | 2. Ranga (statyba,<br>remontas ir t.t.), EUR                 | 3. Ilgalaikis turtas,<br><b>EUR</b> | 4. Prekės ir<br>paslaugos, EUR | 5. Komandiruotės.<br><b>EUR</b> | 6. Darbo užmokestis.<br><b>EUR</b> | 7. Netiesioginės, EUR | Iš viso, EUR | Nuo projekto<br>vertės, % |  |  |  |  |
| 1.1                                                                                    | PROJEKTO VIEŠINIMAS                           | 0,00                    | 8 650,00                                                     | 0,00                                | 0,00                           | 0,00                            | 0,00                               |                       | 8 650,00     | 24.03                     |  |  |  |  |
| 1.1.1                                                                                  | Rodiklio pavadinimas                          | 0.00                    | 8 650.00                                                     | 0.00                                | 0.00                           | 0.00                            | 0.00                               |                       | 8 650,00     | 24.03                     |  |  |  |  |
| 1.2                                                                                    | PROJEKTO ADMINISTRAVIMAS                      | 0.00                    | 0.00                                                         | 0,00                                | 0,00                           | 800,00                          | 3 000,00                           |                       | 3 800.00     | 10.56                     |  |  |  |  |
| 1.2.1                                                                                  | Projekto administravimas                      | 0.00                    | 0.00                                                         | 0.00                                | 0.00                           | 800,00                          | 3 000,00                           |                       | 3 800.00     | 10.56                     |  |  |  |  |
| 2.1                                                                                    | Nurodomas veiklos pavadinimas                 | 0,00                    | 0,00                                                         | 0,00                                | 22 050,00                      | 0,00                            | 0,00                               |                       | 22 050,00    | 61.25                     |  |  |  |  |
| 2.1.1                                                                                  | Nurodomas fizinio rodiklio pavadinimas        | 0,00                    | 0,00                                                         | 0,00                                | 22 050,00                      | 0,00                            | 0,00                               |                       | 22 050,00    | 61.25                     |  |  |  |  |
|                                                                                        | Iš viso                                       | 0.00                    | 8 650,00                                                     | 0.00                                | 22 050,00                      | 800,00                          | 3 000,00                           | 1 500,00              | 36 000.00    | 100,00                    |  |  |  |  |
|                                                                                        | Nuo projekto vertės, %                        | 0,00                    | 24.03                                                        | 0,00                                | 61.25                          | 2.22                            | 8.33                               | 4.17                  |              |                           |  |  |  |  |
|                                                                                        |                                               |                         |                                                              |                                     |                                |                                 |                                    |                       |              |                           |  |  |  |  |
|                                                                                        | ATŠAUKTI<br><b>TIKRINTI</b><br><b>SAUGOTI</b> |                         |                                                              |                                     |                                |                                 |                                    |                       |              |                           |  |  |  |  |

*pav. 199 10 lapo "Biudžeto forma" duomenų peržiūra – sutarties keitimas*

#### Mygtukai

Sutarties mygtukai žr. skyrių "FF-135-04 Sutarties informacijos duomenys - sutarties [keitimas \(modifikavimas\)"](#page-347-0).

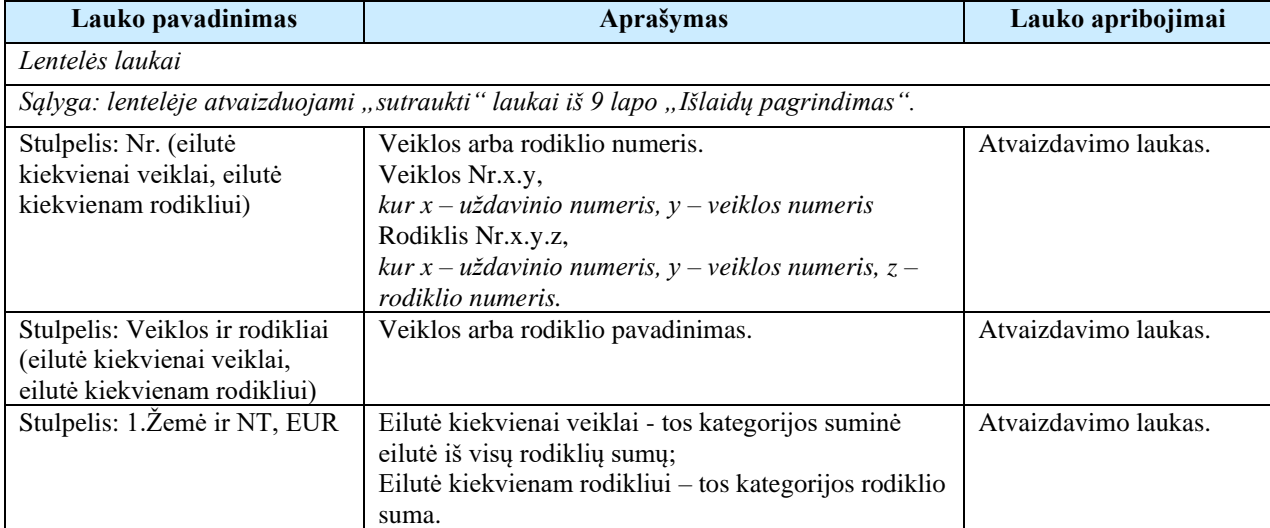

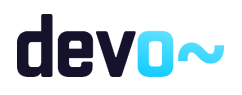

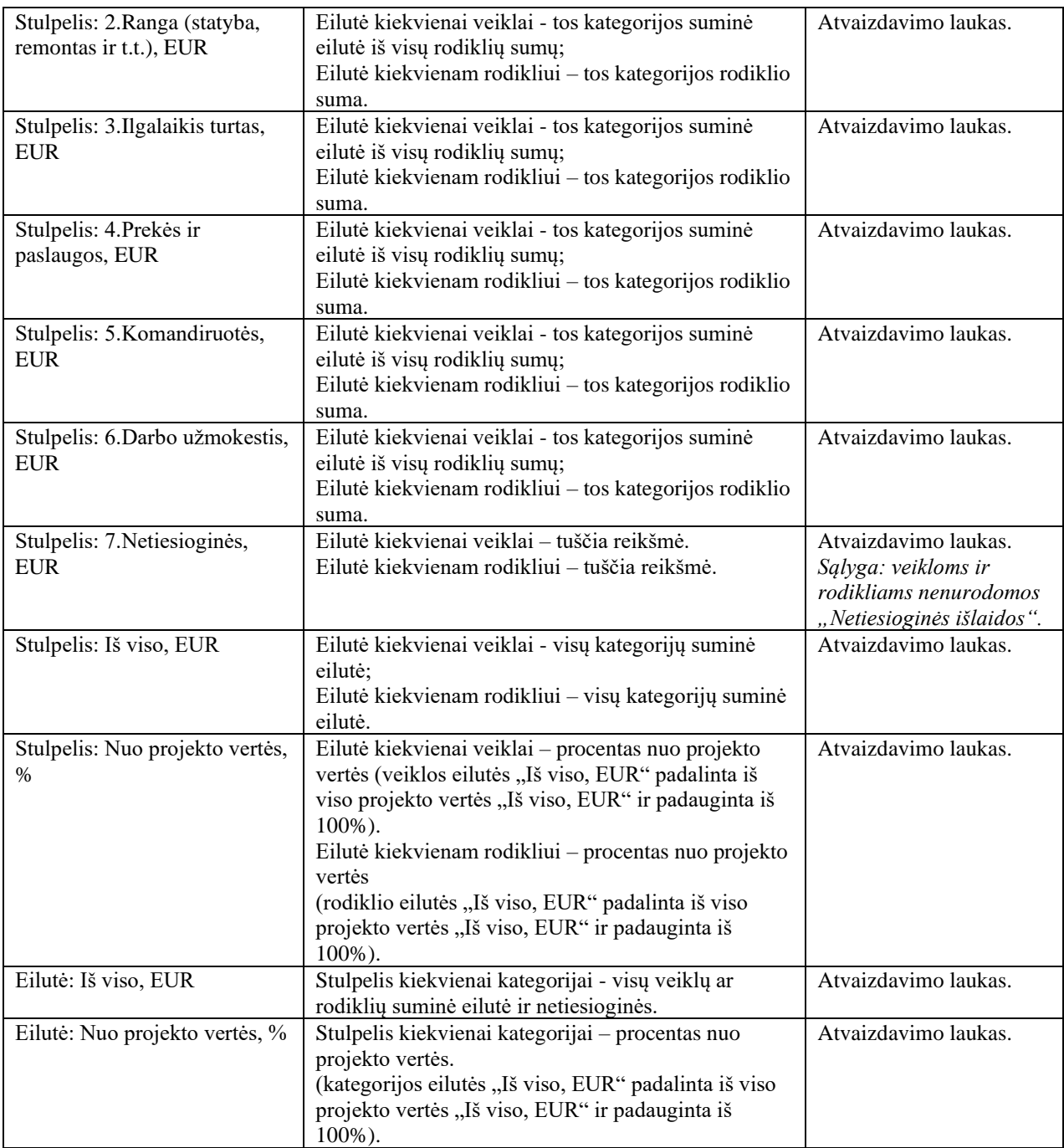

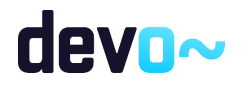

# 7.4.21 FF-094-13 11 lapo "Finansavimo šaltiniai" duomenų redagavimas / peržiūra – sutarties keitimas (modifikavimas)

Forma skirta sutarties keitimo 11 lapo "Finansavimo šaltiniai" duomenų redagavimui ir atvaizdavimui.

## Navigacija

#### *Peržiūros režime:*

Projektai > Projekto nuoroda [Projekto pavadinimas] > Sutartis > Sutarties keitimas >  $\begin{bmatrix} \mathbf{0} \end{bmatrix}$ . *Redagavimo režime:*

Projektai > Projekto nuoroda [Projekto pavadinimas] > Sutartis > Sutarties keitimas >  $[\mathbf{0}]$  > mygtukas [Redaguoti].

#### Teisės

Žr. skyrių "FF-135-04 [Sutarties informacijos duomenys –](#page-347-0) sutarties keitimas [\(modifikavimas\)"](#page-347-0).

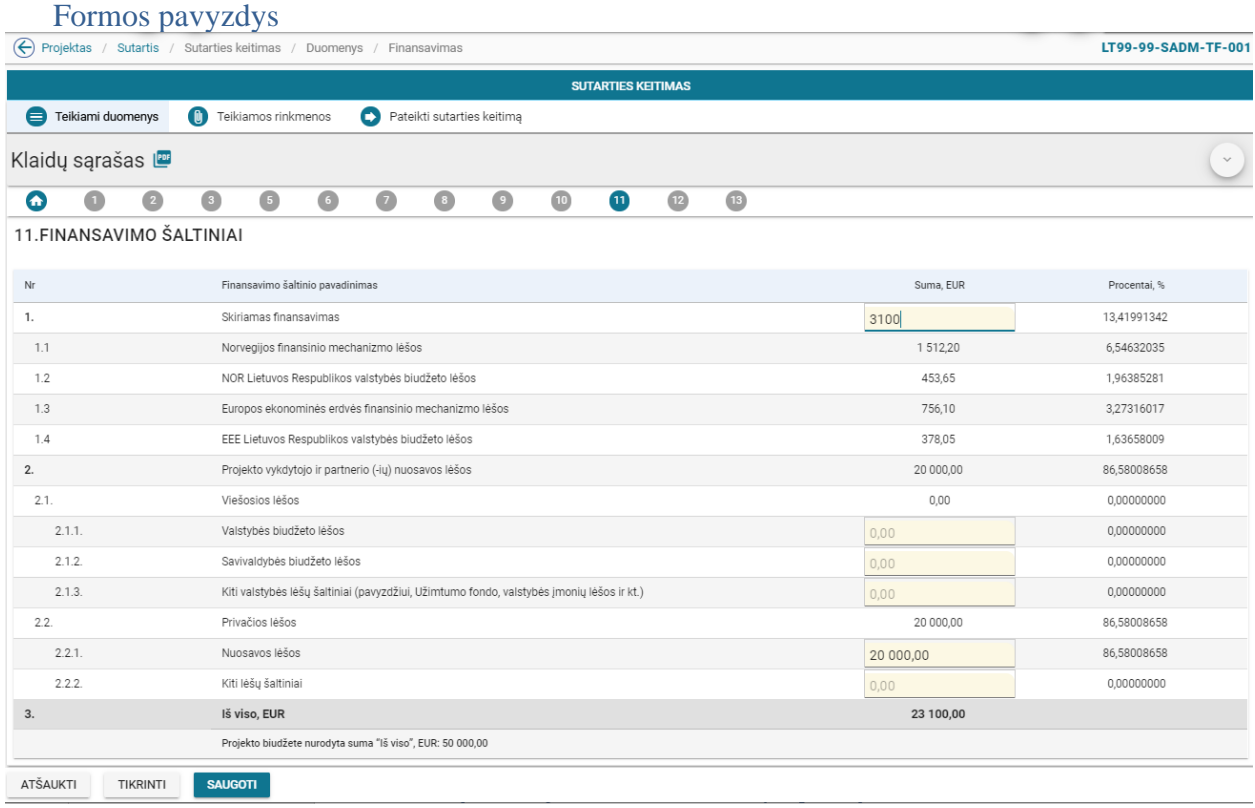

*pav. 200 11 lapo "Finansavimo šaltiniai" duomenų redagavimas / peržiūra – sutarties keitimas*

Mygtukai

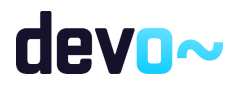

Sutarties mygtukai žr. skyrių "FF-135-04 [Sutarties informacijos duomenys –](#page-347-0) sutarties [keitimas \(modifikavimas\)"](#page-347-0).

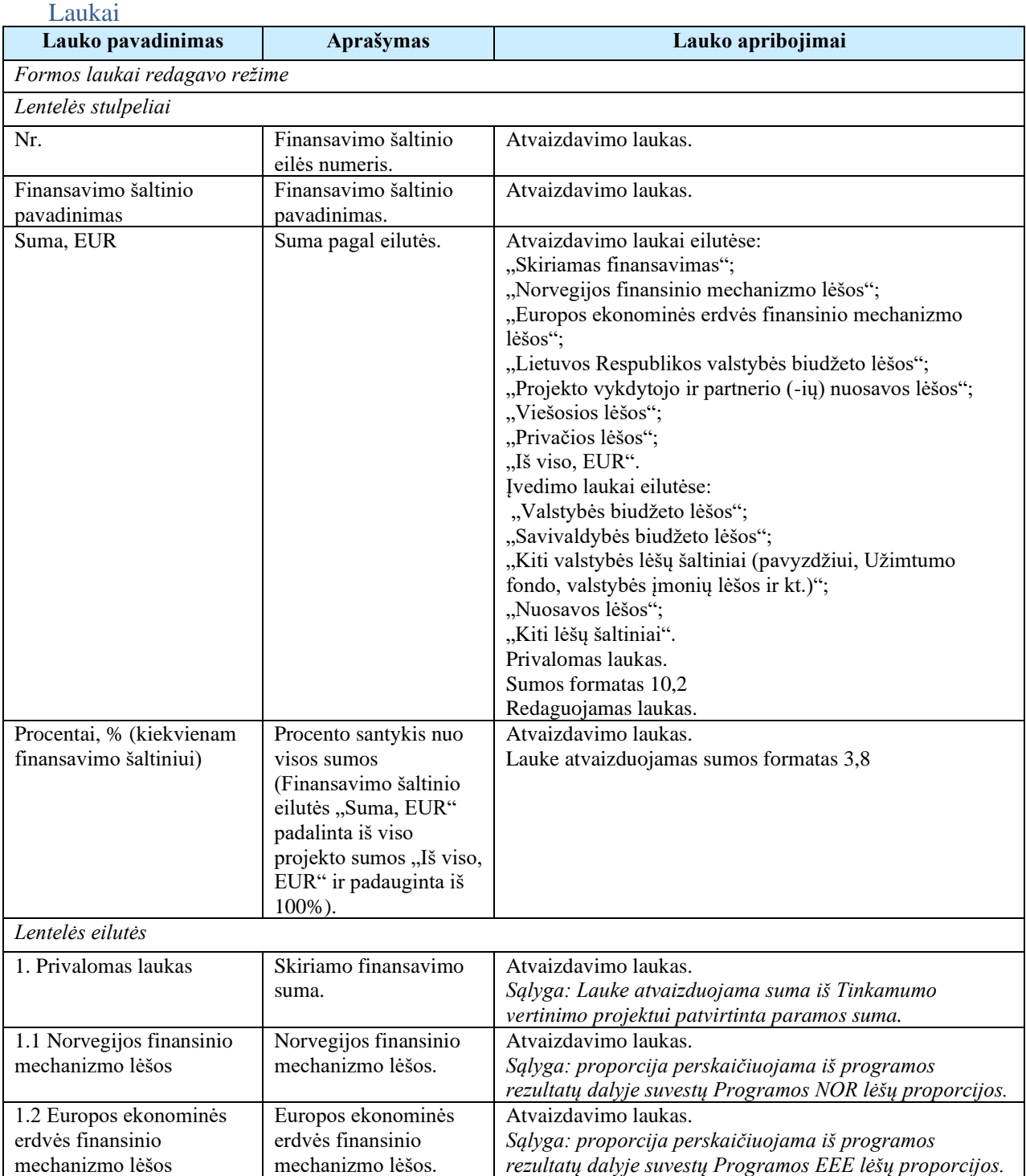

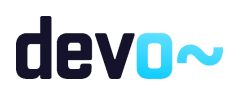

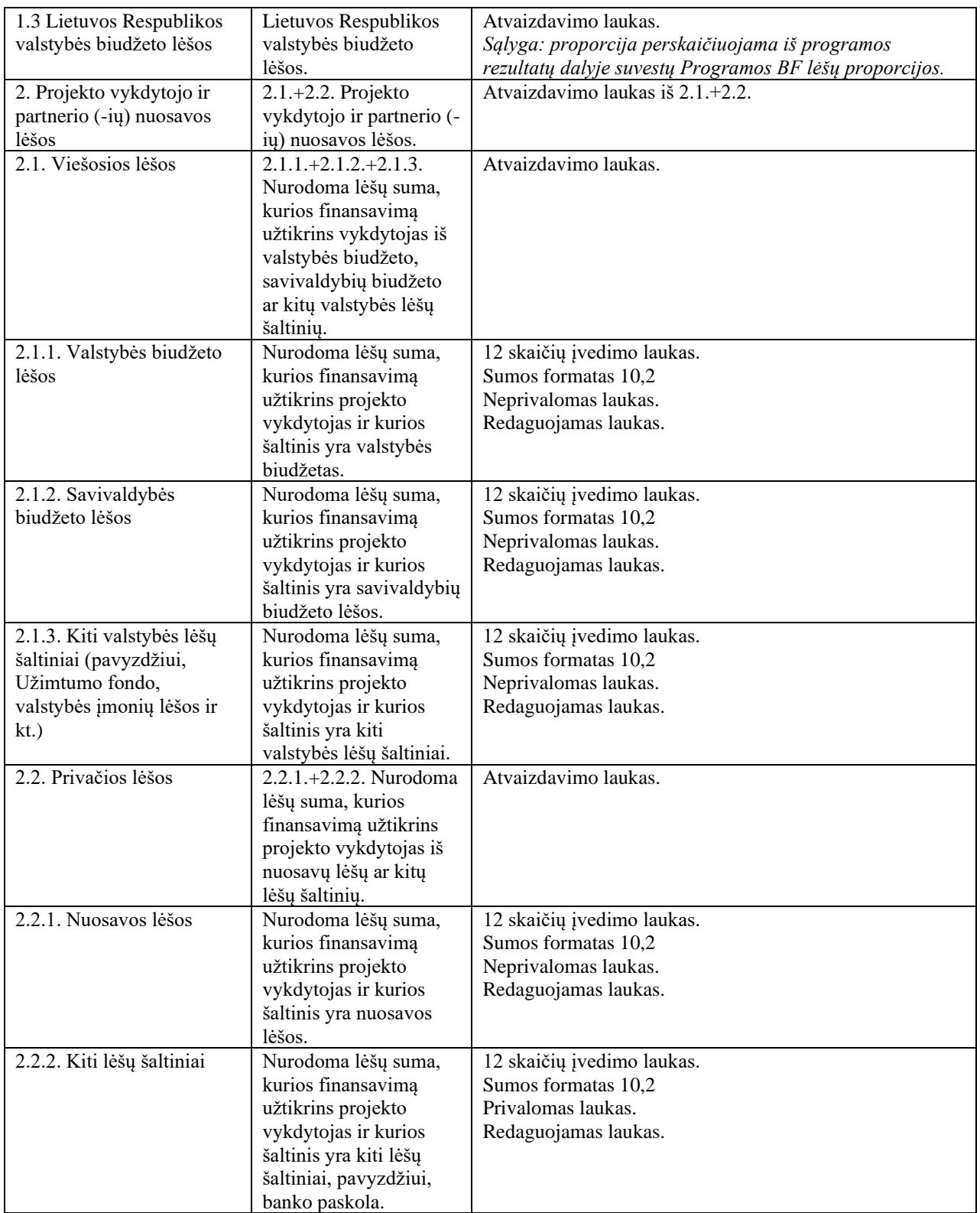

# devo~

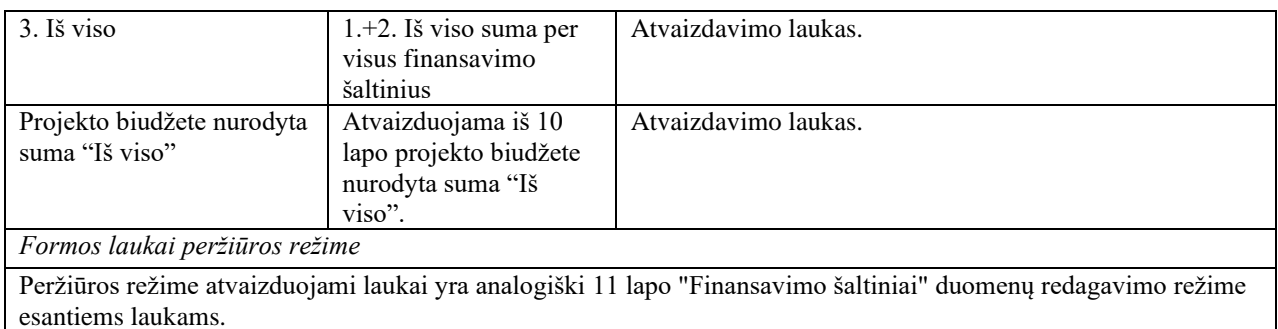

# 7.4.22 FF-095-13 12 lapo "Projekto atitiktis horizontaliems principams" duomenų redagavimas / peržiūra – sutarties keitimas (modifikavimas)

Forma skirta sutarties keitimo 12 lapo "Projekto atitiktis horizontaliems principams" duomenų redagavimui ir atvaizdavimui.

Navigacija

*Peržiūros režime:*

Projektai > Projekto nuoroda [Projekto pavadinimas] > Sutartis > Sutarties keitimas >  $[$  <sup> $\bullet$ </sup> ]. *Redagavimo režime:*

Projektai > Projekto nuoroda [Projekto pavadinimas] > Sutartis > Sutarties keitimas >  $\lceil \cdot \cdot \rceil$ ] > mygtukas [Redaguoti].

#### Teisės

Žr. skyrių "FF-135-04 [Sutarties informacijos duomenys –](#page-347-0) sutarties keitimas [\(modifikavimas\)"](#page-347-0).

|                | Formos pavyzdys                                                                               |                   |                |                                    |            |                                                                                                    |                            |                                                                                     |            |                    |                           |                                                                               |                                                                                                    |  |  |  |  |                         |
|----------------|-----------------------------------------------------------------------------------------------|-------------------|----------------|------------------------------------|------------|----------------------------------------------------------------------------------------------------|----------------------------|-------------------------------------------------------------------------------------|------------|--------------------|---------------------------|-------------------------------------------------------------------------------|----------------------------------------------------------------------------------------------------|--|--|--|--|-------------------------|
|                | $\left(\leftarrow\right)$ Projektas<br>/ Sutartis / Sutarties keitimas / Duomenys / Principai |                   |                |                                    |            |                                                                                                    |                            |                                                                                     |            | LT01-01-EIM-K2-039 |                           |                                                                               |                                                                                                    |  |  |  |  |                         |
|                |                                                                                               |                   |                |                                    |            |                                                                                                    |                            |                                                                                     |            |                    | <b>SUTARTIES KEITIMAS</b> |                                                                               |                                                                                                    |  |  |  |  |                         |
|                | Teikiami duomenys                                                                             |                   |                | <sup>(1)</sup> Teikiamos rinkmenos |            | Θ                                                                                                  | Pateikti sutarties keitima |                                                                                     |            |                    |                           |                                                                               |                                                                                                    |  |  |  |  |                         |
|                | Klaidų sąrašas <b>ra</b>                                                                      |                   |                |                                    |            |                                                                                                    |                            |                                                                                     |            |                    |                           |                                                                               |                                                                                                    |  |  |  |  |                         |
| Q              |                                                                                               | $\bullet$         | $\bullet$      | $\bullet$                          | $\bigodot$ | $\bullet$                                                                                          | $\bullet$                  | $\bullet$                                                                           | $\bigcirc$ | Œ                  | $\left(12\right)$         | $\bigcirc$                                                                    |                                                                                                    |  |  |  |  |                         |
|                |                                                                                               |                   |                |                                    |            | 12. PROJEKTO ATITIKTIS HORIZONTALIESIEMS PRINCIPAMS                                                |                            |                                                                                     |            |                    |                           |                                                                               |                                                                                                    |  |  |  |  |                         |
|                |                                                                                               |                   |                |                                    |            | 12.1 Projekto įgyvendinimo metu bus užtikrintas horizontaliųjų principų laikymasis                 |                            |                                                                                     |            |                    |                           |                                                                               |                                                                                                    |  |  |  |  | <b>PRIDĖTI PRINCIPA</b> |
|                |                                                                                               |                   |                |                                    |            | Projekto jąyvendinimo metu bus aktyviai prisidedama prie šių horizontaliųjų principų jąyvendinimo: |                            |                                                                                     |            |                    |                           |                                                                               |                                                                                                    |  |  |  |  |                         |
| Nr             | Principas                                                                                     |                   |                |                                    |            |                                                                                                    |                            |                                                                                     |            |                    |                           | Pagrindimas, kaip projektas (jo veiklos) prisideda prie principo įgyvendinimo |                                                                                                    |  |  |  |  |                         |
|                |                                                                                               | Darnus vystymasis |                |                                    |            |                                                                                                    |                            |                                                                                     |            |                    |                           |                                                                               | Pateikiamas pagrindimas, kaip projekto veiklos prisideda prie principo "Damus vystymasis" jąyvendinimo |  |  |  |  |                         |
| $\overline{2}$ | Lyčių lygybė ir nediskriminavimas                                                             |                   |                |                                    |            |                                                                                                    |                            | Pateikiamas pagrindimas, kaip projekto veiklos prisideda prie principo jgyvendinimo |            |                    |                           |                                                                               |                                                                                                    |  |  |  |  |                         |
| 3              |                                                                                               | Regioninė plėtra  |                |                                    |            |                                                                                                    |                            |                                                                                     |            |                    |                           |                                                                               | Pateikiamas pagrindimas, kaip projekto veiklos prisideda prie regioninės plėtros                       |  |  |  |  |                         |
|                |                                                                                               |                   |                |                                    |            |                                                                                                    |                            |                                                                                     |            |                    |                           |                                                                               |                                                                                                    |  |  |  |  |                         |
| ATŠAUKTI       |                                                                                               | <b>TIKRINTI</b>   | <b>SAUGOTI</b> |                                    |            |                                                                                                    |                            |                                                                                     |            |                    |                           |                                                                               |                                                                                                    |  |  |  |  |                         |

*pav. 201 12 lapo "Projekto atitiktis horizontaliems principams" duomenų redagavimas / peržiūra – sutarties keitimas*

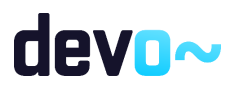

#### Mygtukai

Sutarties mygtukai žr. skyrių "FF-135-04 Sutarties informacijos duomenys - sutarties [keitimas \(modifikavimas\)"](#page-347-0).

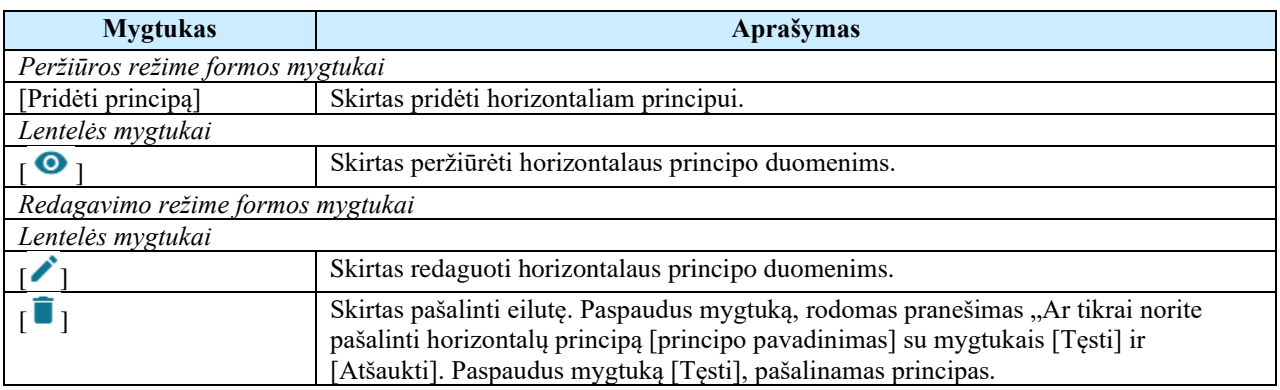

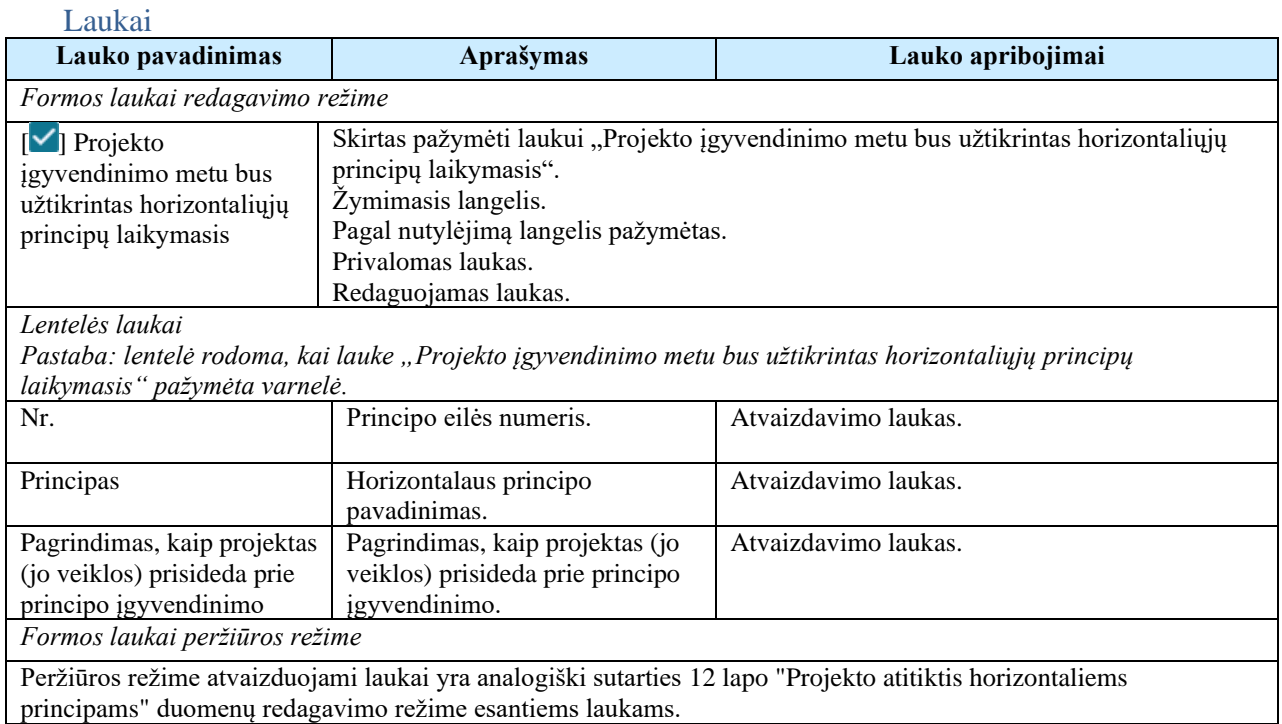

#### Susijusios formos, ataskaitos ir procedūros

• FF-106-13 [Horizontalių principų duomenų redagavimas / peržiūra –](#page-388-0) sutarties keitimas [\(modifikavimas\)](#page-388-0)

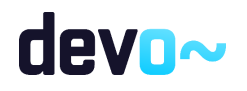

# <span id="page-388-0"></span>7.4.23 FF-106-13 Horizontalių principų duomenų redagavimas / peržiūra – sutarties keitimas (modifikavimas)

Modalinė forma skirta horizontalių principų duomenų įvedimui, redagavimui ir atvaizdavimui.

#### **Navigacija**

#### *Peržiūros režime:*

Projektai > Projekto nuoroda [Projekto pavadinimas] > Sutartis > Sutarties keitimas > [<sup>12</sup>] > ties lentelės įrašu mygtukas  $\lceil \bullet \rceil$ .

*Įvedimo režime:*

Projektai > Projekto nuoroda [Projekto pavadinimas] > Sutartis > Sutarties keitimas > [<sup>02</sup>] > mygtukas [Redaguoti] > mygtukas [Pridėti principą]. *Redagavimo režime:*

Projektai > Projekto nuoroda [Projekto pavadinimas] > Sutartis > Sutarties keitimas > [<sup>02</sup>] > mygtukas [Redaguoti] > ties lentelės įrašu mygtukas  $\lceil \cdot \rangle$ ].

#### Teisės

Žr. skyrių "FF-135-04 [Sutarties informacijos duomenys –](#page-347-0) sutarties keitimas [\(modifikavimas\)"](#page-347-0).

#### Formos pavyzdys

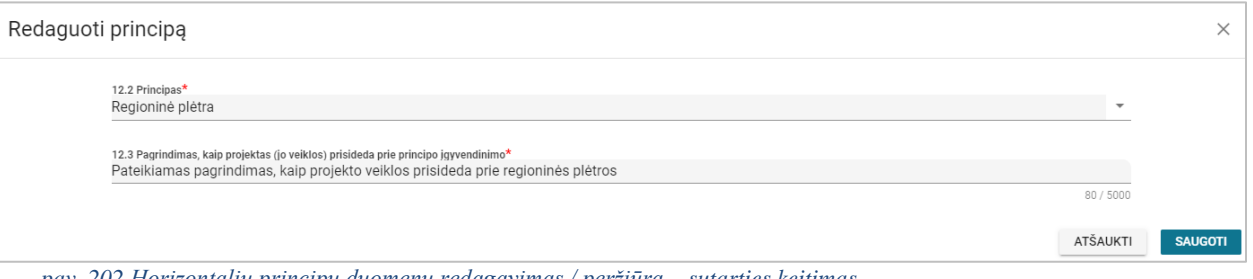

#### *pav. 202 Horizontalių principų duomenų redagavimas / peržiūra – sutarties keitimas*

#### Mygtukai

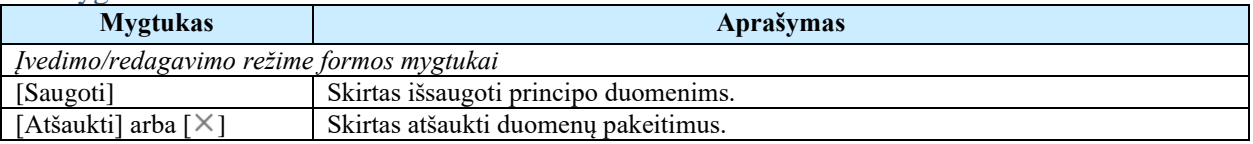

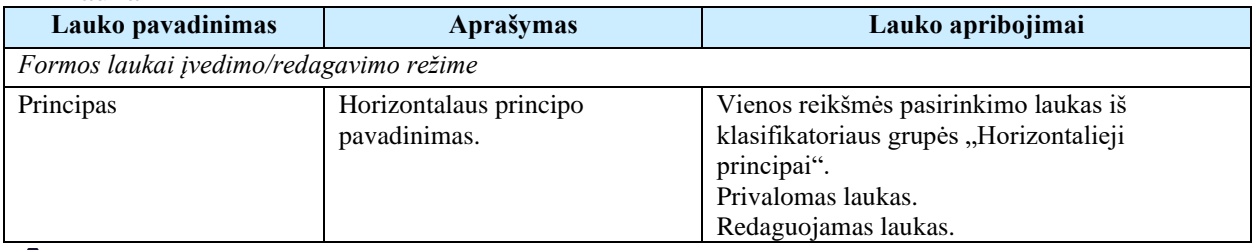

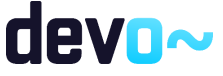

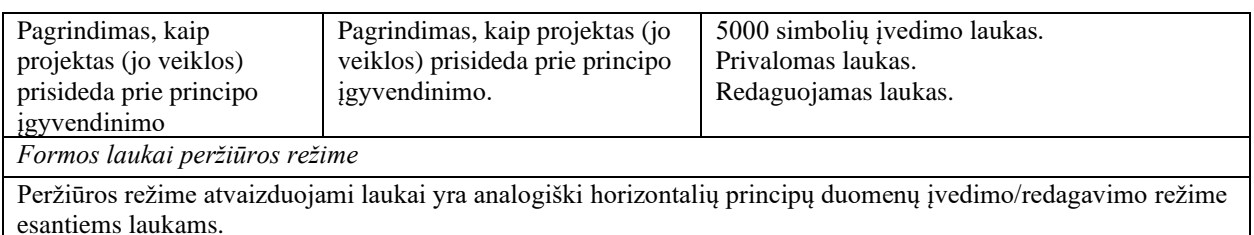

## 7.4.24 FF-096-13 13 lapo "Projekto santrauka" duomenų redagavimas / peržiūra – sutarties keitimas (modifikavimas)

Forma skirta sutarties keitimo 13 lapo "Projekto santrauka" duomenų redagavimui ir atvaizdavimui.

#### Navigacija

*Peržiūros režime:*

Projektai > Projekto nuoroda [Projekto pavadinimas] > Sutartis > Sutarties keitimas >  $[\mathbf{B}]$ . *Redagavimo režime:*

Projektai > Projekto nuoroda [Projekto pavadinimas] > Sutartis > Sutarties keitimas > [<sup>13</sup>] > mygtukas [Redaguoti].

#### Teisės

Žr. skyrių "FF-135-04 [Sutarties informacijos duomenys –](#page-347-0) sutarties keitimas [\(modifikavimas\)"](#page-347-0).

#### Formos pavyzdys

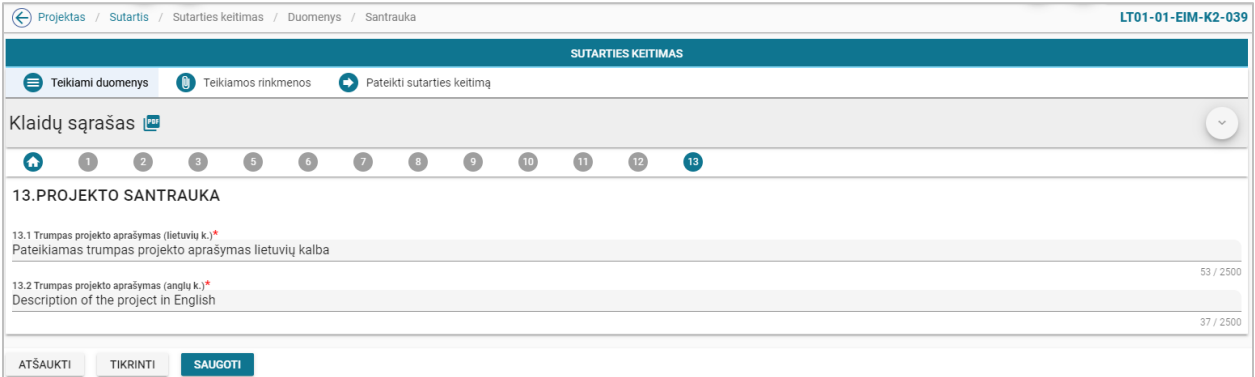

*pav. 203 13 lapo "Projekto santrauka" duomenų redagavimas / peržiūra – sutarties keitimas*

#### Mygtukai

Sutarties mygtukai žr. skyrių "FF-135-04 [Sutarties informacijos duomenys –](#page-347-0) sutarties [keitimas \(modifikavimas\)"](#page-347-0).

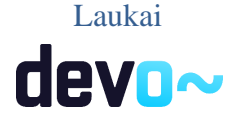

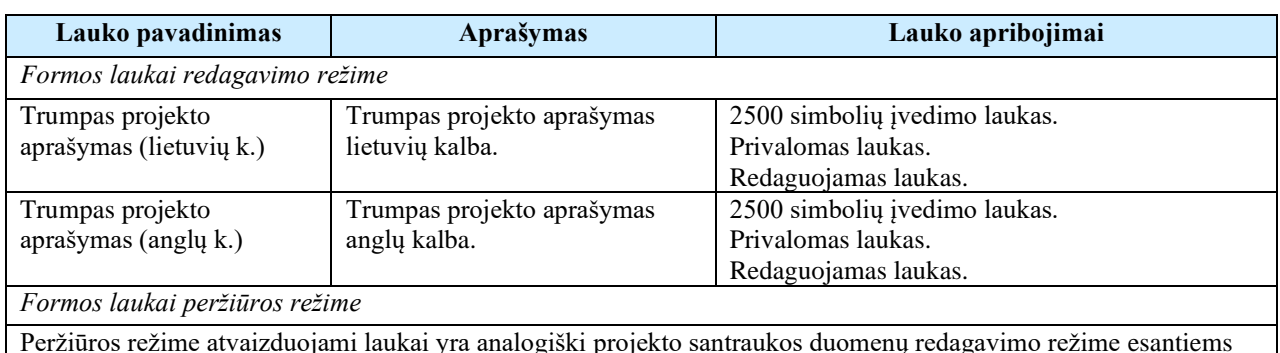

laukams.

# 7.4.25FF-072-16 Sutarties keitimo teikiamų rinkmenų sąrašas (modifikavimas)

Forma skirta sutarties keitimo rinkmenų sąrašui bei paieškos rezultatams atvaizduoti.

## Navigacija

*Peržiūros režimas:*

Projektai > Projekto nuoroda [Projekto pavadinimas] > Sutartis > Sutarties keitimas > Teikiamos rinkmenos.

*Redagavimo režimas:*

#### *Lentelės įrašo redagavimas*

Projektai > Projekto nuoroda [Projekto pavadinimas] > Sutartis > Sutarties keitimas > Teikiamos rinkmenos > ties pasirinkta eilute mygtukas  $\lceil \cdot \rceil$ .

## Teisės

- Naudotojas, kuris nori peržiūrėti ir atsiųsti sutarties keitimo rinkmenas, privalo turėti teisę peržiūrėti projekto duomenis;
- Naudotojas, kuris nori įkelti sutarties keitimo rinkmenas, privalo turėti teisę redaguoti projekto duomenis;
- Naudotojas, kuris nori redaguoti sutarties keitimo rinkmenas, privalo turėti teisę redaguoti projekto duomenis;
- Naudotojas, kuris nori pašalinti sutarties keitimo rinkmenas, privalo turėti teisę redaguoti projekto duomenis.

## Pastaba:

Sutarties keitimo rinkmenos patvirtinus arba atmetus sutarties keitimą, perkeliamos prie sutarties rinkmenų su sutarties keitimo parametrais.

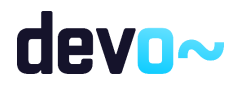

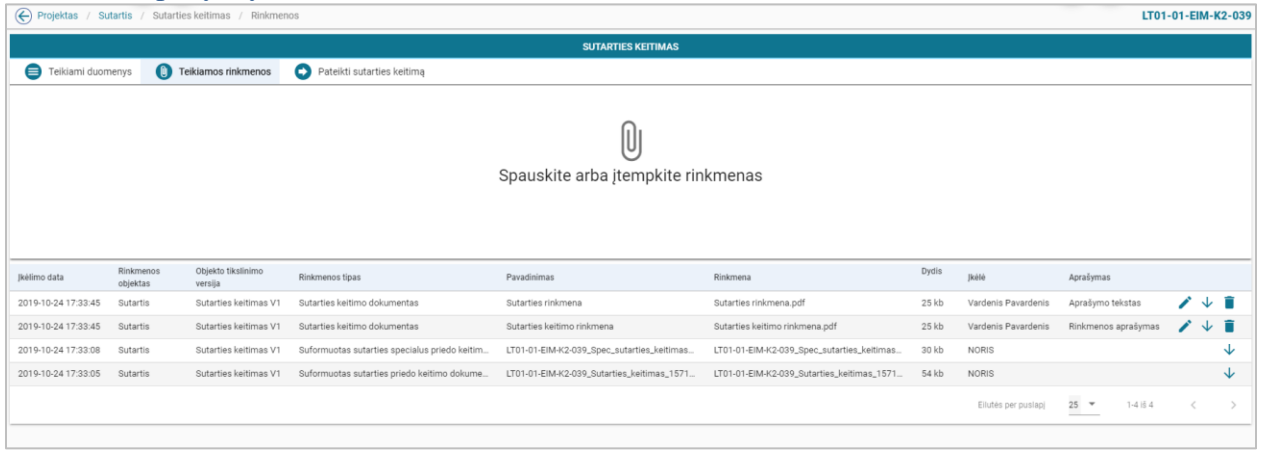

#### *pav. 204 Sutarties keitimo teikiamų rinkmenų sąrašas*

#### Mygtukai

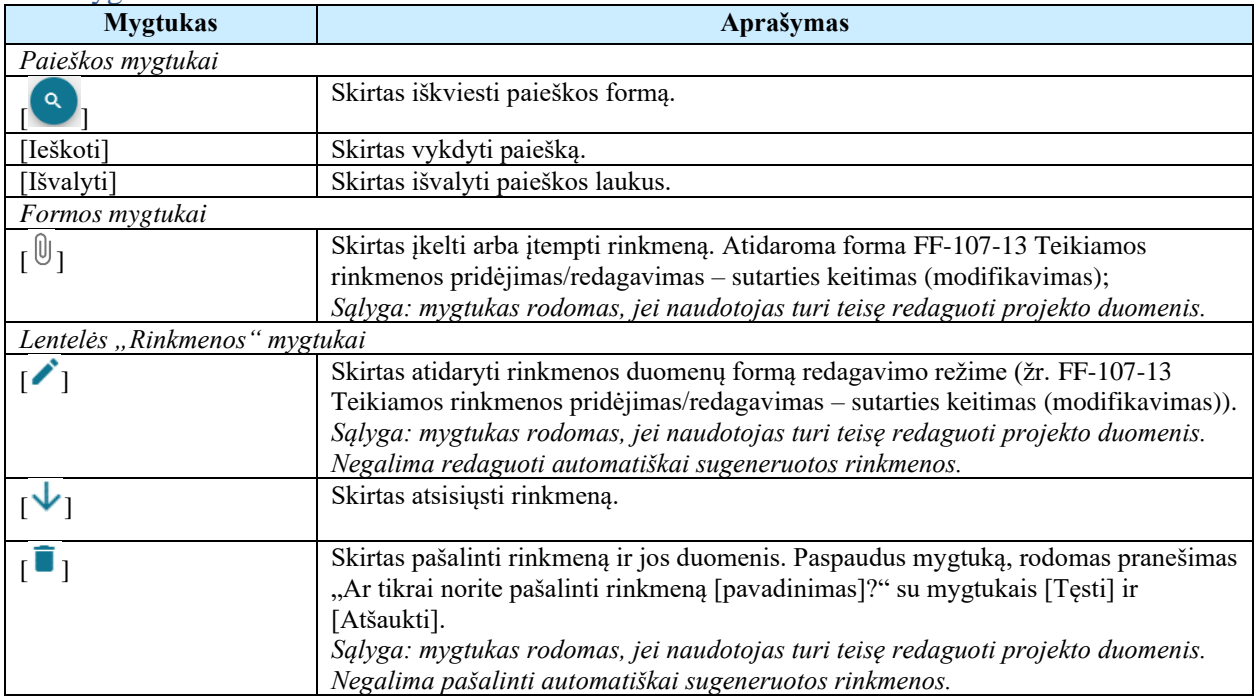

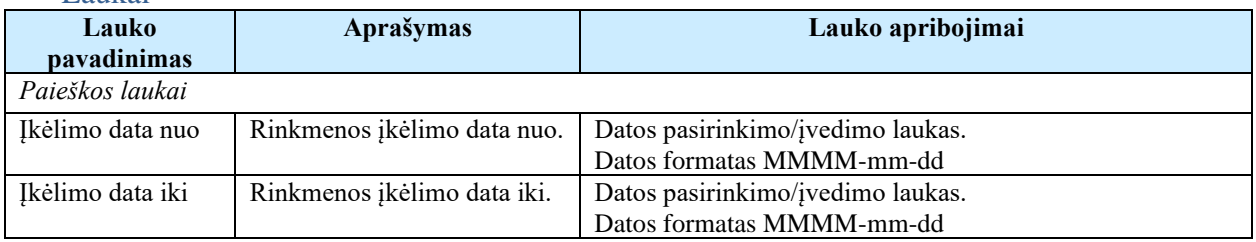

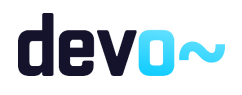

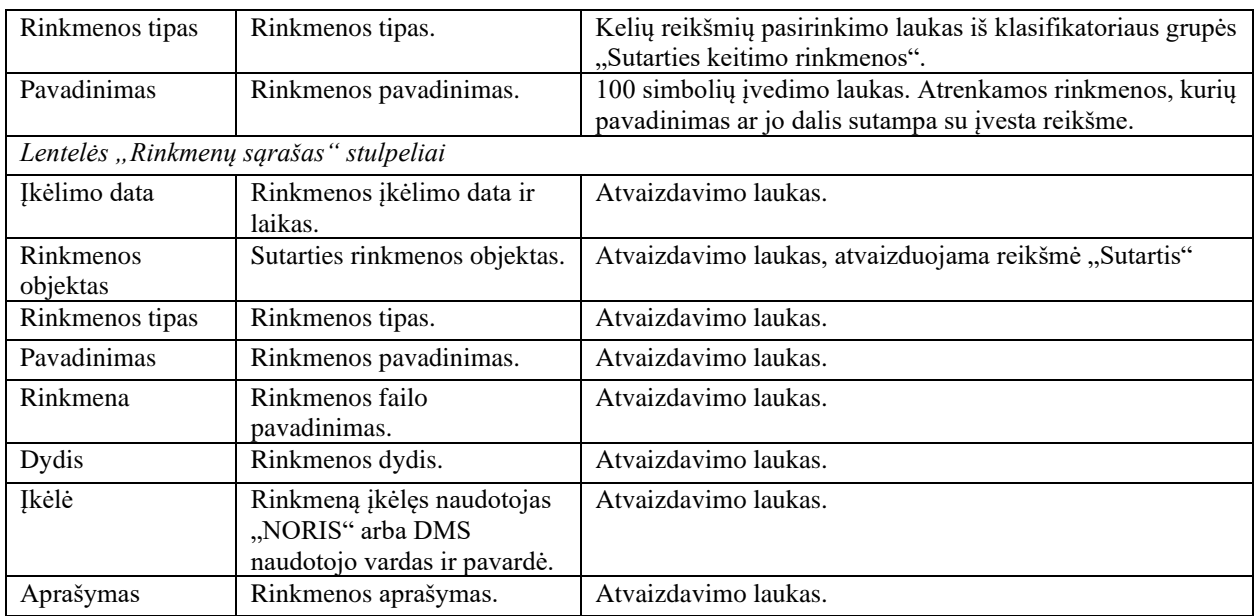

#### Susijusios formos, ataskaitos ir procedūros

• FF-107-13 [Teikiamos rinkmenos pridėjimas/redagavimas –](#page-392-0) sutarties keitimas [\(modifikavimas\)](#page-392-0)

# <span id="page-392-0"></span>7.4.26FF-107-13 Teikiamos rinkmenos pridėjimas/redagavimas – sutarties keitimas (modifikavimas)

Forma skirta sutarties keitimo rinkmenos pridėjimui ir jos duomenų redagavimui.

Navigacija

*Įvedimo režimas:*

Projektai > Projekto nuoroda [Projekto pavadinimas] > Sutartis > Sutarties keitimas > Rinkmenos > mygtukas  $\lceil \frac{0}{0} \rceil$ .

#### *Redagavimo režimas:*

Projektai > Projekto nuoroda [Projekto pavadinimas] > Sutartis > Sutarties keitimas > Rinkmenos > ties pasirinkta eilute mygtukas  $\mathcal{L}$ ].

#### Teisės

- Naudotojas, kuris nori įkelti sutarties keitimo rinkmenas, privalo turėti teisę redaguoti projekto duomenis;
- Naudotojas, kuris nori redaguoti sutarties keitimo rinkmenas, privalo turėti teisę redaguoti projekto duomenis.

Pastaba:

Sutarties keitimo rinkmenos patvirtinus arba atmetus sutarties keitimą, perkeliamos prie sutarties rinkmenų su sutarties keitimo parametrais.

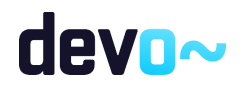

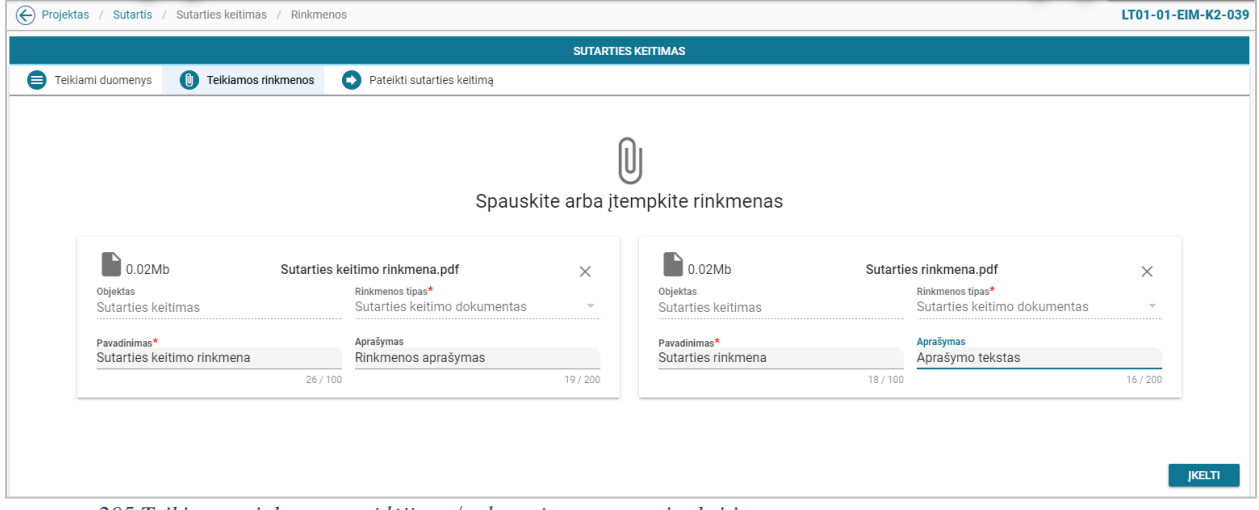

*pav. 205 Teikiamos rinkmenos pridėjimas/redagavimas – sutarties keitimas*

#### Mygtukai

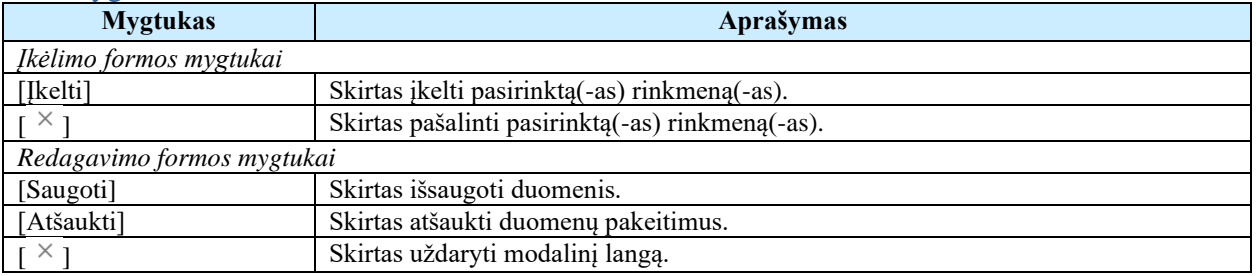

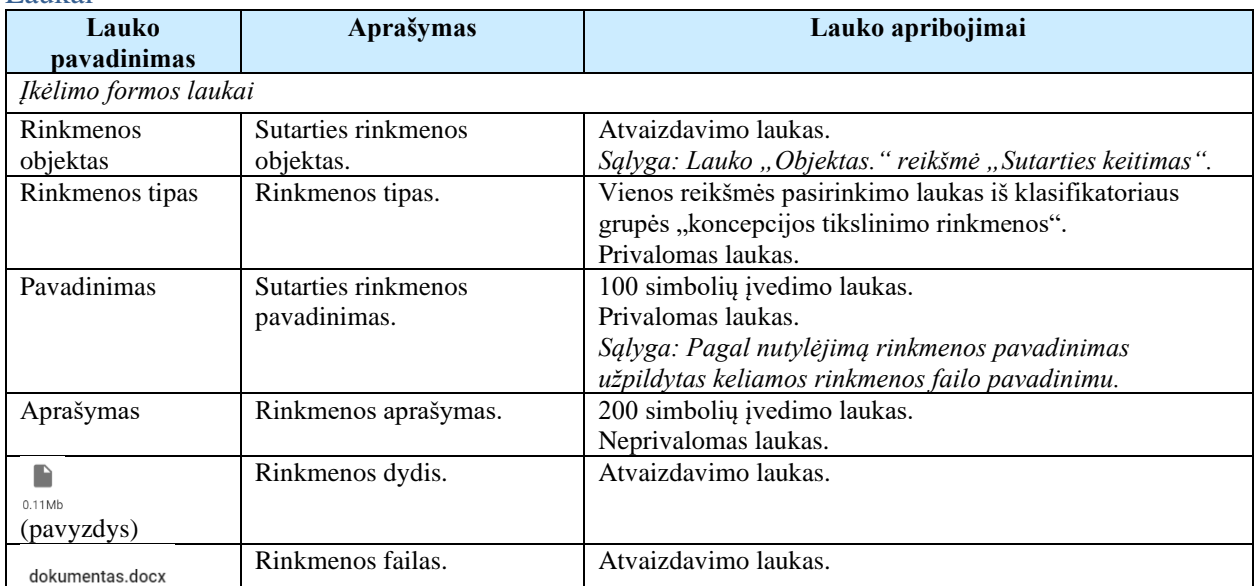

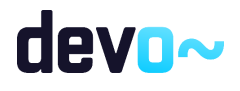

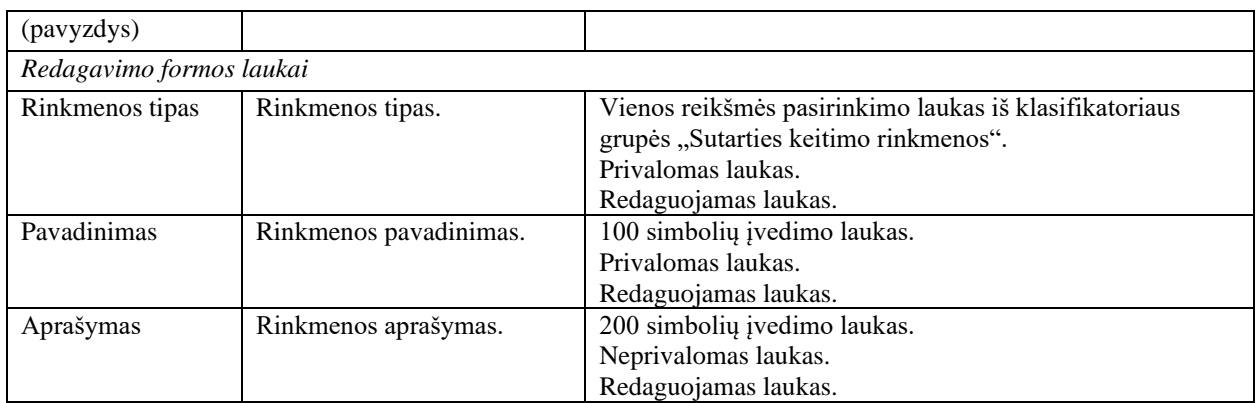

# 7.5 R-49 Pateikti sutarties keitimą DMS

# 7.5.1 FF-183-04 Pranešimas apie sutarties keitimo pateikimą (modifikavimas)

Forma skirta formuoti pranešimą sutarties keitimo pateikimui.

#### Navigacija

#### *Peržiūros režimas:*

Projektai > Projekto nuoroda [Projekto pavadinimas] > Sutartis > Sutarties keitimas > Pateikti sutarties keitimą.

#### Teisės

• Naudotojas, kuris nori pateikti sutartis keitimą, privalo turėti teisę redaguoti projekto duomenis.

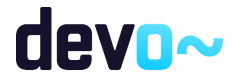

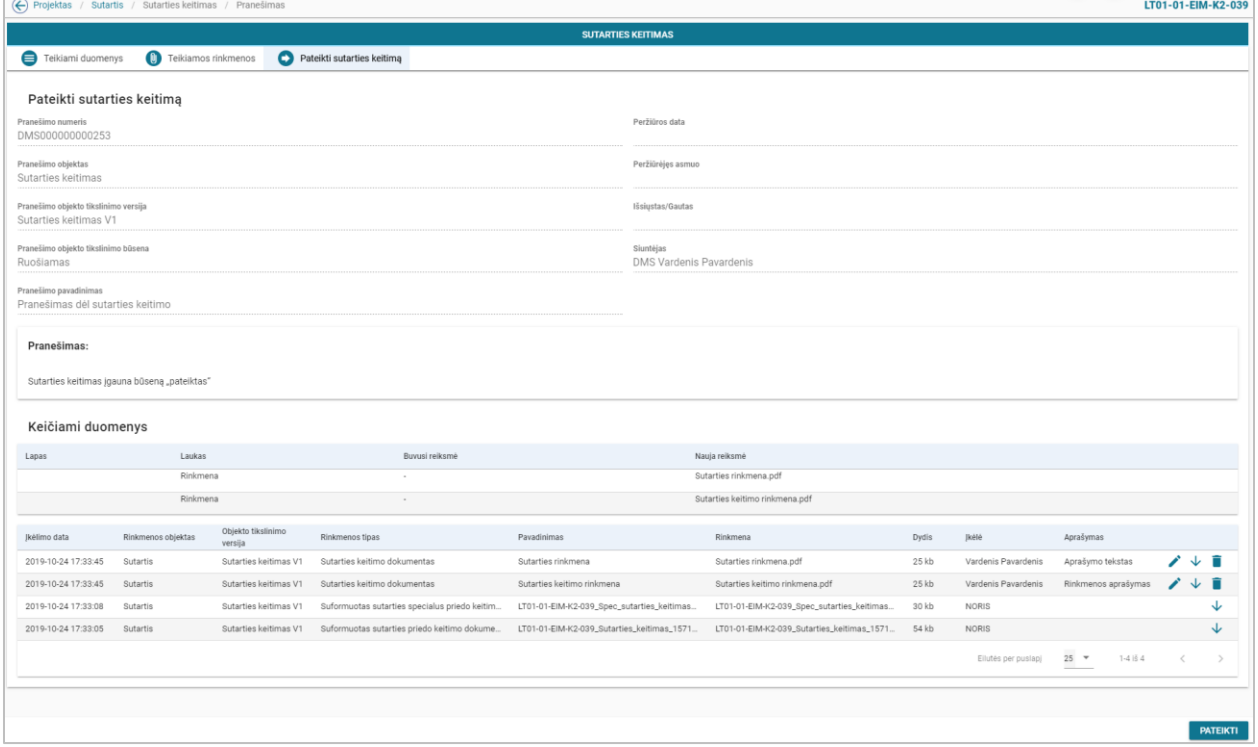

*pav. 206 Pranešimas apie sutarties keitimo pateikimą*

#### Mygtukai

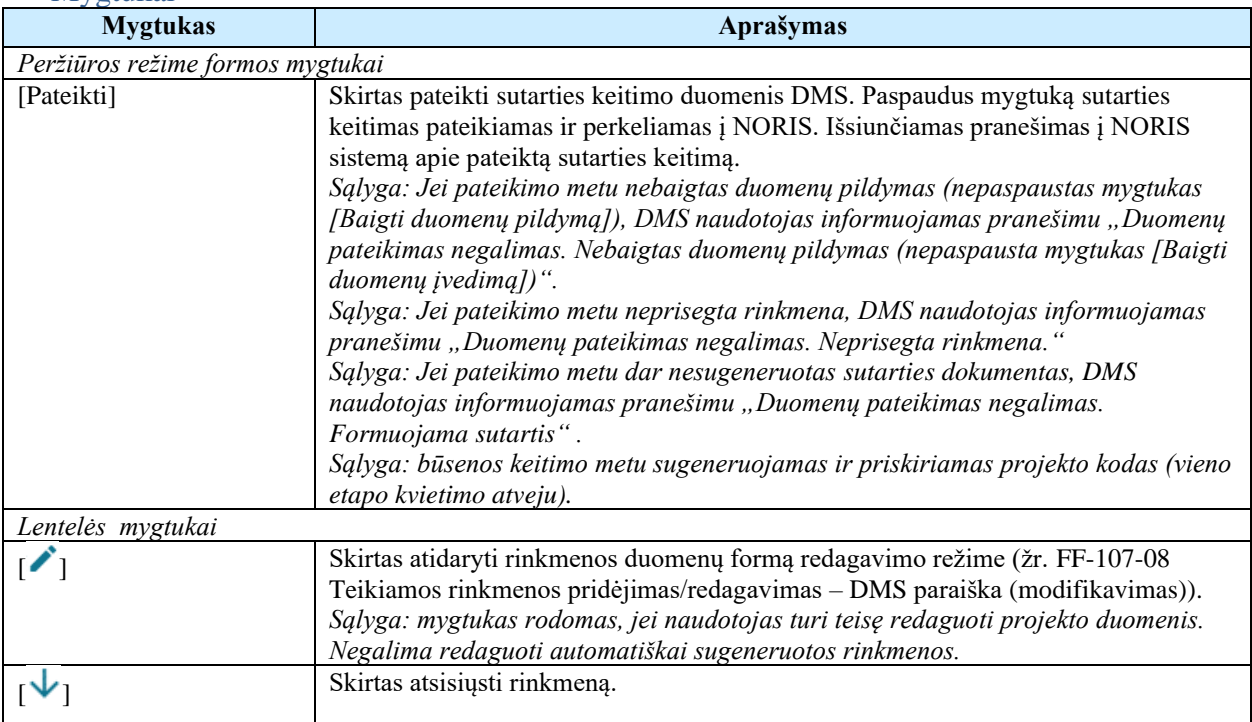
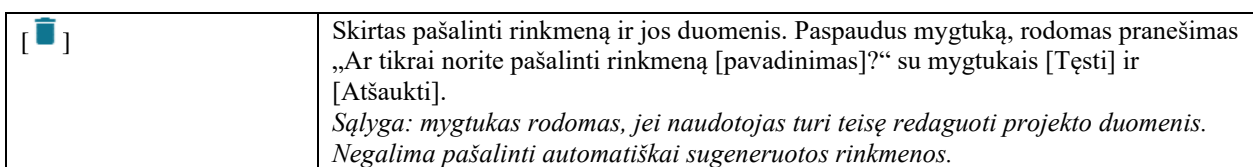

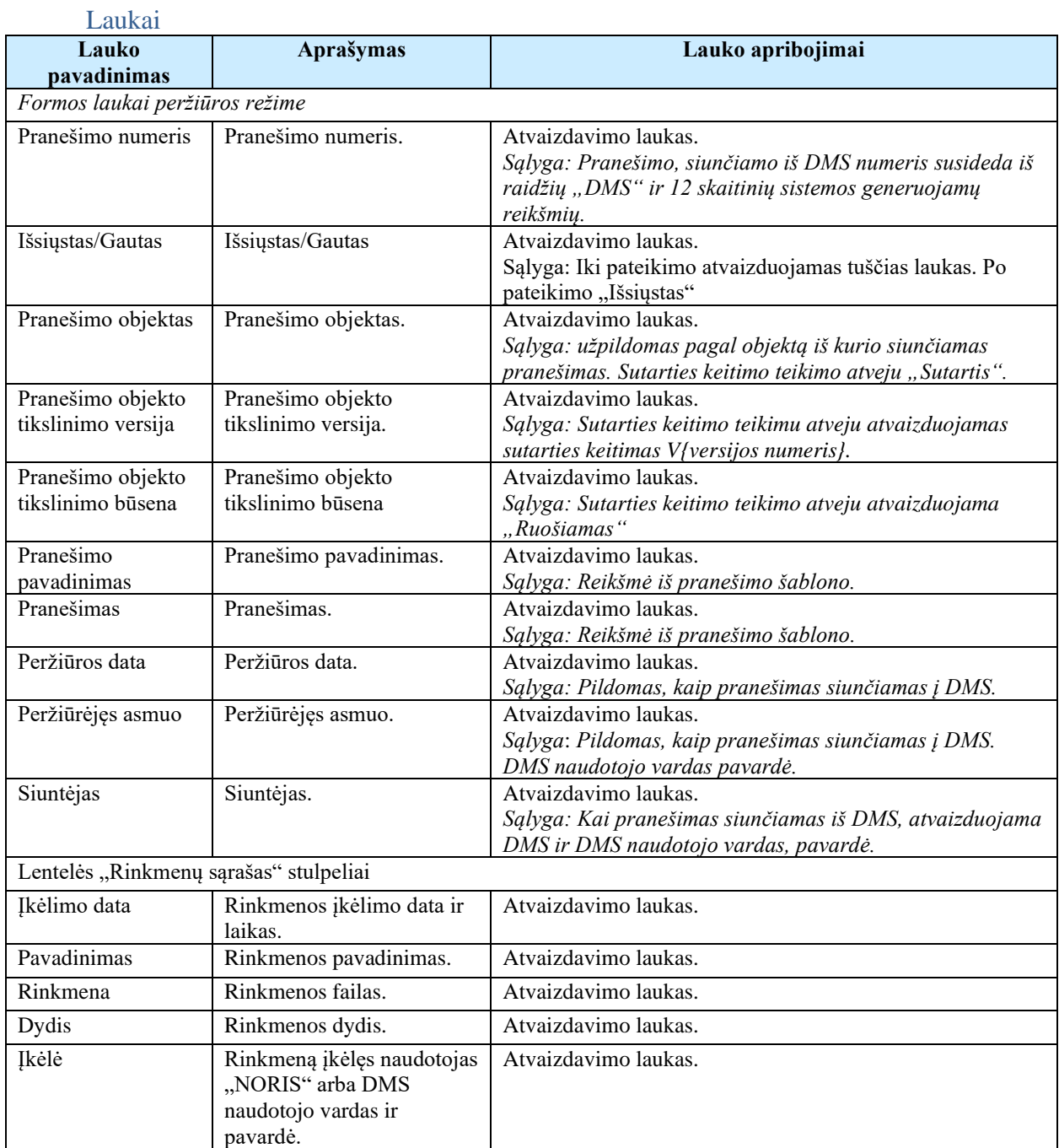

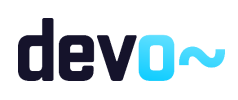

## 7.6 R-109 Tikrinti sutarties keitimo klaidas DMS

## 7.6.1 FF-110-12 DMS sutarties keitimo klaidų sąrašas (modifikavimas)

Forma skirta sutarties keitimo klaidų sąrašui atvaizduoti.

### Navigacija

#### *Peržiūros režimas:*

Projektai > Projekto nuoroda [Projekto pavadinimas] > Sutartis > Sutarties keitimas> mygtukas [Baigti duomenų įvedimą].

*Redagavimo režimas:*

Projektai > Projekto nuoroda [Projekto pavadinimas] > Sutartis > Sutarties keitimas > bet kuris objekto mygtukas (nuo  $[\bigodot]$  iki  $[\bigcirc]$ ) > mygtukas [Redaguoti] > mygtukas [Tikrinti].

#### Teisės

• Naudotojas, kuris nori peržiūrėti sutarties keitimo klaidų sąrašą, privalo turėti teisę redaguoti projekto duomenis.

#### Formos pavyzdys

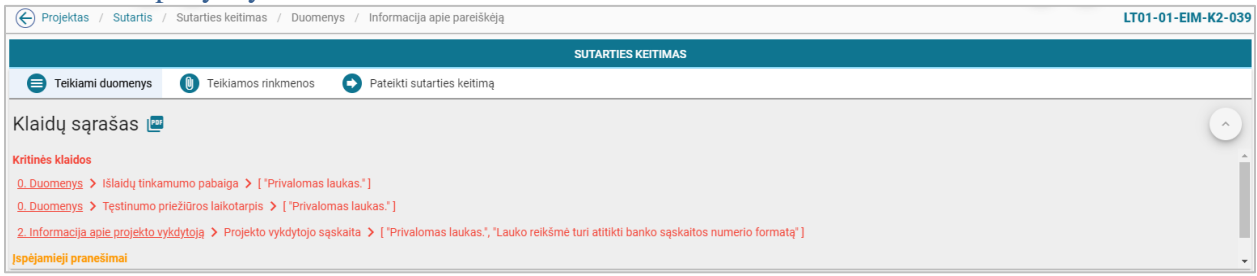

*pav. 207 DMS sutarties keitimo klaidų sąrašas*

Mygtukai

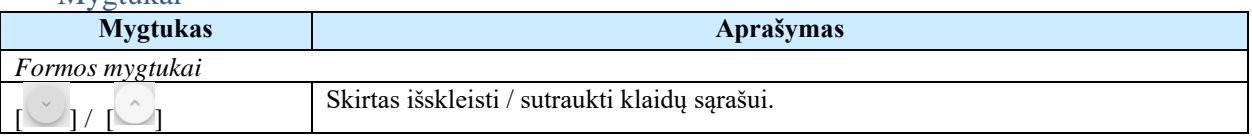

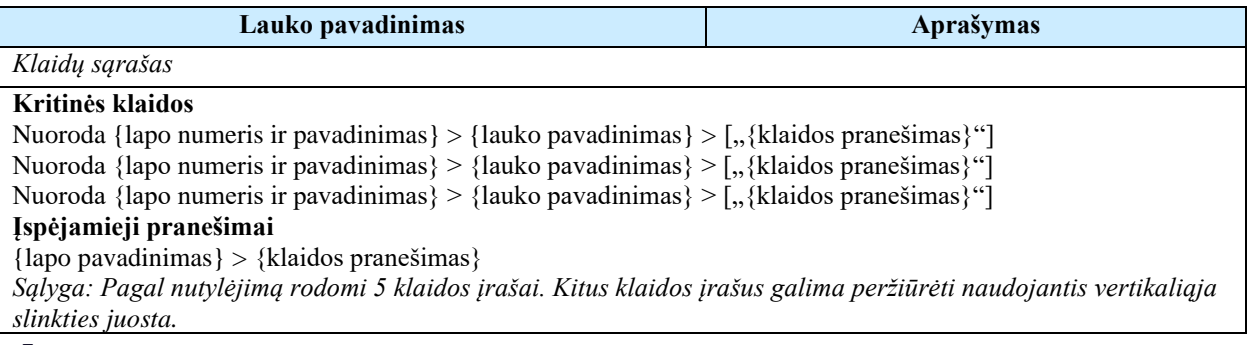

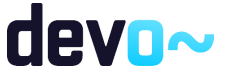

*Sąlyga: kritinės klaidos rodomos raudonai, o įspėjamieji pranešimai gelsvai.*

#### Susijusios formos, ataskaitos ir procedūros

• FP-141-06 [DMS klaidų tikrinimas \(modifikavimas\)](#page-163-0)

## 7.6.2 FA-182-12 Sutartis keitimo klaidų sąrašo spausdinimas

Ataskaita skirta sutarties keitimo klaidų sąrašo spausdinimui.

#### Navigacija

*Ataskaitos formavimo inicijavimas:*

Projektai > Projekto nuoroda [Projekto pavadinimas] > Sutartis > Sutarties keitimas > mygtukas]  $\begin{bmatrix} \boxed{2} \\ 1 \end{bmatrix}$ ;

*Ataskaitos parsisiuntimas:*

Mygtukas  $\sqrt{m}$  > ties klaidų sąrašu.

#### Teisės

• Naudotojas, kuris nori suformuoti klaidų sąrašo ataskaitą, privalo turėti teisę redaguoti projekto duomenis.

#### Ataskaitos pavyzdys

Klaidų sąrašas

Kritinės klaidos

- 0. Duomenys -> Išlaidų tinkamumo pabaiga -> [ "Privalomas laukas." ]
- 0. Duomenys -> Testinumo priežiūros laikotarpis -> [ "Privalomas laukas." ]
- 2. Informacija apie projekto vykdytoją -> Projekto vykdytojo sąskaita -> [ "Privalomas laukas.", "Lauko reikšmė turi atitikti banko sąskaitos numerio formatą"]

Įspėjamieji pranešimai

· Rinkmenos -> Nėra pridėta rinkmenų.

*pav. 208 Sutarties keitimo klaidų sąrašo ataskaitos fragmentas*

Papildoma informacija Ataskaita formuojama PDF formatu.

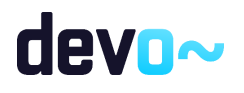

# 8 MP DUOMENŲ ADMINISTRAVIMAS DMS

## 8.1 R-159 MP sąrašai - DMS

## <span id="page-399-0"></span>8.1.1 FF-222-01 Projekto MP sąrašas – DMS (modifikavimas)

Forma skirta projekto MP sąrašui bei paieškos rezultatams atvaizduoti.

### Navigacija

#### *Peržiūros režimas:*

Projektai > Projekto nuoroda [Projekto pavadinimas] > Mokėjimai;

Teisės

• Naudotojas, kuris nori peržiūrėti MP sąrašą, privalo turėti teisę peržiūrėti projekto duomenis;

### Formos pavyzdys

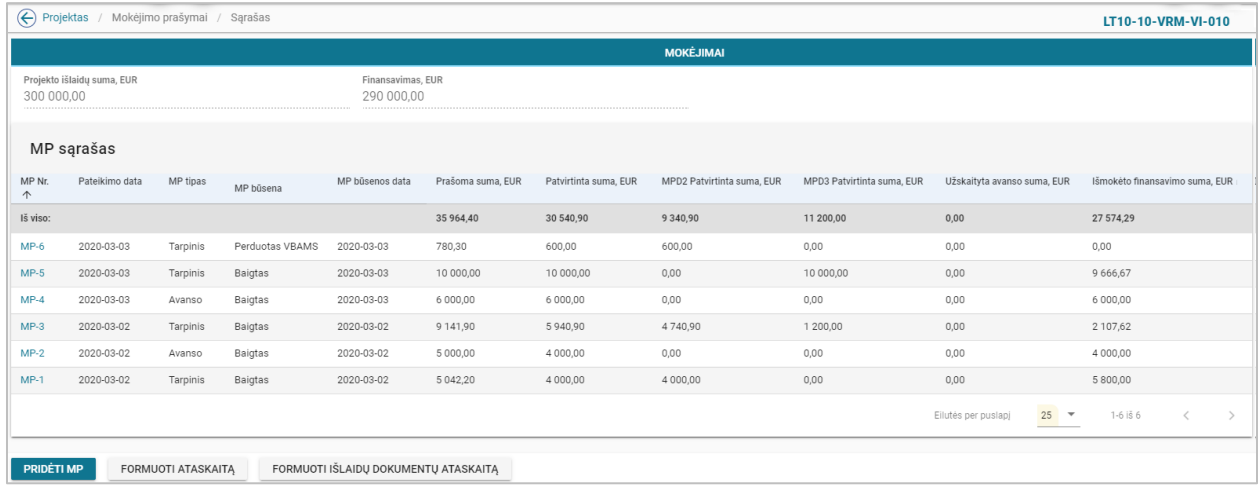

*pav. 209 Projekto MP sąrašas - DMS*

#### Mygtukai

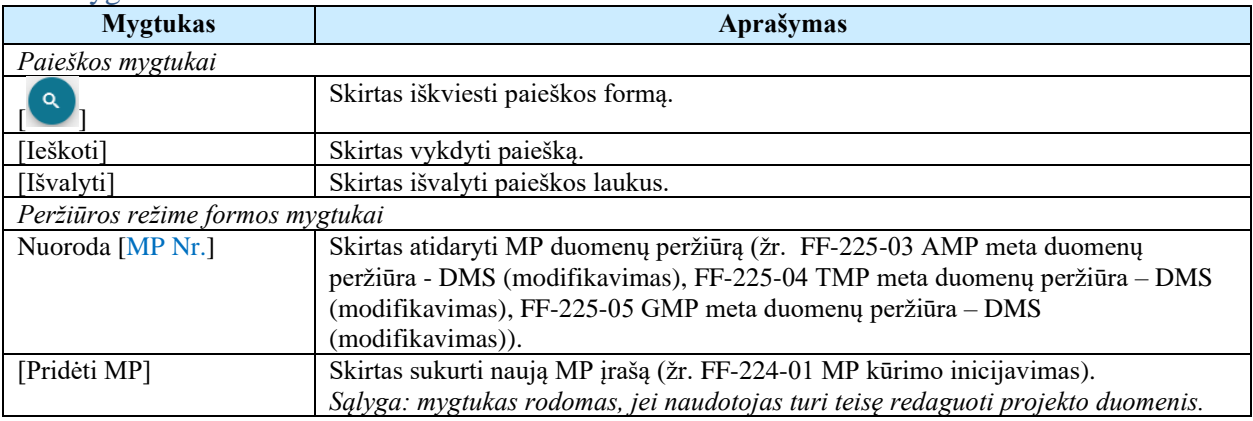

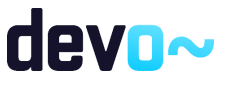

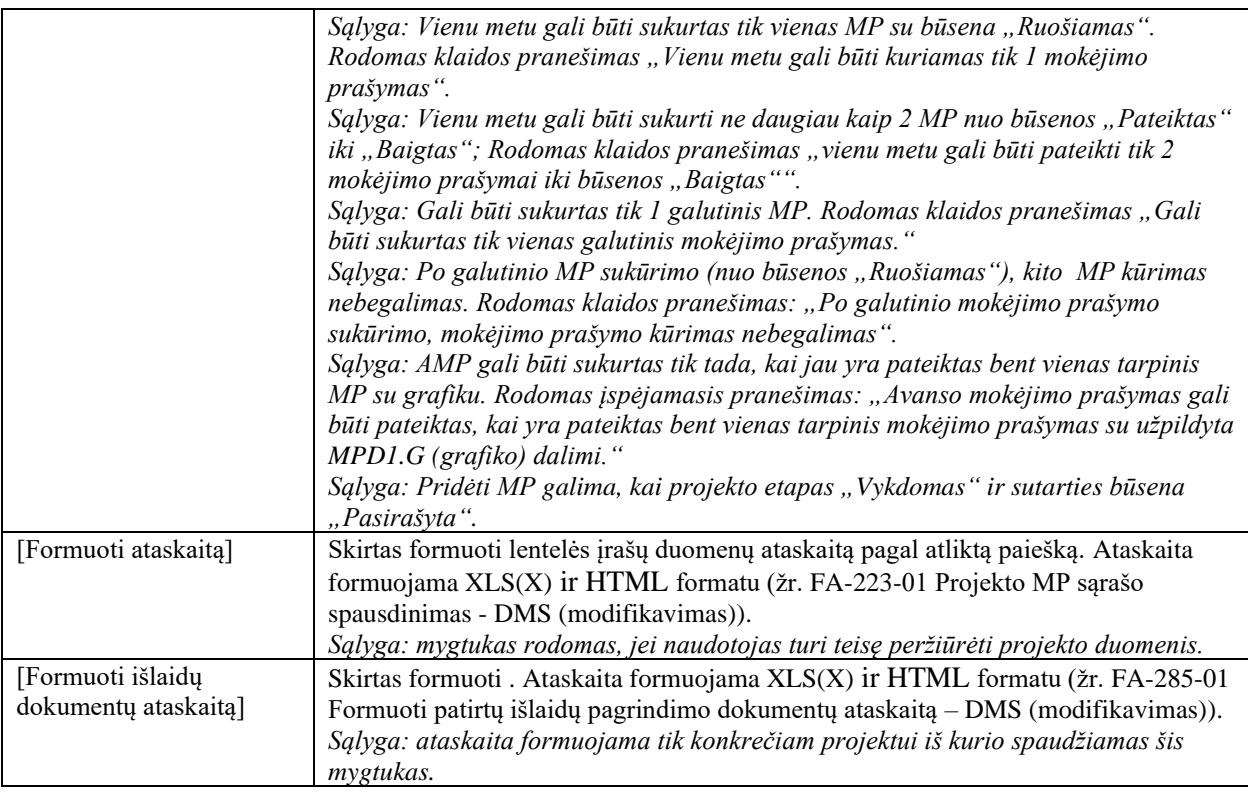

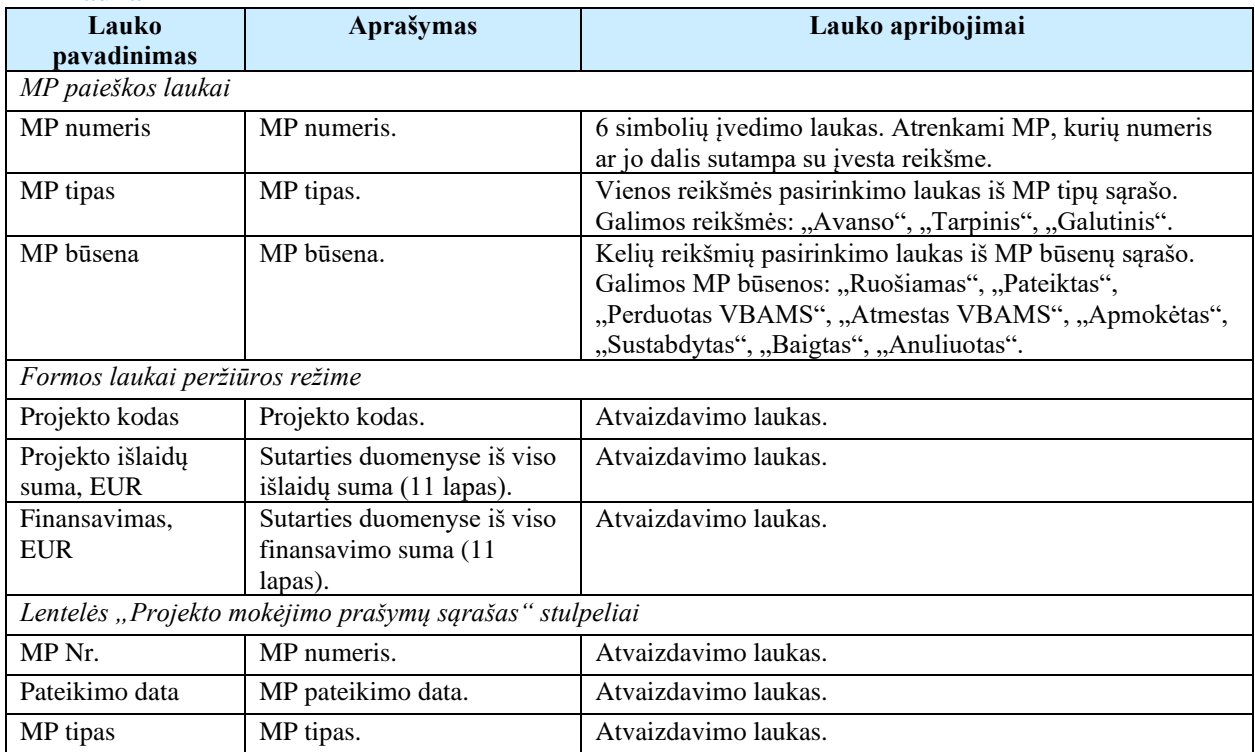

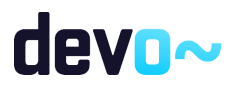

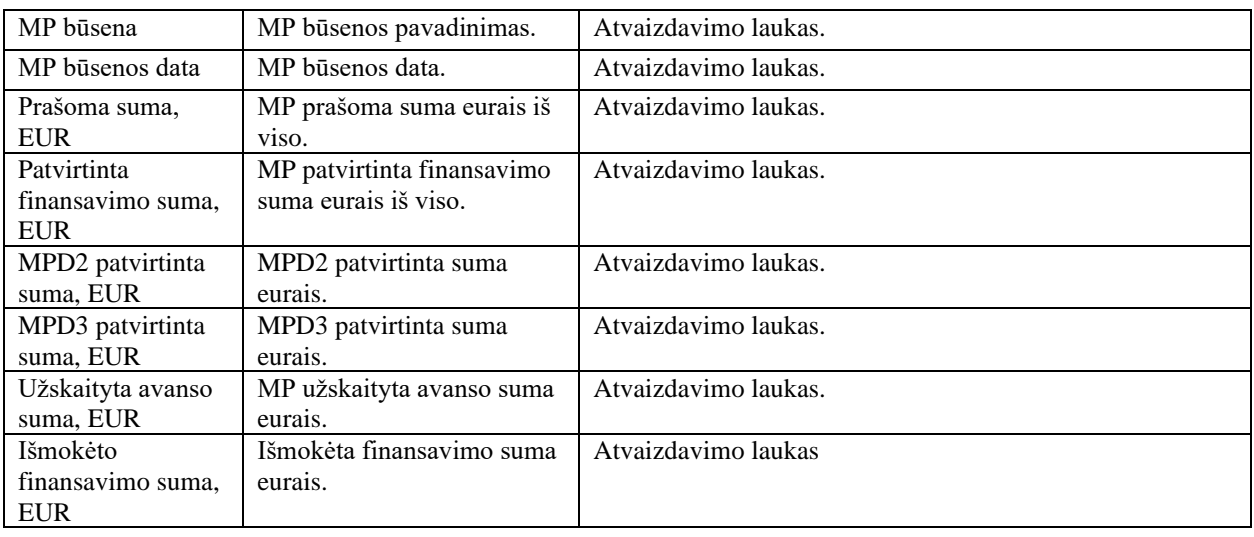

- [FA-223-01 Projekto MP sąrašo spausdinimas -](#page-401-0) DMS (modifikavimas);
- [FF-225-03 AMP meta duomenų peržiūra -](#page-405-0) DMS (modifikavimas);
- [FF-225-04 TMP meta duomenų peržiūra –](#page-416-0) DMS (modifikavimas);
- [FF-225-05 GMP meta duomenų peržiūra –](#page-445-0) DMS (modifikavimas);
- [FF-224-01 MP kūrimo inicijavimas –](#page-403-0) DMS (modifikavimas).

## <span id="page-401-0"></span>8.1.2 FA-223-01 Projekto MP sąrašo spausdinimas - DMS (modifikavimas)

Ataskaita skirta projekto MP sąrašo spausdinimui.

#### Navigacija

*Ataskaitos formavimo inicijavimas:*

Projektai > projekto nuoroda [Projekto pavadinimas] > Mokėjimai > mygtukas [Formuoti ataskaitą].

*Sąlyga: į ataskaitą spausdinami sąrašinės formoje matomi duomenys.*

*Ataskaitos parsisiuntimas:*

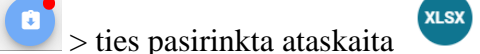

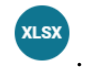

### Teisės

• Naudotojas, kuris nori peržiūrėti MP sąrašą, privalo turėti teisę peržiūrėti projekto duomenis.

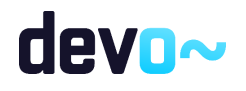

### Ataskaitos pavyzdys

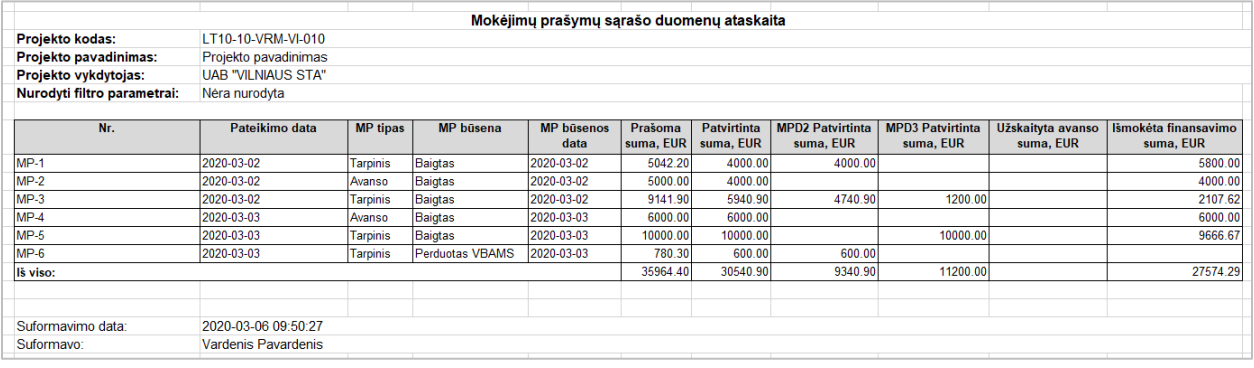

*pav. 210 Projekto MP sąrašo duomenų ataskaitos fragmentas*

#### Ataskaitos laukai

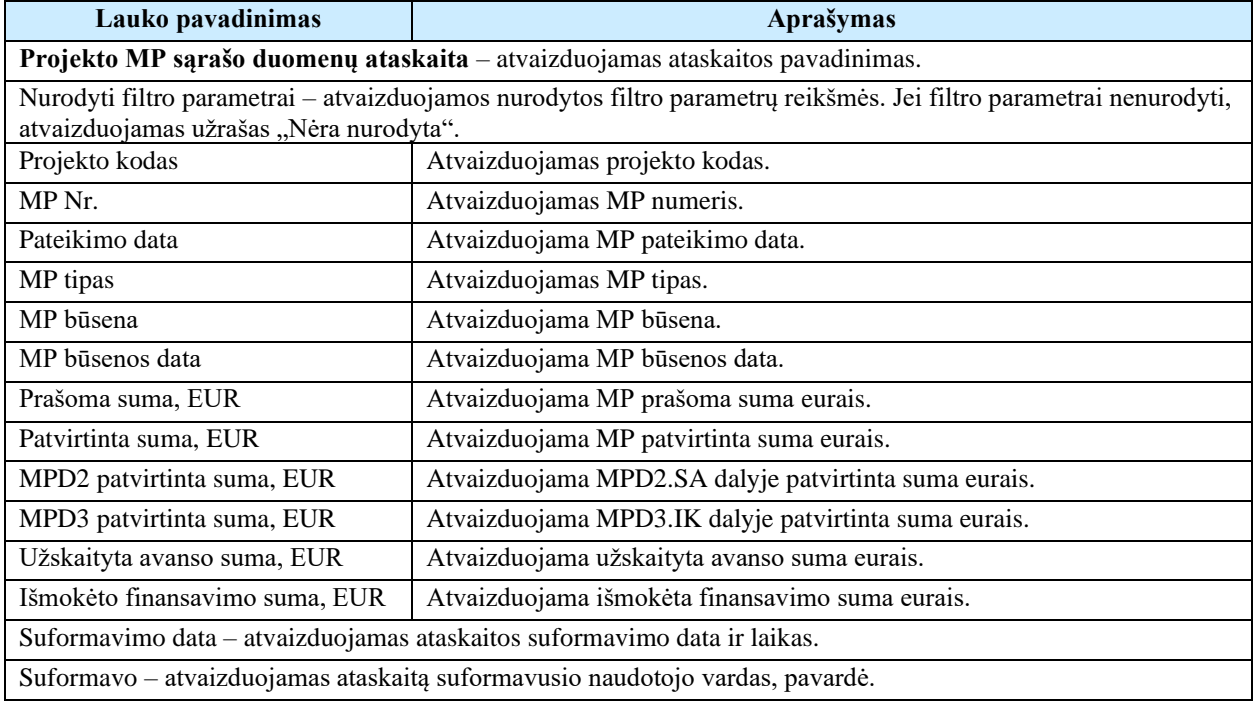

## Papildoma informacija

Ataskaita formuojama XLS(X) arba HTML formatu.

## <span id="page-402-0"></span>8.1.3 FA-285-01 Formuoti patirtų išlaidų pagrindimo dokumentų ataskaitą – DMS (modifikavimas)

Ataskaita skirta patirtų išlaidų pagrindimo duomenų spausdinimui.

Navigacija *Ataskaitos formavimo inicijavimas:*

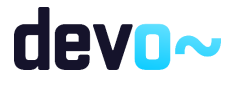

Projektai > projekto nuoroda [Projekto pavadinimas] > Mokėjimai > mygtukas [Formuoti išlaidų dokumentų ataskaitą].

Naudotojui pateikiamas informacinis panešimas "Ataskaita formuojama. Šis veiksmas gali užtrukti, todėl patariame tęsti darbą su sistema. Suformuotą ataskaitą galėsite pamatyti vėliau pagrindiniame lange pasirinkę meniu punktą "Suformuotos ataskaitos".

*Ataskaitos parsisiuntimas:*

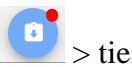

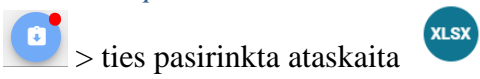

### Teisės

• Naudotojas, kuris nori suformuoti MP išvados ataskaitą, privalo turėti teisę peržiūrėti projekto duomenis.

#### Ataskaitos pavyzdys

| Patirtų išlaidų pagrindimo dokumentų ataskaita |                                                                                                    |       |             |       |                      |            |                                            |              |              |                             |                           |                            |                          |             |           |                                |          |           |                   |                           |                                                                                                    |
|------------------------------------------------|----------------------------------------------------------------------------------------------------|-------|-------------|-------|----------------------|------------|--------------------------------------------|--------------|--------------|-----------------------------|---------------------------|----------------------------|--------------------------|-------------|-----------|--------------------------------|----------|-----------|-------------------|---------------------------|----------------------------------------------------------------------------------------------------|
| <b>Prejekto kodas:</b>                         | LT10-10-VRM-VI-010                                                                                                    |       |             |       |                      |            |                                            |              |              |                             |                           |                            |                          |             |           |                                |          |           |                   |                           |                                                                                                    |
| Projekto pavadinimas:                          | Projekto pavadinimas                                                                                                    |       |             |       |                      |            |                                            |              |              |                             |                           |                            |                          |             |           |                                |          |           |                   |                           |                                                                                                    |
| Prejekto vykdytojas:                           | UAB "VILNAUS STA"                                                                                                    |       |             |       |                      |            |                                            |              |              |                             |                           |                            |                          |             |           |                                |          |           |                   |                           |                                                                                                    |
|                                                | Nurodyti filtro parametral: Nera nurodyta                                                                                                    |       |             |       |                      |            |                                            |              |              |                             |                           |                            |                          |             |           |                                |          |           |                   |                           |                                                                                                    |
|                                                | Rodiklio<br>Projekto kodas<br>Projekto<br>MP Nr.<br><b>MP dalis Rodiklis</b><br><b>P/V Pastabos</b><br>Biad2eto<br><b>Kategorijos pavadinimas</b><br>Tiekėjo pirkimo sutarties<br>Tiekėlo<br>Dokumento informacija<br>Prašoma suma<br>Patvirting<br>Organizacijos, patyresios<br>Pripažinta<br>Apmokéimo<br>Tiekėjo<br>Tinkamumo |       |             |       |                      |            |                                            |              |              |                             |                           |                            | <b>PO Pastabos</b>       |             |           |                                |          |           |                   |                           |                                                                                                    |
|                                                | perendinima                                                                                                    |       |             |       | peradising           | Kategorija |                                            | mumerin      | <b>Rodan</b> | peyadisimas                 | Blaidas, pavadinimas      | Tipse                      | Serija ir Nr.            | <b>Data</b> |           | požymis                        | sums     | ratiskams | data              |                           |                                                                                                    |
| LT10-10-VRM-V1-010                             | <b>South St</b><br>Innocloimas                                                                                                    | 540.1 | <b>MPD4</b> | 111   | Vielasimas           |            | 4 Prekes its models to task in contaugus   | KENS         |              |                             | Finansy broker, UAB       | <b>Itanistinė</b> saskaita | <b>CVB123</b>            | 2020-02-01  |           | 2000.00 Tinkamas               | 20010    |           | 2020-02-05        |                           |                                                                                                    |
| LT10-10-VRM-V1-010                             | Projekto<br>paradisimas                                                                                                    | MP-1  | <b>MPO4</b> | 2.1.1 | Redikto pavadnimas   |            | 1/2erre ir nekānojamas tutas               | <b>BC123</b> |              | SDOSSOR BALL DESCRIPTION    | <b>LIAB "VILNAUS STA"</b> | Avenuine apyakaita         | OWE123                   | 2020-02-12  |           | 1500.00 Fédération             | 1003.0   |           | 500.00 2020-02-12 | <b>Komenters</b> telestas | Nurodomos priežastvs, kodėl išlaidos šio mokėjimo<br>prašymo birtinimo metu peripažintos kaip<br>Instinkarros. |
| LT10-10-VRM-V1-010                             | Projekto<br>savadoreas                                                                                                    | 582.5 | <b>MFTM</b> |       | Rediktio covodinimas |            | Země ir nekilnojamas tutas                 | CVB654       | 300976793    | UAB "Comprendo"             | <b>UAB 'VILNAUS STA'</b>  | Saskata                    | <b>FRTEAL</b>            | 2020-02-05  |           | 2000 00 Tinkamas               | 20010    |           | 30-50-057         |                           |                                                                                                    |
| LT10-10-VRM-VL010                              | Projekto<br>paradinimas                                                                                                    | MP-1  | IMPO4       | 2.1.1 | Rediktio pavadinimas |            | 1/2erre ir nakilnojamas tutas              | ZIIC987      |              | <b>Interet constitution</b> | UAB "VILNAUS STA"         | Sutantis                   | FOHH456                  | 2020-02-13  |           | Latitude<br>1542.20 natiskamas | 1003.00  |           | 542.20 2020-02-13 |                           | bedamas komentaras, del illaidi, kuises pripažintos<br>lakingi retirikamomis                                   |
| LT10-10-VRM-V1-010                             | Projekto<br>prodoinas                                                                                                    | 142.1 | <b>MODY</b> | 111   | Vietnimas            |            | 4 Prekes (trumpalakis tuttas) ir paslaugos | Keas         |              |                             | Finansy brokel, UAB       | Kassa kitas                | KVIT123856456 2020-02-05 |             |           | 100.00 Tinkamas                | 503.00   |           | 2020-02-05        |                           |                                                                                                    |
| LT10-10-VRM-VL010                              | <b>Standard Street</b><br>pavadinimas                                                                                                    | MP.6  | MPO3        |       |                      |            | Netiosioginės išlaidos                     | Kitas        |              |                             | <b>UAB "VILNAUS STA"</b>  | Saskata                    | ASD123                   | 2020-02-05  |           | 10000.00 Tinkamas              | 10000    |           |                   |                           |                                                                                                    |
| LT10-10-VRM-V1-010                             | <b>Projekto</b><br>personnes                                                                                                    | MP-6  | MPD4        | 1.1.1 | Visiones             |            | 6 Darbo užmokanto                          | Kitas        |              |                             | <b>UAB "VILNAUS STA"</b>  | Saskata                    | and 123                  | 2020-02-05  |           | akina<br>780.30 metinkamas     | 600.00   | 180.3     |                   |                           | liedamas komentaras, kodel čiaidos pripačintos kaip<br>lakinai retirkamos                                      |
| <b>B</b> viso:                                 |                                                                                                    |       |             |       |                      |            |                                            |              |              |                             |                           |                            |                          |             | 21603.307 |                                | 10700.30 | 2823.00   |                   |                           |                                                                                                    |
|                                                |                                                                                                    |       |             |       |                      |            |                                            |              |              |                             |                           |                            |                          |             |           |                                |          |           |                   |                           |                                                                                                    |
| Suformavimo data:                              | 2020-03-06 09:50:29                                                                                                    |       |             |       |                      |            |                                            |              |              |                             |                           |                            |                          |             |           |                                |          |           |                   |                           |                                                                                                    |
| Sudomniens                                     | <b><i>Vantania Pausedania</i></b>                                                                                                    |       |             |       |                      |            |                                            |              |              |                             |                           |                            |                          |             |           |                                |          |           |                   |                           |                                                                                                    |

*pav. 211 Patirtų išlaidų pagrindimo dokumentų duomenų ataskaitos fragmentas*

### Ataskaitos laukai

Ataskaitos laukai atvaizduojami šablone "Priedas Nr. 13 Patirtų išlaidų pagrindimo dokumentų ataskaitos šablonas".

### Papildoma informacija

Ataskaita formuojama XLS(X) formatu.

## 8.2 R-160 MP kūrimo inicijavimas - DMS

## <span id="page-403-0"></span>8.2.1 FF-224-01 MP kūrimo inicijavimas – DMS (modifikavimas)

### Modalinė forma skirta MP sukūrimui.

Navigacija *Įvedimo režime:* Projektai > nuoroda [Projekto pavadinimas] > Mokėjimai > mygtukas [Pridėti MP];

Teisės

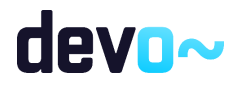

- Naudotojas, kuris nori peržiūrėti MP duomenis, privalo turėti teisę peržiūrėti projekto duomenis.
- Naudotojas, kuris nori registruoti MP duomenis, privalo turėti teisę redaguoti projekto duomenis.

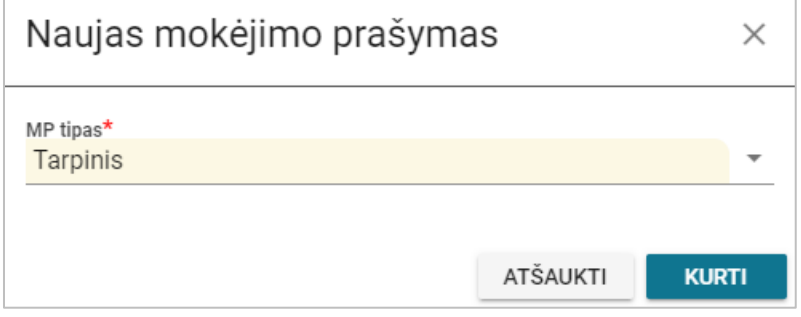

*pav. 212 MP kūrimo inicijavimas - DMS*

#### Mygtukai

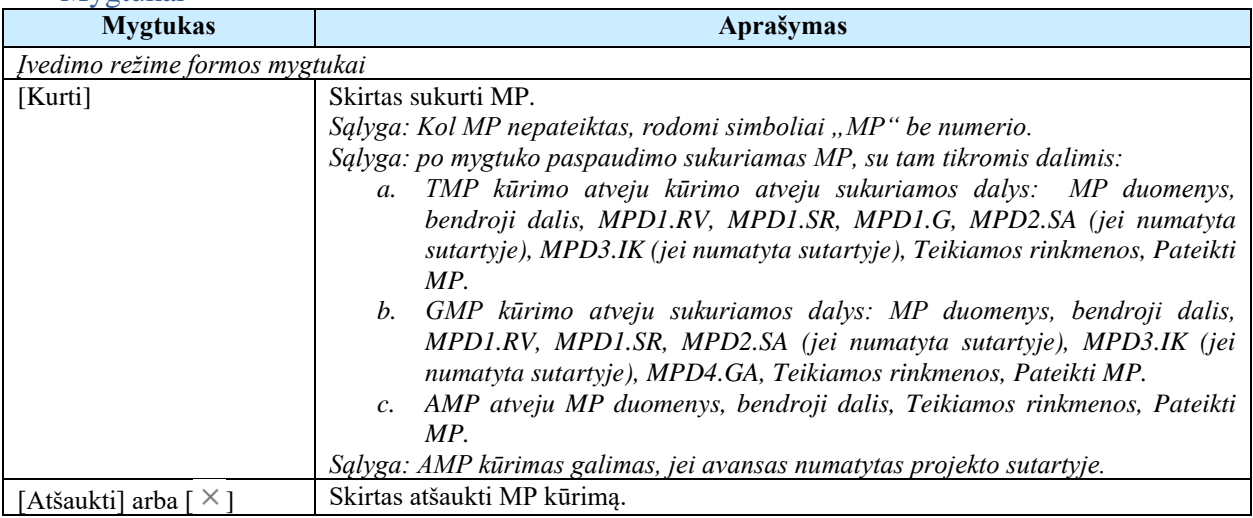

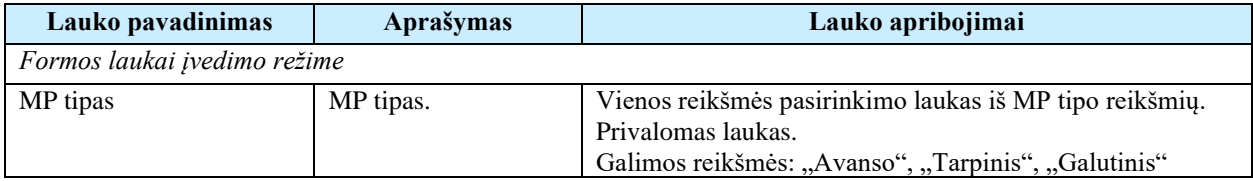

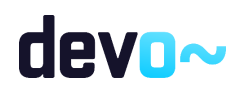

## 8.3 R-161 Avanso MP duomenys - DMS

## <span id="page-405-0"></span>8.3.1 FF-225-03 AMP meta duomenų peržiūra - DMS (modifikavimas)

Forma skirta avanso MP meta duomenų atvaizdavimui.

Sąlyga: Kai MP būsenoje "Ruošiamas", "Pateiktas", "Perduotas tikslinti" atvaizduojami ruošiami/ pateikti duomenys iš DMS DB. Nuo MP būsenos "Perduotas VBAMS" ar *"Apmokėtas" patvirtinti MP duomenys iš NORIS DB.*

## Navigacija *Peržiūros režime:* Projektai > projekto nuoroda [Projekto pavadinimas] > Mokėjimai > nuoroda [MP Nr.];

Teisės

• Naudotojas, kuris nori peržiūrėti MP duomenis, privalo turėti teisę peržiūrėti projekto duomenis;

Formos pavyzdys

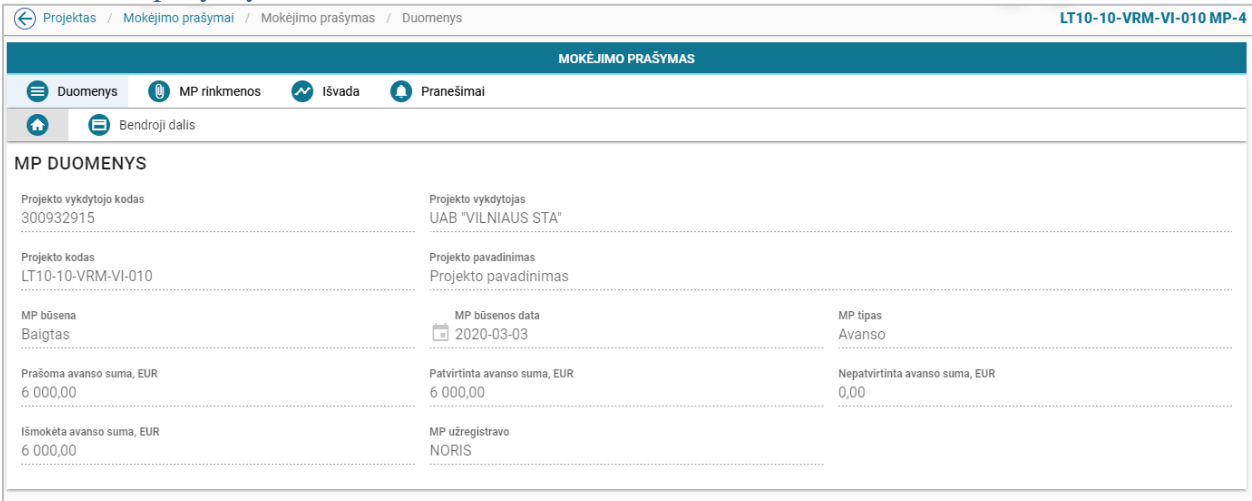

*pav. 213 AMP meta duomenų peržiūra - DMS*

| Laukai                         |                                        |                                                                                         |
|--------------------------------|----------------------------------------|-----------------------------------------------------------------------------------------|
| Lauko pavadinimas              | Aprašymas                              | Lauko apribojimai                                                                       |
| Formos laukai peržiūros režime |                                        |                                                                                         |
| Projekto vykdytojo kodas.      | Juridinio vykdytojo<br>įstaigos kodas. | Atvaizdavimo laukas.<br>Sąlyga: Fizinio asmens vykdytojo atveju rodoma "-".             |
| Projekto vykdytojas            | Projekto vykdytojas.                   | Atvaizdavimo laukas.<br>Sąlyga: Laukas atvaizduojamas iš projektų sutarties<br>duomenu. |
| Projekto kodas                 | Projekto kodas.                        | Atvaizdavimo laukas.<br>Sąlyga : atvaizduojama iš projekto sutarties duomenų.           |

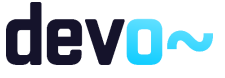

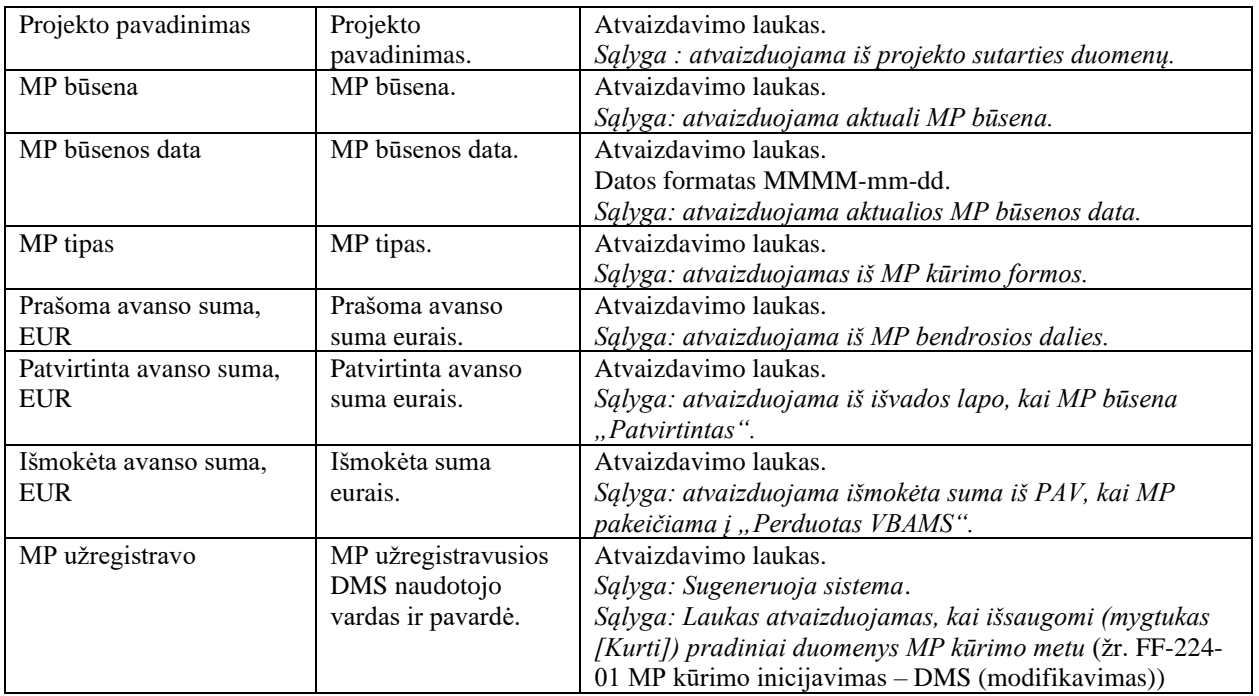

• [FF-224-01 MP kūrimo inicijavimas –](#page-403-0) DMS (modifikavimas).

## 8.3.2 FF-226-03 AMP bendrosios dalies duomenų redagavimas / peržiūra – DMS (modifikavimas)

Forma skirta avanso MP bendrosios dalies duomenų redagavimui ir atvaizdavimui.

Sąlyga: Kai MP būsenoje "Ruošiamas", "Pateiktas", "Perduotas tikslinti" atvaizduojami ruošiami/ pateikti duomenys iš DMS DB. Nuo MP būsenos "Perduotas VBAMS" ar *"Apmokėtas" patvirtinti MP duomenys iš NORIS DB.*

Navigacija

*Peržiūros režime:*

Projektai > projekto nuoroda [Projekto pavadinimas] > Mokėjimai > nuoroda [MP Nr.] > Bendroji dalis;

### *Redagavimo režime:*

Projektai > projekto nuoroda [Projekto pavadinimas] > Mokėjimai > nuoroda [MP Nr.] > Bendroji dalis > mygtukas [Redaguoti].

Teisės

• Naudotojas, kuris nori peržiūrėti MP duomenis, privalo turėti teisę peržiūrėti projekto duomenis;

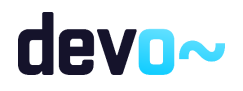

- Naudotojas, kuris nori redaguoti MP duomenis, privalo turėti teisę redaguoti projekto duomenis;
- Naudotojas, kuris nori pateikti MP duomenis, privalo turėti teisę redaguoti projekto duomenis;
- Naudotojas, kuris nori anuliuoti MP, privalo turėti teisę redaguoti projekto duomenis.

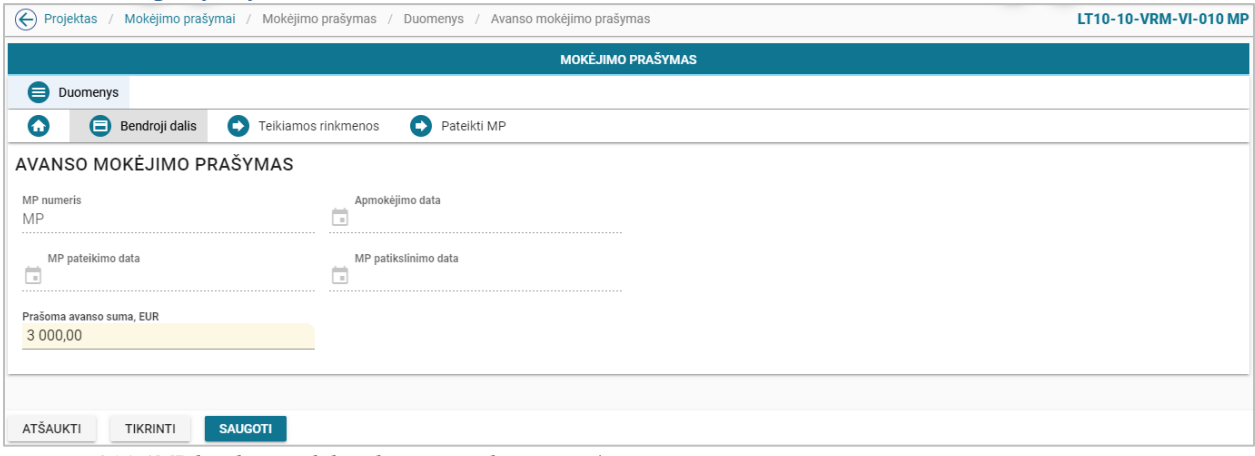

*pav. 214 AMP bendrosios dalies duomenų redagavimas / peržiūra - DMS*

| Mygtukai                          |                                                                                   |  |  |  |  |  |  |  |  |
|-----------------------------------|-----------------------------------------------------------------------------------|--|--|--|--|--|--|--|--|
| <b>Mygtukas</b>                   | Aprašymas                                                                         |  |  |  |  |  |  |  |  |
| Peržiūros režime formos mygtukai  |                                                                                   |  |  |  |  |  |  |  |  |
| [Redaguoti]                       | Skirtas atidaryti MP formą redagavimo režime.                                     |  |  |  |  |  |  |  |  |
|                                   | Sąlyga: mygtukas rodomas, jei naudotojas turi teisę redaguoti projekto duomenis.  |  |  |  |  |  |  |  |  |
|                                   | Sąlyga: mygtukas rodomas, kaip MP būsenoje "Ruošiamas" arba "Perduotas            |  |  |  |  |  |  |  |  |
|                                   | tikslinti".                                                                       |  |  |  |  |  |  |  |  |
| [Formuoti MP]                     | Skirtas spausdinti MP.                                                            |  |  |  |  |  |  |  |  |
|                                   | MP suformuojamas "DOCX" arba "PDF" formatu (žr. FA-228-01 MP šablono              |  |  |  |  |  |  |  |  |
|                                   | formavimas - DMS (modifikavimas)).                                                |  |  |  |  |  |  |  |  |
|                                   | Sąlyga: mygtukas rodomas, jei naudotojas turi teisę peržiūrėti projekto duomenis. |  |  |  |  |  |  |  |  |
| [Anuliuoti]                       | Skirtas anuliuoti MP.                                                             |  |  |  |  |  |  |  |  |
|                                   | Paspaudus mygtuką atidaromas pranešimas su klausimu "Ar tikrai norite anuliuoti?" |  |  |  |  |  |  |  |  |
|                                   | su mygtukais [Taip] ir [Ne].                                                      |  |  |  |  |  |  |  |  |
|                                   | Sąlyga: mygtukas rodomas, jei naudotojas turi teisę redaguoti projekto duomenis.  |  |  |  |  |  |  |  |  |
|                                   | Sąlyga: mygtukas rodomas, kai MP yra būsenoje "Ruošiamas".                        |  |  |  |  |  |  |  |  |
|                                   | Anuliavus MP atidaromas MP sąrašas (žr. FF-222-01 Projekto MP sąrašas - DMS       |  |  |  |  |  |  |  |  |
|                                   | (modifikavimas)).                                                                 |  |  |  |  |  |  |  |  |
| [Baigti duomenų įvedimą]          | Skirtas baigti MP duomenų įvedimą. Baigiant MP duomenų įvedimą, iškviečiamas      |  |  |  |  |  |  |  |  |
|                                   | klaidų tikrinimas (žr. FP-238-03 MP klaidų tikrinimas – DMS (modifikavimas)),     |  |  |  |  |  |  |  |  |
|                                   | Duomenys patikrinami ir pateikiamas klaidų sąrašas, arba informacinis pranešimas, |  |  |  |  |  |  |  |  |
|                                   | kad klaidų aptikta nebuvo.                                                        |  |  |  |  |  |  |  |  |
|                                   | Sąlyga: Po duomenų įvedimo užbaigimo, galimas duomenų redagavimas iki MP          |  |  |  |  |  |  |  |  |
|                                   | pateikimo.                                                                        |  |  |  |  |  |  |  |  |
|                                   | Sąlyga: MP pateikimo data užpildoma automatiškai mygtuko paspaudimo data.         |  |  |  |  |  |  |  |  |
| Redagavimo režime formos mygtukai |                                                                                   |  |  |  |  |  |  |  |  |

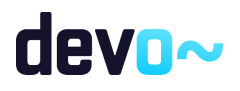

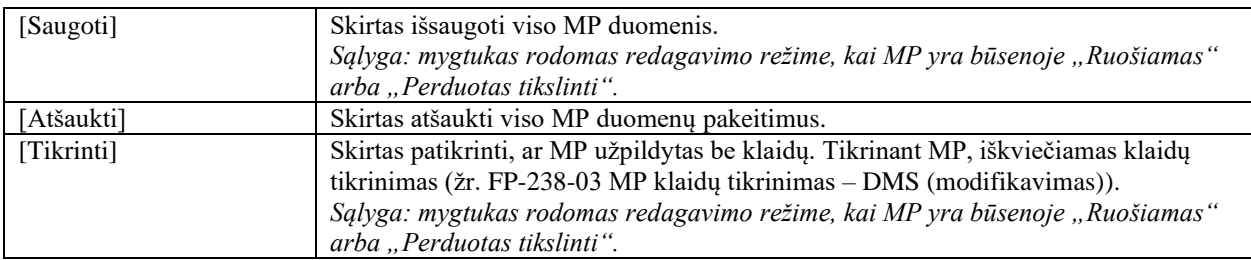

#### Laukai

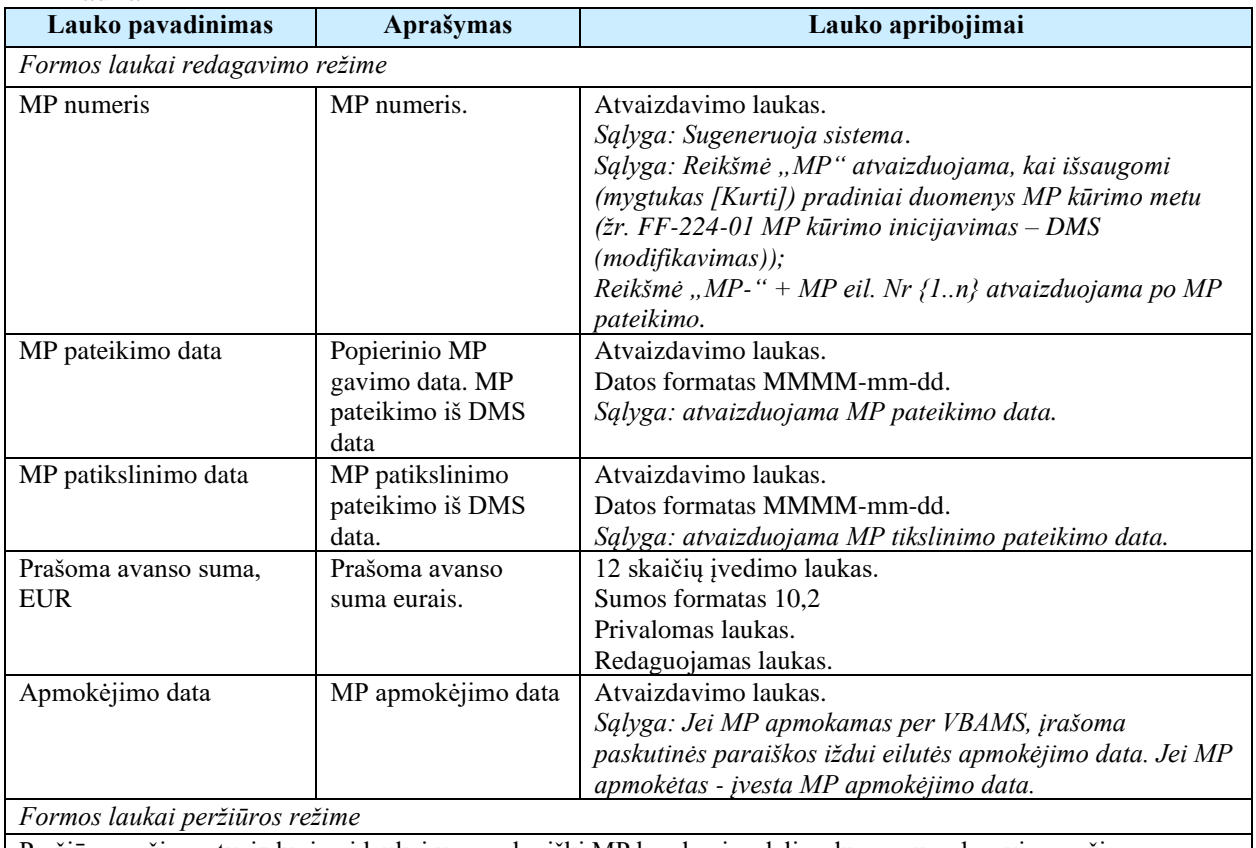

Peržiūros režime atvaizduojami laukai yra analogiški MP bendrosios dalies duomenų redagavimo režime esantiems laukams.

### Susijusios formos, ataskaitos ir procedūros

- [FP-238-03 MP klaidų tikrinimas](#page-462-0) DMS (modifikavimas);
- [FF-224-01 MP kūrimo inicijavimas –](#page-403-0) DMS (modifikavimas).

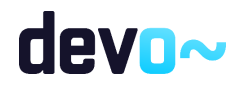

## 8.3.3 FF-072-24 Teikiamų rinkmenų sąrašas – DMS AMP pateikimas (modifikavimas)

Forma skirta teikiamų MP rinkmenų sąrašui bei paieškos rezultatams atvaizduoti. Teikiamų rinkmenų sąraše automatu pridedamas suformuotas MP PDF formatu po duomenų įvedimo patvirtinimo paspaudus mygtuką [Baigti duomenų įvedimą] MP dalyse.

*Sąlyga: Forma rodoma, kai MP būsena "Ruošiamas".*

#### Navigacija

#### *Peržiūros režimas:*

Projektai > projekto nuoroda [Projekto pavadinimas] > Mokėjimai > nuoroda [MP Nr.] > Teikiamos rinkmenos.

### *Redagavimo režimas:*

### *Lentelės įrašo redagavimas*

Projektai > projekto nuoroda [Projekto pavadinimas] > Mokėjimai > nuoroda [MP Nr.] > Teikiamos rinkmenos > ties pasirinkta eilute mygtukas  $\lceil \cdot \rceil$ .

### Teisės

- Naudotojas, kuris nori peržiūrėti ir atsiųsti MP rinkmenas, privalo turėti teisę peržiūrėti projekto duomenis;
- Naudotojas, kuris nori įkelti MP rinkmenas, privalo turėti teisę redaguoti projekto duomenis;
- Naudotojas, kuris nori redaguoti MP rinkmenas, privalo turėti teisę redaguoti projekto duomenis;
- Naudotojas, kuris nori pašalinti MP rinkmenas, privalo turėti teisę redaguoti projekto duomenis.

#### Pastaba:

Teikiamos rinkmenos pateikus MP, perkeliamos prie MP rinkmenų (žr. [FF-072-27 Rinkmenų](#page-473-0)  sąrašas - [MP rinkmenų sąrašas –](#page-473-0) DMS (modifikavimas)).

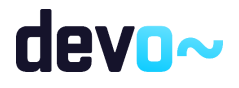

| ⊕                   | Projektas / Mokėjimo prašymai / Mokėjimo prašymas / Duomenys / Rinkmenos |                           | LT10-10-VRM-VI-010 MP                    |                                          |       |                     |                                |                                           |  |   |  |  |  |
|---------------------|--------------------------------------------------------------------------|---------------------------|------------------------------------------|------------------------------------------|-------|---------------------|--------------------------------|-------------------------------------------|--|---|--|--|--|
|                     |                                                                          |                           |                                          | <b>MOKĖJIMO PRAŠYMAS</b>                 |       |                     |                                |                                           |  |   |  |  |  |
| <b>Duomenys</b>     |                                                                          |                           |                                          |                                          |       |                     |                                |                                           |  |   |  |  |  |
| ⊜<br>O              | $\bullet$<br>Bendroji dalis                                              | Θ<br>Teikiamos rinkmenos  | Pateikti MP                              |                                          |       |                     |                                |                                           |  |   |  |  |  |
|                     | IU,<br>Spauskite arba įtempkite rinkmenas                                |                           |                                          |                                          |       |                     |                                |                                           |  |   |  |  |  |
| Jkėlimo data        | Rinkmenos objektas                                                       | Rinkmenos tipas           | Pavadinimas                              | Rinkmena                                 | Dydis | Jkėlė               | Aprašymas                      |                                           |  |   |  |  |  |
| 2020-03-06 10:14:09 | Mokėjimo prašymas                                                        | Avanso MP dokumentas      | Rinkmena                                 | Rinkmena.pdf                             | 25 kb | Vardenis Pavardenis | MP                             | ノ → 言                                     |  |   |  |  |  |
| 2020-03-06 10:14:09 | Mokėjimo prašymas                                                        | Avanso MP dokumentas      | Rinkmena                                 | Rinkmena.docx                            | 25 kb | Vardenis Pavardenis | MP                             | $\mathcal{L}$ $\downarrow$ $\blacksquare$ |  |   |  |  |  |
| 2020-03-06 10:14:05 | Mokėjimo prašymas                                                        | Suformuotas MP dokumentas | LT10-10-VRM-VI-010_MP_pateiktas_15834824 | LT10-10-VRM-VI-010_MP_pateiktas_15834824 | 29 kb | NORIS               | MP                             |                                           |  | ↓ |  |  |  |
|                     |                                                                          |                           |                                          |                                          |       | Eilutés per puslapj | $25$ $\rightarrow$<br>$1-3153$ | $\epsilon$                                |  |   |  |  |  |

*pav. 215 Teikiamų rinkmenų sąrašas – DMS AMP pateikimas*

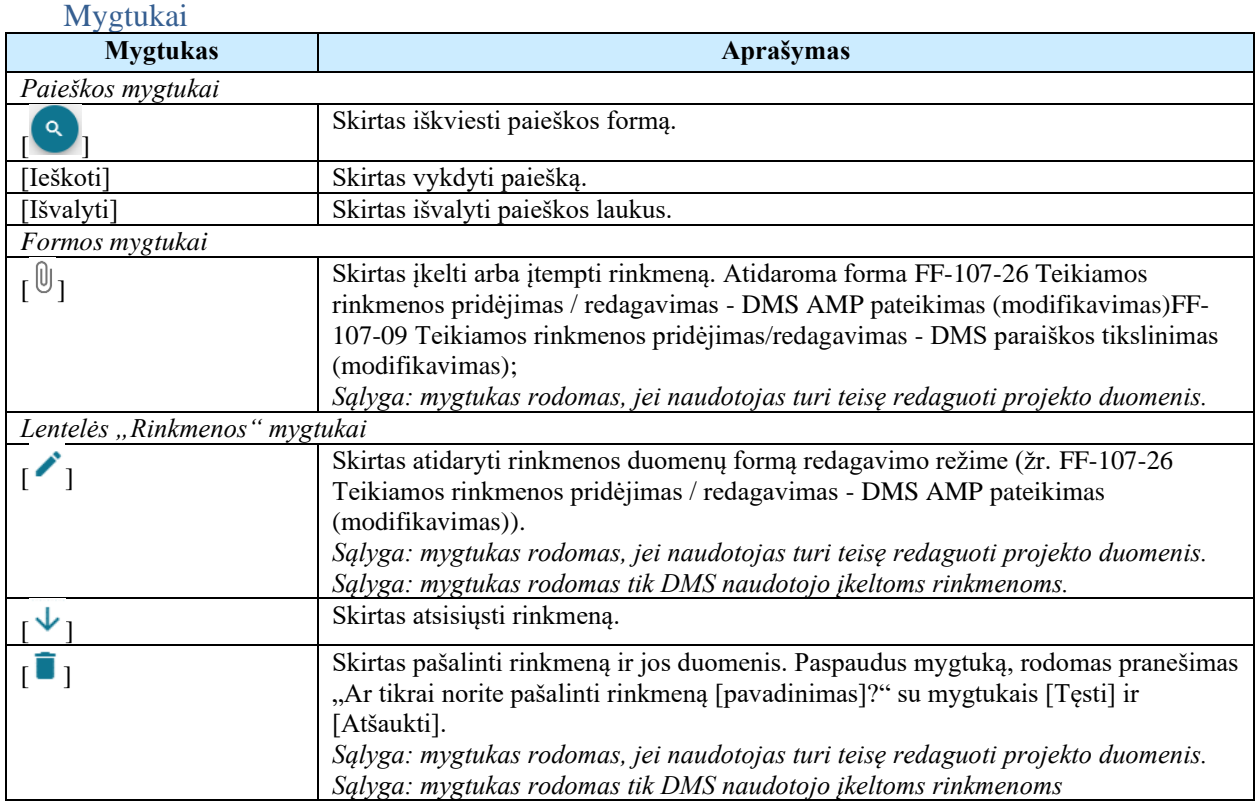

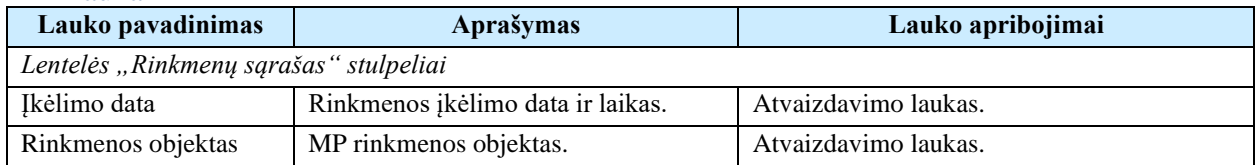

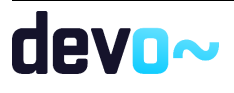

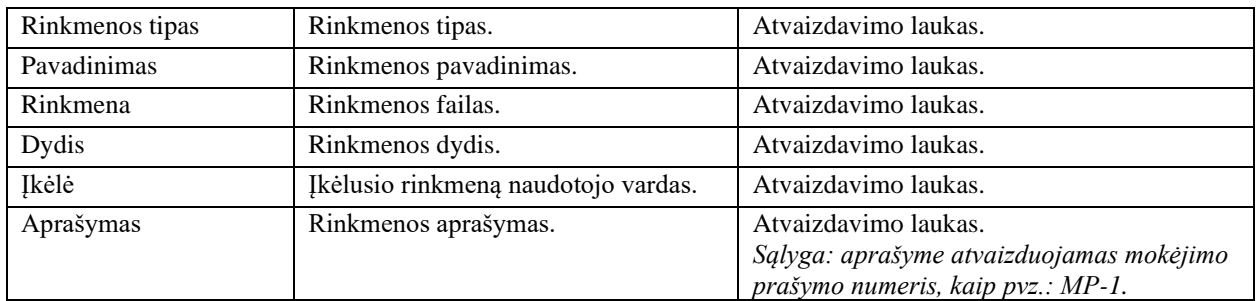

- [FF-072-27 Rinkmenų sąrašas -](#page-473-0) MP rinkmenų sąrašas DMS (modifikavimas);
- [FF-107-26 Teikiamos rinkmenos pridėjimas / redagavimas -](#page-411-0) DMS AMP pateikimas [\(modifikavimas\).](#page-411-0)
- <span id="page-411-0"></span>8.3.4 FF-107-26 Teikiamos rinkmenos pridėjimas / redagavimas - DMS AMP pateikimas (modifikavimas)

Forma skirta MP teikiamos rinkmenos pridėjimui ir jos duomenų redagavimui.

*Sąlyga: Forma rodoma, kai MP būsena "Ruošiamas".*

**Navigacija** *Įvedimo režimas:* Projektai > projekto nuoroda [Projekto pavadinimas] > Mokėjimai > nuoroda [MP Nr.]  $\ge$ Teikiamos rinkmenos  $\geq$  mygtukas  $[\mathbb{0}]$ . *Redagavimo režimas:* Projektai > projekto nuoroda [Projekto pavadinimas] > Mokėjimai > nuoroda [MP Nr.] >

Teikiamos rinkmenos > ties pasirinkta eilute mygtukas  $\lceil \cdot \rceil$ .

Teisės

- Naudotojas, kuris nori įkelti MP rinkmenas, privalo turėti teisę redaguoti projekto duomenis;
- Naudotojas, kuris nori redaguoti MP rinkmenas, privalo turėti teisę redaguoti projekto duomenis;
- Naudotojas, kuris nori pašalinti MP rinkmenas, privalo turėti teisę redaguoti projekto duomenis.

#### Pastaba:

Teikiamos rinkmenos pateikus MP, perkeliamos prie MP rinkmenų (žr. [FF-072-27 Rinkmenų](#page-473-0)  sąrašas - [MP rinkmenų sąrašas –](#page-473-0) DMS (modifikavimas)).

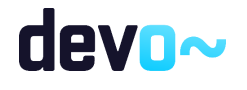

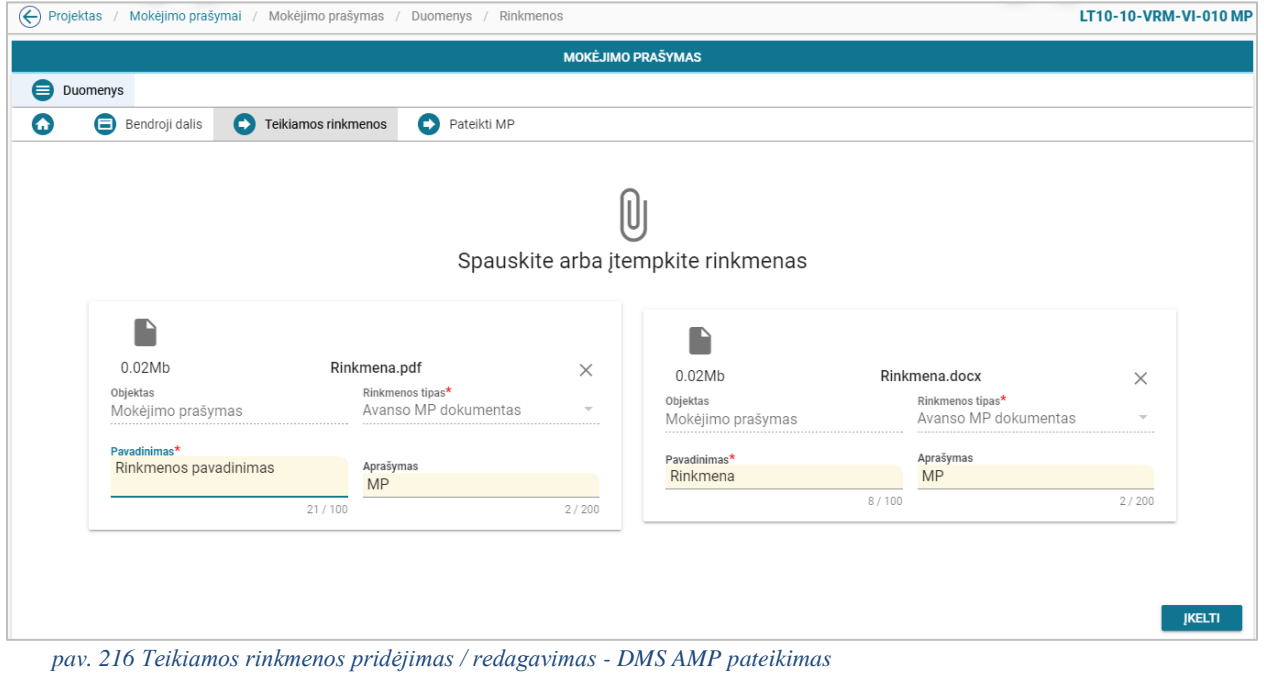

#### Mygtukai

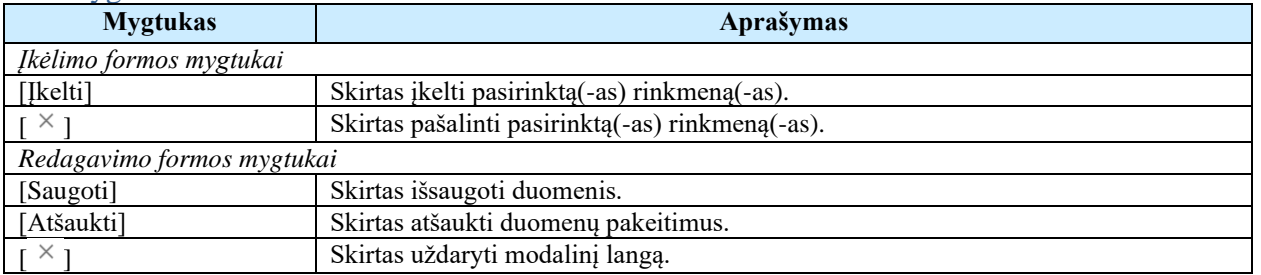

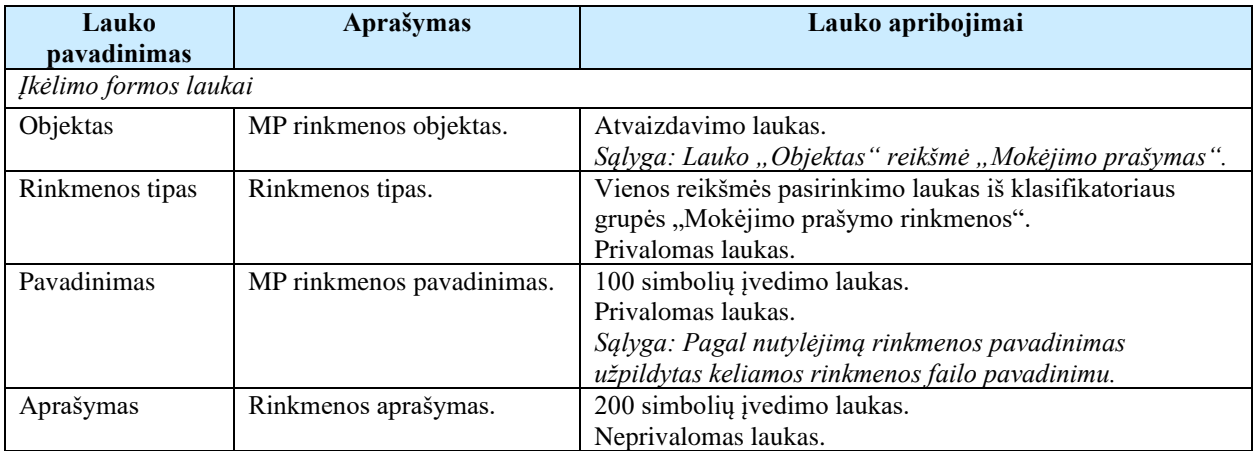

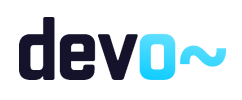

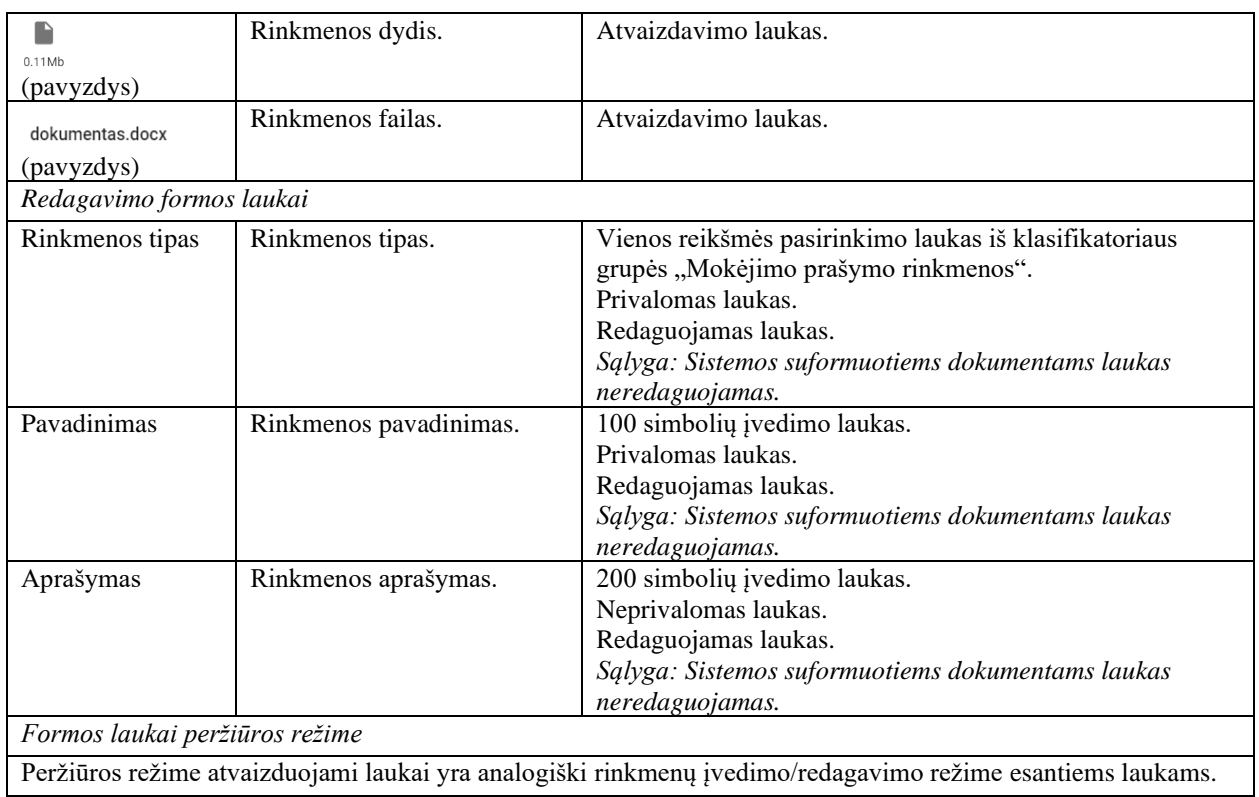

## 8.3.5 FF-295-00 AMP pateikimas - DMS

Forma skirta suformuoti pranešimą AMP pateikimui iš DMS. *Sąlyga: Forma rodoma, kai MP būsena "Ruošiamas".*

### Navigacija

#### *Peržiūros režimas:*

Projektai > projekto nuoroda [Projekto pavadinimas] > Mokėjimai > nuoroda [MP Nr.] > Pateikti MP.

#### Teisės

• Naudotojas, kuris nori pateikti MP, privalo turėti teisę redaguoti projekto duomenis.

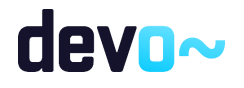

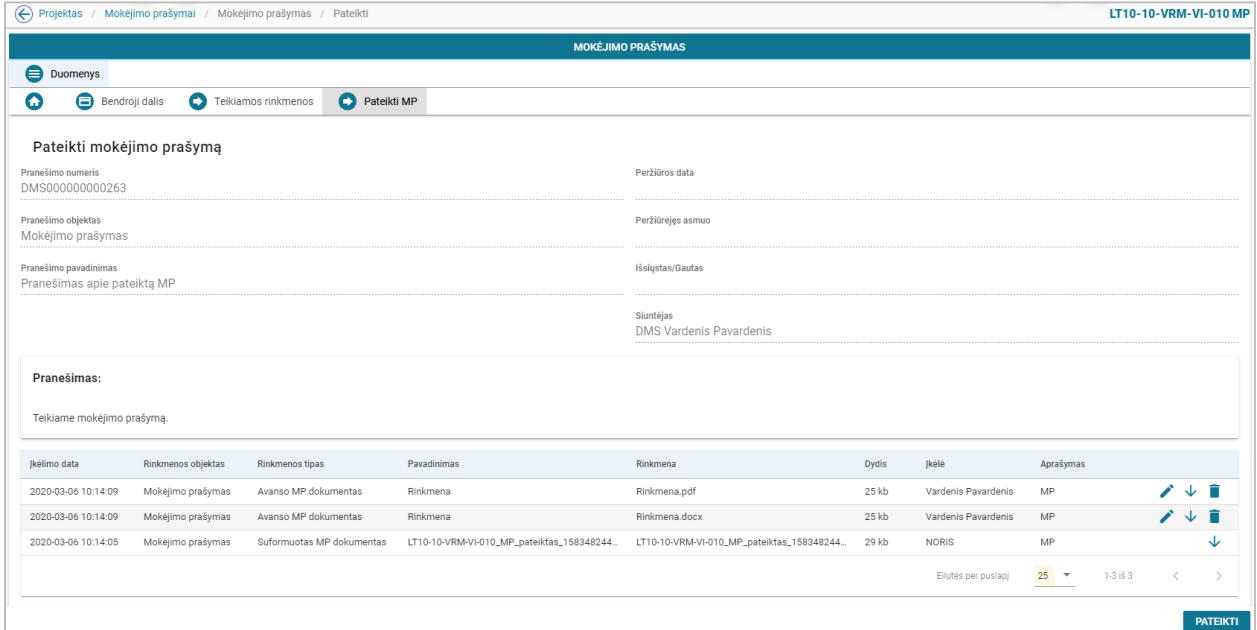

#### *pav. 217 AMP pateikimas - DMS*

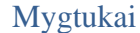

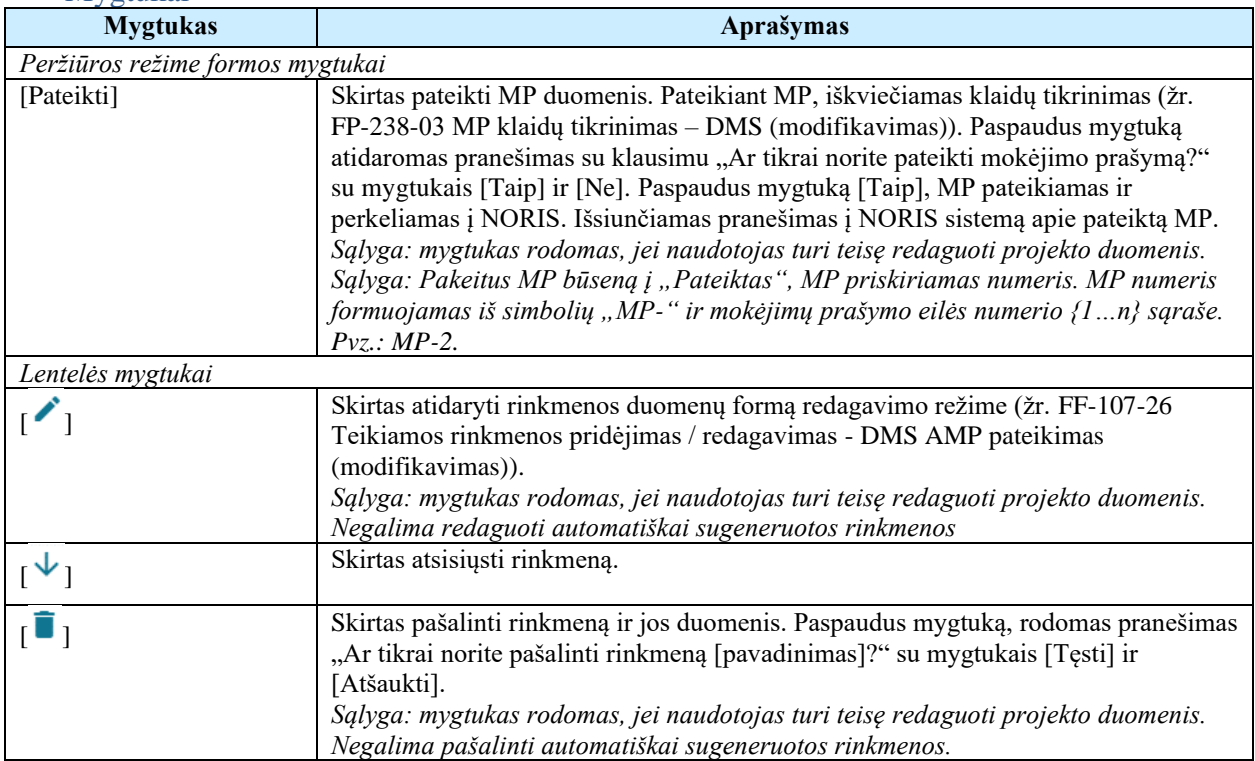

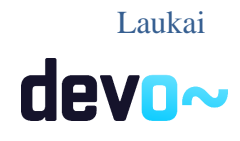

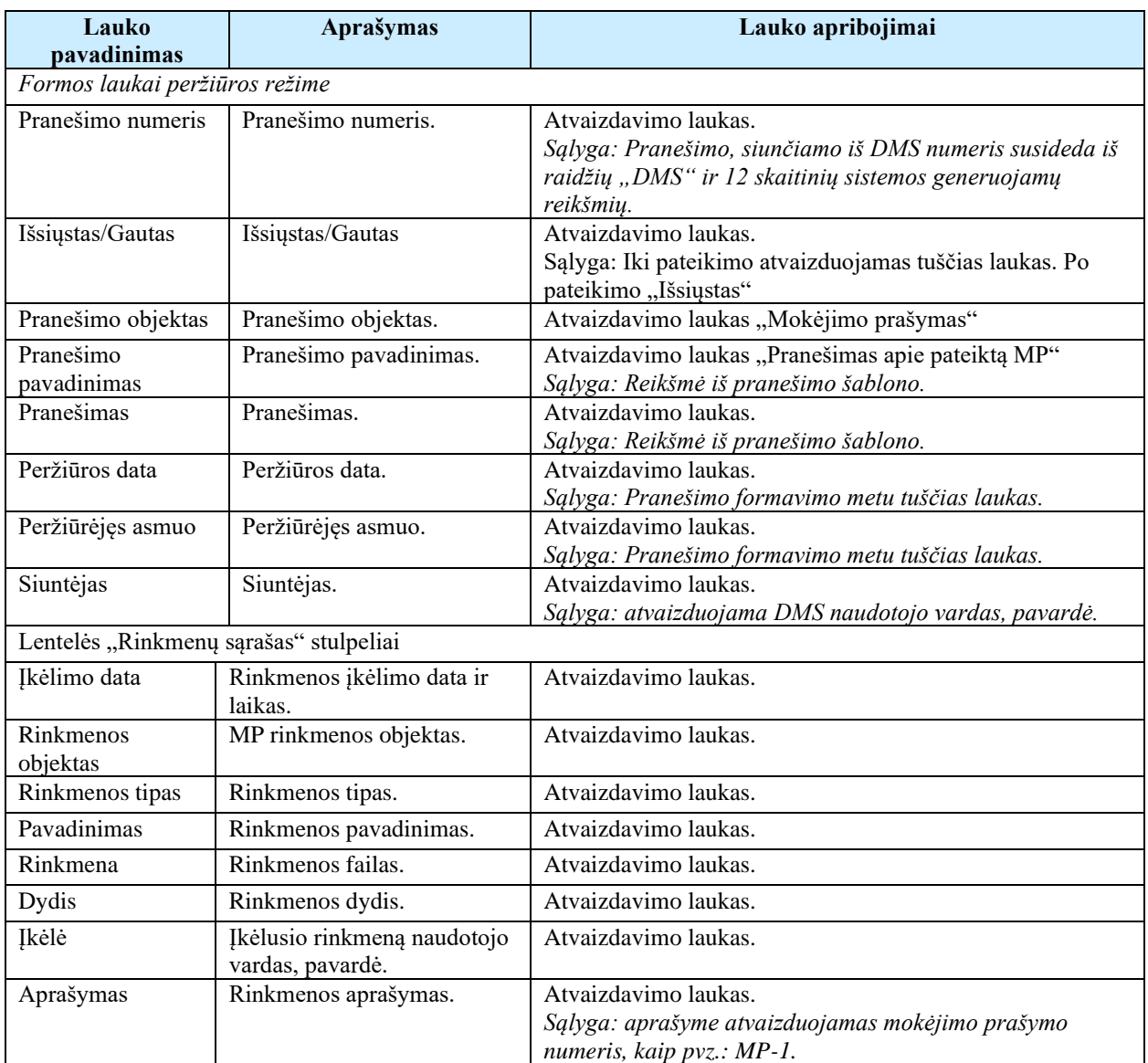

- [FP-238-03 MP klaidų tikrinimas](#page-462-0) DMS (modifikavimas));
- [FF-107-26 Teikiamos rinkmenos pridėjimas / redagavimas -](#page-411-0) DMS AMP pateikimas [\(modifikavimas\).](#page-411-0)

## <span id="page-415-0"></span>8.3.6 FA-228-01 MP šablono formavimas - DMS (modifikavimas)

Ataskaita skirta MP duomenų spausdinimui.

Navigacija *Ataskaitos formavimo inicijavimas:*

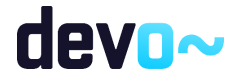

Projektai > projekto nuoroda [Projekto pavadinimas] > Mokėjimai > nuoroda [MP Nr.] > Bendroji dalis > mygtukas [Formuoti MP] > pasirinkti ataskaitos formatą ( $\Box$ <sup>ppf</sup>  $\Box$   $\Box$ pocx);

Naudotojui pateikiamas informacinis panešimas "Ataskaita formuojama. Šis veiksmas gali užtrukti, todėl patariame tęsti darbą su sistema. Suformuotą ataskaitą galėsite pamatyti vėliau pagrindiniame lange pasirinkę meniu punktą "Suformuotos ataskaitos".

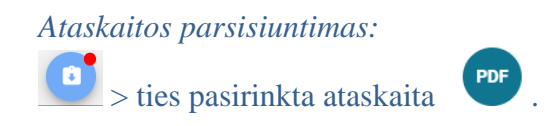

#### Teisės

• Naudotojas, kuris nori suformuoti MP duomenų ataskaitą, privalo turėti teisę peržiūrėti projekto duomenis.

#### Ataskaitos pavyzdys

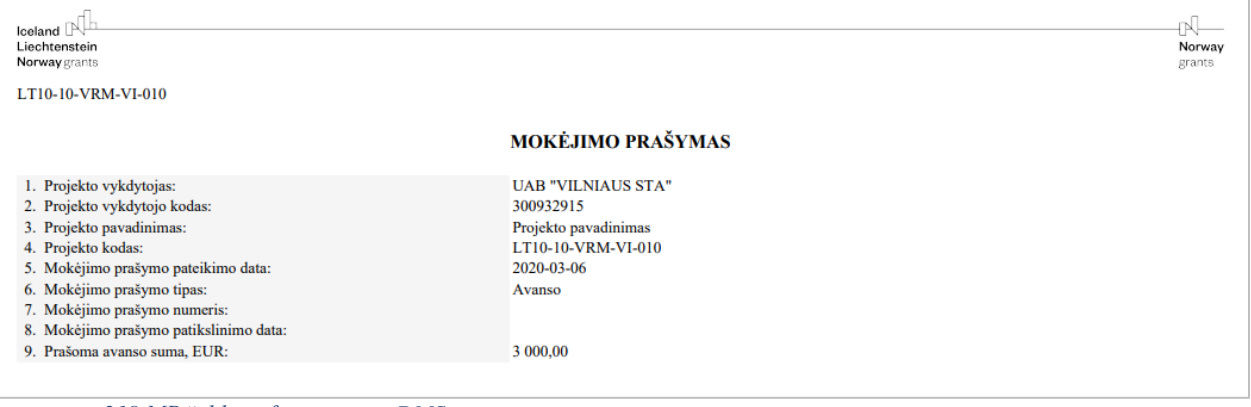

*pav. 218 MP šablono fragmentas - DMS*

#### Ataskaitos laukai

Ataskaitos laukai atvaizduojami MP šablonuose "Priedas Nr.1 mokėjimo prašymo spausdinimo šablonas" ir "Priedas Nr. 10 avanso mokėjimo prašymo spausdinimo šablonas".

#### Papildoma informacija

Ataskaita formuojama pagal pasirinkimą PDF ir DOCX formatu.

## 8.4 R-162 Tarpinio MP duomenys- DMS

## <span id="page-416-0"></span>8.4.1 FF-225-04 TMP meta duomenų peržiūra – DMS (modifikavimas)

Forma skirta tarpinio TMP meta duomenų atvaizdavimui.

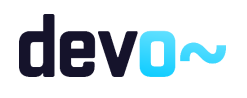

Sąlyga: Kai MP būsenoje "Ruošiamas", "Pateiktas", "Perduotas tikslinti" atvaizduojami *ruošiami/ pateikti duomenys iš DMS DB. Nuo MP būsenos "Perduotas VBAMS" ar "Apmokėtas" patvirtinti MP duomenys iš NORIS DB.*

## Navigacija

#### *Peržiūros režime:*

Projektai > projekto nuoroda [Projekto pavadinimas] > Mokėjimai > nuoroda [MP Nr.];

Teisės

• Naudotojas, kuris nori peržiūrėti MP duomenis, privalo turėti teisę peržiūrėti projekto duomenis;

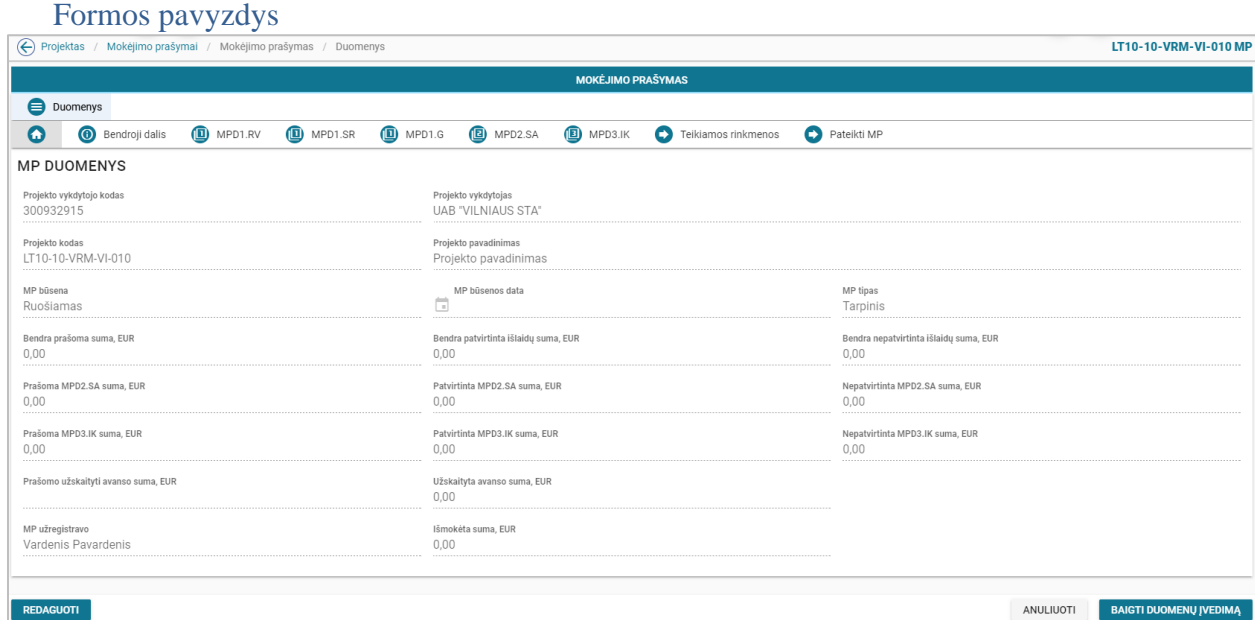

*pav. 219 TMP meta duomenų peržiūra – DMS*

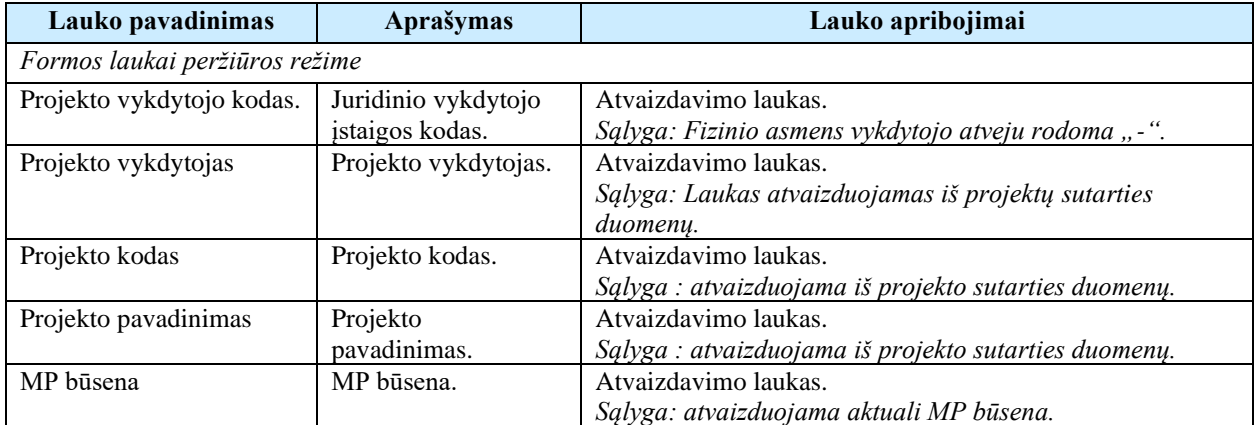

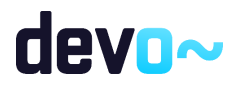

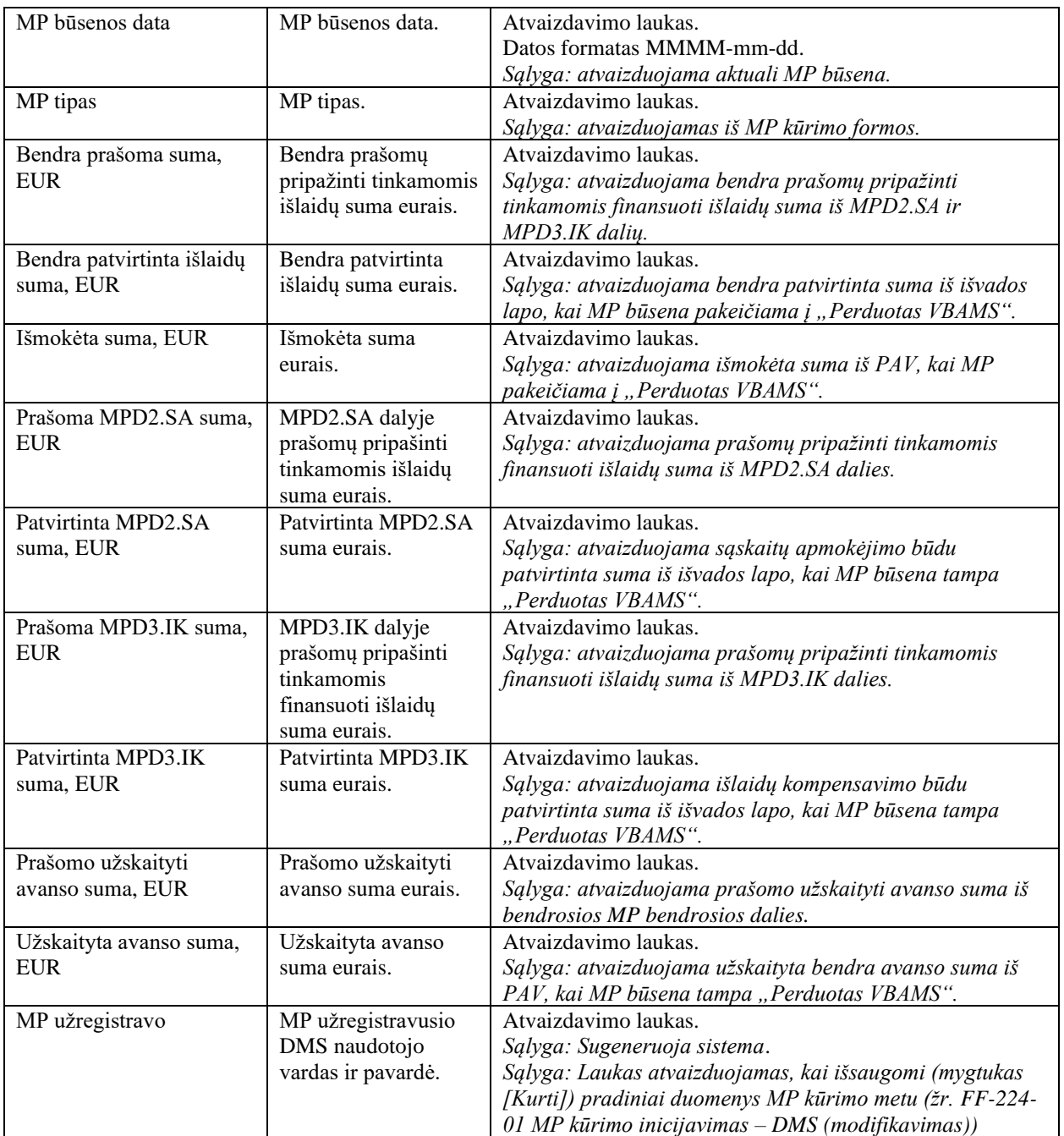

• [FF-224-01 MP kūrimo inicijavimas –](#page-403-0) DMS (modifikavimas).

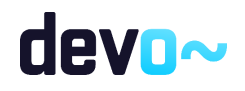

## <span id="page-419-0"></span>8.4.2 FF-226-04 TMP bendrosios dalies duomenų redagavimas / peržiūra - DMS (modifikavimas)

Forma skirta tarpinio TMP bendrosios dalies duomenų redagavimui ir atvaizdavimui.

Sąlyga: Kai MP būsenoje "Ruošiamas", "Pateiktas", "Perduotas tikslinti" atvaizduojami ruošiami/ pateikti duomenys iš DMS DB. Nuo MP būsenos "Perduotas VBAMS" ar *"Apmokėtas" patvirtinti MP duomenys iš NORIS DB.*

#### Navigacija

#### *Peržiūros režime:*

Projektai > projekto nuoroda [Projekto pavadinimas] > Mokėjimai > nuoroda [MP Nr.] > Bendroji dalis;

#### *Redagavimo režime:*

Projektai > projekto nuoroda [Projekto pavadinimas] > Mokėjimai > nuoroda [MP Nr.] > Bendroji dalis > mygtukas [Redaguoti].

#### Teisės

- Naudotojas, kuris nori peržiūrėti MP duomenis, privalo turėti teisę peržiūrėti projekto duomenis;
- Naudotojas, kuris nori redaguoti MP duomenis, privalo turėti teisę redaguoti projekto duomenis;
- Naudotojas, kuris nori pateikti MP duomenis, privalo turėti teisę redaguoti projekto duomenis;
- Naudotojas, kuris nori anuliuoti MP, privalo turėti teisę redaguoti projekto duomenis.

#### Formos pavyzdys

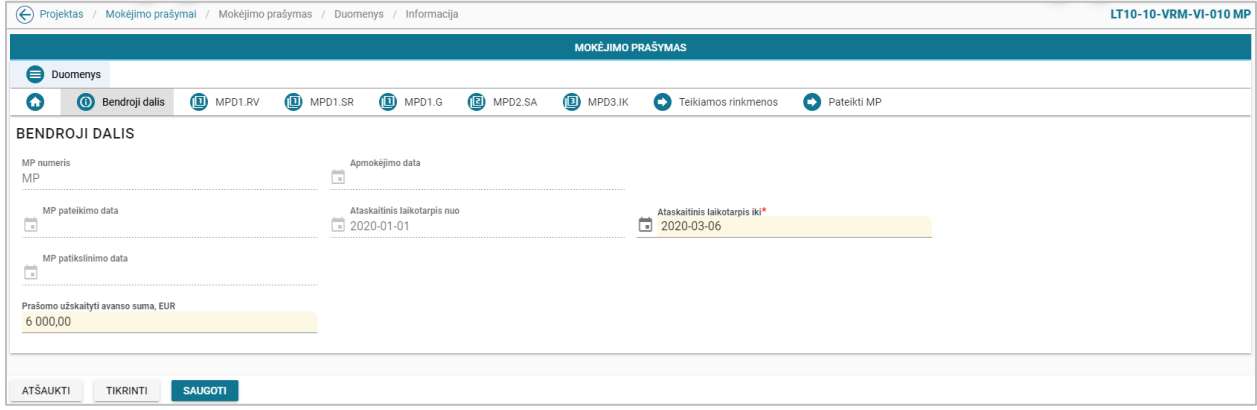

#### *pav. 220 TMP bendrosios dalies duomenų redagavimas / peržiūra - DMS*

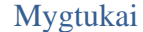

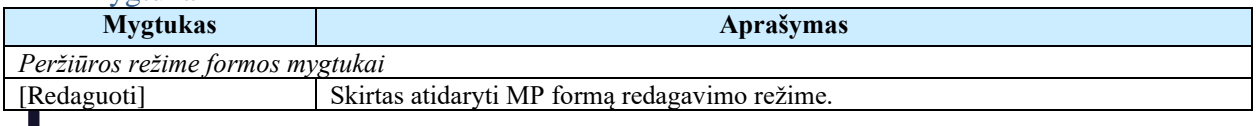

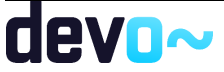

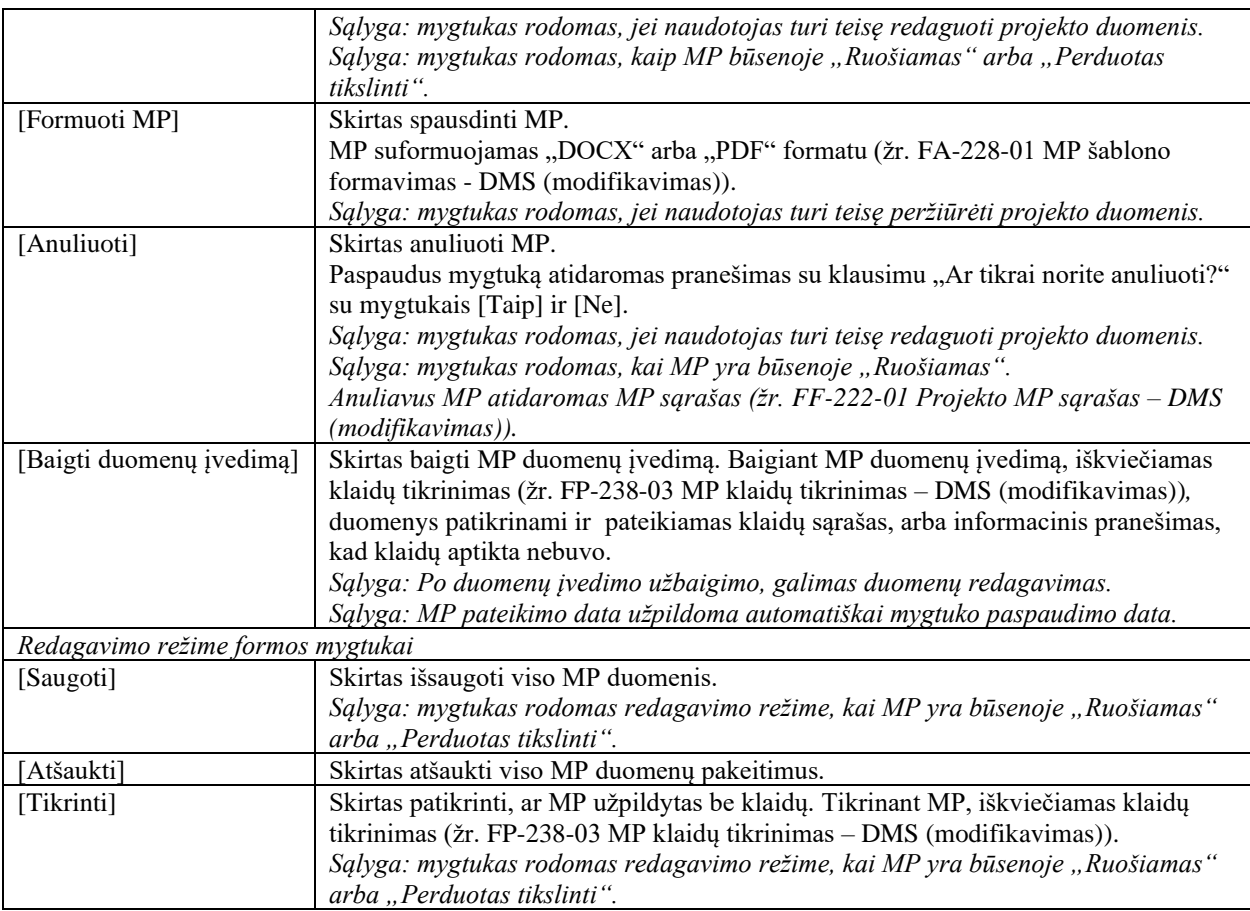

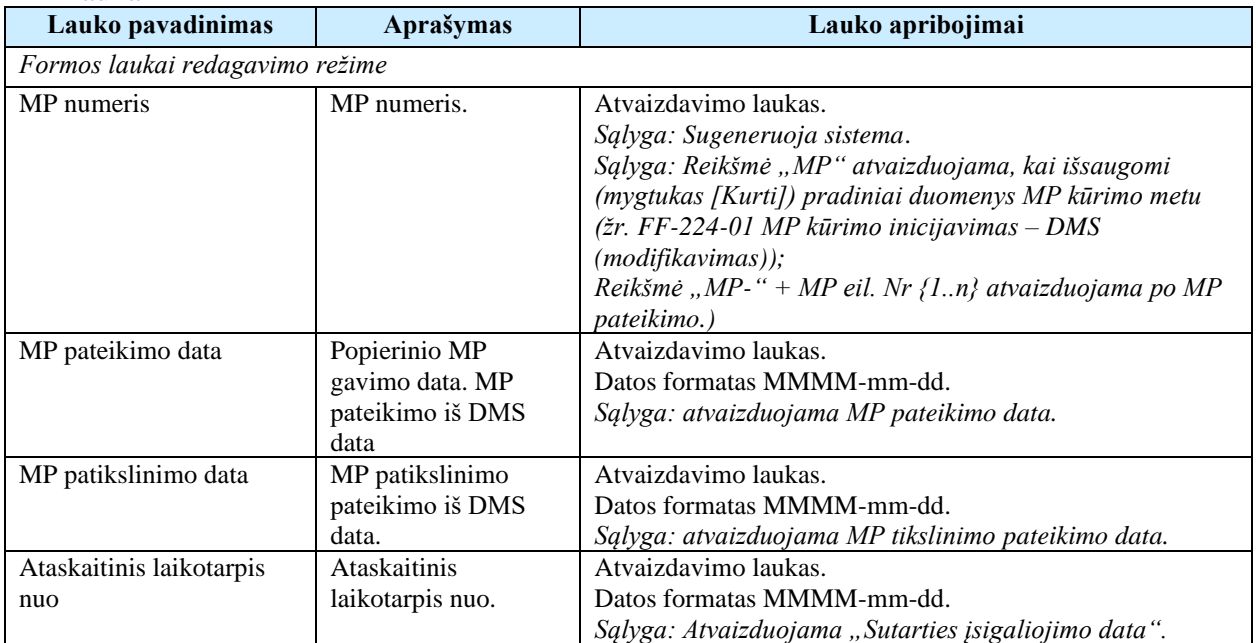

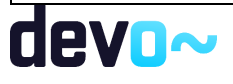

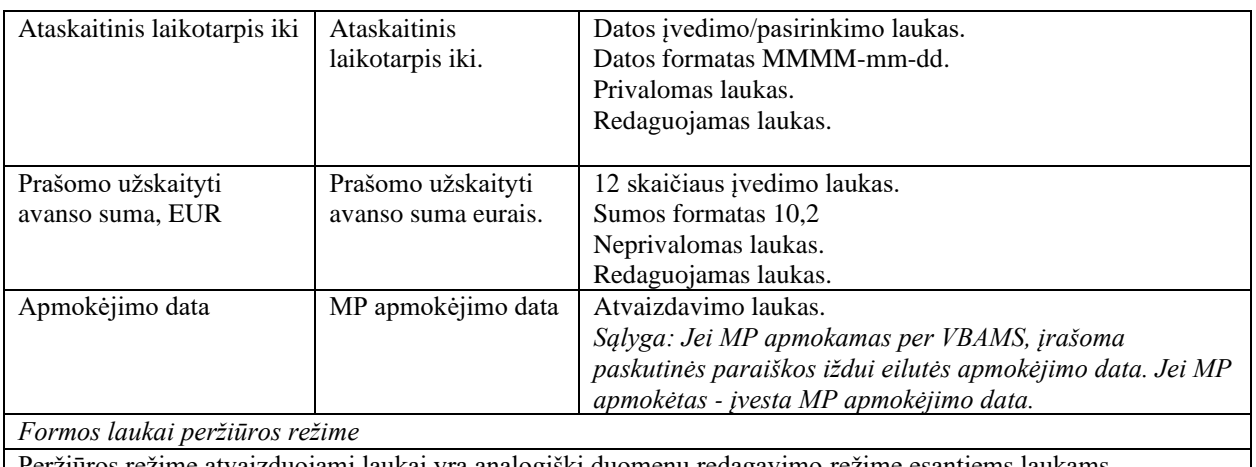

Peržiūros režime atvaizduojami laukai yra analogiški duomenų redagavimo režime esantiems laukams.

### Susijusios formos, ataskaitos ir procedūros

- [FA-228-01 MP šablono formavimas -](#page-415-0) DMS (modifikavimas);
- [FP-238-03 MP klaidų tikrinimas;](#page-462-0)
- [FF-224-01 MP kūrimo inicijavimas –](#page-403-0) DMS (modifikavimas);

## 8.4.3 FF-229-02 TMP dalies MPD1.RV "Projekto įgyvendinimas" duomenų redagavimas / peržiūra – DMS (modifikavimas)

Forma skirta tarpinio TMP dalies "Projekto įgyvendinimas" duomenų redagavimui ir atvaizdavimui.

Sąlyga: Kai MP būsenoje "Ruošiamas", "Pateiktas", "Perduotas tikslinti" atvaizduojami ruošiami/ pateikti duomenys iš DMS DB. Nuo MP būsenos "Perduotas VBAMS" ar *"Apmokėtas" patvirtinti MP duomenys iš NORIS DB.*

### **Navigacija**

*Peržiūros režime:*

Projektai > projekto nuoroda [Projekto pavadinimas] > Mokėjimai > nuoroda [MP Nr.] > MPD1.RV;

#### *Redagavimo režime:*

Projektai > projekto nuoroda [Projekto pavadinimas] > Mokėjimai > nuoroda [MP Nr.] > MPD1.RV > mygtukas [Redaguoti].

### Teisės

Žr. skyrių [FF-226-04 TMP bendrosios dalies duomenų redagavimas / peržiūra - DMS](#page-419-0)  [\(modifikavimas\).](#page-419-0)

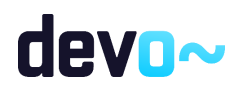

422 iš 677

| $\left(\leftarrow\right)$            | Projektas<br>Mokėjimo prašymas / Duomenys /<br>MPD1 Rodikliai ir viešinimas<br>Mokėjimo prašymai / |                                                      |                |                                                  |                                                  |                     |                          |                                                 |                  |                     |                  |  |  |
|--------------------------------------|----------------------------------------------------------------------------------------------------|------------------------------------------------------|----------------|--------------------------------------------------|--------------------------------------------------|---------------------|--------------------------|-------------------------------------------------|------------------|---------------------|------------------|--|--|
|                                      | <b>MOKĖJIMO PRAŠYMAS</b>                                                                           |                                                      |                |                                                  |                                                  |                     |                          |                                                 |                  |                     |                  |  |  |
| e<br>Duomenys                        |                                                                                                    |                                                      |                |                                                  |                                                  |                     |                          |                                                 |                  |                     |                  |  |  |
| 0                                    | $\odot$                                                                                            | Bendroji dalis                                       | $\Box$ MPD1.RV | $\mathbf{r}$<br>MPD1.SR                          | $\circledR$<br>MPD1.G                            | 佪<br>MPD2.SA        | $\circledR$<br>MPD3.IK   | Teikiamos rinkmenos<br>O                        |                  | O<br>Pateikti MP    |                  |  |  |
|                                      |                                                                                                    | RODIKLIAI IR VIEŠINIMAS                              |                |                                                  |                                                  |                     |                          |                                                 |                  |                     |                  |  |  |
| ∣✓∣                                  | Nr.                                                                                                | Fizinio veiklos jąyvendinimo<br>rodiklio pavadinimas |                | Planuota rodiklio siekimo<br>laikotarpio pradžia | Planuota rodiklio siekimo<br>laikotarpio pabaiga | laikotarpio pradžia | Faktinė rodiklio siekimo | Faktinė rodiklio siekimo<br>laikotarpio pabaiga | Matavimo<br>vnt. | Planuota<br>reikšmė | Pasiekta reikšmė |  |  |
| $\wedge$                             | 1.1.1                                                                                              | Viešinimas                                           |                | 2020-02                                          | 2020-05                                          | 2020-02-01          |                          |                                                 | val.             | 200                 | 15,00            |  |  |
|                                      |                                                                                                    | Veiklų aprašymas, pasiektos reikšmės pagridnimas.    |                |                                                  |                                                  |                     |                          |                                                 |                  |                     |                  |  |  |
| $\curvearrowright$                   | 1.2.1                                                                                              | Projekto administravimas                             |                | 2020-02                                          | 2020-11                                          | 2020-02-01          |                          |                                                 | vnt.             |                     | 0,20             |  |  |
|                                      |                                                                                                    | Komentaras apie projekto administravimą.             |                |                                                  |                                                  |                     |                          |                                                 |                  |                     |                  |  |  |
| $\curvearrowright$                   | 2.1.1                                                                                              | Rodiklio pavadinimas                                 |                | 2020-07                                          | 2020-09                                          | 2020-04-01          |                          |                                                 | vnt.             | 20                  | 1,00             |  |  |
| Kiekviename MP aprašymas papildomas. |                                                                                                    |                                                      |                |                                                  |                                                  |                     |                          |                                                 |                  |                     |                  |  |  |
|                                      |                                                                                                    |                                                      |                |                                                  |                                                  |                     |                          |                                                 |                  |                     |                  |  |  |
| <b>ATŠAUKTI</b>                      |                                                                                                    | <b>TIKRINTI</b>                                      | <b>SAUGOTI</b> |                                                  |                                                  |                     |                          |                                                 |                  |                     |                  |  |  |

*pav. 221 TMP dalies MPD1.RV "Projekto įgyvendinimas" duomenų redagavimas / peržiūra – DMS*

#### Mygtukai

Žr. skyrių [FF-226-04 TMP bendrosios dalies duomenų redagavimas / peržiūra - DMS](#page-419-0)  [\(modifikavimas\).](#page-419-0)

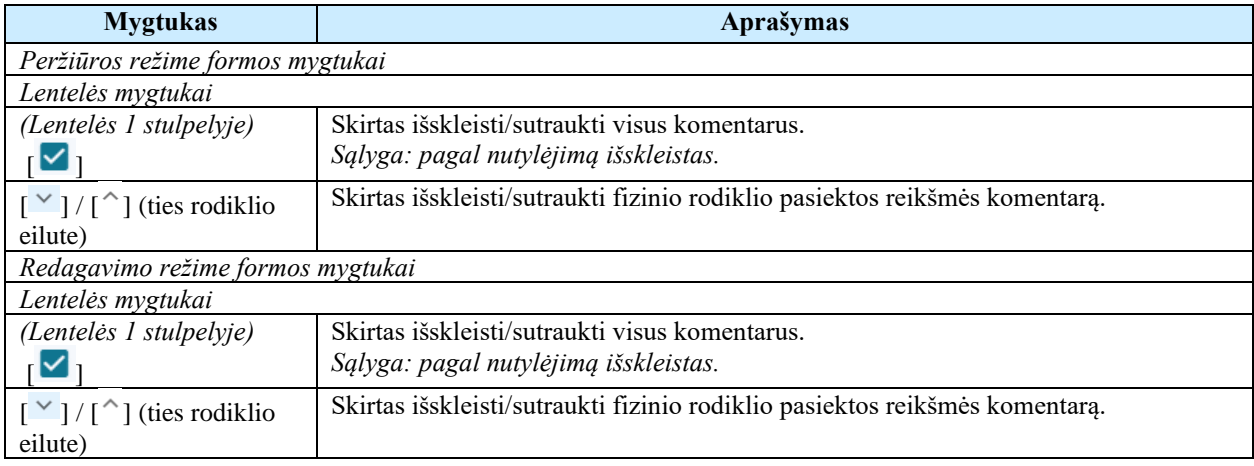

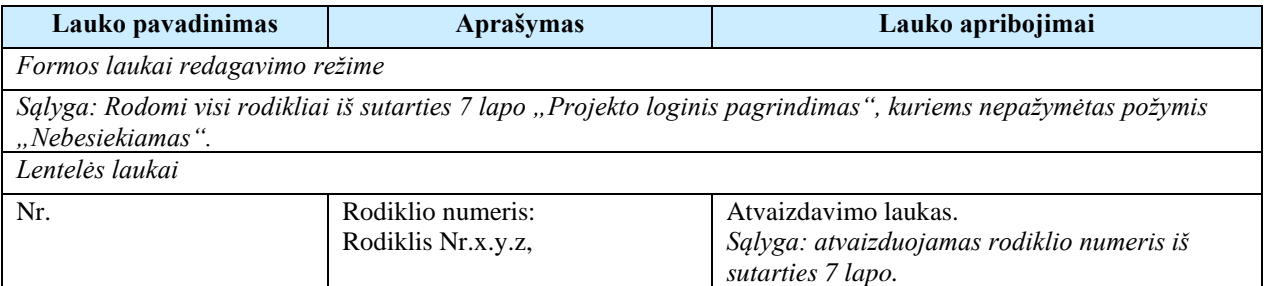

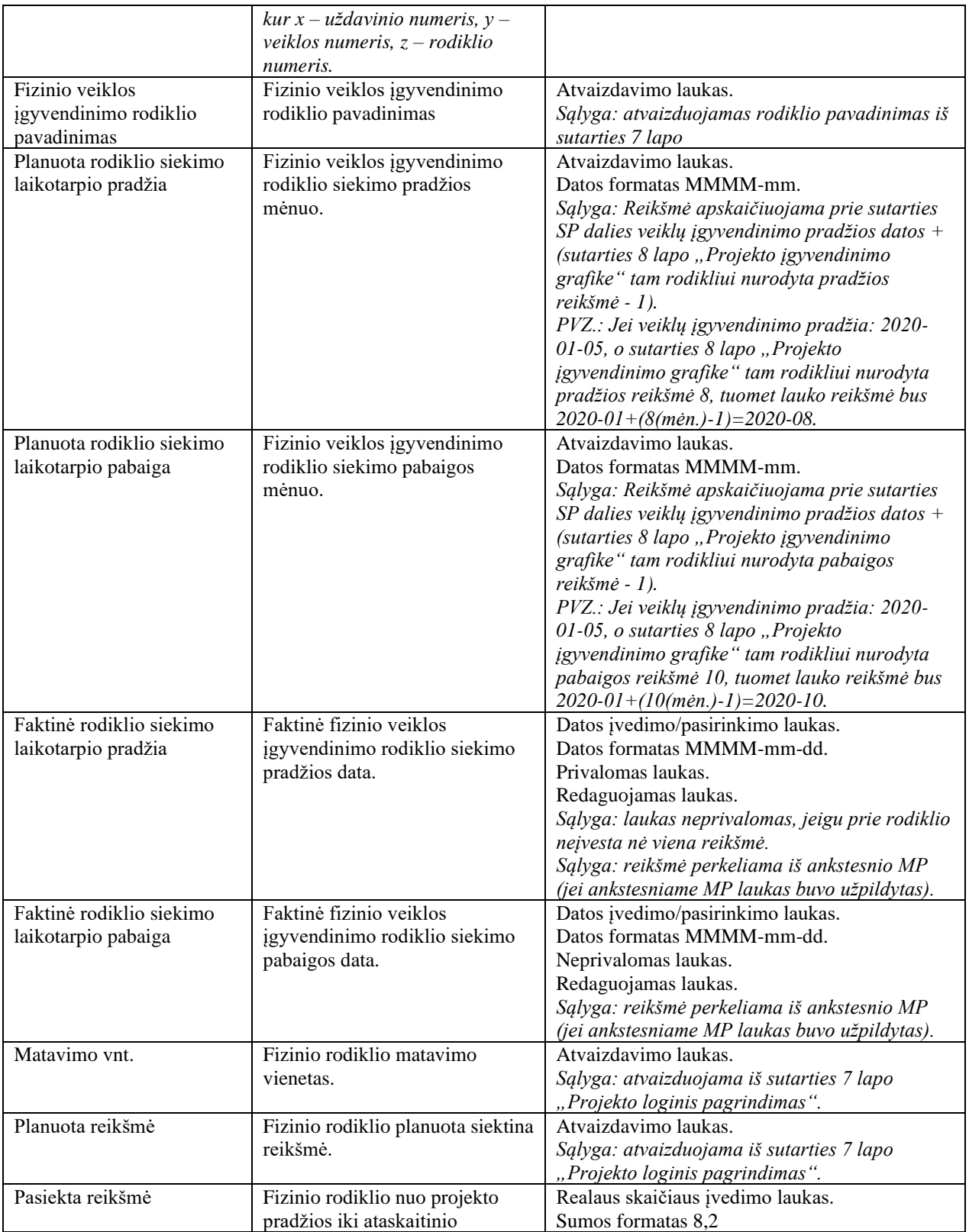

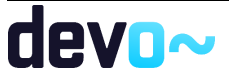

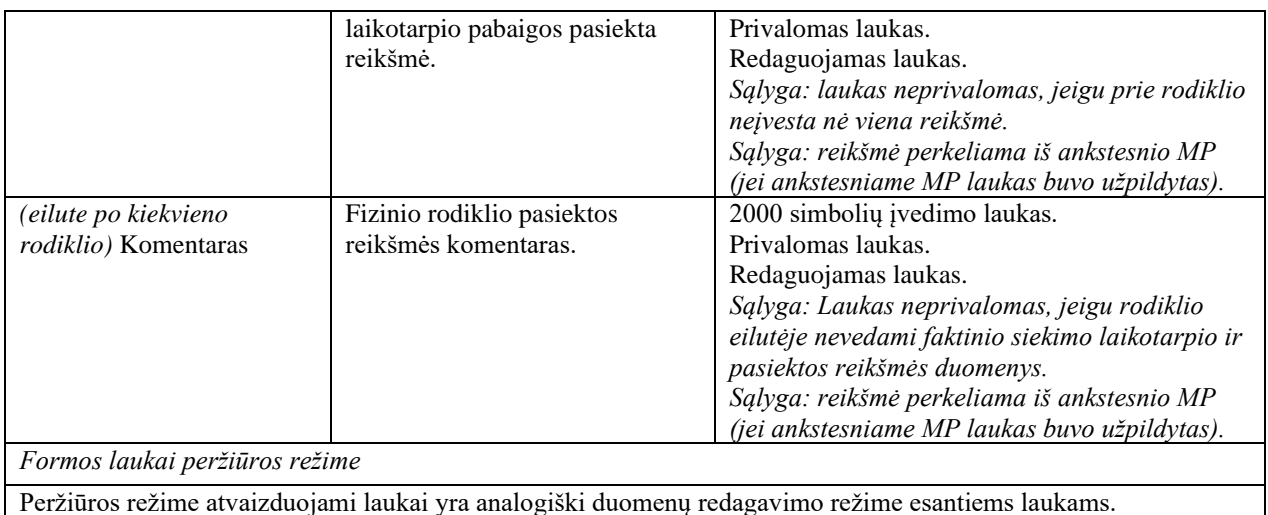

• [FF-226-04 TMP bendrosios dalies duomenų redagavimas / peržiūra - DMS](#page-419-0)  [\(modifikavimas\).](#page-419-0)

## 8.4.4 FF-230-02 TMP dalies MPD1.SR, Stebėsenos rodikliai" duomenų redagavimas / peržiūra – DMS (modifikavimas)

Forma skirta tarpinio TMP dalies "Stebėsenos rodikliai" duomenų redagavimui ir atvaizdavimui.

Sąlyga: Kai MP būsenoje "Ruošiamas", "Pateiktas", "Perduotas tikslinti" atvaizduojami ruošiami/ pateikti duomenys iš DMS DB. Nuo MP būsenos "Perduotas VBAMS" ar *"Apmokėtas" patvirtinti MP duomenys iš NORIS DB.*

#### Navigacija

#### *Peržiūros režime:*

Projektai > projekto nuoroda [Projekto pavadinimas] > Mokėjimai > nuoroda [MP Nr.] > MPD1.SR;

#### *Redagavimo režime:*

Projektai > projekto nuoroda [Projekto pavadinimas] > Mokėjimai > nuoroda [MP Nr.] > MPD1.SR > mygtukas [Redaguoti];

#### Teisės

Žr. skyrių [FF-226-04 TMP bendrosios dalies duomenų redagavimas / peržiūra - DMS](#page-419-0)  [\(modifikavimas\).](#page-419-0)

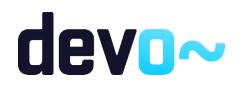

| $\left( \in \right)$ | Projektas /<br>Mokėjimo prašymai / Mokėjimo prašymas / Duomenys / MPD1 Stebėsenos rodikliai |                                                  |                               |                                               |                                                                         |                  |  |  |  |  |  |  |
|----------------------|---------------------------------------------------------------------------------------------|--------------------------------------------------|-------------------------------|-----------------------------------------------|-------------------------------------------------------------------------|------------------|--|--|--|--|--|--|
|                      | <b>MOKĖJIMO PRAŠYMAS</b>                                                                    |                                                  |                               |                                               |                                                                         |                  |  |  |  |  |  |  |
| e                    | Duomenys                                                                                    |                                                  |                               |                                               |                                                                         |                  |  |  |  |  |  |  |
| 0                    | $\odot$<br>Bendroji dalis                                                                   | $\n  MPD1.RV\n$<br><b>D</b> MPD1.SR              | $\mathbf{C}$<br>(B)<br>MPD1.G | <b>(B)</b><br>MPD2.SA<br>MPD3.IK              | O<br>Teikiamos rinkmenos                                                | Ο<br>Pateikti MP |  |  |  |  |  |  |
|                      | STEBĖSENOS RODIKLIAI                                                                        |                                                  |                               |                                               |                                                                         |                  |  |  |  |  |  |  |
| ⊻                    | Rodiklio kodas                                                                              | Rodiklio pavadinimas                             | Matavimo vnt.                 | Siektina reikšmė                              | Pasiekta reikšmė                                                        |                  |  |  |  |  |  |  |
| $\wedge$             | LT10-10-R1                                                                                  | Teisingi mygtukai                                | vnt.                          | 12                                            | 3,00                                                                    |                  |  |  |  |  |  |  |
|                      | Kiekviename sekančiame MP stebėsenos rodiklio siekimo progreso aprašymas atnaujinamas.      |                                                  |                               |                                               |                                                                         |                  |  |  |  |  |  |  |
| <b>ATŠAUKTI</b>      | <b>TIKRINTI</b><br>_____                                                                    | <b>SAUGOTI</b><br>the second second contract and |                               | the property of the control of the control of | <b>Contract Contract Contract Contract</b><br>the state of the state of |                  |  |  |  |  |  |  |

*pav. 222 TMP dalies MPD1.SR "Stebėsenos rodikliai" duomenų redagavimas / peržiūra – DMS*

### Mygtukai

Žr. skyrių [FF-226-04 TMP bendrosios dalies duomenų redagavimas / peržiūra - DMS](#page-419-0)  [\(modifikavimas\).](#page-419-0)

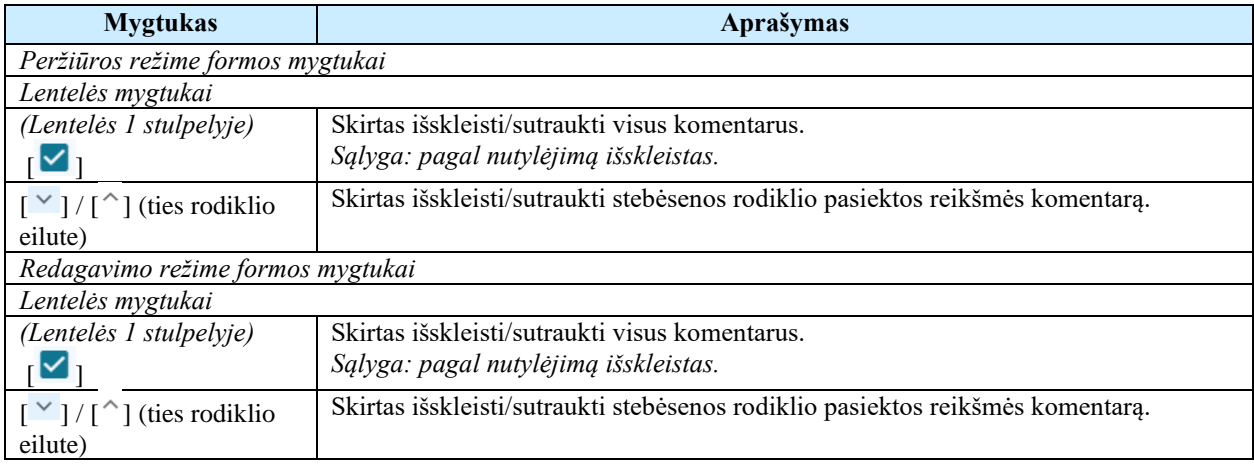

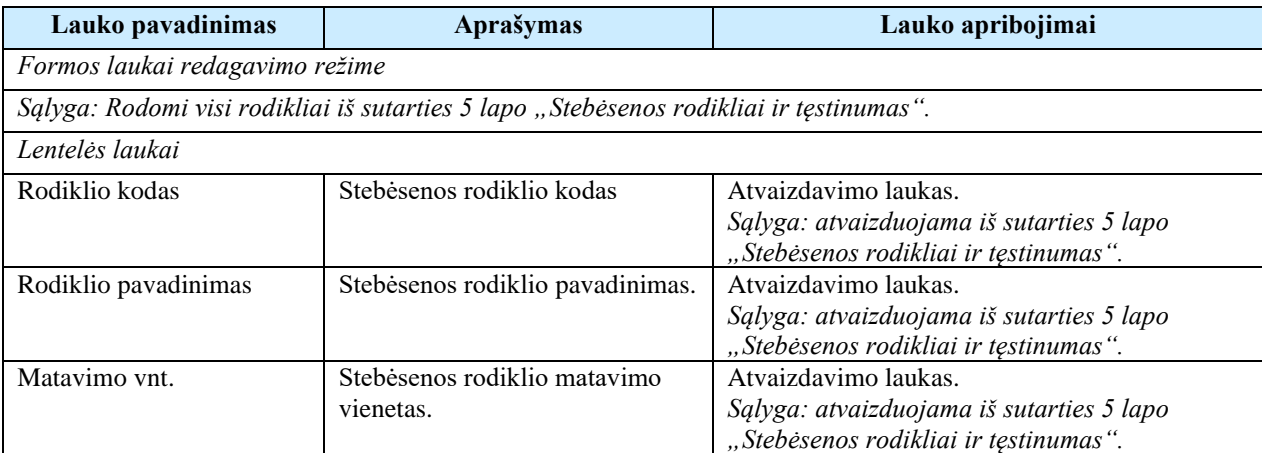

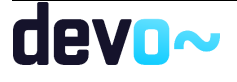

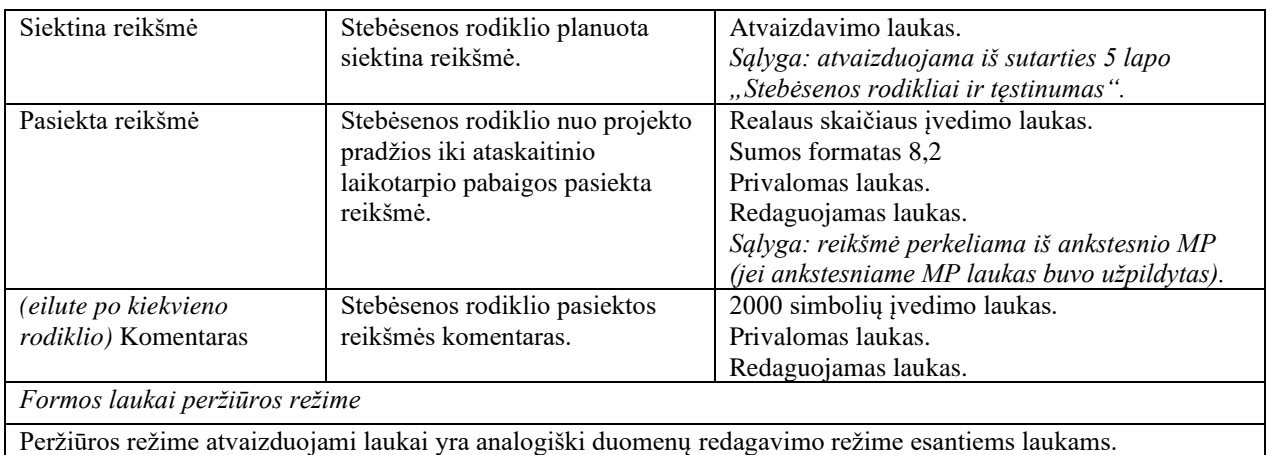

• [FF-226-04 TMP bendrosios dalies duomenų redagavimas / peržiūra - DMS](#page-419-0)  [\(modifikavimas\)](#page-419-0)

## 8.4.5 FF-231-01 TMP dalies MPD1.G "Pateiktų ir (arba) patvirtintų bei planuojamų teikti mokėjimo prašymų duomenys" duomenų redagavimas/ peržiūra – DMS (modifikavimas)

Forma skirta tarpinio TMP dalies "Pateiktų ir (arba) patvirtintų bei planuojamų teikti mokėjimo prašymų duomenys" duomenų redagavimui ir atvaizdavimui.

Sąlyga: Kai MP būsenoje "Ruošiamas", "Pateiktas", "Perduotas tikslinti" atvaizduojami *ruošiami/ pateikti duomenys iš DMS DB. Nuo MP būsenos "Perduotas VBAMS" ar "Apmokėtas" patvirtinti MP duomenys iš NORIS DB.*

#### **Navigacija**

*Peržiūros režime:*

Projektai > projekto nuoroda [Projekto pavadinimas] > Mokėjimai > nuoroda [MP Nr.] > MPD1.G;

#### *Redagavimo režime:*

Projektai > projekto nuoroda [Projekto pavadinimas] > Mokėjimai > nuoroda [MP Nr.] >  $MPD1.G > mygtukas [Redaguoti];$ 

### Teisės

Žr. skyrių [FF-226-04 TMP bendrosios dalies duomenų redagavimas / peržiūra - DMS](#page-419-0)  [\(modifikavimas\).](#page-419-0)

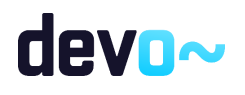

427 iš 677

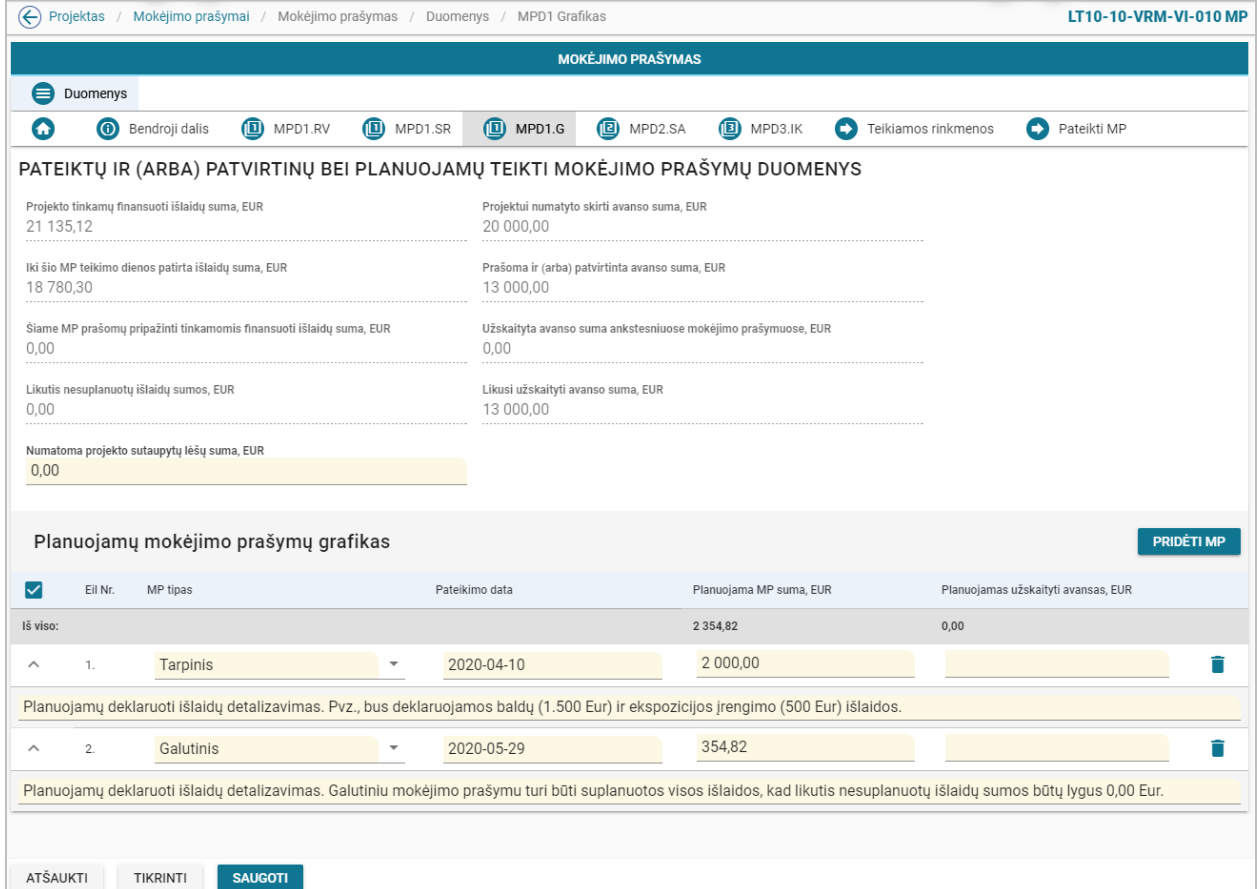

*pav. 223 TMP dalies MPD1.G "Pateiktų ir (arba) patvirtintų bei planuojamų teikti mokėjimo prašymų duomenys" duomenų redagavimas/ peržiūra – DMS*

#### Mygtukai

Žr. skyrių [FF-226-04 TMP bendrosios dalies duomenų redagavimas / peržiūra - DMS](#page-419-0)  [\(modifikavimas\).](#page-419-0)

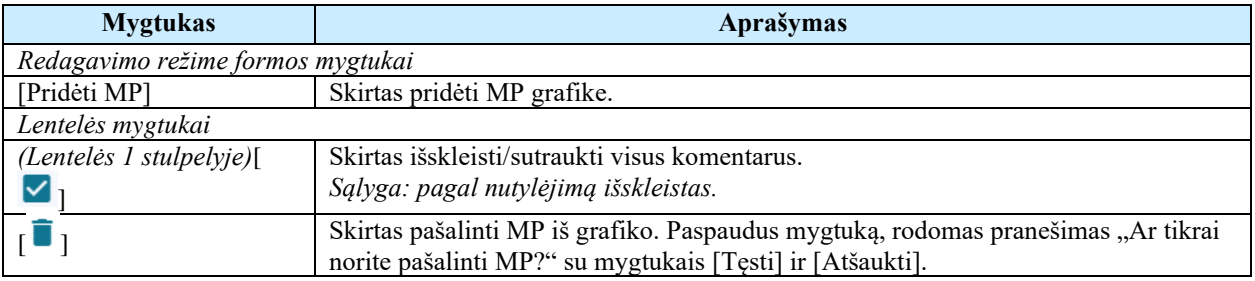

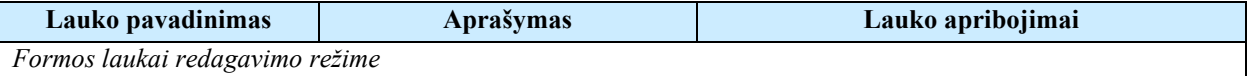

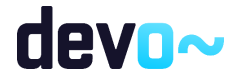

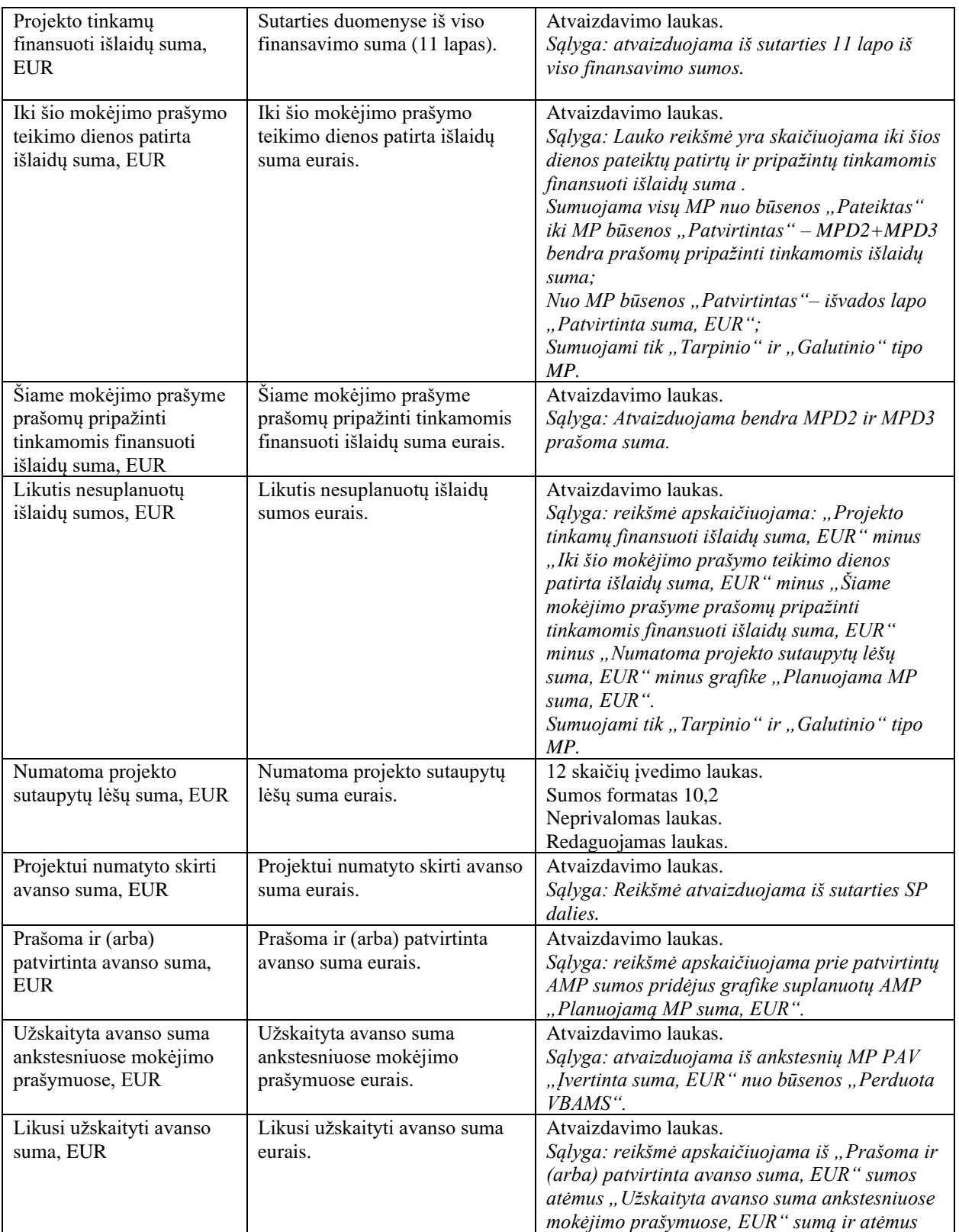

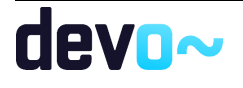

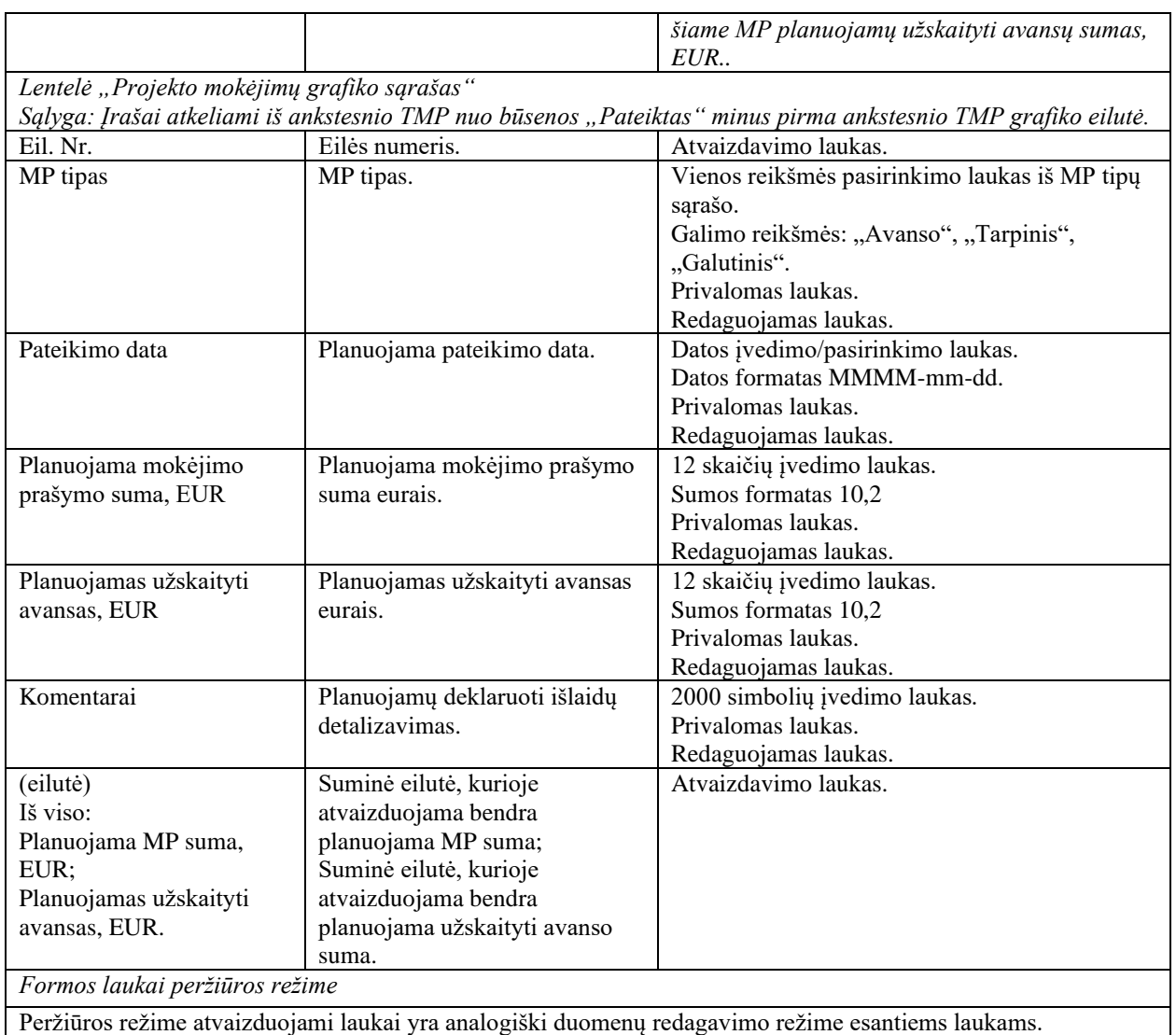

• [FF-226-04 TMP bendrosios dalies duomenų redagavimas / peržiūra - DMS](#page-419-0)  [\(modifikavimas\)](#page-419-0)

## 8.4.6 FF-232-02 TMP dalies MPD2.SA "Sąskaitų apmokėjimo būdu prašomų pripažinti tinkamomis finansuoti išlaidų sąrašas" išlaidų eilutės įvedimas / redagavimas – DMS (modifikavimas)

Forma skirta tarpinio TMP dalies "Sąskaitų apmokėjimo būdu prašomų pripažinti tinkamomis finansuoti išlaidų sąrašas" išlaidų eilučių įvedimui ir redagavimui.

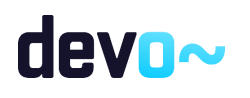

Sąlyga: Kai MP būsenoje "Ruošiamas", "Pateiktas", "Perduotas tikslinti" atvaizduojami *ruošiami/ pateikti duomenys iš DMS DB. Nuo MP būsenos "Perduotas VBAMS" ar "Apmokėtas" patvirtinti MP duomenys iš NORIS DB.*

### **Navigacija**

#### *Įvedimo režime:*

Projektai > projekto nuoroda [Projekto pavadinimas] > Mokėjimai > nuoroda [MP Nr.] > MPD2.SA > mygtukas [Redaguoti] > ties pasirinkta eilute  $[+]$  (pridėti išlaidų pagrindimo eilutę);

#### *Redagavimo režime:*

Projektai > projekto nuoroda [Projekto pavadinimas] > Mokėjimai > nuoroda [MP Nr.] > MPD2.SA > mygtukas [Redaguoti] > ties pasirinka eilute mygtukas [ $\big\|$ ];

#### Teisės

Žr. skyrių [FF-226-04 TMP bendrosios dalies duomenų redagavimas / peržiūra - DMS](#page-419-0)  [\(modifikavimas\).](#page-419-0)

#### Formos pavyzdys

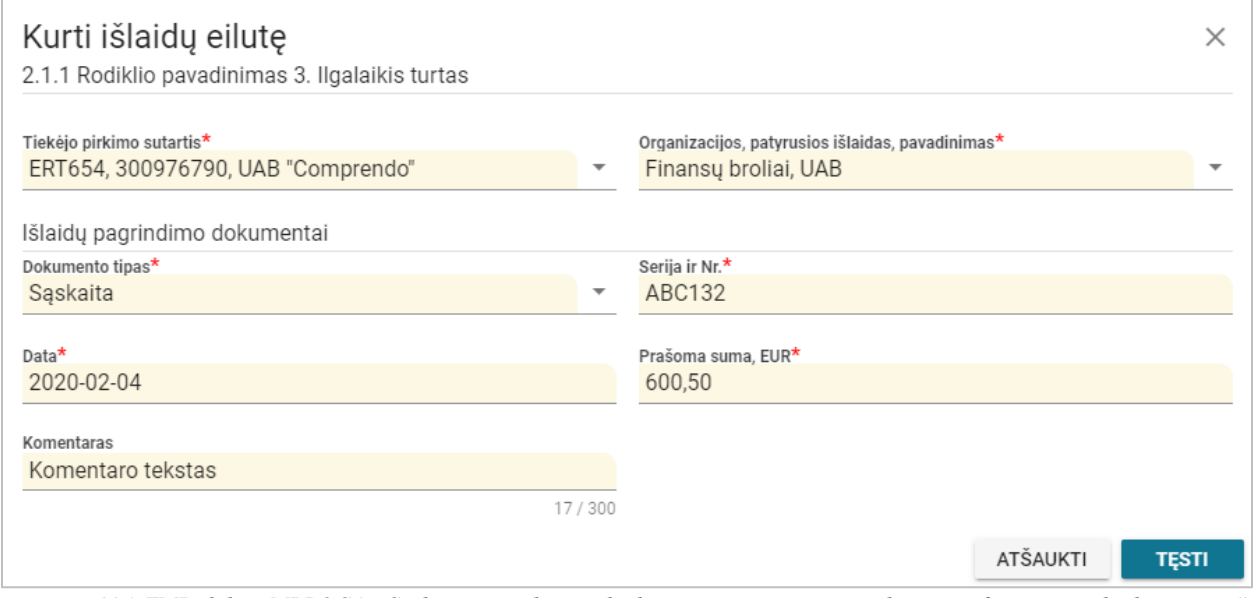

*pav. 224 TMP dalies MPD2.SA "Sąskaitų apmokėjimo būdu prašomų pripažinti tinkamomis finansuoti išlaidų sąrašas" išlaidų eilutės įvedimas / redagavimas – DMS*

#### Mygtukai

 $\blacksquare$ 

Žr. skyrių [FF-226-04 TMP bendrosios dalies duomenų redagavimas / peržiūra - DMS](#page-419-0)  [\(modifikavimas\).](#page-419-0)

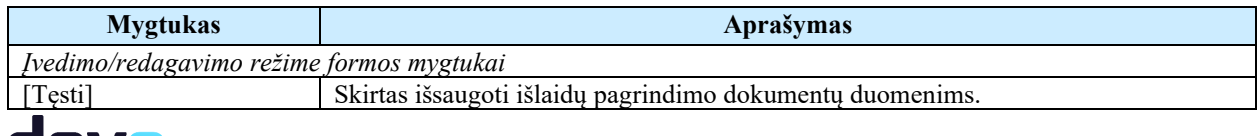

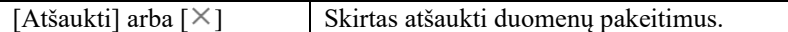

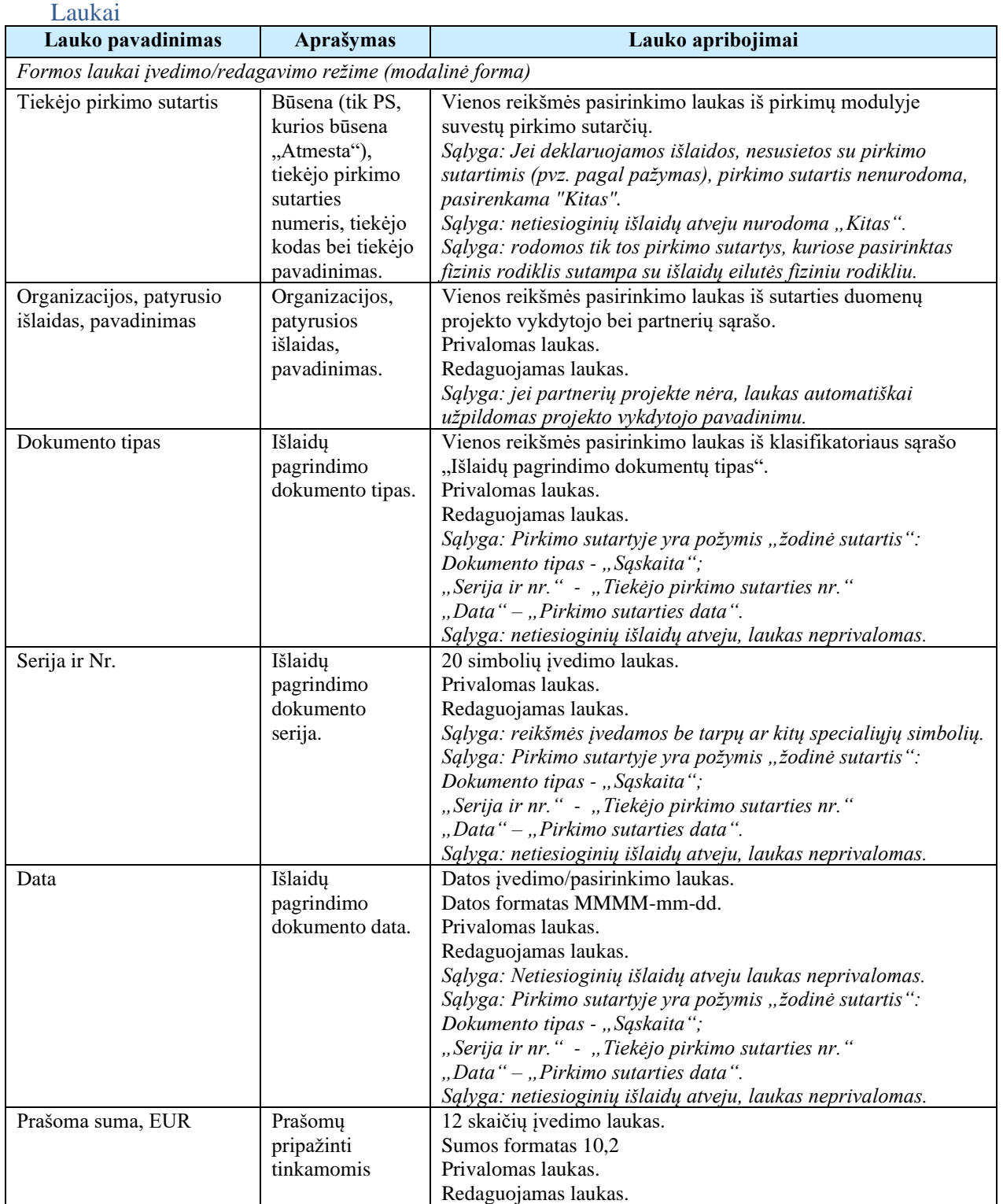

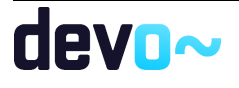
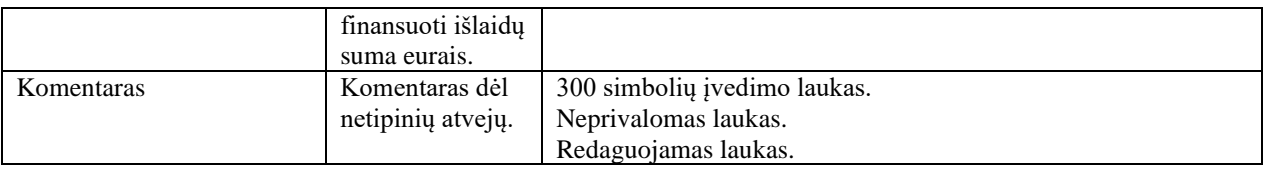

#### Susijusios formos, ataskaitos ir procedūros

• [FF-226-04 TMP bendrosios dalies duomenų redagavimas / peržiūra - DMS](#page-419-0)  [\(modifikavimas\).](#page-419-0)

# <span id="page-432-0"></span>8.4.7 FF-233-02 TMP dalies MPD2.SA "Sąskaitų apmokėjimo būdu prašomų pripažinti tinkamomis finansuoti išlaidų sąrašas" duomenų redagavimas / peržiūra – DMS (modifikavimas)

Forma skirta tarpinio TMP dalies "Sąskaitų apmokėjimo būdu prašomų pripažinti tinkamomis finansuoti išlaidų sąrašas" duomenų redagavimui / peržiūrai.

Sąlyga: Kai MP būsenoje "Ruošiamas", "Pateiktas", "Perduotas tikslinti" atvaizduojami *ruošiami/ pateikti duomenys iš DMS DB. Nuo MP būsenos "Perduotas VBAMS" ar "Apmokėtas" patvirtinti MP duomenys iš NORIS DB.*

### Navigacija

### *Peržiūros režime:*

Projektai > projekto nuoroda [Projekto pavadinimas] > Mokėjimai > nuoroda [MP Nr.] > MPD2.SA;

### *Redagavimo režime:*

Projektai > projekto nuoroda [Projekto pavadinimas] > Mokėjimai > nuoroda [MP Nr.] > MPD2.SA > mygtukas [Redaguoti];

### Teisės

Žr. skyrių [FF-226-04 TMP bendrosios dalies duomenų redagavimas / peržiūra - DMS](#page-419-0)  [\(modifikavimas\).](#page-419-0)

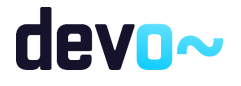

### Formos pavyzdys

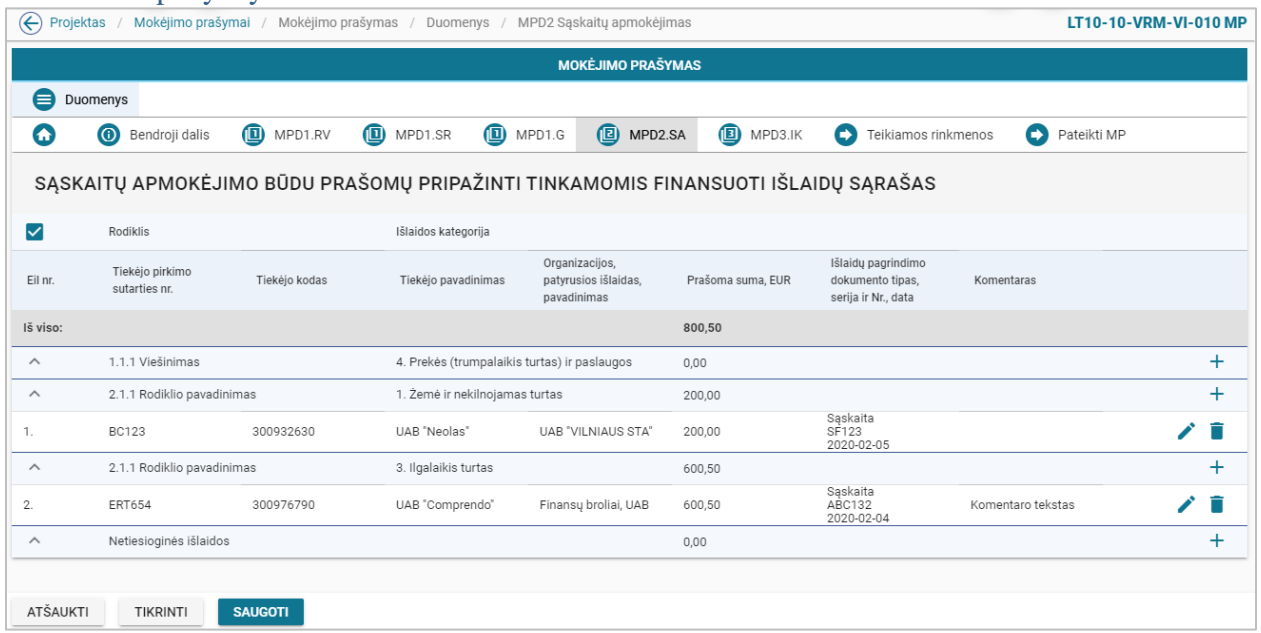

*pav. 225 TMP dalies MPD2.SA "Sąskaitų apmokėjimo būdu prašomų pripažinti tinkamomis finansuoti išlaidų sąrašas" duomenų redagavimas / peržiūra – DMS*

## Mygtukai

Žr. skyrių [FF-226-04 TMP bendrosios dalies duomenų redagavimas / peržiūra - DMS](#page-419-0)  [\(modifikavimas\).](#page-419-0)

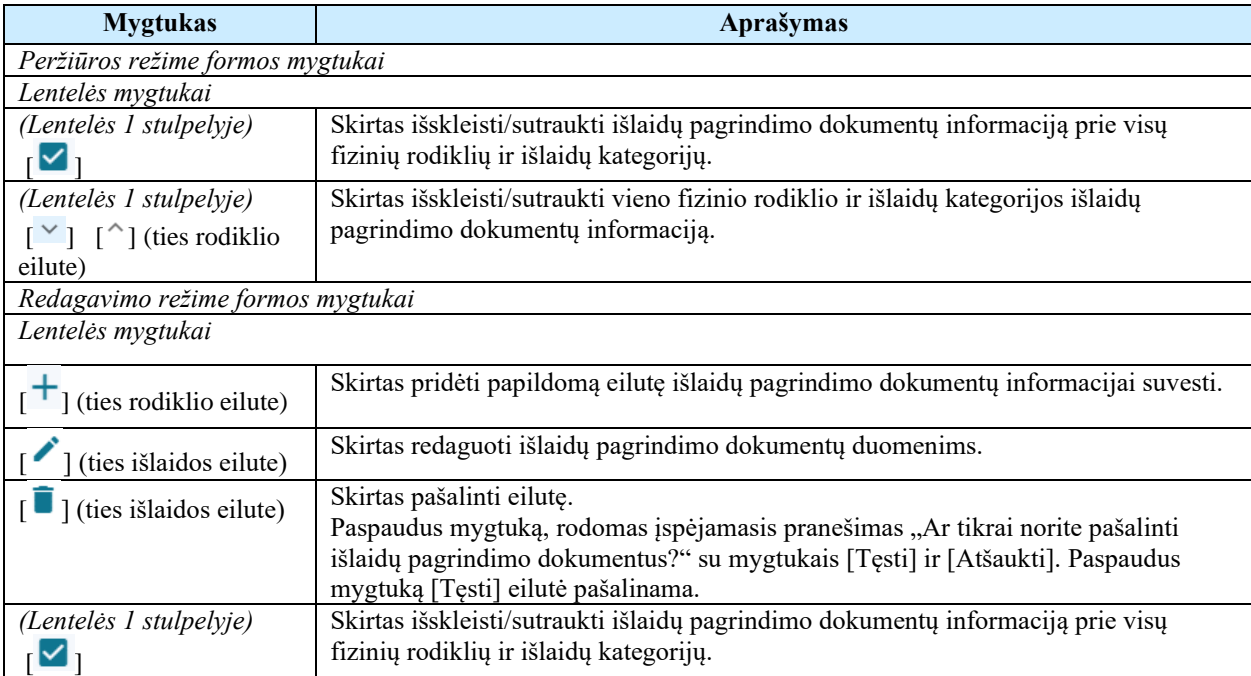

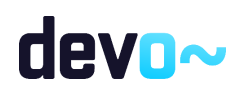

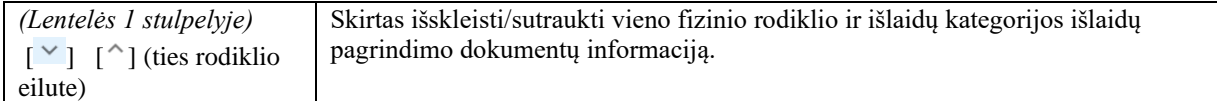

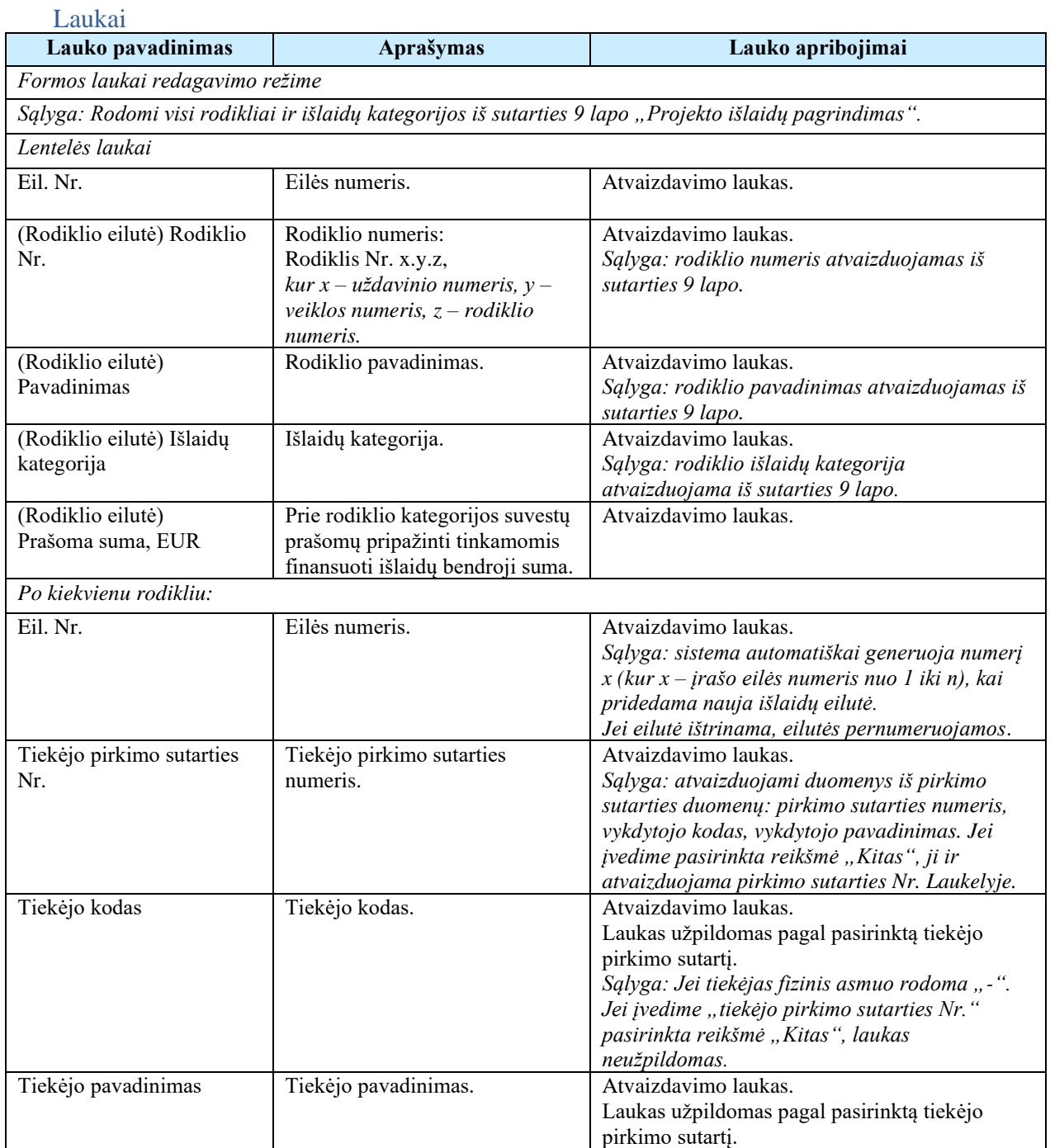

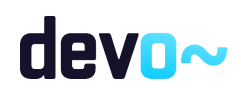

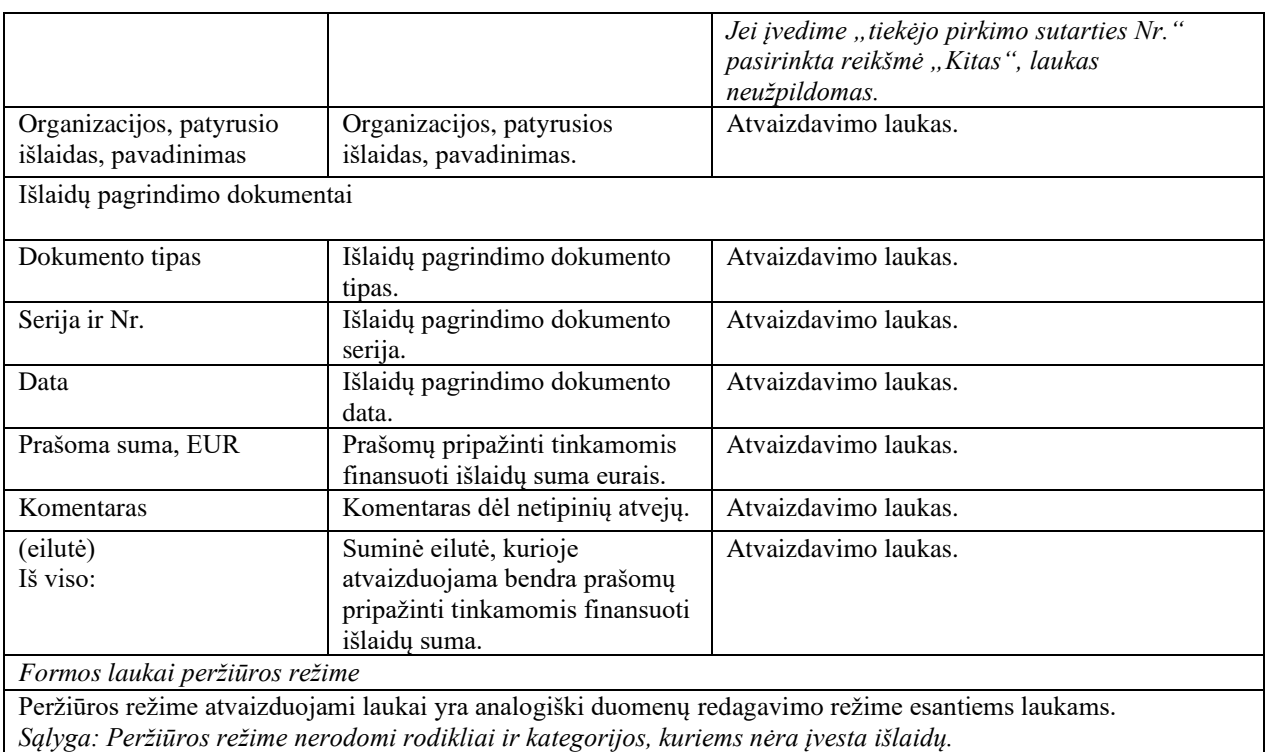

## Susijusios formos, ataskaitos ir procedūros

• [FF-226-04 TMP bendrosios dalies duomenų redagavimas / peržiūra - DMS](#page-419-0)  [\(modifikavimas\)](#page-419-0)

# <span id="page-435-0"></span>8.4.8 FF-234-02 TMP dalies MPD3.IK "Išlaidų kompensavimo būdu prašomų pripažinti tinkamomis finansuoti išlaidų sąrašas" išlaidų eilutės įvedimas / redagavimas – DMS (modifikavimas)

Forma skirta tarpinio TMP dalies "Išlaidų kompensavimo būdu prašomų pripažinti tinkamomis finansuoti išlaidų sąrašas" išlaidų eilučių įvedimui ir redagavimui.

Sąlyga: Kai MP būsenoje "Ruošiamas", "Pateiktas", "Perduotas tikslinti" atvaizduojami ruošiami/ pateikti duomenys iš DMS DB. Nuo MP būsenos "Perduotas VBAMS" ar *"Apmokėtas" patvirtinti MP duomenys iš NORIS DB.*

## Navigacija

### *Įvedimo režime:*

Projektai > projekto nuoroda [Projekto pavadinimas] > Mokėjimai > nuoroda [MP Nr.] > MPD3.IK > mygtukas [Redaguoti] > ties pasirinkta eilute  $[+]$  (pridėti išlaidų pagrindimo eilutę);

*Redagavimo režime:*

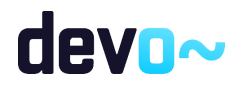

Projektai > projekto nuoroda [Projekto pavadinimas] > Mokėjimai > nuoroda [MP Nr.] > MPD3.IK > mygtukas [Redaguoti] > ties pasirinka eilute mygtukas [ $\bigcap$ ]

#### Teisės

Žr. skyrių [FF-226-04 TMP bendrosios dalies duomenų redagavimas / peržiūra - DMS](#page-419-0)  [\(modifikavimas\).](#page-419-0)

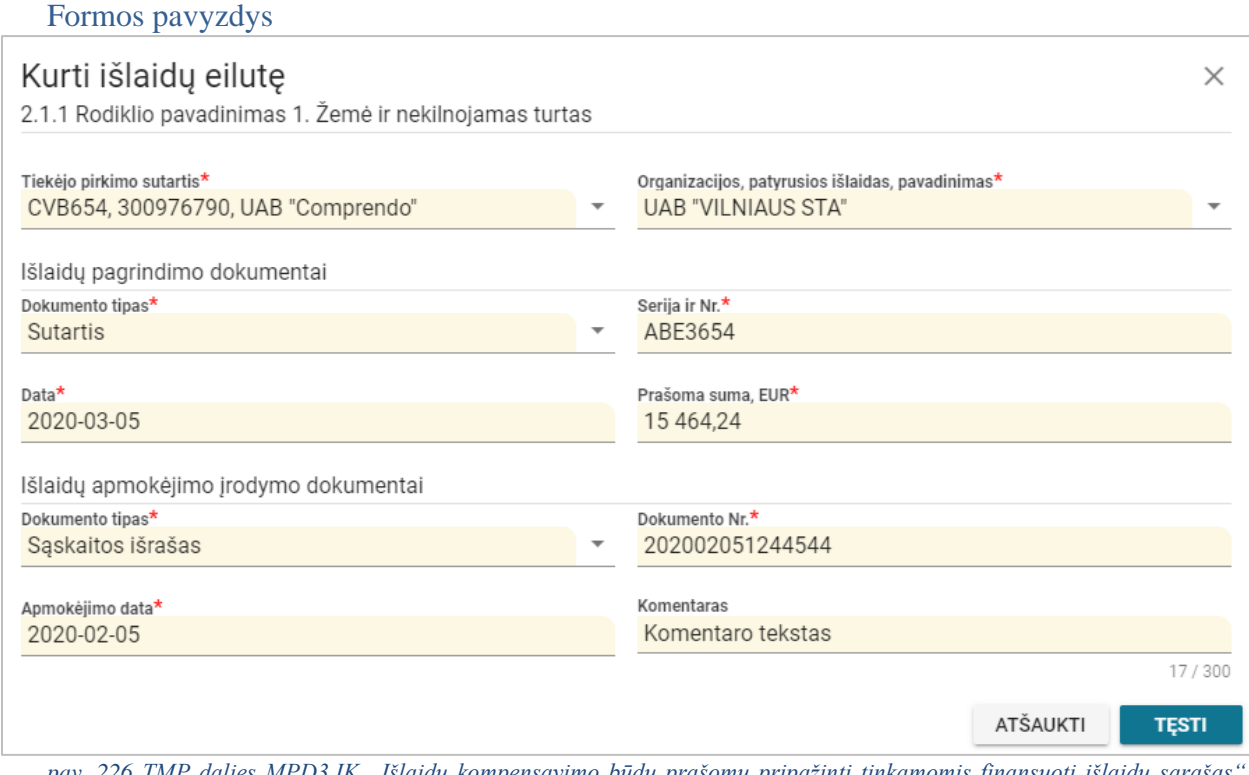

pav. 226 *TMP dalies MPD3.IK "Išlaidų kompensavimo būdu prašomų pripažinti tinkamomis finansuoti išlaidų sąrašas išlaidų eilutės įvedimas / redagavimas – DMS*

### Mygtukai

Žr. skyrių [FF-226-04 TMP bendrosios dalies duomenų redagavimas / peržiūra - DMS](#page-419-0)  [\(modifikavimas\).](#page-419-0)

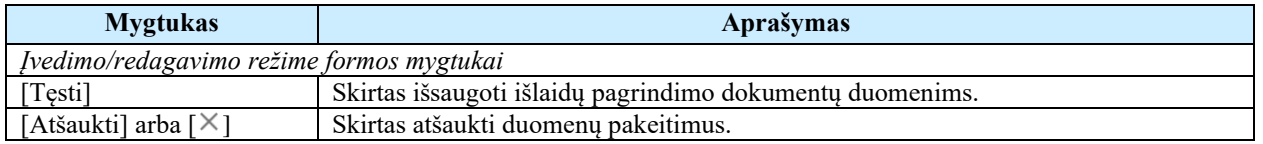

#### Laukai

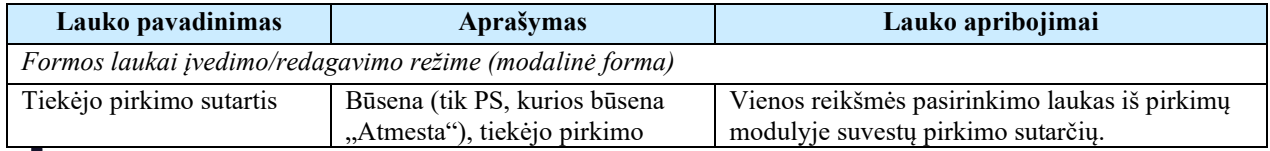

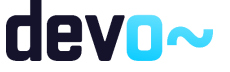

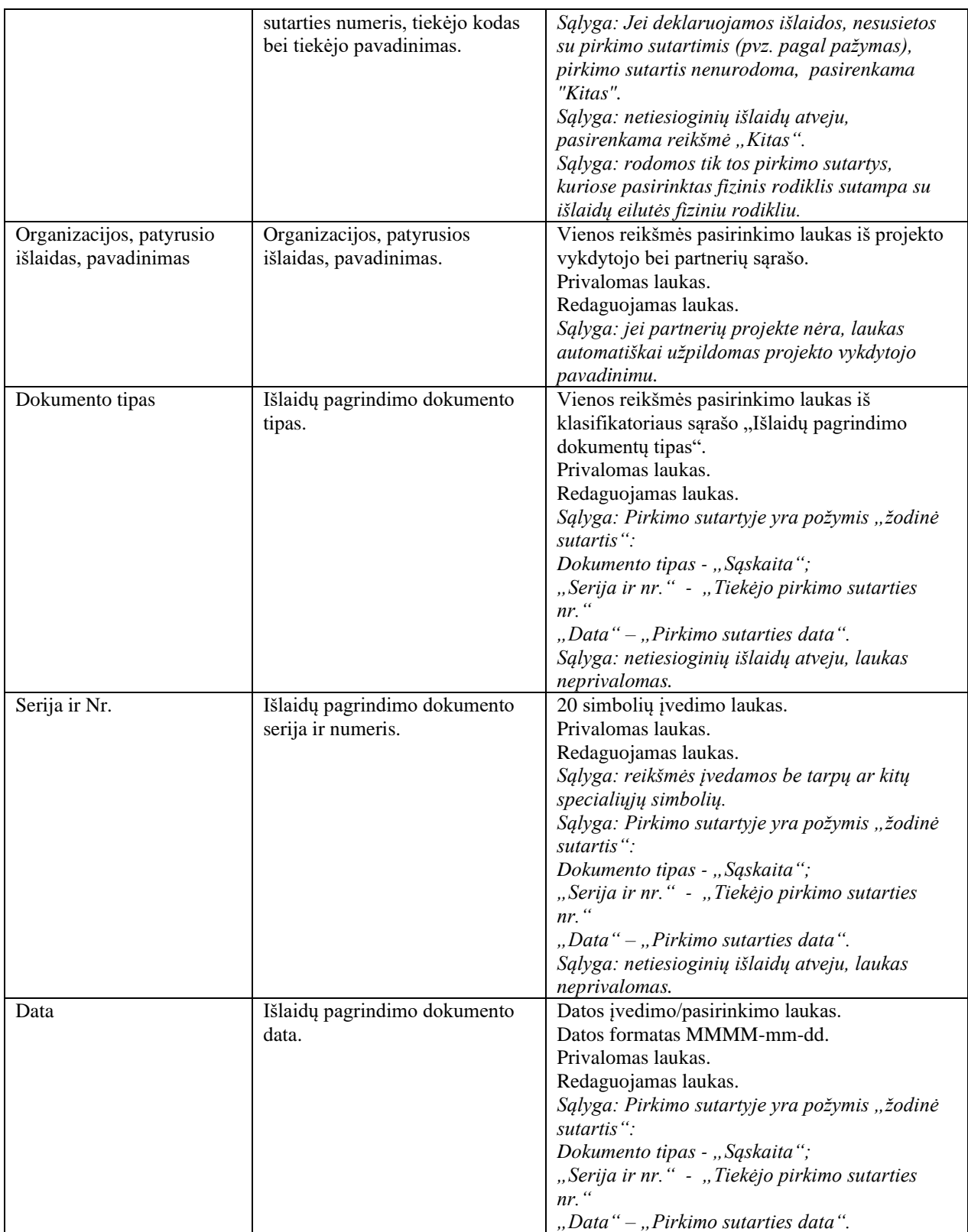

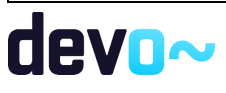

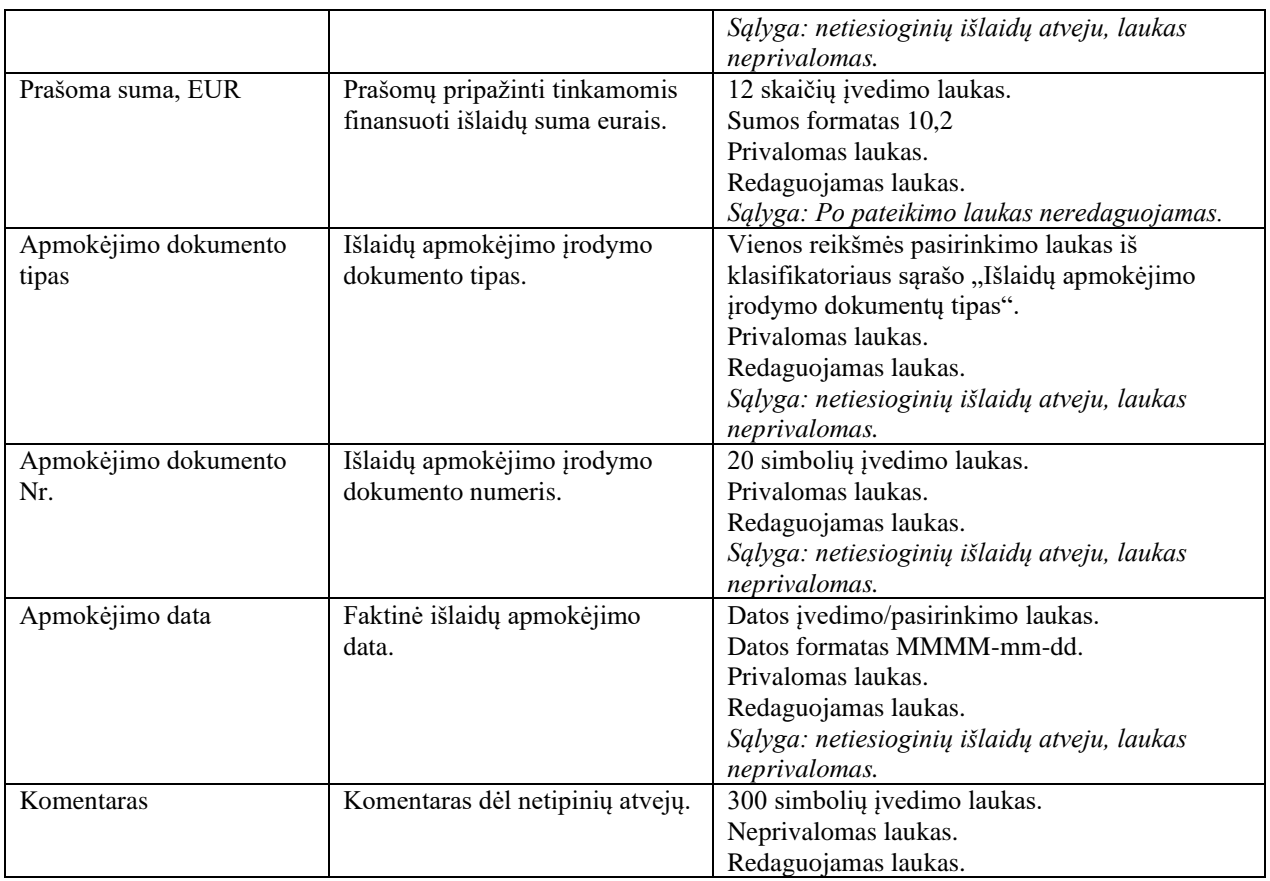

Susijusios formos, ataskaitos ir procedūros

• [FF-226-04 TMP bendrosios dalies duomenų redagavimas / peržiūra - DMS](#page-419-0)  [\(modifikavimas\).](#page-419-0)

# <span id="page-438-0"></span>8.4.9 FF-235-02 TMP dalies MPD3.IK, "Išlaidų kompensavimo būdu prašomų pripažinti tinkamomis finansuoti išlaidų sąrašas" duomenų redagavimas / peržiūra – DMS (modifikavimas)

Forma skirta tarpinio TMP dalies "Išlaidų kompensavimo būdu prašomų pripažinti tinkamomis finansuoti išlaidų sąrašas" duomenų atvaizdavimui.

*Sąlyga: Kai MP būsenoje "Ruošiamas", "Pateiktas", "Perduotas tikslinti" atvaizduojami ruošiami/ pateikti duomenys iš DMS DB. Nuo MP būsenos "Perduotas VBAMS" ar "Apmokėtas" patvirtinti MP duomenys iš NORIS DB.*

Navigacija *Peržiūros režime:*

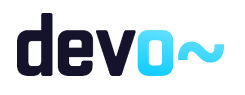

Projektai > projekto nuoroda [Projekto pavadinimas] > Mokėjimai > nuoroda [MP Nr.] > MPD3.IK

#### *Redagavimo režime:*

Projektai > projekto nuoroda [Projekto pavadinimas] > Mokėjimai > nuoroda [MP Nr.] > MPD3.IK > mygtukas [Redaguoti]

#### Teisės

Žr. skyrių [FF-226-04 TMP bendrosios dalies duomenų redagavimas / peržiūra - DMS](#page-419-0)  [\(modifikavimas\).](#page-419-0)

### Formos pavyzdys

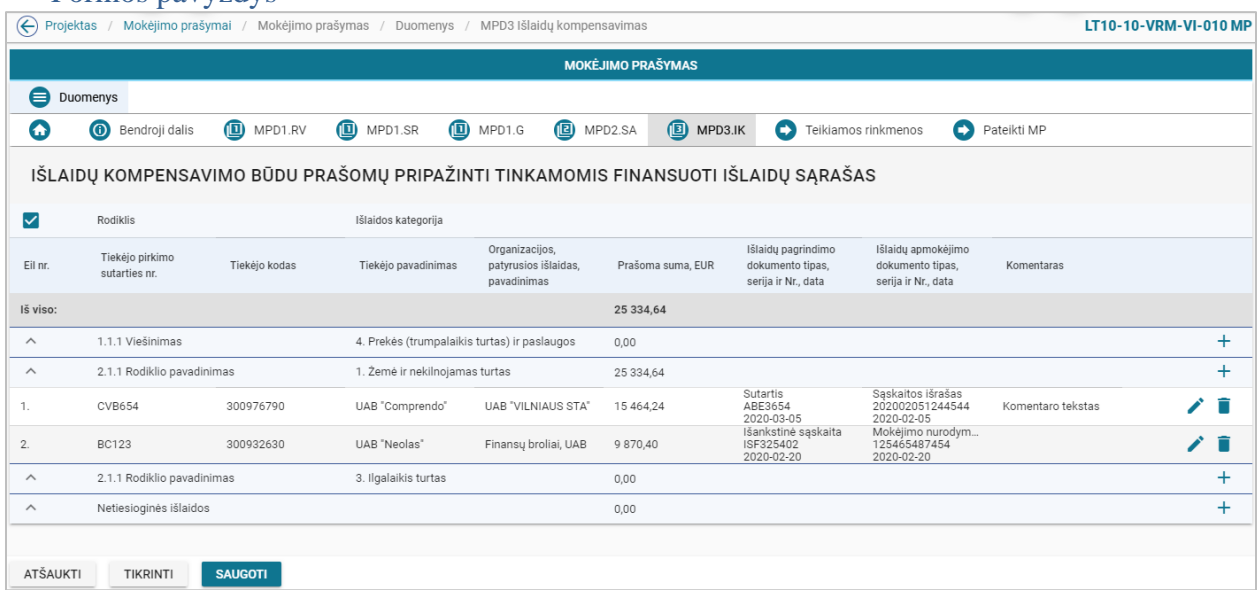

*pav. 227 TMP dalies MPD3.IK "Išlaidų kompensavimo būdu prašomų pripažinti tinkamomis finansuoti išlaidų sąrašas" duomenų redagavimas / peržiūra – DMS*

## Mygtukai

Žr. skyrių [FF-226-04 TMP bendrosios dalies duomenų redagavimas / peržiūra - DMS](#page-419-0)  [\(modifikavimas\).](#page-419-0)

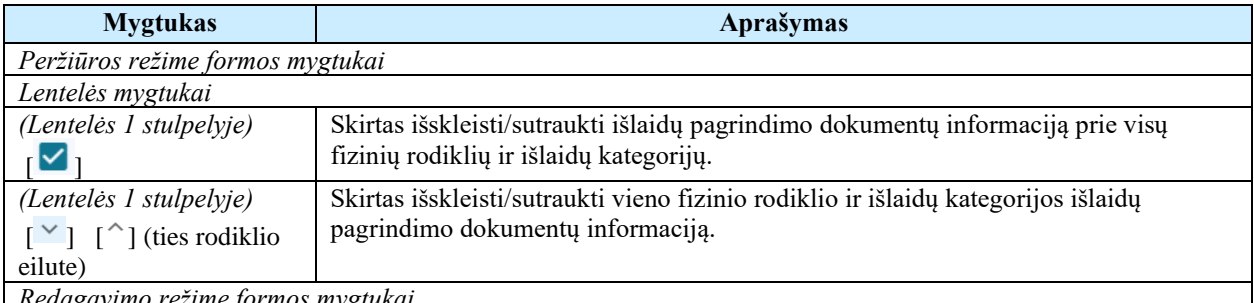

*Redagavimo režime formos mygtukai*

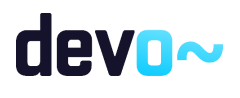

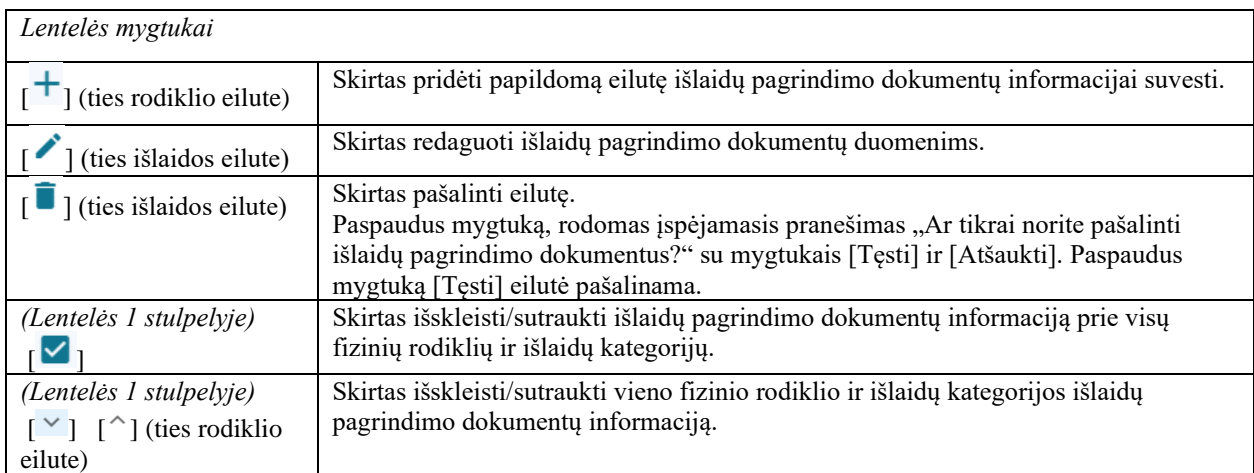

### Laukai

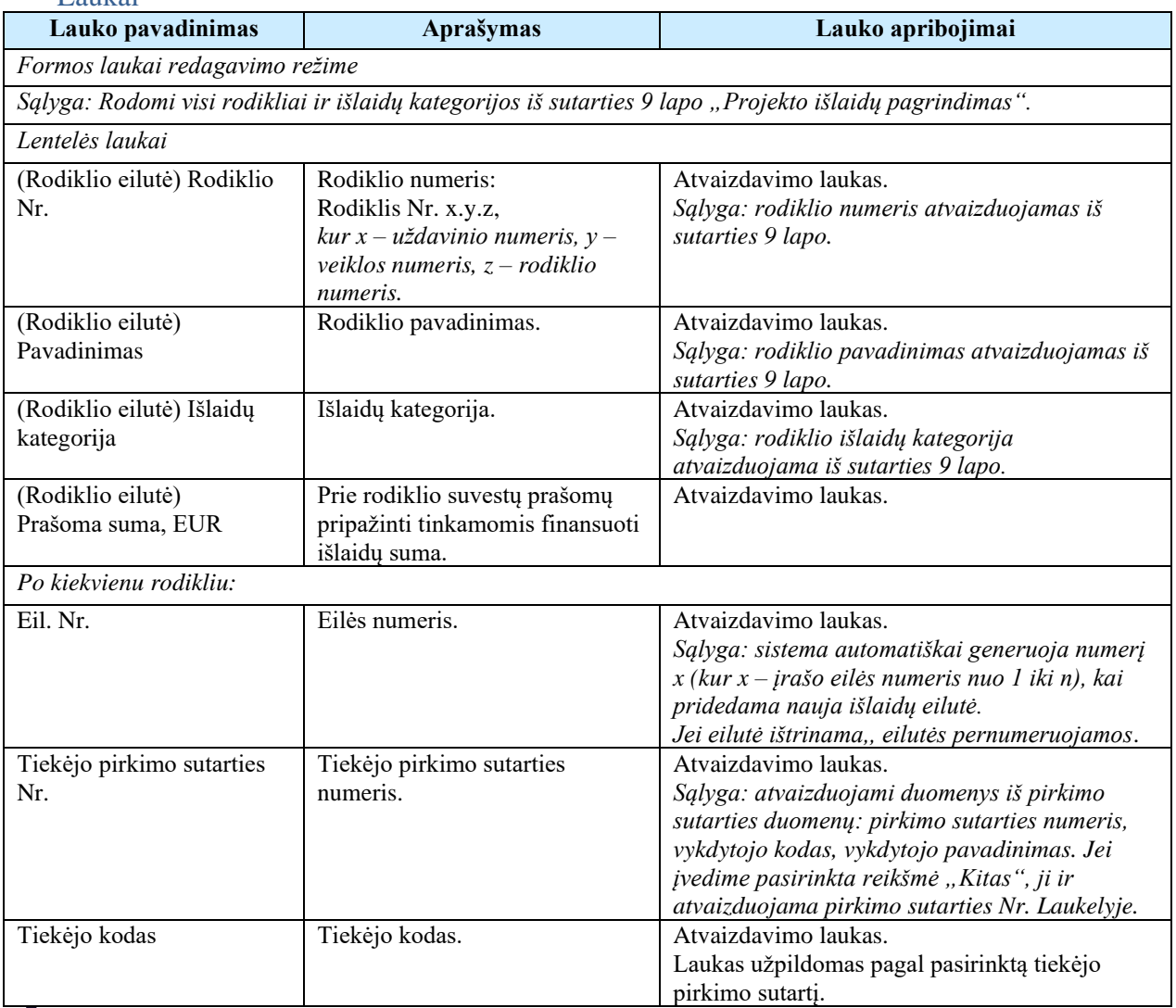

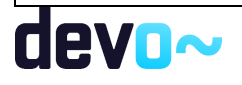

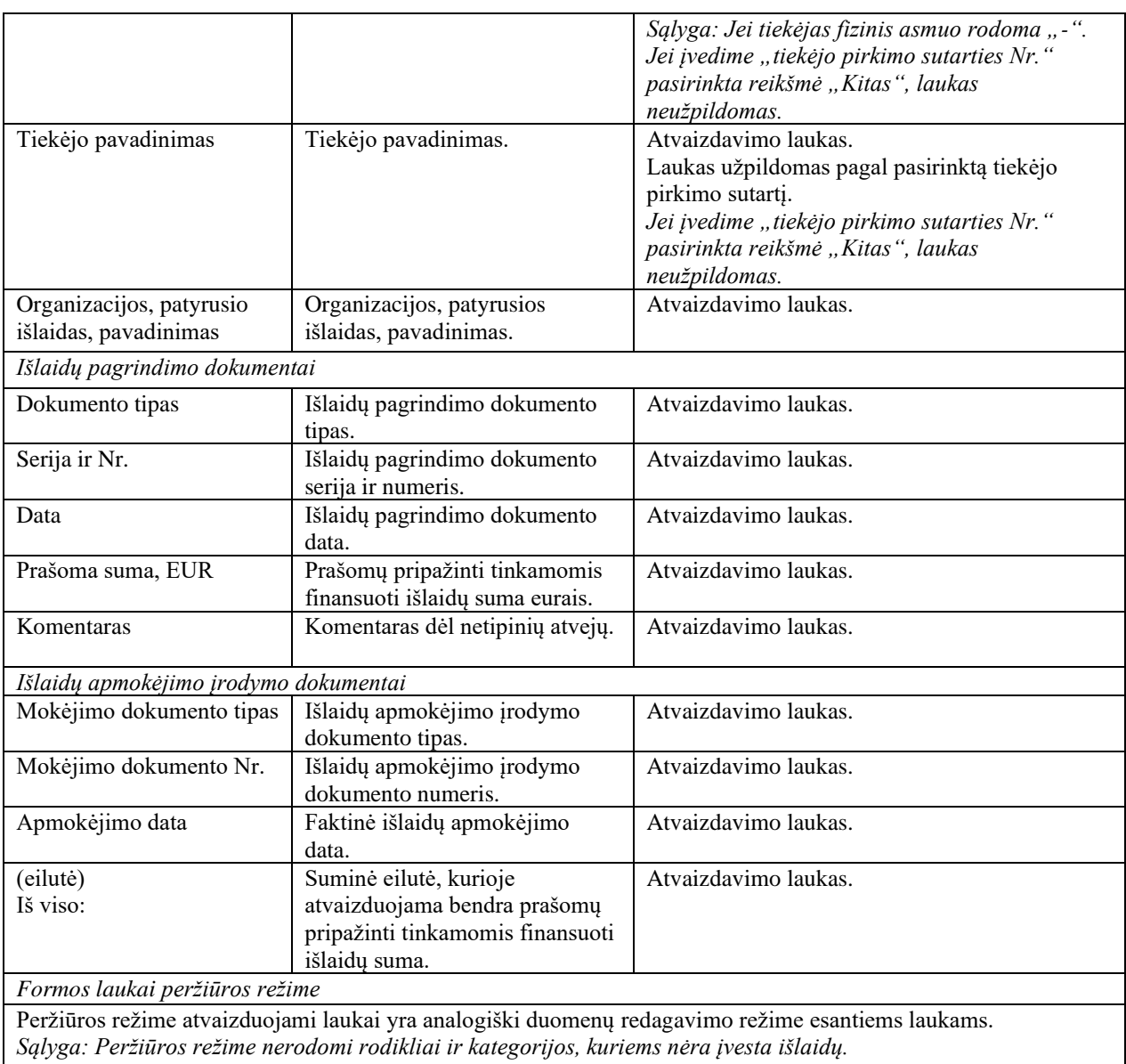

## Susijusios formos, ataskaitos ir procedūros

• [FF-226-04 TMP bendrosios dalies duomenų redagavimas / peržiūra - DMS](#page-419-0)  [\(modifikavimas\)](#page-419-0)

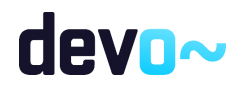

# 8.4.10FF-072-25 Teikiamų rinkmenų sąrašas – DMS TMP pateikimas (modifikavimas)

Forma skirta teikiamų TMP rinkmenų sąrašui bei paieškos rezultatams atvaizduoti. Teikiamų rinkmenų sąraše automatu pridedamas suformuotas MP PDF formatu po duomenų įvedimo patvirtinimo paspaudus mygtuką [Baigti duomenų įvedimą] MP dalyse. *Sąlyga: Forma rodoma, kai MP būsena "Ruošiamas".*

### Navigacija

### *Peržiūros režimas:*

Projektai > projekto nuoroda [Projekto pavadinimas] > Mokėjimai > nuoroda [MP Nr.] > Teikiamos rinkmenos.

### *Redagavimo režimas:*

#### *Lentelės įrašo redagavimas*

Projektai > projekto nuoroda [Projekto pavadinimas] > Mokėjimai > nuoroda [MP Nr.]  $\ge$ Teikiamos rinkmenos  $\ge$  ties pasirinkta eilute mygtukas  $\sim$  [.

### Teisės

Žr. skyrių [FF-072-24 Teikiamų rinkmenų sąrašas –](#page-409-0) DMS AMP pateikimas (modifikavimas).

### Pastaba:

Teikiamos rinkmenos pateikus MP, perkeliamos prie MP rinkmenų (žr. [FF-072-27 Rinkmenų](#page-473-0)  sąrašas - [MP rinkmenų sąrašas –](#page-473-0) DMS (modifikavimas)).

### Formos pavyzdys

|                            |                    | (←) Projektas / Mokėjimo prašymai / Mokėjimo prašymas / Duomenys / Rinkmenos |                                                        |                                                |       |                     |                | LT10-10-VRM-VI-010 MP |                                           |   |
|----------------------------|--------------------|------------------------------------------------------------------------------|--------------------------------------------------------|------------------------------------------------|-------|---------------------|----------------|-----------------------|-------------------------------------------|---|
|                            |                    |                                                                              |                                                        | <b>MOKĖJIMO PRAŠYMAS</b>                       |       |                     |                |                       |                                           |   |
| <b>Duomenys</b>            |                    |                                                                              |                                                        |                                                |       |                     |                |                       |                                           |   |
| <b>Bendroji dalis</b><br>Q | MPD1.RV            | MPD1.SR                                                                      | <b>D</b> MPD3.IK<br><b>D</b> MPD2.SA<br>$\n  MPD1.G\n$ | Pateikti MP<br>Teikiamos rinkmenos             |       |                     |                |                       |                                           |   |
|                            |                    |                                                                              |                                                        | UJ<br>Spauskite arba jtempkite rinkmenas       |       |                     |                |                       |                                           |   |
| Ikėlimo data               | Rinkmenos objektas | Rinkmenos tipas                                                              | Pavadinimas                                            | Rinkmena                                       | Dydis | Jkėlė               | Aprašymas      |                       |                                           |   |
| 2020-03-06 10:50:06        | Mokėjimo prašymas  | Suformuotas MP dokumentas                                                    | LT10-10-VRM-VI-010_MP_pateiktas_1583484600.p           | LT10-10-VRM-VI-010_MP_pateiktas_1583484600.pdf | 41 kb | <b>NORIS</b>        | MP             |                       |                                           | ↓ |
| 2020-03-06 10:49:31        | Mokėjimo prašymas  | Tarpinio MP dokumentas                                                       | Rinkmena                                               | Rinkmena.pdf                                   | 25 kb | Vardenis Pavardenis | MP             |                       | $\mathcal{V}$ $\downarrow$ $\blacksquare$ |   |
| 2020-03-06 10:49:31        | Mokėjimo prašymas  | Garantija                                                                    | Rinkmena                                               | Rinkmena.docx                                  | 25 kb | Vardenis Pavardenis | MP             |                       | ╱ ↓ ■                                     |   |
|                            |                    |                                                                              |                                                        |                                                |       | Eilutés per puslapj | $25 -$<br>____ | $1 - 3$ is 3          |                                           |   |

*pav. 228 Teikiamų rinkmenų sąrašas – DMS TMP pateikimas*

## Mygtukai

Žr. skyrių [FF-072-24 Teikiamų rinkmenų sąrašas –](#page-409-0) DMS AMP pateikimas (modifikavimas).

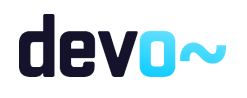

Laukai

Žr. skyrių [FF-072-24 Teikiamų rinkmenų sąrašas –](#page-409-0) DMS AMP pateikimas (modifikavimas).

# 8.4.11FF-107-27 Teikiamos rinkmenos pridėjimas / redagavimas - DMS TMP pateikimas (modifikavimas)

Forma skirta TMP teikiamos rinkmenos pridėjimui ir jos duomenų redagavimui.

*Sąlyga: Forma rodoma, kai MP būsena "Ruošiamas".*

Navigacija *Įvedimo režimas:*

Projektai > projekto nuoroda [Projekto pavadinimas] > Mokėjimai > nuoroda [MP Nr.] > Teikiamos rinkmenos > mygtukas  $[\mathbb{U}]$ .

*Redagavimo režimas:*

Projektai > projekto nuoroda [Projekto pavadinimas] > Mokėjimai > nuoroda [MP Nr.] > Teikiamos rinkmenos > ties pasirinkta eilute mygtukas  $\lceil \cdot \rceil$ .

## Teisės

Žr. skyrių [FF-072-24 Teikiamų rinkmenų sąrašas –](#page-409-0) DMS AMP pateikimas (modifikavimas).

## Pastaba:

Teikiamos rinkmenos pateikus MP, perkeliamos prie MP rinkmenų (žr. [FF-072-27 Rinkmenų](#page-473-0)  sąrašas - [MP rinkmenų sąrašas –](#page-473-0) DMS (modifikavimas)).

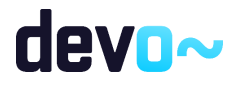

#### Formos pavyzdys

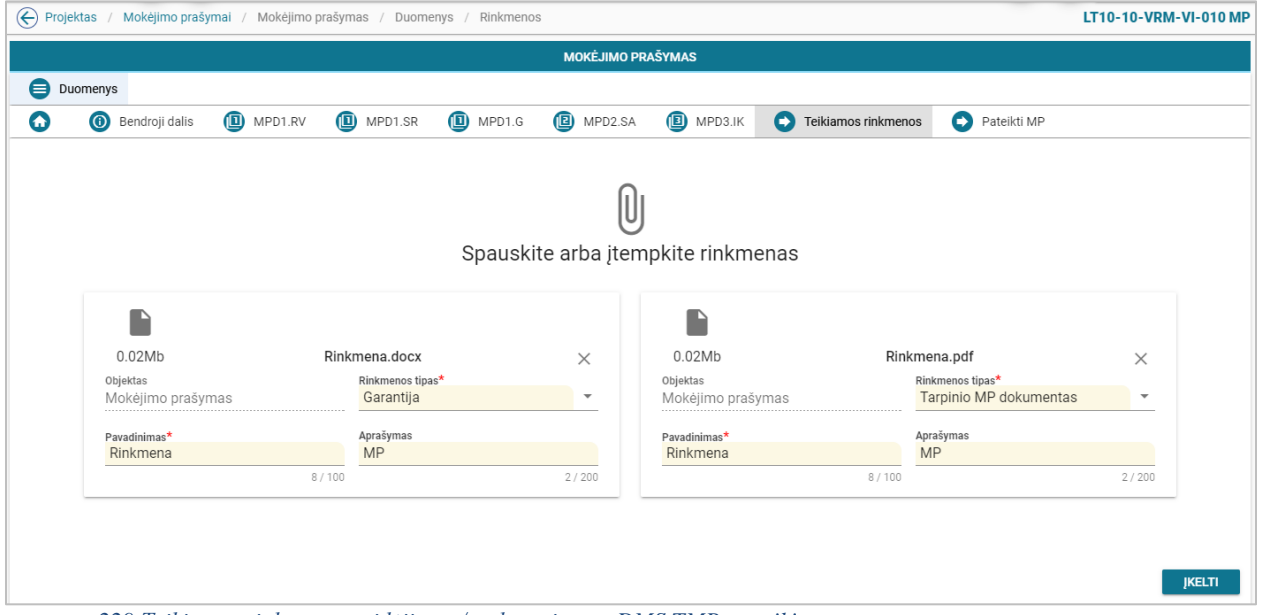

*pav. 229 Teikiamos rinkmenos pridėjimas / redagavimas - DMS TMP pateikimas*

### Mygtukai

Žr. skyrių [FF-072-24 Teikiamų rinkmenų sąrašas –](#page-409-0) DMS AMP pateikimas (modifikavimas).

### Laukai

Žr. skyrių [FF-072-24 Teikiamų rinkmenų sąrašas –](#page-409-0) DMS AMP pateikimas (modifikavimas).

# 8.4.12FF-295-01 TMP pateikimas – DMS (modifikavimas)

Forma skirta suformuoti pranešimą TMP pateikimui iš DMS.

*Sąlyga: Forma rodoma, kai MP būsena "Ruošiamas".*

Navigacija *Peržiūros režimas:* Projektai > projekto nuoroda [Projekto pavadinimas] > Mokėjimai > nuoroda [MP Nr.] > Pateikti MP.

Teisės Žr. skyrių [FF-072-24 Teikiamų rinkmenų sąrašas –](#page-409-0) DMS AMP pateikimas (modifikavimas).

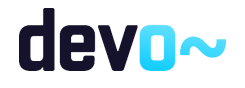

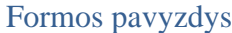

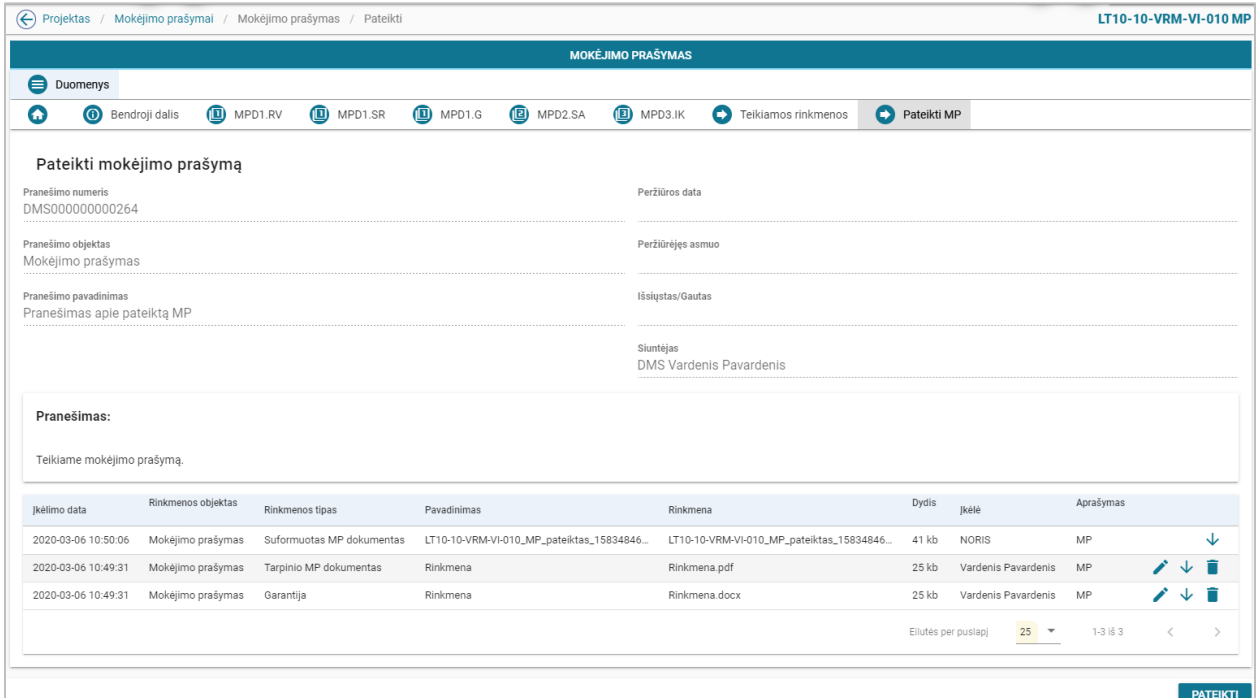

*pav. 230 TMP pateikimas – DMS*

### Mygtukai

Žr. skyrių [FF-072-24 Teikiamų rinkmenų sąrašas –](#page-409-0) DMS AMP pateikimas (modifikavimas).

#### Laukai

Žr. skyrių [FF-072-24 Teikiamų rinkmenų sąrašas –](#page-409-0) DMS AMP pateikimas (modifikavimas).

# 8.5 R-163 Galutinio MP duomenys - DMS

## 8.5.1 FF-225-05 GMP meta duomenų peržiūra – DMS (modifikavimas)

Forma skirta galutinio GMP meta duomenų atvaizdavimui.

Sąlyga: Kai MP būsenoje "Ruošiamas", "Pateiktas", "Perduotas tikslinti" atvaizduojami ruošiami/ pateikti duomenys iš DMS DB. Nuo MP būsenos "Perduotas VBAMS" ar *"Apmokėtas" patvirtinti MP duomenys iš NORIS DB.*

Navigacija *Peržiūros režime:* Projektai > projekto nuoroda [Projekto pavadinimas] > Mokėjimai > nuoroda [MP Nr.];

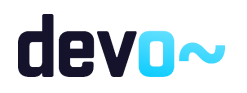

446 iš 677

### Teisės

Žr. skyrių [FF-225-04 TMP meta duomenų peržiūra –](#page-416-0) DMS (modifikavimas).

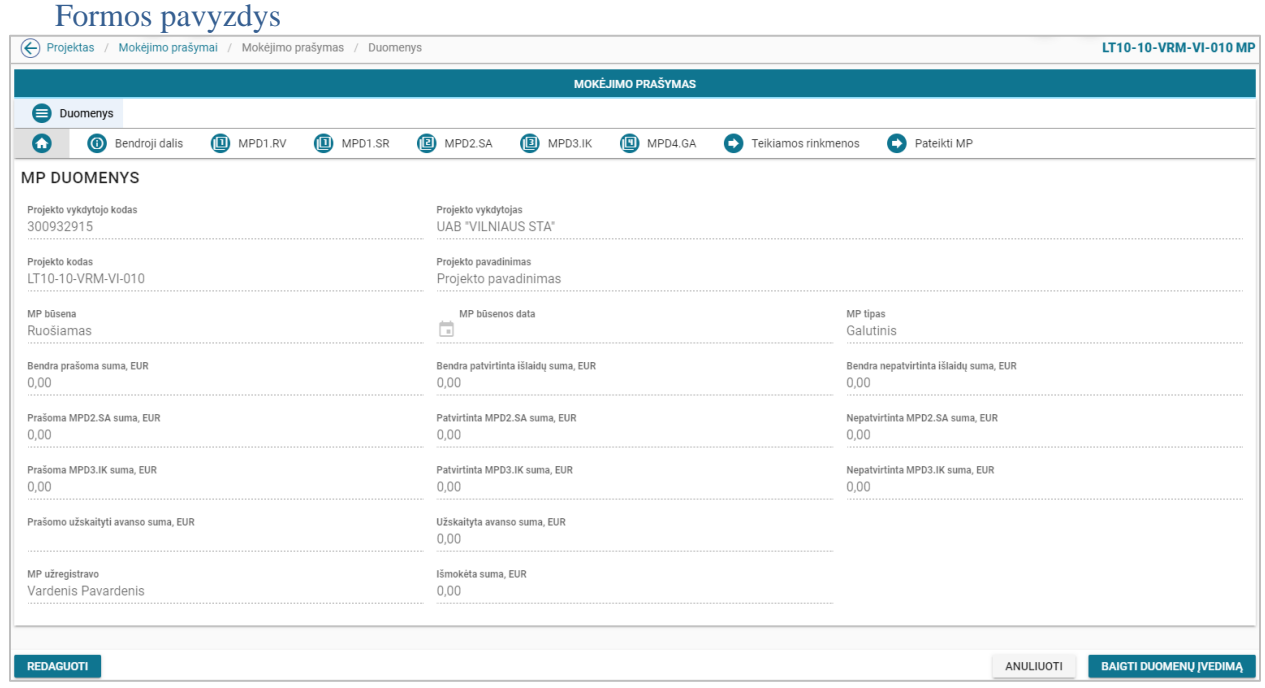

*pav. 231 GMP meta duomenų peržiūra – DMS*

## Mygtukai

Žr. skyrių [FF-225-04 TMP meta duomenų peržiūra –](#page-416-0) DMS (modifikavimas).

### Laukai

Žr. skyrių [FF-225-04 TMP meta duomenų peržiūra –](#page-416-0) DMS (modifikavimas).

## 8.5.2 FF-226-05 GMP bendrosios dalies duomenų redagavimas/peržiūra -DMS (modifikavimas)

Forma skirta galutinio GMP bendrosios dalies duomenų redagavimui ir atvaizdavimui.

*Sąlyga: Kai MP būsenoje "Ruošiamas", "Pateiktas", "Perduotas tikslinti" atvaizduojami*  ruošiami/ pateikti duomenys iš DMS DB. Nuo MP būsenos "Perduotas VBAMS" ar "Apmokėtas" *patvirtinti MP duomenys iš NORIS DB.*

Navigacija *Peržiūros režime:*

Projektai > projekto nuoroda [Projekto pavadinimas] > Mokėjimai > nuoroda [MP Nr.] > Bendroji dalis;

*Redagavimo režime:*

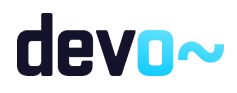

447 iš 677

Projektai > projekto nuoroda [Projekto pavadinimas] > Mokėjimai > nuoroda [MP Nr.] > Bendroji dalis > mygtukas [Redaguoti].

#### Teisės

Žr. skyrių [FF-226-04 TMP bendrosios dalies duomenų redagavimas / peržiūra - DMS](#page-419-0)  [\(modifikavimas\).](#page-419-0)

### Formos pavyzdys

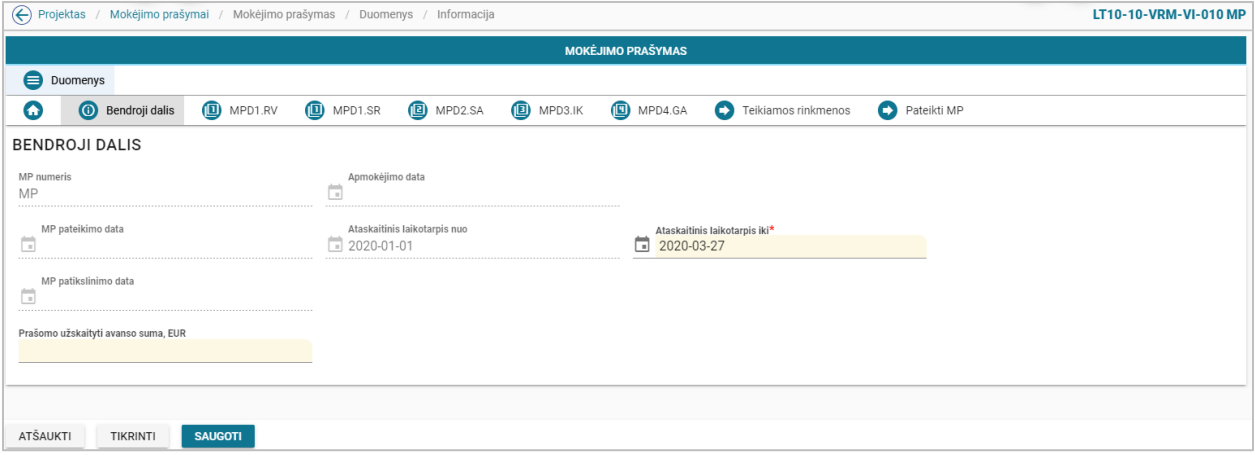

*pav. 232 GMP bendrosios dalies duomenų redagavimas/peržiūra -DMS*

### Mygtukai

Žr. skyrių [FF-226-04 TMP bendrosios dalies duomenų redagavimas / peržiūra - DMS](#page-419-0)  [\(modifikavimas\).](#page-419-0)

## Laukai

Žr. skyrių [FF-226-04 TMP bendrosios dalies duomenų redagavimas / peržiūra - DMS](#page-419-0)  [\(modifikavimas\).](#page-419-0)

## 8.5.3 FF-229-03 GMP dalies MPD1.RV "Projekto įgyvendinimas" duomenų redagavimas / peržiūra – DMS (modifikavimas)

Forma skirta galutinio GMP dalies "Projekto įgyvendinimas" duomenų redagavimui ir atvaizdavimui.

Sąlyga: Kai MP būsenoje "Ruošiamas", "Pateiktas", "Perduotas tikslinti" atvaizduojami ruošiami/ pateikti duomenys iš DMS DB. Nuo MP būsenos "Perduotas VBAMS" ar "Apmokėtas" *patvirtinti MP duomenys iš NORIS DB.*

Navigacija *Peržiūros režime:*

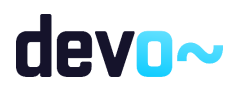

Projektai > projekto nuoroda [Projekto pavadinimas] > Mokėjimai > nuoroda [MP Nr.] > MPD1.RV;

#### *Redagavimo režime:*

Projektai > projekto nuoroda [Projekto pavadinimas] > Mokėjimai > nuoroda [MP Nr.] > MPD1.RV > mygtukas [Redaguoti].

#### Teisės

Žr. skyrių [FF-226-04 TMP bendrosios dalies duomenų redagavimas / peržiūra - DMS](#page-419-0)  [\(modifikavimas\).](#page-419-0)

#### Formos pavyzdys

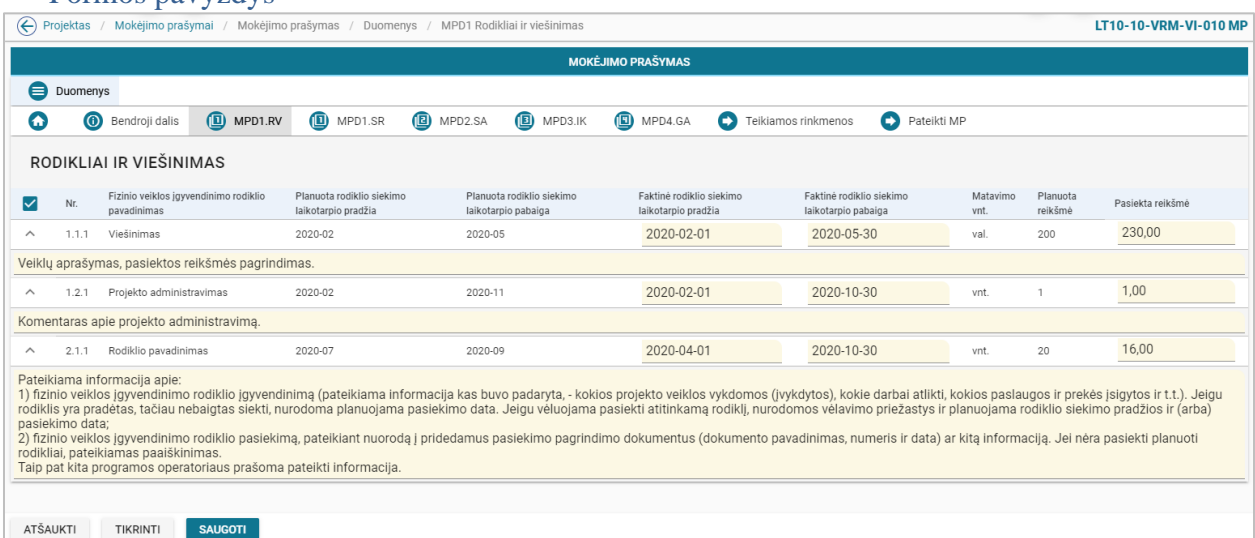

*pav. 233 GMP dalies MPD1.RV "Projekto įgyvendinimas" duomenų redagavimas / peržiūra – DMS*

### Mygtukai

Žr. skyrių [FF-226-04 TMP bendrosios dalies duomenų redagavimas / peržiūra - DMS](#page-419-0)  [\(modifikavimas\).](#page-419-0)

### Laukai

Žr. skyrių FF-229-02 TMP dalies MPD1.RV "Projekto įgyvendinimas" duomenų [redagavimas / peržiūra –](#page-421-0) DMS (modifikavimas).

# 8.5.4 FF-230-03 GMP dalies MPD1.SR "Stebėsenos rodikliai" duomenų redagavimas / peržiūra – DMS (modifikavimas)

Forma skirta galutinio GMP dalies "Stebėsenos rodikliai" duomenų redagavimui ir atvaizdavimui.

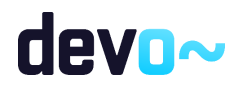

Sąlyga: Kai MP būsenoje "Ruošiamas", "Pateiktas", "Perduotas tikslinti" atvaizduojami ruošiami/ pateikti duomenys iš DMS DB. Nuo MP būsenos "Perduotas VBAMS" ar *"Apmokėtas" patvirtinti MP duomenys iš NORIS DB.*

### **Navigacija**

#### *Peržiūros režime:*

Projektai > projekto nuoroda [Projekto pavadinimas] > Mokėjimai > nuoroda [MP Nr.] > MPD1.SR;

### *Redagavimo režime:*

Projektai > projekto nuoroda [Projekto pavadinimas] > Mokėjimai > nuoroda [MP Nr. > MPD1.SR > mygtukas [Redaguoti].

### Teisės

Žr. skyrių [FF-226-04 TMP bendrosios dalies duomenų redagavimas / peržiūra - DMS](#page-419-0)  [\(modifikavimas\).](#page-419-0)

#### Formos pavyzdys

| $\Theta$<br>Projektas |                                                                                                    |                |                      | Mokėjimo prašymai / Mokėjimo prašymas / Duomenys / MPD1 Stebėsenos rodikliai |                  |                          |                     |                  | LT10-10-VRM-VI-010 MP                                                                                                    |
|-----------------------|----------------------------------------------------------------------------------------------------|----------------|----------------------|------------------------------------------------------------------------------|------------------|--------------------------|---------------------|------------------|----------------------------------------------------------------------------------------------------|
|                       |                                                                                                    |                |                      |                                                                              |                  | <b>MOKĖJIMO PRAŠYMAS</b> |                     |                  |                                                                                                    |
| ⊜                     | Duomenys                                                                                               |                |                      |                                                                              |                  |                          |                     |                  |                                                                                                    |
| Œ                     | $\odot$<br>Bendroji dalis                                                                              | MPD1.RV        | D MPD1.SR            | MPD2.SA                                                                      | <b>D</b> MPD3.IK | MPD4.GA<br>o             | Teikiamos rinkmenos | O<br>Pateikti MP |                                                                                                    |
|                       | STEBĖSENOS RODIKLIAI                                                                                   |                |                      |                                                                              |                  |                          |                     |                  |                                                                                                    |
| ⋈                     | Rodiklio kodas                                                                                         |                | Rodiklio pavadinimas |                                                                              | Matavimo vnt.    | Siektina reikšmė         |                     | Pasiekta reikšmė |                                                                                                    |
| $\wedge$              | LT10-10-R1                                                                                             |                | Teisingi mygtukai    |                                                                              | vnt.             | 12                       |                     | 12,00            |                                                                                                    |
| <b>ATŠAUKTI</b>       | pateikiamas paaiškinimas, kita programos operatoriaus prašoma pateikti informacija.<br><b>TIKRINTI</b> | <b>SAUGOTI</b> |                      |                                                                              |                  |                          |                     |                  | Nurodomi rodiklio pasiekimo pagrindimo dokumentai - jų pavadinimas, numeris ir data. Pateikiama papildoma informacija apie rodiklio pasiekimą. Jei nėra pasiekta projekto sutartyje nustatyta siektina reikšmė, |

*pav. 234 GMP dalies MPD1.SR "Stebėsenos rodikliai" duomenų redagavimas / peržiūra – DMS*

### Mygtukai

Žr. skyrių [FF-226-04 TMP bendrosios dalies duomenų redagavimas / peržiūra - DMS](#page-419-0)  [\(modifikavimas\).](#page-419-0)

### Laukai

Žr. skyrių FF-230-02 TMP dalies MPD1.SR "Stebėsenos rodikliai" duomenų redagavimas / peržiūra – [DMS \(modifikavimas\).](#page-424-0)

## 8.5.5 FF-232-03 GMP dalies MPD2.SA "Sąskaitų apmokėjimo būdu prašomų pripažinti tinkamomis finansuoti išlaidų sąrašas" išlaidų eilutės duomenų įvedimas / redagavimas – DMS (modifikavimas)

Forma skirta galutinio GMP dalies "Sąskaitų apmokėjimo būdu prašomų pripažinti tinkamomis finansuoti išlaidų sąrašas" išlaidų eilutės duomenų įvedimui ir redagavimui .

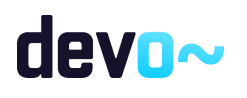

Sąlyga: Kai MP būsenoje "Ruošiamas", "Pateiktas", "Perduotas tikslinti" atvaizduojami *ruošiami/ pateikti duomenys iš DMS DB. Nuo MP būsenos "Perduotas VBAMS" ar "Apmokėtas" patvirtinti MP duomenys iš NORIS DB.*

## **Navigacija**

#### *Įvedimo režime:*

Projektai > projekto nuoroda [Projekto pavadinimas] > Mokėjimai > nuoroda [MP Nr.] > MPD2.SA > mygtukas [Redaguoti] > ties pasirinkta eilute  $[+]$  (pridėti išlaidų pagrindimo eilutę); *Redagavimo režime:*

Projektai > projekto nuoroda [Projekto pavadinimas] > Mokėjimai > nuoroda [MP Nr.] > MPD2.SA > mygtukas [Redaguoti] > ties pasirinka eilute mygtukas [ $\bigcdot$ ].

#### Teisės

Žr. skyrių [FF-226-04 TMP bendrosios dalies duomenų redagavimas / peržiūra - DMS](#page-419-0)  [\(modifikavimas\).](#page-419-0)

#### Formos pavyzdys

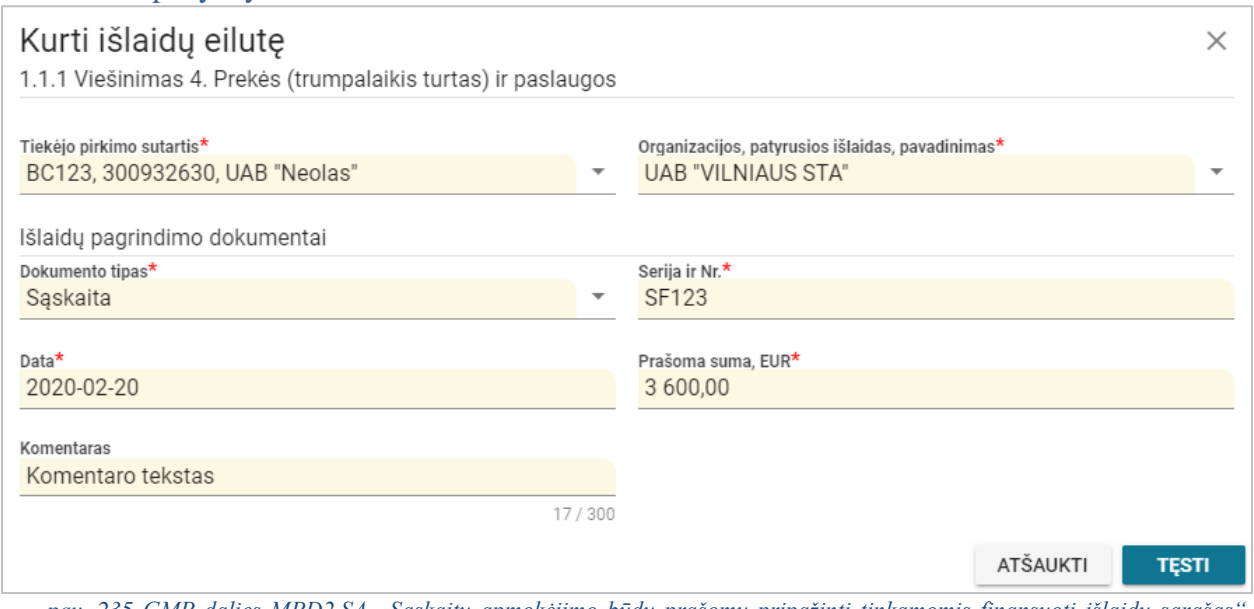

pav. 235 GMP dalies MPD2.SA "Sąskaitų apmokėjimo būdu prašomų pripažinti tinkamomis finansuoti išlaidų sąrašas *išlaidų eilutės duomenų įvedimas / redagavimas – DMS*

## Mygtukai

Žr. skyrių [FF-226-04 TMP bendrosios dalies duomenų redagavimas / peržiūra - DMS](#page-419-0)  [\(modifikavimas\).](#page-419-0)

### Laukai

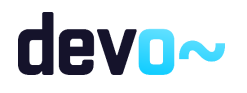

Žr. skyrių FF-232-02 TMP dalies MPD2.SA "Sąskaitų apmokėjimo būdu prašomų pripažinti [tinkamomis finansuoti išlaidų sąrašas" išlaidų eilutės įvedimas / redagavimas –](#page-429-0) DMS [\(modifikavimas\).](#page-429-0)

# 8.5.6 FF-233-03 GMP dalies MPD2.SA "Sąskaitų apmokėjimo būdu prašomų pripažinti tinkamomis finansuoti išlaidų sąrašas" duomenų peržiūra – DMS (modifikavimas)

Forma skirta galutinio GMP dalies "Sąskaitų apmokėjimo būdu prašomų pripažinti tinkamomis finansuoti išlaidų sąrašas" duomenų atvaizdavimui.

*Sąlyga: Kai MP būsenoje "Ruošiamas", "Pateiktas", "Perduotas tikslinti" atvaizduojami*  ruošiami/ pateikti duomenys iš DMS DB. Nuo MP būsenos "Perduotas VBAMS" ar "Apmokėtas" *patvirtinti MP duomenys iš NORIS DB.*

### Navigacija

### *Peržiūros režime:*

Projektai > projekto nuoroda [Projekto pavadinimas] > Mokėjimai > nuoroda [MP Nr.] > MPD2.SA;

### *Redagavimo režime:*

Projektai > projekto nuoroda [Projekto pavadinimas] > Mokėjimai > nuoroda [MP Nr.] > MPD2.SA > mygtukas [Redaguoti].

## Teisės

Žr. skyrių [FF-226-04 TMP bendrosios dalies duomenų redagavimas / peržiūra - DMS](#page-419-0)  [\(modifikavimas\).](#page-419-0)

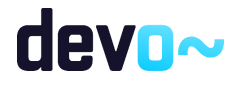

#### Formos pavyzdys

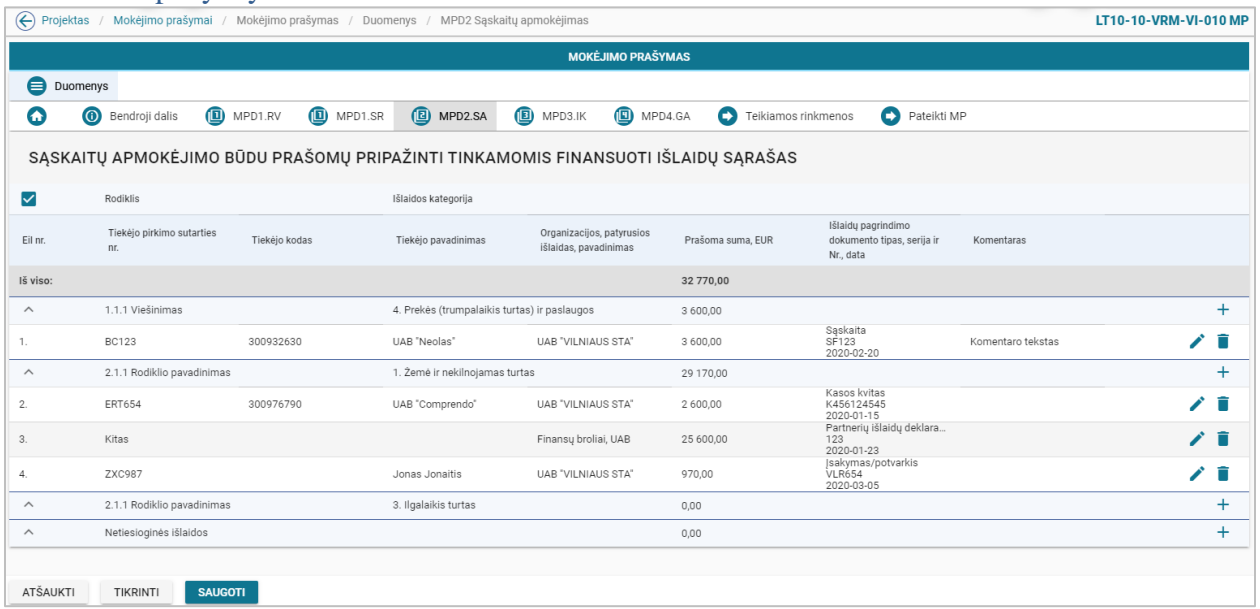

*pav. 236 GMP dalies MPD2.SA "Sąskaitų apmokėjimo būdu prašomų pripažinti tinkamomis finansuoti išlaidų sąrašas" duomenų peržiūra – DMS*

#### Mygtukai

Žr. skyrių [FF-226-04 TMP bendrosios dalies duomenų redagavimas / peržiūra - DMS](#page-419-0)  [\(modifikavimas\).](#page-419-0)

### Laukai

Žr. skyrių FF-233-02 TMP dalies MPD2.SA "Sąskaitų apmokėjimo būdu prašomų pripažinti [tinkamomis finansuoti išlaidų sąrašas" duomenų redagavimas / peržiūra –](#page-432-0) DMS (modifikavimas).

# 8.5.7 FF-234-03 GMP dalies MPD3.IK "Išlaidų kompensavimo būdu prašomų pripažinti tinkamomis finansuoti išlaidų sąrašas" išlaidų eilutės duomenų įvedimas / redagavimas – DMS (modifikavimas)

Forma skirta galutinio GMP dalies "Išlaidų kompensavimo būdu prašomų pripažinti tinkamomis finansuoti išlaidų sąrašas" išlaidų eilutės duomenų įvedimui ir redagavimui.

Sąlyga: Kai MP būsenoje "Ruošiamas", "Pateiktas", "Perduotas tikslinti" atvaizduojami *ruošiami/ pateikti duomenys iš DMS DB. Nuo MP būsenos "Perduotas VBAMS" ar "Apmokėtas" patvirtinti MP duomenys iš NORIS DB.*

## Navigacija

*Įvedimo režime:*

Projektai > projekto nuoroda [Projekto pavadinimas] > Mokėjimai > nuoroda [MP Nr.] > MPD3.IK > mygtukas [Redaguoti] > ties pasirinkta eilute  $\lceil \frac{1}{\cdot} \rceil$  (pridėti išlaidų pagrindimo eilutę).

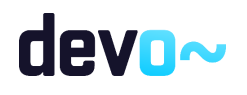

#### *Redagavimo režime:*

Projektai > projekto nuoroda [Projekto pavadinimas] > Mokėjimai > nuoroda [MP Nr.] > MPD3.IK > mygtukas [Redaguoti] > ties pasirinka eilute mygtukas [ $\blacksquare$ ].

#### Teisės

Žr. skyrių [FF-226-04 TMP bendrosios dalies duomenų redagavimas / peržiūra - DMS](#page-419-0)  [\(modifikavimas\).](#page-419-0)

#### Formos pavyzdys

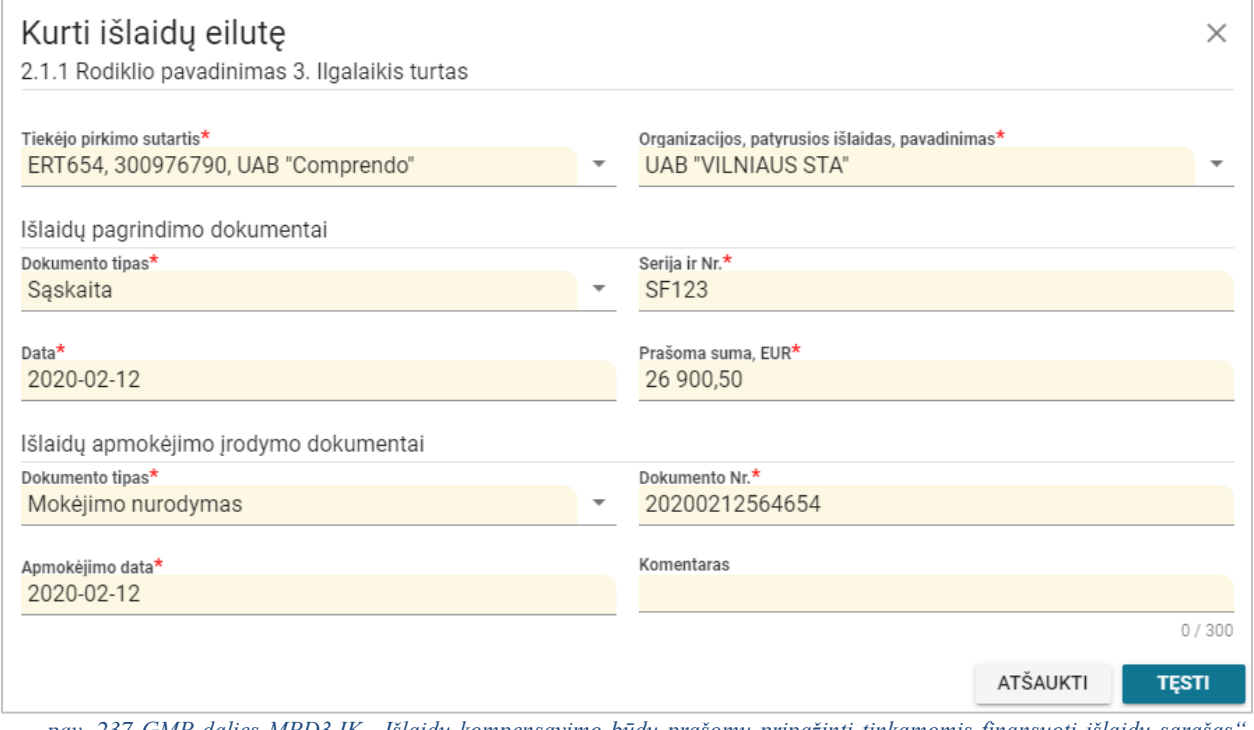

*pav. 237 GMP dalies MPD3.IK "Išlaidų kompensavimo būdu prašomų pripažinti tinkamomis finansuoti išlaidų sąrašas" išlaidų eilutės duomenų įvedimas / redagavimas – DMS*

#### Mygtukai

Žr. skyrių [FF-226-04 TMP bendrosios dalies duomenų redagavimas / peržiūra - DMS](#page-419-0)  [\(modifikavimas\).](#page-419-0)

### Laukai

Žr. skyrių FF-234-02 TMP dalies MPD3.IK "Išlaidų kompensavimo būdu prašomų pripažinti [tinkamomis finansuoti išlaidų sąrašas" išlaidų eilutės įvedimas / redagavimas –](#page-435-0) DMS [\(modifikavimas\)](#page-435-0)

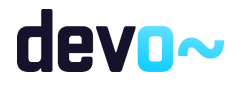

# 8.5.8 FF-235-03 GMP dalies MPD3.IK "Išlaidų kompensavimo būdu prašomų pripažinti tinkamomis finansuoti išlaidų sąrašas" duomenų peržiūra – DMS (modifikavimas)

Forma skirta galutinio GMP dalies "Išlaidų kompensavimo būdu prašomų pripažinti tinkamomis finansuoti išlaidų sąrašas" duomenų atvaizdavimui.

Sąlyga: Kai MP būsenoje "Ruošiamas", "Pateiktas", "Perduotas tikslinti" atvaizduojami ruošiami/ pateikti duomenys iš DMS DB. Nuo MP būsenos "Perduotas VBAMS" ar *"Apmokėtas" patvirtinti MP duomenys iš NORIS DB.*

**Navigacija** 

*Peržiūros režime:*

Projektai > projekto nuoroda [Projekto pavadinimas] > Mokėjimai > nuoroda [MP Nr.] > MPD3.IK.

*Redagavimo režime:*

Projektai > projekto nuoroda [Projekto pavadinimas] > Mokėjimai > nuoroda [MP Nr.] > MPD3.IK > mygtukas [Redaguoti].

### Teisės

Žr. skyrių [FF-226-04 TMP bendrosios dalies duomenų redagavimas / peržiūra - DMS](#page-419-0)  [\(modifikavimas\).](#page-419-0)

Formos pavyzdys → Projektas / Mokėjimo prašymai / Mokėjimo prašymas / Duomenys / MPD3 Išlaidų kompensavimas LT10-10-VRM-VI-010 MP MOKĖJIMO PRAŠYMAS Duomenys  $\bullet$ **Bendroji dalis**  $\n **MPD1.RV**\n$ **D** MPD1.SR **D** MPD2.SA **D** MPD3.IK **D** MPD4.GA Teikiamos rinkmenos Pateikti MP IŠLAIDŲ KOMPENSAVIMO BŪDU PRAŠOMŲ PRIPAŽINTI TINKAMOMIS FINANSUOTI IŠLAIDŲ SĄRAŠAS  $\checkmark$ Rodiklis Išlaidos kategorija Organizacijos,<br>patyrusios išlaidas,<br>pavadinimas Išlaidų pagrindimo<br>dokumento tipas, serija<br>ir Nr., data Išlaidų apmokėjimo<br>dokumento tipas, serija Komentaras<br>ir Nr., data Tiekėjo pirkimo<br>sutarties nr. Eil nr. Tiekėjo kodas **aukas Tiekėjo pavadinimas** Prašoma suma, EUR lš viso: 30,500.50 1.1.1 Viešinimas  $\lambda$ 4. Prekės (trumpalaikis turtas) ir paslaugos  $0,00$  $\ddot{}$  $\lambda$ 2.1.1 Rodiklio pavadinimas 1. Žemė ir nekilnojamas turtas  $0.00$  $+$ 2.1.1 Rodiklio pavadinimas  $\widehat{\phantom{a}}$ 3. Ilgalaikis turtas 30 500,50  $+$ Sąskaita<br>SF123<br>2020-02-12<br>Pažyma<br>ASD123<br>2020-02-06 Mokėjimo nurodymas<br>20200212564654<br>2020-02-12<br>Kasos išlaidų orderis<br>EA10 ERT654 300976790 UAB "Comprendo" 大言 UAB "VILNIAUS STA" 26 900,50  $\mathbb{1}.$ BC123 300932630 UAB "Neolas" Finansų broliai, UAB Kasos išlaid<br>FA10<br>2020-02-06  $2.$ 3 600,00 ∕∎  $\wedge$ Netiesioginės išlaidos  $0.00$  $+$ ATŠAUKTI TIKRINTI SAUGOTI

*pav. 238 GMP dalies MPD3.IK "Išlaidų kompensavimo būdu prašomų pripažinti tinkamomis finansuoti išlaidų sąrašas" duomenų peržiūra – DMS*

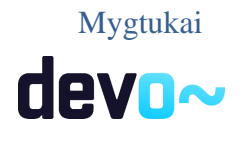

Žr. skyrių [FF-226-04 TMP bendrosios dalies duomenų redagavimas / peržiūra - DMS](#page-419-0)  [\(modifikavimas\).](#page-419-0)

### Laukai

Žr. skyrių [FF-235-02 TMP dalies MPD3.IK "Išlaidų kompensavimo būdu prašomų pripažinti](#page-438-0)  [tinkamomis finansuoti išlaidų sąrašas" duomenų redagavimas / peržiūra –](#page-438-0) DMS (modifikavimas).

## 8.5.9 FF-236-01 GMP dalies MPD4.GA "Galutinė projekto įgyvendinimo ataskaita" duomenų redagavimas/ peržiūra – DMS (modifikavimas)

Forma skirta galutinio GMP dalies "Galutinė projekto įgyvendinimo ataskaita" duomenų redagavimui ir atvaizdavimui.

Sąlyga: Kai MP būsenoje "Ruošiamas", "Pateiktas", "Perduotas tikslinti" atvaizduojami *ruošiami/ pateikti duomenys iš DMS DB. Nuo MP būsenos "Perduotas VBAMS" ar "Apmokėtas" patvirtinti MP duomenys iš NORIS DB.*

### Navigacija

*Peržiūros režime:*

Projektai > projekto nuoroda [Projekto pavadinimas] > Mokėjimai > nuoroda [MP Nr.] > MPD4.GA.

*Redagavimo režime:*

Projektai > projekto nuoroda [Projekto pavadinimas] > Mokėjimai > nuoroda [MP Nr.] > MPD4.GA > mygtukas [Redaguoti].

### Teisės

Žr. skyrių [FF-226-04 TMP bendrosios dalies duomenų redagavimas / peržiūra - DMS](#page-419-0)  [\(modifikavimas\).](#page-419-0)

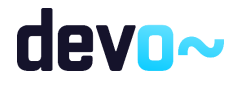

#### Formos pavyzdys

|                                                                        | → Projektas / Mokėjimo prašymai / Mokėjimo prašymas / Duomenys / MPD4 Galutinė ataskaita                                                                                               |                                                                                                    | LT10-10-VRM-VI-010 MP                                                                                                    |
|------------------------------------------------------------------------|----------------------------------------------------------------------------------------------------|----------------------------------------------------------------------------------------------------|----------------------------------------------------------------------------------------------------|
|                                                                        |                                                                                                    |                                                                                                    | <b>MOKĖJIMO PRAŠYMAS</b>                                                                                                    |
| <b>Duomenys</b>                                                        |                                                                                                    |                                                                                                    |                                                                                                    |
| <b>O</b> Bendroji dalis<br>Q                                           | <b>D</b> MPD1.SR<br><b>D</b> MPD1.RV                                                                                                    | <sup>3</sup> MPD2.SA<br><b>D</b> MPD3.IK<br>C MPD4.GA                                                                                                    | Teikiamos rinkmenos<br>Pateikti MP                                                                                                    |
|                                                                        | GALUTINĖ PROJEKTO ĮGYVENDINIMO ATASKAITA                                                                                                    |                                                                                                    |                                                                                                    |
| Projekto tęstinumas                                                    |                                                                                                    |                                                                                                    |                                                                                                    |
|                                                                        | Apibūdinama, kaip toliau bus naudojami projekto įgyvendinimo metu sukurti produktai ir pasiekti rezultatai                                                                             | Jeigu projekte numatyti rodikliai, kuriuos projekto vykdytojas privalo pasiekti po projekto pabaigos, aprašyti kokiu būdu ir kokiomis priemonėmis jų bus siekiama. |                                                                                                    |
|                                                                        |                                                                                                    |                                                                                                    | 274 / 2000                                                                                                    |
| Partnerystė projekte                                                   | Kokia partnerystės pridėtinė vertė (kaip partnerystė padėjo pasiekti projekto tikslus ir uždavinius)?<br>Ar po projekto pabaigos numatomas bendradarbiavimas su partneriu (ir koks)?   | Apibūdinama, kokios veiklos buvo įgyvendinamos su partneriu ir kokie rezultatai pasiekti (aprašant kiekvieną partnerį atskirai);                                   |                                                                                                    |
| Projekto atitiktis horizontaliosioms sritims                           | Projekto įgyvendinimo metu buvo aktyviai prisidedama prie šių horizontaliųjų principų įgyvendinimo:                                                                                    |                                                                                                    | 306/2000                                                                                                    |
| Principas                                                              | Pagrindimas, kaip projektas (jo veiklos) prisidėjo prie principo įgyvendinimo                                                                                                    |                                                                                                    |                                                                                                    |
| Darnus vystymasis*                                                     |                                                                                                    | Nurodoma, kaip vykdant projektą buvo jgyvendinami projekto sutartyje numatyti įsipareigojimai dėl darnaus vystymosi.                                               |                                                                                                    |
| Lyčių lygybė ir nediskriminavimas*                                     |                                                                                                    | Nurodoma, kaip vykdant projektą buvo jgyvendinami projekto sutartyje numatyti įsipareigojimai dėl lyčių lygybės ir nediskriminavimo.                               |                                                                                                    |
| Regioniné plétra <sup>®</sup>                                          |                                                                                                    | Nurodoma, kaip vykdant projektą buvo įgyvendinami projekto sutartyje numatyti įsipareigojimai dėl regioninės plėtros.                                              |                                                                                                    |
| Kita informacija*                                                      |                                                                                                    |                                                                                                    |                                                                                                    |
| Atsiskaitymo objektas                                                  |                                                                                                    | Taip/Ne/Netaikoma                                                                                                    | Komentarai                                                                                                    |
| Ar pasikeitė projekto vykdytojo teisinė forma?                         |                                                                                                    | ○ Taip ● Ne ○ Netaikoma                                                                                                    | Jei pažymima "Taip", nurodyti:<br>- pasikeitusią teisinę formą;<br>- nuo kurios datos:<br>ar buvo gautas programos operatoriaus rašytinis sutikimas (nurodyti rašto datą ir numerį).<br>Pažymima "netaikoma", kai tokios informacijos nereikalaujama pagal atitinkamą priemonę.                                                                                                    |
| pobūdis, tikslai ar įgyvendinimo sąlygos, ar ši veikla nutraukta?      | Ar pasikeitė projekto vykdytojo veiklos, dėl kurios projektui buvo skirtas finansavimas,                                                                                               | ○ Taip ● Ne ○ Netaikoma                                                                                                    | Jei pažymima "Taip", nurodyti:<br>- pasikeitusį projekto vykdytojo veiklos, dėl kurios projektui buvo skirtas finansavimas, pobūdį, pasikeitusius tikslus ar<br>pasikeitusias įgyvendinimo sąlygas;<br>- ar veikla buvo nutraukta arba perkelta už Lietuvos Respublikos ribų;<br>- nuo kurios datos;<br>- ar apie atsiradusias aplinkybes buvo informuotas programos operatorius (nurodyti rašto datą ir numerį);<br>Pažymima "netaikoma", kai tokios informacijos nereikalaujama pagal atitinkamą priemonę.                                                                                                    |
| kylančius iš projekto sutarties?                                       | Ar projekto vykdytojas perleido tretiesiems asmenims savo įsipareigojimus ir teises                                                                                                    | ○ Taip ● Ne ○ Netaikoma                                                                                                    | Jei pažymima "Taip", nurodyti:<br>- konkrečius asmenis (pavadinimas, adresas, kontaktinis asmuo), kuriems buvo perleisti projekto vykdytojo įsipareigojimai ir<br>telsés<br>nuo kurios datos;<br>- ar buvo gautas programos operatoriaus rašytinis sutikimas (nurodyti rašto datą ir numerį).<br>Pažymima "netaikoma", kai tokios informacijos nereikalaujama pagal atitinkamą priemonę.                                                                                                    |
| finansavimo taisyklių nustatyta tvarka?                                | Ar projekto vykdytojas užtikrina, kad dokumentai bus saugomi Projektų administravimo ir                                                                                                | ● Talp ● Ne ● Netaikoma                                                                                                    | Jei pažymima"Taip", nurodyti, kur yra saugomi dokumentai - konkreti institucija ir vieta (skyrius ar kitas padalinys) bei<br>adresas<br>Jei pažymima "Ne", nurodyti priežastis, kodėl projekto vykdytojas to neužtikrina                                                                                                    |
| Ar projekto vykdytojas yra (buvo) reorganizuojamas arba likviduojamas? |                                                                                                    | ○ Taip ● Ne ○ Netaikoma                                                                                                    | Jei pažymima "Taip", nurodyti:<br>atliekamą (atliktą) procesą (projekto vykdytojo reorganizavimą ar likvidavimą);<br>- nuo kurios datos:<br>ar buvo gautas programos operatoriaus rašytinis sutikimas (nurodyti rašto datą ir numerį);<br>kokia įstaiga perėmė teises ir pareigas, susijusias su projekto sutarties vykdymu.<br>Pažymima "netaikoma", kai tokios informacijos nereikalaujama pagal atitinkamą priemonę.                                                                                                    |
|                                                                        | Ar turtas, kuriam įsigyti ar sukurti projektui buvo skirtas finansavimas, buvo perleistas,<br>parduotas, įkeistas ar kitokiu būdu suvaržytos intelektinės ar daiktinės teisės į turtą? | ○ Taip ● Ne ○ Netaikoma                                                                                                    | Jei pažymima "Taip", nurodyti:<br>- koks turtas:<br>- nuo kurios datos<br>ar buvo gautas rašytinis programos operatoriaus sutikimas (nurodyti rašto datą ir numerį);<br>- kokiai įstaigai (pavadinimas, adresas, kontaktinis asmuo) buvo perleistas, parduotas, įkeistas turtas, ar kieno naudai kitokiu<br>būdu suvaržytos intelektinės ar daiktinės teisės į projekto finansavimo lėšomis įsigytą ar sukurtą turtą<br>Jei už projektui skirtas finansavimo lėšas įsigytas ar sukurtas turtas nebuvo perleistas, parduotas, įkeistas ar kitokiu būdu<br>suvaržytos intelektinės ar daiktinės teisės į jį, pažymėti "Ne"<br>Jei už projekto finansavimo lėšas turtas nebuvo sukurtas ar įsigytas, pažymima "Netaikoma" ir nurodoma, kad turtas nebuvo<br>jsigytas ar sukurtas. |
|                                                                        | Ar turtas, kuriam įsigyti ar sukurti projektui buvo skirtas finansavimas, yra apdraustas?                                                                                              | <b>O</b> Taip ◯ Ne ◯ Netaikoma                                                                                                    | Jei pažymima "Taip", nurodyti:<br>- koks turtas;<br>- nuo kurios datos iki kurios datos apdraustas;<br>- nurodyti aktualių draudimo polisų numerius, datas, draudikus ir mokėjimo prašymų numerius, kuriuose buvo deklaruoti<br>draudimo polisai<br>Jei už projektui skirtas finansavimo lėšas įsigytas ar sukurtas turtas nebuvo apdraustas, pažymėti "Ne"<br>Jei už projekto finansavimo lėšas turtas nebuvo sukurtas ar įsigytas, pažymima "Netaikoma" ir nurodoma, kad turtas nebuvo<br>įsigytas ar sukurtas.                                                                                                    |

*pav. 239 GMP dalies MPD4.GA "Galutinė projekto įgyvendinimo ataskaita" duomenų redagavimas/ peržiūra – DMS*

## Mygtukai

Žr. skyrių [FF-226-04 TMP bendrosios dalies duomenų redagavimas / peržiūra - DMS](#page-419-0)  [\(modifikavimas\).](#page-419-0)

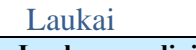

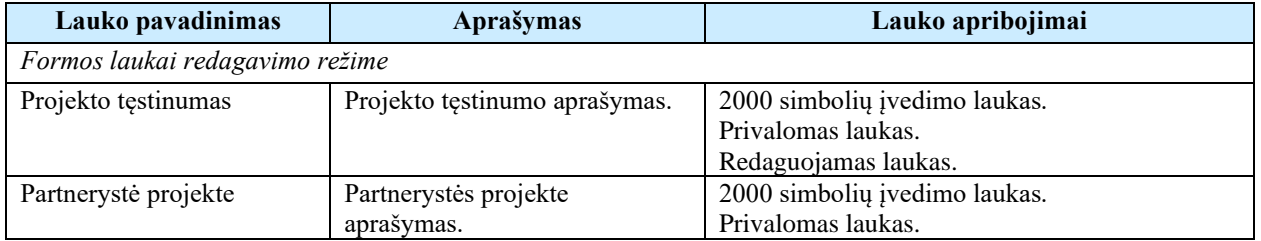

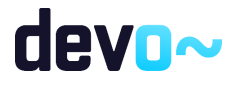

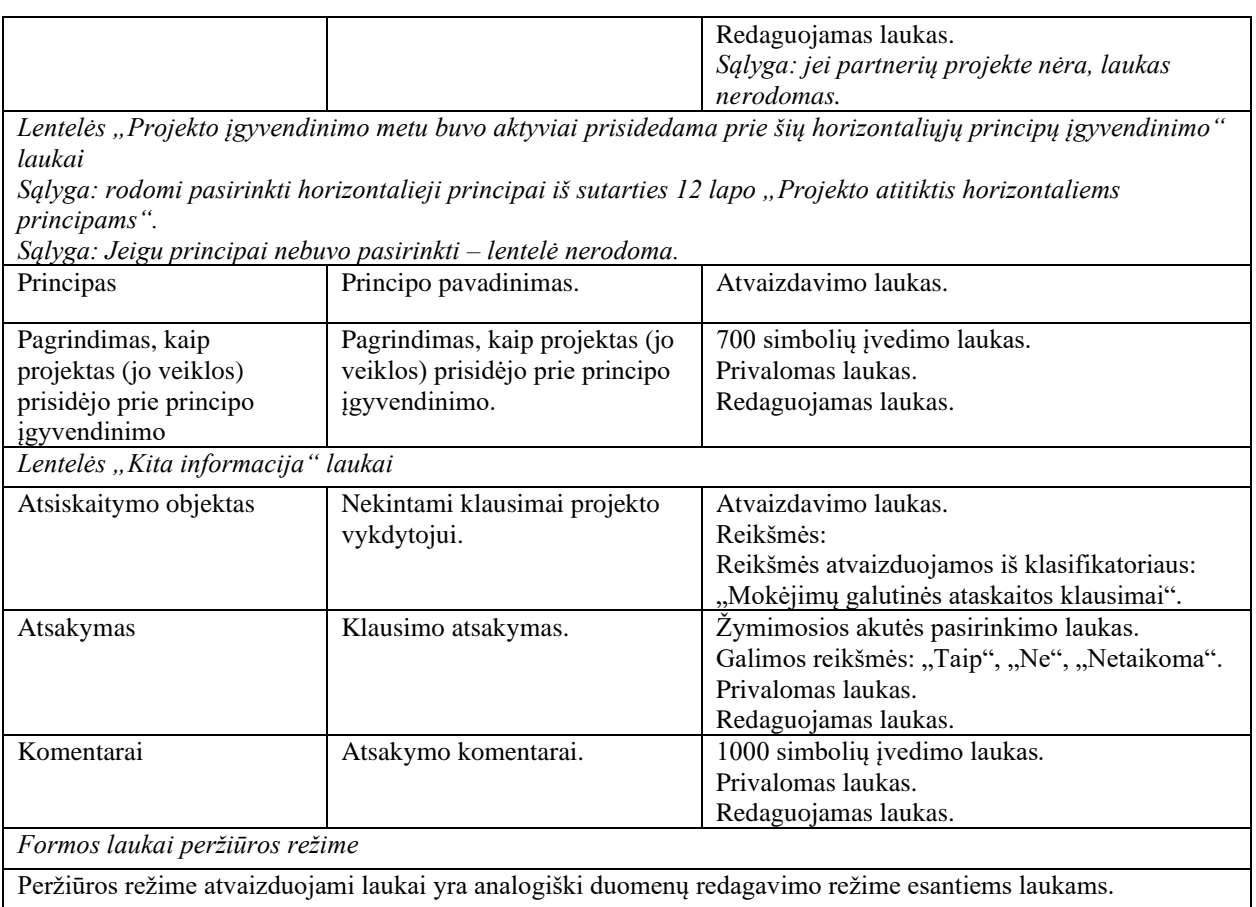

## Susijusios formos, ataskaitos ir procedūros

• [FF-226-04 TMP bendrosios dalies duomenų redagavimas / peržiūra - DMS](#page-419-0)  [\(modifikavimas\).](#page-419-0)

# 8.5.10FF-072-26 Teikiamų rinkmenų sąrašas – DMS GMP pateikimas (modifikavimas)

Forma skirta teikiamų GMP rinkmenų sąrašui bei paieškos rezultatams atvaizduoti. Teikiamų rinkmenų sąraše automatu pridedamas suformuotas MP PDF formatu po duomenų įvedimo patvirtinimo paspaudus mygtuką [Baigti duomenų įvedimą] MP dalyse.

*Sąlyga: Forma rodoma, kai MP būsena "Ruošiamas".*

Navigacija *Peržiūros režimas:*

Projektai > projekto nuoroda [Projekto pavadinimas] > Mokėjimai > nuoroda [MP Nr.] > Teikiamos rinkmenos.

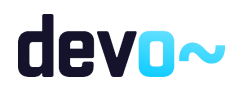

458 iš 677

## *Redagavimo režimas:*

*Lentelės įrašo redagavimas* Projektai > projekto nuoroda [Projekto pavadinimas] > Mokėjimai > nuoroda [MP Nr.] > Teikiamos rinkmenos > ties pasirinkta eilute mygtukas  $\lceil \cdot \rceil$ .

### Teisės

Žr. skyrių [FF-072-24 Teikiamų rinkmenų sąrašas –](#page-409-0) DMS AMP pateikimas (modifikavimas).

### Pastaba:

Teikiamos rinkmenos pateikus MP, perkeliamos prie MP rinkmenų (žr. [FF-072-27 Rinkmenų](#page-473-0)  sąrašas - [MP rinkmenų sąrašas –](#page-473-0) DMS (modifikavimas)).

|                     |         | Formos pavyzdys    |                 |                                                                          |             |                                          |                          |                                          |             |                           |                                      |                               |   |
|---------------------|---------|--------------------|-----------------|--------------------------------------------------------------------------|-------------|------------------------------------------|--------------------------|------------------------------------------|-------------|---------------------------|--------------------------------------|-------------------------------|---|
| ⊝                   |         |                    |                 | Projektas / Mokėjimo prašymai / Mokėjimo prašymas / Duomenys / Rinkmenos |             |                                          |                          |                                          |             |                           | LT10-10-VRM-VI-010 MP                |                               |   |
|                     |         |                    |                 |                                                                          |             |                                          | <b>MOKĖJIMO PRAŠYMAS</b> |                                          |             |                           |                                      |                               |   |
| Duomenys            |         |                    |                 |                                                                          |             |                                          |                          |                                          |             |                           |                                      |                               |   |
| Ω                   | $\odot$ | Bendroji dalis     | MPD1.RV         | <b>D</b> MPD1.SR                                                         | MPD2.SA     | <b>D</b> MPD3.IK                         | MPD4.GA                  | Teikiamos rinkmenos<br>o                 | Pateikti MP |                           |                                      |                               |   |
|                     |         |                    |                 |                                                                          |             | Spauskite arba jtempkite rinkmenas       | ĮU                       |                                          |             |                           |                                      |                               |   |
| Ikėlimo data        |         | Rinkmenos objektas | Rinkmenos tipas |                                                                          | Pavadinimas |                                          | Rinkmena                 |                                          | Dydis       | Jkėlė                     | Aprašymas                            |                               |   |
| 2020-03-06 11:16:06 |         | Mokėjimo prašymas  |                 | Suformuotas MP dokumentas                                                |             | LT10-10-VRM-VI-010_MP_pateiktas_15834861 |                          | LT10-10-VRM-VI-010_MP_pateiktas_15834861 | 48 kb       | <b>NORIS</b>              | MP                                   |                               | ↓ |
| 2020-03-06 11:15:55 |         | Mokėjimo prašymas  |                 | Galutinio MP dokumentas                                                  | Rinkmena    |                                          | Rinkmena.pdf             |                                          | 25 kb       | Vardenis Pavardenis       | MP                                   | ╱ ↓ ■                         |   |
| 2020-03-06 11:15:55 |         | Mokėjimo prašymas  |                 | Galutinio MP dokumentas                                                  | Rinkmena    |                                          | Rinkmena.docx            |                                          | 25 kb       | Vardenis Pavardenis       | MP                                   | $\epsilon \downarrow \bar{p}$ |   |
|                     |         |                    |                 |                                                                          |             |                                          |                          |                                          |             | 25<br>Eilutés per puslapj | 1-3 iš 3<br>$\overline{\phantom{a}}$ |                               |   |

*pav. 240 Teikiamų rinkmenų sąrašas – DMS GMP pateikimas*

## Mygtukai

Žr. skyrių [FF-072-24 Teikiamų rinkmenų sąrašas –](#page-409-0) DMS AMP pateikimas (modifikavimas).

## Laukai

Žr. skyrių [FF-072-24 Teikiamų rinkmenų sąrašas –](#page-409-0) DMS AMP pateikimas (modifikavimas).

# 8.5.11FF-107-28 Teikiamos rinkmenos pridėjimas / redagavimas - DMS GMP pateikimas (modifikavimas)

Forma skirta GMP teikiamos rinkmenos pridėjimui ir jos duomenų redagavimui.

*Sąlyga: Forma rodoma, kai MP būsena "Ruošiamas".*

Navigacija

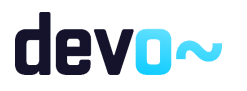

### *Įvedimo režimas:*

Projektai > projekto nuoroda [Projekto pavadinimas] > Mokėjimai > nuoroda [MP Nr.] > Teikiamos rinkmenos > mygtukas  $[\mathbb{0}]$ .

### *Redagavimo režimas:*

Projektai > projekto nuoroda [Projekto pavadinimas] > Mokėjimai > nuoroda [MP Nr.] > Teikiamos rinkmenos > ties pasirinkta eilute mygtukas  $\lceil \cdot \rceil$ .

### Teisės

Žr. skyrių [FF-072-24 Teikiamų rinkmenų sąrašas –](#page-409-0) DMS AMP pateikimas (modifikavimas).

### Pastaba:

Teikiamos rinkmenos pateikus MP, perkeliamos prie MP rinkmenų (žr. [FF-072-27 Rinkmenų](#page-473-0)  sąrašas - [MP rinkmenų sąrašas –](#page-473-0) DMS (modifikavimas)).

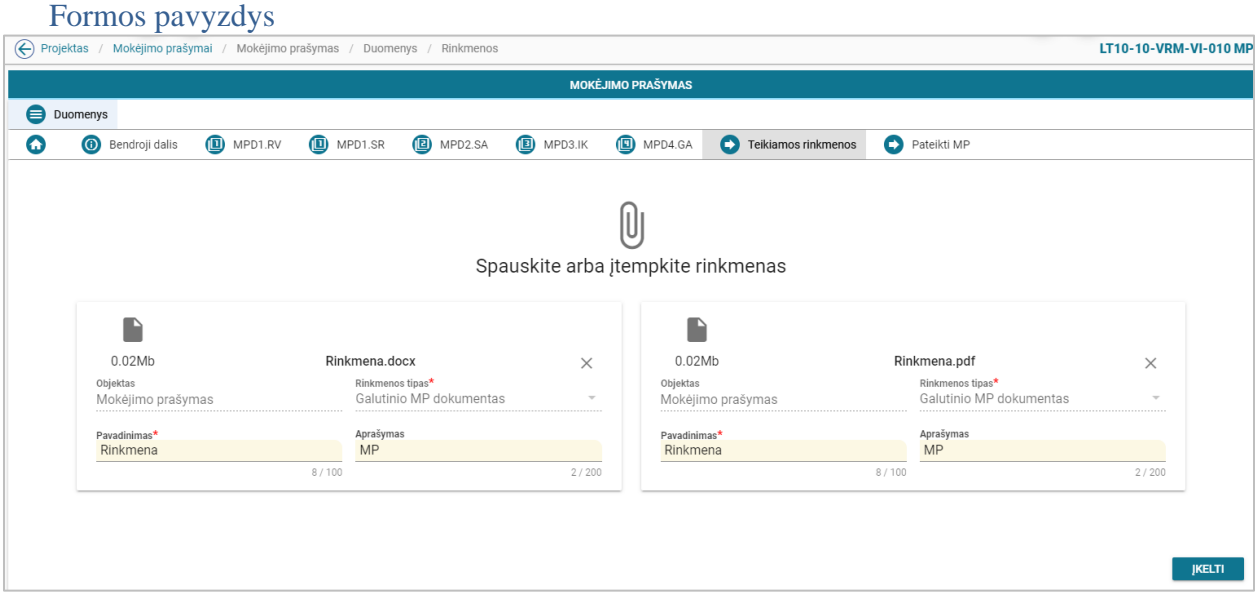

*pav. 241 Teikiamos rinkmenos pridėjimas / redagavimas - DMS GMP pateikimas*

### Mygtukai

Žr. skyrių [FF-072-24 Teikiamų rinkmenų sąrašas –](#page-409-0) DMS AMP pateikimas (modifikavimas).

### Laukai

Žr. skyrių [FF-072-24 Teikiamų rinkmenų sąrašas –](#page-409-0) DMS AMP pateikimas (modifikavimas).

## 8.5.12FF-295-02 GMP pateikimas – DMS (modifikavimas)

Forma skirta suformuoti pranešimą GMP pateikimui iš DMS.

devo~

*Sąlyga: Forma rodoma, kai MP būsena "Ruošiamas".*

### Navigacija

#### *Peržiūros režimas:*

Projektai > projekto nuoroda [Projekto pavadinimas] > Mokėjimai > nuoroda [MP Nr.] > Pateikti MP.

## Teisės

Žr. skyrių [FF-072-24 Teikiamų rinkmenų sąrašas –](#page-409-0) DMS AMP pateikimas (modifikavimas).

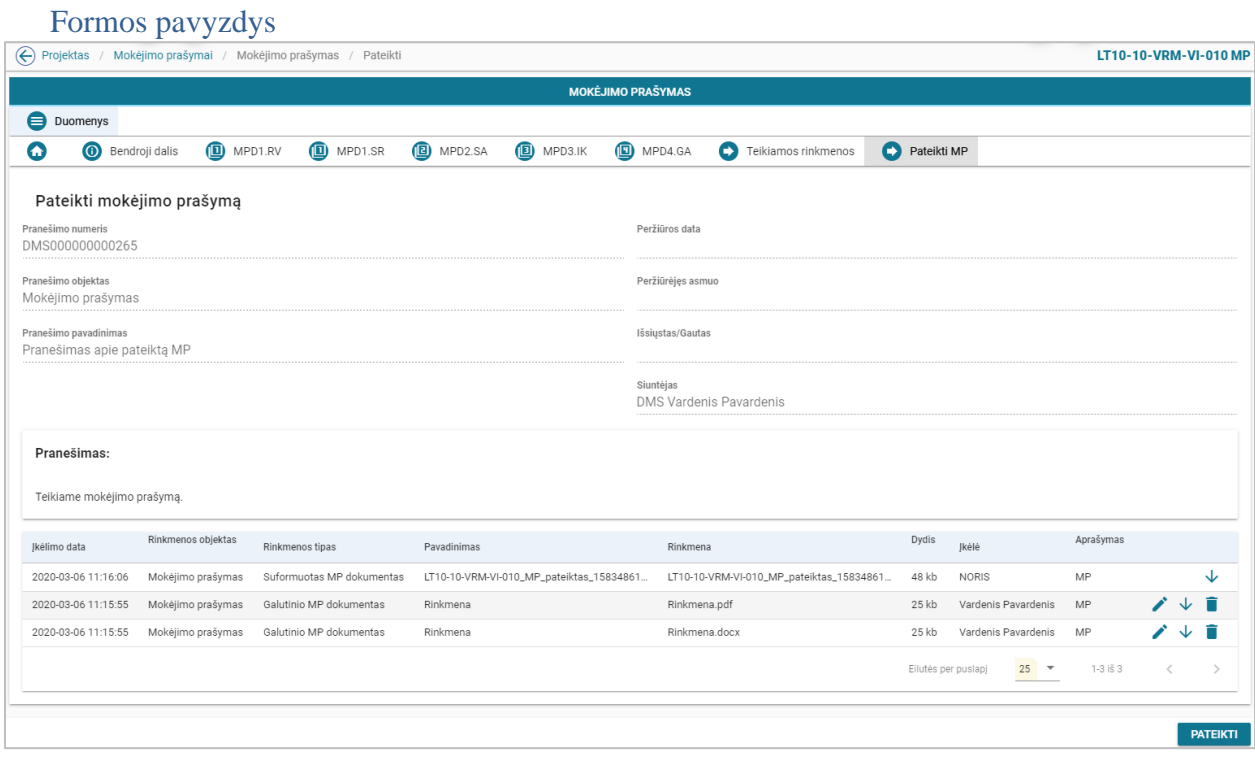

*pav. 242 GMP pateikimas – DMS*

## Mygtukai

Žr. skyrių [FF-072-24 Teikiamų rinkmenų sąrašas –](#page-409-0) DMS AMP pateikimas (modifikavimas).

## Laukai

Žr. skyrių [FF-072-24 Teikiamų rinkmenų sąrašas –](#page-409-0) DMS AMP pateikimas (modifikavimas).

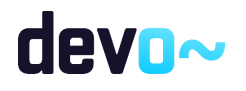

# 8.6 R-164 MP klaidų tikrinimas - DMS

# 8.6.1 FF-237-01 MP klaidų sąrašas – DMS (modifikavimas)

Forma skirta mokėjimo prašymo klaidų sąrašui atvaizduoti.

## Navigacija

## *Peržiūros režimas:*

```
Projektai > projekto nuoroda [Projekto pavadinimas] > Mokėjimai > nuoroda [MP Nr.] > bet 
kuri MP dalis (nuo "Bendroji dalis" iki MPD4.GA) > mygtukas [Baigti duomenų įvedimą];
```
### *Redagavimo režime:*

Projektai > projekto nuoroda [Projekto pavadinimas] > Mokėjimai > nuoroda [MP Nr.] > bet kuri MP dalis (nuo "Bendroji dalis" iki MPD4.GA) > mygtukas [Redaguoti] > mygtukas [Tikrinti].

#### Teisės

• Naudotojas, kuris nori peržiūrėti MP klaidų sąrašą, privalo turėti teisę redaguoti projekto duomenis;

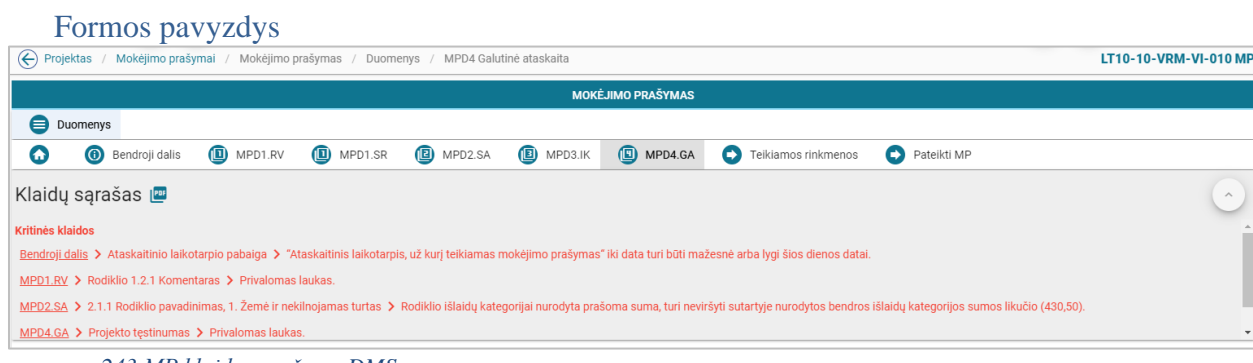

*pav. 243 MP klaidų sąrašas – DMS*

|--|

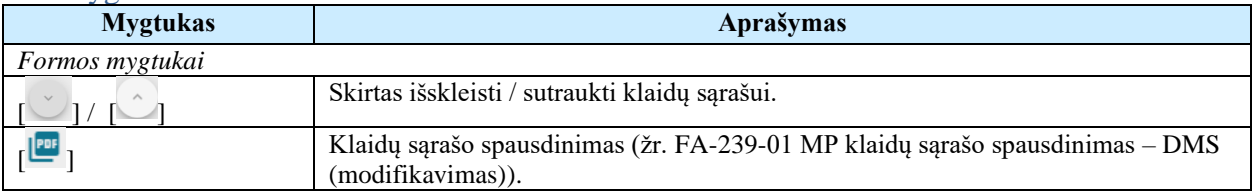

#### Laukai

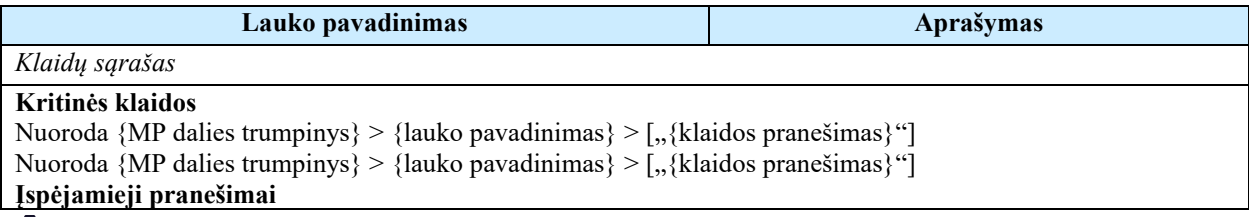

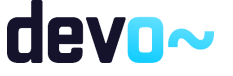

{MP dalies trumpinys} > {klaidos pranešimas}

Kaip pvz. : MPD2.SA> Išlaidų eilutė Nr. 1 tiekėjo pirkimo sutartis > privalomas laukas.

*Sąlyga: Pagal nutylėjimą rodomi 5 klaidos įrašai. Kitus klaidos įrašus galima peržiūrėti naudojantis vertikaliąja slinkties juosta.*

*Sąlyga: kritinės klaidos rodomos raudonai, o įspėjamieji pranešimai gelsvai. Sąlyga: jei klaida visam MP, o ne jo daliai vietoje "Nuoroda {MP dalies trumpinys}" rodoma {MP}. Sąlyga: jei pranešimas taikomas visam MP ne jo daliai vietoje Nuoroda {MP dalies trumpinys}, rodoma {MP}.*

Susijusios formos, ataskaitos ir procedūros

• [FA-239-01 MP klaidų sąrašo spausdinimas –](#page-472-0) DMS (modifikavimas).

# 8.6.2 FP-238-03 MP klaidų tikrinimas – DMS (modifikavimas)

Procedūra skirta loginiams ir duomenų kontrolės klaidų pranešimams suformuoti.

#### Vykdymo sąlygos

Procedūra iškviečiama iš MP bet kurios dalies redagavimo režime mygtuku [Tikrinti] bei peržiūros režime mygtuku [Baigti duomenų įvedimą].

#### Aprašymas

Vykdant procedūrą formuojami loginiai ir duomenų kontrolės klaidų pranešimai:

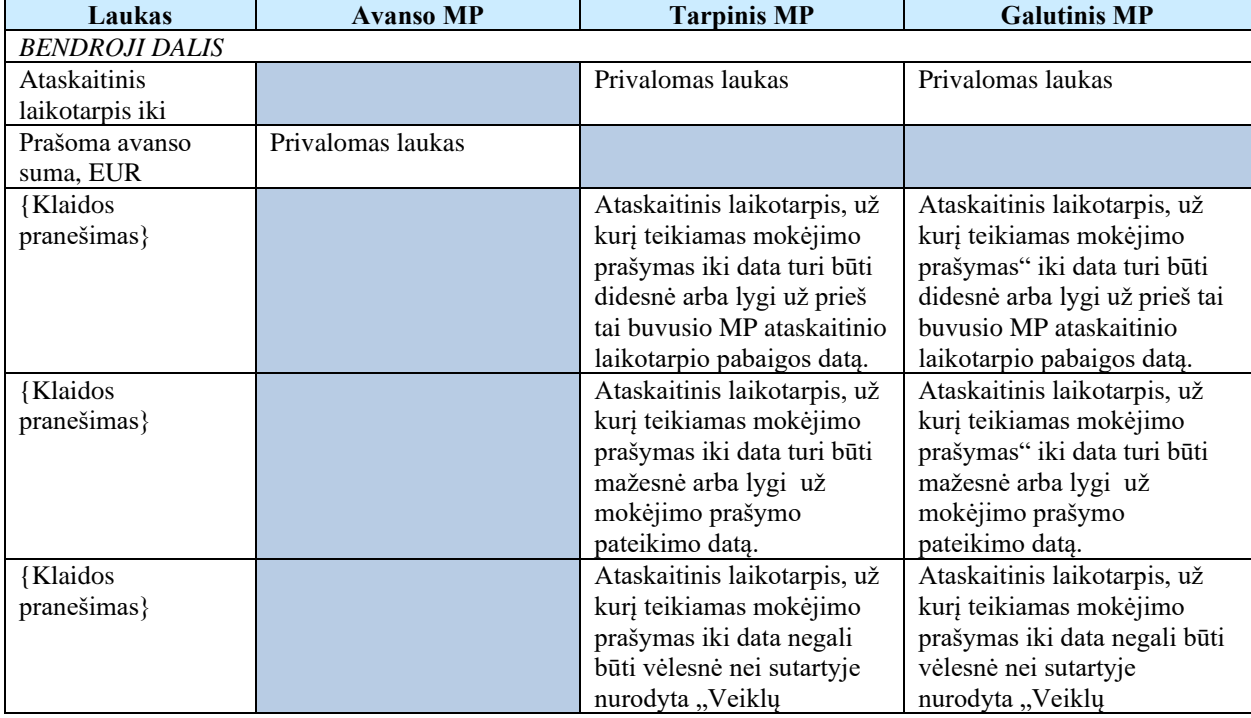

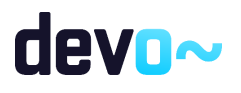

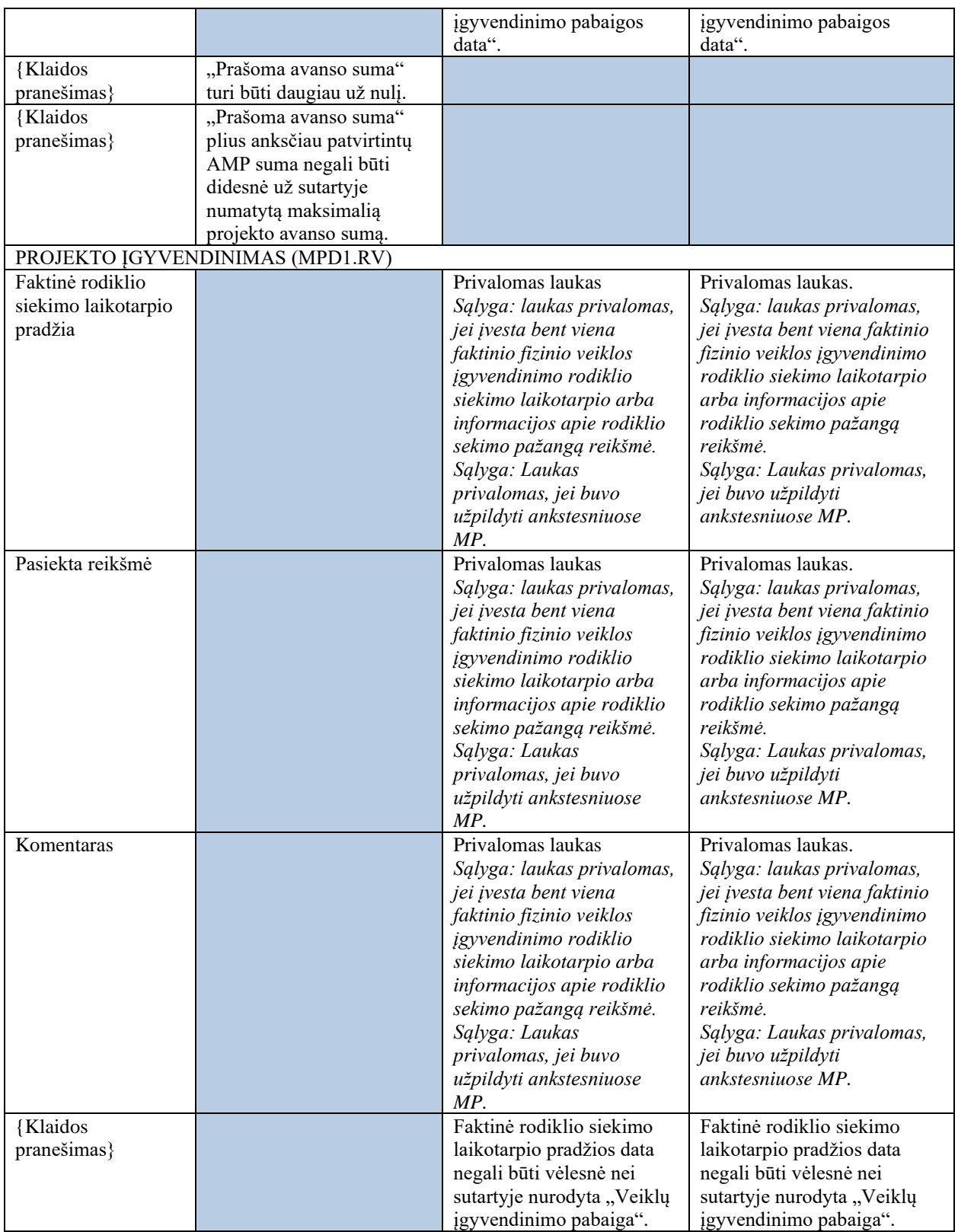

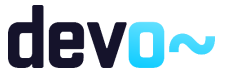

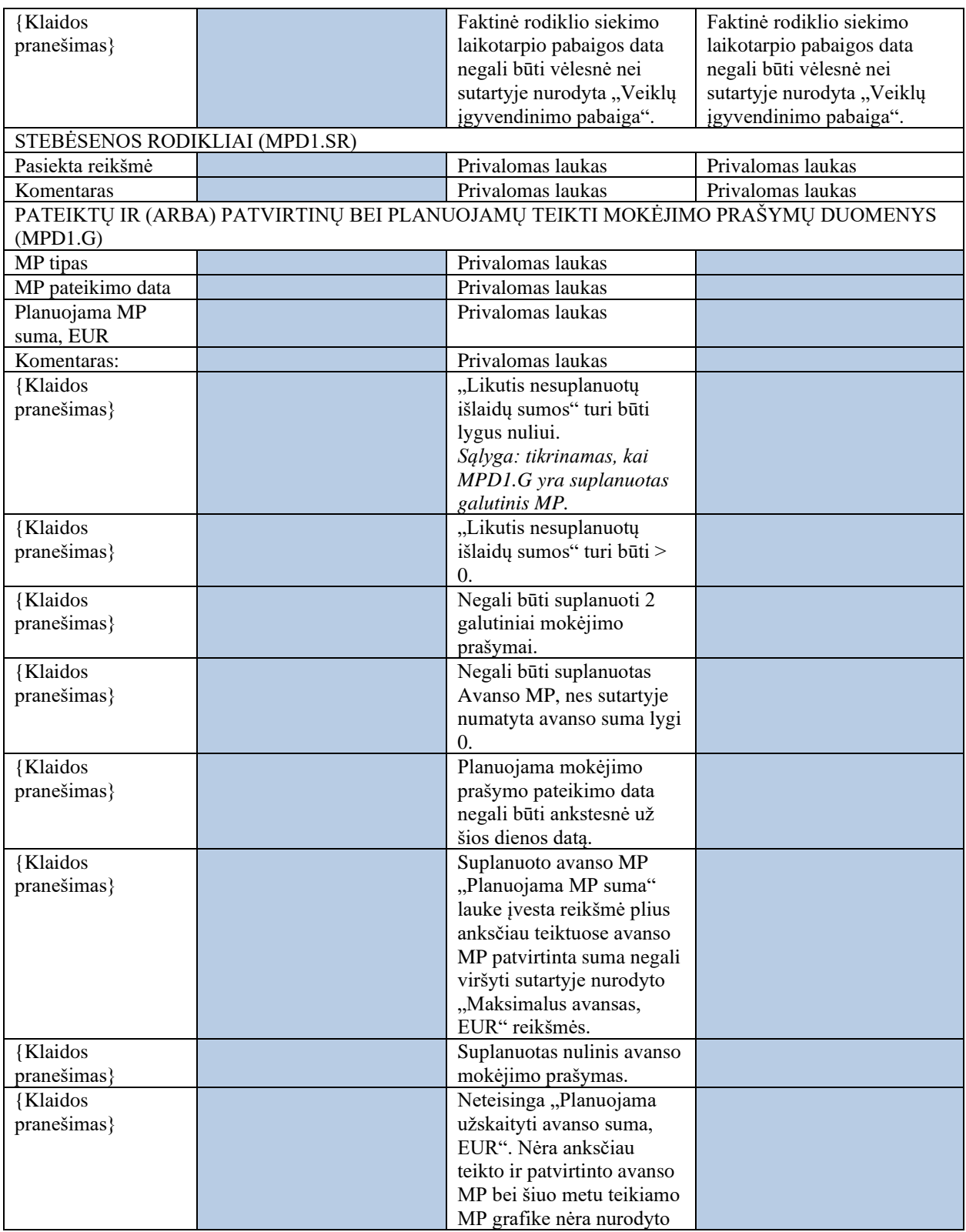

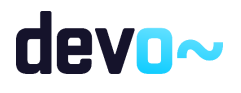

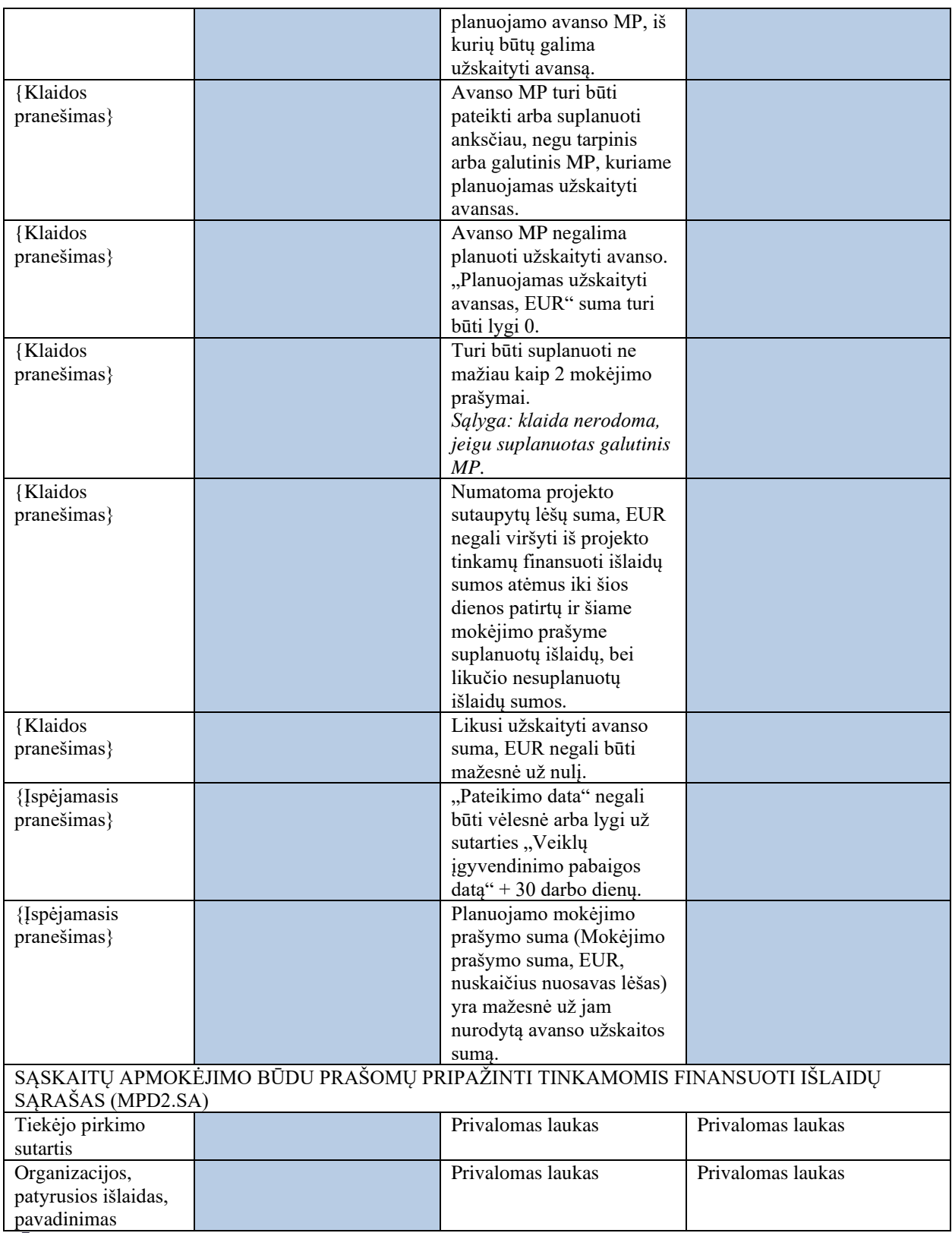

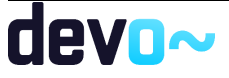

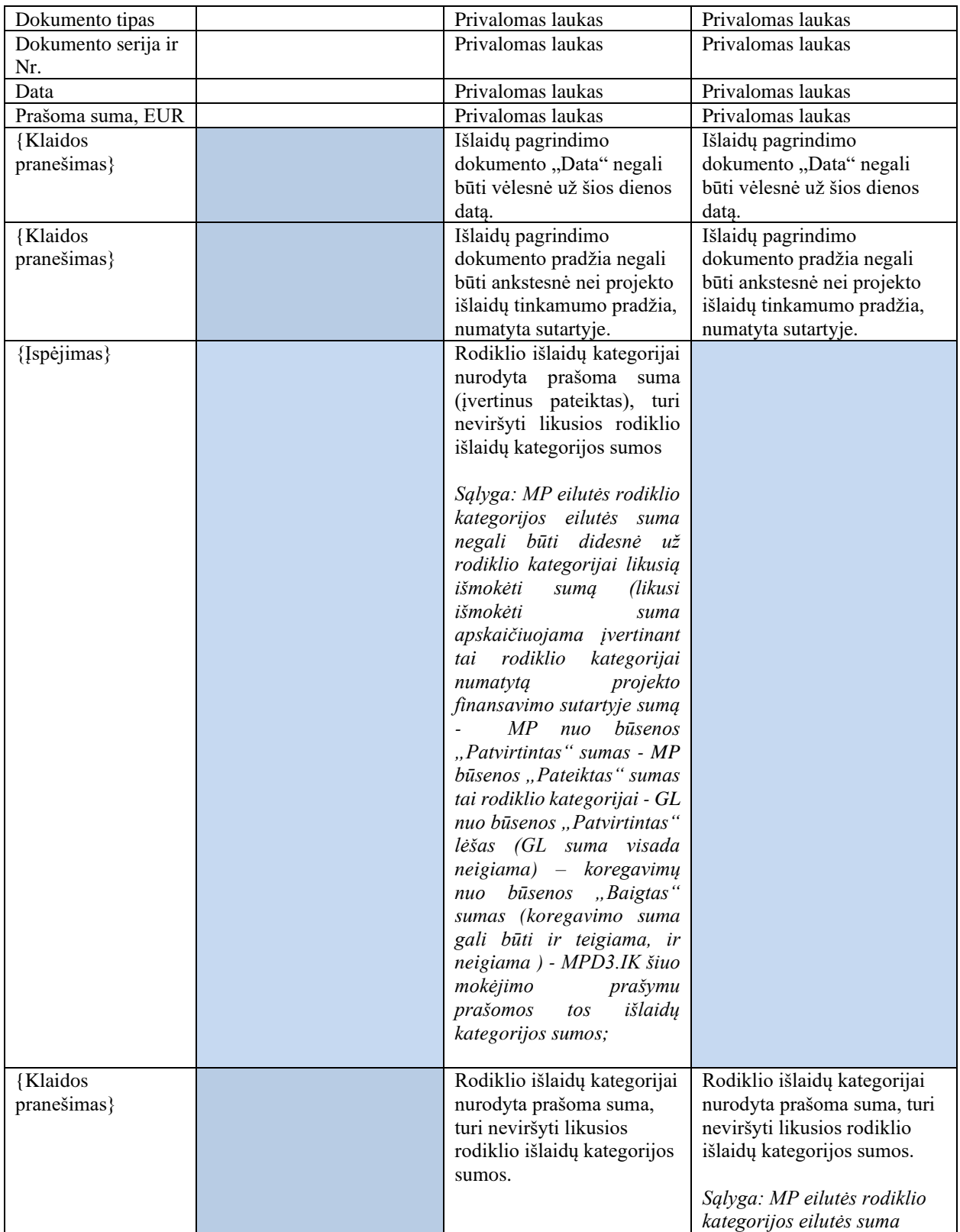

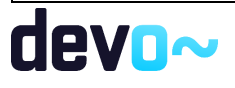

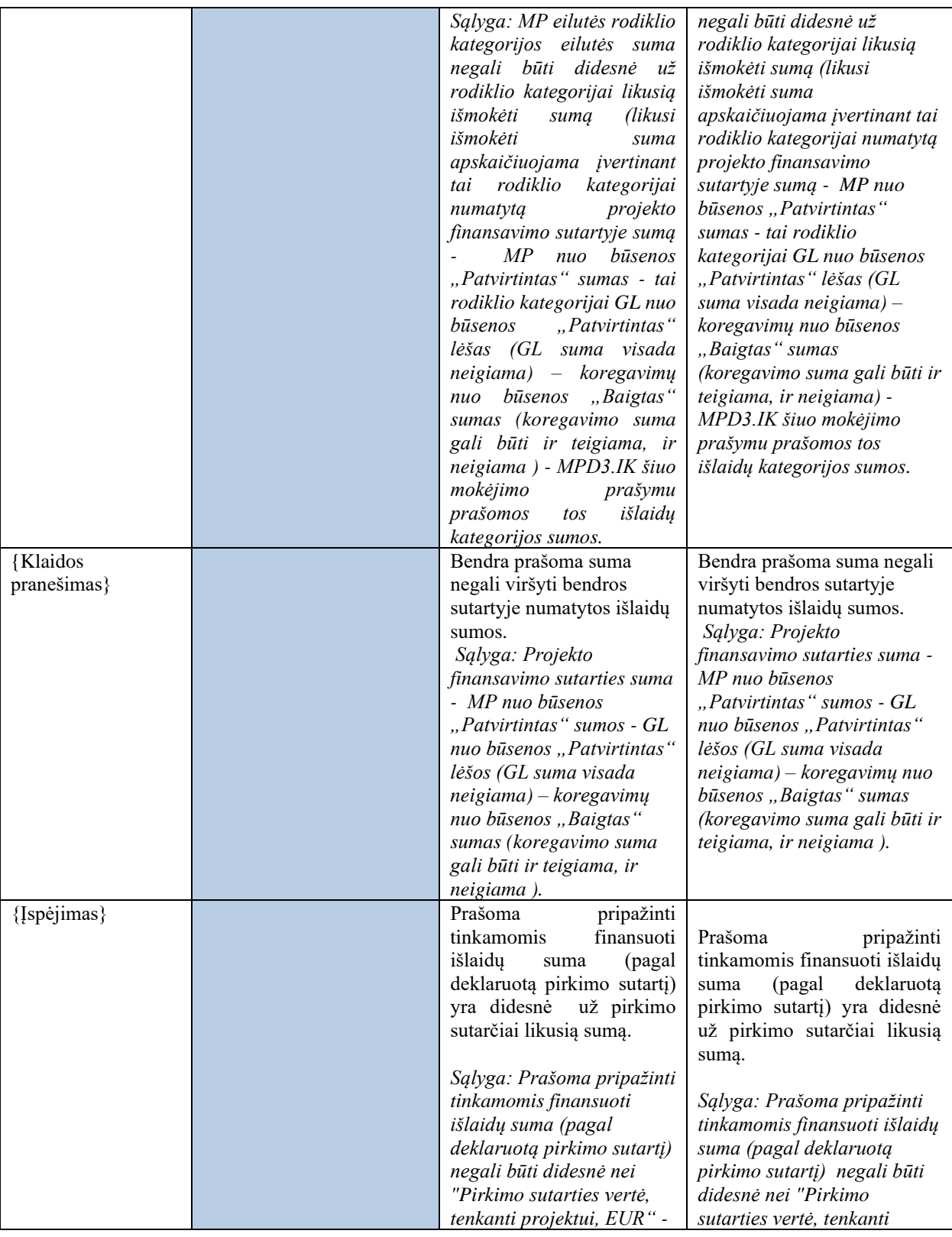

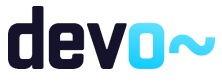
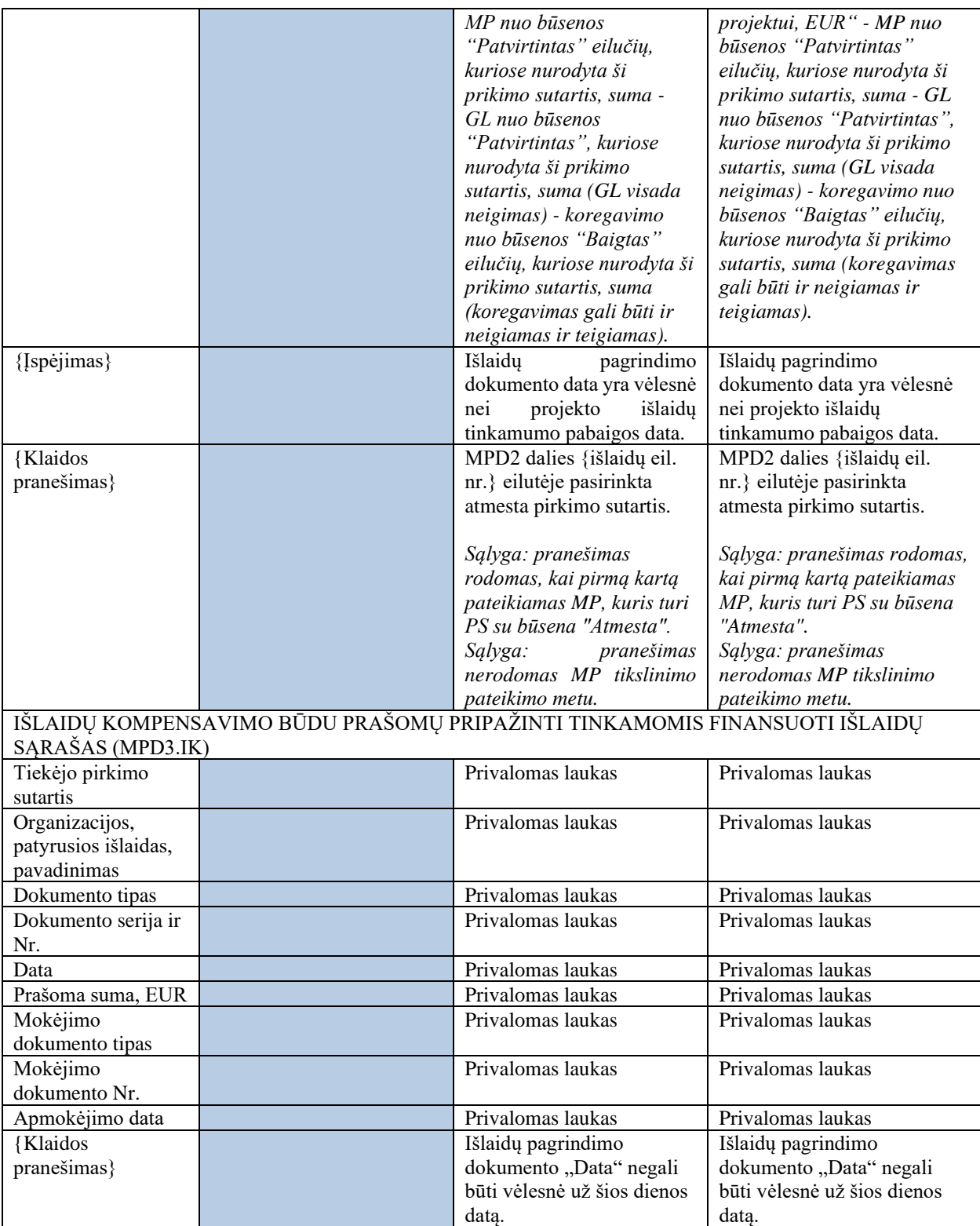

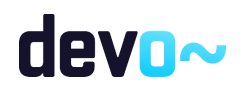

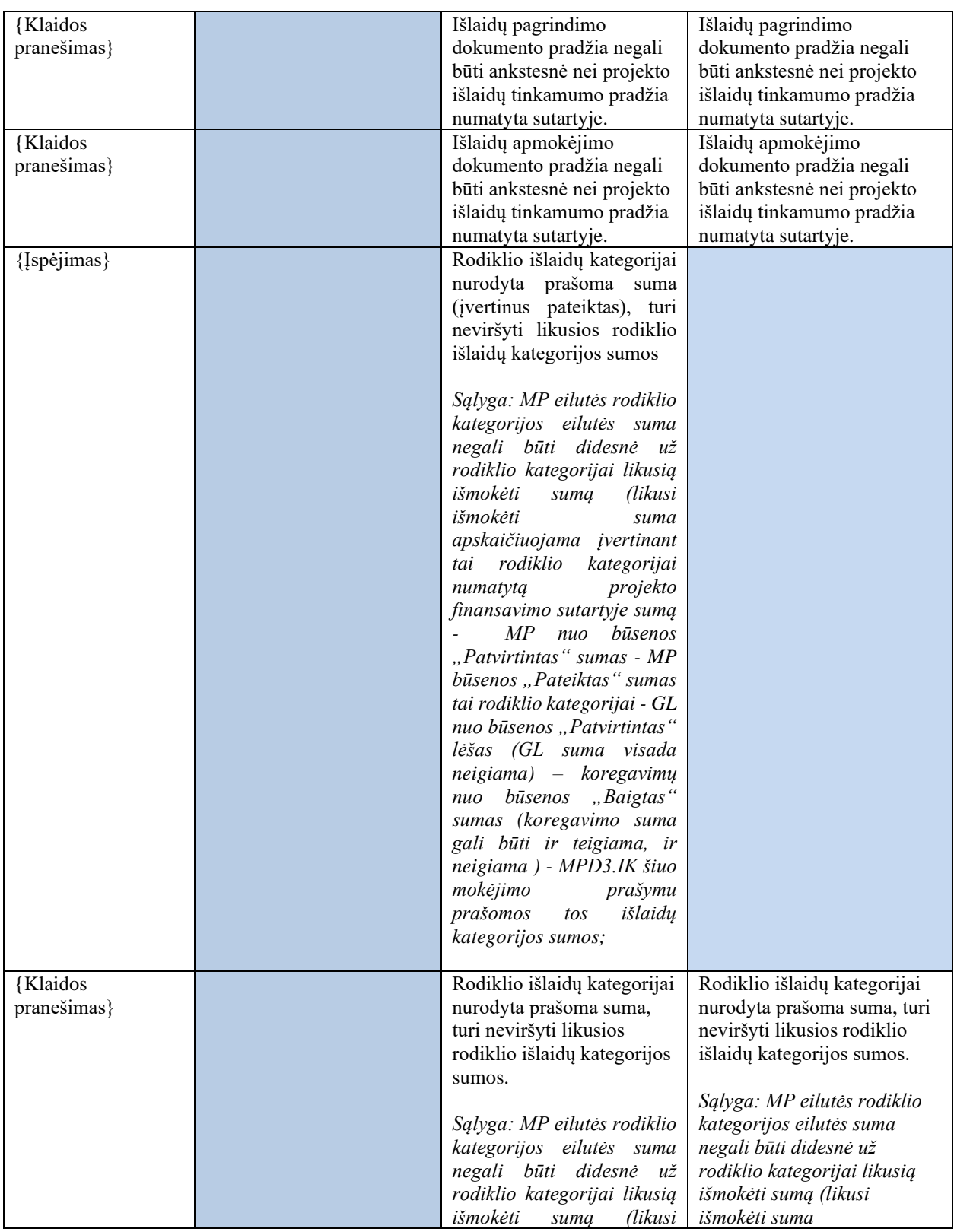

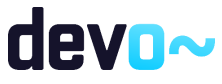

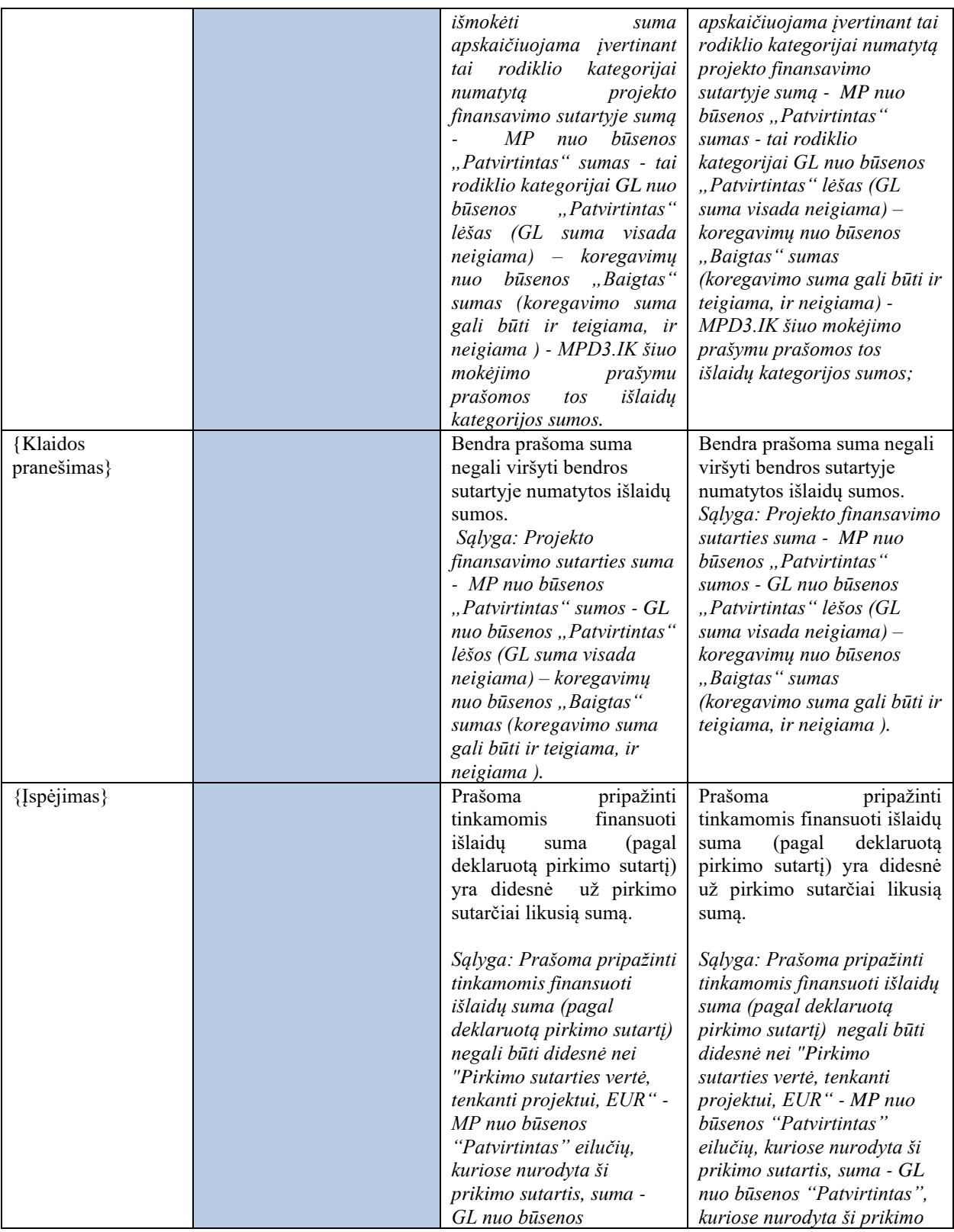

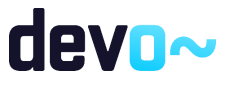

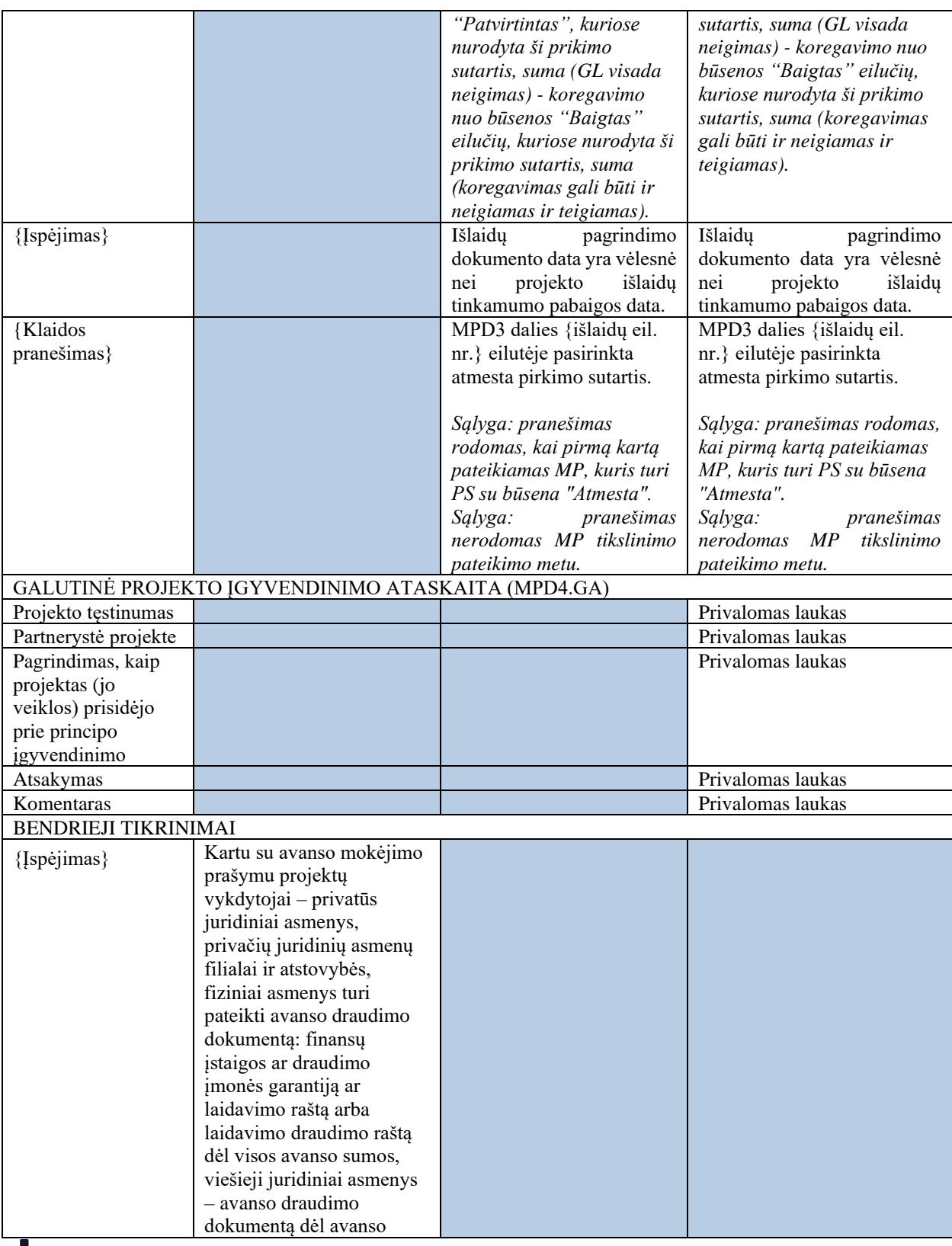

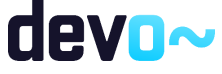

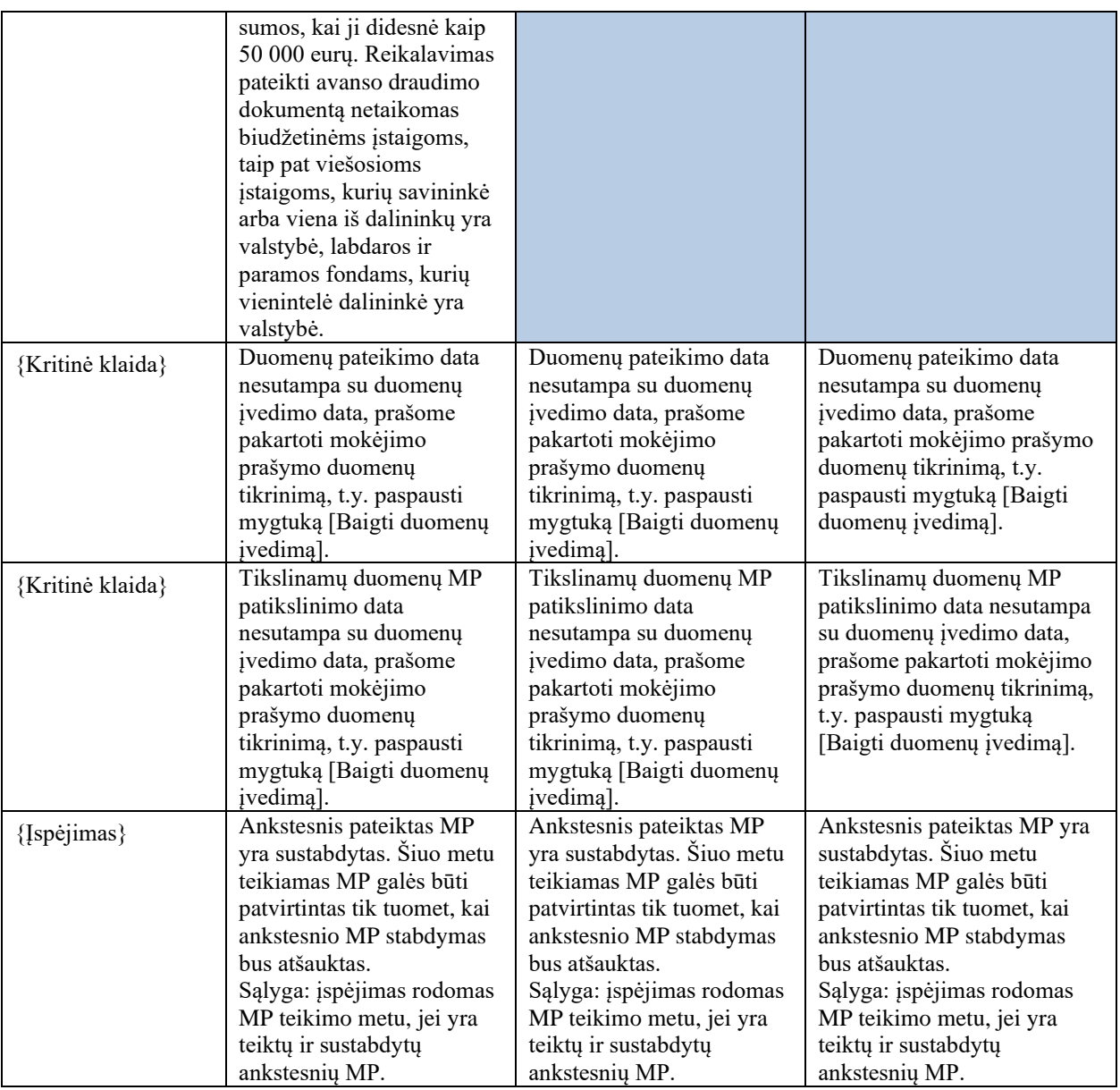

# 8.6.3 FA-239-01 MP klaidų sąrašo spausdinimas – DMS (modifikavimas)

Ataskaita skirta klaidų sąrašo spausdinimui.

Navigacija *Ataskaitos formavimo inicijavimas:* Projektai > projekto nuoroda [Projekto pavadinimas] > Mokėjimai > nuoroda [MP Nr.] > bet kuri MP dalis (nuo "Bendroji dalis" iki MPD4.GA) > mygtukas] [<sup>[201</sup>]

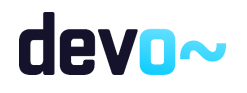

## *Ataskaitos parsisiuntimas:*

Mygtukas  $\lceil \frac{\lceil \mathbf{e} \rceil \rceil}{n} \rceil$  > ties klaidų sąrašu.

## Teisės

• Naudotojas, kuris nori suformuoti klaidų sąrašo ataskaitą, privalo turėti teisę peržiūrėti mokėjimo prašymo duomenis.

Ataskaitos pavyzdys

Klaidų sąrašas

Kritinės klaidos

- · Bendroji dalis -> Ataskaitinio laikotarpio pabaiga -> "Ataskaitinis laikotarpis, už kurį teikiamas mokėjimo prašymas" iki data turi būti mažesnė arba lygi šios dienos datai.
- MPD1.RV -> Rodiklio 1.2.1 Komentaras -> Privalomas laukas.
- MPD2.SA -> 2.1.1 Rodiklio pavadinimas, 1. Žemė ir nekilnojamas turtas -> Rodiklio išlaidų kategorijai nurodyta prašoma suma, turi neviršyti sutartyje nurodytos bendros išlaidų kategorijos sumos likučio (430,50).
- MPD4.GA -> Projekto testinumas -> Privalomas laukas.

*pav. 244 MP klaidų sąrašo ataskaitos fragmentas - DMS*

#### Papildoma informacija

Ataskaita formuojama PDF formatu.

# 8.7 R-165 MP rinkmenos - DMS

# <span id="page-473-0"></span>8.7.1 FF-072-27 Rinkmenų sąrašas - MP rinkmenų sąrašas – DMS (modifikavimas)

Forma skirta MP rinkmenų sąrašui bei paieškos rezultatams atvaizduoti. Sąraše pateikiamos MP ir MP tikslinimų rinkmenos.

## **Navigacija**

Projektai > projekto nuoroda [Projekto pavadinimas] > Mokėjimai > nuoroda [MP Nr.] > MP rinkmenos.

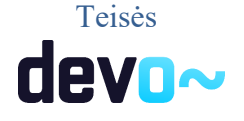

474 iš 677

- Naudotojas, kuris nori peržiūrėti ir atsiųsti MP rinkmenas, privalo turėti teisę peržiūrėti projekto duomenis;
- Naudotojas, kuris nori įkelti MP rinkmenas, privalo turėti teisę redaguoti projekto duomenis;
- Naudotojas, kuris nori redaguoti MP rinkmenas, privalo turėti teisę redaguoti projekto duomenis;
- Naudotojas, kuris nori pašalinti MP rinkmenas, privalo turėti teisę redaguoti projekto duomenis.

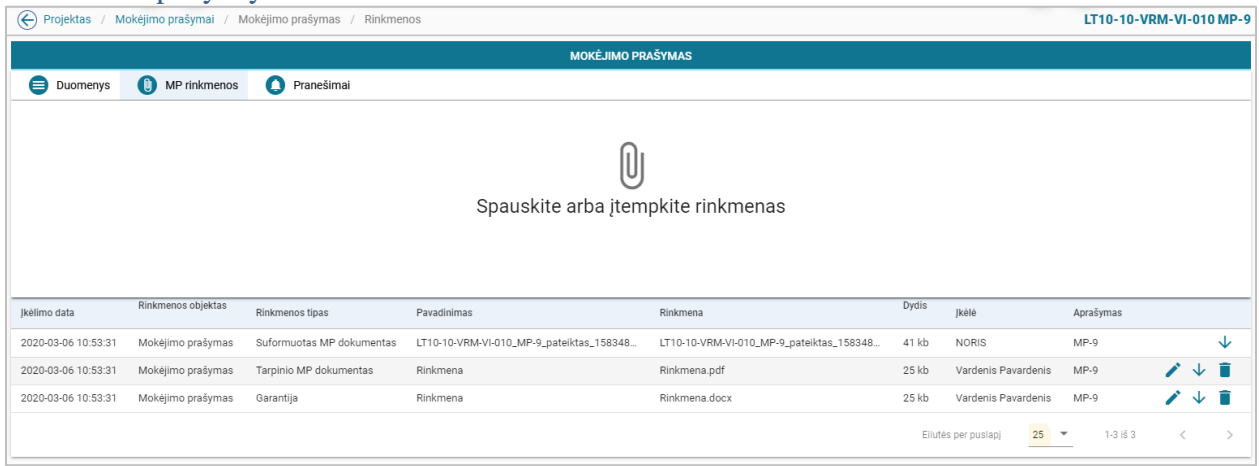

#### *pav. 245 Rinkmenų sąrašas - MP rinkmenų sąrašas – DMS*

#### Mygtukai

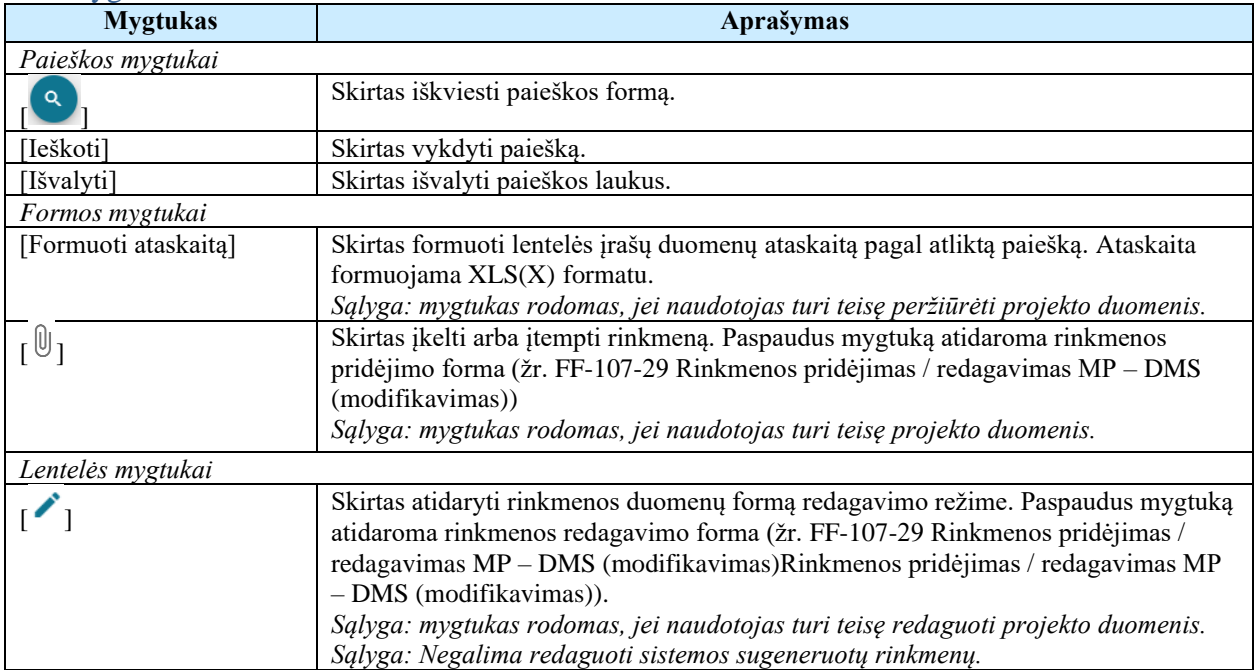

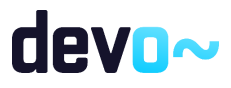

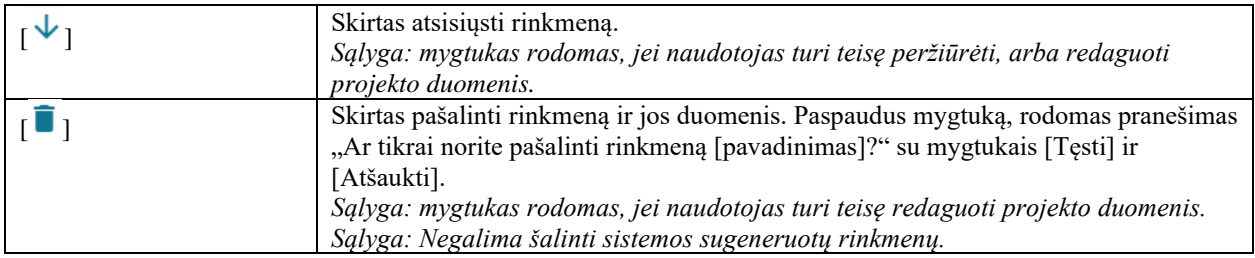

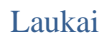

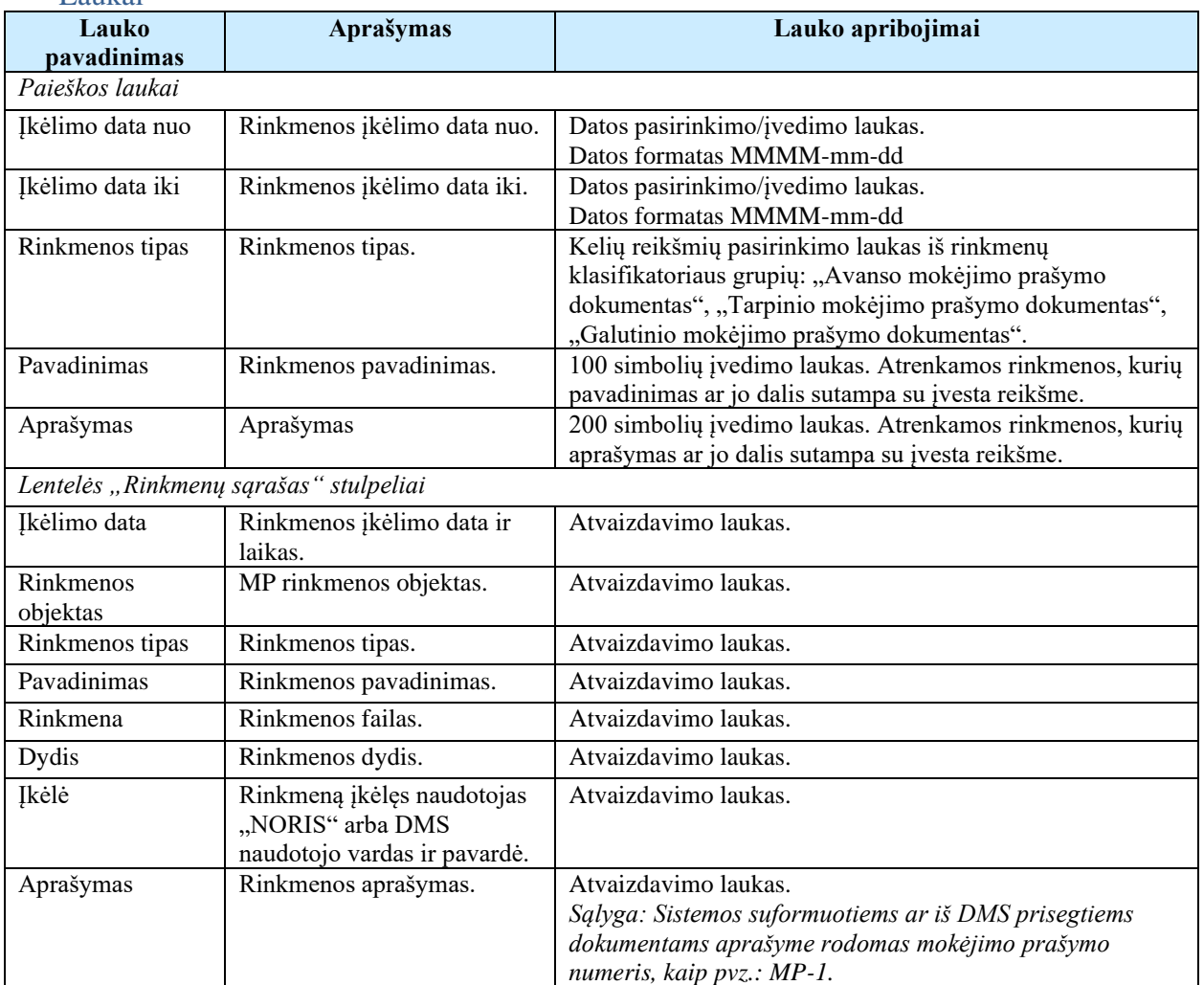

## Susijusios formos, ataskaitos ir procedūros

• [FF-107-29 Rinkmenos pridėjimas / redagavimas MP –](#page-476-0) DMS (modifikavimas).

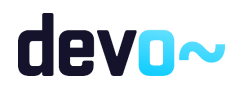

# <span id="page-476-1"></span><span id="page-476-0"></span>8.7.2 FF-107-29 Rinkmenos pridėjimas / redagavimas MP – DMS (modifikavimas)

Forma skirta MP rinkmenos pridėjimui ir jos duomenų redagavimui bei atvaizdavimui.

## Navigacija

#### *Įvedimo režimas*

Projektai > projekto nuoroda [Projekto pavadinimas] > Mokėjimai > nuoroda [MP Nr.] > MP rinkmenos;

## *Redagavimo režimas*

Projektai > projekto nuoroda [Projekto pavadinimas] > Mokėjimai > nuoroda [MP Nr.] > MP rinkmenos > ties pasirinkta eilute mygtukas  $\mathcal{C}$ ].

## Teisės

- Naudotojas, kuris nori įkelti MP rinkmenas, privalo turėti teisę redaguoti projekto duomenis;
- Naudotojas, kuris nori redaguoti MP rinkmenas, privalo turėti teisę redaguoti projekto duomenis;
- Naudotojas, kuris nori pašalinti MP rinkmenas, privalo turėti teisę redaguoti projekto duomenis.

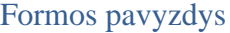

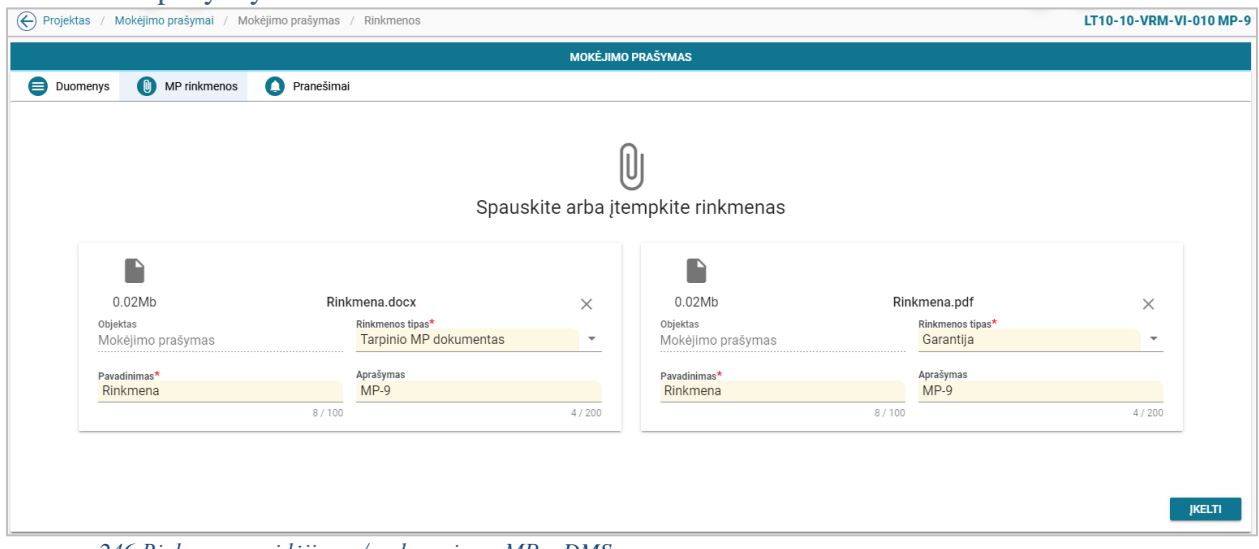

*pav. 246 Rinkmenos pridėjimas / redagavimas MP – DMS*

Mygtukai

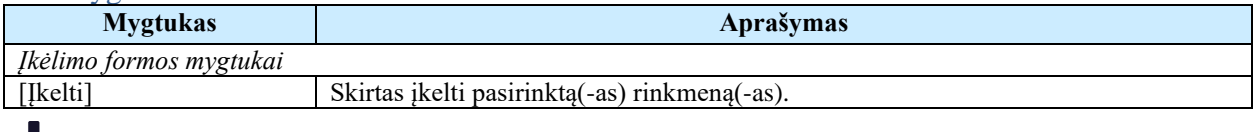

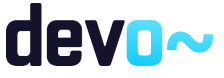

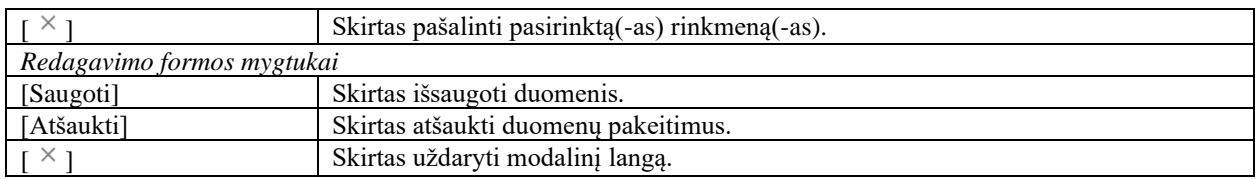

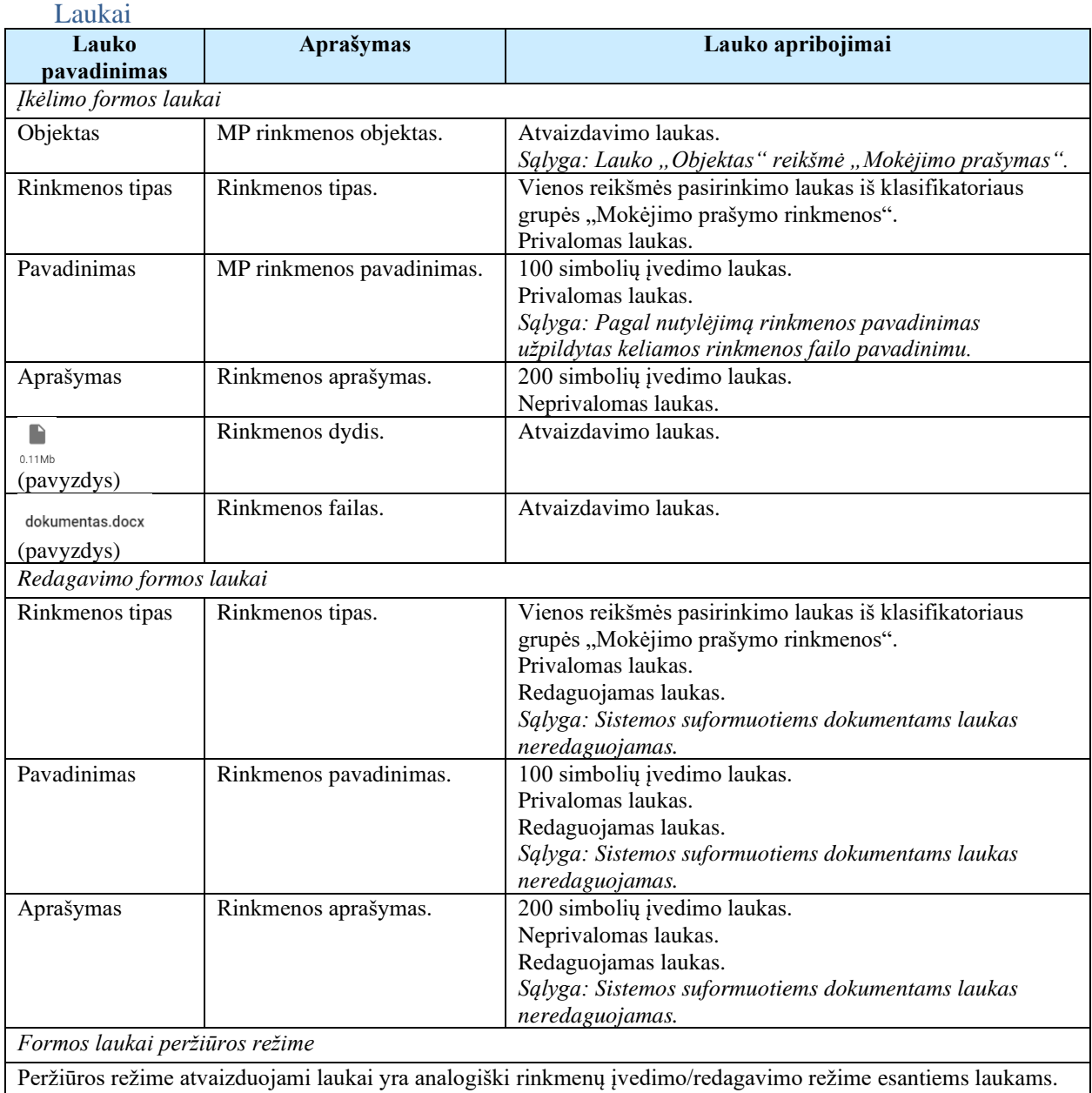

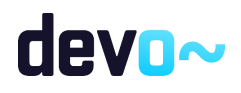

# 8.8 R-166 MP pranešimai - DMS

# 8.8.1 FF-179-16 Projekto MP pranešimų sąrašas - DMS (modifikavimas)

Forma skirta MP įvykių, priminimų ir gautų bei siųstų pranešimų sąrašo atvaizdavimui.

# Navigacija

## *Peržiūros režime:*

Projektai > projekto nuoroda [Projekto pavadinimas] > Mokėjimai > nuoroda [MP Nr.] > Pranešimai.

#### Teisės

• Naudotojas, kuris nori peržiūrėti MP pranešimus, privalo turėti teisę peržiūrėti projekto duomenis.

#### Formos pavyzdys

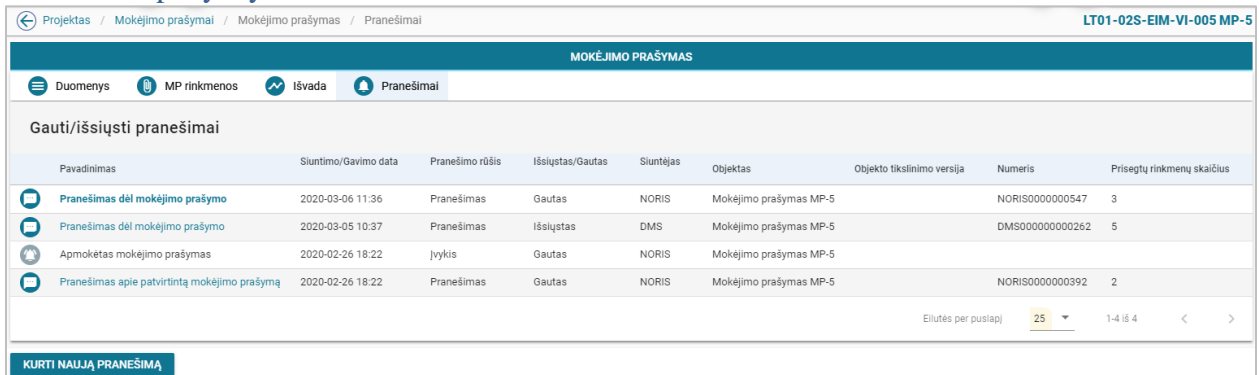

*pav. 247 Projekto MP pranešimų sąrašas - DMS*

#### Mygtukai

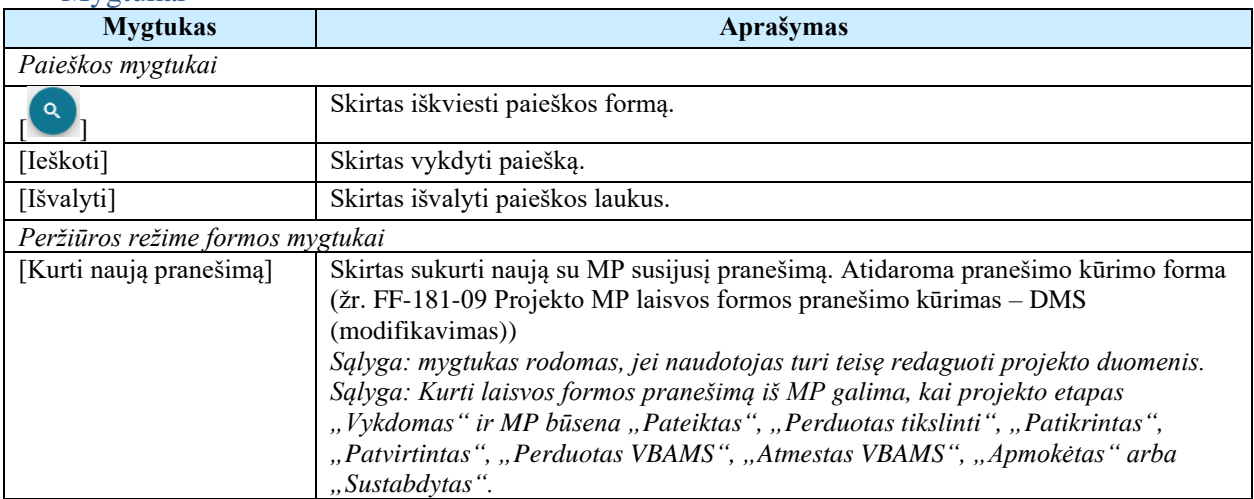

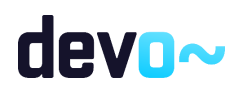

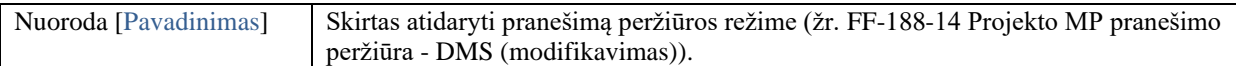

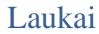

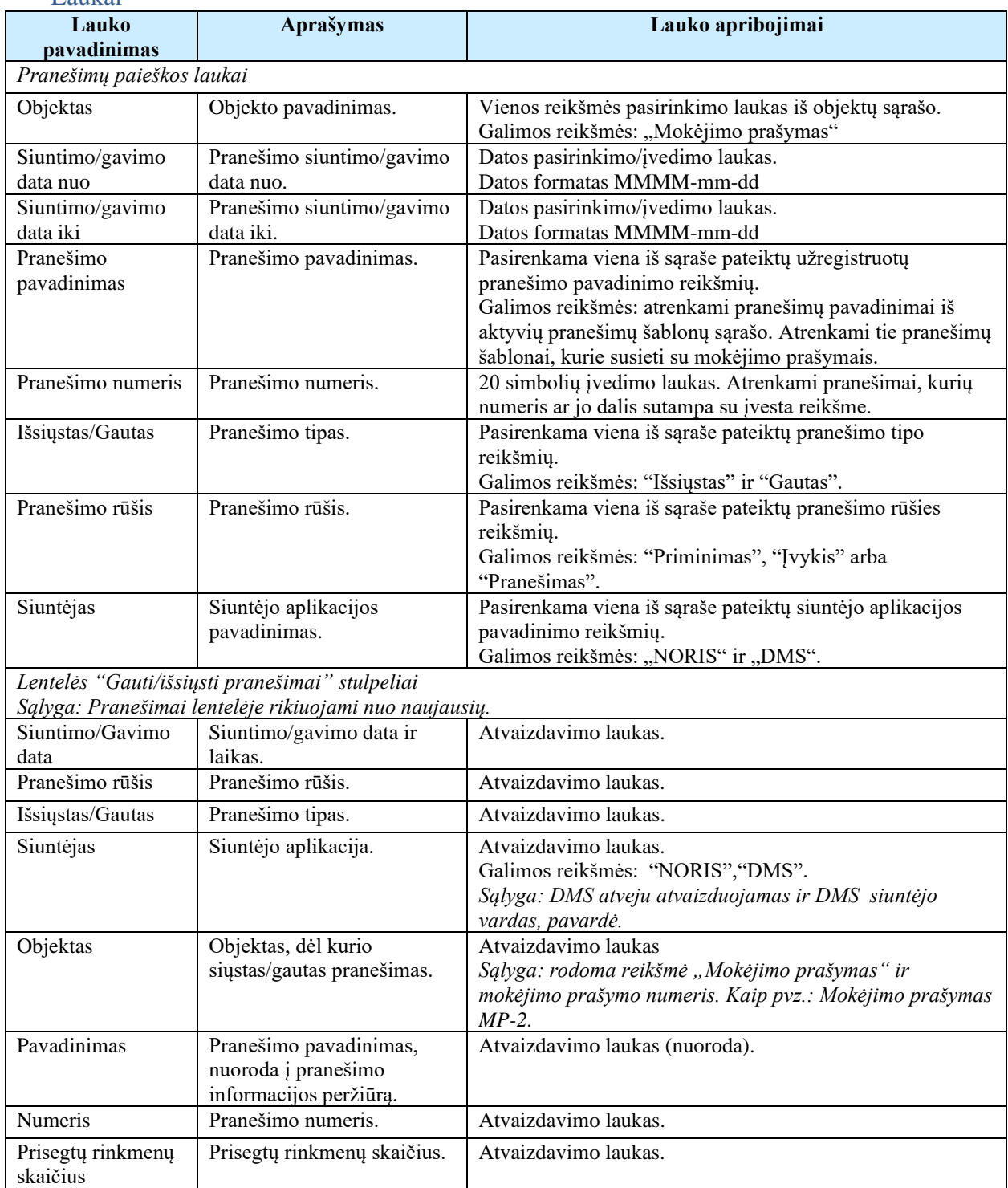

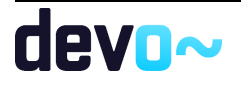

Susijusios formos, ataskaitos ir procedūros

- [FF-188-14 Projekto MP pranešimo peržiūra -](#page-480-0) DMS (modifikavimas);
- [FF-225-03 AMP meta duomenų peržiūra -](#page-405-0) DMS (modifikavimas);
- [FF-225-04 TMP meta duomenų peržiūra –](#page-416-0) DMS (modifikavimas);
- [FF-225-05 GMP meta duomenų peržiūra –](#page-445-0) DMS (modifikavimas).

# <span id="page-480-0"></span>8.8.2 FF-188-14 Projekto MP pranešimo peržiūra - DMS (modifikavimas)

Forma skirta peržiūrėti MP pranešimą.

#### Navigacija

#### *Peržiūros režimas*

Projektai > projekto nuoroda [Projekto pavadinimas] > Mokėjimai > nuoroda [MP Nr.] > Pranešimai > nuoroda [Pavadinimas].

Teisės

• Naudotojas, kuris nori peržiūrėti MP pranešimus, privalo turėti teisę peržiūrėti projekto duomenis.

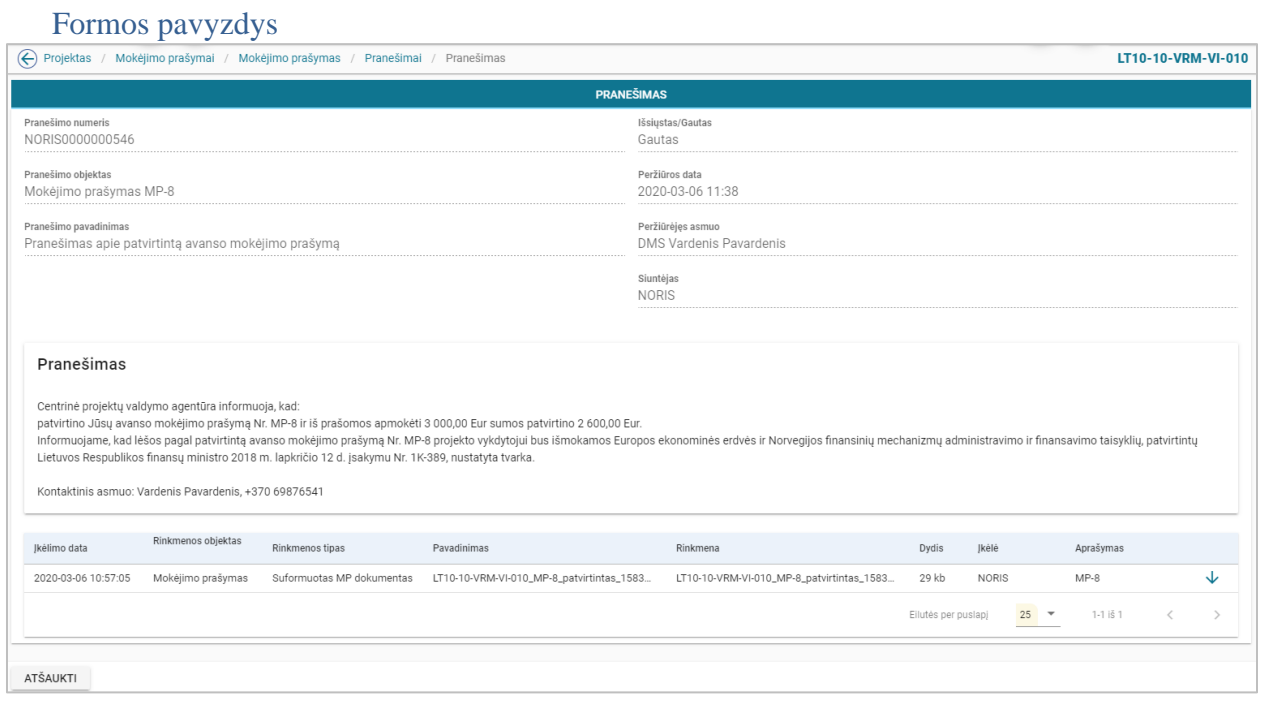

*pav. 248 Projekto MP pranešimo peržiūra - DMS*

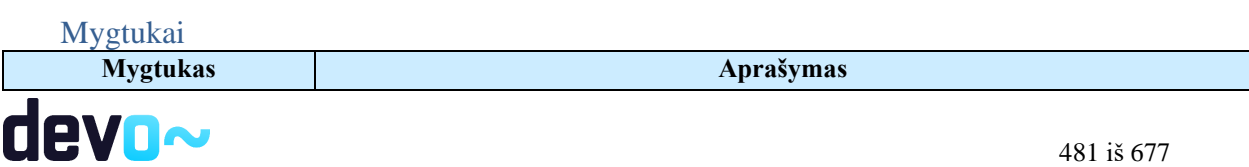

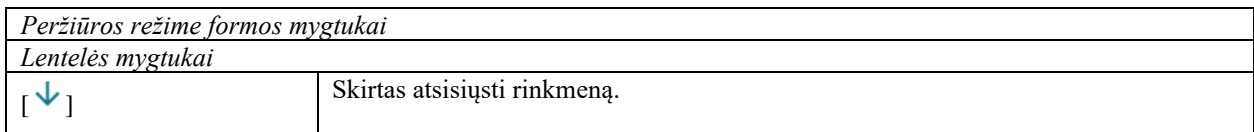

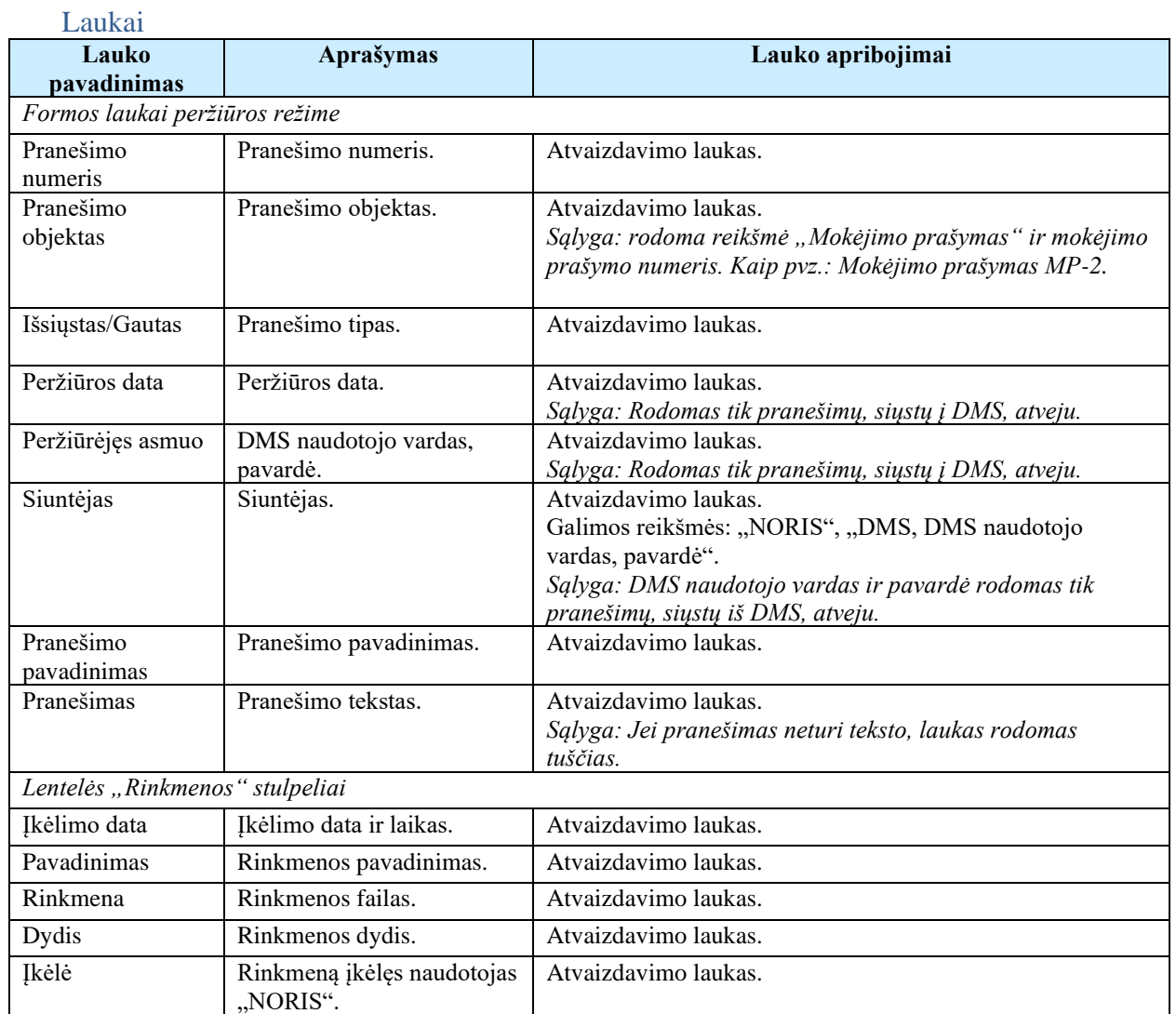

# <span id="page-481-0"></span>8.8.3 FF-181-09 Projekto MP laisvos formos pranešimo kūrimas – DMS (modifikavimas)

Forma skirta pranešimo kūrimui, kuris inicijuojamas MP pranešimų sąraše.

Sąlyga: laisvos formos pranešimas gali būti siunčiamas nuo MP būsenos "Pateiktas" iki *"Baigtas".*

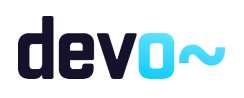

# Navigacija

## *Įvedimo režimas:*

Projektai > projekto nuoroda [Projekto pavadinimas] > Mokėjimai > nuoroda [MP Nr.] > Pranešimai > mygtukas [Kurti naują pranešimą].

### Teisės

• Naudotojas, kuris nori kurti pranešimą, privalo turėti teisę redaguoti projekto duomenis.

Formos pavyzdys

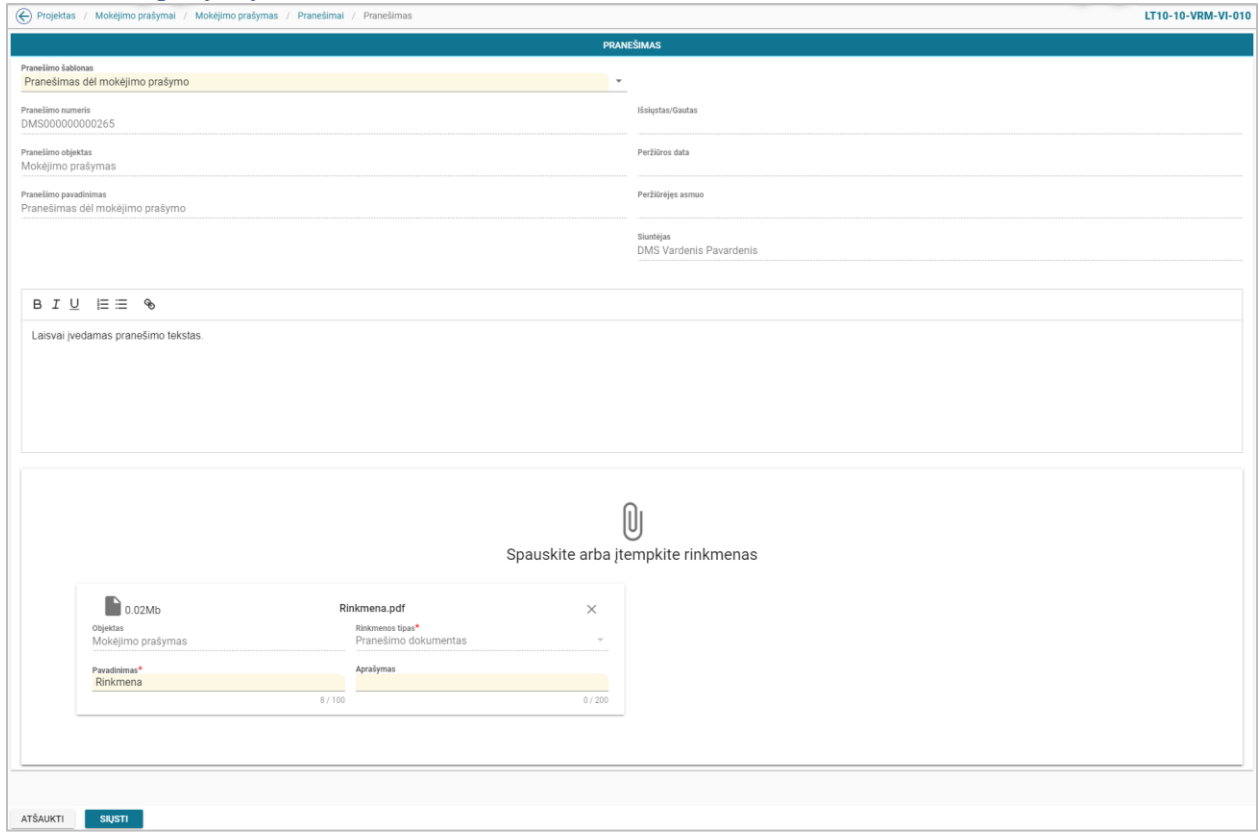

*pav. 249 Projekto MP laisvos formos pranešimo kūrimas – DMS*

Mygtukai

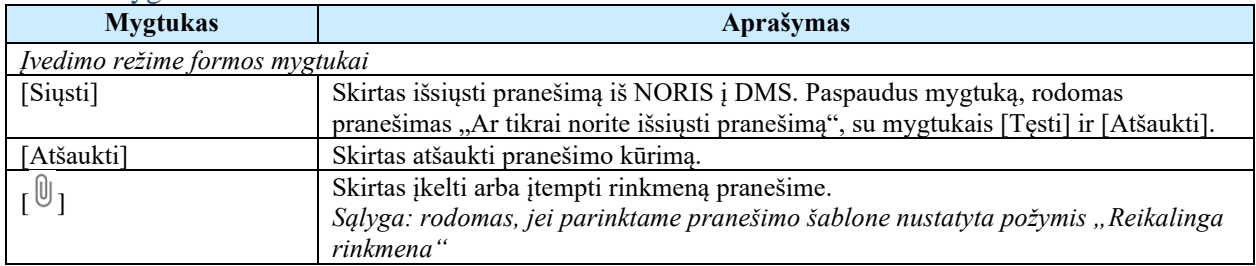

Laukai

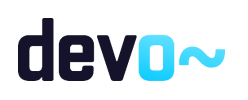

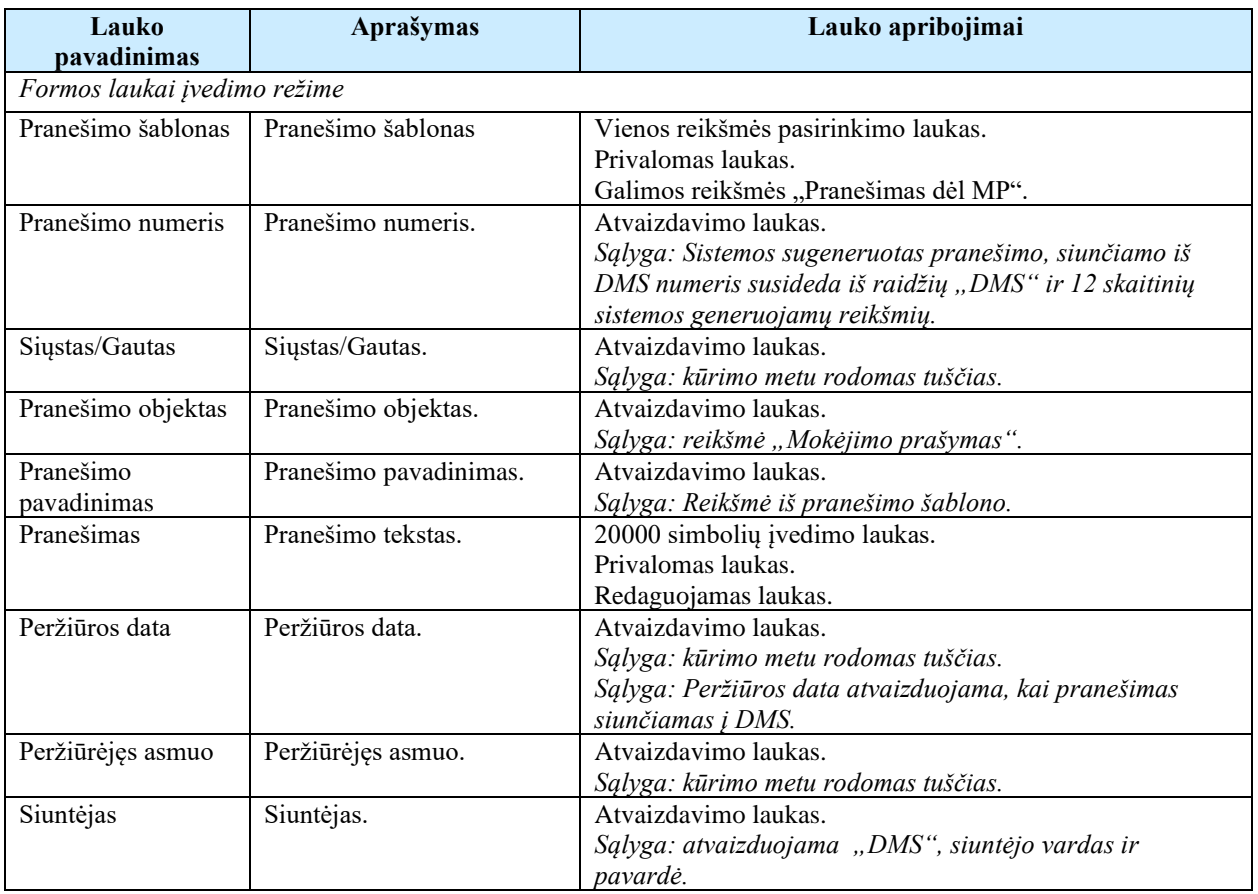

# 8.9 R-167 MP išvados lapas - DMS

# 8.9.1 FF-240-02 TMP / GMP išvados lapo duomenų peržiūra – DMS (modifikavimas)

Forma skirta tarpinio / galutinio MP išvados lapo duomenų atvaizdavimui. Sąlyga: Atvaizduojam nuo MP būsenos "Perduotas VBAMS" arba "Apmokėtas".

#### Navigacija

*Peržiūros režime:*

Projektai > projekto nuoroda [Projekto pavadinimas] > Mokėjimai > nuoroda [MP Nr.] > Išvada.

Teisės

• Naudotojas, kuris nori peržiūrėti MP išvados duomenis, privalo turėti teisę peržiūrėti projekto duomenis.

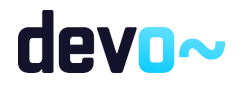

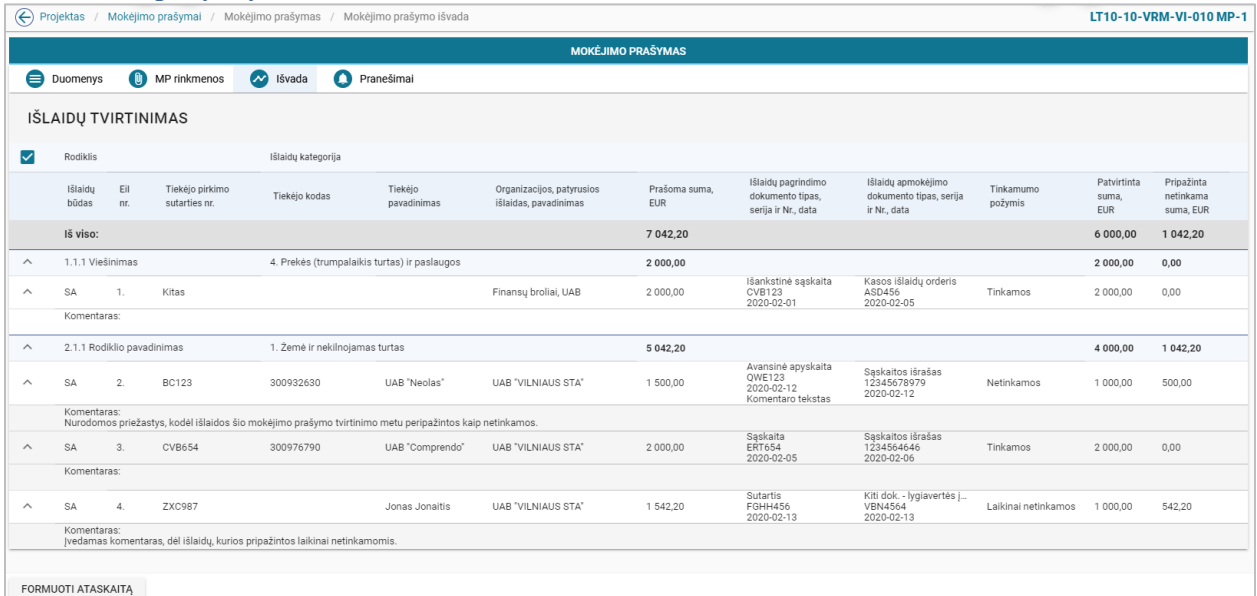

*pav. 250 TMP / GMP išvados lapo duomenų peržiūra – DMS*

## Mygtukai

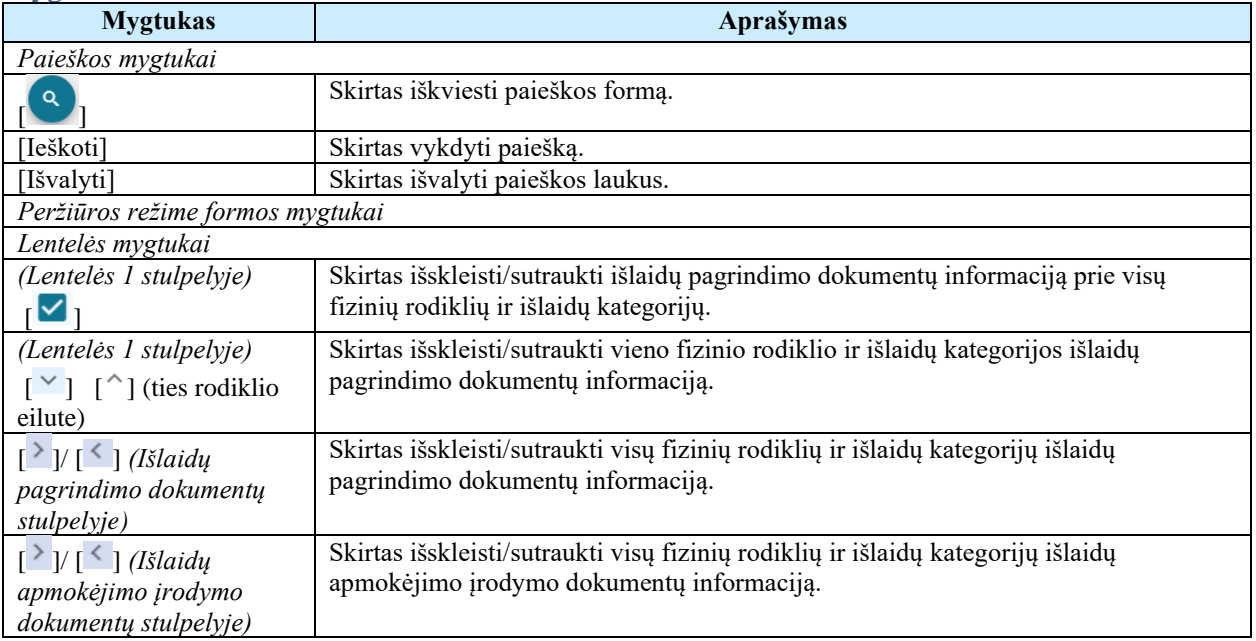

#### Laukai

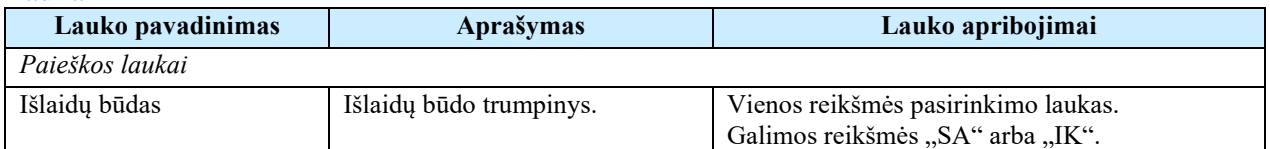

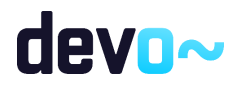

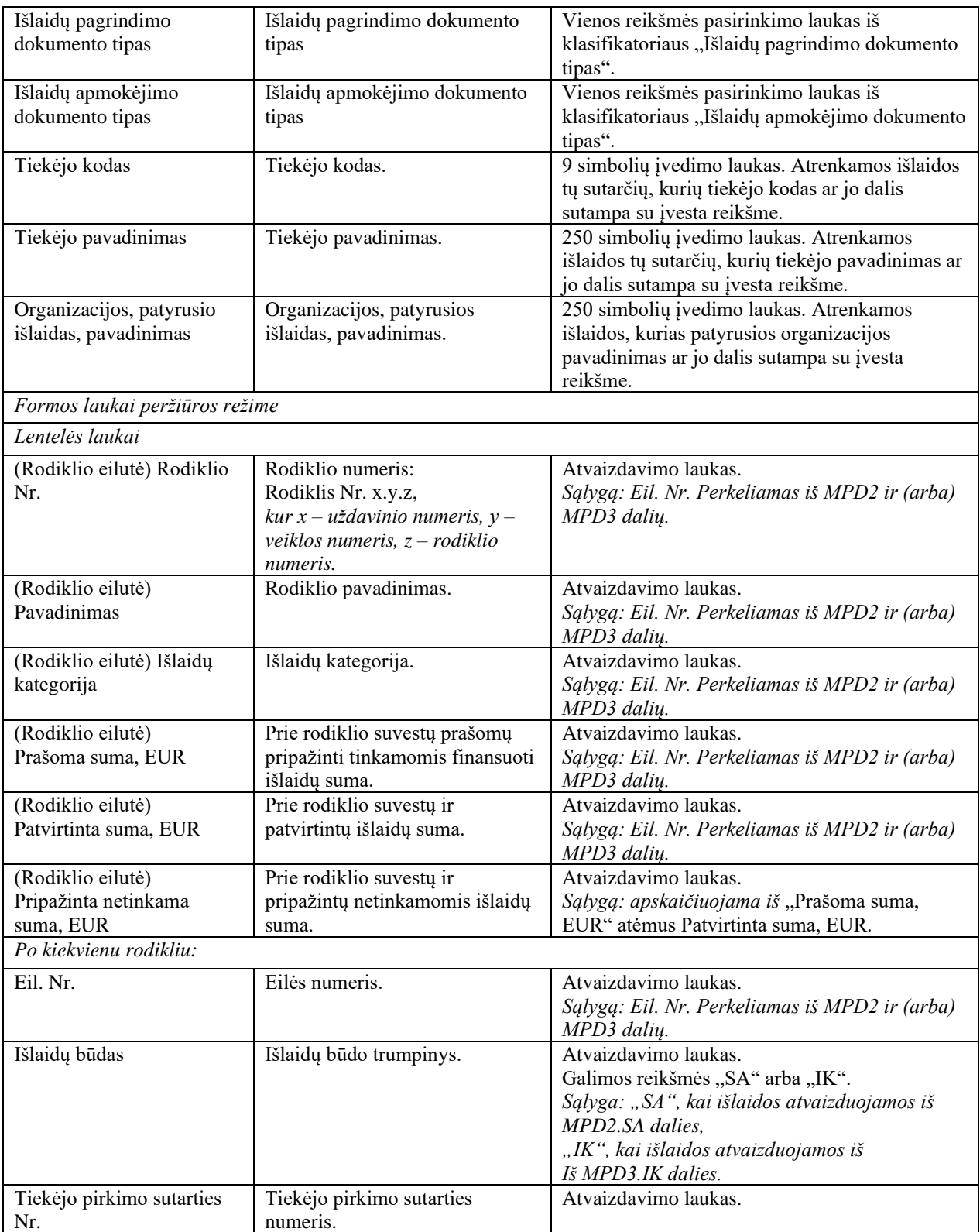

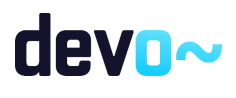

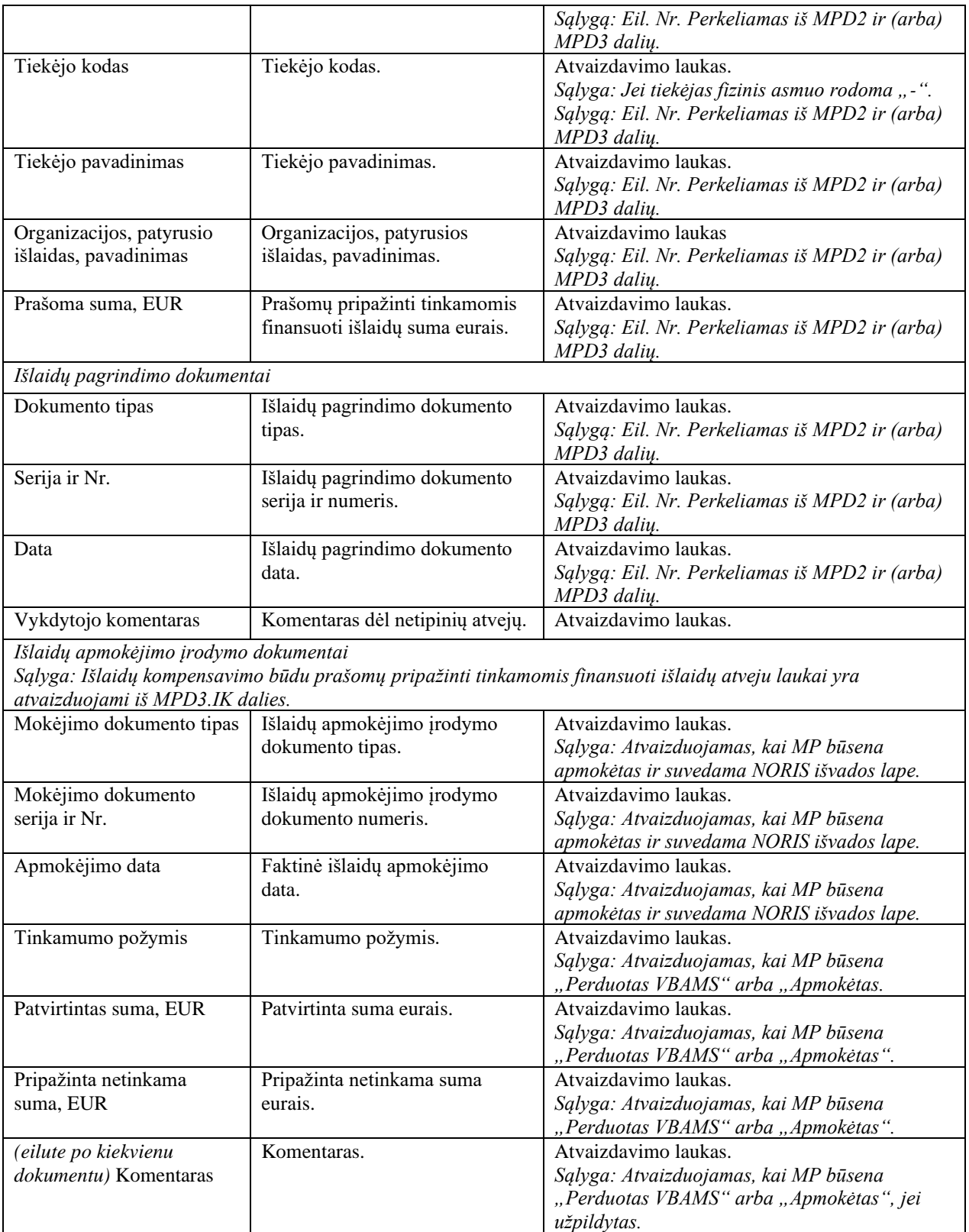

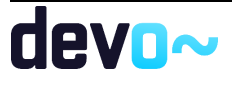

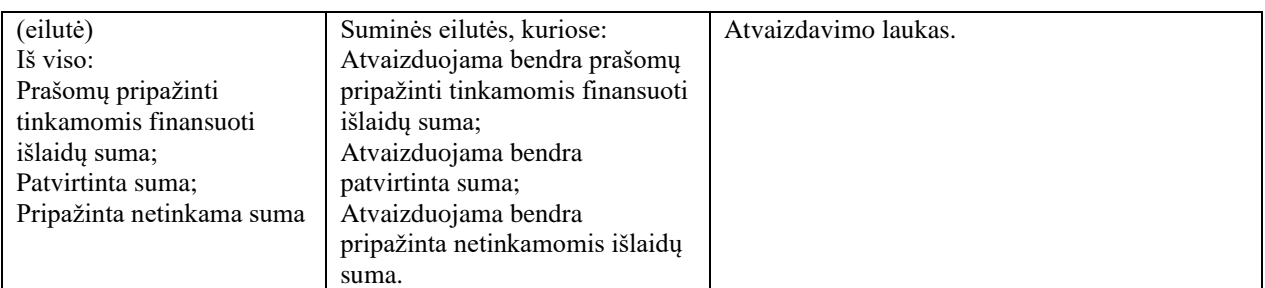

# 8.9.2 FF-240-03 AMP išvados lapo duomenų redagavimas/ peržiūra – DMS (modifikavimas)

Forma skirta avanso MP išvados lapo duomenų atvaizdavimui. Sąlyga: Atvaizduojam nuo MP būsenos "Perduotas VBAMS" arba "Apmokėtas".

## Navigacija

*Peržiūros režime:*

Projektai > projekto nuoroda [Projekto pavadinimas] > Mokėjimai > nuoroda [MP Nr.] > Išvada.

Teisės

• Naudotojas, kuris nori peržiūrėti MP išvados duomenis, privalo turėti teisę peržiūrėti projekto duomenis.

#### Formos pavyzdys

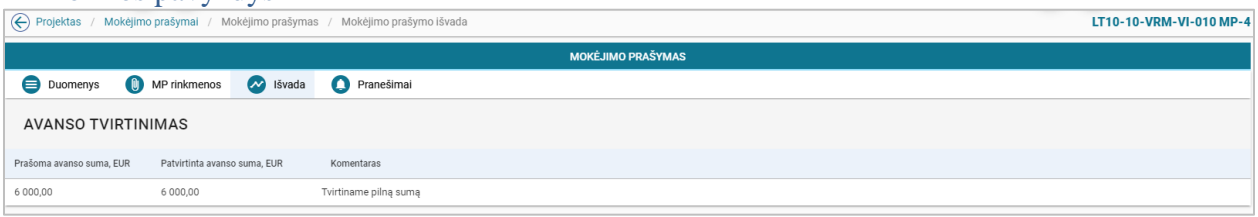

*pav. 251 AMP išvados lapo duomenų redagavimas/ peržiūra – DMS*

Laukai

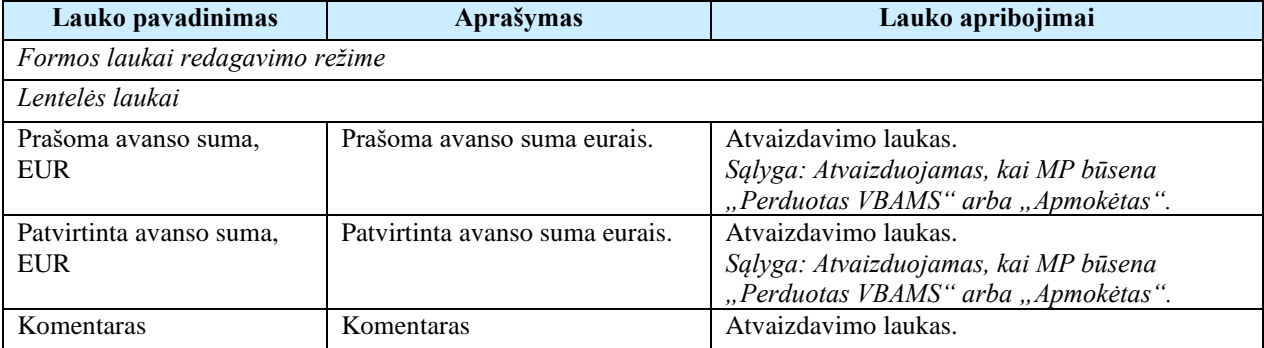

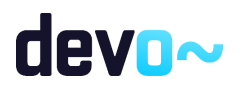

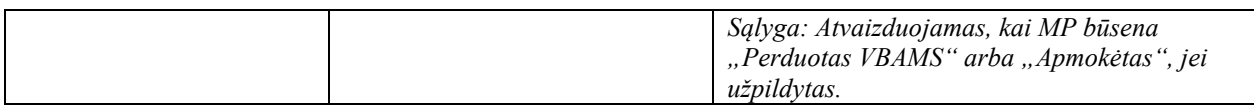

# 8.10R-168 MP tikslinimo duomenys - DMS

# 8.10.1FF-225-06 MP tikslinimo meta duomenų peržiūra - DMS (modifikavimas)

Forma skirta AMP, TMP ir GMP tikslinimo meta duomenų atvaizdavimui. Sąlyga: Forma rodoma, kai MP būsena "Perduotas tikslinti".

Navigacija

*Peržiūros režime:*

Projektai > projekto nuoroda [Projekto pavadinimas] > Mokėjimai > nuoroda [MP Nr.].

#### Teisės

AMP tikslinimo atveju: žr. skyrių [FF-225-03 AMP meta duomenų peržiūra -](#page-405-0) DMS [\(modifikavimas\);](#page-405-0) TMP tikslinimo atveju: žr. skyrių [FF-225-04 TMP meta duomenų peržiūra –](#page-416-0) DMS [\(modifikavimas\);](#page-416-0) GMP tikslinimo atveju: žr. skyrių [FF-225-05 GMP meta duomenų peržiūra –](#page-445-0) DMS [\(modifikavimas\).](#page-445-0)

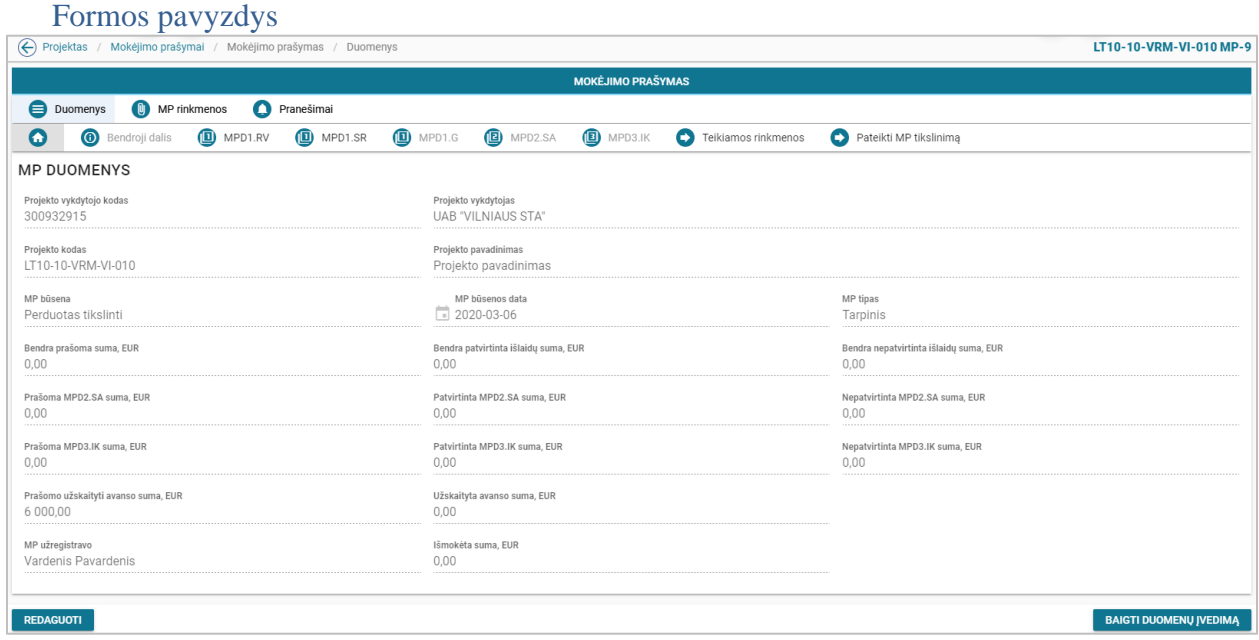

*pav. 252 MP tikslinimo meta duomenų peržiūra - DMS*

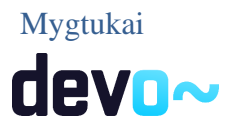

AMP tikslinimo atveju: žr. skyrių [FF-225-03 AMP meta duomenų peržiūra -](#page-405-0) DMS [\(modifikavimas\);](#page-405-0) TMP tikslinimo atveju: žr. skyrių [FF-225-04 TMP meta duomenų peržiūra –](#page-416-0) DMS [\(modifikavimas\);](#page-416-0) GMP tikslinimo atveju: žr. skyrių [FF-225-05 GMP meta duomenų peržiūra –](#page-445-0) DMS [\(modifikavimas\).](#page-445-0)

### Laukai

AMP tikslinimo atveju: žr. skyrių [FF-225-03 AMP meta duomenų peržiūra -](#page-405-0) DMS [\(modifikavimas\);](#page-405-0) TMP tikslinimo atveju: žr. skyrių [FF-225-04 TMP meta duomenų peržiūra –](#page-416-0) DMS [\(modifikavimas\);](#page-416-0) GMP tikslinimo atveju: žr. skyrių [FF-225-05 GMP meta duomenų peržiūra –](#page-445-0) DMS [\(modifikavimas\).](#page-445-0)

## 8.10.2FF-226-06 MP tikslinimo bendrosios dalies duomenų redagavimas/peržiūra - DMS (modifikavimas)

Forma skirta AMP, TMP ir GMP tikslinimo bendrosios dalies duomenų redagavimui ir atvaizdavimui. *Sąlyga: Forma rodoma, kai MP būsena "Perduotas tikslinti".*

*Pastaba: tikslinama, jeigu perduota tikslinti iš NORIS (tikslinimui gali būti perduotos ne visos dalys).* 

## Navigacija

*Peržiūros režime:*

Projektai > projekto nuoroda [Projekto pavadinimas] > Mokėjimai > nuoroda [MP Nr.] > Bendroji dalis;

*Redagavimo režime:*

Projektai > projekto nuoroda [Projekto pavadinimas] > Mokėjimai > nuoroda [MP Nr.] > Bendroji dalis > mygtukas [Redaguoti].

## Teisės

AMP tikslinimo atveju: žr. skyrių [FF-226-03 AMP bendrosios dalies duomenų redagavimas /](#page-406-0)  peržiūra – [DMS \(modifikavimas\).](#page-406-0)

TMP tikslinimo atveju: žr. skyrių [FF-226-04 TMP bendrosios dalies duomenų redagavimas /](#page-419-0)  [peržiūra - DMS \(modifikavimas\).](#page-419-0)

GMP tikslinimo atveju: žr. skyrių [FF-226-05 GMP bendrosios dalies duomenų](#page-446-0)  [redagavimas/peržiūra -DMS \(modifikavimas\).](#page-446-0)

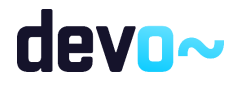

| (←) Projektas / Mokėjimo prašymai / Mokėjimo prašymas / Duomenys / Informacija |                                              |                                              | LT10-10-VRM-VI-010 MP-9 |
|--------------------------------------------------------------------------------|----------------------------------------------|----------------------------------------------|-------------------------|
|                                                                                |                                              | <b>MOKĖJIMO PRAŠYMAS</b>                     |                         |
| <b>O</b> Duomenys<br>Pranešimai<br><b>O</b> MP rinkmenos                       |                                              |                                              |                         |
| MPD1.RV<br><b>O</b> Bendroji dalis<br>Ο                                        | MPD1.G B MPD2.SA<br><b>D</b> MPD1.SR         | <b>D</b> MPD3.IK<br>Teikiamos rinkmenos      | Pateikti MP tikslinimą  |
| <b>BENDROJI DALIS</b>                                                          |                                              |                                              |                         |
| MP numeris<br>$MP-9$                                                           | Apmokėjimo data<br>苘                         |                                              |                         |
| MP pateikimo data<br>■ 2020-03-06                                              | Ataskaitinis laikotarpis nuo<br>□ 2020-01-01 | Ataskaitinis laikotarpis iki<br>□ 2020-03-06 |                         |
| MP patikslinimo data<br>$+1$<br>$\boxed{\phantom{1}}$                          |                                              |                                              |                         |
| Prašomo užskaityti avanso suma, EUR<br>6 000,00                                |                                              |                                              |                         |
|                                                                                |                                              |                                              |                         |
| <b>SAUGOTI</b><br><b>ATŠAUKTI</b><br><b>TIKRINTI</b>                           |                                              |                                              |                         |

*pav. 253 MP tikslinimo bendrosios dalies duomenų redagavimas/peržiūra - DMS*

#### Mygtukai

AMP tikslinimo atveju: žr. skyrių [FF-226-03 AMP bendrosios dalies duomenų redagavimas /](#page-406-0)  peržiūra – [DMS \(modifikavimas\).](#page-406-0)

TMP tikslinimo atveju: žr. skyrių [FF-226-04 TMP bendrosios dalies duomenų redagavimas /](#page-419-0)  [peržiūra - DMS \(modifikavimas\).](#page-419-0)

GMP tikslinimo atveju: žr. skyrių [FF-226-05 GMP bendrosios dalies duomenų](#page-446-0)  [redagavimas/peržiūra -DMS \(modifikavimas\).](#page-446-0)

#### Papildoma sąlyga mygtukui

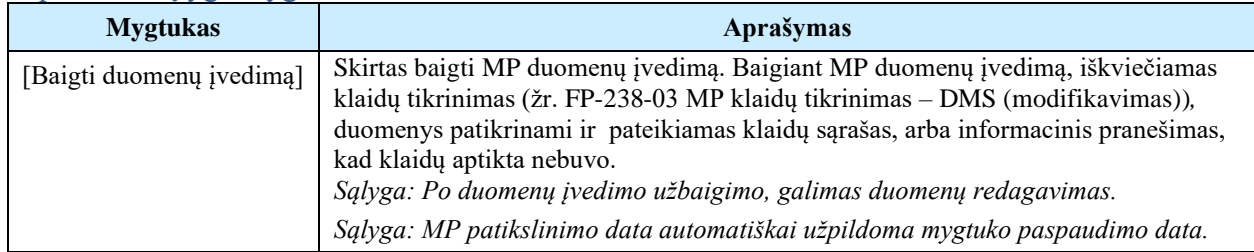

#### Laukai

AMP tikslinimo atveju: žr. skyrių [FF-226-03 AMP bendrosios dalies duomenų redagavimas /](#page-406-0)  peržiūra – [DMS \(modifikavimas\).](#page-406-0)

TMP tikslinimo atveju: žr. skyrių [FF-226-04 TMP bendrosios dalies duomenų redagavimas /](#page-419-0)  [peržiūra - DMS \(modifikavimas\).](#page-419-0)

GMP tikslinimo atveju: žr. skyrių [FF-226-05 GMP bendrosios dalies duomenų](#page-446-0)  [redagavimas/peržiūra -DMS \(modifikavimas\).](#page-446-0)

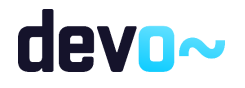

# 8.10.3FF-229-04 MP tikslinimo MPD1.RV "Projekto įgyvendinimas" dalies duomenų redagavimas / peržiūra - DMS (modifikavimas)

Forma skirta TMP ir GMP tikslinimo dalies "Projekto įgyvendinimas" duomenų redagavimui ir atvaizdavimui.

Sąlyga: Forma rodoma, kai MP būsena "Perduotas tikslinti".

*Pastaba: tikslinama, jeigu perduota tikslinti iš NORIS (tikslinimui gali būti perduotos ne visos dalys).* 

**Navigacija** 

*Peržiūros režime:*

Projektai > projekto nuoroda [Projekto pavadinimas] > Mokėjimai > nuoroda [MP Nr.] > MPD1.RV;

*Redagavimo režime:*

Projektai > projekto nuoroda [Projekto pavadinimas] > Mokėjimai > nuoroda [MP Nr.] > MPD1.RV > mygtukas [Redaguoti].

#### Teisės

TMP tikslinimo atveju: žr. skyrių [FF-226-04 TMP bendrosios dalies duomenų redagavimas /](#page-419-0)  [peržiūra - DMS \(modifikavimas\);](#page-419-0)

GMP tikslinimo atveju: žr. skyrių [FF-226-05 GMP bendrosios dalies duomenų](#page-446-0)  [redagavimas/peržiūra -DMS \(modifikavimas\).](#page-446-0)

Formos pavyzdys

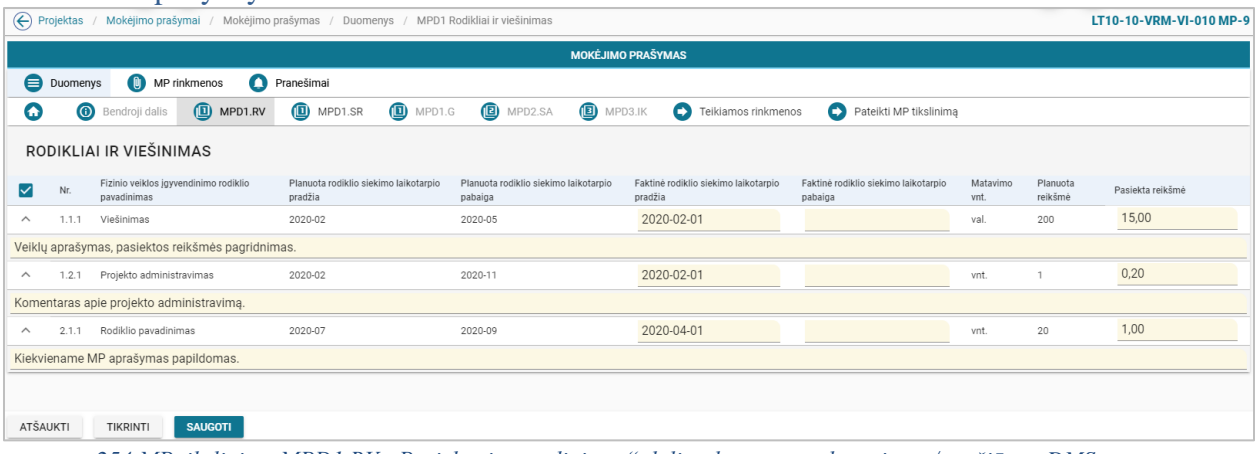

*pav. 254 MP tikslinimo MPD1.RV "Projekto įgyvendinimas" dalies duomenų redagavimas / peržiūra - DMS*

#### Mygtukai

TMP atveju: žr. skyrių FF-229-02 TMP dalies MPD1.RV "Projekto įgyvendinimas" [duomenų redagavimas / peržiūra –](#page-421-0) DMS (modifikavimas);

GMP atveju: žr. skyrių FF-229-03 GMP dalies MPD1.RV "Projekto įgyvendinimas" [duomenų redagavimas / peržiūra –](#page-447-0) DMS (modifikavimas).

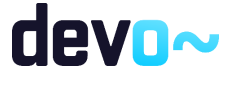

### Laukai

TMP atveju: žr. skyrių FF-229-02 TMP dalies MPD1.RV "Projekto įgyvendinimas" [duomenų redagavimas / peržiūra –](#page-421-0) DMS (modifikavimas);

GMP atveju: žr. skyrių FF-229-03 GMP dalies MPD1.RV "Projekto įgyvendinimas" [duomenų redagavimas / peržiūra –](#page-447-0) DMS (modifikavimas).

# 8.10.4FF-230-04 MP tikslinimo MPD1.SR "Stebėsenos rodikliai" duomenų dalies redagavimas / peržiūra – DMS (modifikavimas)

Forma skirta TMP ir GMP tikslinimo dalies "Stebėsenos rodikliai" duomenų redagavimui ir atvaizdavimui. Sąlyga: Forma rodoma, kai MP būsena "Perduotas tikslinti".

*Pastaba: tikslinama, jeigu perduota tikslinti iš NORIS (tikslinimui gali būti perduotos ne visos dalys).* 

### **Navigacija**

*Peržiūros režime:*

Projektai > projekto nuoroda [Projekto pavadinimas] > Mokėjimai > nuoroda [MP Nr.] > MPD1.SR.

*Redagavimo režime:*

Projektai > projekto nuoroda [Projekto pavadinimas] > Mokėjimai > nuoroda [MP Nr. > MPD1.SR > mygtukas [Redaguoti].

## Teisės

TMP tikslinimo atveju: žr. skyrių [FF-226-04 TMP bendrosios dalies duomenų redagavimas /](#page-419-0)  [peržiūra - DMS \(modifikavimas\);](#page-419-0)

GMP tikslinimo atveju: žr. skyrių [FF-226-05 GMP bendrosios dalies duomenų](#page-446-0)  [redagavimas/peržiūra -DMS \(modifikavimas\).](#page-446-0)

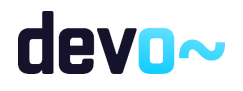

|                                                                                        | $\left(\leftarrow\right)$ Projektas<br>/ Mokėjimo prašymai / Mokėjimo prašymas / Duomenys / MPD1 Stebėsenos rodikliai<br>LT10-10-VRM-VI-010 MP-9 |                                                    |                    |                          |                        |  |  |  |  |  |  |
|----------------------------------------------------------------------------------------|----------------------------------------------------------------------------------------------------|----------------------------------------------------|--------------------|--------------------------|------------------------|--|--|--|--|--|--|
| <b>MOKĖJIMO PRAŠYMAS</b>                                                               |                                                                                                    |                                                    |                    |                          |                        |  |  |  |  |  |  |
| <b>(b)</b> MP rinkmenos<br>Pranešimai<br><b>Duomenys</b>                               |                                                                                                    |                                                    |                    |                          |                        |  |  |  |  |  |  |
| $\boldsymbol{\omega}$                                                                  | $\odot$<br>Bendroji dalis                                                                                                    | <sup>1</sup> MPD1.SR<br>MPD1.G<br><b>D</b> MPD1.RV | MPD2.SA<br>MPD3.IK | Θ<br>Teikiamos rinkmenos | Pateikti MP tikslinima |  |  |  |  |  |  |
| STEBĖSENOS RODIKLIAI                                                                   |                                                                                                    |                                                    |                    |                          |                        |  |  |  |  |  |  |
| ⋈                                                                                      | Rodiklio kodas                                                                                                    | Rodiklio pavadinimas                               | Matavimo vnt.      | Siektina reikšmė         | Pasiekta reikšmė       |  |  |  |  |  |  |
| $\wedge$                                                                               | LT10-10-R1                                                                                                    | Teisingi mygtukai                                  | vnt.               | 12                       | 3,00                   |  |  |  |  |  |  |
| Kiekviename sekančiame MP stebėsenos rodiklio siekimo progreso aprašymas atnaujinamas. |                                                                                                    |                                                    |                    |                          |                        |  |  |  |  |  |  |
|                                                                                        |                                                                                                    |                                                    |                    |                          |                        |  |  |  |  |  |  |
| ATŠAUKTI                                                                               | <b>TIKRINTI</b>                                                                                                    | <b>SAUGOTI</b>                                     |                    |                          |                        |  |  |  |  |  |  |

*pav. 255 MP tikslinimo MPD1.SR "Stebėsenos rodikliai" duomenų dalies redagavimas / peržiūra – DMS*

### Mygtukai

TMP tikslinimo atveju: žr. skyrių FF-230-02 TMP dalies MPD1.SR "Stebėsenos rodikliai" [duomenų redagavimas / peržiūra –](#page-424-0) DMS (modifikavimas);

GMP tikslinimo atveju: žr. skyrių [FF-230-03 GMP dalies MPD1.SR "Stebėsenos rodikliai"](#page-448-0)  [duomenų redagavimas / peržiūra –](#page-448-0) DMS (modifikavimas).

### Laukai

TMP tikslinimo atveju: žr. skyrių FF-230-02 TMP dalies MPD1.SR "Stebėsenos rodikliai" [duomenų redagavimas / peržiūra –](#page-424-0) DMS (modifikavimas);

GMP tikslinimo atveju: žr. skyrių [FF-230-03 GMP dalies MPD1.SR "Stebėsenos rodikliai"](#page-448-0)  [duomenų redagavimas / peržiūra –](#page-448-0) DMS (modifikavimas).

# 8.10.5FF-231-02 MP tikslinimo MPD1.G "Pateiktų ir (arba) patvirtintų bei planuojamų teikti mokėjimo prašymų duomenys" dalies duomenų redagavimas/ peržiūra – DMS (modifikavimas)

Forma skirta TMP tikslinimo dalies "Pateiktų ir (arba) patvirtintų bei planuojamų teikti mokėjimo prašymų duomenys" duomenų redagavimui ir atvaizdavimui. *Sąlyga: Forma rodoma, kai MP būsena "Perduotas tikslinti".*

*Pastaba: tikslinama, jeigu perduota tikslinti iš NORIS (tikslinimui gali būti perduotos ne visos dalys).* 

## **Navigacija**

*Peržiūros režime:*

Projektai > projekto nuoroda [Projekto pavadinimas] > Mokėjimai > nuoroda [MP Nr.] > MPD1.G;

*Redagavimo režime:*

Projektai > projekto nuoroda [Projekto pavadinimas] > Mokėjimai > nuoroda [MP Nr.] > MPD1.G > mygtukas [Redaguoti].

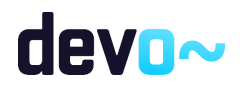

494 iš 677

#### Teisės

Žr. skyrių [FF-226-04 TMP bendrosios dalies duomenų redagavimas / peržiūra - DMS](#page-419-0)  [\(modifikavimas\)](#page-419-0)

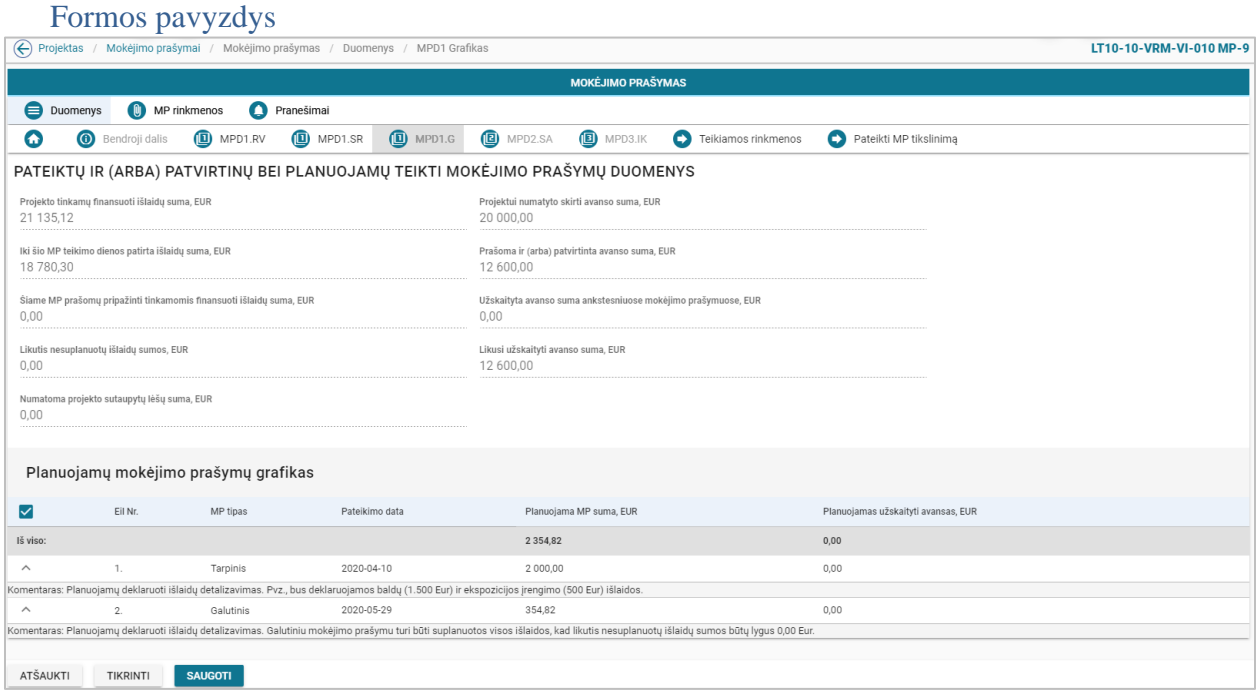

pav. 256 MP tikslinimo MPD1.G "Pateiktų ir (arba) patvirtintų bei planuojamų teikti mokėjimo prašymų duomenys" dalies *duomenų redagavimas/ peržiūra – DMS*

#### Mygtukai

Žr. skyrių FF-231-01 TMP dalies MPD1.G "Pateiktų ir (arba) patvirtintų bei planuojamų teikti [mokėjimo prašymų duomenys" duomenų redagavimas/ peržiūra –](#page-426-0) DMS (modifikavimas).

#### Laukai

Žr. skyrių FF-231-01 TMP dalies MPD1.G "Pateiktų ir (arba) patvirtintų bei planuojamų teikti [mokėjimo prašymų duomenys" duomenų redagavimas/ peržiūra –](#page-426-0) DMS (modifikavimas).

8.10.6FF-232-04 MP tikslinimo MPD2.SA "Sąskaitų apmokėjimo būdu prašomų pripažinti tinkamomis finansuoti išlaidų sąrašas" išlaidų eilutės duomenų įvedimas / redagavimas – DMS (modifikavimas)

Forma skirta TMP ir GMP tikslinimo dalies "Sąskaitų apmokėjimo būdu prašomų pripažinti tinkamomis finansuoti išlaidų sąrašas" išlaidų eilutės duomenų įvedimui ir redagavimui . Sąlyga: Forma rodoma, kai MP būsena "Perduotas tikslinti".

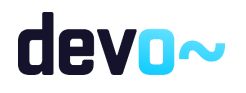

*Pastaba: tikslinama, jeigu perduota tikslinti iš NORIS (tikslinimui gali būti perduotos ne visos dalys).* 

## Navigacija

### *Įvedimo režime:*

Projektai > projekto nuoroda [Projekto pavadinimas] > Mokėjimai > nuoroda [MP Nr.] > MPD2.SA > mygtukas [Redaguoti] > ties pasirinkta eilute  $[+]$  (pridėti išlaidų pagrindimo eilutę);

### *Redagavimo režime:*

Projektai > projekto nuoroda [Projekto pavadinimas] > Mokėjimai > nuoroda [MP Nr.] > MPD2.SA > mygtukas [Redaguoti] > ties pasirinka eilute mygtukas [ $\angle$ ];

### Teisės

TMP tikslinimo atveju: žr. skyrių [FF-226-04 TMP bendrosios dalies duomenų redagavimas /](#page-419-0)  [peržiūra - DMS \(modifikavimas\);](#page-419-0)

GMP tikslinimo atveju: žr. skyrių [FF-226-05 GMP bendrosios dalies duomenų](#page-446-0)  [redagavimas/peržiūra -DMS \(modifikavimas\).](#page-446-0)

#### Formos pavyzdys

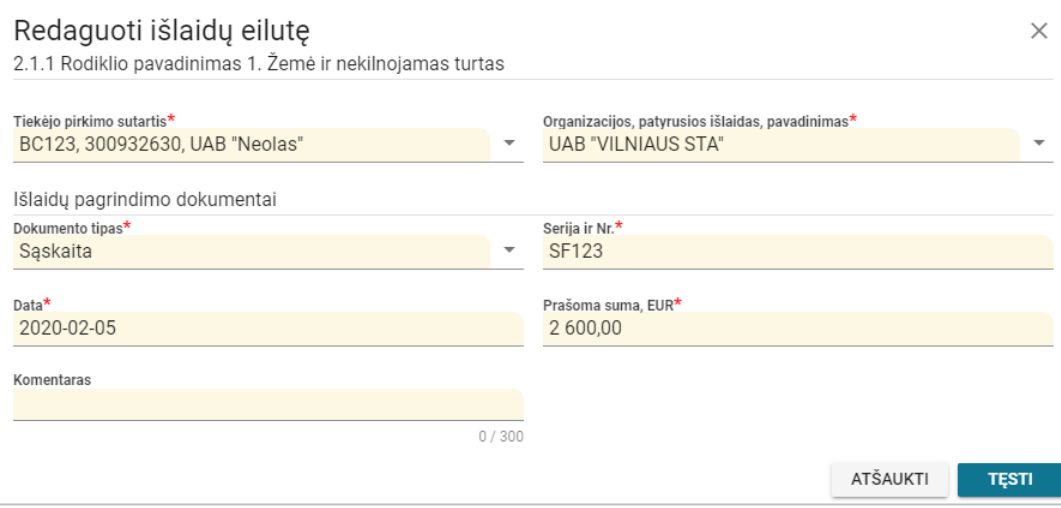

*pav. 257 MP tikslinimo MPD2.SA "Sąskaitų apmokėjimo būdu prašomų pripažinti tinkamomis finansuoti išlaidų sąrašas" išlaidų eilutės duomenų įvedimas / redagavimas – DMS*

## Mygtukai

TMP tikslinimo atveju: žr. skyrių FF-232-02 TMP dalies MPD2.SA "Sąskaitų apmokėjimo [būdu prašomų pripažinti tinkamomis finansuoti išlaidų sąrašas" išlaidų eilutės įvedimas /](#page-429-0)  redagavimas – [DMS \(modifikavimas\)](#page-429-0)

GMP tikslinimo atveju: žr. skyrių FF-232-03 GMP dalies MPD2.SA "Sąskaitų apmokėjimo [būdu prašomų pripažinti tinkamomis finansuoti išlaidų sąrašas" išlaidų eilutės duomenų įvedimas](#page-449-0)  / redagavimas – [DMS \(modifikavimas\).](#page-449-0)

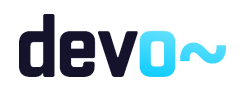

#### Laukai

TMP tikslinimo atveju: žr. skyrių FF-232-02 TMP dalies MPD2.SA "Sąskaitų apmokėjimo [būdu prašomų pripažinti tinkamomis finansuoti išlaidų sąrašas" išlaidų eilutės įvedimas /](#page-429-0)  redagavimas – [DMS \(modifikavimas\)](#page-429-0)

GMP tikslinimo atveju: žr. skyrių FF-232-03 GMP dalies MPD2.SA "Sąskaitų apmokėjimo [būdu prašomų pripažinti tinkamomis finansuoti išlaidų sąrašas" išlaidų eilutės duomenų įvedimas](#page-449-0)  / redagavimas – [DMS \(modifikavimas\).](#page-449-0)

# 8.10.7FF-233-04 MP tikslinimo MPD2.SA "Sąskaitų apmokėjimo būdu prašomų pripažinti tinkamomis finansuoti išlaidų sąrašas" dalies duomenų peržiūra – DMS (modifikavimas)

Forma skirta TMP ir GMP tikslinimo dalies "Sąskaitų apmokėjimo būdu prašomų pripažinti tinkamomis finansuoti išlaidų sąrašas" duomenų atvaizdavimui. Sąlyga: Forma rodoma, kai MP būsena "Perduotas tikslinti".

*Pastaba: tikslinama, jeigu perduota tikslinti iš NORIS (tikslinimui gali būti perduotos ne visos dalys).* 

Navigacija

*Peržiūros režime:*

Projektai > projekto nuoroda [Projekto pavadinimas] > Mokėjimai > nuoroda [MP Nr.] > MPD2.SA;

*Redagavimo režime:*

Projektai > projekto nuoroda [Projekto pavadinimas] > Mokėjimai > nuoroda [MP Nr.] > MPD2.SA > mygtukas [Redaguoti].

#### Teisės

TMP tikslinimo atveju: žr. skyrių [FF-226-04 TMP bendrosios dalies duomenų redagavimas /](#page-419-0)  [peržiūra - DMS \(modifikavimas\);](#page-419-0)

GMP tikslinimo atveju: žr. skyrių [FF-226-05 GMP bendrosios dalies duomenų](#page-446-0)  [redagavimas/peržiūra -DMS \(modifikavimas\).](#page-446-0)

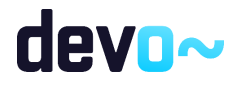

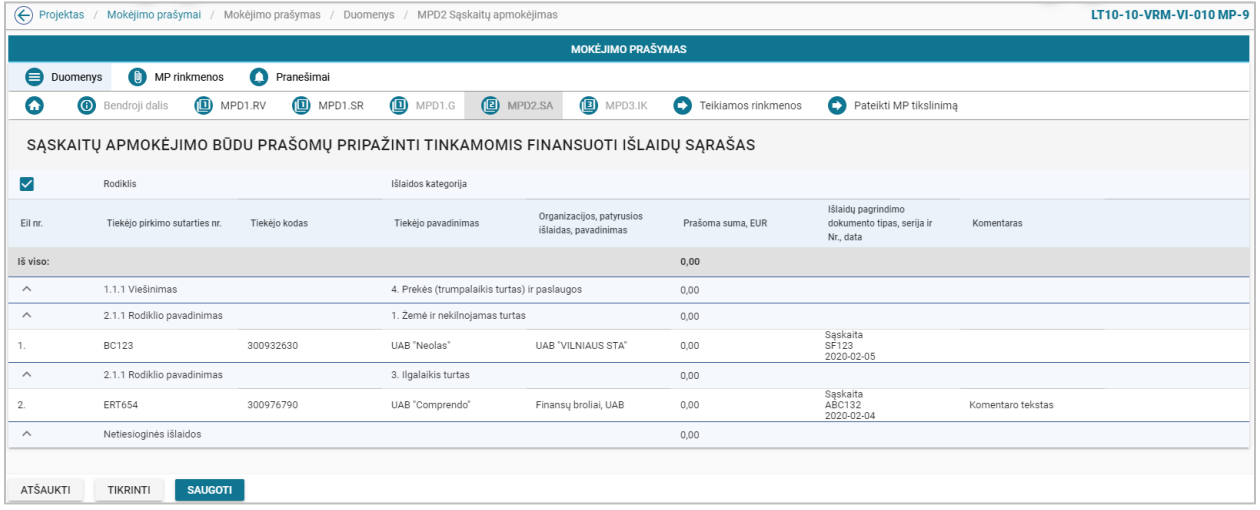

*pav. 258 MP tikslinimo MPD2.SA "Sąskaitų apmokėjimo būdu prašomų pripažinti tinkamomis finansuoti išlaidų sąrašas" dalies duomenų peržiūra – DMS*

#### Mygtukai

TMP tikslinimo atveju: žr. skyrių FF-233-02 TMP dalies MPD2. SA "Sąskaitų apmokėjimo [būdu prašomų pripažinti tinkamomis finansuoti išlaidų sąrašas" duomenų redagavimas / peržiūra](#page-432-0)  – [DMS \(modifikavimas\);](#page-432-0)

GMP tikslinimo atveju: žr. skyrių FF-233-03 GMP dalies MPD2.SA "Sąskaitų apmokėjimo [būdu prašomų pripažinti tinkamomis finansuoti išlaidų sąrašas" duomenų peržiūra –](#page-451-0) DMS [\(modifikavimas\).](#page-451-0)

#### Laukai

TMP tikslinimo atveju: žr. skyrių FF-233-02 TMP dalies MPD2.SA "Sąskaitų apmokėjimo [būdu prašomų pripažinti tinkamomis finansuoti išlaidų sąrašas" duomenų redagavimas / peržiūra](#page-432-0)  – [DMS \(modifikavimas\);](#page-432-0)

GMP tikslinimo atveju: žr. skyrių FF-233-03 GMP dalies MPD2.SA "Sąskaitų apmokėjimo [būdu prašomų pripažinti tinkamomis finansuoti išlaidų sąrašas" duomenų peržiūra –](#page-451-0) DMS [\(modifikavimas\).](#page-451-0)

8.10.8FF-234-04 MP tikslinimo MPD3.IK "Išlaidų kompensavimo būdu prašomų pripažinti tinkamomis finansuoti išlaidų sąrašas" išlaidų eilutės įvedimas / redagavimas – DMS (modifikavimas)

Forma skirta TMP ir GMP tikslinimo dalies "Išlaidų kompensavimo būdu prašomų pripažinti tinkamomis finansuoti išlaidų sąrašas" išlaidų eilutės duomenų įvedimui ir redagavimui. Sąlyga: Forma rodoma, kai MP būsena "Perduotas tikslinti".

*Pastaba: tikslinama, jeigu perduota tikslinti iš NORIS (tikslinimui gali būti perduotos ne visos dalys).* 

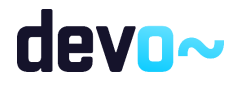

## Navigacija

*Įvedimo režime:*

Projektai > projekto nuoroda [Projekto pavadinimas] > Mokėjimai > nuoroda [MP Nr.] > MPD3.IK > mygtukas [Redaguoti] > ties pasirinkta eilute  $\boxed{+}$ ] (pridėti išlaidų pagrindimo eilutę); *Redagavimo režime:*

Projektai > projekto nuoroda [Projekto pavadinimas] > Mokėjimai > nuoroda [MP Nr.] > MPD3.IK > mygtukas [Redaguoti] > ties pasirinka eilute mygtukas [ $\blacksquare$ ].

### Teisės

TMP tikslinimo atveju: žr. skyrių [FF-226-04 TMP bendrosios dalies duomenų redagavimas /](#page-419-0)  [peržiūra - DMS \(modifikavimas\);](#page-419-0)

GMP tikslinimo atveju: žr. skyrių [FF-226-05 GMP bendrosios dalies duomenų](#page-446-0)  [redagavimas/peržiūra -DMS \(modifikavimas\).](#page-446-0)

#### Formos pavyzdys

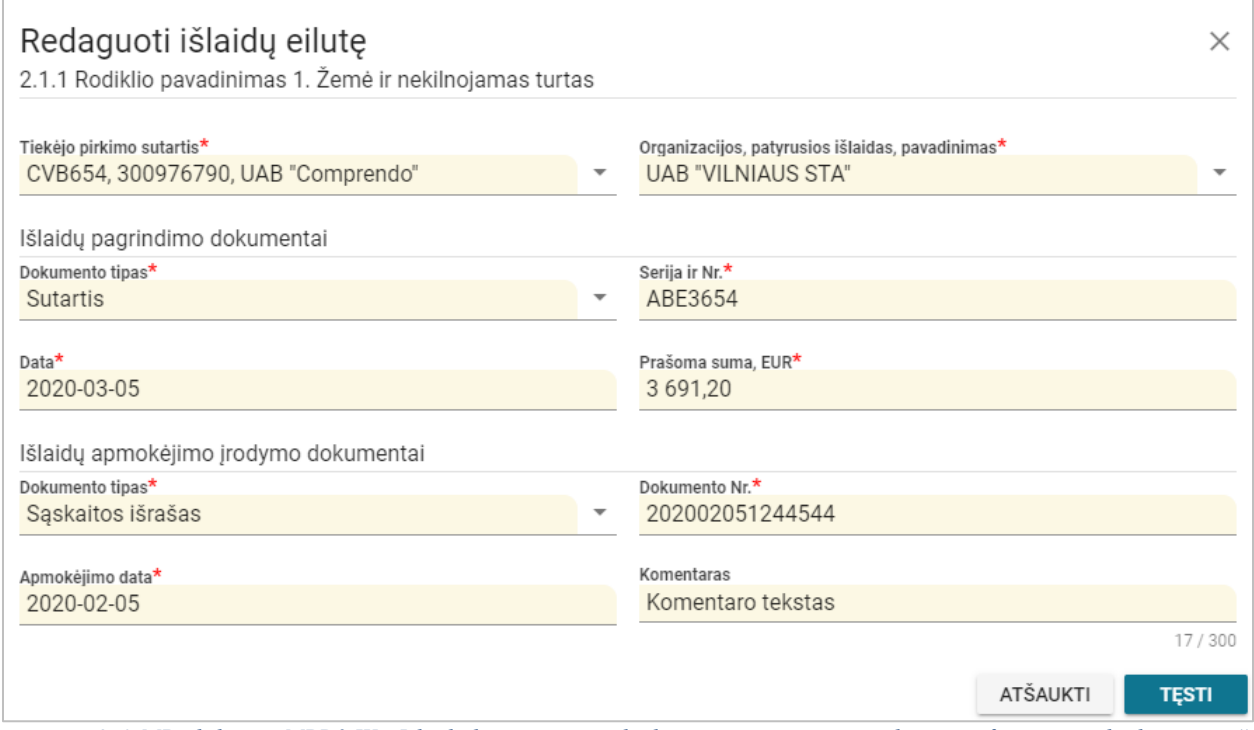

*pav. 259 MP tikslinimo MPD3.IK "Išlaidų kompensavimo būdu prašomų pripažinti tinkamomis finansuoti išlaidų sąrašas" išlaidų eilutės įvedimas / redagavimas – DMS*

#### Mygtukai

TMP tikslinimo atveju: žr. skyrių FF-234-02 TMP dalies MPD3.IK "Išlaidų kompensavimo [būdu prašomų pripažinti tinkamomis finansuoti išlaidų sąrašas" išlaidų eilutės įvedimas /](#page-435-0)  redagavimas – [DMS \(modifikavimas\);](#page-435-0)

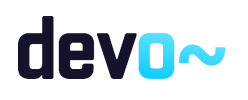

GMP tikslinimo atveju: žr. skyrių FF-234-03 GMP dalies MPD3.IK "Išlaidų kompensavimo [būdu prašomų pripažinti tinkamomis finansuoti išlaidų sąrašas" išlaidų eilutės duomenų įvedimas](#page-452-0)  / redagavimas – [DMS \(modifikavimas\).](#page-452-0)

#### Laukai

TMP tikslinimo atveju: žr. skyrių FF-234-02 TMP dalies MPD3.IK, "Išlaidų kompensavimo [būdu prašomų pripažinti tinkamomis finansuoti išlaidų sąrašas" išlaidų eilutės įvedimas /](#page-435-0)  redagavimas – [DMS \(modifikavimas\);](#page-435-0)

GMP tikslinimo atveju: žr. skyrių FF-234-03 GMP dalies MPD3.IK "Išlaidų kompensavimo [būdu prašomų pripažinti tinkamomis finansuoti išlaidų sąrašas" išlaidų eilutės duomenų įvedimas](#page-452-0)  / redagavimas – [DMS \(modifikavimas\).](#page-452-0)

# 8.10.9FF-235-04 MP tikslinimo MPD3.IK, "Išlaidų kompensavimo būdu prašomų pripažinti tinkamomis finansuoti išlaidų sąrašas" dalies duomenų peržiūra – DMS (modifikavimas)

Forma skirta TMP ir GMP tikslinimo dalies "Išlaidų kompensavimo būdu prašomų pripažinti tinkamomis finansuoti išlaidų sąrašas" duomenų atvaizdavimui. Sąlyga: Forma rodoma, kai MP būsena "Perduotas tikslinti".

*Pastaba: tikslinama, jeigu perduota tikslinti iš NORIS (tikslinimui gali būti perduotos ne visos dalys).* 

Navigacija

#### *Peržiūros režime:*

Projektai > projekto nuoroda [Projekto pavadinimas] > Mokėjimai > nuoroda [MP Nr.] > MPD3.IK;

*Redagavimo režime:*

Projektai > projekto nuoroda [Projekto pavadinimas] > Mokėjimai > nuoroda [MP Nr.] > MPD3.IK > mygtukas [Redaguoti]

#### Teisės

TMP tikslinimo atveju: žr. skyrių [FF-226-04 TMP bendrosios dalies duomenų redagavimas /](#page-419-0)  [peržiūra - DMS \(modifikavimas\);](#page-419-0)

GMP tikslinimo atveju: žr. skyrių [FF-226-05 GMP bendrosios dalies duomenų](#page-446-0)  [redagavimas/peržiūra -DMS \(modifikavimas\).](#page-446-0)

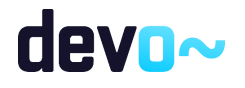

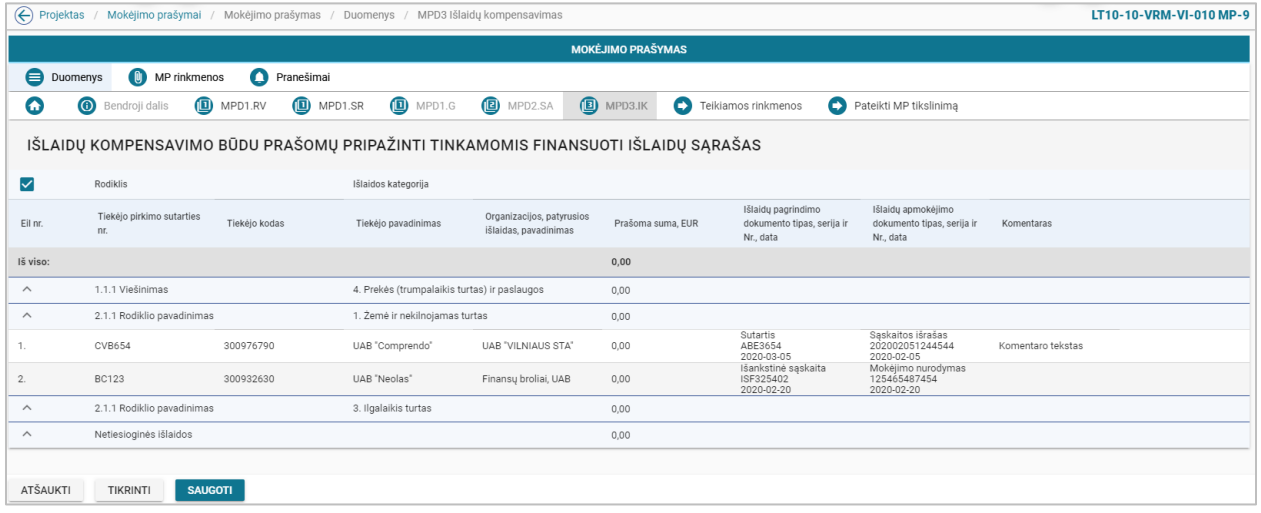

*pav. 260 MP tikslinimo MPD3.IK "Išlaidų kompensavimo būdu prašomų pripažinti tinkamomis finansuoti išlaidų sąrašas" dalies duomenų peržiūra – DMS*

#### Mygtukai

TMP tikslinimo atveju: žr. skyrių [FF-235-02 TMP dalies MPD3.IK "Išlaidų kompensavimo](#page-438-0)  [būdu prašomų pripažinti tinkamomis finansuoti išlaidų sąrašas" duomenų redagavimas / peržiūra](#page-438-0)  – [DMS \(modifikavimas\);](#page-438-0)

GMP tikslinimo atveju: žr. skyrių [FF-235-03 GMP dalies MPD3.IK "Išlaidų kompensavimo](#page-454-0)  [būdu prašomų pripažinti tinkamomis finansuoti išlaidų sąrašas" duomenų peržiūra –](#page-454-0) DMS [\(modifikavimas\).](#page-454-0)

#### Laukai

TMP tikslinimo atveju: žr. skyrių [FF-235-02 TMP dalies MPD3.IK "Išlaidų kompensavimo](#page-438-0)  [būdu prašomų pripažinti tinkamomis finansuoti išlaidų sąrašas" duomenų redagavimas / peržiūra](#page-438-0)  – [DMS \(modifikavimas\);](#page-438-0)

GMP tikslinimo atveju: žr. skyrių FF-235-03 GMP dalies MPD3.IK "Išlaidų kompensavimo [būdu prašomų pripažinti tinkamomis finansuoti išlaidų sąrašas" duomenų peržiūra –](#page-454-0) DMS [\(modifikavimas\).](#page-454-0)

# 8.10.10 FF-236-02 MP tikslinimo MPD4.GA "Galutinė projekto įgyvendinimo ataskaita" dalies duomenų redagavimas/ peržiūra – DMS (modifikavimas)

Forma skirta GMP tikslinimo dalies "Galutinė projekto įgyvendinimo ataskaita" duomenų redagavimui ir atvaizdavimui.

Sąlyga: Forma rodoma, kai MP būsena "Perduotas tikslinti".

*Pastaba: tikslinama, jeigu perduota tikslinti iš NORIS (tikslinimui gali būti perduotos ne visos dalys).* 

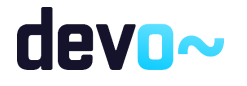

501 iš 677

## Navigacija

*Peržiūros režime:*

Projektai > projekto nuoroda [Projekto pavadinimas] > Mokėjimai > nuoroda [MP Nr.] > MPD4.GA;

#### *Redagavimo režime:*

Projektai > projekto nuoroda [Projekto pavadinimas] > Mokėjimai > nuoroda [MP Nr.] > MPD4.GA > mygtukas [Redaguoti]

## Teisės

žr. skyrių [FF-226-05 GMP bendrosios dalies duomenų redagavimas/peržiūra -DMS](#page-446-0)  [\(modifikavimas\).](#page-446-0)

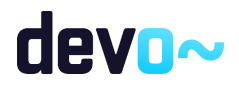

| <b>(0)</b> MP rinkmenos<br><b>O</b> Pranešimai<br><b>Duomenys</b><br>MPD1.RV<br><b>D</b> MPD1.SR<br>MPD2.SA<br><b>D</b> MPD3.IK<br>(D) MPD4.GA<br>Ω<br>$\odot$<br>Teikiamos rinkmenos<br>Bendroji dalis<br>Pateikti MP tikslinimą<br>GALUTINĖ PROJEKTO IGYVENDINIMO ATASKAITA<br>Projekto testinumas<br>Apibūdinama, kaip toliau bus naudojami projekto įgyvendinimo metu sukurti produktai ir pasiekti rezultatai<br>Jeigu projekte numatyti rodikliai, kuriuos projekto vykdytojas privalo pasiekti po projekto pabaigos, aprašyti kokiu būdu ir kokiomis priemonėmis jų bus siekiama.<br>Partnerystė projekte'<br>Apibūdinama, kokios veiklos buvo įgyvendinamos su partneriu ir kokie rezultatai pasiekti (aprašant kiekvieną partnerį atskirai);<br>Kokia partnerystės pridėtinė vertė (kaip partnerystė padėjo pasiekti projekto tikslus ir uždavinius)?<br>Ar po projekto pabaigos numatomas bendradarbiavimas su partneriu (ir koks)?<br>Projekto atitiktis horizontaliosioms sritims<br>Projekto jgyvendinimo metu buvo aktyviai prisidedama prie šių horizontaliųjų principų jgyvendinimo:<br>Principas<br>Pagrindimas, kaip projektas (jo veiklos) prisidėjo prie principo įgyvendinimo<br>Darnus vystymasis*<br>Nurodoma, kaip vykdant projektą buvo įgyvendinami projekto sutartyje numatyti įsipareigojimai dėl darnaus vystymosi.<br>Lyčių lygybė ir nediskriminavimas"<br>Nurodoma, kaip vykdant projektą buvo įgyvendinami projekto sutartyje numatyti įsipareigojimai dėl lyčių lygybės ir nediskriminavimo.<br>Regioninė plėtra*<br>Nurodoma, kaip vykdant projektą buvo įgyvendinami projekto sutartyje numatyti įsipareigojimai dėl regioninės plėtros.<br>Kita informacija*<br>Atsiskaitymo objektas<br>Taip/Ne/Netaikoma<br>Komentarai<br>Jei pažymima "Taip", nurodyti:<br>- pasikeitusią teisinę formą;<br>- nuo kurios datos;<br>$\bullet$ Ne<br>◯ Netaikoma<br>() Taip<br>- ar buvo gautas programos operatoriaus rašytinis sutikimas (nurodyti rašto datą ir numerį).<br>Ar pasikeitė projekto vykdytojo teisinė forma?<br>Pažymima "netaikoma", kai tokios informacijos nereikalaujama pagal atitinkamą priemonę.<br>Jei pažymima "Taip", nurodyti:<br>- pasikeitusį projekto vykdytojo veiklos, dėl kurios projektui buvo skirtas finansavimas, pobūdį,<br>pasikeitusius tikslus ar pasikeitusias įgyvendinimo sąlygas;<br>Ar pasikeitė projekto vykdytojo veiklos, dėl kurios projektui buvo skirtas<br>- ar veikla buvo nutraukta arba perkelta už Lietuvos Respublikos ribų;<br>$\bigcap$ Taip $\bigcirc$ Ne $\bigcirc$ Netaikoma<br>finansavimas, pobūdis, tikslai ar įgyvendinimo sąlygos, ar ši veikla<br>- nuo kurios datos;<br>- ar apie atsiradusias aplinkybes buvo informuotas programos operatorius (nurodyti rašto datą ir<br>nutraukta?<br>numerj);<br>Pažymima "netaikoma", kai tokios informacijos nereikalaujama pagal atitinkamą priemonę.<br>Jei pažymima "Taip", nurodyti:<br>- konkrečius asmenis (pavadinimas, adresas, kontaktinis asmuo), kuriems buvo perleisti projekto<br>vykdytojo įsipareigojimai ir teisės;<br>Ar projekto vykdytojas perleido tretiesiems asmenims savo<br>- nuo kurios datos;<br>○ Taip ● Ne ○ Netaikoma<br>- ar buvo gautas programos operatoriaus rašytinis sutikimas (nurodyti rašto datą ir numerį).<br>įsipareigojimus ir teises, kylančius iš projekto sutarties?<br>Pažymima "netaikoma", kai tokios informacijos nereikalaujama pagal atitinkamą priemonę.<br>Jei pažymima"Taip", nurodyti, kur yra saugomi dokumentai – konkreti institucija ir vieta (skyrius ar<br>Ar projekto vykdytojas užtikrina, kad dokumentai bus saugomi Projektų<br>$\bigcirc$ Taip $\bigcirc$ Ne $\bigcirc$ Netaikoma<br>kitas padalinys) bei adresas.<br>administravimo ir finansavimo taisyklių nustatyta tvarka?<br>Jei pažymima "Ne", nurodyti priežastis, kodėl projekto vykdytojas to neužtikrina.<br>Jei pažymima "Taip", nurodyti:<br>- atliekamą (atliktą) procesą (projekto vykdytojo reorganizavimą ar likvidavimą);<br>- nuo kurios datos;<br>ar buvo gautas programos operatoriaus rašytinis sutikimas (nurodyti rašto datą ir numerį);<br>○ Taip ● Ne ○ Netaikoma<br>Ar projekto vykdytojas yra (buvo) reorganizuojamas arba likviduojamas?<br>- kokia įstaiga perėmė teises ir pareigas, susijusias su projekto  sutarties vykdymu.<br>Pažymima "netaikoma", kai tokios informacijos nereikalaujama pagal atitinkamą priemonę.<br>Jei pažymima "Taip", nurodyti:<br>- koks turtas;<br>- nuo kurios datos;<br>- ar buvo gautas rašytinis programos operatoriaus sutikimas (nurodyti rašto datą ir numerį);<br>- kokiai įstaigai (pavadinimas, adresas, kontaktinis asmuo) buvo perleistas, parduotas, įkeistas turtas,<br>Ar turtas, kuriam įsigyti ar sukurti projektui buvo skirtas finansavimas,<br>ar kieno naudai kitokiu būdu suvaržytos intelektinės ar daiktinės teisės į projekto finansavimo lėšomis<br>○ Taip ● Ne ○ Netaikoma<br>buvo perleistas, parduotas, įkeistas ar kitokiu būdu suvaržytos intelektinės<br>jsigytą ar sukurtą turtą<br>Jei už projektui skirtas finansavimo lėšas įsigytas ar sukurtas turtas nebuvo perleistas, parduotas,<br>ar daiktinės teisės į turtą?<br>įkeistas ar kitokiu būdu suvaržytos intelektinės ar daiktinės teisės į jį, pažymėti "Ne"<br>Jei už projekto finansavimo lėšas turtas nebuvo sukurtas ar įsigytas, pažymima "Netaikoma" ir<br>nurodoma, kad turtas nebuvo įsigytas ar sukurtas.<br>Jei pažymima "Taip", nurodyti:<br>- koks turtas;<br>- nuo kurios datos iki kurios datos apdraustas;<br>- nurodyti aktualių draudimo polisų numerius, datas, draudikus ir mokėjimo prašymų numerius,<br>Ar turtas, kuriam įsigyti ar sukurti projektui buvo skirtas finansavimas, yra<br>$\bigcirc$ Taip $\bigcirc$ Ne $\bigcirc$ Netaikoma<br>kuriuose buvo deklaruoti draudimo polisai:<br>apdraustas?<br>Jei už projektui skirtas finansavimo lėšas įsigytas ar sukurtas turtas nebuvo apdraustas, pažymėti<br>"Ne".<br>Jei už projekto finansavimo lėšas turtas nebuvo sukurtas ar įsigytas, pažymima "Netaikoma" ir<br>nurodoma, kad turtas nebuvo įsigytas ar sukurtas. |  |  |  |  |  | <b>MOKĖJIMO PRAŠYMAS</b> |  |  |  |            |
|----------------------------------------------------------------------------------------------------|--|--|--|--|--|--------------------------|--|--|--|------------|
|                                                                                                    |  |  |  |  |  |                          |  |  |  |            |
|                                                                                                    |  |  |  |  |  |                          |  |  |  |            |
|                                                                                                    |  |  |  |  |  |                          |  |  |  |            |
|                                                                                                    |  |  |  |  |  |                          |  |  |  |            |
|                                                                                                    |  |  |  |  |  |                          |  |  |  |            |
|                                                                                                    |  |  |  |  |  |                          |  |  |  | 273 / 2000 |
|                                                                                                    |  |  |  |  |  |                          |  |  |  |            |
|                                                                                                    |  |  |  |  |  |                          |  |  |  | 306 / 2000 |
|                                                                                                    |  |  |  |  |  |                          |  |  |  |            |
|                                                                                                    |  |  |  |  |  |                          |  |  |  |            |
|                                                                                                    |  |  |  |  |  |                          |  |  |  |            |
|                                                                                                    |  |  |  |  |  |                          |  |  |  |            |
|                                                                                                    |  |  |  |  |  |                          |  |  |  |            |
|                                                                                                    |  |  |  |  |  |                          |  |  |  |            |
|                                                                                                    |  |  |  |  |  |                          |  |  |  |            |
|                                                                                                    |  |  |  |  |  |                          |  |  |  |            |
|                                                                                                    |  |  |  |  |  |                          |  |  |  |            |
|                                                                                                    |  |  |  |  |  |                          |  |  |  |            |
|                                                                                                    |  |  |  |  |  |                          |  |  |  |            |
|                                                                                                    |  |  |  |  |  |                          |  |  |  |            |
|                                                                                                    |  |  |  |  |  |                          |  |  |  |            |
|                                                                                                    |  |  |  |  |  |                          |  |  |  |            |
|                                                                                                    |  |  |  |  |  |                          |  |  |  |            |
|                                                                                                    |  |  |  |  |  |                          |  |  |  |            |
|                                                                                                    |  |  |  |  |  |                          |  |  |  |            |
|                                                                                                    |  |  |  |  |  |                          |  |  |  |            |
|                                                                                                    |  |  |  |  |  |                          |  |  |  |            |
|                                                                                                    |  |  |  |  |  |                          |  |  |  |            |
|                                                                                                    |  |  |  |  |  |                          |  |  |  |            |
|                                                                                                    |  |  |  |  |  |                          |  |  |  |            |
|                                                                                                    |  |  |  |  |  |                          |  |  |  |            |
|                                                                                                    |  |  |  |  |  |                          |  |  |  |            |
|                                                                                                    |  |  |  |  |  |                          |  |  |  |            |
|                                                                                                    |  |  |  |  |  |                          |  |  |  |            |
|                                                                                                    |  |  |  |  |  |                          |  |  |  |            |
|                                                                                                    |  |  |  |  |  |                          |  |  |  |            |
|                                                                                                    |  |  |  |  |  |                          |  |  |  |            |
|                                                                                                    |  |  |  |  |  |                          |  |  |  |            |
|                                                                                                    |  |  |  |  |  |                          |  |  |  |            |
|                                                                                                    |  |  |  |  |  |                          |  |  |  |            |
|                                                                                                    |  |  |  |  |  |                          |  |  |  |            |
|                                                                                                    |  |  |  |  |  |                          |  |  |  |            |
|                                                                                                    |  |  |  |  |  |                          |  |  |  |            |
|                                                                                                    |  |  |  |  |  |                          |  |  |  |            |
|                                                                                                    |  |  |  |  |  |                          |  |  |  |            |
|                                                                                                    |  |  |  |  |  |                          |  |  |  |            |
|                                                                                                    |  |  |  |  |  |                          |  |  |  |            |
|                                                                                                    |  |  |  |  |  |                          |  |  |  |            |
|                                                                                                    |  |  |  |  |  |                          |  |  |  |            |

*pav. 261 MP tikslinimo MPD4.GA "Galutinė projekto įgyvendinimo ataskaita" dalies duomenų redagavimas/ peržiūra – DMS*

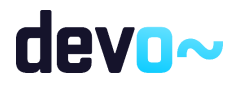

## Mygtukai

žr. skyrių [FF-236-01 GMP dalies MPD4.GA "Galutinė projekto įgyvendinimo ataskaita"](#page-455-0)  [duomenų redagavimas/ peržiūra –](#page-455-0) DMS (modifikavimas)

#### Laukai

žr. skyrių FF-236-01 GMP dalies MPD4.GA "Galutinė projekto įgyvendinimo ataskaita" [duomenų redagavimas/ peržiūra –](#page-455-0) DMS (modifikavimas)

# 8.10.11 FF-072-28 Teikiamų rinkmenų sąrašas – DMS MP tikslinimo pateikimas (modifikavimas)

Forma skirta teikiamų AMP, TMP ir GMS tikslinimo rinkmenų sąrašui bei paieškos rezultatams atvaizduoti. Teikiamų rinkmenų sąraše automatu pridedamas suformuotas tikslinamas MP PDF formatu po duomenų įvedimo patvirtinimo paspaudus mygtuką [Baigti duomenų įvedimą] MP dalyse.

Sąlyga: Forma rodoma, kai MP būsena "Perduotas tikslinti".

**Navigacija** 

*Peržiūros režimas:*

Projektai > projekto nuoroda [Projekto pavadinimas] > Mokėjimai > nuoroda [MP Nr.] > Teikiamos rinkmenos.

*Redagavimo režimas: Lentelės įrašo redagavimas* Projektai > projekto nuoroda [Projekto pavadinimas] > Mokėjimai > nuoroda [MP Nr.] >

Teikiamos rinkmenos > ties pasirinkta eilute mygtukas  $\lceil \cdot \rceil$ .

#### Teisės

Žr. skyrių [FF-072-24 Teikiamų rinkmenų sąrašas –](#page-409-0) DMS AMP pateikimas (modifikavimas).

#### Pastaba:

Teikiamos rinkmenos pateikus MP, perkeliamos prie MP rinkmenų (žr. [FF-072-27 Rinkmenų](#page-473-0)  sąrašas - [MP rinkmenų sąrašas –](#page-473-0) DMS (modifikavimas)).

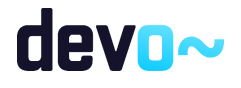
#### Formos pavyzdys

| $\left(\leftarrow\right)$ Projektas |                                            | Mokėjimo prašymai / Mokėjimo prašymas / Duomenys / Rinkmenos |                                          |                                             |                             |                                             |           | LT10-10-VRM-VI-010 MP-10 |  |  |  |  |  |
|-------------------------------------|--------------------------------------------|--------------------------------------------------------------|------------------------------------------|---------------------------------------------|-----------------------------|---------------------------------------------|-----------|--------------------------|--|--|--|--|--|
|                                     |                                            |                                                              |                                          | <b>MOKĖJIMO PRAŠYMAS</b>                    |                             |                                             |           |                          |  |  |  |  |  |
| <b>Duomenys</b>                     | Ο<br>$\circ$<br>MP rinkmenos<br>Pranešimai |                                                              |                                          |                                             |                             |                                             |           |                          |  |  |  |  |  |
| Q                                   | MPD1.RV<br><b>Bendroji dalis</b>           | MPD1.SR<br>MPD2.SA                                           | MPD3.IK                                  | MPD4.GA<br>$\bullet$<br>Teikiamos rinkmenos | Θ<br>Pateikti MP tikslinimą |                                             |           |                          |  |  |  |  |  |
|                                     |                                            |                                                              |                                          | U)<br>Spauskite arba jtempkite rinkmenas    |                             |                                             |           |                          |  |  |  |  |  |
| Jkėlimo data                        | Rinkmenos objektas                         | Rinkmenos tipas                                              | Pavadinimas                              | Rinkmena                                    | Dydis                       | Jkėlė                                       | Aprašymas |                          |  |  |  |  |  |
| 2020-03-06 12:04:06                 | Mokėjimo prašymas                          | Suformuotas MP tikslinimo dokumentas                         | LT10-10-VRM-VI-010_MP-10_pateiktas_15834 | LT10-10-VRM-VI-010_MP-10_pateiktas_15834    | 48 kb                       | <b>NORIS</b>                                | MP-10     | ↓                        |  |  |  |  |  |
| 2020-03-06 12:03:24                 | Mokėjimo prašymas                          | Galutinio MP dokumentas                                      | Rinkmena                                 | Rinkmena.pdf                                | 25 kb                       | Vardenis Pavardenis                         | MP-10     | ╱ ↓ ■                    |  |  |  |  |  |
| 2020-03-06 12:03:24                 | Mokėjimo prašymas                          | Galutinio MP dokumentas                                      | Rinkmena                                 | Rinkmena.docx                               | 25 kb                       | Vardenis Pavardenis                         | MP-10     | ╱ ↓ ■                    |  |  |  |  |  |
|                                     |                                            |                                                              |                                          |                                             |                             | $25$ $\bullet$<br>Eilutés per puslapi<br>__ | 1-3 iš 3  | $\langle$                |  |  |  |  |  |

*pav. 262 Teikiamų rinkmenų sąrašas – DMS MP tikslinimo pateikimas*

### Mygtukai

Žr. skyrių [FF-072-24 Teikiamų rinkmenų sąrašas –](#page-409-0) DMS AMP pateikimas (modifikavimas).

#### Laukai

Žr. skyrių [FF-072-24 Teikiamų rinkmenų sąrašas –](#page-409-0) DMS AMP pateikimas (modifikavimas).

# 8.10.12 FF-107-30 Teikiamos rinkmenos pridėjimas / redagavimas - DMS MP tikslinimo pateikimas (modifikavimas)

Forma skirta AMP, TMP, GMP tikslinimo teikiamos rinkmenos pridėjimui ir jos duomenų redagavimui.

Sąlyga: Forma rodoma, kai MP būsena "Perduotas tikslinti".

#### Navigacija

#### *Įvedimo režimas:*

Projektai > projekto nuoroda [Projekto pavadinimas] > Mokėjimai > nuoroda [MP Nr.] > Teikiamos rinkmenos > mygtukas  $\lceil \frac{0}{2} \rceil$ .

#### *Redagavimo režimas:*

Projektai > projekto nuoroda [Projekto pavadinimas] > Mokėjimai > nuoroda [MP Nr.] > Teikiamos rinkmenos > ties pasirinkta eilute mygtukas  $\lceil \cdot \rceil$ .

#### Teisės

Žr. skyrių [FF-107-26 Teikiamos rinkmenos pridėjimas / redagavimas -](#page-411-0) DMS AMP pateikimas [\(modifikavimas\).](#page-411-0)

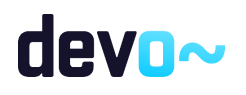

#### Pastaba:

Teikiamos rinkmenos pateikus MP, perkeliamos prie MP rinkmenų (žr. [FF-072-27 Rinkmenų](#page-473-0)  sąrašas - [MP rinkmenų sąrašas –](#page-473-0) DMS (modifikavimas)).

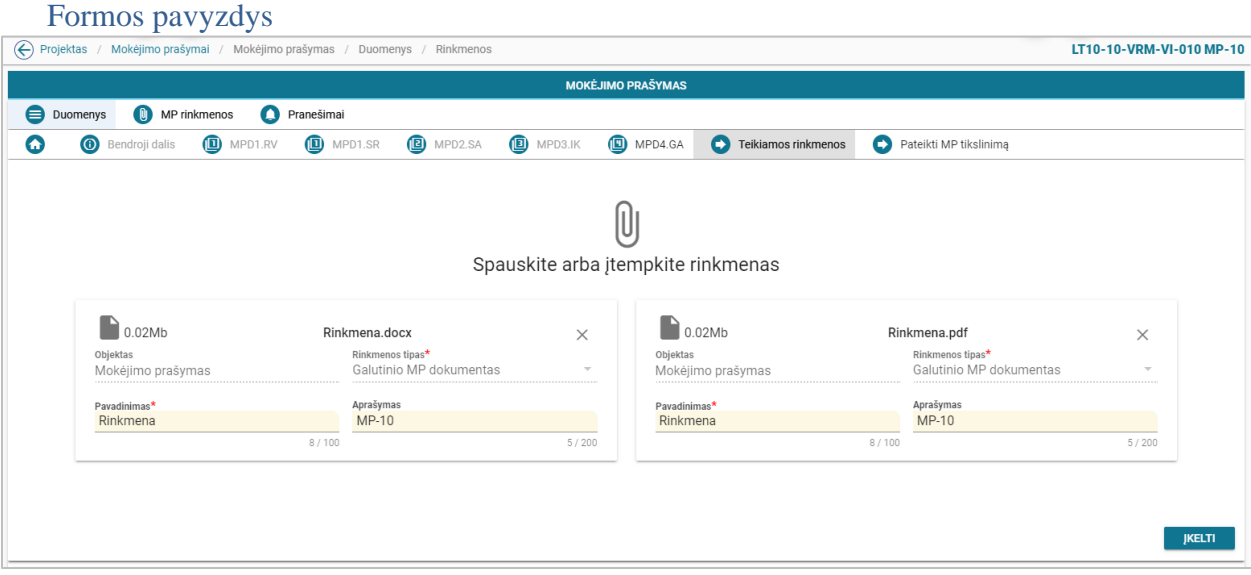

*pav. 263 Teikiamos rinkmenos pridėjimas / redagavimas - DMS MP tikslinimo pateikimas*

#### Mygtukai

Žr. skyrių [FF-107-26 Teikiamos rinkmenos pridėjimas / redagavimas -](#page-411-0) DMS AMP pateikimas [\(modifikavimas\).](#page-411-0)

#### Laukai

Žr. skyrių [FF-107-26 Teikiamos rinkmenos pridėjimas / redagavimas -](#page-411-0) DMS AMP pateikimas [\(modifikavimas\).](#page-411-0)

# 8.10.13 FF-295-03 MP tikslinimo pateikimas – DMS (modifikavimas)

Forma skirta suformuoti pranešimą AMP, TMP, GMP tikslinimo pateikimui iš DMS.

Sąlyga: Forma rodoma, kai MP būsena "Perduotas tikslinti".

Navigacija

*Peržiūros režimas:*

Projektai > projekto nuoroda [Projekto pavadinimas] > Mokėjimai > nuoroda [MP Nr.] > Pateikti MP tikslinimą.

Teisės Žr. skyrių [FF-295-00 AMP pateikimas -](#page-413-0) DMS.

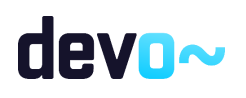

#### Formos pavyzdys

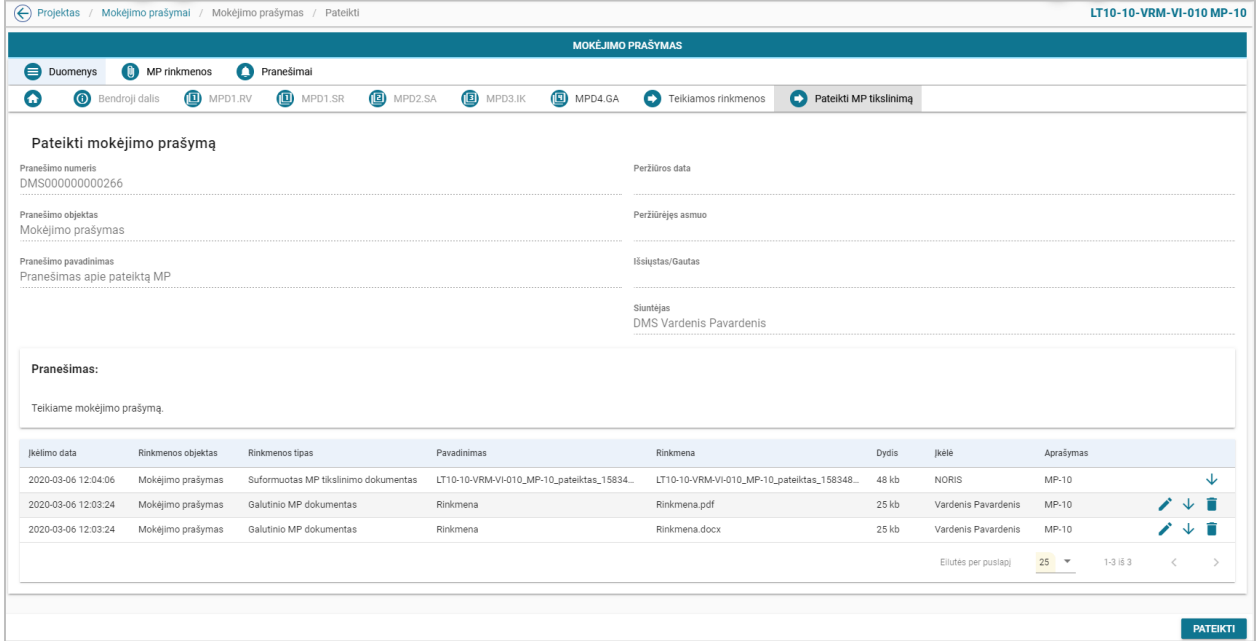

*pav. 264 MP tikslinimo pateikimas – DMS*

# Mygtukai

Žr. skyrių. [FF-295-00 AMP pateikimas -](#page-413-0) DMS.

Laukai Žr. skyrių [FF-295-00 AMP pateikimas -](#page-413-0) DMS.

# 9 PROJEKTO PIRKIMŲ PLANO ADMINISTRAVIMAS NORIS

# 9.1 R-169 Projekto pirkimų planas - DMS

# 9.1.1 FF-263-01 Projekto pirkimų plano kūrimo inicijavimas - DMS (modifikavimas)

Forma skirta projekto pirkimų plano kūrimo inicijavimui.

### Navigacija

Projektai > nuoroda [Projekto pavadinimas] > Pirkimai.

Teisės

• Naudotojas, kuris nori registruoti PPP duomenis, privalo turėti teisę redaguoti projekto duomenis.

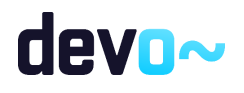

507 iš 677

#### Formos pavyzdys

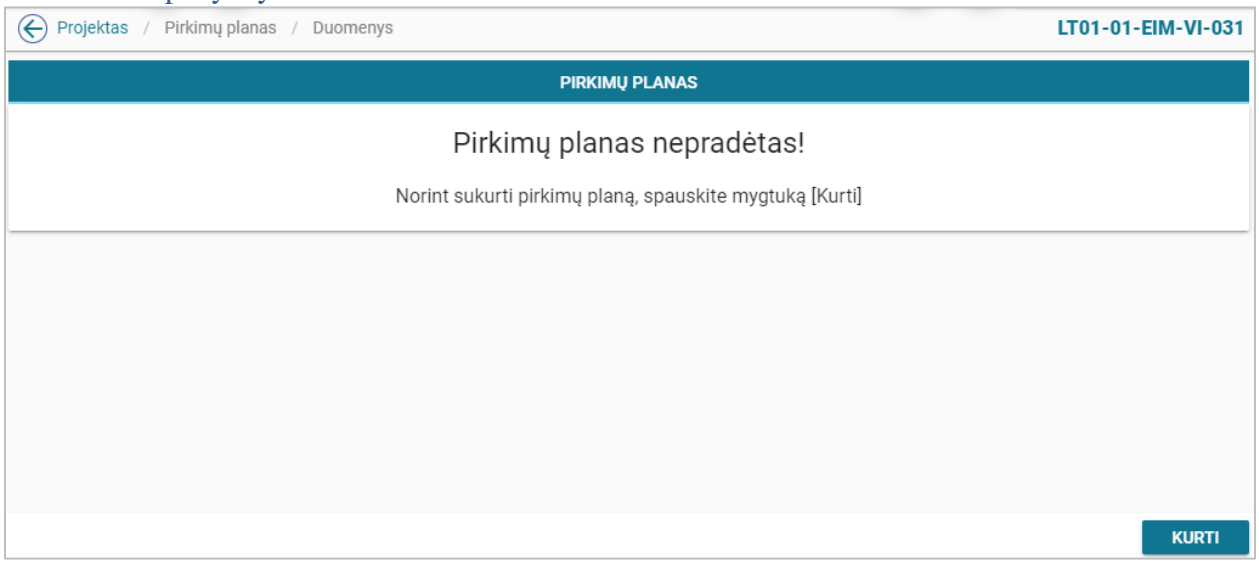

*pav. 265 Projekto pirkimų plano kūrimo inicijavimas - DMS*

### Mygtukai

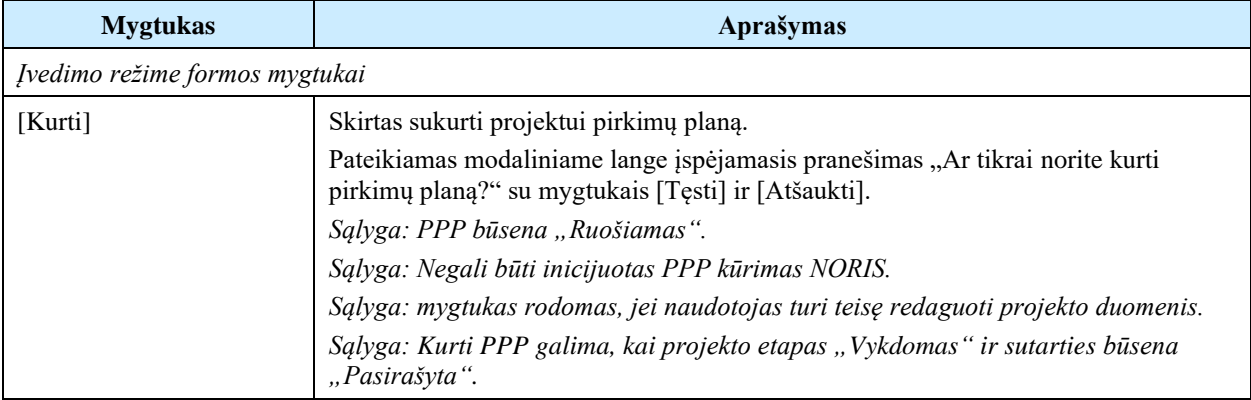

#### Laukai

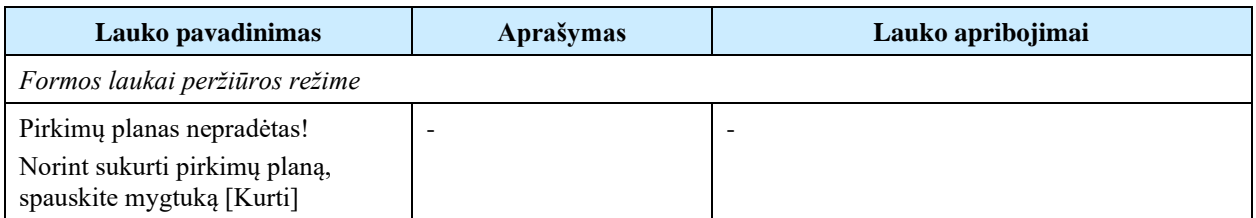

### Susijusios formos, ataskaitos ir procedūros

• [FF-264-02 Projekto pirkimų plano peržiūra](#page-508-0)

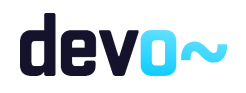

# <span id="page-508-0"></span>9.1.2 FF-264-02 Projekto pirkimų plano peržiūra - DMS (modifikavimas)

Forma skirta projekto pirkimų planui bei paieškos rezultatams atvaizduoti. Sąlyga: kai projekto pirkimų planas yra būsenoje "Ruošiamas", "Pateiktas", "Perduotas *tikslinti" atvaizduojami ruošiami/ pateikti duomenys iš DMS DB. Nuo projekto pirkimų plano būsenos "Patvirtintas" patvirtinti PPP duomenys iš NORIS DB.*

#### Navigacija

#### *Peržiūros režimas:*

Projektai > nuoroda [Projekto pavadinimas] > Pirkimų planas.

#### Teisės

- Naudotojas, kuris nori peržiūrėti projekto pirkimų planą, privalo turėti teisę peržiūrėti projekto duomenis.
- Naudotojas, kuris nori peržiūrėti projekto pirkimą, privalo turėti teisę peržiūrėti projekto duomenis.
- Naudotojas, kuris nori registruoti projekto pirkimą, privalo turėti teisę redaguoti projekto duomenis.
- Naudotojas, kuris nori redaguoti projekto pirkimą, privalo turėti teisę redaguoti projekto duomenis.
- Naudotojas, kuris nori šalinti projekto pirkimą, privalo turėti teisę redaguoti projekto duomenis.

#### Formos pavyzdys

| $\left(\leftarrow\right)$ Projektas |                                                                                                    |                                              | $\overline{ }$<br>/ Pirkimų planas / Duomenys | ◡                     |                            |                                            |                                   |                                        |             |                 |                                        |                             |                       |                                |                | LT01-01-EIM-VI-034                                     |
|-------------------------------------|----------------------------------------------------------------------------------------------------|----------------------------------------------|-----------------------------------------------|-----------------------|----------------------------|--------------------------------------------|-----------------------------------|----------------------------------------|-------------|-----------------|----------------------------------------|-----------------------------|-----------------------|--------------------------------|----------------|--------------------------------------------------------|
|                                     | <b>PIRKIMŲ PLANAS</b>                                                                                                    |                                              |                                               |                       |                            |                                            |                                   |                                        |             |                 |                                        |                             |                       |                                |                |                                                        |
|                                     | <b>Duomenys</b><br>Pateikti PPP<br>Θ<br>Teikiamos rinkmenos                                                                                                    |                                              |                                               |                       |                            |                                            |                                   |                                        |             |                 |                                        |                             |                       |                                |                |                                                        |
|                                     | Projekto tinkamų finansuoti išlaidų suma, EUR<br>Planuojamų projekto pirkimų suma, finansuojama projekto lėšomis, EUR<br>Vykdomų projekto pirkimų suma, finansuojama projekto lėšomis, EUR<br>Įvykdytų pirkimų tinkamų finansuoti išlaidų suma, EUR<br>4 051 000 000,00<br>0.00<br>0.00<br>1 000,00 |                                              |                                               |                       |                            |                                            |                                   |                                        |             |                 |                                        |                             |                       |                                |                |                                                        |
|                                     | Projekto pirkimų planas                                                                                                    |                                              |                                               |                       |                            |                                            |                                   |                                        |             |                 |                                        |                             |                       |                                |                |                                                        |
| Pirkimo<br>Nr.                      | Pirkimo<br>objektas                                                                                                    | Pirkimo<br>sutarties<br>vertė su<br>PVM, EUR | Pirkimo<br>etapas                             | Pirkimo<br>etapo data | Pirkimo<br>NORIS<br>būsena | Pirkimo<br><b>NORIS</b><br>būsenos<br>data | Pirkima<br>vykdantis<br>subjektas | Pirkimą vykdančio<br>subjekto statusas | Grupuojamas | CPO<br>pirkimas | Sudaroma<br>preliminarioji<br>sutartis | Pirkimo<br>objekto<br>rūšis | Pirkimas<br>skaidomas | Fizinis (-iai) rodiklis (-iai) | Pirkimo būdas  |                                                        |
| Iš viso:                            |                                                                                                    | 1 000,00                                     |                                               |                       |                            |                                            |                                   |                                        |             |                 |                                        |                             |                       |                                |                |                                                        |
| <b>PP-1</b>                         | Objektas                                                                                                    | 1 000,00                                     | Planuojamas                                   | 2020-03-04            | Planuojamas                | 2020-03-04                                 | Rasa                              | Perkančioji organizacija               | Ne          | Ne              | Ne                                     | Paslaugos                   | Ne                    | Projekto administravimas       |                | Derybos su vieninteliu tiekėju (pagal Pirkimų, s       |
|                                     |                                                                                                    |                                              |                                               |                       |                            |                                            |                                   |                                        |             |                 |                                        |                             |                       | Eilutés per puslapi            | $25$ $+$<br>-- | $1-1 i§ 1$<br>$\overline{\left\langle \right\rangle }$ |
|                                     | <b>PRIDĖTI PIRKIMA</b>                                                                                                    |                                              | FORMUOTI ATASKAITĄ                            |                       |                            |                                            |                                   |                                        |             |                 |                                        |                             |                       |                                |                |                                                        |

*pav. 266 Projekto pirkimų plano peržiūra - DMS*

Mygtukai

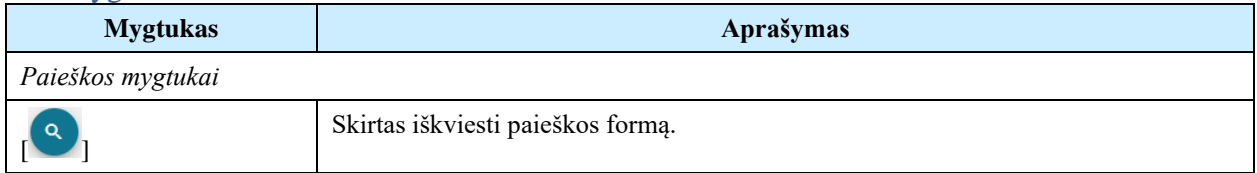

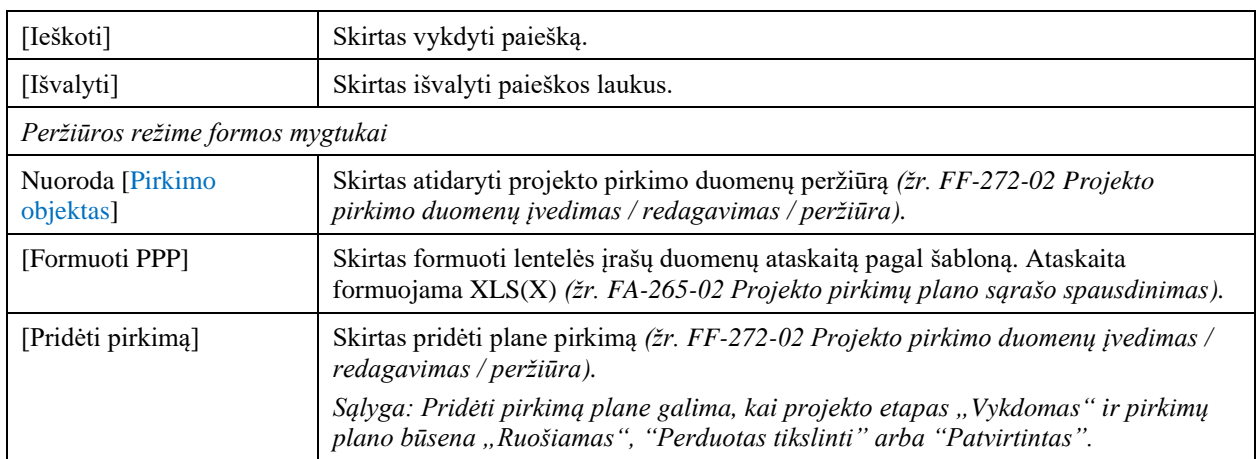

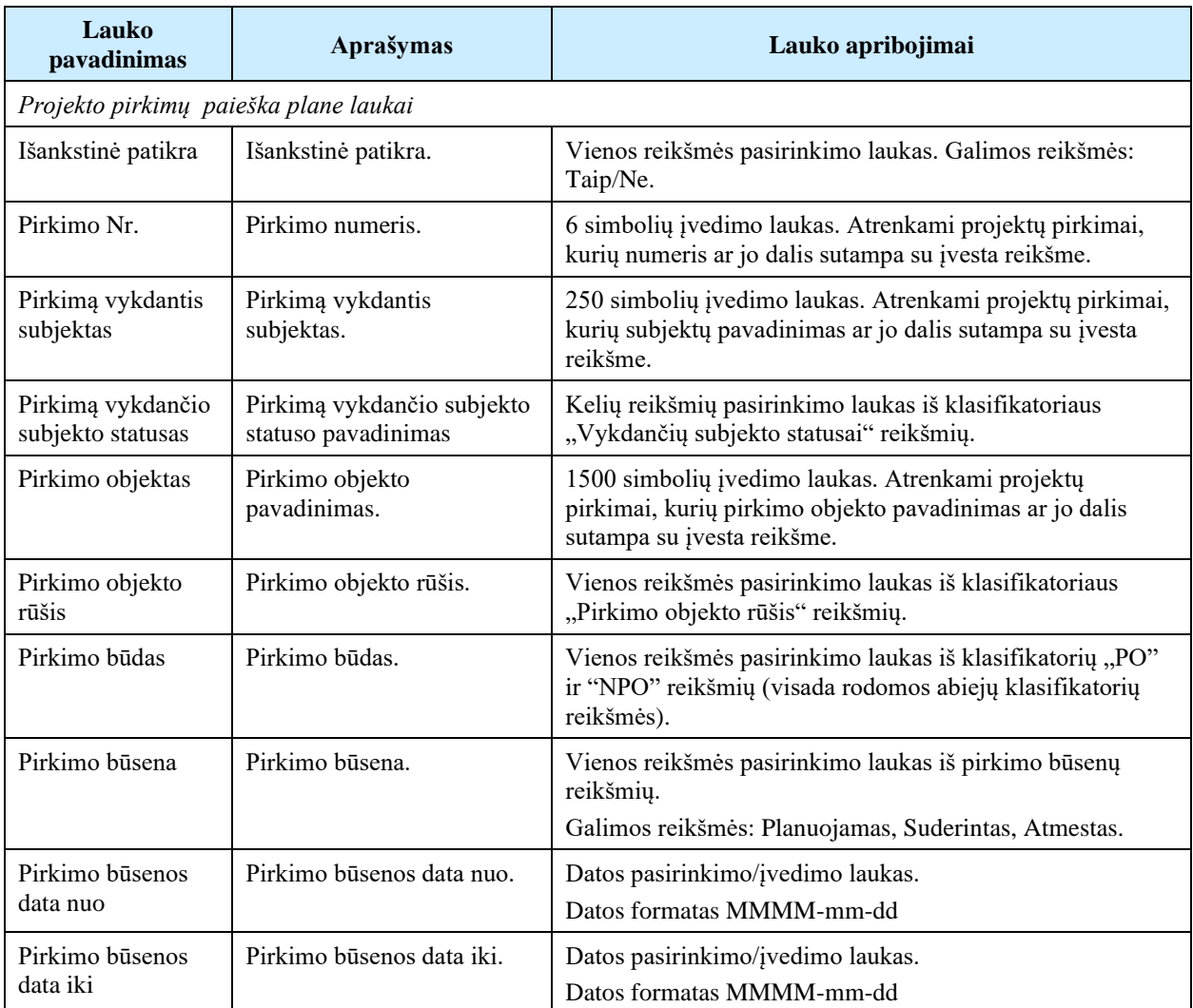

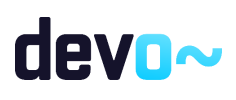

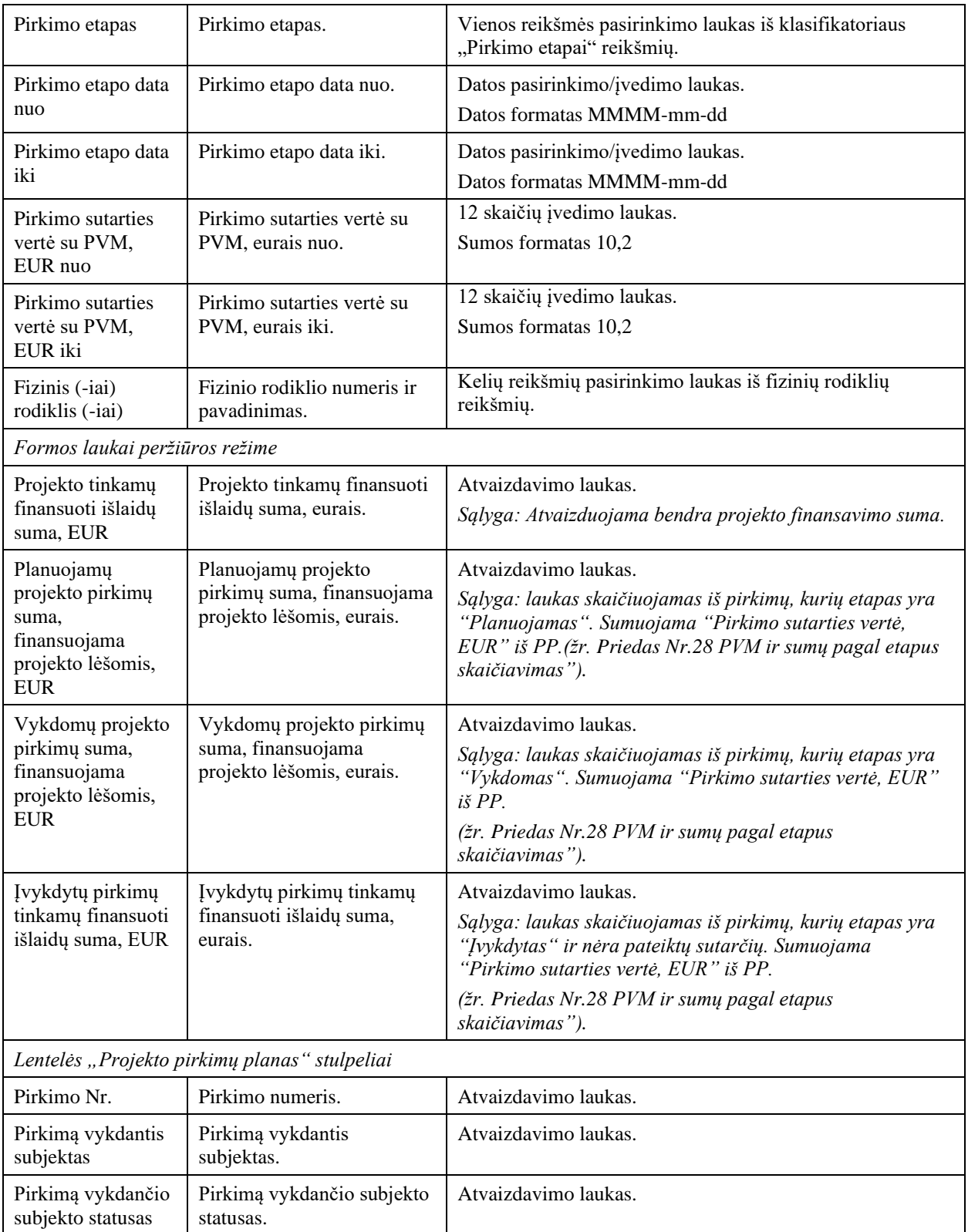

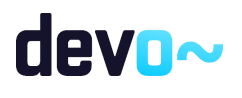

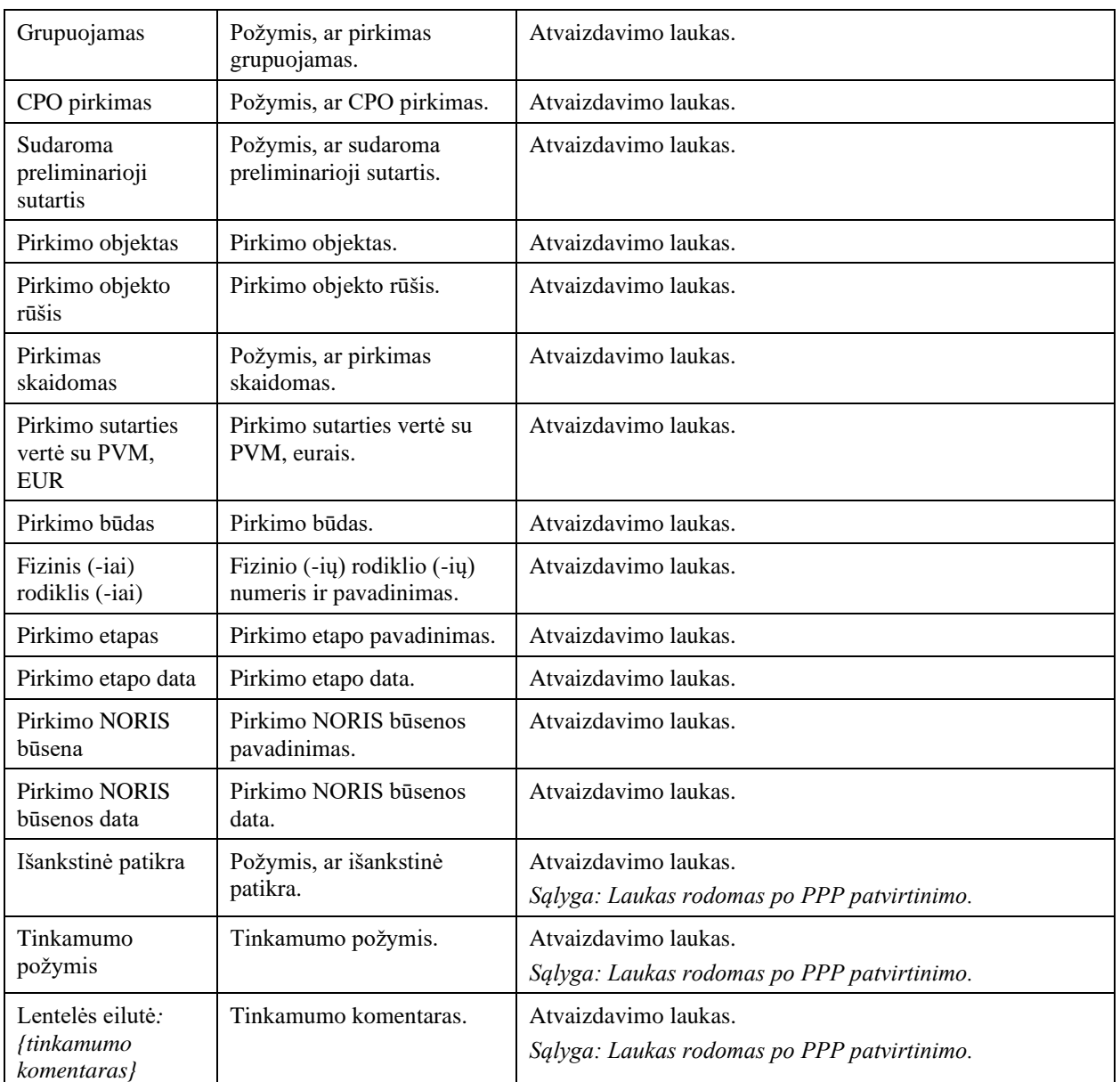

Susijusios formos, ataskaitos ir procedūros

- [FF-272-02 Projekto pirkimo duomenų įvedimas / redagavimas / peržiūra;](#page-547-0)
- [FP-269-01 PPP klaidų tikrinimas;](#page-536-0)
- [FA-265-02 Projekto pirkimų plano sąrašo spausdinimas;](#page-512-0)
- [FF-272-02 Projekto pirkimo duomenų įvedimas / redagavimas / peržiūra;](#page-547-0)

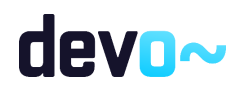

# <span id="page-512-0"></span>9.1.3 FA-265-02 Projekto pirkimų plano sąrašo spausdinimas - DMS (modifikavimas)

Ataskaita skirta projekto pirkimų plano sąrašo spausdinimui.

#### **Navigacija**

*Ataskaitos formavimo inicijavimas:* Projektai > nuoroda [Projekto pavadinimas] > Pirkimų planas > mygtukas [Formuoti PPP].

Naudotojui pateikiamas informacinis panešimas "Ataskaita formuojama. Šis veiksmas gali užtrukti, todėl patariame tęsti darbą su sistema. Suformuotą ataskaitą galėsite pamatyti vėliau pagrindiniame lange pasirinkę meniu punktą "Suformuotos ataskaitos".

*Ataskaitos parsisiuntimas:* .

#### Teisės

• Naudotojas, kuris nori suformuoti projekto pirkimų sąrašo ataskaitą, privalo turėti teisę peržiūrėti projekto duomenis.

#### Ataskaitos pavyzdys

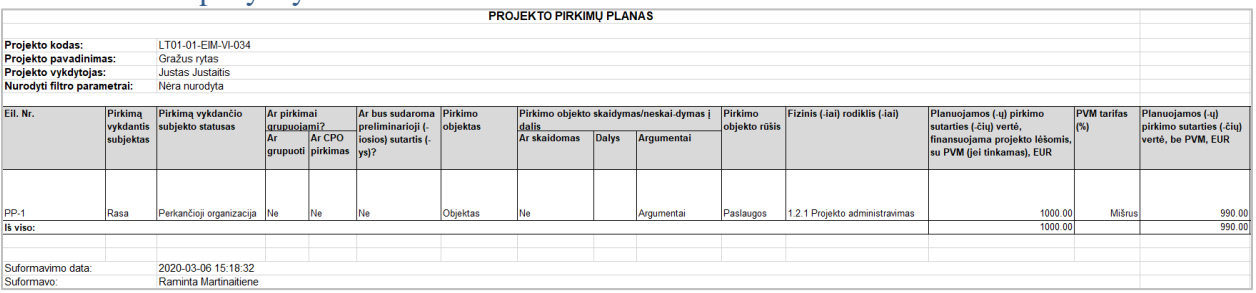

*pav. 267 Projekto pirkimų plano sąrašo ataskaitos fragmentas*

#### Ataskaitos laukai

Ataskaitos laukai atvaizduojami projekto pirkimų plano ataskaitos šablone "Priedas Nr.2 projekto pirkimų plano spausdinimo šablonas"*.*

### Papildoma informacija

Ataskaita formuojama XLS(X) arba HTML formatu.

# <span id="page-512-1"></span>9.1.4 FA-265-03 Projekto pirkimų sąrašo spausdinimas - DMS (modifikavimas)

Ataskaita skirta projekto pirkimų sąrašo spausdinimui.

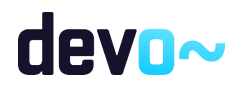

Navigacija *Ataskaitos formavimo inicijavimas:* Projektai > nuoroda [Projekto pavadinimas] > Pirkimai > mygtukas [Formuoti ataskaitą].

Naudotojui pateikiamas informacinis panešimas "Ataskaita formuojama. Šis veiksmas gali užtrukti, todėl patariame tęsti darbą su sistema. Suformuotą ataskaitą galėsite pamatyti vėliau pagrindiniame lange pasirinkę meniu punktą "Suformuotos ataskaitos".

*Ataskaitos parsisiuntimas:* .

Teisės

• Naudotojas, kuris nori suformuoti projekto pirkimų sąrašo ataskaitą, privalo turėti teisę peržiūrėti projekto duomenis.

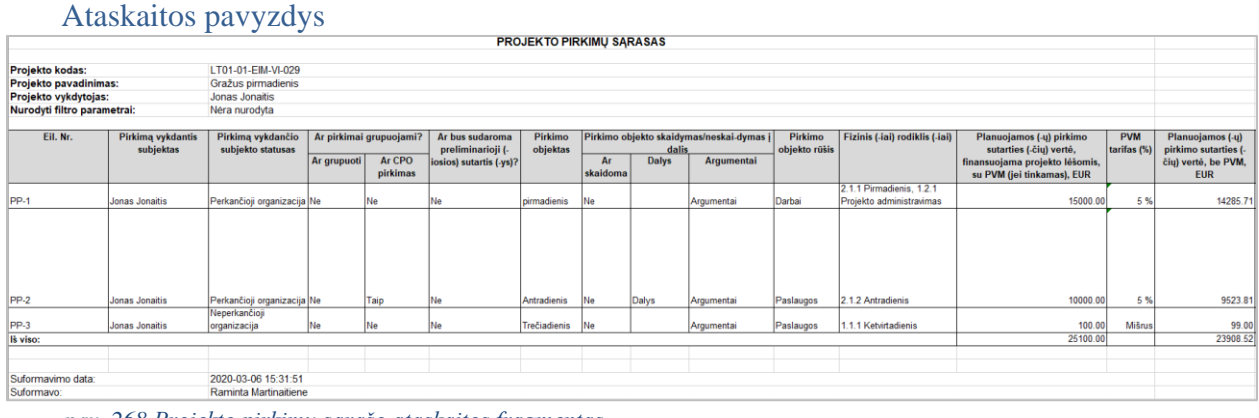

*pav. 268 Projekto pirkimų sąrašo ataskaitos fragmentas*

#### Ataskaitos laukai

Ataskaitos laukai atvaizduojami projekto pirkimų ataskaitos šablone "Priedas Nr.26 projekto pirkimų spausdinimo šablonas"*.*

### Papildoma informacija

Ataskaita formuojama XLS(X) arba HTML formatu.

# 9.1.5 FF-072-29 Teikiamų PPP rinkmenų sąrašas – DMS (modifikavimas)

Forma skirta teikiamų PPP rinkmenų sąrašui bei paieškos rezultatams atvaizduoti. Teikiamų rinkmenų sąraše automatu pridedamas suformuotas PPP.

Navigacija *Peržiūros režimas:*

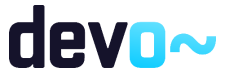

Projektai > nuoroda [Projekto pavadinimas] > Pirkimų planas > Teikiamos rinkmenos.

# *Redagavimo režimas:*

### *Lentelės įrašo redagavimas*

Projektai > nuoroda [Projekto pavadinimas] > Pirkimų planas > Teikiamos rinkmenos > ties pasirinkta eilute mygtukas  $\lceil \cdot \rceil$ .

### Teisės

- Naudotojas, kuris nori peržiūrėti ir atsiųsti PPP rinkmenas, privalo turėti teisę peržiūrėti projekto duomenis;
- Naudotojas, kuris nori įkelti PPP rinkmenas, privalo turėti teisę redaguoti projekto duomenis;
- Naudotojas, kuris nori redaguoti PPP rinkmenas, privalo turėti teisę redaguoti projekto duomenis;
- Naudotojas, kuris nori pašalinti PPP rinkmenas, privalo turėti teisę redaguoti projekto duomenis.

### Pastaba:

Teikiamos rinkmenos pateikus PPP, perkeliamos prie PPP rinkmenų (*žr. [FF-072-09](#page-146-0) Teikiamų rinkmenų sąrašas – DMS paraiškos* [rinkmenų sąrašas \(modifikavimas\)\)](#page-146-0).

|                                                                      | Formos pavyzdys            |                          |                       |                                    |       |                           |           |                    |
|----------------------------------------------------------------------|----------------------------|--------------------------|-----------------------|------------------------------------|-------|---------------------------|-----------|--------------------|
| $\left(\hspace{-1.5pt}\leftarrow\hspace{-1.5pt}\right)$<br>Projektas | Pirkimy planas / Rinkmenos |                          |                       |                                    |       |                           |           | LT01-01-EIM-VI-034 |
|                                                                      |                            |                          | <b>PIRKIMU PLANAS</b> |                                    |       |                           |           |                    |
| e<br>(→                                                              | $\rightarrow$              |                          |                       |                                    |       |                           |           |                    |
|                                                                      |                            |                          |                       | Spauskite arba įtempkite rinkmenas |       |                           |           |                    |
| Jkėlimo data                                                         | Rinkmenos objektas         | Rinkmenos tipas          | Pavadinimas           | Rinkmena                           | Dydis | Jkėlė                     | Aprašymas |                    |
| 2020-03-06 15:36:30                                                  | Projekto pirkimų planas    | Pirkimų plano dokumentas | keiciu                | keiciu.docx                        | 12 kb | Raminta Martinaitiene     | PPP       |                    |
| 2020-03-06 15:36:30                                                  | Projekto pirkimų planas    | Pirkimų plano dokumentas | Dokumentas1           | Dokumentas1.docx                   | 12 kb | Raminta Martinaitiene     | PPP       |                    |
|                                                                      |                            |                          |                       |                                    |       | Eilutés per puslapi<br>25 | 1-2 iš 2  |                    |

*pav. 269 Teikiamų PPP rinkmenų sąrašas – DMS*

Mygtukai

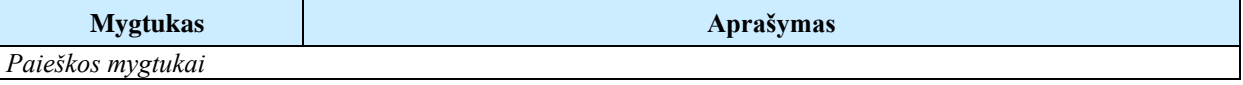

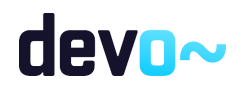

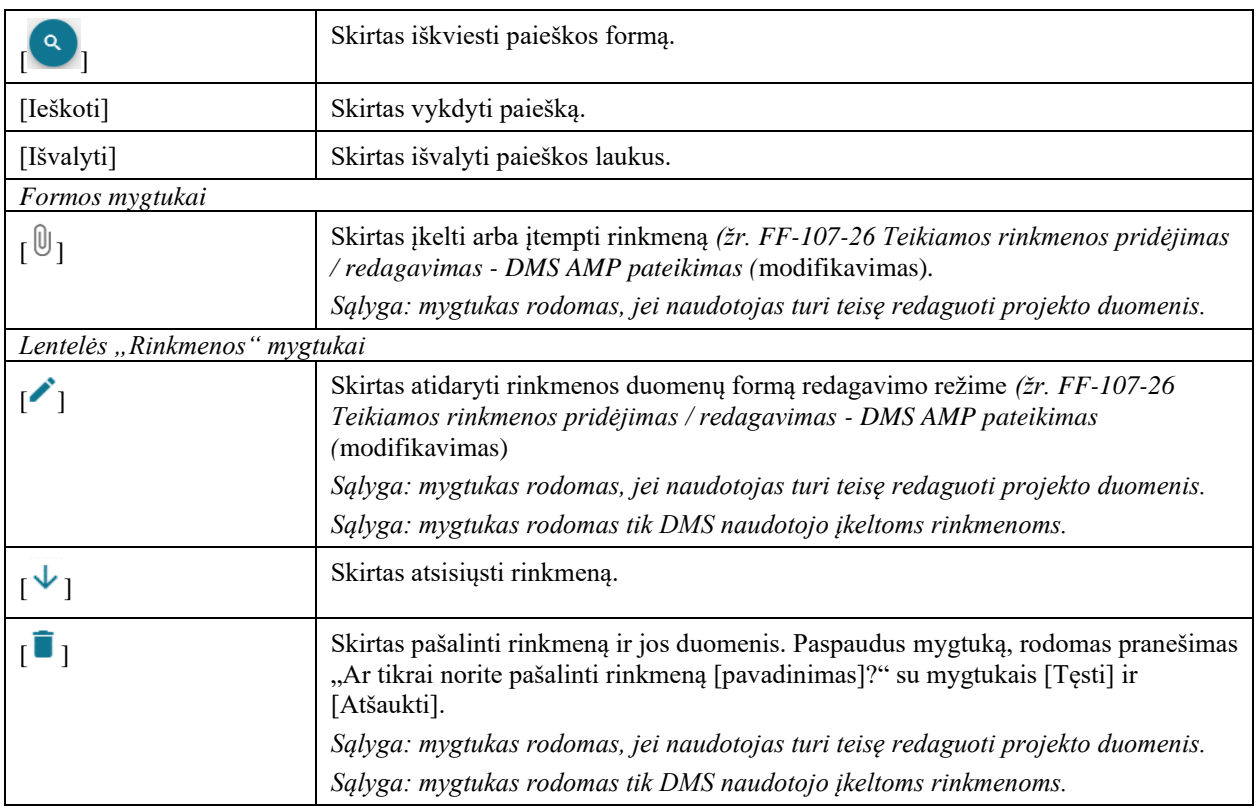

# Laukai

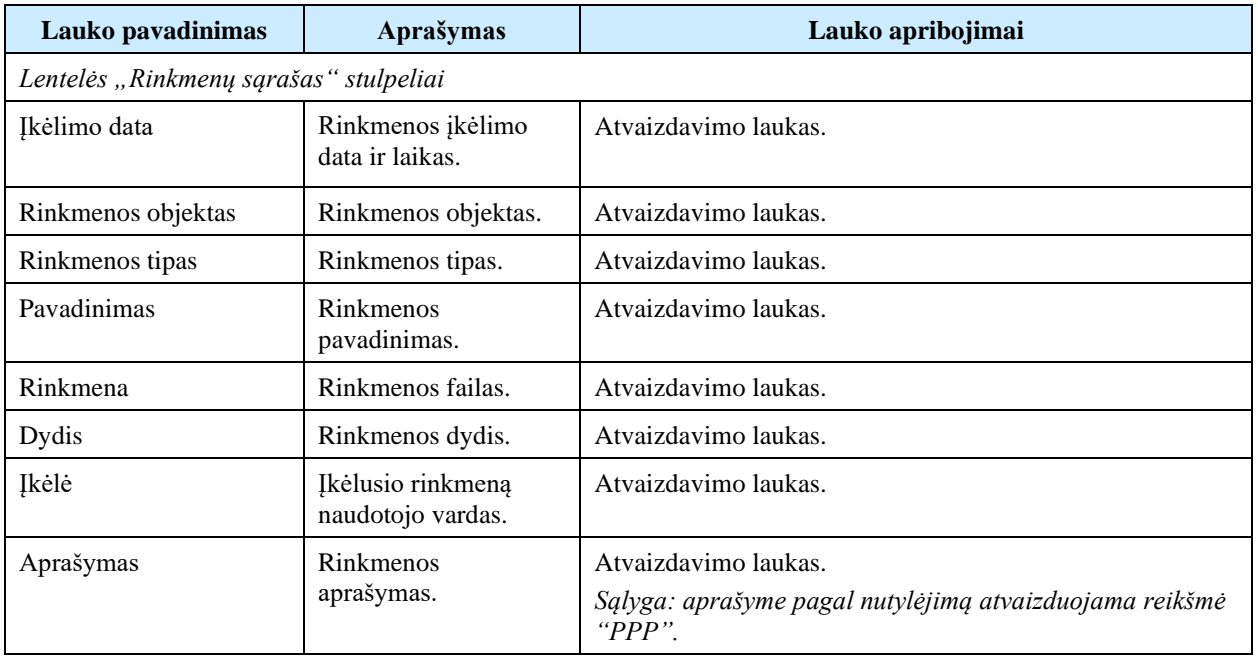

Susijusios formos, ataskaitos ir procedūros

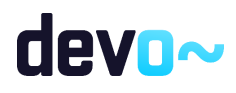

• [FF-107-26 Teikiamos rinkmenos pridėjimas / redagavimas -](#page-411-0) DMS AMP pateikimas [\(modifikavimas\)](#page-411-0)

# 9.1.6 FF-107-31 Teikiamos PPP rinkmenos pridėjimas / redagavimas - DMS (modifikavimas)

Forma skirta PPP teikiamos rinkmenos pridėjimui ir jos duomenų redagavimui.

Navigacija

*Įvedimo režimas:*

Projektai > nuoroda [Projekto pavadinimas] > Pirkimų planas > Teikiamos rinkmenos > mygtukas  $\lceil \frac{0}{2} \rceil$ .

### *Redagavimo režimas:*

Projektai > nuoroda [Projekto pavadinimas] > Pirkimų planas > Teikiamos rinkmenos > ties pasirinkta eilute mygtukas  $\lceil \cdot \rceil$ .

### Teisės

- Naudotojas, kuris nori įkelti PPP rinkmenas, privalo turėti teisę redaguoti projekto duomenis;
- Naudotojas, kuris nori redaguoti PPP rinkmenas, privalo turėti teisę redaguoti projekto duomenis;
- Naudotojas, kuris nori pašalinti PPP rinkmenas, privalo turėti teisę redaguoti projekto duomenis.

### Pastaba:

Teikiamos rinkmenos pateikus PPP, perkeliamos prie PPP rinkmenų (*žr. [FF-072-09](#page-146-0) Teikiamų rinkmenų sąrašas – DMS paraiškos* [rinkmenų sąrašas \(modifikavimas\)\)](#page-146-0).

Formos pavyzdys

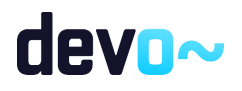

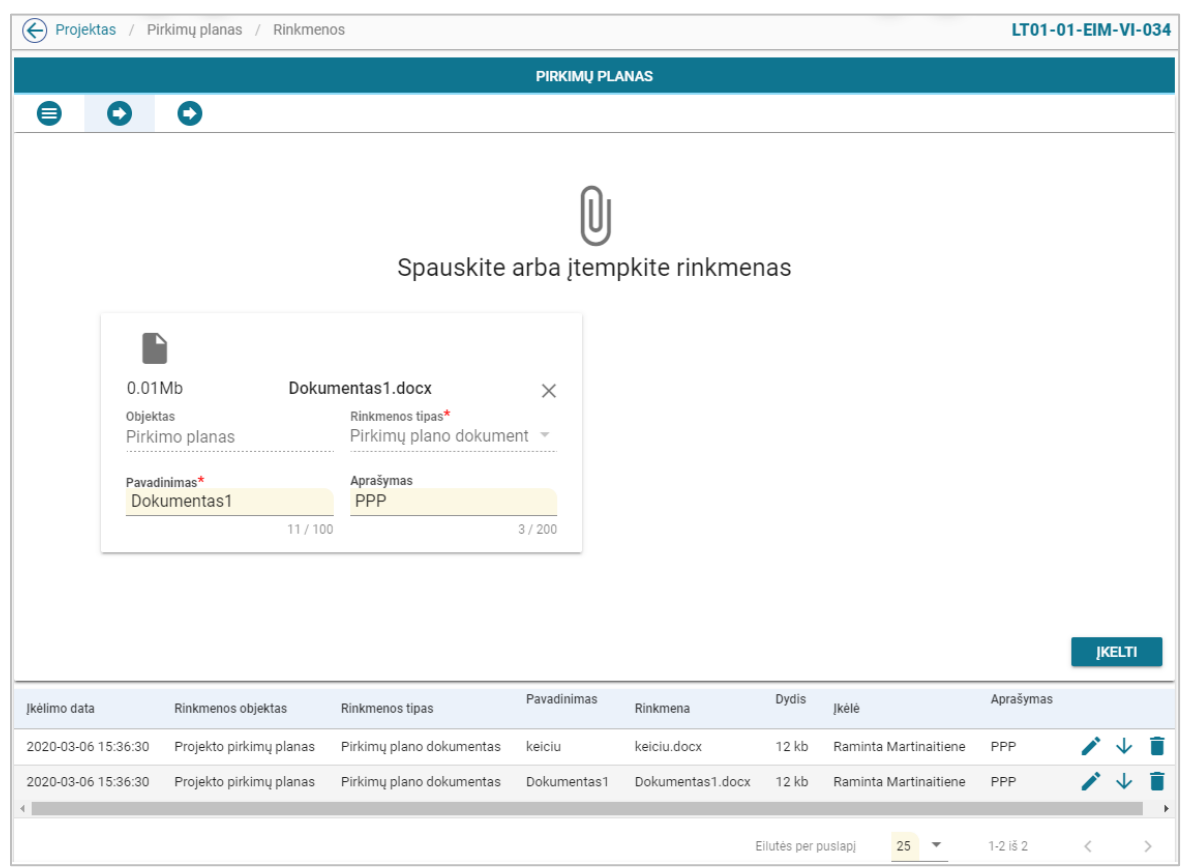

*pav. 270 Teikiamos PPP rinkmenos pridėjimas / redagavimas - DMS*

#### Mygtukai

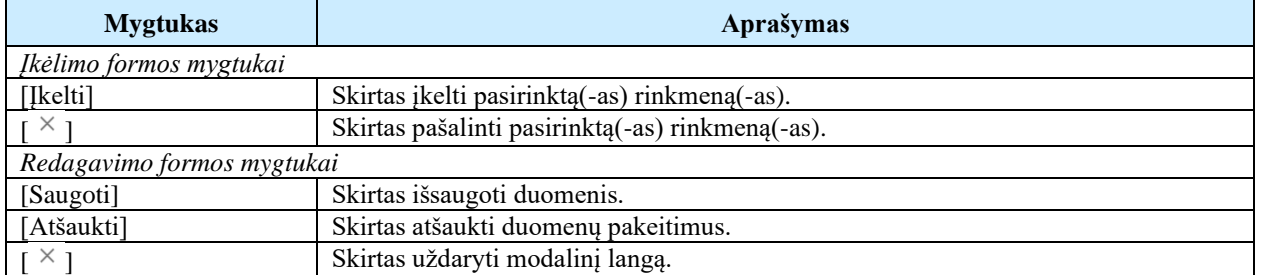

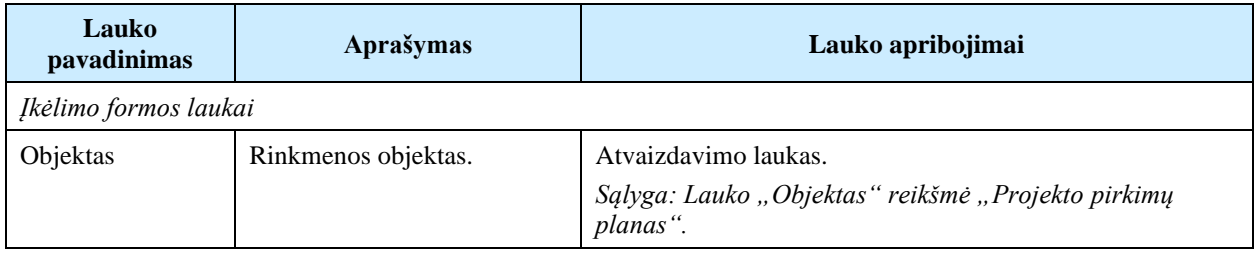

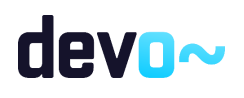

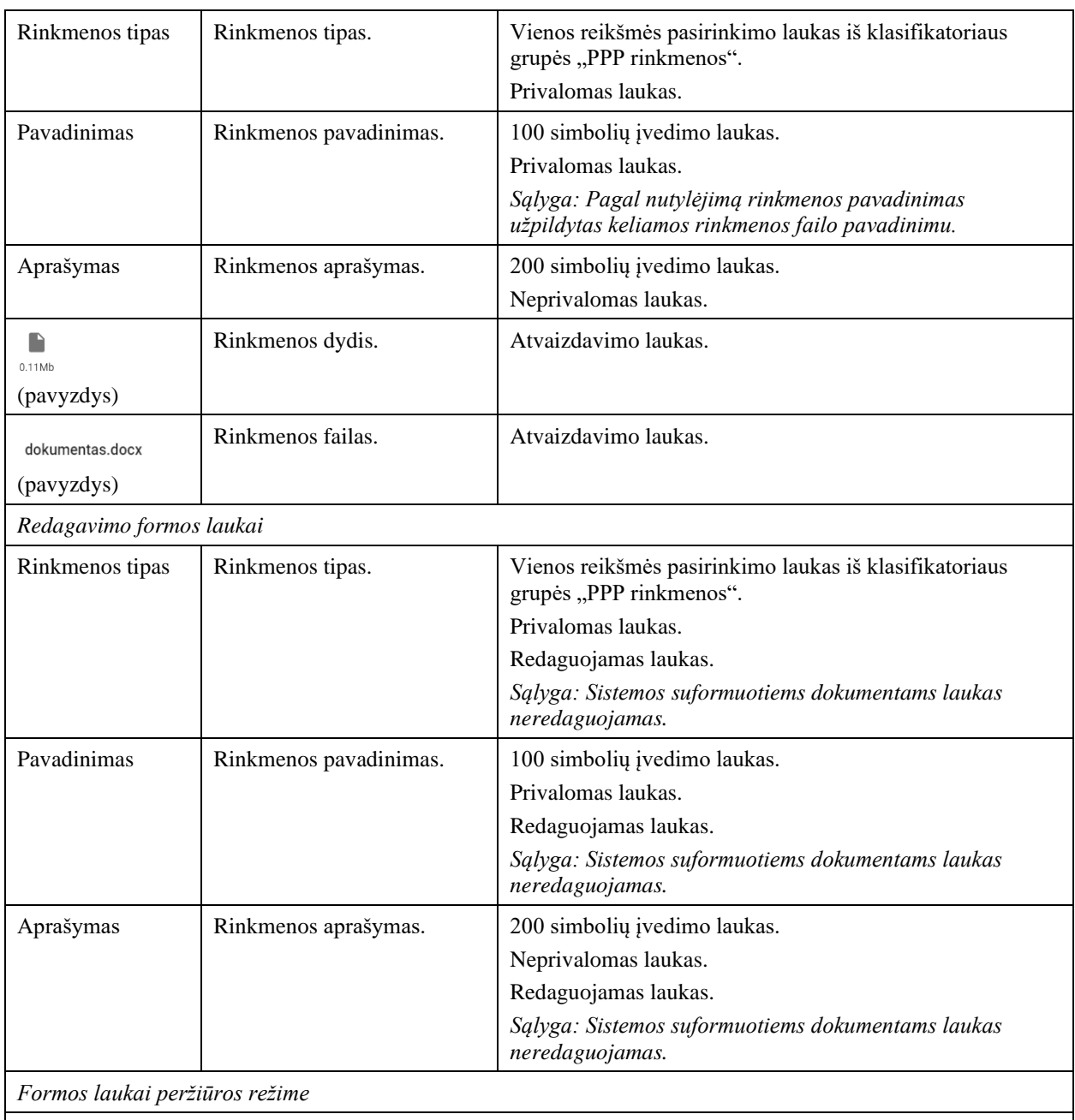

Peržiūros režime atvaizduojami laukai yra analogiški rinkmenų įvedimo/redagavimo režime esantiems laukams.

# Susijusios formos, ataskaitos ir procedūros

• FF-072-21 Rinkmenų sąrašas – PPP rinkmenų sąrašas (modifikavimas).

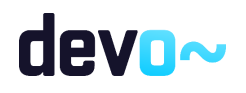

# <span id="page-519-0"></span>9.1.7 FF-295-04 Pranešimas apie PPP pateikimą - DMS (modifikavimas)

Forma skirta suformuoti pranešimą plano pateikimui iš DMS.

# Navigacija

*Peržiūros režimas:*

Projektai > nuoroda [Projekto pavadinimas] > Pirkimų planas > Pateikti PPP.

Teisės

• Naudotojas, kuris nori pateikti pirkimų planą, privalo turėti teisę redaguoti projekto duomenis.

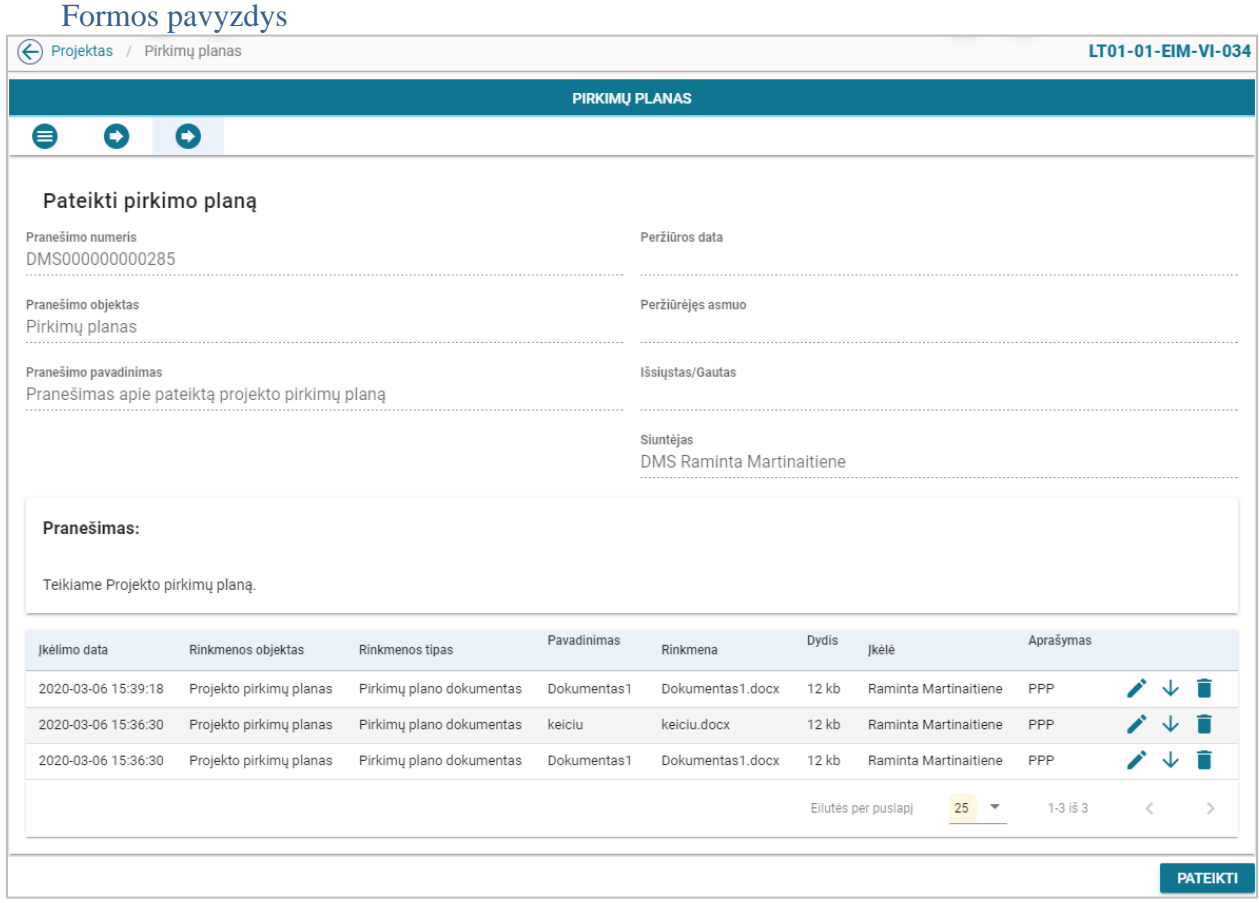

*pav. 271 Pranešimas apie PPP pateikimą - DMS*

Mygtukai

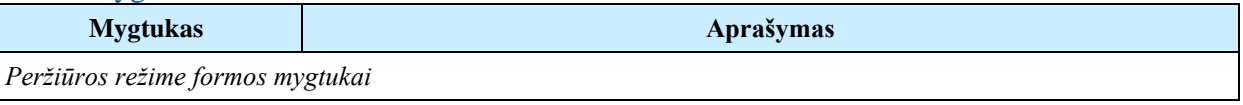

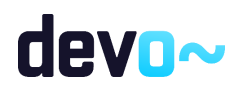

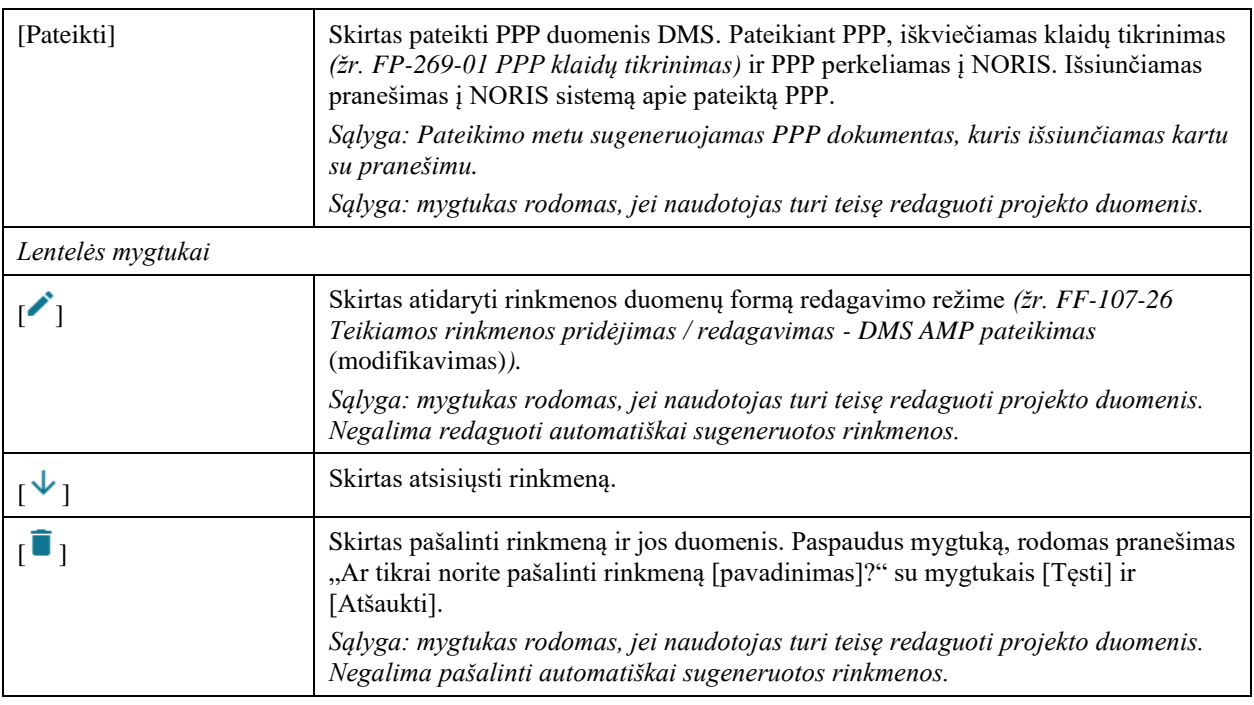

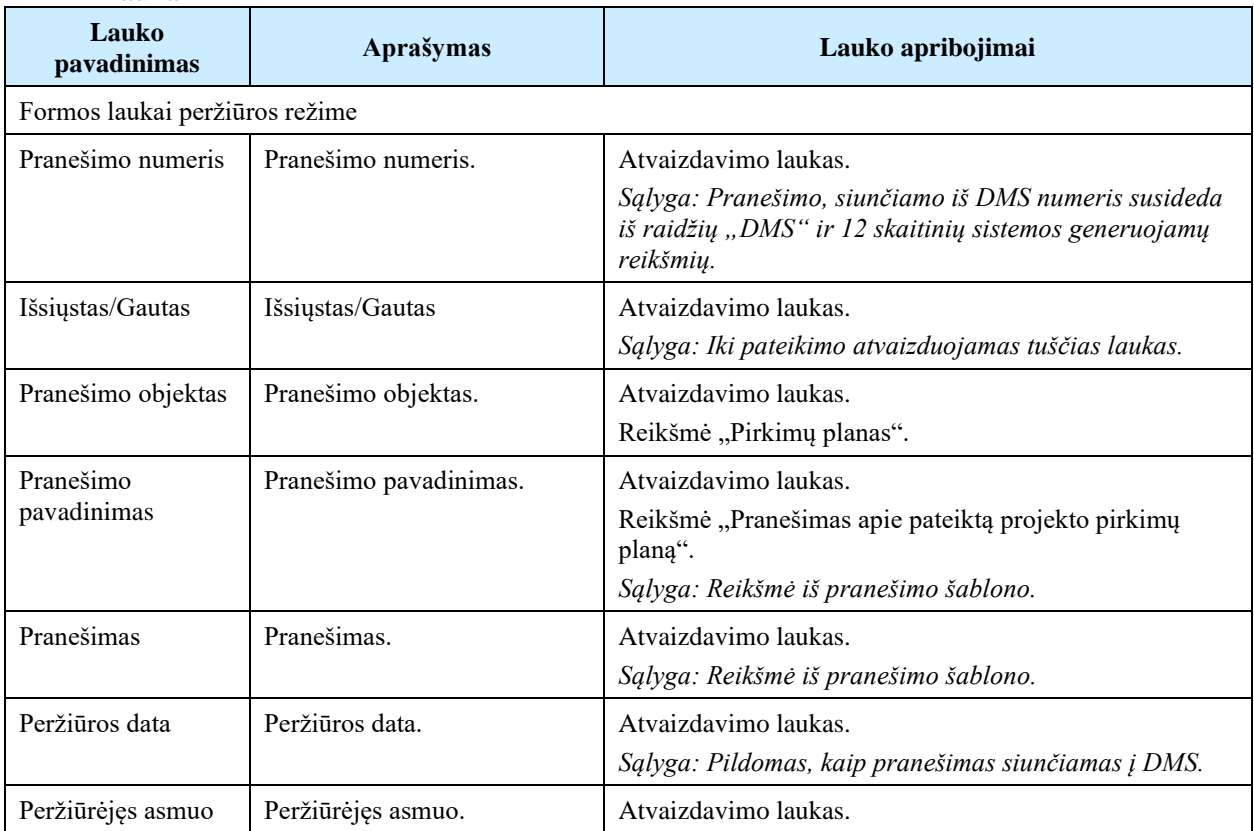

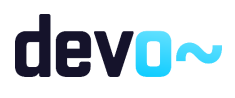

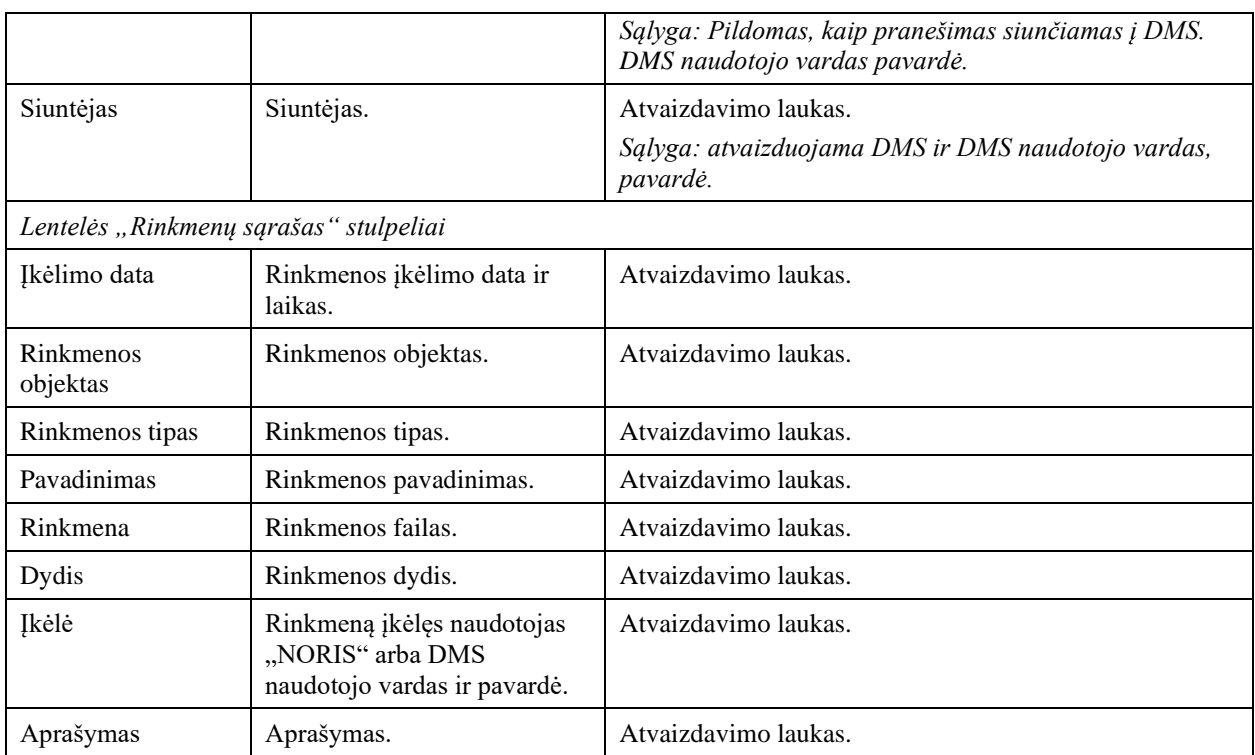

Susijusios formos, ataskaitos ir procedūros

- [FP-269-01 PPP klaidų tikrinimas;](#page-536-0)
- [FF-107-26 Teikiamos rinkmenos pridėjimas / redagavimas -](#page-411-0) DMS AMP pateikimas [\(modifikavimas\)](#page-411-0)

# 9.2 R-171 Projekto pirkimų planas – tikslinimas DMS

# 9.2.1 FF-264-03 Projekto pirkimų plano peržiūra – tikslinimas DMS (modifikavimas)

Forma skirta projekto pirkimų plano tikslinimo bei paieškos rezultatams atvaizduoti.

Navigacija *Peržiūros režimas:* Projektai > nuoroda [Projekto pavadinimas] > Pirkimų planas.

Teisės Žr. skyrių *["FF-264-02 Projekto pirkimų plano peržiūra"](#page-508-0).*

Formos pavyzdys

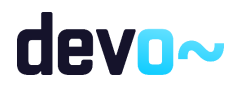

| $\Theta$ Projektas |                                                                                                    |                                                        | Pirkimų planas / Duomenys |                       |                            |                                            |                                   |                                        |             |                 |                                        |                             |                       |                                |                                                  | LT01-01-EIM-VI-034 |
|--------------------|----------------------------------------------------------------------------------------------------|--------------------------------------------------------|---------------------------|-----------------------|----------------------------|--------------------------------------------|-----------------------------------|----------------------------------------|-------------|-----------------|----------------------------------------|-----------------------------|-----------------------|--------------------------------|--------------------------------------------------|--------------------|
|                    | <b>PIRKIMŲ PLANAS</b>                                                                                                    |                                                        |                           |                       |                            |                                            |                                   |                                        |             |                 |                                        |                             |                       |                                |                                                  |                    |
|                    | C Rinkmenos<br><b>Duomenys</b><br>Pateikti PPP tikslinima<br>Ο<br>Teikiamos rinkmenos<br>Pranešimai<br>o                                                                                                    |                                                        |                           |                       |                            |                                            |                                   |                                        |             |                 |                                        |                             |                       |                                |                                                  |                    |
|                    | Projekto tinkamų finansuoti išlaidų suma, EUR<br>Planuojamų projekto pirkimų suma, finansuojama projekto lėšomis, EUR<br>Vykdomų projekto pirkimų suma, finansuojama projekto lėšomis, EUR<br>Jvykdytų pirkimų tinkamų finansuoti išlaidų suma, EUR<br>0,00<br>0,00<br>4 051 000 000,00<br>1 000,00 |                                                        |                           |                       |                            |                                            |                                   |                                        |             |                 |                                        |                             |                       |                                |                                                  |                    |
|                    | Projekto pirkimų planas                                                                                                    |                                                        |                           |                       |                            |                                            |                                   |                                        |             |                 |                                        |                             |                       |                                |                                                  |                    |
| Pirkimo<br>Nr.     | Pirkimo<br>objektas                                                                                                    | Pirkimo<br>sutarties<br>vertė su<br>PVM,<br><b>EUR</b> | Pirkimo<br>etapas         | Pirkimo<br>etapo data | Pirkimo<br>NORIS<br>būsena | Pirkimo<br><b>NORIS</b><br>büsenos<br>data | Pirkima<br>vykdantis<br>subjektas | Pirkimą vykdančio<br>subjekto statusas | Grupuojamas | CPO<br>pirkimas | Sudaroma<br>preliminarioji<br>sutartis | Pirkimo<br>objekto<br>rūšis | Pirkimas<br>skaidomas | Fizinis (-iai) rodiklis (-iai) | Pirkimo būdas                                    |                    |
| lš viso:           |                                                                                                    | 1 000,00                                               |                           |                       |                            |                                            |                                   |                                        |             |                 |                                        |                             |                       |                                |                                                  |                    |
| PP-1               | Objektas                                                                                                    | 1 000,00                                               | Planuojamas               | 2020-03-04            | Planuojamas                | 2020-03-04                                 | Rasa                              | Perkančioji organizacija               | Ne          | Ne              | Ne                                     | Paslaugos                   | Ne                    | Projekto administravimas       | Derybos su vieninteliu tiekėju (pagal Pirkimų, s |                    |
|                    |                                                                                                    |                                                        |                           |                       |                            |                                            |                                   |                                        |             |                 |                                        |                             |                       | Eilutés per puslapj            | $25 -$<br>$1-1 i5 1$<br>____                     |                    |
|                    | <b>PRIDĖTI PIRKIMA</b>                                                                                                    |                                                        | <b>FORMUOTI ATASKAITA</b> |                       |                            |                                            |                                   |                                        |             |                 |                                        |                             |                       |                                |                                                  |                    |

*pav. 272 Projekto pirkimų plano peržiūra – tikslinimas DMS*

# Mygtukai

Žr. skyrių *["FF-264-02 Projekto pirkimų plano peržiūra"](#page-508-0).*

Laukai Žr. skyrių *["FF-264-02 Projekto pirkimų plano peržiūra"](#page-508-0).*

# 9.2.2 FF-072-30 Teikiamų PPP rinkmenų sąrašas – tikslinimas DMS (modifikavimas)

Forma skirta teikiamų PPP rinkmenų sąrašui bei paieškos rezultatams atvaizduoti. Teikiamų rinkmenų sąraše automatu pridedamas suformuotas PPP tikslinimas.

### Navigacija

#### *Peržiūros režimas:*

Projektai > nuoroda [Projekto pavadinimas] > Pirkimų planas > Teikiamos rinkmenos.

#### *Redagavimo režimas:*

#### *Lentelės įrašo redagavimas*

Projektai > nuoroda [Projekto pavadinimas] > Pirkimų planas > Teikiamos rinkmenos > ties pasirinkta eilute mygtukas  $\begin{bmatrix} \bullet \\ \bullet \end{bmatrix}$ .

### Teisės

Žr. skyrių *["FF-072-24 Teikiamų rinkmenų sąrašas –](#page-409-0) DMS AMP pateikimas* [\(modifikavimas\)](#page-409-0)*".*

#### Pastaba:

Teikiamos rinkmenos pateikus PPP tikslinimą, perkeliamos prie PPP rinkmenų (*žr. [FF-072-](#page-146-0) 09 Teikiamų rinkmenų sąrašas – DMS paraiškos* [rinkmenų sąrašas \(modifikavimas\)\)](#page-146-0).

Formos pavyzdys

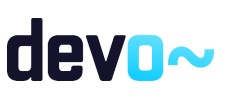

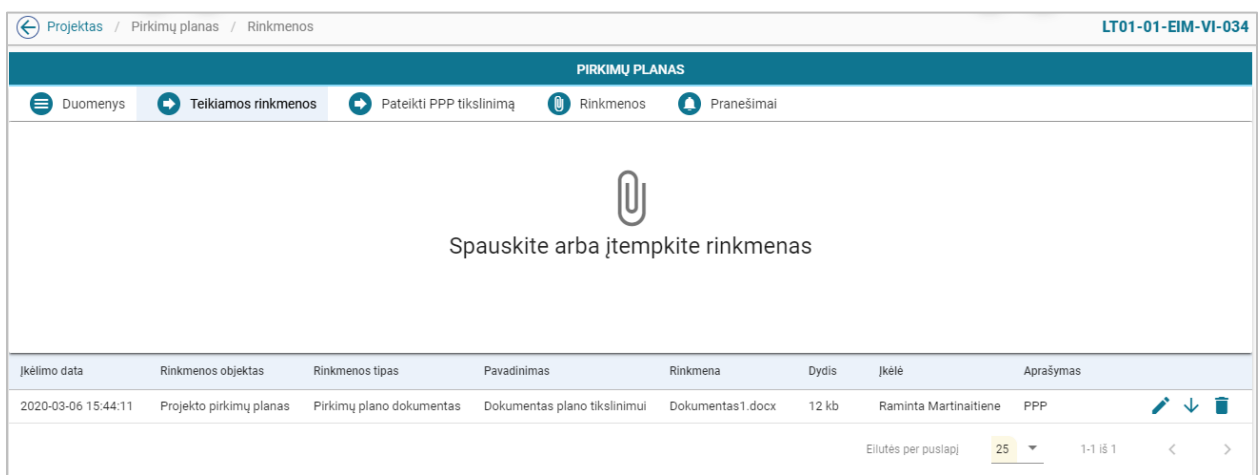

*pav. 273 Teikiamų PPP rinkmenų sąrašas – tikslinimas DMS*

### Mygtukai

Žr. skyrių *["FF-072-24 Teikiamų rinkmenų sąrašas –](#page-409-0) DMS AMP pateikimas* [\(modifikavimas\)](#page-409-0)*".*

### Laukai

Žr. skyrių *["FF-072-24 Teikiamų rinkmenų sąrašas –](#page-409-0) DMS AMP pateikimas* [\(modifikavimas\)](#page-409-0)*".*

# 9.2.3 FF-107-32 Teikiamos PPP rinkmenos pridėjimas / redagavimas – tikslinimas DMS (modifikavimas)

Forma skirta PPP teikiamos rinkmenos pridėjimui ir jos duomenų redagavimui.

**Navigacija** *Įvedimo režimas:* Projektai > nuoroda [Projekto pavadinimas] > Pirkimų planas > Teikiamos rinkmenos > mygtukas  $[\mathbb{0}]$ .

*Redagavimo režimas:*

Projektai > nuoroda [Projekto pavadinimas] > Pirkimų planas > Teikiamos rinkmenos > ties pasirinkta eilute mygtukas  $\lceil \cdot \rceil$ .

### Teisės

Žr. skyrių *["FF-107-26 Teikiamos rinkmenos pridėjimas / redagavimas -](#page-411-0) DMS AMP pateikimas* [\(modifikavimas\)](#page-411-0)*".*

Pastaba:

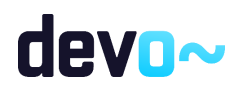

524 iš 677

Teikiamos rinkmenos pateikus PPP tikslinimą, perkeliamos prie PPP rinkmenų (*žr. [FF-072-](#page-146-0) 09 Teikiamų rinkmenų sąrašas – DMS paraiškos* [rinkmenų sąrašas \(modifikavimas\)\)](#page-146-0).

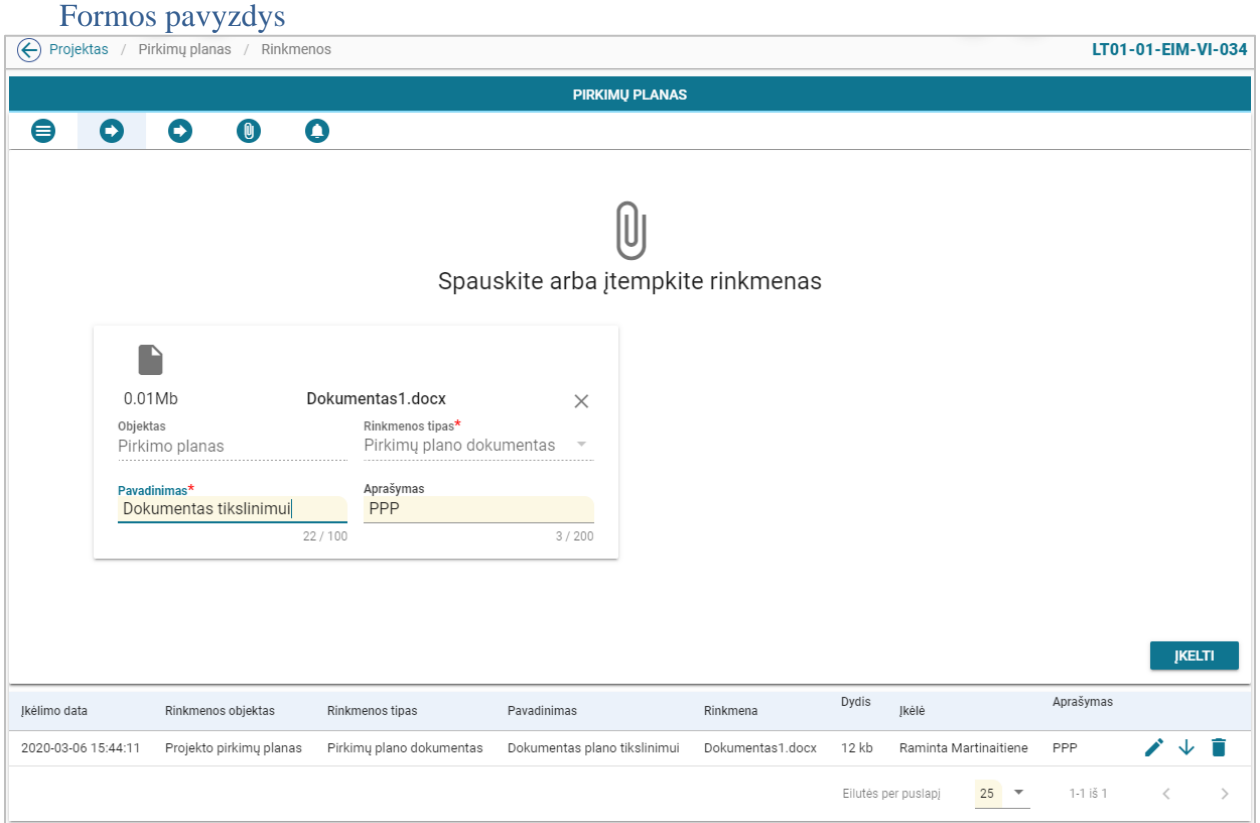

*pav. 274 Teikiamos PPP rinkmenos pridėjimas / redagavimas – tikslinimas DMS*

#### Mygtukai

Žr. skyrių *["FF-107-26 Teikiamos rinkmenos pridėjimas / redagavimas -](#page-411-0) DMS AMP pateikimas* [\(modifikavimas\)](#page-411-0)*".*

#### Laukai

Žr. skyrių *["FF-107-26 Teikiamos rinkmenos pridėjimas / redagavimas -](#page-411-0) DMS AMP pateikimas* [\(modifikavimas\)](#page-411-0)*".*

# 9.2.4 FF-295-05 PPP tikslinimo pateikimas – DMS (modifikavimas)

Forma skirta suformuoti pranešimą PPP tikslinimo pateikimui iš DMS.

Navigacija *Peržiūros režimas:* Projektai > nuoroda [Projekto pavadinimas] > Pirkimų planas > Pateikti PPP tikslinimą.

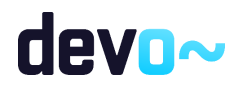

# Teisės Žr. skyrių *["FF-295-04 Pranešimas apie PPP](#page-519-0)* pateikimą*".*

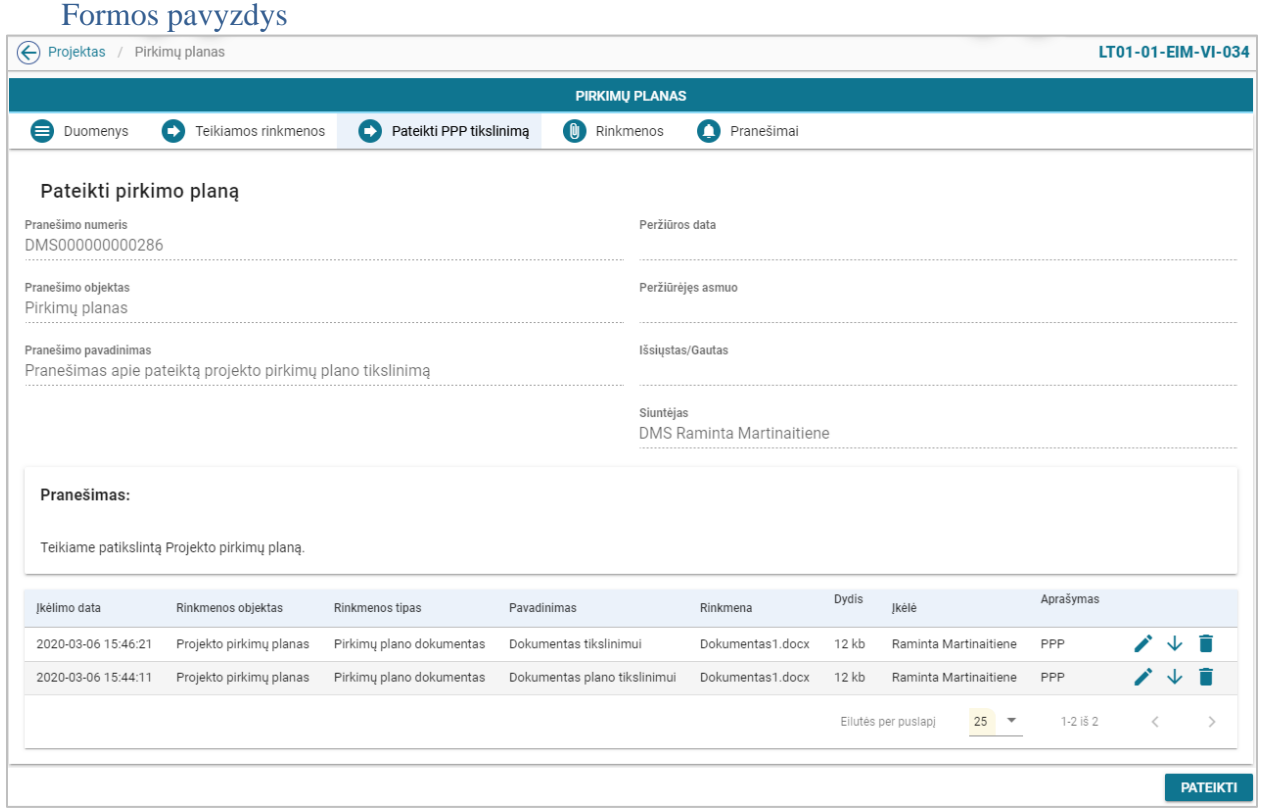

*pav. 275 PPP tikslinimo pateikimas – DMS*

#### Mygtukai

Žr. skyrių *["FF-295-04 Pranešimas apie PPP](#page-519-0)* pateikimą*".*

Žr. skyrių *["FF-295-04 Pranešimas apie PPP](#page-519-0)* pateikimą*".*

Susijusios formos, ataskaitos ir procedūros

• [FF-295-04 Pranešimas apie PPP pateikimą -](#page-519-0) DMS (modifikavimas)

# 9.3 R-172 Projekto pirkimų plano rinkmenos - DMS

9.3.1 FF-072-31 Rinkmenų sąrašas – PPP rinkmenų sąrašas DMS (modifikavimas)

Forma skirta PPP ir PPP tikslinimų rinkmenų sąrašui bei paieškos rezultatams atvaizduoti.

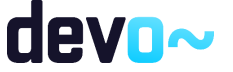

Laukai

### Navigacija

#### *Peržiūros režimas:*

Projektai > nuoroda [Projekto pavadinimas] > Pirkimų planas > Rinkmenos; Projektai > nuoroda [Projekto pavadinimas] > Rinkmenos (*po PPP patvirtinimo atveju*).

#### Teisės

- Naudotojas, kuris nori peržiūrėti ir atsiųsti PPP rinkmenas, privalo turėti teisę peržiūrėti projekto duomenis;
- Naudotojas, kuris nori įkelti PPP rinkmenas, privalo turėti teisę redaguoti projekto duomenis;
- Naudotojas, kuris nori redaguoti PPP rinkmenas, privalo turėti teisę redaguoti projekto duomenis;
- Naudotojas, kuris nori pašalinti PPP rinkmenas, privalo turėti teisę redaguoti projekto duomenis;
- Naudotojas, kuris nori peržiūrėti ir atsiųsti projekto rinkmenas, privalo turėti teisę peržiūrėti projekto duomenis *(po PPP patvirtinimo atveju*).

#### Formos pavyzdys

| $\bigodot$ Projektas<br>LT01-01-EIM-VI-034<br>Pirkimų planas / Rinkmenos |                          |                                      |                                            |                                            |       |                                       |              |   |                                           |               |  |  |  |
|--------------------------------------------------------------------------|--------------------------|--------------------------------------|--------------------------------------------|--------------------------------------------|-------|---------------------------------------|--------------|---|-------------------------------------------|---------------|--|--|--|
|                                                                          |                          |                                      | <b>PIRKIMU PLANAS</b>                      |                                            |       |                                       |              |   |                                           |               |  |  |  |
| <b>Duomenys</b>                                                          | Θ<br>Teikiamos rinkmenos | Pateikti PPP tikslinimą              | <b>C</b> Rinkmenos<br>Pranešimai           |                                            |       |                                       |              |   |                                           |               |  |  |  |
|                                                                          |                          |                                      |                                            |                                            |       |                                       |              |   |                                           |               |  |  |  |
|                                                                          |                          |                                      |                                            |                                            |       |                                       |              |   |                                           |               |  |  |  |
| IU                                                                       |                          |                                      |                                            |                                            |       |                                       |              |   |                                           |               |  |  |  |
|                                                                          |                          |                                      | Spauskite arba jtempkite rinkmenas         |                                            |       |                                       |              |   |                                           |               |  |  |  |
|                                                                          |                          |                                      |                                            |                                            |       |                                       |              |   |                                           |               |  |  |  |
|                                                                          |                          |                                      |                                            |                                            |       |                                       |              |   |                                           |               |  |  |  |
| Jkėlimo data                                                             | Rinkmenos objektas       | Rinkmenos tipas                      | Pavadinimas                                | Rinkmena                                   | Dydis | Jkėlė                                 | Aprašymas    |   |                                           |               |  |  |  |
| 2020-03-06 15:46:21                                                      | Projekto pirkimų planas  | Pirkimų plano dokumentas             | Dokumentas tikslinimui                     | Dokumentas1.docx                           | 12 kb | Raminta Martinaitiene                 | PPP          |   | ╱ ↓ ■                                     |               |  |  |  |
|                                                                          |                          |                                      |                                            |                                            |       |                                       |              |   |                                           |               |  |  |  |
| 2020-03-06 15:44:11                                                      | Projekto pirkimų planas  | Pirkimų plano dokumentas             | Dokumentas plano tikslinimui               | Dokumentas1.docx                           | 12 kb | Raminta Martinaitiene                 | PPP          |   | $\mathcal{L}$ $\downarrow$ $\blacksquare$ |               |  |  |  |
| 2020-03-06 15:42:16                                                      | Projekto pirkimų planas  | Suformuotas prašymas patikslinti PPP | LT01-01-EIM-VI-034_prasymas_tikslinti_PPP_ | LT01-01-EIM-VI-034_prasymas_tikslinti_PPP_ | 30 kb | <b>NORIS</b>                          |              |   |                                           | ↓             |  |  |  |
| 2020-03-06 15:40:50                                                      | Projekto pirkimų planas  | Suformuotas PPP dokumentas           | LT01-01-EIM-VI-034_PPP_pateiktas_15835020  | LT01-01-EIM-VI-034_PPP_pateiktas_15835020  | 9 kb  | <b>NORIS</b>                          | PPP          |   |                                           | ↓             |  |  |  |
| 2020-03-06 15:40:49                                                      | Projekto pirkimų planas  | Pirkimų plano dokumentas             | Dokumentas1                                | Dokumentas1.docx                           | 12 kb | Raminta Martinaitiene                 | PPP          |   | $\mathcal{L}$ $\downarrow$ $\blacksquare$ |               |  |  |  |
| 2020-03-06 15:40:49                                                      | Projekto pirkimų planas  | Pirkimų plano dokumentas             | keiciu                                     | keiciu.docx                                | 12 kb | Raminta Martinaitiene                 | PPP          |   | $\mathcal{L}$ $\downarrow$ $\blacksquare$ |               |  |  |  |
| 2020-03-06 15:40:49                                                      | Projekto pirkimų planas  | Pirkimų plano dokumentas             | Dokumentas1                                | Dokumentas1.docx                           | 12 kb | Raminta Martinaitiene                 | PPP          |   | ╱ ↓ ■                                     |               |  |  |  |
|                                                                          |                          |                                      |                                            |                                            |       | $25$ $\approx$<br>Eilutés per puslapj | $1-7$ is $7$ | € |                                           | $\rightarrow$ |  |  |  |

*pav. 276 Rinkmenų sąrašas – PPP rinkmenų sąrašas DMS*

Mygtukai

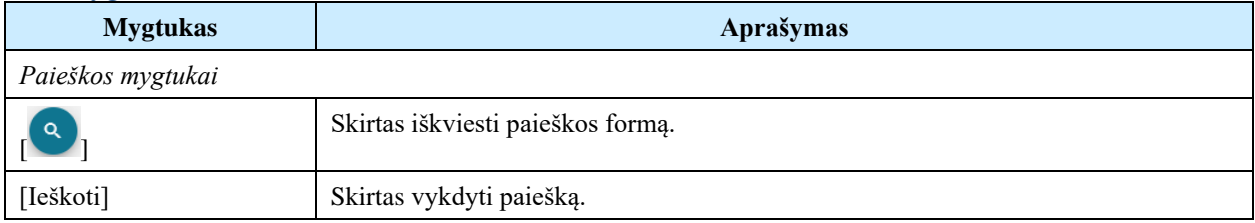

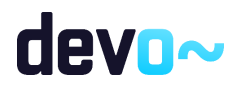

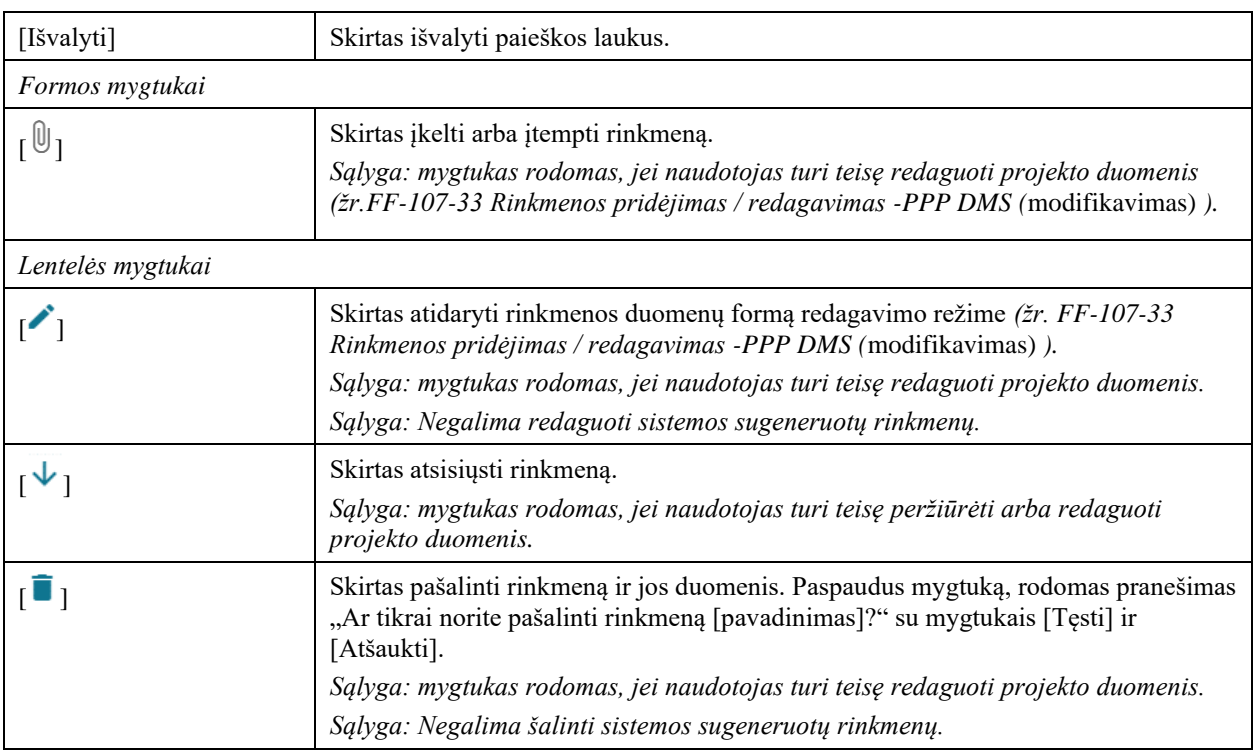

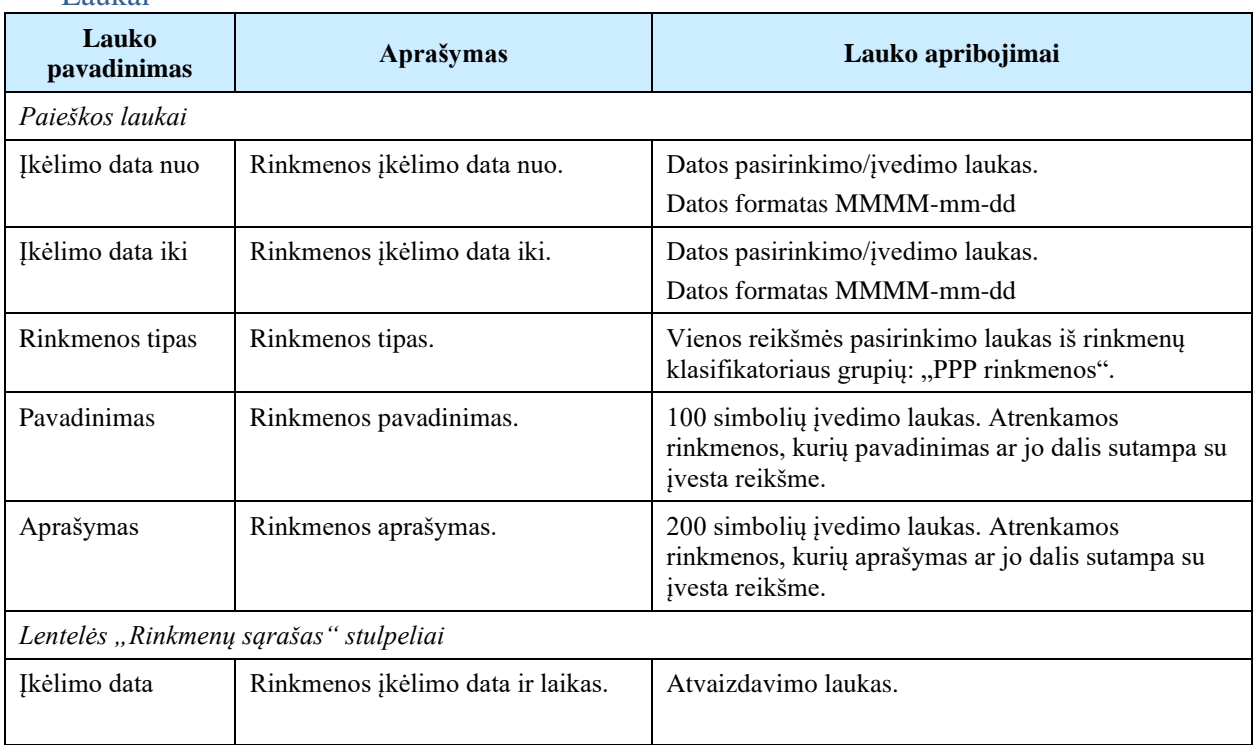

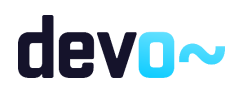

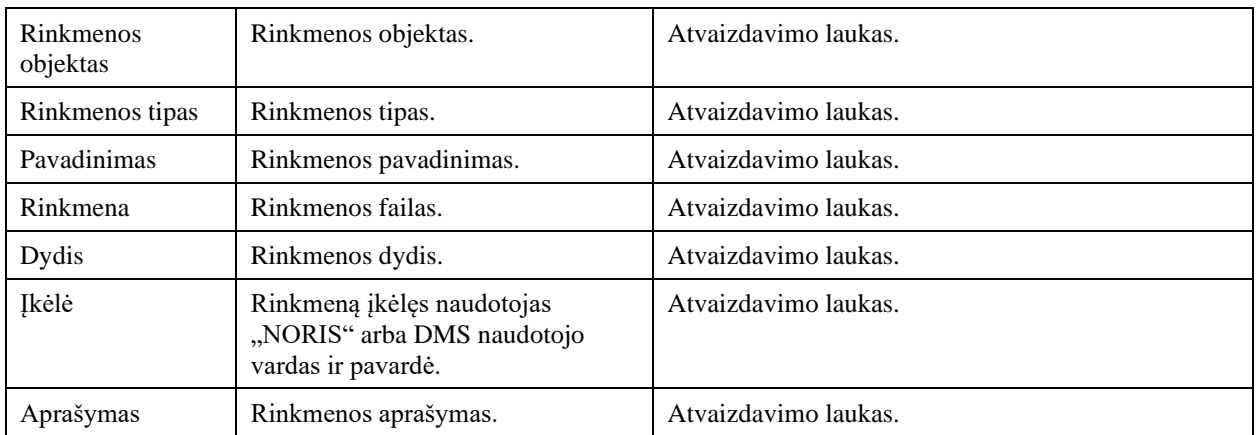

Susijusios formos, ataskaitos ir procedūros

• [FF-107-33 Rinkmenos pridėjimas / redagavimas -PPP DMS \(modifikavimas\) ;](#page-528-0)

# <span id="page-528-0"></span>9.3.2 FF-107-33 Rinkmenos pridėjimas / redagavimas -PPP DMS (modifikavimas)

Forma skirta PPP rinkmenos pridėjimui ir jos duomenų redagavimui ir atvaizdavimui.

#### Navigacija *Įvedimo režimas*

Projektai > nuoroda [Projekto pavadinimas] > Pirkimų planas > Rinkmenos > mygtukas [ $\mathbb{0}$ ].

#### *Redagavimo režimas*

Projektai > nuoroda [Projekto pavadinimas] > Pirkimų planas > Rinkmenos > ties pasirinkta eilute mygtukas  $\mathcal{C}$ .

### Teisės

- Naudotojas, kuris nori įkelti PPP rinkmenas, privalo turėti teisę redaguoti projekto duomenis;
- Naudotojas, kuris nori redaguoti PPP rinkmenas, privalo turėti teisę redaguoti projekto duomenis;
- Naudotojas, kuris nori pašalinti PPP rinkmenas, privalo turėti teisę redaguoti projekto duomenis.

Formos pavyzdys

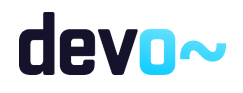

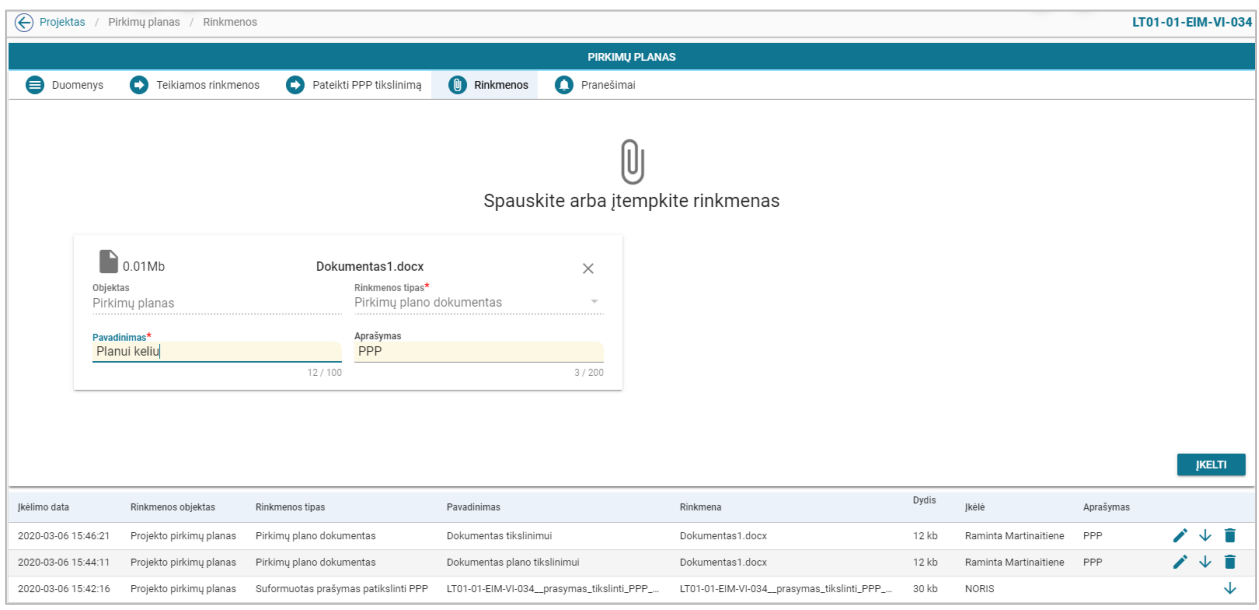

*pav. 277 Rinkmenos pridėjimas / redagavimas -PPP DMS*

# Mygtukai

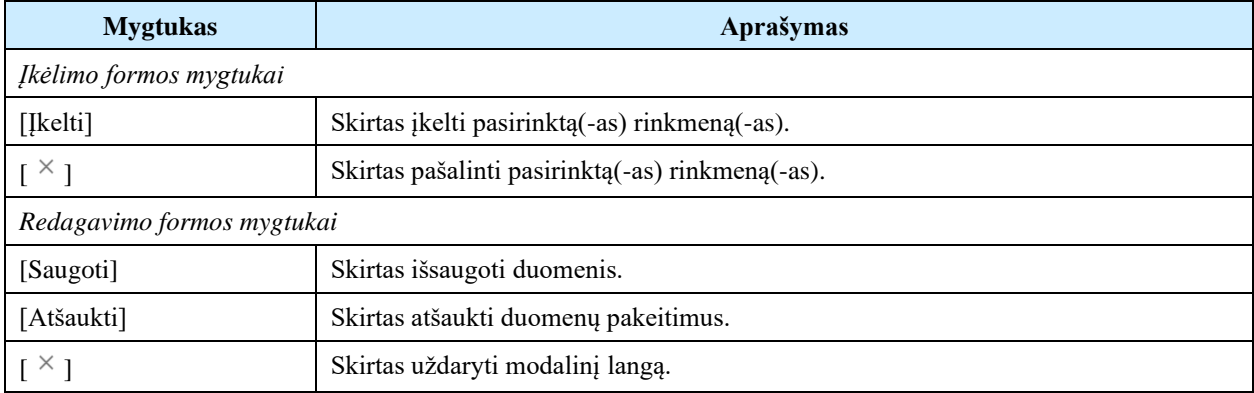

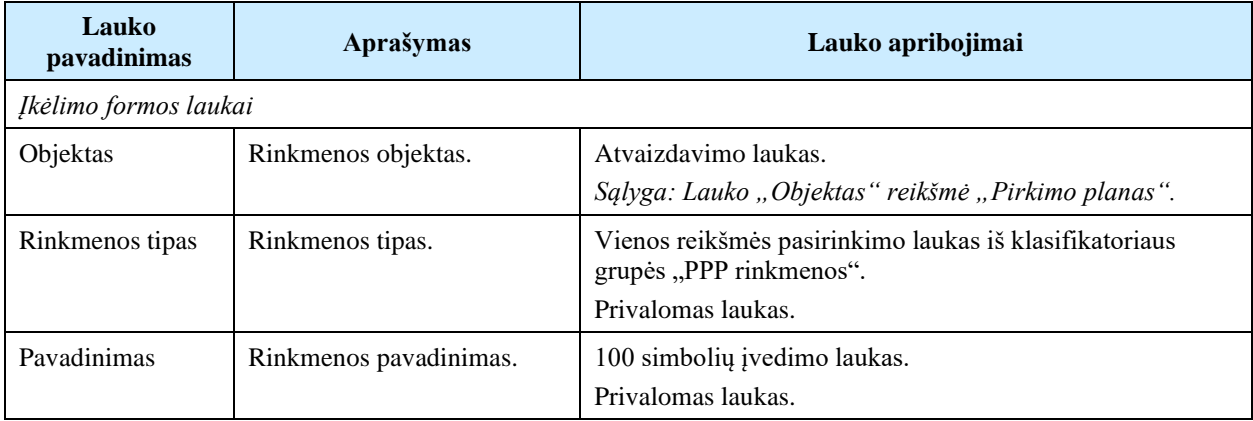

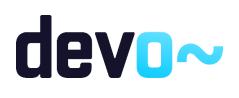

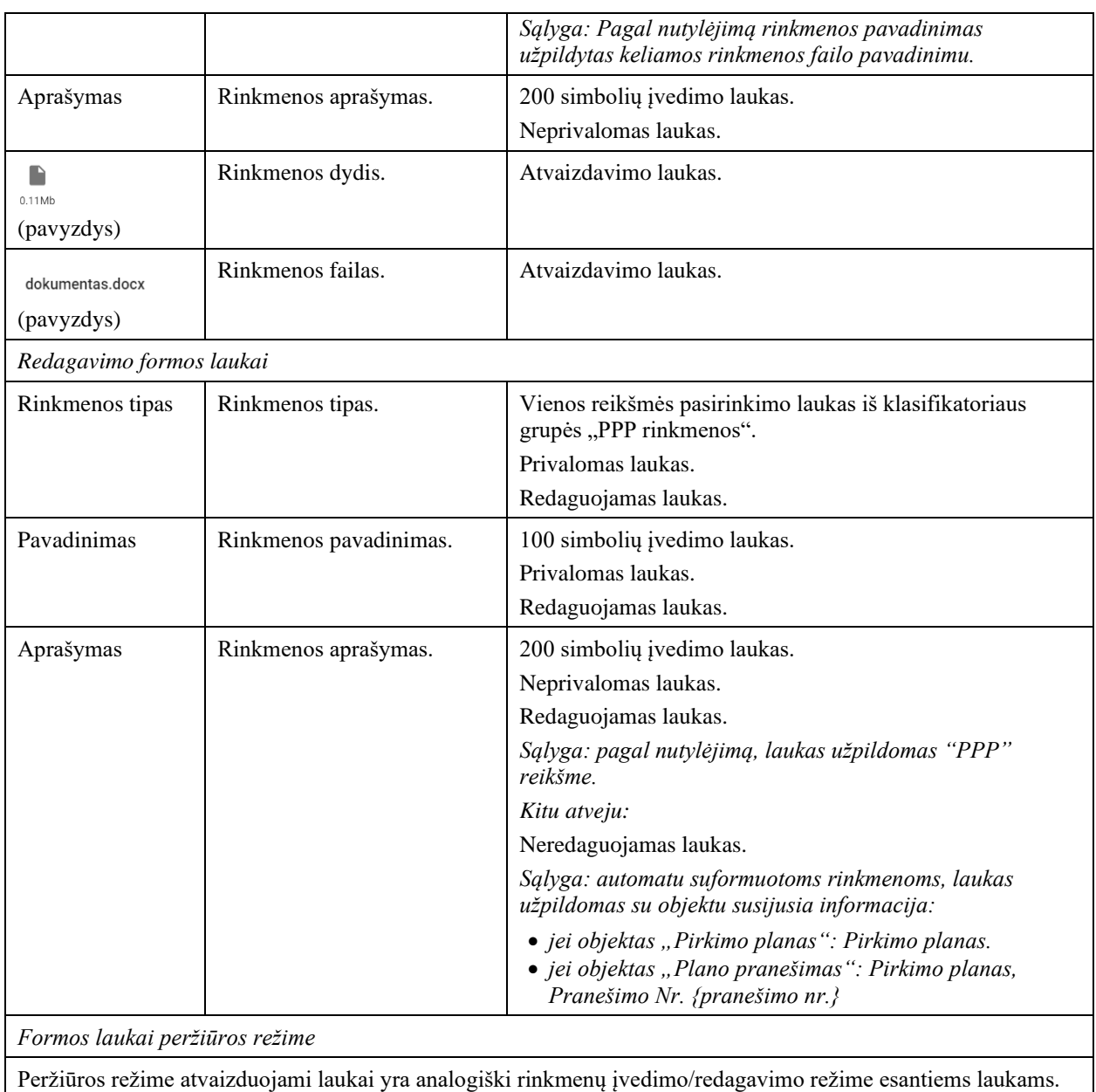

# 9.4 R-173 Projekto pirkimų plano pranešimai - DMS

# 9.4.1 FF-179-17 Projekto pirkimų plano pranešimų sąrašas - DMS (modifikavimas)

Forma skirta PPP įvykių, priminimų ir gautų bei siųstų pranešimų sąrašo atvaizdavimui.

Navigacija

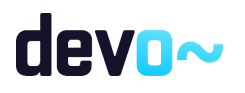

## *Peržiūros režimas:*

Projektai > nuoroda [Projekto pavadinimas] > Pirkimų planas > Pranešimai.

#### Teisės

• Naudotojas, kuris nori peržiūrėti PPP pranešimus, privalo turėti teisę peržiūrėti projekto duomenis.

### Formos pavyzdys

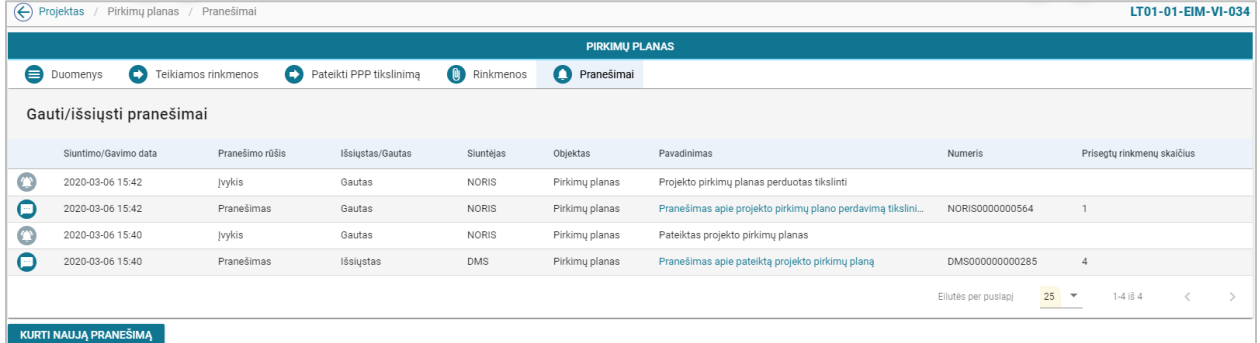

*pav. 278 Projekto pirkimų plano pranešimų sąrašas - DMS*

#### Mygtukai

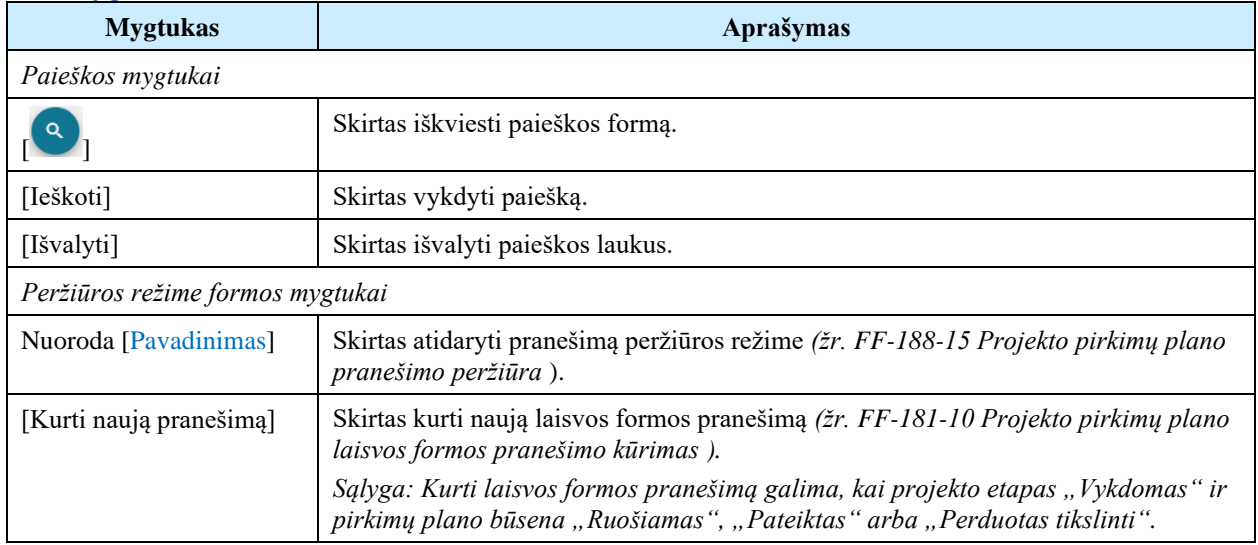

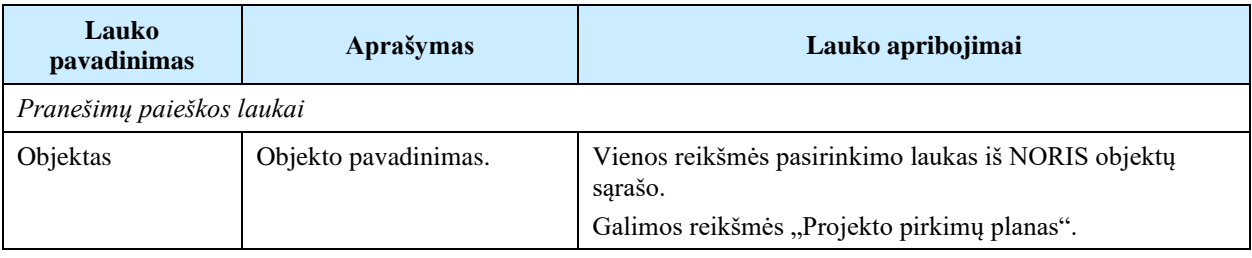

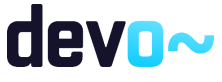

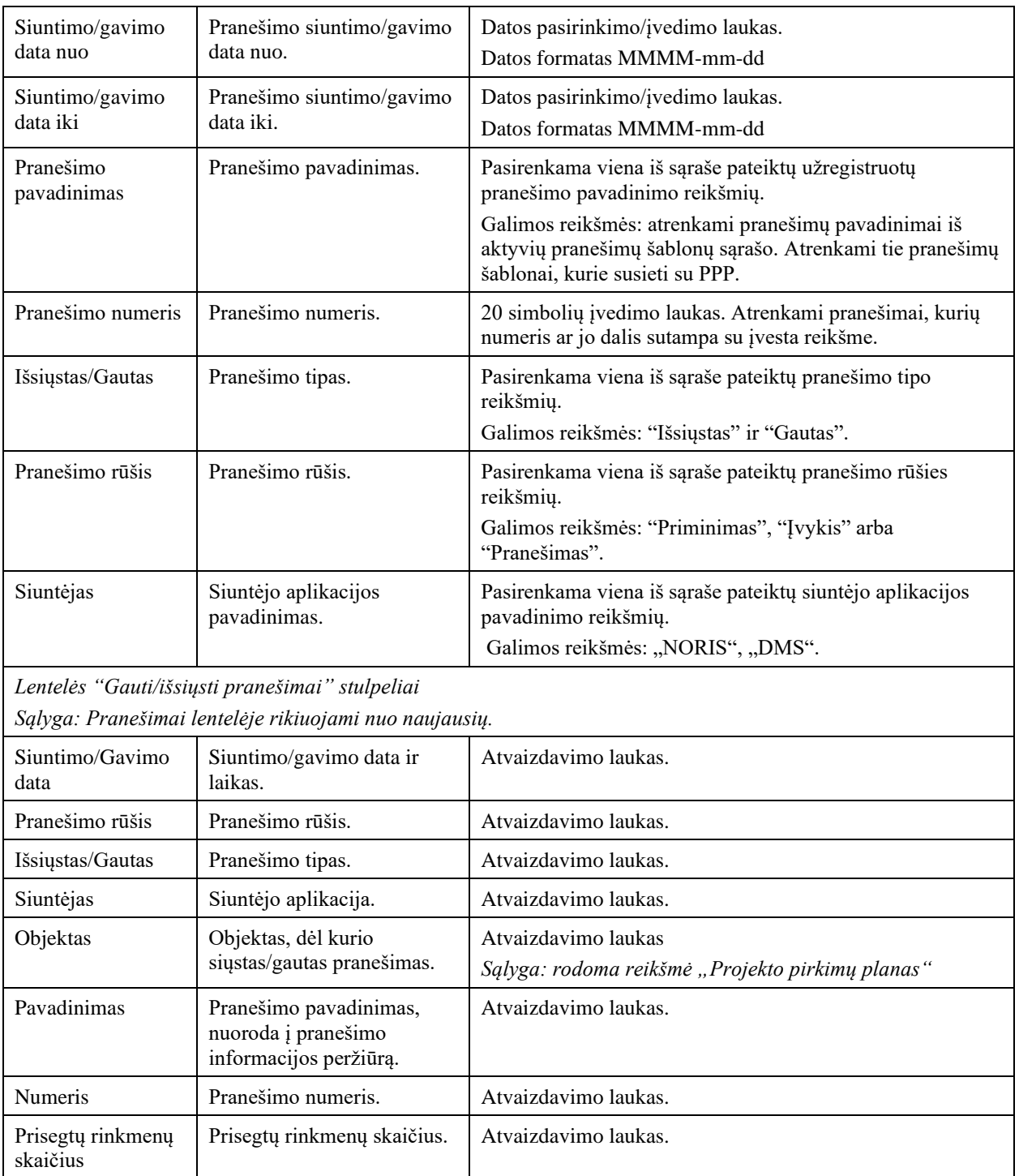

Susijusios formos, ataskaitos ir procedūros

- [FF-188-15 Projekto pirkimų plano pranešimo peržiūra ;](#page-533-0)
- [FF-181-10 Projekto pirkimų plano laisvos formos pranešimo kūrimas](#page-534-0)

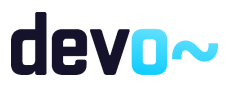

# <span id="page-533-0"></span>9.4.2 FF-188-15 Projekto pirkimų plano pranešimo peržiūra - DMS (modifikavimas)

Forma skirta peržiūrėti PPP pranešimą.

### Navigacija

## *Peržiūros režimas*

Projektai > nuoroda [Projekto pavadinimas] > Pirkimų planas > Pranešimai > nuoroda [Pavadinimas];

Projektai > nuoroda [Projekto pavadinimas] > Pranešimai > nuoroda [Pavadinimas].

#### Teisės

• Naudotojas, kuris nori peržiūrėti PPP pranešimus, privalo turėti teisę peržiūrėti projekto duomenis.

#### Formos pavyzdys

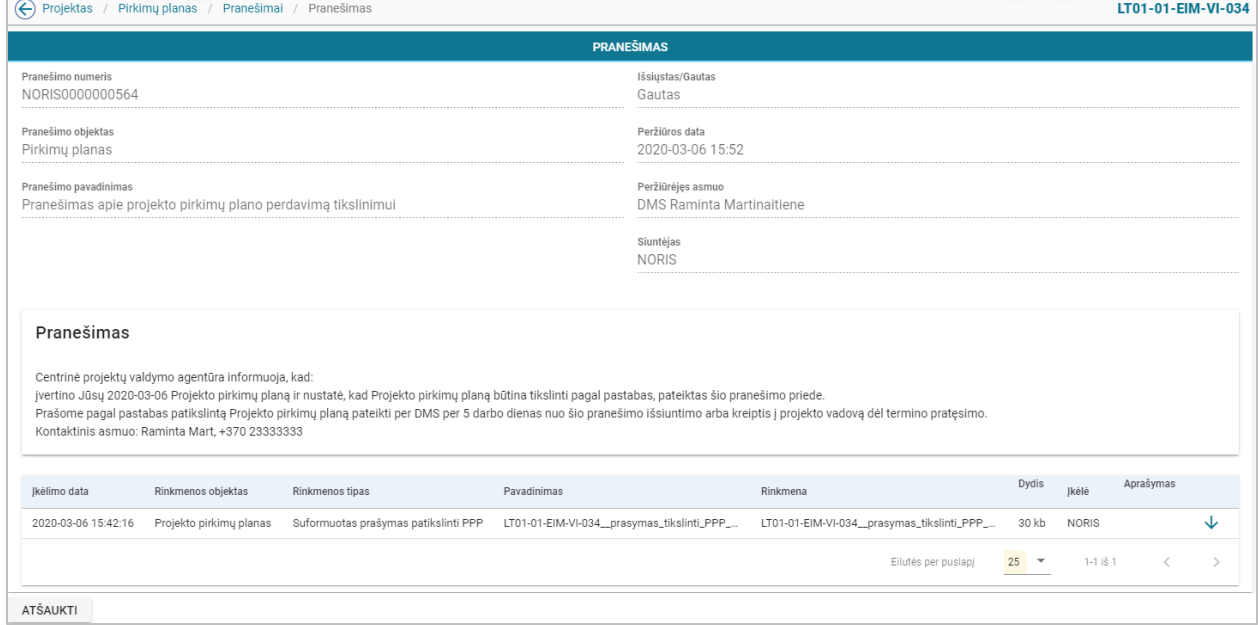

*pav. 279 Projekto pirkimų plano pranešimo peržiūra - DMS*

Mygtukai

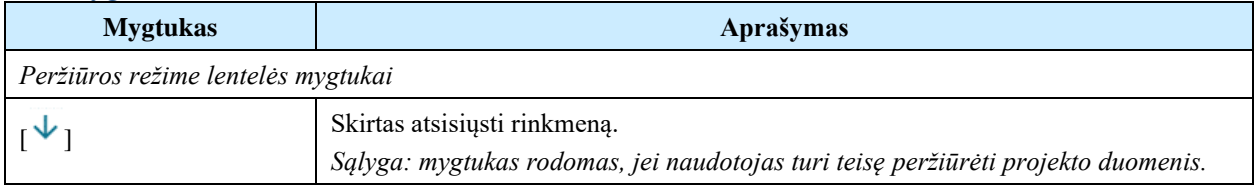

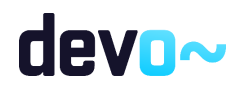

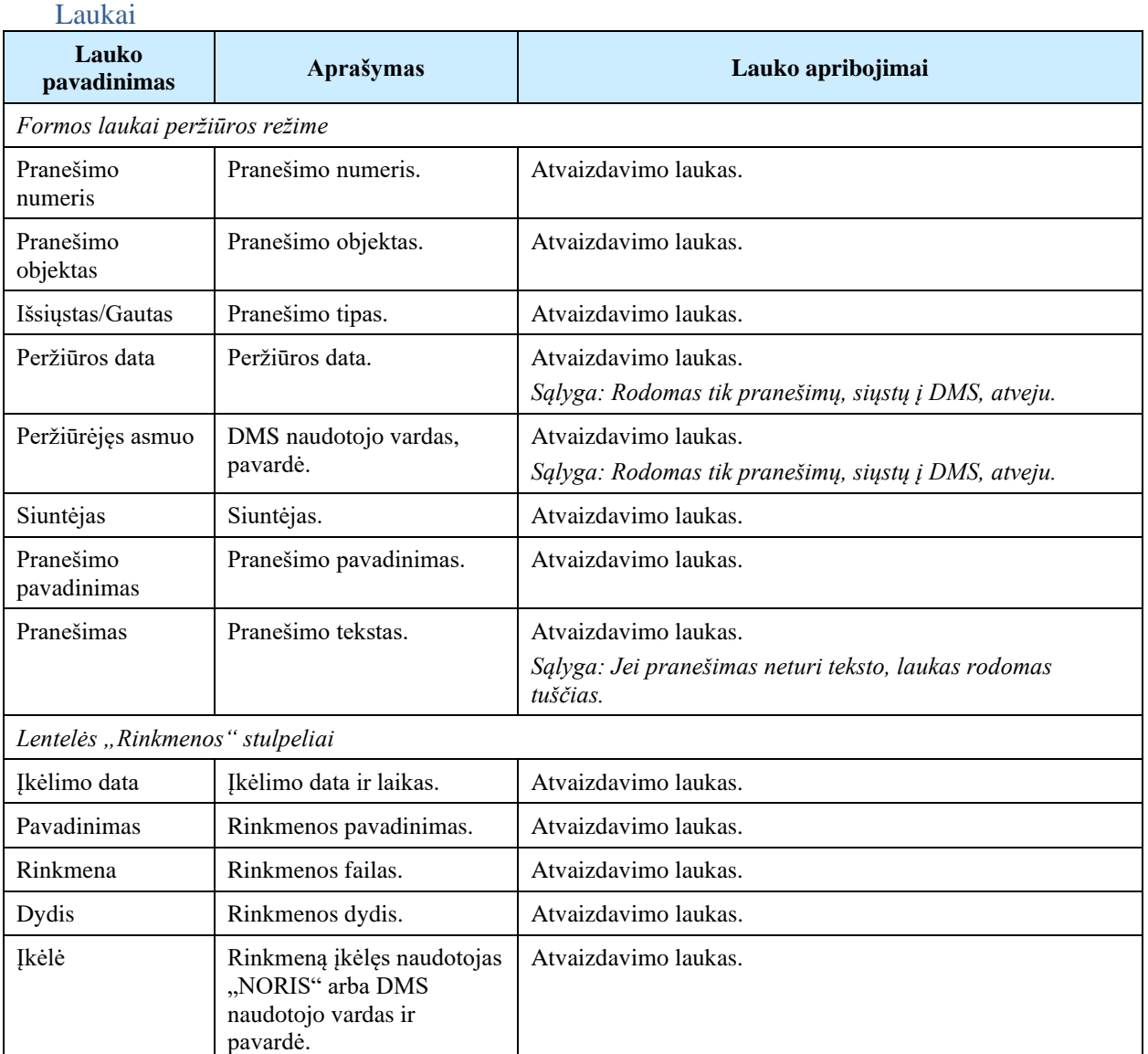

# <span id="page-534-0"></span>9.4.3 FF-181-10 Projekto pirkimų plano laisvos formos pranešimo kūrimas - DMS (modifikavimas)

Forma skirta pranešimo kūrimui, kuris inicijuojamas PPP pranešimų sąraše.

# Navigacija

*Įvedimo režimas:*

Projektai > nuoroda [Projekto pavadinimas] > Pirkimų planas > Pranešimai > mygtukas [Kurti naują pranešimą].

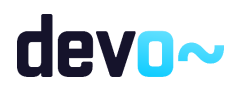

535 iš 677

#### Teisės

• Naudotojas, kuris nori kurti pranešimą, privalo turėti teisę redaguoti projekto duomenis.

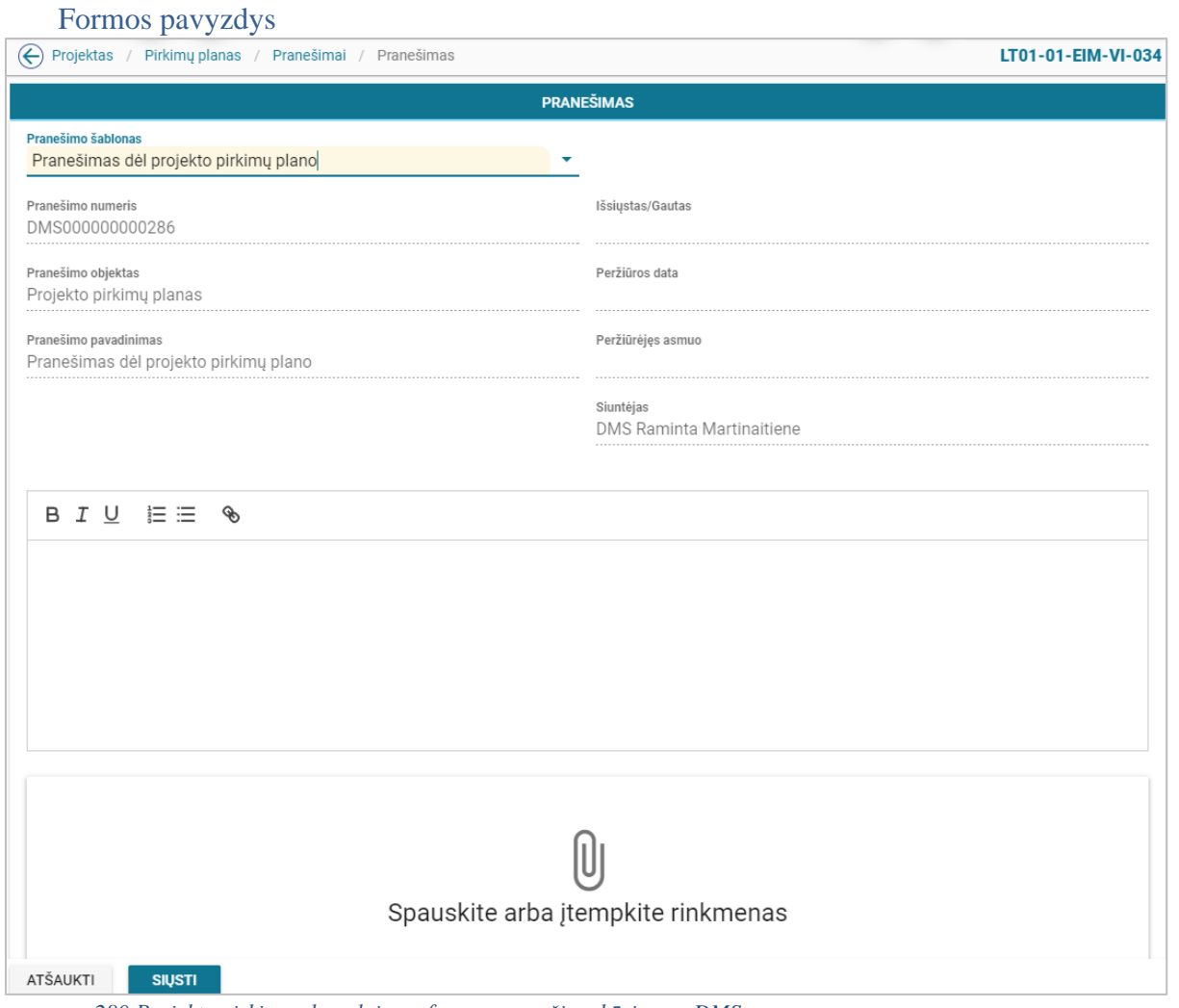

# *pav. 280 Projekto pirkimų plano laisvos formos pranešimo kūrimas - DMS*

# Mygtukai

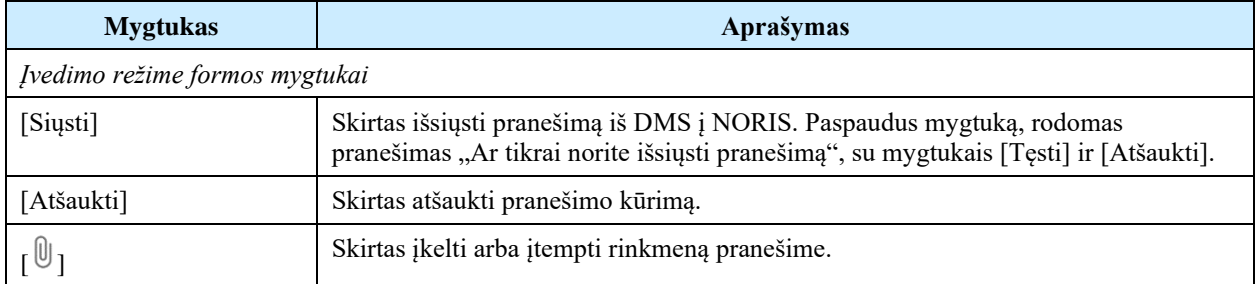

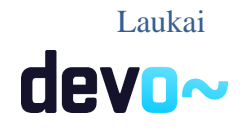

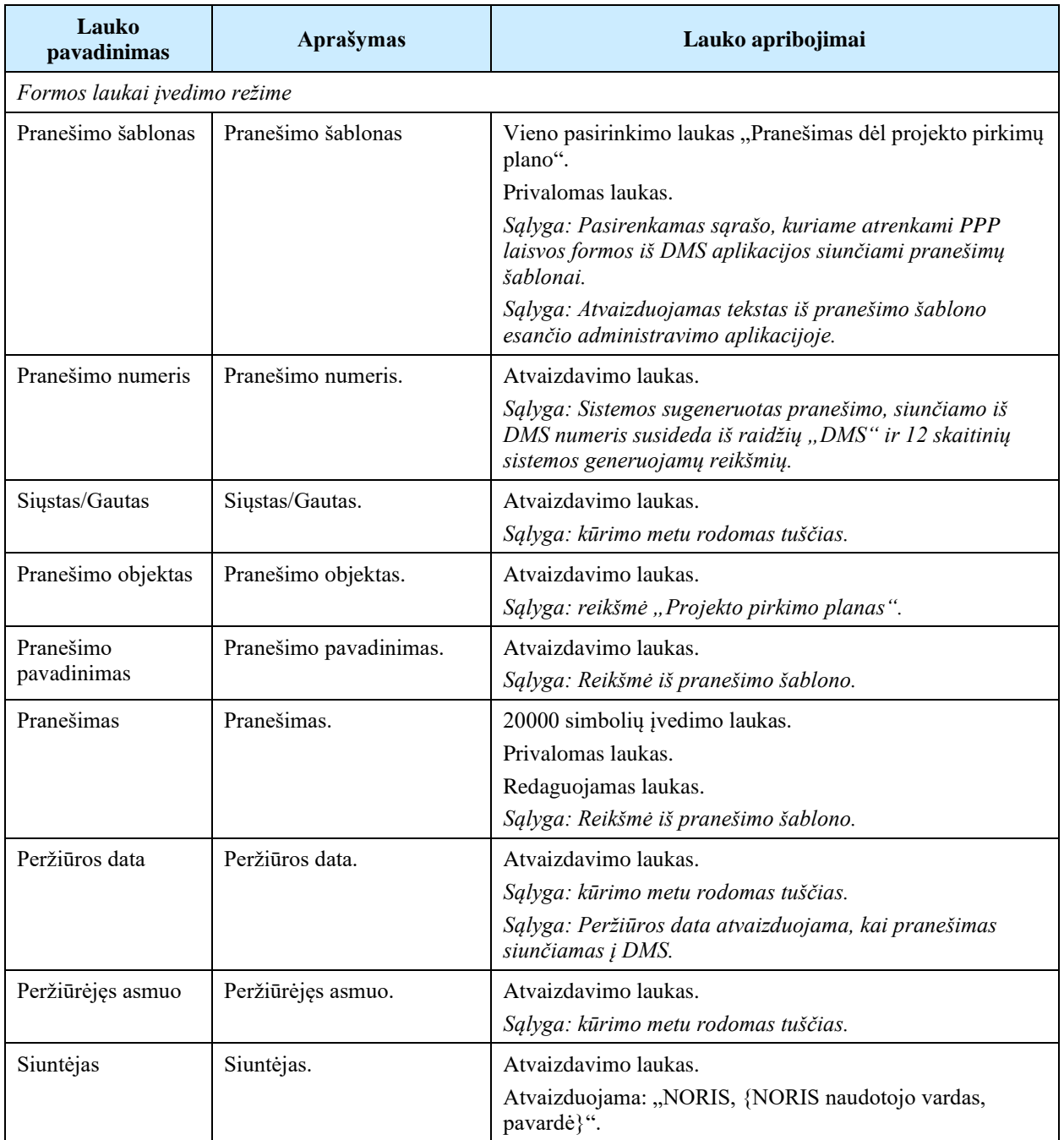

# 9.5 R-174 Projekto pirkimų plano klaidų tikrinimas - DMS

# <span id="page-536-0"></span>9.5.1 FP-269-01 PPP klaidų tikrinimas - DMS (modifikavimas)

Procedūra skirta loginiams ir duomenų kontrolės klaidų pranešimams suformuoti.

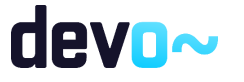

## Vykdymo sąlygos

Procedūra iškviečiama iš PPP peržiūros režime mygtuku [Pateikti].

### Aprašymas

Vykdant procedūrą formuojami loginiai ir duomenų kontrolės klaidų pranešimai:

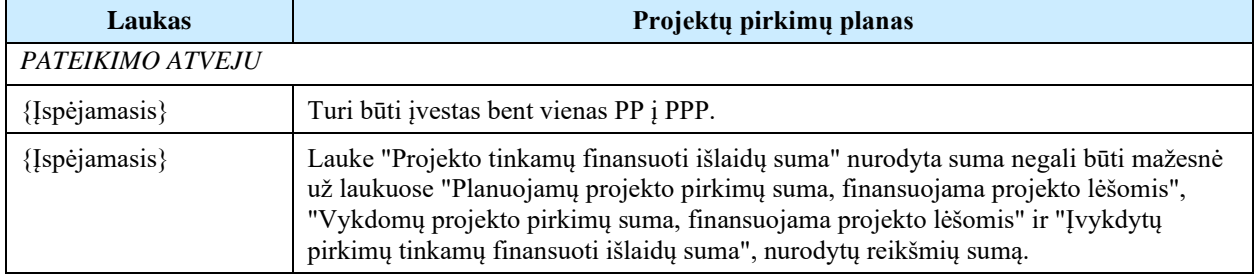

# 9.6 R-175 Pirkimų sąrašas - DMS

# 9.6.1 FF-264-04 Projekto pirkimų sąrašo peržiūra - DMS (modifikavimas)

Forma skirta projekto pirkimų sąrašui bei paieškos rezultatams atvaizduoti.

**Navigacija** *Peržiūros režimas:* Projektai > nuoroda [Projekto pavadinimas] > Pirkimai.

Teisės

- Naudotojas, kuris nori peržiūrėti projekto pirkimą, privalo turėti teisę peržiūrėti projekto duomenis;
- Naudotojas, kuris nori registruoti projekto pirkimą, privalo turėti teisę redaguoti projekto duomenis;
- Naudotojas, kuris nori redaguoti projekto pirkimą, privalo turėti teisę redaguoti projekto duomenis (atveju iki PP patvirtinimo).

Formos pavyzdys

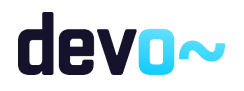

| (←) Projektas / Projekto pirkimai / Sąrašas                   |                          |                                              |                    |                       |                                                                                   |                                     |                       |                          |                                                                           |                                        |             |                 |                                                               | LT01-01-EIM-VI-029          |                       |                                          |                        |
|---------------------------------------------------------------|--------------------------|----------------------------------------------|--------------------|-----------------------|-----------------------------------------------------------------------------------|-------------------------------------|-----------------------|--------------------------|---------------------------------------------------------------------------|----------------------------------------|-------------|-----------------|---------------------------------------------------------------|-----------------------------|-----------------------|------------------------------------------|------------------------|
| <b>PIRKIMAI</b>                                               |                          |                                              |                    |                       |                                                                                   |                                     |                       |                          |                                                                           |                                        |             |                 |                                                               |                             |                       |                                          |                        |
| $\bullet$<br>Sąrašas<br>Pirkimų sutartys                      |                          |                                              |                    |                       |                                                                                   |                                     |                       |                          |                                                                           |                                        |             |                 |                                                               |                             |                       |                                          |                        |
| Projekto tinkamų finansuoti išlaidų suma, EUR<br>1 000 000,00 |                          |                                              |                    |                       | Planuojamų projekto pirkimų suma, finansuojama projekto lėšomis, EUR<br>25 100,00 |                                     |                       |                          | Vykdomų projekto pirkimų suma, finansuojama projekto lėšomis, EUR<br>0,00 |                                        |             |                 | Įvykdytų pirkimų tinkamų finansuoti išlaidų suma, EUR<br>0.00 |                             |                       |                                          |                        |
|                                                               | Projekto pirkimų sąrašas |                                              |                    |                       |                                                                                   |                                     |                       |                          |                                                                           |                                        |             |                 |                                                               |                             |                       |                                          |                        |
| Pirkimo<br>Nr.                                                | Pirkimo<br>objektas      | Pirkimo<br>sutarties<br>vertė su<br>PVM, EUR | Pirkimo<br>etapas  | Pirkimo<br>etapo data | Pirkimo<br><b>NORIS</b><br>būsena                                                 | Pirkimo<br>NORIS<br>būsenos<br>data | Išankstinė<br>patikra | Tinkamumo<br>požymis     | Pirkimą vykdantis<br>subjektas                                            | Pirkimą vykdančio subjekto<br>statusas | Grupuojamas | CPO<br>pirkimas | Sudaroma<br>preliminarioji<br>sutartis                        | Pirkimo<br>objekto<br>rūšis | Pirkimas<br>skaidomas | Fizinis (-iai) rodiklis (-iai)           | Pirkimo būdas          |
| Iš viso:                                                      |                          | 25 100,00                                    |                    |                       |                                                                                   |                                     |                       |                          |                                                                           |                                        |             |                 |                                                               |                             |                       |                                          |                        |
| PP-1                                                          | pirmadienis              | 15 000,00                                    | Planuojamas        | 2020-02-24            | Suderintas                                                                        | 2020-02-24                          | $\Box$                | $\overline{\smile}$      | Raminta Ramintukas                                                        | Perkančioji organizacija               | Ne          | Ne              | Ne                                                            | Darbai                      | Ne                    | Pirmadienis, Projekto<br>administravimas | Kita (pasirinkus "Kita |
| Netinkamas                                                    |                          |                                              |                    |                       |                                                                                   |                                     |                       |                          |                                                                           |                                        |             |                 |                                                               |                             |                       |                                          |                        |
| PP-2                                                          | Antradienis              | 10 000,00                                    | Planuojamas        | 2020-02-24            | Suderintas                                                                        | 2020-02-24                          | n.                    | $\overline{\mathcal{L}}$ | Raminta Ramintukas                                                        | Perkančioji organizacija               | Ne          | Taip            | Ne                                                            | Paslaugos                   | Ne                    | Antradienis                              | Neskelbiamos derybo    |
|                                                               |                          |                                              |                    |                       |                                                                                   |                                     |                       |                          |                                                                           |                                        |             |                 |                                                               |                             |                       |                                          |                        |
| PP-3                                                          | Trečiadienis             | 100,00                                       | Planuojamas        | 2020-03-05            | Suderintas                                                                        | 2020-03-05                          | $\Box$                | $\overline{\mathbb{R}}$  | Raminta Ramintukas                                                        | Neperkančioji organizacija             | Ne          | Ne              | Ne                                                            | Paslaugos                   | Ne                    | Ketvirtadienis                           | Apklausa iš vieno tiek |
|                                                               |                          |                                              |                    |                       |                                                                                   |                                     |                       |                          |                                                                           |                                        |             |                 |                                                               |                             |                       |                                          |                        |
|                                                               | <b>PRIDĖTI PIRKIMA</b>   |                                              | FORMUOTI ATASKAITA |                       |                                                                                   |                                     |                       |                          |                                                                           |                                        |             |                 |                                                               |                             |                       |                                          |                        |

*pav. 281 Projekto pirkimų sąrašo peržiūra - DMS*

# Mygtukai

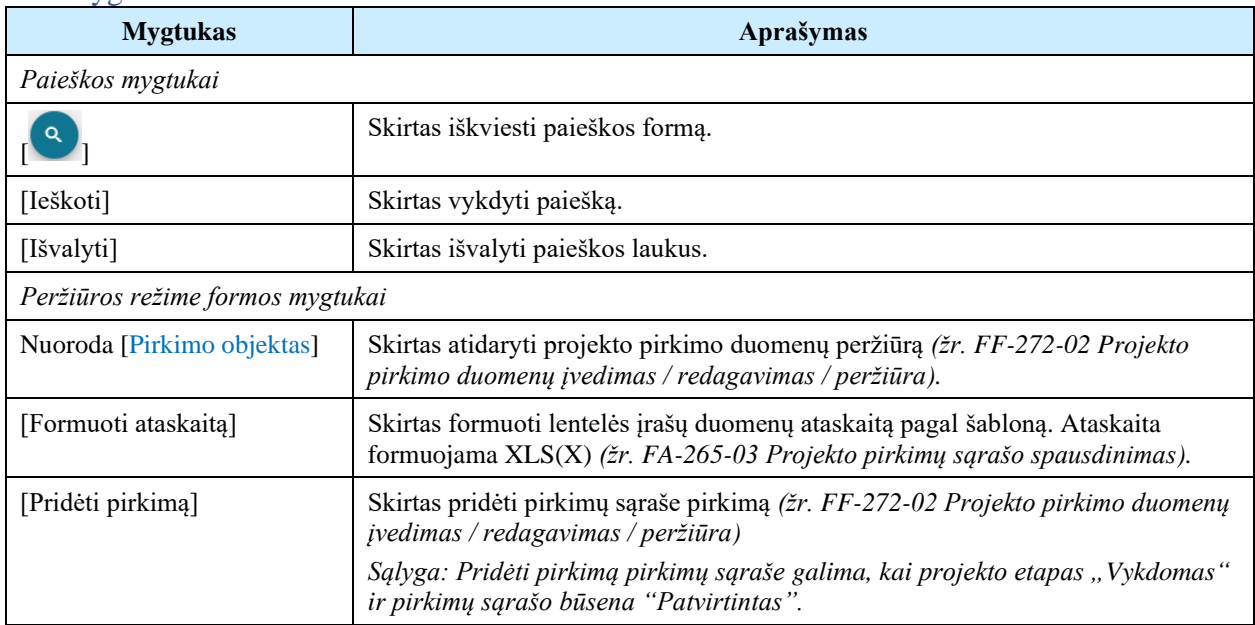

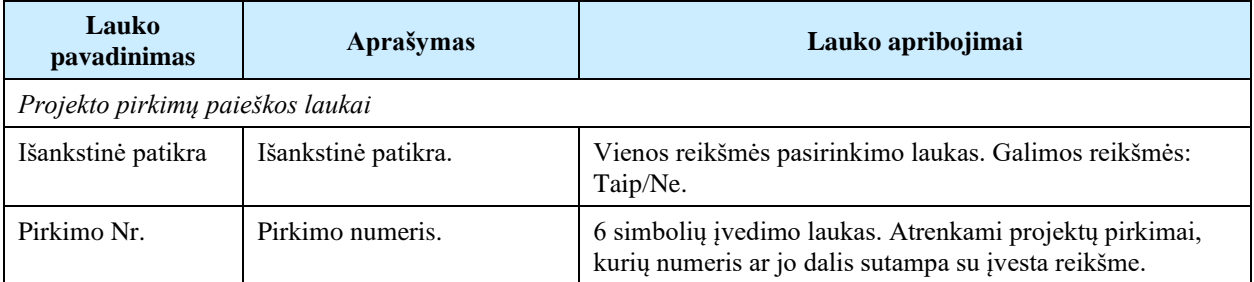

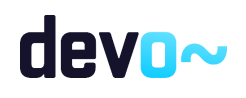

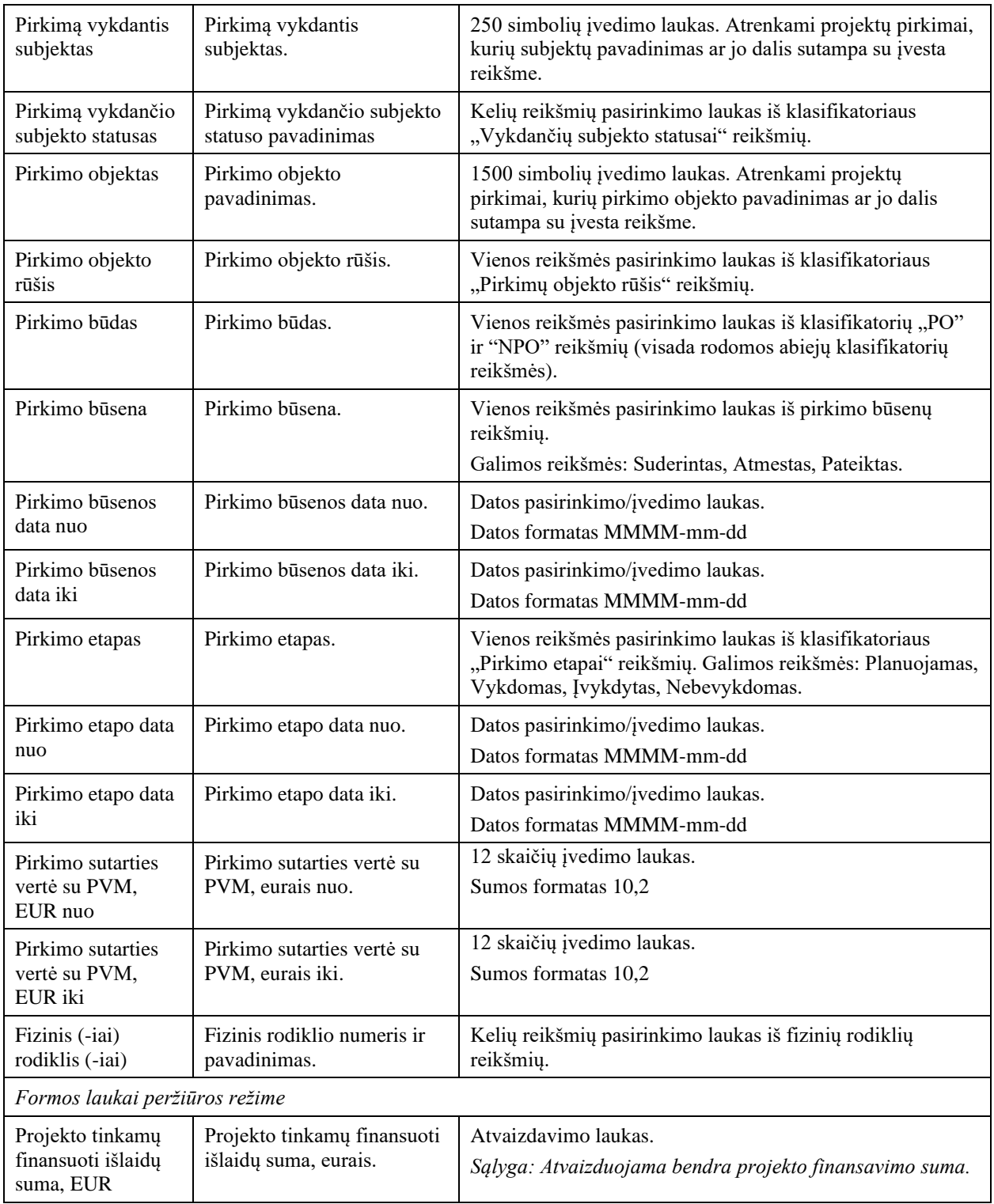

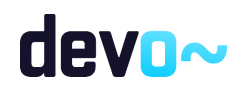
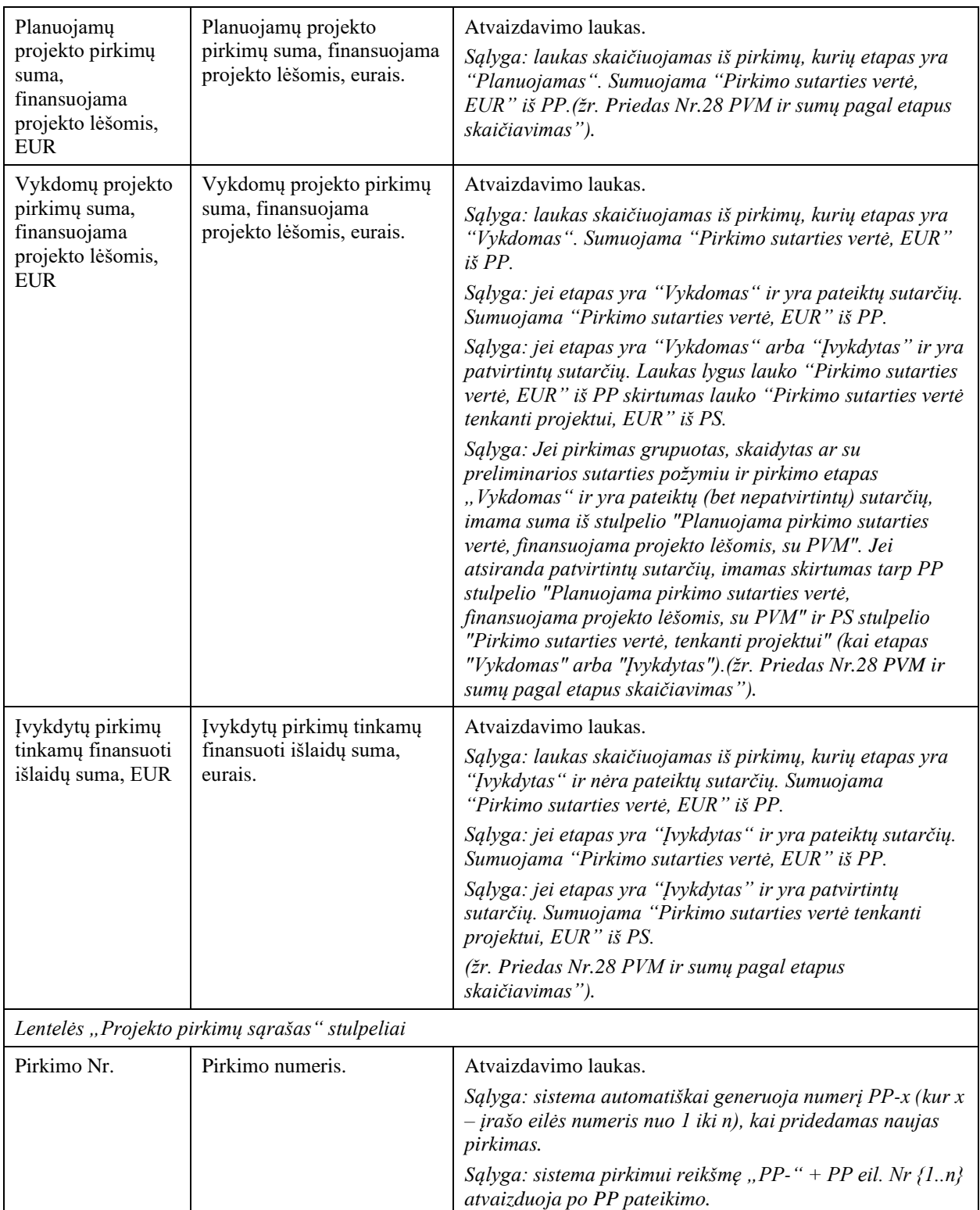

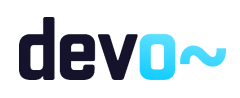

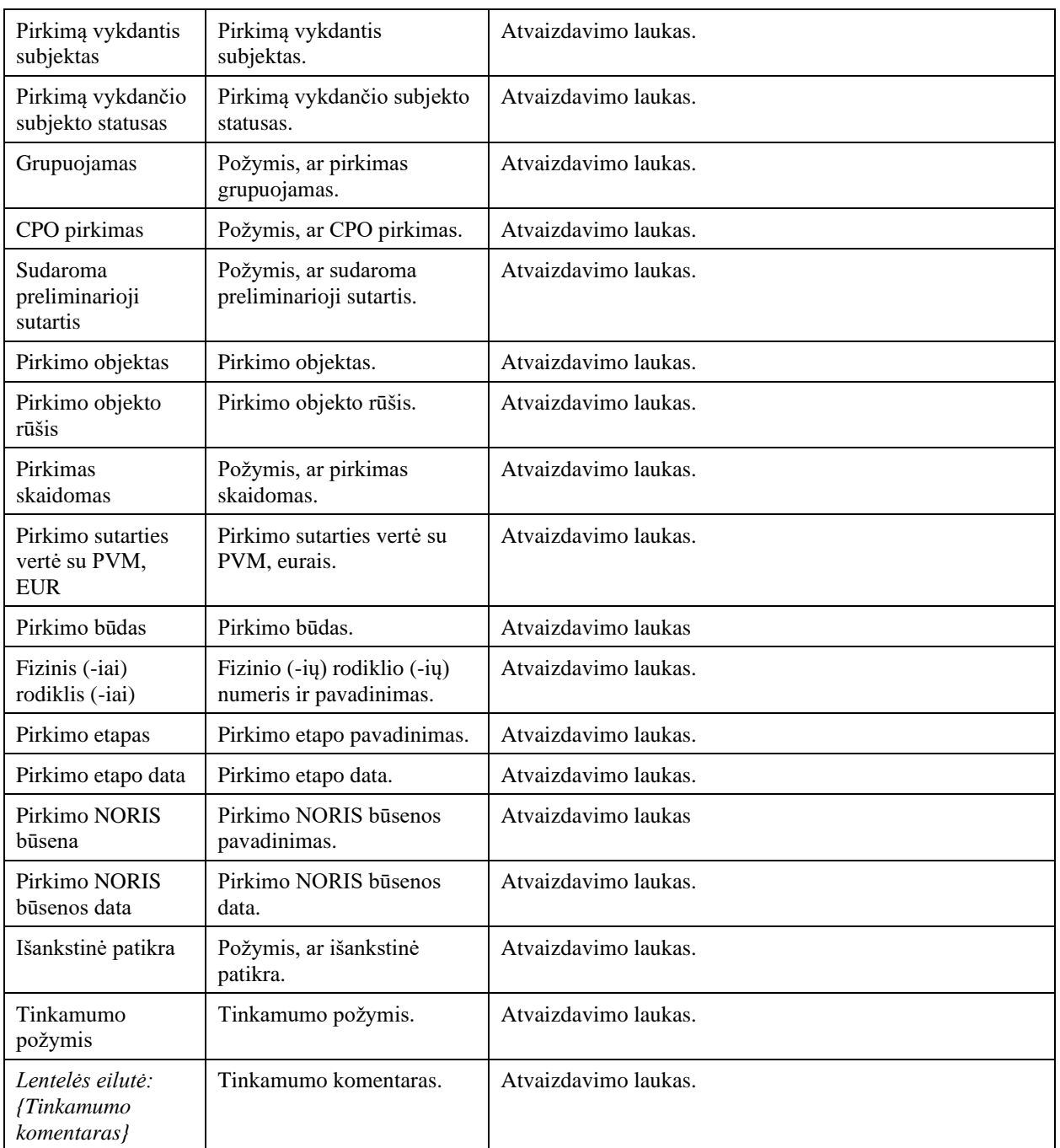

Susijusios formos, ataskaitos ir procedūros

- [FF-272-02 Projekto pirkimo duomenų įvedimas / redagavimas / peržiūra;](#page-547-0)
- [FF-272-03 Projekto pirkimo duomenų keitimas -](#page-572-0) PP keitimas;
- [FA-265-03 Projekto pirkimų sąrašo spausdinimas;](#page-512-0)
- [FF-272-02 Projekto pirkimo duomenų įvedimas / redagavimas / peržiūra](#page-547-0)

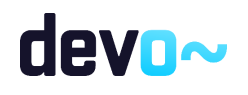

# 9.6.2 FF-271-04 Projekto pirkimų sutarčių sąrašo peržiūra - DMS (modifikavimas)

Forma skirta projekto visų pirkimų sutarčių sąrašui bei paieškos rezultatams atvaizduoti.

#### Navigacija

#### *Peržiūros režimas:*

Projektai > nuoroda [Projekto pavadinimas] > Pirkimai > Pirkimų sutartys.

#### Teisės

- Naudotojas, kuris nori peržiūrėti projekto pirkimų sutartis, privalo turėti teisę peržiūrėti projekto duomenis.
- Naudotojas, kuris nori registruoti projekto pirkimų sutartį, privalo turėti teisę redaguoti projekto duomenis.

#### Formos pavyzdys

|          | ← Projektas / Projekto pirkimai / Sąrašas |                   |                               |                                |                                   |                          |                           |                                       |                               |  |                          |                                                    |                                        |                                            |                               |                            |                                   |                                     | LT10-10-VRM-VI-010                        |  |
|----------|-------------------------------------------|-------------------|-------------------------------|--------------------------------|-----------------------------------|--------------------------|---------------------------|---------------------------------------|-------------------------------|--|--------------------------|----------------------------------------------------|----------------------------------------|--------------------------------------------|-------------------------------|----------------------------|-----------------------------------|-------------------------------------|-------------------------------------------|--|
|          | <b>PIRKIMAI</b>                           |                   |                               |                                |                                   |                          |                           |                                       |                               |  |                          |                                                    |                                        |                                            |                               |                            |                                   |                                     |                                           |  |
|          | Syralas D Pirkimų sutartys                |                   |                               |                                |                                   |                          |                           |                                       |                               |  |                          |                                                    |                                        |                                            |                               |                            |                                   |                                     |                                           |  |
|          | Projekto pirkimų sutarčių sarašas         |                   |                               |                                |                                   |                          |                           |                                       |                               |  |                          |                                                    |                                        |                                            |                               |                            |                                   |                                     |                                           |  |
| Pirkimo  | Pirkimo objektas                          | Pirkimo<br>etapas | Pirkimo sutarties<br>eil. Nr. | Pinkima vykdantis<br>subjektas | Fizinis (-iai)<br>rodiklis (-iai) | Pirkimo sutarties<br>Nr. | Pickimo sutarties<br>data | Sutarties (vykdymo<br>termino pabaiga | Sutarties tipas Tiekėjo kodas |  | Tiekėjo<br>payadinimas   | Pirkimo sutarties vertė tenkanti<br>projektui, EUR | Bendra pirkimo<br>outarties verté, EUR | Pripažinta tinkama<br>sutarties verte, EUR | Likusi sutartie<br>verte, EUR | Pińimo sutarties<br>būsena | Pirkimo sutarties<br>būsenos data | Pirkimo sutarties<br>keltimo būsena | Pirkimo sutarties keltimo<br>būsenos data |  |
| Il viso: |                                           |                   |                               |                                |                                   |                          |                           |                                       |                               |  |                          | 7 000.00                                           | 8 000.00                               | 4 8 5 0 .00                                | 2 150.00                      |                            |                                   |                                     |                                           |  |
| PP-1     | Pirkimo objektas Invidutas PS-1           |                   |                               | UAB 'VILNIAUS STA'             |                                   | BC123                    | 2020-02-01                | 2020-04-30                            | Fiksuotas (kainis 300932630   |  | UAB "Neolas"             | 2 000.00                                           | 2 000.00                               | 1450.00                                    | 550.00                        | Patvirtinta                | 2020-03-02                        |                                     |                                           |  |
|          | PP-2 Pirkimo objektas Vykdomas PS-1       |                   |                               | UAB "VILNIAUS STA"             |                                   | CVB654                   | 2020-02-01                | 2020-05-30                            | Filosuotas (kainis 300976790  |  | UAB "Comprendo" 2 000,00 |                                                    | 3 000,00                               | 2 000,00                                   | 0,00                          | Patvirtinta                | 2020-03-02                        |                                     |                                           |  |
| PP-2     | Pirkimo objektas Vykdomas PS-2            |                   |                               | UAB "VILNIAUS STA"             |                                   | ZXC987                   | 2020-01-01                | 2020-06-30                            | Fiksuotas įkainis -           |  | Jonas Jonaitis           | 3 000.00                                           | 3 000.00                               | 1 400,00                                   | 1 600.00                      | Patvirtinta                | 2020-03-02                        |                                     |                                           |  |
|          |                                           |                   |                               |                                |                                   |                          |                           |                                       |                               |  |                          |                                                    |                                        |                                            |                               |                            | Eliutés per pusiapi               | $25 -$<br>__                        | 1-1 8 3                                   |  |
|          |                                           |                   |                               |                                |                                   |                          |                           |                                       |                               |  |                          |                                                    |                                        |                                            |                               |                            |                                   |                                     |                                           |  |
|          | FORMIOTI ATASKAITA                        |                   |                               |                                |                                   |                          |                           |                                       |                               |  |                          |                                                    |                                        |                                            |                               |                            |                                   |                                     |                                           |  |

*pav. 282 Projekto pirkimų sutarčių sąrašo peržiūra - DMS*

#### Mygtukai

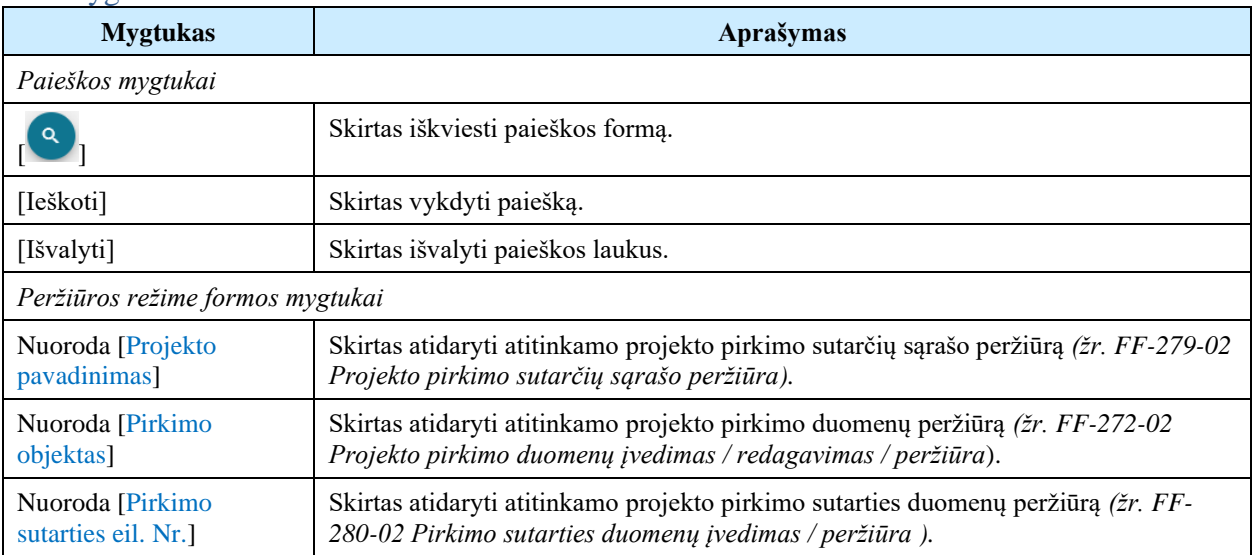

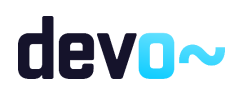

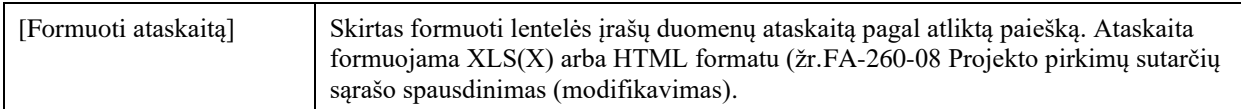

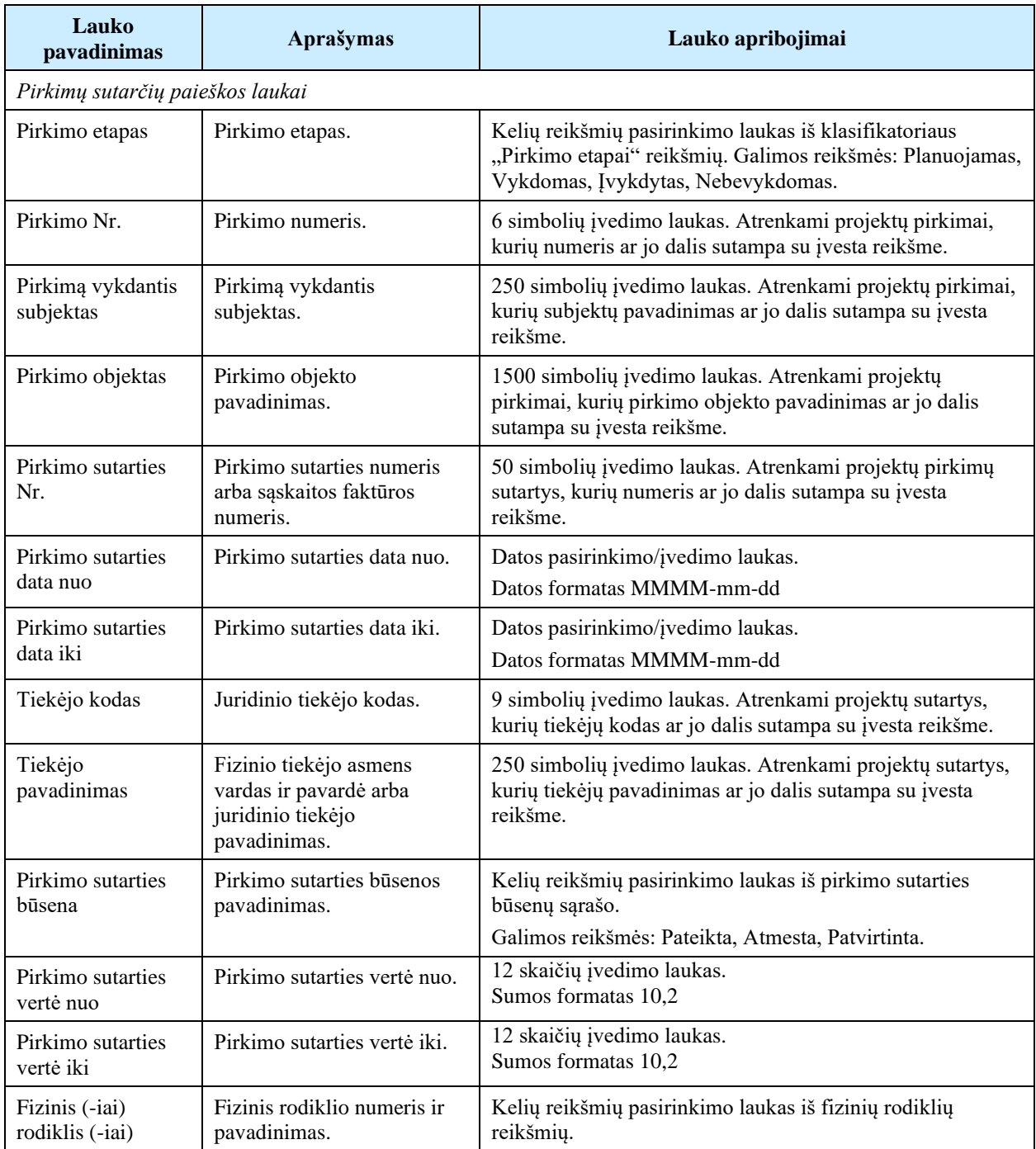

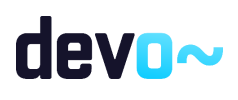

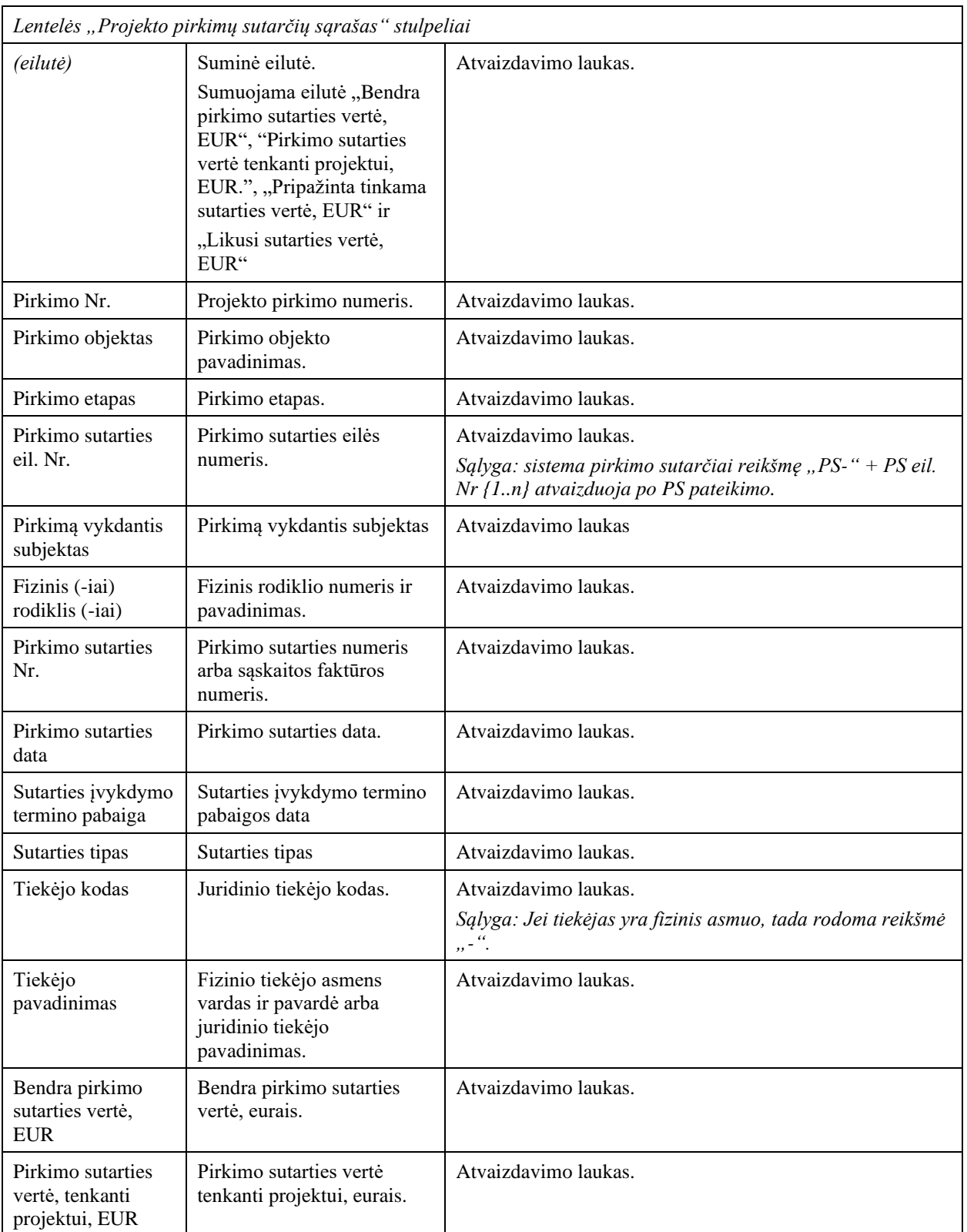

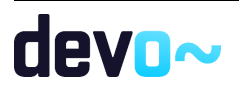

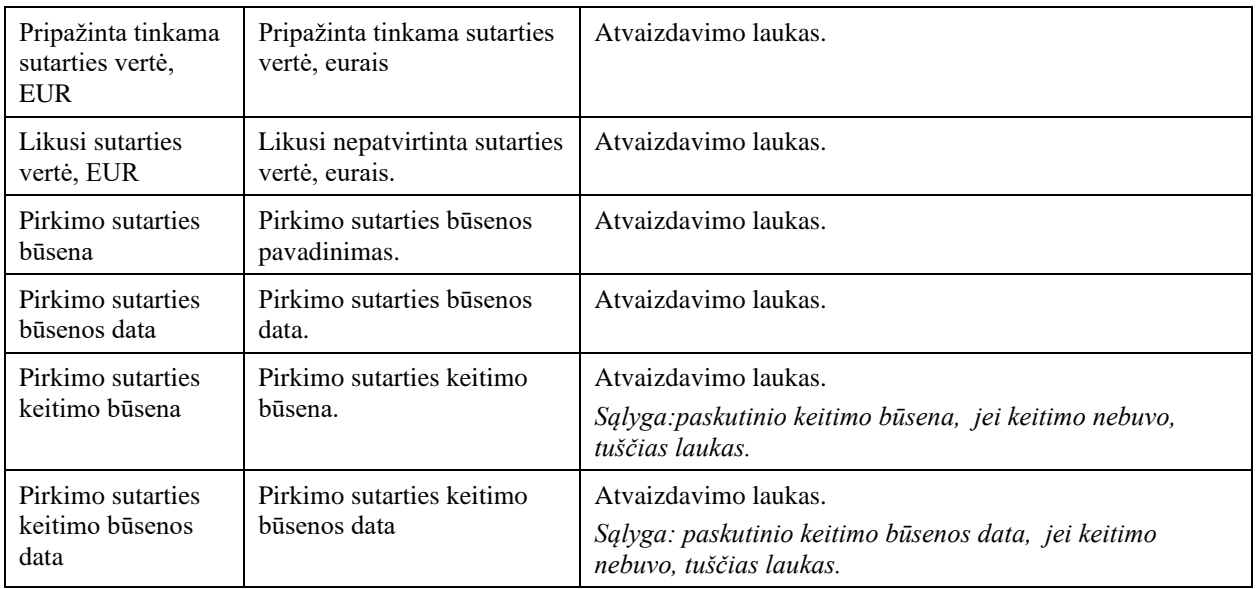

#### Susijusios formos, ataskaitos ir procedūros

- [FF-279-02 Projekto pirkimo sutarčių sąrašo peržiūra;](#page-578-0)
- [FF-272-02 Projekto pirkimo duomenų įvedimas / redagavimas / peržiūra;](#page-547-0)
- [FF-280-02 Pirkimo sutarties duomenų įvedimas / peržiūra;](#page-582-0)
- [FA-260-08 Projekto pirkimų sutarčių sąrašo spausdinimas \(modifikavimas\).](#page-545-0)

## <span id="page-545-0"></span>9.6.3 FA-260-08 Projekto pirkimų sutarčių sąrašo spausdinimas (modifikavimas)

Ataskaita skirta projekto pirkimų sutarčių sąrašo spausdinimui.

# Navigacija

*Ataskaitos formavimo inicijavimas:*

Projektai > nuoroda [Projekto pavadinimas] > Pirkimai > Pirkimų sutartys> mygtukas [Formuoti ataskaitą].

Projektai > nuoroda [Projekto pavadinimas] > Pirkimai > nuoroda [Pirkimo objektas] > Pirkimo sutartys-> mygtukas [Formuoti ataskaitą].

Naudotojui pateikiamas informacinis panešimas "Ataskaita formuojama. Šis veiksmas gali užtrukti, todėl patariame tęsti darbą su sistema. Suformuotą ataskaitą galėsite pamatyti vėliau pagrindiniame lange pasirinkę meniu punktą "Suformuotos ataskaitos".

*Ataskaitos parsisiuntimas:* m .

#### Teisės

• Naudotojas, kuris nori suformuoti projekto pirkimų sutarčių sąrašo ataskaitą, privalo turėti teisę peržiūrėti projekto duomenis.

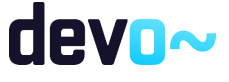

## Ataskaitos pavyzdys

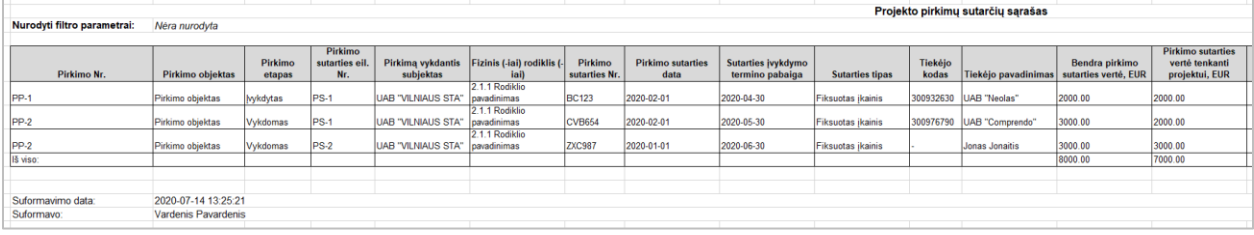

*pav. 283 Projekto pirkimų sutarčių sąrašo ataskaitos fragmentas*

#### Ataskaitos laukai

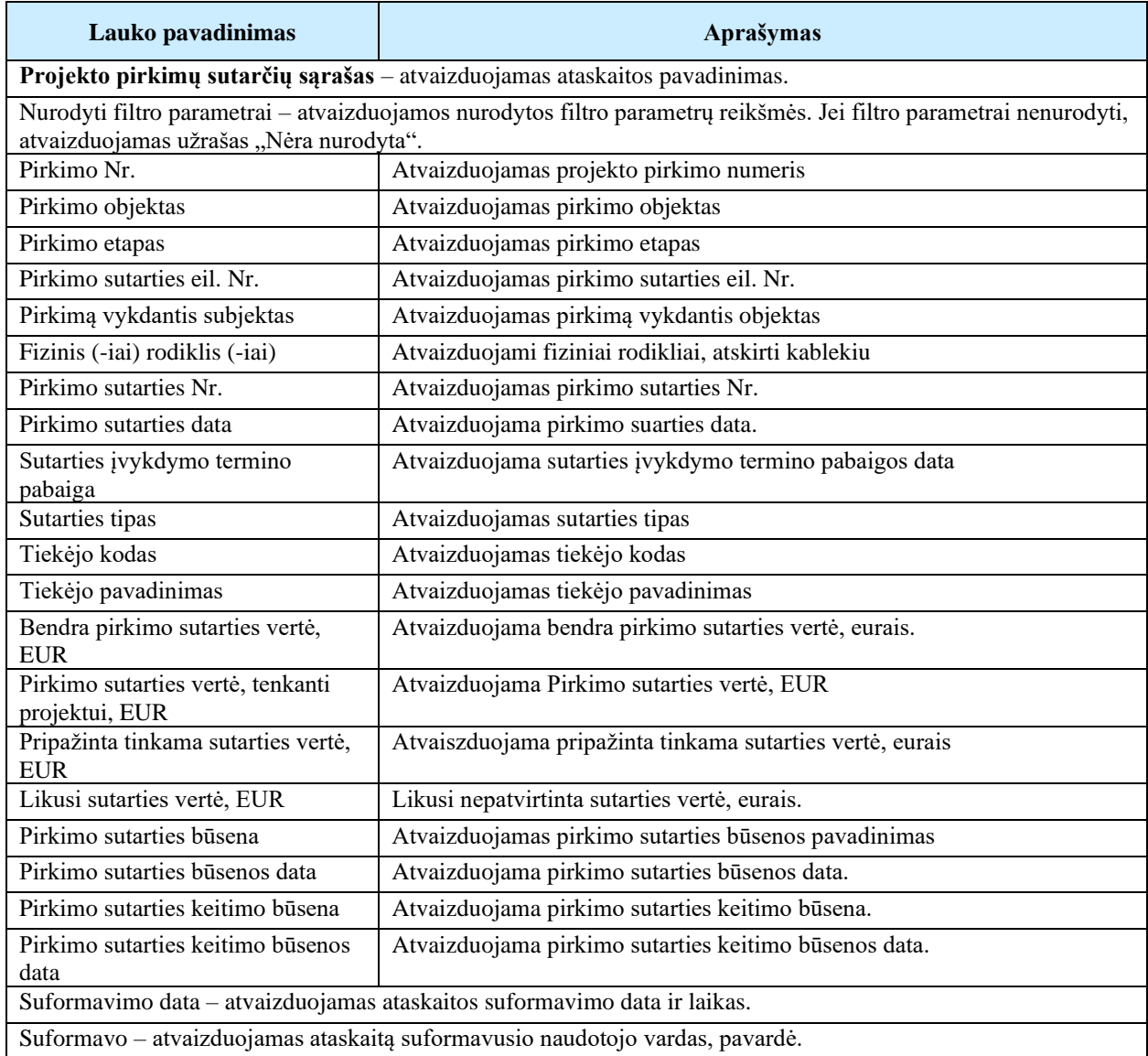

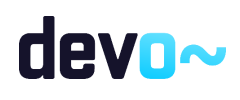

Papildoma informacija Ataskaita formuojama XLS(X) arba HTML formatu

# 10 PIRKIMŲ DUOMENŲ ADMINISTRAVIMAS DMS

# 10.1R-176 Projekto pirkimas - DMS

# <span id="page-547-0"></span>10.1.1FF-272-02 Projekto pirkimo duomenų įvedimas / redagavimas / peržiūra - DMS (modifikavimas)

Forma skirta projekto pirkimo duomenų įvedimui, redagavimui ir atvaizdavimui.

Navigacija *Peržiūros režimas: Planas:* Projektai > nuoroda [Projekto pavadinimas] > Pirkimų planas > nuoroda [Pirkimo objektas]. *Pirkimų sąrašas:* Projektai > nuoroda [Projekto pavadinimas] > Pirkimai > nuoroda [Pirkimo objektas].

*Įvedimo režimas: Planas:* Projektai > nuoroda [Projekto pavadinimas] > Pirkimų planas > mygtukas [Pridėti pirkimą]. *Pirkimų sąrašas:* Projektai > nuoroda [Projekto pavadinimas] > Pirkimai > mygtukas [Pridėti pirkimą].

#### *Redagavimo režimas: Planas:*

Projektai > nuoroda [Projekto pavadinimas] > Pirkimų planas > nuoroda [Pirkimo objektas] > mygtukas [Redaguoti].

#### Teisės

- Naudotojas, kuris nori peržiūrėti projekto pirkimo duomenis, privalo turėti teisę peržiūrėti projekto duomenis;
- Naudotojas, kuris nori registruoti projekto pirkimo duomenis, privalo turėti teisę redaguoti projekto duomenis;
- Naudotojas, kuris nori redaguoti projekto pirkimo duomenis, privalo turėti teisę redaguoti projekto duomenis;
- Naudotojas, kuris nori šalinti projekto pirkimo duomenis, privalo turėti teisę redaguoti projekto duomenis.

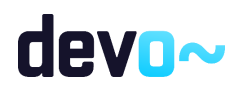

# $\begin{array}{c} \hbox{Formos pavyz dys} \\ \text{\large $\displaystyle \bigoplus_{\text{Projects}}} \end{array}$

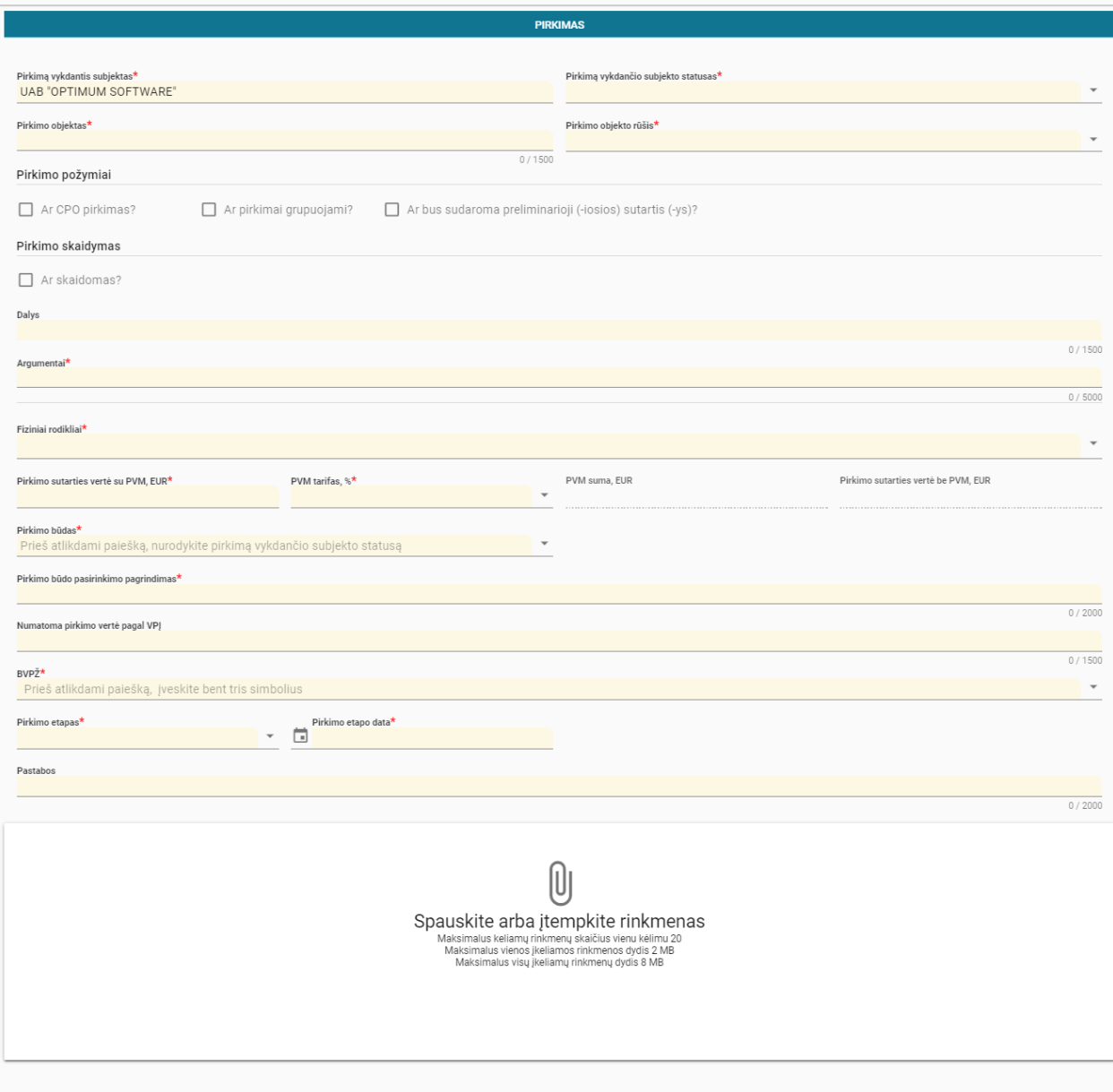

atšaukti **Pateikti** 

*pav. 284 Projekto pirkimo duomenų įvedimas / redagavimas / peržiūra - DMS*

# Mygtukai

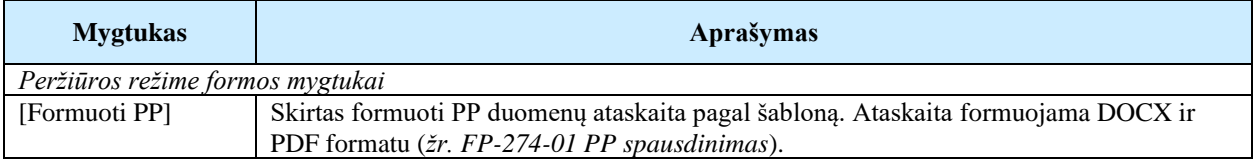

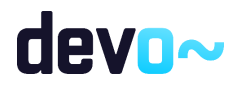

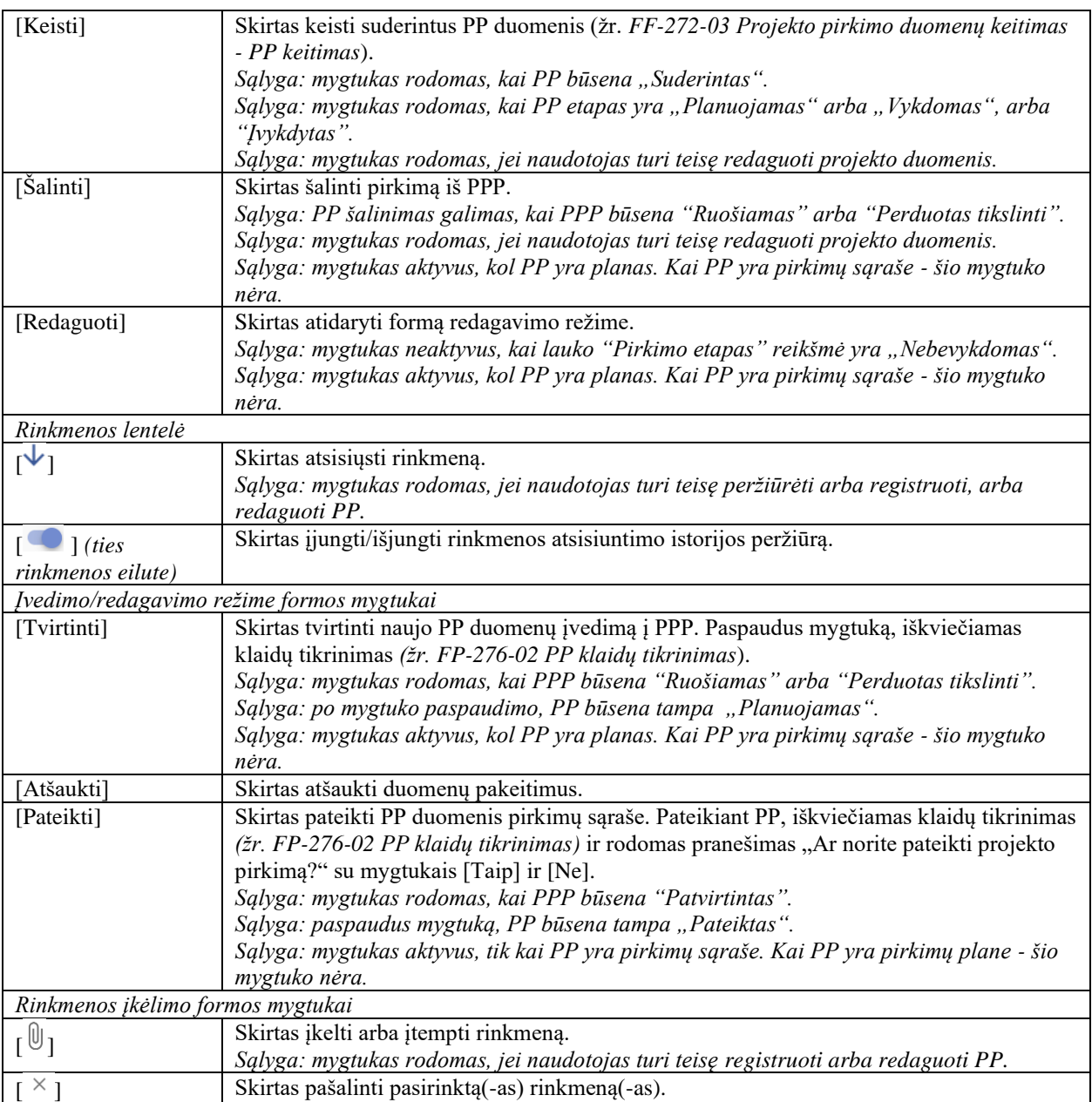

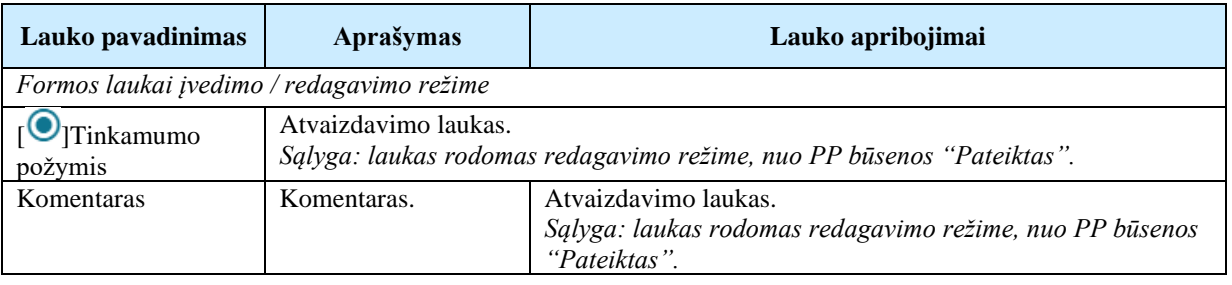

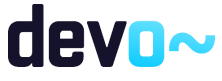

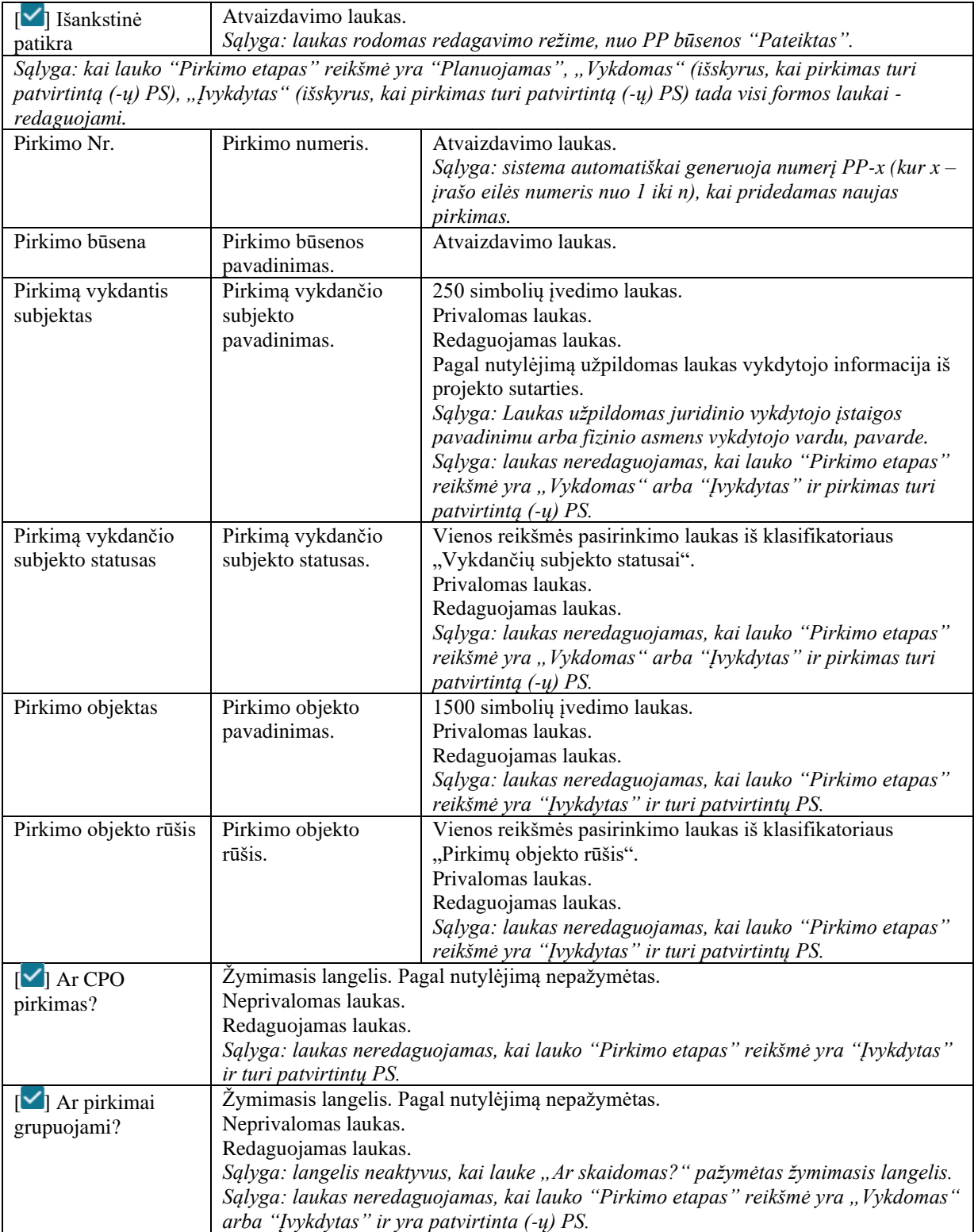

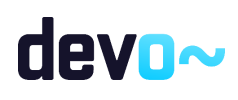

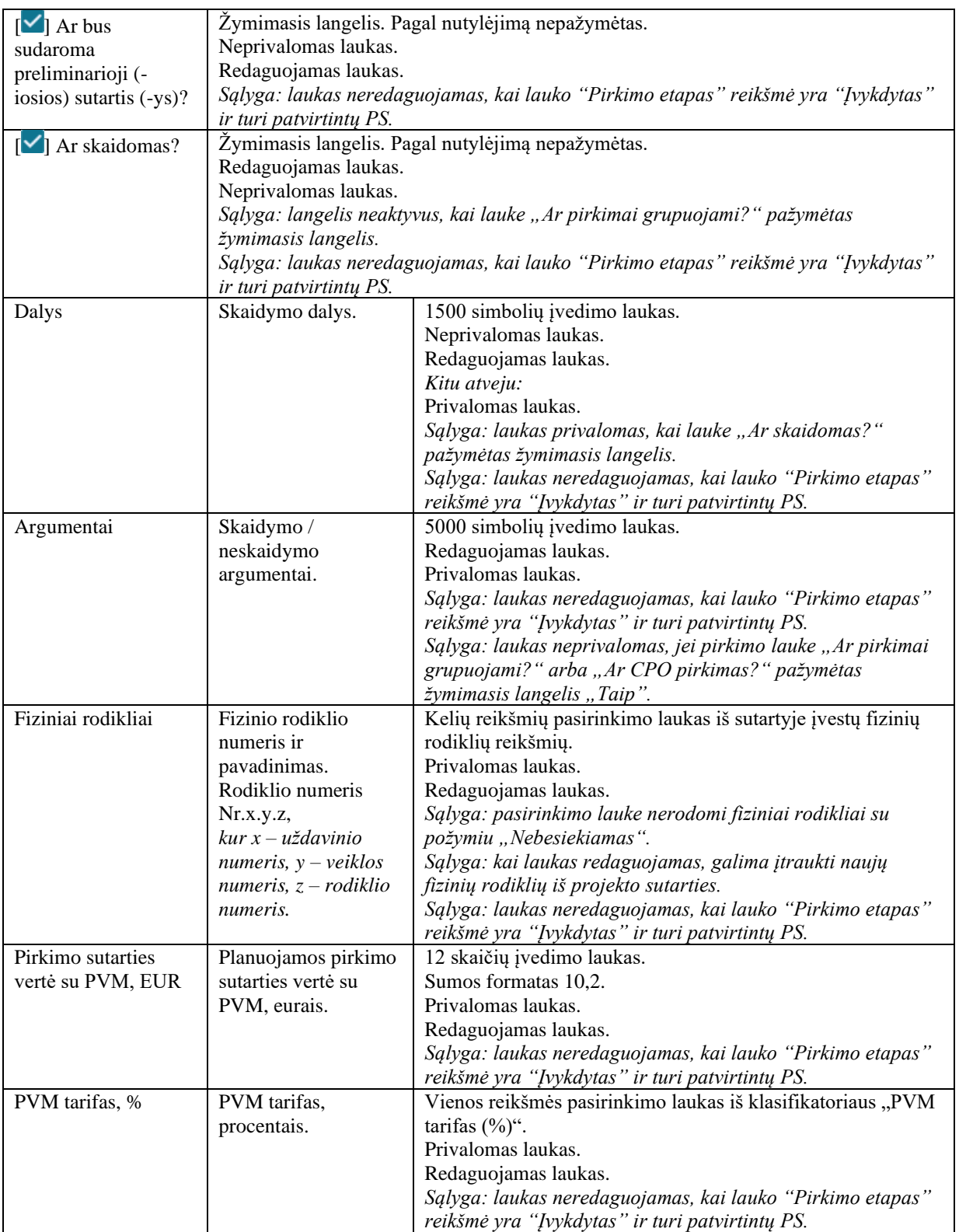

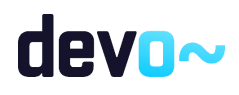

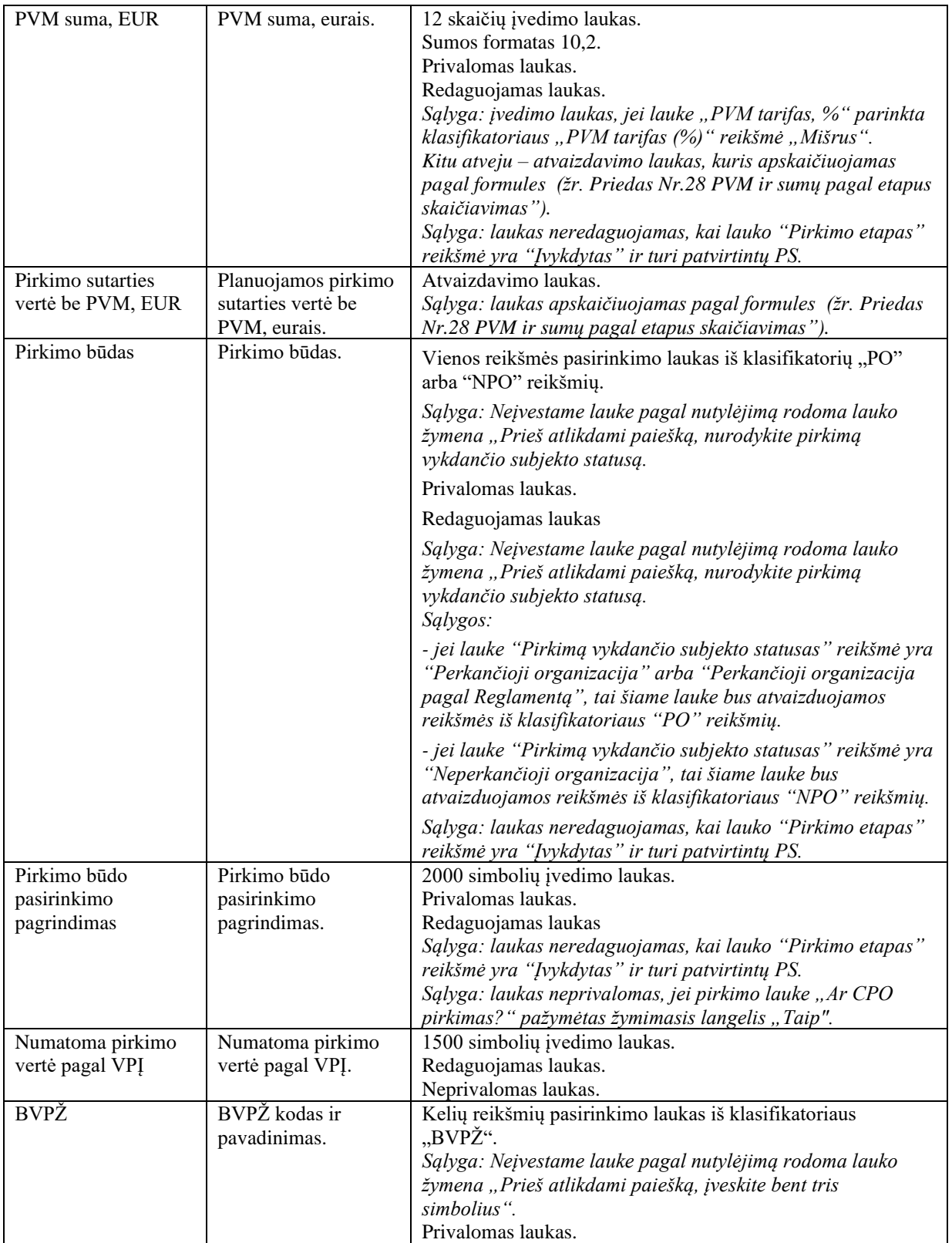

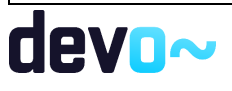

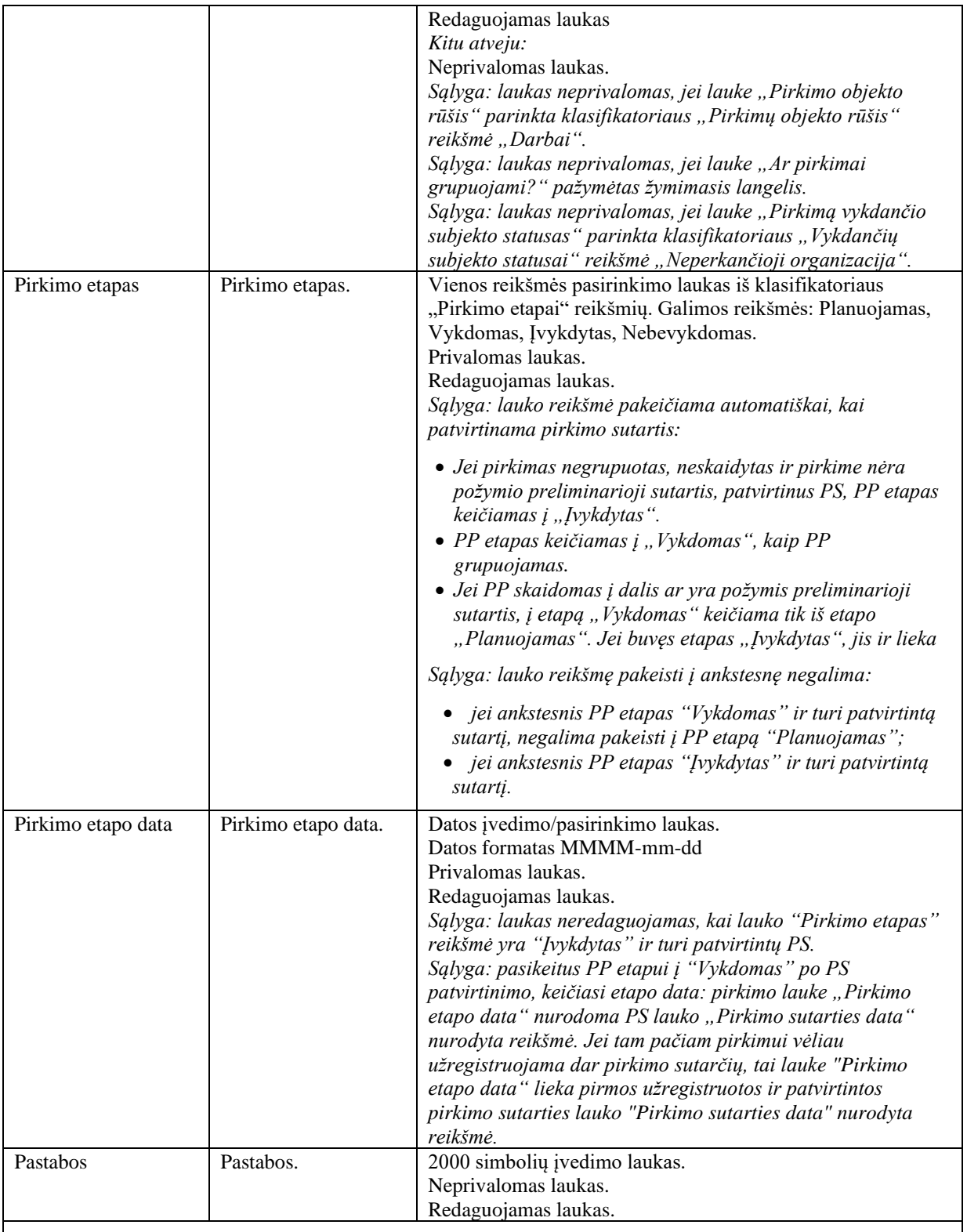

*Rinkmenos įkėlimas*

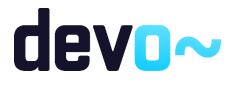

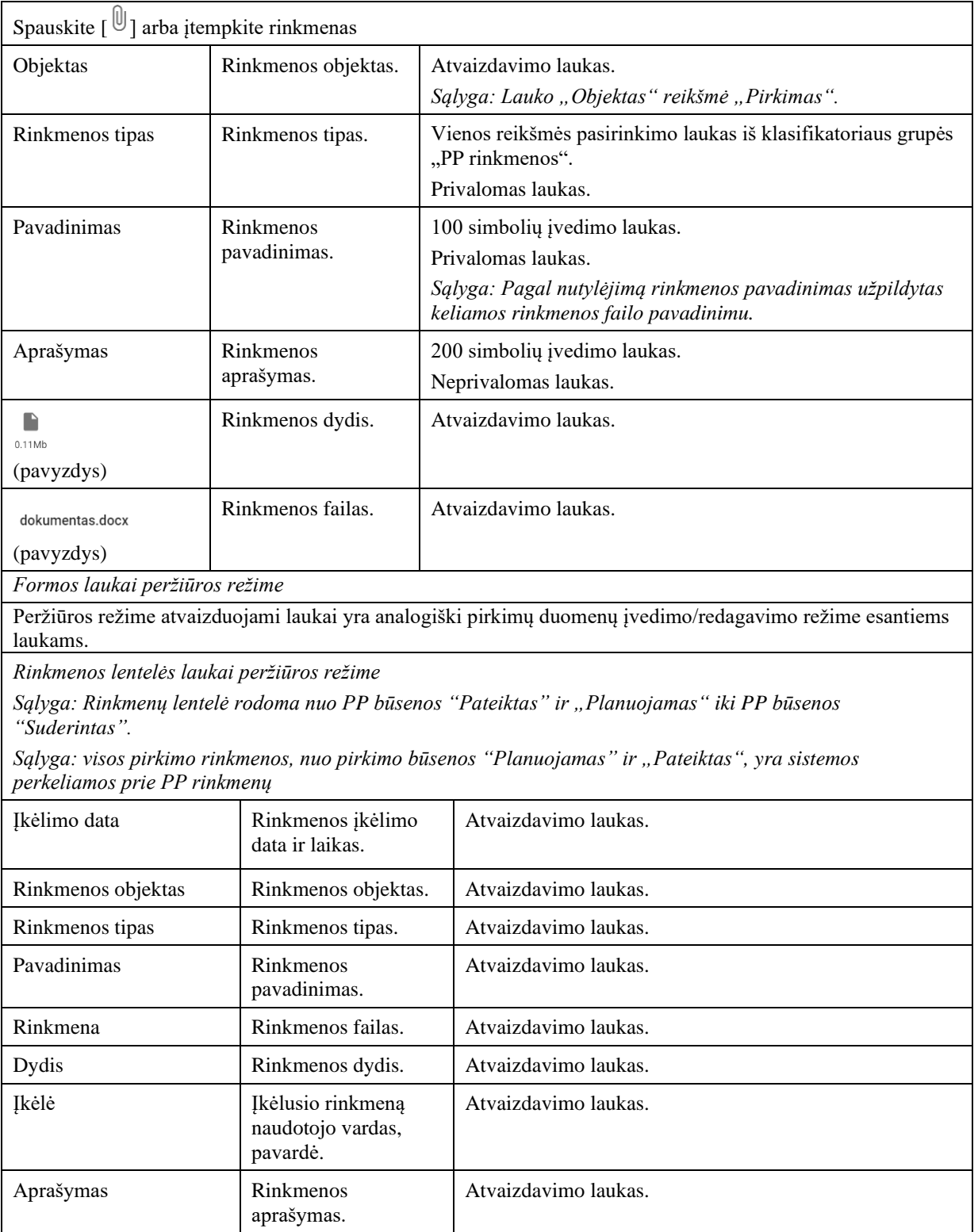

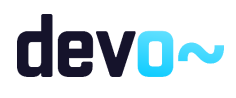

Susijusios formos, ataskaitos ir procedūros

- [FP-274-01 PP spausdinimas;](#page-555-0)
- [FP-276-02 PP klaidų tikrinimas;](#page-570-0)
- [FF-272-03 Projekto pirkimo duomenų keitimas -](#page-572-0) PP keitimas.

# <span id="page-555-0"></span>10.1.2FP-274-01 PP spausdinimas - DMS (modifikavimas)

Ataskaita skirta PP duomenų spausdinimui.

**Navigacija** *Ataskaitos formavimo inicijavimas: Planas:*

Projektai > nuoroda [Projekto pavadinimas] > Pirkimų planas > nuoroda [Pirkimo objektas]  $>$  mygtukas [Formuoti PP]  $>$  pasirinkti ataskaitos formata ( $\Box$ <sup>PDF</sup>  $\Box$ <sup>DOCX</sup>).

#### *Pirkimų sąrašas:*

Projektai > nuoroda [Projekto pavadinimas] > Pirkimai > nuoroda [Pirkimo objektas] > mygtukas [Formuoti PP] > pasirinkti ataskaitos formatą  $(\Box_{\text{pos}})$ .

Naudotojui pateikiamas informacinis panešimas "Ataskaita formuojama. Šis veiksmas gali užtrukti, todėl patariame tęsti darbą su sistema. Suformuotą ataskaitą galėsite pamatyti vėliau pagrindiniame lange pasirinkę meniu punktą "Suformuotos ataskaitos".

*Ataskaitos parsisiuntimas:* o.

Teisės

• Naudotojas, kuris nori suformuoti PP ataskaitą, privalo turėti teisę peržiūrėti projekto duomenis.

Ataskaitos pavyzdys

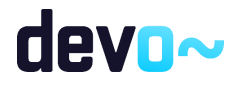

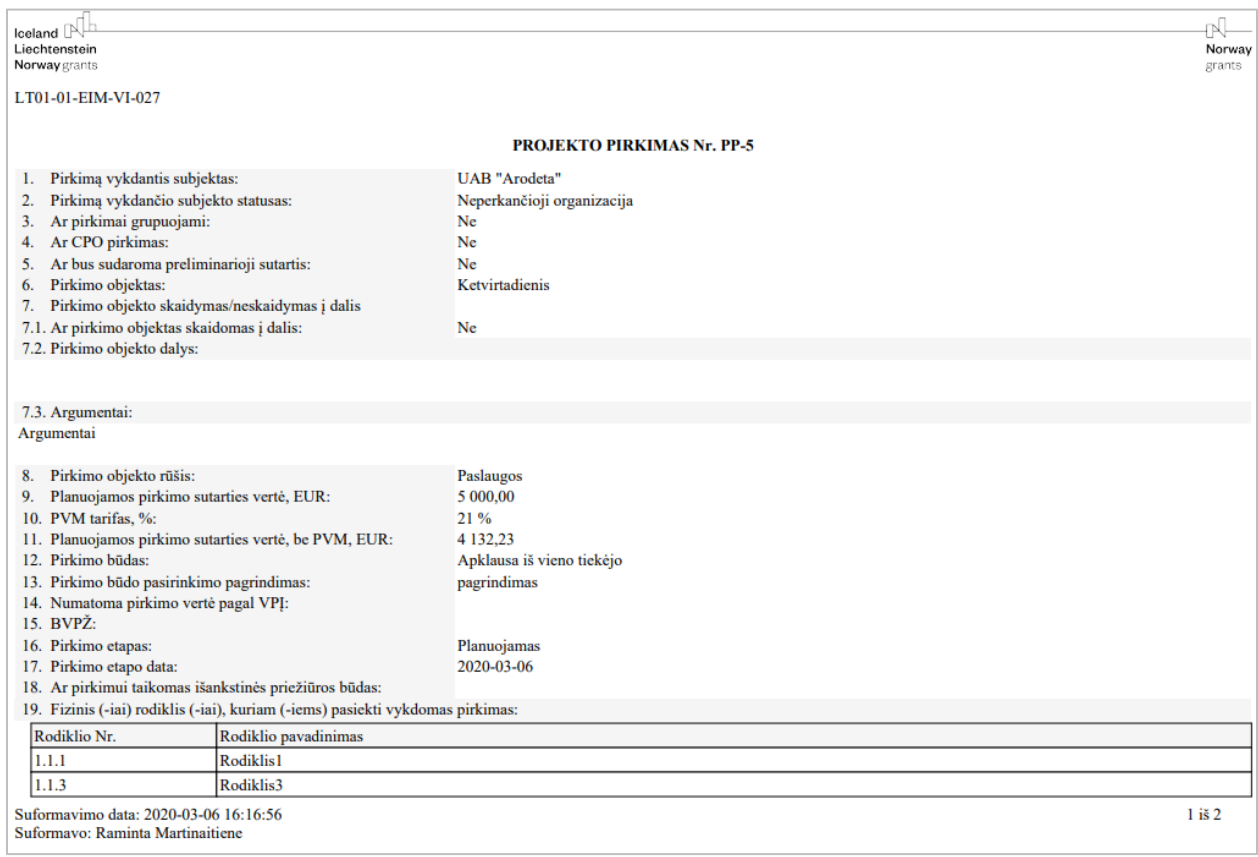

*pav. 285 PP ataskaitos fragmentas*

#### Ataskaitos laukai

Ataskaitos laukai atvaizduojami projekto pirkimo ataskaitos šablone "Priedas Nr.3 pirkimo spausdinimo šablonas"*.*

#### Papildoma informacija

Ataskaita formuojama pagal pasirinkimą PDF ir DOCX formatu.

10.2R-177 Projekto pirkimo rinkmenos - DMS

10.2.1FF-072-32 Rinkmenų sąrašas - PP rinkmenų sąrašas DMS (modifikavimas)

Forma skirta PP ir PP keitimų rinkmenų sąrašui bei paieškos rezultatams atvaizduoti.

Navigacija *Peržiūros režimas:*

Projektai > nuoroda [Projekto pavadinimas] > Pirkimai > nuoroda [Pirkimo objektas] > Rinkmenos;

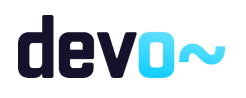

557 iš 677

Projektai > Projekto nuoroda [Projekto pavadinimas] > Rinkmenos (*po PP patvirtinimo atveju*).

Teisės

- Naudotojas, kuris nori peržiūrėti ir atsiųsti PP rinkmenas, privalo turėti teisę peržiūrėti projekto duomenis;
- Naudotojas, kuris nori įkelti PP rinkmenas, privalo turėti teisę redaguoti projekto duomenis;
- Naudotojas, kuris nori redaguoti PP rinkmenas, privalo turėti teisę redaguoti projekto duomenis;
- Naudotojas, kuris nori pašalinti PP rinkmenas, privalo turėti teisę redaguoti projekto duomenis;
- Naudotojas, kuris nori peržiūrėti ir atsiųsti projekto rinkmenas, privalo turėti teisę peržiūrėti projekto duomenis *(po PP patvirtinimo atveju*).

#### Formos pavyzdys

| $\Theta$<br>Projektas | Projekto pirkimai     | Rinkmenos<br>Sarašas              |   |                                              |                                              |       |                                           | LT01-01-EIM-VI-027 PP-1 |                                      |            |   |
|-----------------------|-----------------------|-----------------------------------|---|----------------------------------------------|----------------------------------------------|-------|-------------------------------------------|-------------------------|--------------------------------------|------------|---|
|                       |                       |                                   |   | <b>PIRKIMAS</b>                              |                                              |       |                                           |                         |                                      |            |   |
| ⊜<br>Duomenys         | Ο<br>Pirkimo sutartys | $\left( 0\right)$<br>Rinkmenos    | Ο | Pranešimai                                   |                                              |       |                                           |                         |                                      |            |   |
| Ikėlimo data          | Rinkmenos<br>objektas | Rinkmenos tipas                   |   | Pavadinimas                                  | Rinkmena                                     | Dydis | Ikėlė                                     | Aprašymas               |                                      |            |   |
| 2020-03-06 14:42:05   | Sutartis              | Suformuotas PS duomenu dokumentas |   | LT01-01-EIM-VI-027_PP-1_PS-2_patvirtintas_1, | LT01-01-EIM-VI-027_PP-1_PS-2_patvirtintas_1, | 29 kb | <b>NORIS</b>                              | PP-1_PS-2               |                                      |            | ◡ |
| 2020-03-06 14:41:16   | Sutartis              | Pranešimo dokumentas              |   | Dokumentas1                                  | Dokumentas1.docx                             | 12 kb | Raminta Mart, CPVA                        |                         |                                      |            | ↓ |
| 2020-03-06 14:39:05   | Sutartis              | Suformuotas PS duomenu dokumentas |   | LT10-10-CPVA-K10-003_PP-1_PS-2_pateiktas     | LT10-10-CPVA-K10-003_PP-1_PS-2_pateiktas     | 28 kb | <b>NORIS</b>                              | PP-1_PS-2               |                                      |            | ↓ |
| 2020-03-06 14:38:46   | Sutartis              | Pirkimo sutarties dokumentas      |   | keiciu                                       | keiciu.docx                                  | 12 kb | Raminta Martinaitiene                     | $PS-2$                  | $\prime$ $\downarrow$ $\blacksquare$ |            |   |
| 2020-03-06 14:26:25   | Pirkimas              | Pranešimo dokumentas              |   | Dokumentas1                                  | Dokumentas1.docx                             | 12 kb | Raminta Martinaitiene                     |                         |                                      | ↓ <b>■</b> |   |
| 2020-03-06 14:26:05   | Sutartis              | Suformuotas PS duomenų dokumentas |   | LT10-10-CPVA-K10-003_PP-1_PS-1_pateiktas_    | LT10-10-CPVA-K10-003_PP-1_PS-1_pateiktas_    | 28 kb | <b>NORIS</b>                              | PP-1_PS-1               |                                      |            | ◡ |
| 2020-03-06 14:25:31   | Sutartis              | Pirkimo sutarties dokumentas      |   | Dokumentas sutarties                         | Dokumentas1.docx                             | 12 kb | Raminta Martinaitiene                     | <b>PS-1</b>             | $\lambda$                            |            | Ĥ |
| 2020-03-06 14:25:06   | Pirkimas              | Suformuotas PP keitimo dokumentas |   | LT01-01-EIM-VI-027_PP-1_keitimas_patvirtinta | LT01-01-EIM-VI-027_PP-1_keitimas_patvirtinta | 30 kb | <b>NORIS</b>                              | PP-1                    |                                      |            | V |
| 2020-03-06 14:24:16   | Pirkimas              | Pranešimo dokumentas              |   | Dokumentas1                                  | Dokumentas1.docx                             | 12kb  | Raminta Mart, CPVA                        |                         |                                      |            | ↓ |
| 2020-03-06 13:54:06   | Pirkimas              | Suformuotas PP keitimo dokumentas |   | LT01-01-EIM-VI-027_PP-1_keitimas_pateiktas_  | LT01-01-EIM-VI-027_PP-1_keitimas_pateiktas_  | 30 kb | <b>NORIS</b>                              | PP-1                    |                                      |            | ↓ |
|                       |                       |                                   |   |                                              |                                              |       | 25<br>$\check{}\;$<br>Eilutés per puslapi | 1-10 iš 10              |                                      |            |   |

*pav. 286 Rinkmenų sąrašas - PP rinkmenų sąrašas DMS*

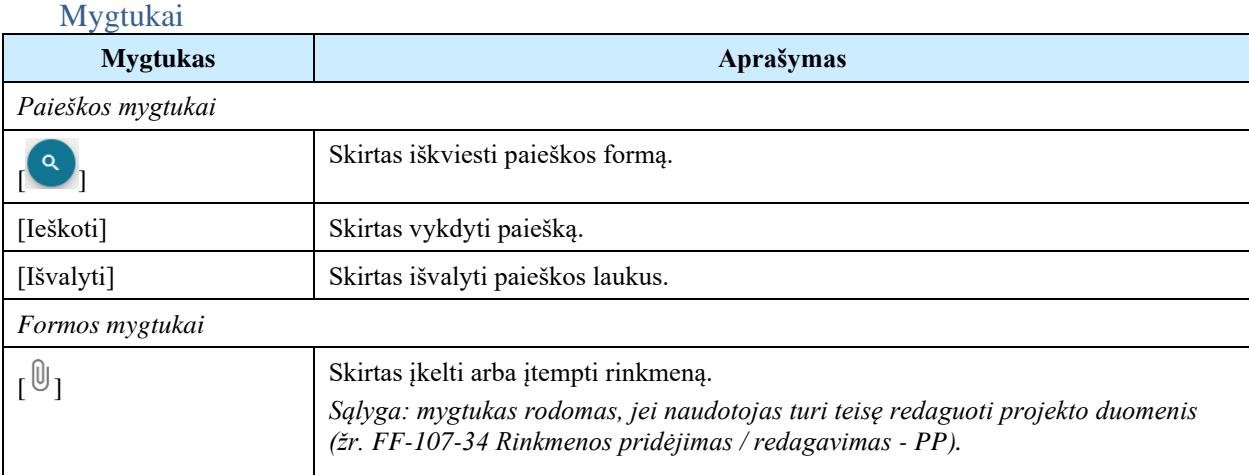

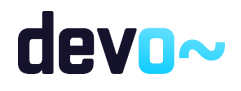

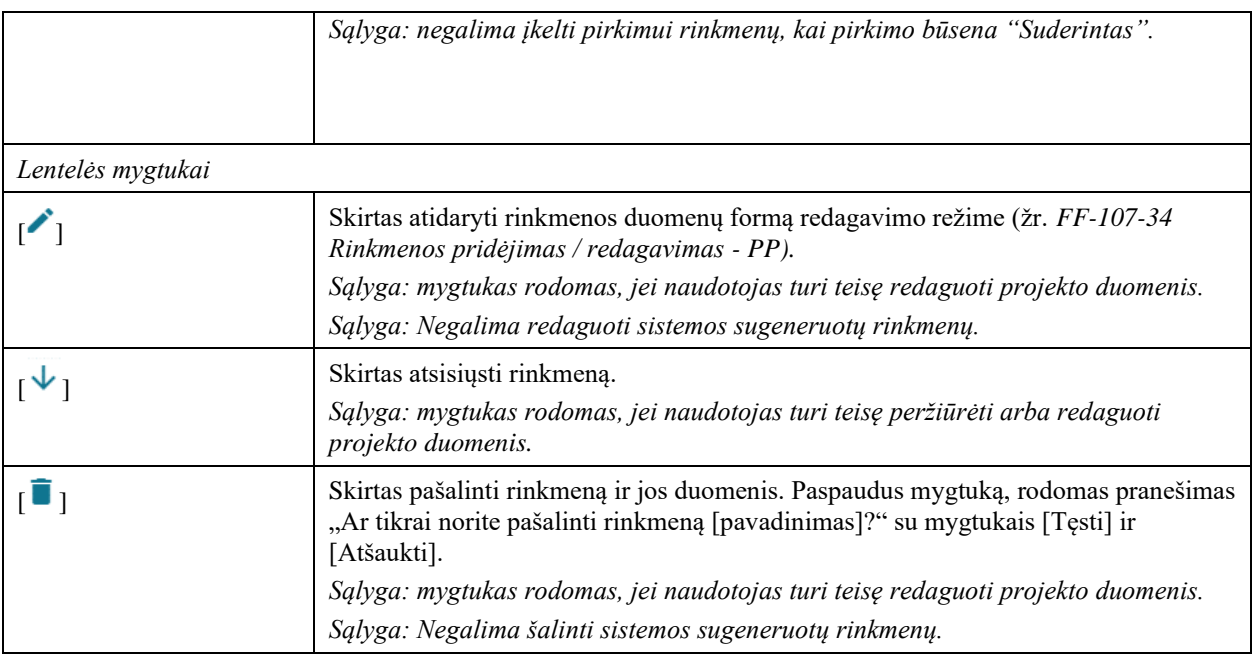

#### Laukai

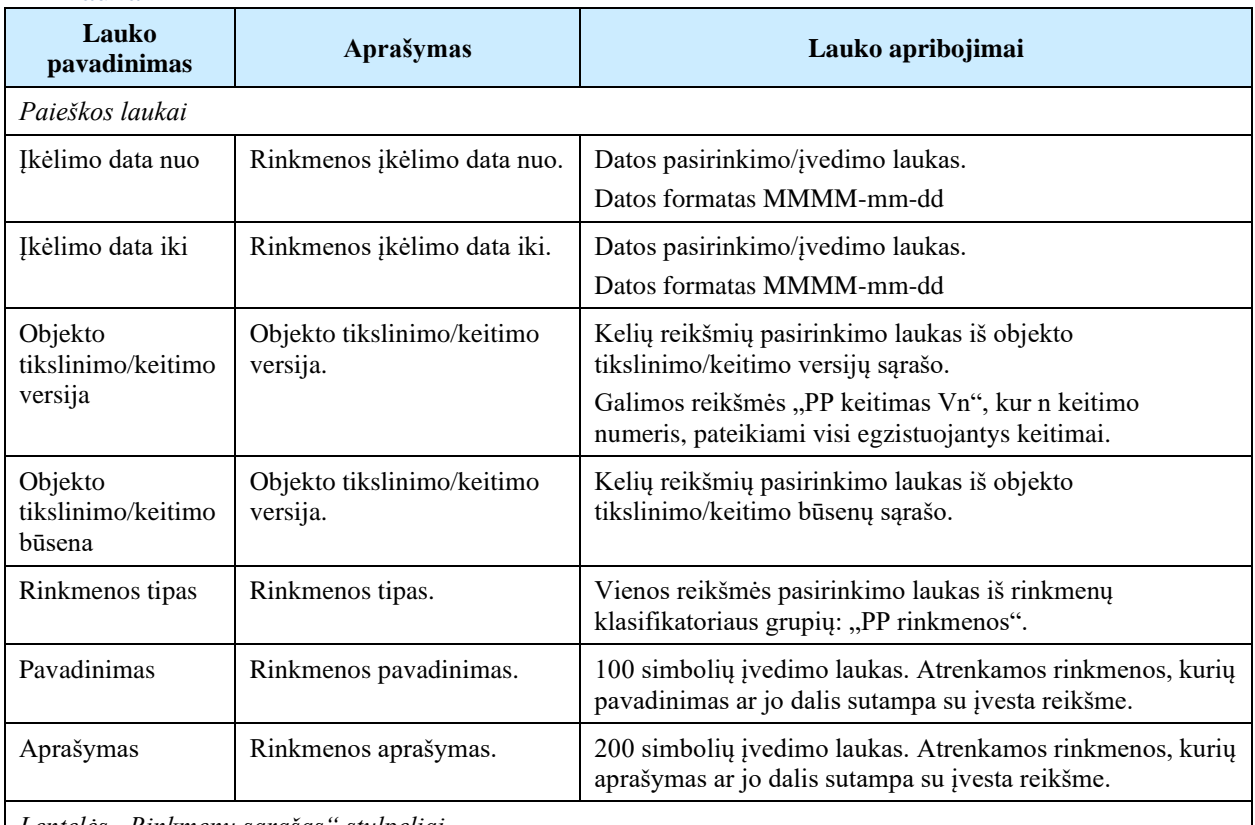

*Lentelės "Rinkmenų sąrašas" stulpeliai*

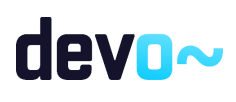

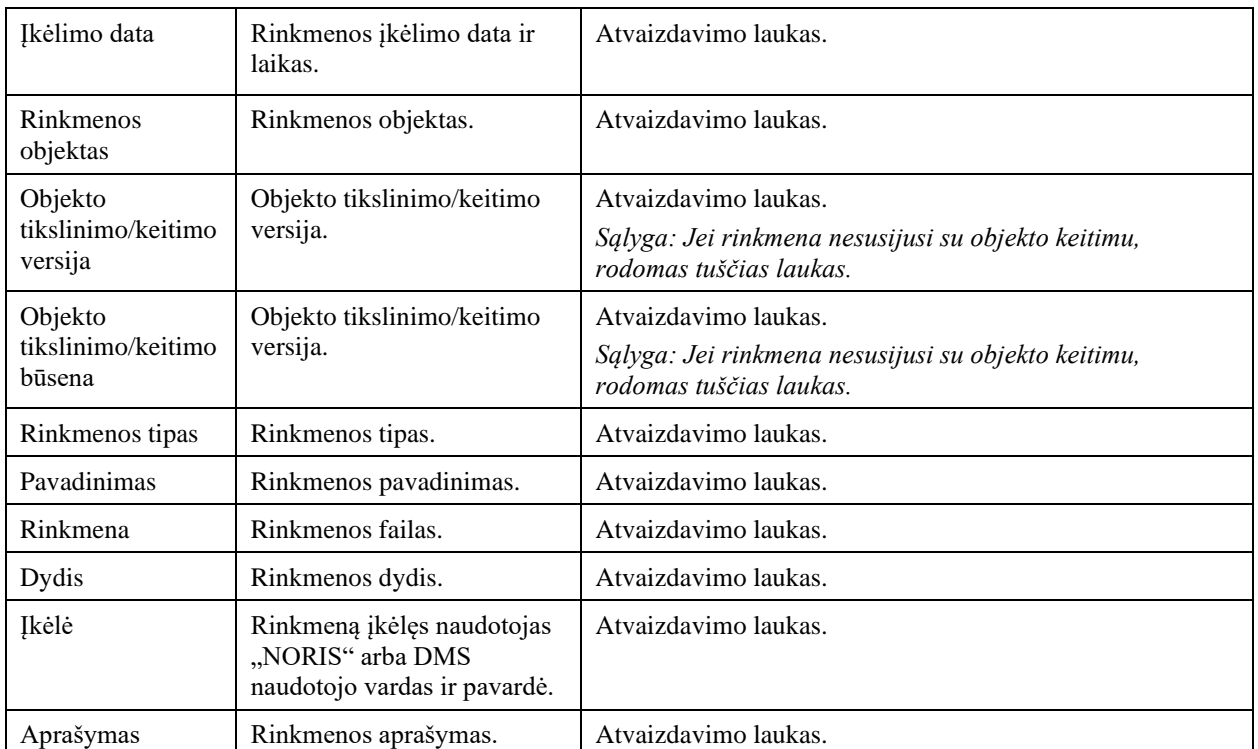

#### Susijusios formos, ataskaitos ir procedūros

• [FF-107-34 Rinkmenos pridėjimas / redagavimas -](#page-559-0) PP

# <span id="page-559-0"></span>10.2.2FF-107-34 Rinkmenos pridėjimas / redagavimas - PP DMS (modifikavimas)

Forma skirta PP rinkmenos pridėjimui ir jos duomenų redagavimui ir atvaizdavimui.

#### Navigacija

#### *Įvedimo režimas*

Projektai > nuoroda [Projekto pavadinimas] > Pirkimai > nuoroda [Pirkimo objektas] > Rinkmenos > mygtukas  $\lceil \frac{\mathbb{U}}{\mathbb{U}} \rceil$ .

*Sąlyga: negalima įkelti pirkimui rinkmenų, kai pirkimo būsena "Suderintas".*

#### *Redagavimo režimas*

Projektai > nuoroda [Projekto pavadinimas] > Pirkimai > nuoroda [Pirkimo objektas] > Rinkmenos > ties pasirinkta eilute mygtukas  $\mathcal{C}$ ].

#### Teisės

• Naudotojas, kuris nori įkelti PP rinkmenas, privalo turėti teisę redaguoti projekto duomenis;

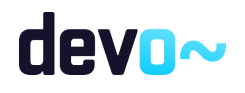

- Naudotojas, kuris nori redaguoti PP rinkmenas, privalo turėti teisę redaguoti projekto duomenis;
- Naudotojas, kuris nori pašalinti PP rinkmenas, privalo turėti teisę redaguoti projekto duomenis.

#### Formos pavyzdys

|                     |                       |                                   |                         | <b>PIRKIMAS</b>                              |                          |                     |                 |                                |             |                           |                    |               |
|---------------------|-----------------------|-----------------------------------|-------------------------|----------------------------------------------|--------------------------|---------------------|-----------------|--------------------------------|-------------|---------------------------|--------------------|---------------|
| <b>Duomenys</b>     | Pirkimo sutartys      | (0) Rinkmenos                     | $\bullet$<br>Pranešimai |                                              |                          |                     |                 |                                |             |                           |                    |               |
| <b>Ikėlimo data</b> | Rinkmenos<br>objektas | Rinkmenos tipas                   | Pavadinimas             |                                              | Rinkmena                 |                     | <b>Dydis</b>    | <b>Ikėlė</b>                   | Aprašymas   |                           |                    |               |
| 2020-03-06 14:42:05 | Sutartis              | Suformuotas PS duomenų dokumentas | LT01-01-E               | Rinkmena                                     | $\times$                 | S-2_patvirtintas_1  | 29 kb           | <b>NORIS</b>                   | PP-1_PS-2   |                           |                    | $\downarrow$  |
| 2020-03-06 14:41:16 | <b>Sutartis</b>       | Pranešimo dokumentas              | Dokumer                 |                                              |                          |                     | 12kb            | Raminta Mart, CPVA             |             |                           |                    | $\downarrow$  |
| 2020-03-06 14:39:05 | Sutartis              | Suformuotas PS duomenų dokumentas | LT10-10-0               |                                              |                          | 1_PS-2_pateiktas_   | 28 kb           | <b>NORIS</b>                   | PP-1_PS-2   |                           |                    | ↓             |
| 2020-03-06 14:38:46 | Sutartis              | Pirkimo sutarties dokumentas      | keiciu                  |                                              |                          |                     | 12kb            | Raminta Martinaitiene          | $PS-2$      |                           | $\rightarrow \Box$ |               |
| 2020-03-06 14:26:25 | Pirkimas              | Pranešimo dokumentas              | Dokumer                 | <b>Rinkmenos tipas</b><br>Pirkimo dokumentas | $\overline{\phantom{a}}$ |                     | 12 <sub>k</sub> | Raminta Martinaitiene          |             |                           | $\sqrt{2}$         |               |
| 2020-03-06 14:26:05 | Sutartis              | Suformuotas PS duomenų dokumentas | LT10-10-C               |                                              |                          | LPS-1_pateiktas_    | 28 kb           | <b>NORIS</b>                   | PP-1_PS-1   |                           |                    | $\downarrow$  |
| 2020-03-06 14:25:31 | Sutartis              | Pirkimo sutarties dokumentas      | Dokumer                 | Pavadinimas<br>keiciu                        |                          |                     | 12kb            | Raminta Martinaitiene          | <b>PS-1</b> | $\mathbf{r}$ $\mathbf{v}$ |                    | n             |
| 2020-03-06 14:25:06 | Pirkimas              | Suformuotas PP keitimo dokumentas | LT01-01-E               |                                              | 6/100                    | eitimas_patvirtinta | 30 kb           | <b>NORIS</b>                   | <b>PP-1</b> |                           |                    | ↓             |
| 2020-03-06 14:24:16 | Pirkimas              | Pranešimo dokumentas              | Dokumer                 | Aprašymas<br>$PS-2$                          |                          |                     | 12kb            | Raminta Mart, CPVA             |             |                           |                    | $\downarrow$  |
| 2020-03-06 13:54:06 | Pirkimas              | Suformuotas PP keitimo dokumentas | LT01-01-E               |                                              | 4/200                    | eitimas_pateiktas_  | 30 kb           | <b>NORIS</b>                   | <b>PP-1</b> |                           |                    | $\downarrow$  |
|                     |                       |                                   |                         |                                              |                          |                     |                 | Eilutés per puslapj<br>$25 - $ | 1-10 iš 10  | ł                         |                    | $\rightarrow$ |

*pav. 287 Rinkmenos pridėjimas / redagavimas - PP DMS*

#### Mygtukai

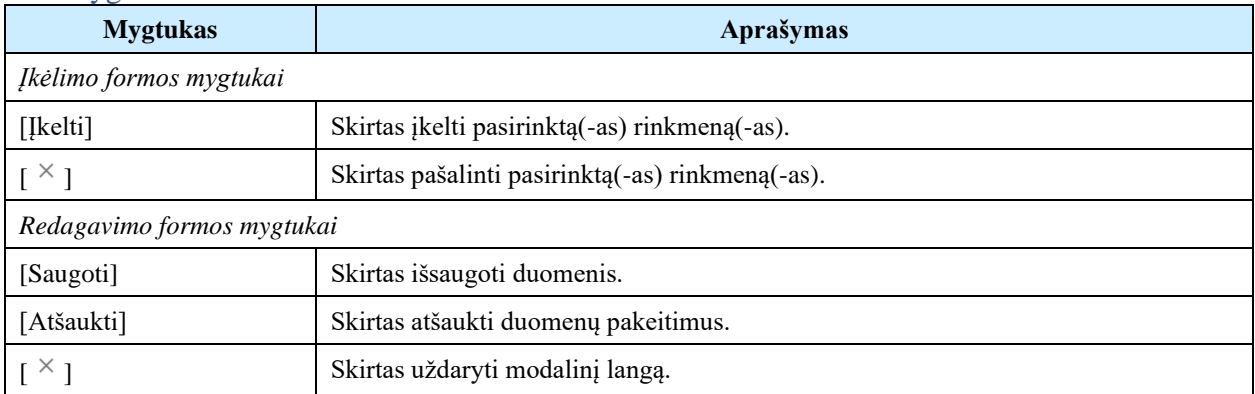

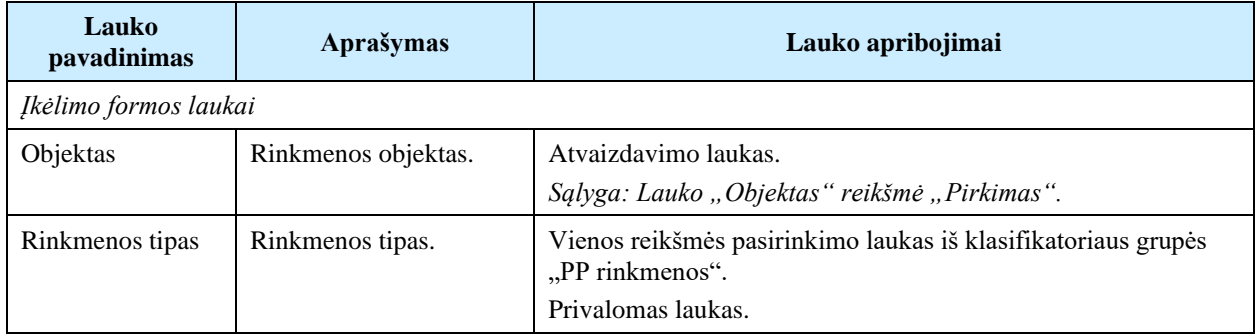

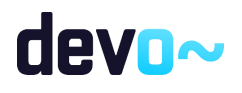

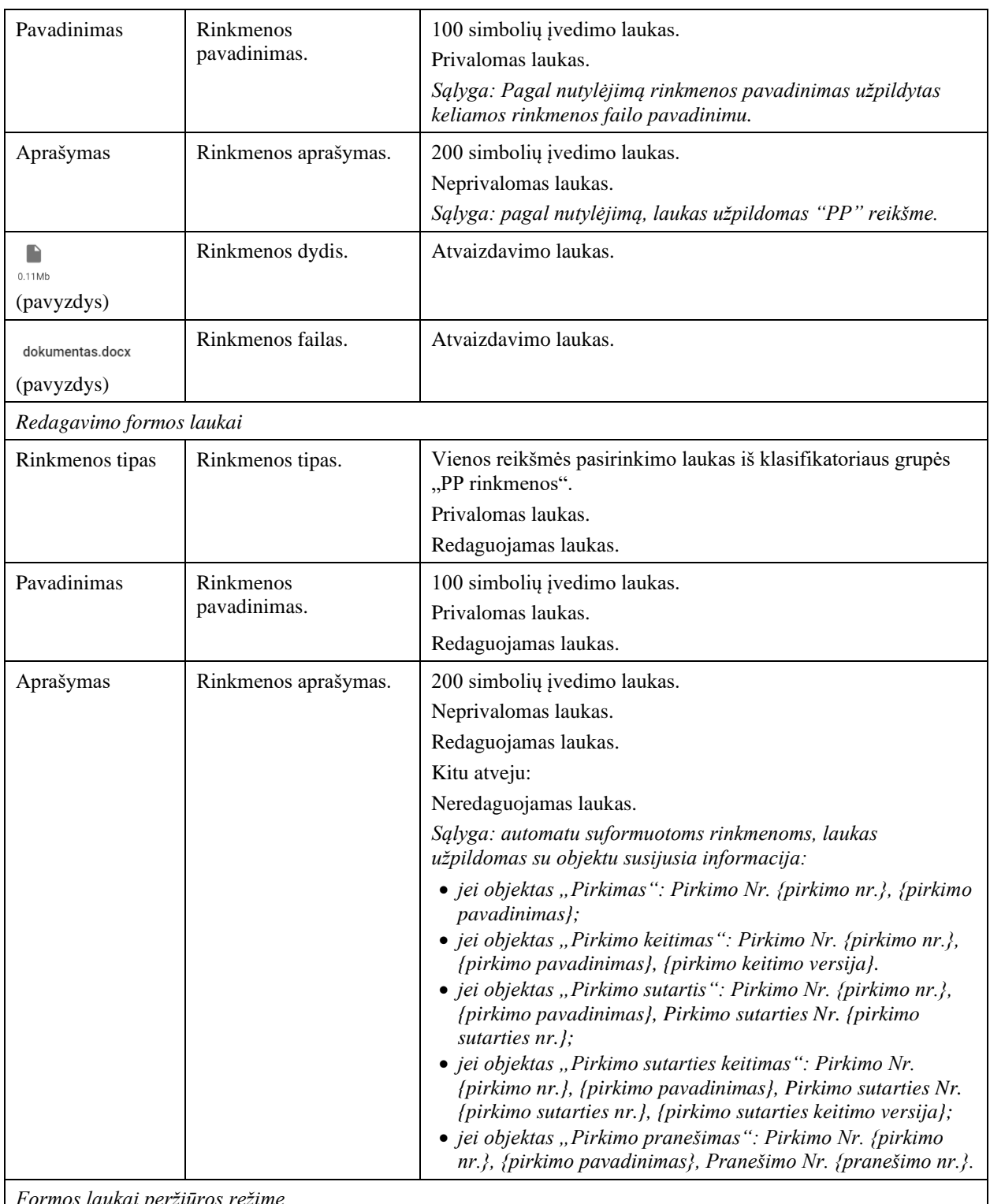

*Formos laukai peržiūros režime*

Peržiūros režime atvaizduojami laukai yra analogiški rinkmenų įvedimo/redagavimo režime esantiems laukams.

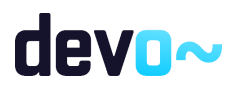

# 10.3R-178 Projekto pirkimo pranešimai - DMS

# 10.3.1FF-179-18 Projekto pirkimo pranešimų sąrašas - DMS (modifikavimas)

Forma skirta PP įvykių, priminimų ir gautų bei siųstų pranešimų sąrašo atvaizdavimui.

#### Navigacija

#### *Peržiūros režimas:*

Projektai > nuoroda [Projekto pavadinimas] > Pirkimai > nuoroda [Pirkimo objektas] > Pranešimai.

#### Teisės

• Naudotojas, kuris nori peržiūrėti PP pranešimus, privalo turėti teisę peržiūrėti projekto duomenis.

#### Formos pavyzdys

| ⊖          | LT10-10-VRM-VI-010 PP-1<br>Projektas<br>Projekto pirkimai / Sąrašas / Pranešimai |                               |                  |                     |                       |                                             |                            |                            |                            |  |  |  |
|------------|----------------------------------------------------------------------------------|-------------------------------|------------------|---------------------|-----------------------|---------------------------------------------|----------------------------|----------------------------|----------------------------|--|--|--|
|            |                                                                                  |                               |                  |                     |                       | <b>PIRKIMAS</b>                             |                            |                            |                            |  |  |  |
|            | <b>Duomenys</b><br>Ο                                                             | $\bullet$<br>Pirkimo sutartys | Rinkmenos        | <b>O</b> Pranešimai |                       |                                             |                            |                            |                            |  |  |  |
|            | Gauti/išsiųsti pranešimai                                                        |                               |                  |                     |                       |                                             |                            |                            |                            |  |  |  |
|            | Siuntimo/Gavimo data                                                             | Pranešimo rūšis               | Išsiųstas/Gautas | Siuntėjas           | Objektas              | Pavadinimas                                 | Objekto tikslinimo versija | Numeris                    | Prisegtų rinkmenų skaičius |  |  |  |
| $\circ$    | 2020-03-02 15:59                                                                 | Jvykis                        | Gautas           | <b>NORIS</b>        | Pirkimo sutartis PS-1 | Patvirtinta pirkimo sutartis                |                            |                            |                            |  |  |  |
| c          | 2020-03-02 15:59                                                                 | Pranešimas                    | Gautas           | <b>NORIS</b>        | Pirkimo sutartis PS-1 | Pranešimas apie patvirtintą pirkimo sutartį |                            | NORIS0000000467            |                            |  |  |  |
| $\bullet$  | 2020-03-02 15:58                                                                 | Įvykis                        | Gautas           | <b>NORIS</b>        | Pirkimo sutartis PS-3 | Pateikta pirkimo sutartis                   |                            |                            |                            |  |  |  |
| $\bullet$  | 2020-03-02 15:57                                                                 | Jvykis                        | Gautas           | <b>NORIS</b>        | Pirkimo sutartis PS-2 | Pateikta pirkimo sutartis                   |                            |                            |                            |  |  |  |
| $\bigcirc$ | 2020-03-02 15:56                                                                 | Įvykis                        | Gautas           | <b>NORIS</b>        | Pirkimo sutartis PS-1 | Pateikta pirkimo sutartis                   |                            |                            |                            |  |  |  |
|            |                                                                                  |                               |                  |                     |                       |                                             | Eilutés per puslapj        | $25$ $\rightarrow$<br>____ | 1-5 iš 5                   |  |  |  |
|            |                                                                                  |                               |                  |                     |                       |                                             |                            |                            |                            |  |  |  |
|            | KURTI NAUJĄ PRANEŠIMĄ                                                            |                               |                  |                     |                       |                                             |                            |                            |                            |  |  |  |

*pav. 288 Projekto pirkimo pranešimų sąrašas - DMS*

#### Mygtukai

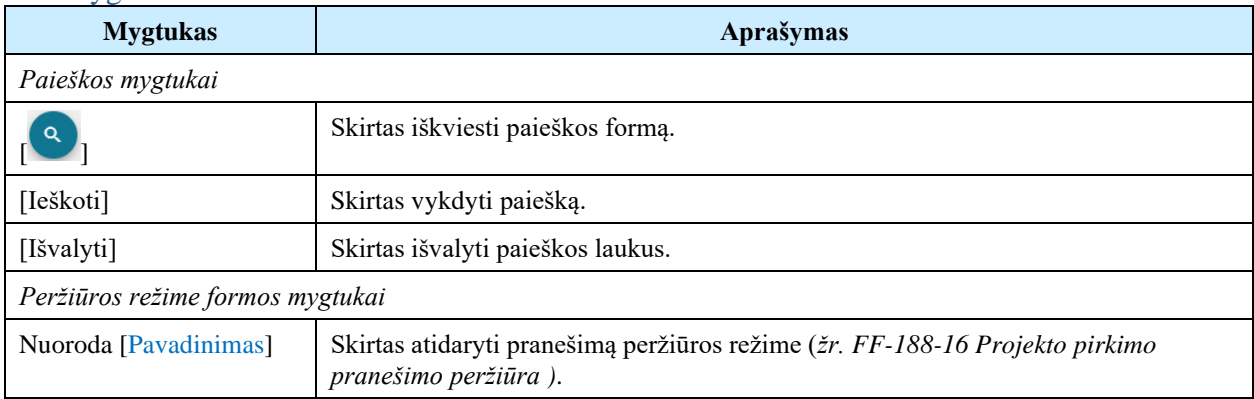

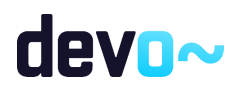

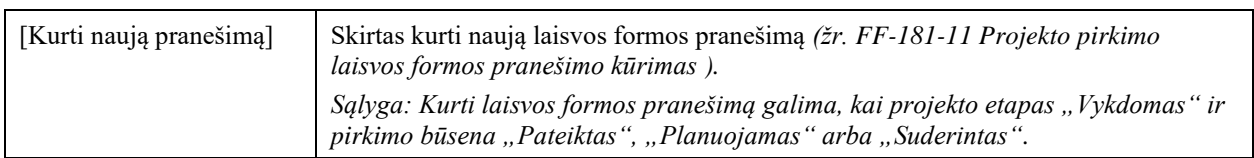

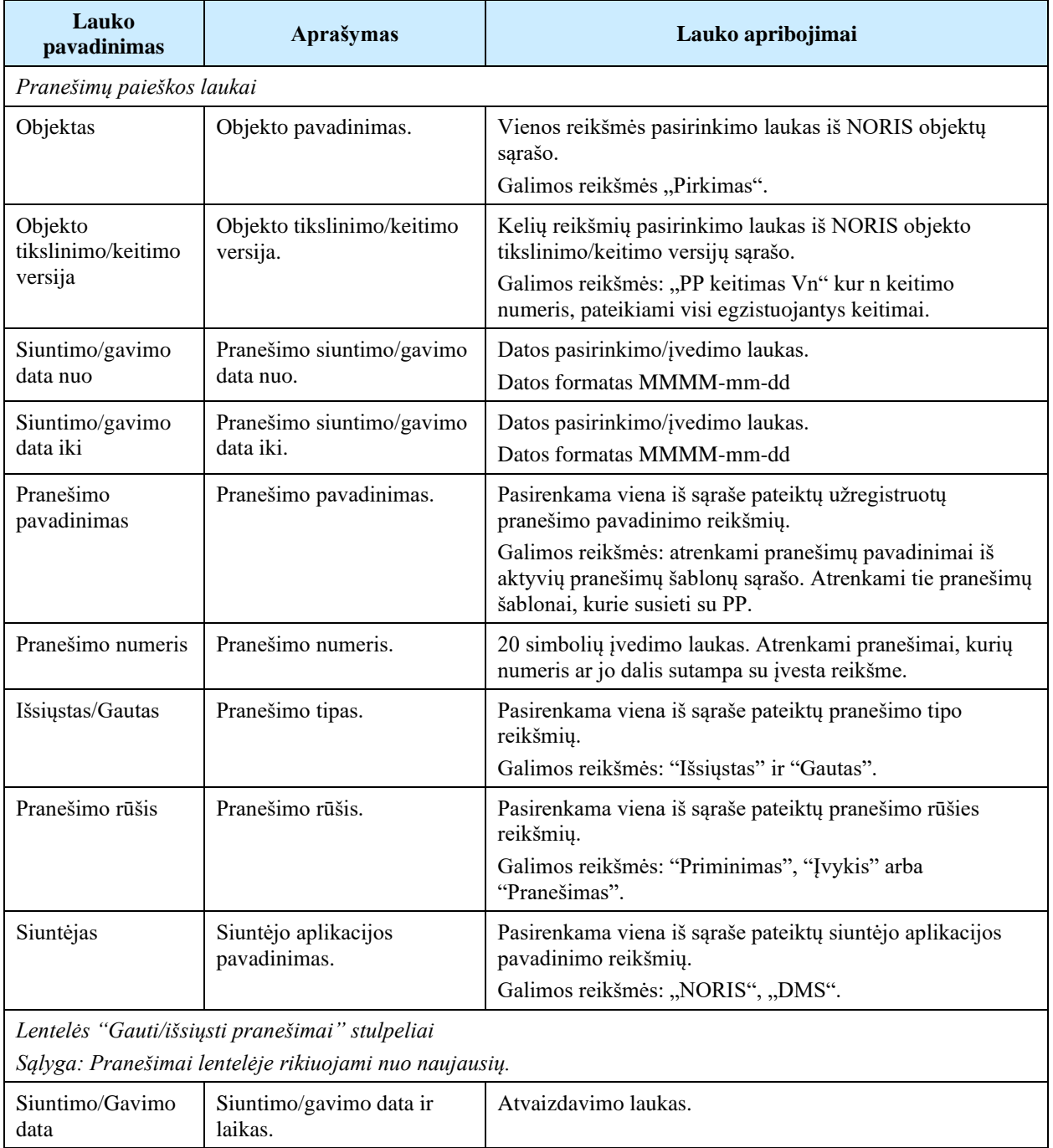

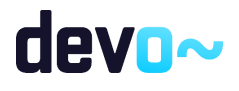

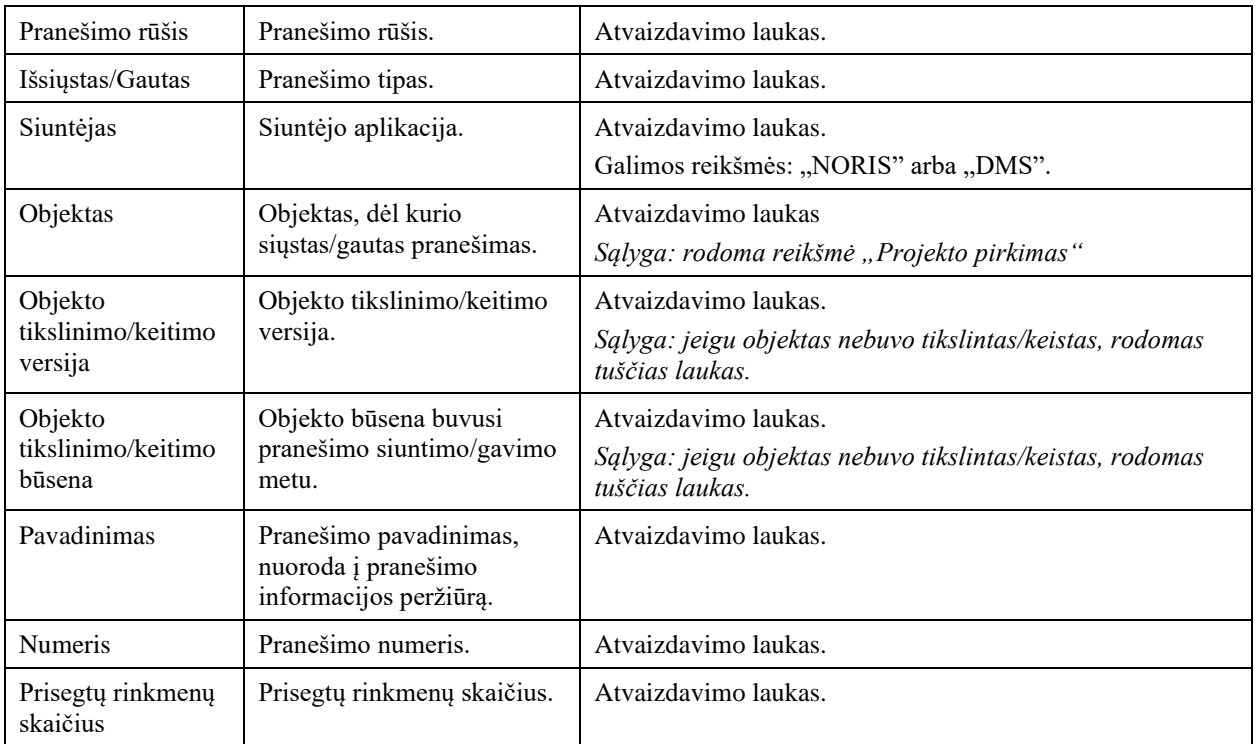

Susijusios formos, ataskaitos ir procedūros

- [FF-188-16 Projekto pirkimo pranešimo peržiūra -](#page-564-0) DMS (modifikavimas);
- [FF-181-11 Projekto pirkimo laisvos formos pranešimo kūrimas -](#page-566-0) DMS (modifikavimas)

# <span id="page-564-0"></span>10.3.2FF-188-16 Projekto pirkimo pranešimo peržiūra - DMS (modifikavimas)

Forma skirta peržiūrėti PP pranešimą.

#### Navigacija

Projektai > nuoroda [Projekto pavadinimas] > Pirkimai > nuoroda [Pirkimo objektas] > Pranešimai > nuoroda [Pavadinimas];

Projektai > Projekto nuoroda [Projekto pavadinimas] > Pranešimai > nuoroda [Pavadinimas].

#### Teisės

• Naudotojas, kuris nori peržiūrėti PP pranešimus, privalo turėti teisę peržiūrėti projekto duomenis.

#### Formos pavyzdys

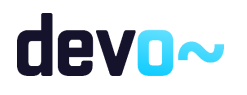

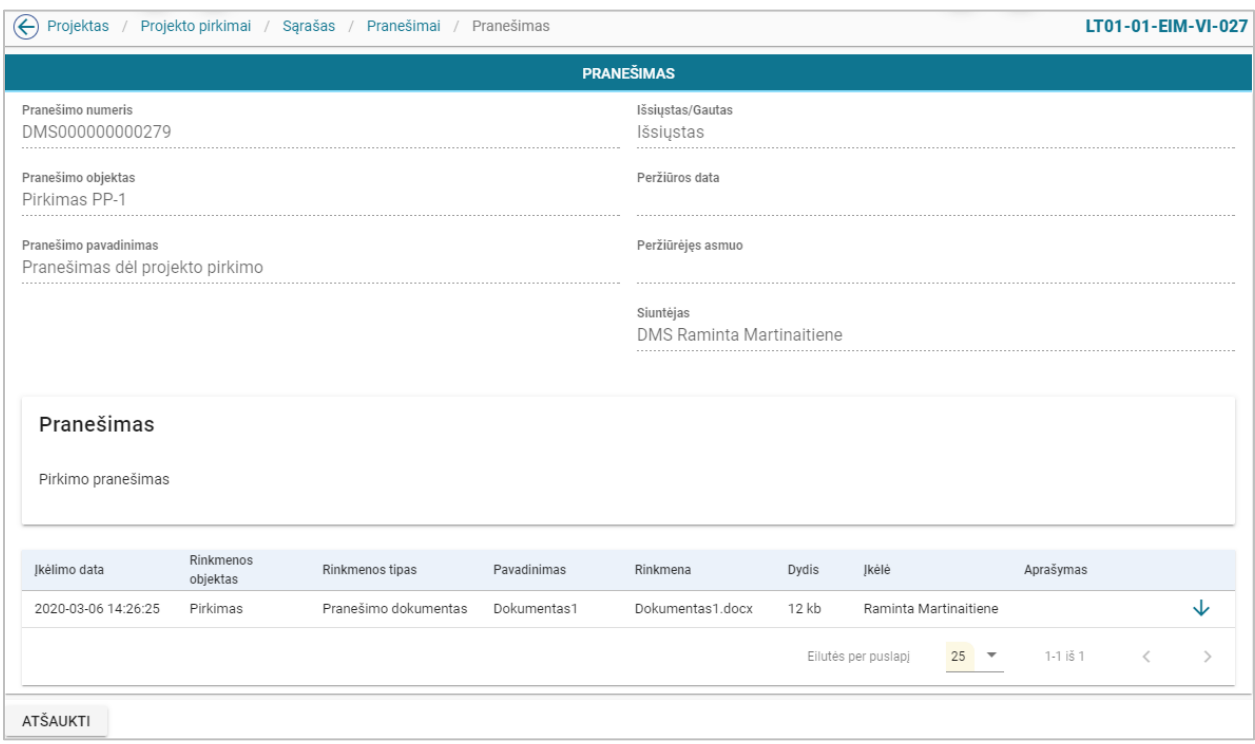

*pav. 289 Projekto pirkimo pranešimo peržiūra - DMS*

#### Mygtukai

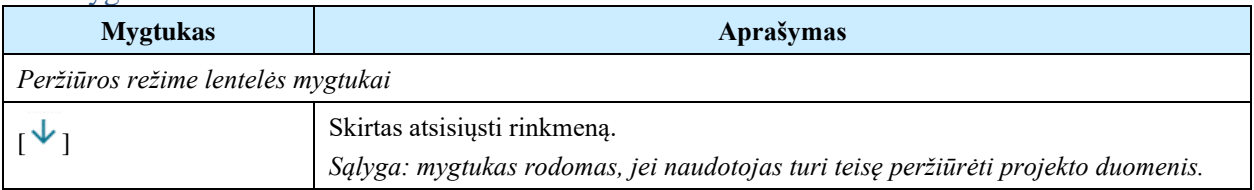

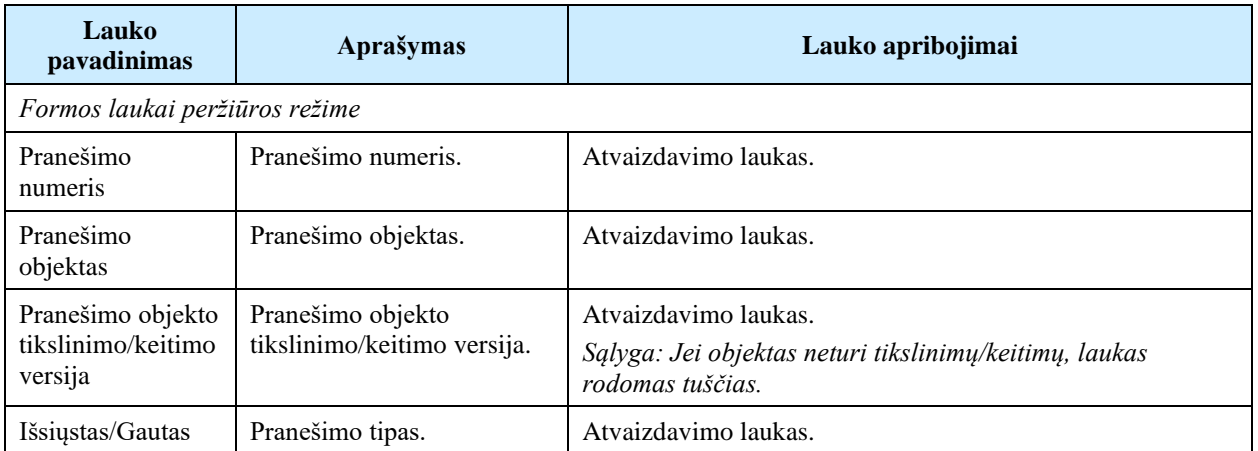

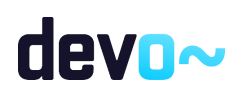

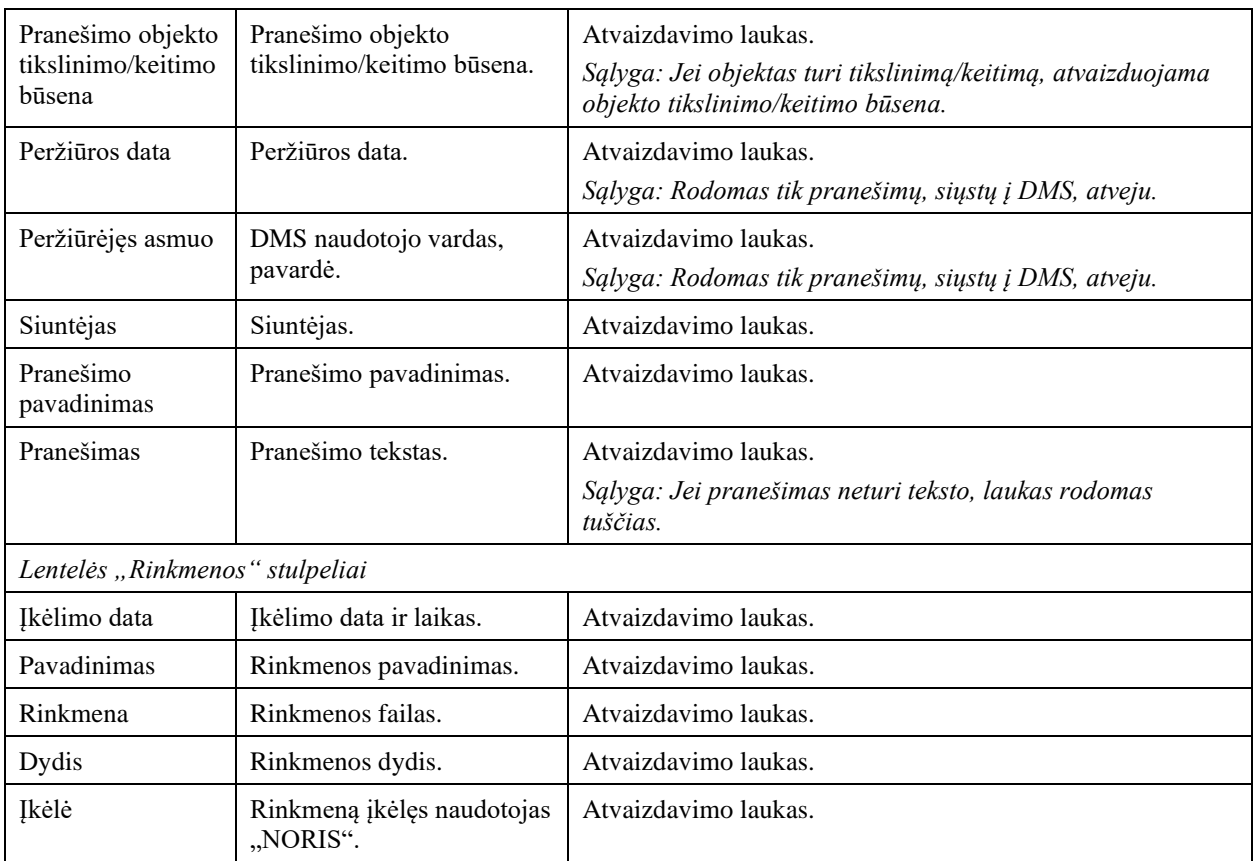

# <span id="page-566-0"></span>10.3.3FF-181-11 Projekto pirkimo laisvos formos pranešimo kūrimas - DMS (modifikavimas)

Forma skirta pranešimo kūrimui, kuris inicijuojamas PP pranešimų sąraše.

#### Navigacija

#### *Įvedimo režimas:*

Projektai > nuoroda [Projekto pavadinimas] > Pirkimai > nuoroda [Pirkimo objektas] > Pranešimai > mygtukas [Kurti naują pranešimą].

#### Teisės

• Naudotojas, kuris nori kurti pranešimą, privalo turėti teisę redaguoti projekto duomenis.

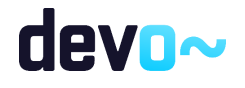

#### Formos pavyzdys

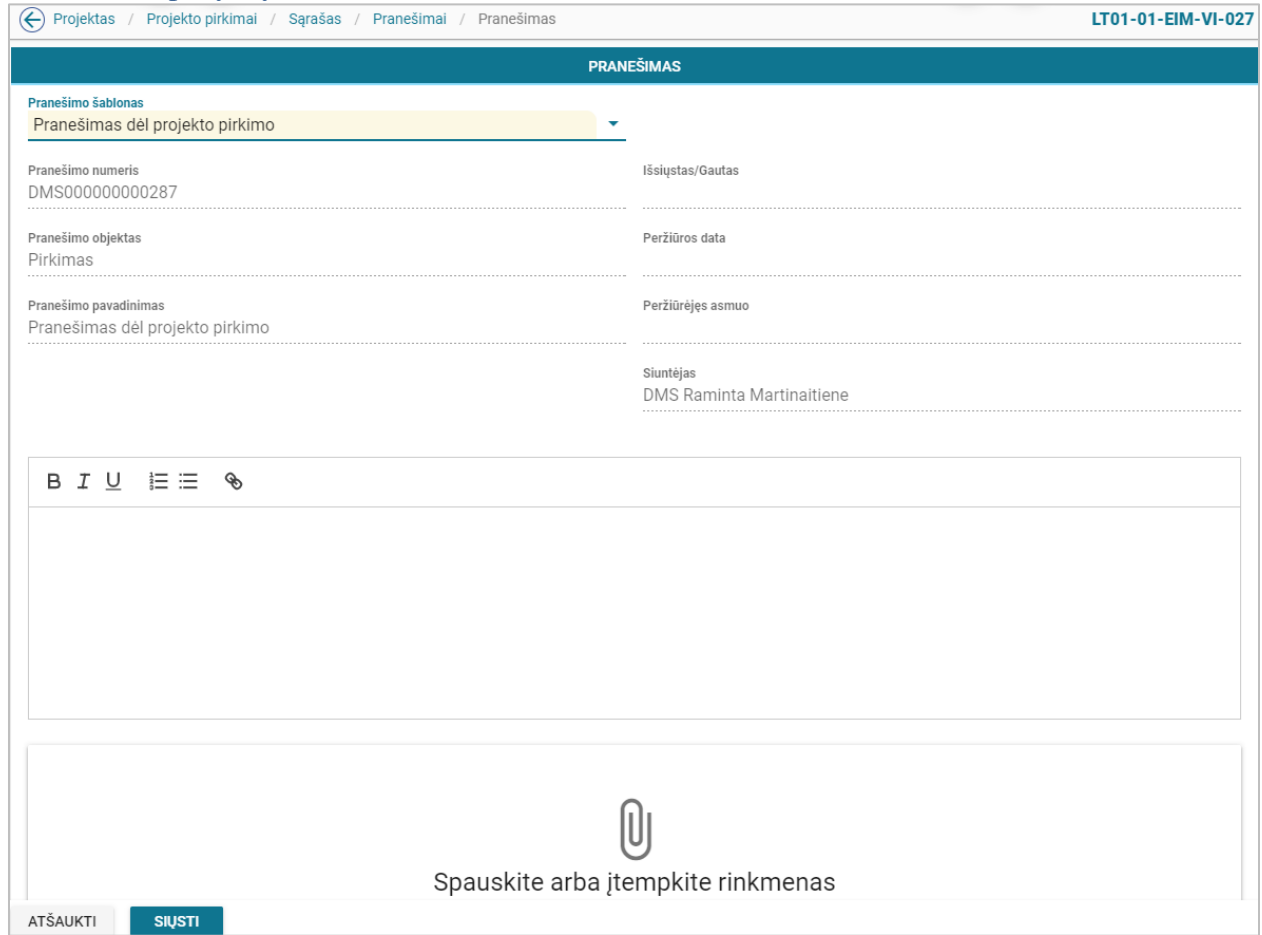

*pav. 290 Projekto pirkimo laisvos formos pranešimo kūrimas - DMS*

#### Mygtukai

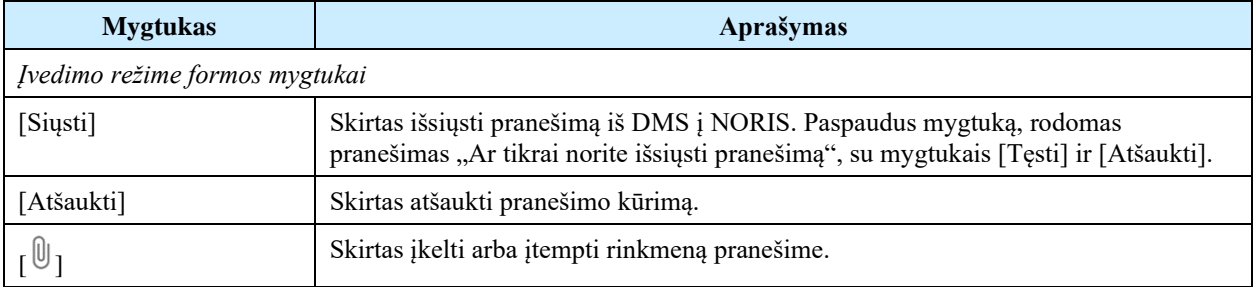

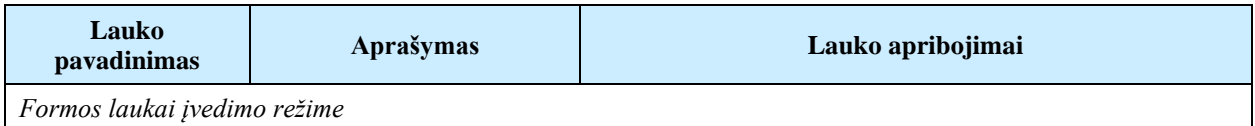

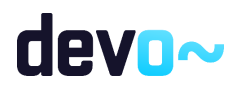

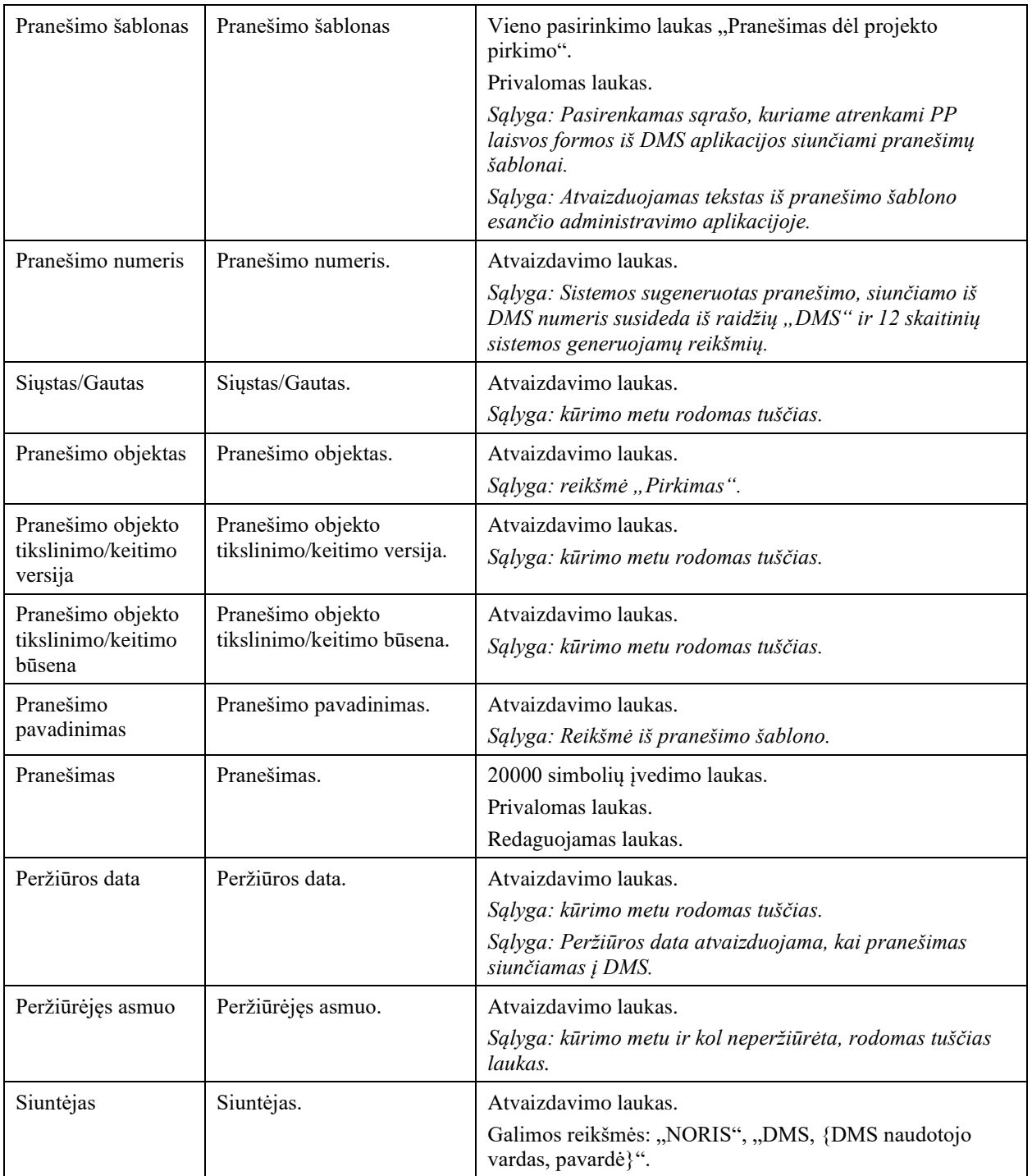

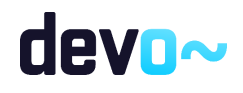

# 10.4R-179 Projekto pirkimo klaidų tikrinimas - DMS

# <span id="page-569-0"></span>10.4.1FF-275-02 PP klaidų sąrašas - DMS (modifikavimas)

Forma skirta PP klaidų sąrašui atvaizduoti.

Navigacija *Redagavimo režimas: Planas:*

Projektai > nuoroda [Projekto pavadinimas] > Pirkimų planas > nuoroda [Pirkimo objektas] > mygtukas [Redaguoti] > mygtukas [Tvirtinti].

#### *Pirkimų sąrašas:*

Projektai > nuoroda [Projekto pavadinimas] > Pirkimai > nuoroda [Pirkimo objektas] > mygtukas [Pateikti].

#### Teisės

• Naudotojas, kuris nori peržiūrėti PP klaidų sąrašą, privalo turėti teisę redaguoti projekto duomenis.

#### Formos pavyzdys

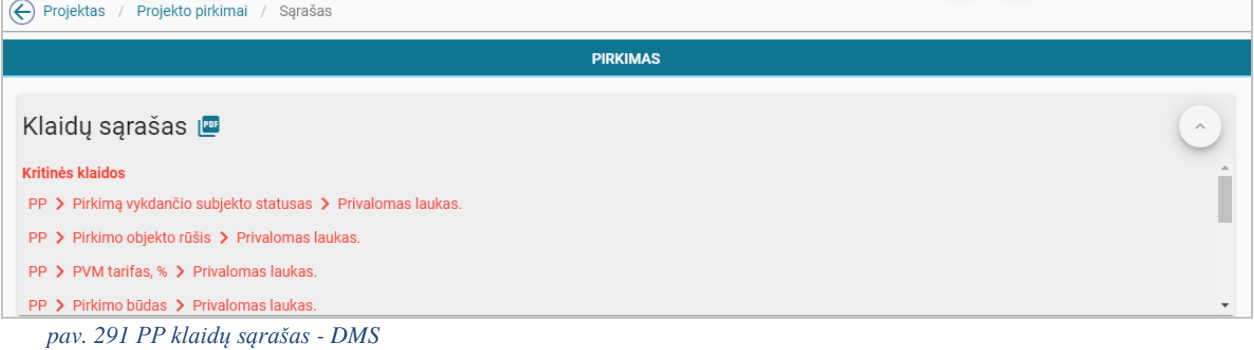

#### Mygtukai

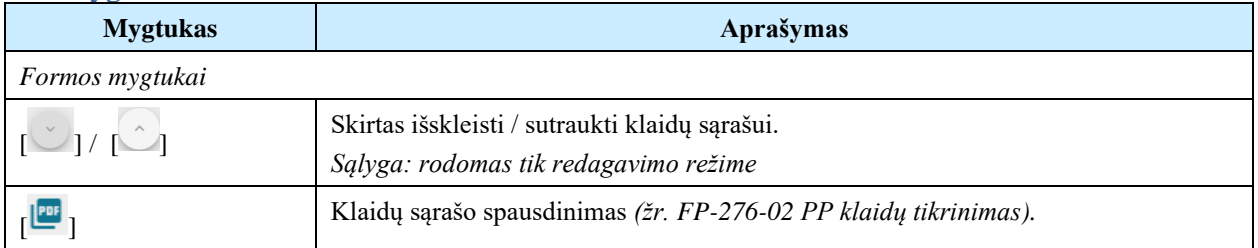

#### Laukai

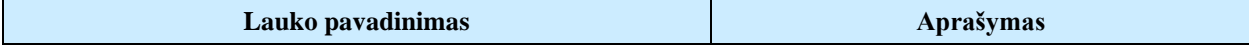

# devo~

#### *Klaidų sąrašas*

#### **Kritinės klaidos**

 $PP$  > {lauko pavadinimas} > [, {klaidos pranešimas}"]

 $PP$  > {lauko pavadinimas} > [, {klaidos pranešimas}"]

 $PP$  > {lauko pavadinimas} > [, {klaidos pranešimas}"]

#### **Įspėjamieji pranešimai**

{klaidos pranešimas}

*Sąlyga: Pagal nutylėjimą rodomi 5 klaidos įrašai. Kitus klaidos įrašus galima peržiūrėti naudojantis vertikaliąja slinkties juosta.*

*Sąlyga: kritinės klaidos rodomos raudonai, o įspėjamieji pranešimai gelsvai.*

#### Susijusios formos, ataskaitos ir procedūros

- [FP-276-02 PP klaidų tikrinimas;](#page-570-0)
- [FA-277-02 PP klaidų sąrašo spausdinimas](#page-571-0)

# <span id="page-570-0"></span>10.4.2FP-276-02 PP klaidų tikrinimas - DMS (modifikavimas)

Procedūra skirta loginiams ir duomenų kontrolės klaidų pranešimams suformuoti.

#### Vykdymo sąlygos

Procedūra iškviečiama iš PP redagavimo režime mygtukais [Tvirtinti] ir [Pateikti].

#### Aprašymas

Vykdant procedūrą formuojami loginiai ir duomenų kontrolės klaidų pranešimai:

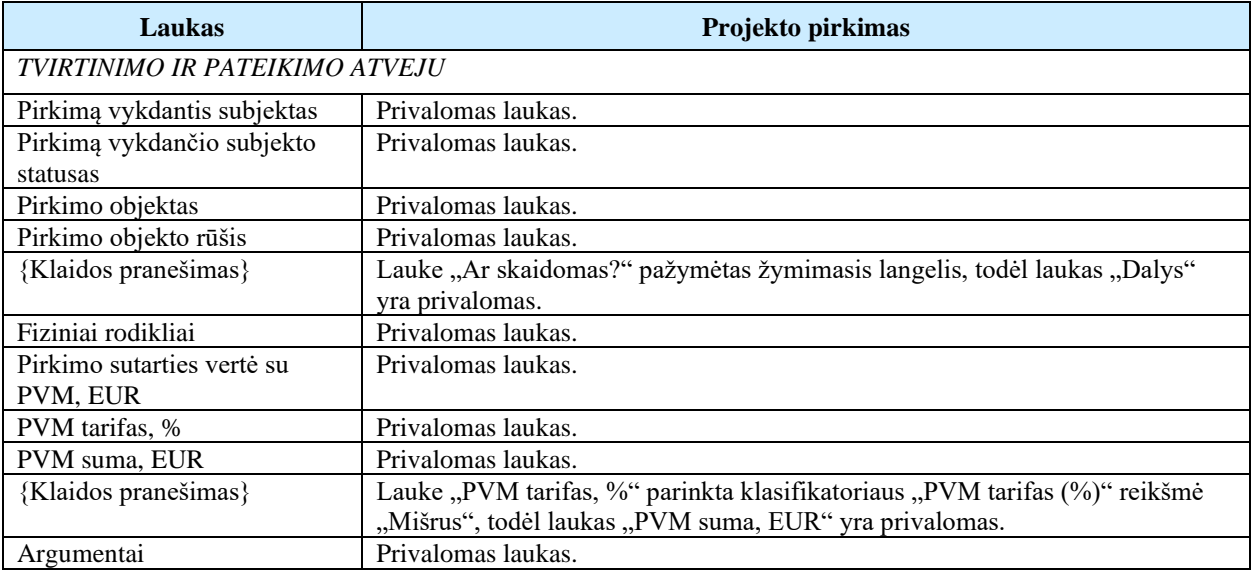

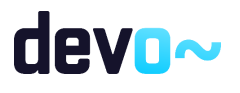

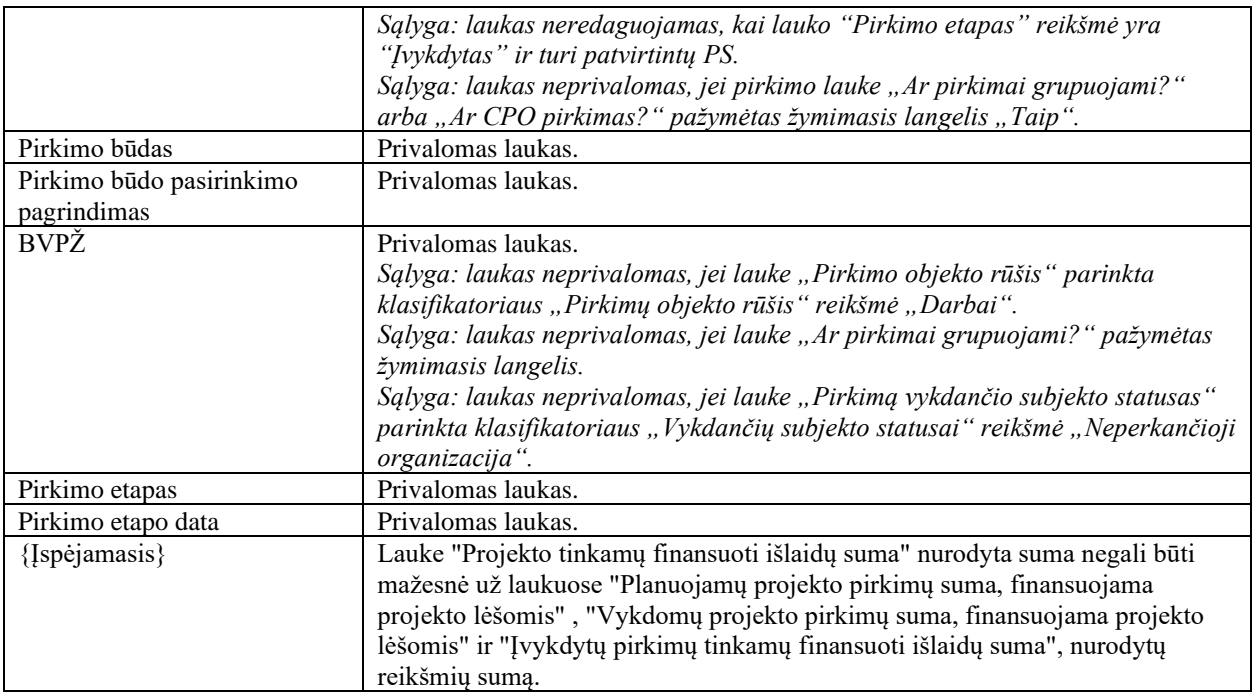

# <span id="page-571-0"></span>10.4.3FA-277-02 PP klaidų sąrašo spausdinimas - DMS (modifikavimas)

Ataskaita skirta klaidų sąrašo spausdinimui.

#### Navigacija

Ataskaitos parsisiuntimo navigaciją žr. *["FF-275-02 PP klaidų sąrašas"](#page-569-0)* redagavimo režime mygtuku [ $^{[PDF]}$ ].

#### Teisės

• Naudotojas, kuris nori suformuoti PP klaidų sąrašo ataskaitą, privalo turėti teisę redaguoti projekto duomenis.

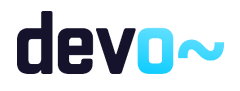

#### Ataskaitos pavyzdys

Klaidų sąrašas

Kritinės klaidos

- · PP -> Pirkimą vykdančio subjekto statusas -> Privalomas laukas.
- · PP -> Pirkimo objekto rūšis -> Privalomas laukas.
- PP -> PVM tarifas, % -> Privalomas laukas.
- PP -> Pirkimo būdas -> Privalomas laukas.
- PP -> Pirkimo etapas -> Privalomas laukas.
- PP -> Pirkimo objektas -> Privalomas laukas.
- PP -> Argumentai -> Privalomas laukas.
- PP -> Pirkimo sutarties vertė su PVM, EUR -> Privalomas laukas.
- PP -> Pirkimo būdo pasirinkimo pagrindimas -> Privalomas laukas.
- PP -> Pirkimo etapo data -> Privalomas laukas.
- PP -> Fiziniai rodikliai -> Privalomas laukas.

*pav. 292 PP klaidų sąrašo ataskaitos fragmentas*

Papildoma informacija Ataskaita formuojama PDF formatu.

# 10.5R-180 PP keitimas - DMS

# <span id="page-572-0"></span>10.5.1FF-272-03 Projekto pirkimo duomenų keitimas - PP keitimas DMS (modifikavimas)

Forma skirta projekto pirkimo keitimo duomenų redagavimui.

#### Navigacija

Projektai > nuoroda [Projekto pavadinimas] > Pirkimai > mygtukas [Keisti]; Projektai > nuoroda [Projekto pavadinimas] > Pirkimai > nuoroda [Pirkimo objektas] > mygtukas [Keisti].

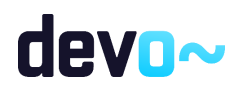

573 iš 677

#### Teisės

• Naudotojas, kuris nori keisti projekto pirkimo duomenis, privalo turėti teisę redaguoti projekto duomenis.

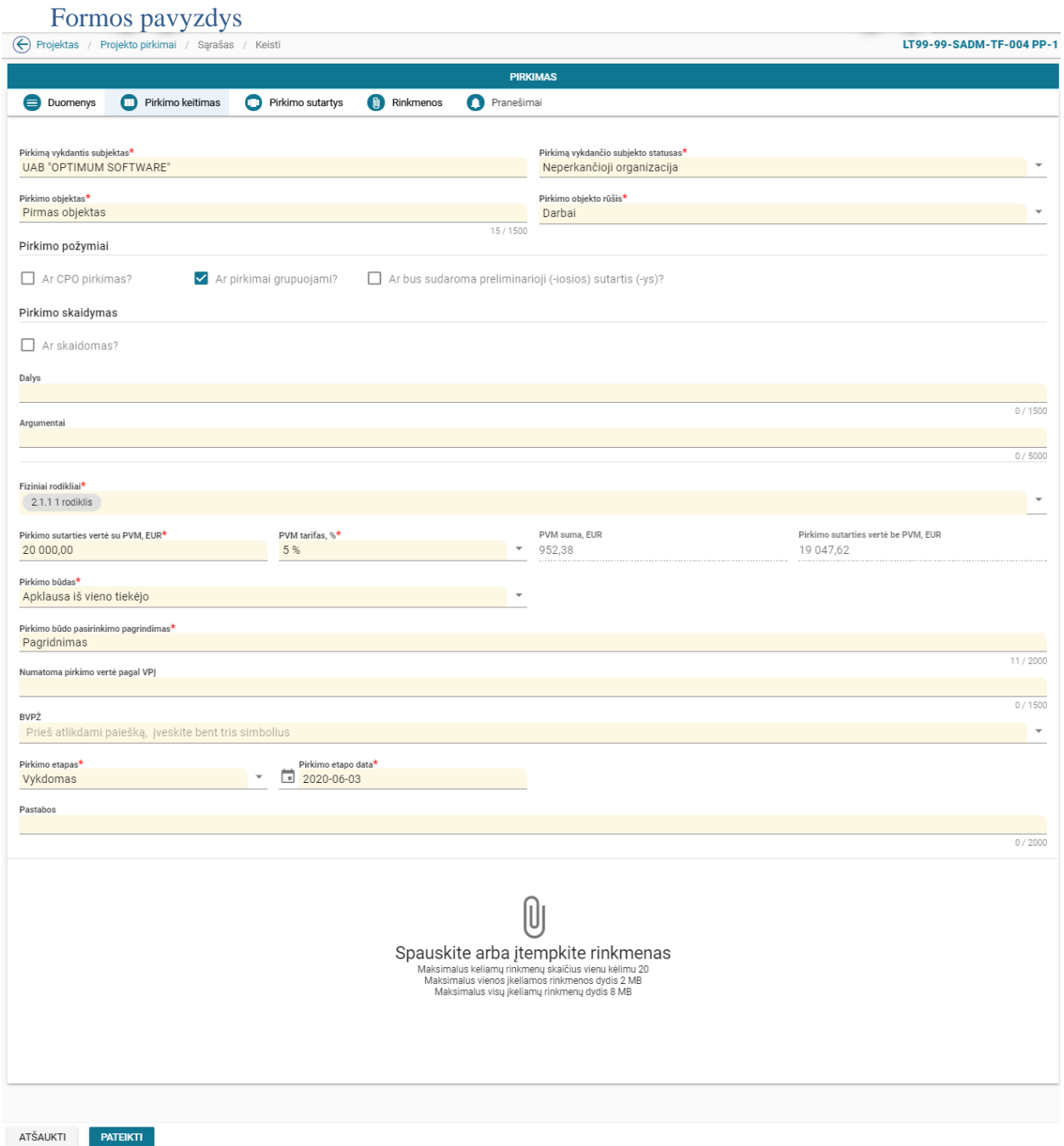

*pav. 293 Projekto pirkimo duomenų keitimas - PP keitimas DMS*

Mygtukai

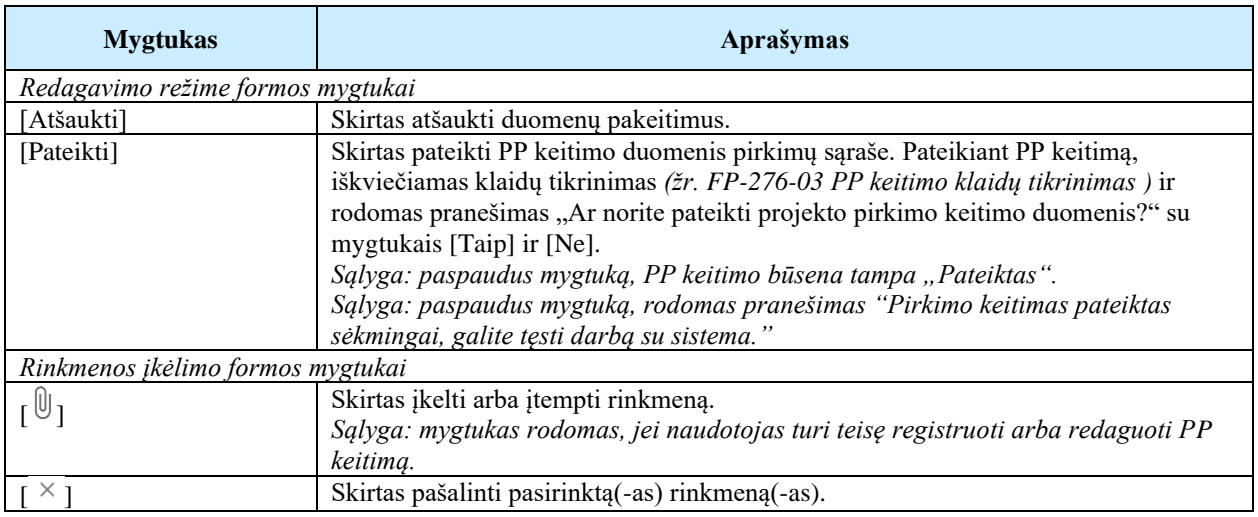

#### Laukai

Žr. skyrių *[FF-272-02 Projekto pirkimo duomenų įvedimas / redagavimas / peržiūra](#page-547-0)*.

#### Pastaba

Pirkimo sutarties vertė su PVM, EUR – redaguojamas laukas. *Sąlyga: laukas redaguojamas, bet suma negali būti mažesnė už patvirtintų PS, kai lauko "Pirkimo etapas" reikšmė yra "Vykdomas" ir pirkimas turi patvirtintą (-ų) PS.*

PVM tarifas, % - redaguojamas laukas. *Sąlyga: laukas redaguojamas, bet suma negali būti mažesnė už patvirtintų PS, kai lauko "Pirkimo etapas" reikšmė yra "Vykdomas" ir pirkimas turi patvirtintą (-ų) PS.*

PVM suma, EUR - redaguojamas laukas. *Sąlyga: laukas redaguojamas, bet suma negali būti mažesnė už patvirtintų PS, kai lauko "Pirkimo etapas" reikšmė yra "Vykdomas" ir pirkimas turi patvirtintą (-ų) PS.*

*Rinkmenų lentelė rodoma iki PP keitimo patvirtinimo.*

Susijusios formos, ataskaitos ir procedūros

- [FF-272-02 Projekto pirkimo duomenų įvedimas / redagavimas / peržiūra;](#page-547-0)
- [FP-276-03 PP keitimo klaidų tikrinimas](#page-576-0)

# 10.6R-181 PP keitimo klaidų tikrinimas - DMS

### 10.6.1FF-275-03 PP keitimo klaidų sąrašas - DMS (modifikavimas)

Forma skirta PP keitimo klaidų sąrašui atvaizduoti.

Navigacija *Redagavimo režimas:*

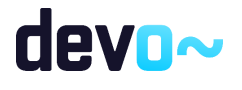

Projektai > nuoroda [Projekto pavadinimas] > Pirkimai > nuoroda [Pirkimo objektas] > mygtukas [Keisti] > mygtukas [Pateikti].

#### Teisės

• Naudotojas, kuris nori peržiūrėti PP keitimo klaidų sąrašą, privalo turėti teisę redaguoti projekto duomenis.

#### Formos pavyzdys

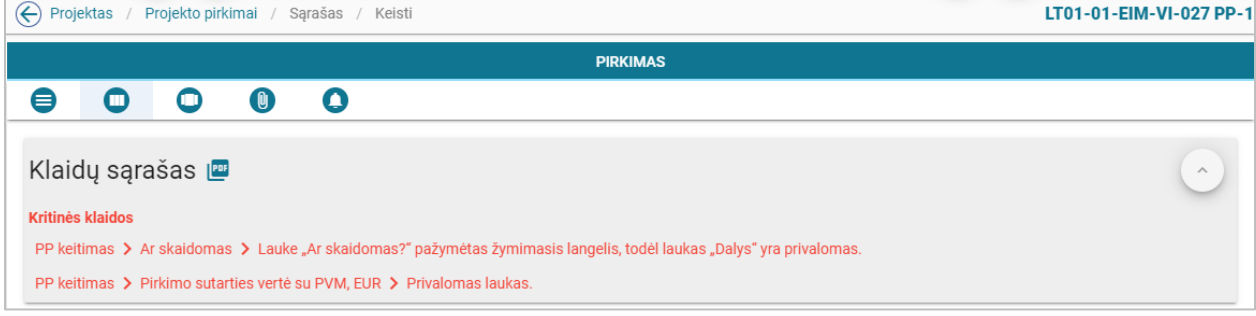

#### Mygtukai

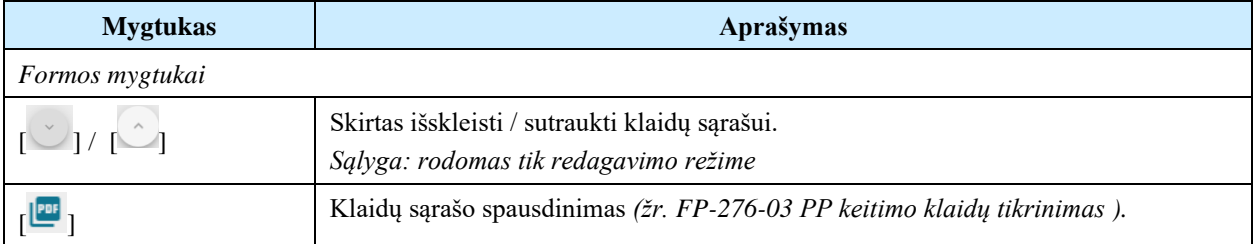

#### Laukai

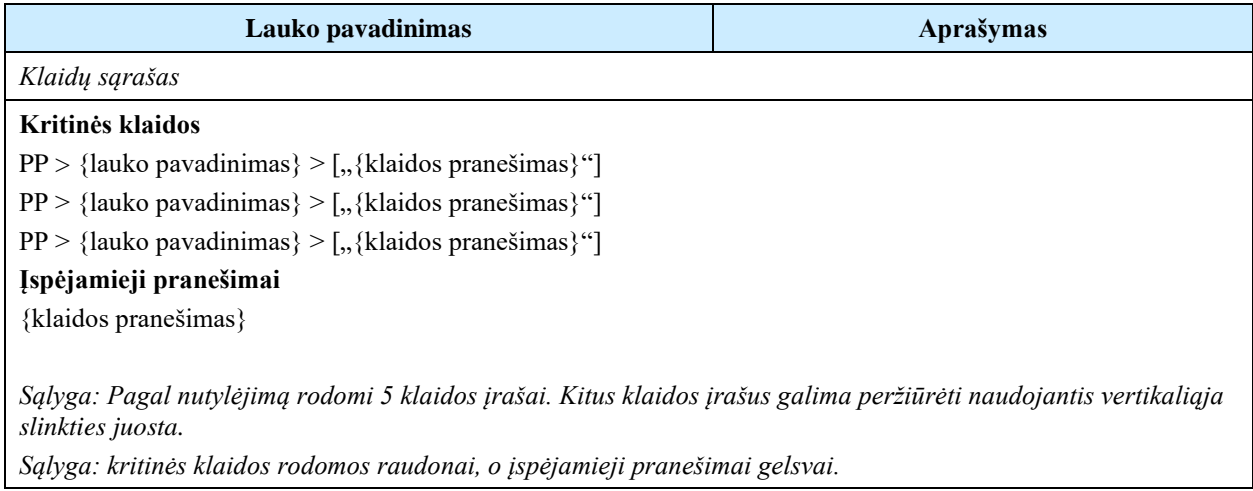

Susijusios formos, ataskaitos ir procedūros

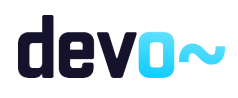

*pav. 294 PP keitimo klaidų sąrašas - DMS*
- [FP-276-03 PP keitimo klaidų tikrinimas -](#page-576-0) DMS (modifikavimas);
- [FA-277-03 PP keitimo klaidų sąrašo spausdinimas -](#page-577-0) DMS (modifikavimas)

## <span id="page-576-0"></span>10.6.2FP-276-03 PP keitimo klaidų tikrinimas - DMS (modifikavimas)

Procedūra skirta loginiams ir duomenų kontrolės klaidų pranešimams suformuoti.

#### Vykdymo sąlygos

Procedūra iškviečiama iš PP keitimo redagavimo režime mygtuku [Pateikti].

#### Aprašymas

Vykdant procedūrą formuojami loginiai ir duomenų kontrolės klaidų pranešimai:

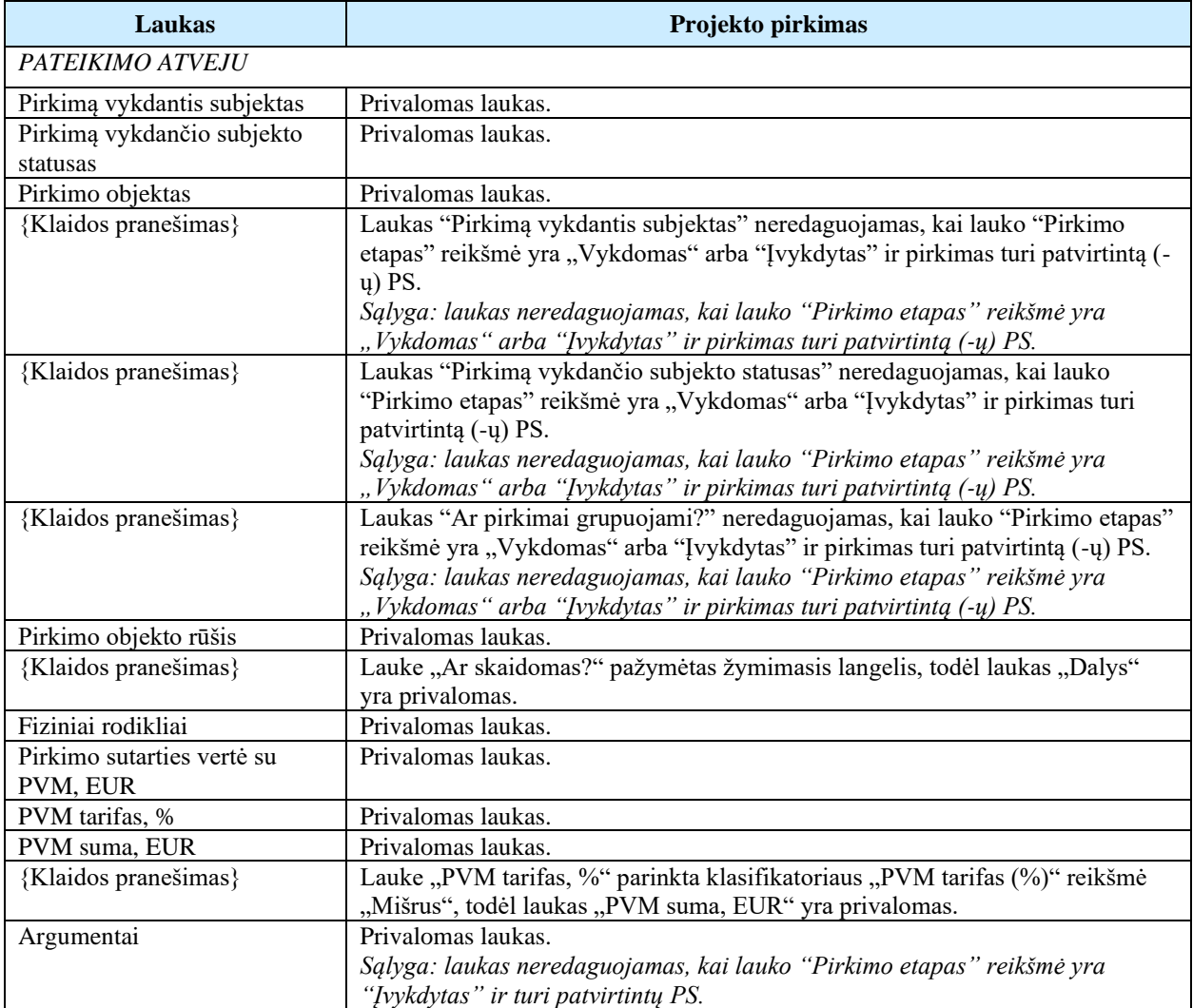

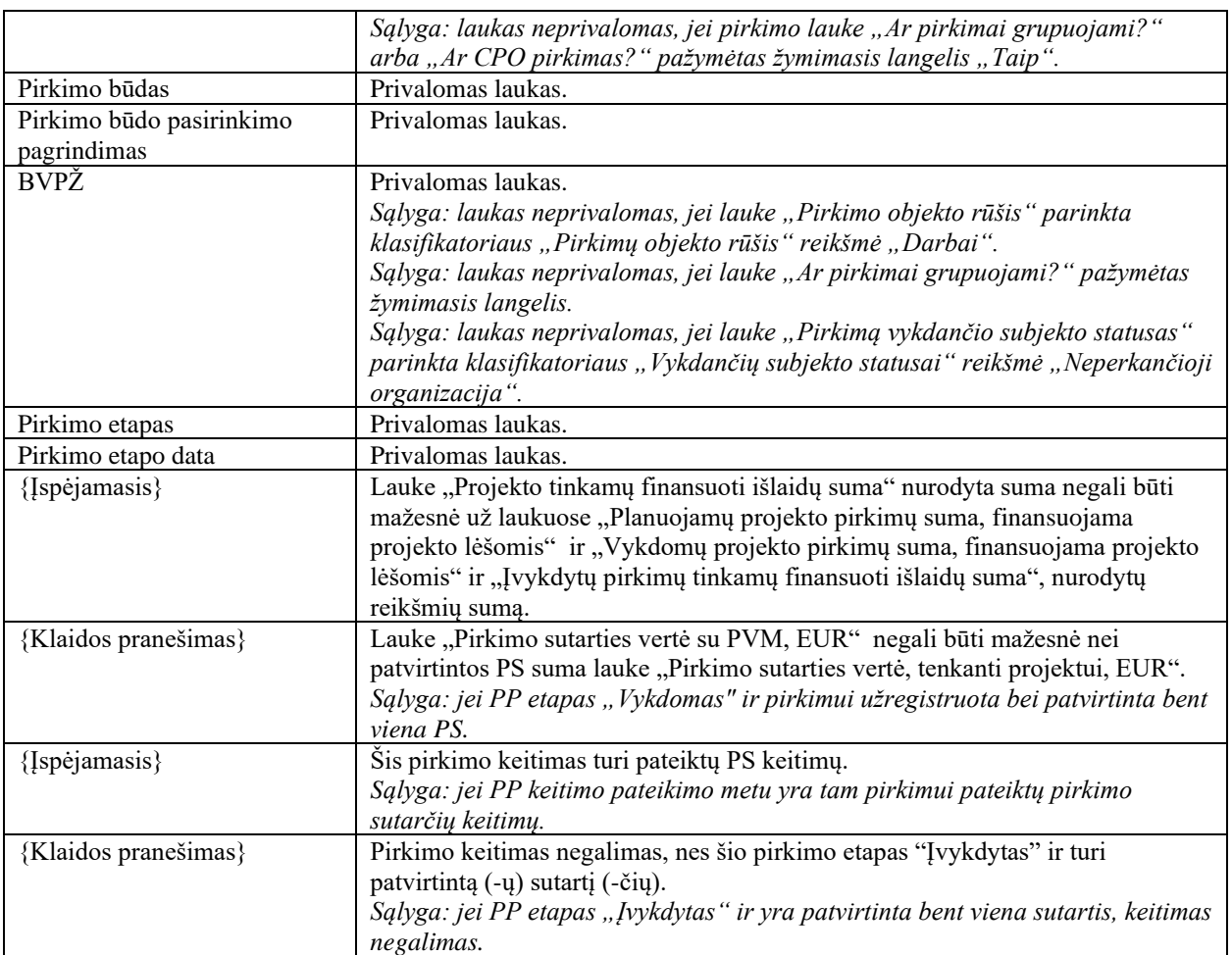

## <span id="page-577-0"></span>10.6.3FA-277-03 PP keitimo klaidų sąrašo spausdinimas - DMS (modifikavimas)

Ataskaita skirta klaidų sąrašo spausdinimui.

### Navigacija

Ataskaitos parsisiuntimo navigaciją žr. "*[FF-275-03 PP keitimo klaidų sąrašas "](#page-574-0)* redagavimo režime mygtuku  $\left[\frac{\text{Per}}{\text{Per}}\right]$ .

### Teisės

• Naudotojas, kuris nori suformuoti PP keitimo klaidų sąrašo ataskaitą, privalo turėti teisę redaguoti projekto duomenis.

### Ataskaitos pavyzdys

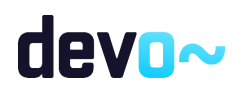

#### Klaidu sarašas

Kritinės klaidos

• PP keitimas -> Pirkimo etapas -> Pirkimo keitimas negalimas, nes šio pirkimo etapas "Įvykdytas" ir turi patvirtintą (-ų) sutartį (-čių).

Įspėjamieji pranešimai

• PP keitimas -> Lauke "Projekto tinkamų finansuoti išlaidų suma" nurodyta suma negali būti mažesnė už laukuose "Planuojamų projekto pirkimų suma, finansuojama projekto lėšomis", "Vykdomų projekto pirkimų suma, finansuojama projekto lėšomis" ir "Įvykdytų pirkimų tinkamų finansuoti išlaidų suma", nurodytų reikšmių sumą.

*pav. 295 PP keitimo klaidų sąrašo ataskaitos fragmentas*

Papildoma informacija Ataskaita formuojama PDF formatu.

# 11 PIRKIMO SUTARČIŲ ADMINISTRAVIMAS DMS

## 11.1R-182 Pirkimo sutarčių sąrašai - DMS

## 11.1.1FF-279-02 Projekto pirkimo sutarčių sąrašo peržiūra - DMS (modifikavimas)

Forma skirta projekto vieno pirkimo sutarčių sąrašui bei paieškos rezultatams atvaizduoti.

### Navigacija

### *Peržiūros režimas:*

Projektai > nuoroda [Projekto pavadinimas] > Pirkimai > Pirkimų sutartys > nuoroda [Pirkimo objektas] > Pirkimo sutartys.

### Teisės

- Naudotojas, kuris nori peržiūrėti projekto pirkimų sutartis, privalo turėti teisę peržiūrėti projekto duomenis;
- Naudotojas, kuris nori registruoti projekto pirkimų sutartį, privalo turėti teisę redaguoti projekto duomenis.

Formos pavyzdys

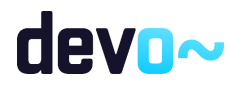

|                | → Projektas / Projekto pirkimai / Sąrašas / Sutartys ir keitimai |                                      |                    |          |                                                          |                                   |                          |                           |                                       |                             |               |                        |                                                    | LT10-10-VRM-VI-010 PP-1                |                                            |                                |                             |                                   |                                     |                                           |
|----------------|------------------------------------------------------------------|--------------------------------------|--------------------|----------|----------------------------------------------------------|-----------------------------------|--------------------------|---------------------------|---------------------------------------|-----------------------------|---------------|------------------------|----------------------------------------------------|----------------------------------------|--------------------------------------------|--------------------------------|-----------------------------|-----------------------------------|-------------------------------------|-------------------------------------------|
|                | <b>PIRKIMAS</b>                                                  |                                      |                    |          |                                                          |                                   |                          |                           |                                       |                             |               |                        |                                                    |                                        |                                            |                                |                             |                                   |                                     |                                           |
|                |                                                                  |                                      |                    |          | Duomenys Pirkimo sutartys D Rinkmenos D Pranelimai       |                                   |                          |                           |                                       |                             |               |                        |                                                    |                                        |                                            |                                |                             |                                   |                                     |                                           |
|                | Projekto pirkimo sutarčių sąrašas                                |                                      |                    |          |                                                          |                                   |                          |                           |                                       |                             |               |                        |                                                    |                                        |                                            |                                |                             |                                   |                                     |                                           |
| Pirkimo<br>Nr. |                                                                  | Pirkimo objektas                     | stapas             | ail. Nr. | Pirkimo Pirkimo sutarties Pirkimą vykdantis<br>subjektas | Fizinis (-iai)<br>rodiklis (-iai) | Pirkimo sutarties<br>Nr. | Pirkimo sutarties<br>data | Sutarties jvykdymo<br>termino pabaiga | Sutarties tipas             | Tiekėjo kodas | Tiekėjo<br>pavadinimas | Pirkimo sutarties vertè<br>tenkanti projektui, EUR | Bendra pirkimo<br>sutarties vertà, EUR | Pripažinta tinkama<br>sutarties varté, DUR | Likusi sutarties<br>varté, EUR | Pirkimo sutarties<br>būsena | Pirkimo sutarties<br>būsenos data | Pirkimo sutarties<br>keitimo būsena | Pirkimo sutarties keitimo<br>būsenos data |
| li viso:       |                                                                  |                                      |                    |          |                                                          |                                   |                          |                           |                                       |                             |               |                        | 2000.00                                            | 2000,00                                | 1450.00                                    | 550,00                         |                             |                                   |                                     |                                           |
|                |                                                                  | PP-1 Pirkimo objektas įvykdytas PS-1 |                    |          | UAB "VILNIAUS STA"                                       |                                   | BC123                    | 2020-02-01                | 2020-04-30                            | Fiksuotas įkainis 300932630 |               | UAB "Neolas"           | 2 000,00                                           | 2 000,00                               | 1450,00                                    | 550,00                         | Patvirtinta                 | 2020-03-02                        |                                     |                                           |
|                |                                                                  |                                      |                    |          |                                                          |                                   |                          |                           |                                       |                             |               |                        |                                                    |                                        |                                            |                                |                             | Elizhës per pusiagj               | $25 - 7 - 1181$<br>___              |                                           |
|                |                                                                  |                                      |                    |          |                                                          |                                   |                          |                           |                                       |                             |               |                        |                                                    |                                        |                                            |                                |                             |                                   |                                     |                                           |
|                | <b>PRIDETI SUTARTI</b>                                           |                                      | FORMUOTI ATASKAITA |          |                                                          |                                   |                          |                           |                                       |                             |               |                        |                                                    |                                        |                                            |                                |                             |                                   |                                     |                                           |

*pav. 296 Projekto pirkimo sutarčių sąrašo peržiūra - DMS*

### Mygtukai

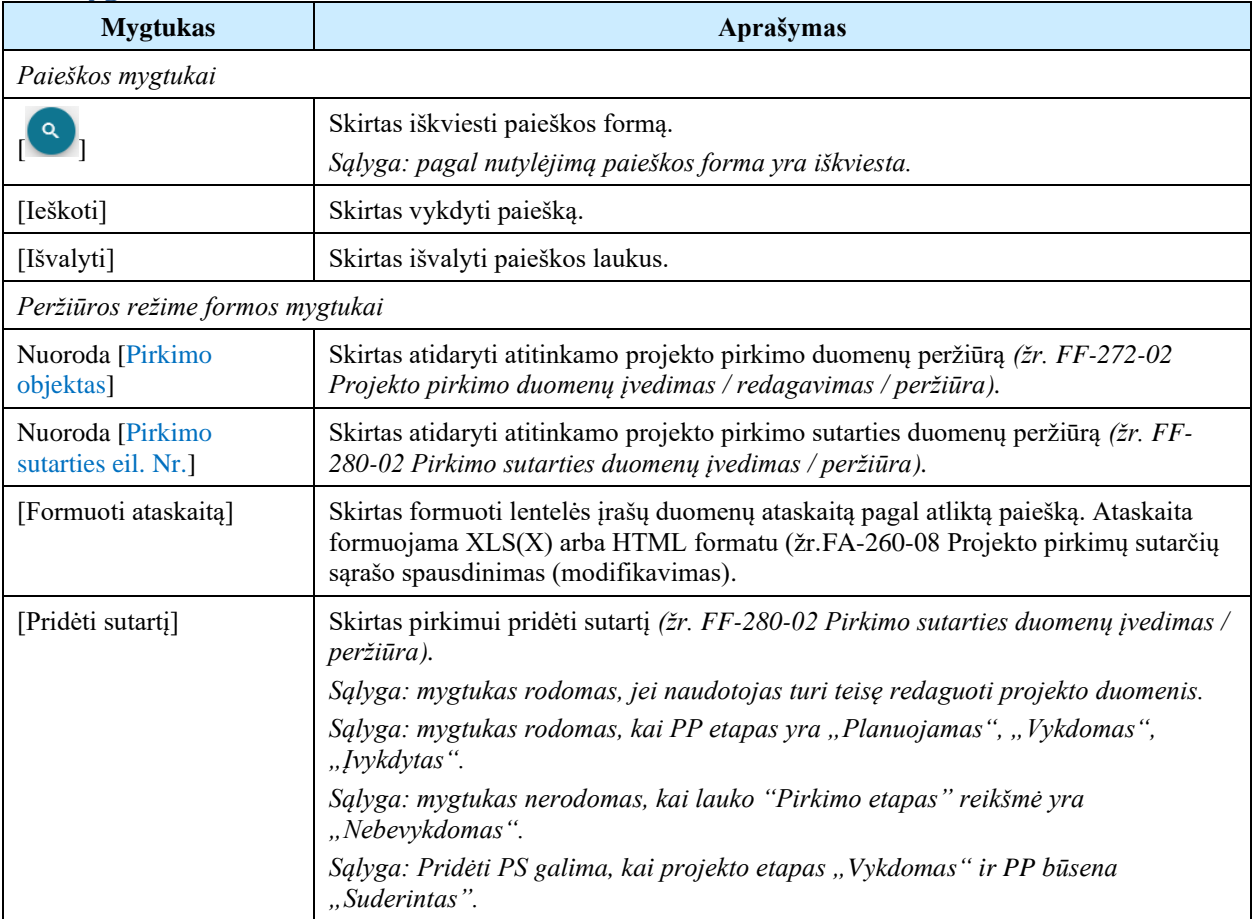

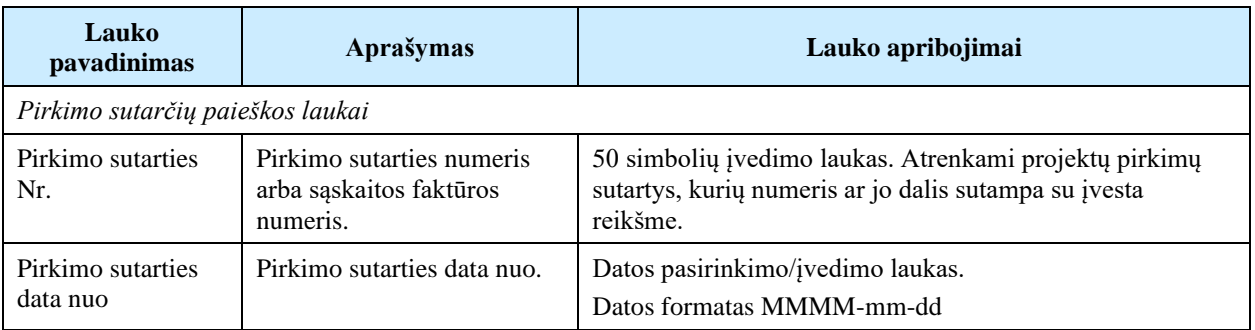

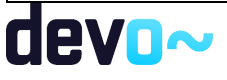

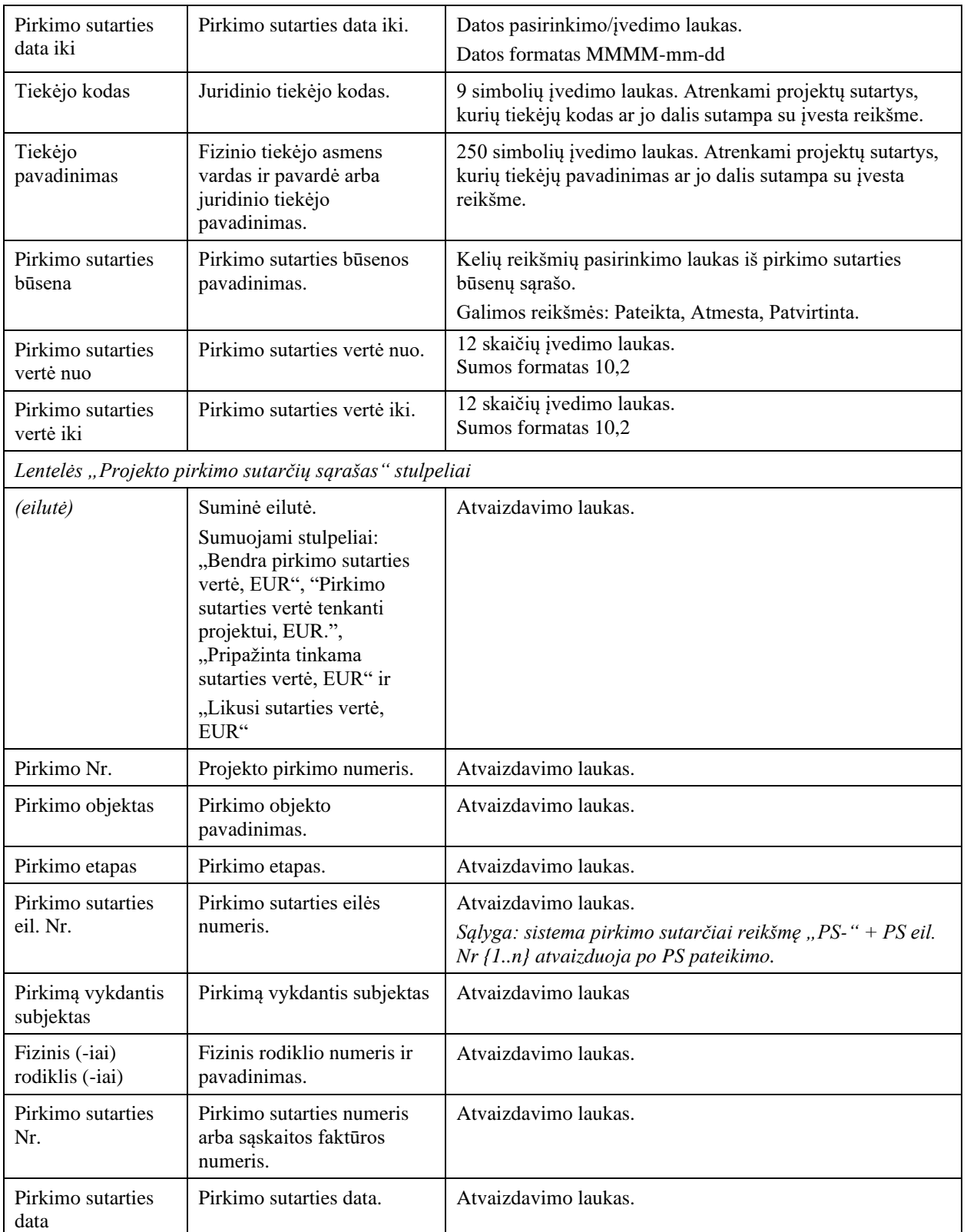

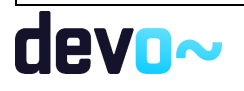

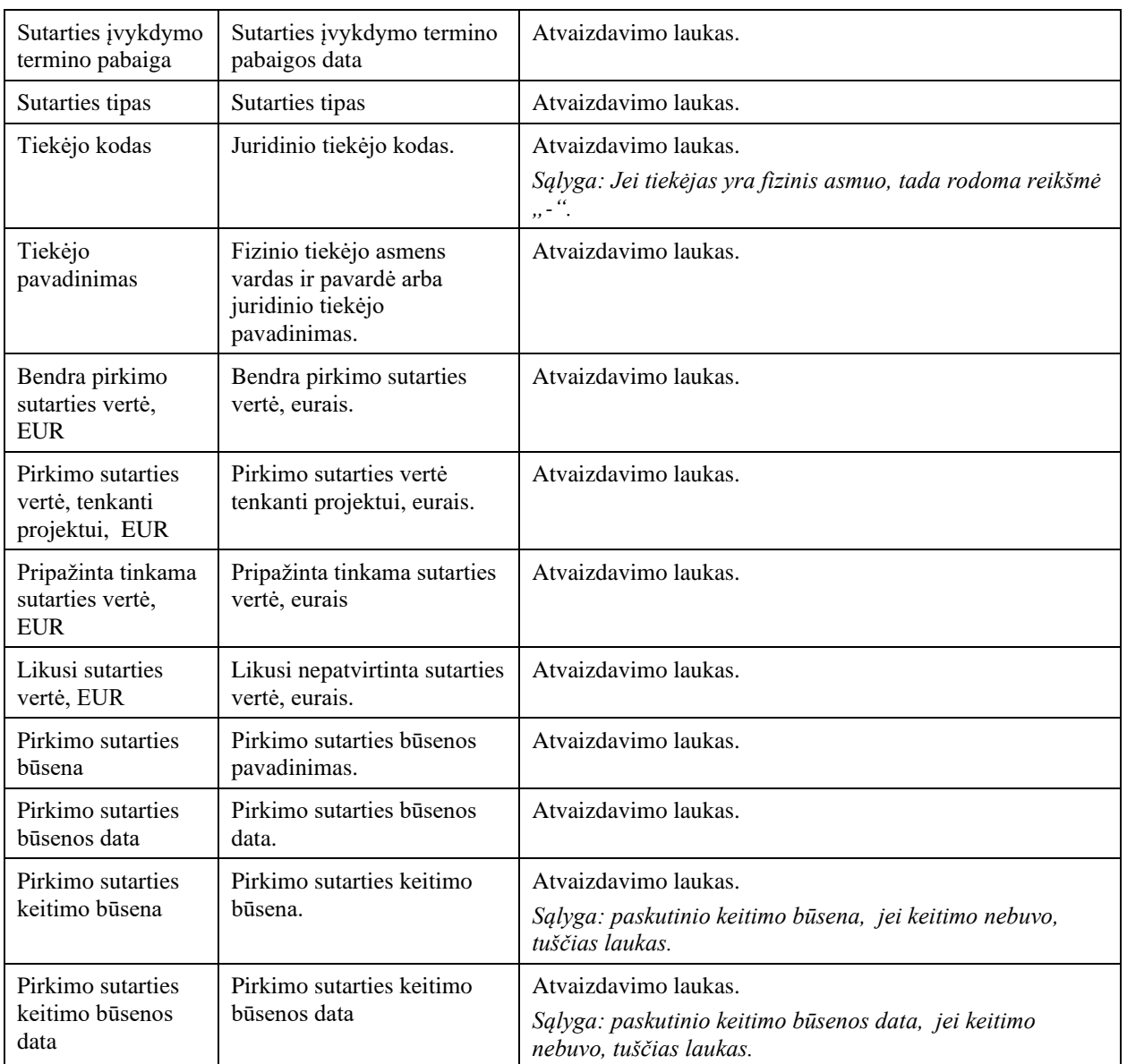

## Susijusios formos, ataskaitos ir procedūros

- [FF-272-02 Projekto pirkimo duomenų įvedimas / redagavimas / peržiūra;](#page-547-0)
- [FF-280-02 Pirkimo sutarties duomenų įvedimas / peržiūra;](#page-582-0)
- [FF-230-05 Pirkimo sutarties duomenų keitimas -](#page-593-0) PS keitimas
- [FF-280-02 Pirkimo sutarties duomenų įvedimas / peržiūra;](#page-582-0)
- [FA-260-08 Projekto pirkimų sutarčių sąrašo spausdinimas \(modifikavimas\)](#page-545-0)

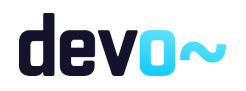

## 11.2R-183 Pirkimo sutartis - DMS

## <span id="page-582-0"></span>11.2.1FF-280-02 Pirkimo sutarties duomenų įvedimas / peržiūra - DMS (modifikavimas)

Forma skirta projekto pirkimo sutarties duomenų įvedimui ir atvaizdavimui.

## **Navigacija**

### *Peržiūros režimas:*

Projektai > nuoroda [Projekto pavadinimas] > Pirkimai > Pirkimų sutartys > nuoroda [Pirkimo sutarties eil. Nr.];

Projektai > nuoroda [Projekto pavadinimas] > Pirkimai > nuoroda [Pirkimo objektas] > Pirkimo sutartys > nuoroda [Pirkimo sutarties eil. Nr.].

### *Įvedimo režimas:*

Projektai > nuoroda [Projekto pavadinimas] > Pirkimai > nuoroda [Pirkimo objektas] > Pirkimo sutartys > mygtukas [Pridėti sutartį].

### Teisės

- Naudotojas, kuris nori peržiūrėti projekto pirkimo sutarties duomenis, privalo turėti teisę peržiūrėti projekto duomenis;
- Naudotojas, kuris nori registruoti projekto pirkimo sutarties duomenis, privalo turėti teisę redaguoti projekto duomenis;
- Naudotojas, kuris nori šalinti projekto pirkimo sutarties duomenis, privalo turėti teisę redaguoti projekto duomenis.

## Formos pavyzdys

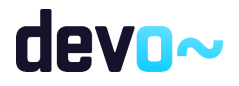

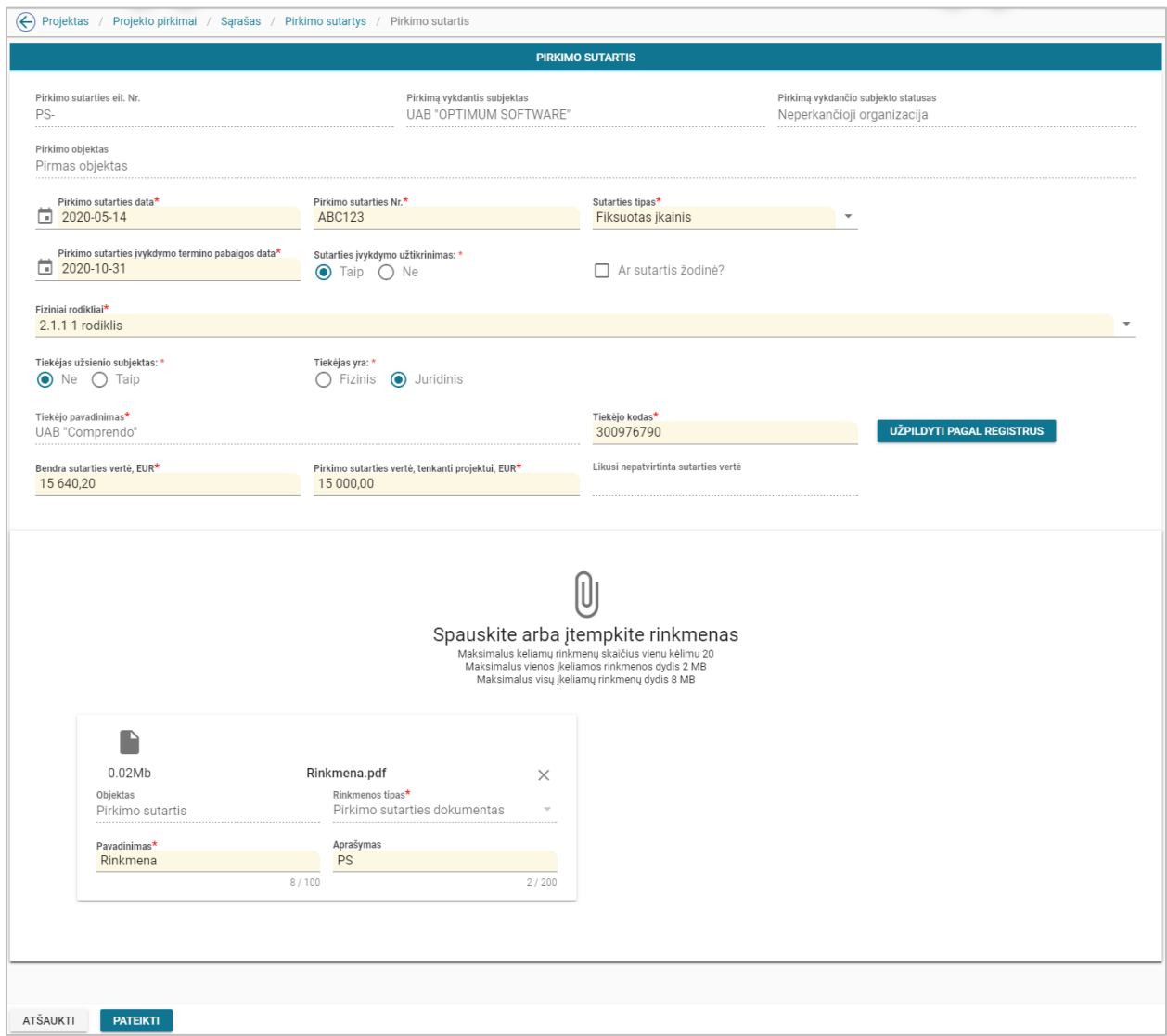

*pav. 297 Pirkimo sutarties duomenų įvedimas / peržiūra - DMS*

### Mygtukai

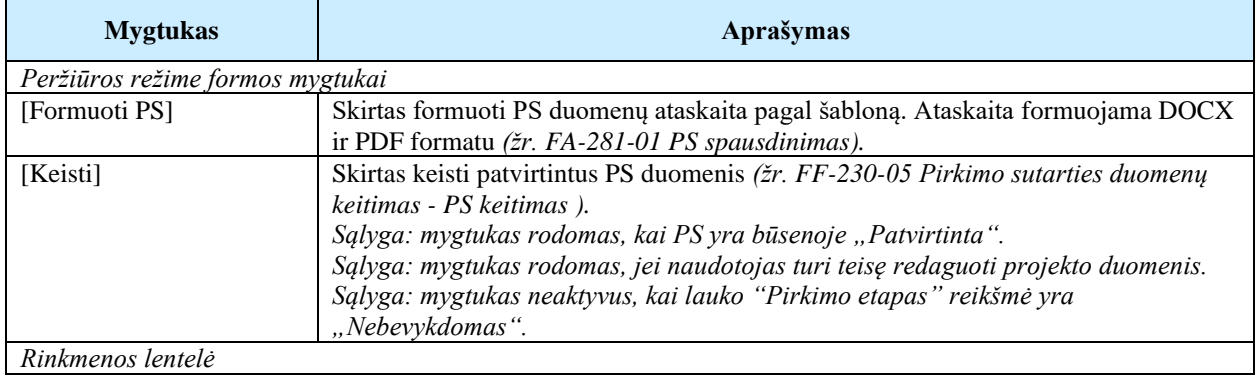

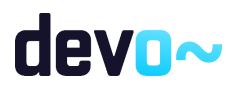

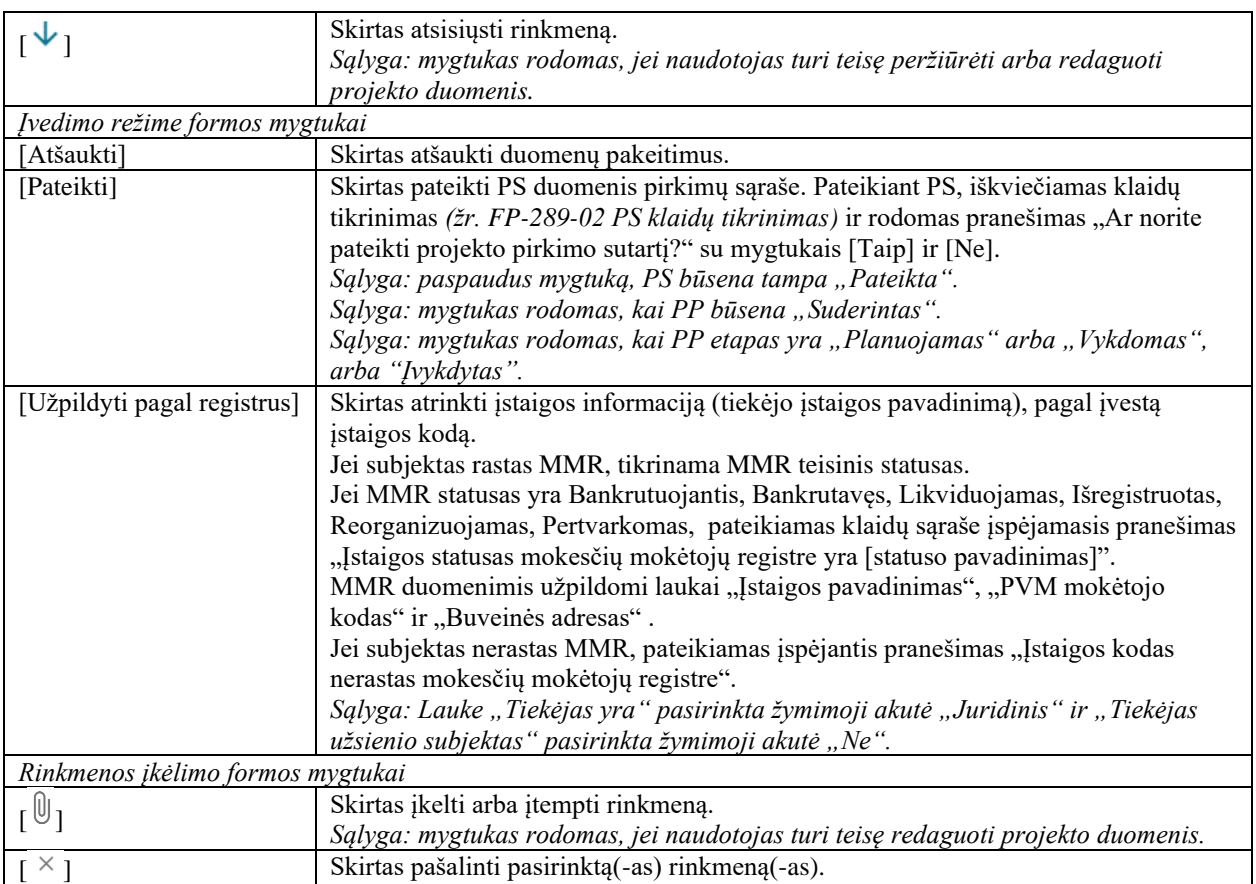

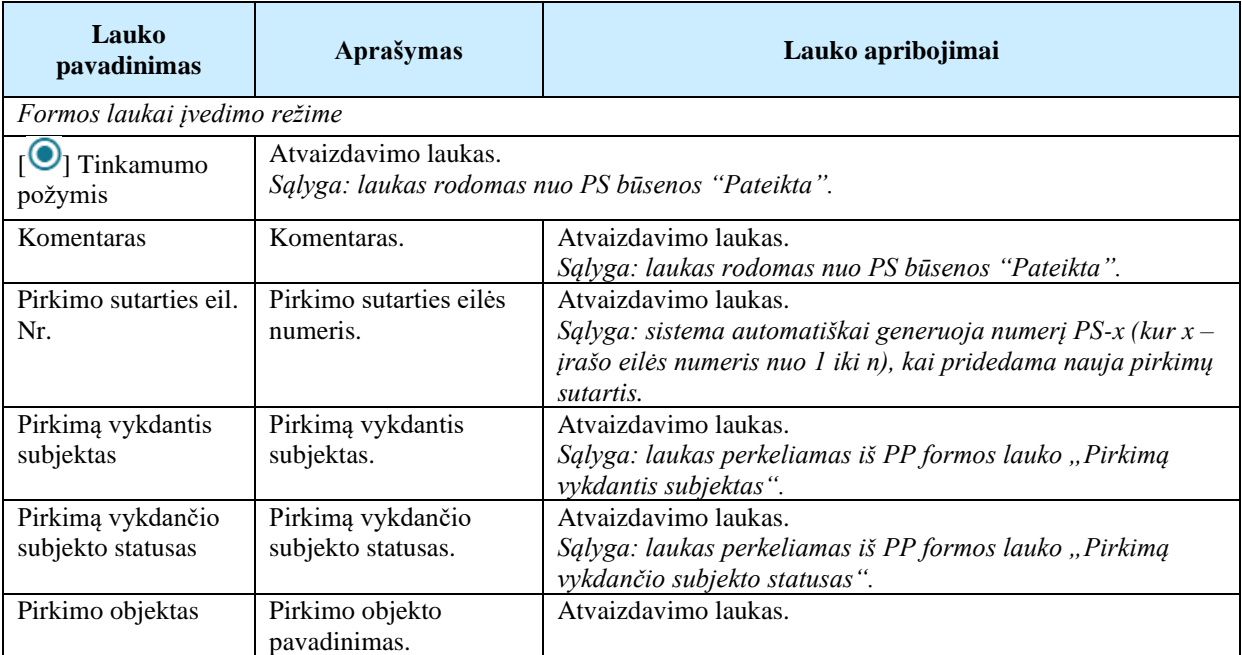

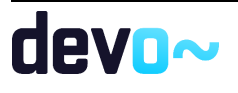

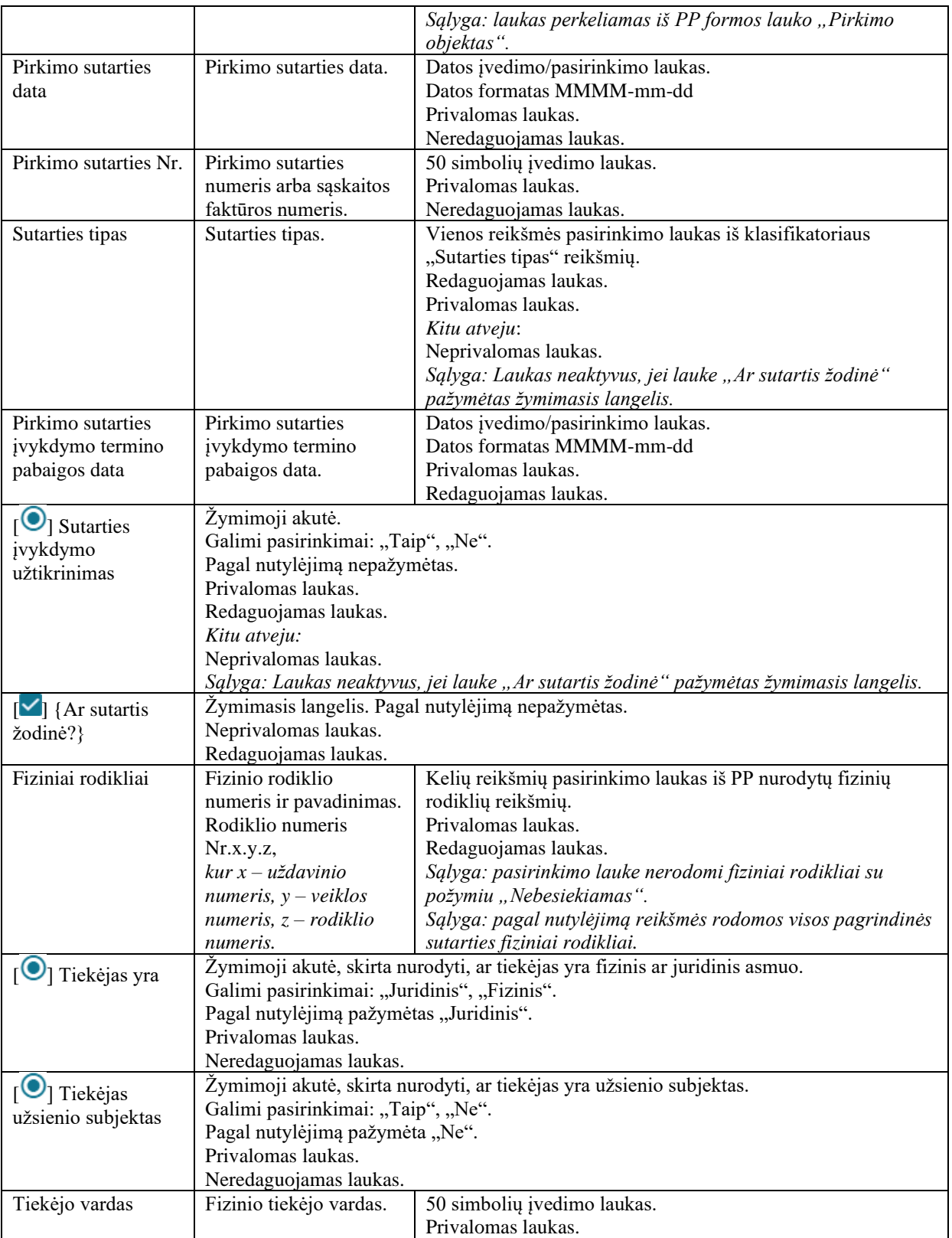

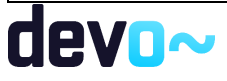

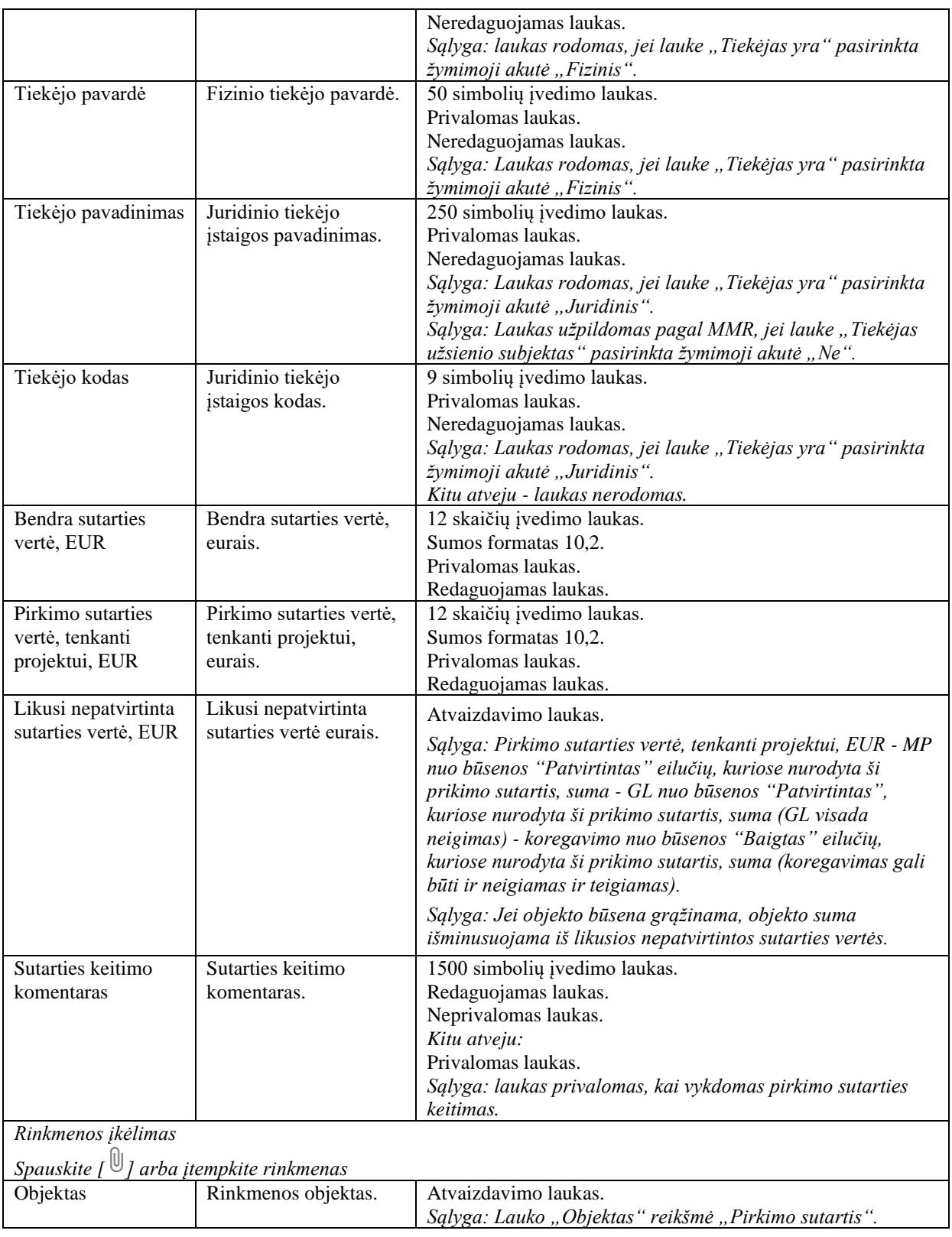

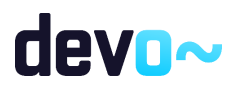

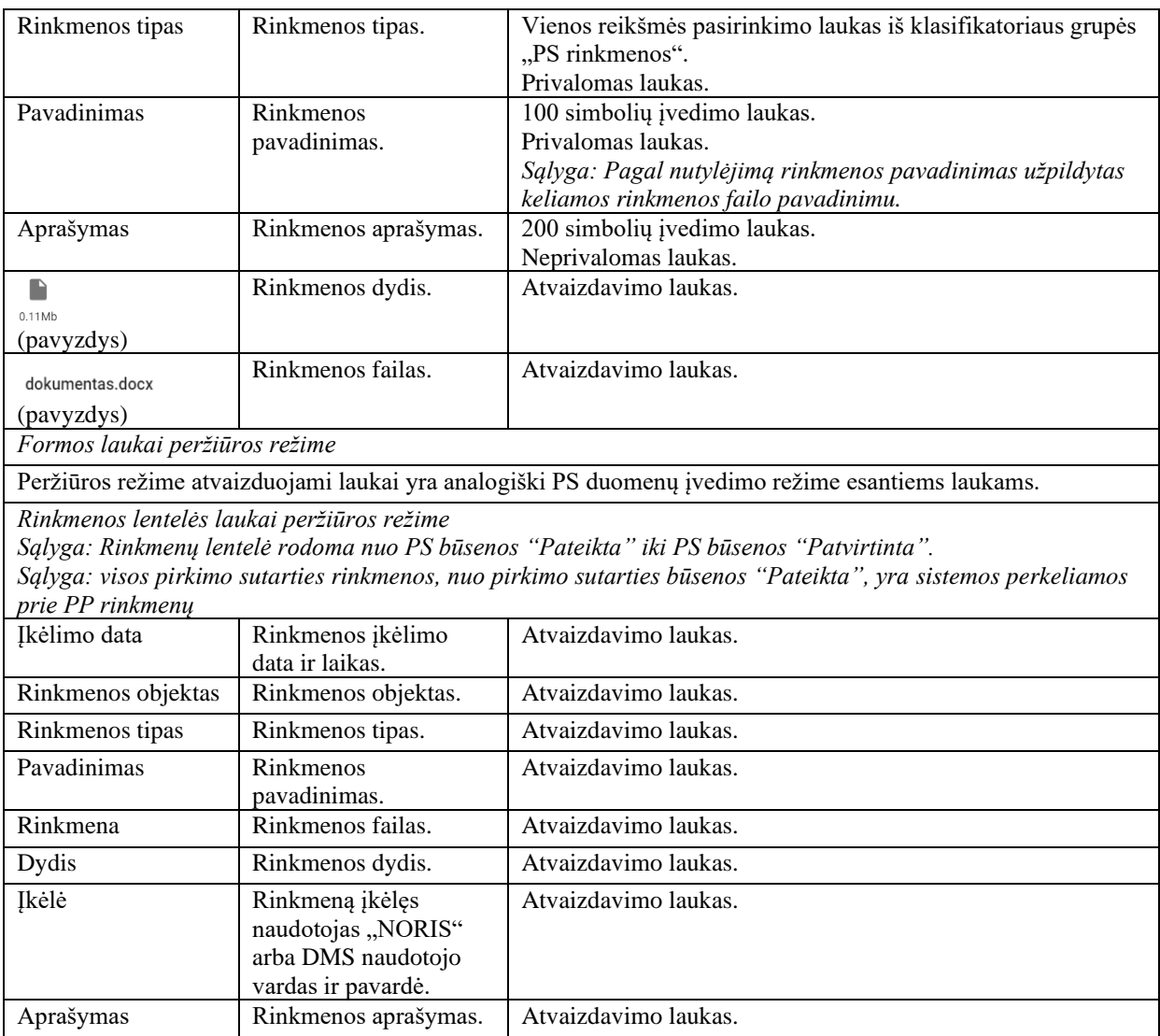

Susijusios formos, ataskaitos ir procedūros

- [FA-281-01 PS spausdinimas;](#page-587-0)
- [FP-289-02 PS klaidų tikrinimas;](#page-591-0)
- [FF-230-05 Pirkimo sutarties duomenų keitimas -](#page-593-0) PS keitimas .

## <span id="page-587-0"></span>11.2.2FA-281-01 PS spausdinimas - DMS (modifikavimas)

Ataskaita skirta PS duomenų spausdinimui.

Navigacija *Ataskaitos formavimo inicijavimas:*

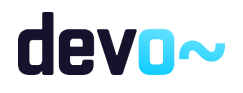

Projektai > nuoroda [Projekto pavadinimas] > Pirkimai > Pirkimų sutartys > nuoroda [Pirkimo sutarties eil. Nr.] > mygtukas [Formuoti PS] > pasirinkti ataskaitos formatą ( $\frac{per}{100}$   $\frac{1}{100}$ );

Projektai > nuoroda [Projekto pavadinimas] > Pirkimai > nuoroda [Pirkimo objektas] > Pirkimo sutartys > nuoroda [Pirkimo sutarties eil. Nr.] > mygtukas [Formuoti PS] > pasirinkti ataskaitos formata  $(\begin{array}{ccc} 1 & \text{PDF} & \text{DOCX} \\ \end{array}).$ 

Naudotojui pateikiamas informacinis panešimas "Ataskaita formuojama. Šis veiksmas gali užtrukti, todėl patariame tęsti darbą su sistema. Suformuotą ataskaitą galėsite pamatyti vėliau pagrindiniame lange pasirinkę meniu punktą "Suformuotos ataskaitos".

*Ataskaitos parsisiuntimas:*  $\blacksquare$ 

Teisės

• Naudotojas, kuris nori suformuoti PS ataskaitą, privalo turėti teisę peržiūrėti projekto duomenis.

Ataskaitos pavyzdys

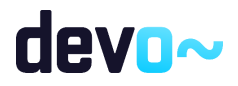

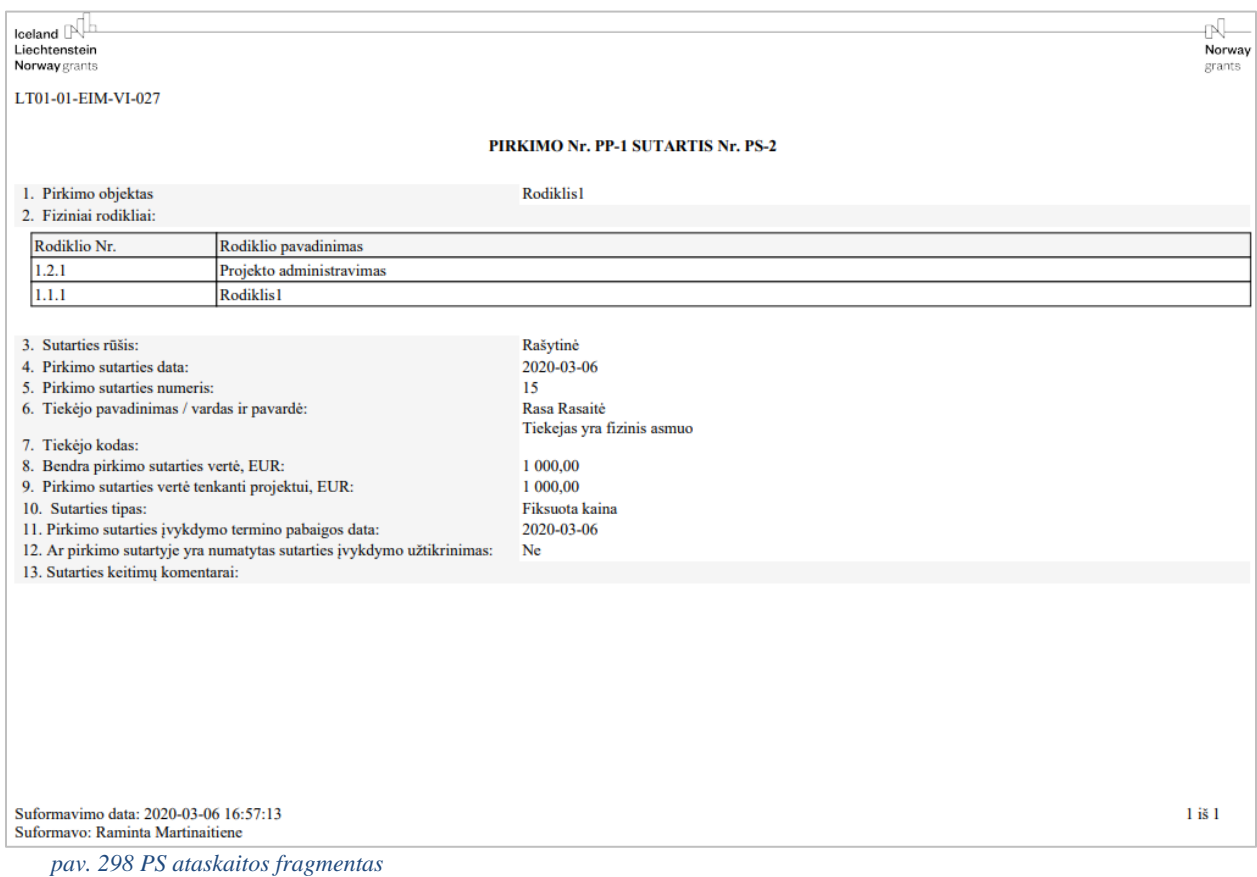

### Ataskaitos laukai

Ataskaitos laukai atvaizduojami projekto pirkimo sutarties šablone "Priedas Nr.4 pirkimo sutarties spausdinimo šablonas"*.*

### Papildoma informacija

Ataskaita formuojama pagal pasirinkimą PDF ir DOCX formatu.

## 11.3R-184 Pirkimo sutarties klaidų tikrinimas - DMS

## <span id="page-589-0"></span>11.3.1FF-282-02 PS klaidų sąrašas - DMS (modifikavimas)

Forma skirta PS klaidų sąrašui atvaizduoti.

### Navigacija

Projektai > nuoroda [Projekto pavadinimas] > Pirkimai > nuoroda [Pirkimo objektas] > Pirkimo sutartys > mygtukas [Pridėti sutartį] > įvesti duomenis > mygtukas [Pateikti].

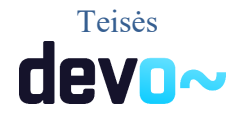

590 iš 677

• Naudotojas, kuris nori peržiūrėti PS klaidų sąrašą, privalo turėti teisę redaguoti projekto duomenis.

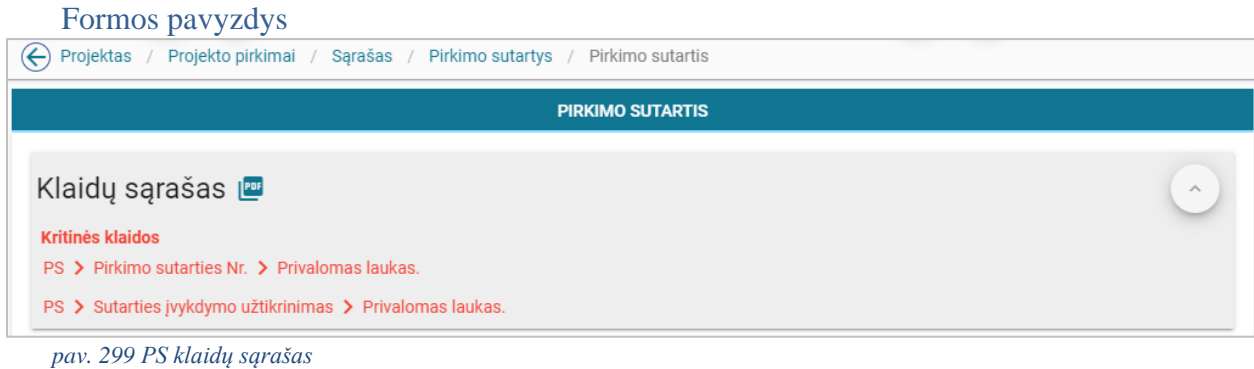

Mygtukai

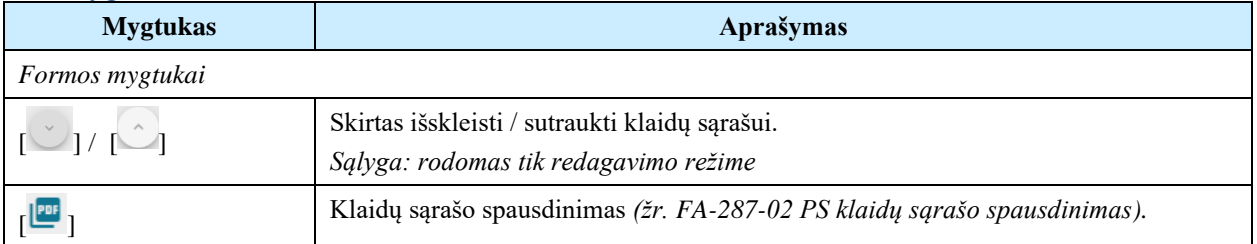

#### Laukai

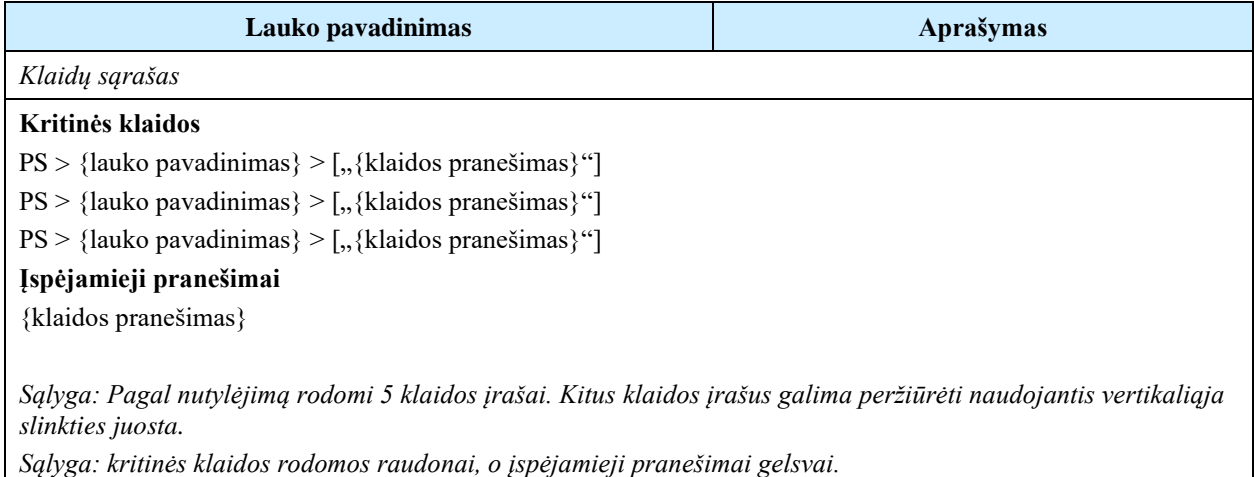

Susijusios formos, ataskaitos ir procedūros

- [FP-289-02 PS klaidų tikrinimas;](#page-591-0)
- [FA-287-02 PS klaidų sąrašo spausdinimas](#page-592-0)

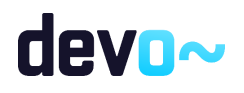

## <span id="page-591-0"></span>11.3.2FP-289-02 PS klaidų tikrinimas - DMS (modifikavimas)

Procedūra skirta loginiams ir duomenų kontrolės klaidų pranešimams suformuoti.

### Vykdymo sąlygos

Procedūra iškviečiama iš PS įvedimo metu (redagavimo režime) mygtuku [Pateikti].

### Aprašymas

Vykdant procedūrą formuojami loginiai ir duomenų kontrolės klaidų pranešimai:

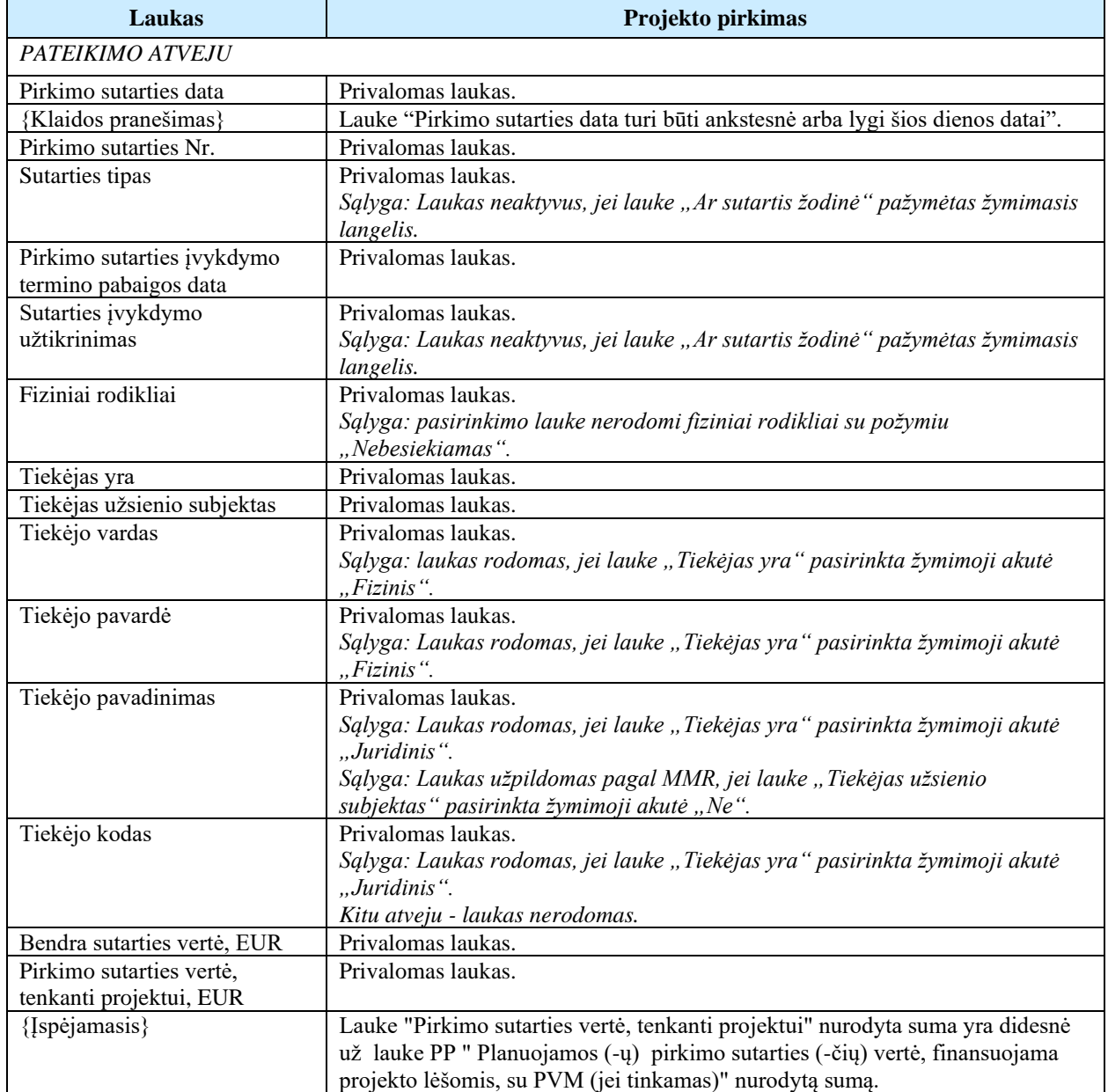

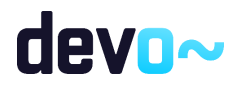

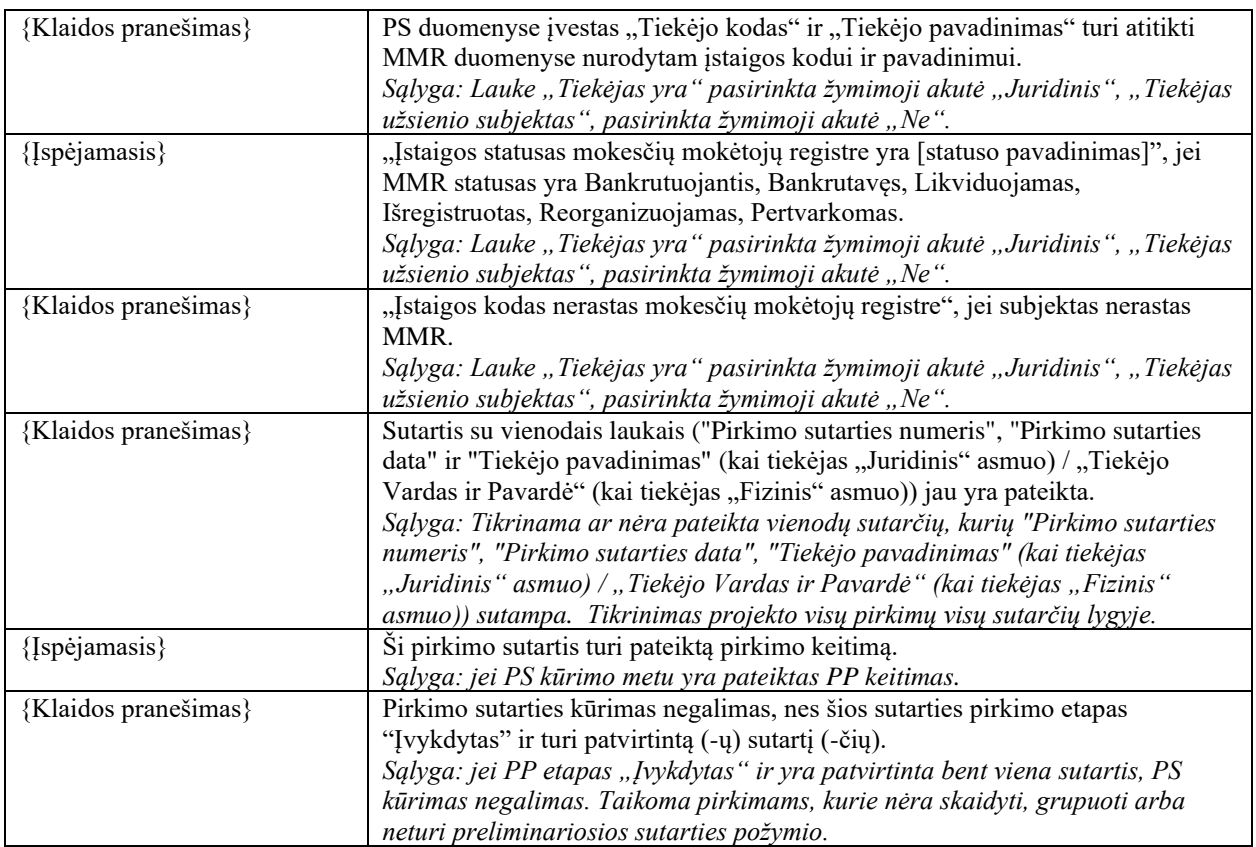

## <span id="page-592-0"></span>11.3.3FA-287-02 PS klaidų sąrašo spausdinimas - DMS (modifikavimas)

Ataskaita skirta klaidų sąrašo spausdinimui.

### **Navigacija**

Ataskaitos parsisiuntimo navigaciją žr. "*[FF-282-02 PS klaidų sąrašas](#page-589-0)*" PS įvedimo metu (redagavimo režime) mygtuku [ ].

### Teisės

• Naudotojas, kuris nori suformuoti PS klaidų sąrašo ataskaitą, privalo turėti teisę redaguoti projekto duomenis.

Ataskaitos pavyzdys

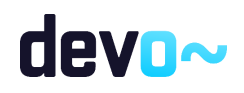

#### Klaidu sarašas

Kritinės klaidos

- PS -> Sutarties tipas -> privalomas laukas.
- PS -> Pirkimo sutarties data -> Privalomas laukas.
- PS -> Pirkimo sutarties Nr. -> Privalomas laukas.
- PS -> Pirkimo sutarties įvykdymo termino pabaigos data -> Privalomas laukas.
- PS -> Tiekėjas -> Privalomas laukas.
- PS -> Tiekėjo pavadinimas -> privalomas laukas.
- PS -> Bendra sutarties vertė, EUR -> Privalomas laukas.
- PS -> Pirkimo sutarties vertė, tenkanti projektui, EUR -> Privalomas laukas.
- PS -> Sutarties įvykdymo užtikrinimas -> Privalomas laukas.

Įspėjamieji pranešimai

• PS -> Ši pirkimo sutartis turi pateiktą pirkimo keitimą.

*pav. 300 PS klaidų sąrašo ataskaitos fragmentas*

### Papildoma informacija

Ataskaita formuojama PDF formatu.

# 11.4R-185 PS keitimas - DMS

## <span id="page-593-0"></span>11.4.1FF-230-05 Pirkimo sutarties duomenų keitimas - PS keitimas DMS (modifikavimas)

Forma skirta projekto pirkimo sutarties keitimo duomenų redagavimui.

#### **Navigacija**

Projektai > nuoroda [Projekto pavadinimas] > Pirkimai > Pirkimų sutartys > nuoroda [Pirkimo sutarties eil. Nr.] > mygtukas [Keisti];

Projektai > nuoroda [Projekto pavadinimas] > Pirkimai > nuoroda [Pirkimo objektas] > Pirkimo sutartys > nuoroda [Pirkimo sutarties eil. Nr.] > mygtukas [Keisti].

Teisės

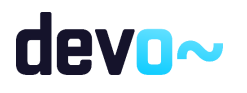

• Naudotojas, kuris nori keisti projekto pirkimo sutarties duomenis, privalo turėti teisę redaguoti projekto duomenis.

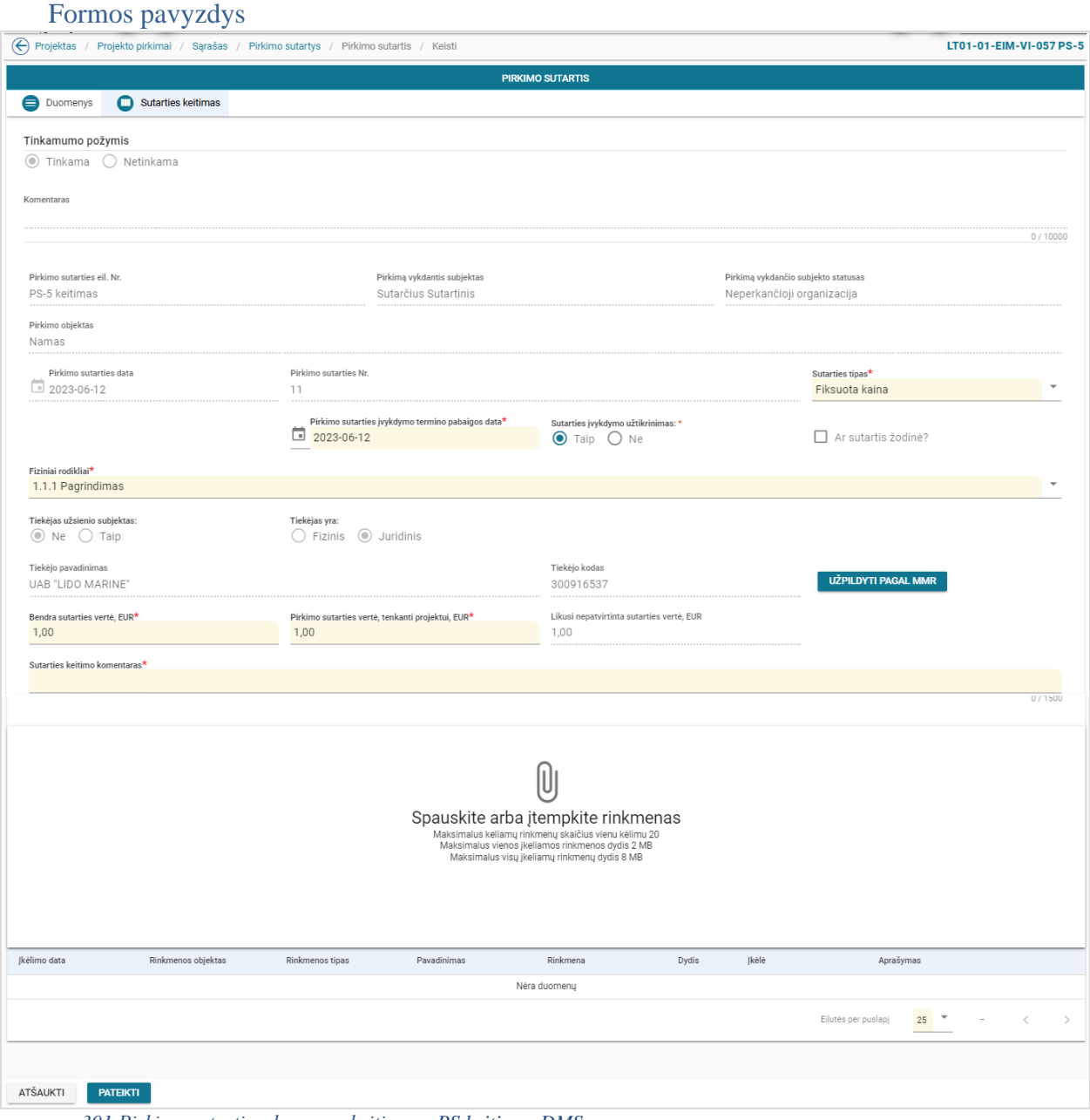

*pav. 301 Pirkimo sutarties duomenų keitimas - PS keitimas DMS*

#### Mygtukai

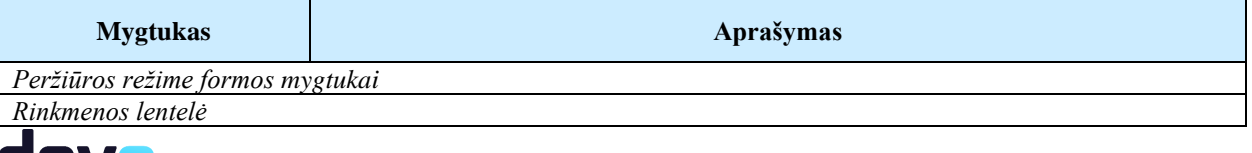

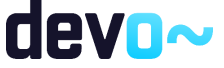

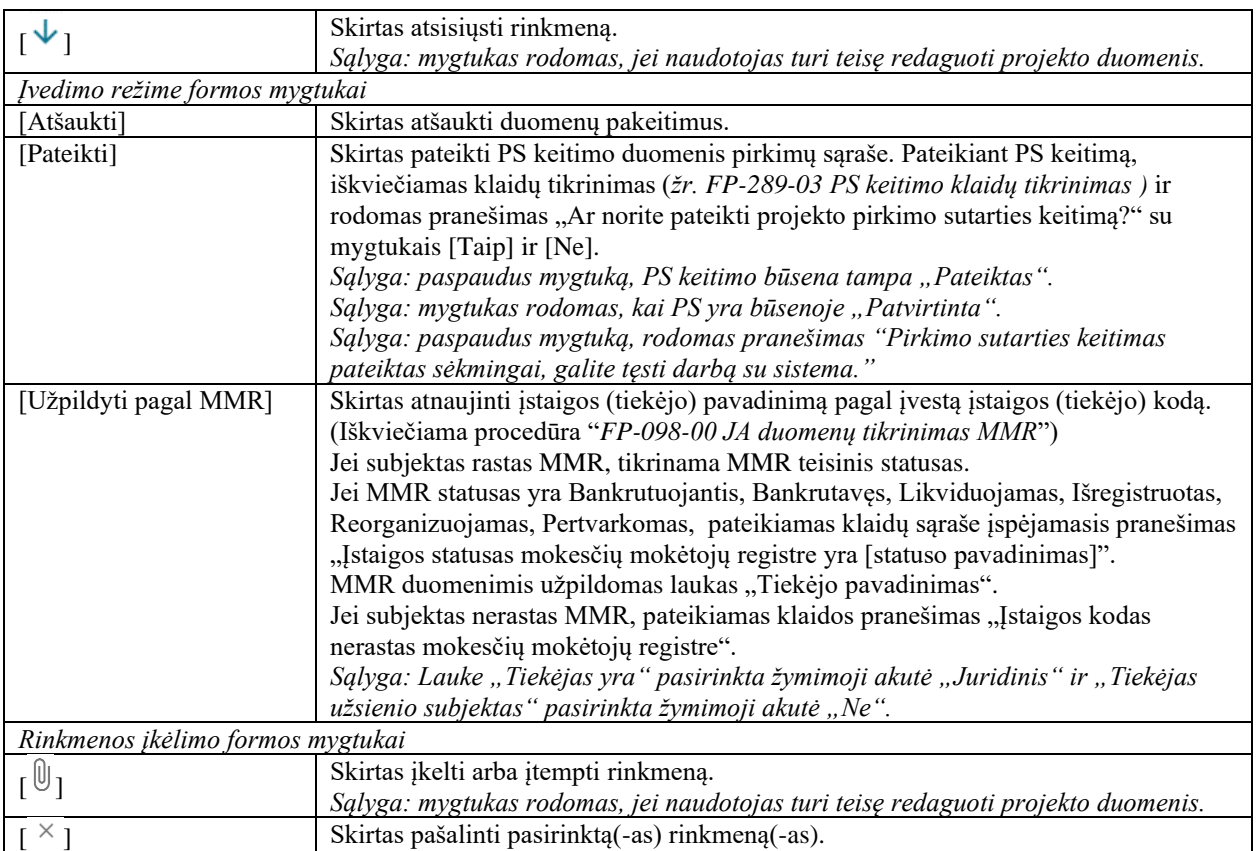

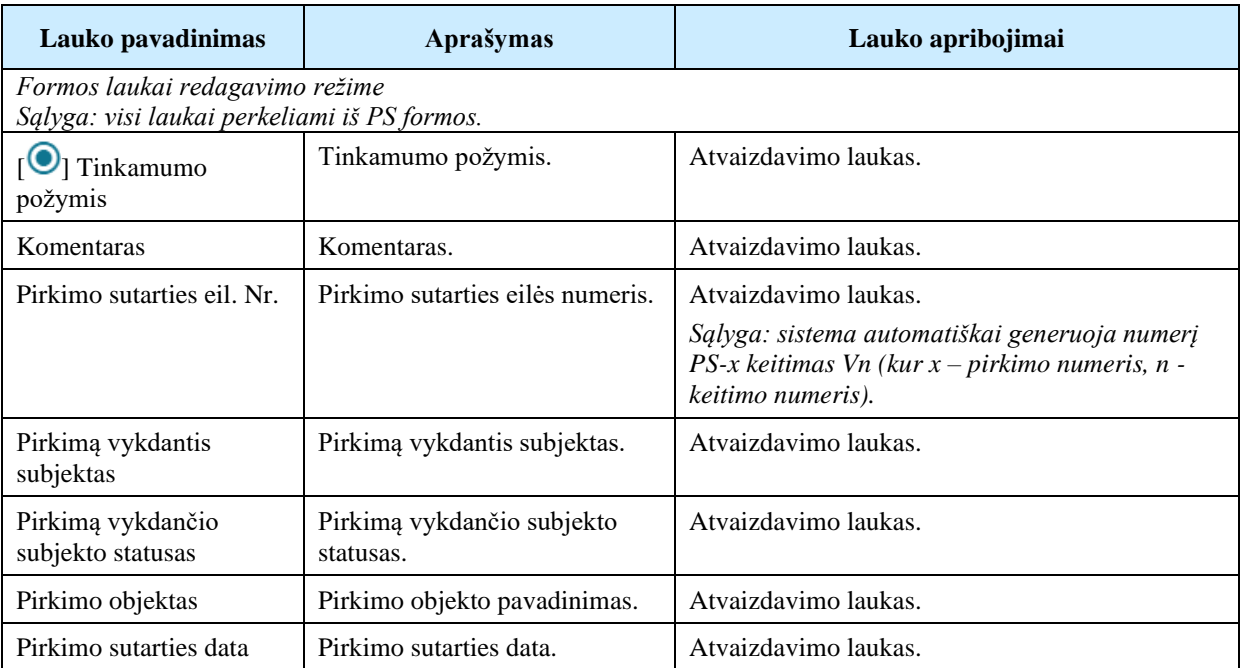

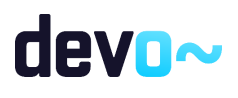

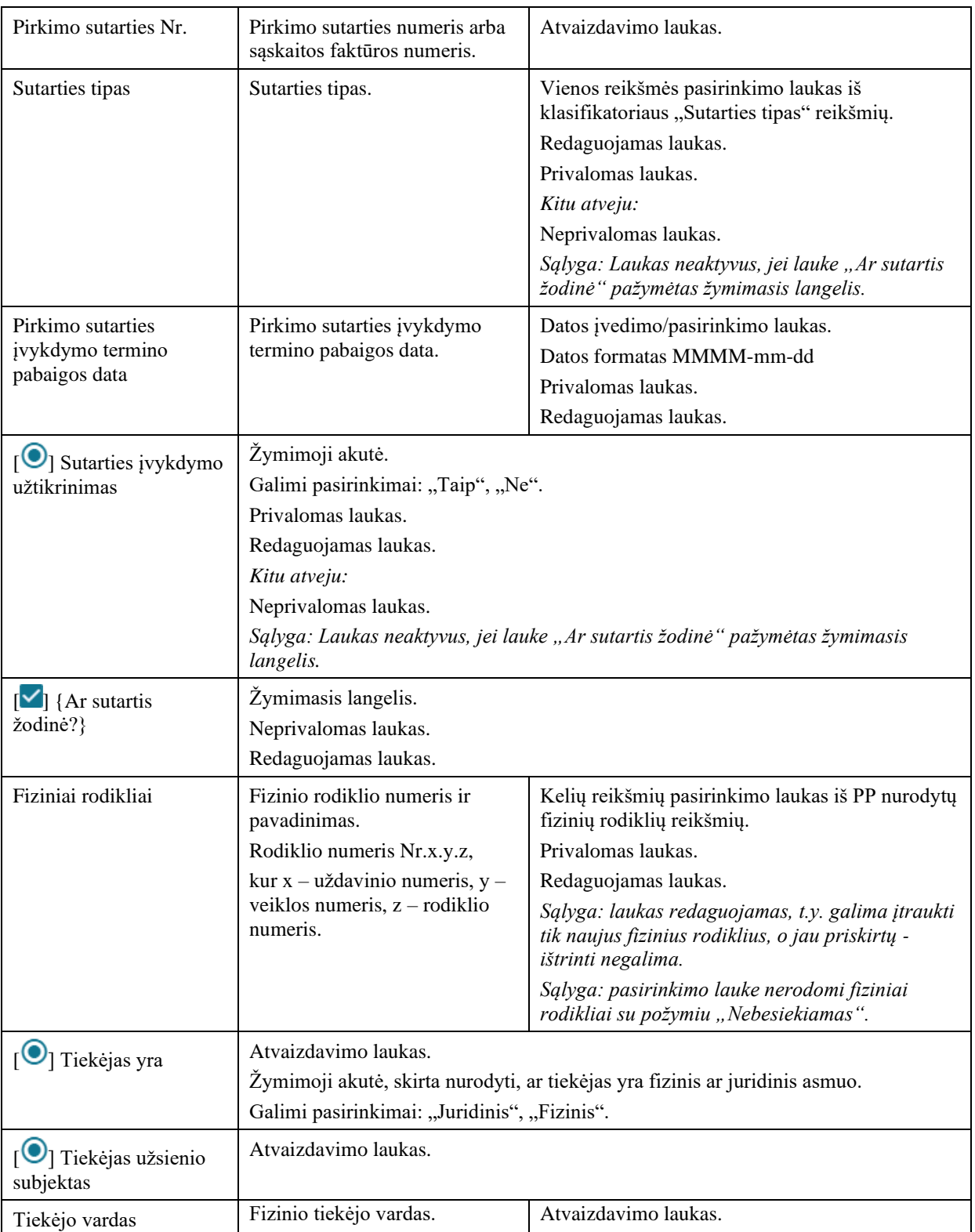

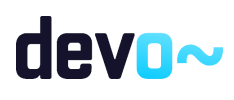

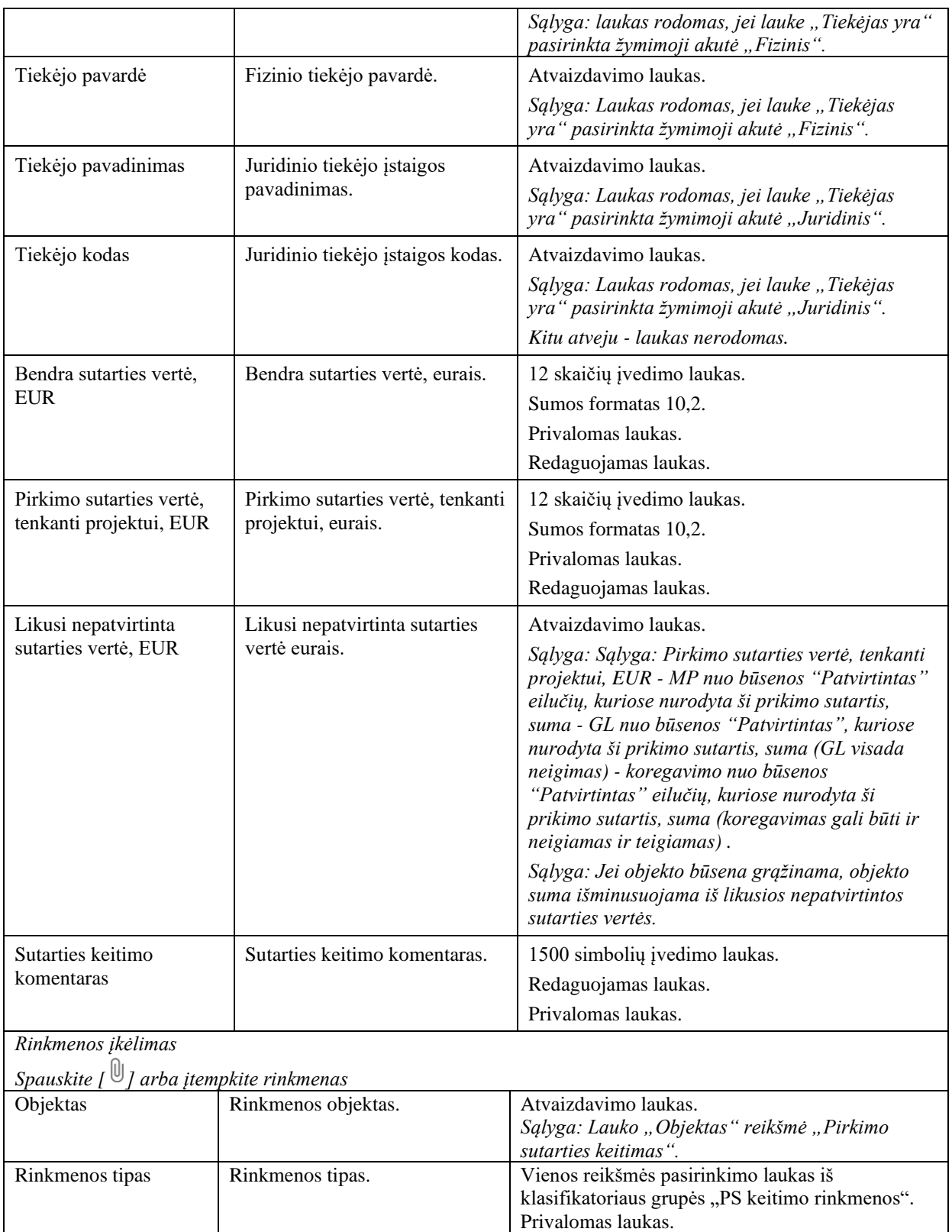

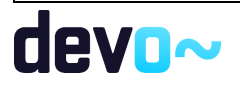

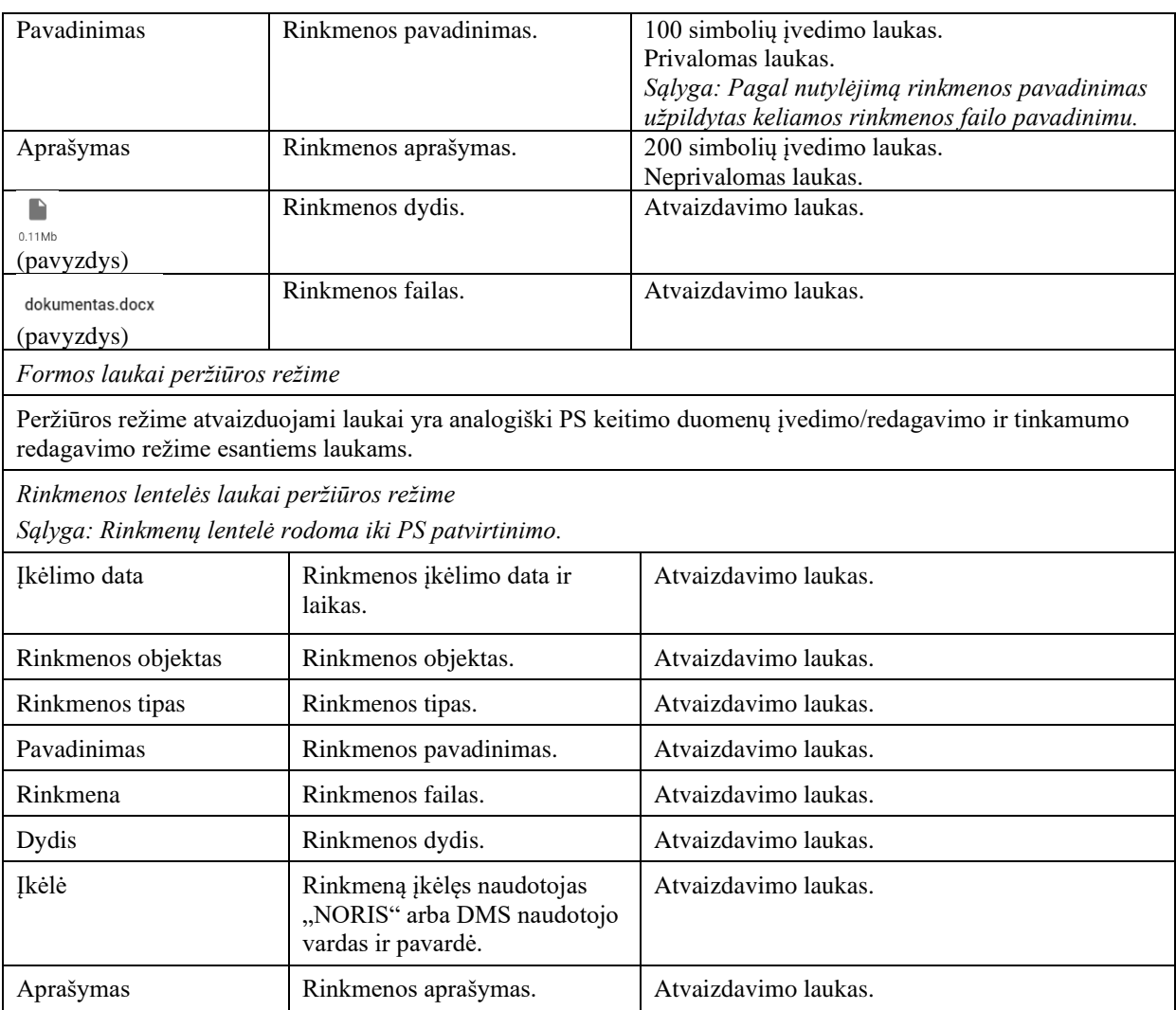

Susijusios formos, ataskaitos ir procedūros

- FF-280-00 Pirkimo sutarties duomenų įvedimas / redagavimas / peržiūra;
- [FP-289-03 PS keitimo klaidų tikrinimas](#page-600-0)

# 11.5R-186 PS keitimo klaidų tikrinimas - DMS

## <span id="page-598-0"></span>11.5.1FF-282-03 PS keitimo klaidų sąrašas - DMS (modifikavimas)

Forma skirta PS keitimo klaidų sąrašui atvaizduoti.

Navigacija *Redagavimo režimas:*

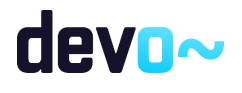

 $\odot$ 

Projektai > nuoroda [Projekto pavadinimas] > Pirkimai > Pirkimų sutartys > nuoroda [Pirkimo objektas] > Pirkimo sutartys > nuoroda [Pirkimo sutarties eil. Nr.] > mygtukas [Keisti] > mygtukas [Pateikti];

Projektai > nuoroda [Projekto pavadinimas] > Pirkimai > Pirkimų sutartys > nuoroda [Pirkimo sutarties eil. Nr.] > mygtukas [Keisti] > mygtukas [Pateikti];

Projektai > nuoroda [Projekto pavadinimas] > Pirkimai > nuoroda [Pirkimo objektas] > Pirkimo sutartys > nuoroda [Pirkimo sutarties eil. Nr.] > mygtukas [Keisti] > mygtukas [Pateikti].

Teisės

• Naudotojas, kuris nori peržiūrėti PS keitimo klaidų sąrašą, privalo turėti teisę peržiūrėti ir redaguoti projekto duomenis.

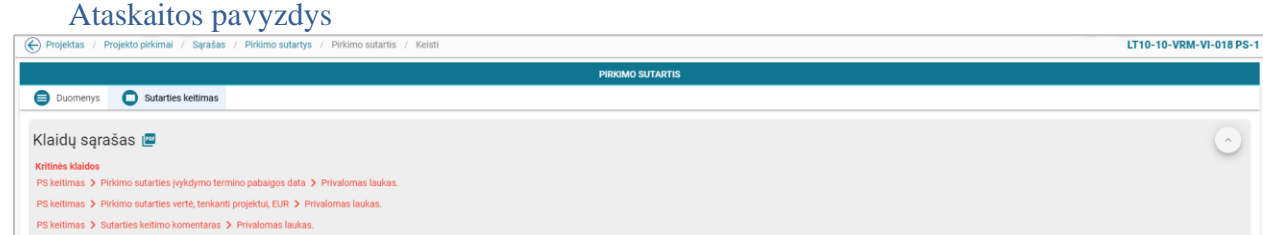

*pav. 302 PS keitimo klaidų sąrašo ataskaitos fragmentas*

| <b>Mygtukai</b>     |                                                                                         |  |  |  |  |  |  |  |
|---------------------|-----------------------------------------------------------------------------------------|--|--|--|--|--|--|--|
| <b>Mygtukas</b>     | Aprašymas                                                                               |  |  |  |  |  |  |  |
| Formos mygtukai     |                                                                                         |  |  |  |  |  |  |  |
| $\bigcup_{i=1}^{n}$ | Skirtas išskleisti / sutraukti klaidų sąrašui.<br>Sąlyga: rodomas tik redagavimo režime |  |  |  |  |  |  |  |
| E                   | Klaidų sąrašo spausdinimas<br>(žr. FA-287-03 PS keitimo klaidų sąrašo spausdinimas).    |  |  |  |  |  |  |  |

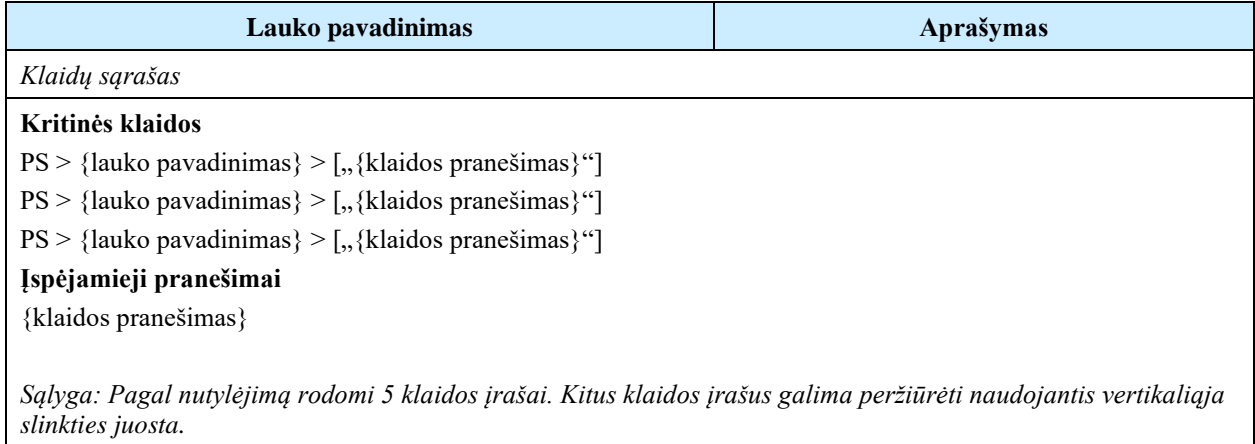

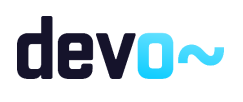

*Sąlyga: kritinės klaidos rodomos raudonai, o įspėjamieji pranešimai gelsvai.*

#### Susijusios formos, ataskaitos ir procedūros

- [FA-287-03 PS keitimo klaidų sąrašo spausdinimas ;](#page-601-0)
- [FP-289-03 PS keitimo klaidų tikrinimas](#page-600-0) ;
- [FA-287-03 PS keitimo klaidų sąrašo spausdinimas](#page-601-0)

## <span id="page-600-0"></span>11.5.2FP-289-03 PS keitimo klaidų tikrinimas - DMS (modifikavimas)

Procedūra skirta loginiams ir duomenų kontrolės klaidų pranešimams suformuoti.

#### Vykdymo sąlygos

Procedūra iškviečiama iš PS keitimo (redagavimo) režime mygtuku [Pateikti].

#### Aprašymas

Vykdant procedūrą formuojami loginiai ir duomenų kontrolės klaidų pranešimai:

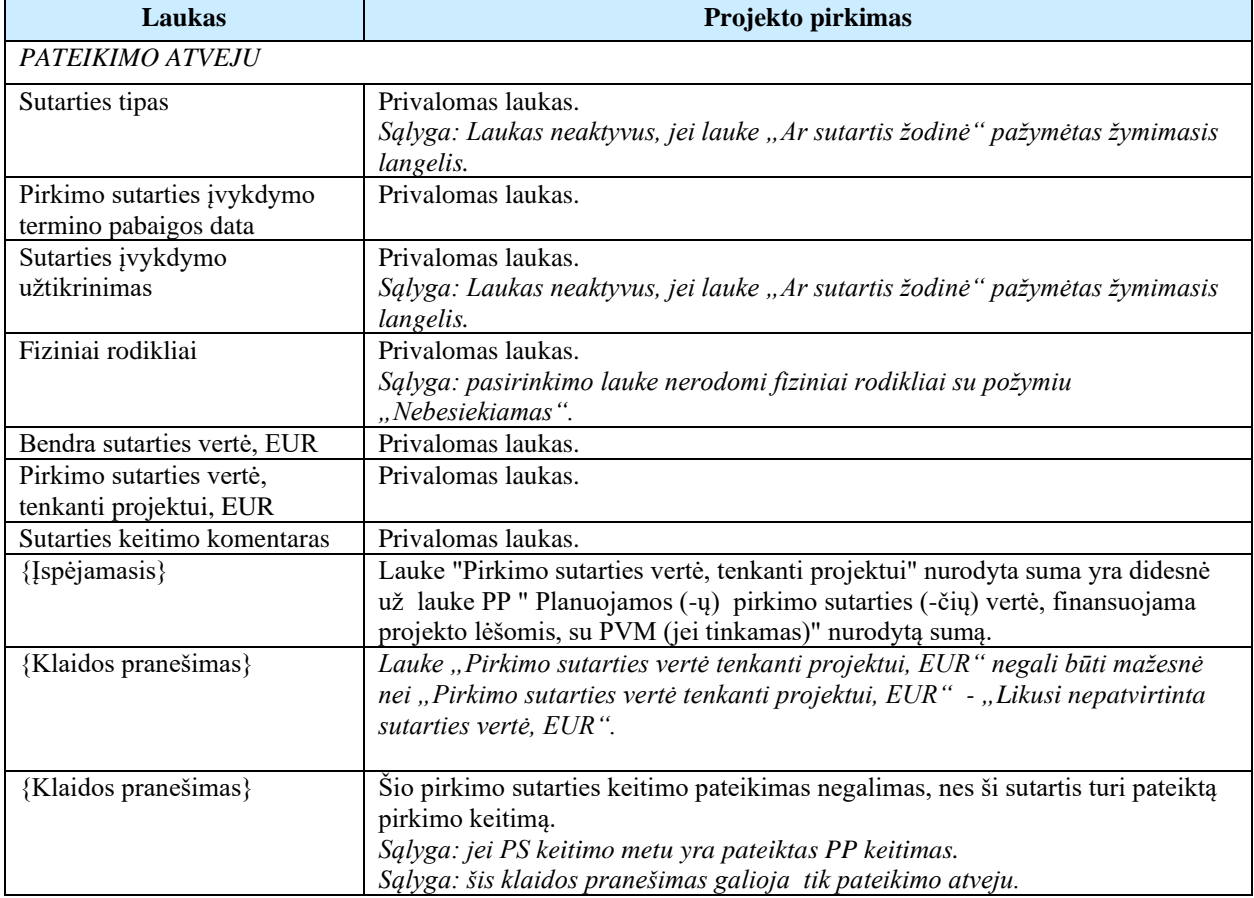

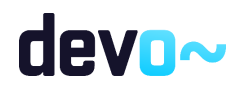

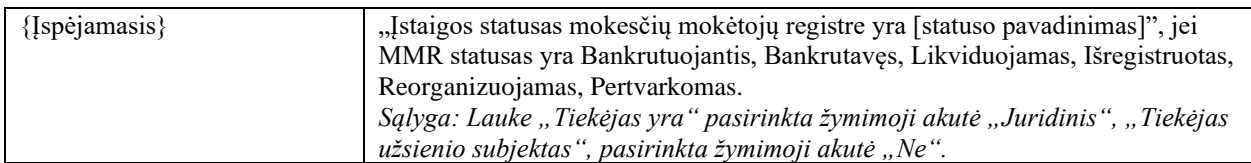

## <span id="page-601-0"></span>11.5.3FA-287-03 PS keitimo klaidų sąrašo spausdinimas - DMS (modifikavimas)

Ataskaita skirta klaidų sąrašo spausdinimui.

### **Navigacija**

Ataskaitos parsisiuntimo navigaciją žr. "*[FF-282-03 PS keitimo klaidų sąrašas](#page-598-0)* " redagavimo režime mygtuku  $\lceil \frac{\lceil \log n \rceil}{n} \rceil$ .

### Teisės

• Naudotojas, kuris nori suformuoti PS keitimo klaidų sąrašo ataskaitą, privalo turėti teisę peržiūrėti ir redaguoti projekto duomenis.

#### Ataskaitos pavyzdys

Klaidų sąrašas

Kritinės klaidos

- · PS keitimas -> Pirkimo sutarties įvykdymo termino pabaigos data -> Privalomas laukas.
- PS keitimas -> Pirkimo sutarties vertė, tenkanti projektui, EUR -> Privalomas laukas.
- PS keitimas -> Sutarties keitimo komentaras -> Privalomas laukas.

*pav. 303 PS keitimo klaidų sąrašo ataskaitos fragmentas*

## Papildoma informacija

Ataskaita formuojama PDF formatu.

# 12 PATIKRŲ VIETOJE DUOMENŲ PERŽIŪRA DMS

## 12.1R-234 Patikrų vietoje sąrašai - DMS

## 12.1.1FF-303-01 Projekto patikrų vietoje sąrašas – DMS (modifikavimas)

Forma skirta projekto patikrų vietoje sąrašui atvaizduoti.

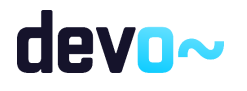

*Sąlyga: sąraše rodomos patikros vietoje nuo būsenos "suplanuota" ir vėlesnėse, jei pažymėtas požymis "Patikros informacija rodoma projekto vykdytojui", jei nepažymėtas, rodoma nuo "atlikta".*

### Navigacija

#### *Peržiūros režimas:*

Projektai > Projektai > nuoroda [Projekto pavadinimas] > Patikros vietoje.

Teisės

• Naudotojas, kuris nori peržiūrėti patikrų vietoje sąrašą, privalo turėti teisę peržiūrėti projekto duomenis.

#### Formos pavyzdys

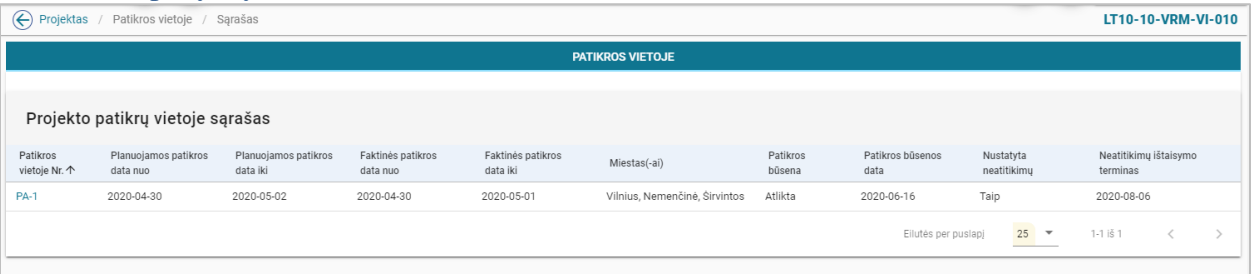

*pav. 304 Projekto patikrų vietoje sąrašas - DMS*

#### Mygtukai

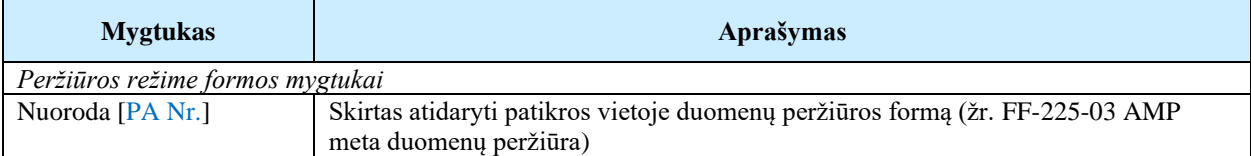

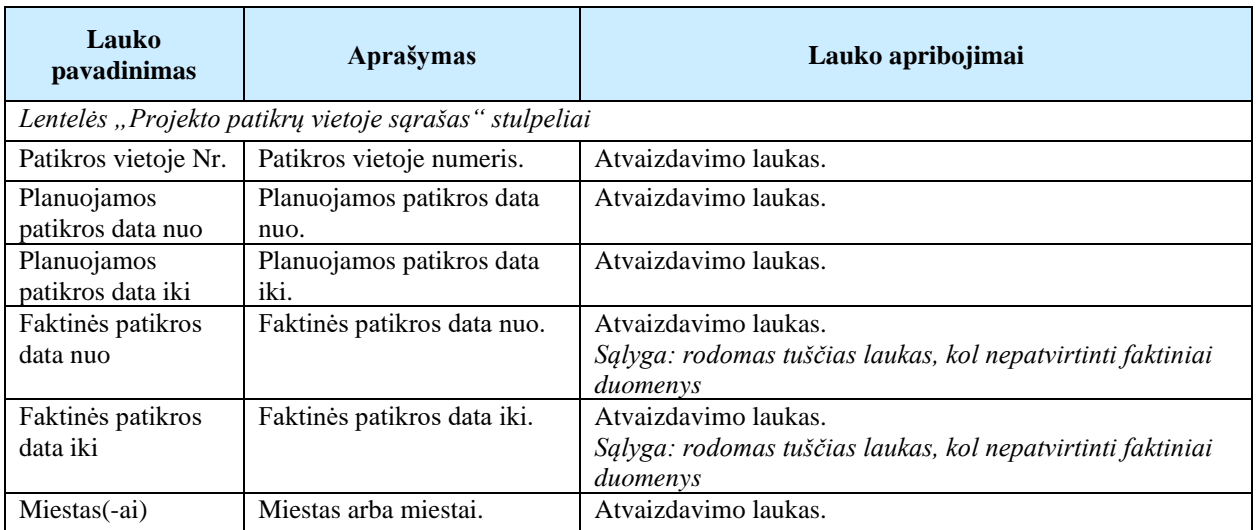

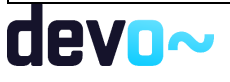

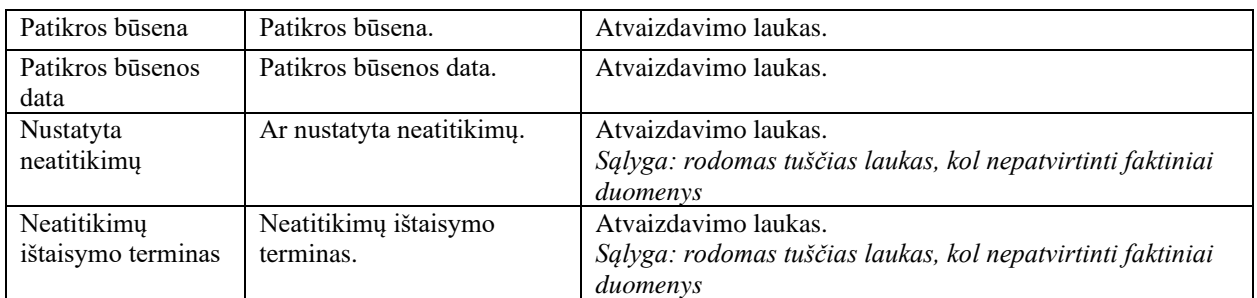

Susijusios formos, ataskaitos ir procedūros

• [FF-225-03 AMP meta duomenų peržiūra](#page-405-0)

## 12.2R-235 Patikros vietoje duomenys DMS

## 12.2.1FF-305-01 Patikros vietoje meta duomenų peržiūra – DMS (modifikavimas)

#### Forma skirta patikros vietoje meta duomenų atvaizdavimui.

*Sąlyga: forma rodoma nuo patikros vietoje būsenos "suplanuota" ir vėlesnėse, jei pažymėtas požymis "Patikros informacija rodoma projekto vykdytojui", jei nepažymėtas, rodoma nuo "atlikta".*

#### Navigacija

#### *Peržiūros režime:*

Projektai > projekto nuoroda [Projekto pavadinimas] > Patikros vietoje > nuoroda [PA Nr.];

#### Teisės

• Naudotojas, kuris nori peržiūrėti patikros vietoje duomenis, privalo turėti teisę peržiūrėti projekto duomenis.

#### Formos pavyzdys

| / Patikros vietoje / Patikra vietoje / Duomenys / Informacija |                                                    | LT10-10-VRM-VI-010 PA-1                     |  |  |  |
|---------------------------------------------------------------|----------------------------------------------------|---------------------------------------------|--|--|--|
|                                                               | <b>PATIKRA VIETOJE</b>                             |                                             |  |  |  |
| Pranešima<br>⊟<br>Rinkmenos                                   |                                                    |                                             |  |  |  |
| 但<br>Faktiniai duomenys<br>lanuojami duomenys                 |                                                    |                                             |  |  |  |
| Projekto kodas                                                | Projekto pavadinimas<br>Projekto pavadinimas       |                                             |  |  |  |
| 300932915                                                     | Vykdytojo pavadinimas<br><b>UAB "VILNIAUS STA"</b> |                                             |  |  |  |
| Patikros vietoje Nr.<br>$PA-1$                                | Patikros vietoje būsena<br>Atlikta                 | Patikros vietoje būsenos data<br>2020-06-16 |  |  |  |

*pav. 305 Patikros vietoje meta duomenų peržiūra – DMS*

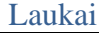

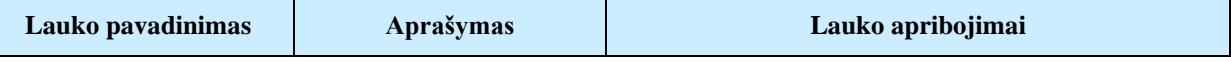

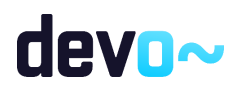

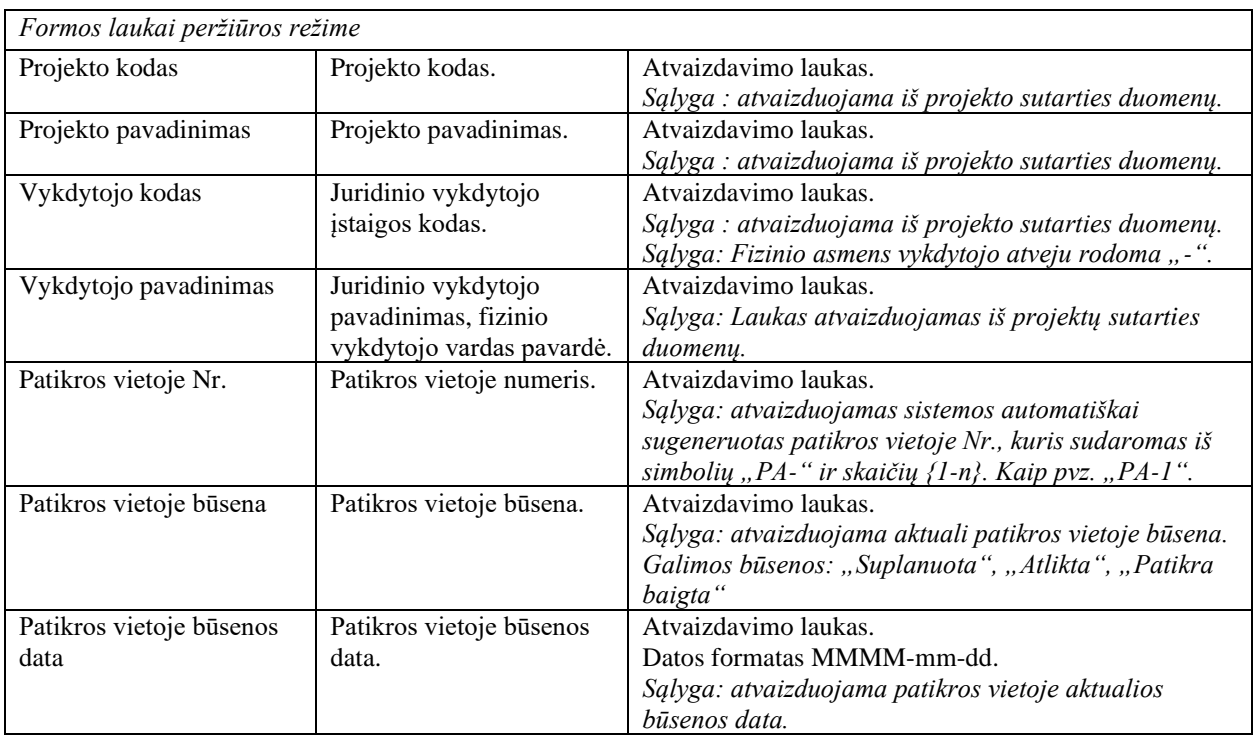

## 12.2.2FF-306-01 Patikros vietoje planuojamų duomenų peržiūra – DMS (modifikavimas)

Forma skirta patikros vietoje planuojamų duomenų atvaizdavimui.

*Sąlyga: forma rodoma nuo patikros vietoje būsenos "suplanuota" ir vėlesnėse, jei pažymėtas požymis "Patikros informacija rodoma projekto vykdytojui", jei nepažymėtas, rodoma nuo "atlikta".*

Navigacija

```
Peržiūros režime:
```
Projektai > Patikros vietoje > nuoroda  $[PA Nr.]$  > Planuojami duomenys.

Teisės

• Naudotojas, kuris nori peržiūrėti patikros vietoje planuojamus duomenis, privalo turėti teisę peržiūrėti projekto duomenis.

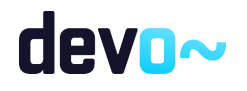

## Formos pavyzdys

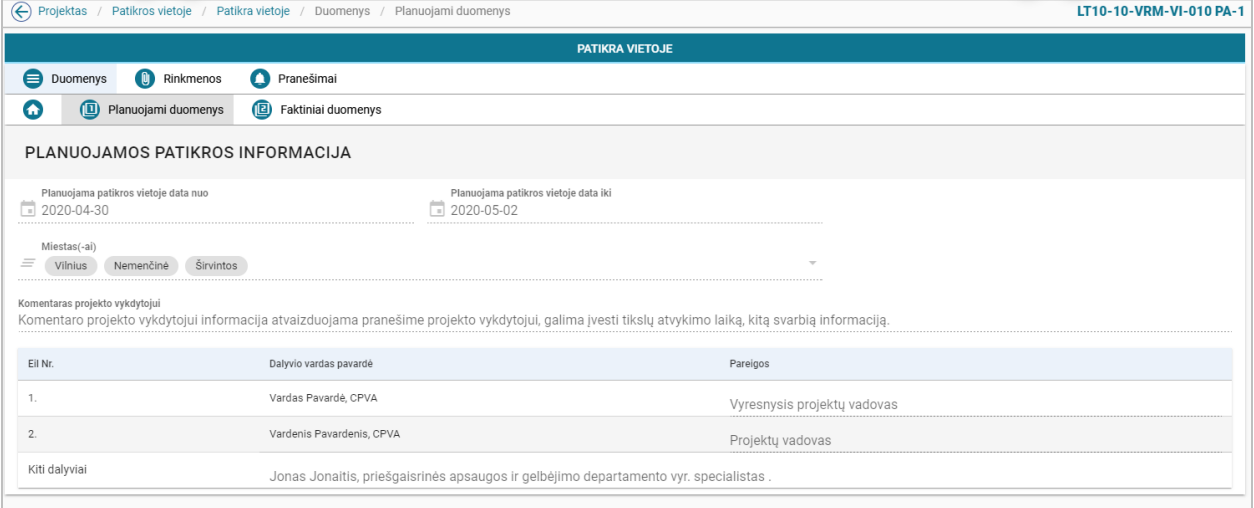

*pav. 306 Patikros vietoje planuojamų duomenų peržiūra – DMS*

#### Laukai

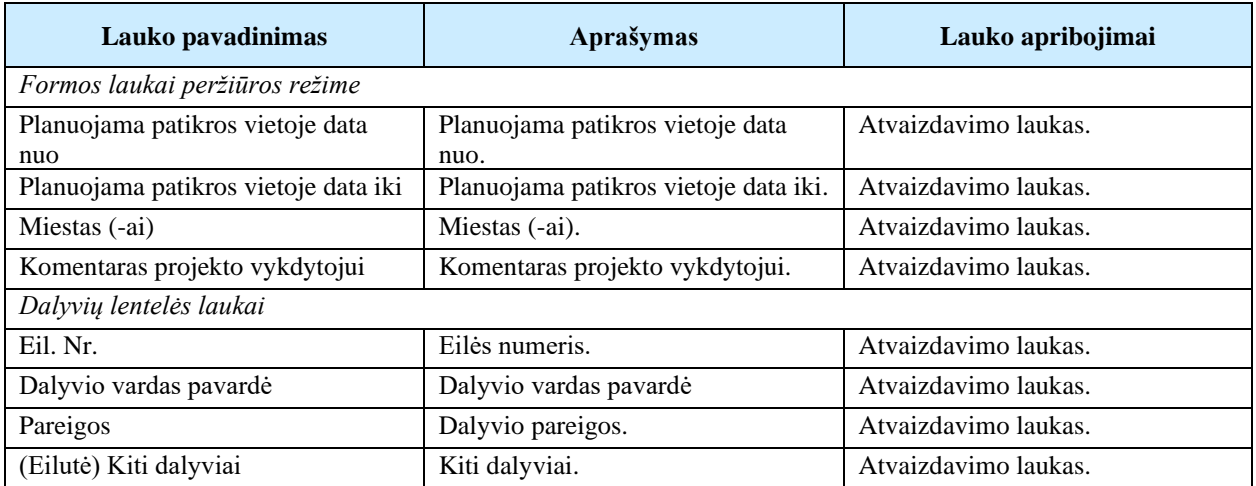

## 12.2.3FF-308-01 Patikros vietoje faktinių duomenų peržiūra – DMS (modifikavimas)

Forma skirta patikros vietoje faktinių duomenų atvaizdavimui. *Sąlyga: forma rodoma nuo patikros vietoje būsenos "atlikta" ir vėlesnėse.*

Navigacija *Peržiūros režime:* Projektai > Patikros vietoje > nuoroda [PA Nr.] > Faktiniai duomenys.

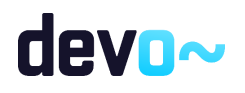

### Teisės

• Naudotojas, kuris nori peržiūrėti faktinius patikros vietoje duomenis, privalo turėti teisę peržiūrėti projekto duomenis.

## Formos pavyzdys

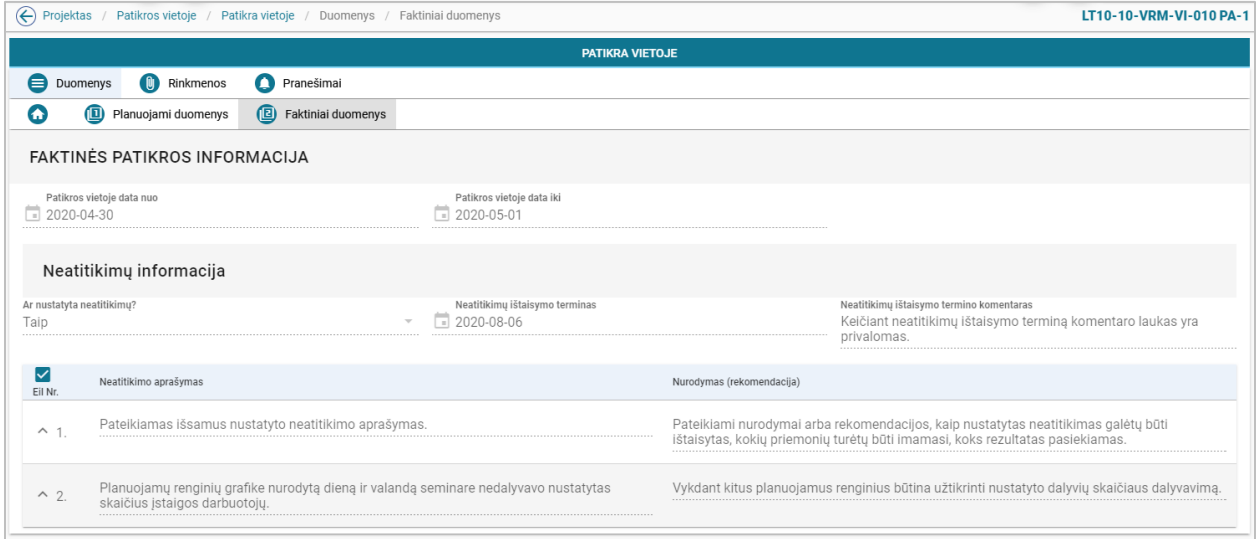

*pav. 307 Patikros vietoje faktinių duomenų peržiūra – DMS*

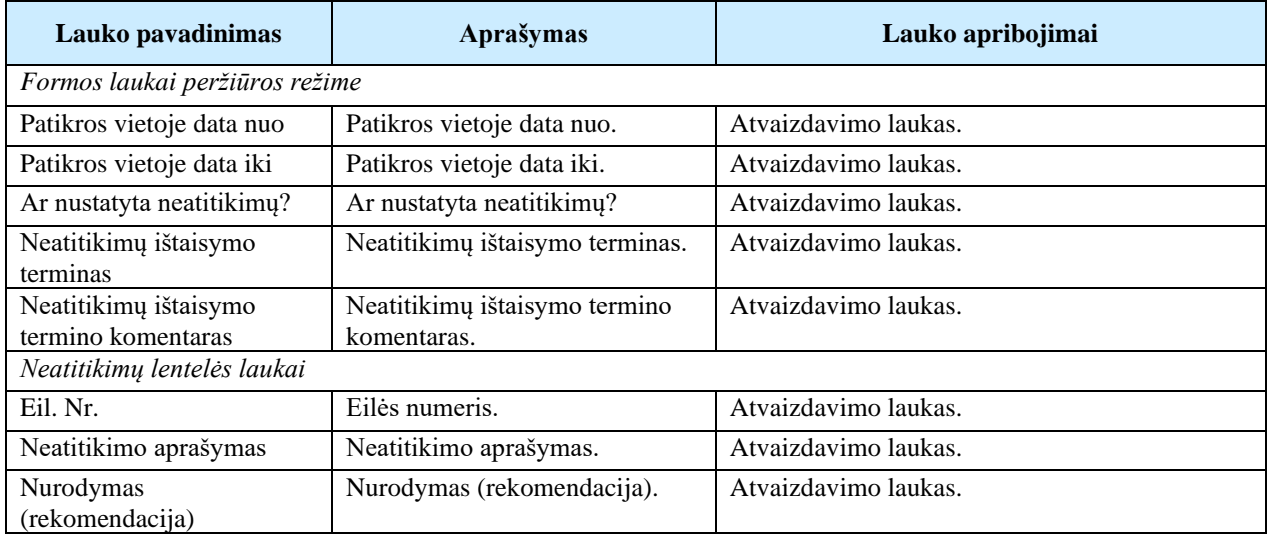

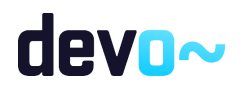

# 12.3R-236 Patikrų vietoje rinkmenos - DMS

## 12.3.1FF-056-17 Rinkmenų sąrašas – patikrų vietoje rinkmenų sąrašas DMS (modifikavimas)

Forma skirta patikros vietoje rinkmenų sąrašui bei paieškos rezultatams atvaizduoti. Sąraše pateikiamos patikros vietoje rinkmenos.

*Sąlyga: rodomos prie pranešimo projekto vykdytojui prisegtos rinkmenos. Forma rodoma nuo patikros vietoje būsenos "suplanuota" ir vėlesnėse, jei pažymėtas požymis "Patikros informacija rodoma projekto vykdytojui", jei nepažymėtas, rodoma nuo "atlikta".*

Navigacija

Projektai > Patikros vietoje> nuoroda [PA Nr.] > Rinkmenos.

Teisės

• Naudotojas, kuris nori peržiūrėti ir atsiųsti patikros vietoje rinkmenas, privalo turėti teisę peržiūrėti projekto duomenis.

### Formos pavyzdys

| $\leftrightarrow$<br>Projektas | $\tilde{\phantom{a}}$<br>Patikra vietoje /<br>Rinkmenos<br>LT10-10-VRM-VI-010 PA-1<br>Patikros vietoje |                            |                                              |                                              |       |                                           |              |   |  |  |  |
|--------------------------------|----------------------------------------------------------------------------------------------------|----------------------------|----------------------------------------------|----------------------------------------------|-------|-------------------------------------------|--------------|---|--|--|--|
|                                |                                                                                                    |                            | <b>PATIKRA VIETOJE</b>                       |                                              |       |                                           |              |   |  |  |  |
| <b>Duomenys</b>                | <b>Q</b> Rinkmenos                                                                                     | Ο<br>Pranešimai            |                                              |                                              |       |                                           |              |   |  |  |  |
| Ikėlimo data                   | Rinkmenos<br>objektas                                                                                  | Rinkmenos tipas            | Pavadinimas                                  | Rinkmena                                     | Dydis | Jkėlė                                     | Aprašymas    |   |  |  |  |
| 2020-06-16 08:17:46            | Patikra vietoje                                                                                        | Pranešimo dokumentas       | Rinkmena                                     | Rinkmena.pdf                                 | 25 kb | Vardenis Pavardenis, CPVA                 |              | ◡ |  |  |  |
| 2020-06-16 07:53:02            | Patikra vietoje                                                                                        | Suformuota PA neatitikimai | LT10-10-VRM-VI-010_PA-1_atlikta_neatitikimai | LT10-10-VRM-VI-010_PA-1_atlikta_neatitikimai | 29 kb | <b>NORIS</b>                              | $PA-1$       | ∿ |  |  |  |
| 2020-06-16 07:53:02            | Patikra vietoje                                                                                        | Suformuotas PA PL          | LT10-10-VRM-VI-010 PA-1 atlikta 1592293865   | LT10-10-VRM-VI-010 PA-1 atlikta 159229386    | 33 kb | <b>NORIS</b>                              | $PA-1$       | V |  |  |  |
| 2020-06-16 07:53:02            | Patikra vietoje                                                                                        | Pranešimo dokumentas       | Rinkmena                                     | Rinkmena.docx                                | 25 kb | Vardenis Pavardenis, CPVA                 |              | ◡ |  |  |  |
| 2020-06-16 07:53:02            | Patikra vietoje                                                                                        | Pranešimo dokumentas       | Rinkmena                                     | Rinkmena.pdf                                 | 25 kb | Vardenis Pavardenis, CPVA                 |              | V |  |  |  |
| 2020-06-16 07:02:16            | Patikra vietoje                                                                                        | Pranešimo dokumentas       | Rinkmena                                     | Rinkmena.pdf                                 | 25 kb | Vardenis Pavardenis, CPVA                 |              | ◡ |  |  |  |
|                                |                                                                                                    |                            |                                              |                                              |       | $25$ $\rightarrow$<br>Eilutés per puslapi | $1-6$ iš $6$ |   |  |  |  |
|                                |                                                                                                    |                            |                                              |                                              |       |                                           |              |   |  |  |  |
| FORMUOTI ATASKAITA             |                                                                                                    |                            |                                              |                                              |       |                                           |              |   |  |  |  |

*pav. 308 Rinkmenų sąrašas – patikrų vietoje rinkmenų sąrašas DMS*

#### Mygtukai

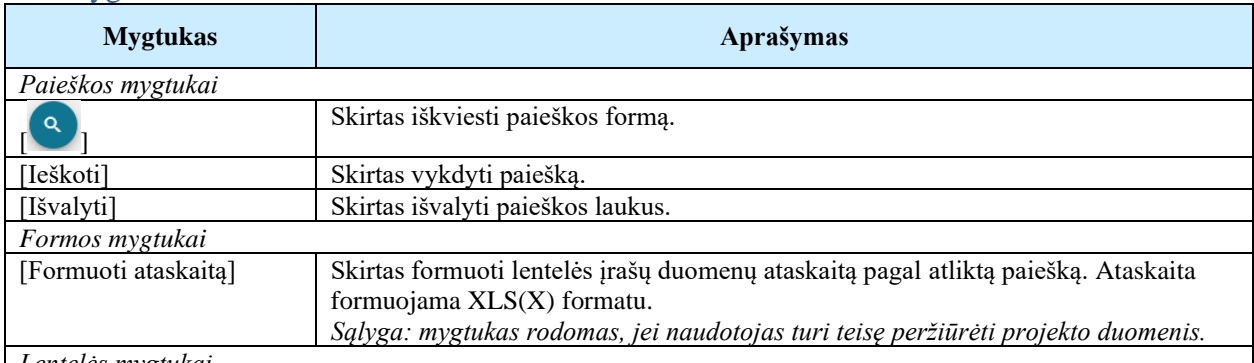

*Lentelės mygtukai*

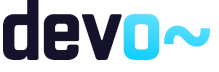

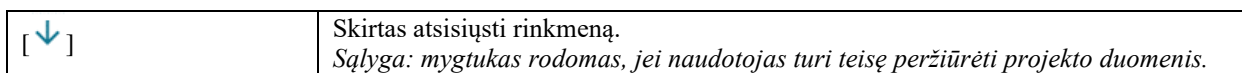

#### Laukai

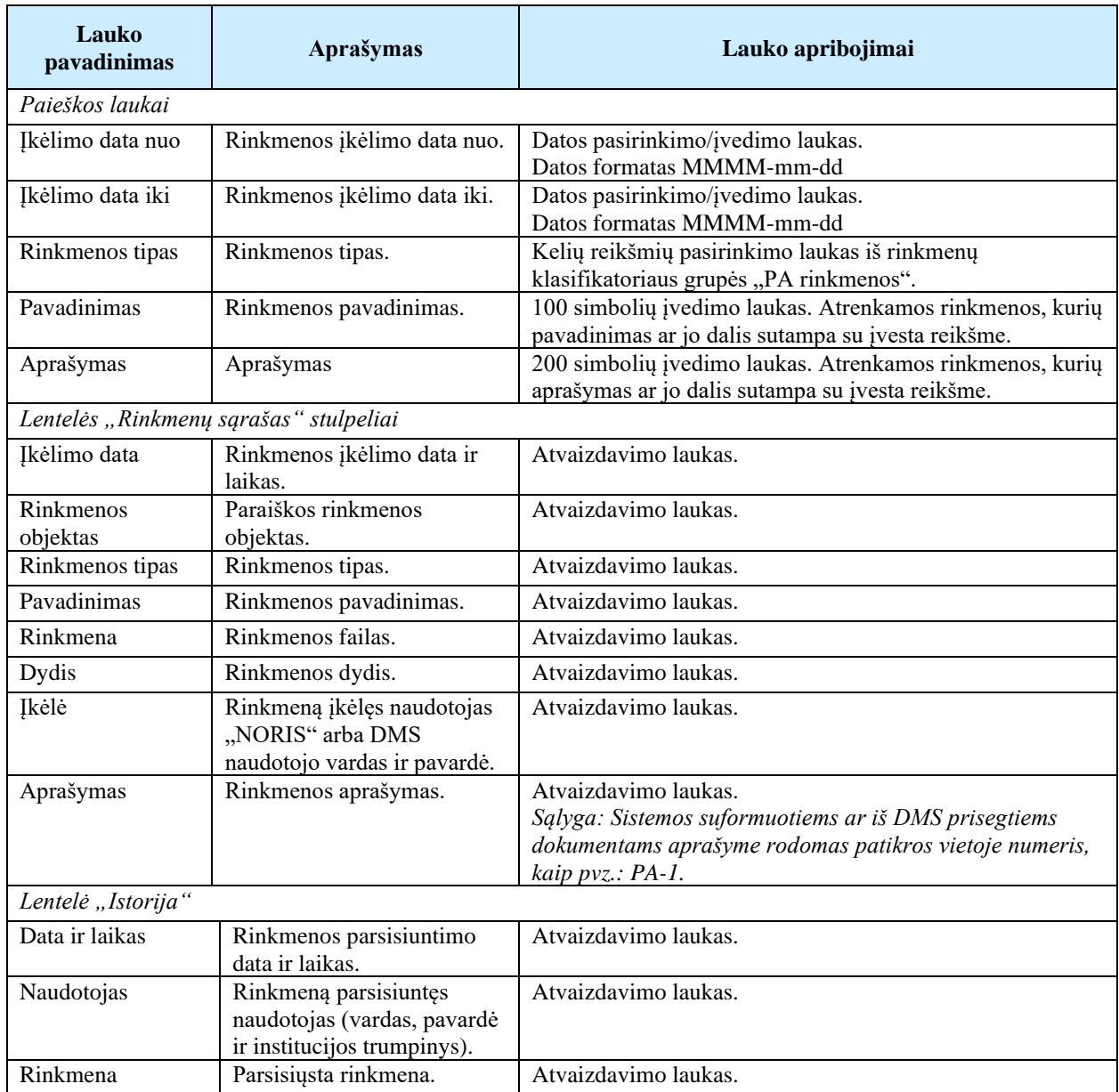

## 12.3.2FA-027-07 Sąrašo spausdinimas – patikrų vietoje rinkmenų sąrašas DMS (modifikavimas)

Ataskaita skirta patikrų vietoje rinkmenų sąrašo spausdinimui.

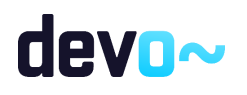

### Navigacija

*Ataskaitos formavimo inicijavimas:*

Projektai > Patikros vietoje> nuoroda [PA Nr.] > Rinkmenos > mygtukas [Formuoti ataskaitą].

*Sąlyga: į ataskaitą spausdinami sąrašinės formoje matomi duomenys.*

*Ataskaitos parsisiuntimas:*

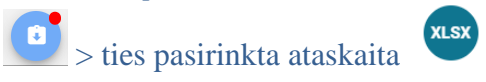

### Teisės

• Naudotojas, kuris nori suformuoti patikrų vietoje rinkmenų sąrašo ataskaitą, privalo turėti teisę peržiūrėti projekto duomenis.

#### Ataskaitos pavyzdys

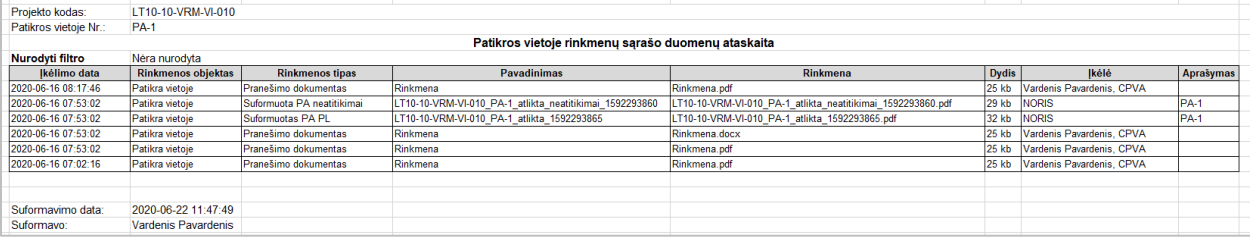

*pav. 309 Sąrašo spausdinimas – patikrų vietoje rinkmenų sąrašo ataskaitos fragmentas DMS*

## Ataskaitos laukai

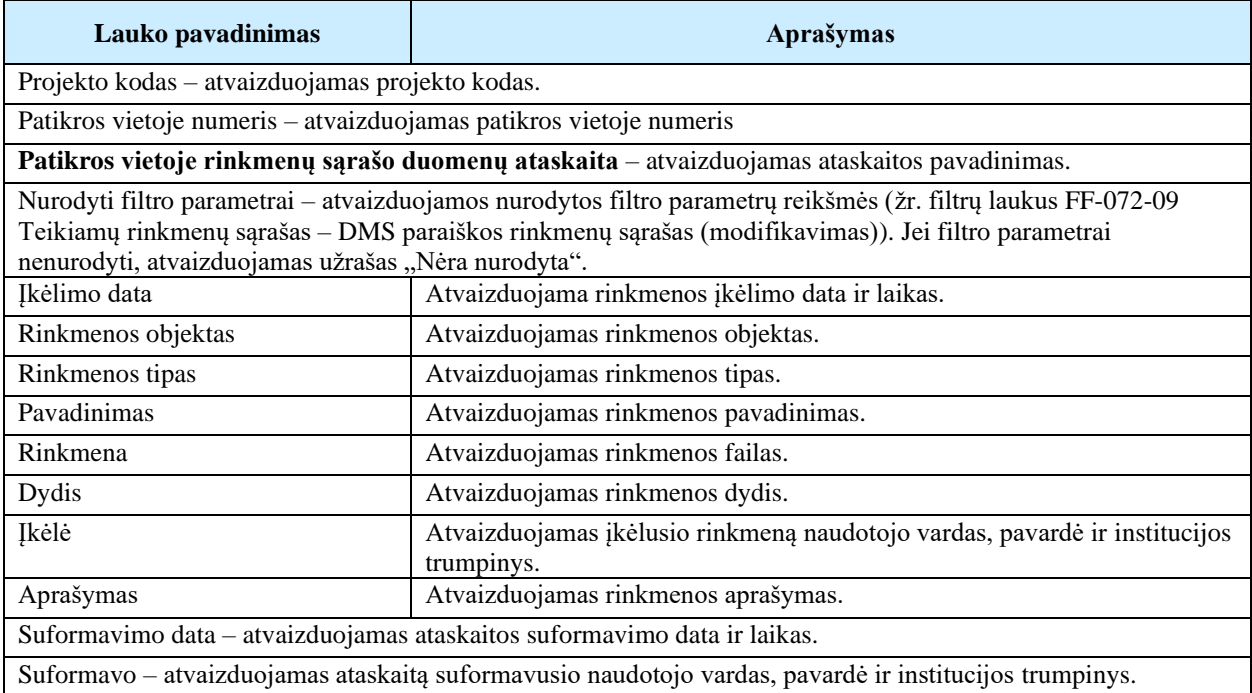

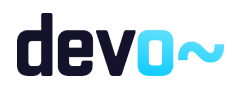

Papildoma informacija Ataskaita formuojama XLS(X) formatu.

# 12.4R-237 Patikrų vietoje pranešimai DMS

## 12.4.1FF-179-23 Projekto patikros vietoje pranešimų sąrašas DMS (modifikavimas)

Forma skirta patikrų vietoje įvykių, priminimų ir gautų bei siųstų pranešimų sąrašo atvaizdavimui. *Sąlyga: Forma rodoma nuo patikros vietoje būsenos "suplanuota" ir vėlesnėse, jei pažymėtas požymis "Patikros informacija rodoma projekto vykdytojui", jei nepažymėtas, rodoma nuo "atlikta".*

Navigacija *Peržiūros režime:* Projektai > Patikros vietoje > nuoroda [PA Nr.] > Pranešimai.

Teisės

• Naudotojas, kuris nori peržiūrėti patikros vietoje pranešimus, privalo turėti teisę peržiūrėti projekto duomenis.

Formos pavyzdys

| $\bigoplus$                      | Patikra vietoje / Pranešimai<br>LT10-10-VRM-VI-010 PA-1<br>Projektas<br>Patikros vietoje / |                      |                 |                  |              |                      |                 |                            |  |  |  |  |  |  |
|----------------------------------|--------------------------------------------------------------------------------------------|----------------------|-----------------|------------------|--------------|----------------------|-----------------|----------------------------|--|--|--|--|--|--|
|                                  | <b>PATIKRA VIETOJE</b>                                                                     |                      |                 |                  |              |                      |                 |                            |  |  |  |  |  |  |
| 8                                | $\left( 0\right)$<br>$\mathbf \Omega$<br>Pranešimai<br>Rinkmenos<br>Duomenys               |                      |                 |                  |              |                      |                 |                            |  |  |  |  |  |  |
|                                  | Gauti/išsiųsti pranešimai                                                                  |                      |                 |                  |              |                      |                 |                            |  |  |  |  |  |  |
|                                  | Pavadinimas                                                                                | Siuntimo/Gavimo data | Pranešimo rūšis | Išsiustas/Gautas | Siuntėjas    | Objektas             | Numeris         | Prisegtų rinkmenų skaičius |  |  |  |  |  |  |
| c                                | Pranešimas dėl patikros vietoje                                                            | 2020-06-16 11:17     | Pranešimas      | Gautas           | <b>NORIS</b> | Patikra vietoje PA-1 | NORIS0000001088 |                            |  |  |  |  |  |  |
| Θ                                | Pranešimas apie neatitikimų ištaisymo termino pak                                          | 2020-06-16 10:59     | Pranešimas      | Gautas           | <b>NORIS</b> | Patikra vietoje PA-1 | NORIS0000001087 | $\theta$                   |  |  |  |  |  |  |
| Θ                                | Pranešimas apie patikros vietoje rezultatus ir nustaty                                     | 2020-06-16 10:53     | Pranešimas      | Gautas           | NORIS        | Patikra vietoje PA-1 | NORIS0000001086 | $\overline{4}$             |  |  |  |  |  |  |
| $\bullet$                        | Atlikta patikra vietoje                                                                    | 2020-06-16 10:52     | Jvykis          | Gautas           | <b>NORIS</b> | Patikra vietoje PA-1 |                 |                            |  |  |  |  |  |  |
| Θ                                | Pranešimas apie planuojamą patikrą vietoje                                                 | 2020-06-16 10:02     | Pranešimas      | Gautas           | <b>NORIS</b> | Patikra vietoje PA-1 | NORIS0000001085 | $\overline{1}$             |  |  |  |  |  |  |
| <b>VEIDTLAIALLIA DO ANITÒRAA</b> | $25$ $\rightarrow$<br>1-5 iš 5<br>Eilutés per puslapj                                      |                      |                 |                  |              |                      |                 |                            |  |  |  |  |  |  |

*pav. 310 Projekto patikros vietoje pranešimų sąrašas DMS*

Mygtukai

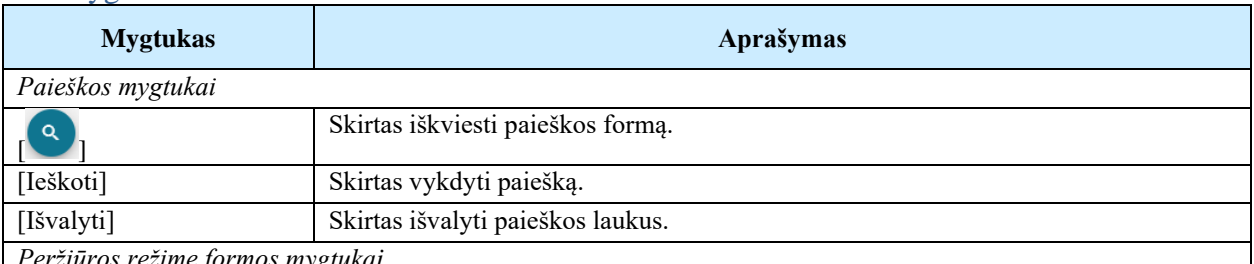

*Peržiūros režime formos mygtukai*

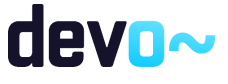

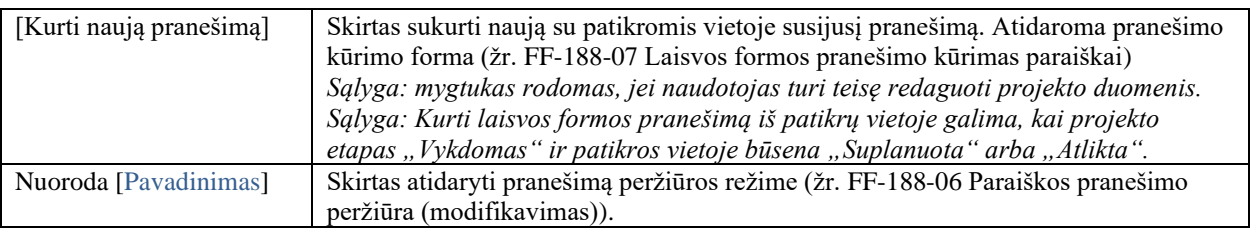

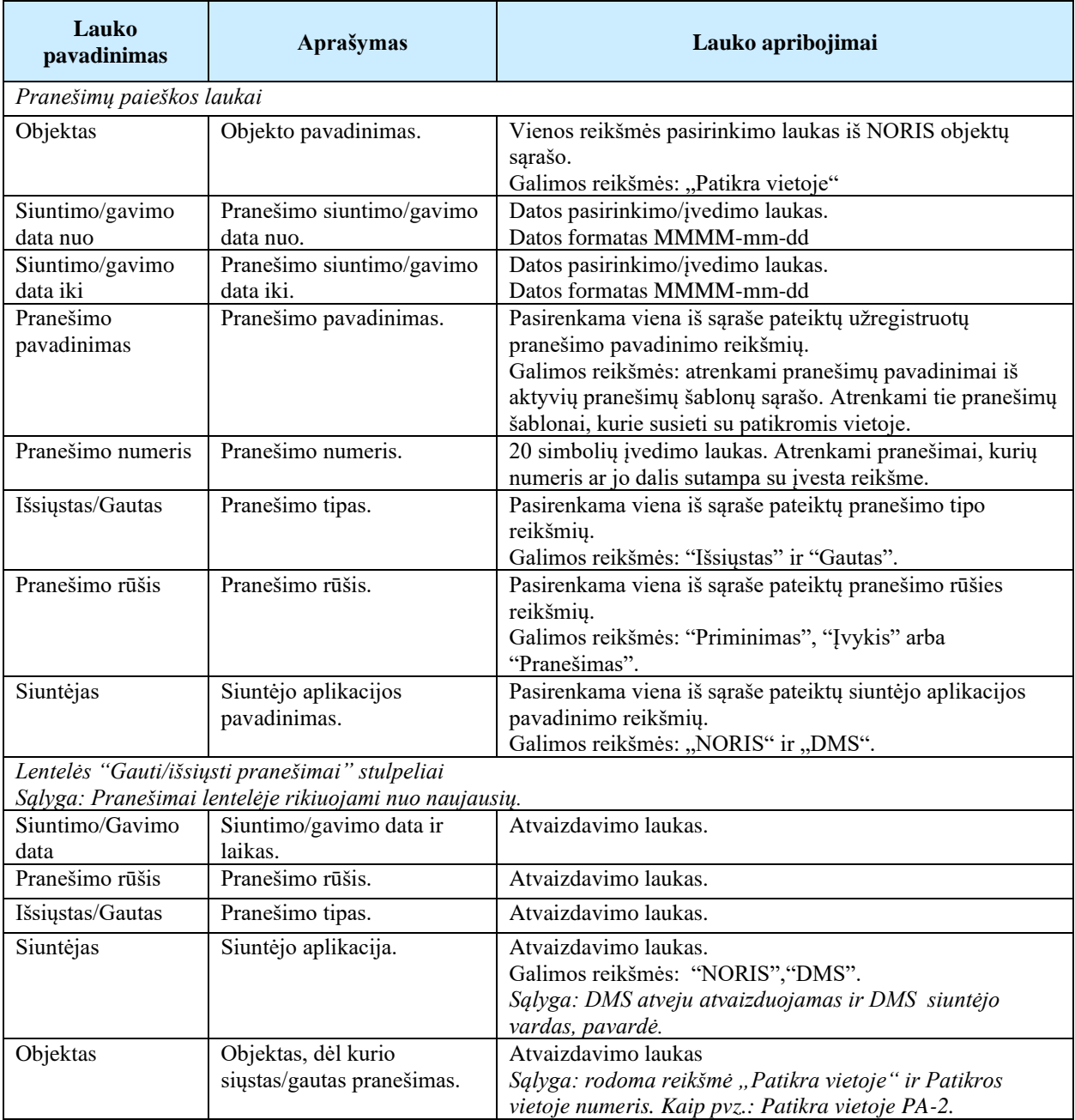

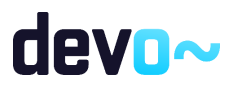
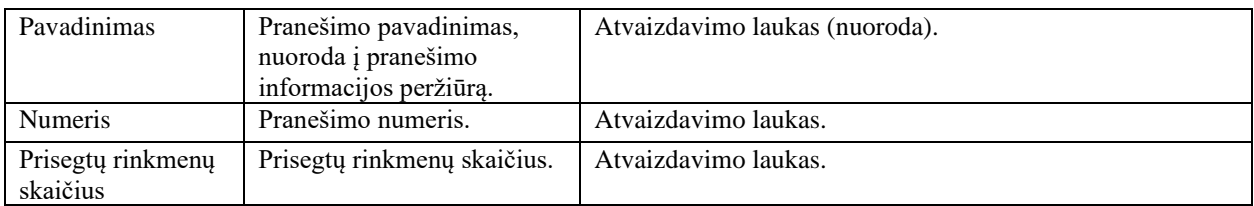

## Susijusios formos, ataskaitos ir procedūros

• [FF-188-14 Projekto MP pranešimo peržiūra -](#page-480-0) DMS (modifikavimas);

# 12.4.2FF-188-20 Projekto patikros vietoje pranešimo peržiūra DMS (modifikavimas)

Forma skirta peržiūrėti patikros vietoje pranešimą.

# Navigacija

## *Peržiūros režimas*

Projektai > Patikros vietoje> nuoroda [PA Nr.] > Pranešimai > nuoroda [Pavadinimas].

#### Teisės

• Naudotojas, kuris nori peržiūrėti patikros vietoje pranešimus, privalo turėti teisę peržiūrėti projekto duomenis.

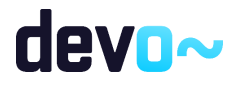

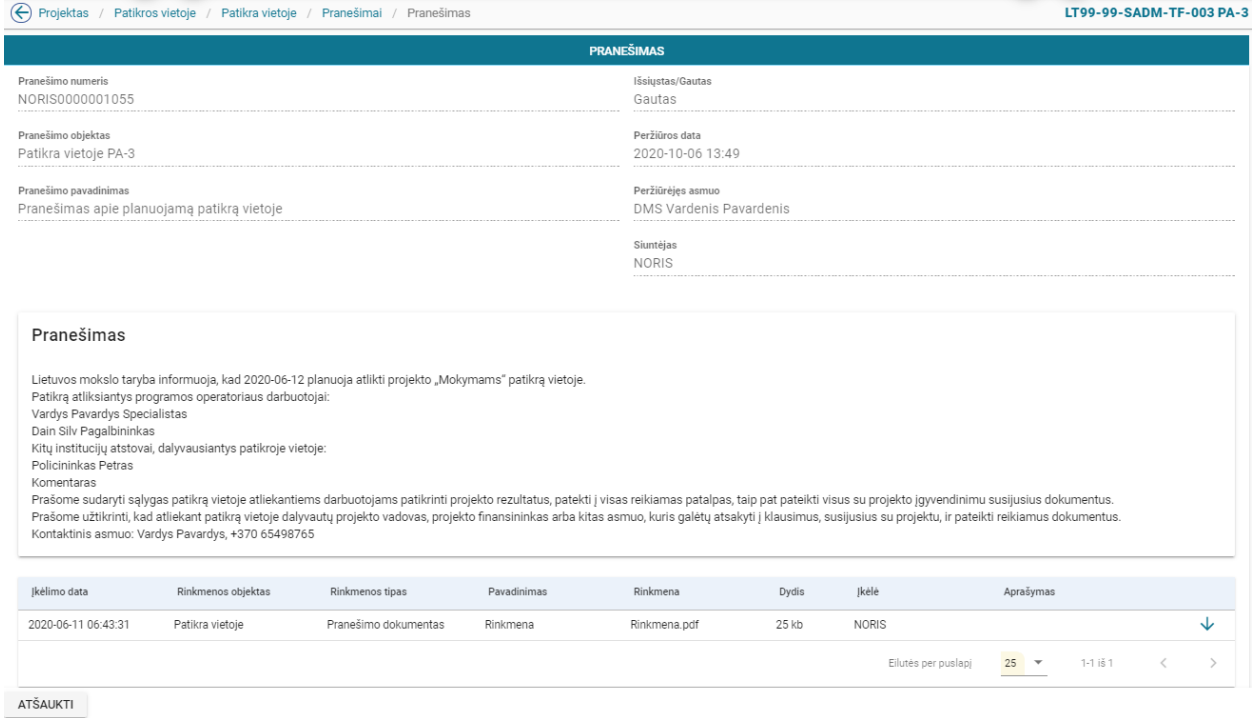

#### *pav. 311 Projekto patikros vietoje pranešimo peržiūra DMS*

#### Mygtukai

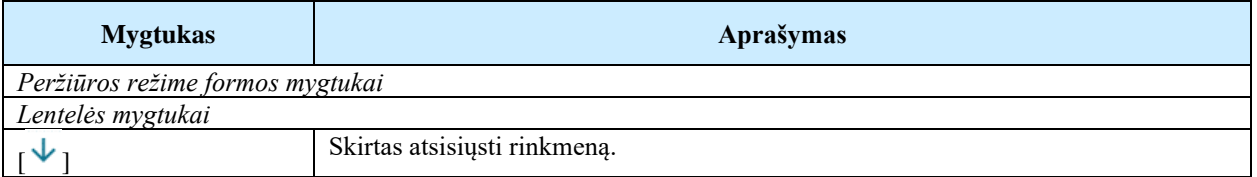

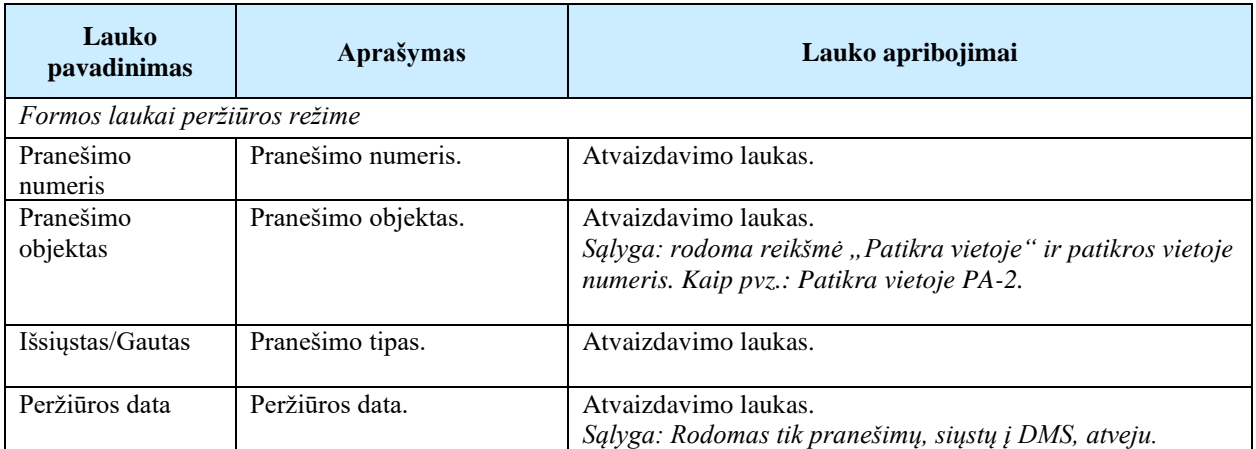

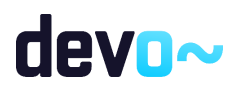

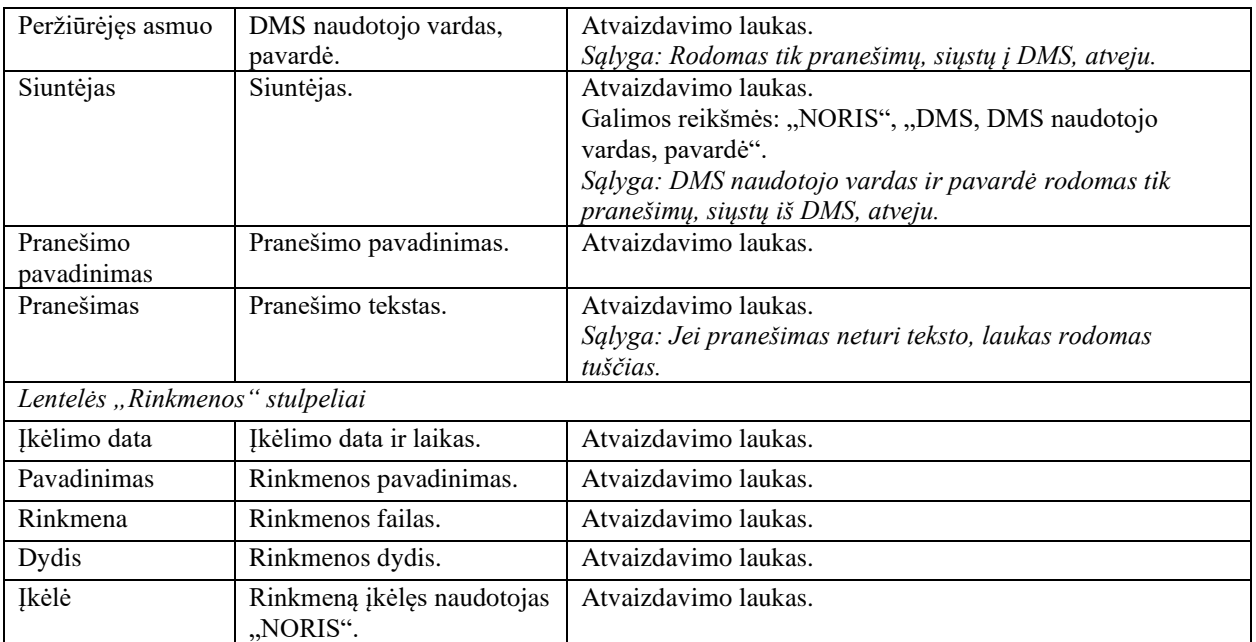

# 12.4.3FF-181-15 Projekto patikros vietoje laisvos formos pranešimo kūrimas DMS (modifikavimas)

Forma skirta pranešimo kūrimui, kuris inicijuojamas patikros vietoje pranešimų sąraše.

## Navigacija

## *Įvedimo režimas:*

Projektai > Patikros vietoje > nuoroda [PA Nr.] > Pranešimai > mygtukas [Kurti naują pranešimą].

## Teisės

• Naudotojas, kuris nori kurti pranešimą, privalo turėti teisę redaguoti projekto duomenis.

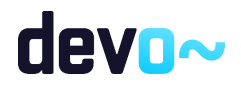

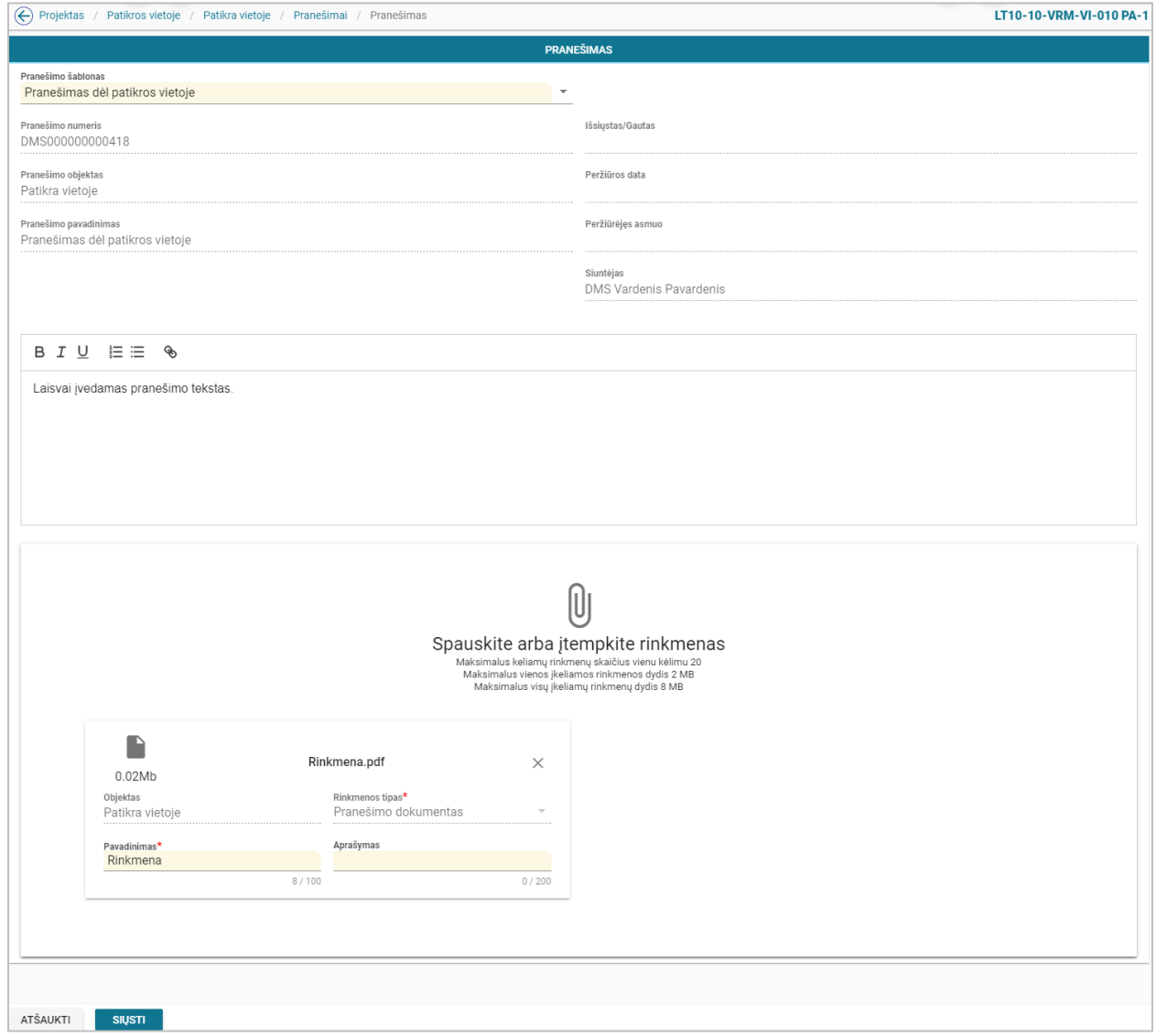

*pav. 312 Projekto patikros vietoje laisvos formos pranešimo kūrimas DMS*

## Mygtukai

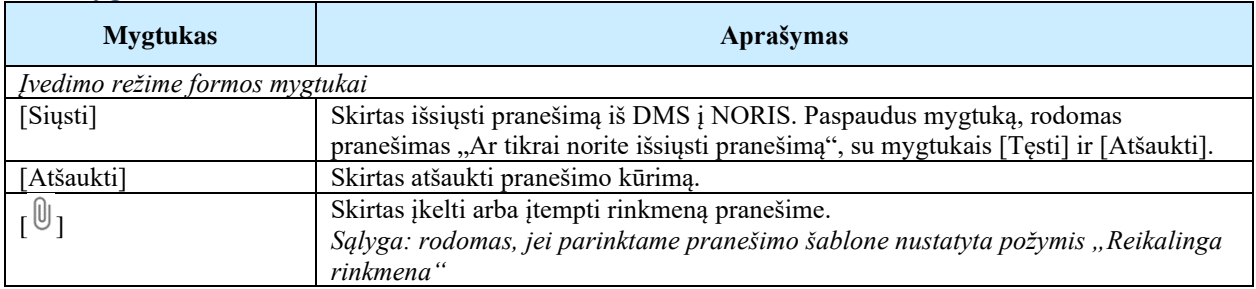

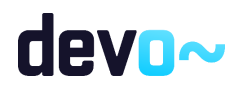

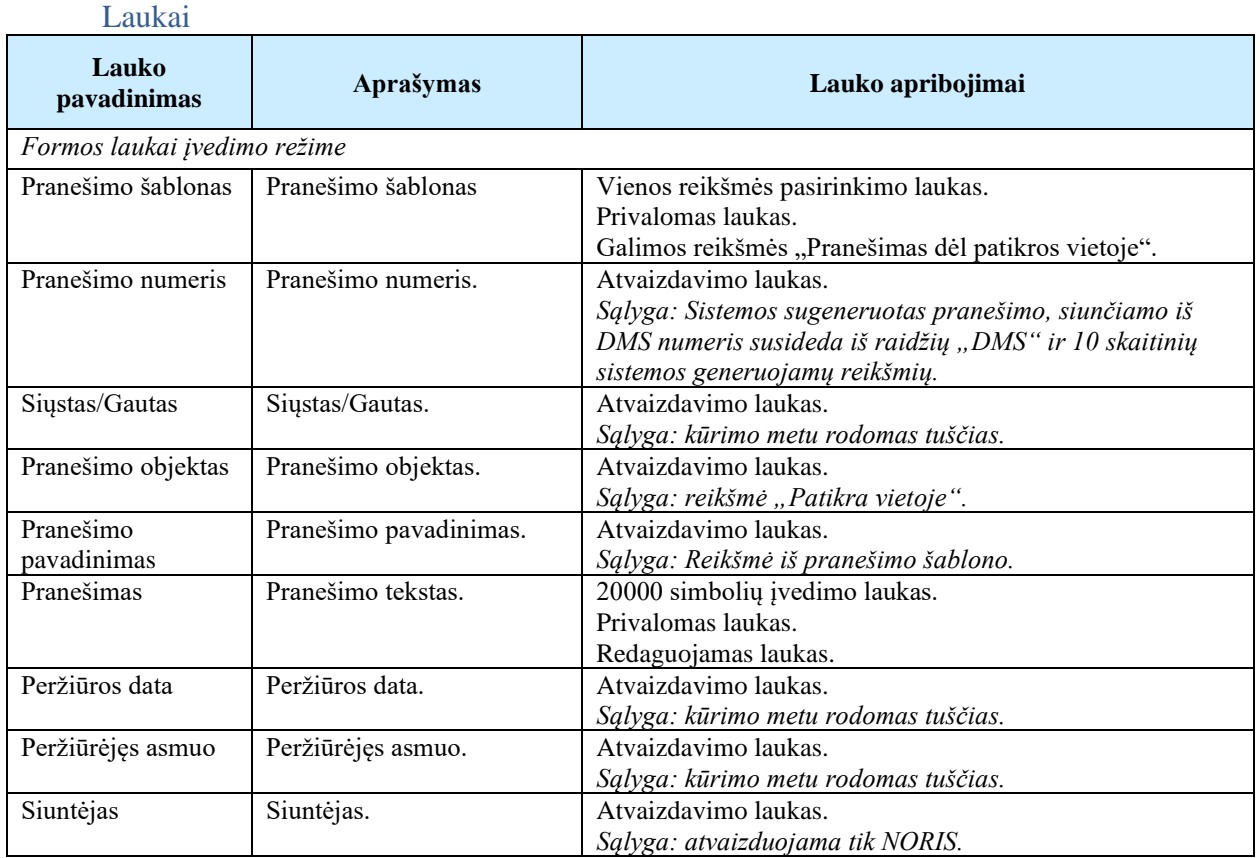

# 13 PAŽEIDIMO DUOMENŲ PERŽIŪRA DMS

# 13.1R-238 Pažeidimų sąrašai DMS

# 13.1.1FF-335-01 Projekto pažeidimų sąrašas (modifikavimas)

Forma skirta projekto pažeidimų sąrašui atvaizduoti.

*Sąlyga: sąraše rodomi pažeidimai nuo būsenos "tiriamas" ir vėlesnėse, jei uždėtas požymis "Pažeidimo informacija rodoma projekto vykdytojui"; jei požymis neuždėtas, rodoma po būsenos "patvirtintas".*

Navigacija *Peržiūros režimas:* Projektai > nuoroda [Projekto pavadinimas] > Pažeidimai.

Teisės

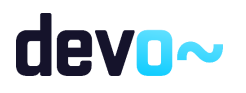

• Naudotojas, kuris nori peržiūrėti pažeidimų sąrašą, privalo turėti teisę peržiūrėti projekto duomenis.

## Formos pavyzdys

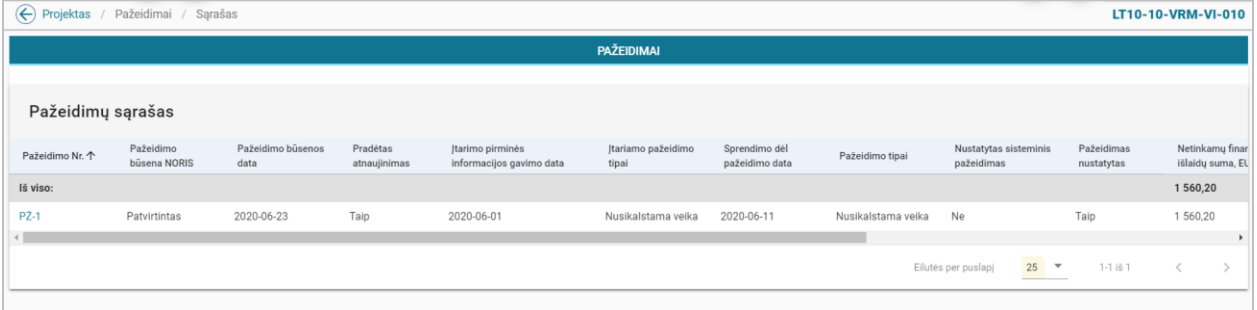

#### *pav. 313 Projekto pažeidimų sąrašas - DMS*

#### Mygtukai

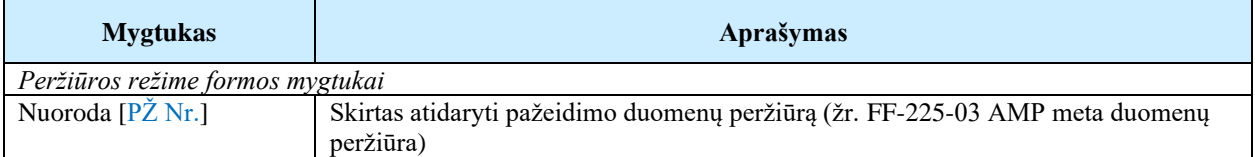

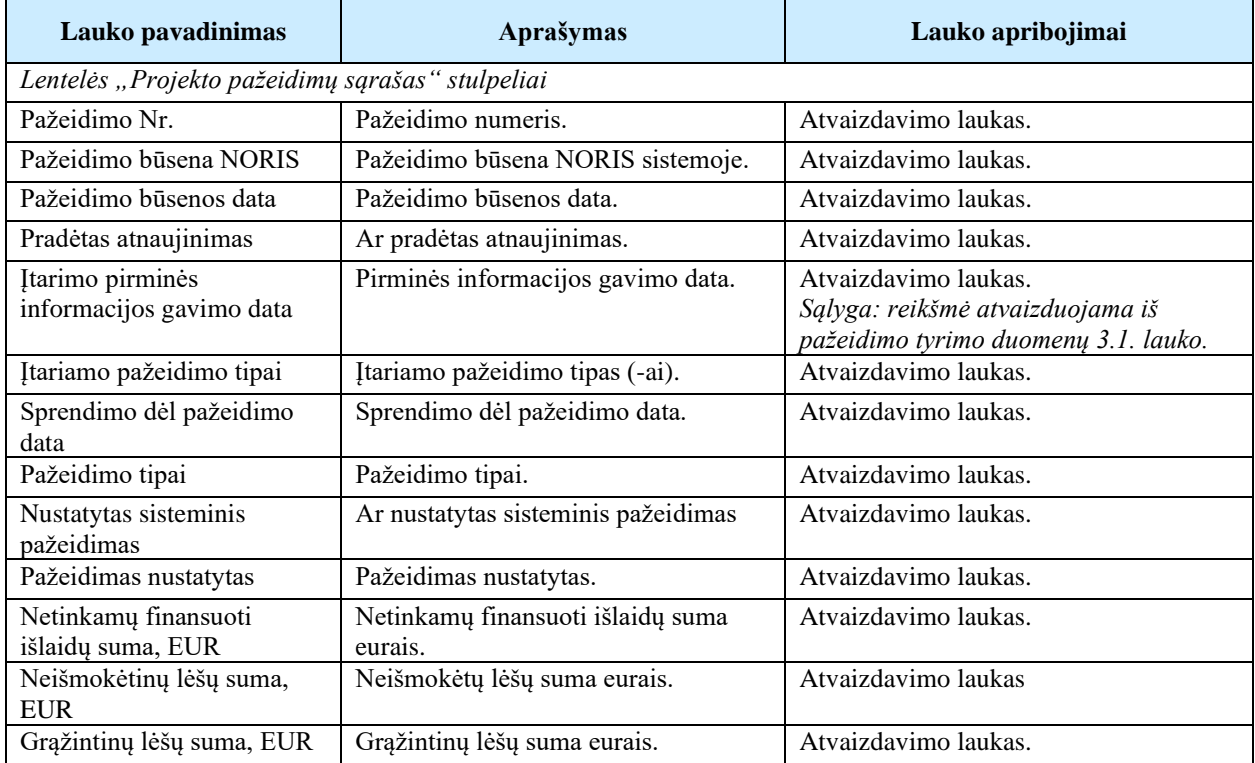

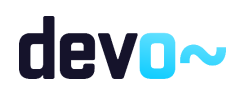

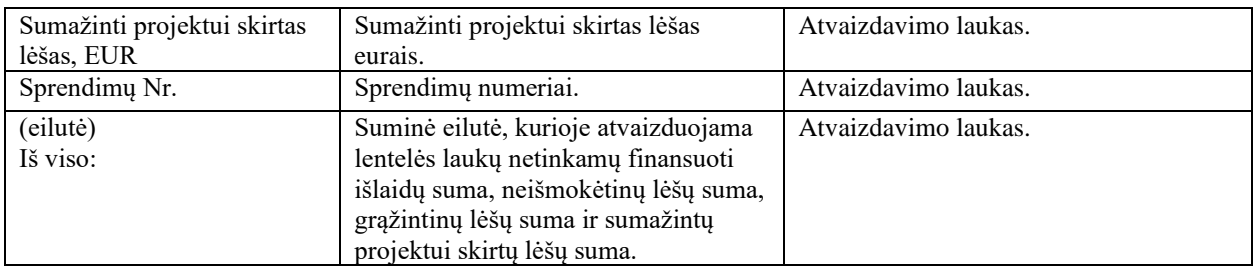

Susijusios formos, ataskaitos ir procedūros

• [FF-225-03 AMP meta duomenų peržiūra](#page-405-0)

# 13.2R-239 Pažeidimo duomenys DMS

# 13.2.1FF-337-01 Pažeidimo meta duomenų peržiūra DMS (modifikavimas)

Forma skirta pažeidimo meta duomenų atvaizdavimui.

*Sąlyga: formoje rodomi pažeidimo duomenys nuo būsenos "tiriamas" ir vėlesnėse, jei uždėtas požymis "Pažeidimo informacija rodoma projekto vykdytojui"; jei požymis neuždėtas, rodoma po būsenos "patvirtintas".*

Navigacija *Peržiūros režime:*

Projektai > projekto nuoroda [Projekto pavadinimas] > Pažeidimai > nuoroda [PŽ Nr.].

Teisės

• Naudotojas, kuris nori peržiūrėti pažeidimo duomenis, privalo turėti teisę peržiūrėti projekto duomenis.

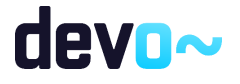

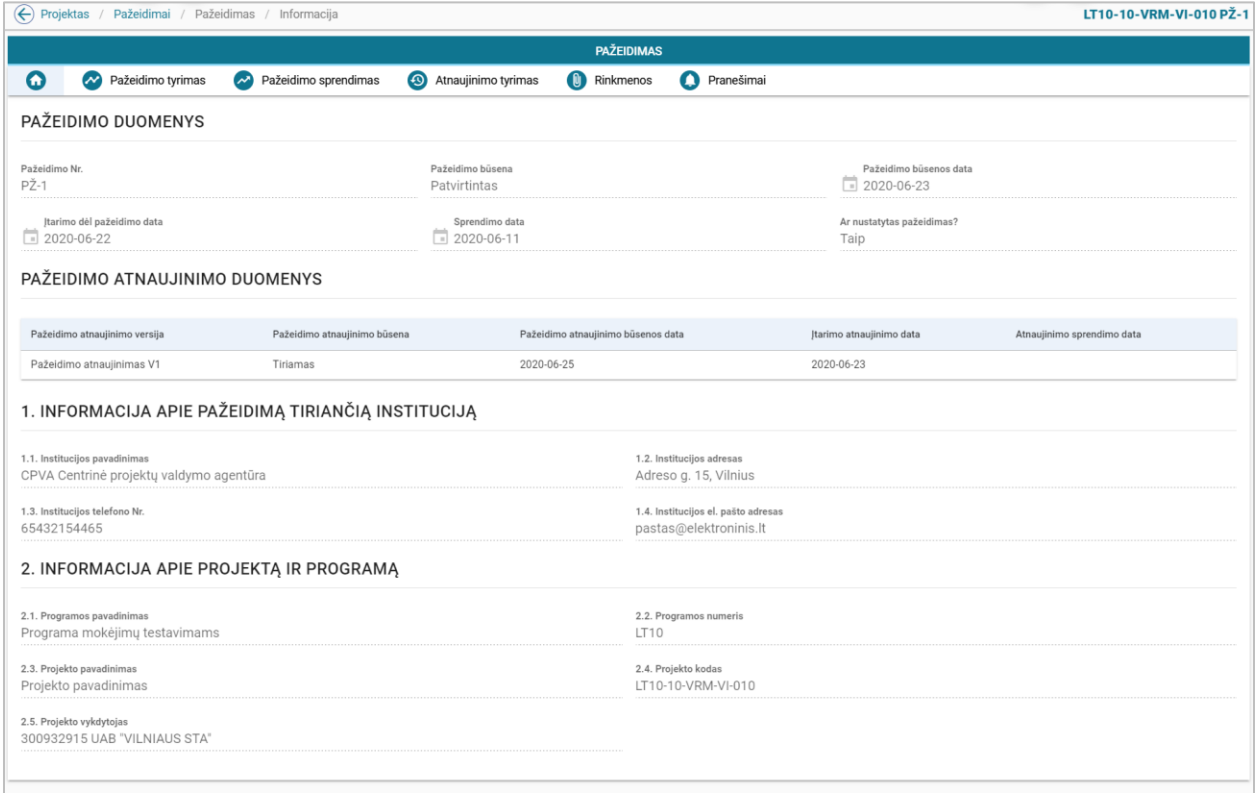

## *pav. 314 Pažeidimo meta duomenų peržiūra DMS*

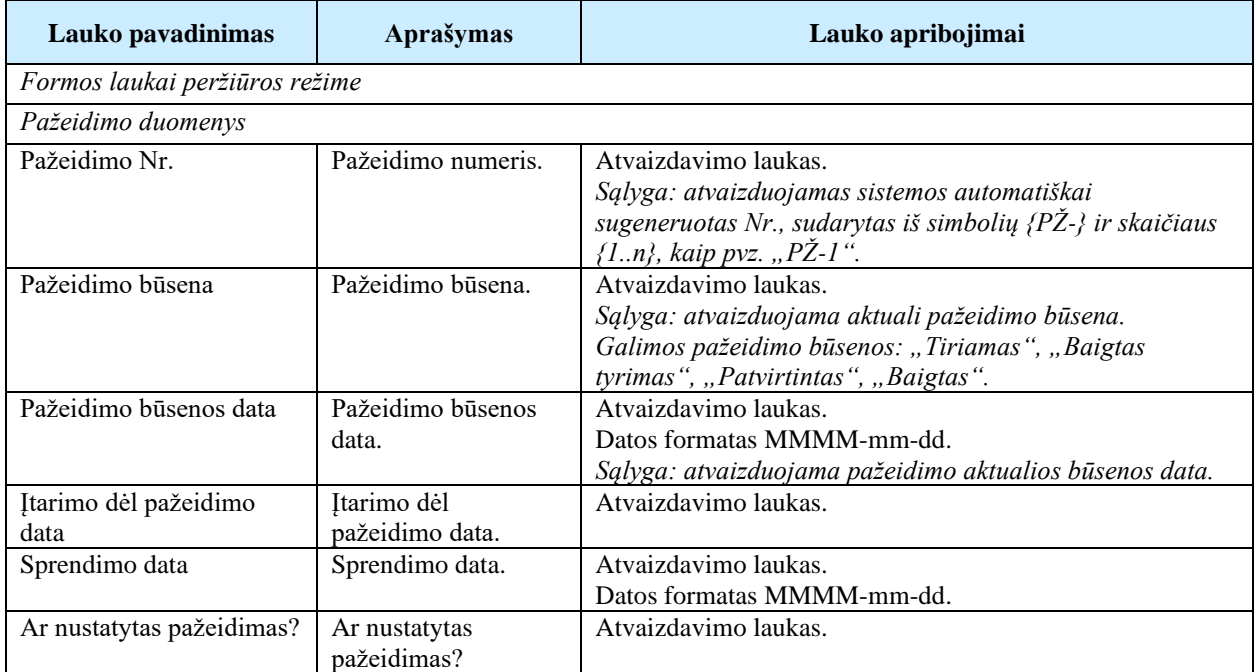

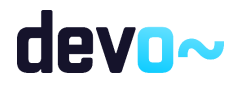

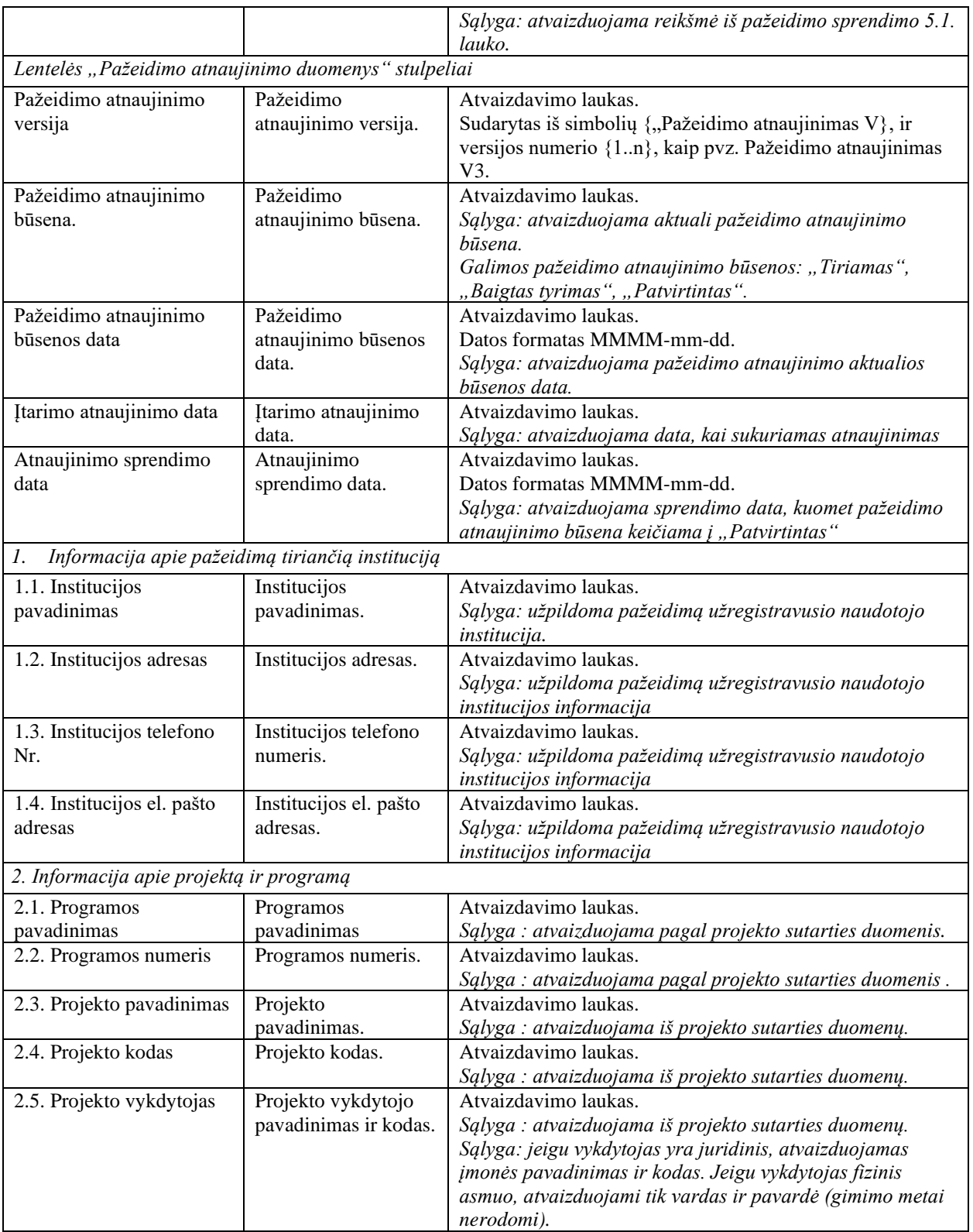

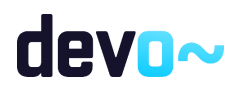

# <span id="page-621-0"></span>13.2.2FF-338-01 Pažeidimo tyrimo duomenų peržiūra – Informacija DMS (modifikavimas)

Forma skirta pažeidimo tyrimo informacijos duomenų atvaizdavimui.

*Sąlyga: formoje rodomi pažeidimo duomenys nuo būsenos "tiriamas" ir vėlesnėse, jei uždėtas požymis "Pažeidimo informacija rodoma projekto vykdytojui"; jei požymis neuždėtas, rodoma po būsenos "patvirtintas".*

## Navigacija

#### *Peržiūros režime:*

Projektai > projekto nuoroda [Projekto pavadinimas] > Pažeidimai > nuoroda [PŽ Nr.] > Pažeidimo tyrimas> Informacija.

## Teisės

• Naudotojas, kuris nori peržiūrėti pažeidimo duomenis, privalo turėti teisę peržiūrėti projekto duomenis.

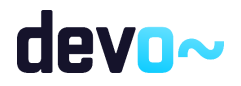

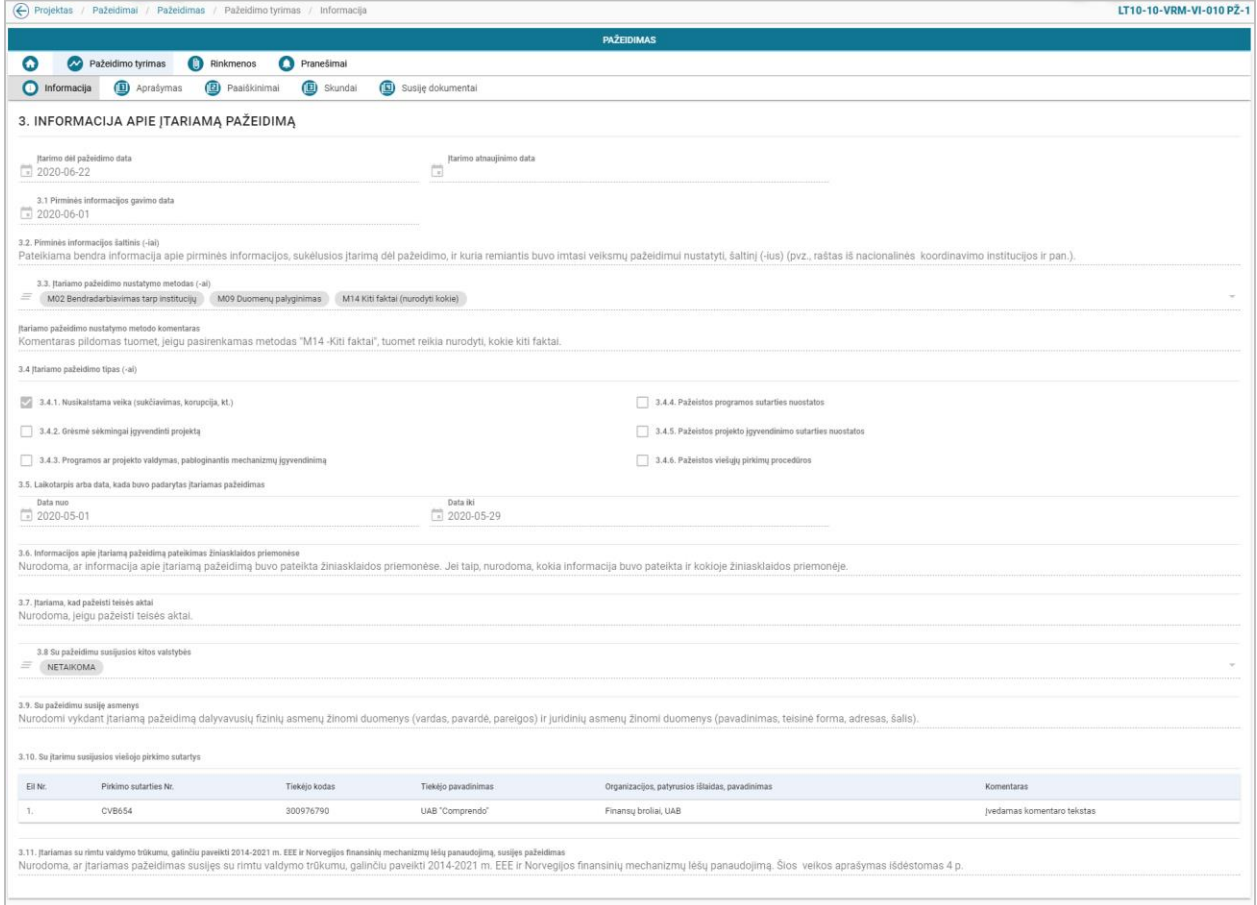

*pav. 315 Pažeidimo tyrimo duomenų peržiūra – Informacija DMS*

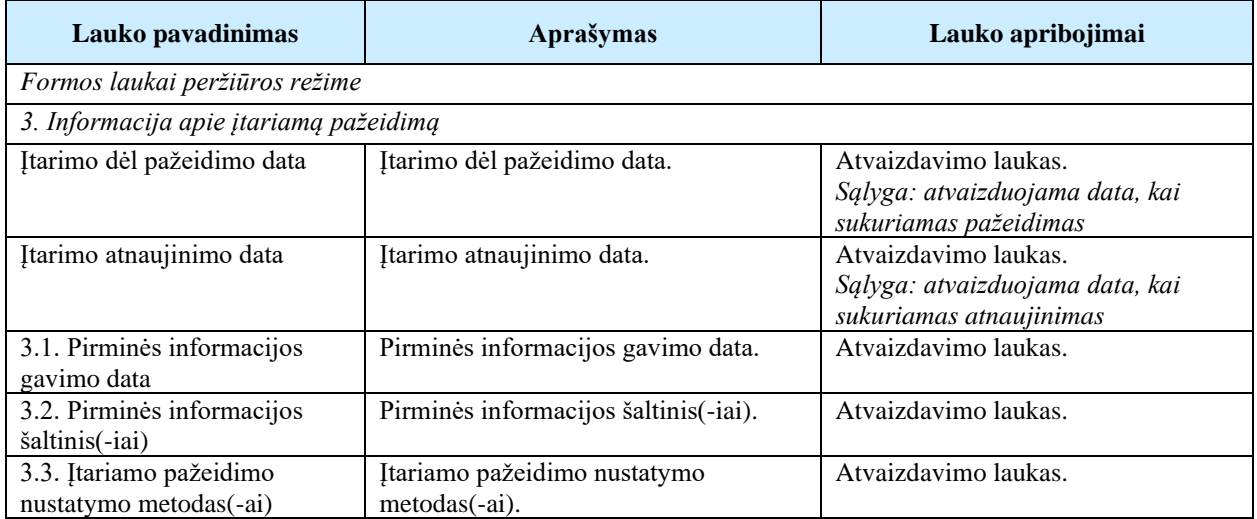

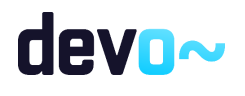

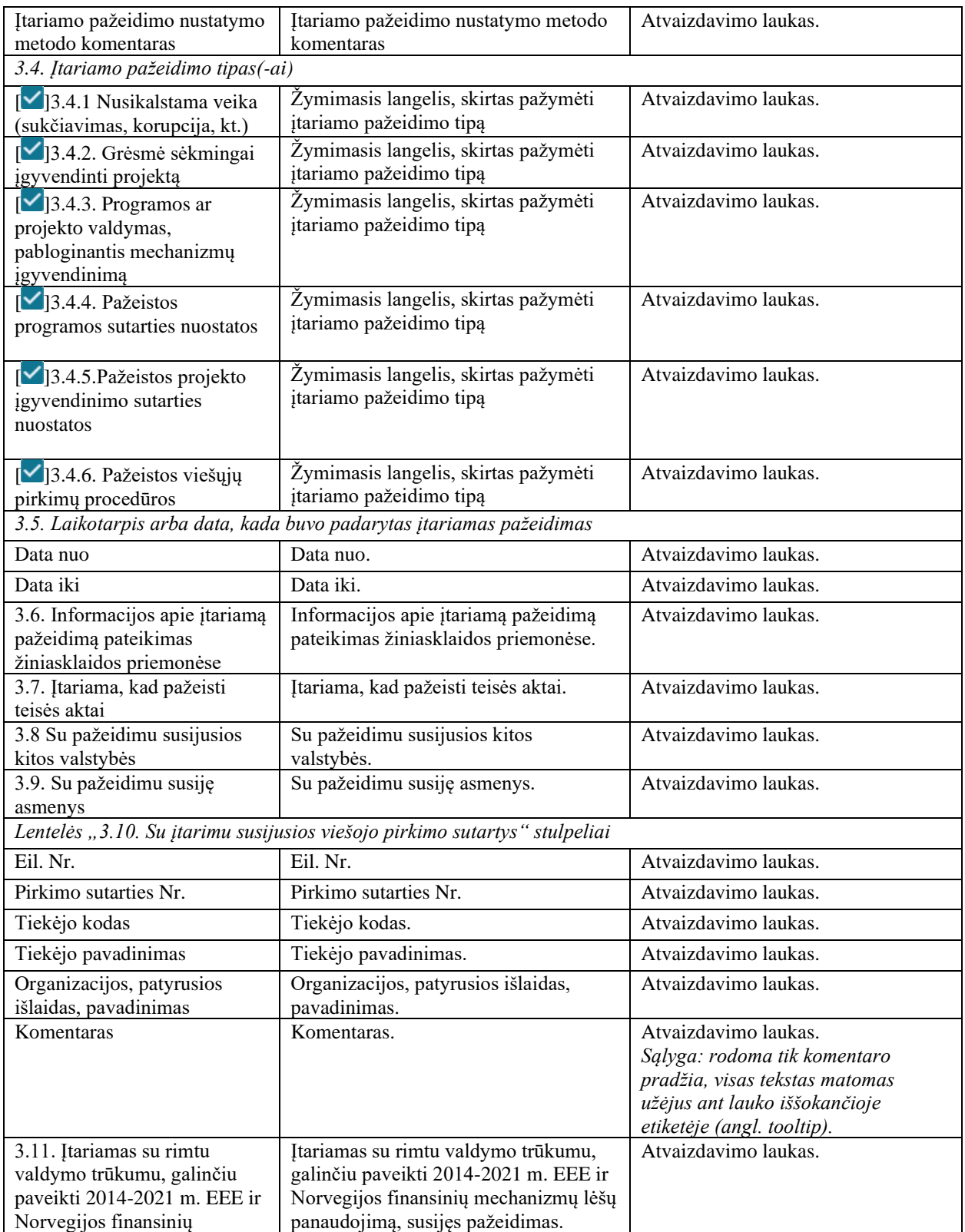

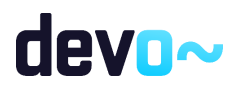

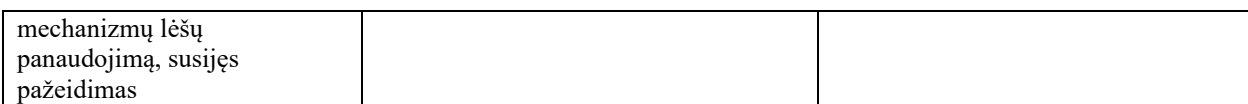

# 13.2.3FF-340-01 Pažeidimo tyrimo duomenų peržiūra – Aprašymas DMS (modifikavimas)

Forma skirta pažeidimo tyrimo aprašymo duomenų atvaizdavimui.

*Sąlyga: formoje rodomi pažeidimo duomenys nuo būsenos "tiriamas" ir vėlesnėse, jei uždėtas požymis "Pažeidimo informacija rodoma projekto vykdytojui"; jei požymis neuždėtas, rodoma po būsenos "patvirtintas".*

Navigacija

```
Peržiūros režime:
```
Projektai > projekto nuoroda [Projekto pavadinimas] > Pažeidimai > nuoroda [PŽ Nr.] > Pažeidimo tyrimas > Aprašymas.

Teisės

Žr. skyrių [FF-338-01 Pažeidimo tyrimo duomenų peržiūra –](#page-621-0) Informacija.

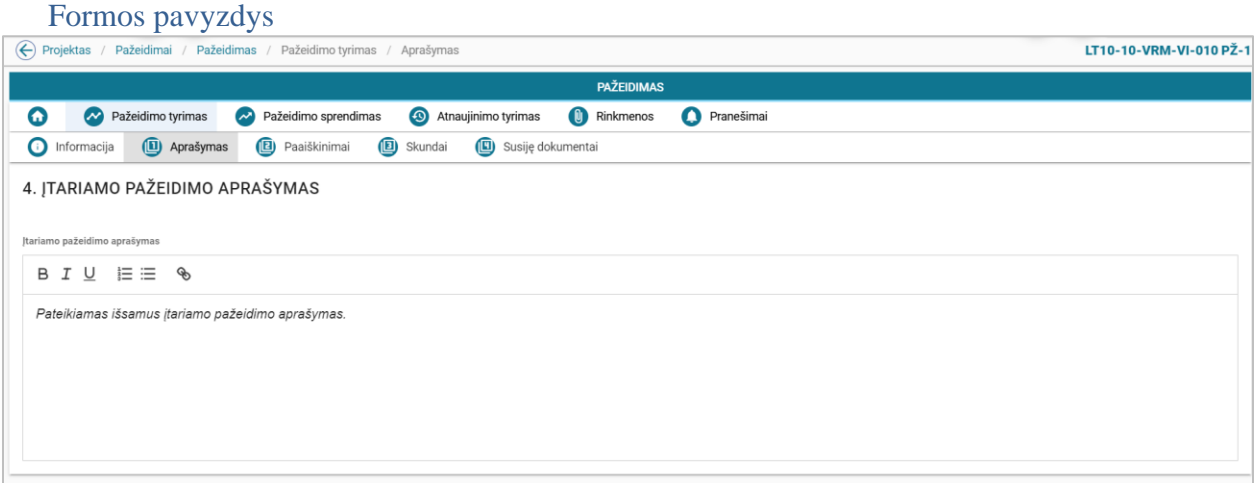

*pav. 316 Pažeidimo tyrimo duomenų peržiūra – Aprašymas DMS*

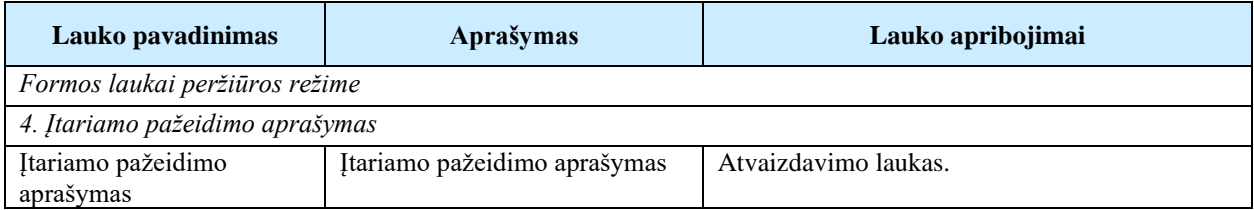

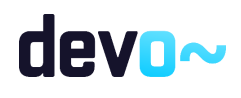

# 13.2.4FF-341-01 Pažeidimo tyrimo duomenų peržiūra – Paaiškinimai DMS (modifikavimas)

Forma skirta pažeidimo tyrimo paaiškinimų duomenų atvaizdavimui.

*Sąlyga: formoje rodomi pažeidimo duomenys nuo būsenos "tiriamas" ir vėlesnėse, jei uždėtas požymis "Pažeidimo informacija rodoma projekto vykdytojui"; jei požymis neuždėtas, rodoma po būsenos "patvirtintas".*

## Navigacija

#### *Peržiūros režime:*

Projektai > projekto nuoroda [Projekto pavadinimas] > Pažeidimai > nuoroda [PŽ Nr.] > Pažeidimo tyrimas > Paaiškinimai.

## Teisės

Žr. skyrių [FF-338-01 Pažeidimo tyrimo duomenų peržiūra –](#page-621-0) Informacija.

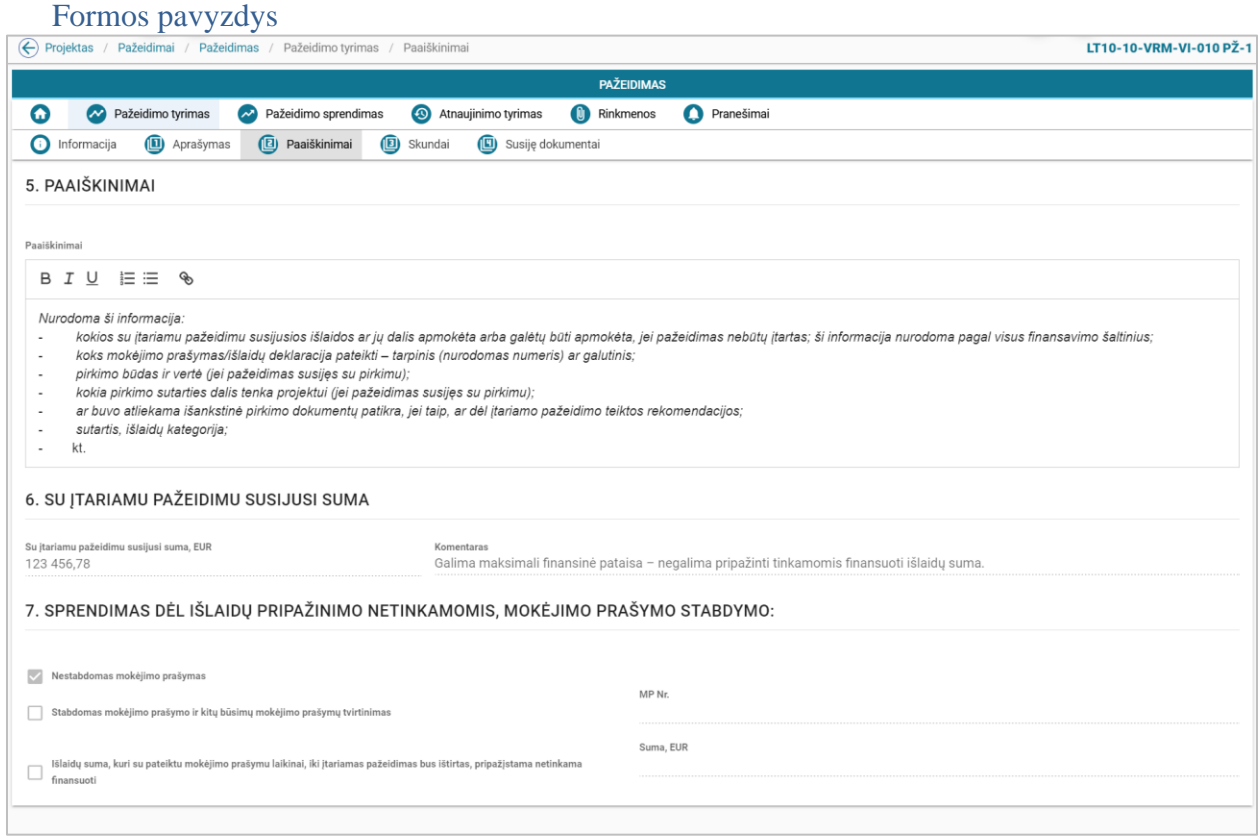

*pav. 317 Pažeidimo tyrimo duomenų peržiūra – Paaiškinimai DMS*

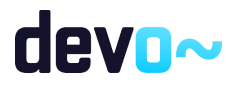

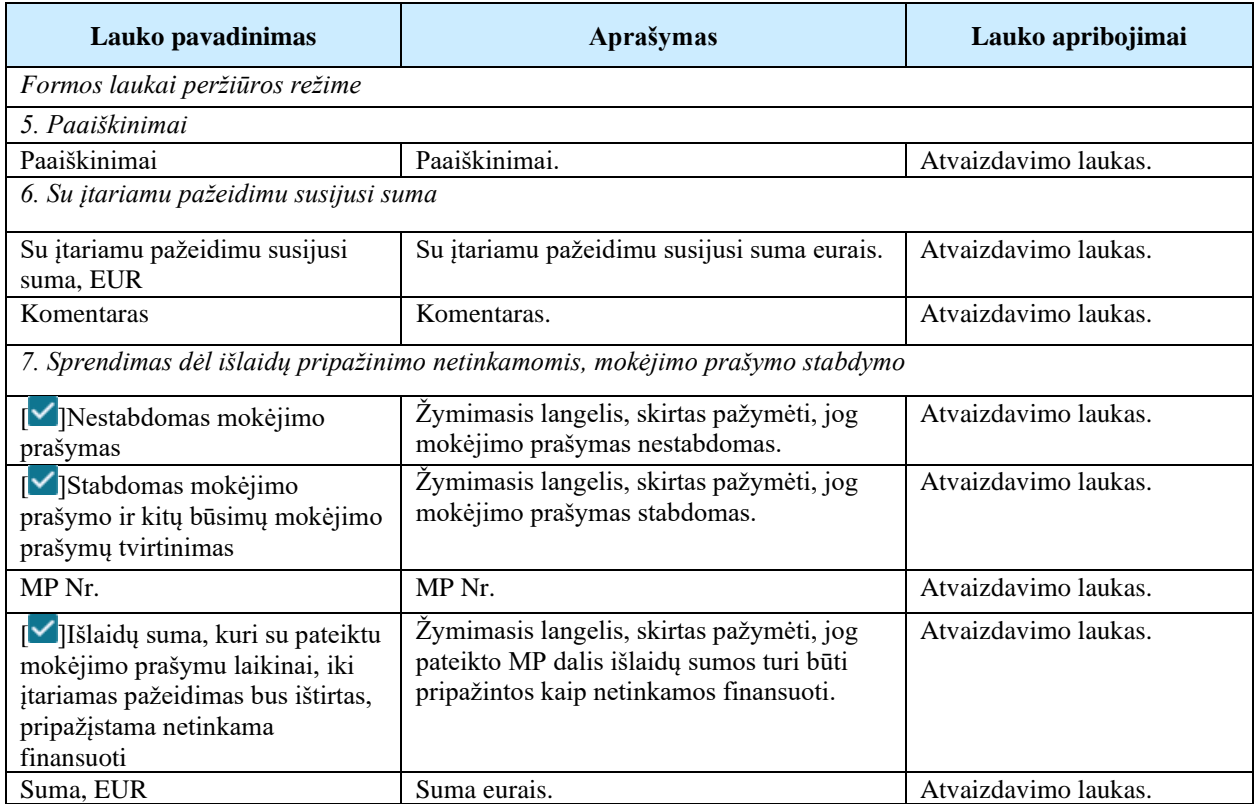

# 13.2.5FF-342-01 Pažeidimo tyrimo duomenų peržiūra – Skundai DMS (modifikavimas)

Forma skirta su pažeidimo tyrimu susijusių skundų duomenų atvaizdavimui. *Sąlyga: formoje rodomi pažeidimo duomenys nuo būsenos "tiriamas" ir vėlesnėse, jei uždėtas požymis "Pažeidimo informacija rodoma projekto vykdytojui"; jei požymis neuždėtas, rodoma po būsenos "patvirtintas".*

## Navigacija

*Peržiūros režime:*

Projektai > projekto nuoroda [Projekto pavadinimas] > Pažeidimai > nuoroda [PŽ Nr.] > Pažeidimo tyrimas > Skundai.

## Teisės

Žr. skyrių [FF-338-01 Pažeidimo tyrimo duomenų peržiūra –](#page-621-0) Informacija.

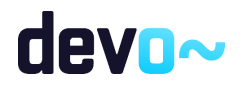

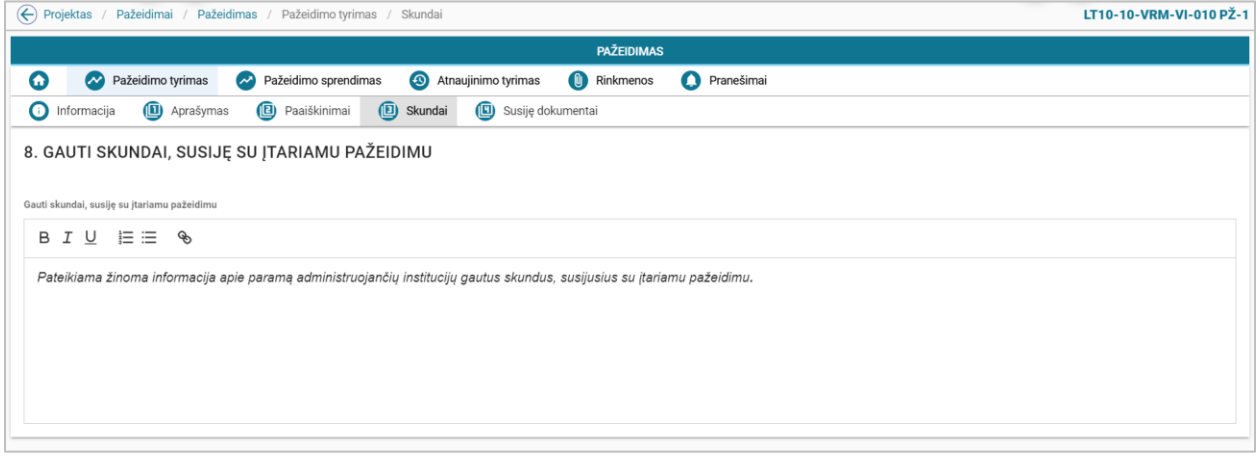

*pav. 318 Pažeidimo tyrimo duomenų peržiūra – Skundai DMS*

#### Laukai

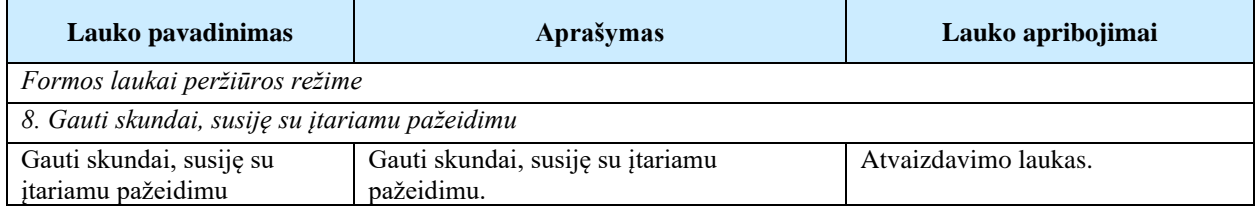

# 13.2.6FF-343-01 Pažeidimo tyrimo duomenų peržiūra – Susiję dokumentai DMS (modifikavimas)

Forma skirta su pažeidimo tyrimu susijusių dokumentų duomenų atvaizdavimui.

*Sąlyga: formoje rodomi pažeidimo duomenys nuo būsenos "tiriamas" ir vėlesnėse, jei uždėtas požymis "Pažeidimo informacija rodoma projekto vykdytojui"; jei požymis neuždėtas, rodoma po būsenos "patvirtintas".*

#### Navigacija

#### *Peržiūros režime:*

Projektai > projekto nuoroda [Projekto pavadinimas] > Pažeidimai > nuoroda [PŽ Nr.] > Pažeidimo tyrimas > Susiję dokumentai.

#### Teisės

Žr. skyrių [FF-338-01 Pažeidimo tyrimo duomenų peržiūra –](#page-621-0) Informacija.

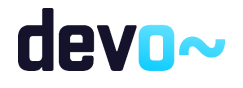

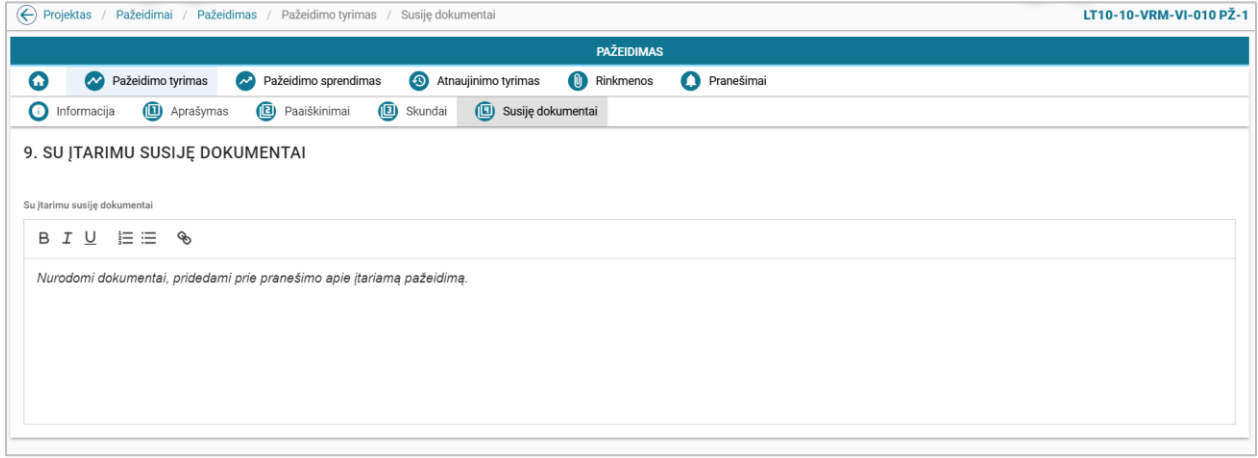

*pav. 319 Pažeidimo tyrimo duomenų peržiūra – Susiję dokumentai DMS*

#### Laukai

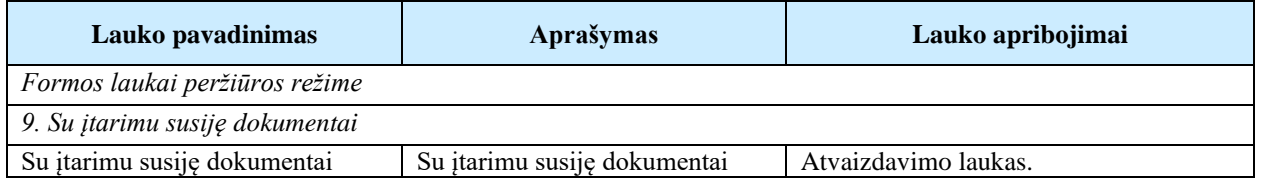

# <span id="page-628-0"></span>13.2.7FF-346-01 Pažeidimo sprendimo duomenų peržiūra – Informacija apie pažeidimą DMS (modifikavimas)

Forma skirta pažeidimo sprendimo duomenų atvaizdavimui. *Sąlyga: forma rodoma, kai pažeidimas įgauna būseną "Patvirtintas".*

## Navigacija

## *Peržiūros režime:*

Projektai > projekto nuoroda [Projekto pavadinimas] > Pažeidimai > nuoroda [PŽ Nr.] > Pažeidimo sprendimas > Informacija apie pažeidimą.

## Teisės

• Naudotojas, kuris nori peržiūrėti pažeidimo sprendimo duomenis, privalo turėti teisę peržiūrėti projekto duomenis.

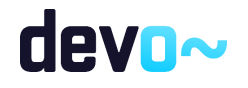

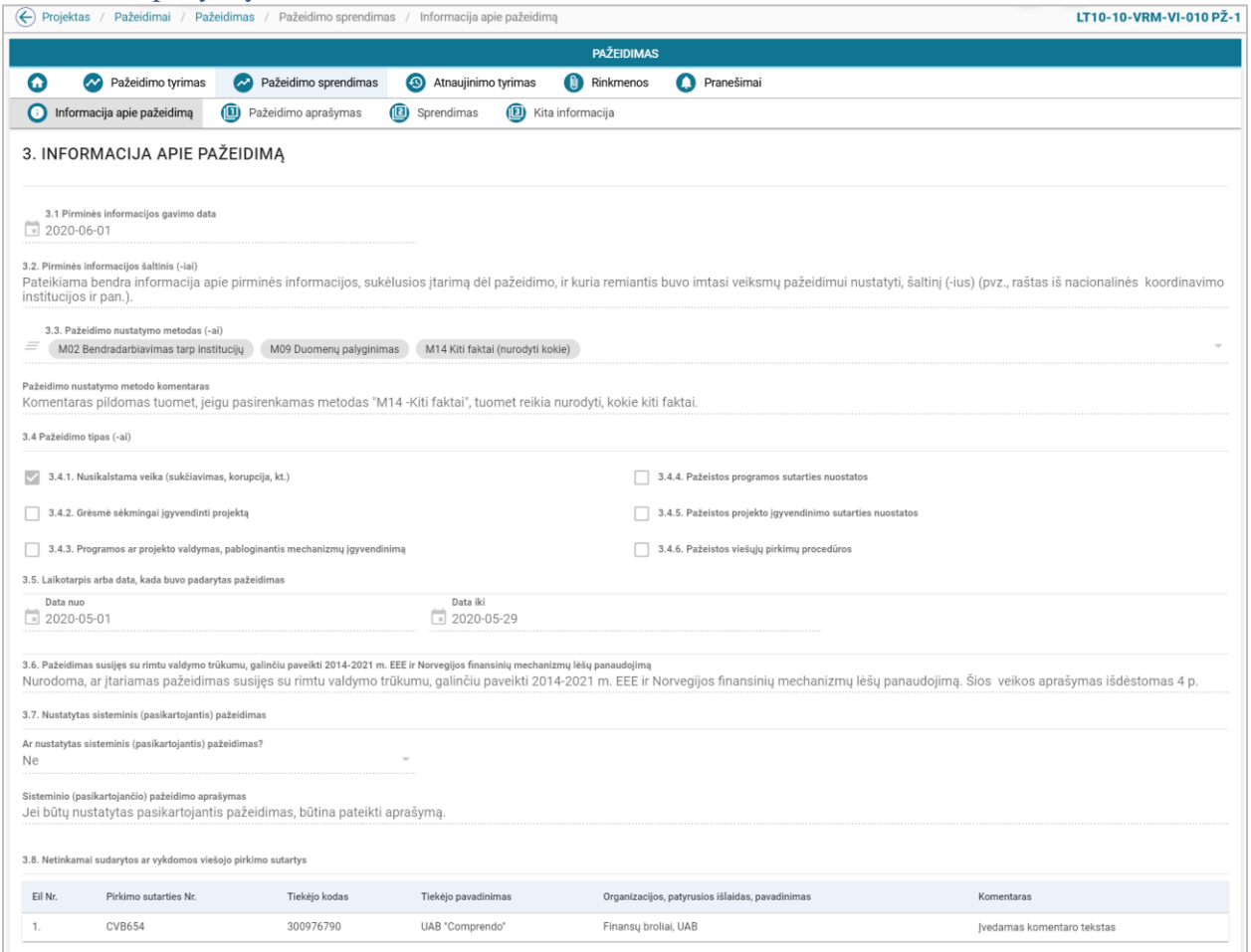

#### *pav. 320 Pažeidimo sprendimo duomenų peržiūra – Informacija apie pažeidimą DMS*

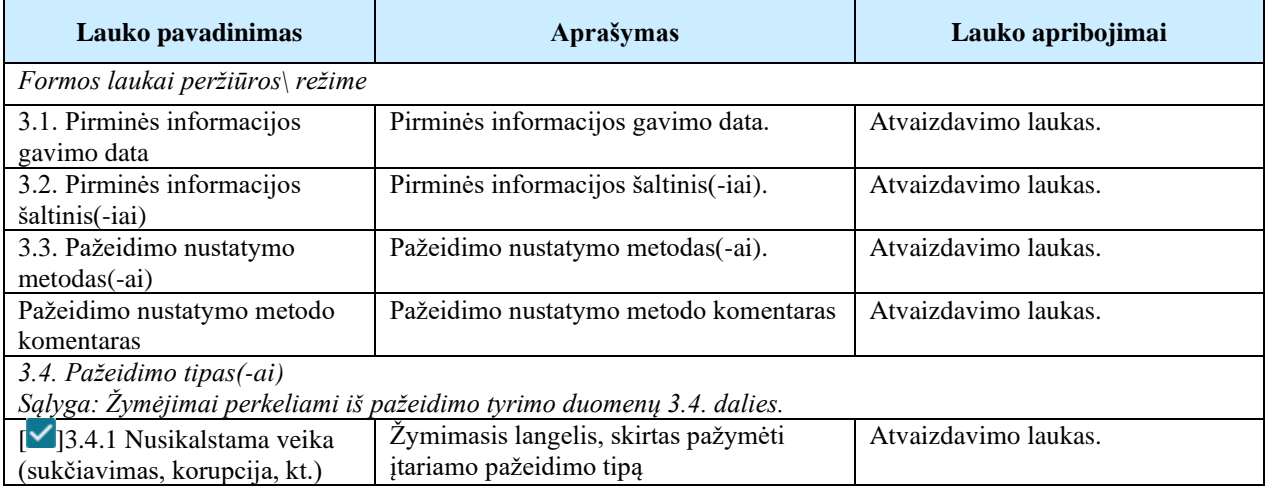

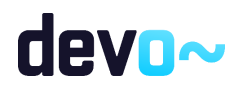

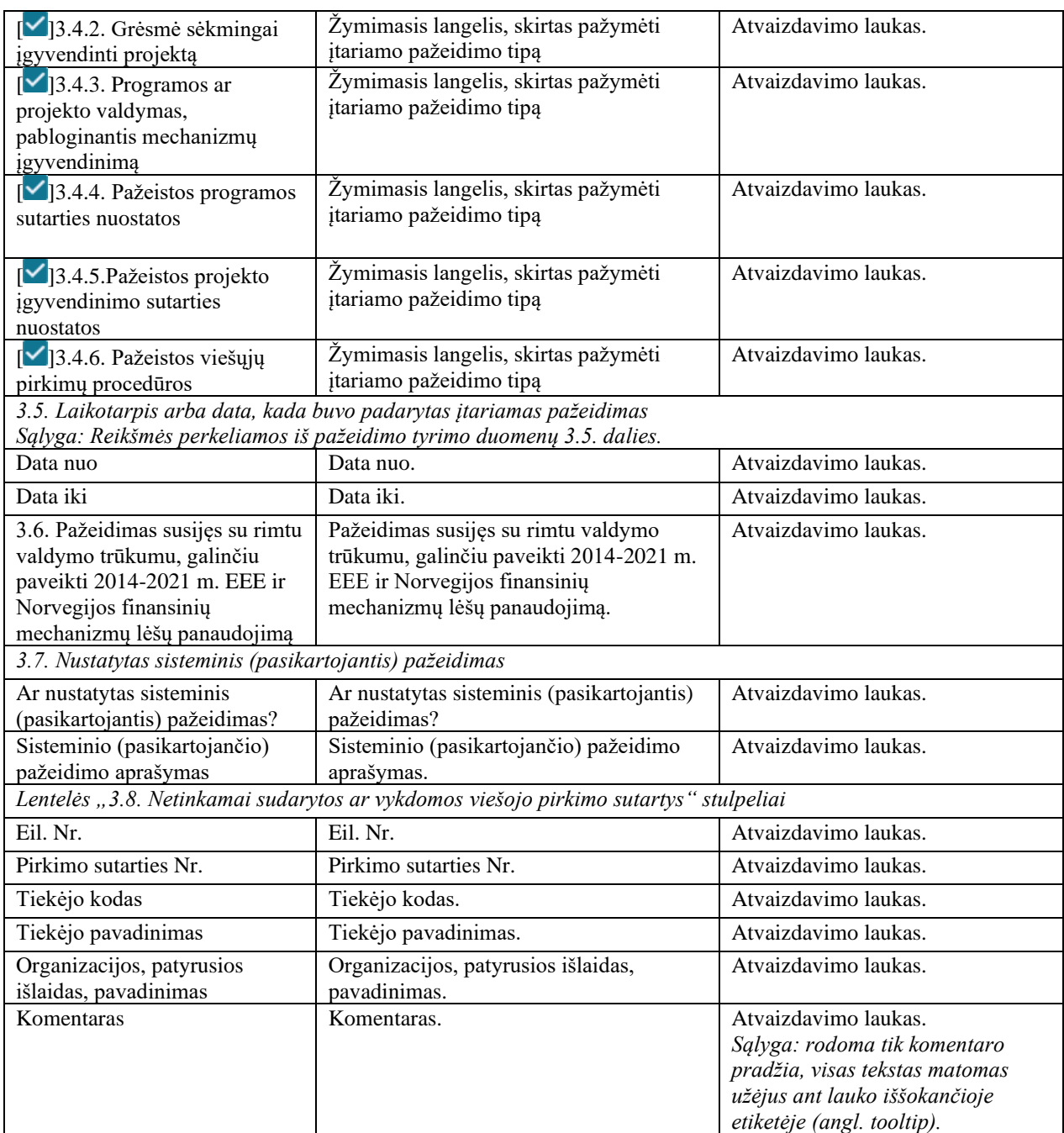

# 13.2.8FF-347-01 Pažeidimo sprendimo duomenų peržiūra – Pažeidimo aprašymas DMS (modifikavimas)

Forma skirta pažeidimo aprašymo duomenų atvaizdavimui. *Sąlyga: forma rodoma, kai pažeidimas įgauna būseną "Patvirtintas".*

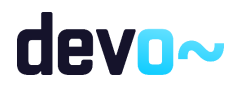

#### Navigacija *Peržiūros režime:*

Projektai > projekto nuoroda [Projekto pavadinimas] > Pažeidimai > nuoroda [PŽ Nr.] > Pažeidimo sprendimas > Pažeidimo aprašymas.

## Teisės

Žr. skyrių [FF-346-01 Pažeidimo sprendimo duomenų peržiūra –](#page-628-0) Informacija apie pažeidimą.

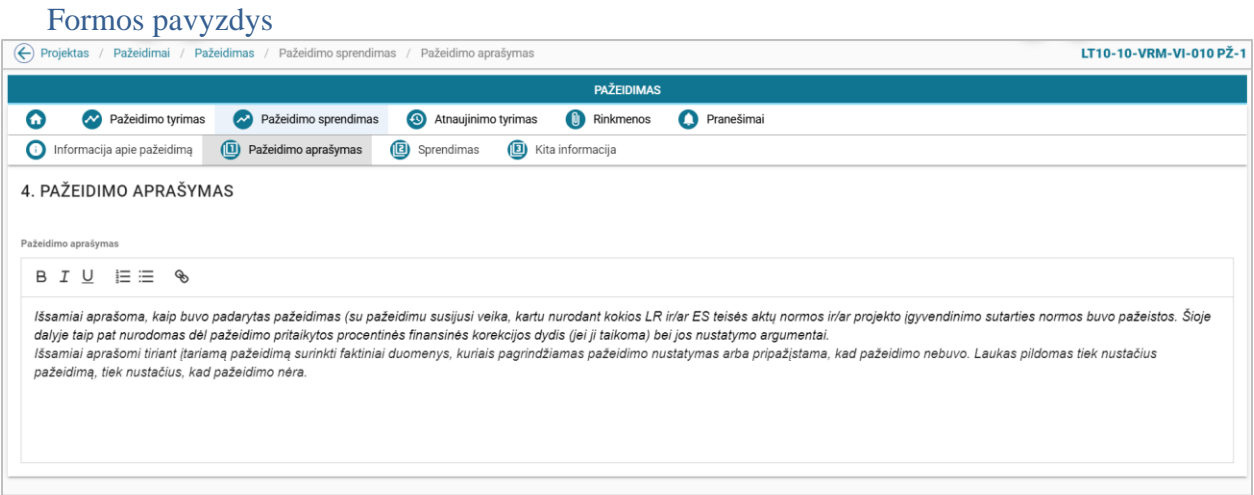

*pav. 321 Pažeidimo sprendimo duomenų peržiūra – Pažeidimo aprašymas DMS*

| Laukai                         |                      |                      |  |  |  |  |  |  |  |  |
|--------------------------------|----------------------|----------------------|--|--|--|--|--|--|--|--|
| Lauko pavadinimas              | Aprašymas            | Lauko apribojimai    |  |  |  |  |  |  |  |  |
| Formos laukai peržiūros režime |                      |                      |  |  |  |  |  |  |  |  |
| 4. Pažeidimo aprašymas         |                      |                      |  |  |  |  |  |  |  |  |
| Pažeidimo aprašymas            | Pažeidimo aprašymas. | Atvaizdavimo laukas. |  |  |  |  |  |  |  |  |

# 13.2.9 FF-348-01 Pažeidimo sprendimo duomenų peržiūra – Sprendimas DMS (modifikavimas)

Forma skirta sprendimo dėl pažeidimo duomenų atvaizdavimui. *Sąlyga: forma rodoma, kai pažeidimas įgauna būseną "Patvirtintas".*

Navigacija *Peržiūros režime:*

Projektai > projekto nuoroda [Projekto pavadinimas] > Pažeidimai > nuoroda [PŽ Nr.] > Pažeidimo sprendimas > Sprendimas.

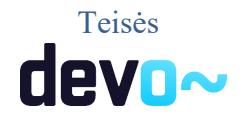

# Žr. skyrių [FF-346-01 Pažeidimo sprendimo duomenų peržiūra –](#page-628-0) Informacija apie pažeidimą.

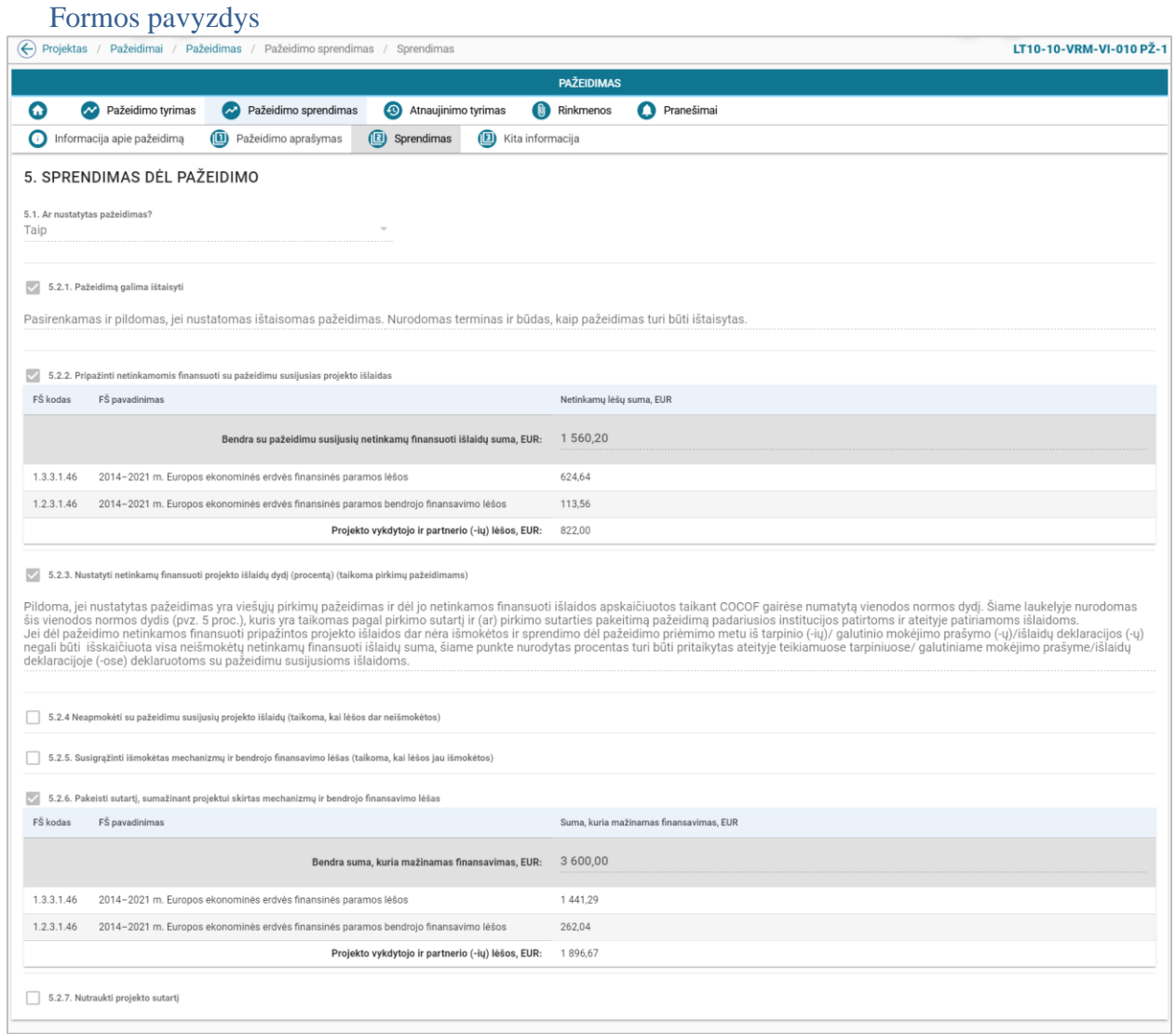

*pav. 322 Pažeidimo sprendimo duomenų peržiūra – Sprendimas DMS*

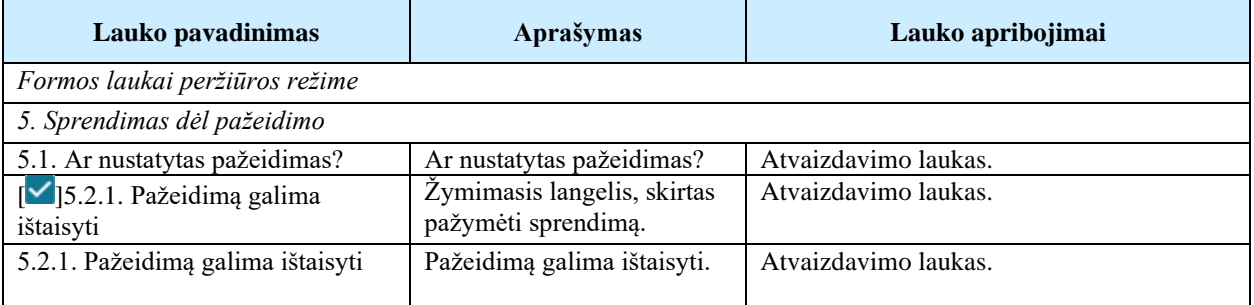

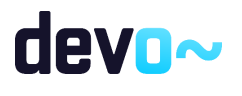

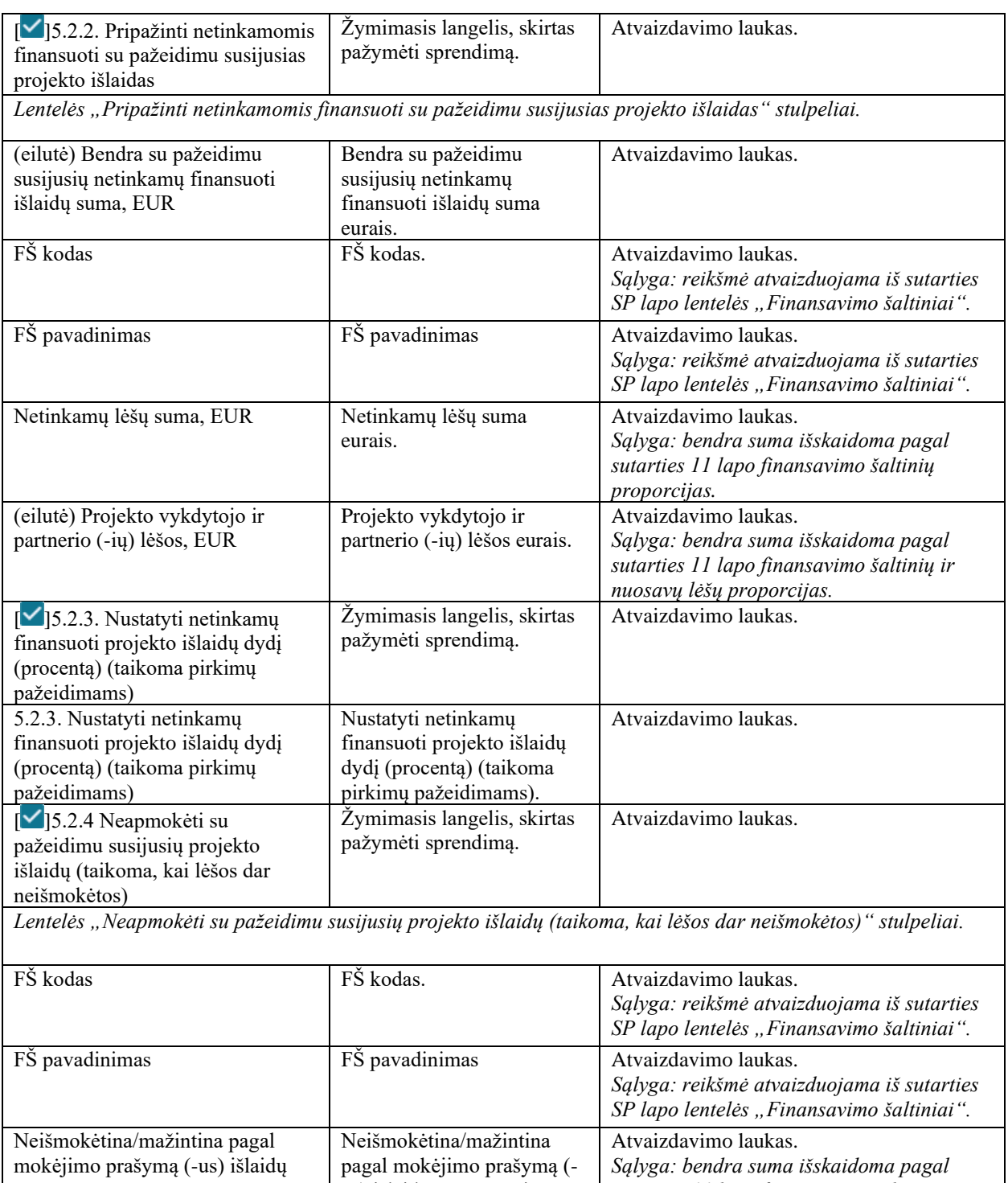

suma, EUR us) išlaidų suma eurais. *sutarties 11 lapo finansavimo šaltinių proporcijas.* Likusi neapmokėta tinkamų finansuoti išlaidų suma (po pažeidimo), EUR Likusi neapmokėta tinkamų finansuoti išlaidų suma eurais. Atvaizdavimo laukas.

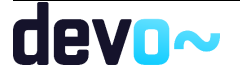

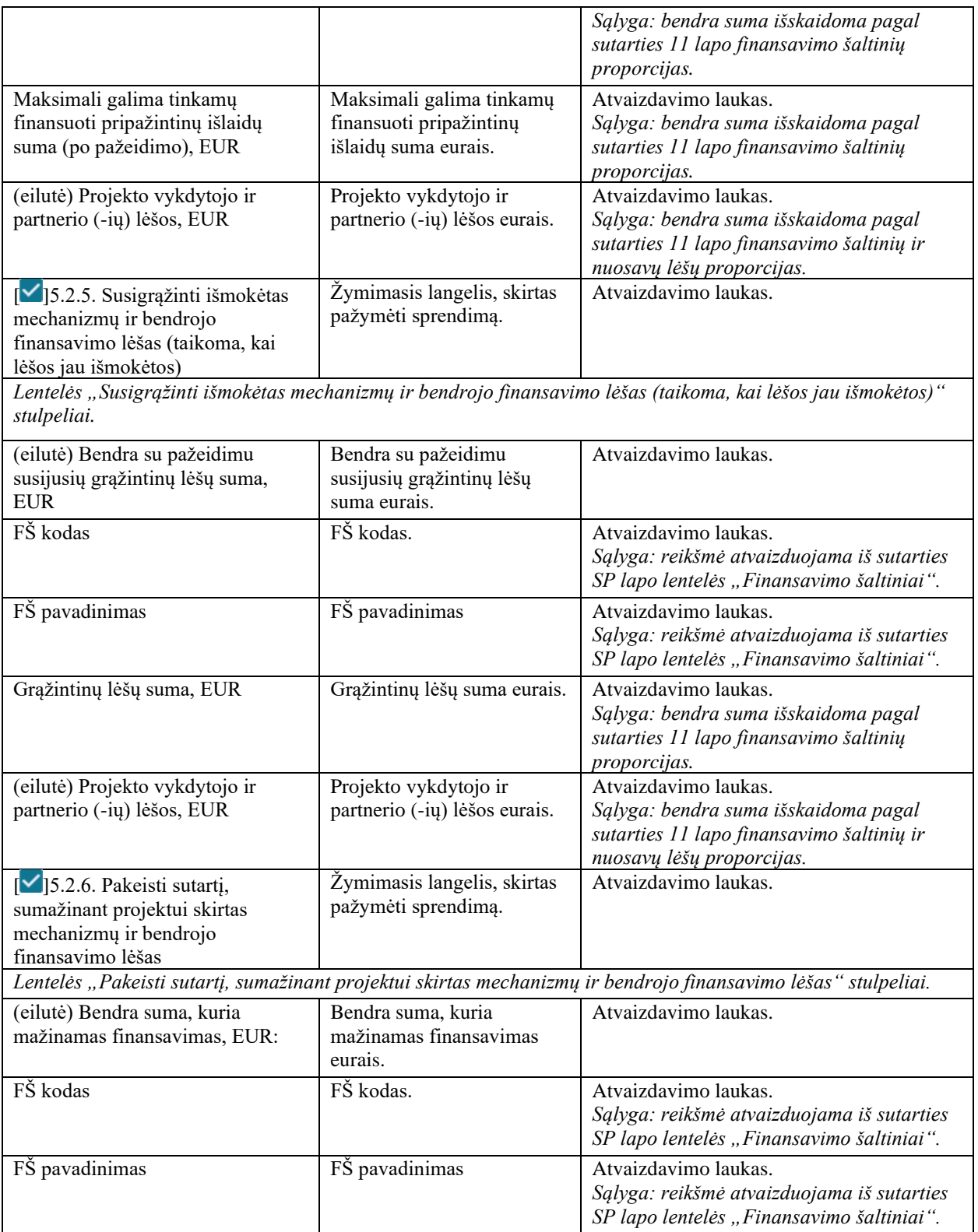

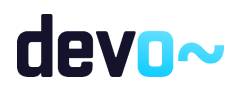

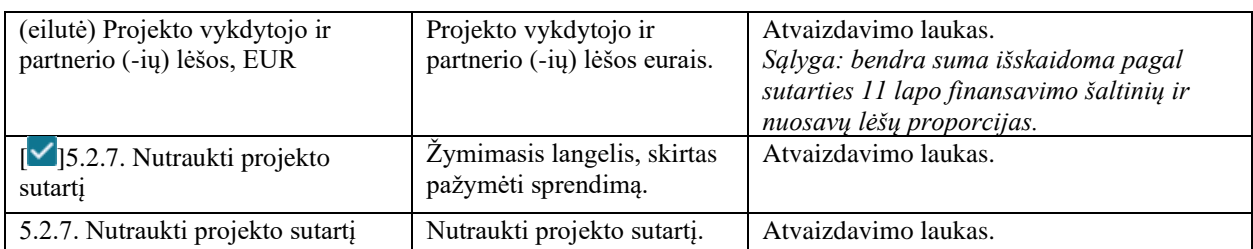

# 13.2.10 FF-349-01 Pažeidimo sprendimo duomenų peržiūra – Kita informacija DMS (modifikavimas)

Forma skirta kitos informacijos, susijusios su pažeidimu, duomenų atvaizdavimui. Sąlyga: forma rodoma, kai pažeidimas įgauna būseną "Patvirtintas".

Navigacija

*Peržiūros režime:*

Projektai > projekto nuoroda [Projekto pavadinimas] > Pažeidimai > nuoroda [PŽ Nr.] > Pažeidimo sprendimas > Kita informacija.

## Teisės

Žr. skyrių [FF-346-01 Pažeidimo sprendimo duomenų peržiūra –](#page-628-0) Informacija apie pažeidimą.

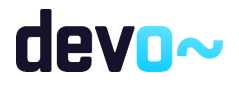

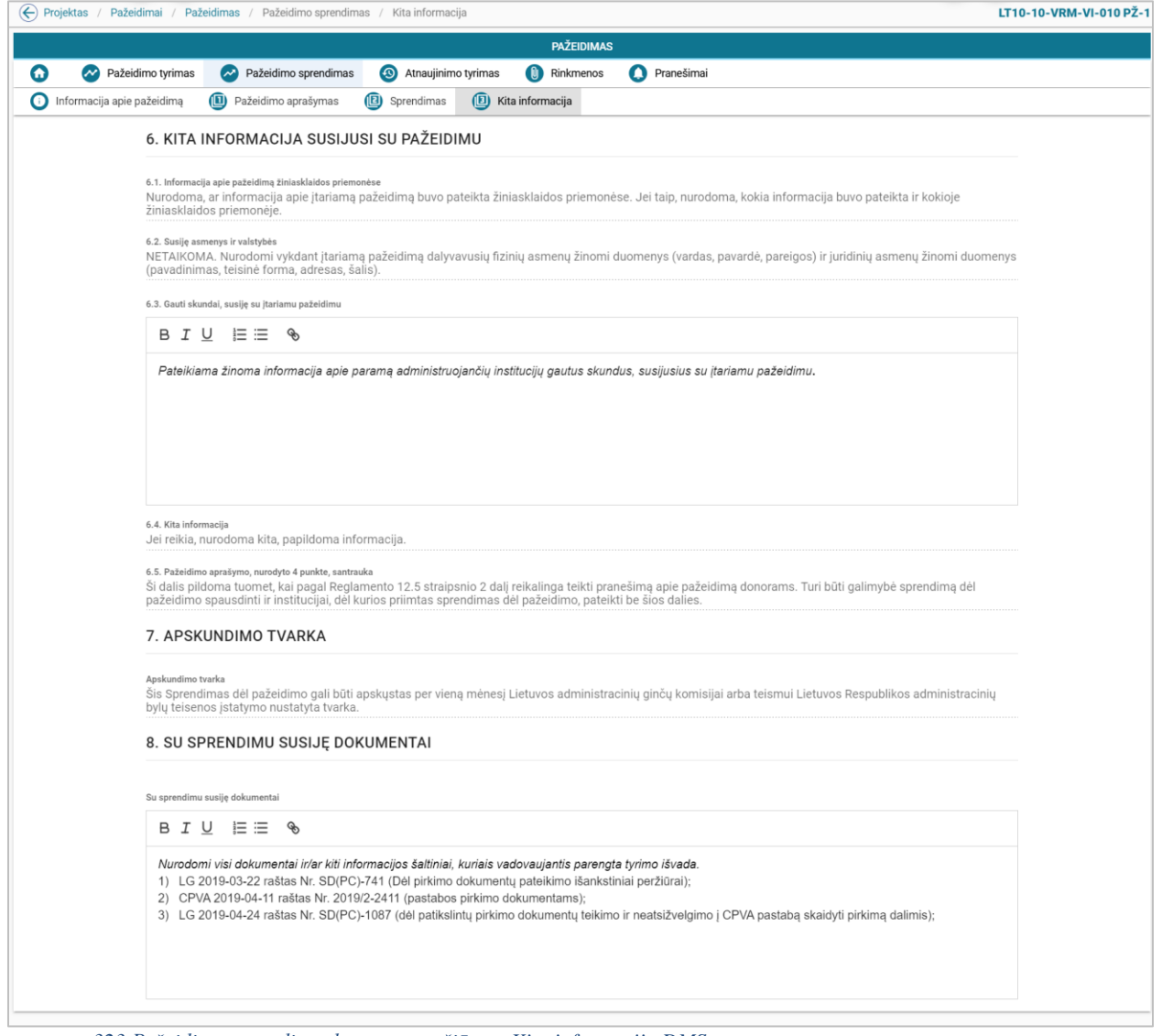

*pav. 323 Pažeidimo sprendimo duomenų peržiūra – Kita informacija DMS*

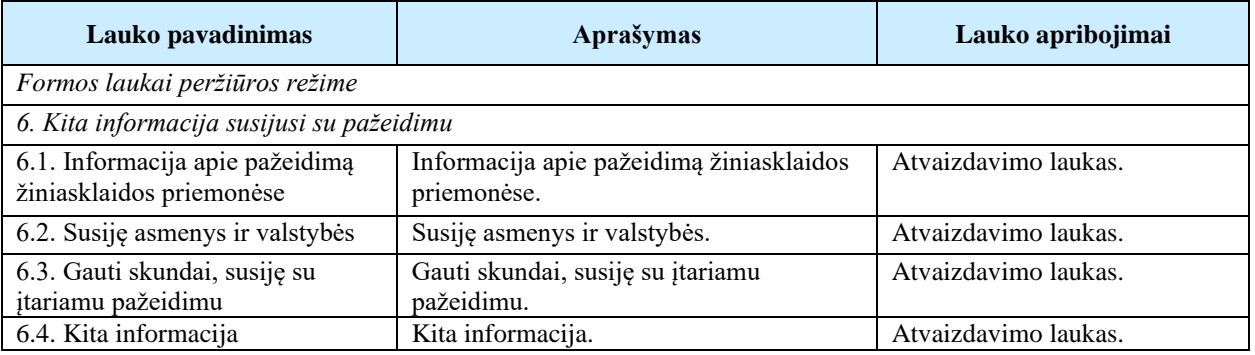

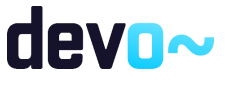

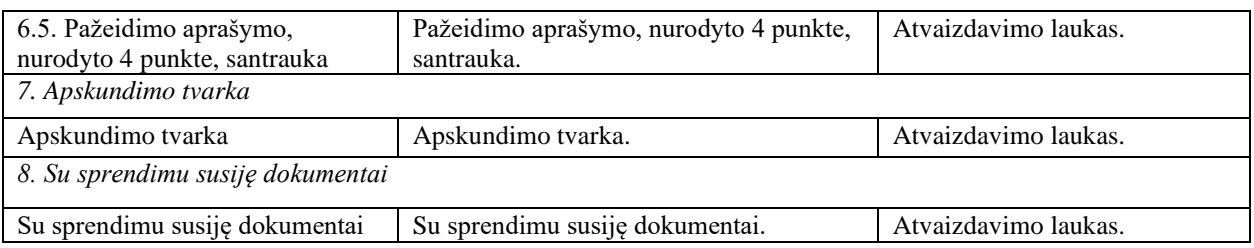

# 13.3R-242 Pažeidimo rinkmenos DMS

# <span id="page-637-0"></span>13.3.1FF-072-37 Rinkmenų sąrašas – pažeidimo rinkmenų sąrašas DMS (modifikavimas)

Forma skirta pažeidimo rinkmenų sąrašui bei paieškos rezultatams atvaizduoti. *Sąraše pateikiamos pažeidimo rinkmenos nuo pažeidimo būsenos "tiriamas" ir vėlesnėse, jei*  uždėtas požymis "Pažeidimo informacija rodoma projekto vykdytojui"; jei požymis neuždėtas, *rodoma po būsenos "patvirtintas".*

## Navigacija

Projektai > projekto nuoroda [Projekto pavadinimas] > Pažeidimai > nuoroda [PŽ Nr.] > Rinkmenos.

Teisės

• Naudotojas, kuris nori peržiūrėti ir atsiųsti pažeidimo rinkmenas, privalo turėti teisę peržiūrėti projekto duomenis.

## Formos pavyzdys

| $\left( \Leftarrow \right)$<br>Projektas / Pažeidimai / Pažeidimas / Rinkmenos |                       |                                    |                                            |                      |                                            |                     |                     | LT10-10-VRM-VI-010 PŽ-1   |           |   |
|--------------------------------------------------------------------------------|-----------------------|------------------------------------|--------------------------------------------|----------------------|--------------------------------------------|---------------------|---------------------|---------------------------|-----------|---|
|                                                                                |                       |                                    |                                            | <b>PAŽEIDIMAS</b>    |                                            |                     |                     |                           |           |   |
| ໖<br>∼                                                                         | Pažeidimo tyrimas     | Pažeidimo sprendimas<br>$\sim$     | 49 Atnaujinimo tyrimas                     | <b>(1)</b> Rinkmenos | Pranešimai<br>o                            |                     |                     |                           |           |   |
| Jkėlimo data                                                                   | Rinkmenos<br>objektas | Rinkmenos tipas                    | Pavadinimas                                |                      | Rinkmena                                   | Dydis               | Ikėlė               |                           | Aprašymas |   |
| 2020-06-25 08:47:11                                                            | Pažeidimas            | Pranešimo dokumentas               | Rinkmena                                   |                      | Rinkmena.pdf                               | 25 kb               | Vardenis Pavardenis |                           |           | V |
| 2020-06-23 07:16:16                                                            | Pažeidimas            | Pranešimo dokumentas               | Rinkmena                                   |                      | Rinkmena.pdf                               | 25 kb               |                     | Vardenis Pavardenis, CPVA |           | ◡ |
| 2020-06-23 04:59:32                                                            | Pažeidimas            | Pranešimo dokumentas               | Rinkmena                                   |                      | Rinkmena.pdf                               | 25 kb               |                     | Vardenis Pavardenis, CPVA |           | V |
| 2020-06-22 12:42:16                                                            | Pažeidimas            | Suformuotas itarimas dėl pažeidimo | LT10-10-VRM-VI-010_PZ-1_itarimas_del_pazei |                      | LT10-10-VRM-VI-010_PZ-1_itarimas_del_pazei | 152 kb              | <b>NORIS</b>        |                           | $PZ-1$    | V |
|                                                                                |                       |                                    |                                            |                      |                                            | Eilutės per puslapj |                     | $25$ $\bullet$<br>____    | $1-4i54$  |   |
|                                                                                |                       |                                    |                                            |                      |                                            |                     |                     |                           |           |   |
| <b>FORMUOTI ATASKAITA</b>                                                      |                       |                                    |                                            |                      |                                            |                     |                     |                           |           |   |

*pav. 324 Rinkmenų sąrašas – pažeidimo rinkmenų sąrašas DMS*

## Mygtukai

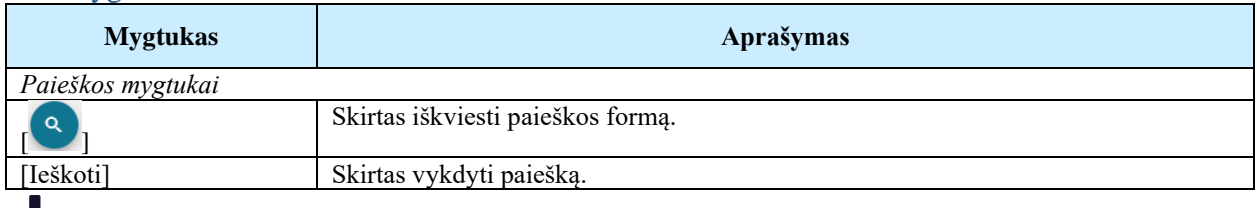

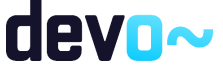

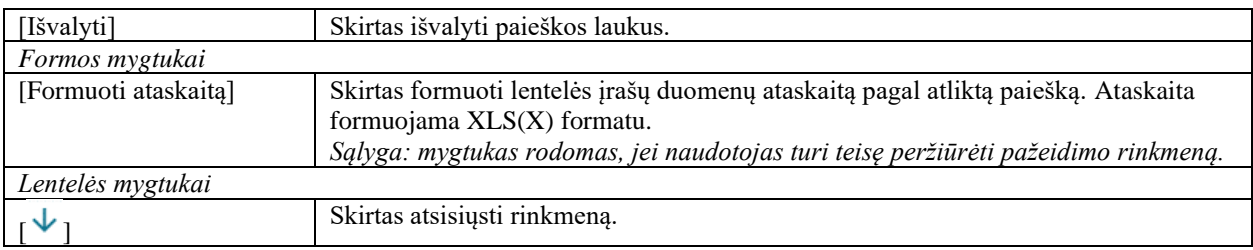

## Laukai

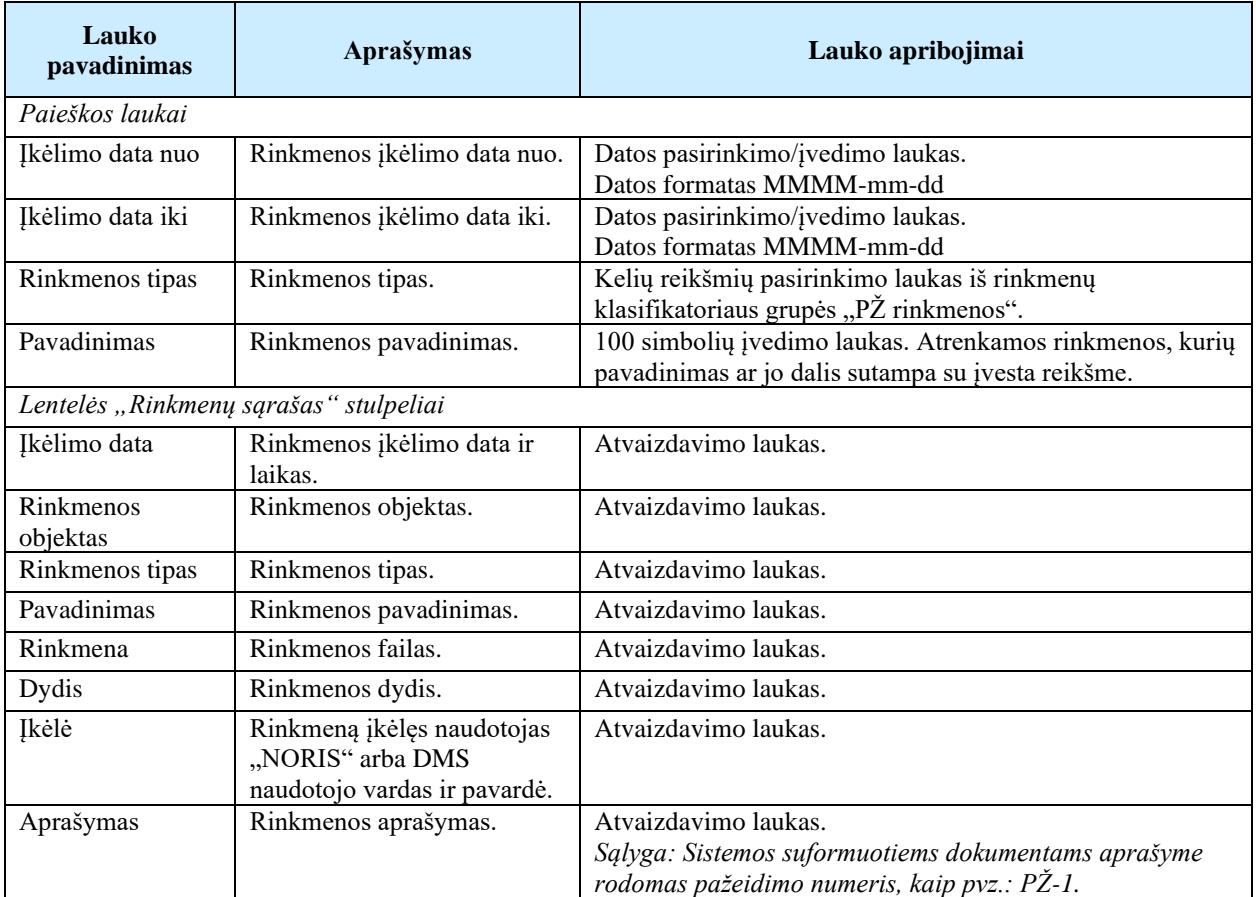

## Susijusios formos, ataskaitos ir procedūros

• [FF-072-37 Rinkmenų sąrašas –](#page-637-0) pažeidimo rinkmenų sąrašas

# 13.3.2FA-027-08 Sąrašo spausdinimas – pažeidimo rinkmenų sąrašas DMS (modifikavimas)

Ataskaita skirta pažeidimo rinkmenų sąrašo spausdinimui.

Navigacija

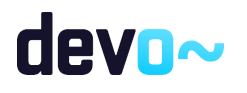

## *Ataskaitos formavimo inicijavimas:*

Projektai > projekto nuoroda [Projekto pavadinimas] > Pažeidimai > nuoroda [PŽ Nr.] > Rinkmenos > mygtukas [Formuoti ataskaitą]. *Sąlyga: į ataskaitą spausdinami sąrašinės formoje matomi duomenys.*

## *Ataskaitos parsisiuntimas:*

> Suformuotos ataskaitos > ataskaitos nuoroda [Projekto ataskaita];

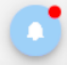

## Teisės

• Naudotojas, kuris nori suformuoti pažeidimų rinkmenų sąrašo ataskaitą, privalo turėti teisę peržiūrėti projekto duomenis.

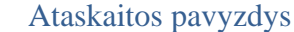

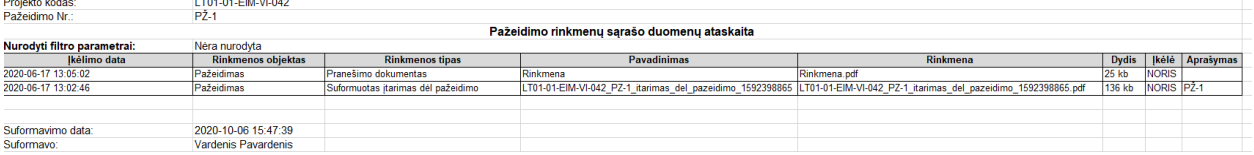

*pav. 325 Sąrašo spausdinimas – pažeidimo rinkmenų sąrašo ataskaitos fragmentas DMS*

## Ataskaitos laukai

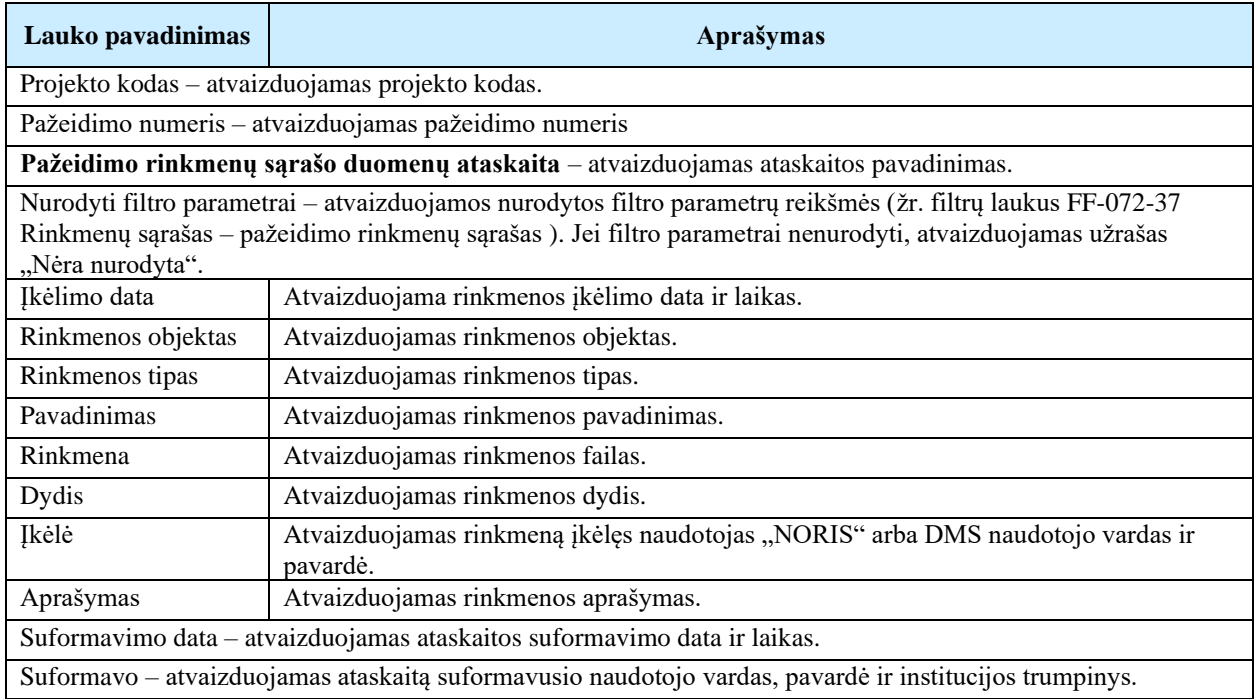

## Papildoma informacija

Ataskaita formuojama XLS(X) formatu.

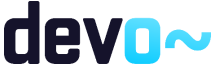

# 13.4R-243 Pažeidimo pranešimai DMS

# 13.4.1FF-179-24 Projekto pažeidimo pranešimų sąrašas DMS (modifikavimas)

Forma skirta pažeidimo įvykių, priminimų ir gautų bei siųstų pranešimų sąrašo atvaizdavimui. *Sąlyga: formoje rodomi pranešimai nuo pažeidimo būsenos "tiriamas" ir vėlesnėse, jei uždėtas požymis "Pažeidimo informacija rodoma projekto vykdytojui"; jei požymis neuždėtas, rodoma po būsenos "patvirtintas".*

## Navigacija

## *Peržiūros režime:*

Projektai > projekto nuoroda [Projekto pavadinimas] > Pažeidimai > nuoroda [PŽ Nr.] > Pranešimai.

#### Teisės

• Naudotojas, kuris nori peržiūrėti pažeidimo pranešimus, privalo turėti teisę peržiūrėti projekto duomenis.

#### Formos pavyzdys

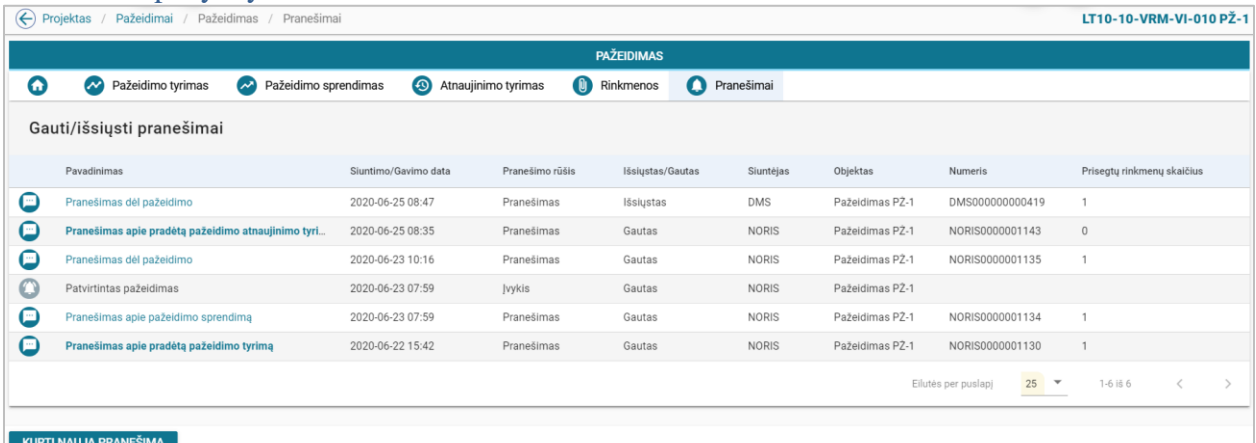

*pav. 326 Projekto pažeidimo pranešimų sąrašas DMS*

Mygtukai

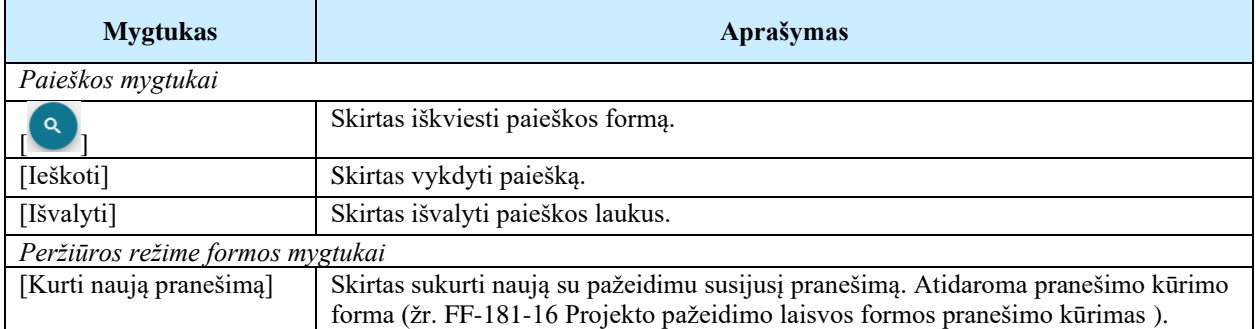

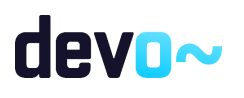

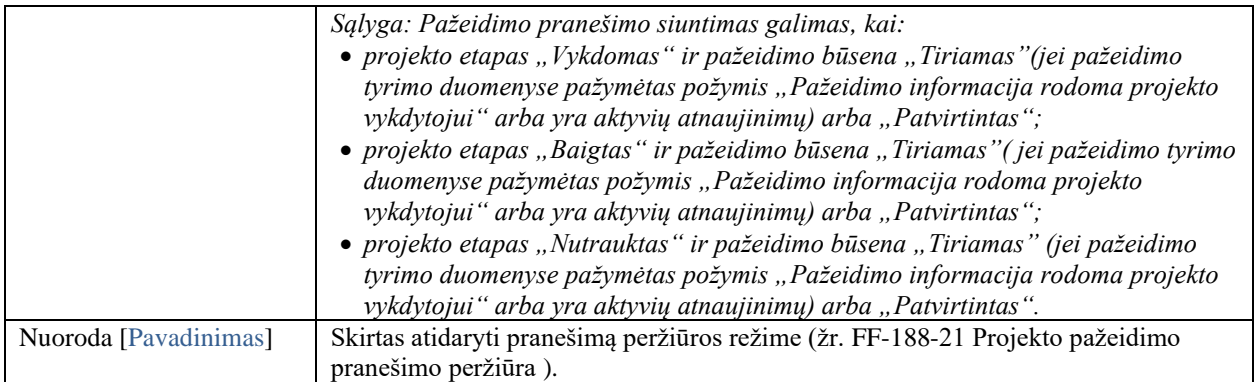

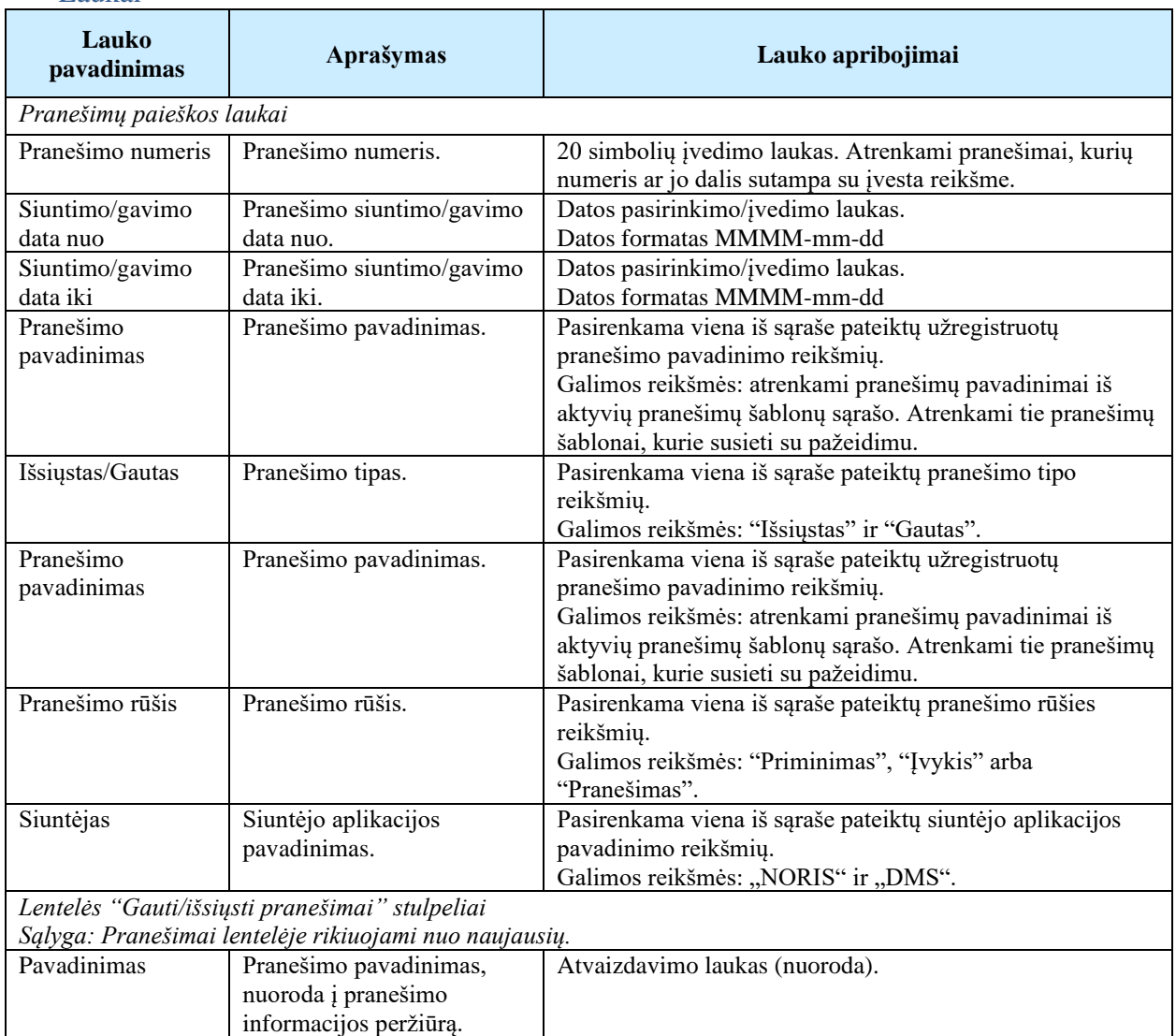

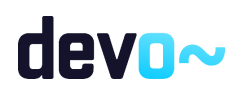

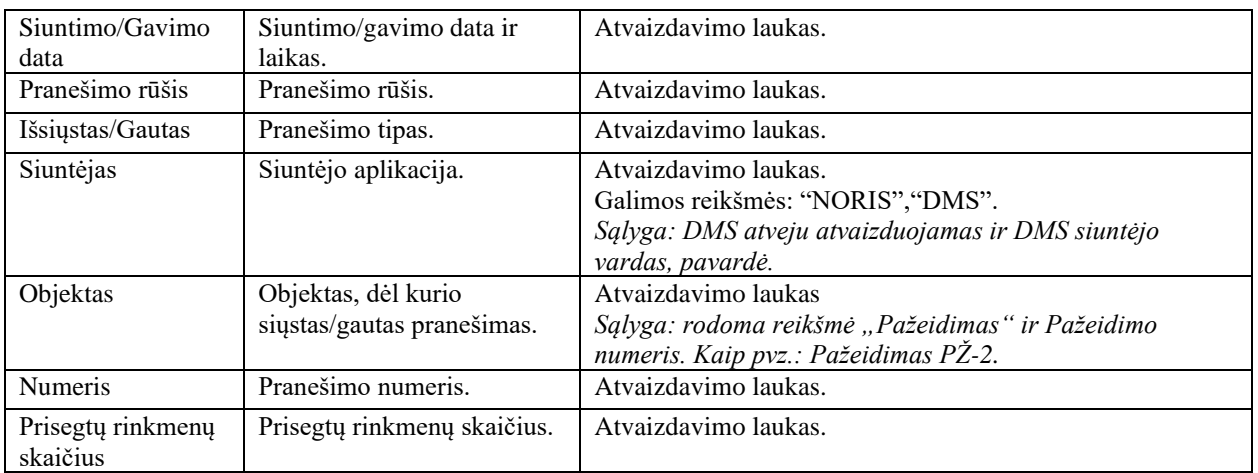

## Susijusios formos, ataskaitos ir procedūros

• [FF-181-16 Projekto pažeidimo laisvos formos pranešimo kūrimas](#page-644-0) 

# <span id="page-642-0"></span>13.4.2FF-188-21 Projekto pažeidimo pranešimo peržiūra DMS (modifikavimas)

Forma skirta peržiūrėti pažeidimo pranešimą.

## Navigacija

*Peržiūros režimas*

Projektai > projekto nuoroda [Projekto pavadinimas] > Pažeidimas > nuoroda [PŽ Nr.] > Pranešimai > nuoroda [Pavadinimas].

## Teisės

• Naudotojas, kuris nori peržiūrėti pažeidimo pranešimus, privalo turėti teisę peržiūrėti projekto duomenis.

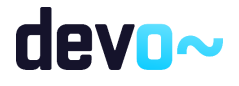

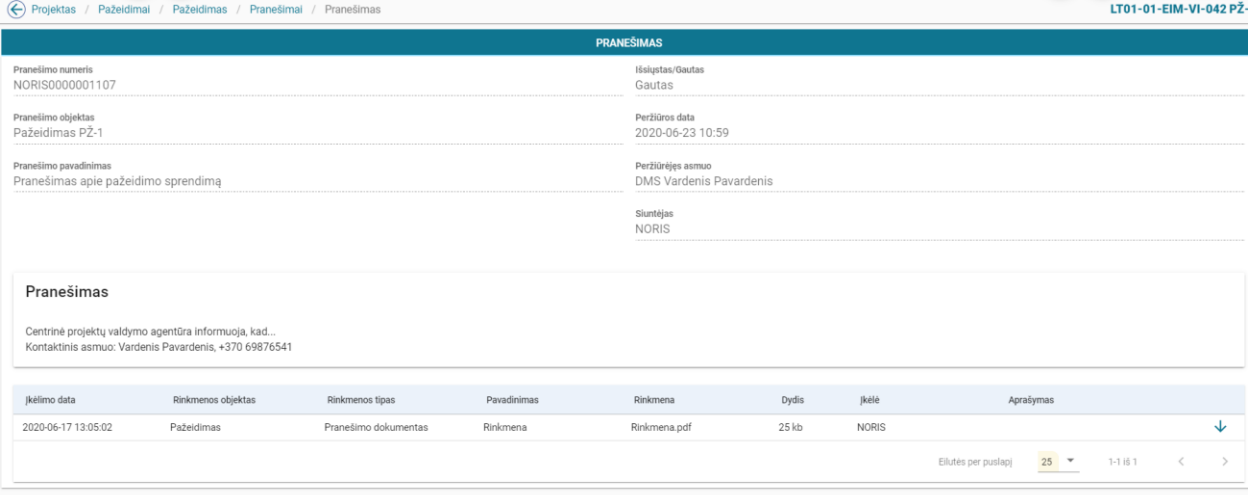

ATŠAUKTI

*pav. 327 Projekto pažeidimo pranešimo peržiūra DMS*

## Mygtukai

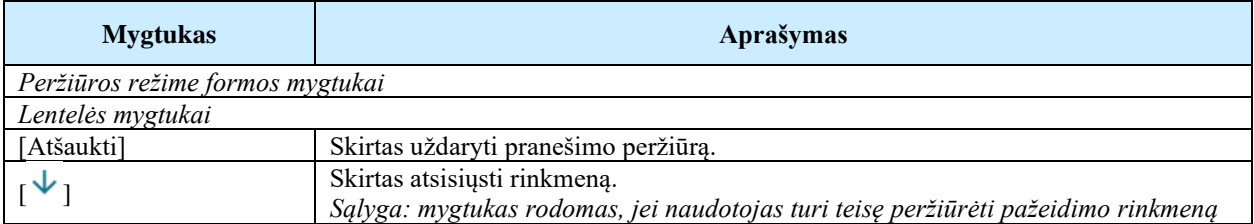

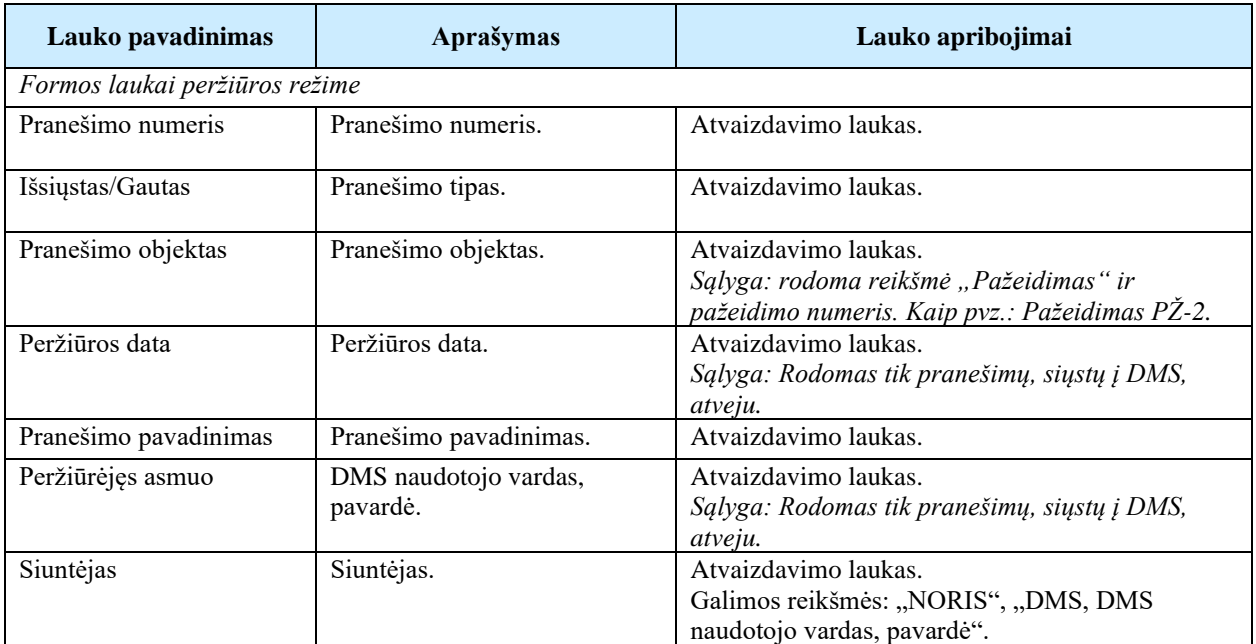

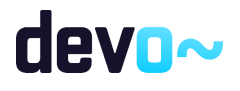

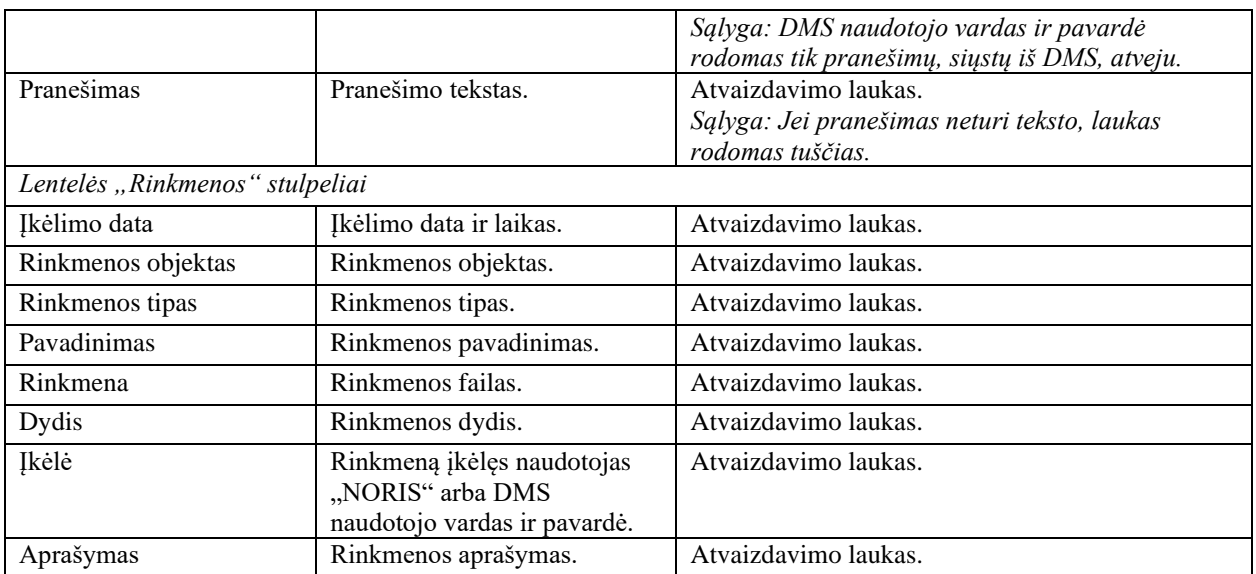

# <span id="page-644-0"></span>13.4.3FF-181-16 Projekto pažeidimo laisvos formos pranešimo kūrimas DMS (modifikavimas)

Forma skirta pranešimo kūrimui, kuris inicijuojamas pažeidimo pranešimų sąraše.

## Navigacija

## *Įvedimo režimas:*

Projektai > nuoroda [Projekto pavadinimas] > nuoroda [PŽ Nr.] > Pranešimai > mygtukas [Kurti naują pranešimą].

## Teisės

• Naudotojas, kuris nori kurti pranešimą, privalo turėti teisę redaguoti projekto duomenis.

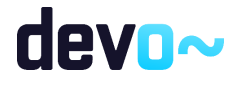

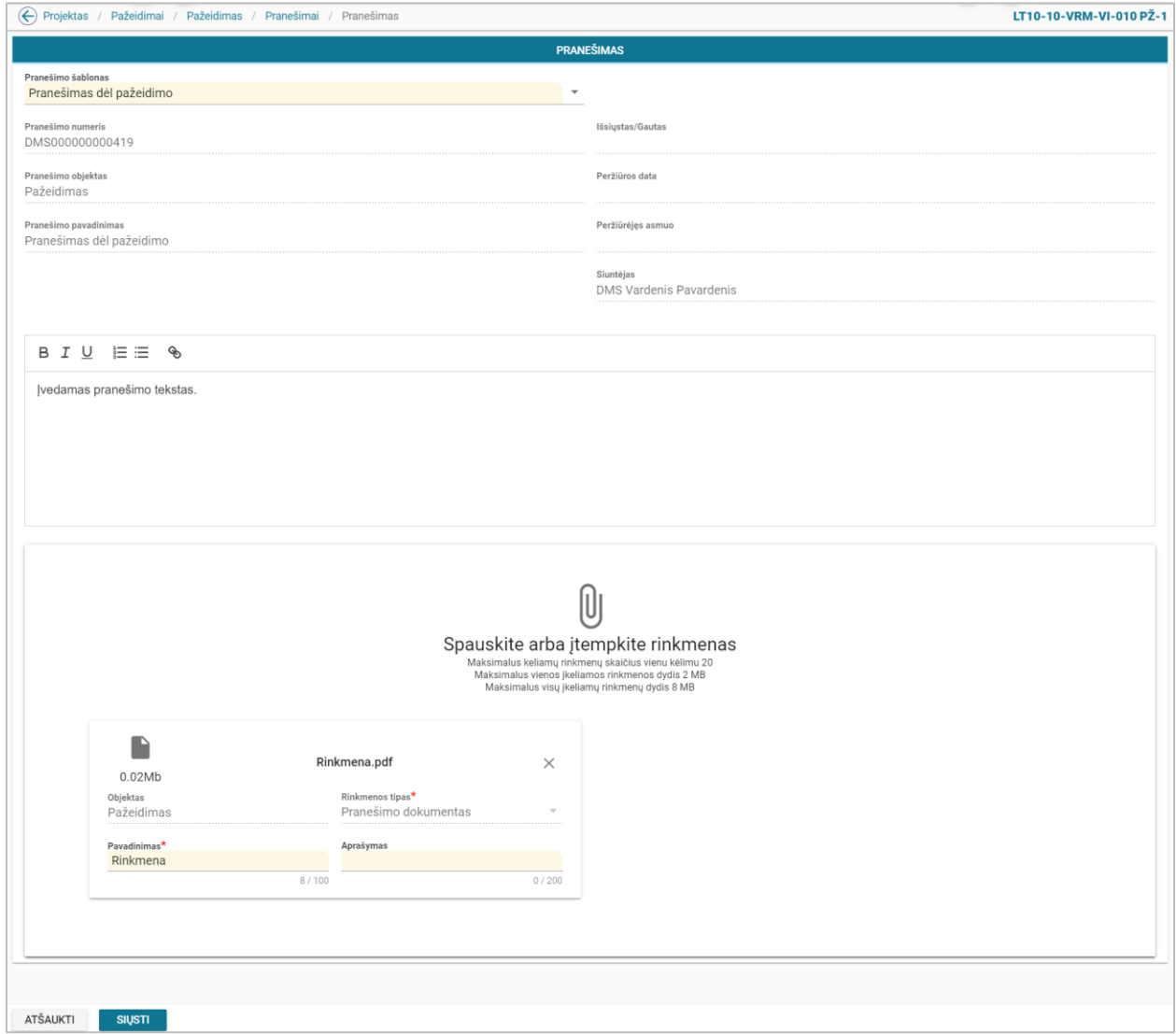

#### *pav. 328 Projekto pažeidimo laisvos formos pranešimo kūrimas DMS*

## Mygtukai

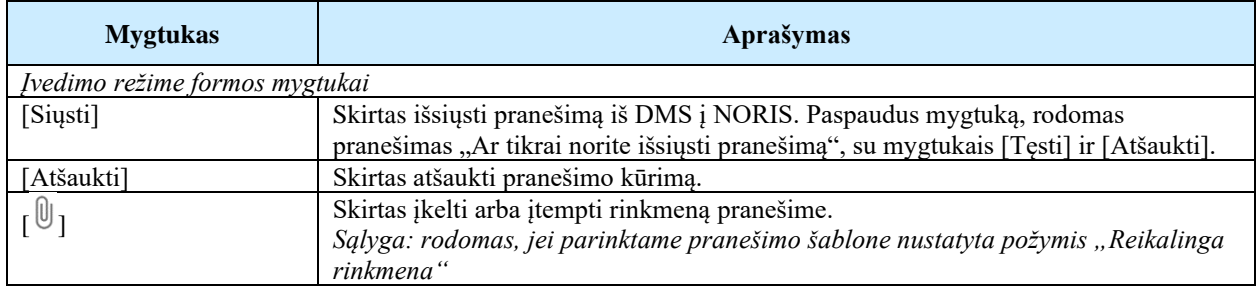

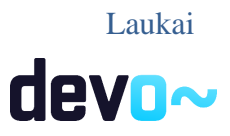

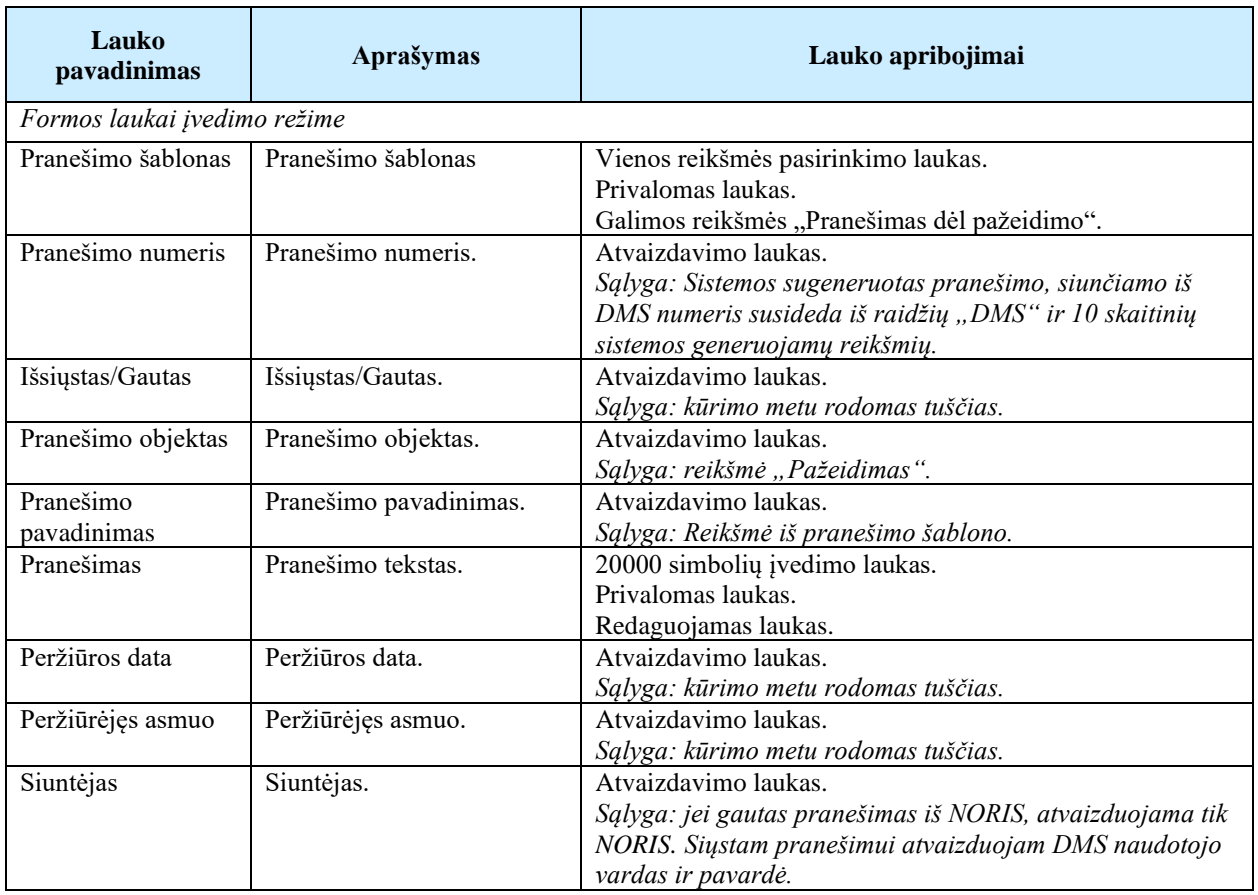

# 13.5R-245 Pažeidimo duomenų atnaujinimas DMS

# 13.5.1FF-338-03 Atnaujinimo tyrimo duomenų peržiūra – Informacija DMS (modifikavimas)

Forma skirta pažeidimo atnaujinimo tyrimo informacijos duomenų atvaizdavimui. *Sąlyga: forma rodoma, kai pažeidimo atnaujinimas yra būsenoje "tiriamas", "baigtas tyrimas", jei pažeidime uždėtas požymis "Pažeidimo informacija rodoma projekto vykdytojui"..* 

# Navigacija

## *Peržiūros režime:*

Projektai > projekto nuoroda [Projekto pavadinimas] > Pažeidimai > nuoroda [PŽ Nr.] > Atnaujinimo tyrimas> Informacija

## Teisės

• Naudotojas, kuris nori peržiūrėti pažeidimo atnaujinimo duomenis, privalo turėti teisę peržiūrėti projekto duomenis.

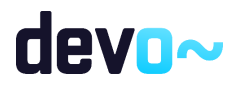

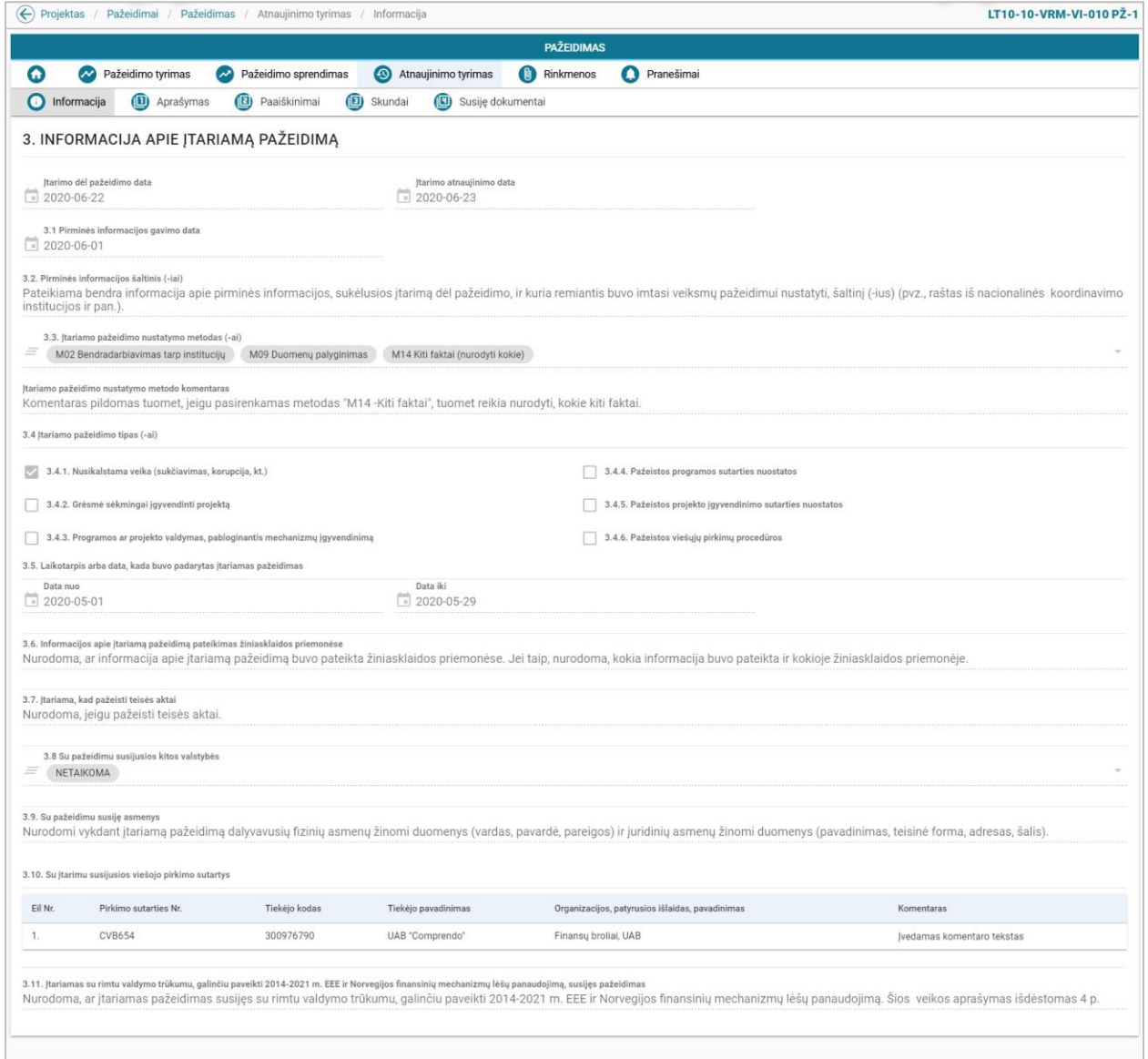

*pav. 329 Atnaujinimo tyrimo duomenų peržiūra – Informacija DMS*

#### Laukai

Žr. skyrių [FF-338-01 Pažeidimo tyrimo duomenų peržiūra –](#page-621-0) Informacija.

# 13.5.2FF-340-03 Atnaujinimo tyrimo duomenų peržiūra – Aprašymas DMS (modifikavimas)

Forma skirta pažeidimo atnaujinimo tyrimo aprašymo duomenų atvaizdavimui.

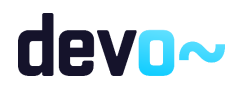
*Sąlyga: forma rodoma, kai pažeidimo atnaujinimas yra būsenoje "tiriamas", "baigtas tyrimas", jei pažeidime uždėtas požymis "Pažeidimo informacija rodoma projekto vykdytojui".*

#### Navigacija

#### *Peržiūros režime:*

Projektai > projekto nuoroda [Projekto pavadinimas] > Pažeidimai > nuoroda [PŽ Nr.] > Atnaujinimo tyrimas > Aprašymas.

#### Teisės

Žr. skyrių [FF-338-03 Atnaujinimo tyrimo duomenų peržiūra –](#page-646-0) Informacija.

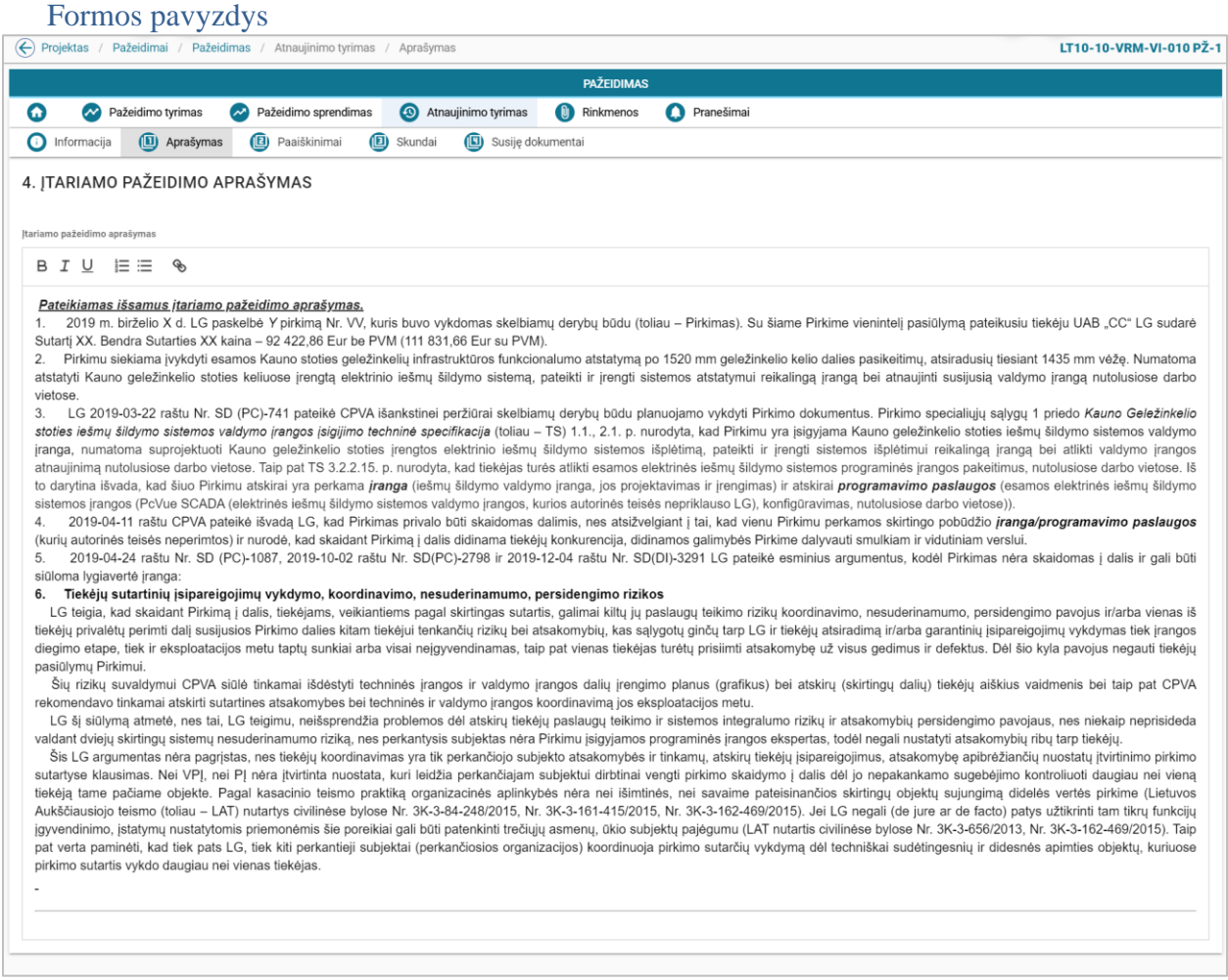

*pav. 330 Atnaujinimo tyrimo duomenų peržiūra – Aprašymas DMS*

#### Laukai

Žr. skyrių [FF-340-01 Pažeidimo tyrimo duomenų peržiūra –](#page-624-0) Aprašymas.

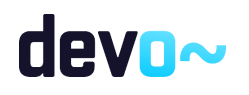

# 13.5.3FF-341-03 Atnaujinimo tyrimo duomenų peržiūra – Paaiškinimai DMS (modifikavimas)

Forma skirta pažeidimo atnaujinimo tyrimo paaiškinimų duomenų atvaizdavimui. *Sąlyga: forma rodoma, kai pažeidimo atnaujinimas yra būsenoje "tiriamas", "baigtas tyrimas", jei pažeidime uždėtas požymis "Pažeidimo informacija rodoma projekto vykdytojui".*

## Navigacija

#### *Peržiūros režime:*

Projektai > projekto nuoroda [Projekto pavadinimas] > Pažeidimai > nuoroda [PŽ Nr.] > Atnaujinimo tyrimas > Paaiškinimai.

#### Teisės

Žr. skyrių [FF-338-03 Atnaujinimo tyrimo duomenų peržiūra –](#page-646-0) Informacija.

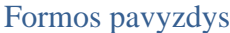

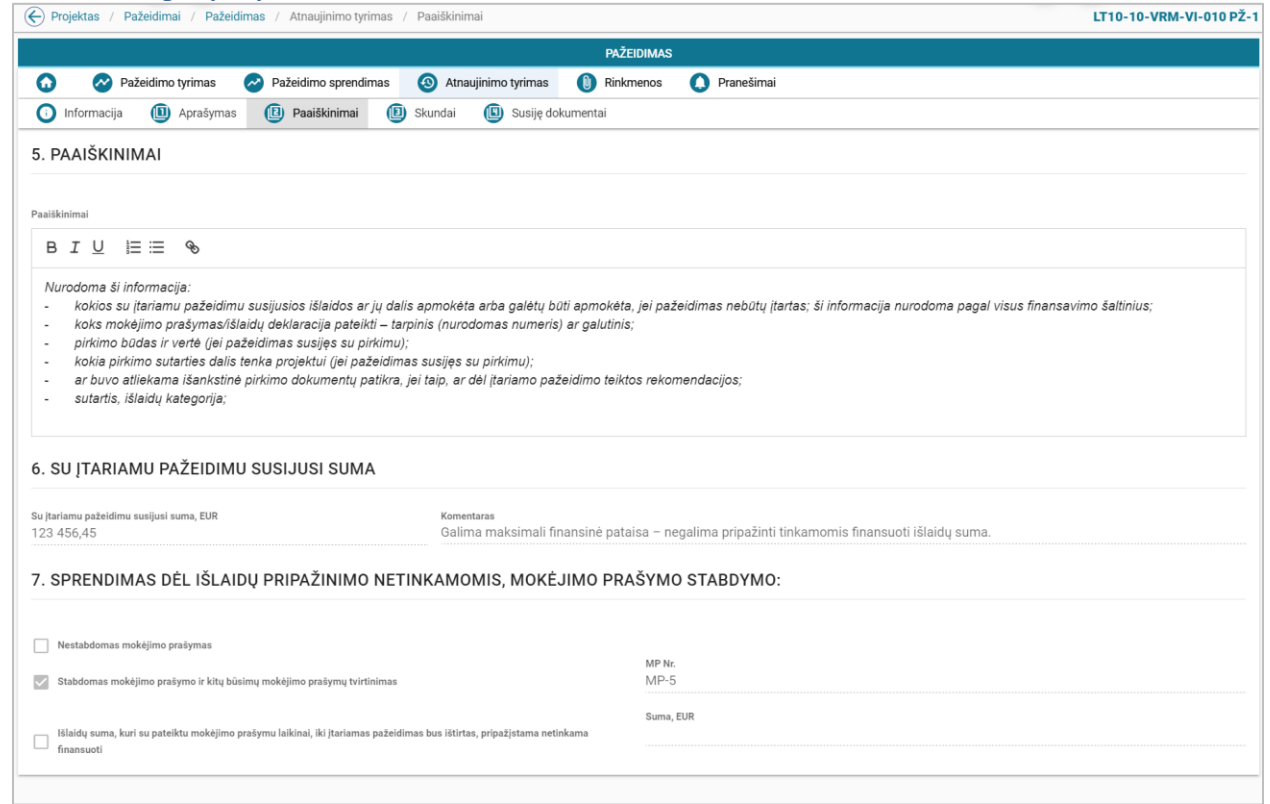

*pav. 331 Atnaujinimo tyrimo duomenų peržiūra – Paaiškinimai DMS*

#### Laukai

Žr. skyrių [FF-341-01 Pažeidimo tyrimo duomenų peržiūra –](#page-625-0) Paaiškinimai.

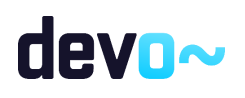

# 13.5.4FF-342-03 Atnaujinimo tyrimo duomenų peržiūra – Skundai DMS (modifikavimas)

Forma skirta pažeidimo atnaujinimo tyrimo susijusių skundų duomenų atvaizdavimui. *Sąlyga: forma rodoma, kai pažeidimo atnaujinimas yra būsenoje "tiriamas", "baigtas tyrimas", jei pažeidime uždėtas požymis "Pažeidimo informacija rodoma projekto vykdytojui".* 

### **Navigacija**

#### *Peržiūros režime:*

Projektai > projekto nuoroda [Projekto pavadinimas] > Pažeidimai > nuoroda [PŽ Nr.] > Atnaujinimo tyrimas > Skundai.

#### Teisės

Žr. skyrių [FF-338-03 Atnaujinimo tyrimo duomenų peržiūra –](#page-646-0) Informacija.

#### Formos pavyzdys

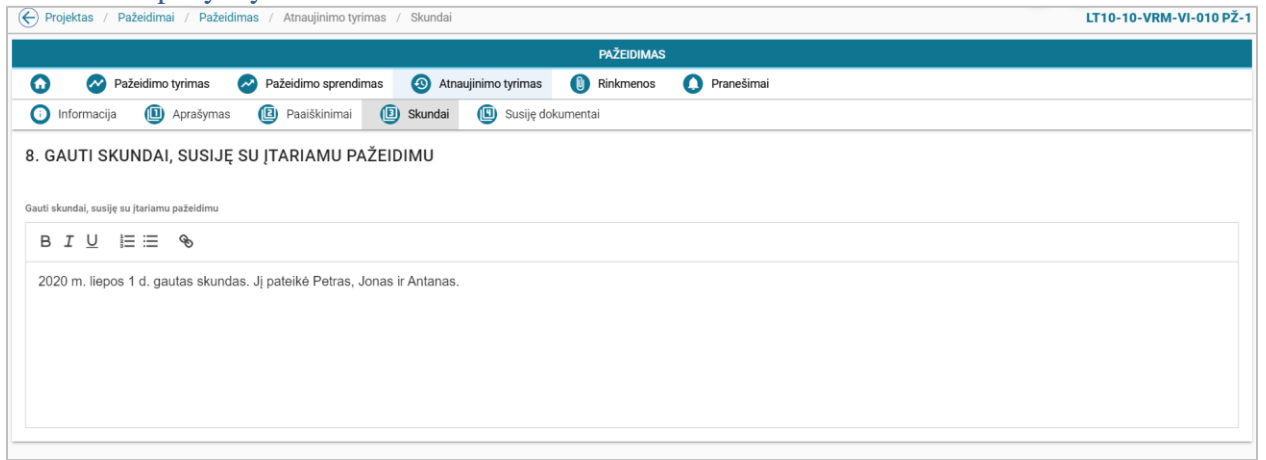

*pav. 332 Atnaujinimo tyrimo duomenų peržiūra – Skundai DMS* 

Laukai Žr. skyrių [FF-342-01 Pažeidimo tyrimo duomenų peržiūra –](#page-626-0) Skundai.

# 13.5.5FF-343-03 Atnaujinimo tyrimo duomenų peržiūra – Susiję dokumentai DMS (modifikavimas)

Forma skirta pažeidimo atnaujinimo tyrimo susijusių dokumentų duomenų atvaizdavimui. *Sąlyga: forma rodoma, kai pažeidimo atnaujinimas yra būsenoje "tiriamas", "baigtas tyrimas", jei pažeidime uždėtas požymis "Pažeidimo informacija rodoma projekto vykdytojui".* 

Navigacija *Peržiūros režime:*

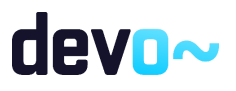

Projektai > projekto nuoroda [Projekto pavadinimas] > Pažeidimai > nuoroda [PŽ Nr.] > Atnaujinimo tyrimas > Susiję dokumentai.

#### Teisės

Žr. skyrių [FF-338-03 Atnaujinimo tyrimo duomenų peržiūra –](#page-646-0) Informacija.

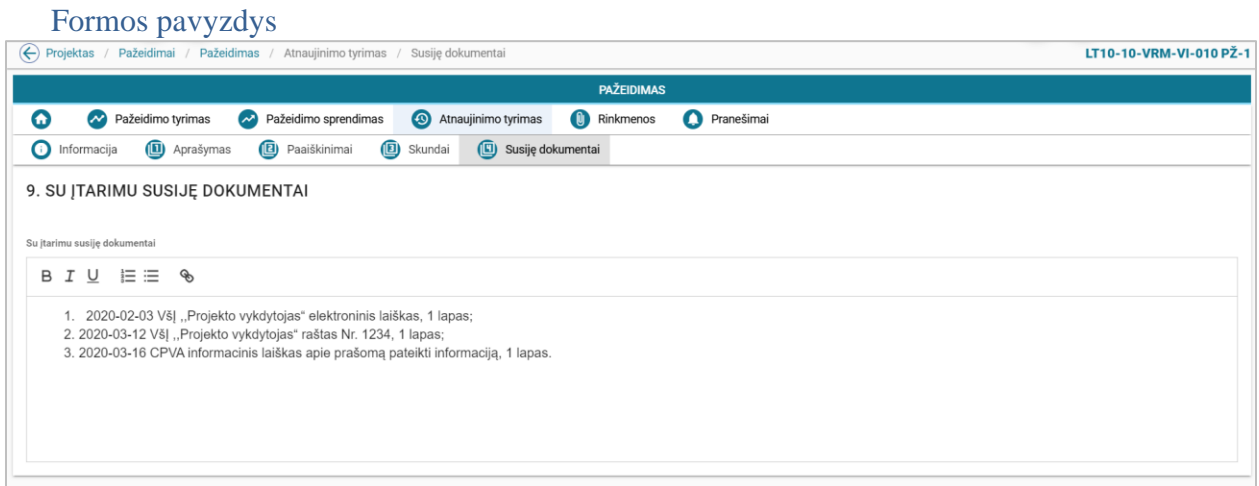

*pav. 333 Atnaujinimo tyrimo duomenų peržiūra – Susiję dokumentai DMS*

#### Laukai

Žr. skyrių [FF-343-01 Pažeidimo tyrimo duomenų peržiūra –](#page-627-0) Susiję dokumentai.

# 14 GRĄŽINTINŲ LĖŠŲ DUOMENŲ PERŽIŪRA DMS

# 14.1R-247 Vieno projekto sąrašai DMS

# 14.1.1FF-363-01 Projekto grąžintinų lėšų sąrašas DMS (modifikavimas)

Forma skirta projekto grąžintinų lėšų sąrašui atvaizduoti. *Sąlyga: sąraše rodomos grąžintinos lėšos nuo būsenos "patvirtintas" ir vėlesnėse.*

Navigacija *Peržiūros režimas:* Projektai > nuoroda [Projekto pavadinimas] > Grąžintinos lėšos.

Teisės

• Naudotojas, kuris nori peržiūrėti grąžintinų lėšų sąrašą, privalo turėti teisę peržiūrėti projekto duomenis.

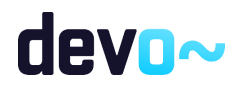

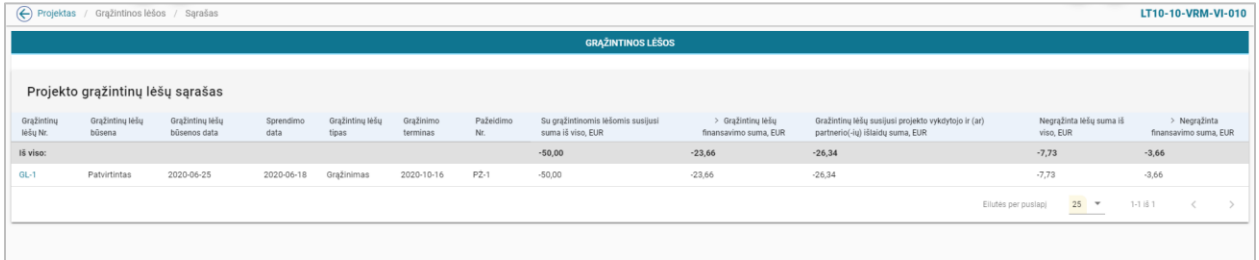

### *pav. 334 Projekto grąžintinų lėšų sąrašas DMS*

# Mygtukai

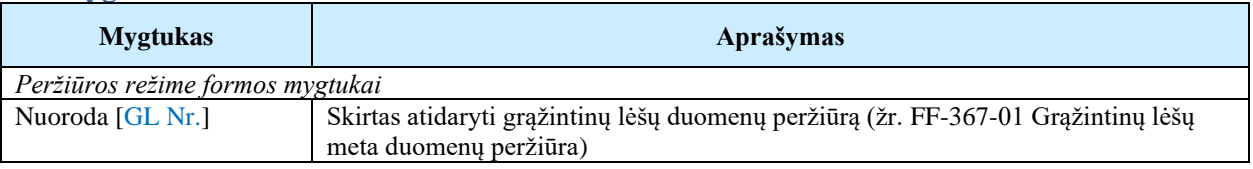

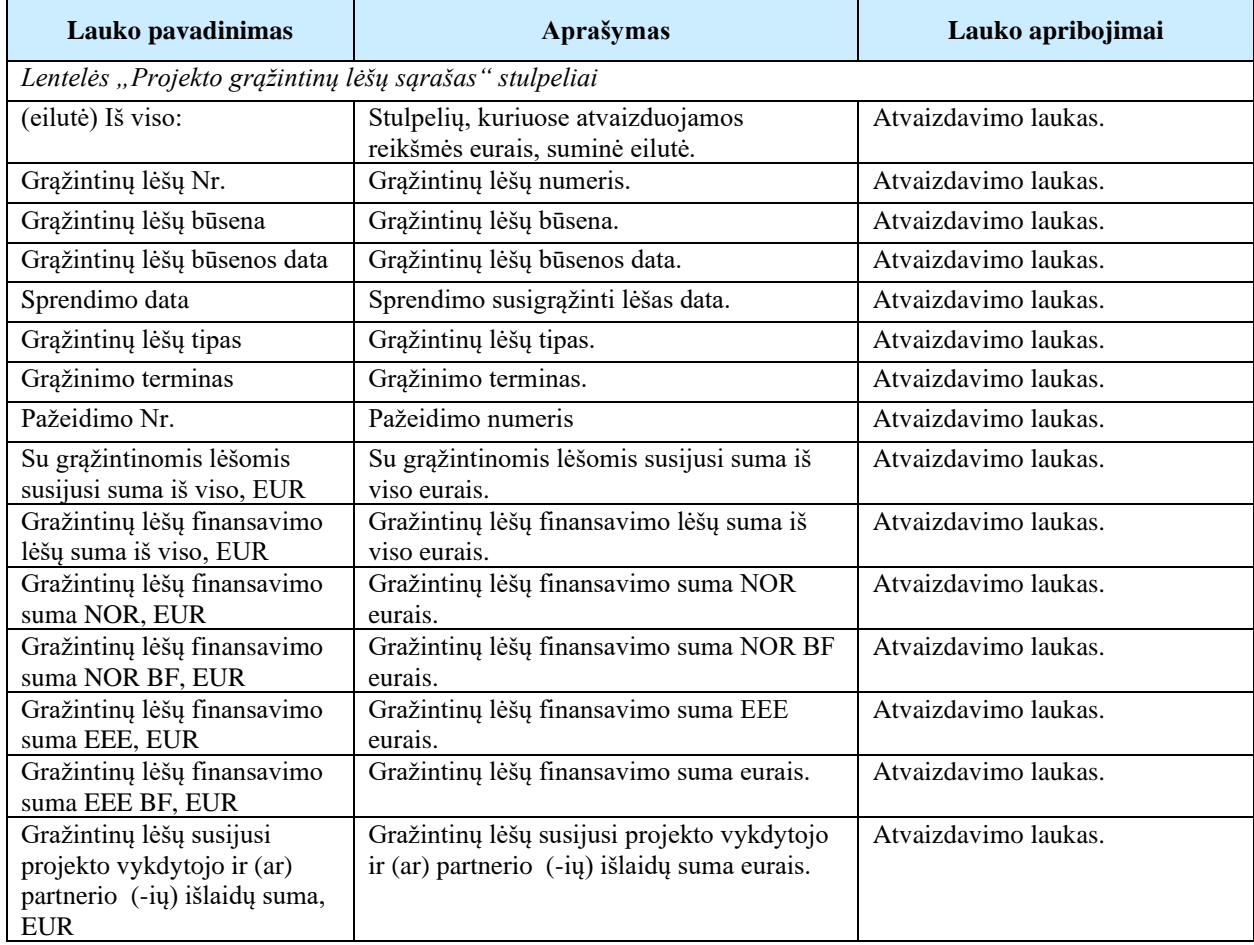

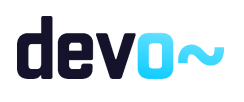

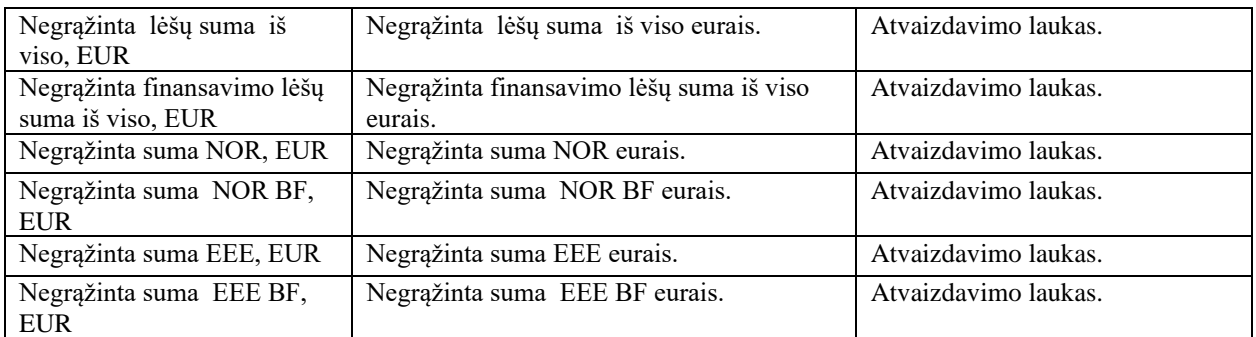

Susijusios formos, ataskaitos ir procedūros

• [FF-367-01 Grąžintinų lėšų meta duomenų peržiūra.](#page-653-0)

# 14.2R-248 Grąžintinų lėšų duomenys DMS

# <span id="page-653-0"></span>14.2.1FF-367-01 Grąžintinų lėšų meta duomenų peržiūra DMS

Forma skirta grąžintinų lėšų meta duomenų atvaizdavimui. *Sąlyga: rodomi grąžintinų lėšų duomenys nuo būsenos "patvirtintas" ir vėlesnėse.*

Navigacija *Peržiūros režime:* Projektai > projekto nuoroda [Projekto pavadinimas] > Grąžintinos lėšos > nuoroda [GL Nr.]

Teisės

• Naudotojas, kuris nori peržiūrėti grąžintinų lėšų duomenis, privalo turėti teisę peržiūrėti projekto duomenis.

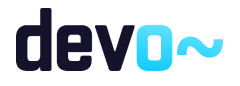

| ← Projektas / Grąžintinos lėšos / Duomenys   |                                          |                                                                         |                                  |                  |                                                             |                                                                    |                                           |                                                    |                                                                  |  |
|----------------------------------------------|------------------------------------------|-------------------------------------------------------------------------|----------------------------------|------------------|-------------------------------------------------------------|--------------------------------------------------------------------|-------------------------------------------|----------------------------------------------------|------------------------------------------------------------------|--|
|                                              |                                          |                                                                         |                                  |                  |                                                             | <b>GRAŽINTINOS LÉŠOS</b>                                           |                                           |                                                    |                                                                  |  |
| $\Omega$                                     | GL sprendimas                            | Grąžinimai                                                              | Rinkmenos                        | Pranešimai       |                                                             |                                                                    |                                           |                                                    |                                                                  |  |
| Projekto kodas<br>LT10-10-VRM-VI-010         |                                          |                                                                         |                                  |                  | Projekto pavadinimas<br>Projekto pavadinimas                |                                                                    |                                           |                                                    |                                                                  |  |
| Vykdytojo kodas<br>300932915                 |                                          |                                                                         |                                  |                  | Vykdytojo pavadinimas<br><b>UAB "VILNIAUS STA"</b>          |                                                                    |                                           |                                                    |                                                                  |  |
| Grąžintinų lėšų Nr.<br>$GL-1$                |                                          |                                                                         |                                  |                  | Grąžintinų lėšų būsena<br>Patvirtintas                      |                                                                    |                                           | Grąžintinų lėšų būsenos data<br>2020-06-25         |                                                                  |  |
| Grąžintinų lėšų suma, EUR<br>$-50,00$        |                                          |                                                                         |                                  |                  | Patvirtintų grąžintų lėšų suma, EUR<br>$-42.27$             |                                                                    |                                           | Negrąžinta suma, EUR<br>$-7.73$                    |                                                                  |  |
| $-23,66$                                     | Grąžintinų lėšų finansavimo suma, EUR    |                                                                         |                                  |                  | Patvirtintų grąžintų lėšų finansavimo suma, EUR<br>$-20,00$ |                                                                    |                                           | Negrąžinta finansavimo suma, EUR<br>$-3,66$        |                                                                  |  |
| Sprendimo data                               |                                          |                                                                         |                                  |                  | Grąžinimo termino data<br>$\frac{1}{2}$ 2020-10-16          |                                                                    |                                           |                                                    |                                                                  |  |
| □ 2020-06-18<br>Gražinimo termino komentaras |                                          |                                                                         |                                  |                  |                                                             |                                                                    |                                           |                                                    |                                                                  |  |
| Ekonominė klasifikacija                      | Grąžinimo terminas pratęsiamas 30 dienų. | GRĄŽINTINOS LĖŠOS PAGAL FINANSAVIMO ŠALTINIUS<br>Funkcinė klasifikacija |                                  | FŠ kodas         | FŠ pavadinimas                                              |                                                                    | Bendra gražintinų lėšų suma, EUR          | Grąžinta suma, EUR                                 | Likusi gražinti suma, EUR                                        |  |
|                                              |                                          | 4.4.4.4.4                                                               |                                  | 1.3.3.1.46       |                                                             | 2014-2021 m. Europos ekonominės erdvės finansinės paramos lėšos    | $-20,02$                                  | $-16,92$                                           | $-3.10$                                                          |  |
|                                              |                                          | 4.4.4.4.4                                                               |                                  | 1.2.3.1.46       | finansavimo lėšos                                           | 2014-2021 m. Europos ekonominės erdvės finansinės paramos bendrojo | $-3,64$                                   | $-3,08$                                            | $-0,56$                                                          |  |
|                                              |                                          |                                                                         |                                  |                  |                                                             | Finansavimo suma, EUR:                                             | $-23,66$                                  | $-20,00$                                           | $-3,66$                                                          |  |
| 3.3.3.3.3<br>3.3.3.3.3                       |                                          |                                                                         |                                  |                  |                                                             | Projekto vykdytojo dalis, EUR:                                     | $-26,34$                                  | $-22,27$                                           | $-4,07$                                                          |  |
|                                              |                                          |                                                                         |                                  |                  |                                                             | Suma iš viso, EUR:                                                 | $-50,00$                                  | $-42.27$                                           | $-7,73$                                                          |  |
|                                              |                                          | GRAŽINTINOS LĖŠOS PAGAL RODIKLIUS IR IŠLAIDŲ KATEGORIJAS                |                                  |                  |                                                             |                                                                    |                                           |                                                    |                                                                  |  |
|                                              | Išlaidų kategorija                       |                                                                         | Tiekėjo pirkimo sutarties<br>Nr. | Tiekėjo<br>kodas | Tiekėjo<br>pavadinimas                                      | Organizacijos, patyrusios išlaidas,<br>pavadinimas                 | Netinkamų finansuoti išlaidų suma,<br>EUR | Grąžinta netinkamų finansuoti išlaidų suma,<br>EUR | Likusi grąžinti netinkamų finansuoti išlaidų suma,<br><b>EUR</b> |  |
| Rodiklis<br>1.1.1                            | 4. Prekės (trumpalaikis turtas) ir       |                                                                         | <b>BC123</b>                     |                  | UAB 'Neolas'<br>300932630                                   | <b>UAB "VILNIAUS STA"</b>                                          | $-50.00$                                  | $-42,27$                                           | $-7,73$                                                          |  |
| Viešinimas                                   | paslaugos                                |                                                                         |                                  |                  |                                                             | Iš viso:                                                           | $-50,00$                                  | $-42.27$                                           | $-7,73$                                                          |  |

*pav. 335 Grąžintinų lėšų meta duomenų peržiūra DMS*

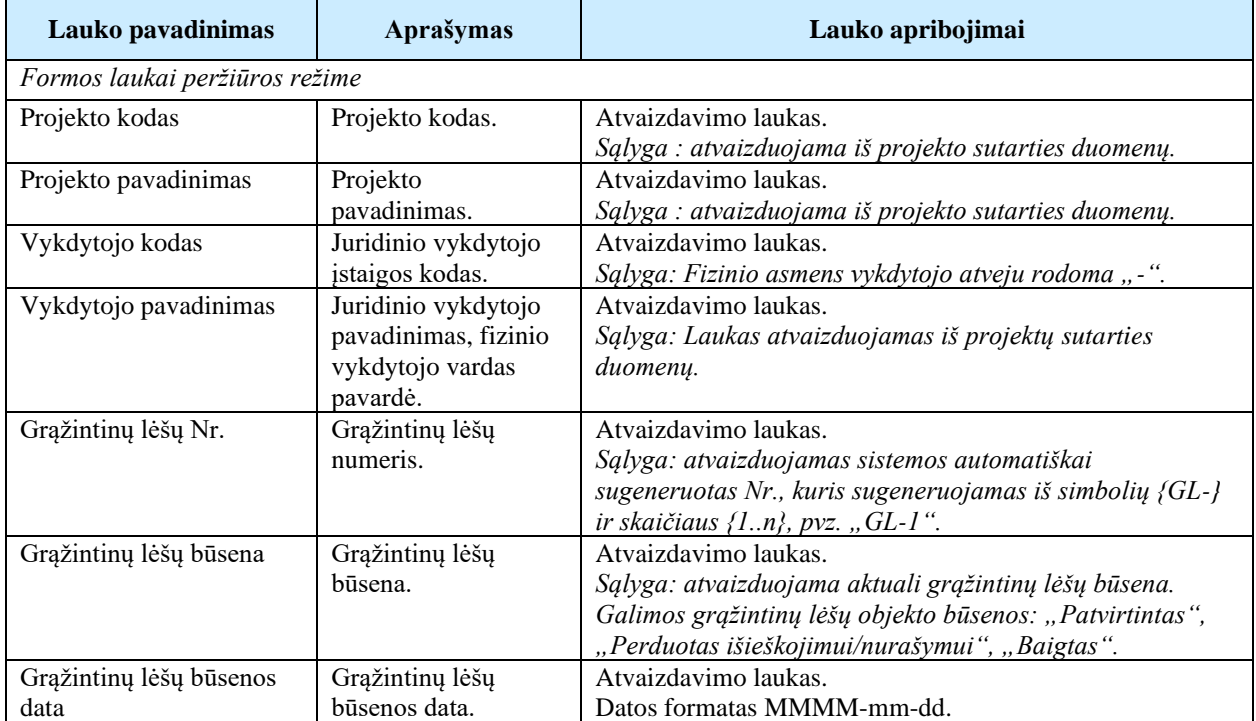

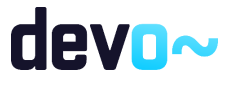

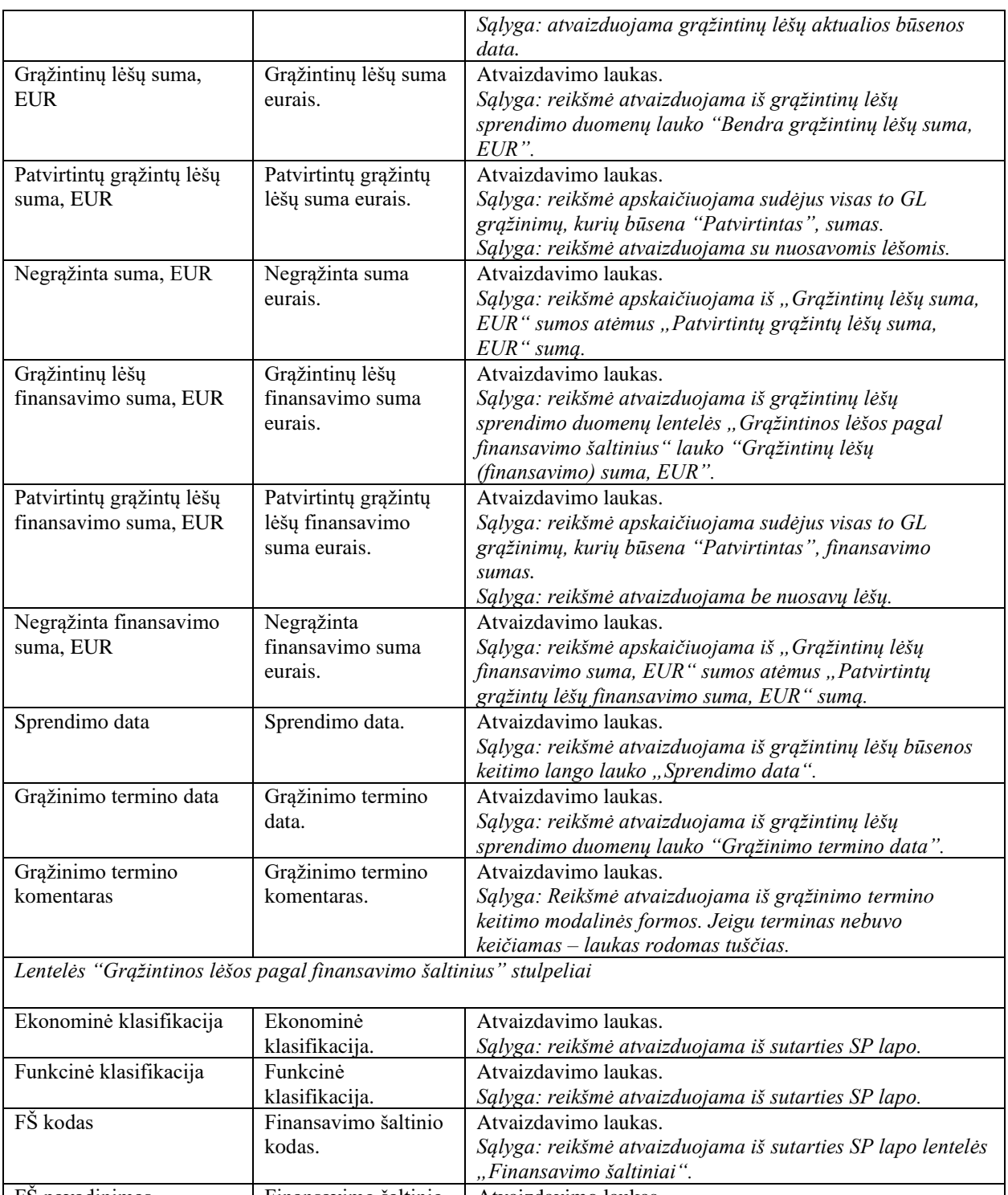

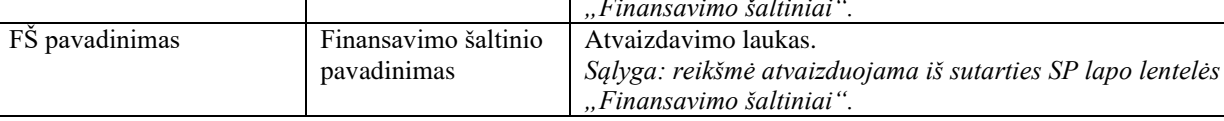

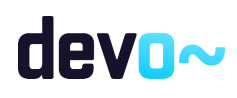

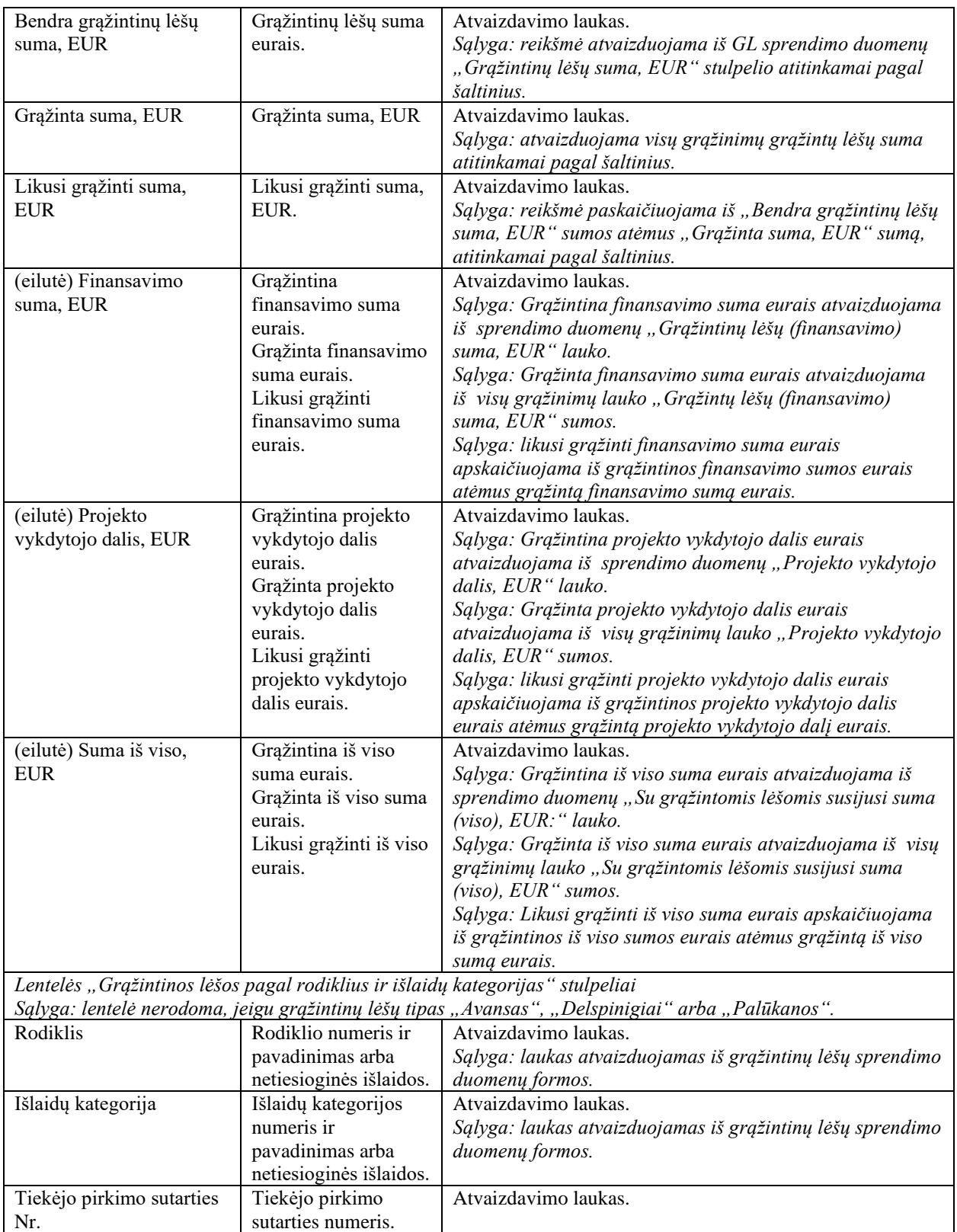

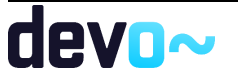

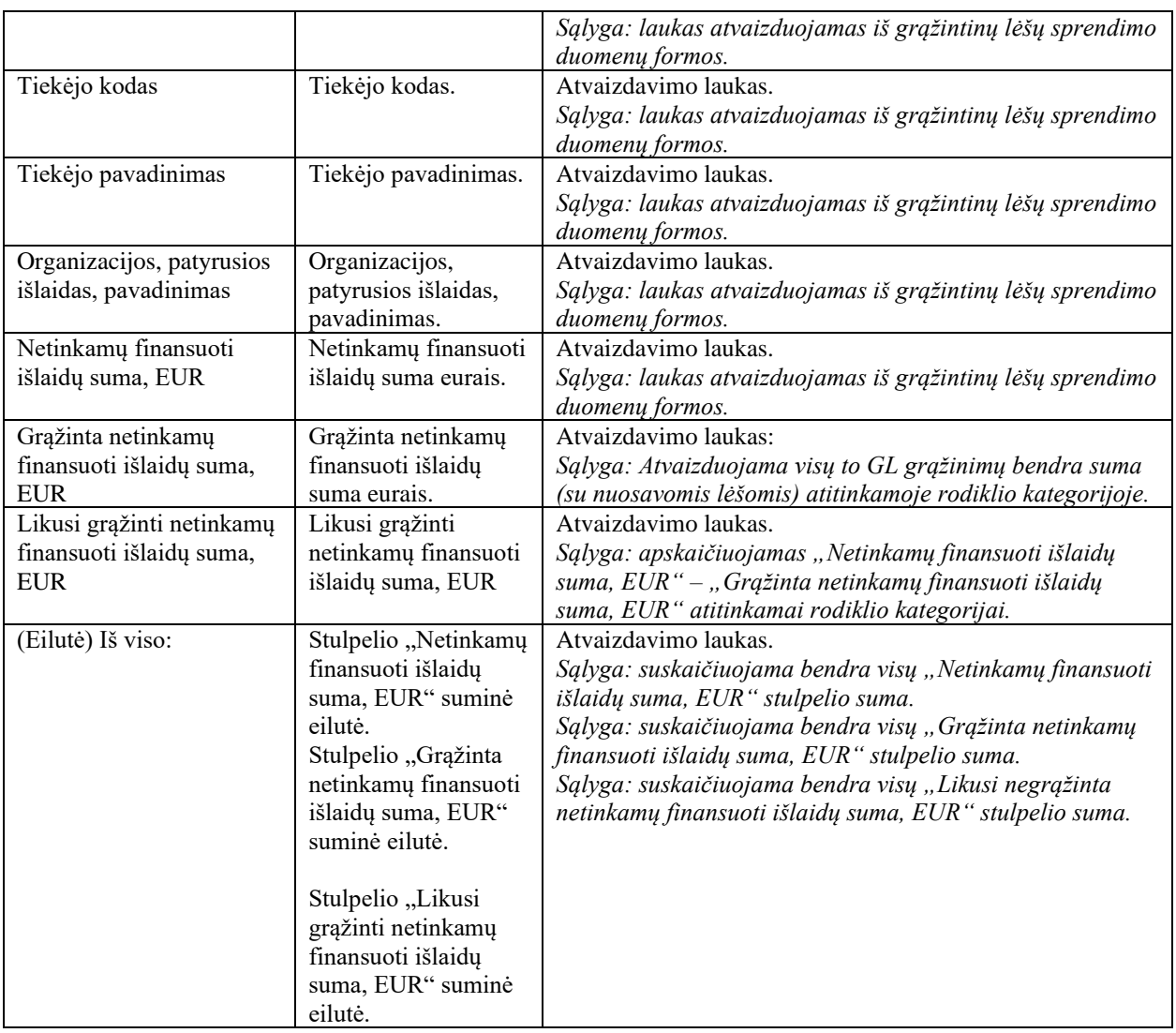

# 14.2.2FF-369-01 Grąžintinų lėšų sprendimo duomenų peržiūra DMS

Forma skirta grąžintinų lėšų sprendimo duomenų atvaizdavimui. *Sąlyga: rodomi grąžintinų lėšų duomenys nuo būsenos "patvirtintas" ir vėlesnėse.*

Navigacija

*Peržiūros režime:*

Projektai > projekto nuoroda [Projekto pavadinimas] > Grąžintinos lėšos > nuoroda [GL Nr.] > GL sprendimas

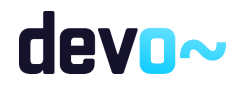

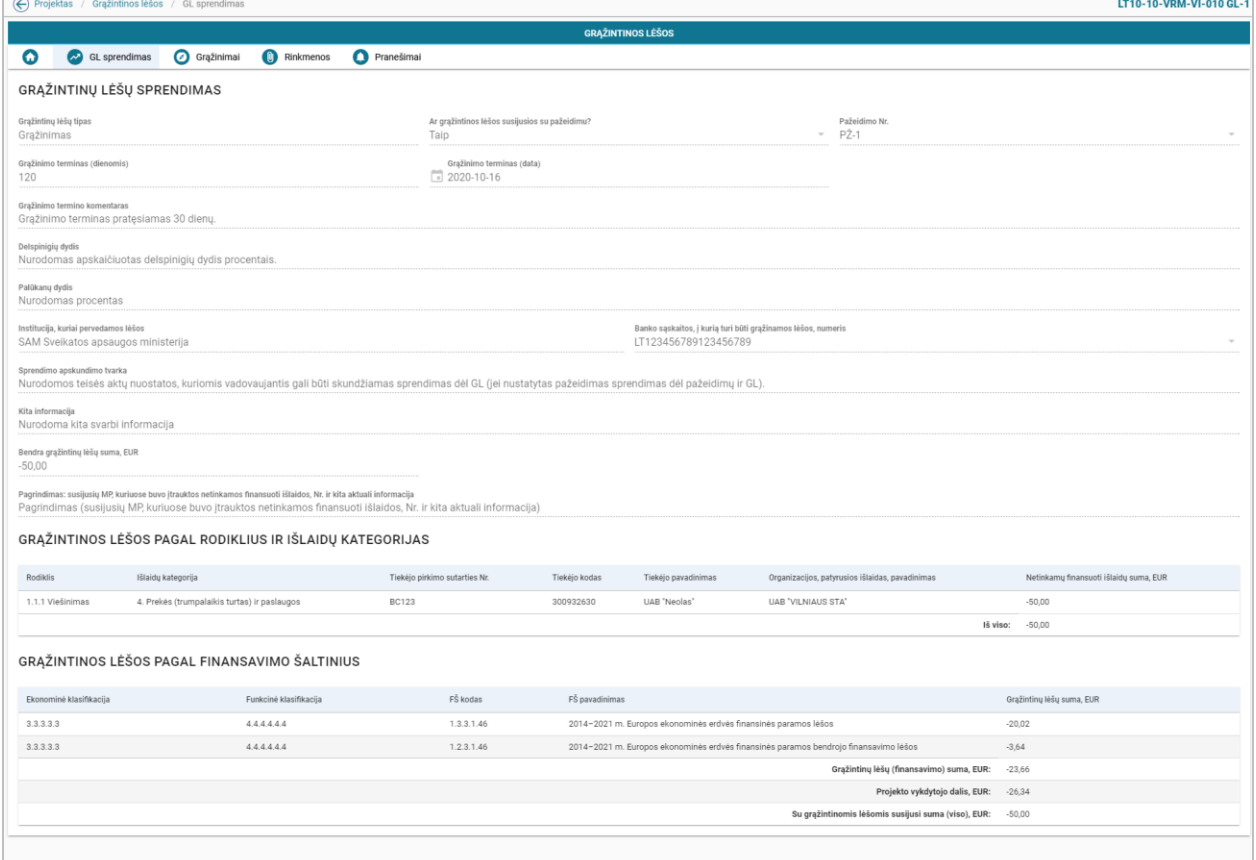

*pav. 336 Grąžintinų lėšų sprendimo duomenų peržiūra DMS*

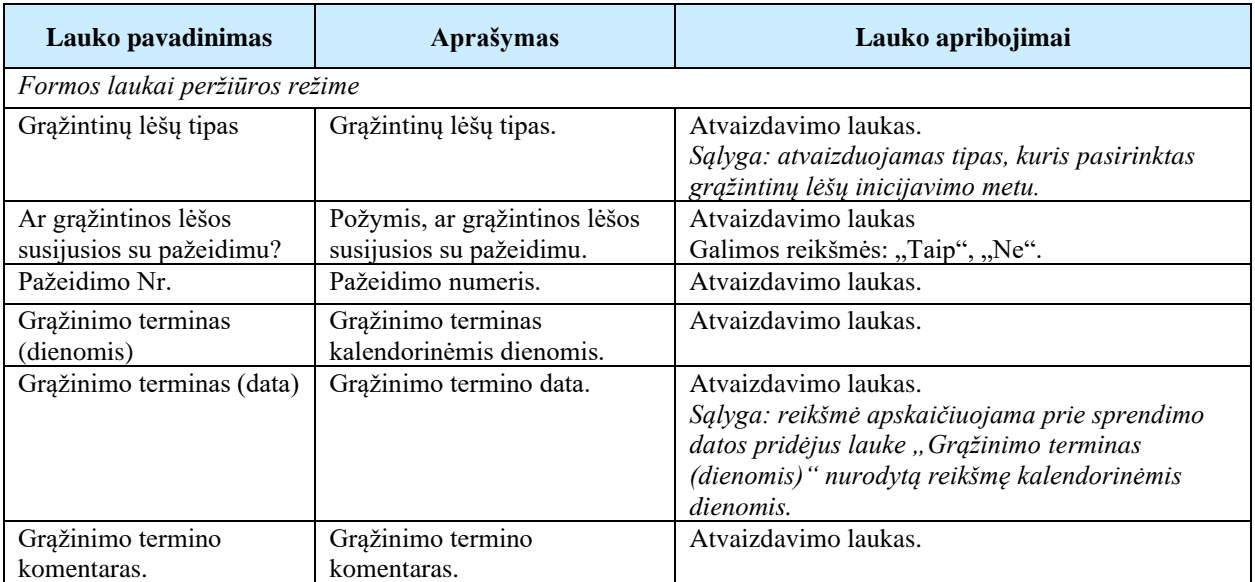

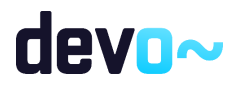

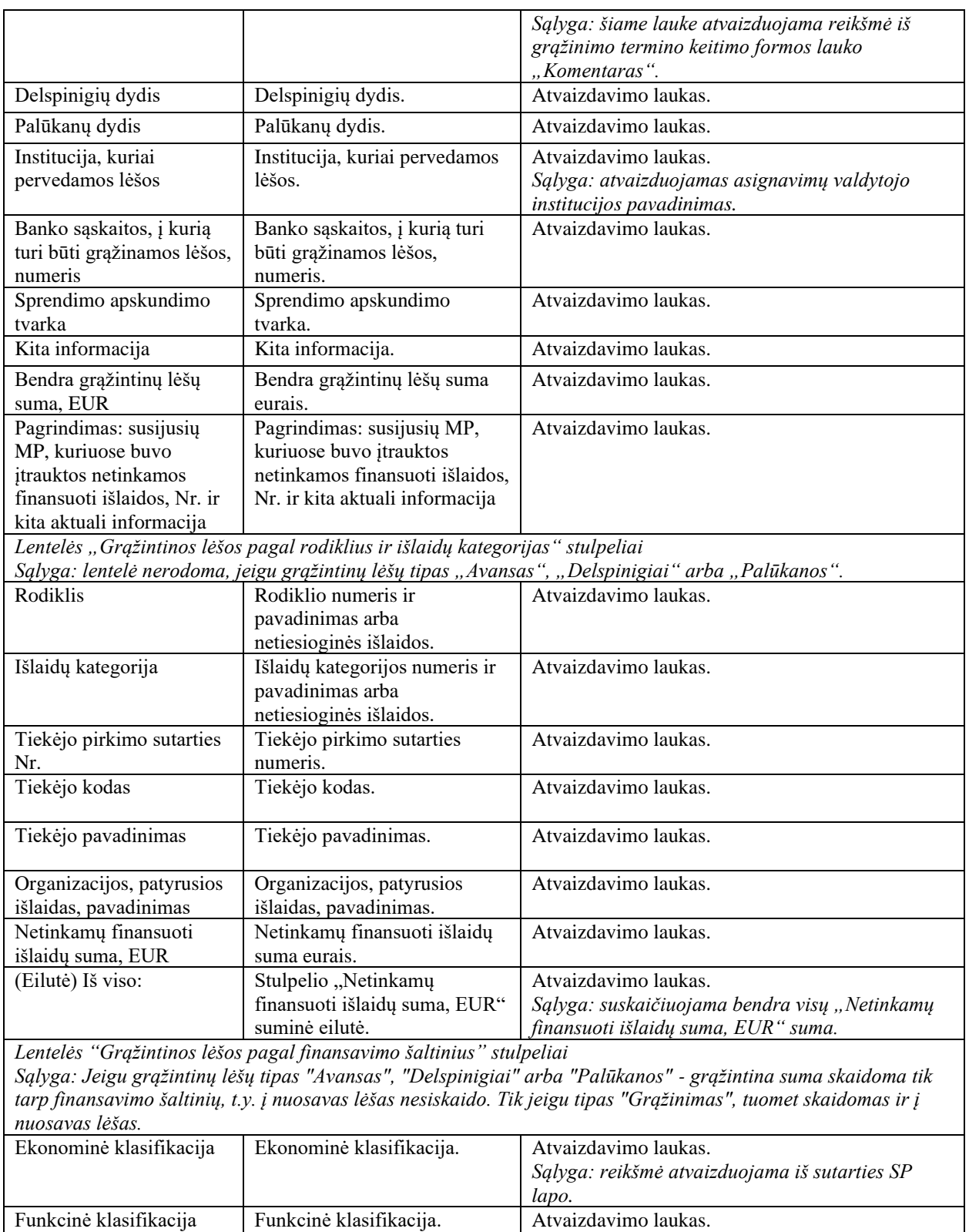

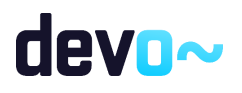

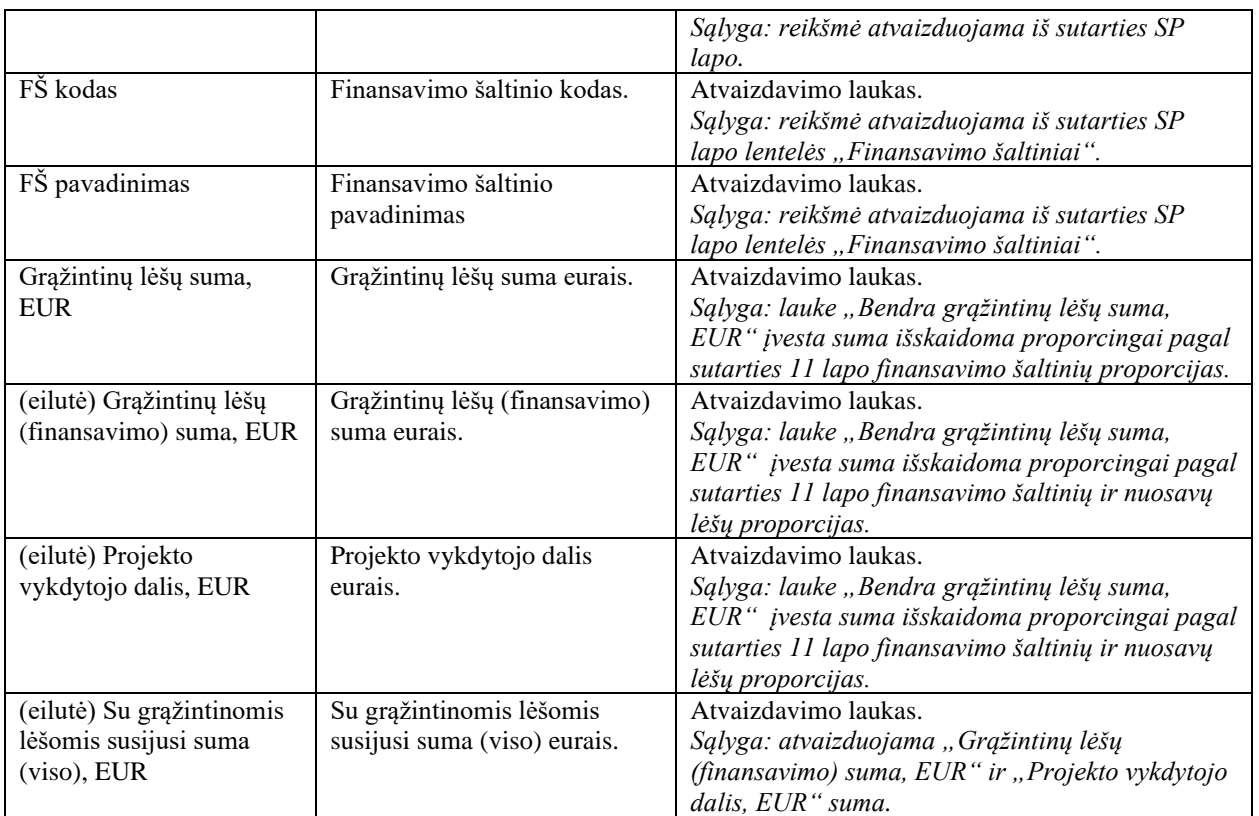

# 14.3R-249 Grąžinimų duomenys DMS

# 14.3.1FF-372-01 Grąžintinų lėšų grąžinimų sąrašas DMS

Forma skirta projekto grąžintinų lėšų grąžinimų sąrašui atvaizduoti. *Sąlyga: rodomi grąžintinų lėšų grąžinimų duomenys nuo būsenos "patvirtintas" ir vėlesnėse.*

## **Navigacija**

*Peržiūros režime:*

Projektai > projekto nuoroda [Projekto pavadinimas] > Grąžintinos lėšos > nuoroda [GL Nr.] > Grąžinimai;

Projektai > Grąžintinos lėšos > nuoroda [Projekto pavadinimas] > nuoroda [GL Nr.] > Grąžinimai

## Teisės

• Naudotojas, kuris nori peržiūrėti projekto grąžintinų lėšų grąžinimų sąrašą, privalo turėti teisę peržiūrėti projekto duomenis.

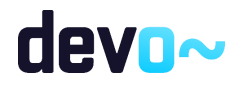

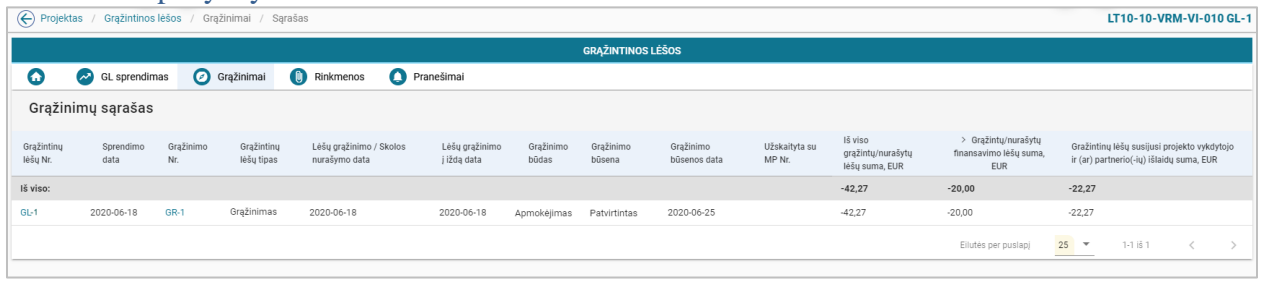

### *pav. 337 Grąžintinų lėšų grąžinimų sąrašas DMS*

# Mygtukai

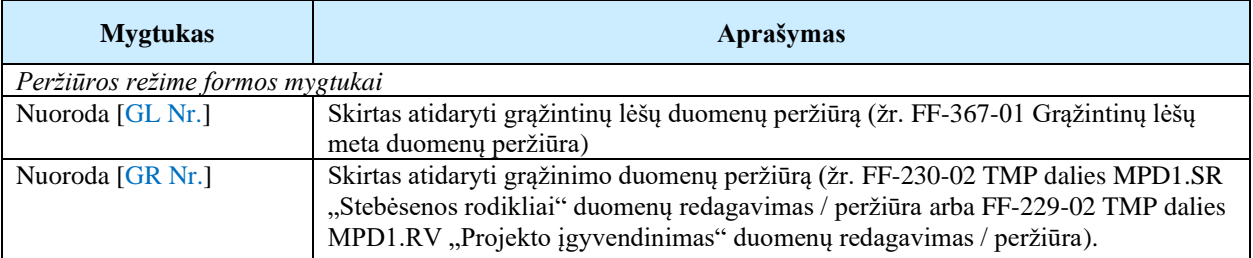

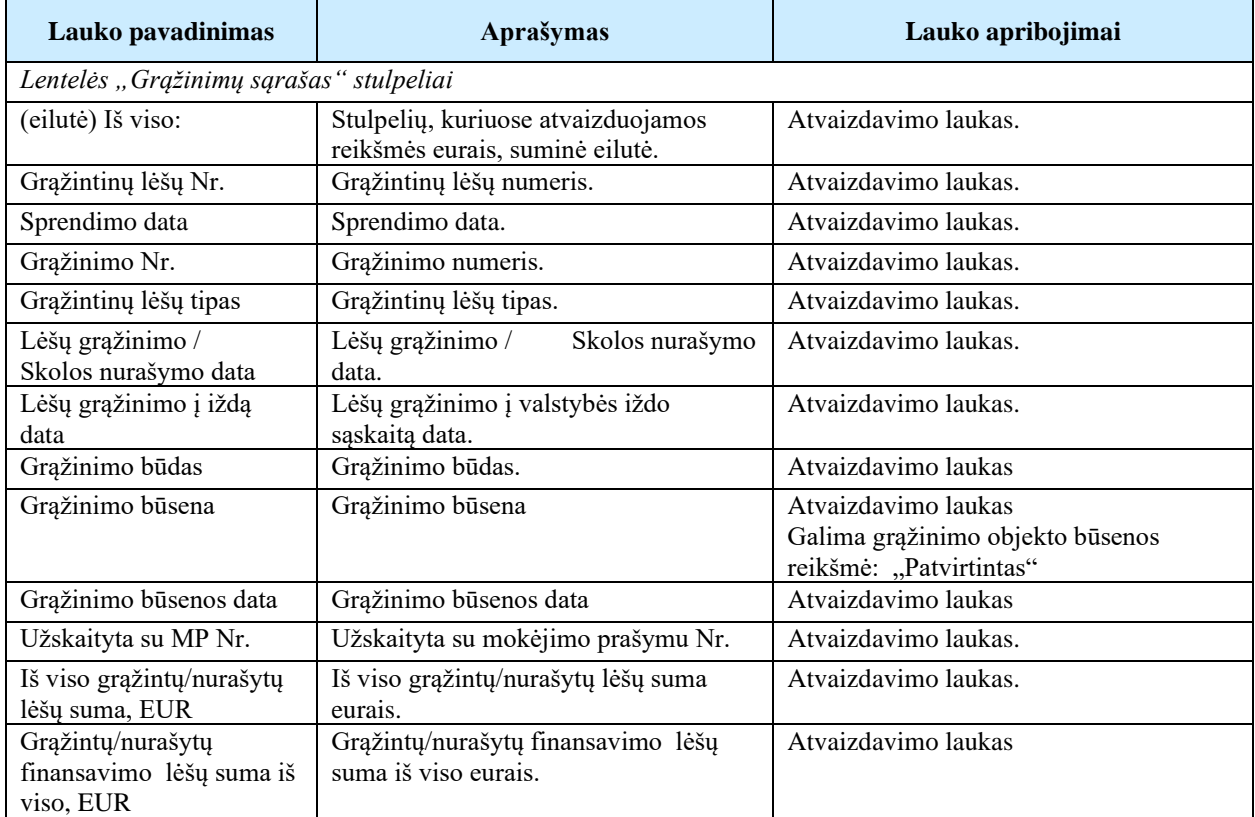

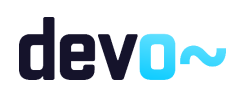

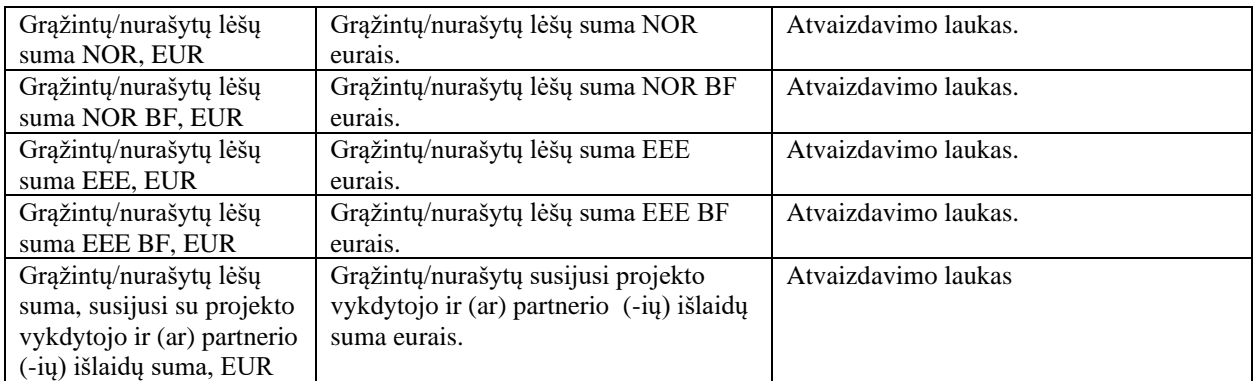

Susijusios formos, ataskaitos ir procedūros

- [FF-367-01 Grąžintinų lėšų meta duomenų peržiūra;](#page-653-0)
- [FF-230-02 TMP dalies MPD1.SR "Stebėsenos rodikliai" duomenų redagavimas / peržiūra;](#page-424-0)
- FF-229-02 TMP dalies MPD1.RV "Projekto įgyvendinimas" duomenų redagavimas / [peržiūra.](#page-421-0)

# 14.3.2FF-375-02 Grąžinimo duomenų peržiūra DMS

Forma skirta grąžinimo duomenų atvaizdavimui. *Sąlyga: rodomi grąžintinų lėšų grąžinimo duomenys nuo būsenos "patvirtintas" ir vėlesnėse.*

#### Navigacija

*Peržiūros režime:*

Projektai > projekto nuoroda [Projekto pavadinimas] > Grąžintinos lėšos > nuoroda [GL Nr.] > Grąžinimai > nuoroda [GR Nr.]

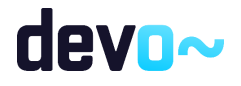

|                                                  | → Projektas / Grąžintinos lėšos / Grąžinimai / Grąžinimas |                                  |                                                                 |                     |                                                                                      |                        | LT10-10-VRM-VI-010 GL-1 GR-1 |
|--------------------------------------------------|-----------------------------------------------------------|----------------------------------|-----------------------------------------------------------------|---------------------|--------------------------------------------------------------------------------------|------------------------|------------------------------|
|                                                  |                                                           |                                  | <b>GRAŽINIMAS</b>                                               |                     |                                                                                      |                        |                              |
| Grąžinimo Nr.<br>$GR-1$                          |                                                           | Grąžinimo būsena<br>Patvirtintas |                                                                 |                     | Gražinimo būsenos data                                                               |                        |                              |
| Gražinimo būdas<br>Apmokėjimas                   | Lėšų grąžinimo data                                       |                                  |                                                                 |                     | Lėšų grąžinimo į iždą data                                                           |                        |                              |
| Grąžinta finansavimo lėšų suma, EUR*<br>$-20.00$ |                                                           |                                  |                                                                 |                     |                                                                                      |                        |                              |
|                                                  | GRĄŽINIMO IŠSKAIDYMAS PAGAL FINANSAVIMO ŠALTINIUS         |                                  |                                                                 |                     |                                                                                      |                        |                              |
| Ekonominė klasifikacija                          | Funkcinė klasifikacija                                    | FŠ kodas                         | FŠ pavadinimas                                                  |                     |                                                                                      | Grąžintų lėšų suma.EUR |                              |
| 3.3.3.3.3                                        | 4.4.4.4.4<br>1.3.3.1.46                                   |                                  | 2014-2021 m. Europos ekonominės erdvės finansinės paramos lėšos |                     |                                                                                      | $-16.92$               |                              |
| 3.3.3.3.3                                        | 4.4.4.4.4<br>1.2.3.1.46                                   |                                  |                                                                 |                     | 2014-2021 m. Europos ekonominės erdvės finansinės paramos bendrojo finansavimo lėšos | $-3.08$                |                              |
|                                                  |                                                           |                                  |                                                                 |                     | Grąžintų lėšų (finansavimo) suma, EUR:                                               | $-20,00$               |                              |
|                                                  |                                                           |                                  |                                                                 |                     | Projekto vykdytojo dalis, EUR:                                                       | $-22,27$               |                              |
|                                                  |                                                           |                                  |                                                                 |                     | Su grąžintomis lėšomis susijusi suma (viso), EUR:                                    | $-42,27$               |                              |
|                                                  | GRĄŽINTOS LĖŠOS PAGAL RODIKLIUS IR IŠLAIDŲ KATEGORIJAS    |                                  |                                                                 |                     |                                                                                      |                        |                              |
| Rodiklis                                         | Išlaidų kategorija                                        | Tiekėjo pirkimo sutarties Nr.    | Tiekėjo kodas                                                   | Tiekėjo pavadinimas | Organizacijos, patyrusios išlaidas, pavadinimas                                      |                        | Gražintų lėšų suma, EUR      |
| 1.1.1 Viešinimas                                 | 4. Prekės (trumpalaikis turtas) ir paslaugos              | <b>BC123</b>                     | 300932630                                                       | UAB "Neolas"        | UAB "VILNIAUS STA"                                                                   |                        | $-42.27$                     |
|                                                  |                                                           |                                  |                                                                 |                     |                                                                                      | Iš viso:               | $-42,27$                     |
|                                                  |                                                           |                                  |                                                                 |                     |                                                                                      |                        |                              |

*pav. 338 Grąžinimo duomenų peržiūra DMS*

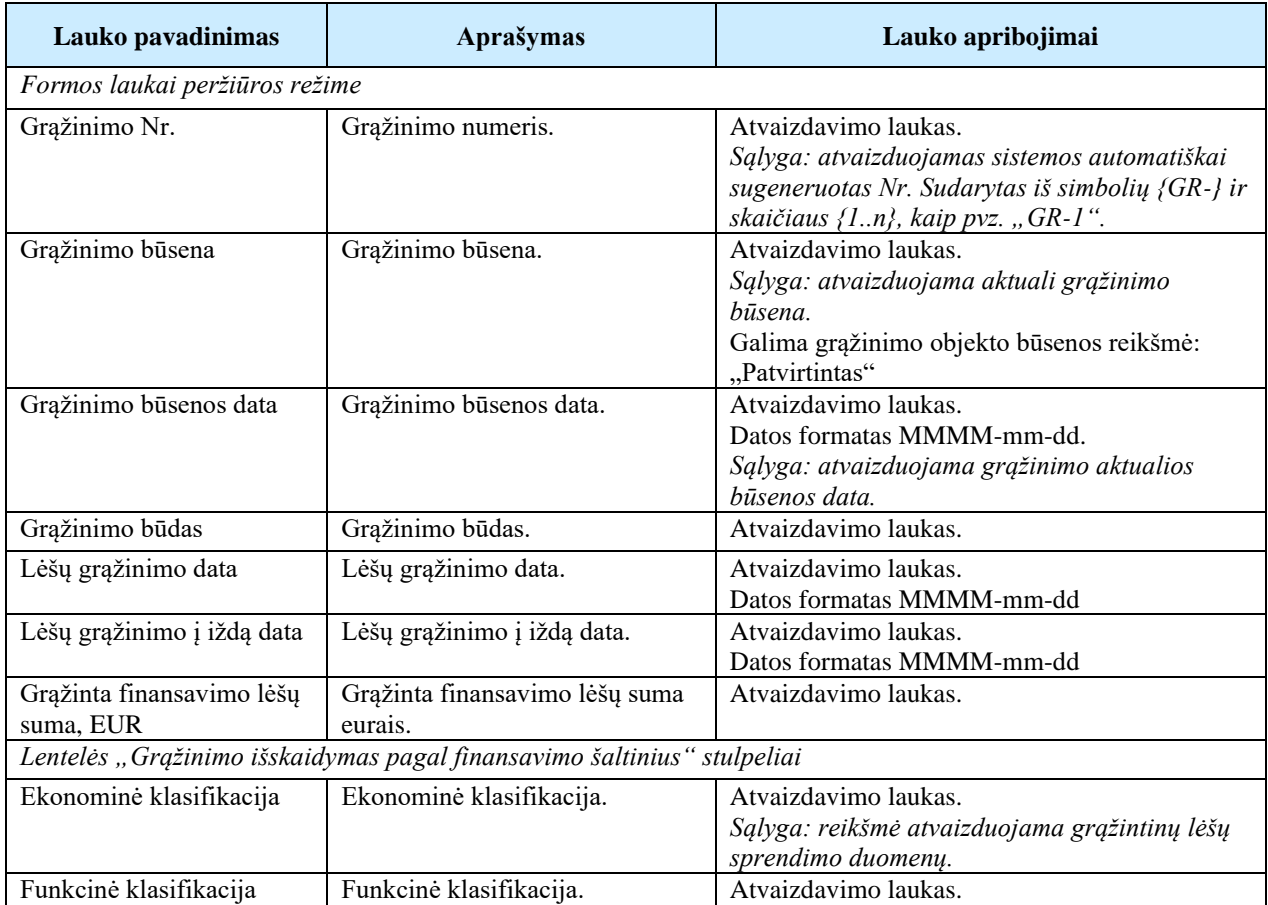

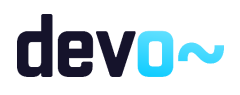

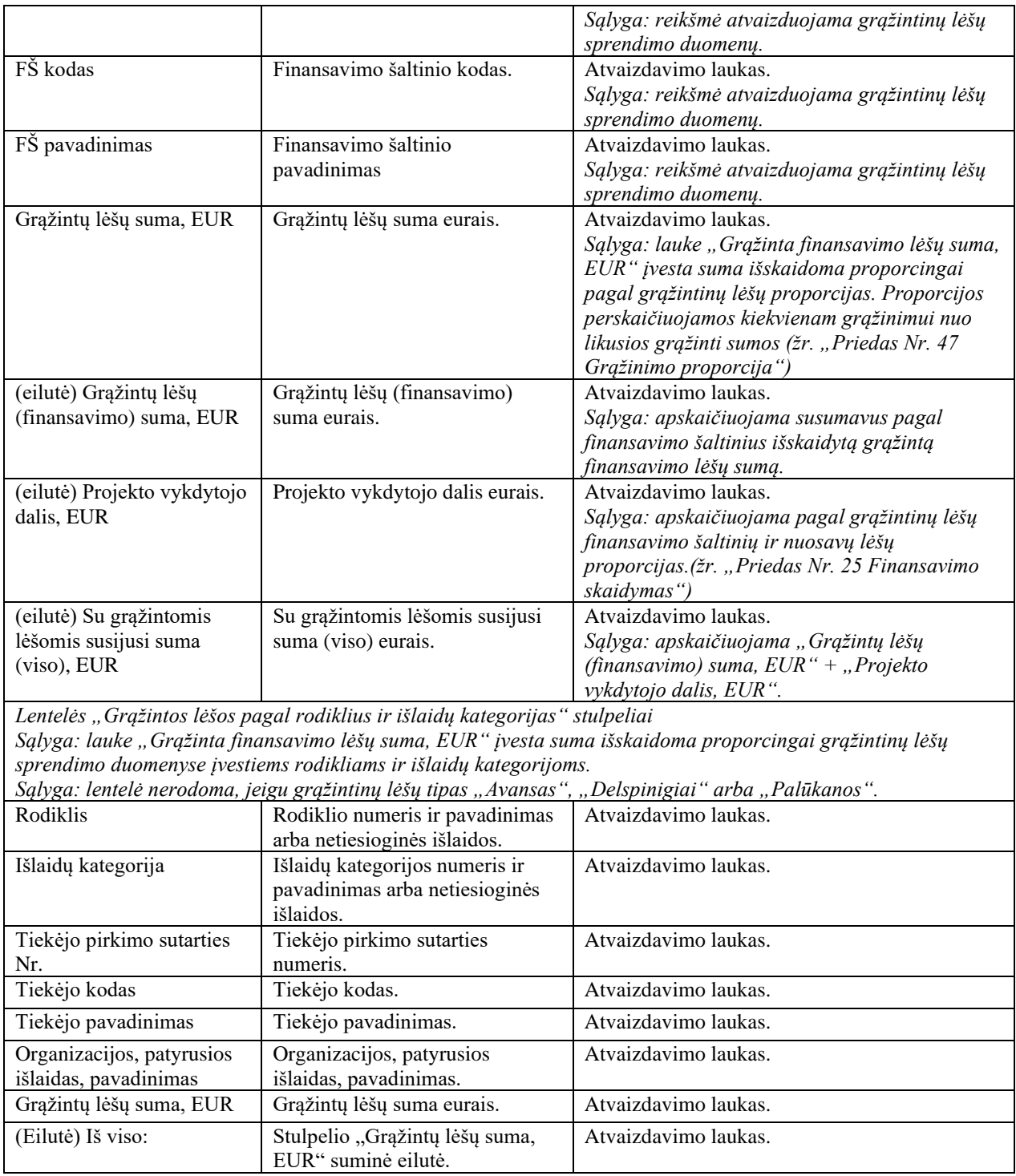

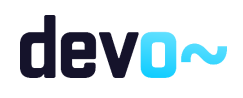

# 14.3.3FF-375-03 Automatiškai sugeneruoto grąžinimo duomenų peržiūra (modifikavimas)

Forma skirta automatiškai sugeneruoto grąžinimo duomenų atvaizdavimui.

*Sąlyga: automatinis grąžinimas sukuriamas, kai grąžintinos lėšos užskaitomos mokėjimo prašyme PAV formoje ir automatiškai sukuriamas grąžinimas, kai MP būsena keičiama į "Apmokėtas". Mokėjimo prašyme sukurtas grąžinimas ir užregistruojamas, ir patvirtinamas automatiškai.*

#### Navigacija

#### *Peržiūros režime:*

Projektai > projekto nuoroda [Projekto pavadinimas] > Grąžintinos lėšos > nuoroda [GL Nr.] > Grąžinimai > nuoroda [GR Nr.]

#### Teisės

• Naudotojas, kuris nori peržiūrėti grąžinimo duomenis, privalo turėti teisę peržiūrėti projekto duomenis.

#### Formos pavyzdys

| → Projektas / Grąžintinos lėšos / Grąžinimai / Grąžinimas |                                                        |                                                 |                                                                       |                     |                                                                                      |                        | LT99-99-SADM-TF-003 GL-1 GR-2 |
|-----------------------------------------------------------|--------------------------------------------------------|-------------------------------------------------|-----------------------------------------------------------------------|---------------------|--------------------------------------------------------------------------------------|------------------------|-------------------------------|
|                                                           |                                                        |                                                 | <b>GRĄŽINIMAS</b>                                                     |                     |                                                                                      |                        |                               |
| Grąžinimo Nr.<br>$GR-2$                                   |                                                        | Grąžinimo būsena<br>Patvirtintas                |                                                                       |                     | Gražinimo būsenos data<br>2020-06-15                                                 |                        |                               |
| Gražinimo būdas<br>Apmokėjimas                            |                                                        | Lėšų grąžinimo data<br>$\frac{1}{2}$ 2020-06-15 |                                                                       |                     | Lėšų grąžinimo į iždą data<br>$\frac{1}{2}$ 2020-06-15                               |                        |                               |
| Grąžinta finansavimo lėšų suma, EUR*<br>$-100,00$         |                                                        | Užskaityta su MP Nr.<br>$MP-2$                  |                                                                       |                     |                                                                                      |                        |                               |
|                                                           | GRĄŽINIMO IŠSKAIDYMAS PAGAL FINANSAVIMO ŠALTINIUS      |                                                 |                                                                       |                     |                                                                                      |                        |                               |
| Ekonominė klasifikacija                                   | Funkcinė klasifikacija                                 | FŠ kodas                                        | FŠ pavadinimas                                                        |                     |                                                                                      | Gražintu lėšu suma.EUR |                               |
| 333                                                       | 4444                                                   | 1.3.3.1.46                                      | 2014-2021 m. Europos ekonominės erdvės finansinės paramos lėšos       |                     |                                                                                      | $-24,39$               |                               |
| 333                                                       | 4444                                                   | 1.3.3.1.47                                      | 2014-2021 m. Norvegijos finansinės paramos lėšos                      |                     |                                                                                      | $-48,78$               |                               |
| 333                                                       | 4444                                                   | 1.2.3.1.46                                      |                                                                       |                     | 2014-2021 m. Europos ekonominės erdvės finansinės paramos bendrojo finansavimo lėšos | $-12,20$               |                               |
| 333                                                       | 4444                                                   | 1.2.3.1.47                                      | 2014-2021 m. Norvegijos finansinės paramos bendrojo finansavimo lėšos |                     |                                                                                      | $-14,63$               |                               |
|                                                           |                                                        |                                                 |                                                                       |                     | Grąžintų lėšų (finansavimo) suma, EUR:                                               | $-100,00$              |                               |
|                                                           |                                                        |                                                 |                                                                       |                     | Projekto vykdytojo dalis, EUR:                                                       | $-20,00$               |                               |
|                                                           |                                                        |                                                 |                                                                       |                     | Su grąžintomis lėšomis susijusi suma (viso), EUR:                                    | $-120,00$              |                               |
|                                                           | GRĄŽINTOS LĖŠOS PAGAL RODIKLIUS IR IŠLAIDŲ KATEGORIJAS |                                                 |                                                                       |                     |                                                                                      |                        |                               |
| Rodiklis                                                  | Išlaidų kategorija                                     | Tiekėjo pirkimo sutarties Nr.                   | Tiekėjo kodas                                                         | Tiekėjo pavadinimas | Organizacijos, patyrusios išlaidas, pavadinimas                                      |                        | Grąžintų lėšų suma, EUR       |
|                                                           | 4. Prekės (trumpalaikis turtas) ir paslaugos           | ABC123                                          | 301098737                                                             | UAB "Lekemė"        | MB "Ratuoti mėsainiai"                                                               |                        | $-120.00$                     |
| 2.1.1 Rodiklio pavadinimas                                |                                                        |                                                 |                                                                       |                     |                                                                                      |                        |                               |

*pav. 339 Automatiškai sugeneruoto grąžinimo duomenų peržiūra*

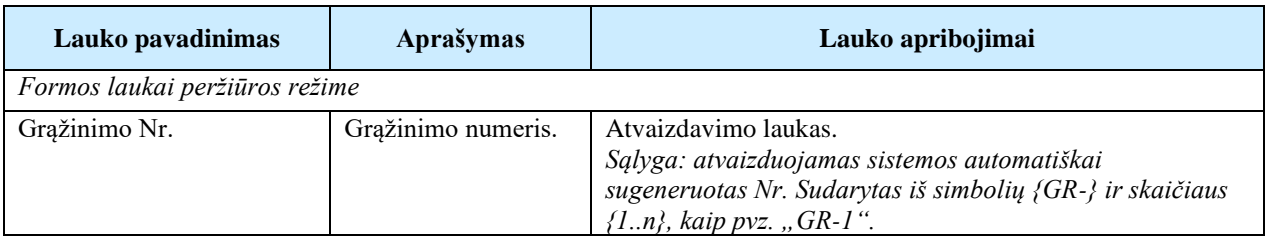

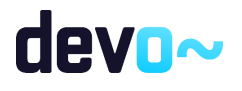

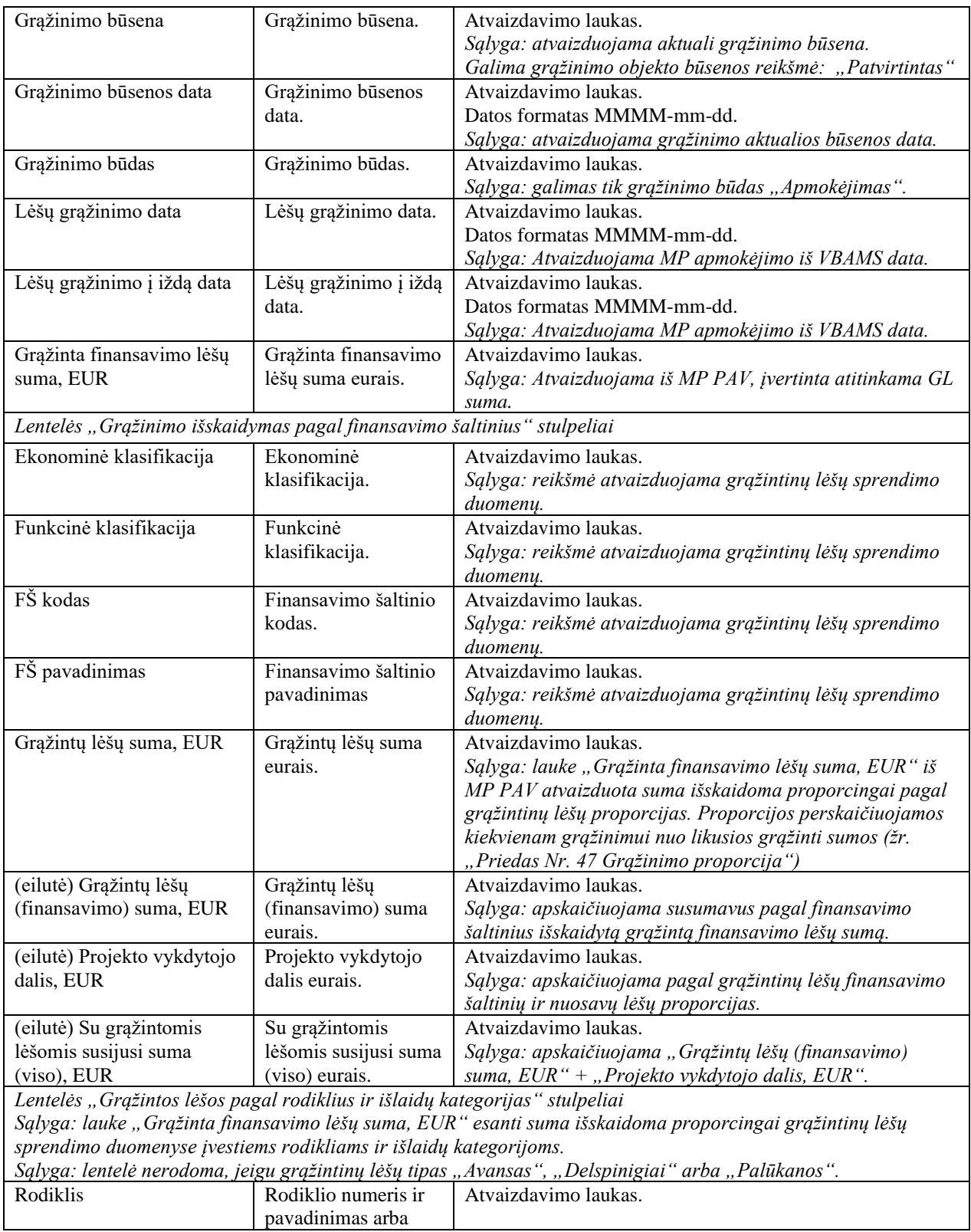

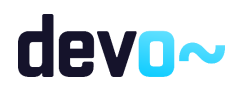

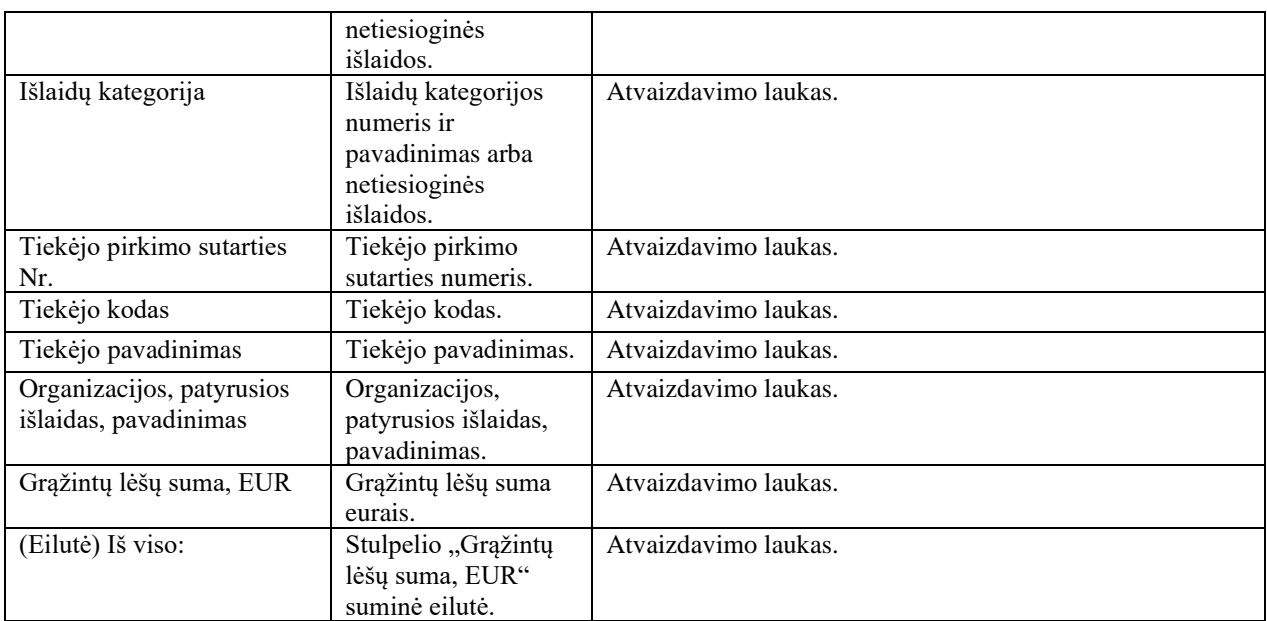

# 14.4R-250 Grąžintinų lėšų rinkmenos DMS

# <span id="page-667-0"></span>14.4.1FF-072-38 Rinkmenų sąrašas – grąžintinų lėšų rinkmenų sąrašas DMS (modifikavimas)

Forma skirta grąžintinų lėšų rinkmenų sąrašui bei paieškos rezultatams atvaizduoti. Sąraše pateikiamos grąžintinų lėšų bei grąžintinų lėšų keitimo rinkmenos.

## Navigacija

Projektai > projekto nuoroda [Projekto pavadinimas] > Grąžintinos lėšos > nuoroda [GL Nr.] > Rinkmenos

Teisės

• Naudotojas kuris nori peržiūrėti ir atsiųsti grąžintinų lėšų rinkmenas, privalo turėti teisę peržiūrėti projekto duomenis.

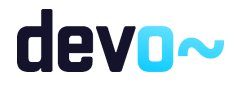

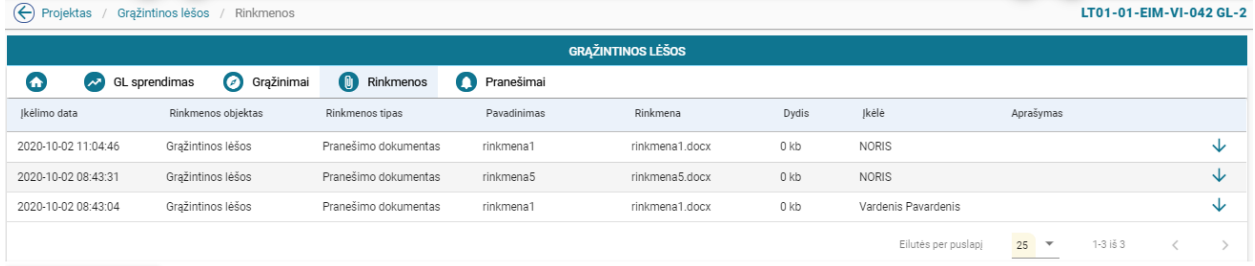

#### FORMUOTI ATASKAITĄ

*pav. 340 Rinkmenų sąrašas – grąžintinų lėšų rinkmenų sąrašas DMS*

### Mygtukai

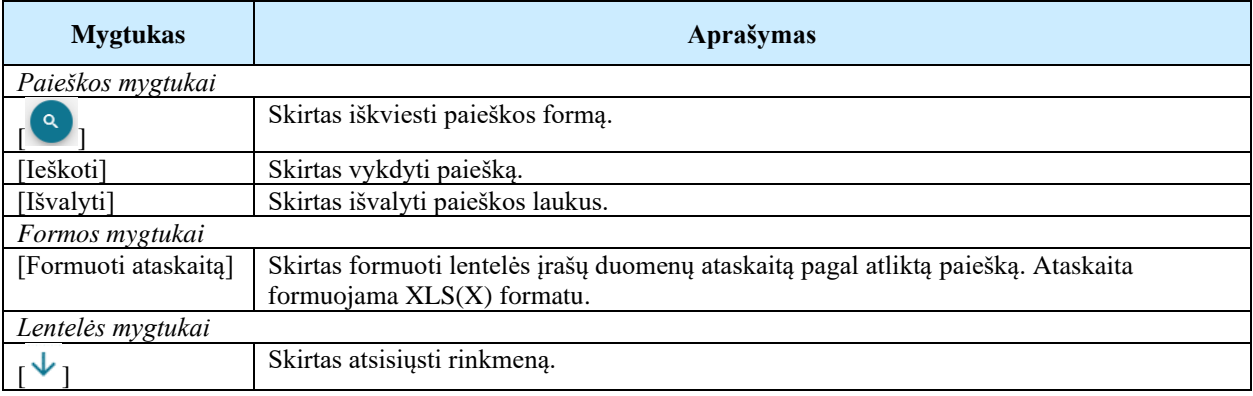

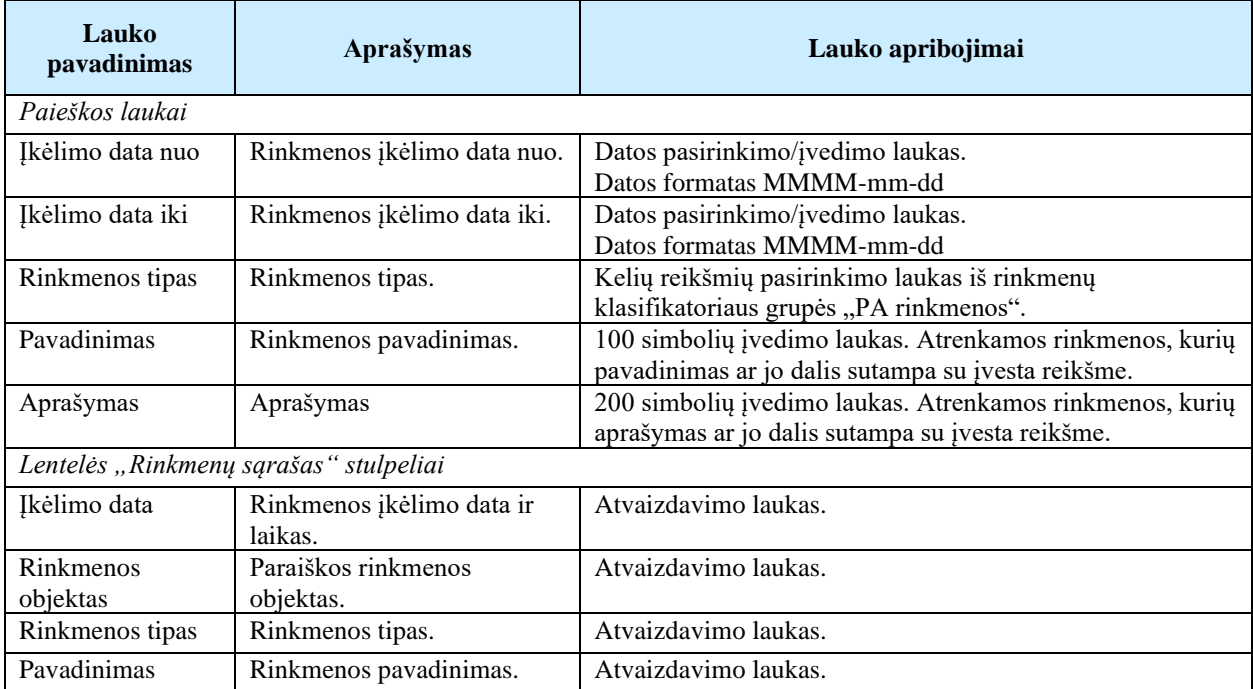

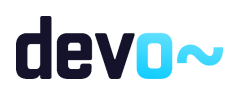

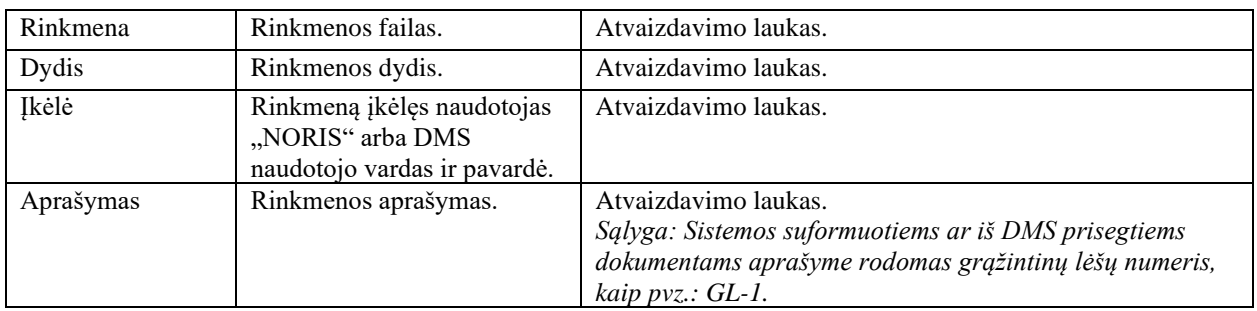

# 14.4.2FA-027-09 Sąrašo spausdinimas – grąžintinų lėšų rinkmenų sąrašas DMS(modifikavimas)

Ataskaita skirta grąžintinų lėšų rinkmenų sąrašo spausdinimui.

### Navigacija

*Ataskaitos formavimo inicijavimas:*

Projektai > projekto nuoroda [Projekto pavadinimas] > Grąžintinos lėšos > nuoroda [GL Nr.] > Rinkmenos > mygtukas [Formuoti ataskaitą];

*Sąlyga: į ataskaitą spausdinami sąrašinės formoje matomi duomenys.*

# *Ataskaitos parsisiuntimas:*

> Suformuotos ataskaitos > ataskaitos nuoroda [Projekto ataskaita];

## Teisės

• Naudotojas, kuris nori suformuoti grąžintinų lėšų rinkmenų sąrašo ataskaitą, privalo turėti teisę peržiūrėti projekto duomenis.

#### Ataskaitos pavyzdys

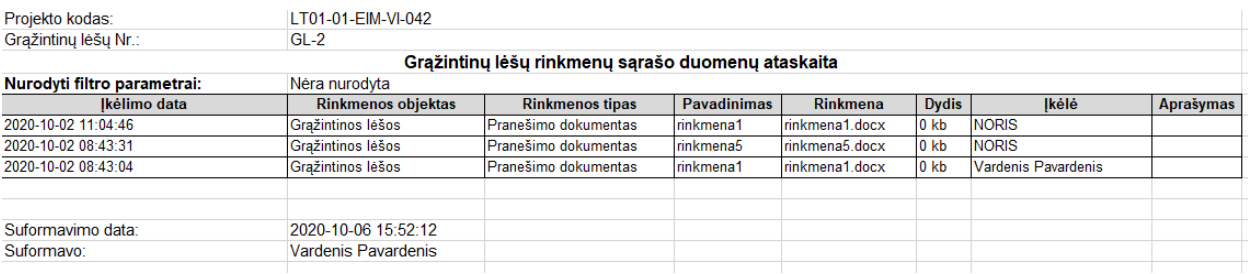

*pav. 341 Sąrašo spausdinimas – grąžintinų lėšų rinkmenų sąrašo ataskaitos fragmentas*

#### Ataskaitos laukai

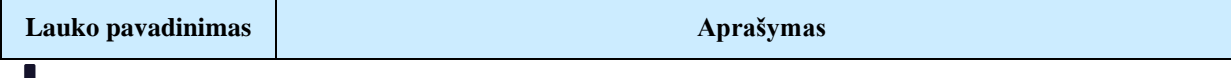

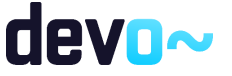

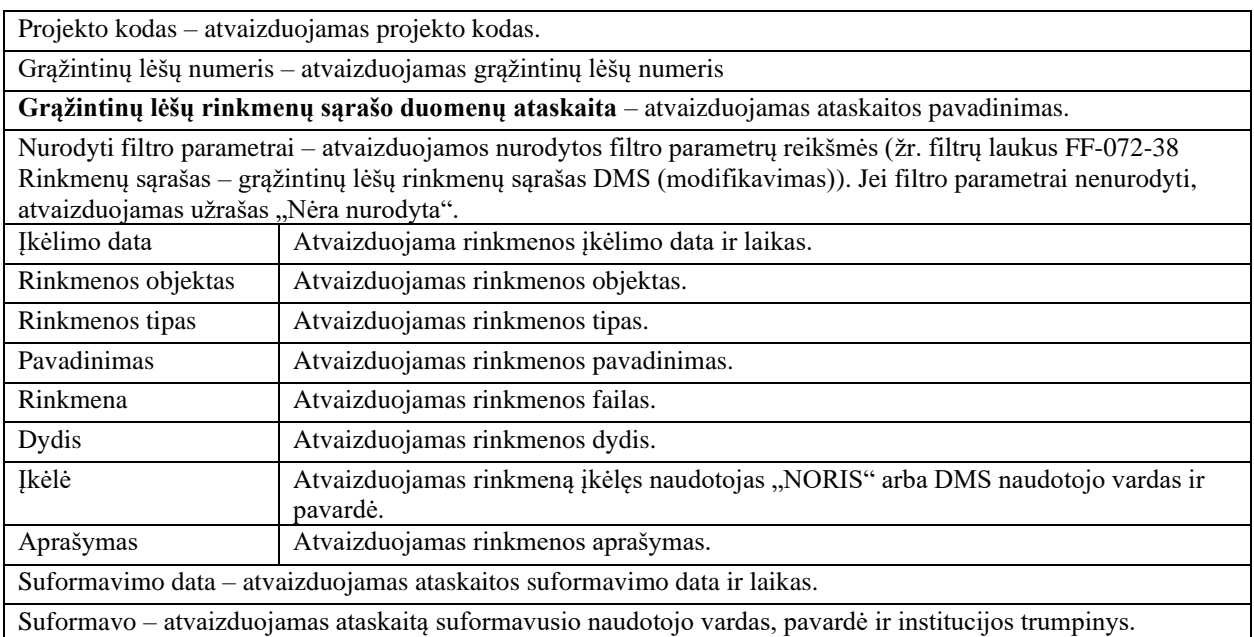

### Papildoma informacija

Ataskaita formuojama XLS(X) formatu.

# 14.5R-251 Grąžintinų lėšų pranešimai DMS

# 14.5.1FF-179-25 Projekto grąžintinų lėšų pranešimų sąrašas DMS (modifikavimas)

Forma skirta grąžintinų lėšų įvykių, priminimų ir gautų bei siųstų pranešimų sąrašo atvaizdavimui.

## Navigacija

*Peržiūros režime:*

Projektai > projekto nuoroda [Projekto pavadinimas] > Grąžintinos lėšos > nuoroda [GL Nr.] > Pranešimai

## Teisės

• Naudotojas, kuris nori peržiūrėti grąžintinų lėšų pranešimus, privalo turėti teisę peržiūrėti projekto duomenis.

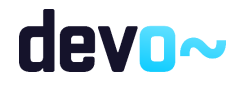

|           | $\bigodot$ Projektas<br>Grąžintinos lėšos / Pranešimai<br>LT10-10-VRM-VI-010 GL-1 |            |                          |                      |                 |                  |           |                        |                     |                            |  |
|-----------|-----------------------------------------------------------------------------------|------------|--------------------------|----------------------|-----------------|------------------|-----------|------------------------|---------------------|----------------------------|--|
|           | <b>GRĄŽINTINOS LĖŠOS</b>                                                          |            |                          |                      |                 |                  |           |                        |                     |                            |  |
| Q         | $\sim$ GL sprendimas                                                              | Grąžinimai | $\circledR$<br>Rinkmenos | <b>O</b> Pranešimai  |                 |                  |           |                        |                     |                            |  |
|           | Gauti/išsiųsti pranešimai                                                         |            |                          |                      |                 |                  |           |                        |                     |                            |  |
|           | Pavadinimas                                                                       |            |                          | Siuntimo/Gavimo data | Pranešimo rūšis | Išsiųstas/Gautas | Siuntėjas | Objektas               | Numeris             | Prisegtu rinkmenų skaičius |  |
| c         | Pranešimas dėl grąžintinų lėšų                                                    |            |                          | 2020-06-29 13:20     | Pranešimas      | lšsiųstas        | DMS       | Grąžintinos lėšos GL-1 | DMS00000000421      |                            |  |
| $\bullet$ | Patvirtintas grąžinimas                                                           |            |                          | 2020-06-25 16:27     | Jvykis          | Gautas           | NORIS     | Grąžinimas GR-1        |                     |                            |  |
| o         | Pranešimas apie atnaujintą grąžintinų lėšų grąžinimo terminą                      |            |                          | 2020-06-25 16:19     | Pranešimas      | Gautas           | NORIS     | Grąžintinos lėšos GL-1 | NORIS0000001149     |                            |  |
| $\bullet$ | Patvirtintos gražintinos lėšos<br>2020-06-25 16:18<br>Jvykis<br>Gautas            |            |                          |                      |                 |                  | NORIS     | Grąžintinos lėšos GL-1 |                     |                            |  |
| o         | Pranešimas apie patvirtintas grąžintinas lėšas ir grąžinimo te                    |            |                          | 2020-06-25 16:18     | Pranešimas      | Gautas           | NORIS     | Grąžintinos lėšos GL-1 | NORIS0000001148     |                            |  |
|           |                                                                                   |            |                          |                      |                 |                  |           |                        | Eilutés per puslapj | $25 -$<br>$1-5 i§ 5$       |  |
|           | KURTI NAILIA PRANEŠIMA                                                            |            |                          |                      |                 |                  |           |                        |                     |                            |  |

*pav. 342 Projekto grąžintinų lėšų pranešimų sąrašas DMS*

#### Mygtukai

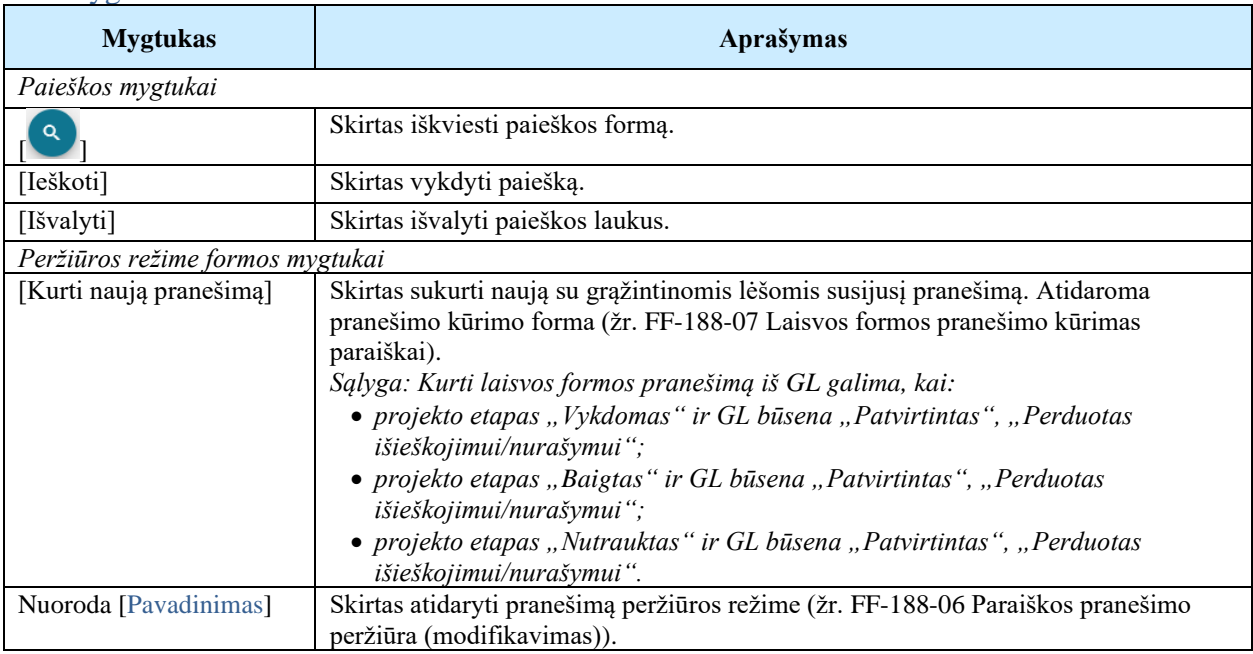

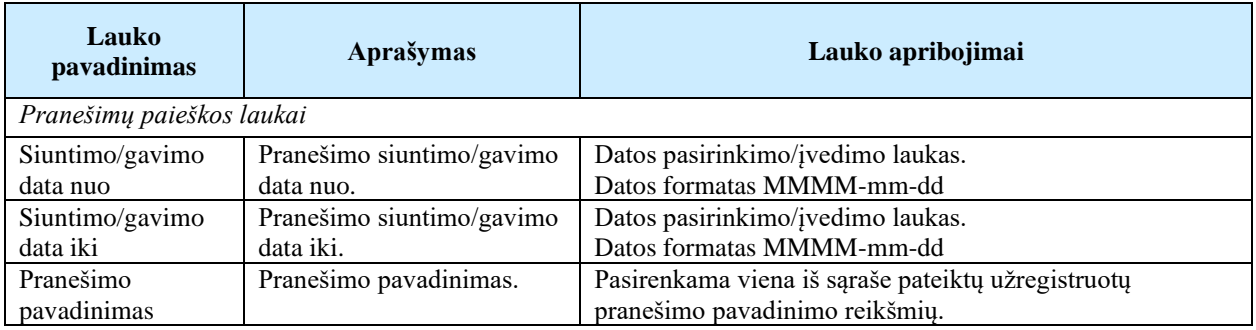

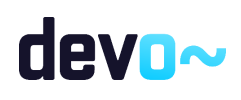

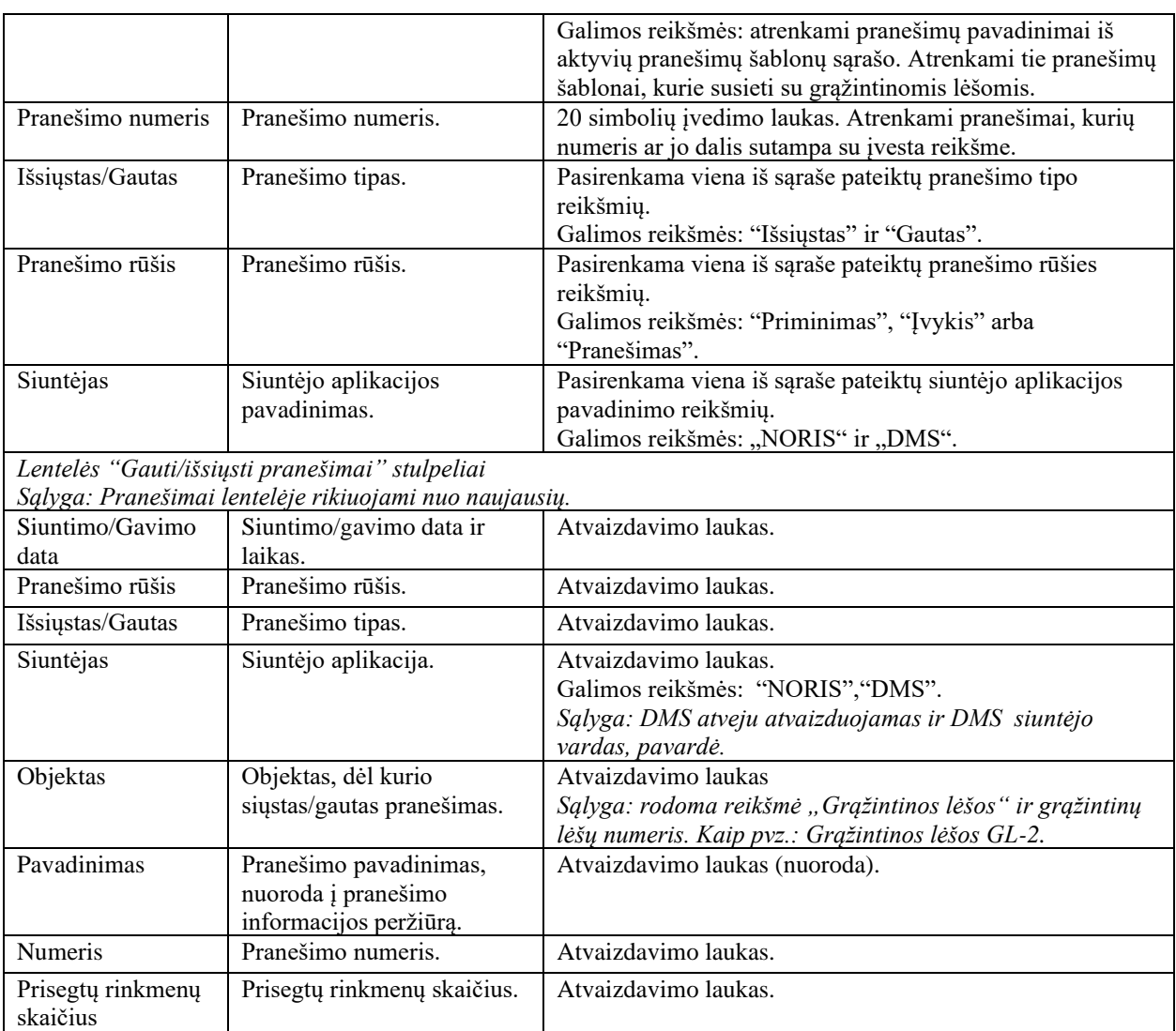

Susijusios formos, ataskaitos ir procedūros

• [FF-188-14 Projekto MP pranešimo peržiūra -](#page-480-0) DMS (modifikavimas);

14.5.2FF-188-22 Projekto grąžintinų lėšų pranešimo peržiūra DMS (modifikavimas)

Forma skirta peržiūrėti grąžintinų lėšų pranešimą.

# Navigacija

*Peržiūros režimas*

Projektai > projekto nuoroda [Projekto pavadinimas] > Grąžintinos lėšos > nuoroda [GL Nr.] > Pranešimai > nuoroda [Pavadinimas]

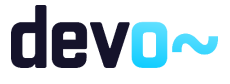

673 iš 677

### Teisės

• Naudotojas, kuris nori peržiūrėti grąžintinų lėšų pranešimus, privalo turėti teisę peržiūrėti projekto duomenis.

### Formos pavyzdys

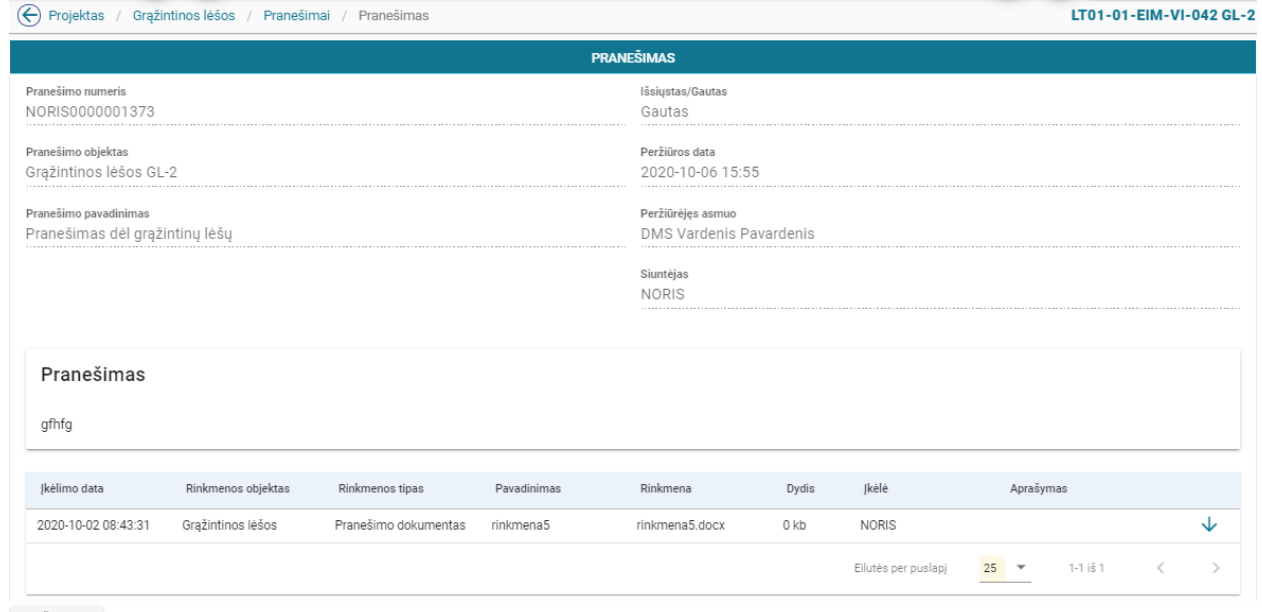

#### ATŠAUKTI

*pav. 343 Projekto grąžintinų lėšų pranešimo peržiūra DMS*

# Mygtukai

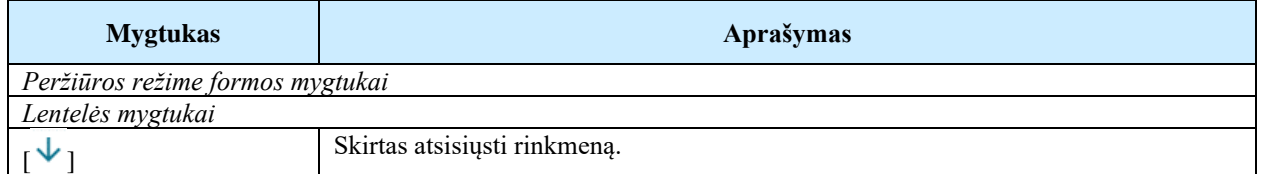

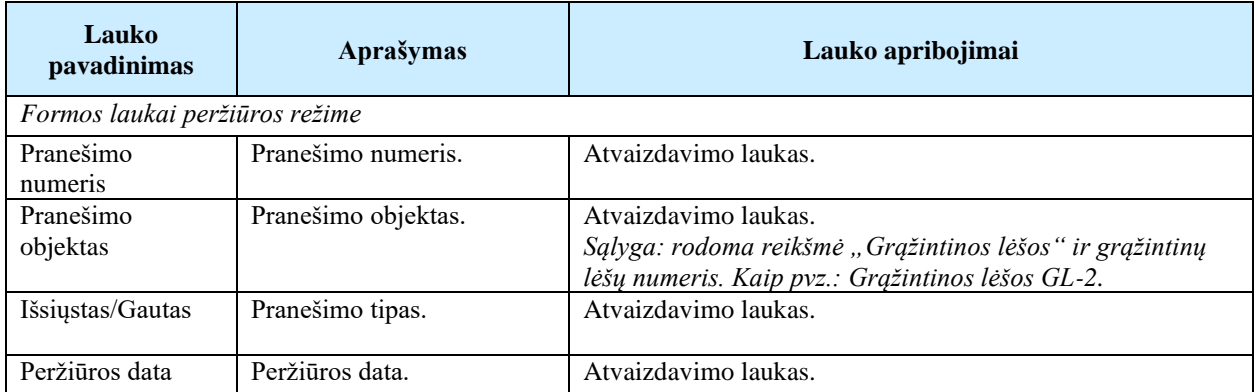

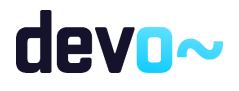

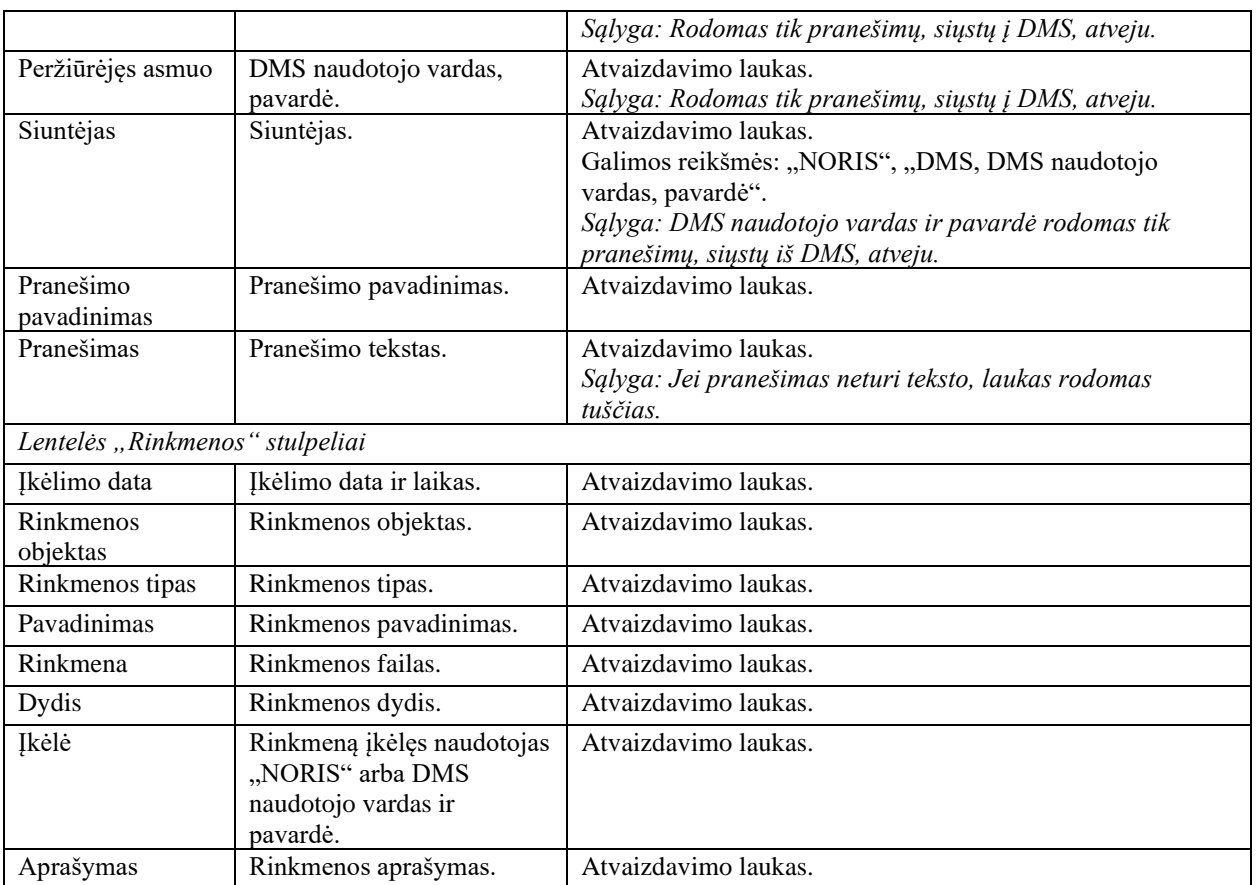

# 14.5.3FF-181-17 Projekto grąžintinų lėšų laisvos formos pranešimo kūrimas DMS (modifikavimas)

Forma skirta pranešimo kūrimui, kuris inicijuojamas grąžintinų lėšų pranešimų sąraše.

### Navigacija

#### *Įvedimo režimas:*

Projektai > projekto nuoroda [Projekto pavadinimas] > Grąžintinos lėšos > nuoroda [GL Nr.] > Pranešimai > mygtukas [Kurti naują pranešimą]

## Teisės

• Naudotojas, kuris nori kurti pranešimą, privalo turėti teisę redaguoti projekto duomenis.

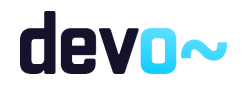

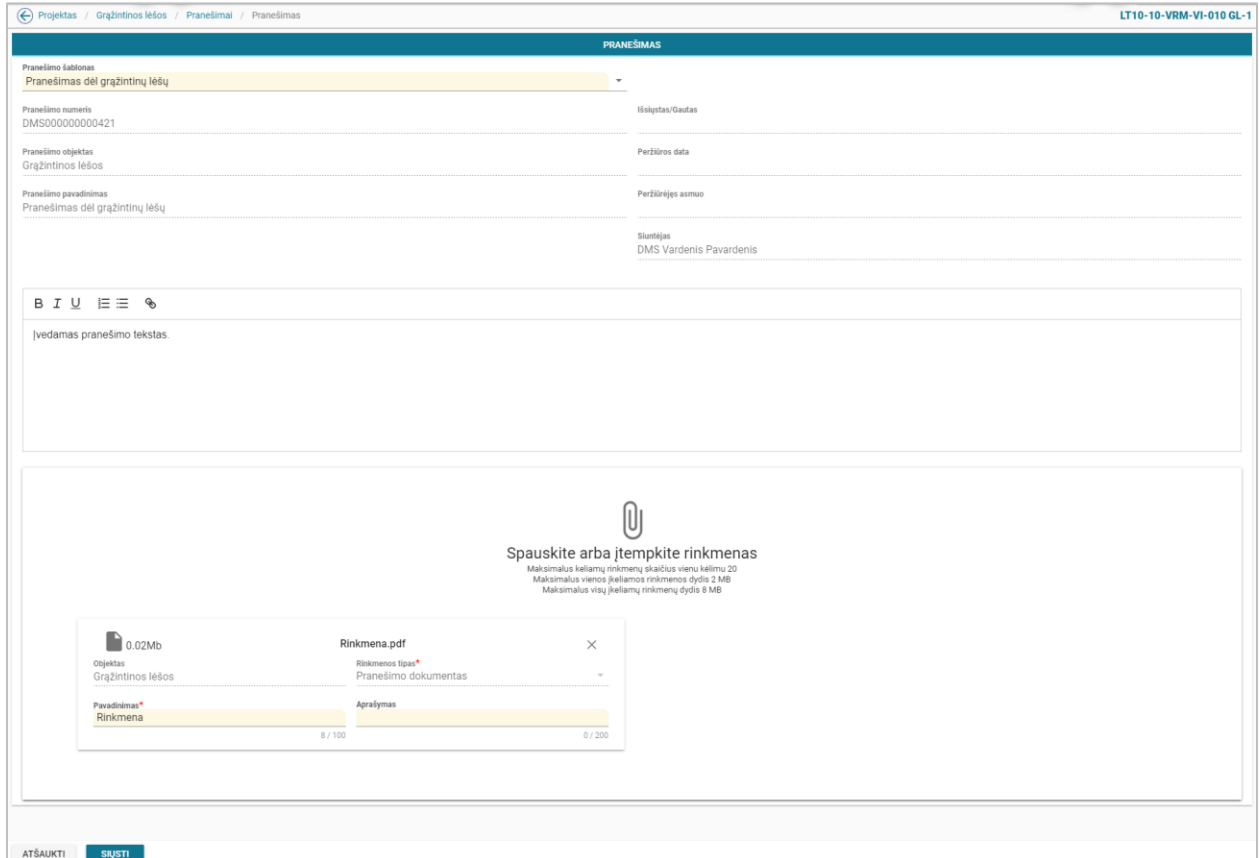

*pav. 344 Projekto grąžintinų lėšų laisvos formos pranešimo kūrimas DMS*

# Mygtukai

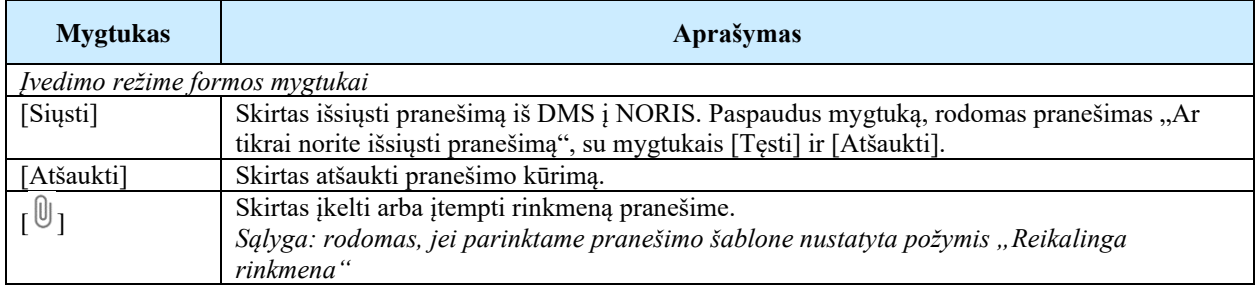

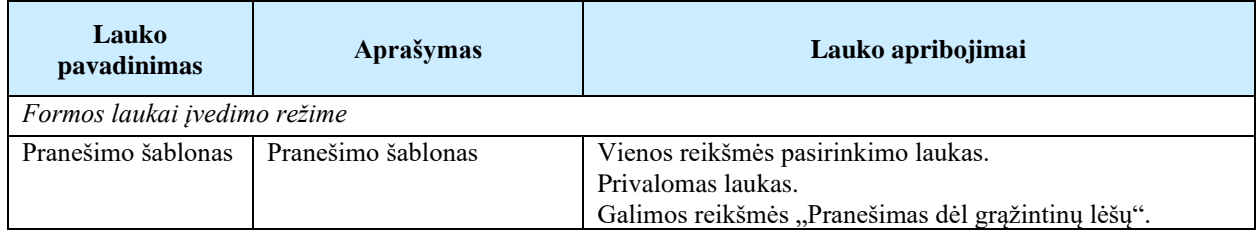

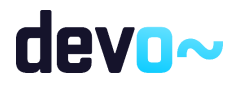

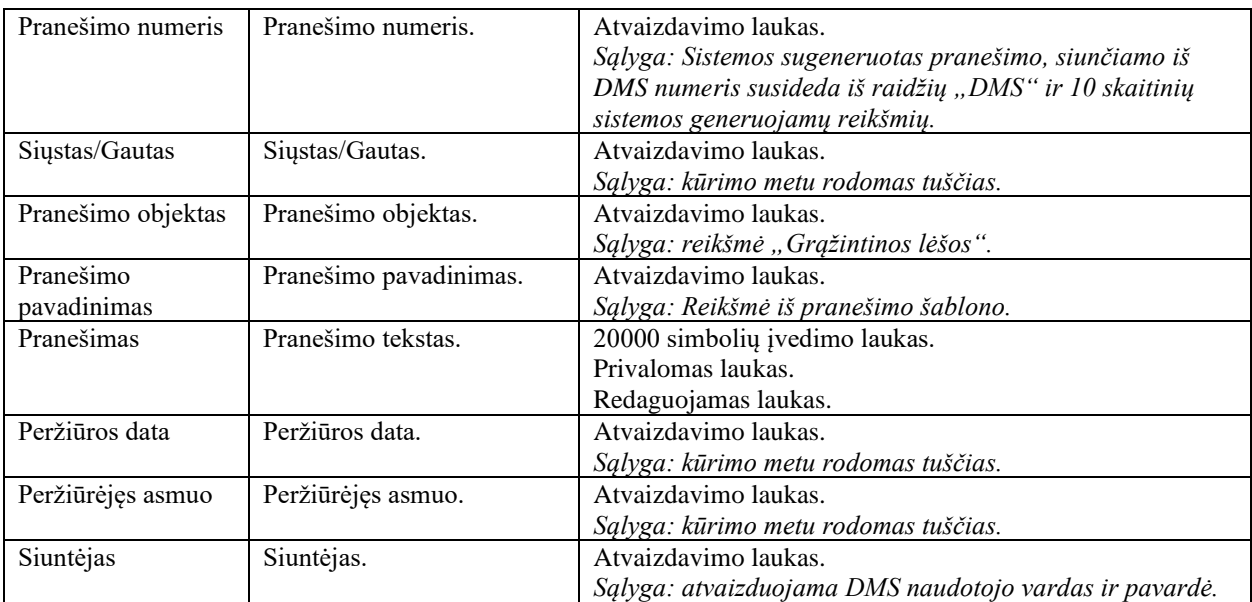

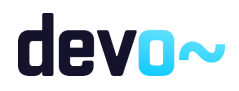